UNIVERZITET U BEOGRADU TEHNIČKI FAKULTET U BORU

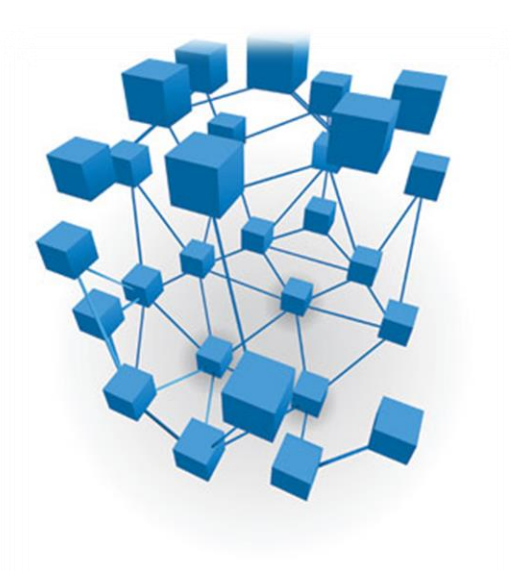

# TEORIJA SISTEMA

# ZBIRKA REŠENIH ZADATAKA

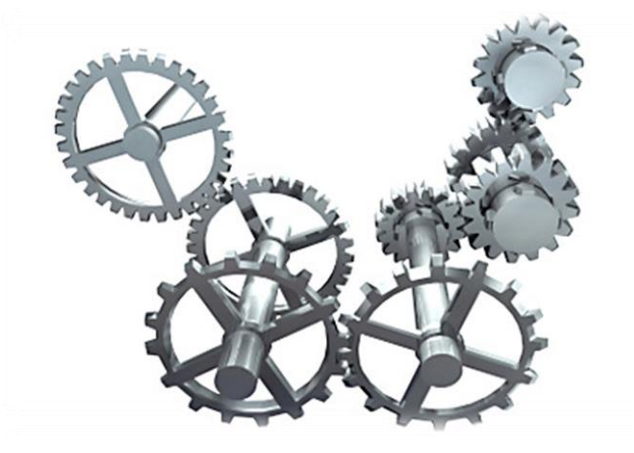

Ivica Nikolić, Đorđe Nikolić, Ivan Mihajlović, Aca Jovanović

Bor, 2016. g.

2016

UNIVERZITET U BEOGRADU TEHNIČKI FAKULTET U BORU

TEORIJA SISTEMA ZBIRKA REŠENIH ZADATAKA

IVICA NIKOLIĆ, ĐORĐE NIKOLIĆ, IVAN MIHAJLOVIĆ, ACA JOVANOVIĆ

#### **TEORIJA SISTEMA ZBIRKA REŠENIH ZADATAKA DRUGO IZMENJENO I DOPUNJENO IZDANJE**

#### *Autori:*

MSc Ivica Nikolić Asistent Tehničkog fakulteta u Boru, Univerziteta u Beogradu Dr Đorđe Nikolić Vanredni profesor Tehničkog fakulteta u Boru, Univerziteta u Beogradu Dr Ivan Mihajlović Vanredni profesor Tehničkog fakulteta u Boru, Univerziteta u Beogradu Dr Aca Jovanović Vanredni profesor Fakulteta za projektni i inovacioni menadžment, Beograd

#### *Recenzenti:*

Dr Živan Živković Redovni profesor Tehničkog fakulteta u Boru, Univerziteta u Beogradu Dr Vesna Spasojević Brkić Vanredni profesor Mašinskog fakulteta u Beogradu

#### *Urednik*

Dr Svetlana Ivanov Vanredni profesor Tehničkog fakulteta u Boru, Univerziteta u Beogradu

#### *Izdavač*

Tehnički fakultet u Boru, Univerziteta u Beogradu

#### *Za izdavača*

Prof. Dr Nada Štrbac v.d. dekan Tehničkog fakulteta u Boru, Univerziteta u Beogradu

#### *Odobreno za štampu*

odlukom Univerziteta u Beogradu, Tehničkog fakulteta u Boru br. II/10-2133 od 13.07.2016. godine.

#### *SVA PRAVA ZADRŽAVA IZDAVAČ I AUTORI*

CIP - Каталогизација у публикацији - Народна библиотека Србије, Београд

519.876(075.8)(076)

 TEORIJA sistema : zbirka rešenih zadataka / Ivica Nikolić ... [et al.]. - 2. izmenjeno i dopunjeno izd. - Bor : Tehnički fakultet Univеrzitеtа u Bеоgrаdu, 2016 (Bor : Tehnički fakultet). - 1. knj. (razl. pag.) : ilustr. ; 26 cm

Tiraž 500. - Bibliografija.

ISBN 978-86-6305-046-4

1. Николић, Ивица, 1989- [аутор] a) Теорија система - Задаци COBISS.SR-ID 225741068

Ova publikacija predstavlja drugo izmenjeno i dopunjeno izdanje Zbirke rešenih zadataka iz Teorije sistema. Zbirka je prvenstveno namenjena studentima Tehničkog fakulteta u Boru, koji pohađaju nastavu iz predmeta Teorija sistema. Pored toga, zbirka zadataka sadrži niz podataka i primera, koji mogu da budu od koristi i široj inženjerskoj praksi.

Potrebu za ovom zbirkom nametnuo je novi nastavni program na predmetu Teorija sistema na Tehničkom fakultetu u Boru, pri čemu ova publikacija treba da posluži studentima kao pomoćno nastavno sredstvo za savladavanje oblasti vezanih za upoznavanje, predstavljanje, ispitivanje, modelovanje i analizu ponašanja različitih sistema.

S obzirom na složenost zadataka razmatranih u ovoj zbirci, autori su se trudili da ih izlože što detaljnije sa jasnim i konciznim rešenjima. Štaviše, u zbirci je dat dovoljan broj zadataka za samostalno rešavanje sa odgovarajućim uputstvima i rešenjima kako bi studenti mogli da adekvatno i uspešno savladaju oblasti predviđene nastavnim planom predmeta Teorija sistema.

U ovoj zbirci je dato i kratko uputstvo za korišćenje softverskog paketa Matlab, jednog od najčešće korišćenih softverskih paketa u ovoj oblasti, kao i način primene ovog programa za rešavanje razmatranih primera u zbirci. Primena ovog softvera je data kroz odgovarajuću ilustraciju i Matlab kodove, kako bi studenti mogli paralerno da vežbaju korišćenje ovog programa dok rešavaju zadatke.

Autori će biti zahvalni svima koji svojim primedbama i sugestijama doprinosu poboljšanju ove zbirke.

# **Prepoznatljive osobine ove zbirke**

**Jasna i koncizna rešenja** Za svaki zadatak u ovoj zbirci dato je veoma jasno i koncizno rešenje tako da studentima nisu potrebna veća prethodna znanja iz matematike za razumevanje rešenja. Jedini preduslov za praćenje ove zbirke je elemenarno znanje iz algebre. Kada rešenje zadatka podrazumeva više etapa, one su prikazane postepeno. Rešenja često sadrže posebno istaknute primedbe u kojima su ponovljene i naglašene najvažnije ideje za rešavanje problema. Zahvaljujući takvim primedbama, izlaganje postaje jasnije.

**Naglašavanje** Definicije, važni termini, formule i ključni pojmovi navedeni su u boksovima u boji, kako bi studenti mogli lako da ih pronađu.

**Upozorenje** Na određene stavke treba da se obrati posebna pažnja, jer one često mogu da budu uzrok grešaka ili ih studenti često previde. Te stavke su posebno naglašene naslovima kao što su "Zapamtite", "Napomena" ili "Upozorenje". Za njihovo identifikovanje koristi se odgovarajuća ikonica i boja teksta.

**Instrukcije za korišćenje softvera** Na kraju svakog zadatka nalazi se odeljak u kojem je navedeno uputstvo za korišćenje najvažnijeg softverskog paketa koji se primenjuje u oblasti Teorije sistema: MATLAB. Sa ovim softverom studenti se prvo susreću u drugom poglavlju, gde imaju prilike da se upoznaju sa osnovnim principima rada ovog softvera, dok će detaljniju primenu ovog softvera naučiti kroz svaki odeljak na konkretnim zadacima. Ilustracije i slike na ekranu prikazuju primenu ovog softvera.

**Kratak pregled zadataka** Ovaj pegled obuhvata sve zadatke koji se javljaju u ovoj zbirci, kako bi studenti i ostali korisnici imali potpuniji uvid u zadatke.

**Dodatak** Ovaj odeljak sadrži sve najvažnije formule i obrasce iz svih poglavlja, kao i tabele koje se koriste prilikom rešavanja zadataka, a nalazi se na samom kraju zbirke.

# **SADRŽAJ**

# **Poglavlje 1** UVOD **<sup>1</sup>**

- 1.1. Teorija sistema 2
- 1.2. Menadžment i sistemi 3

**Poglavlje 2** MATLAB **<sup>4</sup>**

- 2.1. Uvod u MATLAB 5
- 2.2. Osnovni principi rada u MATLAB-u 6

**Poglavlje 3** LAPLASOVA TRANSFORMACIJA **<sup>24</sup>**

- 3.1. Direktna Laplasova transformacija (zadaci i rešenja) 26
- 3.2. Inverzna Laplasova transformacija (zadaci i rešenja) 81

3.3. Rešavanje diferencijalnih jednačina primenom Laplasovih transformacija (zadaci i rešenja) 172

**Poglavlje 4** PRENOSNA FUNKCIJA SISTEMA **<sup>299</sup>**

4.1. Određivanje prenosne funkicije sistema (zadaci i rešenja) 301

**Poglavlje 5** VREMENSKI ODZIV SISTEMA **<sup>359</sup>**

- 5.1. Zakon superpozicije 360
- 5.2. Tipične promene ulaznih veličina 364
- 5.3. Određivanje karakterističnih odziva sistema (zadaci i rešenja) 371

**Poglavlje 6** STRUKTURNI BLOK DIJAGRAM SISTEMA **<sup>557</sup>**

6.1. Ekvivalentni dijagrami osnovnih sprega 559

6.2. Algebra blok dijagrama – određivanje funkcije spregnutog prenosa (zadaci i rešenja) 565

**Poglavlje 7** MODEL SISTEMA U PROSTORU STANJA **<sup>683</sup>**

7.1. Veličine stanja sistema 686

7.2. Vektorska jednačina promene stanja i jednačina izlaza sistema 688

7.3. Određivanje vektorska jednačine stanja i vektorske jednačina izlaza za model sistema u prostoru stanja (zadaci i rešenja) 695

**Poglavlje 8** STABILNOST SISTEMA **<sup>807</sup>**

- 8.1. Hurvicov algebarski kriterijum 809
- 8.2. Routov algebarski kriterijum 810
- 8.3. Najkvistov kriterijum 811
- 8.4. Bodeov kriterijum 812
- 8.5. Algebarsko određivanje stabilnosti sistema (zadaci i rešenja) 814

## **Dodatak A** TABELE **A1**

- Tabela 1. Laplasove transformacije elementarnih funkcija A2
- Tabela 2. Osnovne osobine Laplasove transformacije A3

Tabela 3. Pravila algebre blok dijagrama sistema A4

**Dodatak B** FORMULE **B1**

- B.1. Algebartski izrazi B2
- B.2. Trigonometrija B4
- B.3. Determinanta B6

# **Dodatak C** KRATAK PREGLED ZADATAKA **C1**

#### Poglavlje 3. Laplasova transformacija C2

- 3.1. Direktna Laplasova transformacija C2
- 3.2. Inverzna Laplasova transformacija C9
- 3.3. Rešavanje diferencijalnih jednačina primenom Laplasovih transformacija C16

#### Poglavlje 4. Prenosna funkcija sistema C22

4.1. Određivanje prenosne funkicije sistema C22

#### Poglavlje 5. Vremenski odziv sistema C29

5.3. Određivanje karakterističnih odziva sistema C29

Poglavlje 6. Strukturni blok dijagram sistema C39

6.2. Algebra blok dijagrama – određivanje funkcije spregnutog prenosa C39

#### Poglavlje 7. Model sistema u prostoru stanja C49

7.3. Određivanje vektorska jednačine stanja i vektorske jednačina izlaza za model sistema u prostoru stanja C49

Poglavlje 8. Stabilnost sistema C69

8.5. Algebarsko određivanje stabilnosti sistema C69

#### **LITERATURA L1**

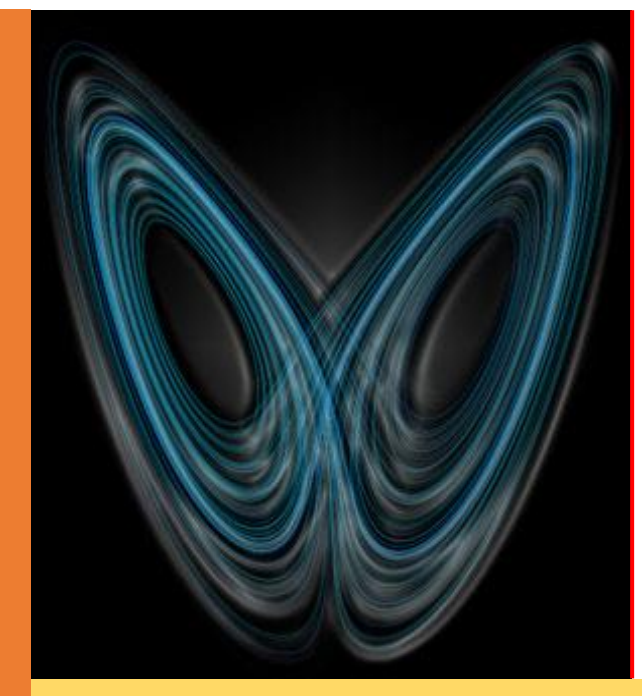

# **Poglavlje**

**1**

# **UVOD**

U svakodnevnom životu veoma često ljudi koriste reč "sistem" za opisivanje mnogih pojava. Tako se može čuti o nervnom sistemu, telesnom sistemu, sistemu zdravstvene zaštite, porodičnom sistemu, informacionom sistemu, državnom sistemu, sunčanom sistemu, zvezdanom sistemu itd. Razlog tome jeste to što zapravo **sve na ovome svetu predstavlja svojevrstan sistem**.

Zbog toga su naučnici iz mnogih oblasti (fizike, biologije, informatike, sociologije itd.) usmerili sva svoja znanja i energiju na izučavanje i opisivanje raznorodnih sistema. Najpre se izučavala kao Teorija upravljanja od strane matematičara i inženjera da bi se kasnije u razvoj i izučavanje ove naučne discipline uključili biolozi, sociolozi, ekonomisti, psiholozi i drugi naučnici iz skoro svih oblasti izučavajući je kao Teoriju sistema. Na taj način se Teorija sistema razvila u naučnu disciplinu koja je po svemu sudeći predodređena da utiče na sve vidove savremenog društva.

# **1.1. Teorija sistema**

**Teorija sistema** predstavlja nauku odnosno naučnu disciplinu koja se bavi raznorodnim sistemima. Ona kroz opštu zamisao sistema i upravljanja sistemima daje raznovrsnu i veoma delotvornu metodologiju za proučavanje i proračun obrazovanja različitih sistema. U ovoj teoriji se ne uzima u obzir posebna fizička priroda sistema niti fizički način njegovog rada. Najvažnije gledište pri proučavanu i obrazovanju sistema je razvoj kvantitativnog modela. Kvantitativni model opisuje zavisnosti između uzroka i delovanja kao i uzajamna dejstva između promenljivih sistema. Iz tog razloga je matematika jezik Teorije sistema a svaki ozbiljan pokušaj da se nauči Teorija sistema mora da se zasniva na poznavanju matematike i matematičke preciznosti.

#### Definicija

Teorija sistema Teorija sistema obezbeđuje potrebne teorijeske i metodološke osnove za istraživanje, izučavanje, stvaranje (projektovanje i vođenje) i korišćenje (eksploatacija/primena) kompleksnih sistema (organizacioni sistemi, poslovni sistemi, informacioni sistemi, proizvodni sistemi, tehnički sistemi, itd).

Na samom početku razvoja Teorije sistema kao nauke razmatrane su diferencijalne jednačine, Furijeove i Laplasove transformacije, prenosne funkcije i postupci frekventnog domena. Nakon toga je uvedena ideja o promenljivama stanja koja oživljava proučavanje linearnih sistema u vremenskom domenu. Potom dolazi do spajanja u celinu transformacionih metoda sa metodama promenljive stanja, koja razmatra na jedinstven način vremenski neprekidne i vremenski diskretne sisteme. Međutim pravi razvoj i primenu ova teorija doživljava tek razvojem računara i odgovarajućih programa za obradu ove vrste podataka. Zbog toga je u ovoj zbirci neizostavno dat i način rešavanja većine zadataka primenom odgovarajućeg softverskog paketa u ovom slučaju Matlab-a.

# **1.2. Menadžment i sistemi**

Svaka organizacija na svetu u toku svog postojanja nailazi na razne promene. Većinu tih promena dovodi do problema u vođenju organizacije. Razlog tome je to što svaka organizacija predstavlja svojevrstan sistem. Kao sistem organizacija je sastavljena od odgovarajućih podsistema. Podsisteme u organizaciji čine razne funkcije i službe kao na primer služba nabavke, računovodstvo, marketing, prodajna služba itd.

Kada na neki sistem deluju neke promene, podsistemi u organizaciji se ne prilagođavaju promenama istom brzinom. Neki podsistemi se prilagođavaju promenama brže a neki sporije. Na primer, u jednoj mladoj organizaciji marketig i prodajna služba će se menjati i prilagoditi promenama veoma brzo. Međutim, na primer računovodstvo se promenama može prilogđavati veoma sporo ili čak ostati nepromenjeno. U takvim situacijama kada se neki podsistemi menjaju brže od drugih u sistemu nastaje pukotina. Ta pukotina u sistemu kasnije raste i pretvara se u problem.

Svaki problem koji se javlja u nekoj organizaciji, pojendincu, državi ili nekom drugom sistemu uzrokovan je dezintegracijom podsistema koji ga čine kao i dezintegracijom sistema sa ostalim sistemima s kojima je povezan u okolini u kojoj taj sistem egzistira. Što su promene koje deluju na sistem veće i brže, to je pukotina u sistemu kao i pukotina među sistemima veća i dublja. Te pukotine će dovesti do raspada sistema. Pogotovu pukotine koje nastaju unutar sistema. Da ne bi došlo do raspadanja organizacije svaki uspešan menadžer bi morao da vrši integraciju podsistema unutar sistema kao i integraciju sistema sa ostalim sistemima. Jedino uz pomoć integracije će uspeti da održi pa čak i razvije organizaciju kojom upravlja. Iz tog razloga je znanje iz oblasti teorije sistema možda i najbitnije znanje koje bi savremeni menadžeri trebali da poseduju.

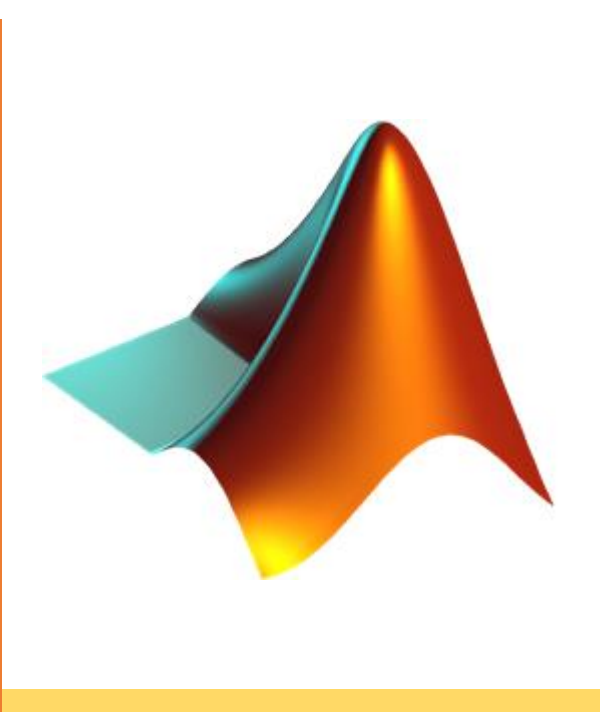

# **Poglavlje**

**2**

# **MATLAB**

Na univerzitetu New Mexico i Stanford Univerziteu krajem sedamdesetih godina, napisana je prva izvorna verzija **MATLAB**-a. Njegova osnovna namena bila je da služi kao pomoćno sredstvo na kursevima iz linearne algebre i numeričke analize. Međutim današnje mogućnosti MATLAB-a daleko prevazilaze tadašnji originalni "Matrix Laboratory".

MATLAB poseduje jedan zaista moćan alat, koji je jedna od osnovnih odlika ovog paketa. To su toolbox-ovi. Naime, vrlo jednostavno se u MATLAB-u mogu kreirati sopstvene funkcije koje daju rešenja na postavljene zahteve. Skup ovako kreiranih funkcija (m-fajlova) objedinjenih u jednu celinu predstavlja osnovnu strukturu toolbox-a. Toolbox-ovi naravno predstavljaju mnogo više od kolekcije upotrebljivih fajlova, jer je u njima objedinjen trud velikih svetskih istraživača u raznim područjima nauke.

# **2.1. Uvod u MATLAB**

Nakon pokretanja programa MATLAB duplim klikom na ikonicu otvara se prozor koji je prikazan na slici 2.1.

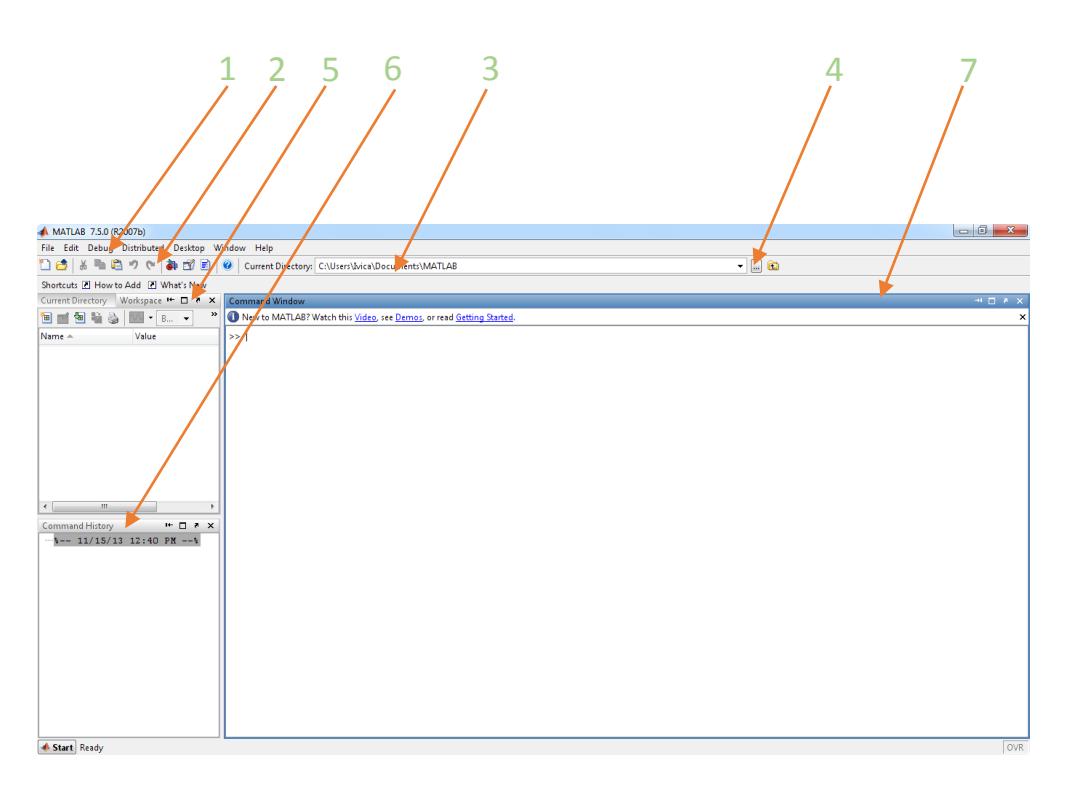

Slika 2.1. Osnovni izgled ekrana nakon startovanja programa MATLAB

Na vrhu prozora se nalazi linija sa menijima (na slici 2.1., data brojem 1), odmah ispod nje se nalazi linija sa osnovnim alatima za rad (2). U desnom delu ove linije se nalazi polje current directory (3), u kojem je označen aktivan direktorijum. U padajućem meniju istog polja može se odabrati neki od ranije korišćenih direktorijuma, a na tasteru sa tri tačke (4) bira se novi. U levom delu radnog prostora nalaze se dva manja prozora: Workspace (5) i Command Histrory (6). Workspace daje prikaz svih promenjivih korišćenih u toku rada. Uz naziv je uvek navedena i količina memorije rezervisana za promenjivu. Command History je prozor koji prikazuje spisak svih, čak i pogrešnih, komandi unetih u toku rada. Poslednja uneta komanda je poslednja na spisku. U ovom prozoru, takođe nalaze se i svi podaci o prethodnom korišćenju MATLAB‐a. Datum i vreme su označeni zelenom bojom, a sve komande

unete tom prilikom dostupne su za ponovno izvršavanje. Desni deo radnog prostora čini komandni prostor – Command Window (7), rezervisan za unos komandi.

# **2.2. Osnovni principi rada u MATLAB-u**

Prilikom unosa promenljivih u radni prostor ne traži se njihovo prethodno deklarisanje. Naime svaka nova kombinacija slova predstavlja novu promenjivu za koju MATLAB rezerviše potrebnu memoriju.

#### **PRIMER 2-1**

Uneti promenljivu *a*, čija je vrednost 2 u radni prostor MATLAB-a.

**Rešenje** Promenjiva *a*, čija je vrednost 2, u radni prostor MATLAB-a unosi se tako što se u komadni prostor ovog programa upisuje sledeća komanda:

 $>> a=2;$ 

Ova komanda se izvršava pritiskom **Enter** tastera na tastaturi računara. Promenjiva se može uneti i bez unosa oznake ";" (tačka zarez). Ukoliko se unos promenjive izvrši bez ";", tada MATLAB automatski ispisuje zadate vrednosti promenjive.

Na slici 2.2. dat je izgled prozora gde se vidi unos promenljive *a* u radni prostor. Sa leve strane radnog prostora u delu pod nazivom Workspace dat je prikaz promenljive *a* koja se može koristiti u daljem toku rada.

 $\mathbb{R}^n$ 

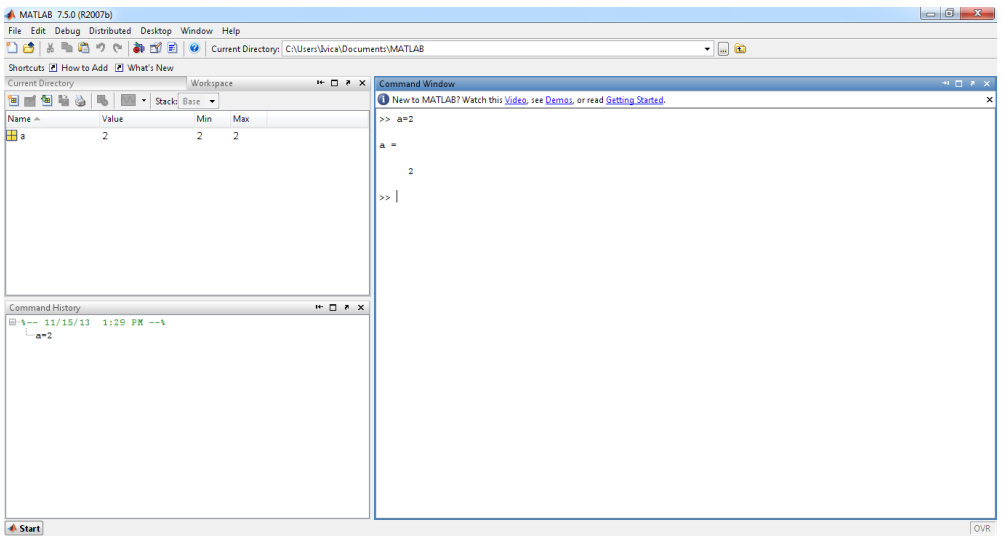

**Slika 2.2.** Unos promenljive *a* u radni prostor programa MATLAB

Simboli koji se koriste u MATLAB-u za osnovne matematičke operacije dati su u tabeli 2.1.

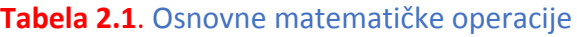

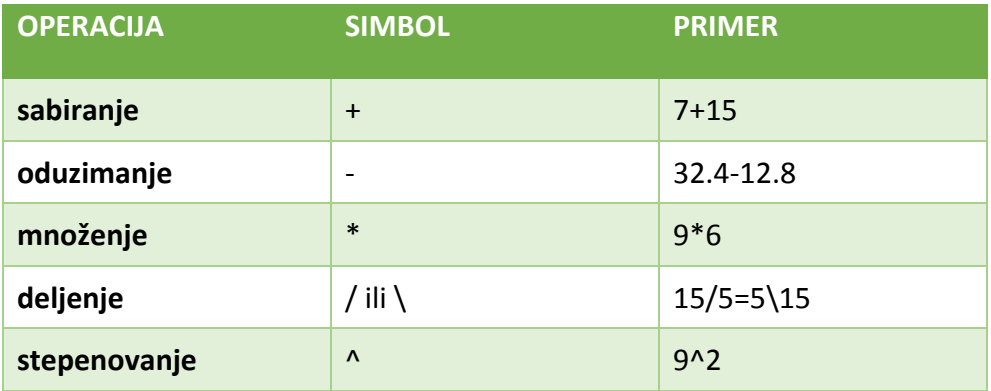

#### **PRIMER 2-2**

Korišćenjem softverskog paketa MATLAB izračunati zbir brojeva 2, 5, 9 i 7.

**Rešenje** Da bi se došlo do rešenje ovog problema u komandni prostor upisuje se:

 $>>2+5+9+7$ 

Nakon toga pritiskom na taster **Enter** dobija se rešenje ovog problema a to je rezultat 23 (ans je skraćenica od engl. reči *answer*). Izgled ovog rešenja u MATLAB-u prikazan je na slici 2.3.

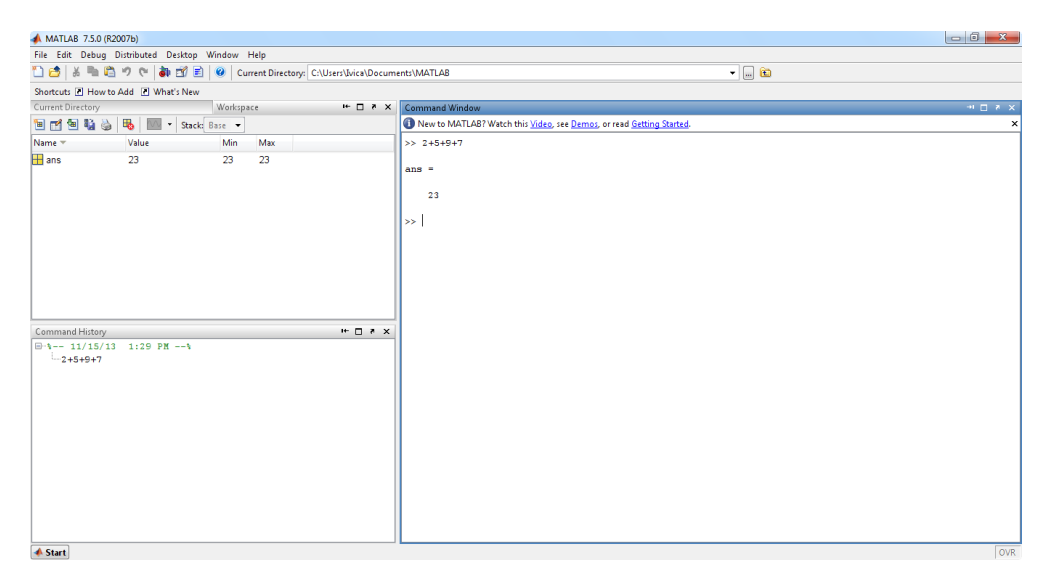

**Slika 2.3.** Izračunavanje zbira brojeva 2, 5, 9 i 7 korišćenjem MATLAB-a

#### **PRIMER 2-3**

Primenom softverskog paketa MATLAB izračunati sledeći izraz: 5∙15+12∙2+13∙7+17∙9

**Rešenje** Da bi se rešio ovaj problem potrebno je da se u komandni prostor upiše:

>>5\*15+12\*2+13\*7+17\*9

Pritiskom na taster **Enter** dobija se rešenje ovog problema a to je rezultat 343. Izgled ekrana u MATLAB-u gde je prikazano rešenje ovog primera dato je na slici 2.4.

| MATLAB 7.5.0 (R2007b)                                                                                                    | $-6$<br>$\Sigma$                                                                       |
|----------------------------------------------------------------------------------------------------|----------------------------------------------------------------------------------------|
| File Edit Debug Distributed Desktop Window Help                                                                                                    |                                                                                        |
| <b>DB</b><br>※ ■ ■ ウ で お 白 目 ● Current Directory: C:\Users\Ivica\Documents\MATLAB                                                                                  | $\cdot$ 0 $\circ$                                                                      |
| Shortcuts [2] How to Add [2] What's New                                                                                                    |                                                                                        |
| Workspace<br>Current Directory                                                                                                    | I← □ 7 X Command Window                                                                |
| <b>bed a</b><br>马区<br>Stack: Base                                                                                                    | New to MATLAB? Watch this Video, see Demos, or read Getting Started.<br>$\pmb{\times}$ |
| Name -<br>Max<br>Value<br>Min                                                                                                    | >> 5*15+12*2+13*7+17*9                                                                 |
| <b>H</b> ans<br>343<br>343<br>343<br>Command History<br>$H = \Box$<br>$\bigoplus \, -\, -\, -\, 11/18/13$ 8:56 AM $\leftarrow \, \sqrt{2}$<br>-5*15+12*2+13*7+17*9 | $ans =$<br>343<br>l>>                                                                  |
|                                                                                                    |                                                                                        |
|                                                                                                    |                                                                                        |
| <b>A</b> Start                                                                                                    | OVR                                                                                    |

**Slika 2.4.** Izra izraz 5∙15+12∙2+13∙7+17∙9 korišćenjem programa MATLAB

#### **PRIMER 2-4**

Probleme iz primera 2-2 i 2-3 rešiti primenom programa MATLAB uvođenjem pomoćnih varijabli A, B, C i D sa vrednostima 5, 2, 7 i 9 respektivno.

**Rešenje** Ovaj primer rešava se tako što se u komandni prozor MATLABA-a ukucava sledeći niz naredbi:

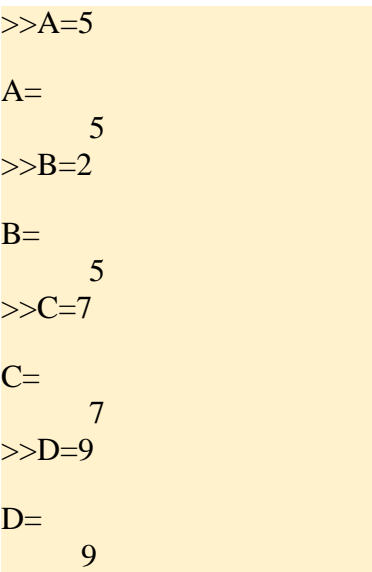

 $>>E=B+A+D+C$  $F=$  23 >>F=A\*15+12\*B+13\*C+17\*D  $F=$ 343

U ovom primeru su prvo kreirane konstante A, B, C i D sa vrednostima 5, 2, 7 i 9 respektivno. Nakon toga rešen je primer 2-2 a potom primer 2-3 korišćenjem pomoćnih varijabli A, B, C i D. Prikaz ekrana sa rešenjem problema dat je na slici 2.5.

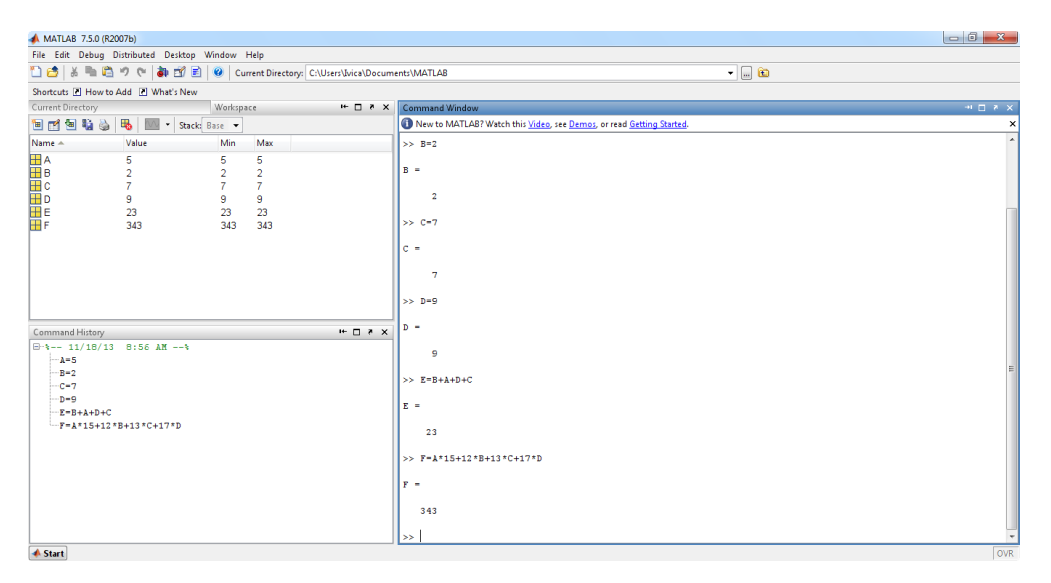

**Slika 2.5.** Prikaz ekrana na kome se vidi rešenje primera 2-2 i 2-3 korišćenjem pomoćnih varijabli

 $\sim$ 

Prilikom rada u komandnom prostoru, MATLAB pamti sve naredbe koje su unešene kao i vrednosti svih varijabli koje se u programu koriste. Ove naredbe ili vrednosti varijabli mogu se vrlo jednostavno proveriti. Vrednost određene varijable proveriće se tako što će se u komandni prozor MATLAB-a ukucati

*ime tražene varijable* i potom pritisnuti taster *Enter*. Takođe ukoliko postoji potreba da se provere imena neke od varijabli ili u krajnjem slučaju sve varijable potrebno je od MATLAB-a zatražiti listu varijabli koristeći naredbu *who*.

Programski paket MATLAB-a korišćenjem naredbe who ne daje vrednosti ovih varijabli već samo njihova imena. Da bi dobili vrednost neke od varijabli potrebno otkucati njeno ime. Kod nekih verzija MATLAB-a poslednja linija who naredbe daje podatak o slobodnom prostoru koji zavisi od raspoložive memorije računara koji koristite.

## **Zapamtite**

Naredba *who* daje listu unešenih varijabli u program.

#### **PRIMER 2-5**

Nakon rešenja probleme iz primera 2-4 proveriti vrednost varijable C a zatim zatražiti spisak svih korišćenih varijabli u primeru 2-4.

**Rešenje** Prikaz vrednosti oderđene varijable dobiće se ako se u komandni prozor unese ime varijable i potom pritisne taster Enter. U ovom slučaju ukucaćemo:

 $>>C$ 

Nakon pritiska na taster **Enter** dobija se vrednost varijable C a to je 7. Da bi smo dobili spisak svih korišćenih varijabli u primeru 2-4 potrebno je u komandi prozor uneti naredbu:

>>who

Ponovnim pritiskom na taster Enter dobija se spisak svih korišćenih varijabli prilikom rešavanja problema iz primera 2-4 a to su A, B, C, D, E i F. Izgled ekrana sa rešenje dat je na slici 2.6.

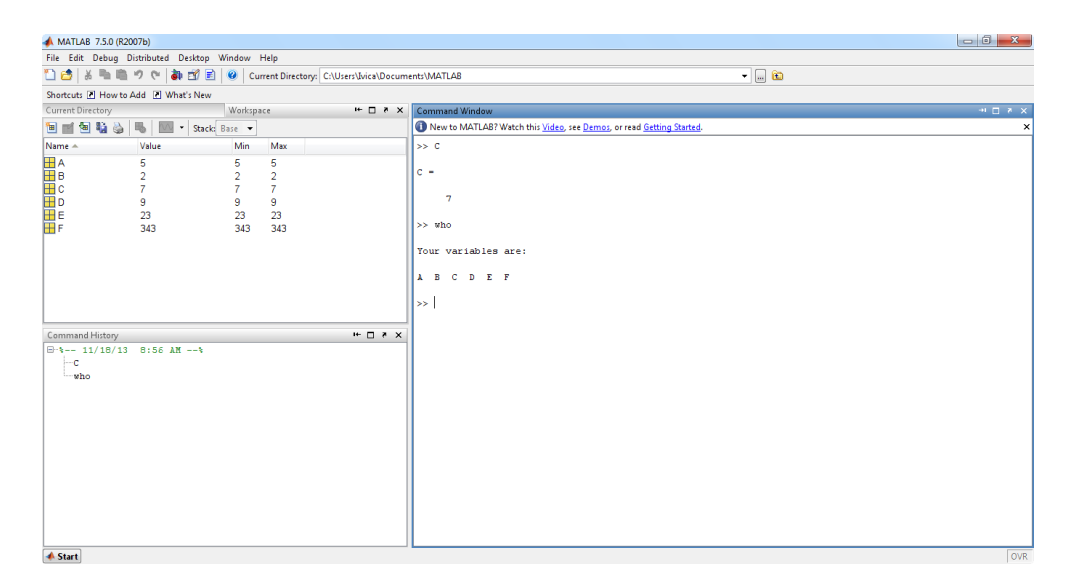

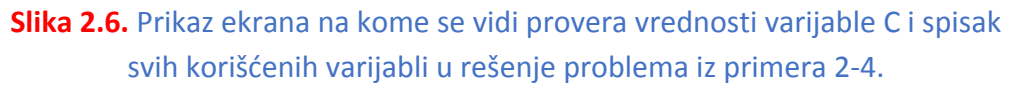

 $\mathbb{R}^3$ 

Za rad sa numeričkim podacima u MATLAB-u važe sledeća pravila. Ako je rezultat integer (celi broj) MATLAB ga prikazuje kao integer. Isto tako, ako je podatak realan broj MATLAB ga prikazuje kao realan broj sa četiri decimalna mesta. Takođe treba napomenuti da MATLAB ne menja unutrašnju konvenciju o zapisu broja kada se koriste različiti formati, već samo prikazuje broj u formatu koji je izabran. U sledećoj tabeli dati su formati koji se mogu koristiti u MATLAB-u na primeru broja 18.833333333333334.

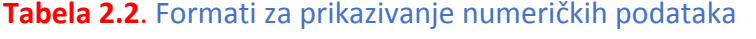

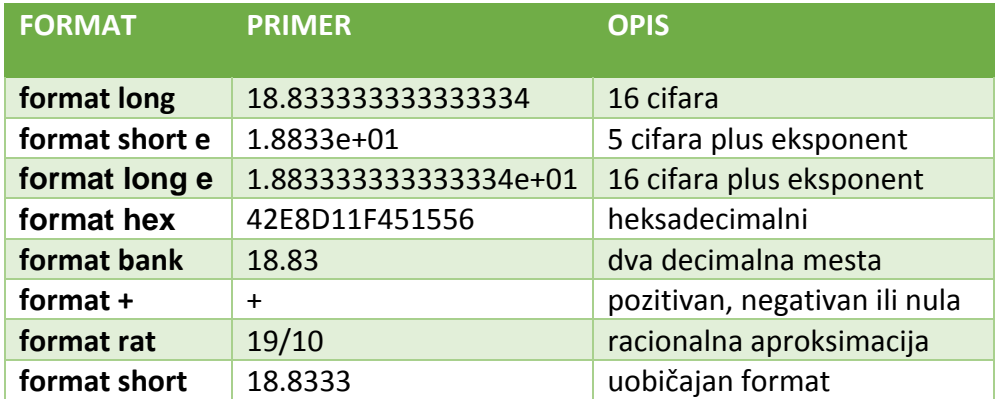

Prilikom kreiranja imena promenljivih odnosno varijabli postoje određena pravila. Prvo pravilo jeste da ime promenljive mora biti **jedinstvena reč** u kojoj ne postoje prazna mesta. Takođe prilikom kreiranja imena promenljive **nije svejedno da li se u imenu promenljive pojavljuju mala ili velika slova**. Tako na primer, promenljive BOR, Bor i bor predstavljaju tri različite promenljive iako je ime svake promenljive sastavljeno od istih slova. Još jedno bitno pravilo kod kreiranja imena promenljivih jeste to da ime promenljive uvek **mora početi slovom**, odnosno da prvi karakter bude slovo iza kojeg mogu da slede slova, brojevi ili simbol "\_". U MATLAB-u postoji nekoliko specijalnih promenljivih koje su prikazane u tabeli 2.3.

## **Zapamtite**

Ime varijable uvek mora biti **jedinstvena reč** a **prvi karakter** tog imena **mora biti slovo**.

### **Zapamtite**

MATLAB **pravi razliku između malih i velikih slova** u imenu varijable.

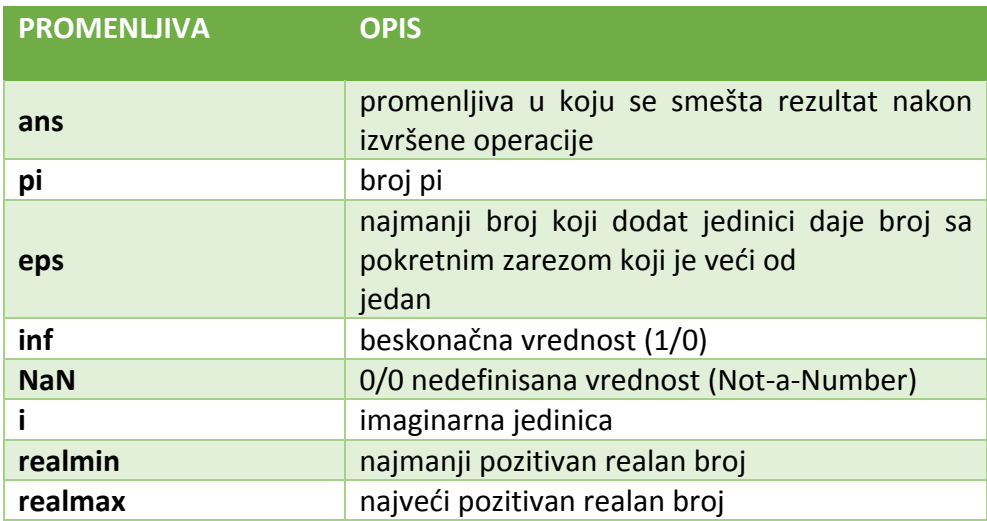

#### **Tabela 2.3**. Specijalne promenljive

Da bi se definisala neka jednačina, prethodno se mora izvršiti definisanje promenljivih koje čine tu jednačinu. Definisanje tih promenljivih vrši se naredbom *syms*. Nakon toga potrebno je urediti svaku jednačine tako da je desne strane jednaka nuli. Rešavanje jednačina se dobija naredbom *solve*. Ako se želi samo prelazak u novi red bez izvršavanja naredbe to se postiže *zajedničkim pritiskom* tastera *Shift* i *Enter*.

## **Zapamtite**

Definisanje promenljivih vrši se naredbom *syms*.

# **Zapamtite**

Rešavanje jednačina se vrši naredbom *solve*.

#### **RIMER 2-6**

Pronaći vrednosti promenljivih *x* i *y* koje bi zadovoljile sistem jednačina koji sledi:

 $x + 3y = 0$ 

 $x + y/5 = 16$ 

**Rešenje** Prvo obe jednačine treba da zapišemo tako da je desna strana jednaka nuli, tj.

 $x+3y=0$ 

 $x + y/5 - 16 = 0$ 

Na osnovu ovako uređenog sistema jednačina unosimo u komandni prozor MATLAB-a sledeće:

 $\gg$  syms x y  $f1=x+3*y$  $f2=x+y/5-16$  $[x,y] = solve(f1,f2)$ 

Prilikom kucanja naredbi prelazak u novi red postignut je kod ovog rešenja pritiskom kombinacije **Shift**+**Enter**. Dok je potom na kraju unosa pritisnuto **Enter** kako bi se sve naredbe izvršile. Izvršenje svih naredbi je prikazano nakon unosa podataka kao na slici 2.7.

Takođe ovaj primer je moguće rešiti i izvršenjem svake naredbe nakon unosa, gde će izvršenje u ovom slučaju biti prikazano ispod svakog reda kao na slici 2.8.

Kao rešenje ovog problema MATLAB je generisao vrednosti date u racionalnom obliku (u obliku razlomka). Za promenljivu *x* dobijena je približna vrednost 17,14286 prikazana kao razlomak 120/7, dok je za promenljivu *y* dobijena približna vrednost -5,7143 prikazana kao razlomak -40/7. Program MATLAB je sam odabrao najtačniji format prikaza rezultata, u ovom slučaju u obliku razlomka odnosno racionalnog broja.

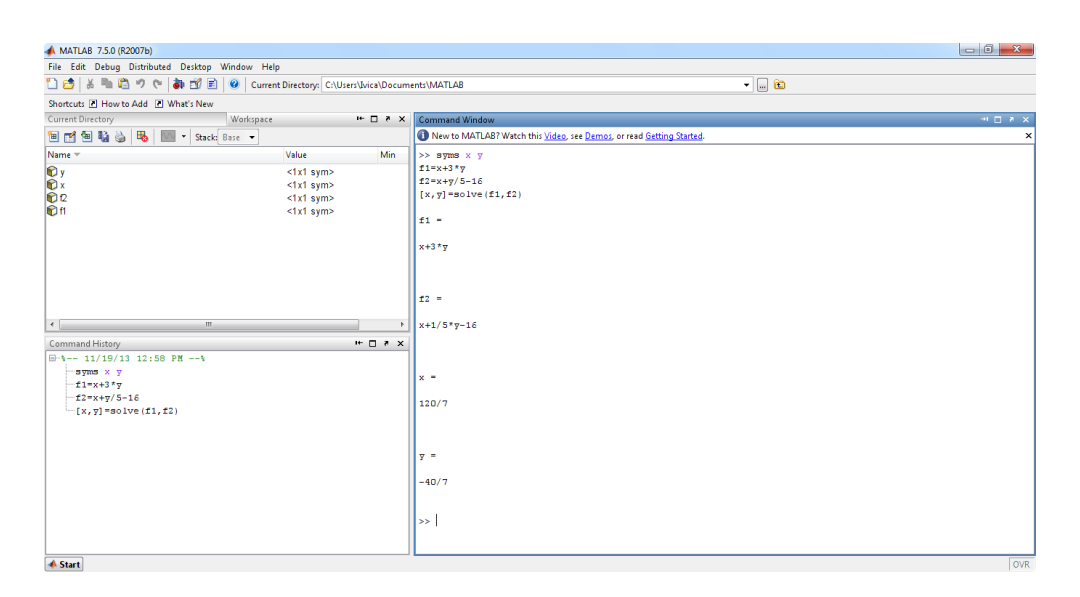

**Slika 2.7.** Prikaz ekrana na kome se vidi rešenje sisitema jednačina iz primera 2-6 u kome se sve naredbe izvršavaju na kraju

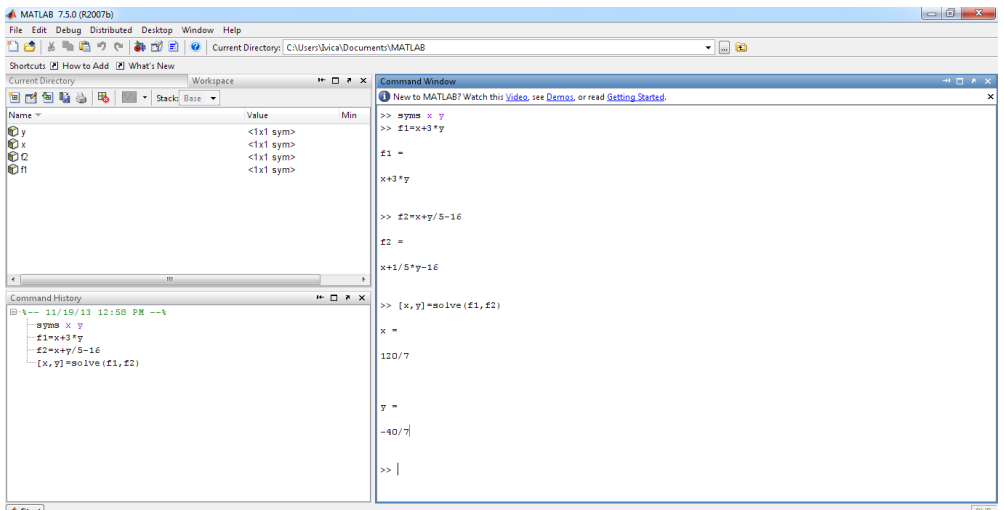

**Slika 2.8.** Prikaz ekrana na kome se vidi rešenje sisitema jednačina iz primera 2-6 u kome se svaka naredba izrši nakon unosa

Brisanje promenljivih u MATLAB programu vrši se naredbom *clear* i to na taj način što ukucamo prvo naredbu, a potom se navede promenljiva ili više njih čije je brisanje potrebno. Ako je potrebno da se obrišu sve promenljive to možemo učiniti naredbom *clear all*.

Takođe se sistem jednačina može rešiti i bez uvođenja pomoćnih promenljivih f1 i f2 koje su bile uvedene u primeru 2-6, već se takve jednačine navode unutar naredbe solve unutar **apostrofa** (*'*). Primena ovakvog načina rešenja sistema jednačina data je u primeru koji sledi.

## **Zapamtite**

Brisanje promenljivih vrši se naredbom *clear*, dok naredba *clear all* služi za brisanie svih definisanih promenljivih

#### **PRIMER 2-7**

Korišćenjem softverskog paketa MATLAB pronađite vrednosti promenljivih *x* i *y* koje bi zadovoljile sistem jednačina koji sledi:

 $x + 3y = 0$  $x + y/5 = 14$ 

**Rešenje** Kao i u prethodnom primeru prvo je potrebno da se obe jednačine zapišu tako da je desna strana jednaka nuli, odnosno:

 $x + 3y = 0$  $x + y/5 - 14 = 0$ 

Na osnovu ovako uređenog sistema jednačina unosimo u komandni prozor MATLAB-a sledeće:

 $\gg$  syms x y  $[x,y] = solve('x+3*y', 'x+y/5-14')$ 

Izgled ekrana gde je prikazano rešenje ovog primera u MATLAB-u dato je na slici 2.9.

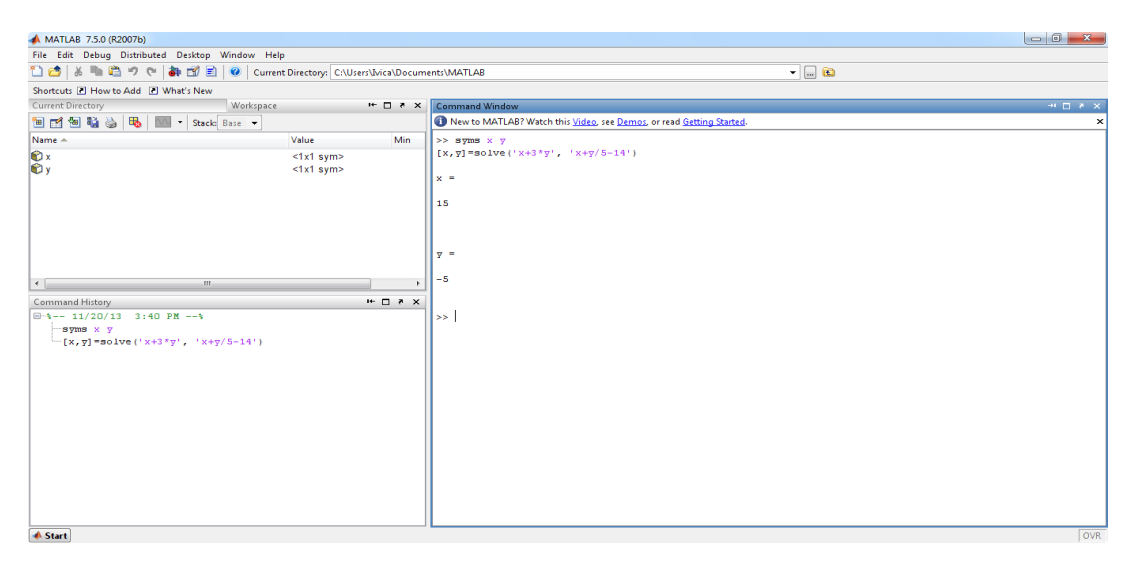

**Slika 2.9.** Prikaz ekrana na kome se vidi rešenje sisitema jednačina iz primera 2-7 u kome se ne uvode pomoćne promenljive f1 i f2

Pritiskom **Enter** tasterta na tastaturi dobija se rešenje ovog problema a to je vrednost **15** za promenljivu *x* i vrednost **-4** za promenljivu *y*.

MATLAB ima veliki broj funkcija za rad sa polinomima, počev od osnovnih operacija kao što su množenje i deljenje, sve do pronalaženja nula polinoma, diferenciranja, itd.

Unos polinoma u komandni prostor MATLAB-a sličan je unosu vrednosti promenjivih. U ovom slučaju unose se samo koeficijenti koji se nalaze uz odgovarajuće promenjive. Uneti koeficijenti razdvajaju se razmacima ili zarezima i nalaze se između uglastih zagrada. I ovde se nakon unosa polinoma može ali i ne mora uneti oznaka ";".

#### **PRIMER 2-8**

U radni prostor MATLAB-a uneti polinom  $P(x) = 2x^4 - 4x^3 + 5x^2 + 7x + 9$ 

**Rešenje** Ovaj polinom se u u komandni prostor MATLAB-a unosi kao:

 $>> P=[2 -4 5 7 9]$ 

Izgled ekrana gde je prikazan unos ovog polionoma dat je na slici 2.10.

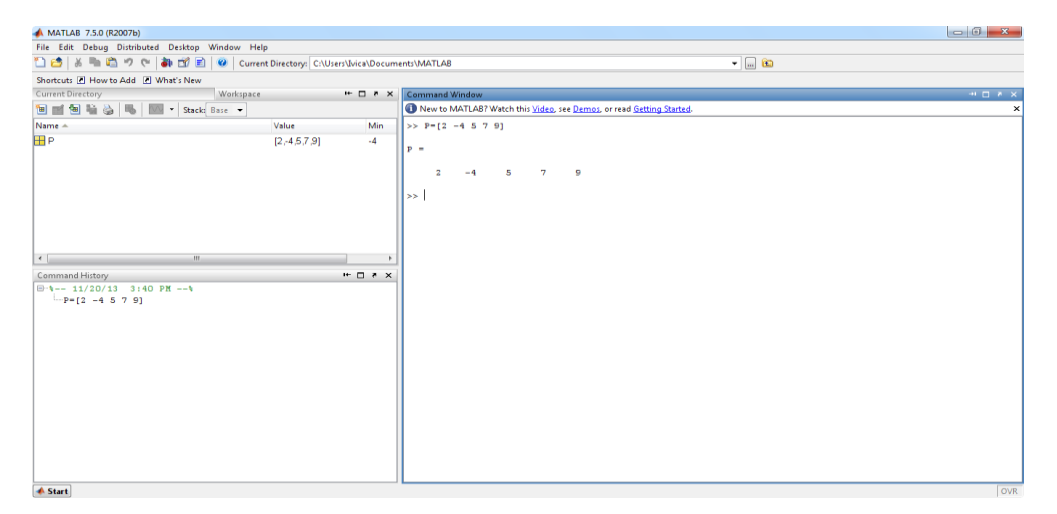

**Slika 2.10.** Unos polinoma P(*x*) u radni prostor MATLAB-a

 $\sim$ 

Unošenje matrica u radni prostor MATLAB‐a, razlikuje se od unošenje polinoma. Elementi redova razdvajaju se razmacima ili zarezima, dok se kraj redova označava sa ";". Elementi sledećeg reda se unose u nastavku. Slično kao kod polinoma, svi elementi matrice se nalaze između uglastih zagrada "[ ]". Kao i kod promenjive i polinoma, ukoliko se izostavi znak ";" na kraju komande, MATLAB prikazuje odgovarajuću matricu.

Ukoliko se zahteva unošenje matrice čije su sve vrednosti jednake nuli, vrši se korišćenjem komande *zeros.* Na taj način se skraćuje vreme potrošeno na ručnom unošenju vrednosti nula za svaki element. Takođe se na taj način može formirati i jedinična matrica korišćenjem naredbe *ones*.

Da bi se odredila determinanta matrice u MATLAB-u se koristi naredba *det* dok za određivanje inverzne matrice naredba *inv*.

### **Zapamtite**

Određivanje determinante matrice vrši se korišćenjem naredbe *det*

#### **Zapamtite**

Određivanje inverzne matrice vrši se korišćenjem naredbe *inv*

## **Zapamtite**

Nula matrice se formira korićenjem naredbe *zeros* dok se jedinična matrica formira korišćenjem naredbe *ones* 

#### **PRIMER 2-8**

U radni prostor MATLAB-a uneti matricu A i matricu B, a potom odrediti zbir i proizvod matrice A i B kao i njihove determinante i inverzne matrice. Elementi ovih matrica su:

$$
A = \begin{bmatrix} 1 & 2 & 3 & -7 \\ 2 & -2 & 4 & 7 \\ -1 & 9 & -8 & 12 \\ 5 & 7 & 8 & 0 \end{bmatrix}, B = \begin{bmatrix} 0 & 0 & 0 & 0 \\ 0 & 0 & 0 & 0 \\ 0 & 0 & 0 & 0 \\ 0 & 0 & 0 & 0 \end{bmatrix}
$$

**Rešenje** Da bi se unele matrice A i B u komandni prozor MATLAB-a potrebno je ukucati:

>> A=[1 2 3 -7; 2 -2 4 7; -1 9 -8 12; 5 7 8 0;] >>B=zeros(4,4)

Izgled ekrana gde je prikazan unos matrice A i matrice B dat je na slici 2.11.

| MATLAB 7.5.0 (R2007b)                                                             |                              |                                   |                                                                                                    |     |  |  |  |
|-----------------------------------------------------------------------------------|------------------------------|-----------------------------------|----------------------------------------------------------------------------------------------------|-----|--|--|--|
| File Edit Debug Distributed Desktop Window Help                                   |                              |                                   |                                                                                                    |     |  |  |  |
| □ □   ※ ■ ■ ウ (*   都 ゴ 目   ©   Current Directory: C:\Users\Ivica\Documents\MATLAB |                              |                                   | $\cdot$ 0 $\circ$                                                                                                    |     |  |  |  |
| Shortcuts [2] How to Add [2] What's New                                           |                              |                                   |                                                                                                    |     |  |  |  |
| Current Directory                                                                 | Workspace                    | $*$ 5 $*$                         | Command Window<br>$^{10}$<br>$\Box$<br><br>8 $\,$ X                                                                      |     |  |  |  |
| <b>beg b b b</b><br>My Stack: Base                                                |                              |                                   | New to MATLAB? Watch this Video, see Demos, or read Getting Started.                                                     | ×   |  |  |  |
| Name -                                                                            | Value                        | Min                               | >> A=[1 2 3 -7; 2 -2 4 7; -1 9 -8 12; 5 7 8 0;]                                                                          |     |  |  |  |
| H <sub>B</sub>                                                                    | <4x4 double><br><4x4 double> | $-8$<br>$\bullet$                 | - ۱۱                                                                                                    |     |  |  |  |
|                                                                                   |                              |                                   | $-7$<br>$\mathbf{2}$<br>3<br>1<br>$-2$<br>$\overline{a}$<br>$\overline{4}$<br>$\overline{7}$<br>$-1$<br>9.<br>$-8$<br>12 |     |  |  |  |
|                                                                                   |                              |                                   | s<br>$\bullet$<br>$\overline{\mathbf{z}}$<br>$\bullet$<br>$>> B = zeros(4, 4)$                                           |     |  |  |  |
| $\leftarrow$<br>$\mathbf{m}$                                                      |                              |                                   | $B -$                                                                                                    |     |  |  |  |
| Command History<br>$\bigoplus -5 = -11/21/13$ 10:14 PM $-5$                       |                              | $H = \Box$ $\rightarrow$ $\times$ | ٥<br>$\circ$<br>$\mathbf{0}$<br>٥                                                                                        |     |  |  |  |
| $-k=[1 2 3 -7; 2 -2 4 7; -1 9 -8 12; 5 7 8 0;]$                                   |                              |                                   | $\bullet$<br>$\bullet$<br>$\bullet$<br>$\mathbf 0$<br>$\bullet$<br>$\bullet$<br>$\mathbf 0$<br>$\circ$                   |     |  |  |  |
| $B = 2$ eros (4, 4)                                                               |                              |                                   | $\bullet$<br>$\bullet$<br>$\bullet$<br>$\bullet$                                                                         |     |  |  |  |
|                                                                                   |                              |                                   | l>> l                                                                                                    |     |  |  |  |
|                                                                                   |                              |                                   |                                                                                                    |     |  |  |  |
|                                                                                   |                              |                                   |                                                                                                    |     |  |  |  |
|                                                                                   |                              |                                   |                                                                                                    |     |  |  |  |
|                                                                                   |                              |                                   |                                                                                                    |     |  |  |  |
|                                                                                   |                              |                                   |                                                                                                    |     |  |  |  |
|                                                                                   |                              |                                   |                                                                                                    |     |  |  |  |
|                                                                                   |                              |                                   |                                                                                                    |     |  |  |  |
|                                                                                   |                              |                                   |                                                                                                    |     |  |  |  |
|                                                                                   |                              |                                   |                                                                                                    |     |  |  |  |
| <b>A</b> Start                                                                    |                              |                                   |                                                                                                    | OVR |  |  |  |

**Slika 2.11.** Unos matrice A i matrice B u radni prostor MATLAB-a

Nakon unosa matrice A i matrice B u radni prostor potrebno je izračunati njihov zbir i proizvod. To se može učiniti jednostavnim ukucavanjem sledećeg:

 $\gg$  A+B  $>> A*B$ 

Rezultat za zbir se dobija u matrici **ans** koja se nalazi ispod izraza za zbir matrice A i matrice B. Zbir ovih dveju matrica jednak je matrici A zbog toga što je B matrica zapravo nula matrica. Odnosno zbir je:

ans = 
$$
\begin{bmatrix} 1 & 2 & 3 & -7 \ 2 & -2 & 4 & 7 \ -1 & 9 & -8 & 12 \ 5 & 7 & 8 & 0 \end{bmatrix}
$$

Rezultat proizvoda ovih dveju matrica je matrica **ans** koja se nalazi ispod izraza za proizvod. Rezultat je zapravo nula matrica. Razlog tome je matrica B koja je takođe nula matrica. Proizvod je sledeća ans matrica.

 $\overline{\phantom{a}}$  $\overline{\phantom{a}}$  $\overline{\phantom{a}}$  $\overline{\phantom{a}}$ 」  $\overline{\phantom{a}}$ L L L L L L  $=$ 0 0 0 0 0 0 0 0 0 0 0 0 0 0 0 0 ans

Na slici 2.12. može se videti izgled rešenja na ekranu programa MATLAB.

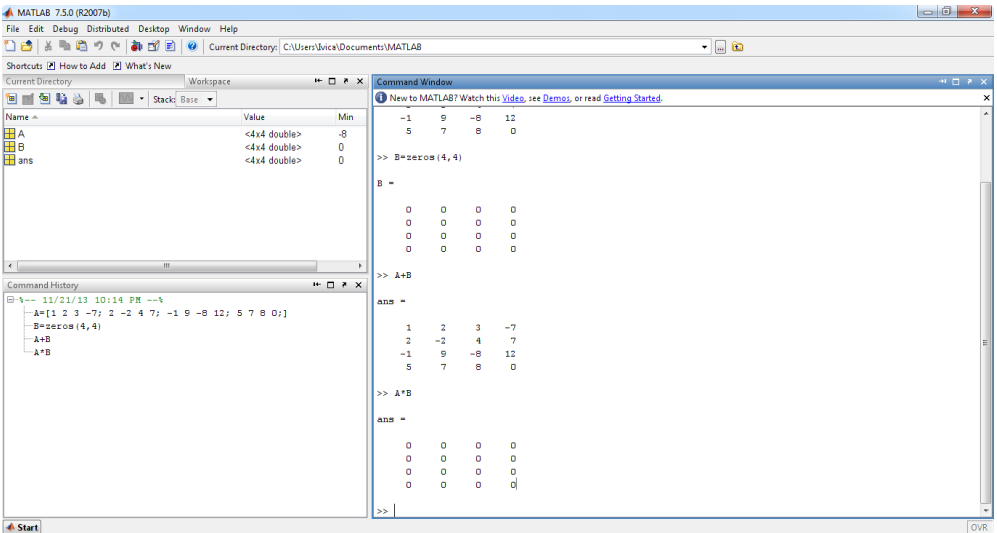

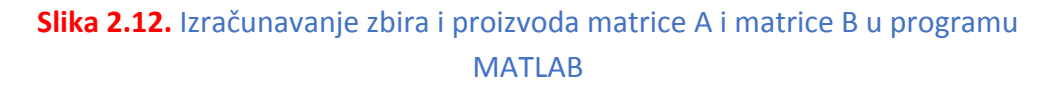

Računanje determinanti matrice A i matrice B kao i njihovih inverznih matrica vrši se ukucavanjem:

 $\gg$  det(A)  $\gg$  det(B)  $\gg$  inv(A)  $\gg$  inv(B)

Kao rešenje za determinantu A dobija se vrednost -292 dok je vrednost determinante B nula. Razlog tome jeste taj što su svi elementi matrice B nule.

Inverzna matrica A-1 matrice A je ispisana ispod naredbe i označena sa ans. Vrednosti elemenata inverzne matrice A<sup>-1</sup> su:

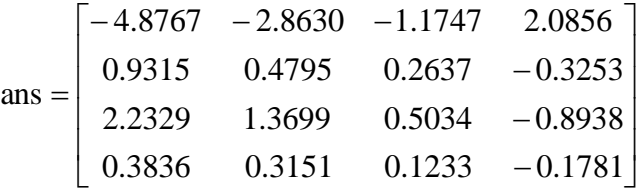

Matrica A ima svoju inverznu matricu jer je regularna odnosno $|A|$ =detA≠0. Međutim matrica B nije regularna, odnosno matrica B je singularna što znači da B =detB=0, gde se kao rezultat u MATLAB-u dobija sledeće:

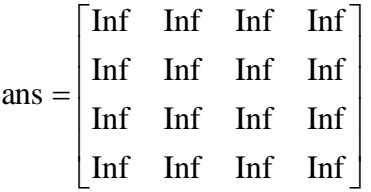

Izgled MATLAB ekrana sa ovim rešenjima prikazan je na slici 2.13.

 $\mathcal{L}_{\mathcal{A}}$ 

| MATLAB 7.5.0 (R2007b)                                                           |                              |                                      | $-6$                                                                           | $\Sigma$     |
|---------------------------------------------------------------------------------|------------------------------|--------------------------------------|--------------------------------------------------------------------------------|--------------|
| File Edit View Graphics Debug Distributed Desktop Window Help                   |                              |                                      | Command Window                                                                 |              |
| ■ 普 ※ ■ 鳴 ウ (*   新 部 目   ©   Current Directory: C:\Users\Ivica\Documents\MATLAB |                              |                                      | File Edit Debug Desktop Window Help                                            | $\mathbf{v}$ |
| Shortcuts [7] How to Add [7] What's New                                         |                              |                                      | New to MATLAB? Watch this Video, see Demos, or read Getting Started.           | $\times$     |
| Current Directory                                                               |                              |                                      |                                                                                |              |
| <b>国画图軸台局 図 - Stack: Base -</b>                                                 |                              |                                      | $\gg$ det $(A)$                                                                |              |
| Name -                                                                          | Value                        | Min.<br>Max                          | $ans =$                                                                        |              |
|                                                                                 | <4x4 double>                 | $-8$<br>12                           |                                                                                |              |
| Ha A<br>Ha B<br>Hans                                                            | <4x4 double><br><4x4 double> | $\bullet$<br>$\bullet$<br>Inf<br>Inf | $-292$                                                                         |              |
|                                                                                 |                              |                                      | >> det(B)                                                                      |              |
|                                                                                 |                              |                                      | $ans =$                                                                        |              |
|                                                                                 |                              |                                      | $\bullet$                                                                      |              |
|                                                                                 |                              |                                      | $\gg$ inv(A)                                                                   |              |
|                                                                                 |                              |                                      | $ans =$                                                                        |              |
| Command History<br>$\boxplus$ -5-- 11/21/13 10:14 PM --5                        |                              |                                      |                                                                                |              |
| $-k-[1 2 3 -7; 2 -2 4 7; -1 9 -8 12; 5 7 8 0;]$                                 |                              |                                      | $-2.8630$<br>$-1.1747$ 2.0856<br>$-4.8767$                                     |              |
| $B = zeros(4, 4)$                                                               |                              |                                      | $0.2637 - 0.3253$<br>0.9315<br>0.4795                                          |              |
| $A+B$                                                                           |                              |                                      | 2.2329<br>1.3699<br>$0.5034 - 0.8938$<br>0.3836<br>0.3151<br>$0.1233 - 0.1781$ |              |
| $-A^{\pi}B$                                                                     |                              |                                      |                                                                                |              |
| $-\det(A)$<br>$-\det(B)$                                                        |                              |                                      | $\gg$ inv(B)                                                                   |              |
| $-int(A)$                                                                       |                              |                                      | Warning: Matrix is singular to working precision.                              |              |
| $-int(B)$                                                                       |                              |                                      | $ans =$                                                                        |              |
|                                                                                 |                              |                                      |                                                                                |              |
|                                                                                 |                              |                                      | Inf<br>Inf Inf<br>Inf                                                          |              |
|                                                                                 |                              |                                      | Inf<br>Inf<br>Inf<br>Inf                                                       |              |
|                                                                                 |                              |                                      | Inf<br>Inf<br>Inf<br>Inf<br>Inf<br>Inf Inf<br>Inf                              |              |
|                                                                                 |                              |                                      |                                                                                |              |
|                                                                                 |                              |                                      | ××.                                                                            |              |
| <b>A</b> Start                                                                  |                              |                                      | OVR                                                                            |              |

**Slika 2.13.** Izračunavanje determinanti i inverznih matrica matrica A i B korišćenjem softvera MATLAB

Ostale primene ovog softverskog paketa biće prikazane kroz ovu zbirku na konkretnim problemima. Ispod svakog zadatka u odeljku Instrukcije za korišćenje softvera data su upustva za primenu MATLAB-a. U tim zadacima studenti će se upoznati sa dodatnim setom naredbi koje su bitne za primenu MATLAB-a na ovu oblast istrživanja. Takođe ilustracije i slike ekrana koje su date u ovoj oblasti pomoći će bolje razumevanje načina korišćenja ovog softvera.

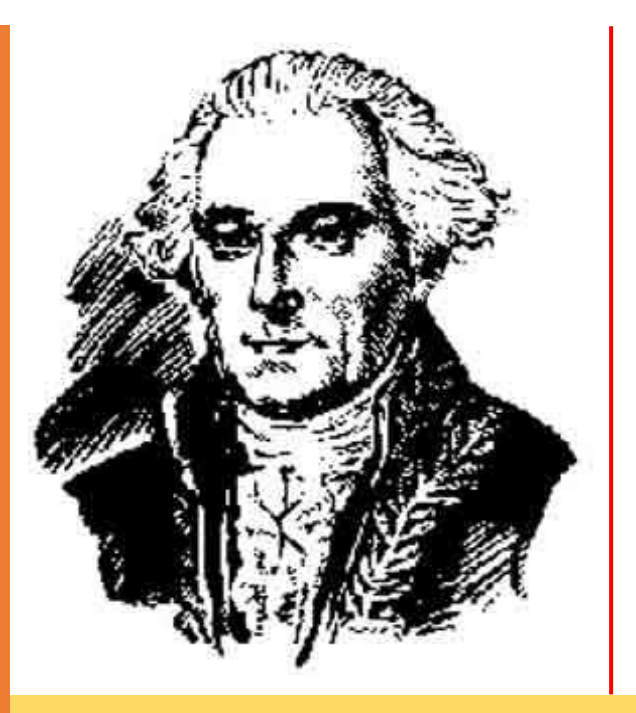

# **Poglavlje**

# **3**

# **LAPLASOVA TRANSFORMACIJA**

aplasova transformacija nazvana po francuskom matematičaru L i astronomu **Pjer-Simon Laplasu** (Pierre-Simon Laplace), je integralna transformacija, koja datu kauzalnu funkciju f(t) (orginal) preslikava iz vremenskog domena u funkciju F(s) u kompleksnom domenu. Iako je dobila ime u čast Pjer-Simon Laplasa, jer je on ovu transformaciju koristio u svom radu o teoriji verovatnoće, transformaciju je zapravo otkrio Leonard Ojler, švajcarski matematičar iz osamnaestog veka.

Laplasova transformacija omogućava jednostavan prelazak iz vremenskog domena u kompleksni domen, u kome se funkcije poput sinusne, kosinusne, eksponencijalne, ..., prevode u algebarske funkcije kompleksne promenljive (s). Operacije kao što su diferenciranje i integraljenje zamenjuju se algebarskim operacijama u kompleksnoj ravni. To znači da se diferencijalne jednačine prevode u algebarske jednačine kompleksne promenljive (s).

Rešenja tih jednačina u funkciji promenljive (s) lako se prevode u vremenski domen (*inverzna Laplasova transformacija*), korišćenjem tablica Laplasove transformacije ili određivanjem rezidijuma i razlaganjem rešenja na elementarne tablične funkcije.

Osim toga, primena Laplasove transformacije na diferencijalnu jednačinu ponašanja dovodi do pojma prenosne funkcije sistema, koji ima fundamentalni značaj jer omogućava da se analiza dinamičkog ponašanja sistema izvrši u kompleksnom i frekventnom domenu.

Laplasova transformacija funkcije f(t) definisana je izrazom:

$$
F(s) = \mathcal{L}[f(t)] = \int_{0}^{\infty} f(t) \cdot e^{-st} dt
$$
 (3.1)

Inverzna Laplasova transformacija definisana je izrazom:

$$
f(t) = \mathcal{I}^{-1}[F(s)] = \frac{1}{2\pi j} \int_{\sigma - j\omega}^{\sigma + j\omega} F(s) \cdot e^{st} ds, \qquad t > 0.
$$
 (3.2)

gde su:

- $\mathcal{I}$ -operator Laplasove transformacije;
- $\mathcal{L}^1$ -operator inverzne Laplasove transformacije;
- t vremenska promenljiva Laplasove transformacije;
- s kompleksna promenljiva Laplasove transformacije;
- $f(t)$  orignal funkcije  $F(s)$ ;
- F(s) kompleksni lik funkcije f(t);

Za određivanje Laplasovih, odnosno inverznih Laplasovih transformacija, u praksi se koriste tabele sa gotovim izrazima za određene funkcije. Tabela 1. dodatka sadrži Laplasove transformacije nekih karakterističnih funkcija, a u tabeli 2. navedene su teoreme i pravila. Grafički prikaz Laplasovih transformacija dat je na slici 3.1.

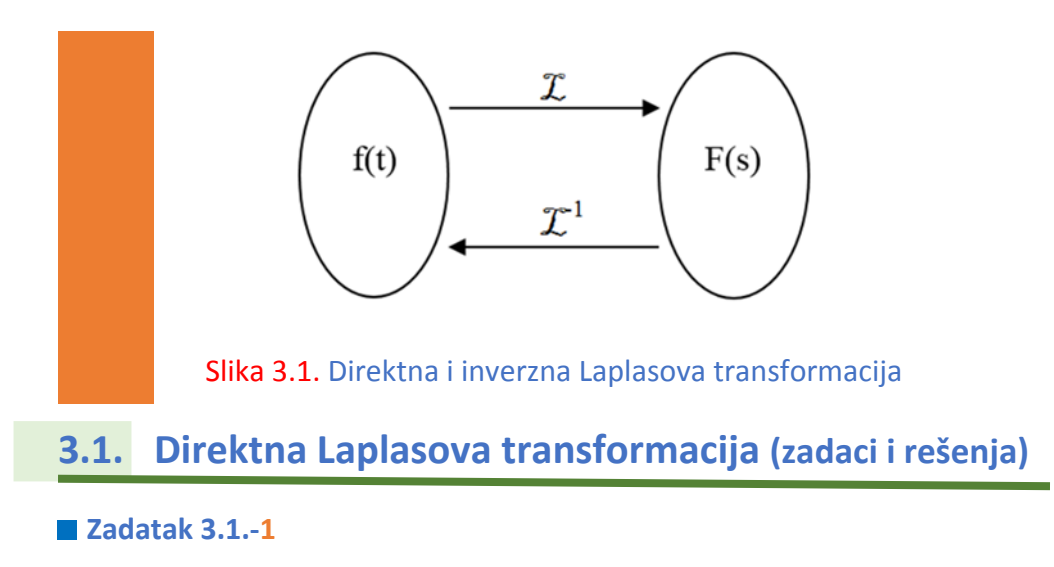

Odrediti kompleksni lik funkcije:

 $f(t) = t^2 \cdot e^{-4t}$ 

**Rešenje** Kompleksni lik neke funkcije koja se menja u vremenskom domenu, dobija se direktnom Laplasovom transformacijom:

$$
F(s) = \mathcal{I}[f(t)] = \mathcal{I}[t^2 \cdot e^{-4t}]
$$

Rešenje direktne Laplasove transormacije svodi se pronalaženje relevantne promene zadate funkcije, iz vremenskog u frekventni domen, koje su date u **tabeli 1**. (tabela 1 nalazi se u dodatku).

U tabeli 1, pod rednim brojem 10, nalazi se opšti oblik funkcije i njen kompleksni lik: **UPOZORENJE**

$$
\mathcal{I}[t^{n} \cdot e^{-at}] = \frac{n!}{(s+a)^{n+1}}
$$

#### **UPOZORENJE**

Obratite pažnju na predznak ispred **a**. U opštem obliku stoji predznak **minus (-)** što govori da je **a suprotnog predznaka**, odnosno pozitivnog. Za datu funkciju, u prethodnoj jednačini treba zameniti  $n = 2$ ;  $a = 4$ :

$$
F(s) = \mathcal{I}[f(t)] = \mathcal{I}[t^2 \cdot e^{-4t}] = \frac{2!}{(s+4)^{2+1}} = \frac{2 \cdot 1}{(s+a)^3} = \frac{2}{(s+4)^3}
$$

Dobijeni izraz predstavlja kompleksni lik zadate funkcije, odnosno traženo konačno rešenje ovog zadatka je:

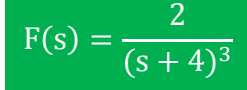

**INSTRUKCIJE ZA KORIŠĆENJE SOFTVERA** 

#### **ZADATAK 3.1.-1**

Da bi se rešio ovaj zadatak potrebno je da se u komandni prostor MATLAB-a upiše sledeći kod:

>>syms t  $f = t^2 * exp(-4*t)$ laplace(f) **NAPOMENA** 

#### **NAPOMENA**

Prilikom prelaska u novi red pritiska se kombinacija **Shift+Enter**. Mogući je prelazak i pritiskom samo tastera **Enter**, ali će se u tom slučaju naredba obmah izvršiti a u novom stajaće oznaka >>**.**

Pritiskom na taster **Enter** dobija se rešenje ovog zadatka a to je rezultat:

$$
\frac{2}{(s+4)^3}
$$
, koji se na ekranu dobija u zapisu : **ans=2/(s+4)^3**.

Izgled rešenja ovog zadatka u MATLAB-u prikazan je na ekranu 3.1.-1.
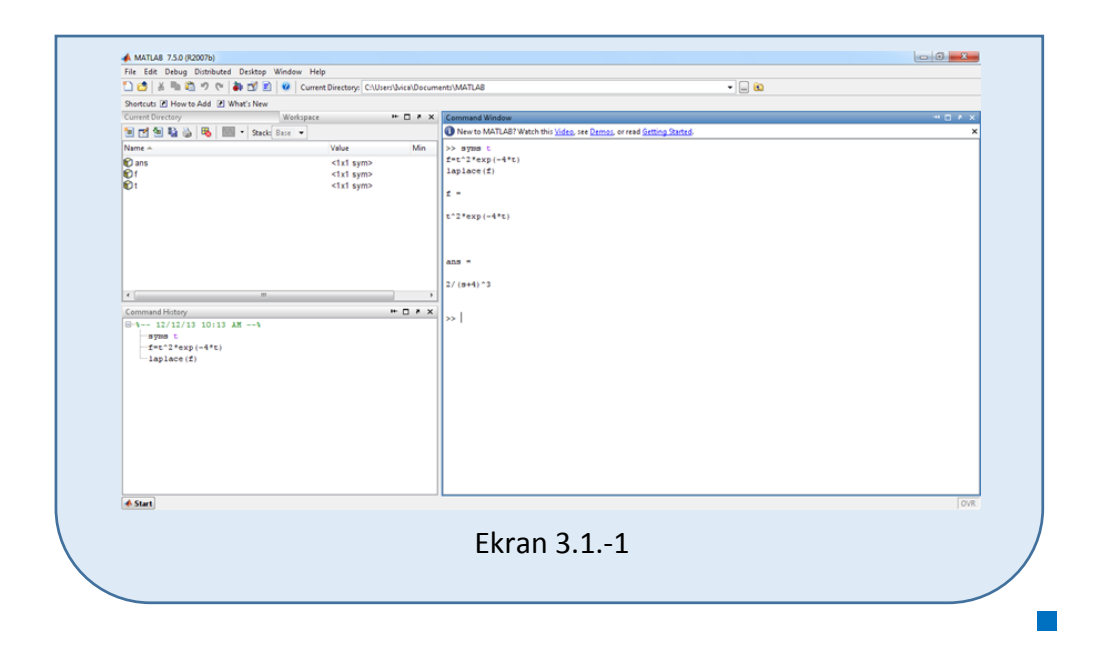

Odrediti kompleksni lik funkcije:

 $f(t) = t^3 \cdot e^{-2t}$ 

**Rešenje** Kompleksni lik neke funkcije koja se menja u vremenskom domenu, dobija se direktnom Laplasovom transformacijom:

$$
F(s) = \mathcal{I}[f(t)] = \mathcal{I}[t^3 \cdot e^{-2t}]
$$

Rešenje direktne Laplasove transormacije svodi se pronalaženje relevantne promene zadate funkcije, iz vremenskog u frekventni domen, koje su date u tabeli 1.

U tabeli 1, pod rednim brojem 10, nalazi se opšti oblik funkcije i njen kompleksni lik:

$$
\mathcal{I}[t^{n} \cdot e^{-at}] = \frac{n!}{(s+a)^{n+1}}.
$$

Za datu funkciju, u prethodnoj jednačini treba zameniti  $n = 3$ ; a = 2:

$$
F(s) = \mathcal{I}[f(t)] = \mathcal{I}[t^3 \cdot e^{-2t}] = \frac{3!}{(s+2)^{3+1}} = \frac{3 \cdot 2 \cdot 1}{(s+2)^4} = \frac{6}{(s+2)^4}
$$

Dobijeni izraz predstavlja kompleksni lik zadate funkcije, odnosno traženo konačno rešenje ovog zadatka je:

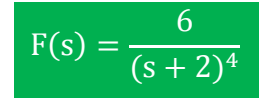

# INSTRUKCIJE ZA KORIŠĆENJE SOFTVERA

## **ZADATAK 3.1.-2**

Da bi se rešio ovaj zadatak potrebno je da se u komandni prostor MATLAB-a upiše sledeći kod:

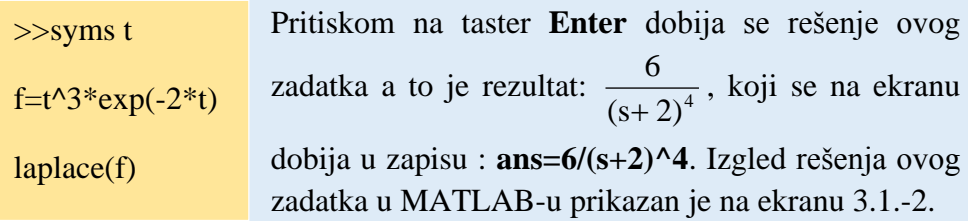

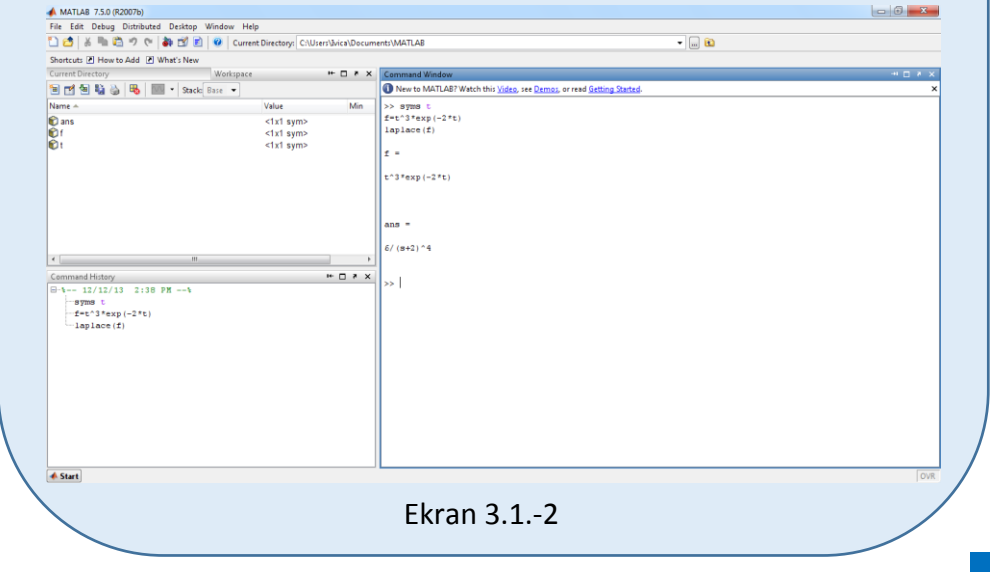

Odrediti kompleksni lik funkcije:

 $f(t) = 4t^2 + \cos 3t$ 

**Rešenje** Kompleksni lik neke funkcije koja se menja u vremenskom domenu, dobija se direktnom Laplasovom transformacijom:

$$
F(s) = \mathcal{I}[f(t)] = \mathcal{I}[4t^2 + \cos 3t]
$$

Na osnovu teoreme linearnosti navedene u **tabeli 2**, pod **rednim brojem 1** (tabela 2 nalazi se u dodatku), kompleksni lik zadate funkcije može se izraziti na sledeći način:

 $F(s) = \mathcal{I}[f(t)] = \mathcal{I}[4 \cdot t^2 + \cos 3t] = \mathcal{I}[4 \cdot t^2] + \mathcal{I}[\cos 3t] = 4 \cdot \mathcal{I}[t^2] + \mathcal{I}[\cos 3t]$  $L_1$   $L_2$ **DETALjNIJE**

## **DETALjNIJE**

Teorema linearnosti glasi:

 $\mathcal{I}[a \cdot f_1(t) + b \cdot f_2(t)] = a \cdot \mathcal{I}[f_1(t)] + b \cdot \mathcal{I}[f_2(t)] = a \cdot F_1(s) + b \cdot F_2(s)$ 

Primena ove teoreme izgledala bi na sledeći način:

a=4  $f_1(t)=t^2$  b=1  $f_2(t)=\cos 3t$ 上广广岩  $\mathcal{I}[4 \cdot t^2 + \cos 3t] = 4 \cdot \mathcal{I}[t^2] + \mathcal{I}[\cos 3t]$ 

Pošto je b=1 množenje izraza s jedinicom možemo i izostaviti jer to ne menja vrednost izraza.

Nakon primene Teoreme linearnosti uočavaju se dve karakteristične funkcije koje su radi jasnijeg razumevanja rešenja ovog zadatka označene kao **L<sup>1</sup>** i **L2**. Za svaku od karakterističnih funkcija može se naći kompleksni lik.

## **L1:**

Na osnovu tabele 1, redni broj 6, sledi:

$$
\mathcal{L}[t^n] = \frac{n!}{s^{n+1}},
$$

zamenom za prvu karakterističnu jednačinu gde je  $n = 2$ , dobija se:

$$
\mathcal{I}[t^2] = \frac{2!}{s^{2+1}} = \frac{2 \cdot 1}{s^3} = \frac{2}{s^3}
$$

**L2:**

Na osnovu tabele 1, redni broj 12, sledi:

$$
\mathcal{I}[\cos \omega t] = \frac{s}{s^2 + \omega^2},
$$

zamenom za drugu karakterističnu jednačinu gde je  $\omega = 3$ , dobija se:

$$
\mathcal{I}[\cos 3t] = \frac{s}{s^2 + 3^2} = \frac{s}{s^2 + 9}
$$

Zamenom dobijenih kompleksnih likova za karakteristične funkcije  $L_1$  i  $L_2$  u početnu jednačinu dobija se:

$$
F(s) = \mathcal{L}[f(t)] = \mathcal{L}[4t^2 + \cos 3t] = 4 \cdot \frac{2}{s^3} + \frac{s}{s^2 + 9} = \frac{8 \cdot (s^2 + 9) + s^4}{s^3 (s^2 + 9)} = \frac{s^4 + 8s^2 + 72}{s^3 (s^2 + 9)}
$$

Dobijeni izraz predstavlja kompleksni lik zadate funkcije, odnosno traženo konačno rešenje ovog zadatka je:

$$
F(s) = \frac{s^4 + 8s^2 + 72}{s^3(s^2 + 9)}
$$

<mark>← Start</mark>

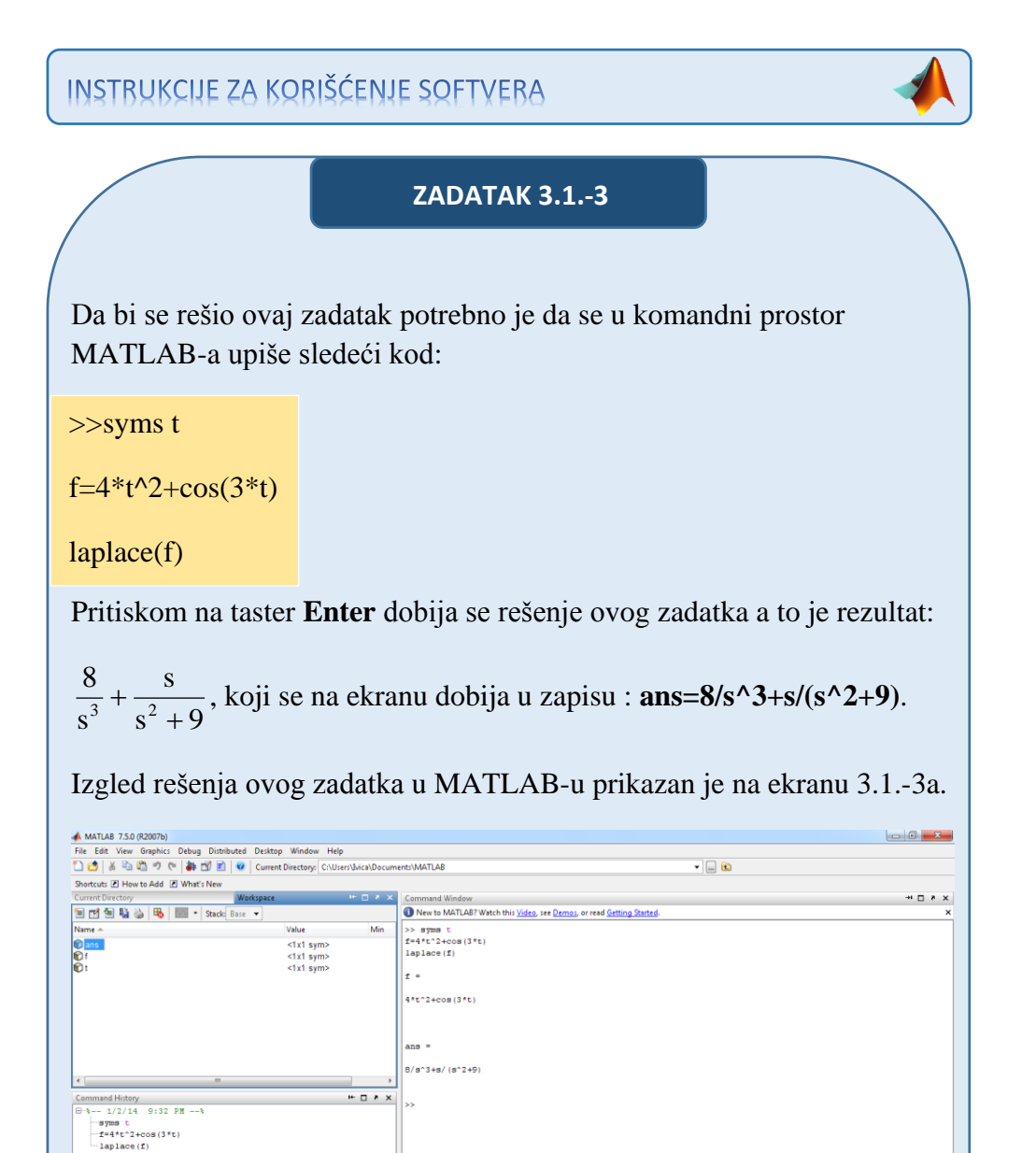

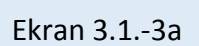

Da bi se dobio uprošćeniji izraz rešenja potrebno je da se u komandni prostor MATLAB-a upiše sledeći kod:

>>simplify (ans)

Pritiskom na taster **Enter** dobija se uprošćen zapis rešenja ovog zadatka a to je rezultat:

 $s^3(s^2+9)$  $s^4 + 8s^2 + 72$  $3^{6}$  $\frac{4}{2}$   $\sqrt{Q_{\Omega}^2}$  $\ddot{}$  $+\frac{8s^2+72}{3(1-s)}$ , koji se na ekranu dobija u zapisu :

**ans=(8\*s^2+72+s^4)/s^3/(s^2+9)**.

Izgled uprošćenog rešenja ovog zadatka u MATLAB-u prikazan je na ekranu 3.1.-3b.

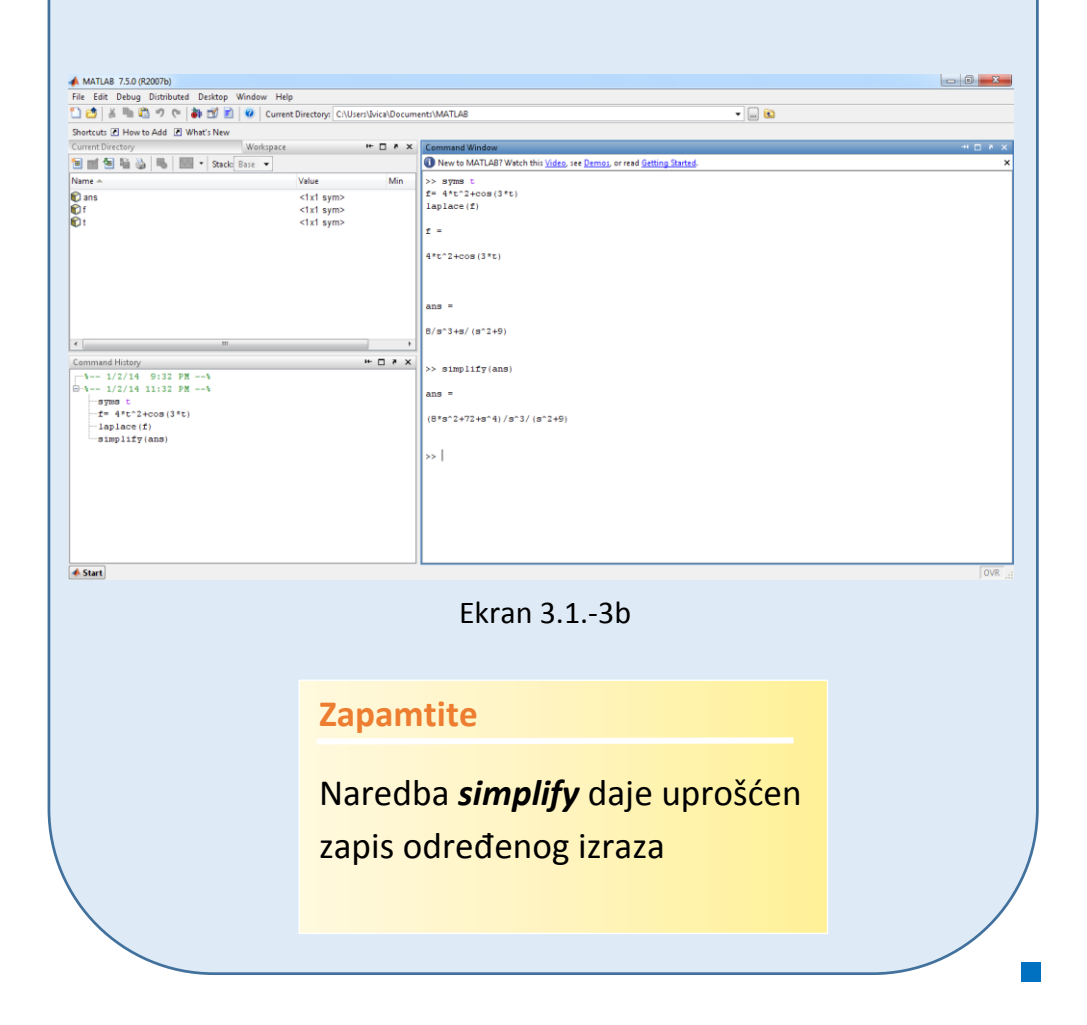

Odrediti kompleksni lik funkcije:

 $f(t) = -1 + 2e^{-2t}$ 

**Rešenje** Kompleksni lik neke funkcije koja se menja u vremenskom domenu, dobija se direktnom Laplasovom transformacijom:

$$
F(s) = \mathcal{I}[f(t)] = \mathcal{I}[-1 + 2e^{-2t}]
$$

Na osnovu tabele 2, redni broj 1, sledi:  
\n
$$
F(s) = \mathcal{I}[f(t)] = \mathcal{I}[-1 + 2e^{-2t}] = \mathcal{I}[-1] + \mathcal{I}[2e^{-2t}] = -\mathcal{I}[1] + 2\mathcal{I}[e^{-2t}] =
$$

Za svaku od karakterističnih funkcija  $(L_1 i L_2)$  traži se kompleksni lik.

**L1:**

Na osnovu tabele 1, pod rednim brojem 3, sledi:

$$
\mathcal{I}[1] = \mathcal{I}[h(t)] = \frac{1}{s}
$$

**L2:**

Na osnovu tabele 1, pod rednim brojem 7, sledi:

$$
\mathcal{I}[e^{\pm at}]=\frac{1}{s\mp a},
$$

zamenom za drugu karakterističnu jednačinu gde je  $a = 2$ , dobija se:

$$
\mathcal{I}[e^{-2t}] = \frac{1}{s+2}
$$

Zamenom dobijenih kompleksnih likova u početnu jednačinu dobija se:

Zamenom dobijenih kompleksnih likova u početnu jednačinu dobya se:  
\n
$$
F(s) = \mathcal{I}[f(t)] = \mathcal{I}[-1 + 2e^{-2t}] = -\frac{1}{s} + 2 \cdot \frac{1}{s+2} = \frac{-1}{s} + \frac{2}{s+2} = \frac{-s-2+2s}{s \cdot (s+2)} = \frac{s-2}{s \cdot (s+2)}
$$

Dobijeni izraz predstavlja kompleksni lik zadate funkcije, odnosno traženo konačno rešenje ovog zadatka je:

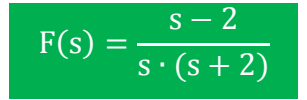

# **INSTRUKCIJE ZA KORIŠĆENJE SOFTVERA**

**ZADATAK 3.1.-4** Da bi se rešio ovaj zadatak potrebno je da se u komandni prostor MATLAB-a upiše sledeći kod: >>syms t  $f=-1+exp(-2*t)$ laplace(f) Pritiskom na taster **Enter** dobija se rešenje ovog zadatka a to je rezultat:  $s \cdot (s+2)$  $s-2$  $\cdot$ (s+  $\overline{a}$ , koji se na ekranu dobija u zapisu : **ans=(s-2)/s/(s+2)**.

Izgled rešenja ovog zadatka u MATLAB-u prikazan je na ekranu 3.1.-4.

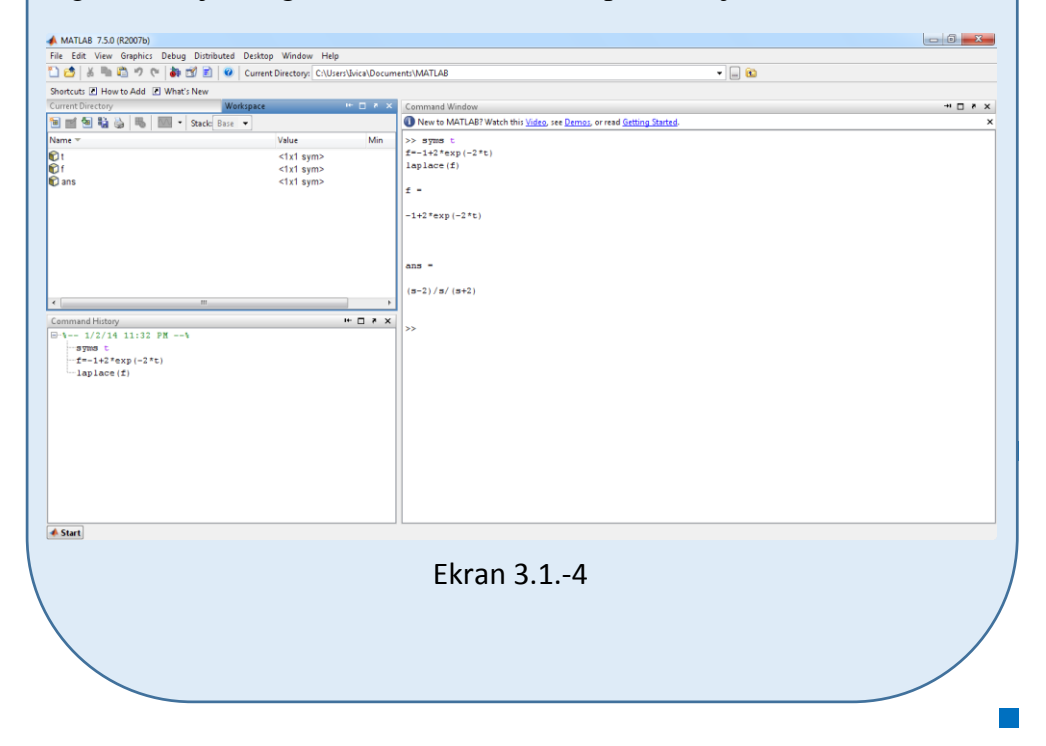

Odrediti kompleksni lik funkcije:

 $f(t) = t + \cos 2t$ 

**Rešenje** Kompleksni lik neke funkcije koja se menja u vremenskom domenu, dobija se direktnom Laplasovom transformacijom:

$$
F(s) = \mathcal{I}[f(t)] = \mathcal{I}[t + \cos 2t].
$$

Na osnovu teoreme linearnosti navedene u tabeli 2, pod rednim brojem 1, kompleksni lik zadate funkcije može se izraziti na sledeći način:

$$
F(s) = \mathcal{I}[f(t)] = \mathcal{I}[t + \cos 2t] = \mathcal{I}[t] + \mathcal{I}[\cos 2t]
$$

Za svaku od karakterističnih funkcija  $(L_1 \, \mathrm{i} \, L_2)$  može se naći kompleksni lik.

**L1:**

Na osnovu tabele 1, redni broj 5, sledi:

$$
\mathcal{I}[t] = \frac{1}{s^2}
$$

## **L2:**

Na osnovu tabele 1., redni broj 12., sledi:

$$
\mathcal{I}[\cos \omega t] = \frac{s}{s^2 + \omega^2},
$$

zamenom za drugu karakterističnu jednačinu gde je 2, dobija se:

$$
\mathcal{I}[\cos 2t] = \frac{s}{s^2 + 2^2} = \frac{s}{s^2 + 4}
$$

Zamenom dobijenih kompleksnih likova u početnu jednačinu dobija se:  
\n
$$
F(s) = \mathcal{I}[f(t)] = \mathcal{I}[t + \cos 2t] = \frac{1}{s^2} + \frac{s}{s^2 + 4} = \frac{s^2 + 4 + s^3}{s^2(s^2 + 4)} = \frac{s^3 + s^2 + 4}{s^2(s^2 + 4)}
$$

Dobijeni izraz predstavlja kompleksni lik zadate funkcije, odnosno traženo konačno rešenje ovog zadatka je:

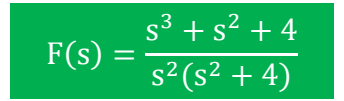

# **INSTRUKCIJE ZA KORIŠĆENJE SOFTVERA**

## **ZADATAK 3.1.-5**

Da bi se rešio ovaj zadatak potrebno je da se u komandni prostor MATLAB-a upiše sledeći kod:

>>syms t  $f=t+cos(2*t)$ Pritiskom na taster **Enter** dobija se rešenje ovog zadatka a to je rezultat:  $s^2(s^2+4)$  $s^3 + s^2 + 4$  $2^{2}$  $3 \frac{1}{2}$  $\ddot{}$  $\frac{+s^2+4}{s^2}$ , koji se na ekranu dobija u zapisu : **ans=**

simplify(laplace(f))

```
(s^2+4+s^3)/s^2/(s^2+4).
```
Izgled rešenja ovog zadatka u MATLAB-u prikazan je na ekranu 3.1.-5.

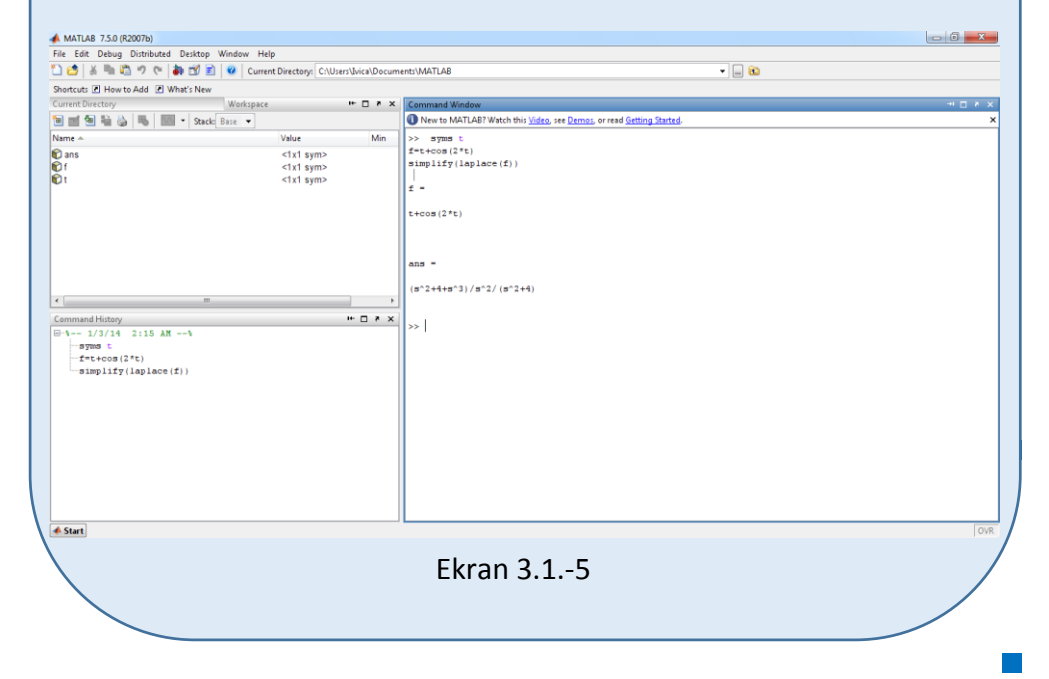

Odrediti kompleksni lik funkcije:

 $f(t) = 4 + 5t + 2\delta(t)$ 

**Rešenje** Kompleksni lik neke funkcije koja se menja u vremenskom domenu, dobija se direktnom Laplasovom transformacijom:

$$
F(s) = \mathcal{I}[f(t)] = \mathcal{I}[4 + 5t + 2\delta(t)]
$$

Na osnovu teoreme linearnosti navedene u tabeli 2, pod rednim brojem 1, kompleksni lik zadate funkcije može se izraziti na sledeći način:

$$
F(s) = \mathcal{I}[f(t)] = \mathcal{I}[4 + 5t + 2 \cdot \delta(t)] = \mathcal{I}[4] + \mathcal{I}[5t] + \mathcal{I}[2\delta(t)] =
$$
  
= 4 \cdot \mathcal{I}[h(t)] - 5 \cdot \mathcal{I}[t] + 2 \cdot \mathcal{I}[\delta(t)]  
\n
$$
L_1
$$
\n
$$
L_2
$$
\n
$$
L_3
$$

Ovde se javljaju tri karakteristične funkcije  $(L_1, L_2, L_3)$ , gde za svaku od njih može se naći kompleksni lik.

#### **L1:**

Na osnovu tabele 1, redni broj 3, sledi:

$$
\mathcal{I}[h(t)]=\frac{1}{s},
$$

## **L2:**

Na osnovu tabele 1, redni broj 5, sledi:

$$
\mathcal{I}[t] = \frac{1}{s^2},
$$

#### **L3:**

Na osnovu tabele 1, redni broj 1, sledi:

 $\mathcal{I}[\delta(t)] = 1$ .

Dobijeni kompleksni likovi za karakteristične jednačine  $L_1$ ,  $L_2$  i  $L_3$ , menjaju se u počtnu jednačinu, kao u izrazu koji sledi:

$$
F(s) = \mathcal{I}[f(t)] = \mathcal{I}[4 + 5t + 2 \cdot \delta(t)] = \mathcal{I}[4] + \mathcal{I}[5t] + \mathcal{I}[2\delta(t)] = 4 \cdot \frac{1}{s} + 5 \cdot \frac{1}{s^2} + 2 \cdot 1 =
$$
  
=  $\frac{4}{s} + \frac{5}{s^2} + 2 = \frac{4s + 5 + 2s^2}{s^2}$ 

Dobijeni izraz predstavlja kompleksni lik zadate funkcije, odnosno traženo konačno rešenje ovog zadatka je:

$$
F(s) = \frac{2s^2 + 4s + 5}{s^2}
$$

**INSTRUKCIJE ZA KORIŠĆENJE SOFTVERA** 

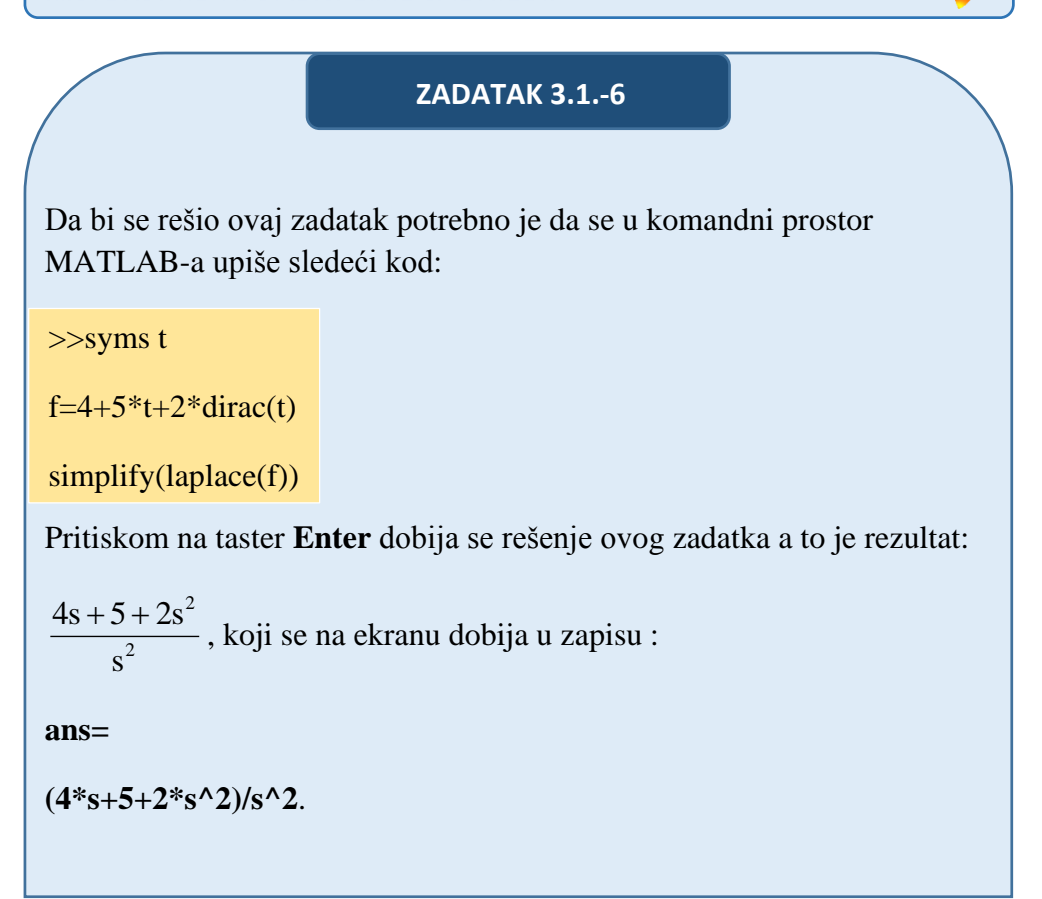

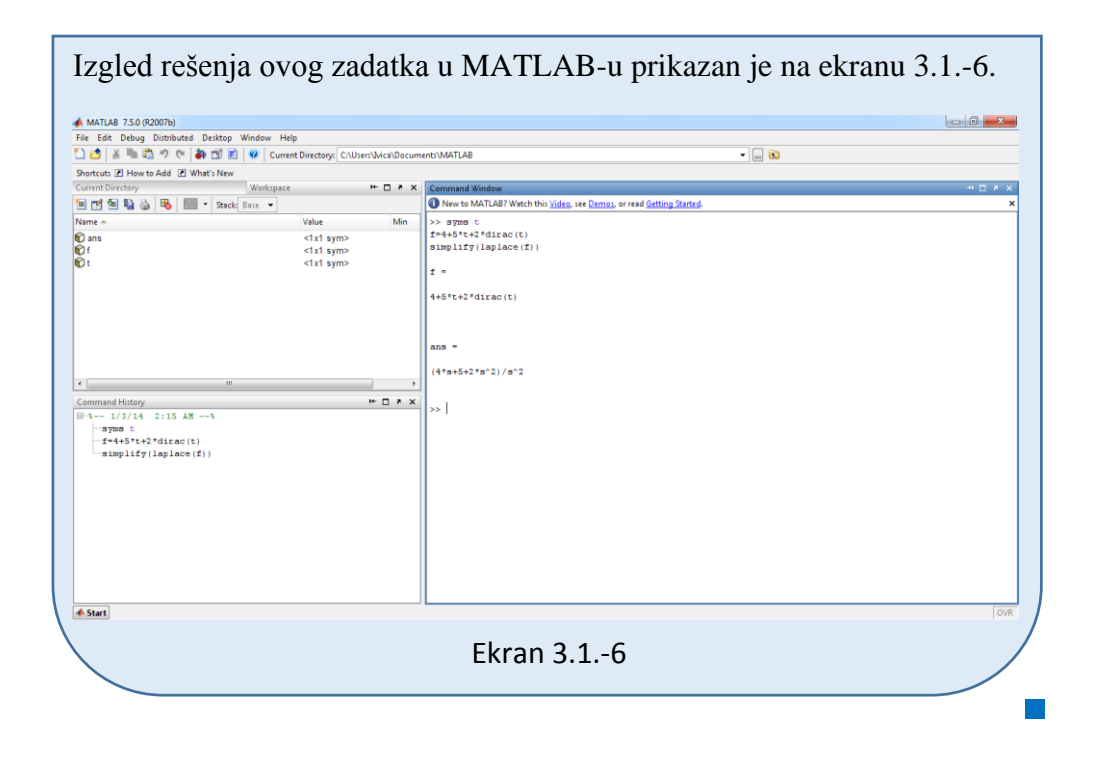

Odrediti kompleksni lik funkcije:

 $f(t) = e^{-4t} + 4 \cdot \cos 4t$ 

**Rešenje** Kompleksni lik neke funkcije koja se menja u vremenskom domenu, dobija se direktnom Laplasovom transformacijom:

$$
F(s) = \mathcal{I}[f(t)] = \mathcal{I}[e^{-4t} + 4 \cdot \cos 4t]
$$

Na osnovu teoreme linearnosti navedene u tabeli 2, pod rednim brojem 1, kompleksni lik zadate funkcije može se izraziti na sledeći način:

$$
F(s) = \mathcal{I}[f(t)] = \mathcal{I}[e^{-4t} + 4 \cdot \cos 4t] = \mathcal{I}[e^{-4t}] + \mathcal{I}[4 \cdot \cos 4t] =
$$
  
= 
$$
\mathcal{I}[e^{-4t}] + 4 \cdot \mathcal{I}[\cos 4t]
$$

Za svaku od karakterističnih funkcija (L<sub>1</sub> i L<sub>2</sub>) može se naći kompleksni lik.

# **L1:**

Na osnovu tabele 1, redni broj 7., sledi:

$$
\mathcal{I}[e^{\pm at}] = \frac{1}{s \mp a},
$$

zamenom za prvu karakterističnu jednačinu gde je  $a = 4$ , dobija se:

$$
\mathcal{I}[e^{-4t}] = \frac{1}{s+4}.
$$

**L2:**

Na osnovu tabele 1, redni broj 12, sledi:

$$
\mathcal{I}[\cos \omega t] = \frac{s}{s^2 + \omega^2},
$$

zamenom za drugu karakterističnu jednačinu gde je  $\omega = 4$ , dobija se:

$$
\mathcal{I}[\cos 4t] = \frac{s}{s^2 + 4^2} = \frac{s}{s^2 + 16}.
$$

Zamenom dobijenih kompleksnih likova  $(L_1 \mathbf{i} L_2)$  u početnu jednačinu dobija se:

$$
F(s) = \mathcal{I}[f(t)] = \mathcal{I}[e^{-4t} + 4 \cdot \cos 4t] = \frac{1}{s+4} + 4 \cdot \frac{s}{s^2 + 16} = \frac{s^2 + 16 + 4s \cdot (s+4)}{(s+4)(s^2 + 16)} = \frac{s^2 + 16 + 4 \cdot s^2 + 16s}{(s+4)(s^2 + 16)} = \frac{5s^2 + 16s + 16}{(s+4)(s^2 + 16)}
$$

Dobijeni izraz predstavlja kompleksni lik zadate funkcije, odnosno traženo konačno rešenje ovog zadatka je:

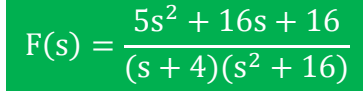

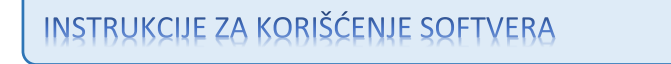

## **ZADATAK 3.1.-7**

Da bi se rešio ovaj zadatak potrebno je da se u komandni prostor MATLAB-a upiše sledeći kod:

>>syms t

 $f=exp(-4*t)+4*cos(4*t)$ 

simplify(laplace(f))

Pritiskom na taster **Enter** dobija se rešenje ovog zadatka a to je rezultat:

 $(s + 4)(s^2 + 16)$  $5s^2 + 16s + 16$ 2 2  $+4)(s^2 +$  $\frac{+16s+16}{s+2}$ , koji se na ekranu dobija u zapisu :

**ans=(5\*s^2+16+16\*s)/(s+4)/(s^2+16)**.

Izgled rešenja ovog zadatka u MATLAB-u prikazan je na ekranu 3.1.-7.

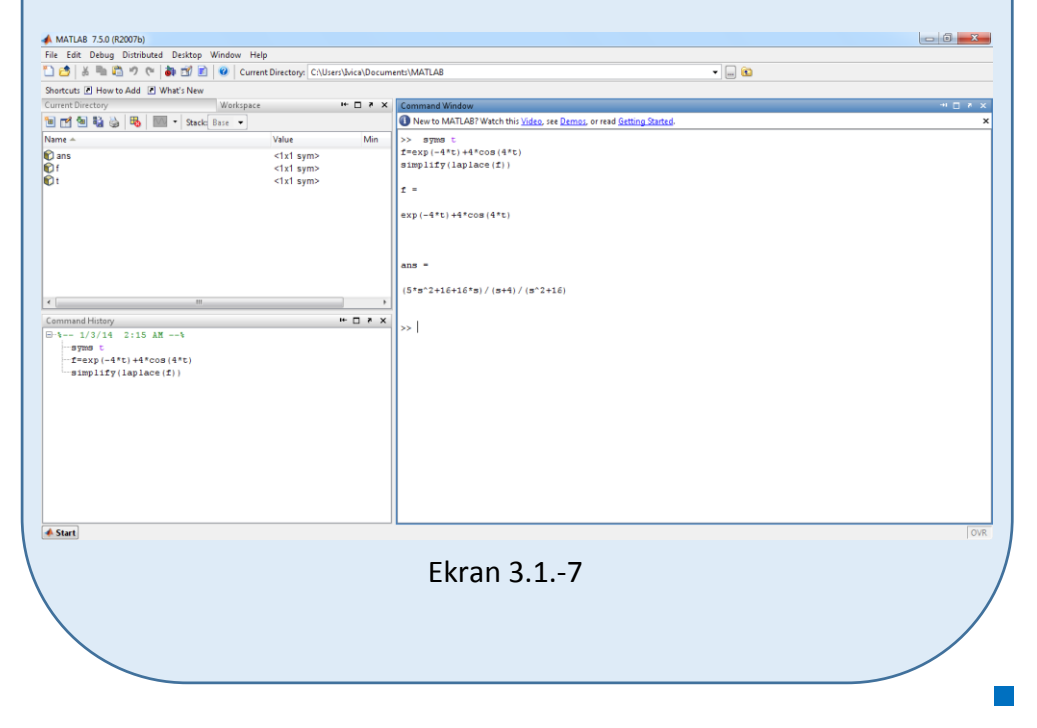

Odrediti kompleksni lik funkcije:

 $f(t) = t \cdot e^{-2t} + \cos 2t$ 

**Rešenje** Kompleksni lik neke funkcije koja se menja u vremenskom domenu, dobija se direktnom Laplasovom transformacijom:

$$
F(s) = \mathcal{I}[f(t)] = \mathcal{I}[t \cdot e^{-2t} + \cos 2t]
$$

Na osnovu tabele 2, redni broj 1, sledi:

$$
F(s) = \mathcal{I}[f(t)] = \mathcal{I}[t \cdot e^{-2t} + \cos 2t] = \underbrace{\mathcal{I}[t \cdot e^{-2t}]}_{L_1} + \underbrace{\mathcal{I}[\cos 2t]}_{L_2}
$$

Za svaku od karakterističnih funkcija  $(L_1 i L_2)$  traži se kompleksni lik.

**L1:**

Na osnovu tabele 1, pod rednim brojem 9, sledi:

$$
\mathcal{I}[t \cdot e^{-at}] = \frac{1}{(s+a)^2},
$$

zamenom za prvu karakterističnu jednačinu gde je  $a = 2$ , dobija se:

$$
\mathcal{I}[t \cdot e^{-2t}] = \frac{1}{(s+2)^2}.
$$

**L2:**

Na osnovu T.1-12, sledi:

$$
\mathcal{I}[\cos 2t] = \frac{s}{s^2 + 2^2} = \frac{s}{s^2 + 4}.
$$

Kada se dobijeni kompleksni likovi zamene u početnu jednačinu i potom ta jednačina sredi, dobija se:

$$
F(s) = \mathcal{I}[f(t)] = \mathcal{I}[t \cdot e^{-2t} + \cos 2t] = \frac{1}{(s+2)^2} + \frac{s}{s^2 + 4} = \frac{s^2 + 4 + s(s+2)^2}{(s+2)^2 \cdot (s^2 + 4)} =
$$
  
= 
$$
\frac{s^2 + 4 + s(s^2 + 4s + 4)}{(s+2)^2 \cdot (s^2 + 4)} = \frac{s^2 + 4 + s^3 + 4s^2 + 4s}{(s+2)^2 \cdot (s^2 + 4)} = \frac{s^3 + 5s^2 + 4s + 4}{(s+2)^2 \cdot (s^2 + 4)}
$$

Dobijeni izraz predstavlja kompleksni lik zadate funkcije, odnosno traženo konačno rešenje ovog zadatka je:

> $F(s) =$  $s^3 + 5s^2 + 4s + 4$  $(s + 2)^2 \cdot (s^2 + 4)$

**INSTRUKCIJE ZA KORIŠĆENJE SOFTVERA** 

## **ZADATAK 3.1.-8**

Da bi se rešio ovaj zadatak potrebno je da se u komandni prostor MATLAB-a upiše sledeći kod:

>>syms t

f= $t$ \*exp(-2\*t)+cos(2\*t)

simplify(laplace(f))

Pritiskom na taster **Enter** dobija se rešenje ovog zadatka a to je rezultat:

$$
\frac{s^3 + 5s^2 + 4s + 4}{(s+2)^2 \cdot (s^2 + 4)}
$$
, koji se na ekranu dobija u zapisu :

**ans=**

$$
(5*s^2+4+s^3+4*s)/(s+2)^2/(s^2+4).
$$

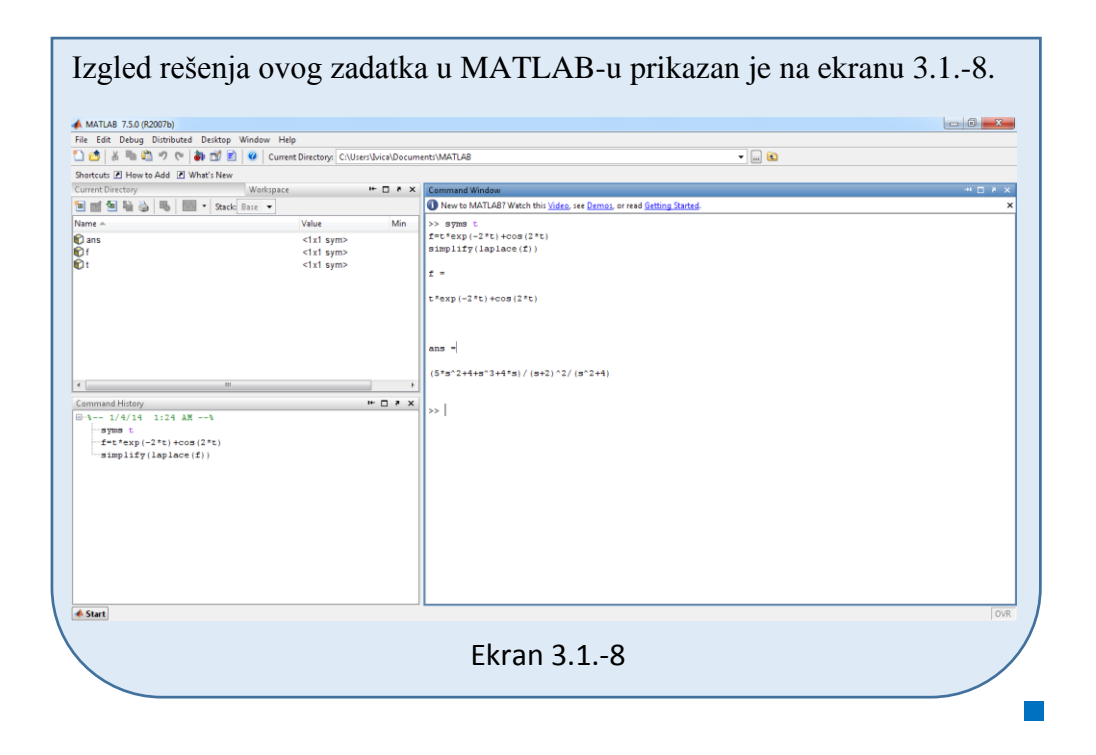

Odrediti kompleksni lik funkcije:

$$
f(t) = \frac{1}{2} + \frac{1}{2} \cdot e^{-4t}
$$

**Rešenje** Kompleksni lik ove funkcije možemo odrediti na dva načina.

## **Prvi način:**

Kompleksni lik i ove funkcije dobija se isto kao i u prethodnim zadacima, odnosno direktnom Laplasovom transformacijom, gde sledi:

$$
F(s) = \mathcal{I}[f(t)] = \mathcal{I}[\frac{1}{2} + \frac{1}{2} \cdot e^{-4t}]
$$

Na osnovu teoreme linearnosti navedene u tabeli 2, pod rednim brojem 1, kompleksni lik zadate funkcije može se izraziti na sledeći način:

$$
F(s) = \mathcal{I}[f(t)] = \mathcal{I}[\frac{1}{2} + \frac{1}{2} \cdot e^{-4t}] = \mathcal{I}[\frac{1}{2}] + \mathcal{I}[\frac{1}{2} \cdot e^{-4t}] = \frac{1}{2} \mathcal{I}[1] + \frac{1}{2} \mathcal{I}[e^{-4t}]
$$

Za svaku od karakterističnih funkcija  $(L_1 i L_2)$  traži se kompleksni lik.

### **L1:**

Na osnovu tabele 1, pod rednim brojem 3, sledi:

$$
\mathcal{I}[1] = \mathcal{I}[h(t)] = \frac{1}{s},
$$

### **L2:**

Na osnovu tabele 1, pod rednim brojem 7, sledi:

$$
\mathcal{I}[e^{-4t}] = \frac{1}{s+4}.
$$

Kada se dobijeni kompleksni likovi zamene u početnu jednačinu i potom ta jednačina sredi, dobija se:

$$
F(s) = \mathcal{I}[f(t)] = \mathcal{I}[\frac{1}{2} + \frac{1}{2} \cdot e^{-4t}] = \frac{1}{2} \cdot \frac{1}{s} + \frac{1}{2} \cdot \frac{1}{s+4} = \frac{1}{2s} + \frac{1}{2s+8} = \frac{2s+8+2s}{2s \cdot (2s+8)} = \frac{4s+8}{2s \cdot (2s+8)} = \frac{4s+8}{2s \cdot 2 \cdot (s+4)} = \frac{4 \cdot (s+2)}{4 \cdot s \cdot (s+4)} = \frac{s+2}{s \cdot (s+4)}
$$

Dobijeni izraz predstavlja kompleksni lik zadate funkcije, odnosno traženo konačno rešenje ovog zadatka je:

$$
F(s) = \frac{s+2}{s \cdot (s+4)}
$$

# **Drugi način:**

Datu funkciju u vremenskom domenu možemo izraziti na sledeći način:

$$
f(t) = \frac{1}{2} + \frac{1}{2} \cdot e^{-4t} = \frac{2}{4} + (1 - \frac{2}{4}) \cdot e^{-4t}
$$

Kompleksni lik ovako izražene vremenske funkcije dobija se direktnom Laplasovom transformacijom, gde sledi:

$$
F(s) = \mathcal{I}[f(t)] = \mathcal{I}[\frac{2}{4} + (1 - \frac{2}{4}) \cdot e^{-4t}]
$$

Rešenje direktne Laplasove transormacije svodi se pronalaženje relevantne promene zadate funkcije, iz vremenskog u frekventni domen, koje su date u tabeli 1.

U tabeli 1, pod rednim brojem 19, nalazi se opšti oblik funkcije i njen kompleksni lik:

$$
\mathcal{I}\left[\frac{a}{b} + (1 - \frac{a}{b}) \cdot e^{-bt}\right] = \frac{s + a}{s \cdot (s + a)^2}
$$

Za datu funkciju, u prethodnoj jednačini treba zameniti a=2 i b+4, dobija se:

$$
F(s) = \mathcal{L}[f(t)] = \mathcal{L}[\frac{2}{4} + (1 - \frac{2}{4}) \cdot e^{-4t}] = \frac{s+2}{s \cdot (s+4)}
$$

Dobijeni izraz predstavlja kompleksni lik zadate funkcije, odnosno traženo konačno rešenje ovog zadatka je:

$$
F(s) = \frac{s+2}{s \cdot (s+4)}
$$

# **INSTRUKCIJE ZA KORIŠĆENJE SOFTVERA**

## **ZADATAK 3.1.-9**

Da bi se rešio ovaj zadatak potrebno je da se u komandni prostor MATLAB-a upiše sledeći kod:

>>syms t

 $f=1/2+1/2*exp(-4*t)$ 

laplace(f)

Pritiskom na taster **Enter** dobija se rešenje ovog zadatka a to je rezultat:  $s + 2$  $\frac{+2}{\sqrt{2}}$ , koji se na ekranu dobija u zapisu :  $\cdot$  (s +  $s \cdot (s + 4)$ **ans= (s+2)/s/(s+4)** Izgled rešenja ovog zadatka u MATLAB-u prikazan je na ekranu 3.1.-9.  $\overline{\cdot}$  0 Shortcuts (E) How to Add (E) What's New  $\mathbf{H} \subseteq \mathbf{X}$ **Ed to the book of the Contract of Base** New to MATLAB? Watch this Video, see Demos, or read Getting Start Value >> syms t<br>f=1/2+1/2\*exp(-4\*t)<br>laplace(f)  $\frac{1}{2}$ <1x1 sym><br><1x1 sym><br><1x1 sym> v.  $1/2 + 1/2$ \*exp(-4\*t)  $ans =$  $(s+2)/s/(s+4)$  $\leftarrow$   $\Box$   $\leftarrow$   $\times$  $\rightarrow$ -syms t<br>-f=1/2+1/2\*exp(-4\*t)<br>-laplace(f) <mark>**▲** Start</mark> Ekran 3.1.-9

## **Zadatak 3.1.-10**

Odrediti kompleksni lik funkcije:

$$
f(t) = 1 + e^{-3t} - \frac{1}{3}\sin 3t
$$

**Rešenje** Kompleksni lik neke funkcije koja se menja u vremenskom domenu, dobija se direktnom Laplasovom transformacijom:

$$
F(s) = \mathcal{I}[f(t)] = \mathcal{I}[1 + e^{-3t} - \frac{1}{3}\sin 3t].
$$

Na osnovu tabele 2, redni broj 1, sledi:

$$
F(s) = \mathcal{L}[f(t)] = \mathcal{L}[1 + e^{-3t} - \frac{1}{3}\sin 3t] = \mathcal{L}[h(t)] + \mathcal{L}[e^{-3t}] - \mathcal{L}[\frac{1}{3} \cdot \sin 3t] =
$$
  
= 
$$
\mathcal{L}[h(t)] + \mathcal{L}[e^{-3t}] - \frac{1}{3} \cdot \mathcal{L}[\sin 3t]
$$

Za svaku od karakterističnih funkcija  $(L_1, L_2 i L_3)$  traži se kompleksni lik.

# **L1:**

Na osnovu T.1-3,sledi:

$$
\mathcal{I}[h(t)] = \frac{1}{s}
$$

**L2:**

Na osnovu T.1-7, sledi:

$$
\mathcal{I}[e^{-3t}] = \frac{1}{s+3}
$$

**L3:**

Na osnovu T.1-11, sledi:

$$
\mathcal{I}[\sin \omega t] = \frac{\omega}{s^2 + \omega^2},
$$

zamenom za treću karakterističnu jednačinu gde je  $\omega = 3$ , dobija se:

$$
\mathcal{I}[\sin 3t] = \frac{3}{s^2 + 3^2} = \frac{3}{s^2 + 9}
$$

Zamenom dobijenih kompleksnih likova u početnu jednačinu dobija se:

$$
F(s) = \mathcal{I}[f(t)] = \mathcal{I}[1 + e^{-3t} - \frac{1}{3}\sin 3t] = \frac{1}{s} + \frac{1}{s+3} - \frac{1}{3} \cdot \frac{3}{s^2 + 9} =
$$
  
=  $\frac{1}{s} + \frac{1}{s+3} - \frac{1}{s^2 + 9} = \frac{(s^2 + 9)(s+3) + s(s^2 + 9) - s(s+3)}{s(s+3)(s^2 + 9)} =$   
=  $\frac{s^3 + 3s^2 + 9s + 27 + s^3 + 9s - s^2 - 3s}{s(s+3)(s^2 + 9)} = \frac{2s^3 + 2s^2 + 15s + 27}{s(s+3)(s^2 + 9)}$ 

Dobijeni izraz predstavlja kompleksni lik zadate funkcije, odnosno traženo konačno rešenje ovog zadatka je:

$$
F(s) = \frac{2s^3 + 2s^2 + 15s + 27}{s(s+3)(s^2 + 9)}
$$

**INSTRUKCIJE ZA KORIŠĆENJE SOFTVERA** 

## **ZADATAK 3.1.-10**

Da bi se rešio ovaj zadatak potrebno je da se u komandni prostor MATLAB-a upiše sledeći kod:

>>syms t

$$
f=1+exp(-3*t)-1/3*sin(3*t)
$$

simplify(laplace(f))

Pritiskom na taster **Enter** dobija se rešenje ovog zadatka a to je rezultat:

$$
\frac{2s^3 + 2s^2 + 15s + 27}{s(s+3)(s^2+9)}
$$
, koji se na ekranu dobija u zapisu :

**ans=**

**(2\*s^3+15\*s+2\*s^2+27)/s/(s+3)/(s^2+9)**

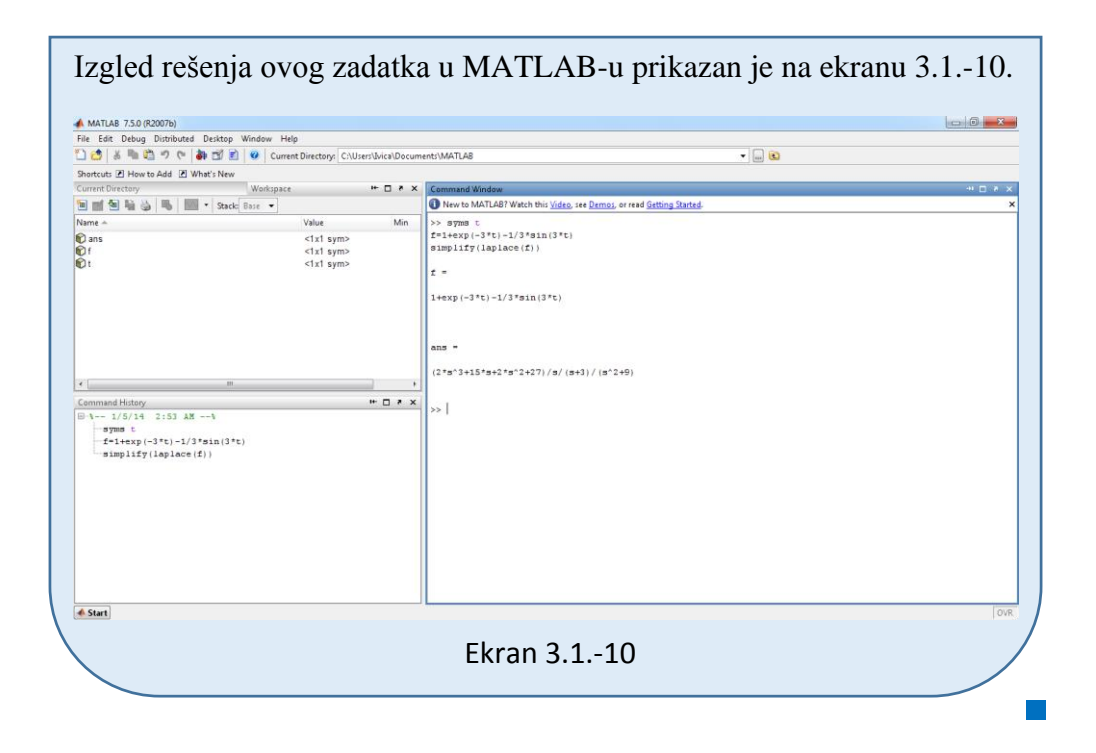

Odrediti kompleksni lik funkcije:

$$
f(t) = 1 + \frac{1}{6}t^2 - \cos 3t + \frac{1}{3}e^{2t}
$$

**Rešenje** Kompleksni lik neke funkcije koja se menja u vremenskom domenu, dobija se direktnom Laplasovom transformacijom:

$$
F(s) = \mathcal{L}[f(t)] = \mathcal{L}[1 + \frac{1}{6}t^2 - \cos 3t + \frac{1}{3}e^{2t}].
$$

Na osnovu tabele 2, redni broj 1, sledi:

$$
F(s) = \mathcal{L}[f(t)] = \mathcal{L}[1 + \frac{1}{6}t^2 - \cos 3t + \frac{1}{3}e^{2t}] = \mathcal{L}[1] + \mathcal{L}[\frac{1}{6} \cdot t^2] - \mathcal{L}[\cos 3t] + \mathcal{L}[\frac{1}{3} \cdot e^{2t}] =
$$
  
= 
$$
\mathcal{L}[h(t)] + \frac{1}{6} \cdot \mathcal{L}[t^2] - \mathcal{L}[\cos 3t] + \frac{1}{3} \cdot \mathcal{L}[e^{2t}].
$$

Za svaku od karakterističnih funkcija  $(L_1, L_2, L_3)$  traži se kompleksni lik.

**L1:**

Na osnovu T.1-3,sledi:

$$
\mathcal{I}[h(t)] = \frac{1}{s}
$$

**L2:**

Na osnovu T.1-6, sledi:

$$
\mathcal{I}[t^2] = \frac{2!}{s^{2+1}} = \frac{2 \cdot 1}{s^3} = \frac{2}{s^3}
$$

**L3:**

Na osnovu T.1-12, sledi:

$$
\mathcal{I}[\cos 3t] = \frac{s}{s^2 + 3^2} = \frac{s}{s^2 + 9}
$$

**L4:**

Na osnovu T.1-7, sledi:

$$
\mathcal{I}[e^{2t}] = \frac{1}{s-2}
$$

Zamenom dobijenih kompleksnih likova u početnu jednačinu dobija se:

$$
F(s) = \mathcal{I}[f(t)] = \mathcal{I}[1 + \frac{1}{6}t^2 - \cos 3t + \frac{1}{3}e^{2t}] = \frac{1}{s} + \frac{1}{6} \cdot \frac{2}{s^3} - \frac{s}{s^2 + 9} + \frac{1}{3} \cdot \frac{1}{s - 2} =
$$
  
\n
$$
= \frac{3s^2(s - 2)(s^2 + 9) + (s - 2)(s^2 + 9) - 3s^3 \cdot s(s - 2) + s^3(s^2 + 9)}{3s^3(s - 2)(s^2 + 9)} =
$$
  
\n
$$
= \frac{3s^5 + 27s^3 - 6s^4 - 54s^2 + s^3 + 9s - 2s^2 - 18 - 3s^5 + 6s^4 + s^5 + 9s^3}{3s^3(s - 2)(s^2 + 9)} =
$$
  
\n
$$
= \frac{s^5 + 37s^3 - 56s^2 + 9s - 18}{3s^3(s - 2)(s^2 + 9)}
$$

Dobijeni izraz predstavlja kompleksni lik zadate funkcije, odnosno traženo konačno rešenje ovog zadatka je:

$$
F(s) = \frac{s^5 + 37s^3 - 56s^2 + 9s - 18}{3s^3(s - 2)(s^2 + 9)}
$$

# **INSTRUKCIJE ZA KORIŠĆENJE SOFTVERA**

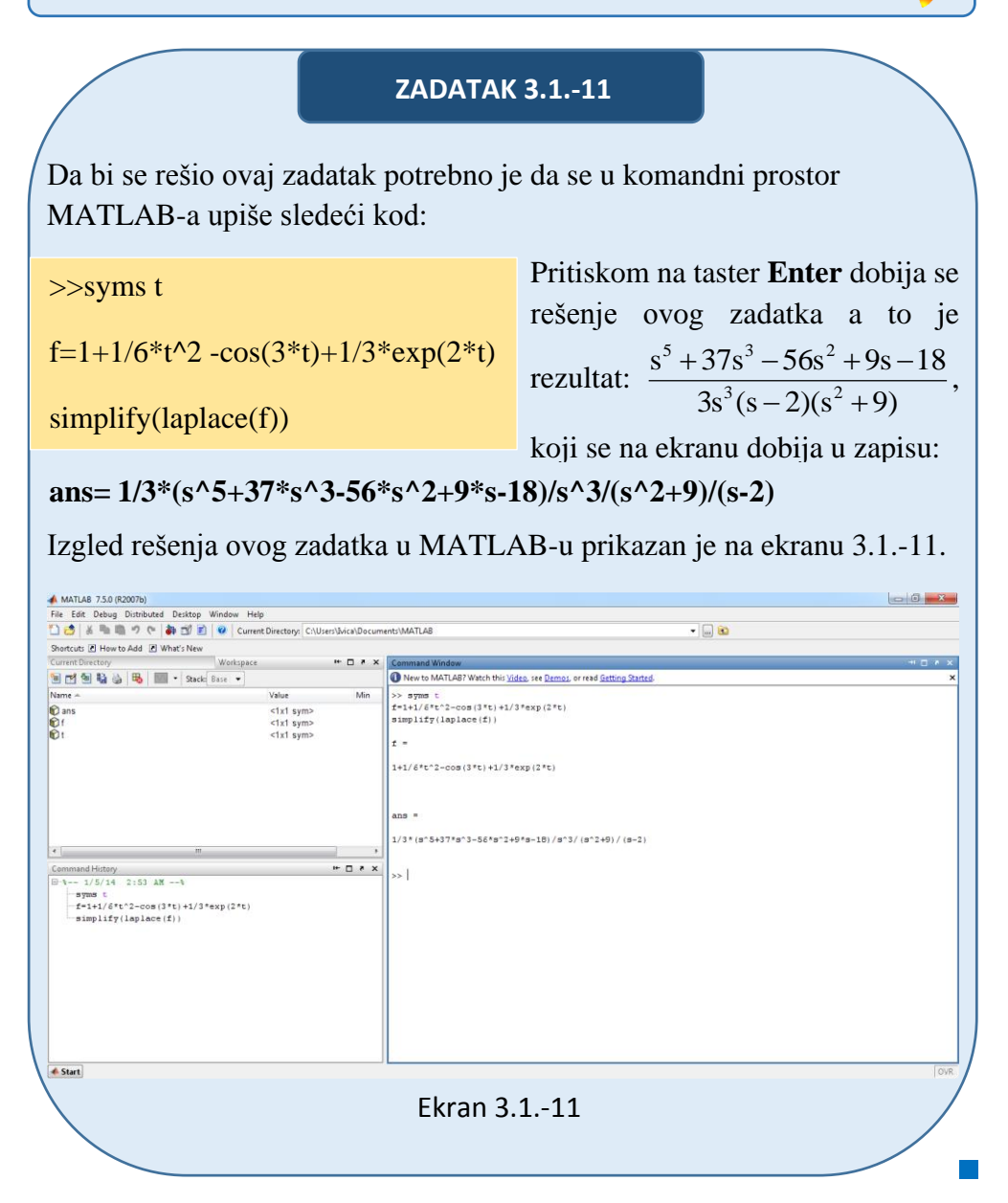

Odrediti kompleksni lik funkcije:

 $f(t) = t^3 + e^{-3t} + 3 \sin 3t$ 

**Rešenje** Kompleksni lik neke funkcije koja se menja u vremenskom domenu, dobija se direktnom Laplasovom transformacijom:

$$
F(s) = \mathcal{I}[f(t)] = \mathcal{I}[t^3 + e^{-3t} + 3\sin 3t]
$$

Na osnovu tabele 2, redni broj 1, sledi:

$$
F(s) = \mathcal{I}[f(t)] = \mathcal{I}[t^3 + e^{-3t} + 3\sin 3t] = \mathcal{I}[t^3] + \mathcal{I}[e^{-3t}] + \mathcal{I}[3\sin 3t] =
$$
  
= 
$$
\mathcal{I}[t^3] + \mathcal{I}[e^{-3t}] + 3 \cdot \mathcal{I}[\sin 3t]
$$
  

$$
I_1 \t I_2 \t I_3
$$

Za svaku od karakterističnih funkcija  $(L_1, L_2 i L_3)$  traži se kompleksni lik.

**L1:**

Na osnovu T.1-6, sledi:

$$
\mathcal{I}[t^3] = \frac{3!}{s^{3+1}} = \frac{3 \cdot 2 \cdot 1}{s^4} = \frac{6}{s^4}
$$

### **L2:**

Na osnovu T.1-7, sledi:

$$
\mathcal{I}[e^{-3t}] = \frac{1}{s+3}
$$

**L3:**

Na osnovu T.1-11, sledi:

$$
\mathcal{I}[\sin 3t] = \frac{3}{s^2 + 3^2} = \frac{3}{s^2 + 9}
$$

Zamenom dobijenih kompleksnih likova u početnu jednačinu dobija se:

$$
F(s) = \mathcal{I}[f(t)] = \mathcal{I}[t^3 + e^{-3t} + 3\sin 3t] = \frac{6}{s^4} + \frac{1}{s+3} + 3 \cdot \frac{3}{s^2 + 9} =
$$
  
= 
$$
\frac{6(s+3)(s^2 + 9) + s^4(s^2 + 9) + 9s^4(s+3)}{s^4(s+3)(s^2 + 9)} =
$$
  
= 
$$
\frac{6s^3 + 54s + 18s^2 + 162 + s^6 + 9s^4 + 9s^5 + 27s^4}{s^4(s+3)(s^2 + 9)} =
$$
  
= 
$$
\frac{s^6 + 9s^5 + 36s^4 + 6s^3 + 18s^2 + 54s + 162}{s^4(s+3)(s^2 + 9)}
$$

Dobijeni izraz predstavlja kompleksni lik zadate funkcije, odnosno traženo konačno rešenje ovog zadatka je:

$$
F(s) = \frac{s^6 + 9s^5 + 36s^4 + 6s^3 + 18s^2 + 54s + 162}{s^4(s+3)(s^2+9)}
$$

**INSTRUKCIJE ZA KORIŠĆENJE SOFTVERA** 

## **ZADATAK 3.1.-12**

Da bi se rešio ovaj zadatak potrebno je da se u komandni prostor MATLAB-a upiše sledeći kod:

>>syms t

f= $t^3+exp(-3*t)+3*sin(3*t)$ 

simplify(laplace(f))

Pritiskom na taster **Enter** dobija se rešenje ovog zadatka a to je rezultat:

$$
\frac{s^6 + 9s^5 + 36s^4 + 6s^3 + 18s^2 + 54s + 162}{s^4(s+3)(s^2+9)}
$$
, koji se na ekranu dobija u zapisu :

**ans=**

**(6\*s^3+54\*s+18\*s^2+162+s^6+36\*s^4+9\*s^5)/s^4/(s+3)/(s^2+9)**

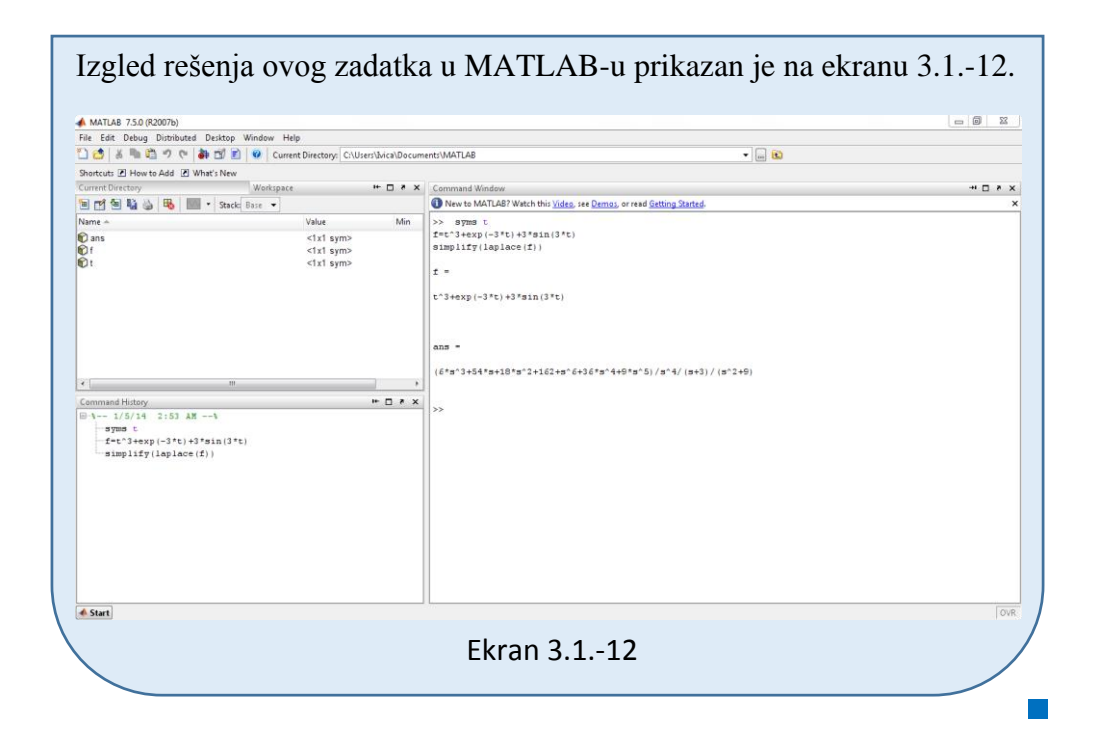

Odrediti kompleksni lik funkcije:

$$
f(t) = \frac{1}{9} (1 - e^{-3t} - 3t \cdot e^{-3t})
$$

**Rešenje** Kompleksni lik neke funkcije koja se menja u vremenskom domenu, dobija se direktnom Laplasovom transformacijom:

$$
F(s) = \mathcal{L}[f(t)] = \mathcal{L}[\frac{1}{9}(1 - e^{-3t} - 3t \cdot e^{-3t})]
$$

Za ovu karakterističnu funkciju kompleksni lik se može naći na dva načina: prvi način je primena teoreme linearnosti (tabela 2, pod rednim brojem 1) i pronalaženjem za svaku od novodibijenih karakterističnih funkcija odgovarajuće kompleksne likove ili drugi način, primenom Laplasove transformacije iz tabele 1, pod rednim brojem 20:

## **Prvi način:**

Na osnovu teoreme linearnosti navedene u tabeli 2, pod rednim brojem 1, kompleksni lik zadate funkcije može se izraziti na sledeći način:

$$
F(s) = \mathcal{I}[f(t)] = \mathcal{I}[\frac{1}{9}(1 - e^{-3t} - 3t \cdot e^{-3t})] = \frac{1}{9} \cdot \mathcal{I}[1 - e^{-3t} - 3t \cdot e^{-3t}] =
$$
  
=  $\frac{1}{9} \cdot (\mathcal{I}[1] - \mathcal{I}[e^{-3t}] - \mathcal{I}[3t \cdot e^{-3t}]) = \frac{1}{9} \cdot (\mathcal{I}[1] - \mathcal{I}[e^{-3t}] - 3 \cdot \mathcal{I}[t \cdot e^{-3t}])$   
 $\downarrow$ 

Za svaku od karakterističnih funkcija  $(L_1, L_2, L_3)$  traži se kompleksni lik.

#### **L1:**

Na osnovu tabele 1, pod rednim brojem 3,sledi:

$$
\mathcal{I}[1] = \mathcal{I}[h(t)] = \frac{1}{s}
$$

**L2:**

Na osnovu tabele 1, pod rednim brojem 7,sledi:

$$
\mathcal{I}[e^{\pm at}] = \frac{1}{s \mp a},
$$

zamenom za drugu karakterističnu jednačinu gde je  $a = 3$ , dobija se:

$$
\mathcal{I}[e^{-3t}] = \frac{1}{s+3}
$$

**L3:**

Na osnovu tabele 1, pod rednim brojem 9,sledi:

$$
\mathcal{I}[t \cdot e^{-at}] = \frac{1}{(s+a)^2},
$$

zamenom za treću karakterističnu jednačinu gde je  $a = 3$ , dobija se:

$$
\mathcal{I}[t \cdot e^{-3t}] = \frac{1}{(s+3)^2}
$$

Zamenom dobijenih kompleksnih likova u početnu jednačinu dobija se:

$$
F(s) = \mathcal{I}[f(t)] = \mathcal{I}[\frac{1}{9}(1 - e^{-3t} - 3t \cdot e^{-3t})] = \frac{1}{9} \cdot \left(\frac{1}{s} - \frac{1}{s+3} - 3 \cdot \frac{1}{(s+3)^2}\right) =
$$
  
\n
$$
= \frac{1}{9} \cdot \left(\frac{1}{s} - \frac{1}{s+3} - \frac{3}{(s+3)^2}\right) = \frac{1}{9} \cdot \left(\frac{(s+3)^2 - s \cdot (s+3) - 3s}{s(s+3)^2}\right) =
$$
  
\n
$$
= \frac{1}{9} \cdot \left(\frac{s^2 + 2 \cdot 3 \cdot s + 9 - s^2 - 3s - 3s}{s(s+3)^2}\right) = \frac{1}{9} \cdot \left(\frac{s^2 - s^2 + 6s - 3s - 3s + 9}{s(s+3)^2}\right) =
$$
  
\n
$$
= \frac{1}{9} \cdot \frac{9}{s(s+3)^2} = \frac{1}{s(s+3)^2}
$$

Dobijeni izraz predstavlja kompleksni lik zadate funkcije, odnosno traženo konačno rešenje ovog zadatka je:

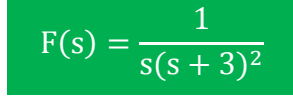

### **Drugi način:**

Na osnovu Laplasove transformacije iz tabele 1, pod rednim brojem 20, sledi:

$$
\mathcal{I}[\frac{1}{a^2}(1 - e^{-at} - at \cdot e^{-at}] = \frac{1}{s(s+a)^2}
$$

Za datu funkciju, u prethodnoj jednačini treba zameniti a = 3:

$$
F(s) = \mathcal{I}[f(t)] = \mathcal{I}[\frac{1}{9}(1 - e^{-3t} - 3t \cdot e^{-3t})] = \frac{1}{s(s+3)^2}
$$

Dobijeni izraz predstavlja kompleksni lik zadate funkcije, odnosno traženo konačno rešenje ovog zadatka je:

$$
F(s) = \frac{1}{s(s+3)^2}
$$

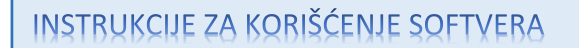

## **ZADATAK 3.1.-13**

Da bi se rešio ovaj zadatak potrebno je da se u komandni prostor MATLAB-a upiše sledeći kod:

>>syms t

f= $1/9*(1-exp(-3*t)-3*t*exp(-3*t))$ 

laplace(f)

Pritiskom na taster **Enter** dobija se rešenje ovog zadatka a to je rezultat:

 $s(s+3)^2$ 1  $\ddot{}$ , koji se na ekranu dobija u zapisu :

```
ans=1/s/(s+3)^2.
```
Izgled rešenja ovog zadatka u MATLAB-u prikazan je na ekranu 3.1.-13.

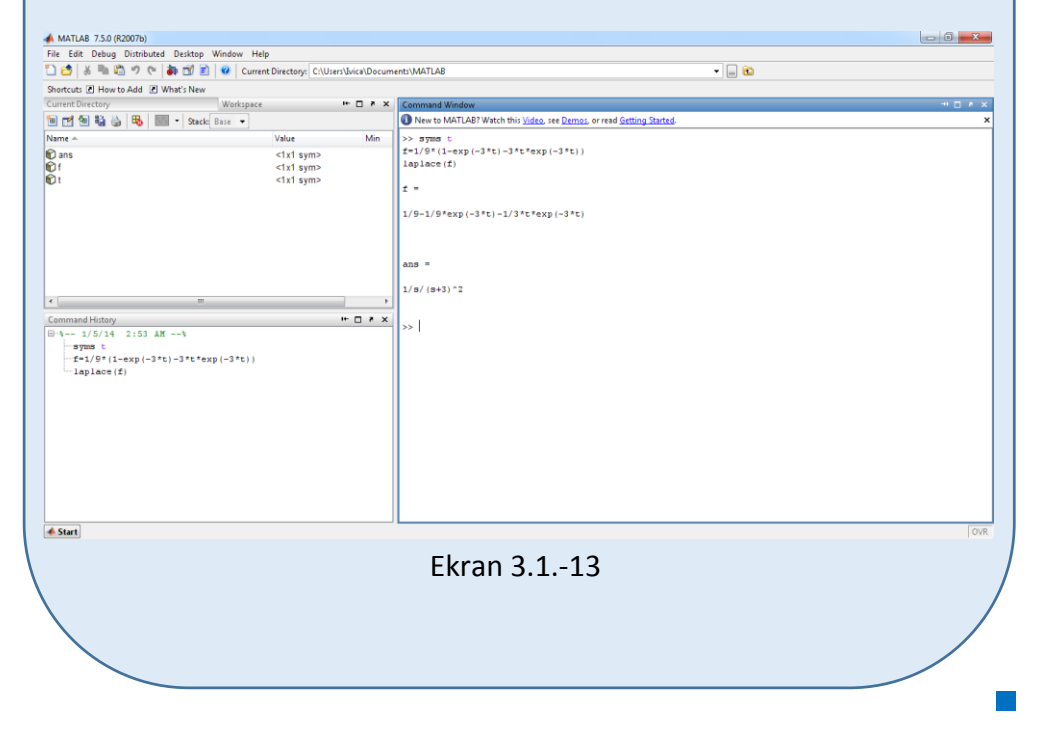

Odrediti kompleksni lik funkcije:

$$
f(t) = \frac{1}{2} \cdot (1 - e^{-2t}) + \cos 3t
$$

**Rešenje** Početnu funkciju možemo napisati i u obliku:

$$
f(t) = \frac{1}{2} - \frac{1}{2}e^{-2t} + \cos 3t
$$

Kompleksni lik neke funkcije koja se menja u vremenskom domenu, dobija se direktnom Laplasovom transformacijom:

$$
F(s) = \mathcal{I}[f(t)] = \mathcal{I}[\frac{1}{2} - \frac{1}{2}e^{-2t} + \cos 3t].
$$

Na osnovu tabele 2, redni broj 1, sledi:

$$
F(s) = \mathcal{I}[f(t)] = \mathcal{I}[\frac{1}{2} - \frac{1}{2}e^{-2t} + \cos 3t] = \mathcal{I}[\frac{1}{2}] - \mathcal{I}[\frac{1}{2} \cdot e^{-2t}] + \mathcal{I}[\cos 3t] =
$$
  
=  $\frac{1}{2} \mathcal{I}[h(t)] - \frac{1}{2} \mathcal{I}[e^{-2t}] + \mathcal{I}[\cos 3t]$ 

Za svaku od karakterističnih funkcija  $(L_1, L_2, L_3)$  traži se kompleksni lik.

**L1:**

Na osnovu T.1-3,sledi:

$$
\mathcal{I}[h(t)] = \frac{1}{s}
$$

**L2:**

Na osnovu T.1-7, sledi:

$$
\mathcal{I}[e^{-2t}] = \frac{1}{s+2}
$$

**L3:**

Na osnovu T.1-12, sledi:

$$
\mathcal{I}[\cos 3t] = \frac{s}{s^2 + 3^2} = \frac{s}{s^2 + 9}
$$

Zamenom dobijenih kompleksnih likova u početnu jednačinu dobija se:

$$
F(s) = \mathcal{I}[f(t)] = \mathcal{I}[\frac{1}{2} - \frac{1}{2}e^{-2t} + \cos 3t] = \frac{1}{2} \cdot \frac{1}{s} - \frac{1}{2} \cdot \frac{1}{s+2} + \frac{s}{s^2+9} =
$$
  
= 
$$
\frac{(s+2)(s^2+9) - s(s^2+9) + 2s \cdot s(s+2)}{2s(s+2)(s^2+9)} =
$$
  
= 
$$
\frac{s^3 + 9s + 2s^2 + 18 - s^3 - 9s + 2s^3 + 4s^2}{2s(s+2)(s^2+9)} =
$$
  
= 
$$
\frac{2s^3 + 6s^2 + 18}{2s(s+2)(s^2+9)} = \frac{s^3 + 3s^2 + 9}{s(s+2)(s^2+9)}
$$

Dobijeni izraz predstavlja kompleksni lik zadate funkcije, odnosno traženo konačno rešenje ovog zadatka je:

$$
F(s) = \frac{s^3 + 3s^2 + 9}{s(s+2)(s^2+9)}
$$

# **Važni obrasci**  $a^2-b^2 = (a+b)(a-b) - razlika kvadrata$  (3.3)  $(a+b)^2 = a^2 + 2ab + b^2$  $\sim$  (3.4)  $(a-b)^2 = a^2 - 2ab + b^2$  (3.5)  $a^3+b^3=(a+b)(a^2-ab+b^2)-z\sin kubova$  (3.6)  $a^3-b^3=(a-b)(a^2+ab+b^2) - razlika$  (3.7)  $(a+b)^3$ =  $a^3+3a^2b+3ab^2+b$  $(3.8)$  $(a-b)^3$ =  $a^3-3a^2b+3ab^2-b$  $\overline{\text{3.9}}$  (3.9) kvadrat binoma - kub binoma

# **INSTRUKCIJE ZA KORIŠĆENJE SOFTVERA**

## **ZADATAK 3.1.-14**

Da bi se rešio ovaj zadatak potrebno je da se u komandni prostor MATLAB-a upiše sledeći kod:

>>syms t

f= $1/2*(1-exp(-2*t)) + cos(3*t)$ 

laplace(f)

Pritiskom na taster **Enter** dobija se rešenje ovog zadatka a to je rezultat:

 $s(s+2)(s^2+9)$  $s^3 + 3s^2 + 9$ 2  $3 \tcdot 2a^2$  $+2(x^2 +$  $\frac{+3s^2+9}{s^2}$ , koji se na ekranu dobija u zapisu :

**ans=(s^3+3\*s^2+9)/s/(s+2)/(s^2+9)**

Izgled rešenja ovog zadatka u MATLAB-u prikazan je na ekranu 3.1.-14.

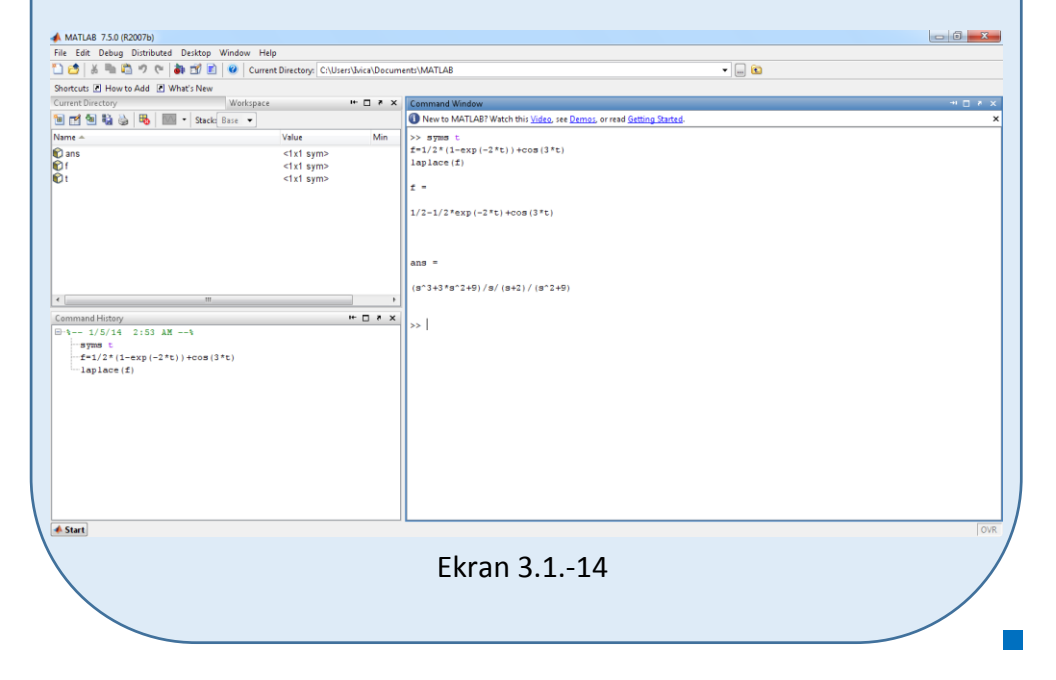

Odrediti kompleksni lik funkcije:

 $f(t) = t^2 + \sin 2t + e^{-2t} \cos 2t$ 

**Rešenje** Kompleksni lik neke funkcije koja se menja u vremenskom domenu, dobija se direktnom Laplasovom transformacijom:

$$
F(s) = \mathcal{L}[f(t)] = \mathcal{L}[t^2 + \sin 2t + e^{-2t} \cos 2t].
$$

Na osnovu tabele 2, redni broj 1, sledi:

$$
F(s) = \mathcal{I}[f(t)] = \mathcal{I}[t^{2} + \sin 2t + e^{-2t} \cos 2t] = \mathcal{I}[t^{2}] + \mathcal{I}[\sin 2t] + \mathcal{I}[e^{-2t} \cos 2t].
$$
  
L<sub>1</sub> L<sub>2</sub> L<sub>3</sub>

Za svaku od karakterističnih funkcija  $(L_1, L_2, L_3)$  traži se kompleksni lik.

**L1:**

Na osnovu T.1-6, sledi:

$$
\mathcal{I}[t^2] = \frac{2!}{s^{2+1}} = \frac{2 \cdot 1}{s^3} = \frac{2}{s^3}
$$

## **L2:**

Na osnovu T.1-11, sledi:

$$
\mathcal{I}[\sin 2t] = \frac{2}{s^2 + 2^2} = \frac{2}{s^2 + 4}
$$

#### **L3:**

Na osnovu tabele 1, redni broj 14, sledi:

$$
\mathcal{I}[e^{-at}\cos\omega t] = \frac{s+a}{(s+a)^2 + \omega^2},
$$

zamenom za treću karakterističnu jednačinu gde je a=2,  $\omega = 2$ , dobija se:

$$
\mathcal{I}[e^{-2t}\cos 2t] = \frac{s+2}{(s+2)^2 + 2^2} = \frac{s+2}{s^2 + 4s + 4 + 4} = \frac{s+2}{s^2 + 4s + 8}
$$
Zamenom dobijenih kompleksnih likova u početnu jednačinu dobija se:

$$
F(s) = \mathcal{I}[f(t)] = \mathcal{I}[t^2 + \sin 2t + e^{-2t} \cos 2t] = \frac{2}{s^3} + \frac{2}{s^2 + 4} + \frac{s + 2}{s^2 + 4s + 8} =
$$
  
= 
$$
\frac{2((s^2 + 4)(s^2 + 4s + 8) + 2s^3(s^2 + 4s + 8) + s^3(s + 2)(s^2 + 4)}{s^3(s^2 + 4)(s^2 + 4s + 8)} =
$$
  
= 
$$
\frac{2s^4 + 8s^3 + 16s^2 + 8s^2 + 32s + 64 + 2s^5 + 8s^4 + 16s^3 + s^6 + 4s^4 + 2s^5 + 8s^3}{s^3(s^2 + 4)(s^2 + 4s + 8)} =
$$
  
= 
$$
\frac{s^6 + 4s^5 + 14s^4 + 32s^3 + 24s^2 + 32s + 64}{s^3(s^2 + 4)(s^2 + 4s + 8)}
$$

Dobijeni izraz predstavlja kompleksni lik zadate funkcije, odnosno traženo konačno rešenje ovog zadatka je:

$$
F(s) = \frac{s^6 + 4s^5 + 14s^4 + 32s^3 + 24s^2 + 32s + 64}{s^3(s^2 + 4)(s^2 + 4s + 8)}
$$

**INSTRUKCIJE ZA KORIŠĆENJE SOFTVERA** 

## **ZADATAK 3.1.-15**

Da bi se rešio ovaj zadatak potrebno je da se u komandni prostor MATLAB-a upiše sledeći kod:

\n
$$
\text{F=t}^{\prime}2 + \sin(2^*t) + \exp(-2^*t)^* \cos(2^*t)
$$
\n \quad \text{Pritiskom na taster Enter dobija se rešenje ovog zadatka a to je rezultat:\n \quad\n $\frac{s^6 + 4s^5 + 14s^4 + 32s^3 + 24s^2 + 32s + 64}{s^3(s^2 + 4)(s^2 + 4s + 8)}$ \n \quad \text{ans=\n \quad\n $\text{(14}^*s^4 + 32^*s^3 + 24^*s^2 + 32^*s + 64 + 4^*s^5 + s^6)} \text{ (14}^*s^4 + 32^*s^3 + 24^*s^2 + 32^*s + 64 + 4^*s^5 + s^6)} \text{ (14}^*s^4 + 32^*s^3 + 24^*s^2 + 32^*s + 64 + 4^*s^5 + s^6)} \text{ (15}^2 + 4^*s^6 + 8)$ \n

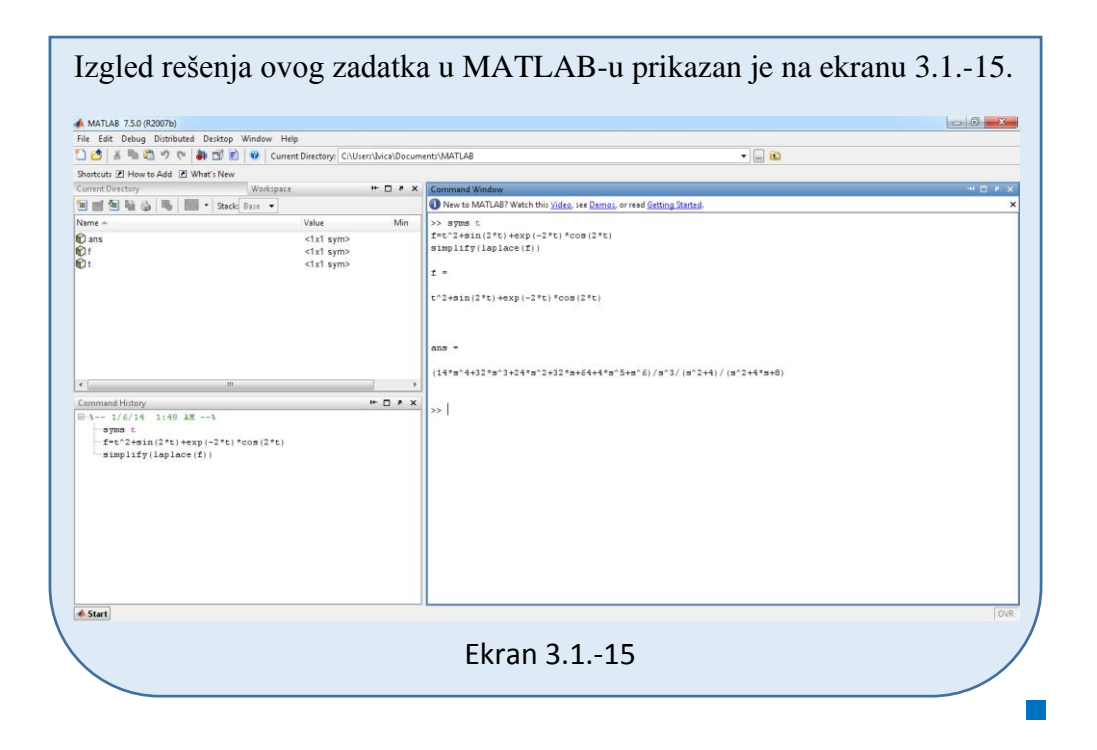

#### **Zadatak 3.1.-16**

Odrediti kompleksni lik funkcije:

$$
f(t) = \frac{1}{2} \cdot (4 + e^{-t} - 5 \cos t + \sin t)
$$

**Rešenje** Kompleksni lik neke funkcije koja se menja u vremenskom domenu, dobija se direktnom Laplasovom transformacijom:

$$
F(s) = \mathcal{I}[f(t)] = \mathcal{I}[\frac{1}{2} \cdot (4 + e^{-t} - 5\cos t + \sin t)].
$$

Na osnovu tabele 2, redni broj 1, sledi:

$$
F(s) = \mathcal{I}[f(t)] = \mathcal{I}[\frac{1}{2} \cdot (4 + e^{-t} - 5\cos t + \sin t)] =
$$

$$
= \frac{1}{2}\mathcal{I}[4 + e^{-t} - 5\cos t + \sin t] = \frac{1}{2}(\mathcal{I}[4] + \mathcal{I}[e^{-t}] - \mathcal{I}[5\cos t] + \mathcal{I}[\sin t]) =
$$
  

$$
= \frac{1}{2}(4 \cdot \mathcal{I}[h(t)] + \mathcal{I}[e^{-t}] - 5 \cdot \mathcal{I}[\cos t] + \mathcal{I}[\sin t])
$$

Za svaku od karakterističnih funkcija  $(L_1, L_2, L_3)$  traži se kompleksni lik.

**L1:**

Na osnovu T.1-3, sledi:

$$
\mathcal{I}[h] = \frac{1}{s}
$$

**L2:**

Na osnovu T.1-7, sledi:

$$
\mathcal{I}[e^{-t}] = \frac{1}{s+1}
$$

**L3:**

Na osnovu T.1-12, sledi:

$$
\mathcal{I}[\cos t] = \frac{s}{s^2 + 1}
$$

**L4:**

Na osnovu T.1-11, sledi:

$$
\mathcal{I}[\sin t] = \frac{1}{s^2 + 1}
$$

Zamenom dobijenih kompleksnih likova u početnu jednačinu dobija se:

Zamenom dobijenih kompleksnih likova u početnu jednačinu dobija se:  
\n
$$
F(s) = \mathcal{I}[f(t)] = \mathcal{I}[\frac{1}{2} \cdot (4 + e^{-t} - 5 \cos t + \sin t)] =
$$
\n
$$
= \frac{1}{2} \mathcal{I}[4 + e^{-t} - 5 \cos t + \sin t] = \frac{1}{2} (\mathcal{I}[4] + \mathcal{I}[e^{-t}] - \mathcal{I}[5 \cos t] + \mathcal{I}[\sin t]) =
$$

$$
\begin{split}\n&=\frac{1}{2}\left(4\cdot\mathcal{I}[h(t)]+\mathcal{I}[e^{-t}]-5\cdot\mathcal{I}[\cos t]+\mathcal{I}[\sin t]\right) \\
&=\frac{1}{2}\left(4\cdot\frac{1}{s}+\frac{1}{s+1}-5\frac{s}{s^2+1}\cdot+\frac{1}{s^2+1}\right) \\
&=\frac{1}{2}\left(\frac{4}{s}+\frac{1}{s+1}-\frac{5s}{s^2+1}\cdot+\frac{1}{s^2+1}\right) \\
&=\frac{1}{2}\left(\frac{4\cdot(s+1)\cdot(s^2+1)+s\cdot(s^2+1)-5s\cdot s\cdot(s+1)+s\cdot(s+1)}{s\cdot(s+1)\cdot(s^2+1)}\right) \\
&=\frac{1}{2}\left(\frac{(4s+4)\cdot(s^2+1)+s^3+s-5s^2\cdot(s+1)+s^2+s}{s\cdot(s+1)\cdot(s^2+1)}\right) \\
&=\frac{1}{2}\left(\frac{4s^3+4s+4s^2+4+s^3+s-5s^3-5s^2+s^2+s}{s\cdot(s+1)\cdot(s^2+1)}\right) \\
&=\frac{1}{2}\cdot\frac{6s+4}{s\cdot(s+1)\cdot(s^2+1)} \\
&=\frac{1}{2}\cdot\frac{2\cdot(3s+2)}{s\cdot(s+1)\cdot(s^2+1)}=\frac{3s+2}{s\cdot(s+1)\cdot(s^2+1)}\n\end{split}
$$

Dobijeni izraz predstavlja kompleksni lik zadate funkcije, odnosno traženo konačno rešenje ovog zadatka je:

$$
F(s) = \frac{3s + 2}{s(s + 1)(s^2 + 1)}
$$

**INSTRUKCIJE ZA KORIŠĆENJE SOFTVERA** 

**ZADATAK 3.1.-16**

Da bi se rešio ovaj zadatak potrebno je da se u komandni prostor MATLAB-a upiše sledeći kod:

>>syms t  $f=1/2*(4+exp(-t)-5*cos(t)+sin(t))$ laplace(f) Pritiskom na taster **Enter** dobija se rešenje ovog zadatka a to je rezultat:  $s \cdot (s+1) \cdot (s^2+1)$  $3s + 2$ ,

koji se na ekranu dobija u zapisu: **ans=(2+3\*s)/s/(1+s)/(s^2+1)**

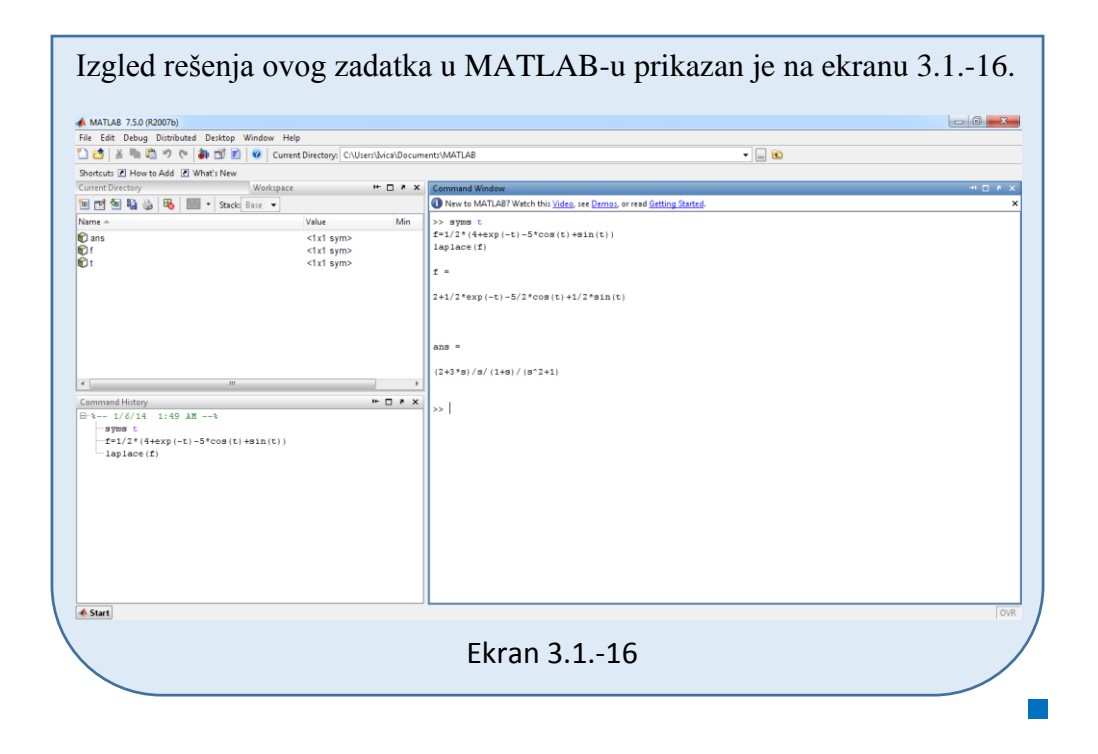

#### **Zadatak 3.1.-17**

Odrediti kompleksni lik funkcije:

$$
f(t) = e^{-t}(1 - \cos 5t)
$$

**Rešenje** Kompleksni lik neke funkcije koja se menja u vremenskom domenu, dobija se direktnom Laplasovom transformacijom:

$$
F(s) = \mathcal{I}[f(t)] = \mathcal{I}[e^{-2t} \cdot (1 - \cos 5t)] = \mathcal{I}[e^{-2} - e^{-2t} \cdot \cos 5t].
$$

Na osnovu teoreme linearnosti navedene u tabeli 2, pod rednim brojem 1, kompleksni lik zadate funkcije može se izraziti na sledeći način:

$$
F(s) = \mathcal{I}[f(t)] = \mathcal{I}[e^{-2t} \cdot (1 - \cos 5t)] = \mathcal{I}[e^{-2} - e^{-2t} \cdot \cos 5t] =
$$
  
= 
$$
\mathcal{I}[e^{-2}] - \mathcal{I}[e^{-2t} \cdot \cos 5t]
$$

Za svaku od karakterističnih funkcija  $(L_1 i L_2)$  može se naći kompleksni lik.

## **L1:**

Na osnovu tabele1, redni broj 7, sledi:

$$
\mathcal{I}[e^{\pm at}] = \frac{1}{s \mp a},
$$

zamenom za prvu karakterističnu jednačinu gde je  $a = 2$ , dobija se:

$$
\mathcal{I}[e^{-2t}] = \frac{1}{s+2}
$$

**L2:**

Na osnovu tabele 1, redni broj 14, sledi:

$$
\mathcal{I}[e^{-at}\cos\omega t] = \frac{s+a}{(s+a)^2 + \omega^2},
$$

zamenom za drugu karakterističnu jednačinu gde su  $a = 2i \omega = 5$ , dobija se:

$$
\mathcal{I}[e^{-2t}\cos 5t] = \frac{s+2}{(s+2)^2 + 5^2} = \frac{s+2}{(s+2)^2 + 25}
$$

Zamenom dobijenih kompleksnih likova u početnu jednačinu dobija se:

$$
F(s) = \mathcal{I}[f(t)] = \mathcal{I}[e^{-2t} \cdot (1 - \cos 5t)] = \mathcal{I}[e^{-2} - e^{-2t} \cdot \cos 5t] =
$$
  
=  $\frac{1}{s+2} - \frac{s+2}{(s+2)^2 + 25} = \frac{1}{s+2} - \frac{s+2}{s^2 + 4s + 4 + 25} = \frac{1}{s+2} - \frac{s+2}{s^2 + 4s + 29} =$   
=  $\frac{s^2 + 4s + 29 - ((s+2) \cdot (s+2))}{(s+2) \cdot (s^2 + 4s + 29)} = \frac{s^2 + 4s + 29 - s^2 - 4s - 4}{(s+2) \cdot (s^2 + 4s + 29)} =$   
=  $\frac{25}{(s+2) \cdot (s^2 + 4s + 29)}$ 

Dobijeni izraz predstavlja kompleksni lik zadate funkcije, odnosno traženo konačno rešenje ovog zadatka je:

$$
F(s) = \frac{25}{(s+2)(s^2+4s+29)}
$$

<mark>**▲** Start</mark>

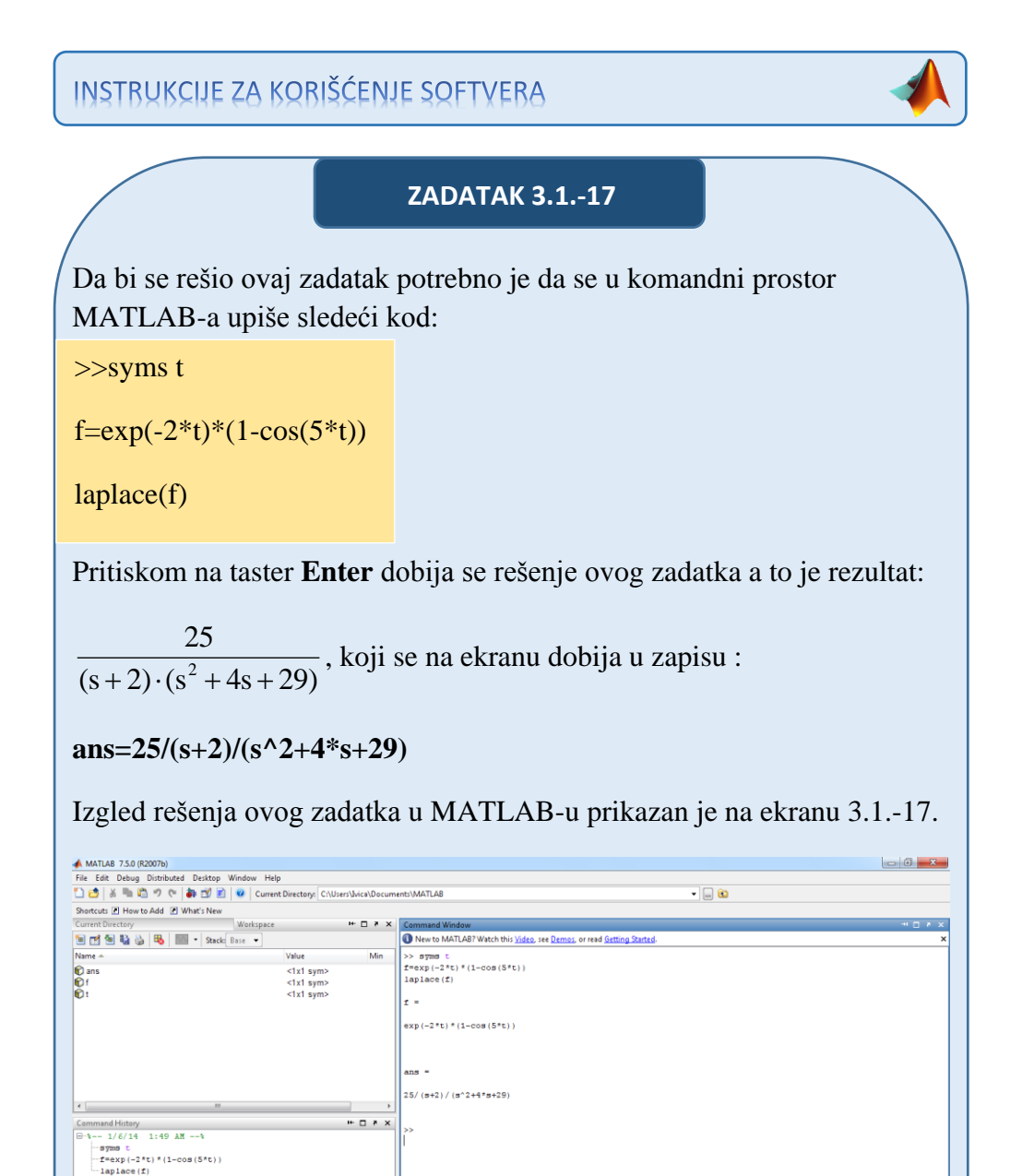

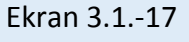

#### **Zadatak 3.1.-18**

Odrediti kompleksni lik funkcije:

$$
f(t) = \frac{1}{10} \cdot (5 + 2e^{-t} - 7\cos 2t + \sin 2t)
$$

**Rešenje** Kompleksni lik neke funkcije koja se menja u vremenskom domenu, dobija se direktnom Laplasovom transformacijom:

$$
F(s) = \mathcal{I}[f(t)] = \mathcal{I}[\frac{1}{10}(5 + 2e^{-t} - 7\cos 2t + \sin 2t)].
$$

Na osnovu teoreme linearnosti navedene u tabeli 2, pod rednim brojem 1, kompleksni lik zadate funkcije može se izraziti na sledeći način:

$$
F(s) = \mathcal{I}[f(t)] = \mathcal{I}[\frac{1}{10}(5 + 2e^{-t} - 7\cos 2t + \sin 2t)] =
$$
  
=  $\frac{1}{10}\mathcal{I}[5 + 2e^{-t} - 7\cos 2t + \sin 2t] =$   
=  $\frac{1}{10}(\mathcal{I}[5] + \mathcal{I}[2e^{-t}] - \mathcal{I}[7\cos 2t] + \mathcal{I}[\sin 2t]) =$   
=  $\frac{1}{10}(5 \cdot \mathcal{I}[1] + 2 \cdot \mathcal{I}[e^{-t}] - 7 \cdot \mathcal{I}[\cos 2t] + \mathcal{I}[\sin 2t])$   
 $\frac{1}{10} \qquad \frac{1}{10} \qquad \frac{1}{1$ 

Za svaku od karakterističnih funkcija  $(L_1, L_2, L_3)$  može se naći kompleksni lik.

#### **L1:**

Na osnovu tabele 1, redni broj 3, sledi:

$$
\mathcal{I}[1] = \mathcal{I}[h] = \frac{1}{s}
$$

#### **L2:**

Na osnovu tabele 1, redni broj 7, sledi:

$$
\mathcal{I}[e^{-t}] = \frac{1}{s+1}
$$

## **L3:**

Na osnovu tabele 1, redni broj 12, sledi:

$$
\mathcal{I}[\cos 2t] = \frac{s}{s^2 + 2^2} = \frac{s}{s^2 + 4}
$$

#### **L4:**

Na osnovu tabele 1, redni broj 11, sledi:

$$
\mathcal{I}[\sin 2t] = \frac{2}{s^2 + 2^2} = \frac{2}{s^2 + 4}
$$

Zamenom dobijenih kompleksnih likova u početnu jednačinu dobija se:

$$
F(s) = \mathcal{I}[f(t)] = \mathcal{I}[\frac{1}{10}(5 + 2e^{-t} - 7\cos 2t + \sin 2t)] =
$$
  
\n
$$
= \frac{1}{10}\mathcal{I}[5 + 2e^{-t} - 7\cos 2t + \sin 2t] = \frac{1}{10}\left(5 \cdot \frac{1}{s} + 2 \cdot \frac{1}{s+1} - 7 \cdot \frac{s}{s^2 + 4} + \frac{2}{s^2 + 4}\right)
$$
  
\n
$$
= \frac{1}{10}\left(\frac{5}{s} + \frac{2}{s+1} - \frac{7s}{s^2 + 4} + \frac{2}{s^2 + 4}\right) =
$$
  
\n
$$
= \frac{1}{10}\left(\frac{5 \cdot (s+1) \cdot (s^2 + 4) + 2s \cdot (s^2 + 4) - 7s \cdot s \cdot (s+1) + 2s \cdot (s+1)}{s \cdot (s+1) \cdot (s^2 + 4)}\right) =
$$
  
\n
$$
= \frac{1}{10}\left(\frac{(5s+5) \cdot (s^2 + 4) + 2s^3 + 8s - 7s^2 \cdot (s+1) + 2s \cdot (s+1)}{s \cdot (s+1) \cdot (s^2 + 4)}\right) =
$$
  
\n
$$
= \frac{1}{10}\left(\frac{5s^3 + 20s + 5s^2 + 20 + 2s^3 + 8s - 7s^3 - 7s^2 + 2s^2 + 2s}{s \cdot (s+1) \cdot (s^2 + 4)}\right) =
$$
  
\n
$$
= \frac{1}{10}\left(\frac{30s + 20}{s \cdot (s+1) \cdot (s^2 + 4)}\right) = \frac{3s + 2}{s \cdot (s+1) \cdot (s^2 + 4)}
$$

Dobijeni izraz predstavlja kompleksni lik zadate funkcije, odnosno traženo konačno rešenje ovog zadatka je:

$$
F(s) = \frac{3s + 2}{s(s + 1)(s^2 + 4)}
$$

INSTRUKCIJE ZA KORIŠĆENJE SOFTVERA

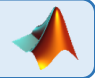

## **ZADATAK 3.1.-18**

Da bi se rešio ovaj zadatak potrebno je da se u komandni prostor MATLAB-a upiše sledeći kod:

>>syms t

f=1/10\*(5+2\*exp(-t)-7\*cos(2\*t)+sin(2\*t))

laplace(f)

Pritiskom na taster **Enter** dobija se rešenje ovog zadatka a to je rezultat:

 $s \cdot (s + 1) \cdot (s^2 + 4)$  $3s + 2$  $\cdot$ (s+1) $\cdot$ (s<sup>2</sup> +  $\ddot{}$ , koji se na ekranu dobija u zapisu :

**ans=(2+3\*s)/s/(1+s)/(s^2+4)**

Izgled rešenja ovog zadatka u MATLAB-u prikazan je na ekranu 3.1.-18.

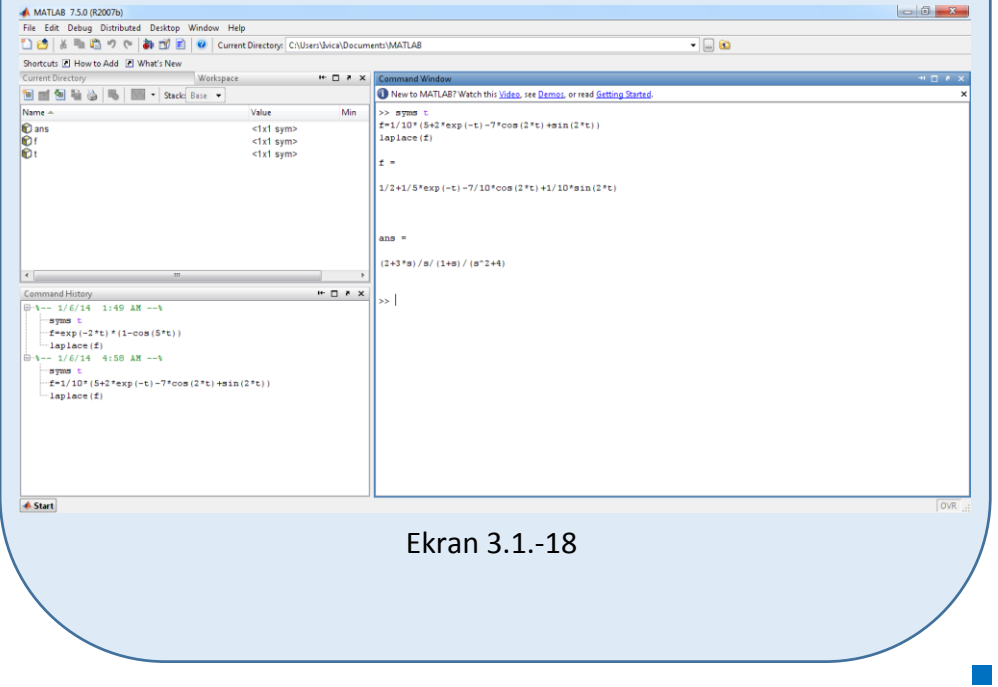

 **Zadatak 3.1.-19**

Odrediti kompleksni lik funkcije:

$$
f(t) = 2 + 4t^2 - \sin 3t + \cos 2t + e^{2t}
$$

**Rešenje** Kompleksni lik neke funkcije koja se menja u vremenskom domenu, dobija se direktnom Laplasovom transformacijom:

$$
F(s) = \mathcal{I}[f(t)] = \mathcal{I}[2 + 4t^2 - \sin 3t + \cos 2t + e^{2t}]
$$

Na osnovu tabele 2, redni broj 1, sledi:

$$
F(s) = \mathcal{I}[f(t)] = \mathcal{I}[2 + 4t^{2} - \sin 3t + \cos 2t + e^{2t}] =
$$
  
=  $\mathcal{I}[2] + \mathcal{I}[4t^{2}] - \mathcal{I}[\sin 3t] + \mathcal{I}[\cos 2t] + \mathcal{I}[e^{2t}] =$   
=  $2 \cdot \mathcal{I}[1] + 4 \cdot \mathcal{I}[t^{2}] - \mathcal{I}[\sin 3t] + \mathcal{I}[\cos 2t] + \mathcal{I}[e^{2t}]$   
 $\downarrow$   
 $\downarrow$   
 $\downarrow$   
 $\downarrow$   
 $\downarrow$   
 $\downarrow$   
 $\downarrow$   
 $\downarrow$   
 $\downarrow$   
 $\downarrow$   
 $\downarrow$   
 $\downarrow$   
 $\downarrow$   
 $\downarrow$   
 $\downarrow$   
 $\downarrow$   
 $\downarrow$   
 $\downarrow$   
 $\downarrow$   
 $\downarrow$   
 $\downarrow$   
 $\downarrow$   
 $\downarrow$   
 $\downarrow$   
 $\downarrow$   
 $\downarrow$   
 $\downarrow$   
 $\downarrow$   
 $\downarrow$   
 $\downarrow$   
 $\downarrow$   
 $\downarrow$   
 $\downarrow$   
 $\downarrow$   
 $\downarrow$   
 $\downarrow$   
 $\downarrow$   
 $\downarrow$   
 $\downarrow$   
 $\downarrow$   
 $\downarrow$   
 $\downarrow$   
 $\downarrow$   
 $\downarrow$   
 $\downarrow$   
 $\downarrow$   
 $\downarrow$   
 $\downarrow$   
 $\downarrow$   
 $\downarrow$   
 $\downarrow$   
 $\downarrow$   
 $\downarrow$   
 $\downarrow$   
 $\downarrow$   
 $\downarrow$   
 $\downarrow$   
 $\downarrow$   
 $\downarrow$   
 $\downarrow$   
 $\downarrow$   
 $\downarrow$   
 $\downarrow$   
 $\$ 

Za svaku od karakterističnih funkcija  $(L_1, L_2, L_3, L_4$ i L<sub>5</sub>) traži se kompleksni lik.

**L1:**

Na osnovu tabele 1, redni broj 3, sledi:

$$
\mathcal{I}[1] = \mathcal{I}[h] = \frac{1}{s}
$$

#### **L2:**

Na osnovu tabele 1, redni broj 6, sledi:

$$
\mathcal{I}[t^2] = \frac{2}{s^3}
$$

#### **L3:**

Na osnovu tabele 1, redni broj 11, sledi:

$$
\mathcal{I}[\sin 3t] = \frac{3}{s^2 + 3^2} = \frac{3}{s^2 + 9}
$$

#### **L4:**

Na osnovu tabele 1, redni broj 12, sledi:

## **Poglavlje 3** Laplasova transformacija 75

$$
\mathcal{I}[\cos 2t] = \frac{s}{s^2 + 2^2} = \frac{s}{s^2 + 4}
$$

**L5:**

Na osnovu tabele 1, redni broj 7, sledi:

$$
\mathcal{I}[e^{2t}] = \frac{1}{s-2}
$$

Zamenom dobijenih kompleksnih likova u početnu jednačinu dobija se:

$$
F(s) = \mathcal{I}[f(t)] = \mathcal{I}[2 + 4t^2 - \sin 3t + \cos 2t + e^{2t}] =
$$
  
=  $2 \cdot \frac{1}{s} + 4 \cdot \frac{2}{s^3} - \frac{3}{s^2 + 9} + \frac{s}{s^2 + 4} + \frac{1}{s - 2} = \frac{2}{s} + \frac{8}{s^3} - \frac{3}{s^2 + 9} + \frac{s}{s^2 + 4} + \frac{1}{s - 2} =$   
=  $\frac{2 \cdot s^2 \cdot (s^2 + 9) \cdot (s^2 + 4) \cdot (s - 2) + 8 \cdot (s^2 + 9) \cdot (s^2 + 4) \cdot (s - 2) - 3 \cdot s^3 \cdot (s^2 + 4) \cdot (s - 2) +$   
 $s^3 \cdot (s^2 + 9) \cdot (s^2 + 4) \cdot (s - 2)$   
+  $s \cdot s^3 \cdot (s^2 + 9) \cdot (s - 2) + 1 \cdot s^3 \cdot (s^2 + 9) \cdot (s^2 + 4) =$ 

$$
=\frac{2s^2 \cdot (s^2+9) \cdot (s^2+4) \cdot (s-2) + (8s^2+72) \cdot (s^2+4) \cdot (s-2) - 3s^3 \cdot (s^3-2s^2+4s-8) + 8s^3 \cdot (s^2+9) \cdot (s^2+9) \cdot (s^2+4) \cdot (s-2)}{s^3 \cdot (s^2+9) \cdot (s-2) + s^3 \cdot (s^2+9) \cdot (s^2+4)} =
$$

$$
=\frac{(2s^4+18s^2)\cdot (s^2+4)\cdot (s-2)+(8s^4+32s^2+72s^2+288)\cdot (s-2)-3s^6+6s^5-12s^4+8s^3\cdot (s^2+9)\cdot (s^2+4)\cdot (s-2)}{s^3\cdot (s^2+9)\cdot (s^2+4)\cdot (s-2)}
$$
  
+24s<sup>3</sup>+(s<sup>6</sup>+9s<sup>4</sup>)\cdot (s-2)+(s<sup>5</sup>+9s<sup>3</sup>)\cdot (s<sup>2</sup>+4) =

$$
=\frac{(2s^6+8s^4+18s^4+72s^2)\cdot(s-2)+8s^5+32s^3+72s^3+288s-16s^4-64s^2--144s^2-s^3\cdot(s^2+9)\cdot(s^2+4)\cdot(s-2)-576-3s^6+6s^5-12s^4+24s^3+s^7+9s^5-2s^6-18s^4+s^7+4s^5+9s^5+36s^3}{=}
$$

$$
=\frac{2s^7 + 8s^5 + 18s^5 + 72s^3 - 4s^6 - 16s^4 - 36^4 - 144s^2 + 8s^5 + 8s^3 + 8s^4 + 32s^3 + 72s^3 + 288s - 16s^4 - 64s^2 - 144s^2 - 576 - 3s^6 + 5s^5 - 12s^4 + 24s^3 + s^7 + 9s^5 - 2s^6 - 18s^4 + s^7 + 4s^5 + 9s^5 + 36s^3
$$
  
= 
$$
\frac{4s^7 - 9s^6 + 62s^5 - 98s^4 + 236s^3 - 352s^2 + 288s - 576}{s^3 \cdot (s^2 + 9) \cdot (s^2 + 4) \cdot (s - 2)}
$$

Dobijeni izraz predstavlja kompleksni lik zadate funkcije, odnosno traženo konačno rešenje ovog zadatka je:

$$
F(s) = \frac{4s^7 - 9s^6 + 62s^5 - 98s^4 + 236s^3 - 352s^2 + 288s - 576}{s^3(s^2 + 9)(s^2 + 4)(s - 2)}
$$

## **INSTRUKCIJE ZA KORIŠĆENJE SOFTVERA**

## Da bi se rešio ovaj zadatak potrebno je da se u komandni prostor MATLAB-a upiše sledeći kod: Pritiskom na taster **Enter** dobija se rešenje ovog zadatka a to je rezultat:  $s^3 \cdot (s^2 + 9) \cdot (s^2 + 4) \cdot (s - 2)$  $4s^7 - 9s^6 + 62s^5 - 98s^4 + 236s^3 - 352s^2 + 288s - 576$  $3(6^2+0)(6^2)$  $7 \quad 0.6 \quad 6.25 \quad 0.25 \quad 1.225$  $\cdot (s^2 + 9) \cdot (s^2 + 4) \cdot (s \frac{-9s^6 + 62s^5 - 98s^4 + 236s^3 - 352s^2 + 288s - 576}{s^3 + 236s^3 + 236s^2 + 288s - 576}$ , koji se na ekranu **ZADATAK 3.1.-19** >>syms t  $f=2+4*t^2-sin(3*t)+cos(2*t)+exp(2*t))$ simplify(laplace(f))

dobija u zapisu:

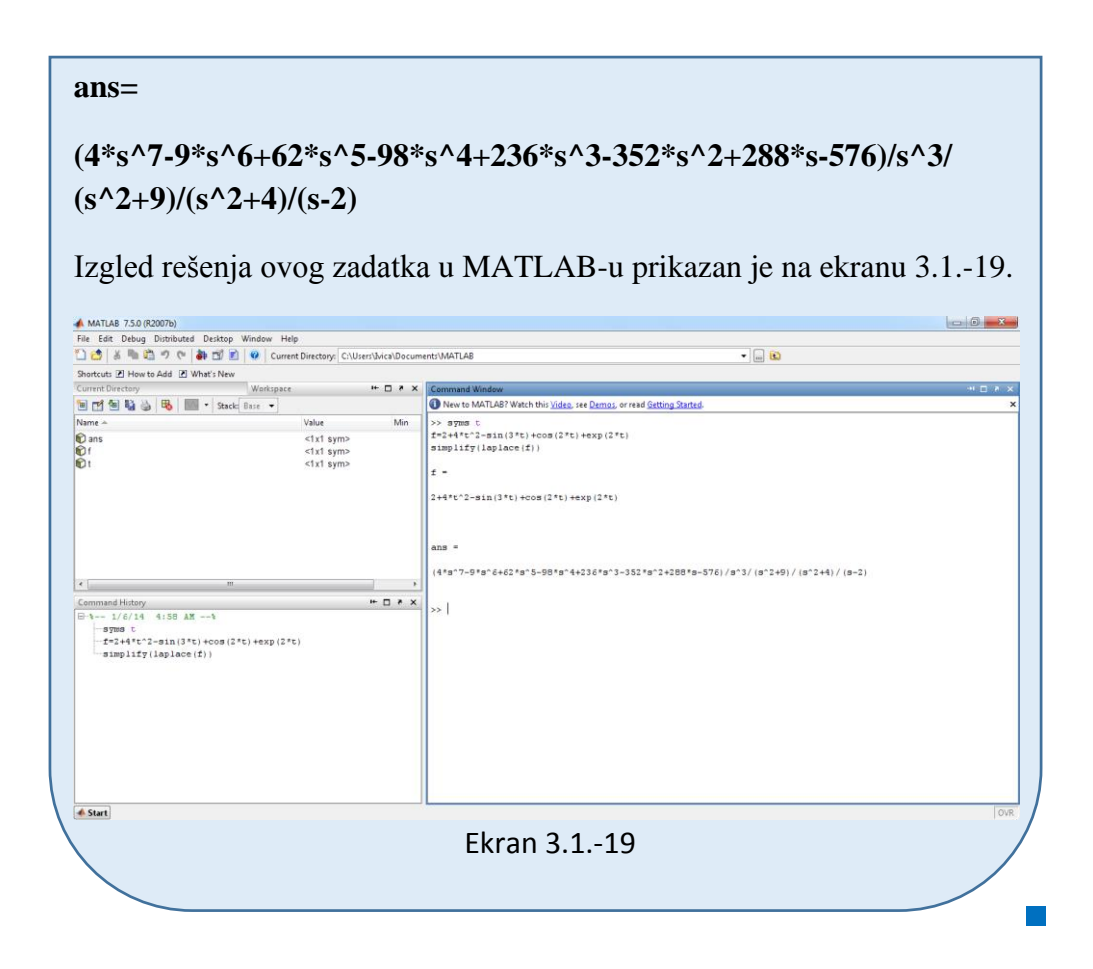

#### **Zadatak 3.1.-20**

Odrediti kompleksni lik funkcije:

$$
f(t) = 7 + 3\delta(t) + 2t^3 - e^{3t} \sin 2t - e^{2t} \cos 2t
$$

**Rešenje** Kompleksni lik neke funkcije koja se menja u vremenskom domenu, dobija se direktnom Laplasovom transformacijom:

$$
F(s) = \mathcal{I}[f(t)] = \mathcal{I}[7 + 3\delta(t) + 2t^3 - e^{3t} \sin 2t + e^{2t} \cos 2t]
$$

Na osnovu tabele 2, redni broj 1, sledi:

$$
F(s) = \mathcal{I}[f(t)] = \mathcal{I}[7 + 3\delta(t) + 2t^3 - e^{3t}\sin 2t + e^{2t}\cos 2t] =
$$

$$
= \mathcal{I}[7] + \mathcal{I}[3\delta(t)] + \mathcal{I}[2t^3] - \mathcal{I}[e^{3t}\sin 2t] + \mathcal{I}[e^{2t}\cos 2t] =
$$
  
\n
$$
= 7 \cdot \mathcal{I}[1] + 3 \cdot \mathcal{I}[\delta(t)] + 2 \cdot \mathcal{I}[t^3] - \mathcal{I}[e^{3t}\sin 2t] + \mathcal{I}[e^{2t}\cos 2t] =
$$
  
\n
$$
L_1 \qquad L_2 \qquad L_3 \qquad L_4 \qquad L_5
$$

Za svaku od karakterističnih funkcija  $(L_1, L_2, L_3, L_4$ i L<sub>5</sub>) traži se kompleksni lik.

**L1:**

Na osnovu tabele 1, redni broj 3, sledi:

$$
\mathcal{I}[1] = \mathcal{I}[h] = \frac{1}{s}
$$

## **L2:**

Na osnovu tabele 1, redni broj 1, sledi:

 $\mathcal{I}[\delta(t)] = 1$ .

#### **L3:**

Na osnovu tabele 1, redni broj 6, sledi:

$$
\mathcal{I}[t^3] = \frac{6}{s^4}
$$

### **L4:**

Na osnovu tabele 1, redni broj 13, sledi:

$$
\mathcal{I}[e^{3t}\sin 2t] = \frac{2}{(s-3)^2 + 2^2} = \frac{2}{(s-3)^2 + 4}
$$

#### **L5:**

Na osnovu tabele 1, redni broj 14, sledi:

$$
\mathcal{I}[e^{2t}\cos 2t] = \frac{s-2}{(s-2)^2 + 2^2} = \frac{s-2}{(s-2)^2 + 4}
$$

Zamenom dobijenih kompleksnih likova u početnu jednačinu dobija se:

$$
F(s) = \mathcal{I}[f(t)] = \mathcal{I}[7 + 3\delta(t) + 2t^3 - e^{3t} \sin 2t + e^{2t} \cos 2t] =
$$
\n
$$
= 7 \cdot \frac{1}{s} + 3 \cdot 1 + 2 \cdot \frac{6}{s^4} - \frac{2}{(s-3)^2 + 4} - \frac{s-2}{(s-2)^2 + 4} =
$$
\n
$$
= \frac{7}{s} + 3 + \frac{12}{s^4} - \frac{2}{s^2 - 6s + 13} - \frac{s-2}{s^2 - 4s + 8} =
$$
\n
$$
= \frac{7 \cdot s^3 \cdot (s^2 - 6s + 13) \cdot (s^2 - 4s + 8) + 3 \cdot s^4 \cdot (s^2 - 6s + 13) \cdot (s^2 - 4s + 8)}
$$
\n
$$
+ 12 \cdot (s^2 - 6s + 13) \cdot (s^2 - 4s + 8) - 2 \cdot s^4 \cdot (s^2 - 4s + 8) - (s - 2) \cdot s^4 \cdot (s^2 - 6s + 13) =
$$
\n
$$
= \frac{7s^3 \cdot (s^2 - 6s + 13) \cdot (s^2 - 4s + 8) + 3s^4 \cdot (s^2 - 6s + 13) \cdot (s^2 - 4s + 8)}
$$
\n
$$
+ (12s^2 - 72s + 156) \cdot (s^2 - 4s + 8) + 3s^4 \cdot (s^2 - 6s + 13) \cdot (s^2 - 4s + 8)
$$
\n
$$
+ (12s^2 - 72s + 156) \cdot (s^2 - 4s + 8) - 2s^4 \cdot (s^2 - 4s + 8) - (s^5 - 2s^4) \cdot (s^2 - 6s + 13) =
$$
\n
$$
= \frac{(7s^5 - 42s^4 + 91s^3) \cdot (s^2 - 4s + 8) + (3s^6 - 18s^5 + 39s^4) \cdot (s^2 - 4s + 8) + 12s^4 -
$$
\n
$$
= \frac{(7s^5 - 42s^4 + 91s^3) \cdot (s^2 -
$$

Dobijeni izraz predstavlja kompleksni lik zadate funkcije, odnosno traženo konačno rešenje ovog zadatka je:

$$
F(s) = \frac{3s^8 - 24s^7 + 71s^6 - 2s^5 - 366s^4 + 608s^3 + 540s^2 - 1200s + 1248}{s^4(s^2 - 6s + 13)(s^2 - 4s + 8)}
$$

## **INSTRUKCIJE ZA KORIŠĆENJE SOFTVERA**

#### **ZADATAK 3.1.-20**

Da bi se rešio ovaj zadatak potrebno je da se u komandni prostor MATLAB-a upiše sledeći kod:

>>syms t

```
f=7+3*dirac(t)+2*t^3-exp(3*t)*sin(2*t)-exp(2*t)*cos(2*t)
```
simplify(laplace(f))

Pritiskom na taster **Enter** dobija se rešenje ovog zadatka a to je rezultat:

$$
\frac{3s^8 - 24s^7 + 71s^6 - 2s^5 - 366s^4 + 608s^3 + 540s^2 - 1200s + 1248}{s^4(s^2 - 6s + 13)(s^2 - 4s + 8)},
$$
 koji se na

ekranu dobija u zapisu : **ans=(3\*s^8-24\*s^7+71\*s^6-2\*s^5-366\*s^4 +608\*s^3+540\*s^2-1200\*s+1248)/s^4/(s^2-6\*s+13)/(s^2-4\*s+8)**

Izgled rešenja ovog zadatka u MATLAB-u prikazan je na ekranu 3.1.-20.

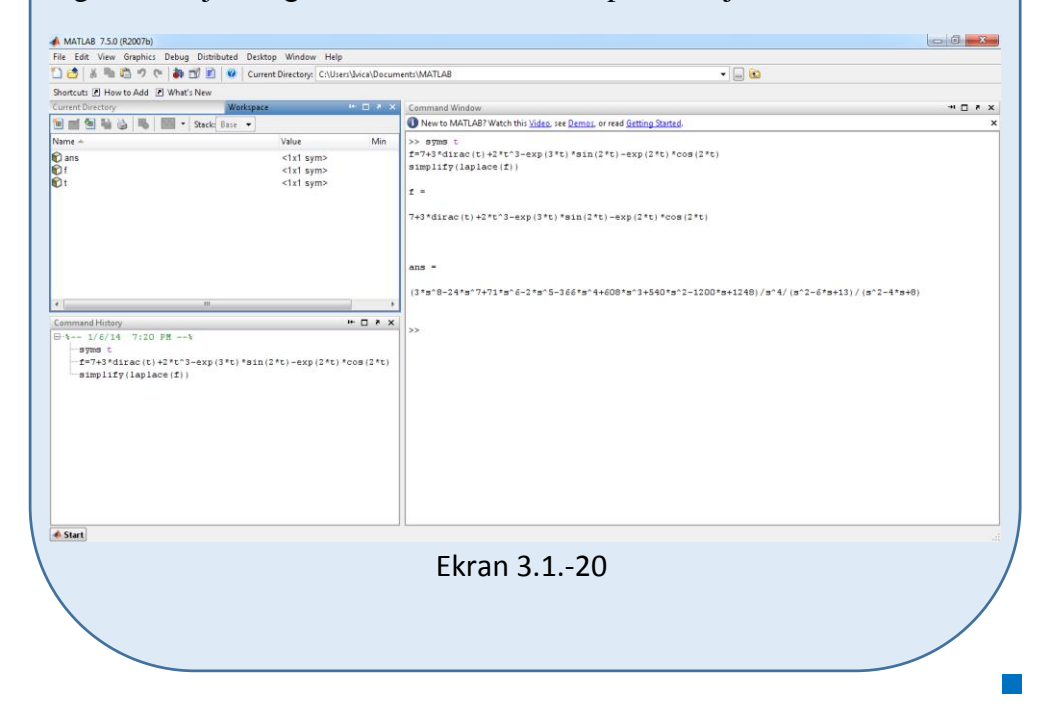

## **3.2. Inverzna Laplasova transformacija (zadaci i rešenja)**

Direktno izračunavanje inverzije po obrascu 3.1 je veoma kompleksno te se najčešće inverzna transformacija određuje na drugačiji način. Kao osnov se koristi poznavanje inverznih Laplasovih transformacija elementarnih funkcija, koje su date u dodatku kroz tabelu 1. Međutim, pre toga funkciju treba dovesti uprošćavanjem (Hevisajdovim razvojem funkcije) u oblik na koji su primenjive inverzne Laplasove transformacije elementarnih funkcija.

Radi objašnjenja primene uprošćavanja funkcije posmatraćemo likove funkcija koji su u obliku količnika polinoma P(s) i Q(s):

$$
F(s) = \frac{P(s)}{Q(s)} = \frac{b_m s^m + ... + b_1 s + b_0}{a_n s^n + a_{n-1} s^{n-1} + ... + a_1 s + a_0}
$$
(3.10)

Gde je n≥m, jer se u teoriji sistema najčešće sreću upravo ovakve funkcije. Potrebno je napomenuti da su nule polinoma P(s) i Q(s) zapravo nule i polovi funkcije F(s) respektivno. Za nalaženje inverzne Laplasove transformacije su od posebnog interesa polovi funkcije koji predstavljaju rešenje jednačine:

$$
Q(s) = a_n s^n + a_{n-1} s^{n-1} + ... + a_1 s + a_0 = 0
$$
\n(3.11)

Zavisno od osobina polova funkcije 3.11 se razlikuju nekoliko slučajeva kod određivanja inverzne Laplasove transformacije:

#### **Prvi slučaj:**

Svi polovi su realni i prosti (jednostruki), odnosno **s1≠ s2≠…≠sn**. U tom slučaju, F(s) se može predstaviti u obliku:

$$
F(s) = \frac{P(s)}{(s - s_1)(s - s_2)...(s - s_n)}
$$
(3.12)

Odnosno u obliku:

$$
F(s) = \frac{K_1}{(s - s_1)} + \frac{K_2}{(s - s_2)} + \frac{K_n}{(s - s_n)}
$$
(3.13)

Koeficijenti K1, K2,…,K<sup>n</sup> se određuju metodom neodređenih koeficijenata, koja će u narednom tekstu biti data kroz rešenje zadataka. Nakon toga se inverzna Laplasova transformacija direktno dobija iz tablice Laplasovih transformacija (tabela 1 u dodatku).

#### **Drugi slučaj:**

Postoje višestruki polovi, odnosno **s1= s2=…=sn**. U tom slučaju, F(s) se može predstaviti u obliku:

$$
F(s) = \frac{P(s)}{(s - s_1)(s - s_2)^2...(s - s_n)^n}
$$
(3.14)

Odnosno u obliku:

$$
F(s) = \frac{K_1}{(s - s_1)} + \frac{K_2}{(s - s_2)^2} + \frac{K_n}{(s - s_n)^n}
$$
(3.15)

**Treći slučaj:**

Postoje konjugovano kompleksni polovi, odnosno **s1,s2,…sn-2** ∈ **R**, **sn-1=α+ωi**, **sn=α-ωi**. U tom slučaju, F(s) se može predstaviti u obliku:

$$
F(s) = \frac{P(s)}{(s - s_1)(s - s_2)(s - s_{n-2})...(s^2 + as + b)}
$$
(3.16)

Odnosno u obliku:

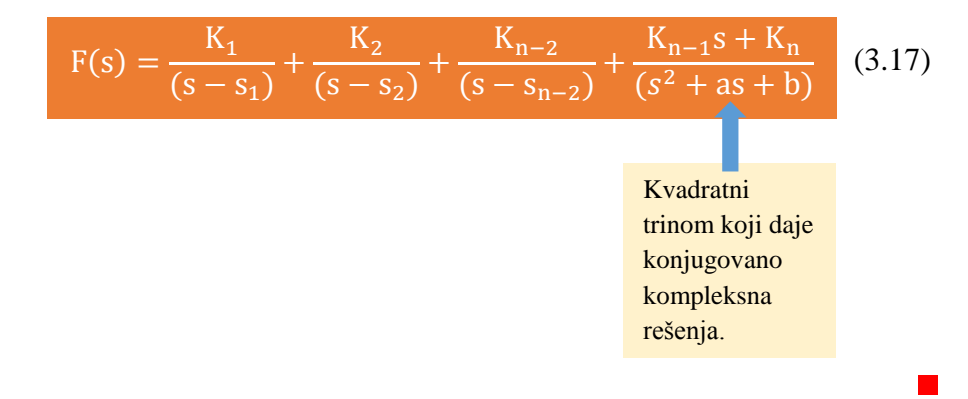

#### **Zadatak 3.2.-1**

Odrediti inverznu Laplasovu transformaciju za funkciju:

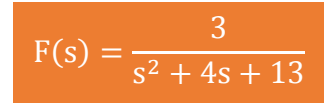

**Rešenje** Imenilac zadate funkcije se može napisati i kao:

$$
s2 + 4s + 13 = s2 + 4s + 4 + 9 = (s + 2)2 + 9 = (s + 2)2 + 32
$$

### **DETALjNIJE**

Da bi se izraz  $s^2 + 4s + 13$  zapisao kao  $(s + a)^2 + \omega^2$  potrebno je odrediti a i ω. Prvo je potrebno da se drugi izraz primenom kvadrata binoma zapiše kao  $s^2 + 2as + a^2 + \omega^2$ , na osnovu ovog izraza zaključuje se da je 2as=4s, odnosno 2a=4, odakle sledi da je: **a**=4/2**=2**. Na osnovu toga zaključuje se da je  $a^2 = 4$ . Iz prethodnog sledi da je:  $a^2 + \omega^2 = 13 \Rightarrow \omega^2 = 13 - a^2 = 13 - 4$ odakle sledi da je  $\omega^2 = 9$ , odnosno  $\omega = \sqrt{\omega^2} = \sqrt{9}$ , gde se dobija  $\omega = 3$ .

Na taj način zadata funkcija se izražava:

$$
F(s) = \frac{3}{(s+2)^2 + 9}
$$

Na ovu jednakost, zatim, primenjuje se inverzna Laplasova transformacija, prema tabeli 1, pod rednim brojem 13, koja glasi:

$$
\mathcal{L}^{-1}[\frac{\omega}{(s+a)^2+\omega^2}] = e^{-at} \cdot \sin \omega t ,
$$

zamenom za karakterističnu jednačinu gde je a=2 i ω=3, dobija se original funkcije date zadatkom:

$$
f(t) = \mathcal{L}^{-1}[F(s)] = \mathcal{L}^{-1}[\frac{3}{(s+2)^2+9}] = e^{-2t} \cdot \sin 3t
$$

Prema tome traženo rešenje ovog zadatka glasi:

$$
f(t) = e^{-2t} \cdot \sin 3t
$$

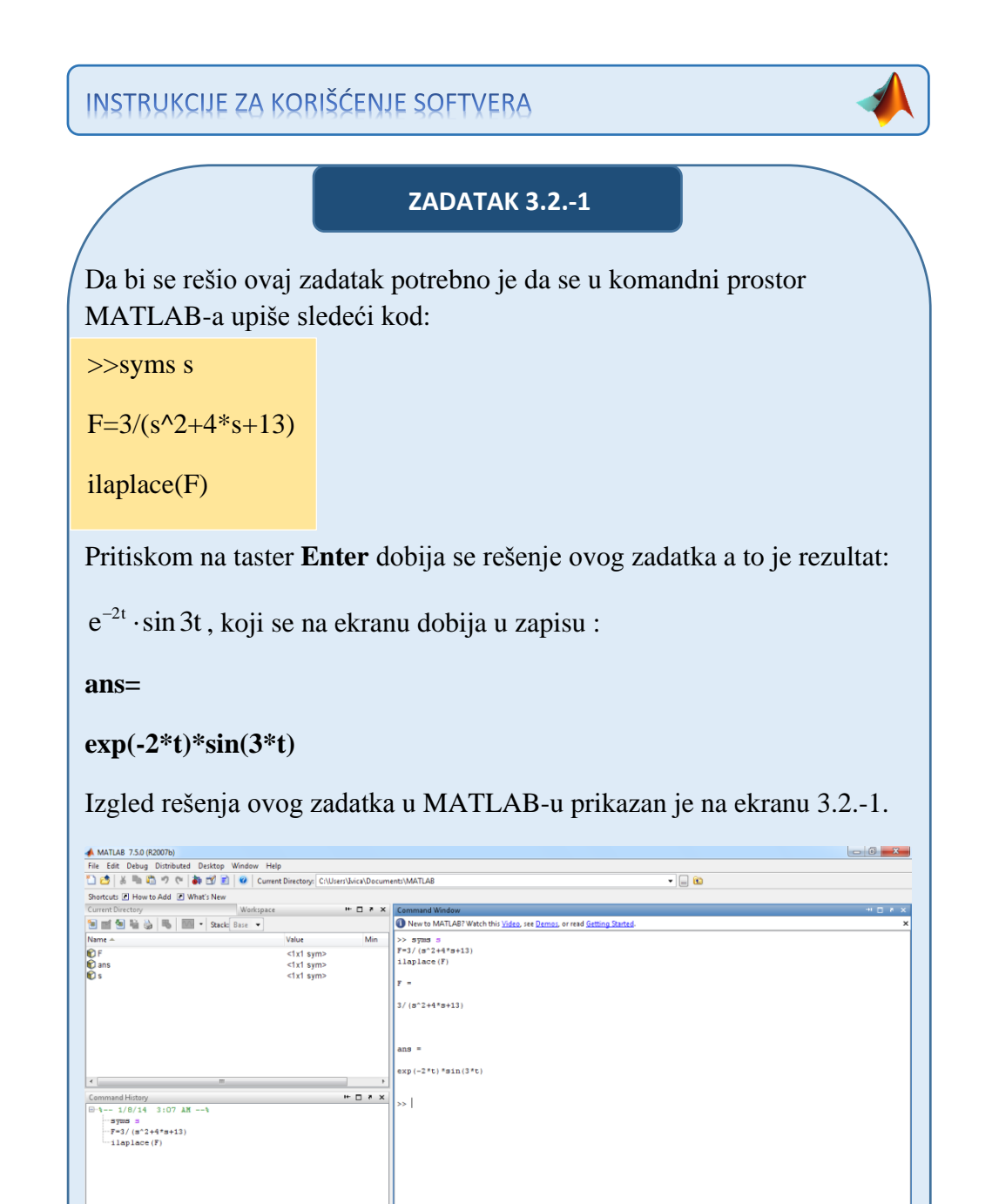

Ekran 3.2.-1

**▲ Start** 

#### ■ Zadatak 3.2.-2

Odrediti inverznu Laplasovu transformaciju za funkciju:

$$
F(s) = \frac{8}{(s+2)^4}
$$

**Rešenje** Da bi se na osnovu kompleksnog lika dobila funkcija u vremenskom domenu potrebno je dati izraz pomnožiti sa 6  $\frac{6}{5}$ , kako bi se na novodobijnom izrazu moglo primeniti pravilo 10 iz tabele 1.

$$
F(s) = \frac{8}{(s+2)^4} \cdot \frac{6}{6} = \frac{8 \cdot 6}{(s+2)^4 \cdot 6} = \frac{8}{6} \cdot \frac{6}{(s+2)^4} = \frac{4}{3} \cdot \frac{6}{(s+2)^4}
$$

Na ovu jednakost, primenjuje se inverzna Laplasova transformacija:

$$
f(t) = \mathcal{I}^{-1}[F(s)] = \mathcal{I}^{-1}[\frac{4}{3} \cdot \frac{6}{(s+2)^4}]
$$

Na osnovu Teoreme linearnosti koja je data u tabeli 2, pod rednim brojem 1, sledi:

$$
f(t) = \mathcal{L}^{-1}[F(s)] = \mathcal{L}^{-1}[\frac{4}{3} \cdot \frac{6}{(s+2)^4}] = \frac{4}{3} \cdot \mathcal{L}^{-1}[\frac{6}{(s+2)^4}],
$$

#### **IL1:**

Na karakterističnu funkciju (IL1), primenjuje se inverzna Laplasova transformacija, prema tabeli 1, pod rednim brojem 10, koja glasi:

$$
\mathcal{L}^{-1}[\frac{n!}{(s+a)^{n+1}}] = t^n \cdot e^{-at},
$$

zamenom za a=2 i n=3, dobija se original karakteristične funkcije:

$$
\mathcal{L}^{-1}[\frac{6}{(s+2)^4}] = t^3 \cdot e^{-2t}
$$

Potom se dobijena karakteristična funkcija u vremenskom domenu zamenjuje u početnu jednačinu, gde se dobija:

$$
f(t) = \mathcal{I}^{-1}[F(s)] = \mathcal{I}^{-1}[\frac{4}{3} \cdot \frac{6}{(s+2)^4}] = \frac{4}{3} \cdot \mathcal{I}^{-1}[\frac{6}{(s+2)^4}] = \frac{4}{3} \cdot t^3 \cdot e^{-2t}
$$

Prema tome traženo rešenje ovog zadatka glasi:

$$
f(t) = \frac{4}{3} \cdot t^3 \cdot e^{-2t}
$$

# INSTRUKCIJE ZA KORIŠĆENJE SOFTVERA

## **ZADATAK 3.2.-2**

Da bi se rešio ovaj zadatak potrebno je da se u komandni prostor MATLAB-a upiše sledeći kod:

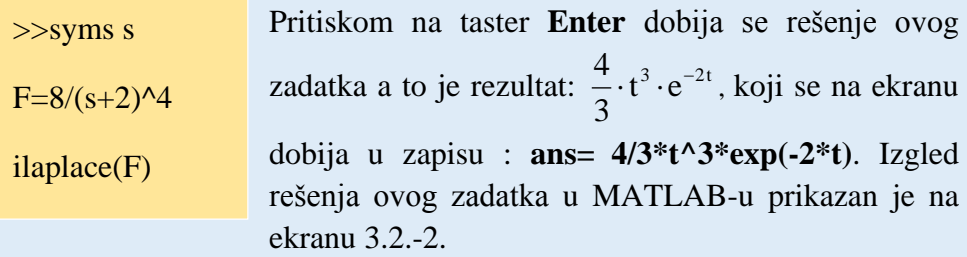

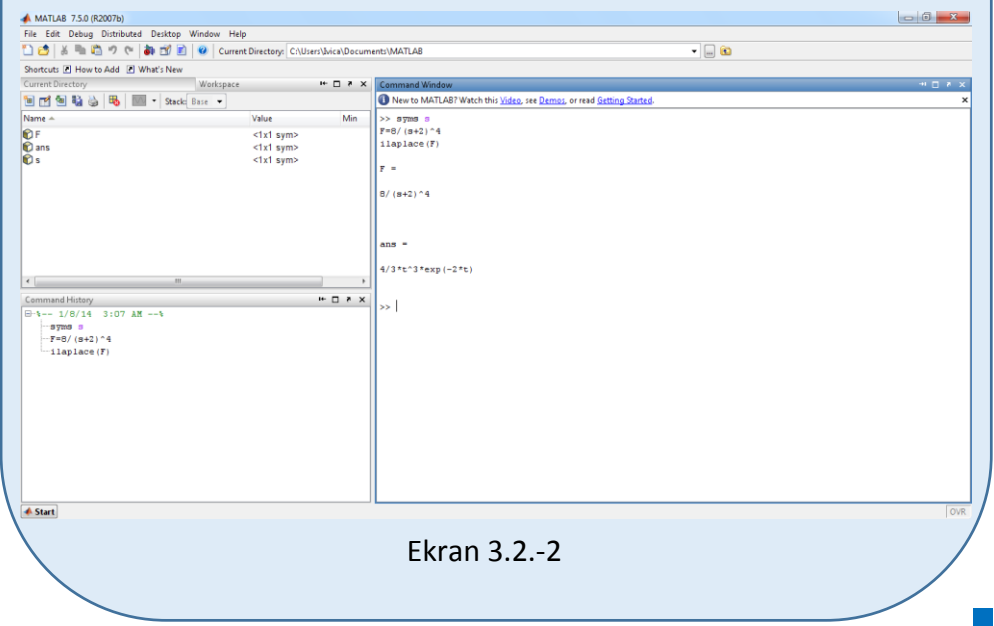

#### **Zadatak 3.2.-3**

Odrediti inverznu Laplasovu transformaciju za funkciju:

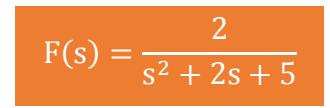

**Rešenje** Imenilac zadate funkcije se može napisati i kao:

$$
s^2 + 2s + 5 = s^2 + 2s + 4 + 1 = (s + 1)^2 + 4
$$

Na taj način zadata funkcija se izražava:

$$
F(s) = \frac{2}{(s+1)^2 + 4}
$$

Na ovu jednakost, zatim, primenjuje se inverzna Laplasova transformacija, prema tabeli 1, pod rednim brojem 13, koja glasi:

$$
\mathcal{I}^{-1}[\frac{\omega}{(s+a)^2+\omega^2}] = e^{-at} \cdot \sin \omega t ,
$$

zamenom za karakterističnu jednačinu gde je a=1, ω=2, dobija se original funkcije date zadatkom:

 $f(t) = \mathcal{L}^{-1}[F(s)] = e^{-t} \cdot \sin 2t$ 

Prema tome traženo rešenje ovog zadatka glasi:

 $f(t) = e^{-t} \cdot \sin 2t$ 

**INSTRUKCIJE ZA KORIŠĆENJE SOFTVERA** 

**ZADATAK 3.2.-3**

Da bi se rešio ovaj zadatak potrebno je da se u komandni prostor MATLAB-a upiše sledeći kod:

>>syms s

 $F=2/(s^2+2*s+5)$ 

ilaplace(F)

Pritiskom na taster **Enter** dobija se rešenje ovog zadatka a to je rezultat:

 $e^{-t} \cdot \sin 2t$ , koji se na ekranu dobija u zapisu :

**ans=**

```
exp(-t)*sin(2*t).
```
Izgled rešenja ovog zadatka u MATLAB-u prikazan je na ekranu 3.2.-3.

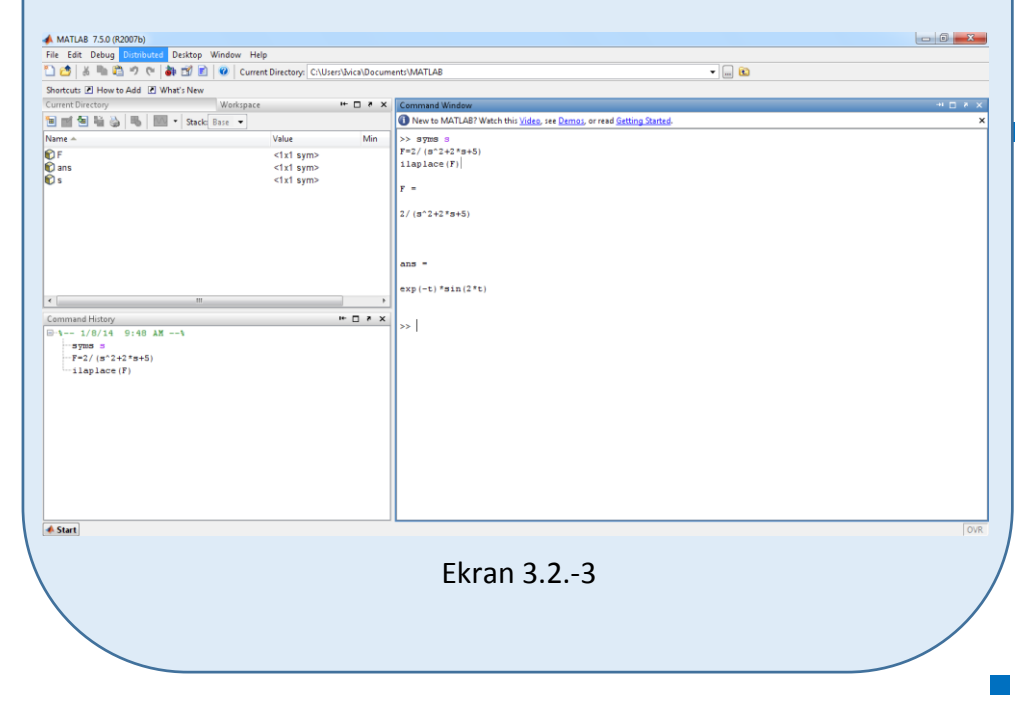

#### **Zadatak 3.2.-4**

Odrediti inverznu Laplasovu transformaciju za funkciju:

$$
F(s) = \frac{s-2}{s(s+2)}
$$

Za ovu funkciju inverzna Laplasova transformacija se može odrediti na dva načina:

#### **Prvi način:**

Da bi se odredila orginalna funkcija potrebno je da se na datu jednakost primeni inverzna Laplasova transformacija:

$$
f(t) = \mathcal{L}^{-1}[F(s)] = \mathcal{L}^{-1}[\frac{s-2}{s(s+2)}]
$$

Ova funkcija predstavlja elementarnu funkciju koja se nalazi u tabeli 1, pod rednim brojem 19, gde primenom tog pravila i zamenom za  $a = -2$  i  $b = 2$ , sledi:

$$
f(t) = \frac{-2}{2} + (1 - (\frac{-2}{2})) \cdot e^{-2t} = -1 + 2 \cdot e^{-2t}
$$

Prema tome traženo rešenje ovog zadatka glasi:

 $f(t) = -1 + 2 \cdot e^{-2t}$ 

#### **Drugi način:**

Data funkcija u kompleksnom domenu može se posmatrati kao složena funkcija koja se može uprostiti Hevisajdovim razvojem funkcije. Prvo se funkcija zapisuje kao količnik polinoma P(s) i Q(s):

$$
F(s) = \frac{P(s)}{Q(s)} = \frac{s-2}{s(s+2)}
$$

Ono što je bitno za pronalaženje polova funkcije jeste imenilac Q(s) za koji se traže nule funkcije, odnosno funkciju u imeniocu potrebno je izjednačiti s nulom:

$$
Q(s) = s(s + 2) = 0
$$

Ova jednačina predstavlja proizvod dva činilaca, gde se na osnovu toga može zaključiti da ima dva rešenja:

$$
s_1 = 0
$$
  

$$
s + 2 = 0 \Rightarrow s_2 = -2
$$

Rešenja nula funkcije su različita i realna (**s1≠s2**), na osnovu čega se zaključuje da se data funkcija rastavlja po **prvom slučaju**, na sledeći način:

$$
F(s) = \frac{s-2}{s(s+2)} = \frac{K_1}{(s-s_1)} + \frac{K_2}{(s-s_2)} = \frac{K_1}{(s-0)} + \frac{K_2}{(s-(-2))} = \frac{K_1}{s} + \frac{K_2}{s+2}
$$

$$
F(s) = \frac{K_1}{s} + \frac{K_2}{s+2} = \frac{K_1(s+2) + K_2s}{s(s+2)} = \frac{K_1s + 2K_1 + K_2s}{s(s+2)} = \frac{(K_1 + K_2)s + 2K_1}{s(s+2)}
$$

Dobijeni izraz se izjednačava sa zadatom funkcijom:

$$
\frac{(K_1 + K_2)s + 2K_1}{s(s+2)} = \frac{s-2}{s(s+2)}
$$

Izjednačavanjem brojioca sa obe strane jednakosti, dobijaju se homogene ili nehomogene linearne jednačine nepoznate (Ki); i=1,2,…,n. Rešenja sistema ovih jednačina se dobijaju na osnovu poznatih metoda (metoda smene ili Kramerova pravila):

Uz **s** (s<sup>1</sup>):  $K_1 + K_2 = 1$ ,

Uz slobodan član  $(s^0)$ :  $2K_1 = -2$ .

Sistem jednačina se rešava metodom smene:

$$
\begin{aligned}\n\mathbf{K}_1 + \mathbf{K}_2 &= 1 \\
\mathbf{K}_1 &= -2\n\end{aligned}\n\Longrightarrow\n\begin{aligned}\n\mathbf{K}_2 &= 1 - \mathbf{K}_1 \\
\mathbf{K}_1 &= -1 \\
\mathbf{K}_2 &= 1 - (-1)\n\end{aligned}\n\Longrightarrow\n\begin{aligned}\n\mathbf{K}_1 &= -1 \\
\mathbf{K}_2 &= 1 + 1\n\end{aligned}\n\Longrightarrow\n\begin{aligned}\n\mathbf{K}_1 &= -1 \\
\mathbf{K}_2 &= 2\n\end{aligned}
$$

Zatim se vrši zamena za K<sub>1</sub> i K<sub>2</sub> odgovarajućim vrednostima. Na taj način se zadata funkcija može izraziti sledećim zbirom:

$$
F(s) = \frac{s-2}{s(s+2)} = \frac{-1}{s} + \frac{2}{s+2}
$$

Na ovu jednakost, zatim se primenjuje inverzna Laplasova transformacija da bi se dobila orginalna funkcija f(t):

$$
f(t) = \mathcal{L}^{-1}[F(s)] = \mathcal{L}^{-1}[\frac{s-2}{s(s+2)}] = \mathcal{L}^{-1}[\frac{-1}{s} + \frac{2}{s+2}]
$$

Na osnovu teoreme linearnosti koja je data u tabeli 2, pod rednim brojem 1, sledi:

$$
f(t) = \mathcal{L}^{-1}[F(s)] = \frac{s-2}{s(s+2)} = \mathcal{L}^{-1}[\frac{-1}{s} + \frac{2}{s+2}] = \mathcal{L}^{-1}[\frac{-1}{s}] + \mathcal{L}^{-1}[\frac{2}{s+2}] =
$$
  
=  $-\mathcal{L}^{-1}[\frac{1}{s}] + 2\mathcal{L}^{-1}[\frac{1}{s+2}]$   

$$
\begin{array}{|c|c|c|c|}\n\hline\n\text{I}_{1} & \text{II}_{2}\n\end{array}
$$

## **IL1:**

Na karakterističnu funkciju  $(1, 1)$ , primenjuje se pravilo iz tabele 1, pod rednim brojem 3, gde se dobija:

$$
\mathcal{L}^{-1}[\frac{1}{s}] = h(t) = 1
$$

### **IL2:**

Primenom pravila iz tabele 1, pod rednim brojem 7, na drugu karakterističnu funkciju  $(12)$  gde je a=2, dobija se:

$$
\mathcal{L}^{-1}[\frac{1}{s+2}] = e^{-2t}
$$

Zamenom dobijenih parcijalnih vremenskih funkcija u početnu jednačinu dobija se:

$$
f(t) = \mathcal{L}^{-1}[F(s)] = -\mathcal{L}^{-1}[\frac{1}{s}] + 2\mathcal{L}^{-1}[\frac{1}{s+2}] = -1 + 2e^{-2t}
$$

Prema tome traženo rešenje ovog zadatka glasi:

$$
f(t) = -1 + 2e^{-2t}
$$

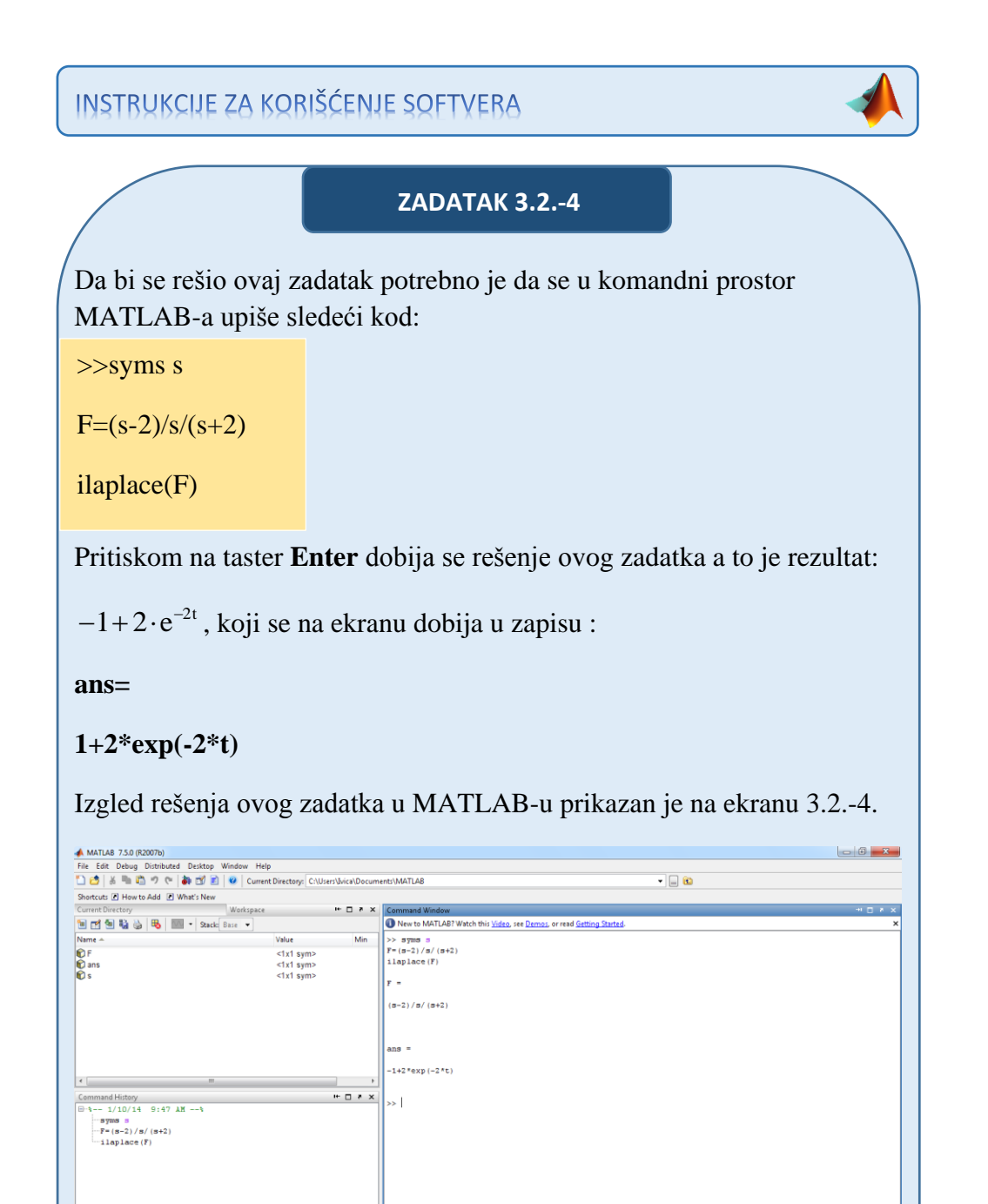

Ekran 3.2.-4

**← Start** 

#### ■ Zadatak 3.2.-5

Odrediti inverznu Laplasovu transformaciju za funkciju:

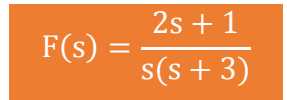

Za ovu funkciju inverzna Laplasova transformacija se može odrediti na dva načina:

#### **Prvi način:**

Da bi se odredila orginalna funkcija potrebno je da se na datu jednakost primeni inverzna Laplasova transformacija:

$$
f(t) = \mathcal{L}^{-1}[F(s)] = \mathcal{L}^{-1}[\frac{2s+1}{s\cdot(s+3)}]
$$

Na osnovu Teoreme linearnosti koja je data u tabeli 2, pod rednim brojem 1, sledi:

1

$$
f(t) = \mathcal{I}^{-1}[F(s)] = \mathcal{I}^{-1}[\frac{2s+1}{s \cdot (s+3)}] = \mathcal{I}^{-1}[\frac{2 \cdot (s+\frac{1}{2})}{s \cdot (s+3)}] = \mathcal{I}^{-1}[2 \cdot \frac{s+\frac{1}{2}}{s \cdot (s+3)}]
$$

$$
= 2 \cdot \mathcal{I}^{-1}[\frac{s+\frac{1}{2}}{s \cdot (s+3)}]
$$

**IL1:**

Primenom inverzne Laplasove transformacije na karakterističnu jednačinu prema tabeli 1, pod rednim brojem 19, i zamenom za 2  $a = \frac{1}{2}$  i b=3, dobija se:

$$
\mathcal{L}^{-1}\left[\frac{s+\frac{1}{2}}{s\cdot(s+3)}\right] = \frac{\frac{1}{2}}{\frac{3}{1}} + (1-\frac{\frac{1}{2}}{\frac{3}{1}})\cdot e^{-3t} = \frac{1}{6} + (1-\frac{1}{6})\cdot e^{-3t} = \frac{1}{6} + \frac{5}{6}\cdot e^{-3t}
$$

Zamenom dobijene parcijalne vremenske funkcija u početnu jednačinu dobija se:

$$
f(t) = \mathcal{I}^{-1}[F(s)] = \mathcal{I}^{-1}[\frac{2s+1}{s\cdot (s+3)}] = 2 \cdot \mathcal{I}^{-1}[\frac{s+\frac{1}{2}}{s\cdot (s+3)}] = 2 \cdot (\frac{1}{6} + \frac{5}{6} \cdot e^{-3t}) = \frac{1}{3} + \frac{5}{3} \cdot e^{-3t}
$$

Prema tome traženo rešenje ovog zadatka glasi:

$$
f(t) = \frac{1}{3} + \frac{5}{3} \cdot e^{-3t}
$$

#### **Drugi način:**

Data funkcija u kompleksnom domenu može se posmatrati kao složena funkcija koja se može uprostiti Hevisajdovim razvojem funkcije. Prvo se funkcija zapisuje kao količnik polinoma P(s) i Q(s):

$$
F(s) = \frac{P(s)}{Q(s)} = \frac{2s+1}{s(s+3)}
$$

Ono što je bitno za pronalaženje polova funkcije jeste imenilac Q(s) za koji se traže nule funkcije, odnosno funkciju u imeniocu potrebno je izjednačiti s nulom:

$$
Q(s) = s(s + 3) = 0
$$

Ova jednačina predstavlja proizvod dva činilaca, gde se na osnovu toga može zaključiti da ima dva rešenja:

$$
s_1 = 0
$$
  

$$
s + 3 = 0 \Rightarrow s_2 = -3
$$

Rešenja nula funkcije su različita i realna (**s1≠s2**), na osnovu čega se zaključuje da se data funkcija rastavlja po **prvom slučaju**, na sledeći način:

$$
F(s) = \frac{2s+1}{s(s+3)} = \frac{K_1}{(s-s_1)} + \frac{K_2}{(s-s_2)} = \frac{K_1}{(s-0)} + \frac{K_2}{(s-(-3))} = \frac{K_1}{s} + \frac{K_2}{s+3}
$$

$$
F(s) = \frac{K_1}{s} + \frac{K_2}{s+3} = \frac{K_1(s+3) + K_2 \cdot s}{s(s+3)} = \frac{K_1s + 3K_1 + K_2s}{s(s+3)} = \frac{(K_1 + K_2)s + 3K_1}{s(s+3)}
$$

Dobijeni izraz se izjednačava sa zadatom funkcijom:

$$
\frac{(K_1 + K_2)s + 3K_1}{s(s+3)} = \frac{2s+1}{s(s+3)}
$$

Izjednačavanjem brojioca sa obe strane jednakosti, dobija se:

Uz **s** (s<sup>1</sup>):  $K_1 + K_2 = 2$ ,

Uz slobodan član  $(\mathbf{s}^0)$ : 3K<sub>1</sub> = 1.

Sistem jednačina se rešava metodom smene:

$$
\begin{aligned}\n\mathbf{K}_1 + \mathbf{K}_2 &= 2 \\
3\mathbf{K}_1 &= 1\n\end{aligned}\n\Longrightarrow\n\begin{aligned}\n\mathbf{K}_1 &= \frac{1}{3} \\
\frac{1}{3} + \mathbf{K}_2 &= 2\n\end{aligned}\n\Longrightarrow\n\begin{aligned}\n\mathbf{K}_1 &= \frac{1}{3} \\
\mathbf{K}_2 &= 2 - \frac{1}{3}\n\end{aligned}\n\Longrightarrow\n\begin{aligned}\n\mathbf{K}_1 &= \frac{1}{3} \\
\mathbf{K}_2 &= \frac{6}{3} - \frac{1}{3}\n\end{aligned}\n\Longrightarrow\n\begin{aligned}\n\mathbf{K}_1 &= \frac{1}{3} \\
\mathbf{K}_2 &= \frac{5}{3}\n\end{aligned}
$$

Potom se vrši zamena odgovarajućim vrednostima za K<sup>1</sup> i K2. Na taj način zadata funkcija se izražava sledećim zbirom:

$$
F(s) = \frac{2s+1}{s(s+3)} = \frac{\frac{1}{3}}{s} + \frac{\frac{5}{3}}{s+3} = \frac{1}{3} \cdot \frac{1}{s} + \frac{5}{3} \cdot \frac{1}{s+3}
$$

Na ovu jednakost, zatim se primenjuje inverzna Laplasova transformacija da bi se dobila orginalna funkcija f(t):

$$
f(t) = \mathcal{L}^{-1}[F(s)] = \mathcal{L}^{-1}[\frac{2s+1}{s(s+3)}] = \mathcal{L}^{-1}[\frac{1}{3} \cdot \frac{1}{s} + \frac{5}{3} \cdot \frac{1}{s+3}]
$$

Na osnovu teoreme linearnosti koja je data u tabeli 2, pod rednim brojem 1, sledi:

$$
f(t) = \mathcal{L}^{-1}[F(s)] = \mathcal{L}^{-1}[\frac{2s+1}{s(s+3)}] = \mathcal{L}^{-1}[\frac{1}{3} \cdot \frac{1}{s} + \frac{5}{3} \cdot \frac{1}{s+3}] = \mathcal{L}^{-1}[\frac{1}{3} \cdot \frac{1}{s}] + \mathcal{L}^{-1}[\frac{5}{3} \cdot \frac{1}{s+3}] = \frac{1}{3} \mathcal{L}^{-1}[\frac{1}{s}] + \frac{5}{3} \mathcal{L}^{-1}[\frac{1}{s+3}]
$$

**IL1:**

Na karakterističnu funkciju (IL<sub>1</sub>), primenjuje se pravilo iz tabele 1, pod rednim brojem 3, gde se dobija:

$$
\mathcal{L}^{-1}[\frac{1}{s}] = h(t) = 1
$$

### **IL2:**

Primenom pravila iz tabele 1, pod rednim brojem 7, na drugu karakterističnu funkciju  $(II<sub>2</sub>)$  gde je a=3, dobija se:

$$
\mathcal{L}^{-1}[\frac{1}{s+3}] = e^{-3t}
$$

Zamenom dobijenih parcijalnih vremenskih funkcija u početnu jednačinu dobija se:

$$
f(t) = \mathcal{L}^{-1}[F(s)] = \frac{1}{3}\mathcal{L}^{-1}[\frac{1}{s}] + \frac{5}{3}\mathcal{L}^{-1}[\frac{1}{s+3}] = \frac{1}{3} + \frac{5}{3}e^{-3t}
$$

Prema tome traženo rešenje ovog zadatka glasi:

$$
f(t) = -\frac{1}{3} + \frac{5}{3}e^{-3t}
$$

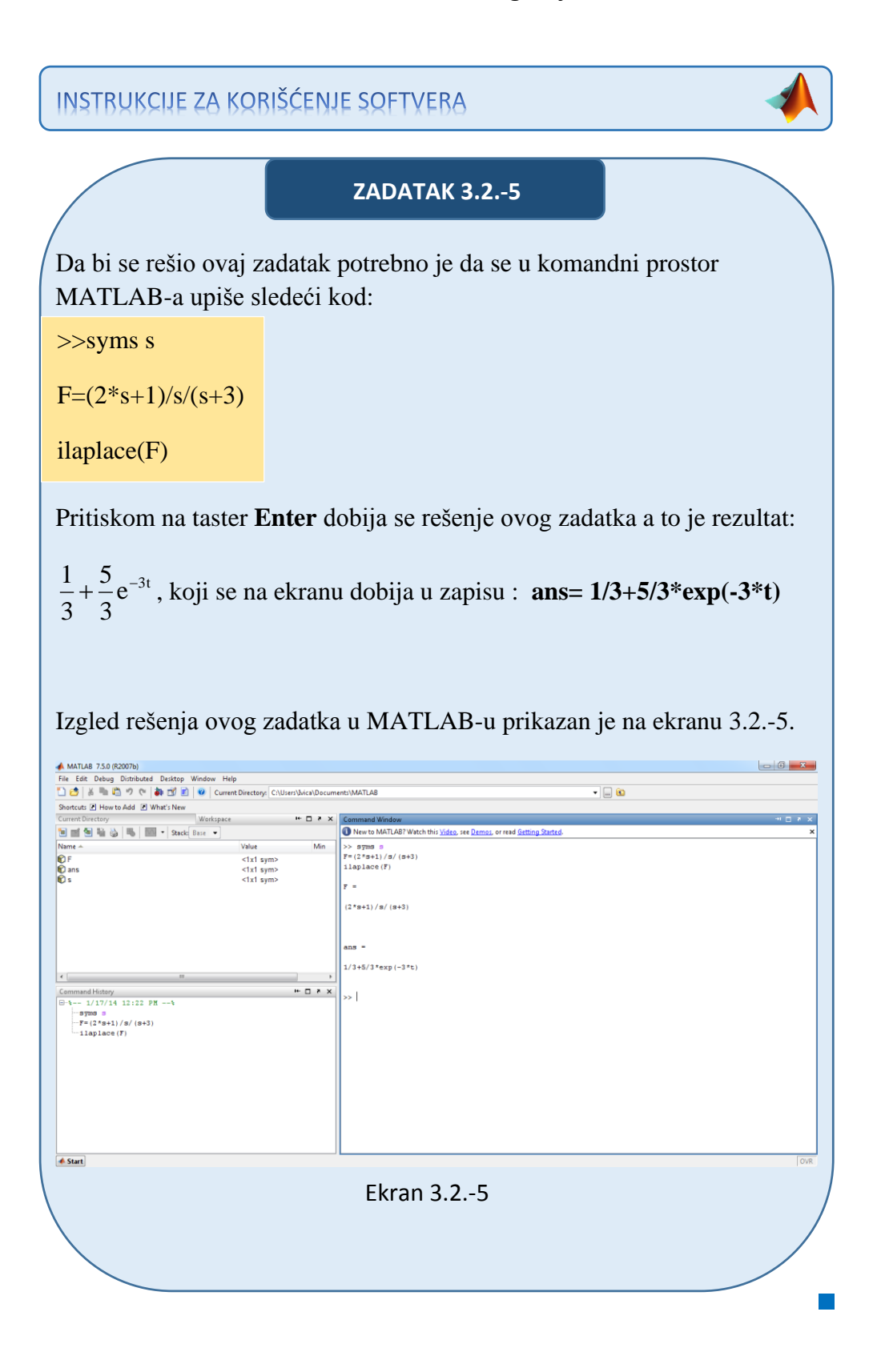

#### ■ Zadatak 3.2.-6

Odrediti inverznu Laplasovu transformaciju za funkciju:

$$
F(s) = \frac{4s+5}{s^2} + 2
$$

**Rešenje** Početna funkcija se prilagođava primeni inverzne Laplasove transformacije na taj način što se zapisuje u sledećem obliku:

$$
F(s) = \frac{4s+5}{s^2} + 2 = \frac{4s}{s^2} + \frac{5}{s^2} + 2 = \frac{4}{s} + \frac{5}{s^2} + 2
$$

Na ovako izraženu funkciju primenjuje se inverzna Laplasova transformacija s ciljem pronalaženja vremenske funcije f(t):

$$
f(t) = \mathcal{L}^{-1}[F(s)] = \mathcal{L}^{-1}[\frac{4}{s} + \frac{5}{s^2} + 2]
$$

Na osnovu pravila iz tabele 2, pod rednim brojem 1, sledi:

$$
f(t) = \mathcal{L}^{-1}[F(s)] = \mathcal{L}^{-1}[\frac{4}{s}] + \mathcal{L}^{-1}[\frac{5}{s^2}] + \mathcal{L}^{-1}[2] = 4\mathcal{L}^{-1}[\frac{1}{s}] + 5\mathcal{L}^{-1}[\frac{1}{s^2}] + 2\mathcal{L}^{-1}[1]
$$

## **IL1:**

Na prvu karakterističnu funkciju (IL1), primenjuje se pravilo iz tabele 1, pod rednim brojem 3, gde se dobija:

$$
\mathcal{L}^{-1}[\frac{1}{s}] = h(t) = 1
$$

### **IL2:**

Primenom pravila iz tabele 1, pod rednim brojem 5, na drugu karakterističnu funkciju  $(II<sub>2</sub>)$ , dobija se:

$$
\mathcal{L}^{-1}[\frac{1}{s^2}] = t
$$

**IL3:**

Primenom pravila iz tabele 1, pod rednim brojem 1, na treću karakterističnu parcijalnu funkciju  $(II_3)$ , dobija se:

 $\mathcal{L}^{-1}[1] = \delta(t)$ 

Zamenom dobijenih parcijalnih vremenskih funkcija u početnu jednačinu dobija se:

$$
f(t) = \mathcal{L}^{-1}[F(s)] = \mathcal{L}^{-1}[\frac{1}{s}] + 5\mathcal{L}^{-1}[\frac{1}{s^2}] + 2\mathcal{L}^{-1}[1] = 4 + 5t + 2\delta(t)
$$

Prema tome traženo rešenje ovog zadatka glasi:

 $f(t) = 4 + 5t + 2\delta(t)$ 

```
INSTRUKCIJE ZA KORIŠĆENJE SOFTVERA
```

```
ZADATAK 3.2.-6
```
Da bi se rešio ovaj zadatak potrebno je da se u komandni prostor MATLAB-a upiše sledeći kod:

>>syms s

 $F=(4*s+5)/s^2+2$ 

ilaplace(F)

Pritiskom na taster **Enter** dobija se rešenje ovog zadatka a to je rezultat:

 $4+5t+2\delta(t)$ , koji se na ekranu dobija u zapisu :

**ans= 4+5\*t+2\*dirac(t)**
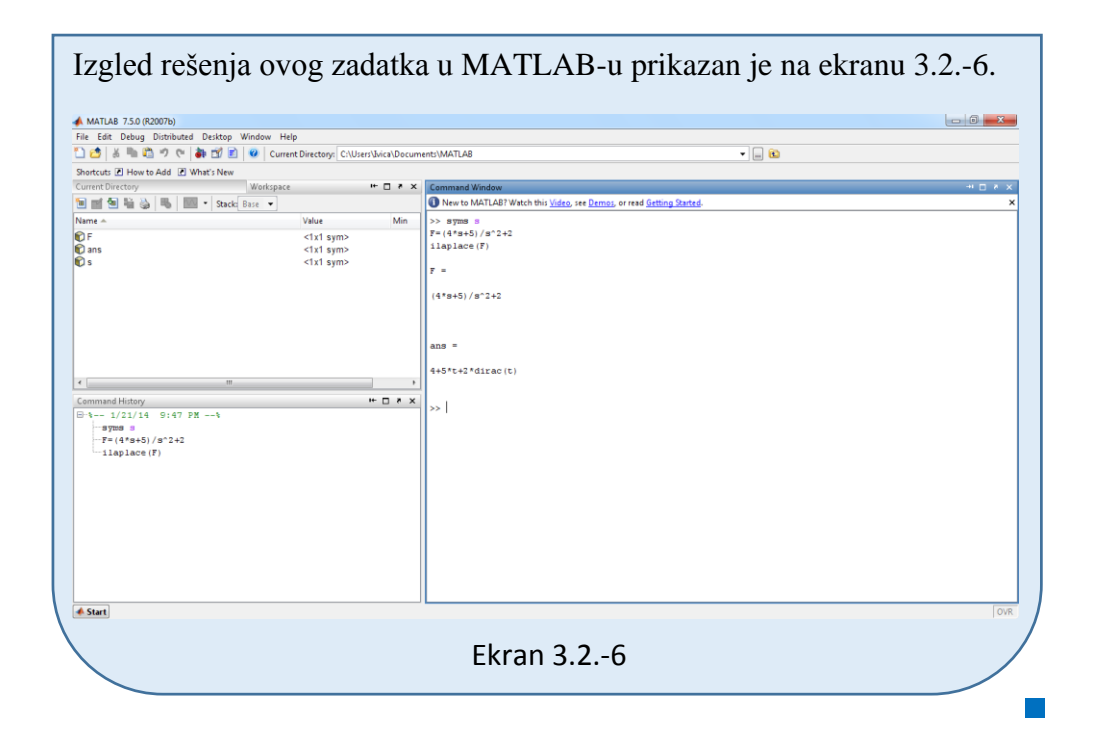

Odrediti inverznu Laplasovu transformaciju za funkciju:

$$
F(s) = \frac{s+2}{s(s+1)(s+3)}
$$

**Rešenje** Data funkcija u kompleksnom domenu može se posmatrati kao složena funkcija koja se može uprostiti Hevisajdovim razvojem funkcije. Prvo se funkcija zapisuje kao količnik polinoma P(s) i Q(s):

$$
F(s) = \frac{P(s)}{Q(s)} = \frac{s+2}{s(s+1)(s+3)}
$$

Ono što je bitno za pronalaženje polova funkcije jeste imenilac Q(s) za koji se traže nule funkcije, odnosno funkciju u imeniocu potrebno je izjednačiti s nulom:

$$
Q(s) = s(s+1)(s+3) = 0
$$

Ova jednačina predstavlja proizvod tri činilaca, gde se na osnovu toga može zaključiti da ima tri rešenja:

$$
s_1 = 0
$$
  
s + 1 = 0  $\Rightarrow$  s<sub>2</sub> = -1  
s + 3 = 0  $\Rightarrow$  s<sub>3</sub> = -3

Rešenja nula funkcije su različita i realna (**s1≠s2≠s3**), na osnovu čega se zaključuje da se data funkcija rastavlja po **prvom slučaju**, na sledeći način:

$$
F(s) = \frac{s+2}{s(s+1)(s+3)} = \frac{K_1}{(s-s_1)} + \frac{K_2}{(s-s_2)} + \frac{K_2}{(s-s_3)} =
$$
  
=  $\frac{K_1}{(s-0)} + \frac{K_2}{(s-(-1))} + \frac{K_3}{(s-(-3))} = \frac{K_1}{s} + \frac{K_2}{s+1} + \frac{K_3}{s+3}$ 

$$
F(s) = \frac{K_1}{s} + \frac{K_2}{s+1} + \frac{K_3}{s+3} = \frac{K_1(s+1)(s+3) + K_2s(s+3) + K_3s(s+1)}{s(s+1)(s+3)} =
$$
  
= 
$$
\frac{K_1(s^2 + 3s + s + 3) + K_2(s^2 + 3s) + K_3(s^2 + s)}{s(s+1)(s+3)} =
$$
  
= 
$$
\frac{K_1s^2 + 4K_1s + 3K_1 + K_2s^2 + 3K_2s + K_3s^2 + K_3s}{s(s+1)(s+3)} =
$$
  
= 
$$
\frac{(K_1 + K_2 + K_3)s^2 + (4K_1 + 3K_2 + K_3)s + 3K_1}{s(s+1)(s+3)}
$$

Dobijeni izraz se izjednačava sa zadatom funkcijom:

**NAPOMENA** 

$$
\frac{(K_1 + K_2 + K_3)s^2 + (4K_1 + 3K_2 + K_3)s + 3K_1}{s(s+1)(s+3)} = \frac{s+2}{s(s+1)(s+3)}
$$

Izjednačavanjem brojioca sa obe strane jednakosti, dobija se

- $Uz S^2$ :  $K_1 + K_2 + K_3 = 0$
- Uz **s**:  $4K_1 + 3K_2 + K_3 = 1$ ,
- Uz slobodan član  $(\mathbf{s}^0)$ : 3K<sub>1</sub> = 2

#### **NAPOMENA**

Sa desne strane izraza ne postoje koeficijenti uz s<sup>2</sup>, odnosno u tom slučaju koeficijent je 0, jer je  $0 \cdot s^2 = 0$ , koja kao sabirak nije napisana jer ne menja vrednost izraza.

Sistem jednačina može se rešiti na dva načina:

Prvi način je uz se pomoć Kramerovog pravila:

Ukoliko za sistem važi da je determinanta det  $K \neq 0$ , tada sistem ima jedinstveno rešenje  $x_i = \frac{d}{dx_i}$ , i = 1,2,..., n det K  $x_i = \frac{\det K_i}{\det K}$ ,  $i = 1, 2, ..., n$ , za dati sistem jednačina biće:

 $3K_1 = 2$  $4K_1 + 3K_2 + K_3 = 1$ ,  $K_1 + K_2 + K_3 = 0$ 

$$
\Delta K = \begin{vmatrix} 1 & 1 & 1 \\ 4 & 3 & 1 \\ 3 & 0 & 0 \end{vmatrix} \Rightarrow \Delta K = \begin{vmatrix} 1 & 1 & 1 \\ 4 & 3 & 1 \\ 3 & 0 & 0 \end{vmatrix} \begin{vmatrix} 1 & 1 & 1 \\ 3 & 0 & 0 \\ 3 & 0 & 0 \end{vmatrix} \begin{vmatrix} 1 & 1 & 1 \\ 3 & 0 & 0 \\ 3 & 0 & 0 \end{vmatrix} = (1 \cdot 3 \cdot 0) + (1 \cdot 1 \cdot 3) + (1 \cdot 4 \cdot 0) - (3 \cdot 3 \cdot 1) - (0 \cdot 1 \cdot 1) - (0 \cdot 4 \cdot 1) = 0 + 3 + 0 - 9 - 0 - 0 = 3 - 9 = -6
$$
  
\n
$$
\Delta K_1 = \begin{vmatrix} 0 & 1 & 1 \\ 1 & 3 & 1 \\ 2 & 0 & 0 \end{vmatrix} \Rightarrow \Delta K_1 = \begin{vmatrix} 0 & 1 & 1 & 0 \\ 1 & 3 & 1 & 1 \\ 2 & 0 & 0 & 2 \end{vmatrix} = 0 + 2 + 0 - 6 - 0 - 0 = 2 - 6 = -4
$$
  
\n
$$
\Delta K_2 = \begin{vmatrix} 1 & 0 & 1 \\ 4 & 1 & 1 \\ 3 & 2 & 0 \end{vmatrix} \Rightarrow \Delta K_2 = \begin{vmatrix} 1 & 0 & 1 & 1 \\ 4 & 1 & 1 & 4 \\ 3 & 2 & 0 & 3 \\ 3 & 2 & 0 & 3 \end{vmatrix} = 0 + 0 + 8 - 3 - 2 - 0 = 8 - 3 - 2 = 3
$$
  
\n
$$
\Delta K_3 = \begin{vmatrix} 1 & 1 & 0 \\ 4 & 3 & 1 \\ 3 & 0 & 2 \end{vmatrix} \Rightarrow \Delta K_3 = \begin{vmatrix} 1 & 1 & 0 & 1 \\ 4 & 3 & 1 & 4 \\ 3 & 0 & 2 & 3 \end{vmatrix} = 6 + 3 + 0 - 0 - 0 = 8 = 6 + 3 - 8 = 1
$$

$$
K_1 = \frac{\Delta K_1}{\Delta K} = \frac{-4}{-6} = \frac{2}{3}; \quad K_2 = \frac{\Delta K_2}{\Delta K} = \frac{3}{-6} = -\frac{1}{2}; \quad K_3 = \frac{\Delta K_3}{\Delta K} = \frac{1}{-6} = -\frac{1}{6}.
$$

Drugi način rešavanja sistema jednačina je metodom smene:

$$
K_{1} + K_{2} + K_{3} = 0
$$
\n
$$
4K_{1} + 3K_{2} + K_{3} = 1
$$
\n
$$
3K_{1} = 2 \Rightarrow K_{1} = \frac{2}{3}
$$
\n
$$
4 \cdot \frac{2}{3} + 3K_{2} + K_{3} = 1
$$
\n
$$
3K_{2} + K_{3} = 1 - \frac{8}{3}
$$
\n
$$
K_{2} + K_{3} = \frac{-2}{3}
$$
\n
$$
K_{2} + K_{3} = \frac{-2}{3}
$$
\n
$$
K_{2} + K_{3} = \frac{-2}{3}
$$
\n
$$
K_{3} = -\frac{2}{3} - K_{2}
$$
\n
$$
3K_{2} + K_{3} = \frac{3}{3} - \frac{8}{3}
$$
\n
$$
3K_{2} + K_{3} = -\frac{5}{3}
$$
\n
$$
3K_{2} + K_{3} = -\frac{5}{3}
$$
\n
$$
3K_{2} + K_{3} = -\frac{5}{3}
$$
\n
$$
3K_{2} - \frac{2}{3} - K_{2} = -\frac{5}{3}
$$
\n
$$
2K_{2} = -\frac{2}{3} - K_{2}
$$
\n
$$
2K_{2} = -\frac{5}{3} + \frac{2}{3} = -\frac{3}{3} = -1 \Rightarrow K_{2} = -\frac{1}{2}
$$
\n
$$
K_{3} = -\frac{2}{3} - K_{2} \Rightarrow K_{3} = -\frac{2}{3} - \left(-\frac{1}{2}\right) = -\frac{2}{3} + \frac{1}{2} = -\frac{4}{6} + \frac{3}{6} = -\frac{1}{6}
$$
\n
$$
K_{2} = -\frac{1}{2}
$$
\n
$$
K_{1} = \frac{2}{3}; K_{2} = -\frac{1}{2}; K_{3} = -\frac{1}{6};
$$

Na taj način zadata funkcija se izražava sledećim zbirom:

3

$$
F(s) = \frac{s+2}{s(s+1)(s+3)} = \frac{2}{3} \cdot \frac{1}{s} - \frac{1}{2} \cdot \frac{1}{s+1} - \frac{1}{6} \cdot \frac{1}{s+3}.
$$

2

Na ovu jednakost, zatim se primenjuje inverzna Laplasova transformacija da bi se dobila orginalna funkcija f(t):

$$
f(t) = \mathcal{L}^{-1}[F(s)] = \mathcal{L}^{-1}[\frac{s+2}{s(s+1)(s+3)}] = \mathcal{L}^{-1}[\frac{2}{3} \cdot \frac{1}{s} - \frac{1}{2} \cdot \frac{1}{s+1} - \frac{1}{6} \cdot \frac{1}{s+3}]
$$

Na osnovu teoreme linearnosti koja je data u tabeli 2, pod rednim brojem 1, sledi:

$$
f(t) = \mathcal{L}^{-1}[F(s)] = \mathcal{L}^{-1}[\frac{s+2}{s(s+1)(s+3)}] = \mathcal{L}^{-1}[\frac{2}{3} \cdot \frac{1}{s}] - \mathcal{L}^{-1}[\frac{1}{2} \cdot \frac{1}{s+1}] - \mathcal{L}^{-1}[\frac{1}{6} \cdot \frac{1}{s+3}] =
$$
  
=  $\frac{2}{3} \mathcal{L}^{-1}[\frac{1}{s}] - \frac{1}{2} \mathcal{L}^{-1}[\frac{1}{s+1}] - \frac{1}{6} \mathcal{L}^{-1}[\frac{1}{s+3}]$   

$$
\uparrow
$$
  
IL<sub>1</sub>

## **IL1:**

Na karakterističnu funkciju  $(IL_1)$ , primenjuje se pravilo iz tabele 1, pod rednim brojem 3, gde se dobija:

$$
\mathcal{L}^{-1}[\frac{1}{s}] = h(t) = 1
$$

### **IL2:**

Primenom pravila iz tabele 1, pod rednim brojem 7, na drugu karakterističnu funkciju  $(IL<sub>2</sub>)$ , gde je a=1, dobija se:

$$
\mathcal{L}^{-1}[\frac{1}{s+1}] = e^{-t}
$$

### **IL3:**

Primenom pravila iz tabele 1, pod rednim brojem 7, na treću karakterističnu funkciju  $(12)$ , gde je a=3, dobija se:

$$
\mathcal{L}^1[\frac{1}{s+3}] = e^{-3t}
$$

Zamenom dobijenih parcijalnih vremenskih funkcija u početnu jednačinu dobija se:

$$
f(t) = \mathcal{I}^{-1}[F(s)] = \frac{2}{3}\mathcal{I}^{-1}[\frac{1}{s}] - \frac{1}{2}\mathcal{I}^{-1}[\frac{1}{s+1}] - \frac{1}{6}\mathcal{I}^{-1}[\frac{1}{s+3}] = \frac{2}{3} - \frac{1}{2} \cdot e^{-t} - \frac{1}{6} \cdot e^{-3t}
$$

Prema tome traženo rešenje ovog zadatka glasi:

$$
f(t) = \frac{2}{3} - \frac{1}{2}e^{-t} - \frac{1}{6}e^{-3t}
$$

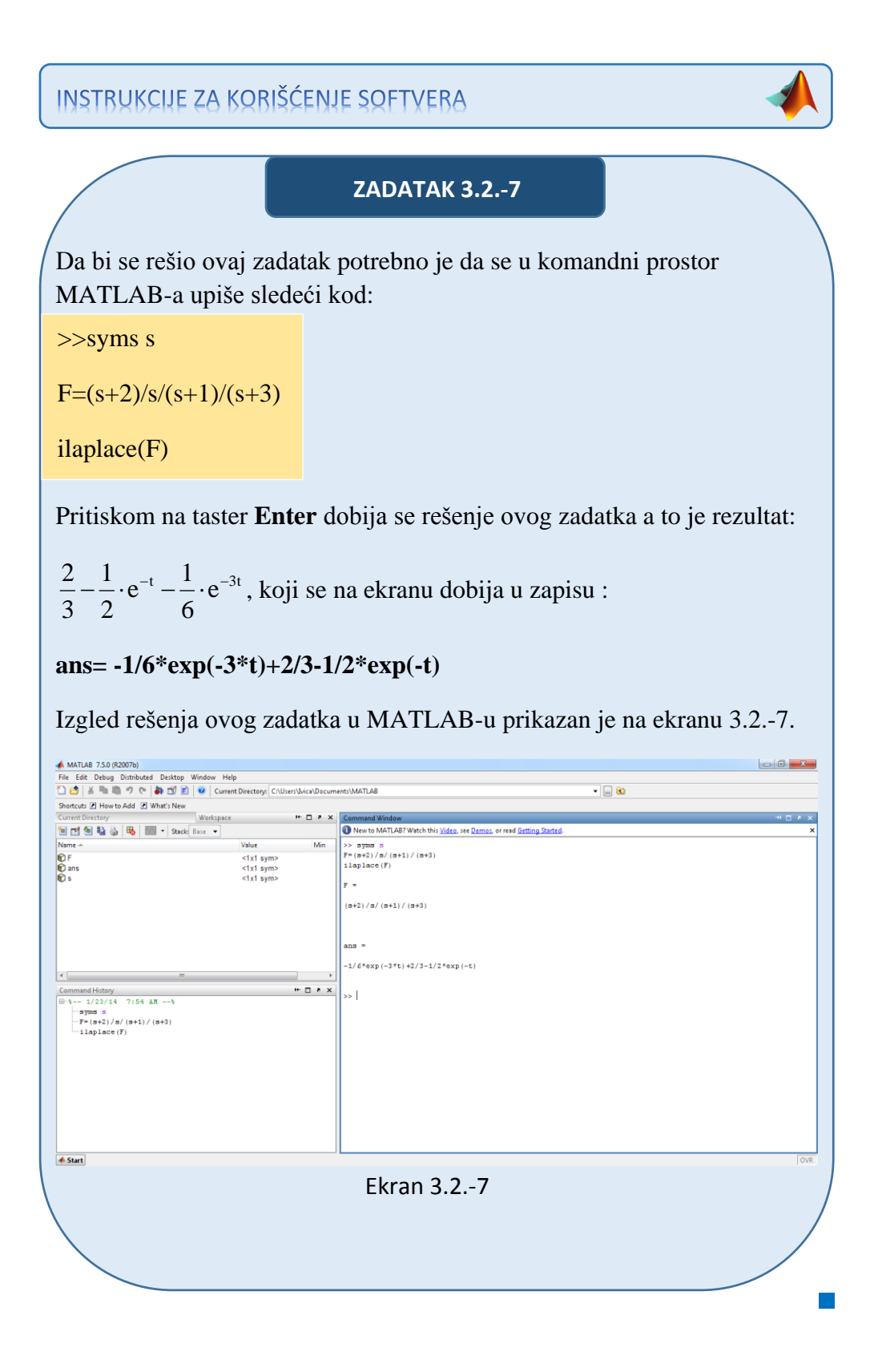

## **Matematički podsetnik:** Kvadratna jednačina

Kvadratna jednačina je u matematici polinomijalna jednačina drugog stepena. Implicitni oblik potpune kvadratne jednačine glasi:

$$
ax^2 + bx + c = 0, \tag{3.18}
$$

gde je a≠0 (za a=0 jednačina postaje linearna). Slova **a**, **b** i **c** se nazivaju koeficijentima: kvadratni koeficijent **a** je koeficijent uz **x 2** , linearni koeficijent **b** je koeficijent uz **x**, a **c** je **slobodan član**.

Kvadratna jednačina sa realnim (ili kompleksnim) koeficijentima ima dva (ne obavezno različita) rešenja, koja se nazivaju korenima. Rešenja mogu biti realna ili kompleksna, a data su formulom:

$$
x_{1/2} = \frac{-b \pm \sqrt{b^2 - 4ac}}{2a},
$$
\n(3.19)

gde ± označava da su i

$$
x_{1/2} = \frac{-b + \sqrt{b^2 - 4ac}}{2a} i
$$
 (3.20)

$$
x_{1/2} = \frac{-b - \sqrt{b^2 - 4ac}}{2a}
$$
 (3.21)

rešenja date kvadratne jednačine.

#### Diskriminanta:

U gornjoj formuli, ispod kvadratnog korena prisutan izraz:

$$
D = b^2 - 4ac,
$$
 (3.22)

se naziva **diskriminanta** kvadratne jednačine.

Kvadratna jednačina sa realnim koeficijentima može imati jedan ili dva različita realna korena, ili dva različita kompleksna korena. U ovom slučaju diskriminanta određuje broj i prirodu korena.

Postoje **tri slučaja**:

- 1) Ako je diskriminanta **pozitivna** (D>0) dobijaju se realna i različita rešenja. Kod kvadratnih jednačina sa celobrojnim koeficijentia, ako je diskriminanta savršen kvadrat, onda su koreni racionalni brojevi, dok u ostalim slučajevima mogu biti iracionalni brojevi.
- 2) Ako je diskriminanta **jednaka nuli** (D=0), postoji samo jedno rešenje jednačine, u ono je realan broj. On se nekada naziva dvostrukim korenom, a njegova vrednost je:

$$
x_{1/2} = \frac{-b}{2a},
$$
 (3.23)

3) Ako je diskriminanta **negativna** rešenja su kompleksni brojevi, i postoje dva različita kompleksna korena, koji su kompleksni konjugati jedan drugog:

$$
x_1 = \frac{-b}{2a} + \frac{\sqrt{b^2 - 4ac}}{2a}i,
$$
  
\n
$$
x_2 = \frac{-b}{2a} - \frac{\sqrt{b^2 - 4ac}}{2a}i,
$$
  
\n(3.25)  
\n
$$
i^2 = -1 \Rightarrow i = \sqrt{-1}.
$$
  
\n(3.26)

Dakle, koreni su različiti ako i samo ako je diskriminanta različita od nule, a realni su ako i samo ako diskriminanta nije negativna.

Koreni kvadratne jednačine: **ax<sup>2</sup>+bx+c=0**, su takođe nule kvadratne funkcije: **f(x)= ax<sup>2</sup>+bx+c**, jer su to vrednosti **x** za koje je **f(x)=0**.

Ako su **a**, **b** i **c** realni brojevi, i domen funkcije **f** je skup realnih brojeva, onda su nule **funkcije f** tačno x-koordinate tačaka gde grafik funkcije dodiruje x-osu. Iz ovog sledi da ako je diskriminanta **pozitivna**, grafik dodiruje x-osu u dve tačke, ako je diskriminanta **jednaka nuli**, onda je dodiruje u jednoj tački, a ako je **negativna**, onda grafik ne dodiruje x-osu.

Odrediti inverznu Laplasovu transformaciju za funkciju:

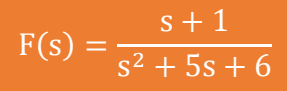

**Rešenje** Data funkcija u kompleksnom domenu može se posmatrati kao složena funkcija koja se može uprostiti Hevisajdovim razvojem funkcije. Prvo se funkcija zapisuje kao količnik polinoma P(s) i Q(s):

$$
F(s) = \frac{P(s)}{Q(s)} = \frac{s+1}{s^2 + 5s + 6}
$$

Ono što je bitno za pronalaženje polova funkcije jeste imenilac Q(s). Imenilac zadate funkcije je kvadratni trinom koji, ukoliko je deskriminanta **D>0**, se može rastaviti na činioce po obrascu:

as<sup>2</sup> + bs + c = a(s - s<sub>1</sub>)(s - s<sub>2</sub>),  
D = b<sup>2</sup> - 4ac,  
s<sub>1/2</sub> = 
$$
\frac{-b \pm \sqrt{D}}{2a}
$$

Za dati kvadratni trinom biće:

$$
s_{\frac{1}{2}} = \frac{-5 \pm \sqrt{25 - 24}}{2} = \frac{-5 \pm 1}{2}; \quad s_1 = -2; \quad s_2 = -3
$$
  

$$
s^2 + 5s + 6 = (s + 2)(s + 3)
$$

Početna funkcija možeme se napisati i u obliku:

$$
F(s) = \frac{s+1}{(s+2)(s+3)}.
$$

Da bi se na osnovu kompleksnog lika dobila funkcija u vremenskom domenu potrebno je dati izraz uprostiti Hevisajdovim razvojem funkcije.

Data funkcija u kompleksnom domenu može se posmatrati kao složena funkcija koja se može uprostiti Hevisajdovim razvojem funkcije. Imenilac ove funkcije Q(s) koji je zapisan u novom obliku potrbno je izjednačiti sa nulom, kako bi se pronašle nule ove funkcije:

$$
Q(s) = (s+2)(s+3) = 0
$$

Ova jednačina predstavlja proizvod dva činilaca, gde se na osnovu toga može zaključiti da postoje dva rešenja ove funkcije:

$$
s + 2 = 0 \Rightarrow s_1 = -2
$$
  

$$
s + 3 = 0 \Rightarrow s_2 = -3
$$

Rešenja nula funkcije su različita i realna (**s1≠s2**), na osnovu čega se zaključuje da se data funkcija rastavlja po pravilu iz **prvog slučaja**, na sledeći način:

$$
F(s) = \frac{s+1}{(s+2)(s+3)} = \frac{K_1}{(s-s_1)} + \frac{K_2}{(s-s_2)} = \frac{K_1}{(s-(-2))} + \frac{K_2}{(s-(-3))} = \frac{K_1}{s+2} + \frac{K_2}{s+3}
$$
  
\n
$$
F(s) = \frac{K_1}{s+2} + \frac{K_2}{s+3} = \frac{K_1(s+3) + K_2(s+2)}{(s+2)(s+3)} = \frac{K_1s + 3K_1 + K_2s + 2K_2}{(s+2)(s+3)} = \frac{(K_1 + K_2)s + (3K_1 + 2K_2)}{(s+2)(s+3)}
$$

Dobijeni izraz se izjednačava sa zadatom funkcijom:

$$
\frac{(K_1 + K_2)s + (3K_1 + 2K_2)}{(s+2)(s+3)} = \frac{s+1}{(s+1)(s+3)}
$$

Izjednačavanjem brojioca sa obe strane jednakosti, dobija se:

Uz **s**:  $K_1 + K_2 = 1$ ,

Uz slobodan član **(s<sup>0</sup>)**:  $3K_1 + 2K_2 = 1$ .

Sistem jednačina se rešava metodom smene:

$$
K_{1} + K_{2} = 1
$$
\n
$$
3K_{1} + 2K_{2} = 1
$$
\n
$$
3K_{1} + 2K_{2} = 1
$$
\n
$$
3K_{1} + 2K_{2} = 1
$$
\n
$$
3K_{1} + 2K_{2} = 1
$$
\n
$$
3K_{1} + 2K_{2} = 1
$$
\n
$$
3K_{1} + 2K_{2} = 1
$$
\n
$$
3K_{1} - K_{2} = 1 - K_{2}
$$
\n
$$
K_{1} = 1 - K_{2}
$$
\n
$$
K_{1} = 1 - K_{2}
$$
\n
$$
K_{1} = 1 - 2
$$
\n
$$
K_{1} = -1
$$
\n
$$
K_{2} = 2
$$
\n
$$
K_{2} = 2
$$
\n
$$
K_{2} = 2
$$
\n
$$
K_{2} = 2
$$

$$
K_1 = -1
$$
;  $K_2 = 2$ ;

Na taj način zadata funkcija se izražava sledećim zbirom:

$$
F(s) = \frac{s+1}{(s+2)(s+3)} = -1 \cdot \frac{1}{s+2} + 2 \cdot \frac{1}{s+3}
$$

Na ovu jednakost, zatim se primenjuje inverzna Laplasova transformacija da bi se dobila orginalna vremenska funkcija f(t):

$$
f(t) = \mathcal{L}^{-1}[F(s)] = \mathcal{L}^{-1}[\frac{s+1}{(s+2)(s+3)}] = \mathcal{L}^{-1}[-1 \cdot \frac{1}{s+2} + 2 \cdot \frac{1}{s+3}]
$$

Na osnovu teoreme linearnosti koja je data u tabeli 2, pod rednim brojem 1, sledi:

$$
f(t) = \mathcal{I}^{-1}[F(s)] = \mathcal{I}^{-1}[-1 \cdot \frac{1}{s+2} + 2 \cdot \frac{1}{s+3}] = \mathcal{I}^{-1}[-1 \cdot \frac{1}{s+2}] + \mathcal{I}^{-1}[2 \cdot \frac{1}{s+3}] = -1\mathcal{I}^{-1}[\frac{1}{s+2}] + 2\mathcal{I}^{-1}[\frac{1}{s+3}]
$$
  
\n  
\n  
\n
$$
\underbrace{|1_{1} \qquad |1_{2}}
$$

### **IL1:**

Primenom pravila iz tabele 1, pod rednim brojem 7, na prvu karakterističnu funkciju  $(IL_1)$ , gde je a=2, dobija se:

$$
\mathcal{L}^1[\frac{1}{s+2}] = e^{-2t}
$$

## **IL2:**

Takođe primenom pravila iz tabele 1, pod rednim brojem 7, na drugu karakterističnu funkciju ( $|L_2|$ ) gde je a=3, dobija se:

$$
\mathcal{L}^1[\frac{1}{s+3}] = e^{-3t}
$$

Zamenom dobijenih parcijalnih vremenskih funkcija u početnu jednačinu dobija se:

$$
f(t) = \mathcal{L}^{-1}[F(s)] = -1\mathcal{L}^{-1}[\frac{1}{s+2}] + 2\mathcal{L}^{-1}[\frac{1}{s+3}] = -e^{-2t} + 2e^{-3t}
$$

Prema tome traženo rešenje ovog zadatka glasi:

$$
f(t) = -e^{-2t} + 2e^{-3t}
$$

INSTRUKCIJE ZA KORIŠĆENJE SOFTVERA

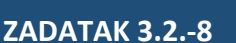

Da bi se rešio ovaj zadatak potrebno je da se u komandni prostor MATLAB-a upiše sledeći kod:

>>syms s

ilaplace(F)

 $F=(s+1)/(s^2+5*s+6)$ 

Pritiskom na taster **Enter** dobija se rešenje ovog zadatka a to je rezultat: -e<sup>-2t</sup>+2e<sup>-3e</sup>, koji se na ekranu dobija u zapisu: **ans= -exp(-2\*t)+2\*exp(-3\*t)**. Izgled rešenja ovog zadatka u MATLAB-u prikazan je na ekranu 3.2.-8.

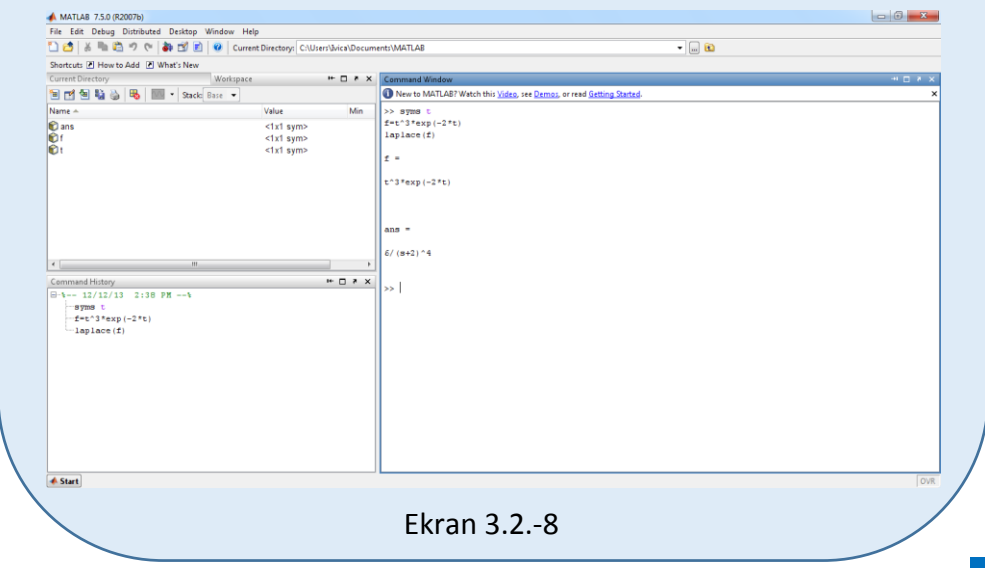

Odrediti inverznu Laplasovu transformaciju za funkciju:

$$
F(s) = \frac{s^2 + 3s + 4}{s(s - 1)(s - 2)}
$$

**Rešenje** Data funkcija u kompleksnom domenu može se posmatrati kao složena funkcija koja se uprošćava Hevisajdovim razvojem funkcije. Početna složena funkcija se zapisuje kao količnik polinoma P(s) i Q(s):

$$
F(s) = \frac{P(s)}{Q(s)} = \frac{s^2 + 3s + 4}{s(s-1)(s-2)}
$$

Ono što je bitno za pronalaženje polova funkcije jeste imenilac Q(s) za koji se traže nule funkcije, odnosno funkciju u imeniocu potrebno je izjednačiti s nulom:

$$
Q(s) = s(s-1)(s-2) = 0
$$

Ova jednačina predstavlja proizvod tri činilaca, gde se na osnovu toga može zaključiti da postoje tri rešenja:

$$
s_1 = 0
$$
  
s-1=0  $\Rightarrow$  s<sub>2</sub> = 1  
s-2=0  $\Rightarrow$  s<sub>3</sub> = 2

Rešenja nula funkcije su različita i realna (**s1≠s2≠s3**), na osnovu čega se zaključuje da se data funkcija rastavlja po pravilu u **prvom slučaju**, na sledeći način:

$$
F(s) = \frac{s^2 + 3s + 4}{s(s-1)(s-2)} = \frac{K_1}{(s-s_1)} + \frac{K_2}{(s-s_2)} + \frac{K_2}{(s-s_3)} =
$$
  
=  $\frac{K_1}{(s-0)} + \frac{K_2}{(s-1)} + \frac{K_3}{(s-2)} = \frac{K_1}{s} + \frac{K_2}{s-1} + \frac{K_3}{s-2}$ 

$$
F(s) = \frac{K_1}{s} + \frac{K_2}{s-1} + \frac{K_3}{s-2} = \frac{K_1(s-1)(s-2) + K_2s(s-2) + K_3s(s-1)}{s(s-1)(s-2)} =
$$
  
= 
$$
\frac{K_1(s^2 - 2s - s + 2) + K_2(s^2 - 2s) + K_3(s^2 - s)}{s(s-1)(s-2)} =
$$
  
= 
$$
\frac{K_1s^2 - 3K_1s + 2K_1 + K_2s^2 - 2K_2s + K_3s^2 - K_3s}{s(s-1)(s-2)} =
$$
  
= 
$$
\frac{(K_1 + K_2 + K_3)s^2 + (-3K_1 - 2K_2 - K_3)s + 2K_1}{s(s-1)(s-2)}
$$

Dobijeni izraz se izjednačava sa zadatom funkcijom:

$$
\frac{(K_1 + K_2 + K_3)s^2 + (-3K_1 - 2K_2 - K_3)s + 2K_1}{s(s-1)(s-2)} = \frac{s^2 + 3s + 4}{s(s-1)(s-2)}
$$

Izjednačavanjem brojioca sa obe strane jednakosti, dobija se

$$
Uz \, s^2: K_1 + K_2 + K_3 = 1
$$

Uz s: 
$$
-3K_1 - 2K_2 - K_3 = 3
$$
;  $|-(-1) \Rightarrow 3K_1 + 2K_2 + K_3 = -3$ 

Uz slobodan član  $(\mathbf{s}^0)$ :  $2\mathbf{K}_1 = 4$ 

Sistem jednačina može se rešiti na nekoliko načina. Ovde će biti prikazana dva načina.

Prvi način rešavanja sistema je uz pomoć Kramerovog pravila:

$$
K_1 + K_2 + K_3 = 1
$$
  
\n
$$
3K_1 + 2K_2 + K_3 = -3
$$
  
\n
$$
2K_1 = 4
$$
  
\n
$$
\Delta K = \begin{vmatrix} 1 & 1 & 1 \\ -3 & -2 & -1 \\ 2 & 0 & 0 \end{vmatrix} \Rightarrow \Delta K = \begin{vmatrix} 1 & 1 & 1 \\ -3 & -2 & -1 \\ 2 & 0 & 0 \end{vmatrix} = 3 - 2 - 2 - 1 - 3 - 2 - 2 = 0 + (-2) + 0 - (-4 + 0 + 0) = 0
$$
  
\n
$$
= -2 + 4 = 2
$$

$$
\Delta K_1 = \begin{vmatrix} 1 & 1 & 1 \\ 3 & -2 & -1 \\ 4 & 0 & 0 \end{vmatrix} \Rightarrow \Delta K_1 = \begin{vmatrix} 1 & 1 & 1 \\ 3 & -2 & -1 \\ 4 & 0 & 0 \end{vmatrix} = 0 - 4 + 0 - (-8) - 0 - 0 =
$$
  
= -4 + 8 = 4  

$$
\Delta K_2 = \begin{vmatrix} 1 & 1 & 1 \\ -3 & 3 & -1 \\ 2 & 4 & 0 \end{vmatrix} \Rightarrow \Delta K_2 = \begin{vmatrix} 1 & 1 & 1 \\ -3 & 3 & -1 \\ 2 & 4 & 0 \end{vmatrix} = 0 - 2 - 12 - 6 + 4 - 0 = -16
$$
  

$$
\Delta K_3 = \begin{vmatrix} 1 & 1 & 1 \\ -3 & -2 & 3 \\ 2 & 0 & 4 \end{vmatrix} \Rightarrow \Delta K_3 = \begin{vmatrix} 1 & 1 & 1 \\ -3 & -2 & 3 \\ 2 & 0 & 4 \end{vmatrix} = -3 - 2 - 3 - 2 = -8 + 6 + 0 + 4 - 0 + 12 = 14
$$

$$
K_1 = \frac{\Delta K_1}{\Delta K} = \frac{-4}{-2} = 2; \qquad K_2 = \frac{\Delta K_2}{\Delta K} = \frac{16}{-2} = -8; \qquad K_3 = \frac{\Delta K_3}{\Delta K} = \frac{-14}{-2} = 7
$$

Drugi način rešavanja sistema jednačina je primenom metode smene:

$$
K_{1} + K_{2} + K_{3} = 1
$$
  
\n
$$
-3K_{1} - 2K_{2} - K_{3} = 3
$$
\n
$$
2 + K_{2} + K_{3} = 1
$$
\n
$$
2 + K_{2} + K_{3} = 1
$$
\n
$$
2 + K_{2} + K_{3} = 1
$$
\n
$$
2 + K_{2} + K_{3} = 1
$$
\n
$$
2 + K_{2} + K_{3} = 1 - 2
$$
\n
$$
2 + K_{2} + K_{3} = 1 - 2
$$
\n
$$
2 + K_{2} + K_{3} = 1 - 2 + 2 - 2 + 2 - 2 + 2 - 2 = 2 - 2 + 2 - 2 = 2 - 2 - 2
$$
\n
$$
K_{2} + K_{3} = -1 - K_{2}
$$
\n
$$
-2K_{2} - K_{3} = 3 + 6
$$
\n
$$
-2K_{2} - K_{3} = 9
$$
\n
$$
-2K_{2} - K_{3} = 9
$$
\n
$$
-2K_{2} + 1 + K_{2} = 9 \Rightarrow -K_{2} + 1 = 9
$$
\n
$$
K_{3} = -1 - K_{2}
$$
\n
$$
-K_{2} = 9 - 1 = 8
$$
\n
$$
K_{3} = -1 - K_{2}
$$
\n
$$
K_{2} = -8
$$
\n
$$
K_{1} = 2; K_{2} = -8; K_{3} = 7;
$$

Na taj način zadata funkcija se izražava sledećim zbirom:

$$
F(s) = \frac{s^2 + 3s + 4}{s(s-1)(s-2)} = 2 \cdot \frac{1}{s} - 8 \cdot \frac{1}{s-1} + 7 \cdot \frac{1}{s-2}
$$

Na ovu jednakost, zatim se primenjuje inverzna Laplasova transformacija da bi se dobila orginalna, vremenska funkcija f(t):

$$
f(t) = \mathcal{L}^{-1}[F(s)] = \mathcal{L}^{-1}[\frac{s^2 + 3s + 4}{s(s-1)(s-2)}] = \mathcal{L}^{-1}[2 \cdot \frac{1}{s} - 8 \cdot \frac{1}{s-1} + 7 \cdot \frac{1}{s-2}]
$$

Na osnovu teoreme linearnosti koja je data u tabeli 2, pod rednim brojem 1, sledi:

$$
f(t) = \mathcal{L}^{-1}[F(s)] = \mathcal{L}^{-1}[-2 \cdot \frac{1}{s} - 8 \cdot \frac{1}{s-1} + 7 \cdot \frac{1}{s-2}] =
$$
  
=  $\mathcal{L}^{-1}[-2 \cdot \frac{1}{s}] - \mathcal{L}^{-1}[8 \cdot \frac{1}{s-1}] + \mathcal{L}^{-1}[7 \cdot \frac{1}{s-2}] = -2\mathcal{L}^{-1}[\frac{1}{s}] - 8\mathcal{L}^{-1}[\frac{1}{s-1}] + 7\mathcal{L}^{-1}[\frac{1}{s-2}]$   
 $||L_1|| = ||L_2||$ 

## **IL1:**

Na prvu karakterističnu funkciju (IL1), primenjuje se pravilo iz tabele 1, pod rednim brojem 3, gde se dobija:

$$
\mathcal{L}^{-1}[\frac{1}{s}] = h(t) = 1
$$

### **IL2:**

Primenom pravila iz tabele 1, pod rednim brojem 7, na drugu karakterističnu funkciju ( $|L_2$ ), gde je  $a = -1$ , dobija se:

$$
\mathcal{L}^{\text{-}1}[\frac{1}{s-1}] = e^t
$$

## **IL3:**

Primenom pravila iz tabele 1, pod rednim brojem 7, na treću karakterističnu funkciju ( $|L_3|$ , gde je  $a = -2$ , dobija se:

$$
\mathcal{L}^{-1}[\frac{1}{s-2}] = e^{2t}
$$

Zamenom dobijenih parcijalnih vremenskih funkcija u početnu jednačinu dobija se:

$$
f(t) = \mathcal{L}^{-1}[F(s)] = -2\mathcal{L}^{-1}[\frac{1}{s}] - 8\mathcal{L}^{-1}[\frac{1}{s-1}] + 7\mathcal{L}^{-1}[\frac{1}{s-2}] = 2 - 8e^{t} + 7e^{2t}
$$

Prema tome traženo rešenje ovog zadatka glasi:

$$
f(t) = 2 - 8e^t + 7e^{2t}
$$

**INSTRUKCIJE ZA KORIŠĆENJE SOFTVERA** 

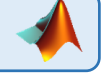

## **ZADATAK 3.2.-9**

Da bi se rešio ovaj zadatak potrebno je da se u komandni prostor MATLAB-a upiše sledeći kod:

>>syms s

 $F=(s^2+3*s+4)/s/(s-1)/(s-2)$ 

Pritiskom na taster **Enter** dobija se rešenje ovog zadatka a to je rezultat:  $2-8e^{t} + 7e^{2t}$ , koji se na ekranu dobija u zapisu : **ans=7\*exp(2\*t)+2-8\*exp(t)**. Izgled rešenja ovog zadatka u MATLABu prikazan je na ekranu 3.2.-9.

ilaplace(F)

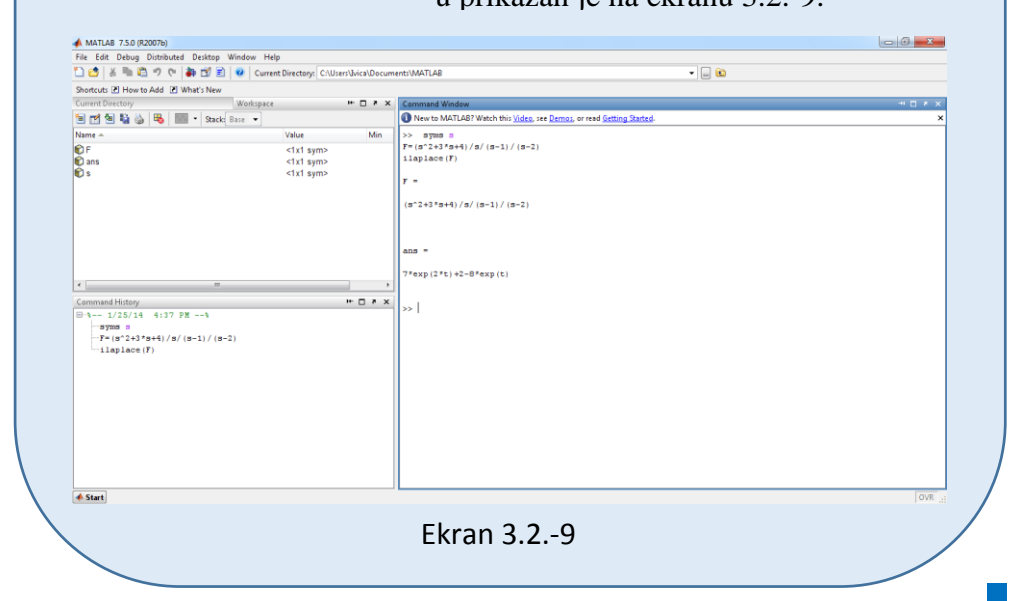

Odrediti inverznu Laplasovu transformaciju za funkciju:

$$
F(s) = \frac{s^4 + 8s^2 + 72}{s^3(s^2 + 9)}
$$

**Rešenje** Data funkcija u kompleksnom domenu može se posmatrati kao složena funkcija koja se uprošćava Hevisajdovim razvojem funkcije. Početna složena funkcija se zapisuje kao količnik polinoma P(s) i Q(s):

$$
F(s) = \frac{P(s)}{Q(s)} = \frac{s^4 + 8s^2 + 72}{s^3(s^2 + 9)}
$$

Ono što je bitno za pronalaženje polova funkcije jeste imenilac Q(s) za koji se traže nule funkcije, odnosno funkciju u imeniocu potrebno je izjednačiti s nulom:

$$
Q(s) = s^3 (s^2 + 9) = 0
$$

Kao rešenja ove jednačine dobijaju se pet vrednosti:

$$
s^3 = 0 \Rightarrow s \cdot s \cdot s = 0 \Rightarrow s_1 = 0; \quad s_2 = 0; \quad s_3 = 0;
$$
  

$$
s^2 + 9 = 0 \Rightarrow s^2 = -9 \Rightarrow s = \sqrt{-9} \Rightarrow s = \sqrt{-1 \cdot 9} \Rightarrow s = \sqrt{-1} \cdot \sqrt{9} \Rightarrow \sqrt{-1} = i
$$
  

$$
s = \sqrt{9}i \Rightarrow \begin{vmatrix} s_4 = 3i \\ s_5 = -3i \end{vmatrix}
$$

Prva tri rešenja nula funkcije su različita i realna (**s1≠s2≠s3**), na osnovu čega se zaključuje da se taj deo date funkcije rastavlja po pravilu u **prvom slučaju**, dok su poslednja dva rešenja konjugovano kompleksna (sadrže imaginarnu jedinicu *i*, odnosno **s4/5=α+ωi**) pa se taj deo funkcije uprošćava po pravilu koji važi u **trećem slučaju**, odnosno uprošćavanje ovog izraza se vrši na sledeći način:

$$
F(s) = \frac{s^4 + 8s^2 + 72}{s^3(s^2 + 9)} = \frac{K_1}{s} + \frac{K_2}{s^2} + \frac{K_3}{s^3} + \frac{K_4s + K_5}{s^2 + 9}
$$

$$
F(s) = \frac{K_1}{s} + \frac{K_2}{s^2} + \frac{K_3}{s^3} + \frac{K_4s + K_5}{s^2 + 9} =
$$
  
= 
$$
\frac{K_1s^2(s^2 + 9) + K_2s(s^2 + 9) + K_3(s^2 + 9) + (K_4s + K_5)s^3}{s^3(s^2 + 9)} =
$$

$$
\frac{K_1s^4 + 9K_1s^2 + K_2s^3 + 9K_2s + K_3s^2 + 9K_3 + K_4s^4 + K_5s^3}{s^3(s^2 + 9)} =
$$

$$
\frac{(K_1 + K_4)s^4 + (K_2 + K_5)s^3 + (9K_1 + K_3)s^2 + 9K_2 + 9K_3}{s^3(s^2 + 9)}
$$

Dobijeni izraz se izjednačava sa zadatom funkcijom:

$$
\frac{(K_1 + K_4)s^4 + (K_2 + K_5)s^3 + (9K_1 + K_3)s^2 + 9K_2 + 9K_3}{s^3(s^2 + 9)} = \frac{s^4 + 8s^2 + 72}{s^3(s^2 + 9)}
$$

Izjednačavanjem brojioca sa obe strane jednakosti, dobija se:

 $Uz S<sup>4</sup>: K<sub>1</sub> + K<sub>4</sub> = 1$  $Uz S^3$ :  $K_2 + K_5 = 0$  $Uz$ **s<sup>2</sup>:**  $9K_1 + K_3 = 8$ Uz **s**:  $9K_2 = 0$ , Uz slobodan član  $(\mathbf{s}^0)$ : 9K<sub>3</sub> = 72.

Sistem jednačina se rešava metodom smene:

$$
K_1 + K_4 = 1 \Rightarrow K_4 = 1 - K_1
$$
  
\n
$$
K_2 + K_5 = 0 \Rightarrow K_5 = -K_2
$$
  
\n
$$
9K_1 + K_3 = 8 \Rightarrow 9K_1 = 8 - K_3
$$
  
\n
$$
9K_2 = 0 \Rightarrow K_2 = \frac{0}{9} \Rightarrow K_2 = 0
$$
  
\n
$$
9K_3 = 72 \Rightarrow K_3 = \frac{72}{9} \Rightarrow K_3 = 8
$$
  
\n
$$
K_4 = 1 - K_1
$$
  
\n
$$
K_5 = 0
$$
  
\n
$$
K_6 = 0
$$
  
\n
$$
K_7 = 8 - 8 \Rightarrow K_1 = 0
$$
  
\n
$$
K_8 = 8
$$
  
\n
$$
K_9 = 8
$$
  
\n
$$
K_1 = 1 - 0 \Rightarrow K_4 = 1
$$
  
\n
$$
K_4 = 1 - 0 \Rightarrow K_4 = 1
$$
  
\n
$$
K_5 = 0
$$
  
\n
$$
K_5 = 0
$$
  
\n
$$
K_6 = 0
$$
  
\n
$$
K_7 = 8
$$
  
\n
$$
K_8 = 8
$$
  
\n
$$
K_9 = 8
$$
  
\n
$$
K_1 = 1 - 0 \Rightarrow K_4 = 1
$$
  
\n
$$
K_2 = K_5 = 0
$$
  
\n
$$
K_3 = 8
$$
  
\n
$$
K_4 = 1 - 0 \Rightarrow K_4 = 1
$$
  
\n
$$
K_5 = 0
$$
  
\n
$$
K_6 = 0
$$
  
\n
$$
K_7 = 8
$$
  
\n
$$
K_8 = 8
$$
  
\n
$$
K_9 = 8
$$

$$
K_1 = 0
$$
;  $K_2 = 0$ ;  $K_3 = 8$ ;  $K_4 = 1$ ;  $K_5 = 0$ ;

Na taj način zadata funkcija se izražava sledećim zbirom:

$$
F(s) = \frac{s^4 + 8s^2 + 72}{s^3(s^2 + 9)} = \frac{0}{s} + \frac{0}{s^2} + \frac{8}{s^3} + \frac{s + 0}{s^2 + 9} = \frac{8}{s^3} + \frac{s}{s^2 + 9}
$$

Primenom inverzna Laplasova transformacija na datu jednakost dobija se orginal funkcije f(t):

$$
f(t) = \mathcal{L}^{-1}[F(s)] = \mathcal{L}^{-1}[\frac{s^4 + 8s^2 + 72}{s^3(s^2 + 9)}] = \mathcal{L}^{-1}[\frac{8}{s^3} + \frac{s}{s^2 + 9}]
$$

Na osnovu teoreme linearnosti koja je data u tabeli 2, pod rednim brojem 1, sledi:

$$
f(t) = \mathcal{L}^{-1}[F(s)] = \mathcal{L}^{-1}[\frac{8}{s^3} + \frac{s}{s^2 + 9}] = \mathcal{L}^{-1}[\frac{8}{s^3}] + \mathcal{L}^{-1}[\frac{s}{s^2 + 9}] = \mathcal{L}^{-1}[4 \cdot \frac{2}{s^3}] + \mathcal{L}^{-1}[\frac{s}{s^2 + 9}] =
$$
  
=  $4\mathcal{L}^{-1}[\frac{2}{s^3}] + \mathcal{L}^{-1}[\frac{s}{s^2 + 9}]$ 

# **IL1:**

 $II<sub>1</sub>$   $II<sub>2</sub>$ 

Na prvu karakterističnu funkciju (IL<sub>1</sub>), primenjuje se pravilo iz tabele 1, pod rednim brojem 6, gde je  $n = 2$ , dobija se:

$$
\mathcal{I}^{-1}[\frac{2}{s^3}] = t^2
$$

### **IL2:**

Primenom pravila iz tabele 1, pod rednim brojem 12, na drugu karakterističnu parcijalnu funkciju ( $|L_2$ ), gde je  $\omega = 3$ , dobija se:

$$
\mathcal{L}^{-1}[\frac{s}{s^2+9}] = \mathcal{L}^{-1}[\frac{s}{s^2+3^2}] = \cos 3t
$$

Zamenom dobijenih parcijalnih vremenskih funkcija u početnu jednačinu dobija se:

$$
f(t) = \mathcal{L}^{-1}[F(s)] = 4\mathcal{L}^{-1}[\frac{2}{s^3}] + \mathcal{L}^{-1}[\frac{s}{s^2+9}] = 4t^2 + \cos 3t
$$

Prema tome traženo rešenje ovog zadatka glasi:

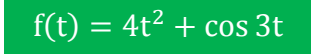

**INSTRUKCIJE ZA KORIŠĆENJE SOFTVERA** 

## **ZADATAK 3.2.-10**

Da bi se rešio ovaj zadatak potrebno je da se u komandni prostor MATLAB-a upiše sledeći kod:

>>syms s

 $F=(s^{4}+8*s^{4}2+72)/s^{4}3/(s^{4}2+9)$ 

ilaplace(F)

Pritiskom na taster **Enter** dobija se rešenje ovog zadatka a to je rezultat: 4t cos3t 2 , koji se na ekranu dobija u zapisu : **ans= 4\*t^2+cos(3\*t)**.

Izgled rešenja ovog zadatka u MATLAB-u prikazan je na ekranu 3.2.-10.

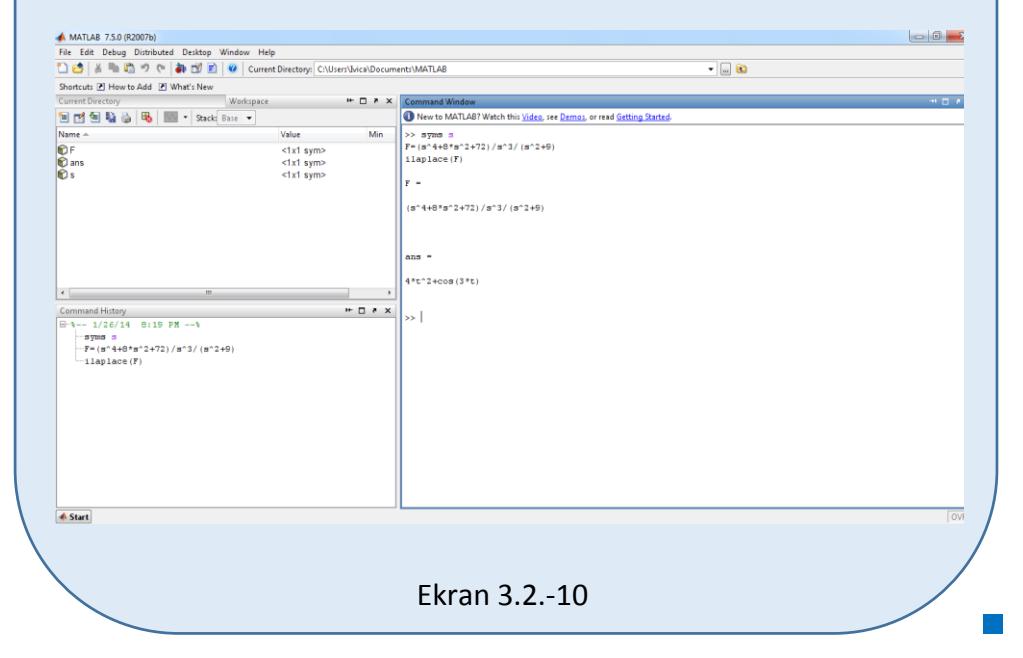

Odrediti inverznu Laplasovu transformaciju za funkciju:

$$
F(s) = \frac{25}{s^3(s^2 + 4s + 29)}
$$

**Rešenje** Data funkcija u kompleksnom domenu može se posmatrati kao složena funkcija koja se uprošćava Hevisajdovim razvojem funkcije. Početna složena funkcija se zapisuje kao količnik polinoma P(s) i Q(s):

$$
F(s) = \frac{P(s)}{Q(s)} = \frac{25}{(s+2)(s^2+4s+29)}
$$

Ono što je bitno za pronalaženje polova funkcije jeste imenilac Q(s) za koji se traže nule funkcije, odnosno funkciju u imeniocu potrebno je izjednačiti s nulom:

$$
Q(s) = (s + 2)(s2 + 4s + 29) = 0
$$

Ova jednačina se može posmatrati kao proizvod dva činilaca. Prvi činilac predstavlja linearnu jednačinu, a drugi predstavlja kvadratnu jednačinu. Pa se nule funkcije pronalaze na sledeći način:

$$
s + 2 = 0 \Longrightarrow s_1 = -2
$$

Kvadratna jednačina  $(as^2+bs+c)$  sa realnim (ili kompleksnim) koeficijentima ima dva (ne obavezno različita) rešenja, koja se nazivaju korenima. Rešenja mogu biti realna ili kompleksna, a data su formulom:

$$
s = \frac{-b \pm \sqrt{b^2 - 4ac}}{2a}
$$
, gde  $\pm$  označava da su i:

$$
s = \frac{-b + \sqrt{b^2 - 4ac}}{2a}
$$
 i  $s = \frac{-b - \sqrt{b^2 - 4ac}}{2a}$ , rešenja date kvadratne jednačine.

U gornjoj formuli, ispod kvadratnog korena prisutan izraz:  $D = b^2 - 4ac$ , se naziva diskriminantom kvadratne jednačine. Kvadratna jednačina sa realnim koeficijentima može imati jedan ili dva različita realna korena, ili dva različita kompleksna korena. U ovom slučaju, diskriminanta određuje broj i prirodu korena. Iz svega ovoga prethodno navedenog, sledi:

$$
s^{2} + 4s + 29 = 0,
$$
  
D = b<sup>2</sup> - 4ac  $\Rightarrow$  D = 4<sup>2</sup> - 4.1.29 = 16-116  $\Rightarrow$  D = -100

Pošto je diskriminanta negativna, rešenja su kompleksni brojevi, i postoje dva različita kompleksna korena, koji su kompleksni konjugati jedan drugog  $(\sqrt{D} = \sqrt{-100} = \sqrt{100} \cdot \sqrt{-1} = \pm 10i$ ).

Na taj način zaključuje se da je prvo rešenje nula funkcije realan broj koji je različit od ostala dva rešenja (**s1≠s2≠s3**), na osnovu čega se taj deo date funkcije može rastavlja po pravilu koji važi za **prvi slučaj**, dok su druga dva rešenja konjugovano kompleksna (sadrže imaginarnu jedinicu *i*, odnosno **s2/3=α±ωi**) pa se taj deo funkcije uprošćava po pravilu koji važi u **trećem slučaju**, odnosno uprošćavanje ovog izraza se vrši na sledeći način:

$$
F(s) = \frac{25}{(s+2)(s^2+4s+29)} = \frac{K_1}{s+2} + \frac{K_2s + K_3}{s^2+4s+29}
$$

Ovako rastavljen izraz treba svesti na zajednički imenilac, gde se dobija:

$$
F(s) = \frac{K_1}{s+2} + \frac{K_2s + K_3}{s^2 + 4s + 29} = \frac{K_1(s^2 + 4s + 29) + (K_2s + K_3)(s+2)}{(s+2)(s^2 + 4s + 29)} =
$$
  
\n
$$
= \frac{K_1(s^2 + 4s + 29) + K_2s(s+2) + K_3(s+2)}{(s+2)(s^2 + 4s + 29)} =
$$
  
\n
$$
= \frac{K_1s^2 + 4K_1s + 29K_1 + K_2s^2 + 2K_2 + K_3s + 2K_3}{(s+2)(s^2 + 4s + 29)} =
$$
  
\n
$$
= \frac{(K_1 + K_2)s^2 + (4K_1 + 2K_2 + K_3)s + (29K_1 + 2K_3)}{(s+2)(s^2 + 4s + 29)}
$$

Dobijeni izraz se izjednačava sa zadatom funkcijom:

$$
\frac{(K_1 + K_2)s^2 + (4K_1 + 2K_2 + K_3)s + (29K_1 + 2K_3)}{(s+2)(s^2+4s+29)} = \frac{25}{(s+2)(s^2+4s+29)}
$$

Izjednačavanjem brojioca sa obe strane jednakosti, dobija se:

 $Uz S^2$ :  $K_1 + K_2 = 0$ ,  $Uz$  **s**:  $4K_1 + 2K_2 + K_3 = 0$ 

Uz slobodan član  $(s^0)$ : 29K<sub>1</sub> + 2K<sub>3</sub> = 25.

Sistem jednačina može se rešiti na nekoliko načina. Ovde će biti rešen na dva načina, prvo uz pomoć Kramerovog pravila, a potom metodom smene.

Prvi način Rešavanje sistema uz pomoć Kramerovog pravila.

$$
K_1 + K_2 = 0
$$
  
\n
$$
4K_1 + 2K_2 + K_3 = 0
$$
  
\n
$$
29K_1 + 2K_3 = 25
$$
  
\n
$$
\Delta K = \begin{vmatrix} 1 & 1 & 0 \\ 4 & 2 & 1 \\ 29 & 0 & 2 \end{vmatrix} \Rightarrow \Delta K = \begin{vmatrix} 1 & 1 & 0 \\ 4 & 2 & 1 \\ 29 & 0 & 2 \end{vmatrix} \begin{vmatrix} 1 & 1 & 0 \\ 4 & 2 & 1 \\ 29 & 0 & 2 \end{vmatrix} = 4 + 29 + 0 - 0 - 0 - 8 = 33 - 8 = 25
$$
  
\n
$$
\Delta K_1 = \begin{vmatrix} 0 & 1 & 0 \\ 0 & 2 & 1 \\ 25 & 0 & 2 \end{vmatrix} \Rightarrow \Delta K_1 = \begin{vmatrix} 0 & 1 & 0 \\ 0 & 2 & 1 \\ 25 & 0 & 2 \end{vmatrix} \begin{vmatrix} 0 & 1 & 0 \\ 0 & 2 & 1 \\ 25 & 0 & 2 \end{vmatrix} = 0 + 25 + 0 - 0 - 0 - 0 = 25
$$
  
\n
$$
\Delta K_2 = \begin{vmatrix} 1 & 0 & 0 \\ 4 & 0 & 1 \\ 29 & 25 & 2 \end{vmatrix} \Rightarrow \Delta K_2 = \begin{vmatrix} 1 & 0 & 0 \\ 4 & 0 & 1 \\ 29 & 25 & 2 \end{vmatrix} \begin{vmatrix} 1 & 0 \\ 4 & 0 \\ 29 & 25 \end{vmatrix} = 0 + 0 + 0 - 0 - 25 - 0 = -25
$$
  
\n
$$
\Delta K_3 = \begin{vmatrix} 1 & 1 & 0 \\ 4 & 2 & 0 \\ 29 & 0 & 25 \end{vmatrix} \Rightarrow \Delta K_3 = \begin{vmatrix} 1 & 1 & 0 \\ 4 & 2 & 0 \\ 29 & 0 & 25 \end{vmatrix} \Rightarrow \Delta K_4 = \begin{vmatrix} 1 & 1 & 0 \\ 4 & 2 & 0 \\ 29 & 0 & 25 \end{vmatrix} \begin{vmatrix} 1 & 1 & 0 \\ 4 & 2 & 0 \\ 29 & 0 & 25 \end{vmatrix} = 50 + 0 +
$$

I u ovom zadatku kao i u prethodnim zadacima izračunate su bile determinante matrica formata 3 × 3, pa je za njihovo računanje primenjeno *Sarusovo pravilo*. Ovo pravilo glasi: "Determinanta matrice formata  $3 \times 3$  jednaka je zbiru proizvoda elemenata tri dijagonalne linije koje vode od severozapada do jugoistoka, minus zbir proizvoda elemenata tri dijagonalne linije koje vode od jugozapada do severoistoka, kada se prve dve kolone matrice prepišu pored matrice", kao što je i prikazano iznad.

Međutim, Sarusovo pravilo nije primenljivo za izračunavanje determinanti matrica većeg formata od  $3 \times 3$ , pa je za njihovo izračunavanje prilagodnije koristit **Laplasov razvoj** duž vrste ili kolone, koji je primenljiv na matrice svih formata. Najpodesnije je izabrati vrstu ili kolonu sa što više nula. U ovom zadatku mi smo izabrali drugu vrstu (red), gde jepostupak izračunavanja dat ispod:

$$
\Delta K = \begin{vmatrix} \frac{1}{1} & \frac{1}{1} & 0 \\ 4 & 2 & 1 \\ 29 & 0 & 2 \end{vmatrix} = 4 - (8 - 29) + 0 = 4 + 21 = 25
$$
  
\n
$$
\Delta K_1 = \begin{vmatrix} \frac{1}{1} & \frac{1}{1} & 0 \\ 0 & 2 & 1 \\ 25 & 0 & 2 \end{vmatrix} = 0 - (-25) + 0 = 25
$$
  
\n
$$
\Delta K_2 = \begin{vmatrix} \frac{1}{1} & \frac{1}{1} & 0 \\ 4 & 0 & 1 \\ 29 & 25 & 2 \end{vmatrix} = -25
$$
  
\n
$$
\Delta K_3 = \begin{vmatrix} \frac{1}{1} & \frac{1}{1} & 0 \\ 4 & 2 & 0 \\ 29 & 0 & 25 \end{vmatrix} = 50 - 100 = -50
$$

Nakon izračunavanja determinanti potrebno, potrebno je izračunati K1, K<sup>2</sup> i K3, na sledeći način:

$$
K_1 = \frac{\Delta K_1}{\Delta K} = \frac{25}{25} = 1; \quad K_2 = \frac{\Delta K_2}{\Delta K} = \frac{-25}{25} = -1; \quad K_3 = \frac{\Delta K_3}{\Delta K} = \frac{-50}{25} = -2
$$

Drugi način Rešavanje sistema metodom smene

$$
K_1 + K_2 = 0
$$
  
\n4K<sub>1</sub> - 2K<sub>2</sub> + K<sub>3</sub> = 0  $\Rightarrow$  4 \cdot (-K<sub>2</sub>) + 2K<sub>2</sub> + K<sub>3</sub> = 0  $\Rightarrow$  -4K<sub>2</sub> + 2K<sub>2</sub> + K<sub>3</sub> = 0  $\Rightarrow$   
\n29K<sub>1</sub> + 2K<sub>3</sub> = 25  
\n29K<sub>1</sub> + 2K<sub>3</sub> = 25  
\nK<sub>1</sub> = -K<sub>2</sub>  
\n $\Rightarrow$  -2K<sub>2</sub> + K<sub>3</sub> = 0  $\Rightarrow$  K<sub>3</sub> = 2K<sub>2</sub> $\Rightarrow$  K<sub>3</sub> = 2K<sub>2</sub>  
\n29K<sub>1</sub> + 2K<sub>3</sub> = 25  
\nK<sub>1</sub> = -K<sub>2</sub>  
\nK<sub>3</sub> = 2K<sub>2</sub>  
\n29 \cdot (-K<sub>2</sub>) + 2 \cdot 2K<sub>2</sub> = 25  $\Rightarrow$  -29K<sub>2</sub> + 4K<sub>2</sub> = 25  $\Rightarrow$  -25K<sub>2</sub> = 25  $\Rightarrow$   
\nK<sub>1</sub> = -K<sub>2</sub>  
\nK<sub>3</sub> = 2K<sub>2</sub>  
\n $\Rightarrow$  K<sub>2</sub> = - $\frac{25}{25}$   $\Rightarrow$  K<sub>2</sub> = -1  
\nK<sub>2</sub> = -1  
\nK<sub>1</sub> = -(-1)  $\Rightarrow$  K<sub>1</sub> = 1  
\nK<sub>3</sub> = 2 \cdot (-1)  $\Rightarrow$  K<sub>3</sub> = -2

$$
K_1 = 1; K_2 = -1; K_3 = -2;
$$

Na taj način zadata funkcija se izražava sledećim zbirom:

$$
F(s) = \frac{25}{(s+2)(s^2+4s+29)} = \frac{1}{s+2} + \frac{-s-2}{s^2+4s+29}
$$

Primenom inverzna Laplasova transformacija na datu jednakost dobija se orginal funkcije f(t):

$$
f(t) = \mathcal{L}^{-1}[F(s)] = \mathcal{L}^{-1}[\frac{25}{(s+2)(s^2+4s+29)}] = \mathcal{L}^{-1}[\frac{1}{s+2} + \frac{-s-2}{s^2+4s+29}]
$$

Na osnovu teoreme linearnosti koja je data u tabeli 2, pod rednim brojem 1, sledi:

$$
f(t) = \mathcal{L}^{-1}[F(s)] = \mathcal{L}^{-1}[\frac{1}{s+2} + \frac{-s-2}{s^2+4s+29}] = \mathcal{L}^{-1}[\frac{1}{s+2}] + \mathcal{L}^{-1}[\frac{-s-2}{s^2+4s+29}] =
$$
  
= 
$$
\mathcal{L}^{-1}[\frac{1}{s+2}] + \mathcal{L}^{-1}[\frac{-1 \cdot (s+2)}{s^2+4s+29}] = \mathcal{L}^{-1}[\frac{1}{s+2}] - \mathcal{L}^{-1}[\frac{s+2}{s^2+4s+29}]
$$
  

$$
\underbrace{1}_{|L_1}
$$

# **IL1:**

Na prvu karakterističnu funkciju (IL1), primenjuje se pravilo iz tabele 1, pod rednim brojem 7, gde je  $a = 2$ , dobija se:

$$
\mathcal{L}^1[\frac{1}{s+2}] = e^{-2t}
$$

## **IL2:**

Primenom pravila iz tabele 1, pod rednim brojem 14, na drugu karakterističnu parcijalnu funkciju ( $|L_2$ ), gde je a = 2  $\omega = 5$ , dobija se:

$$
\mathcal{L}^{-1}\left[\frac{s+2}{s^2+4s+29}\right] = \mathcal{L}^{-1}\left[\frac{s+2}{s^2+2\cdot 2\cdot s+4+25}\right] = \mathcal{L}^{-1}\left[\frac{s+2}{s^2+2\cdot 2\cdot s+2^2+5^2}\right] = \mathcal{L}^{-1}\left[\frac{s+2}{(s+2)^2+5^2}\right] = e^{-2t}\cos 5t
$$

Zamenom dobijenih parcijalnih vremenskih funkcija u početnu jednačinu dobija se:

$$
f(t) = \mathcal{L}^{-1}[F(s)] = \mathcal{L}^{-1}[\frac{1}{s+2}] - \mathcal{L}^{-1}[\frac{s+2}{s^2+4s+29}] = e^{-2t} - e^{-2t}\cos 5t =
$$
  
=  $e^{-2t}(1-\cos 5t)$ 

Prema tome traženo rešenje ovog zadatka glasi:

 $f(t) = e^{-2t}(1 - \cos 5t)$ 

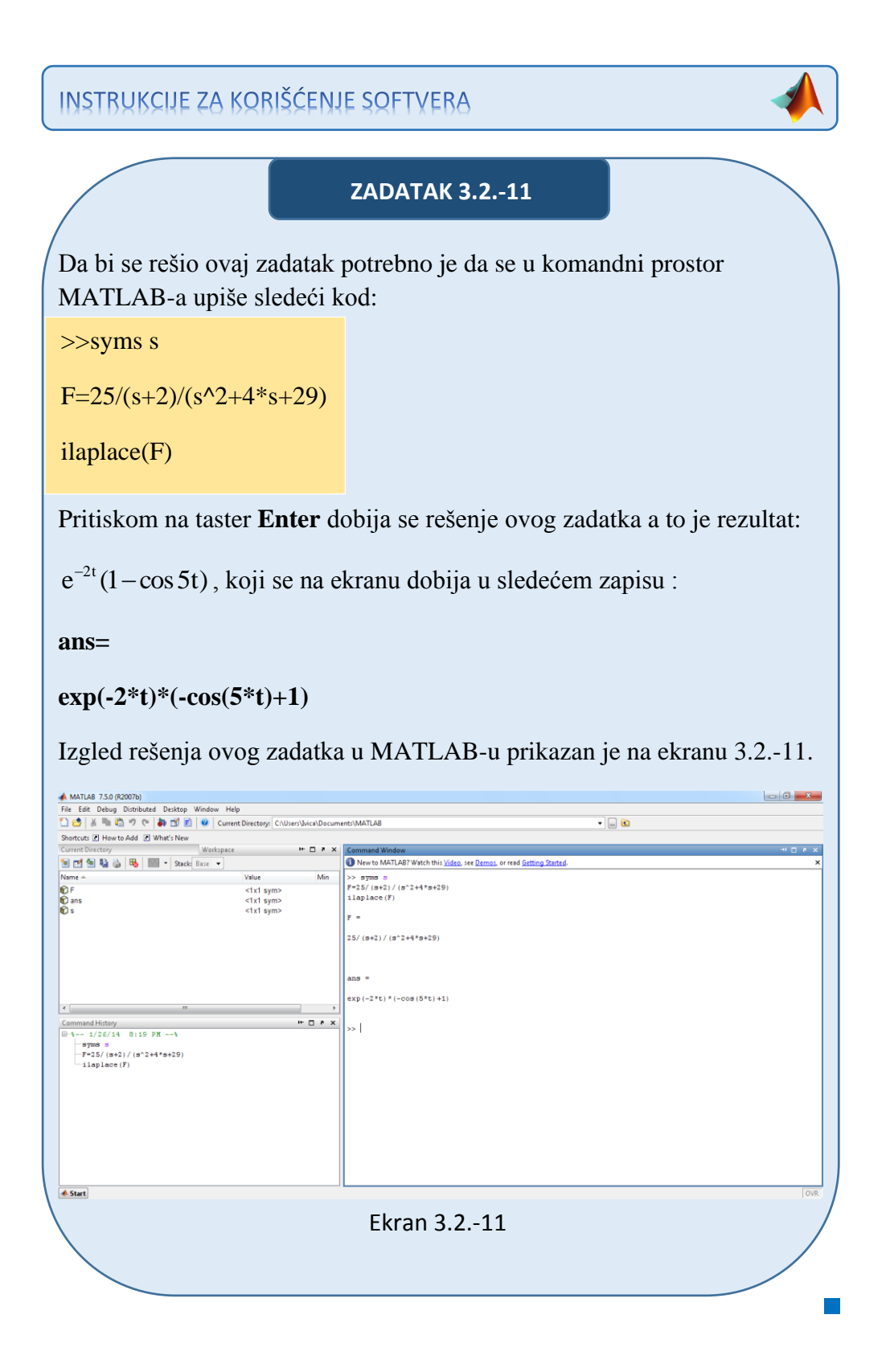

Odrediti inverznu Laplasovu transformaciju za funkciju:

$$
F(s) = \frac{s+1}{s^2+2s}
$$

**Rešenje** Data funkcija u kompleksnom domenu može se posmatrati kao složena funkcija koja se uprošćava Hevisajdovim razvojem funkcije. Početna složena funkcija se zapisuje kao količnik polinoma P(s) i Q(s). Takođe se ova funkcija može i dodatno srediti na sledeći način:

$$
F(s) = \frac{P(s)}{Q(s)} = \frac{s+1}{s^2 + 2s} = \frac{s+1}{s(s+2)}
$$

Ono što je bitno za pronalaženje polova funkcije jeste imenilac Q(s) za koji se traže nule funkcije, odnosno funkciju u imeniocu potrebno je izjednačiti s nulom:

$$
Q(s) = s(s+2) = 0
$$

Ova jednačina se može posmatrati kao proizvod dva činilaca, gde se kao rešenja nula funkcije javljaju sledeće dve vrednosti:

$$
s1 = 0
$$
  

$$
s + 2 = 0 \Rightarrow s2 = -2
$$

Na osnovu ovih vrednosti, zaključuje se da su rešenja nula funkcije različita i realna (**s1≠s2**), tako da se uprošćavanje vrši po pravilu za **prvi slučaj**, na sledeći način:

$$
F(s) = \frac{s+1}{s(s+2)} = \frac{K_1}{s} + \frac{K_2}{s+2}
$$

Ovako uprošćen izraz treba svesti na zajednički imenilac, gde se dobija:

$$
F(s) = \frac{K_1}{s} + \frac{K_2}{s+2} = \frac{K_1(s+2) + K_2s}{s(s+2)} = \frac{K_1s + 2K_1 + K_2s}{s(s+2)} = \frac{(K_1 + K_2)s + 2K_1}{s(s+2)}
$$

Dobijeni izraz se izjednačava sa zadatom funkcijom:

$$
\frac{(K_1 + K_2)s + 2K_1}{s(s+2)} = \frac{s+1}{s(s+2)}
$$

Izjednačavanjem brojioca sa obe strane jednakosti, dobija se:

 $Uz$  **s**:  $K_1 + K_2 = 1$ ,

Uz slobodan član  $(\mathbf{s}^0)$ :  $2\mathbf{K}_1 = 1$ 

Sistem jednačina može se rešiti na nekoliko načina. Ovde će biti rešen metodom smene:

$$
K_{1} + K_{2} = 1 \Rightarrow K_{1} = \frac{1}{2} \Rightarrow K_{1} = \frac{1}{2} \Rightarrow K_{2} = 1 \Rightarrow K_{2} = 1 - \frac{1}{2} = \frac{1}{2} \Rightarrow K_{2} = \frac{1}{2}
$$
  
\n
$$
K_{1} = \frac{1}{2}; K_{2} = \frac{1}{2};
$$
  
\n
$$
K_{1} = \frac{1}{2}; K_{2} = \frac{1}{2};
$$

Nakon smene za  $K_1$  i  $K_2$ , zadata funkcija se izražava sledećim zbirom:

$$
F(s) = \frac{s+1}{s(s+2)} = \frac{\frac{1}{2}}{s} + \frac{\frac{1}{2}}{s+2}
$$

Primenom inverzna Laplasova transformacija na datu jednakost dobija se orginal funkcije f(t):

$$
f(t) = \mathcal{L}^{-1}[F(s)] = \mathcal{L}^{-1}[\frac{s+1}{s(s+2)}] = \mathcal{L}^{-1}[\frac{1}{2} + \frac{1}{2(s+2)}] = \mathcal{L}^{-1}[\frac{1}{2} \cdot \frac{1}{s} + \frac{1}{2} \cdot \frac{1}{s+2}]
$$

Na osnovu teoreme linearnosti koja je data u tabeli 2, pod rednim brojem 1, sledi:

$$
f(t) = \mathcal{L}^{-1}[F(s)] = \mathcal{L}^{-1}[\mathcal{L}^{-1}\frac{1}{2} \cdot \frac{1}{s} + \frac{1}{2} \cdot \frac{1}{s+2}] = \mathcal{L}^{-1}[\frac{1}{2} \cdot \frac{1}{s}] + \mathcal{L}^{-1}[\frac{1}{2} \cdot \frac{1}{s+2}] =
$$
  
=  $\frac{1}{2} \mathcal{L}^{-1}[\frac{1}{s}] + \frac{1}{2} \mathcal{L}^{-1}[\frac{1}{s+2}]$   
 $\sqrt{\sum_{l=1}^{l=1} |\mathcal{L}^{-1}|}$ 

## **IL1:**

Na prvu karakterističnu funkciju (IL<sub>1</sub>), primenjuje se pravilo iz tabele 1, pod rednim brojem 3, gde se dobija:

$$
\mathcal{L}^{-1}[\frac{1}{s}] = h(t) = 1
$$

### **IL2:**

Kod druge karakteristične funkciju ( $|L_2|$ ), primenjuje se pravilo iz tabele 1, pod rednim brojem 7, gde je  $a = 2$ , dobija se:

$$
\mathcal{L}^{-1}[\frac{1}{s+2}] = e^{-2t}
$$

Zamenom dobijenih parcijalnih vremenskih funkcija u početnu jednačinu dobija se:

$$
f(t) = \mathcal{L}^{-1}[F(s)] = \frac{1}{2}\mathcal{L}^{-1}[\frac{1}{s}] + \frac{1}{2}\mathcal{L}^{-1}[\frac{1}{s+2}] = \frac{1}{2} + \frac{1}{2}e^{-2t}
$$

Prema tome traženo rešenje ovog zadatka glasi:

$$
f(t) = \frac{1}{2} + \frac{1}{2}e^{-2t}
$$

**INSTRUKCIJE ZA KORIŠĆENJE SOFTVERA** 

**ZADATAK 3.2.-12**

Da bi se rešio ovaj zadatak potrebno je da se u komandni prostor MATLAB-a upiše sledeći kod:

>>syms s

 $F=(s+1)/s/(s+2)$ 

### ilaplace(F)

Pritiskom na taster **Enter** dobija se rešenje ovog zadatka a to je rezultat:  $e^{-2t}$ 2 1 2  $\frac{1}{5} + \frac{1}{5}e^{-2t}$ , koji se na ekranu dobija u zapisu :

**ans=**

$$
1/2+1/2*exp(-2*t)
$$
.

Izgled rešenja ovog zadatka u MATLAB-u prikazan je na ekranu 3.2.-12.

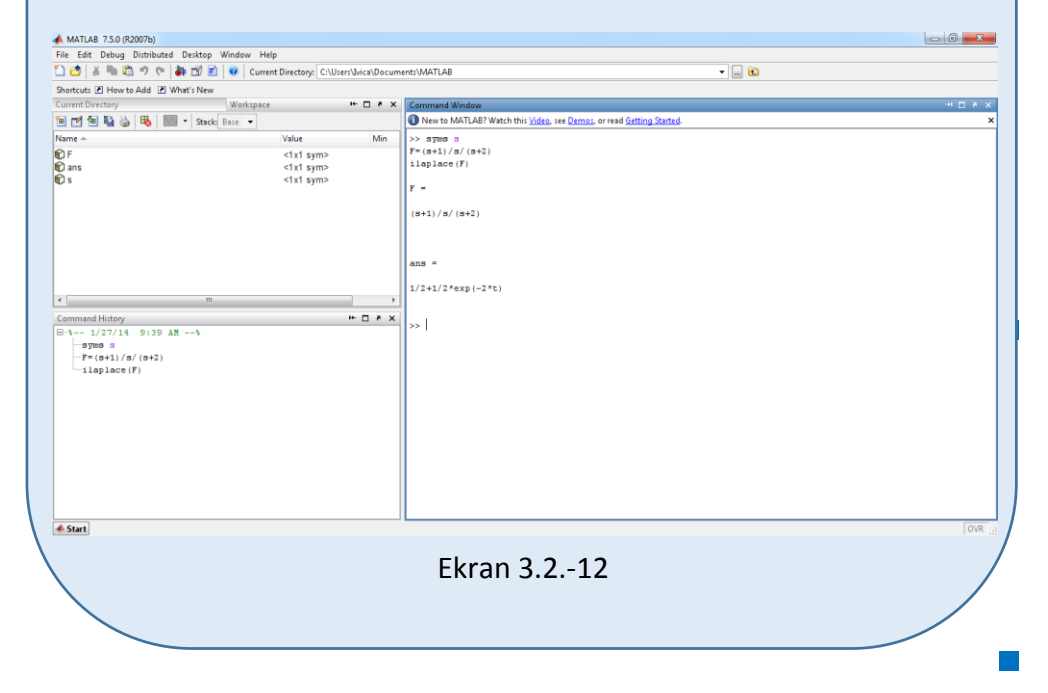

### **Zadatak 3.2.-13**

Odrediti inverznu Laplasovu transformaciju za funkciju:

$$
F(s) = \frac{s+5}{s^2 + 2s + 10}
$$

**Rešenje** Imenilac zadate funkcije se može napisati i kao:

$$
s^2 + 2s + 10 = s^2 + 2s + 1 + 9 = (s + 1)^2 + 3^2
$$

Na taj način zadata funkcija se može izraziti i u sledećem obliku:

$$
F(s) = \frac{s+5}{s^2 + 2s + 10} = \frac{s+5}{(s+1)^2 + 3^2}
$$

Primenom inverzna Laplasova transformacija na datu jednakost dobija se orginal funkcije f(t):

$$
f(t) = \mathcal{L}^{-1}[F(s)] = \mathcal{L}^{-1}[\frac{s+5}{(s+1)^2+3^2}]
$$

Na osnovu teoreme linearnosti koja je data u tabeli 2, pod rednim brojem 1, sledi: **NAPOMENA** 

$$
f(t) = \mathcal{L}^{-1}[F(s)] = \mathcal{L}^{-1}[\frac{s+5}{(s+1)^2 + 3^2}] = \mathcal{L}^{-1}[\frac{s+1+4}{(s+1)^2 + 3^2}] =
$$
  
= 
$$
\mathcal{L}^{-1}[\frac{s+1}{(s+1)^2 + 3^2}] + \mathcal{L}^{-1}[\frac{4}{(s+1)^2 + 3^2}]
$$

#### **NAPOMENA**

Na osnovu imenilaca funkcije  $((s+1)^2+3^2)$  zaključuje se da je najprikladnije primeniti pravila iz **tabele 1**, pod rednim brojevima **13** i **14**.

Da bi se pravilo iz **tabele 1**, pod rednim brojem **14** primenilo, potrebno je brojilac izraza adekvatno prilagoditi. Iz imenilaca funkcije zaključuje se da je **a=1**, i **ω=3**, gde sledi da bi u brojocu morao postojati izraz **s+1**. Do tog izraza dolazimo kad broj **5** napišemo kao zbir brojeva **1+4**. Na taj način dobili smo izraz **s+1+4**. Gde se na delu sa brojiocem s+1 moeže primeniti pravilo iz tabele 1, pod rednim brojem 14.

Daljim uređenjem ovog izraza i ponovnom primenom pravila iz tabele 2, pod rednim brojem 1, dobija se:

$$
f(t) = \mathcal{L}^{-1}[F(s)] = \mathcal{L}^{-1}[\frac{s+1}{(s+1)^2 + 3^2}] + \mathcal{L}^{-1}[\frac{4}{(s+1)^2 + 3^2}] =
$$
  
\n
$$
= \mathcal{L}^{-1}[\frac{s+1}{(s+1)^2 + 3^2}] + \mathcal{L}^{-1}[\frac{4}{(s+1)^2 + 3^2} \cdot \frac{3}{3}] =
$$
  
\n
$$
= \mathcal{L}^{-1}[\frac{s+1}{(s+1)^2 + 3^2}] + \mathcal{L}^{-1}[\frac{4}{(s+1)^2 + 3^2} \cdot \frac{3}{3}] =
$$
  
\n
$$
= \mathcal{L}^{-1}[\frac{s+1}{(s+1)^2 + 3^2}] + \mathcal{L}^{-1}[\frac{4 \cdot 3}{3 \cdot ((s+1)^2 + 3^2)}] =
$$
  
\n
$$
= \mathcal{L}^{-1}[\frac{s+1}{(s+1)^2 + 3^2}] + \mathcal{L}^{-1}[\frac{4}{3} \cdot \frac{3}{(s+1)^2 + 3^2}] =
$$
  
\n
$$
= \mathcal{L}^{-1}[\frac{s+1}{(s+1)^2 + 3^2}] + \frac{4}{3} \mathcal{L}^{-1}[\frac{3}{(s+1)^2 + 3^2}] =
$$
  
\n
$$
\frac{1}{1 \cdot 1}[\frac{1}{1 \cdot 1}] = \frac{1}{1 \cdot 2}[\frac{1}{1 \cdot 1}] =
$$

# **IL1:**

Na prvu karakterističnu funkciju (IL1), primenjuje se pravilo iz tabele 1, pod rednim brojem 14, pošto je  $a = 1i$   $\omega = 3$ , dobija se:

$$
\mathcal{L}^{-1}[\frac{s+1}{(s+1)^2+3^2}] = e^{-t} \cos 3t
$$

# **IL2:**

Kod druge karakteristične funkciju ( $|L_2$ ), primenjuje se pravilo iz tabele 1, pod rednim brojem 13, pošto je  $a = 1$ i  $\omega = 3$ , dobija se:

$$
\mathcal{L}^{-1}\left[\frac{3}{(s+1)^2+3^2}\right] = e^{-t} \sin 3t
$$

Zamenom dobijenih parcijalnih vremenskih funkcija u početnu jednačinu dobija se:

$$
f(t) = \mathcal{L}^{-1}[F(s)] = \mathcal{L}^{-1}\left[\frac{s+1}{(s+1)^2 + 3^2}\right] + \frac{4}{3}\mathcal{L}^{-1}\left[\frac{3}{(s+1)^2 + 3^2}\right] =
$$
  
=  $e^{-t}\cos 3t + \frac{4}{3}e^{-t}\sin 3t = e^{-t}(\cos 3t + \frac{4}{3}\sin 3t)$ 

Prema tome traženo rešenje ovog zadatka glasi:

$$
f(t) = e^{-t}(\cos 3t + \frac{4}{3}\sin 3t)
$$

**INSTRUKCIJE ZA KORIŠĆENJE SOFTVERA** 

# **ZADATAK 3.2.-13**

Da bi se rešio ovaj zadatak potrebno je da se u komandni prostor MATLAB-a upiše sledeći kod:

>>syms s

 $F=(s+5)/(s^2+2*s+10)$ 

ilaplace(F)

Pritiskom na taster **Enter** dobija se rešenje ovog zadatka a to je rezultat: 4t<sup>2</sup> + cos 3t, koji se na ekranu dobija u zapisu : **ans=** 1/3\*exp(**t)\*(3\*cos(3\*t)+4\*sin(3\*t))**. Izgled rešenja ovog zadatka u MATLABu prikazan je na ekranu 3.2.-13.

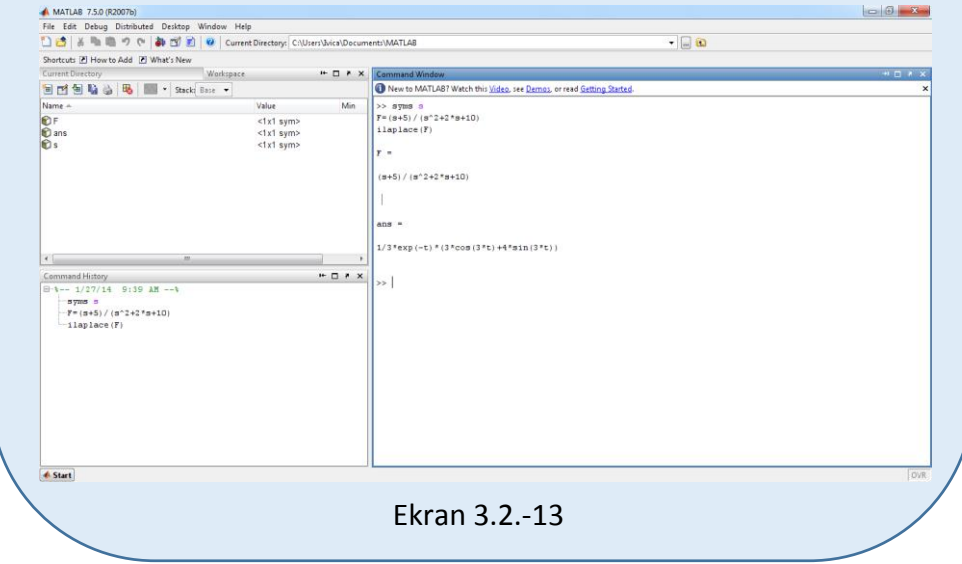

Odrediti inverznu Laplasovu transformaciju za funkciju:

$$
F(s) = \frac{s^3 + s^2 + 4}{s^2(s^2 + 4)}
$$

**Rešenje** Data funkcija u kompleksnom domenu može se posmatrati kao složena funkcija koja se uprošćava Hevisajdovim razvojem funkcije. Početna složena funkcija se zapisuje kao količnik polinoma P(s) i Q(s).

$$
F(s) = \frac{P(s)}{Q(s)} = \frac{s^3 + s^2 + 4}{s^2(s^2 + 4)}
$$

Ono što je bitno za pronalaženje polova funkcije jeste imenilac Q(s) za koji se traže nule funkcije, odnosno funkciju u imeniocu potrebno je izjednačiti s nulom:

$$
Q(s) = s^2 (s^2 + 4) = 0
$$

Ova jednačina se može posmatrati kao proizvod dva činilaca, gde se kao rešenja nula funkcije javljaju sledeće četiri vrednosti:

$$
s^2 = 0 \Rightarrow s \cdot s = 0 \Rightarrow s_{1/2} = 0
$$
  
\n $s^2 + 4 = 0 \Rightarrow s^2 = -4 \Rightarrow s_{3/4} = \sqrt{-4} \Rightarrow s_{3/4} = \pm 2i$ 

Na osnovu ovih vrednosti, zaključuje se da prva dva rešenja nula funkcije imaju ista rešenja (**s1=s2**), tako da se za ovaj deo funkcije uprošćavanje vrši po pravilu za **drugi slučaj**, dok su druga dva rešenja konjugovano kompleksna (sadrže imaginarnu jedinicu *i*, odnosno **s2/3=α±ωi**) pa se taj deo funkcije uprošćava po pravilu koji važi u **trećem slučaju**, odnosno uprošćavanje ovog izraza se vrši na sledeći način:

$$
F(s) = \frac{s^3 + s^2 + 4}{s^2(s^2 + 4)} = \frac{K_1}{s} + \frac{K_2}{s^2} + \frac{K_3s + K_4}{s^2 + 4}
$$
Ovako uprošćen izraz treba svesti na zajednički imenilac, gde se dobija:

$$
F(s) = \frac{K_1}{s} + \frac{K_2}{s^2} + \frac{K_3s + K_4}{(s^2 + 4)} = \frac{K_1s(s^2 + 4) + K_2(s^2 + 4) + (K_3s + K_4)s^2}{s^2(s^2 + 4)} =
$$
  
= 
$$
\frac{K_1s^3 + 4K_1s + K_2s^2 + 4K_2 + K_3s^3 + K_4s^2}{s^2(s^2 + 4)} =
$$
  
= 
$$
\frac{(K_1 + K_3)s^3 + (K_2 + K_4)s^2 + 4K_1s + 4K_2}{s^2(s^2 + 4)}
$$

Dobijeni izraz se izjednačava sa zadatom funkcijom:

$$
\frac{(K_1 + K_3)s^3 + (K_2 + K_4)s^2 + 4K_1s + 4K_2}{s^2(s^2 + 4)} = \frac{s^3 + s^2 + 4}{s^2(s^2 + 4)}
$$

Izjednačavanjem brojioca sa obe strane jednakosti, dobija se:

- $Uz S^3$ :  $K_1 + K_3 = 1$ ,
- $Uz S^2$ :  $K_2 + K_4 = 1$ ,
- $Uz$  **s**:  $4K_1 = 0$ ,
- Uz slobodan član  $(s^0)$ :  $4K_2 = 4$

Sistem jednačina može se rešiti na nekoliko načina. Ovde će biti rešen metodom smene:

$$
K_1 + K_3 = 1
$$
\n
$$
K_1 + K_3 = 1
$$
\n
$$
K_2 + K_4 = 1
$$
\n
$$
4K_1 = 0
$$
\n
$$
4K_2 = 4
$$
\n
$$
4K_2 = 4 \Rightarrow K_2 = \frac{4}{4} \Rightarrow K_2 = 1
$$
\n
$$
K_3 = 1 - K_1 \Rightarrow K_3 = 1 - 0 \Rightarrow K_3 = 1
$$
\n
$$
K_4 = 1 - K_2 \Rightarrow K_4 = 1 - 1 \Rightarrow K_4 = 0
$$
\n
$$
4K_1 = 0 \Rightarrow K_1 = \frac{0}{4} \Rightarrow K_1 = 0 \Rightarrow K_1 = \frac{0}{4} \Rightarrow K_1 = 0
$$
\n
$$
4K_2 = 4 \Rightarrow K_2 = \frac{4}{4} \Rightarrow K_2 = 1
$$
\n
$$
4K_2 = 4 \Rightarrow K_2 = \frac{4}{4} \Rightarrow K_2 = \frac{4}{4} \Rightarrow K_2 = 1
$$

$$
K_1 = 0
$$
;  $K_2 = 1$ ;  $K_3 = 1$ ;  $K_4 = 0$ ;

Nakon smene za K1, K2, K<sup>3</sup> i K4, zadata funkcija se izražava sledećim zbirom:

$$
F(s) = \frac{s^3 + s^2 + 4}{s^2(s^2 + 4)} = \frac{0}{s} + \frac{1}{s^2} + \frac{s + 0}{s^2 + 4} = \frac{1}{s^2} + \frac{s}{s^2 + 4}
$$

Primenom inverzna Laplasova transformacija na datu jednakost dobija se orginal funkcije f(t):

$$
f(t) = \mathcal{L}^{-1}[F(s)] = \mathcal{L}^{-1}[\frac{s^3 + s^2 + 4}{s^2(s^2 + 4)}] = \mathcal{L}^{-1}[\frac{1}{s^2} + \frac{s}{s^2 + 4}]
$$

Na osnovu teoreme linearnosti koja je data u tabeli 2, pod rednim brojem 1, sledi:

$$
f(t) = \mathcal{L}^{-1}[F(s)] = \mathcal{L}^{-1}[\mathcal{L}^{-1}\frac{1}{s^2} + \frac{s}{s^2 + 4}] = \mathcal{L}^{-1}[\frac{1}{s^2}] + \mathcal{L}^{-1}[\frac{s}{s^2 + 4}] =
$$
  
=  $\mathcal{L}^{-1}[\frac{1}{s^2}] + \mathcal{L}^{-1}[\frac{s}{s^2 + 2^2}]$   
 $\underbrace{\bigcup_{\text{IL}_1}$ 

## **IL1:**

Na prvu karakterističnu funkciju (IL1), primenjuje se pravilo iz tabele 1, pod rednim brojem 5, gde se dobija:

$$
\mathcal{L}^{-1}[\frac{1}{s^2}] = t
$$

# **IL2:**

Kod druge karakteristične funkciju ( $|L_2|$ ), primenjuje se pravilo iz tabele 1, pod rednim brojem 12, gde je  $\omega = 2$ , pa se dobija:

$$
\mathcal{L}^{-1}[\frac{s}{s^2+2^2}] = \cos 2t
$$

Zamenom dobijenih parcijalnih vremenskih funkcija u početnu jednačinu dobija se:

$$
f(t) = \mathcal{L}^{-1}[F(s)] = \mathcal{L}^{-1}[\frac{1}{s^2}] + \mathcal{L}^{-1}[\frac{s}{s^2 + 2^2}] = t + \cos 2t
$$

Prema tome traženo rešenje ovog zadatka glasi:

 $f(t) = t + \cos 2t$ 

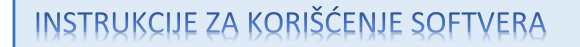

## **ZADATAK 3.2.-14**

Da bi se rešio ovaj zadatak potrebno je da se u komandni prostor MATLAB-a upiše sledeći kod:

>>syms s

 $F=(s^3+s^2+4)/s^2/(s^2+4)$ 

ilaplace(F)

Pritiskom na taster **Enter** dobija se rešenje ovog zadatka a to je rezultat:

t + cos 2t, koji se na ekranu dobija u sledećem zapisu :

**ans=**

### **t+cos(2\*t)**

Izgled rešenja ovog zadatka u MATLAB-u prikazan je na ekranu 3.2.-14.

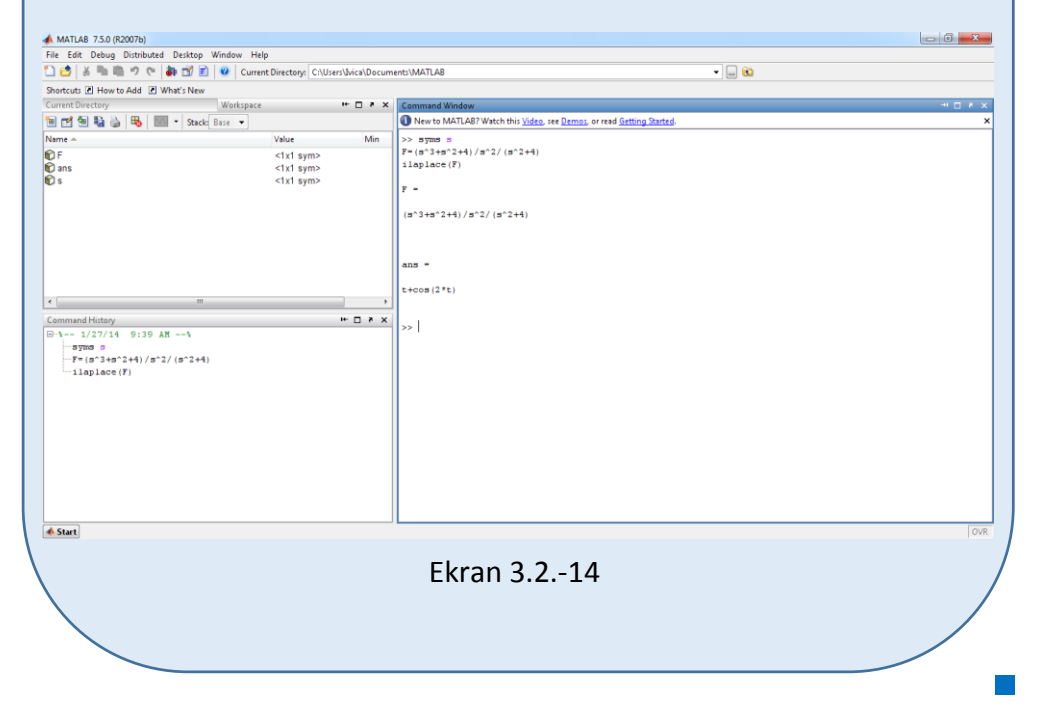

#### **Zadatak 3.2.-15**

Odrediti inverznu Laplasovu transformaciju za funkciju:

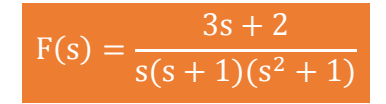

**Rešenje** Data funkcija u kompleksnom domenu može se posmatrati kao složena funkcija koja se uprošćava Hevisajdovim razvojem funkcije. Početna složena funkcija se zapisuje kao količnik polinoma P(s) i Q(s).

$$
F(s) = \frac{P(s)}{Q(s)} = \frac{3s + 2}{s(s + 1)(s^2 + 1)}
$$

Ono što je bitno za pronalaženje polova funkcije jeste imenilac Q(s) za koji se traže nule funkcije, odnosno funkciju u imeniocu potrebno je izjednačiti s nulom:

$$
Q(s) = s(s+1)(s^2+1) = 0
$$

Ova jednačina se može posmatrati kao proizvod tri činilaca, gde se kao rešenja nula funkcije javljaju sledeće četiri vrednosti:

$$
s = 0 \Rightarrow s_1 = 0
$$
  
s + 1 = 0 \Rightarrow s\_2 = -1  
s<sup>2</sup> + 1 = 0 \Rightarrow s<sup>2</sup> = -1 \Rightarrow s\_{3/4} = \sqrt{-1} \Rightarrow s\_{3/4} = \pm i

Na osnovu ovih vrednosti, zaključuje se da prva dva rešenja nula funkcije različita i realna (**s1≠s2**), tako da se za ovaj deo funkcije uprošćavanje vrši po pravilu za **prvi slučaj**, dok su druga dva rešenja konjugovano kompleksna (sadrže imaginarnu jedinicu *i*, odnosno **s2/3=α±ωi**) pa se taj deo funkcije uprošćava po pravilu koje važi u **trećem slučaju**, odnosno uprošćavanje ovog izraza se vrši na sledeći način:

$$
F(s) = \frac{3s + 2}{s(s+1)(s^2+1)} = \frac{K_1}{s} + \frac{K_2}{s+1} + \frac{K_3s + K_4}{s^2+1}
$$

Ovako uprošćen izraz treba svesti na zajednički imenilac, gde se svođenjem dobija:

$$
F(s) = \frac{K_1}{s} + \frac{K_2}{s+1} + \frac{K_3s + K_4}{s^2 + 1} =
$$
  
\n
$$
= \frac{K_1(s+1)(s^2+1) + K_2s(s^2+1) + (K_3s + K_4)s(s+1)}{s(s+1)(s^2 + 1)} =
$$
  
\n
$$
= \frac{(K_1s + K_1)(s^2 + 1) + K_2s^3 + K_2s + (K_3s^2 + K_4s)(s+1)}{s(s+1)(s^2 + 1)} =
$$
  
\n
$$
= \frac{K_1s^3 + K_1s^2 + K_1s + K_1 + K_2s^3 + K_2s + K_3s^3 + K_4s^2 + K_3s^2 + K_4s}{s(s+1)(s^2 + 1)} =
$$
  
\n
$$
= \frac{(K_1 + K_2 + K_3)s^3 + (K_1 + K_3 + K_4)s^2 + (K_1 + K_2 + K_4)s + K_1}{s(s+1)(s^2 + 1)}
$$

Dobijeni izraz se izjednačava sa zadatom funkcijom:

$$
\frac{(K_1+K_2+K_3)s^3+(K_1+K_3+K_4)s^2+(K_1+K_2+K_4)s+K_1}{s(s+1)(s^2+1)} = \frac{3s+2}{s(s+1)(s^2+1)}
$$

Izjednačavanjem brojioca sa obe strane jednakosti, dobija se:

- $Uz S^3$ :  $K_1 + K_2 + K_3 = 0$ ,
- $Uz S^2$ :  $K_1 + K_3 + K_4 = 0$ ,
- Uz **s**:  $K_1 + K_2 + K_4 = 3$ ,
- Uz slobodan član  $(\mathbf{s}^0)$ :  $\mathbf{K}_1 = 2$

Sistem jednačina možeme se rešiti na nekoliko načina. Ovde će biti rešen metodom smene:

$$
K_1 + K_2 + K_3 = 0
$$
\n
$$
K_1 + K_3 + K_4 = 0
$$
\n
$$
K_1 + K_3 + K_4 = 0
$$
\n
$$
K_1 + K_2 + K_4 = 3
$$
\n
$$
K_1 + K_2 + K_4 = 3
$$
\n
$$
K_1 = 2
$$
\n
$$
K_1 = 2
$$
\n
$$
K_1 = 2
$$
\n
$$
K_1 = 2 - K_3
$$
\n
$$
K_2 = -2 - K_3
$$
\n
$$
K_2 + K_4 = 1
$$
\n
$$
K_2 + K_4 = 1
$$
\n
$$
K_2 + K_4 = 1
$$
\n
$$
K_2 + K_4 = 1
$$
\n
$$
K_2 + K_4 = 1
$$
\n
$$
K_2 = -2 - K_3
$$
\n
$$
K_2 + K_4 = 1
$$
\n
$$
K_2 = -2 - K_3
$$
\n
$$
K_2 + K_4 = 1
$$
\n
$$
K_2 = 2 - K_3 - 2 - K_3 = 1 \Rightarrow -4 - 2K_3 = 1
$$
\n
$$
K_2 = 2 - K_3 - 2 - K_3 = 1 \Rightarrow -4 - 2K_3 = 1
$$

$$
K_2 = -2 - K_3
$$
  
\n
$$
K_4 = -2 - K_3
$$
  
\n
$$
\Rightarrow -2K_3 = 1 + 4 = 5 \Rightarrow K_3 = -\frac{5}{2} \Rightarrow \begin{vmatrix} K_2 = -2 - (-\frac{5}{2}) \\ K_4 = -2 - (-\frac{5}{2}) \\ K_3 = -\frac{5}{2} \\ K_1 = 2 \end{vmatrix} \Rightarrow
$$
  
\n
$$
K_1 = 2
$$

$$
K_2 = -\frac{4}{2} + \frac{5}{2} = \frac{1}{2}
$$
  
\n
$$
K_4 = -\frac{4}{2} + \frac{5}{2} = \frac{1}{2}
$$
  
\n
$$
K_3 = -\frac{5}{2}
$$
  
\n
$$
K_1 = 2
$$
  
\n
$$
K_2 = \frac{1}{2}
$$
  
\n
$$
K_4 = \frac{1}{2}
$$
  
\n
$$
K_3 = -\frac{5}{2}
$$
  
\n
$$
K_1 = 2
$$

$$
K_1 = 2
$$
;  $K_2 = \frac{1}{2}$ ;  $K_3 = -\frac{5}{2}$ ;  $K_4 = \frac{1}{2}$ ;

Nakon smene za K1, K2, K<sup>3</sup> i K4, zadata funkcija se izražava sledećim zbirom:

$$
F(s) = \frac{3s+2}{s(s+1)(s^2+1)} = \frac{2}{s} + \frac{\frac{1}{2}}{s+1} + \frac{-\frac{5}{2}s+\frac{1}{2}}{s^2+1} = 2\cdot\frac{1}{s} + \frac{1}{2}\cdot\frac{1}{s+1} + \frac{1}{2}\cdot\frac{-5s+1}{s^2+1}
$$

Primenom inverzna Laplasova transformacija na datu jednakost dobija se orginal funkcije f(t):

$$
f(t) = \mathcal{L}^{-1}[F(s)] = \mathcal{L}^{-1}[\frac{3s+2}{s(s+1)(s^2+1)}] = \mathcal{L}^{-1}[2 \cdot \frac{1}{s} + \frac{1}{2} \cdot \frac{1}{s+1} + \frac{1}{2} \cdot \frac{-5s+1}{s^2+1}]
$$

Na osnovu teoreme linearnosti koja je data u tabeli 2, pod rednim brojem 1, sledi:

$$
f(t) = \mathcal{L}^{-1}[F(s)] = \mathcal{L}^{-1}[\frac{3s+2}{s(s+1)(s^2+1)}] = \mathcal{L}^{-1}[2 \cdot \frac{1}{s} + \frac{1}{2} \cdot \frac{1}{s+1} + \frac{1}{2} \cdot \frac{-5s+1}{s^2+1}] =
$$
  
=  $\mathcal{L}^{-1}[2 \cdot \frac{1}{s}] + \mathcal{L}^{-1}[\frac{1}{2} \cdot \frac{1}{s+1}] + \mathcal{L}^{-1}[\frac{1}{2} \cdot \frac{-5s+1}{s^2+1}] =$   
=  $2\mathcal{L}^{-1}[\frac{1}{s}] + \frac{1}{2}\mathcal{L}^{-1}[\frac{1}{s+1}] + \frac{1}{2}\mathcal{L}^{-1}[\frac{-5s+1}{s^2+1}] =$ 

#### 142 **Poglavlje 3** Laplasova transformacija

 ]) s 1 1 ] [ s 1 s ( 5 [ 2 1 ] s 1 1 [ 2 1 ] s 1 2 [ ]) s 1 1 ] [ s 1 5s ( [ 2 1 ] s 1 1 [ 2 1 ] s 1 2 [ ] s 1 1 s 1 5s [ 2 1 ] s 1 1 [ 2 1 ] s 1 2 [ 2 1 2 1 1 1 2 1 2 1 1 1 2 2 1 1 1 L L L L L L L L L L L IL<sup>1</sup> IL<sup>2</sup> IL<sup>3</sup> IL<sup>4</sup>

#### **IL1:**

Na karakterističnu funkciju (IL<sub>1</sub>), primenjuje se pravilo iz tabele 1, pod rednim brojem 3, gde se dobija:

$$
\mathcal{L}^{-1}[\frac{1}{s}] = h(t) = 1
$$

# **IL2:**

Primenom pravila iz tabele 1, pod rednim brojem 7, na drugu karakterističnu funkciju  $(12)$ , gde je a=1, dobija se:

$$
\mathcal{L}^{-1}[\frac{1}{s+1}] = e^{-t}
$$

# **IL3:**

Primenom pravila iz tabele 1, pod rednim brojem 12, na treću karakterističnu funkciju ( $|L_3$ ), gde je ω=1, dobija se:

$$
\mathcal{L}^{-1}[\frac{s}{s^2+1}] = \cos t
$$

### **IL4:**

Primenom pravila iz tabele 1, pod rednim brojem 11, na četvrtu karakterističnu funkciju ( $|L_4$ ), gde je ω=1, dobija se:

$$
\mathcal{L}^{-1}[\frac{1}{s^2+1}] = \sin t
$$

Zamenom dobijenih parcijalnih vremenskih funkcija u početnu jednačinu dobija se:

$$
f(t) = \mathcal{I}^{-1}[F(s)] = 2\mathcal{I}^{-1}[\frac{1}{s}] + \frac{1}{2}\mathcal{I}^{-1}[\frac{1}{s+1}] + \frac{1}{2}(-5\mathcal{I}^{-1}[\frac{s}{s^2+1}] + \mathcal{I}^{-1}[\frac{1}{s^2+1}]) =
$$
  
=  $2 + \frac{1}{2}e^{-t} + \frac{1}{2}(-5\cos t + \sin t) = 2 + \frac{1}{2}e^{-t} - \frac{5}{2}\cos t + \frac{1}{2}\sin t =$   
=  $\frac{1}{2}(4 + e^{-t} - 5\cos t + \sin t)$ 

Prema tome traženo rešenje ovog zadatka glasi:

$$
f(t) = \frac{1}{2}(4 + e^{-t} - 5\cos t + \sin t)
$$

**INSTRUKCIJE ZA KORIŠĆENJE SOFTVERA** 

**ZADATAK 3.2.-15**

Da bi se rešio ovaj zadatak potrebno je da se u komandni prostor MATLAB-a upiše sledeći kod:

>>syms s

 $F=(3*s+2)/s/(s+1)/(s^2+1)$ 

ilaplace(F)

Pritiskom na taster **Enter** dobija se rešenje ovog zadatka a to je rezultat:  $(4 + e^{-t} - 5\cos t + \sin t)$ 2  $\frac{1}{2}(4 + e^{-t} - 5\cos t + \sin t)$ , koji se na ekranu dobija u zapisu :

**ans=**

**-5/2\*cos(t)+1/2\*sin(t)+1/2\*exp(-t)+2**

Izgled rešenja ovog zadatka u MATLAB-u prikazan je na ekranu 3.2.-15.

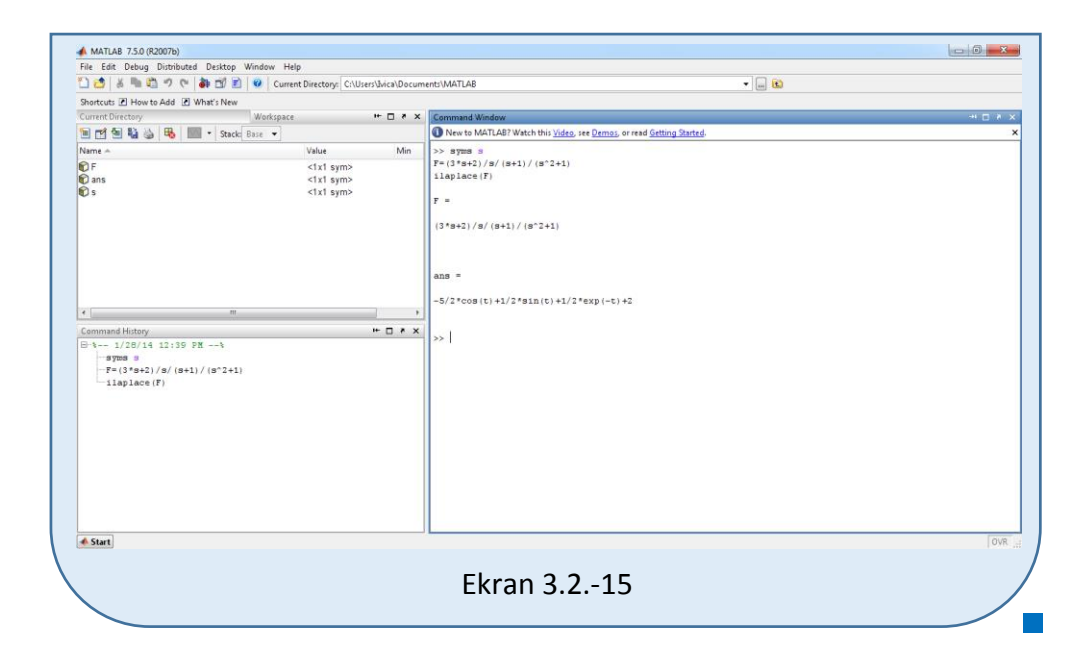

### **Zadatak 3.2.-16**

Odrediti inverznu Laplasovu transformaciju za funkciju:

$$
F(s) = \frac{3s + 2}{s(s + 1)(s^2 + 4)}
$$

**Rešenje** Data funkcija u kompleksnom domenu može se posmatrati kao složena funkcija koja se uprošćava Hevisajdovim razvojem funkcije. Početna složena funkcija se zapisuje kao količnik polinoma P(s) i Q(s).

$$
F(s) = \frac{P(s)}{Q(s)} = \frac{3s + 2}{s(s + 1)(s^{2} + 4)}
$$

Ono što je bitno za pronalaženje polova funkcije jeste imenilac Q(s) za koji se traže nule funkcije, odnosno funkciju u imeniocu potrebno je izjednačiti s nulom:

$$
Q(s) = s(s+1)(s^2+4) = 0
$$

Ova jednačina se može posmatrati kao proizvod tri činilaca, gde se kao rešenja nula funkcije javljaju sledeće četiri vrednosti:

s = 0 
$$
\Rightarrow
$$
 s<sub>1</sub> = 0  
s + 1 = 0  $\Rightarrow$  s<sub>2</sub> = -1  
s<sup>2</sup> + 4 = 0  $\Rightarrow$  s<sup>2</sup> = -4  $\Rightarrow$  s<sub>3/4</sub> =  $\sqrt{-4}$   $\Rightarrow$  s<sub>3/4</sub> = ±2i

Na osnovu ovih vrednosti, zaključuje se da prva dva rešenja nula funkcije različita i realna (**s1≠s2**), tako da se za ovaj deo funkcije uprošćavanje vrši po pravilu za **prvi slučaj**, dok su druga dva rešenja konjugovano kompleksna (sadrže imaginarnu jedinicu *i*, odnosno **s2/3=α±ωi**) pa se taj deo funkcije uprošćava po pravilu koje važi u **trećem slučaju**, odnosno uprošćavanje ovog izraza se vrši na sledeći način:

$$
F(s) = \frac{3s + 2}{s(s+1)(s^2+4)} = \frac{K_1}{s} + \frac{K_2}{s+1} + \frac{K_3s + K_4}{s^2+4}
$$

Ovako uprošćen izraz treba svesti na zajednički imenilac, gde se svođenjem dobija:

$$
F(s) = \frac{K_1}{s} + \frac{K_2}{s+1} + \frac{K_3s + K_4}{s^2 + 4} =
$$
  
\n
$$
= \frac{K_1(s+1)(s^2 + 4) + K_2s(s^2 + 4) + (K_3s + K_4)s(s+1)}{s(s+1)(s^2 + 4)} =
$$
  
\n
$$
= \frac{(K_1s + K_1)(s^2 + 4) + K_2s^3 + 4K_2s + (K_3s^2 + K_4s)(s+1)}{s(s+1)(s^2 + 4)} =
$$
  
\n
$$
= \frac{K_1s^3 + K_1s^2 + 4K_1s + 4K_1 + K_2s^3 + 4K_2s + K_3s^3 + K_4s^2 + K_3s^2 + K_4s}{s(s+1)(s^2 + 4)} =
$$
  
\n
$$
= \frac{(K_1 + K_2 + K_3)s^3 + (K_1 + K_3 + K_4)s^2 + (4K_1 + 4K_2 + K_4)s + 4K_1}{s(s+1)(s^2 + 4)}
$$

Dobijeni izraz se izjednačava sa zadatom funkcijom:

$$
\frac{(K_1 + K_2 + K_3)s^3 + (K_1 + K_3 + K_4)s^2 + (4K_1 + 4K_2 + K_4)s + 4K_1}{s(s+1)(s^2+4)} = \frac{3s+2}{s(s+1)(s^2+4)}
$$

Izjednačavanjem brojioca sa obe strane jednakosti, dobija se:

 $Uz S^3$ :  $K_1 + K_2 + K_3 = 0$ ,  $Uz S^2$ :  $K_1 + K_3 + K_4 = 0$ ,

Uz s: 
$$
4K_1 + 4K_2 + K_4 = 3
$$
,

Uz slobodan član  $(\mathbf{s}^0)$ :  $4\mathbf{K}_1 = 2$ 

Sistem jednačina možeme se rešiti na nekoliko načina. Ovde će biti rešen metodom smene:

$$
K_{1} + K_{2} + K_{3} = 0
$$
\n
$$
K_{1} + K_{3} + K_{4} = 0
$$
\n
$$
K_{1} + K_{3} + K_{4} = 0
$$
\n
$$
4K_{1} + 4K_{2} + K_{4} = 3
$$
\n
$$
4K_{1} + 4K_{2} + K_{4} = 3
$$
\n
$$
K_{1} = \frac{2}{4} = \frac{1}{2}
$$
\n
$$
K_{1} = \frac{2}{4} = \frac{1}{2}
$$
\n
$$
K_{2} + K_{3} = -\frac{1}{2}
$$
\n
$$
K_{3} + K_{4} = -\frac{1}{2}
$$
\n
$$
K_{1} + K_{2} + K_{3} = -\frac{1}{2}
$$
\n
$$
K_{2} + K_{3} = -\frac{1}{2}
$$
\n
$$
K_{3} + K_{4} = -\frac{1}{2}
$$
\n
$$
K_{1} = \frac{1}{2}
$$
\n
$$
K_{2} = -\frac{1}{2} - K_{3}
$$
\n
$$
K_{1} = \frac{1}{2}
$$
\n
$$
K_{2} = -\frac{1}{2} - K_{3}
$$
\n
$$
K_{3} = -\frac{1}{2} - K_{3}
$$
\n
$$
K_{4} = -\frac{1}{2} - K_{3}
$$
\n
$$
K_{4} = -\frac{1}{2} - K_{3}
$$
\n
$$
K_{4} = -\frac{1}{2} - K_{3}
$$
\n
$$
K_{1} = \frac{1}{2}
$$
\n
$$
K_{1} = \frac{1}{2}
$$
\n
$$
K_{1} = \frac{1}{2}
$$
\n
$$
K_{1} = \frac{1}{2}
$$
\n
$$
K_{1} = \frac{1}{2}
$$
\n
$$
K_{1} = \frac{1}{2}
$$
\n
$$
K_{2} = -\frac{1}{2} - K_{3}
$$
\n
$$
K_{1} = \frac{1}{2}
$$
\n
$$
K_{2} = -\frac{1}{2} - K_{3}
$$
\n
$$
K_{1} = \frac{1}{2}
$$
\n

$$
K_2 = -\frac{1}{2} - K_3
$$
  
\n
$$
K_4 = -\frac{1}{2} - K_3
$$
  
\n
$$
\Rightarrow -5K_3 = 1 + \frac{5}{2} \Rightarrow -5K_3 = \frac{2}{2} + \frac{5}{2} = \frac{7}{2} \Rightarrow K_3 = \frac{7}{2 \cdot -5} = -\frac{7}{10}
$$
  
\n
$$
K_1 = \frac{1}{2}
$$
  
\n
$$
K_2 = -\frac{1}{2} + \frac{7}{10} = -\frac{5}{10} + \frac{7}{10} = \frac{2}{10} = \frac{1}{5}
$$
  
\n
$$
K_4 = -\frac{1}{2} + \frac{7}{10} = -\frac{5}{10} + \frac{7}{10} = \frac{2}{10} = \frac{1}{5}
$$
  
\n
$$
K_5 = -\frac{7}{10}
$$
  
\n
$$
K_1 = \frac{1}{2}
$$

$$
K_1 = \frac{1}{2}; K_2 = \frac{1}{5}; K_3 = -\frac{7}{10}; K_4 = \frac{1}{5};
$$

Nakon smene za K1, K2, K<sup>3</sup> i K4, zadata funkcija se izražava sledećim zbirom:

$$
F(s) = \frac{3s+2}{s(s+1)(s^2+4)} = \frac{\frac{1}{2}}{s} + \frac{\frac{1}{5}}{s+1} + \frac{\frac{7}{10}s + \frac{1}{5}}{s^2+4} = \frac{1}{2} \cdot \frac{1}{s} + \frac{1}{5} \cdot \frac{1}{s+1} + \frac{1}{10} \cdot \frac{-7s+2}{s^2+4}
$$

Primenom inverzna Laplasova transformacija na datu jednakost dobija se orginal funkcije f(t):

$$
f(t) = \mathcal{L}^{-1}[F(s)] = \mathcal{L}^{-1}[\frac{3s+2}{s(s+1)(s^2+4)}] = \mathcal{L}^{-1}[\frac{1}{2} \cdot \frac{1}{s} + \frac{1}{5} \cdot \frac{1}{s+1} + \frac{1}{10} \cdot \frac{-7s+2}{s^2+4}]
$$

Na osnovu teoreme linearnosti koja je data u tabeli 2, pod rednim brojem 1, sledi:

$$
f(t) = \mathcal{L}^{-1}[F(s)] = \mathcal{L}^{-1}[\frac{3s+2}{s(s+1)(s^2+4)}] = \mathcal{L}^{-1}[\frac{1}{2} \cdot \frac{1}{s} + \frac{1}{5} \cdot \frac{1}{s+1} + \frac{1}{10} \cdot \frac{-7s+2}{s^2+4}] =
$$
  
\n
$$
= \mathcal{L}^{-1}[\frac{1}{2} \cdot \frac{1}{s}] + \mathcal{L}^{-1}[\frac{1}{5} \cdot \frac{1}{s+1}] + \mathcal{L}^{-1}[\frac{1}{10} \cdot \frac{-7s+2}{s^2+4}] =
$$
  
\n
$$
= \frac{1}{2} \mathcal{L}^{-1}[\frac{1}{s}] + \frac{1}{5} \mathcal{L}^{-1}[\frac{1}{s+1}] + \frac{1}{10} \mathcal{L}^{-1}[\frac{-7s+2}{s^2+4}] =
$$
  
\n
$$
= \frac{1}{2} \mathcal{L}^{-1}[\frac{1}{s}] + \frac{1}{5} \mathcal{L}^{-1}[\frac{1}{s+1}] + \frac{1}{10} \mathcal{L}^{-1}[\frac{-7s}{s^2+4} + \frac{2}{s^2+4}] =
$$
  
\n
$$
= \frac{1}{2} \mathcal{L}^{-1}[\frac{1}{s}] + \frac{1}{5} \mathcal{L}^{-1}[\frac{1}{s+1}] + \frac{1}{10} (\mathcal{L}^{-1}[\frac{-7s}{s^2+4}] + \mathcal{L}^{-1}[\frac{2}{s^2+4}]) =
$$
  
\n
$$
= \frac{1}{2} \mathcal{L}^{-1}[\frac{1}{s}] + \frac{1}{5} \mathcal{L}^{-1}[\frac{1}{s+1}] + \frac{1}{10} (-7\mathcal{L}^{-1}[\frac{s}{s^2+4}] + \mathcal{L}^{-1}[\frac{2}{s^2+4}]) =
$$
  
\n
$$
= \frac{1}{2} \mathcal{L}^{-1}[\frac{1}{s}] + \frac{1}{5} \mathcal{L}^{-1}[\frac{1}{s+1}] + \frac{1}{10} (-7\mathcal{L}^{-1}[\frac{s}{s^2+2}] + \mathcal{L}^{-1}[\frac{2}{s^2+
$$

# **IL1:**

Na karakterističnu funkciju (IL<sub>1</sub>), primenjuje se pravilo iz tabele 1, pod rednim brojem 3, gde se dobija:

$$
\mathcal{L}^{-1}[\frac{1}{s}] = h(t) = 1
$$

**IL2:**

Primenom pravila iz tabele 1, pod rednim brojem 7, na drugu karakterističnu funkciju  $(IL<sub>2</sub>)$ , gde je a=1, dobija se:

$$
\mathcal{L}^{-1}[\frac{1}{s+1}] = e^{-t}
$$

# **IL3:**

Primenom pravila iz tabele 1, pod rednim brojem 12, na treću karakterističnu funkciju ( $|L_3$ ), gde je ω=2, dobija se:

$$
\mathcal{L}^{-1}[\frac{s}{s^2+2}] = \cos 2t
$$

**IL4:**

Primenom pravila iz tabele 1, pod rednim brojem 11, na četvrtu karakterističnu funkciju ( $|L_4$ ), gde je ω=2, dobija se:

$$
\mathcal{L}^{-1}[\frac{2}{s^2+2^2}] = \sin 2t
$$

Zamenom dobijenih parcijalnih vremenskih funkcija u početnu jednačinu dobija se:

$$
f(t) = \mathcal{L}^{-1}[F(s)] =
$$
  
=  $\frac{1}{2} + \frac{1}{5}e^{-t} + \frac{1}{10}(-7\cos 2t + \sin 2t) = \frac{1}{2} + \frac{1}{5}e^{-t} - \frac{7}{10}\cos 2t + \frac{1}{10}\sin 2t =$   
=  $\frac{1}{10}(5 + 2e^{-t} - 7\cos 2t + \sin 2t)$ 

Prema tome traženo rešenje ovog zadatka glasi:

$$
f(t) = \frac{1}{10} (5 + 2e^{-t} - 7 \cos 2t + \sin 2t)
$$

**INSTRUKCIJE ZA KORIŠĆENJE SOFTVERA** 

### **ZADATAK 3.2.-16**

Da bi se rešio ovaj zadatak potrebno je da se u komandni prostor MATLAB-a upiše sledeći kod:

>>syms s

 $F=(3*s+2)/s/(s+1)/(s^2+4)$ 

ilaplace(F)

 $\frac{1}{2} (5 + 2e^{-t} - 7 \cos 2t + \sin 2t)$  koji se na ekranu dobija u zapisu:  $10<sup>2</sup>$ Pritiskom na taster **Enter** dobija se rešenje ovog zadatka a to je rezultat:  $(5 + 2e^{-t} - 7\cos 2t + \sin 2t)$ 10  $\frac{1}{16}$  (5 + 2e<sup>-t</sup> – 7 cos 2t + sin 2t), koji se na ekranu dobija u zapisu:

 $ans = -7/5*cos(t)^2 + 1/5*sin(t)*cos(t) + 6/5 + 1/5*exp(-t).$ 

Iako izgleda da MATLAB daje drugačije rešenje, **vrednosno ova dva rešenja su ista**, razlika je samo u zapisu rezultata, jer primenom osnovnih trigonometrijskh i analitičkih formula, sledilo bi:

$$
-\frac{7}{5}\cos^2 t + \frac{1}{5}\sin t + \cos t + \frac{6}{5} + \frac{1}{5}e^{-t} = -\frac{7}{5}\cos^2 t + \frac{2}{10}\sin t + \cos t + \frac{12}{10} + \frac{1}{5}e^{-t}
$$
\n
$$
= -\frac{7}{5}(\frac{1}{2} + \frac{1}{2}\cos 2t) + \frac{1}{10}\sin 2t + \frac{7}{10} + \frac{5}{10} + \frac{1}{5}e^{-t} =
$$
\n
$$
= -\frac{7}{10} - \frac{7}{10}\cos 2t + \frac{1}{10}\sin 2t + \frac{7}{10} + \frac{5}{10} + \frac{1}{5}e^{-t} =
$$
\n
$$
= -\frac{7}{10}\cos 2t + \frac{1}{10}\sin 2t + \frac{1}{2} + \frac{1}{5}e^{-t} = \frac{1}{2} + \frac{1}{5}e^{-t} - \frac{7}{10}\cos 2t + \frac{1}{10}\sin 2t =
$$
\n
$$
= \frac{1}{10}(5 + 2e^{-t} - 7\cos 2t + \sin 2t)
$$

Izgled rešenja ovog zadatka u MATLAB-u prikazan je na ekranu 3.2.-16.

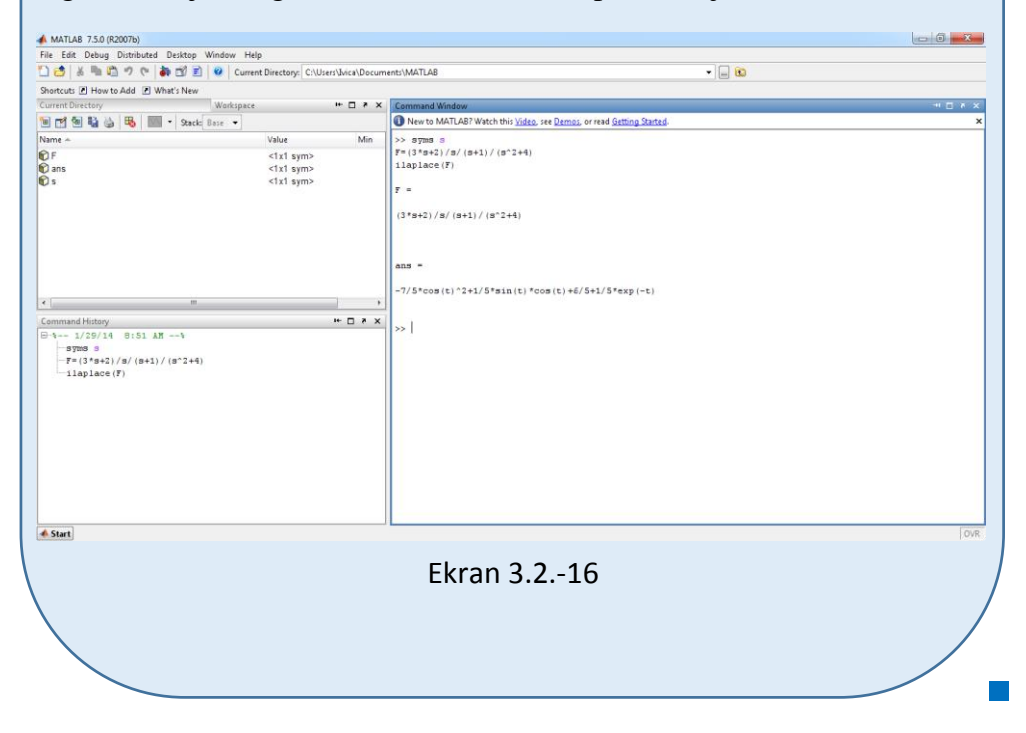

### ■ Zadatak 3.2.-17

Odrediti inverznu Laplasovu transformaciju za funkciju:

$$
F(s) = \frac{9}{(s+3)(s^2+9)}
$$

**Rešenje** Data funkcija u kompleksnom domenu može se posmatrati kao složena funkcija koja se uprošćava Hevisajdovim razvojem funkcije. Početna složena funkcija se zapisuje kao količnik polinoma P(s) i Q(s).

$$
F(s) = \frac{P(s)}{Q(s)} = \frac{9}{(s+3)(s^2+9)}
$$

Ono što je bitno za pronalaženje polova funkcije jeste imenilac Q(s) za koji se traže nule funkcije, odnosno funkciju u imeniocu potrebno je izjednačiti s nulom:

$$
Q(s) = (s + 3)(s2 + 9) = 0
$$

Ova jednačina se može posmatrati kao proizvod dva činilaca, gde se kao rešenja nula funkcije javljaju sledeće tri vrednosti:

$$
s+3=0 \Rightarrow s_1 = -3
$$
  
\n $s^2 + 9 = 0 \Rightarrow s^2 = -9 \Rightarrow s_{2/3} = \sqrt{-9} \Rightarrow s_{2/3} = \pm 3i$ 

Na osnovu ovih vrednosti, zaključuje se da prvo rešenje nula funkcije različito od ostalih i takođe realan broj (**s1≠s2≠s<sup>3</sup> ˄ s<sup>1</sup>** ∈ **R**), tako da se za ovaj deo funkcije uprošćavanje vrši po pravilu za **prvi slučaj**, dok su druga dva rešenja konjugovano kompleksna (sadrže imaginarnu jedinicu *i*, odnosno **s2/3=α±ωi**) pa se taj deo funkcije uprošćava po pravilu koje važi u **trećem slučaju**, odnosno uprošćavanje ovog izraza se vrši na sledeći način:

$$
F(s) = \frac{9}{(s+3)(s^2+9)} = \frac{K_1}{s+3} + \frac{K_2s + K_3}{s^2+9}
$$

Ovako uprošćen izraz treba svesti na zajednički imenilac, gde se svođenjem dobija:

$$
F(s) = \frac{K_1}{s+3} + \frac{K_2s + K_3}{s^2 + 9} = \frac{K_1(s^2 + 9) + (K_2s + K_3)(s+3)}{(s+3)(s^2 + 9)} =
$$
  
= 
$$
\frac{K_1s^2 + 9K_1 + K_2s^2 + K_3s + 3K_2s + 3K_3}{(s+3)(s^2 + 9)} = \frac{(K_1 + K_2)s^2 + (K_3 + 3K_2)s + 9K_1 + 3K_3}{(s+3)(s^2 + 9)}
$$

Dobijeni izraz se izjednačava sa zadatom funkcijom:

$$
\frac{(K_1 + K_2)s^2 + (K_3 + 3K_2)s + 9K_1 + 3K_3}{(s+3)(s^2+9)} = \frac{9}{(s+3)(s^2+9)}
$$

Izjednačavanjem brojioca sa obe strane jednakosti, dobija se:

Uz 
$$
\mathbf{s}^2
$$
:  $\mathbf{K}_1 + \mathbf{K}_2 = 0$ ,

Uz **s**:  $3K_2 + K_3 = 0$ ,

Uz slobodan član  $({\bf s}^0)$ : 9 ${\bf K}_1 + 3{\bf K}_3 = 9$ 

Sistem jednačina možeme se rešiti na nekoliko načina. Ovde će biti rešen metodom smene:

$$
K_{1} + K_{2} = 0
$$
\n
$$
3K_{2} + K_{3} = 0
$$
\n
$$
3K_{2} + K_{3} = 0
$$
\n
$$
9K_{1} + 3K_{3} = 9
$$
\n
$$
9(-K_{2}) + 3(-3K_{2}) = 9 \Rightarrow -9K_{2} + -9K_{2} = 9 \Rightarrow -18K_{2} = 9 \Rightarrow
$$
\n
$$
K_{1} = -K_{2}
$$
\n
$$
K_{1} = -K_{2}
$$
\n
$$
K_{1} = -3K_{2}
$$
\n
$$
K_{2} = \frac{9}{-18} \Rightarrow K_{2} = -\frac{1}{2}
$$
\n
$$
K_{2} = -\frac{1}{2}
$$
\n
$$
K_{3} = -3 \cdot (-\frac{1}{2})
$$
\n
$$
K_{1} = -2
$$
\n
$$
K_{2} = -\frac{1}{2}
$$
\n
$$
K_{2} = -\frac{1}{2}
$$
\n
$$
K_{2} = -\frac{1}{2}
$$

$$
K_1 = \frac{1}{2}; K_2 = -\frac{1}{2}; K_3 = \frac{3}{2};
$$

Nakon smene za K1, K2, i K3, zadata funkcija se izražava sledećim zbirom:

$$
F(s) = \frac{9}{(s+3)(s^2+9)} = \frac{\frac{1}{2}}{s+3} + \frac{\frac{1}{2}s+\frac{3}{2}}{s^2+9} = \frac{1}{2} \cdot \frac{1}{s+3} + \frac{1}{2} \cdot \frac{s+3}{s^2+9}
$$

Primenom inverzna Laplasova transformacija na datu jednakost dobija se orginal funkcije f(t):

$$
f(t) = \mathcal{L}^{-1}[F(s)] = \mathcal{L}^{-1}[\frac{9}{(s+3)(s^2+9)}] = \mathcal{L}^{-1}[\frac{1}{2} \cdot \frac{1}{s+3} + \frac{1}{2} \cdot \frac{-s+3}{s^2+9}]
$$

Na osnovu teoreme linearnosti koja je data u tabeli 2, pod rednim brojem 1, sledi:

$$
f(t) = \mathcal{L}^{-1}[F(s)] = \mathcal{L}^{-1}[\frac{9}{(s+3)(s^2+9)}] = \mathcal{L}^{-1}[\frac{1}{2} \cdot \frac{1}{s+3} + \frac{1}{2} \cdot \frac{-s+3}{s^2+9}] =
$$
  
\n
$$
= \mathcal{L}^{-1}[\frac{1}{2} \cdot \frac{1}{s+3}] + \mathcal{L}^{-1}[\frac{1}{2} \cdot \frac{-s+3}{s^2+9}] = \frac{1}{2} \mathcal{L}^{-1}[\frac{1}{s+3}] + \frac{1}{2} \mathcal{L}^{-1}[\frac{-s+3}{s^2+9}] =
$$
  
\n
$$
= \frac{1}{2} \mathcal{L}^{-1}[\frac{1}{s+3}] + \frac{1}{2} \mathcal{L}^{-1}[\frac{-s}{s^2+9} + \frac{3}{s^2+9}] =
$$
  
\n
$$
= \frac{1}{2} \mathcal{L}^{-1}[\frac{1}{s+3}] + \frac{1}{2} (-\mathcal{L}^{-1}[\frac{s}{s^2+9}] + \mathcal{L}^{-1}[\frac{3}{s^2+9}]) =
$$
  
\n
$$
= \frac{1}{2} \mathcal{L}^{-1}[\frac{1}{s+3}] - \frac{1}{2} \mathcal{L}^{-1}[\frac{s}{s^2+3^2}] + \frac{1}{2} \mathcal{L}^{-1}[\frac{3}{s^2+3^2}]
$$
  
\n
$$
= \frac{1}{2} [\frac{1}{s+3}] - \frac{1}{2} [\frac{1}{s^2+3^2}] - \frac{1}{2} [\frac{1}{s^2+3^2}]
$$

**IL1:**

Primenom pravila iz tabele 1, pod rednim brojem 7, na prvu karakterističnu funkciju ( $|L_1$ ), gde je a=3, dobija se:

$$
\mathcal{L}^{-1}[\frac{1}{s+3}] = e^{-3t}
$$

# **IL2:**

Primenom pravila iz tabele 1, pod rednim brojem 12, na drugu karakterističnu funkciju ( $|L_3$ ), gde je ω=3, dobija se:

$$
\mathcal{L}^{-1}[\frac{s}{s^2+3^2}] = \cos 3t
$$

# **IL3:**

Primenom pravila iz tabele 1, pod rednim brojem 11, na četvrtu karakterističnu funkciju ( $|L_4$ ), gde je ω=3, dobija se:

$$
\mathcal{L}^{-1}[\frac{3}{s^2+3^2}] = \sin 3t
$$

Zamenom dobijenih parcijalnih vremenskih funkcija u početnu jednačinu dobija se:

$$
f(t) = \mathcal{L}^{-1}[F(s)] = \frac{1}{2}\mathcal{L}^{-1}[\frac{1}{s+3}] - \frac{1}{2}\mathcal{L}^{-1}[\frac{s}{s^2+3^2}] + \frac{1}{2}\mathcal{L}^{-1}[\frac{3}{s^2+3^2}] =
$$
  
=  $\frac{1}{2}e^{-3t} - \frac{1}{2}\cos 3t + \frac{1}{2}\sin 3t = \frac{1}{2}(e^{-3t} - \cos 3t + \sin 3t)$ 

Prema tome traženo rešenje ovog zadatka glasi:

$$
f(t) = \frac{1}{2} (e^{-3t} - \cos 3t + \sin 3t)
$$

# **INSTRUKCIJE ZA KORIŠĆENJE SOFTVERA**

#### **ZADATAK 3.2.-17**

Da bi se rešio ovaj zadatak potrebno je da se u komandni prostor MATLAB-a upiše sledeći kod:

>>syms s

 $F=9/(s+3)/(s^2+9)$ 

$$
ilaplace(F)
$$

Pritiskom na taster **Enter** dobija se rešenje ovog zadatka a to je rezultat:  $\frac{1}{2}(e^{-3t} - \cos 3t + \sin 3t)$ , koji se na ekranu dobija u zapisu:  $\frac{1}{2}$  $\left(e^{-3t} - \cos 3t + \sin 3t\right)$  koji se na ekranu dobija u zapisu:  $(e^{-3t} - \cos 3t + \sin 3t)$ 2  $2<sup>1</sup>$  upins sledeting sledets such that  $\frac{1}{2}$ **ans= 1/2\*exp(-3\*t)-1/2\*cos(3\*t)+1/2\*sin(3\*t).** Izgled rešenja ovog zadatka u MATLAB-u prikazan je na ekranu 3.2.-17. $\Box$  6  $\Box$  $0$ Shortcuts (2) How to Add (2) What's New Work  $\cdots \Box \rightarrow \times$ New to MATLAB? Watch this Video, see Demos, or read Getting ! >> syms s<br>F=9/(s+3)/(s^2+9)<br>ilaplace(F)  $\frac{P}{P}$  ans <1x1 sym><br><1x1 sym><br><1x1 sym>  $\mathbf{r}$ 9/(8+3)/(8<sup>-2+9)</sup>  $ans 1/2$ \*exp(-3\*t)-1/2\*cos(3\*t)+1/2\*sin(3\*t)  $\ast \; \Box \; \ast \; \times$ ommand History<br>
3-4-- 1/30/14 12:51 PM<br>
97ms 9<br>
F=9/(843)/(8<sup>-249)</sup><br>
11ap lace (F) mand History ا ب **A** Start Ekran 3.2.-17

### **Zadatak 3.2.-18**

Odrediti inverznu Laplasovu transformaciju za funkciju:

$$
F(s) = \frac{9}{s(s+3)^3}
$$

**Rešenje** Data funkcija u kompleksnom domenu može se posmatrati kao složena funkcija koja se uprošćava Hevisajdovim razvojem funkcije. Početna složena funkcija se zapisuje kao količnik polinoma P(s) i Q(s).

$$
F(s) = \frac{P(s)}{Q(s)} = \frac{9}{s(s+3)^3}
$$

Ono što je bitno za pronalaženje polova funkcije jeste imenilac Q(s) za koji se traže nule funkcije, odnosno funkciju u imeniocu potrebno je izjednačiti s nulom:

$$
Q(s) = s(s + 3)^3 = 0
$$

Ova jednačina se može posmatrati kao proizvod dva činilaca, gde se kao rešenja nula funkcije javljaju sledeće dve vrednosti:

$$
s = 0 \Rightarrow s_1 = 0
$$
  
\n
$$
(s+3)^3 = 0 \Rightarrow (s+3)(s+3)(s+3) = 0 \Rightarrow \begin{vmatrix} s_2 + 3 = 0 \Rightarrow s_2 = -3\\ s_3 + 3 = 0 \Rightarrow s_3 = -3\\ s_4 + 3 = 0 \Rightarrow s_4 = -3 \end{vmatrix}
$$

Na osnovu ovih vrednosti, zaključuje se da je prvo rešenje nula funkcije realan broj čija je vrednost različita od vrednosti ostalih rešenja (**s1≠s2, s1≠s3, s1≠s<sup>4</sup> ˄ s<sup>1</sup>** ∈ **R**), tako da se za ovaj deo funkcije uprošćavanje vrši po pravilu za **prvi slučaj**, dok su ostala tri rešenja takođe realni brojevi čije su vrednosti međusobno jednake (**s2= s3=s3,**), pa se taj deo funkcije uprošćava po pravilima koje važi u **drugom slučaju**, odnosno uprošćavanje ovog izraza se vrši na sledeći način:

$$
F(s) = \frac{9}{s(s+3)^2} = \frac{K_1}{s} + \frac{K_2}{s+3} + \frac{K_3}{(s+3)^2} + \frac{K_4}{(s+3)^3}
$$

Ovako uprošćen izraz treba svesti na zajednički imenilac, gde se svođenjem dobija:

$$
F(s) = \frac{K_1}{s} + \frac{K_2}{s+3} + \frac{K_3}{(s+3)^2} + \frac{K_4}{(s+3)^3} =
$$
  
= 
$$
\frac{K_1(s+3)^3 + K_2s(s+3)^2 + K_3s(s+3) + K_4s}{s(s+3)^3} =
$$
  
= 
$$
\frac{K_1(s^3 + 9s^2 + 27s + 27) + K_2s(s^2 + 6s + 9) + K_3s(s+3) + K_4s}{s(s+3)^3} =
$$

$$
=\frac{K_1s^3+9K_1s^2+27K_1s+27K_1+K_2s^3+6K_2s^2+9K_2s+K_3s^2+3K_3+K_4s}{s(s+3)^3}
$$
  
=
$$
\frac{(K_1+K_2)s^3+(9K_1+6K_2+K_3)s^2+(27K_1+9K_2+3K_3+K_4)S+27K_1}{s(s+3)^2}
$$

Dobijeni izraz se izjednačava sa zadatom funkcijom:

$$
\frac{(K_1 + K_2)s^3 + (9K_1 + 6K_2 + K_3)s^2 + (27K_1 + 9K_2 + 3K_3 + K_4)S + 27K_1}{s(s+3)^2} = \frac{9}{s(s+3)^2}
$$

Izjednačavanjem brojioca sa obe strane jednakosti, dobija se:

- $Uz S^3$ :  $K_1 + K_2 = 0$ ,  $Uz$  **s**<sup>2</sup>:  $9K_1 + 6K_2 + K_3 = 0$ ,  $Uz$  **s**:  $27K_1 + 9K_2 + 3K_3 + K_4 = 0$ ,
- Uz slobodan član  $(\mathbf{s}^0)$ : 27 $\mathbf{K}_1 = 9$

Sistem jednačina možeme se rešiti na nekoliko načina. Ovde će biti rešen metodom smene:

$$
K_{1} + K_{2} = 0
$$
  
\n
$$
9K_{1} + 6K_{2} + K_{3} = 0
$$
  
\n
$$
27K_{1} + 9K_{2} + 3K_{3} + K_{4} = 0
$$
  
\n
$$
27K_{1} = 9 \Rightarrow K_{1} = \frac{9}{27} = \frac{1}{3}
$$
  
\n
$$
K_{2} = -\frac{1}{3}
$$
  
\n
$$
9 \cdot \frac{1}{3} + 6 \cdot (-\frac{1}{3}) + K_{3} = 0
$$
  
\n
$$
27K_{1} = 9 \Rightarrow K_{1} = \frac{9}{27} = \frac{1}{3}
$$
  
\n
$$
6 \cdot \frac{1}{3} + 6 \cdot (-\frac{1}{3}) + K_{3} = 0
$$
  
\n
$$
27 \cdot \frac{1}{3} + 9 \cdot (-\frac{1}{3}) + 3K_{3} + K_{4} = 0
$$
  
\n
$$
3 - 2 + K_{3} = 0 \Rightarrow K_{3} = -1
$$
  
\n
$$
9 - 3 - 3 + K_{4} = 0 \Rightarrow K_{4} = -3
$$
  
\n
$$
K_{1} = \frac{1}{3}
$$
  
\n
$$
K_{1} = \frac{1}{3}
$$
  
\n
$$
K_{2} = -\frac{1}{3}
$$
  
\n
$$
K_{1} = \frac{1}{3}
$$
  
\n
$$
K_{1} = \frac{1}{3}
$$

$$
\mathbf{K}_1 = \frac{1}{3}; \mathbf{K}_2 = -\frac{1}{3}; \mathbf{K}_3 = -1; \mathbf{K}_4 = -3
$$

Nakon smene za K1, K2, K3, i K4, zadata funkcija se izražava sledećim zbirom:

$$
F(s) = \frac{9}{s(s+3)^3} = \frac{\frac{1}{3}}{s} + \frac{-\frac{1}{3}}{s+3} + \frac{-1}{(s+3)^2} + \frac{-3}{(s+3)^3} =
$$
  
=  $\frac{1}{3} \cdot \frac{1}{s} - \frac{1}{3} \cdot \frac{1}{s+3} - \frac{1}{(s+3)^2} - \frac{3}{(s+3)^3}$ 

Primenom inverzna Laplasova transformacija na datu jednakost dobija se orginal funkcije f(t):

$$
f(t) = \mathcal{L}^{-1}[F(s)] = \mathcal{L}^{-1}[\frac{9}{s(s+3)^3}] = \mathcal{L}^{-1}[\frac{1}{3} \cdot \frac{1}{s} - \frac{1}{3} \cdot \frac{1}{s+3} - \frac{1}{(s+3)^2} - \frac{3}{(s+3)^3}]
$$

Na osnovu teoreme linearnosti koja je data u tabeli 2, pod rednim brojem 1, sledi:

$$
f(t) = \mathcal{I}^{-1}[F(s)] = \mathcal{I}^{-1}[\frac{9}{s(s+3)^3}] = \mathcal{I}^{-1}[\frac{1}{3} \cdot \frac{1}{s} - \frac{1}{3} \cdot \frac{1}{s+3} - \frac{1}{(s+3)^2} - \frac{3}{(s+3)^3}] =
$$
  
\n
$$
= \mathcal{I}^{-1}[\frac{1}{3} \cdot \frac{1}{s}] - \mathcal{I}^{-1}[\frac{1}{3} \cdot \frac{1}{s+3}] - \mathcal{I}^{-1}[\frac{1}{(s+3)^2}] - \mathcal{I}^{-1}[\frac{3}{(s+3)^3}] =
$$
  
\n
$$
= \frac{1}{3} \mathcal{I}^{-1}[\frac{1}{s}] - \frac{1}{3} \mathcal{I}^{-1}[\frac{1}{s+3}] - \mathcal{I}^{-1}[\frac{1}{(s+3)^2}] - \mathcal{I}^{-1}[\frac{3}{(s+3)^3}] =
$$
  
\n
$$
\frac{1}{1}[\frac{1}{1} - \frac{1}{1}] = \frac{1}{1}[\frac{1}{1} - \frac{1}{1}] = \frac{1}{1
$$

# **IL1:**

Na prvu karakterističnu funkciju (IL1), primenjuje se pravilo iz tabele 1, pod rednim brojem 3, gde se dobija:

$$
\mathcal{L}^{-1}[\frac{1}{s}] = h(t) = 1
$$

# **IL2:**

Primenom pravila iz tabele 1, pod rednim brojem 7, na drugu karakterističnu funkciju  $(I_2)$ , gde je a=3, dobija se:

$$
\mathcal{L}^{-1}[\frac{1}{s+3}] = e^{-3t}
$$

### **IL3:**

Primenom pravila iz tabele 1, pod rednim brojem 9, na treću karakterističnu funkciju  $(II_3)$ , gde je a=3, dobija se:

$$
\mathcal{L}^{-1}\left[\frac{s}{\left(s+3\right)^2}\right] = t \cdot e^{-3t}
$$

## **IL4:**

Da bi se primenilo pravilo iz tabele 1, pod rednim brojem 10, na četvrtu karakterističnu funkciju (IL4), potrebno je ovu karakterističnu funkciju prilagoditi. U brojocu razlomka treba da stoji za n!=2. U ovom slučaju stoji 3 tako da ceo izraz treba proširiti sa 2  $\frac{2}{5}$ , srediti i potom primeniti iz tabele 2, pravilo broj 1, gde se na taj način dobija:

$$
\mathcal{L}^{-1}\left[\frac{3}{(s+3)^3}\cdot\frac{2}{2}\right] = \mathcal{L}^{-1}\left[\frac{3\cdot 2}{2\cdot (s+3)^3}\right] = \mathcal{L}^{-1}\left[\frac{3}{2}\cdot\frac{2}{(s+3)^3}\right] = \frac{3}{2}\mathcal{L}^{-1}\left[\frac{2}{(s+3)^3}\right]
$$

Primenom pravila iz tabele 1, pod rednim brojem 10, na poslednju funkciju, gde je a=3 i n=2, dobija se:

$$
\frac{3}{2}\mathcal{L}^{-1}[\frac{2}{(s+3)^3}] = \frac{3}{2}t^2 \cdot e^{-3t}
$$

Zamenom dobijenih parcijalnih vremenskih funkcija u početnu jednačinu dobija se:

$$
f(t) = \mathcal{L}^{-1}[F(s)] = \frac{1}{3}\mathcal{L}^{-1}[\frac{1}{s}] - \frac{1}{3}\mathcal{L}^{-1}[\frac{1}{s+3}] - \mathcal{L}^{-1}[\frac{1}{(s+3)^2}] - \mathcal{L}^{-1}[\frac{3}{(s+3)^3}] =
$$
  
=  $\frac{1}{3} - \frac{1}{3}e^{-3t} - t \cdot e^{-3t} - \frac{3}{2}t^2 \cdot e^{-3t}$ 

Prema tome traženo rešenje ovog zadatka glasi:

$$
f(t) = \frac{1}{3} - \frac{1}{3}e^{-3t} - t \cdot e^{-3t} - \frac{3}{2}t^2 \cdot e^{-3t}
$$

# **INSTRUKCIJE ZA KORIŠĆENJE SOFTVERA**

## **ZADATAK 3.2.-18**

Da bi se rešio ovaj zadatak potrebno je da se u komandni prostor MATLAB-a upiše sledeći kod:

>>syms s

 $F=9/s/(s+3)^3$ 

ilaplace(F)

Pritiskom na taster **Enter** dobija se rešenje ovog zadatka a to je rezultat:

 $3t - t \cdot e^{-3t} - \frac{3}{2}t^2 \cdot e^{-3t}$ 2  $e^{-3t} - t \cdot e^{-3t} - \frac{3}{2}$ 3 1 3  $\frac{1}{5} - \frac{1}{5}e^{-3t} - t \cdot e^{-3t} - \frac{3}{5}t^2 \cdot e^{-3t}$ , koji se na ekranu dobija u sledećem zapisu :

**ans=1/3-1/6\*exp(-3\*t)\*(6\*t+2+9\*t^2)**

Izgled rešenja ovog zadatka u MATLAB-u prikazan je na ekranu 3.2.-18.

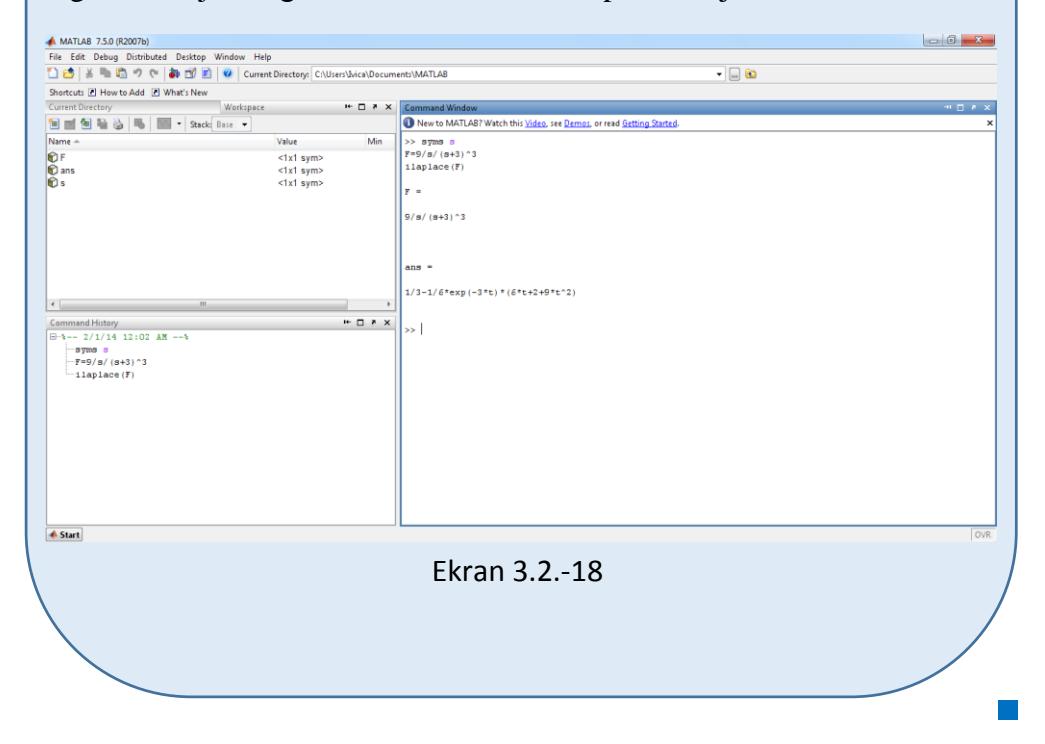

#### **Zadatak 3.2.-19**

Odrediti inverznu Laplasovu transformaciju za funkciju:

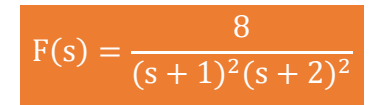

**Rešenje** Data funkcija u kompleksnom domenu može se posmatrati kao složena funkcija koja se uprošćava Hevisajdovim razvojem funkcije. Početna složena funkcija se zapisuje kao količnik polinoma P(s) i Q(s).

$$
F(s) = \frac{P(s)}{Q(s)} = \frac{8}{(s+1)^2(s+2)^2}
$$

Ono što je bitno za pronalaženje polova funkcije jeste imenilac Q(s) za koji se traže nule funkcije, odnosno funkciju u imeniocu potrebno je izjednačiti s nulom:

$$
Q(s) = (s+1)^2 (s+2)^2 = 0
$$

Ova jednačina se može posmatrati kao proizvod dva činilaca, gde se kao rešenja nula funkcije javljaju sledeće dve vrednosti:

$$
(s+1)2 = 0 = (s+1)(s+1) = 0 \Longrightarrow \begin{vmatrix} s_1 + 1 = 0 \Longrightarrow s_1 = -1 \\ s_2 + 1 = 0 \Longrightarrow s_2 = -1 \end{vmatrix}
$$

$$
(s+2)^2 = 0 \implies (s+2)(s+2) = 0 \implies \begin{vmatrix} s_3 + 2 = 0 \implies s_3 = -2\\ s_4 + 2 = 0 \implies s_4 = -2 \end{vmatrix}
$$

Na osnovu ovih vrednosti, zaključuje se da su prva dva rešenja nula funkcije realni brojevi čije su vrednosti međusobno iste (**s1=s2, s1≠s3, s1≠s4 , s2≠s3, s2≠s<sup>4</sup> ˄ s1,s2** ∈ **R** ), tako da se za ovaj deo funkcije uprošćavanje vrši po pravilu za **drugi slučaj**, dok su ostala dva rešenja takođe realni brojevi čije su vrednosti međusobno jednake ( $s_3 = s_4$ ,  $\land s_3$ ,  $s_4 \in \mathbb{R}$ ), pa se taj deo funkcije takođe uprošćava po pravilima koje važi u **drugom slučaju**, odnosno uprošćavanje ovog izraza se vrši na sledeći način:

$$
F(s) = \frac{8}{(s+1)^2(s+2)^2} = \frac{K_1}{s+1} + \frac{K_2}{(s+1)^2} + \frac{K_3}{s+2} + \frac{K_4}{(s+2)^2}
$$

Ovako uprošćen izraz treba svesti na zajednički imenilac, gde se svođenjem dobija:

$$
F(s) = \frac{K_1}{s+1} + \frac{K_2}{(s+1)^2} + \frac{K_3}{s+2} + \frac{K_4}{(s+2)^2} =
$$
\n
$$
= \frac{K_1(s+1)(s+2)^2 + K_2(s+2)^2 + K_3(s+2)(s+1)^2 + K_4(s+1)^2}{(s+1)^2(s+2)^2} =
$$
\n
$$
= \frac{(K_1s+K_1)(s^2+4s+4) + K_2(s^2+4s+4) + (K_3s+2K_3)(s^2+2s+1) + (s+1)^2(s+2)^2}{(s+1)^2(s+2)^2} =
$$
\n
$$
= \frac{K_1s^3 + 4K_1s^2 + 4K_1s + K_1s^2 + 4K_1s + 4K_1 + K_2s^2 + 4K_2s + 4K_2 + (s+1)^2(s+2)^2} =
$$
\n
$$
= \frac{K_1s^3 + 2K_3s^2 + K_3s + 2K_3s^2 + 4K_3s + 2K_3 + K_4s^2 + 2K_4s + K_4}{(s+1)^2(s+2)^2} =
$$
\n
$$
= \frac{K_1s^3 + 5K_1s^2 + 8K_1s + 4K_1 + K_2s^2 + 4K_2s + 4K_2 + K_3s^3 + 4K_3s^2 + (s+1)^2(s+2)^2} =
$$
\n
$$
+ 5K_3s + 2K_3 + K_4s^2 + 2K_4s + K_4
$$
\n
$$
= \frac{(s+1)^2(s+2)^2}{(s+1)^2(s+2)^2} =
$$
\n
$$
= \frac{(K_1 + K_3)s^3 + (5K_1 + K_2 + 4K_3 + K_4)s^2 + (8K_1 + 4K_2 + 5K_3 + 2K_4)s + (s+1)^2(s+2)^2}{(s+1)^2(s+2)^2}
$$

Dobijeni izraz se izjednačava sa zadatom funkcijom:

$$
\frac{(K_1 + K_3)s^3 + (5K_1 + K_2 + 4K_3 + K_4)s^2 + (8K_1 + 4K_2 + 5K_3 + 2K_4)s + (s+1)^2(s+2)^2}{(s+1)^2(s+2)^2}
$$
  

$$
\frac{+4K_1 + 4K_2 + 2K_3 + K_4}{(s+1)^2(s+2)^2} = \frac{8}{(s+1)^2(s+2)^2}
$$

Izjednačavanjem brojioca sa obe strane jednakosti, dobija se:

 $Uz S^3$ :  $K_1 + K_3 = 0$ ,  $Uz$  **s**<sup>2</sup>:  $5K_1 + K_2 + 4K_3 + K_4 = 0$ ,  $Uz$  **s**:  $8K_1 + 4K_2 + 5K_3 + 2K_4 = 0$ , Uz slobodan član ( $\mathbf{s}^0$ ):  $4\mathbf{K}_1 + 4\mathbf{K}_2 + 2\mathbf{K}_3 + \mathbf{K}_4 = 8$ 

Sistem jednačina možeme se rešiti na nekoliko načina. Ovde će biti rešen metodom smene:

$$
K_{1} + K_{3} = 0
$$
\n
$$
5K_{1} + K_{2} + 4K_{3} + K_{4} = 0
$$
\n
$$
8K_{1} + 4K_{2} + 5K_{3} + 2K_{4} = 0
$$
\n
$$
4K_{1} + 4K_{2} + 2K_{3} + K_{4} = 8
$$
\n
$$
K_{1} = -K_{3}
$$
\n
$$
K_{2} - K_{3} + K_{4} = 0 \Rightarrow K_{2} = K_{3} - K_{4}
$$
\n
$$
K_{3} - 4K_{3} + 4K_{2} + 2K_{3} + K_{4} = 8
$$
\n
$$
K_{4} = -K_{3}
$$
\n
$$
K_{2} - K_{3} + K_{4} = 0 \Rightarrow K_{2} = K_{3} - K_{4}
$$
\n
$$
4K_{2} - 3K_{3} + 2K_{4} = 0
$$
\n
$$
4K_{2} - 3K_{3} + 2K_{4} = 0
$$
\n
$$
4K_{3} - 4K_{4} - 3K_{3} + 2K_{4} = 0
$$
\n
$$
4K_{4} - 3K_{4} + 2K_{4} + 8
$$
\n
$$
K_{1} = -K_{3}
$$
\n
$$
K_{2} = K_{3} - K_{4}
$$
\n
$$
K_{3} = 2K_{4} - 2K_{4} + 8
$$
\n
$$
K_{4} = -K_{3}
$$
\n
$$
K_{5} = -K_{5}
$$
\n
$$
K_{6} = -K_{3}
$$
\n
$$
K_{7} = -K_{3}
$$
\n
$$
K_{8} = 2K_{4} - 3K_{4} - 3K_{4} - 2K_{3} + K_{4} = 8
$$
\n
$$
K_{9} = 2K_{4} - 3K_{4} - 2K_{5} + 2K_{4}
$$
\n
$$
K_{1} = -K_{3}
$$
\n
$$
K_{2} = K_{3} - 8
$$
\n
$$
K_{3} = 2K_{4}
$$
\n
$$
K_{4} = 8
$$
\n
$$
K_{5} = 16
$$

 $K_1 = -16$ ;  $K_2 = 8$ ;  $K_3 = 16$ ;  $K_4 = 8$ 

Nakon smene za K1, K2, K3, i K4, zadata funkcija se izražava sledećim zbirom:

$$
F(s) = \frac{8}{(s+1)^2(s+2)^2} = \frac{-16}{s+1} + \frac{8}{(s+1)^2} + \frac{16}{s+2} + \frac{8}{(s+2)^2}
$$

Primenom inverzna Laplasova transformacija na datu jednakost dobija se orginal funkcije f(t):

$$
f(t) = \mathcal{L}^{-1}[F(s)] = \mathcal{L}^{-1}[\frac{8}{(s+1)^2(s+2)^2}] = \mathcal{L}^{-1}[\frac{-16}{s+1} + \frac{8}{(s+1)^2} + \frac{16}{s+2} + \frac{8}{(s+2)^2}]
$$

Na osnovu teoreme linearnosti koja je data u tabeli 2, pod rednim brojem 1, sledi:

$$
f(t) = \mathcal{L}^{-1}[F(s)] = \mathcal{L}^{-1}[\frac{8}{(s+1)^2(s+2)^2}] = \mathcal{L}^{-1}[\frac{-16}{s+1} + \frac{8}{(s+1)^2} + \frac{16}{s+2} + \frac{8}{(s+2)^2}] =
$$
  
\n
$$
= \mathcal{L}^{-1}[-\frac{16}{s+1}] + \mathcal{L}^{-1}[\frac{8}{(s+1)^2}] + \mathcal{L}^{-1}[\frac{16}{s+2}] + \mathcal{L}^{-1}[\frac{8}{(s+2)^2}] =
$$
  
\n
$$
= -16\mathcal{L}^{-1}[\frac{1}{s+1}] + 8\mathcal{L}^{-1}[\frac{1}{(s+1)^2}] + 16\mathcal{L}^{-1}[\frac{1}{s+2}] + 8\mathcal{L}^{-1}[\frac{1}{(s+2)^2}]
$$
  
\n
$$
\underbrace{\qquad \qquad}_{\qquad \qquad \downarrow \qquad \qquad \qquad}_{\qquad \qquad \downarrow \qquad \qquad \qquad \downarrow \qquad \qquad } \underbrace{\qquad \qquad}_{\qquad \downarrow \qquad \qquad \downarrow \qquad \qquad } \underbrace{\qquad \qquad}_{\qquad \downarrow \qquad \qquad \downarrow \qquad \qquad } \underbrace{\qquad \qquad}_{\qquad \downarrow \qquad \qquad \downarrow \qquad \qquad } \underbrace{\qquad \qquad}_{\qquad \downarrow \qquad \qquad \downarrow \qquad \qquad } \underbrace{\qquad \qquad}_{\qquad \downarrow \qquad \qquad \downarrow \qquad \qquad } \underbrace{\qquad \qquad}_{\qquad \downarrow \qquad \qquad } \underbrace{\qquad \qquad}_{\qquad \downarrow \qquad \qquad } \underbrace{\qquad \qquad}_{\qquad \downarrow \qquad \qquad } \underbrace{\qquad \qquad}_{\qquad \downarrow \qquad \qquad } \underbrace{\qquad \qquad}_{\qquad \downarrow \qquad \qquad } \underbrace{\qquad \qquad}_{\qquad \downarrow \qquad \qquad } \underbrace{\qquad \qquad}_{\qquad \downarrow \qquad \qquad } \underbrace{\qquad \qquad}_{\qquad \downarrow \qquad \qquad } \underbrace{\qquad \qquad}_{\qquad \downarrow \qquad \qquad } \underbrace{\qquad \qquad}_{\qquad \downarrow \qquad \q
$$

### **IL1:**

Na prvu karakterističnu funkciju (IL<sub>1</sub>), primenjuje se pravilo iz tabele 1, pod rednim brojem 7, gde zamenom za a=1, sledi:

$$
\mathcal{L}^{-1}[\frac{1}{s+1}] = e^{-t}
$$

# **IL2:**

Primenom pravila iz tabele 1, pod rednim brojem 9, na drugu karakterističnu funkciju ( $|L_2$ ), gde zamenom za a=1, sledi:

$$
\mathcal{I}^{-1}[\frac{1}{(s+1)^2}] = \mathbf{t} \cdot \mathbf{e}^{-t}
$$

## **IL3:**

Primenom pravila iz tabele 1, pod rednim brojem 7, na treću karakterističnu funkciju ( $|L_3$ ), gde zamenom za a=2, sledi:

$$
\mathcal{L}^{-1}[\frac{s}{s+2}] = e^{-2t}
$$

**IL4:**

Primenom pravila iz tabele 1, pod rednim brojem 9, na četvrtu karakterističnu funkciju ( $|L_4$ ), gde zamenom za a=2, sledi:

$$
\mathcal{L}^{-1}[\frac{1}{(s+2)^2}] = t \cdot e^{-2t}
$$

Zamenom dobijenih parcijalnih vremenskih funkcija u početnu jednačinu dobija se:

$$
f(t) = \mathcal{L}^{-1}[F(s)] = -16\mathcal{L}^{-1}[\frac{1}{s+1}] + 8\mathcal{L}^{-1}[\frac{1}{(s+1)^2}] + 16\mathcal{L}^{-1}[\frac{1}{s+2}] + 8\mathcal{L}^{-1}[\frac{1}{(s+2)^2}] =
$$
  
= -16e<sup>-t</sup> + 8t \cdot e<sup>-t</sup> + 16e<sup>-2t</sup> + 8t \cdot e<sup>-2t</sup> = 8(-2e<sup>-t</sup> + t \cdot e<sup>-t</sup> + 2e<sup>-2t</sup> + t \cdot e<sup>-2t</sup>)

Prema tome traženo rešenje ovog zadatka glasi:

$$
f(t) = 8(-2e^{-t} + t \cdot e^{-t} + 2e^{-2t} + t \cdot e^{-2t})
$$

**INSTRUKCIJE ZA KORIŠĆENJE SOFTVERA** 

# **ZADATAK 3.2.-19**

Da bi se rešio ovaj zadatak potrebno je da se u komandni prostor MATLAB-a upiše sledeći kod:

>>syms s

 $F=8/(s+1)^{2}/(s+2)^{2}$ 

ilaplace(F)

Pritiskom na taster **Enter** dobija se rešenje ovog zadatka a to je rezultat:  $8(-2e^{-t} + t \cdot e^{-t} + 2e^{-2t} + t \cdot e^{-2t})$ , koji se na ekranu dobija u zapisu:

**ans=16\*exp(-3/2\*t)\*(t\*cosh(1/2\*t)-2\*sinh(1/2\*t)).**

**rešenja su ista**, razlika je samo u zapisu rezultata, gde se kod rešenja koje daje MATLAB javljaju **hiperboličke funkcije**, odnosno hiperbolički sinus Iako izgleda da MATLAB daje drugačije rešenje, **vrednosno ova dva**  (sinht) i hiperbolički kosinus (cosht). Primenom osnovnih hiperboličko trigonometriskih i analitičkih formula, sledilo bi:

$$
16e^{-\frac{3}{2}t}(t \cdot \cosh \frac{1}{2}t - 2 \sinh \frac{1}{2}t) = 16e^{-\frac{3}{2}t}(t \cdot \frac{1}{2}(e^{\frac{1}{2}t} + e^{-\frac{1}{2}t}) - 2 \cdot \frac{1}{2}(e^{\frac{1}{2}t} - e^{-\frac{1}{2}t})) =
$$
\n
$$
= 16e^{-\frac{3}{2}t}(t \cdot \frac{1}{2}e^{\frac{1}{2}t} + t \cdot \frac{1}{2}e^{-\frac{1}{2}t} - e^{-\frac{1}{2}t} + e^{-\frac{1}{2}t}) =
$$
\n
$$
= 16e^{-\frac{3}{2}t}t \cdot \frac{1}{2}e^{\frac{1}{2}t} + 16e^{-\frac{3}{2}t}t \cdot \frac{1}{2}e^{-\frac{1}{2}t} - 16e^{-\frac{3}{2}t}e^{\frac{1}{2}t} + 16e^{-\frac{3}{2}t}e^{-\frac{1}{2}t} =
$$
\n
$$
= 8t \cdot e^{-\frac{3}{2}t}e^{\frac{1}{2}t} + 8t \cdot e^{-\frac{3}{2}t}e^{-\frac{1}{2}t} - 16e^{-\frac{3}{2}t}e^{\frac{1}{2}t} + 16e^{-\frac{3}{2}t}e^{-\frac{1}{2}t} =
$$
\n
$$
= 8t \cdot e^{-\frac{3}{2}t + \frac{1}{2}t} + 8t \cdot e^{-\frac{3}{2}t - \frac{1}{2}t} - 16e^{-\frac{3}{2}t + \frac{1}{2}t} + 16e^{-\frac{3}{2}t - \frac{1}{2}t} =
$$
\n
$$
= 8t \cdot e^{-\frac{2}{2}t} + 8t \cdot e^{-\frac{4}{2}t} - 16e^{-\frac{2}{2}t} + 16e^{-\frac{4}{2}t} = 8t \cdot e^{-t} + 8t \cdot e^{-2t} - 16e^{-t} + 16e^{-2t} =
$$
\n
$$
= -16e^{-t} + 8t \cdot e^{-t} + 16e^{-2t} + 8t \cdot e^{-2t} = 8(-2e^{-t} + t \cdot e
$$

Izgled rešenja ovog zadatka u MATLAB-u prikazan je na ekranu 3.2.-19.

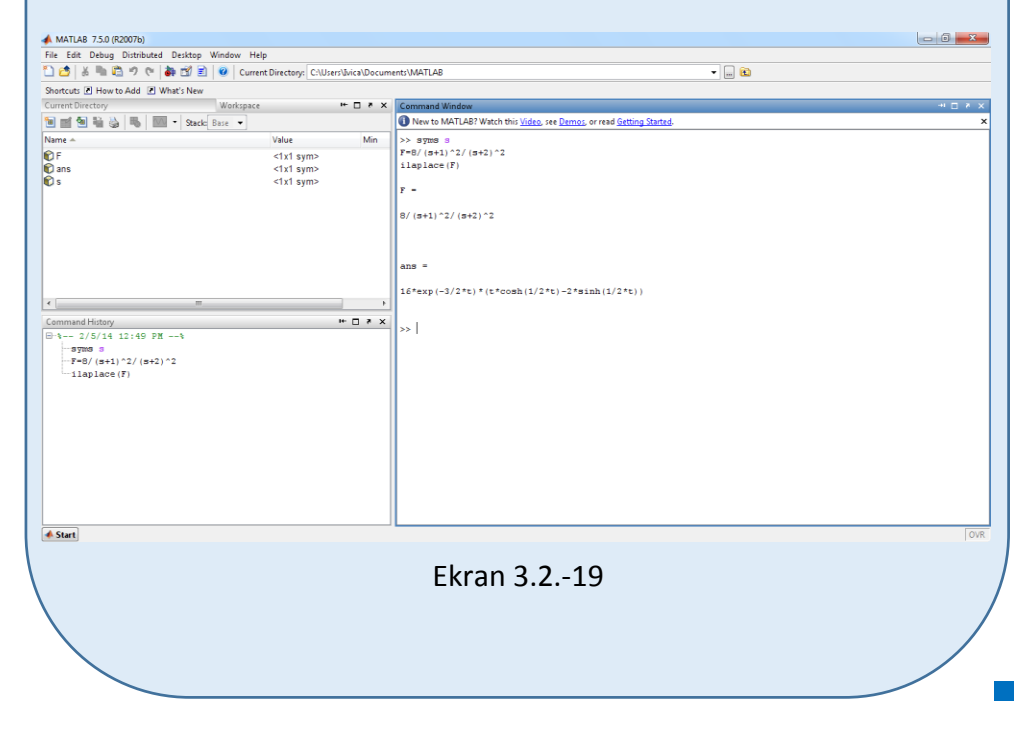

#### **Zadatak 3.2.-20**

Odrediti inverznu Laplasovu transformaciju za funkciju:

$$
F(s) = \frac{s+1}{(s+1)^2(s^2+1)}
$$

**Rešenje** Data funkcija u kompleksnom domenu može se posmatrati kao složena funkcija koja se uprošćava Hevisajdovim razvojem funkcije. Početna složena funkcija se zapisuje kao količnik polinoma P(s) i Q(s).

$$
F(s) = \frac{P(s)}{Q(s)} = \frac{s+1}{(s+1)^2(s^2+1)}
$$

Ono što je bitno za pronalaženje polova funkcije jeste imenilac Q(s) za koji se traže nule funkcije, odnosno funkciju u imeniocu potrebno je izjednačiti s nulom:

$$
Q(s) = (s+1)^2 (s^2 + 1) = 0
$$

Ova jednačina se može posmatrati kao proizvod dva činilaca, gde se kao rešenja nula funkcije javljaju sledeće tri vrednosti:

$$
(s+1)^2 = 0 = (s+1)(s+1) = 0 \Rightarrow \begin{vmatrix} s_1 + 1 = 0 \Rightarrow s_1 = -1 \\ s_2 + 1 = 0 \Rightarrow s_2 = -1 \end{vmatrix}
$$
  

$$
s^2 + 1 = 0 \Rightarrow s^2 = -1 \Rightarrow s = \sqrt{-1} \Rightarrow \begin{vmatrix} s_3 = \sqrt{-1} \Rightarrow s_3 = i \\ s_4 = -\sqrt{-1} \Rightarrow s_4 = -i \end{vmatrix}
$$

Na osnovu ovih vrednosti, zaključuje se da su prva dva rešenja nula funkcije realni brojevi čije su vrednosti međusobno iste (**s1=s2, s1≠s3, s1≠s4 , s2≠s3, s2≠s<sup>4</sup> ˄ s1,s2** ∈ **R** ), tako da se za ovaj deo funkcije uprošćavanje vrši po pravilu za **drugi slučaj**, dok su druga dva rešenja konjugovano kompleksna (sadrže imaginarnu jedinicu *i*, odnosno **s2/3=α±ωi**) pa se taj deo funkcije uprošćava po pravilu koje važi u **trećem slučaju**, odnosno uprošćavanje ovog izraza se vrši na sledeći način:

$$
F(s) = \frac{s+1}{(s+1)^2(s^2+1)} = \frac{K_1}{s+1} + \frac{K_2}{(s+1)^2} + \frac{K_3s + K_4}{s^2+1}
$$

Ovako uprošćen izraz treba svesti na zajednički imenilac, gde se svođenjem dobija:

$$
F(s) = \frac{s+1}{(s+1)^2(s^2+1)} = \frac{K_1}{s+1} + \frac{K_2}{(s+1)^2} + \frac{K_3s+K_4}{s^2+1} =
$$
  
\n
$$
= \frac{K_1(s+1)(s^2+1) + K_2(s^2+1) + (K_3s+K_4)(s+1)^2}{(s+1)^2(s^2+1)} =
$$
  
\n
$$
= \frac{(K_1s+K_1)(s^2+1) + K_2s^2 + K_2 + (K_3s+K_4)(s^2+2s+1)}{(s+1)^2(s^2+1)} =
$$
  
\n
$$
= \frac{K_1s^3 + K_1s^2 + K_1s + K_1 + K_2s^2 + K_2 + K_3s^3 + 2K_3s^2 + K_3s + K_4s^2 + 2K_4s + K_4}{(s+1)^2(s^2+1)} =
$$
  
\n
$$
= \frac{(K_1+K_3)s^3 + (K_1+K_2+2K_3+K_4)s^2 + (K_1+K_3+2K_4)s + K_1 + K_2 + K_4}{(s+1)^2(s^2+1)} =
$$

Dobijeni izraz se izjednačava sa zadatom funkcijom:

$$
\frac{(K_1 + K_3)s^3 + (K_1 + K_2 + 2K_3 + K_4)s^2 + (K_1 + K_3 + 2K_4)s + K_1 + K_2 + K_4}{(s+1)^2(s^2+1)} = \frac{s+1}{(s+1)^2(s^2+1)}
$$

Izjednačavanjem brojioca sa obe strane jednakosti, dobija se:

- $Uz \, s^3$ :  $K_1 + K_3 = 0$ ,
- $Uz S^2$ :  $K_1 + K_2 + 2K_3 + K_4 = 0$ ,
- Uz **s**:  $K_1 + K_3 + 2K_4 = 1$ ,
- Uz slobodan član ( $\mathbf{s}^0$ ):  $\mathbf{K}_1 + \mathbf{K}_2 + \mathbf{K}_4 = 1$

Sistem jednačina možeme se rešiti na nekoliko načina. Ovde će biti rešen metodom smene:

$$
K_{1} + K_{3} = 0
$$
\n
$$
K_{1} + K_{2} + 2K_{3} + K_{4} = 0
$$
\n
$$
K_{1} + K_{2} + 2K_{3} + K_{4} = 0
$$
\n
$$
K_{1} + K_{2} + 2K_{4} = 1
$$
\n
$$
K_{1} + K_{2} + K_{4} = 1
$$
\n
$$
K_{1} + K_{2} + K_{4} = 1
$$
\n
$$
K_{1} = -K_{3}
$$
\n
$$
K_{2} + K_{3} + \frac{1}{2} = 0 \Rightarrow K_{2} = -K_{3} - \frac{1}{2}
$$
\n
$$
K_{4} = \frac{1}{2}
$$
\n
$$
K_{5} = -K_{3}
$$
\n
$$
K_{6} = -K_{3}
$$
\n
$$
K_{1} = -K_{3}
$$
\n
$$
K_{1} = -K_{3}
$$
\n
$$
K_{1} = -K_{2}
$$
\n
$$
K_{1} = -K_{3} - \frac{1}{2}
$$
\n
$$
K_{1} = -K_{2}
$$
\n
$$
K_{1} = -K_{3} - \frac{1}{2}
$$
\n
$$
K_{1} = -(-\frac{1}{2}) \Rightarrow K_{1} = \frac{1}{2}
$$
\n
$$
K_{2} = -(-\frac{1}{2}) - \frac{1}{2} \Rightarrow K_{2} = \frac{1}{2} - \frac{1}{2} \Rightarrow K_{2} = 0
$$
\n
$$
K_{3} = -\frac{1}{2}
$$
\n
$$
K_{4} = \frac{1}{2}
$$
\n
$$
K_{5} = -\frac{1}{2}
$$
\n
$$
K_{6} = -\frac{1}{2}
$$
\n
$$
K_{7} = \frac{1}{2}
$$
\n
$$
K_{8} = -\frac{1}{2}
$$
\n
$$
K_{9} = -\frac{1}{2}
$$
\n
$$
K_{1} = \frac{1}{2}; K_{2} = 0; K_{3} = -\frac{1}{2}; K_{4} = \frac{1}{2}
$$

Nakon smene za K1, K2, K3, i K4, zadata funkcija se izražava sledećim zbirom:

$$
F(s) = \frac{8}{(s+1)^2(s+2)^2} = \frac{-16}{s+1} + \frac{8}{(s+1)^2} + \frac{16}{s+2} + \frac{8}{(s+2)^2}
$$

Primenom inverzna Laplasova transformacija na datu jednakost dobija se orginal funkcije f(t):

$$
f(t) = \mathcal{I}^{-1}[F(s)] = \mathcal{I}^{-1}[\frac{s+1}{(s+1)^2(s^2+1)}] = \mathcal{I}^{-1}[\frac{\frac{1}{2}}{s+1} + \frac{0}{(s+1)^2} + \frac{\frac{1}{2}s + \frac{1}{2}}{s^2+1}] =
$$
  
= 
$$
\mathcal{I}^{-1}[\frac{1}{2} \cdot \frac{1}{s+1} + \frac{1}{2} \cdot \frac{-s+1}{s^2+1}] = \mathcal{I}^{-1}[\frac{1}{2} \cdot \frac{1}{s+1} - \frac{1}{2} \cdot \frac{s}{s^2+1} + \frac{1}{2} \cdot \frac{1}{s^2+1}]
$$

Na osnovu teoreme linearnosti koja je data u tabeli 2, pod rednim brojem 1, sledi:

$$
f(t) = \mathcal{I}^{-1}[F(s)] = \mathcal{I}^{-1}[\frac{s+1}{(s+1)^2(s^2+1)}] = \mathcal{I}^{-1}[\frac{1}{2} \cdot \frac{1}{s+1} - \frac{1}{2} \cdot \frac{s}{s^2+1} + \frac{1}{2} \cdot \frac{1}{s^2+1}] =
$$
  
\n
$$
= \mathcal{I}^{-1}[\frac{1}{2} \cdot \frac{1}{s+1}] - \mathcal{I}^{-1}[\frac{1}{2} \cdot \frac{s}{s^2+1}] + \mathcal{I}^{-1}[\frac{1}{2} \cdot \frac{1}{s^2+1}] =
$$
  
\n
$$
= \frac{1}{2} \mathcal{I}^{-1}[\frac{1}{s+1}] - \frac{1}{2} \mathcal{I}^{-1}[\frac{s}{s^2+1}] + \frac{1}{2} \mathcal{I}^{-1}[\frac{1}{s^2+1}]
$$
  
\n
$$
\frac{1}{|I_1|} = \frac{1}{|I_2|} = \frac{1}{|I_3|}
$$

# **IL1:**

Na prvu karakterističnu funkciju (IL<sub>1</sub>), primenjuje se pravilo iz tabele 1, pod rednim brojem 7, gde zamenom za a=1, sledi:

$$
\mathcal{L}^{-1}[\frac{1}{s+1}] = e^{-t}
$$

# **IL2:**

Primenom pravila iz tabele 1, pod rednim brojem 12, na drugu karakterističnu funkciju ( $|L_2$ ), gde zamenom za  $\omega=1$ , sledi:

$$
\mathcal{L}^{-1}[\frac{s}{s^2+1}] = \cos t
$$

### **IL3:**

Primenom pravila iz tabele 1, pod rednim brojem 11, na treću karakterističnu funkciju ( $|L_3$ ), gde zamenom za  $\omega=1$ , sledi:

$$
\mathcal{L}^{-1}[\frac{1}{s^2+1}] = \sin t
$$

Zamenom dobijenih parcijalnih vremenskih funkcija u početnu jednačinu dobija se:

$$
f(t) = \mathcal{L}^{-1}[F(s)] = \frac{1}{2}\mathcal{L}^{-1}[\frac{1}{s+1}] - \frac{1}{2}\mathcal{L}^{-1}[\frac{s}{s^2+1}] + \frac{1}{2}\mathcal{L}^{-1}[\frac{1}{s^2+1}] =
$$
  
=  $\frac{1}{2}e^{-t} - \frac{1}{2}\cos t + \frac{1}{2}\sin t = \frac{1}{2}(e^{-t} - \cos t + \sin t)$ 

Prema tome traženo rešenje ovog zadatka glasi:

$$
f(t) = \frac{1}{2} (e^{-t} - \cos t + \sin t)
$$

# **INSTRUKCIJE ZA KORIŠĆENJE SOFTVERA**

>>syms s

ilaplace(F)

## **ZADATAK 3.2.-20**

Da bi se rešio ovaj zadatak potrebno je da se u komandni prostor MATLAB-a upiše sledeći kod:

> Pritiskom na taster **Enter** dobija se rešenje ovog zadatka a to je rezultat:

 $F=(s+1)/(s+1)^{2}/(s^2+1)$  $(e^{-t} - \cos t + \sin t)$ 2  $\frac{1}{2} (e^{-t} - \cos t + \sin t)$ , koji se na ekranu dobija

u zapisu :

**ans=1/2\*exp(-t)-1/2\*cos(t)+1/2\*sin(t).** Izgled rešenja ovog zadatka u MATLAB-u prikazan je na ekranu 3.2.-20.

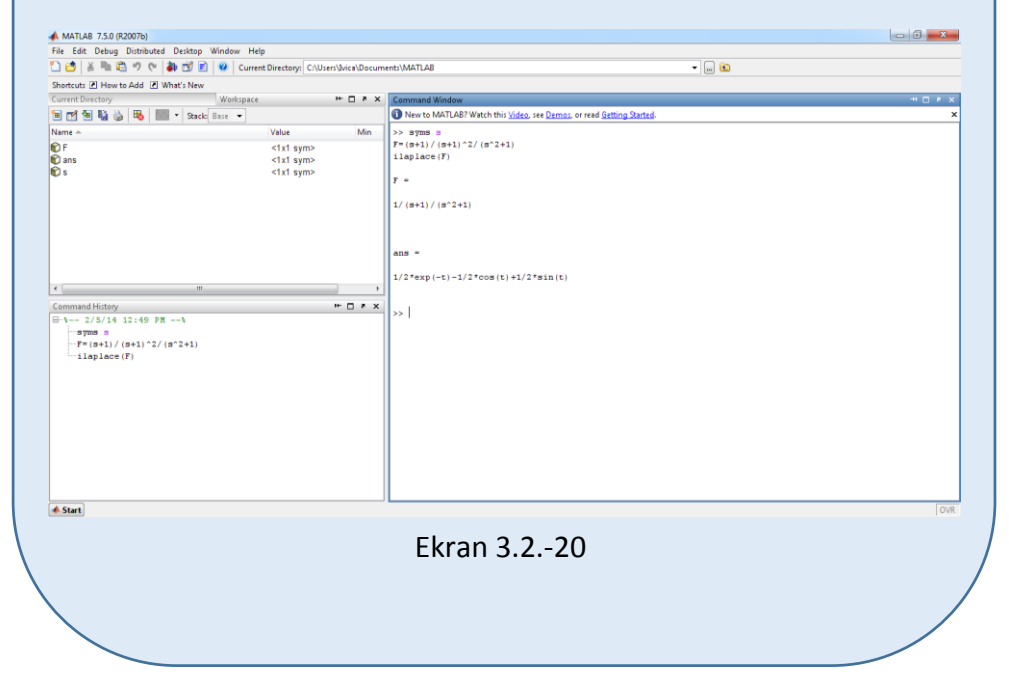
# **3.3. Rešavanje diferencijalnih jednačina primenom ccccc Laplasovih transformacija (zadaci i rešenja)**

### **Zadatak 3.3.-1**

Primenom Laplasovih transformacija rešiti diferencijalnu jednačinu, pri početnim uslovima jednakim nuli.

 $\ddot{y} + y = t^2 + 2$ 

**Rešenje** Direktna Laplasova transformacija se primenjuje na obe strane ove jednačine:

$$
\mathcal{I}[y+y] = \mathcal{I}[t^2+2]
$$

Na osnovu pravila (teorema linearnosti), tabela 2, pod rednim brojem 1, Laplasova transformacija zbira može se predstaviti kao zbir Laplasovih transformacija sabiraka:

$$
\mathcal{I}[y] + \mathcal{I}[y] = \mathcal{I}[t^2] + \mathcal{I}[2]
$$

Ponovnom primenom pravila iz tabele 2, pod rednim brojem 1, dobija se:

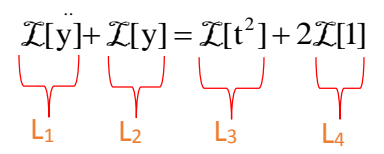

Za svaki od sabiraka traži se kompleksni lik Laplasovim transformacijama prema tabelama 1 i 2.

**L1:**

U tabeli 2, pravilo 5, predstavlja teoremu o izvodu originala.

$$
\mathcal{I}[f(t)^{(n)}] = \mathcal{I}\left[\frac{d^n f(t)}{dt^n}\right] = s^n F(s) - \sum_{k=1}^n s^{n-k} \cdot f^{(k-1)}(0),
$$

gde su f<sup>(k)</sup>(0\_) početni uslovi koji su kod kauzalnih sistema jednaki nuli. Zahvaljujući tome može se napisati:

$$
\mathcal{I}[y] = \mathcal{I}\left[\frac{d^2y}{dt^2}\right] = s^2 Y(s) - \sum_{k=1}^{2} s^{2-k} \cdot f^{(k-1)}(0)
$$

Kako su svi početni uslovi jednaki nuli, suma u poslednjem izrazu može se izjednačiti sa nulom pa je:

$$
\mathcal{I}[y] = s^2 Y(s)
$$

### **L2:**

Za drugi sabirak sa leve strane znaka jednakosti, primenom pravila broj 5, koje se nalazi tabele 2, dobija se:

$$
\mathcal{I}[y] = Y(s)
$$

### **L3:**

Za prvu parcijalnu funkciju koja se nalazi sa desne strane znaka jednakosti (L3), primenom pravila iz tabele 1, pod rednim brojem 6, sledi:

$$
\mathcal{I}[t^2] = \frac{2!}{s^{2+1}} = \frac{2 \cdot 1}{s^3} = \frac{2}{s^3}
$$

#### **L4:**

Takođe, na osnovu tabele 1, međutim primenom pravila pod rednim brojem 3, na četvrtu karakterističnu funkciju, odnosno na drugu sa desne strane znaka jednakosti, dobija se:

$$
\mathcal{I}[2] = \mathcal{I}[h(t)] = \frac{1}{s}
$$

Na osnovu dobijenih vrednosti za parcijalne funkcije  $(L_1, L_2, L_3)$  i L<sub>4</sub>), sledi da je:

$$
s^{2}Y(s) + Y(s) = \frac{2}{s^{3}} + \frac{2}{s}
$$

Odakle izvlačenjem Y(s) sledi:

$$
(s2 + 1)Y(s) = \frac{2(s2 + 1)}{s3}
$$

### 174 **Poglavlje 3** Laplasova transformacija

Kako se  $(s^2 + 1)$  pojavljuje sa obe strane znaka jednakosti, nakon skraćivanja, vrednost kompleksnog lika funkcije y(t) je:

$$
Y(s) = \frac{2(s^2+1)}{(s^2+1)s^3} = \frac{2}{s^3}
$$

Na kompleksnu funkciju Y(s) se primenjuje inverzna Laplasova transformacija kako bi se pronašao original funkcije y(t) , koji je ujedno i rešenje diferencijalne jednačine.

$$
y(t) = \mathcal{L}^{-1}[Y(s)]
$$

Zamenom vrednosti za karakterističnu funkciju Y(s) , pronalaženje inverzne Laplasove transformacije izgleda:

$$
y(t) = \mathcal{L}^{-1}[Y(s)] = \mathcal{L}^{-1}[\frac{2}{s^3}]
$$

Primenom pravila iz tabele 1, pod rednim brojem 6, gde je n=2, dobija se:

$$
y(t) = t^2
$$

Konačno dobija se rešenje diferencijalne jednačine date zadatkom:

$$
y(t) = t^2
$$

## INSTRUKCIJE ZA KORIŠĆENJE SOFTVERA

### **ZADATAK 3.3.-1**

**NAPOMENA** 

Da bi se rešio ovaj zadatak potrebno je da se u komandni prostor MATLAB-a upiše sledeći kod:

>> syms t

dsolve('D2y=-y+t^2+2','Dy(0)=0','y(0)=0')

Pritiskom na taster **Enter** dobija se rešenje ovog zadatka a to je rezultat: t 2 , koji se na ekranu dobija u zapisu :

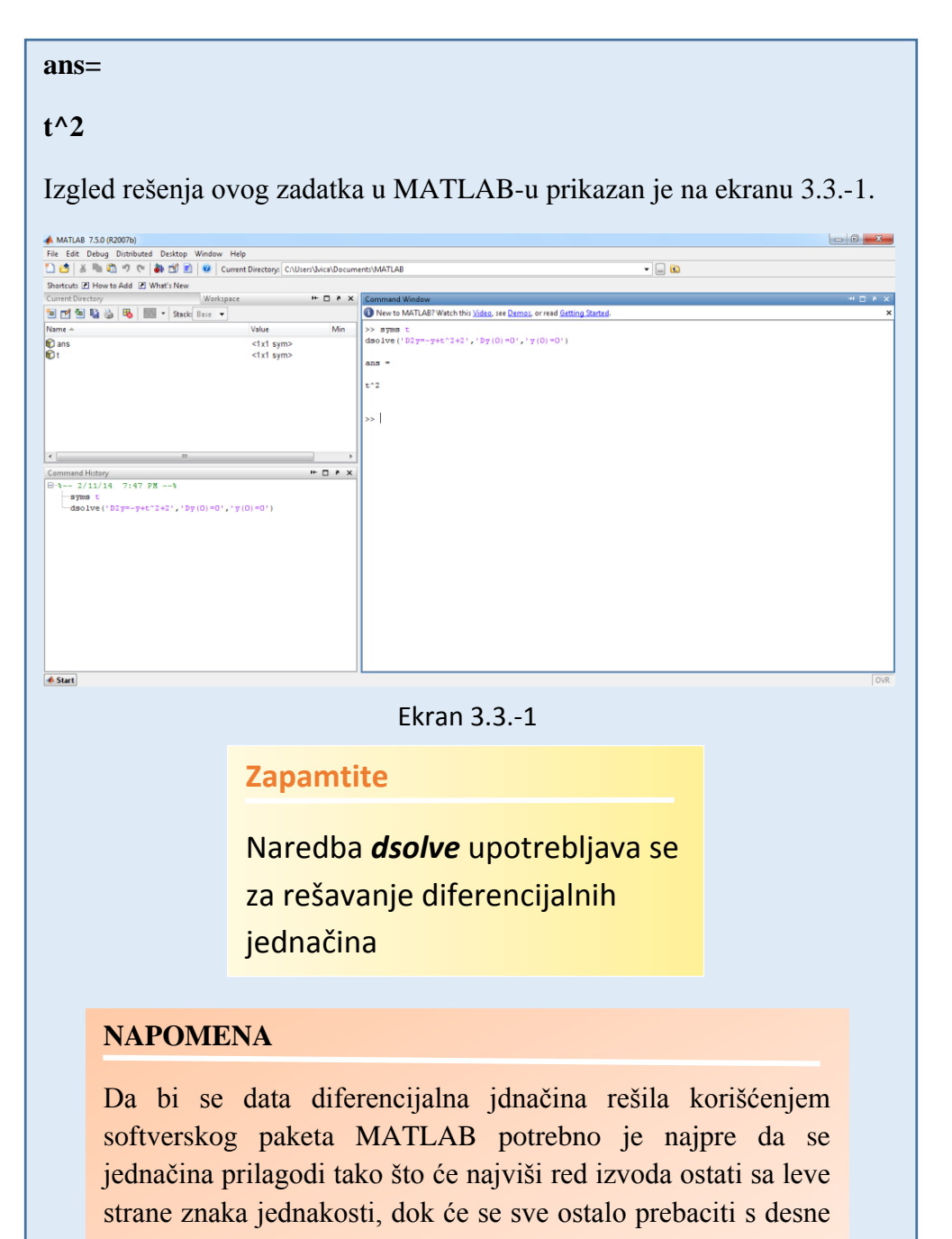

strane znaka jednakosti ( $\ddot{y} + y = t^2 + 2 \implies \ddot{y} = -y + t^2 + 2$ ).

Potom se upotrebljava naredba: dsolve('jednačina','uslovi').

#### **Zadatak 3.3.-2**

Primenom Laplasovih transformacija rešiti diferencijalnu jednačinu, pri početnim uslovima jednakim nuli.

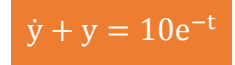

**Rešenje** Direktna Laplasova transformacija se primenjuje na obe strane ove jednačine:

$$
\mathcal{I}[\dot{y} + y] = \mathcal{I}[10e^{-t}]
$$

Na osnovu pravila (teorema linearnosti), tabela 2, pod rednim brojem 1, Laplasova transformacija zbira može se predstaviti kao zbir Laplasovih transformacija sabiraka:

$$
\mathcal{I}[y] + \mathcal{I}[y] = \mathcal{I}[10e^{-t}]
$$

Ponovnom primenom pravila iz tabele 2, pod rednim brojem 1, dobija se:

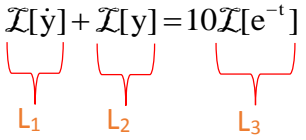

Za svaki od sabiraka traži se kompleksni lik Laplasovim transformacijama prema tabelama 1 i 2.

**L1:**

Za prvi sabirak sa leve strane znaka jednakosti, primenom pravila iz tabele 2, pod rednim brojem 5, dobija se:

$$
\mathcal{I}[y] = sY(s)
$$

**L2:**

Za drugi sabirak sa leve strane znaka jednakosti, primenom pravila broj 5, koje se nalazi tabele 2, dobija se:

$$
\mathcal{I}[y] = Y(s)
$$

**L3:**

Za funkciju koja se nalazi sa desne strane znaka jednakosti  $(L_3)$ , primenom pravila iz tabele 1, pod rednim brojem 7, gde je  $a = 1$ , sledi:

$$
\mathcal{L}[e^{-t}] = \frac{1}{s+1}
$$

Na osnovu dobijenih vrednosti za parcijalne funkcije  $(L_1, L_2 | L_3)$ , sledi da je:

$$
sY(s) + Y(s) = 10 \cdot \frac{1}{s+1}
$$

Sređivanjem ovog izraza, dobija se:

$$
sY(s) + Y(s) = \frac{10}{s+1}
$$

Odakle izvlačenjem Y(s) sledi:

$$
(s+1)Y(s) = \frac{10}{s+1}
$$

Izraz (s+1) koji se pojavljuje sa leve strane znaka jednakosti, kao množilac Y(s), prebacuje se sa desne strane znaka jednakosti, gde se u tom slučaju celi izraz sa desne strane znaka jednakosti množi recipročnom vrednošću izraza

 $(s + 1)$ , odnosno množi se sa  $s + 1$ 1  $\ddot{}$ i na taj način dobija sledeća jednakost:

Y(s) = 
$$
\frac{10}{s+1} \cdot \frac{1}{s+1} = \frac{10}{(s+1)(s+1)} = \frac{10}{(s+1)^2}
$$

Na kompleksnu funkciju Y(s) se primenjuje inverzna Laplasova transformacija kako bi se pronašao original funkcije y(t) , koji je ujedno i rešenje diferencijalne jednačine.

$$
y(t) = \mathcal{L}^{-1}[Y(s)]
$$

Zamenom vrednosti za karakterističnu funkciju Y(s) , pronalaženje inverzne Laplasove transformacije izgleda:

$$
y(t) = \mathcal{L}^{-1}[Y(s)] = \mathcal{L}^{-1}[\frac{10}{(s+1)^2}]
$$

Primenom teoreme linearnosti odnosno pravila iz tabele 2, pod rednim brojem 1, sledi:

$$
y(t) = \mathcal{L}^{-1} \left[ \frac{10}{(s+1)^2} \right] = \mathcal{L}^{-1} [10 \cdot \frac{1}{(s+1)^2}] = 10 \mathcal{L}^{-1} \left[ \frac{1}{(s+1)^2} \right]
$$

### **IL1:**

Primenom pravila iz tabele 1, pod rednim brojem 9, na karakterističnu funkciju  $(IL_1)$  gde je a=1, dobija se:

$$
\mathcal{L}^{-1}[\frac{1}{(s+1)^2}] = t \cdot e^{-t}
$$

Zamenom dobijene parcijalnih vremenskih funkcija u početnu jednačinu dobija se:

$$
y(t) = 10 \mathcal{L}^{-1} \left[ \frac{1}{(s+1)^2} \right] = 10t \cdot e^{-t}
$$

Prema tome traženo rešenje ovog zadatka glasi:

$$
y(t) = 10t \cdot e^{-t}
$$

**INSTRUKCIJE ZA KORIŠĆENJE SOFTVERA** 

### **ZADATAK 3.3.-2**

Da bi se rešio ovaj zadatak potrebno je da se u komandni prostor MATLAB-a upiše sledeći kod:

>>syms t

dsolve('Dy=-y+10\*exp(-t)','y(0)=0')

Pritiskom na taster **Enter** dobija se rešenje ovog zadatka a to je rezultat:

 $10t \cdot e^{-t}$ , koji se na ekranu dobija u zapisu :

**ans=**

**10\*exp(-t)\*t**

Izgled rešenja ovog zadatka u MATLAB-u prikazan je na ekranu 3.3.-2.

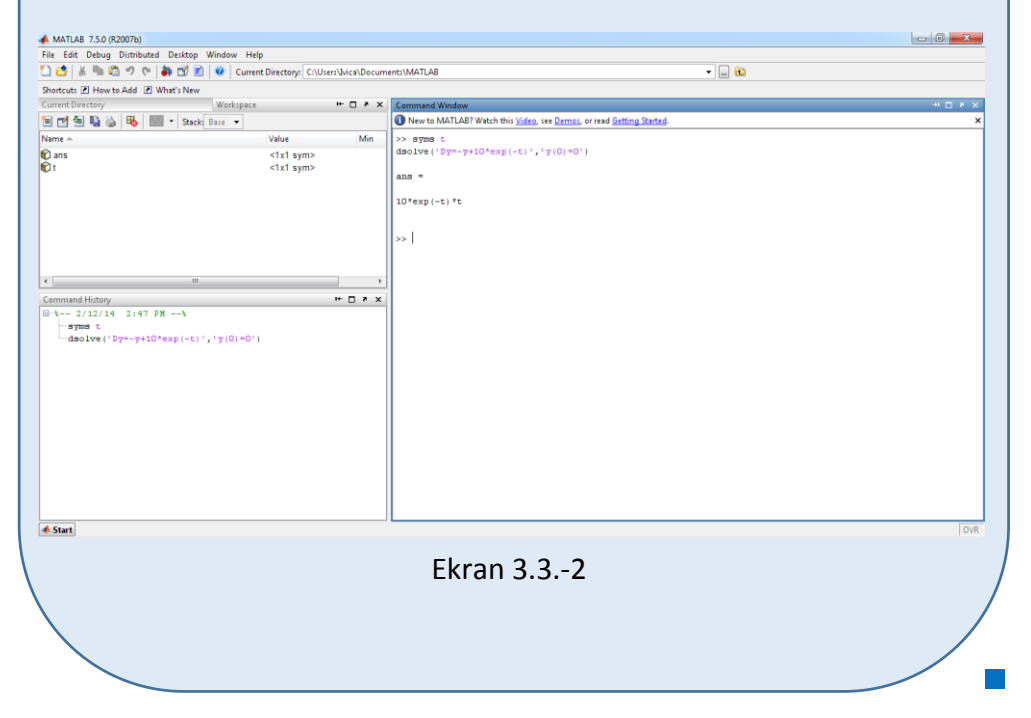

### **Zadatak 3.3.-3**

Primenom Laplasovih transformacija rešiti diferencijalnu jednačinu, pri početnim uslovima jednakim nuli.

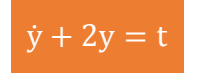

**Rešenje** Direktna Laplasova transformacija se primenjuje na obe strane ove jednačine:

$$
\mathcal{I}[\dot{y}+2y]=\mathcal{I}[t]
$$

Na osnovu pravila (teorema linearnosti), tabela 2, pod rednim brojem 1, Laplasova transformacija zbira može se predstaviti kao zbir Laplasovih transformacija sabiraka:

$$
\mathcal{I}[y] + \mathcal{I}[2y] = \mathcal{I}[t]
$$

Ponovnom primenom pravila iz tabele 2, pod rednim brojem 1, dobija se:

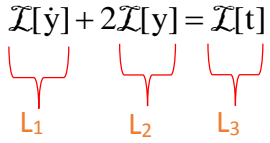

Za svaki od sabiraka traži se kompleksni lik Laplasovim transformacijama prema tabelama 1 i 2.

**L1:**

Za prvi sabirak sa leve strane znaka jednakosti, primenom pravila iz tabele 2, pod rednim brojem 5, dobija se:

 $\mathcal{I}[\dot{y}] = sY(s)$ 

### **L2:**

Za drugi sabirak sa leve strane znaka jednakosti, primenom pravila pod rednim broj 5, koje se nalazi tabele 2, dobija se:

$$
\mathcal{I}[y] = Y(s)
$$

**L3:**

Za funkciju koja se nalazi sa desne strane znaka jednakosti  $(L_3)$ , primenom pravila iz tabele 1, pod rednim brojem 5, sledi:

$$
\mathcal{L}[t] = \frac{1}{s^2}
$$

Na osnovu dobijenih vrednosti za parcijalne funkcije  $(L_1, L_2 \text{ i } L_3)$ , sledi da je:

$$
sY(s) + 2Y(s) = \frac{1}{s^2}
$$

Odakle izvlačenjem Y(s) sledi:

$$
(s+2)Y(s) = \frac{1}{s^2}
$$

Izraz (s+2) koji se pojavljuje sa leve strane znaka jednakosti, kao množilac Y(s), prebacuje se sa desne strane znaka jednakosti, gde se u tom slučaju celi izraz sa desne strane znaka jednakosti množi recipročnom vrednošću izraza  $(s + 2)$ , odnosno množi se sa  $s + 2$ 1  $\ddag$ i na taj način dobija sledeća jednakost:

$$
Y(s) = \frac{1}{s^2} \cdot \frac{1}{s+2} = \frac{1}{s^2(s+2)}
$$

Na kompleksnu funkciju Y(s) se primenjuje inverzna Laplasova transformacija kako bi se pronašao original funkcije y(t) , koji je ujedno i rešenje diferencijalne jednačine.

$$
y(t) = \mathcal{L}^{-1}[Y(s)]
$$

Zamenom vrednosti za karakterističnu funkciju Y(s) , pronalaženje inverzne Laplasove transformacije izgleda:

$$
y(t) = \mathcal{L}^{-1}[Y(s)] = \mathcal{L}^{-1}[\frac{1}{s^2(s+2)}]
$$

Za ovu funkciju inverzna Laplasova transformacija se može odrediti na dva načina:

### **Prvi način:**

Da bi se odredila inverzna Laplasova i dobila orginalna funkcija y(t), potrebno je da na dati izraz primenmo pravilo iz tabele 1, pod rednim brojem 18. Primenom prethodno navedenog pravila i zamenom za  $a = 2$ , sledi:

$$
y(t) = \mathcal{I}^{-1}[Y(s)] = \mathcal{I}^{-1}[\frac{1}{s^2(s+2)}] = \frac{1}{2^2}(2t - 1 + e^{-2t})
$$

Daljim sređivanjem izraza, dobija se:

$$
y(t) = \frac{1}{4}(2t - 1 + e^{-2t})
$$

Prema tome traženo rešenje ovog zadatka glasi:

$$
y(t) = \frac{1}{4}(2t - 1 +^{-2t})
$$

#### **Drugi način:**

Data funkcija u kompleksnom domenu može se posmatrati kao složena funkcija koja se može uprostiti Hevisajdovim razvojem funkcije. Prvo se funkcija zapisuje kao količnik polinoma P(s) i Q(s):

$$
Y(s) = \frac{P(s)}{Q(s)} = \frac{1}{s^2(s+2)}
$$

Ono što je bitno za pronalaženje polova funkcije jeste imenilac Q(s) za koji se traže nule funkcije, odnosno funkciju u imeniocu potrebno je izjednačiti s nulom:

$$
Q(s) = s^2 (s + 2) = 0
$$

Ova jednačina predstavlja proizvod dva činilaca, gde se kao rešenja nula funkcije javljaju sledeća tri rešenja:

$$
s2 = 0 \Rightarrow s \cdot s = 0 \Rightarrow \begin{vmatrix} s_1 = 0 \\ s_2 = 0 \end{vmatrix}
$$
  
s + 2 = 0 \Rightarrow s\_3 = -2

Na osnovu ovih vrednosti, zaključuje se da su prva dva rešenja nula funkcije realni brojevi čije su vrednosti međusobno iste  $(s_1=s_2, s_1\neq s_3, s_2\neq s_3, \land s_1, s_2\in \mathbb{R},)$ tako da se za ovaj deo funkcije uprošćavanje vrši po pravilu za **drugi slučaj**, dok je preostalo treće rešenje takođe realni broj čija se vrednost razlikuje od ostalih vrednosti ( $s_3 \neq s_1$ ,  $s_3 \neq s_2$ , ∧  $s_3 \in \mathbb{R}$ ,), pa se taj deo funkcije uprošćava po pravilu koje važi u **prvom slučaju**, odnosno uprošćavanje ovog izraza se vrši na sledeći način:

$$
Y(s) = \frac{1}{s^2(s+2)} = \frac{K_1}{s} + \frac{K_2}{s^2} + \frac{K_3}{(s+2)}
$$
  

$$
Y(s) = \frac{K_1}{s} + \frac{K_2}{s^2} + \frac{K_3}{(s+2)} = \frac{K_1s(s+2) + K_2(s+2)K_3s^2}{s^2(s+2)} = \frac{K_1s^2 + 2K_1s + K_2s + 2K_2 + K_3s^2}{s^2(s+2)} = \frac{(K_1 + K_3)s^2 + (2K_1 + K_2) + 2K_2}{s^2(s+2)}
$$

Dobijeni izraz se izjednačava sa zadatom funkcijom:

$$
\frac{(K_1 + K_3)s^2 + (2K_1 + K_2) + 2K_2}{s^2(s+2)} = \frac{1}{s^2(s+2)}
$$

Izjednačavanjem brojioca sa obe strane jednakosti, dobija se:

- $Uz S^2$ :  $K_1 + K_3 = 0$ ,
- Uz **s**:  $2K_1 + K_2 = 0$ ,
- Uz slobodan član  $(\mathbf{s}^0)$ : 2K<sub>2</sub> = 0

Sistem jednačina možeme se rešiti na nekoliko načina. Ovde će biti rešen metodom smene:

$$
K_{1} + K_{3} = 0
$$
\n
$$
2K_{1} + K_{2} = 0
$$
\n
$$
2K_{1} + K_{2} = 0
$$
\n
$$
2K_{2} = 1
$$
\n
$$
K_{3} = -K_{1}
$$
\n
$$
2K_{1} + K_{2} = 0
$$
\n
$$
2K_{2} = 1
$$
\n
$$
K_{1} = -\frac{K_{2}}{2}
$$
\n
$$
K_{2} = \frac{1}{2}
$$
\n
$$
K_{3} = -(-\frac{1}{4}) = \frac{1}{4}
$$
\n
$$
K_{3} = \frac{1}{4}
$$
\n
$$
\Rightarrow K_{1} = -\frac{1}{4}
$$
\n
$$
K_{2} = \frac{1}{2}
$$
\n
$$
K_{3} = \frac{1}{4}
$$
\n
$$
K_{3} = \frac{1}{4}
$$
\n
$$
K_{3} = \frac{1}{4}
$$
\n
$$
K_{3} = \frac{1}{4}
$$
\n
$$
K_{3} = \frac{1}{4}
$$
\n
$$
K_{3} = \frac{1}{4}
$$
\n
$$
K_{3} = \frac{1}{2}
$$
\n
$$
K_{1} = -\frac{1}{4}; K_{2} = \frac{1}{2}; K_{3} = \frac{1}{4}
$$

Zatim se vrši zamena za K1, K<sup>2</sup> i K<sup>3</sup> sa odgovarajućim vrednostima. Na taj način se zadata funkcija može izraziti sledećim zbirom:

 $\overline{1}$ 

$$
Y(s) = \frac{1}{s^2(s+2)} = \frac{-\frac{1}{4}}{s} + \frac{\frac{1}{2}}{s^2} + \frac{\frac{1}{4}}{s+2} = -\frac{1}{4} \cdot \frac{1}{s} + \frac{1}{2} \cdot \frac{1}{s^2} + \frac{1}{4} \cdot \frac{1}{s+2}
$$

Na ovu jednakost, zatim se primenjuje inverzna Laplasova transformacija da bi se dobila orginalna funkcija y(t):

$$
y(t) = \mathcal{L}^{-1}[Y(s)] = \mathcal{L}^{-1}[\frac{1}{s^2(s+2)}] = \mathcal{L}^{-1}[-\frac{1}{4} \cdot \frac{1}{s} + \frac{1}{2} \cdot \frac{1}{s^2} + \frac{1}{4} \cdot \frac{1}{s+2}]
$$

Na osnovu teoreme linearnoti koja je data u tabeli 2, pod rednim brojem 1, sledi:

$$
y(t) = \mathcal{L}^{-1}[Y(s)] = \mathcal{L}^{-1}[\frac{1}{s^2(s+2)}] = \mathcal{L}^{-1}[-\frac{1}{4} \cdot \frac{1}{s} + \frac{1}{2} \cdot \frac{1}{s^2} + \frac{1}{4} \cdot \frac{1}{s+2}] =
$$
  
=  $\mathcal{L}^{-1}[-\frac{1}{4} \cdot \frac{1}{s}] + \mathcal{L}^{-1}[\frac{1}{2} \cdot \frac{1}{s^2}] + \mathcal{L}^{-1}[\frac{1}{4} \cdot \frac{1}{s+2}] = -\frac{1}{4} \mathcal{L}^{-1}[\frac{1}{s}] + \frac{1}{2} \mathcal{L}^{-1}[\frac{1}{s^2}] + \frac{1}{4} \mathcal{L}^{-1}[\frac{1}{s+2}]$   

$$
\downarrow
$$
  

$$
\downarrow
$$
  

$$
\downarrow
$$
  

$$
\downarrow
$$
  

$$
\downarrow
$$
  

$$
\downarrow
$$
  

$$
\downarrow
$$
  

$$
\downarrow
$$
  

$$
\downarrow
$$
  

$$
\downarrow
$$
  

$$
\downarrow
$$
  

$$
\downarrow
$$
  

$$
\downarrow
$$
  

$$
\downarrow
$$
  

$$
\downarrow
$$
  

$$
\downarrow
$$
  

$$
\downarrow
$$
  

$$
\downarrow
$$
  

$$
\downarrow
$$
  

$$
\downarrow
$$
  

$$
\downarrow
$$
  

$$
\downarrow
$$
  

$$
\downarrow
$$
  

$$
\downarrow
$$
  

$$
\downarrow
$$
  

$$
\downarrow
$$
  

$$
\downarrow
$$
  

$$
\downarrow
$$
  

$$
\downarrow
$$
  

$$
\downarrow
$$
  

$$
\downarrow
$$
  

$$
\downarrow
$$
  

$$
\downarrow
$$
  

$$
\downarrow
$$
  

$$
\downarrow
$$
  

$$
\downarrow
$$
  

$$
\downarrow
$$
  

$$
\downarrow
$$
  

$$
\downarrow
$$
  

$$
\downarrow
$$
  
<math display="</math>

### **IL1:**

Na karakterističnu funkciju (IL<sub>1</sub>), primenjuje se pravilo iz tabele 1, pod rednim brojem 3, gde se dobija:

$$
\mathcal{L}^{-1}[\frac{1}{s}] = h(t) = 1
$$

### **IL2:**

Primenom pravila iz tabele 1, pod rednim brojem 5, na drugu karakterističnu funkciju  $(II<sub>2</sub>)$ , dobija se:

$$
\mathcal{L}^{-1}[\frac{1}{s^2}] = t
$$

**IL3:**

Primenom pravila iz tabele 1, pod rednim brojem 7, na treću karakterističnu funkciju  $(12)$  gde je a=2, dobija se:

$$
\mathcal{L}^{-1}[\frac{1}{s+2}] = e^{-2t}
$$

Zamenom dobijenih parcijalnih vremenskih funkcija u početnu jednačinu dobija se:

$$
y(t) = -\frac{1}{4} \mathcal{L}^{-1} \left[ \frac{1}{s} \right] + \frac{1}{2} \mathcal{L}^{-1} \left[ \frac{1}{s^2} \right] + \frac{1}{4} \mathcal{L}^{-1} \left[ \frac{1}{s+2} \right] = -\frac{1}{4} + \frac{1}{2} t + \frac{1}{4} e^{-2t} =
$$
  
=  $\frac{1}{4} (-1 + 2t + e^{-2t}) = \frac{1}{4} (2t - 1 + e^{-2t})$ 

Prema tome traženo rešenje ovog zadatka glasi:

$$
y(t) = \frac{1}{4}(2t - 1 +^{-2t})
$$

**INSTRUKCIJE ZA KORIŠĆENJE SOFTVERA** 

### **ZADATAK 3.3.-3**

Da bi se rešio ovaj zadatak potrebno je da se u komandni prostor MATLAB-a upiše sledeći kod:

>>syms t

dsolve('Dy=-2\*y+t','y(0)=0')

Pritiskom na taster **Enter** dobija se rešenje ovog zadatka a to je rezultat:

 $(2t - 1 + e^{-2t})$ 4  $\frac{1}{2}(2t-1+e^{-2t})$ , koji se na ekranu dobija u zapisu : **ans**=

**-1/4+1/2\*t+1/4\*exp(-2\*t)**

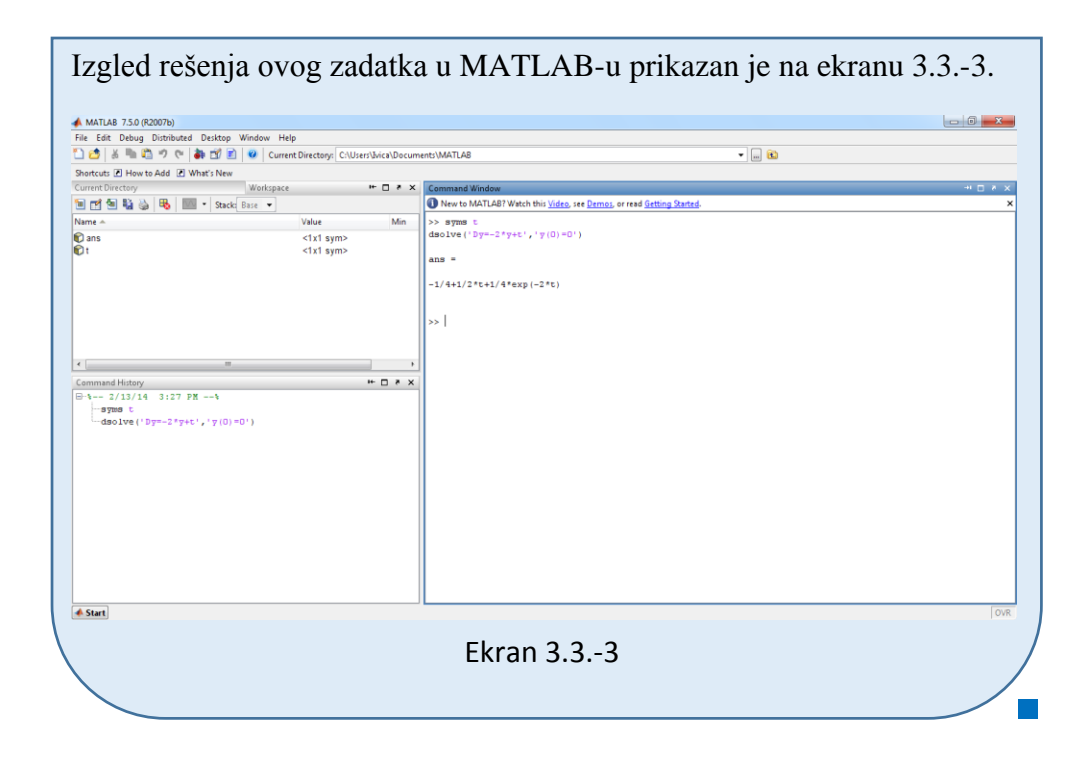

#### **Zadatak 3.3.-4**

Primenom Laplasovih transformacija rešiti diferencijalnu jednačinu, pri početnim uslovima jednakim nuli.

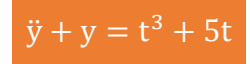

**Rešenje** Direktna Laplasova transformacija se primenjuje na obe strane ove jednačine:

$$
\mathcal{I}[\ddot{y} + y] = \mathcal{I}[t^3 + 5t]
$$

Na osnovu pravila (teorema linearnosti), tabela 2, pod rednim brojem 1, Laplasova transformacija zbira može se predstaviti kao zbir Laplasovih transformacija sabiraka:

$$
\mathcal{I}[\ddot{y}] + \mathcal{I}[y] = \mathcal{I}[t^3] + \mathcal{I}[5t]
$$

Ponovnom primenom pravila iz tabele 2, pod rednim brojem 1, dobija se:

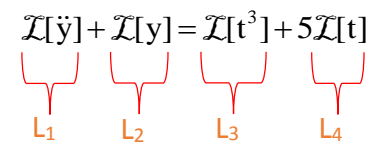

Za svaki od sabiraka traži se kompleksni lik Laplasovim transformacijama prema tabelama 1 i 2.

**L1:**

Za prvi sabirak sa leve strane znaka jednakosti, primenom pravila iz tabele 2, pod rednim brojem 5, dobija se:

$$
\mathcal{I}[\ddot{y}] = s^2 Y(s)
$$

### **L2:**

Za drugi sabirak sa leve strane znaka jednakosti, primenom pravila broj 5, koje se nalazi tabele 2, dobija se:

$$
\mathcal{I}[y] = Y(s)
$$

**L3:**

Za prvu funkciju koja se nalazi sa desne strane znaka jednakosti  $(L_3)$ , primenom pravila iz tabele 1, pod rednim brojem 6, gde je  $n = 3$ , sledi:

$$
\mathcal{I}[t^3] = \frac{3!}{s^{3+1}} = \frac{3 \cdot 2 \cdot 1}{s^4} = \frac{6}{s^4}
$$

#### **L4:**

Za drugu funkciju koja se nalazi sa desne strane znaka jednakosti  $(L_4)$ , primenom pravila iz tabele 1, pod rednim brojem 5, sledi:

$$
\mathcal{I}[t] = \frac{1}{s^2}
$$

Na osnovu dobijenih vrednosti za parcijalne funkcije  $(L_1, L_2, L_3, L_4)$ , sledi da je:

$$
s^{2}Y(s) + Y(s) = \frac{6}{s^{4}} + 5 \cdot \frac{1}{s^{2}}
$$

Sređivanjem ovog izraza, dobija se:

$$
s^{2}Y(s) + Y(s) = \frac{6}{s^{4}} + \frac{5}{s^{2}}
$$

Odakle izvlačenjem Y(s) sledi:

$$
(s2 + 1)Y(s) = \frac{5s2 + 6}{s4}
$$

Izraz $(s^2 + 1)$ koji se pojavljuje sa leve strane znaka jednakosti, kao množilac Y(s), prebacuje se sa desne strane znaka jednakosti:

$$
Y(s) = \frac{5s^2 + 6}{s^4} \cdot \frac{1}{s^2 + 1} = \frac{5s^2 + 6}{s^4(s^2 + 1)}
$$

Na kompleksnu funkciju Y(s) se primenjuje inverzna Laplasova transformacija kako bi se pronašao original funkcije y(t) , koji je ujedno i rešenje diferencijalne jednačine.

$$
y(t) = \mathcal{L}^{-1}[Y(s)]
$$

Zamenom vrednosti za karakterističnu funkciju Y(s) , pronalaženje inverzne Laplasove transformacije izgleda:

$$
y(t) = \mathcal{L}^{-1}[Y(s)] = \mathcal{L}^{-1}[\frac{5s^2 + 6}{s^4(s^2 + 1)}]
$$

U tabelama 1 i 2 ne postoji pravilo koje se direktno može primeniti, pa se zato data funkcija u kompleksnom domenu može posmatrati kao složena funkcija koja se uprošćava Hevisajdovim razvojem funkcije. Prvo se funkcija zapisuje kao količnik polinoma P(s) i Q(s):

$$
Y(s) = \frac{P(s)}{Q(s)} = \frac{5s^2 + 6}{s^4(s^2 + 1)}
$$

Ono što je bitno za pronalaženje polova funkcije jeste imenilac Q(s) za koji se traže nule funkcije, odnosno funkciju u imeniocu potrebno je izjednačiti s nulom:

$$
Q(s) = s^4(s^2 + 1) = 0
$$

Ova jednačina predstavlja proizvod dva činilaca, gde se kao rešenja nula funkcije javljaju sledeća šest rešenja:

$$
s4 = 0 \Rightarrow s \cdot s \cdot s \cdot s = 0 \Rightarrow \begin{vmatrix} s_1 = 0 \\ s_2 = 0 \\ s_3 = 0 \\ s_4 = 0 \end{vmatrix}
$$
  

$$
s2 + 1 = 0 \Rightarrow s2 = -1 \Rightarrow s_{5/6} = \sqrt{-1} \Rightarrow s_{5/6} = \pm i
$$

Na osnovu ovih vrednosti, zaključuje se da su prva četiri rešenja nula funkcije realni brojevi čije su vrednosti međusobno iste  $(s_1 = s_2 = s_3 = s_4, \land s_1, s_2, s_3, s_4 \in \mathbb{R}$ ), tako da se za ovaj deo funkcije uprošćavanje vrši po pravilu za **drugi slučaj**, dok su ostala dva rešenja konjugovano kompleksna (sadrže imaginarnu jedinicu *i*, odnosno **s5/6=α±ωi**) pa se taj deo funkcije uprošćava po pravilu koji važi u **trećem slučaju**, odnosno uprošćavanje ovog izraza se vrši na sledeći način:

$$
Y(s) = \frac{5s^2 + 6}{s^4(s^2 + 1)} = \frac{K_1}{s} + \frac{K_2}{s^2} + \frac{K_3}{s^3} + \frac{K_4}{s^4} + \frac{K_5s + K_6}{s^2 + 1}
$$
  
\n
$$
Y(s) = \frac{K_1}{s} + \frac{K_2}{s^2} + \frac{K_3}{s^3} + \frac{K_4}{s^4} + \frac{K_5s + K_6}{s^2 + 1} =
$$
  
\n
$$
= \frac{K_1s^3(s^2 + 1) + K_2s^2(s^2 + 1) + K_3s(s^2 + 1) + K_4(s^2 + 1) + (K_5s + K_6)s^4}{s^4(s^2 + 1)}
$$
  
\n
$$
= \frac{K_1s^5 + K_1s^3 + K_2s^4 + K_2s^2 + K_3s^3 + K_3s + K_4s^2 + K_4 + K_5s^5 + K_6s^4}{s^4(s^2 + 1)}
$$
  
\n
$$
= \frac{(K_1 + K_5)s^5 + (K_2 + K_6)s^4 + (K_1 + K_3)s^3 + (K_2 + K_4)s^2 + K_3s + K_4}{s^4(s^2 + 1)}
$$

Dobijeni izraz se izjednačava sa zadatom funkcijom:

$$
\frac{(K_1 + K_5)s^5 + (K_2 + K_6)s^4 + (K_1 + K_3)s^3 + (K_2 + K_4)s^2 + K_3s + K_4}{s^4(s^2 + 1)} = \frac{5s^2 + 6}{s^4(s^2 + 1)}
$$

Izjednačavanjem brojioca sa obe strane jednakosti, dobija se:

Uz  $s^5$ :  $K_1 + K_5 = 0$ ,  $Uz S<sup>4</sup>: K<sub>2</sub> + K<sub>6</sub> = 0,$  $Uz S^3$ :  $K_1 + K_3 = 0$ ,  $Uz S^2$ :  $K_2 + K_4 = 5$ , Uz **s**:  $K_3 = 0$ ,

Uz slobodan član  $(\mathbf{s}^0)$ :  $\mathbf{K}_4 = 6$ 

Sistem jednačina možeme se rešiti na nekoliko načina. Ovde će biti rešen metodom smene:

$$
\begin{array}{c|c|c|c|c|c|c|c} \multicolumn{1}{c|}{ $K_1+K_5=0$} & $K_5=-K_1$ & $K_5=-K_1$ & $K_5=0$ & $K_5=0$ \\ \multicolumn{1}{c|}{ $K_2+K_6=0$} & $K_6=-K_2$ & $K_6=-K_2$ & $K_6=-(-1)=1$ & $K_6=1$ \\ \multicolumn{1}{c|}{ $K_1+K_3=0$} & $K_1=-K_3$ & $K_1=0$ & $K_1=0$ & $K_1=0$ \\ \multicolumn{1}{c|}{ $K_2+K_4=5$} & $K_2=5-K_4$ & $K_2=5-6=-1$ & $K_2=-1$ & $K_2=-1$ \\ \multicolumn{1}{c|}{ $K_3=0$} & $K_3=0$ & $K_3=0$ & $K_3=0$ & $K_4=6$ & $K_4=6$ & $K_4=6$ \\ \end{array}
$$

$$
K_1 = 0
$$
;  $K_2 = -1$ ;  $K_3 = 0$ ;  $K_4 = 6$ ;  $K_5 = 0$ ;  $K_6 = 1$ 

Zatim se vrši zamena za K<sub>1</sub>, K<sub>2</sub>, K<sub>3</sub>, K<sub>4</sub>, K<sub>5</sub> i K<sub>6</sub> sa odgovarajućim vrednostima. Na taj način se zadata funkcija može izraziti sledećim zbirom:

$$
Y(s) = \frac{5s^2 + 6}{s^4(s^2 + 1)} = \frac{0}{s} + \frac{-1}{s^2} + \frac{0}{s^3} + \frac{6}{s^4} + \frac{0 \cdot s + 1}{s^2 + 1} = -\frac{1}{s^2} + \frac{6}{s^4} + \frac{1}{s^2 + 1}
$$

Na ovu jednakost, zatim se primenjuje inverzna Laplasova transformacija da bi se dobila orginalna funkcija y(t):

$$
y(t) = \mathcal{L}^{-1}[Y(s)] = \mathcal{L}^{-1}[\frac{5s^2 + 6}{s^4(s^2 + 1)}] = \mathcal{L}^{-1}[-\frac{1}{s^2} + \frac{6}{s^4} + \frac{1}{s^2 + 1}]
$$

Na osnovu teoreme linearnoti koja je data u tabeli 2, pod rednim brojem 1, sledi:

$$
y(t) = \mathcal{L}^{-1}[Y(s)] = \mathcal{L}^{-1}[\frac{5s^2 + 6}{s^4(s^2 + 1)}] = \mathcal{L}^{-1}[-\frac{1}{s^2} + \frac{6}{s^4} + \frac{1}{s^2 + 1}] =
$$
  
=  $\mathcal{L}^{-1}[-\frac{1}{s^2}] + \mathcal{L}^{-1}[\frac{6}{s^4}] + \mathcal{L}^{-1}[\frac{1}{s^2 + 1}] = -\mathcal{L}^{-1}[\frac{1}{s^2}] + \mathcal{L}^{-1}[\frac{6}{s^4}] + \mathcal{L}^{-1}[\frac{1}{s^2 + 1}]$   
 $||L_1|| = ||L_2||$ 

### **IL1:**

Na karakterističnu funkciju  $(II_1)$ , primenjuje se pravilo iz tabele 1, pod rednim brojem 5, gde se dobija:

$$
\mathcal{L}^{-1}[\frac{1}{s^4}] = t
$$

### **IL2:**

Primenom pravila iz tabele 1, pod rednim brojem 6, na drugu karakterističnu funkciju  $(IL<sub>2</sub>)$  gde je n=3, dobija se:

$$
\mathcal{L}^{-1}[\frac{6}{s^4}] = \mathcal{L}^{-1}[\frac{3!}{s^{3+1}}] = t^3
$$

### **IL3:**

Primenom pravila iz tabele 1, pod rednim brojem 11, na treću karakterističnu funkciju ( $|L_3$ ) gde je ω=1, dobija se:

$$
\mathcal{L}^{-1}[\frac{1}{s^2+1}] = \sin t
$$

Zamenom dobijenih parcijalnih vremenskih funkcija u početnu jednačinu dobija se:

$$
y(t) = -\mathcal{L}^{-1}\left[\frac{1}{s^2}\right] + \mathcal{L}^{-1}\left[\frac{6}{s^4}\right] + \mathcal{L}^{-1}\left[\frac{1}{s^2 + 1}\right] = -t + t^3 + \sin t
$$

Prema tome traženo rešenje ovog zadatka glasi:

 $y(t) = -t + t^3 + \sin t$ 

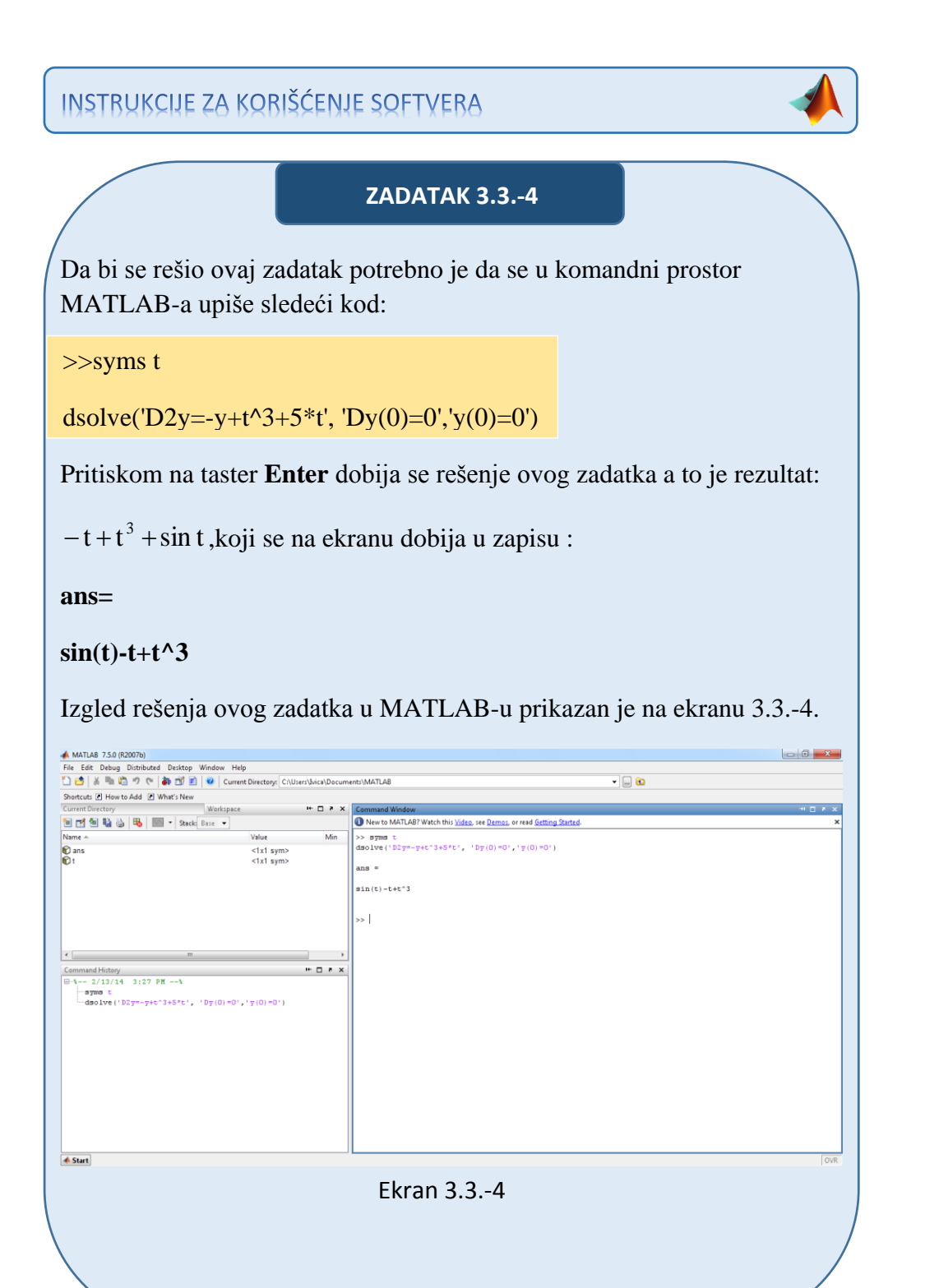

### ■ Zadatak 3.3.-5

Primenom Laplasovih transformacija rešiti diferencijalnu jednačinu, pri početnim uslovima jednakim nuli.

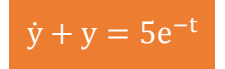

**Rešenje** Direktna Laplasova transformacija se primenjuje na obe strane ove jednačine:

$$
\mathcal{I}[\dot{y} + y] = \mathcal{I}[5e^{-t}]
$$

Na osnovu pravila (teorema linearnosti), tabela 2, pod rednim brojem 1, Laplasova transformacija zbira može se predstaviti kao zbir Laplasovih transformacija sabiraka:

$$
\mathcal{I}[y] + \mathcal{I}[y] = \mathcal{I}[5e^{-t}]
$$

Ponovnom primenom pravila iz tabele 2, pod rednim brojem 1, dobija se:

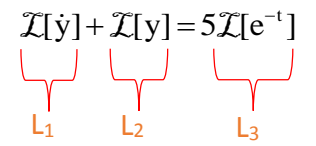

Za svaki od sabiraka traži se kompleksni lik Laplasovim transformacijama prema tabelama 1 i 2.

**L1:**

Za prvi sabirak sa leve strane znaka jednakosti, primenom pravila iz tabele 2, pod rednim brojem 5, dobija se:

$$
\mathcal{I}[\dot{y}] = sY(s)
$$

**L2:**

Za drugi sabirak sa leve strane znaka jednakosti, primenom pravila broj 5, koje se nalazi tabele 2, dobija se:

$$
\mathcal{I}[y] = Y(s)
$$

**L3:**

Za funkciju koja se nalazi sa desne strane znaka jednakosti  $(L_3)$ , primenom pravila iz tabele 1, pod rednim brojem 7, gde je  $a = 1$ , sledi:

$$
\mathcal{I}[e^{-t}] = \frac{1}{s+1}
$$

Na osnovu dobijenih vrednosti za parcijalne funkcije  $(L_1, L_2 | L_3)$ , sledi da je:

$$
sY(s) + Y(s) = 5 \cdot \frac{1}{s+1}
$$

Sređivanjem ovog izraza, dobija se:

$$
sY(s) + Y(s) = \frac{5}{s+1}
$$

Odakle izvlačenjem Y(s) sledi:

$$
(s+1)Y(s) = \frac{5}{s+1}
$$

Izraz (s+1) koji se pojavljuje sa leve strane znaka jednakosti, kao množilac Y(s), prebacuje se sa desne strane znaka jednakosti, gde se u tom slučaju celi izraz sa desne strane znaka jednakosti množi recipročnom vrednošću izraza

 $(s + 1)$ , odnosno množi se sa  $s + 1$ 1  $\ddot{}$ i na taj način dobija sledeća jednakost:

Y(s) = 
$$
\frac{5}{s+1} \cdot \frac{1}{s+1} = \frac{5}{(s+1)(s+1)} = \frac{5}{(s+1)^2}
$$

Na kompleksnu funkciju Y(s) se primenjuje inverzna Laplasova transformacija kako bi se pronašao original funkcije y(t) , koji je ujedno i rešenje diferencijalne jednačine.

$$
y(t) = \mathcal{L}^{-1}[Y(s)]
$$

Zamenom vrednosti za karakterističnu funkciju Y(s) , pronalaženje inverzne Laplasove transformacije izgleda:

$$
y(t) = \mathcal{L}^{-1}[Y(s)] = \mathcal{L}^{-1}[\frac{5}{(s+1)^2}]
$$

Primenom teoreme linearnosti odnosno pravila iz tabele 2, pod rednim brojem 1, sledi:

$$
y(t) = \mathcal{L}^{-1} \left[ \frac{5}{(s+1)^2} \right] = \mathcal{L}^{-1} \left[ 5 \cdot \frac{1}{(s+1)^2} \right] = 5 \mathcal{L}^{-1} \left[ \frac{1}{(s+1)^2} \right]
$$

**IL1:**

Primenom pravila iz tabele 1, pod rednim brojem 9, na karakterističnu funkciju  $(IL_1)$  gde je a=1, dobija se:

$$
\mathcal{L}^{-1}[\frac{1}{(s+1)^2}] = t \cdot e^{-t}
$$

Zamenom dobijene parcijalnih vremenskih funkcija u početnu jednačinu dobija se:

$$
y(t) = 5\mathcal{L}^{-1}[\frac{1}{(s+1)^2}] = 5t \cdot e^{-t}
$$

Prema tome traženo rešenje ovog zadatka glasi:

$$
y(t) = 5t \cdot e^{-t}
$$

**INSTRUKCIJE ZA KORIŠĆENJE SOFTVERA** 

### **ZADATAK 3.3.-5**

Da bi se rešio ovaj zadatak potrebno je da se u komandni prostor MATLAB-a upiše sledeći kod:

>>syms t

dsolve('Dy=-y+5\*exp(-t)','y(0)=0')

Pritiskom na taster **Enter** dobija se rešenje ovog zadatka a to je rezultat:  $5t \cdot e^{-t}$ , koji se na ekranu dobija u zapisu : **ans= 5\*exp(-t)\*t**

Izgled rešenja ovog zadatka u MATLAB-u prikazan je na ekranu 3.3.-5.

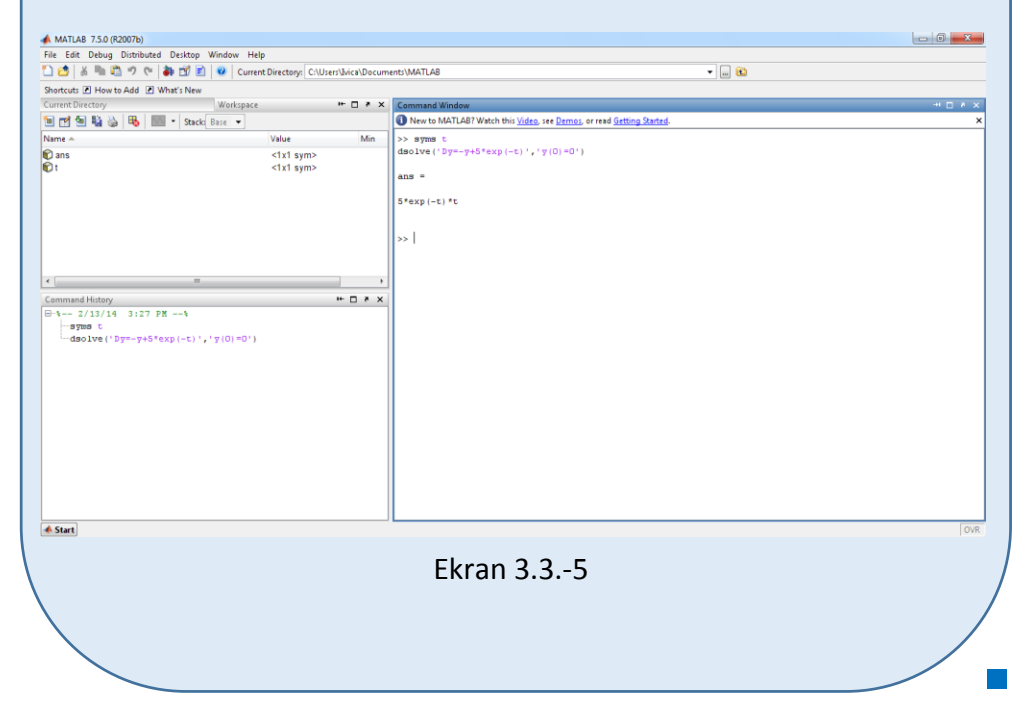

### **Zadatak 3.3.-6**

Primenom Laplasovih transformacija rešiti diferencijalnu jednačinu, pri početnim uslovima jednakim nuli.

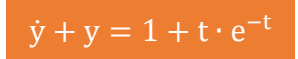

**Rešenje** Direktna Laplasova transformacija se primenjuje na obe strane ove jednačine:

$$
\mathcal{I}[\dot{y} + y] = \mathcal{I}[1 + t \cdot e^{-t}]
$$

Na osnovu pravila (teorema linearnosti), tabela 2, pod rednim brojem 1, Laplasova transformacija zbira može se predstaviti kao zbir Laplasovih transformacija sabiraka:

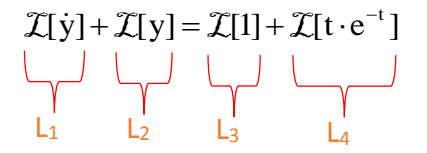

Za svaki od sabiraka traži se kompleksni lik Laplasovim transformacijama prema tabelama 1 i 2.

### **L1:**

Za prvi sabirak sa leve strane znaka jednakosti, primenom pravila iz tabele 2, pod rednim brojem 5, dobija se:

$$
\mathcal{I}[\dot{y}] = sY(s)
$$

### **L2:**

Za drugi sabirak sa leve strane znaka jednakosti, primenom pravila pod rednim broj 5, koje se nalazi tabele 2, dobija se:

$$
\mathcal{I}[y] = Y(s)
$$

### **L3:**

Za treći sabirak koji se nalazi sa desne strane znaka jednakosti  $(L_3)$ , primenom pravila iz tabele 1, pod rednim brojem 3, sledi:

$$
\mathcal{I}[1] = \mathcal{I}[h(t)] = \frac{1}{s}
$$

#### **L4:**

Za poslednji sabirak koji se nalazi sa desne strane znaka jednakosti  $(L_4)$ , primenom pravila iz tabele 1, pod rednim brojem 9, gde je a=1, sledi:

$$
\mathcal{I}[t \cdot e^{-t}] = \frac{1}{s(s+1)^2}
$$

Na osnovu dobijenih vrednosti za parcijalne funkcije  $(L_1, L_2, L_3)$  L<sub>4</sub>), sledi da je:

$$
sY(s) + Y(s) = \frac{1}{s} + \frac{1}{(s+1)^2}
$$

Odakle izvlačenjem Y(s) sledi:

$$
(s+1)Y(s) = \frac{1}{s} + \frac{1}{(s+1)^2}
$$

Daljim sređivanjem prethodnog izraza, dobija se:

$$
(s+1)Y(s) = \frac{(s+1)^2 + s}{s(s+1)^2} = \frac{s^2 + 2s + 1 + s}{s(s+1)^2} = \frac{s^2 + 3s + 1}{s(s+1)^2}
$$

Izraz (s + 1) koji se pojavljuje sa leve strane znaka jednakosti, kao množilac Y(s), prebacuje se sa desne strane znaka jednakosti:

$$
Y(s) = \frac{s^2 + 3s + 1}{s(s+1)^2} \cdot \frac{1}{(s+1)} = \frac{s^2 + 3s + 1}{s(s+1)^2(s+1)} = \frac{s^2 + 3s + 1}{s(s+1)^3}
$$

Data funkcija u kompleksnom domenu može se posmatrati kao složena funkcija koja se uprošćava Hevisajdovim razvojem funkcije. Prvo se funkcija zapisuje kao količnik polinoma P(s) i Q(s):

$$
Y(s) = \frac{P(s)}{Q(s)} = \frac{s^2 + 3s + 1}{s(s+1)^3}
$$

Ono što je bitno za pronalaženje polova funkcije jeste imenilac Q(s) za koji se traže nule funkcije, odnosno funkciju u imeniocu potrebno je izjednačiti s nulom:

$$
Q(s) = s(s+1)^3 = 0
$$

Ova jednačina predstavlja proizvod dva činilaca, gde se kao rešenja nula funkcije javljaju sledeća četiri rešenja:

$$
s = 0 \Longrightarrow s_1 \Longrightarrow 0
$$

$$
(s+1)^3 = 0 \implies (s+1) \cdot (s+1) \cdot (s+1) = 0 \implies s+1 = 0 \implies s = -1
$$
  

$$
s_3 = -1
$$
  

$$
s_4 = -1
$$

Na osnovu ovih vrednosti, zaključuje se da je prvo rešenja nula funkcije realn broj čija se vrednost razlikuje od svih ostalih ( $s_1 \neq s_2$ ,  $s_1 \neq s_3$ ,  $s_1 \neq s_4$ , ∧  $s_1 \in \mathbb{R}$ ), tako da se za ovaj deo funkcije uprošćavanje vrši po pravilu za **prvislučaj**, dok su ostala tri rešenja takođe realni brojevi, međutim njihove vrednosti su međusobno jednake  $(s_2 = s_3 = s_4 \land s_2, s_3, s_4 \in \mathbb{R}$ ) pa se taj deo funkcije uprošćava po pravilu koje važi u **drugom slučaju**, odnosno uprošćavanje ovog izraza se vrši na sledeći način:

Y(s) = 
$$
\frac{s^2 + 3s + 1}{s(s+1)^3}
$$
 =  $\frac{K_1}{s} + \frac{K_2}{s+1} + \frac{K_3}{(s+1)^2} + \frac{K_4}{(s+1)^3}$ 

$$
Y(s) = \frac{K_1}{s} + \frac{K_2}{s+1} + \frac{K_3}{(s+1)^2} + \frac{K_4}{(s+1)^3} = \frac{K_1(s+1)^3 + K_2s(s+1)^2 + K_3s(s+1) + K_4s}{s(s+1)^3} =
$$
  
\n
$$
= \frac{K_1(s^3 + 3s^2 + 3s + 1) + K_2s(s^2 + 2s + 1) + K_3s^2 + K_3s + K_4s}{s(s+1)^3} =
$$
  
\n
$$
= \frac{K_1s^3 + 3K_1s^2 + 3K_1s + K_1 + K_2s^3 + 2K_2s^2 + K_2s + K_3s^2 + K_3s + K_4s}{s(s+1)^3}
$$
  
\n
$$
= \frac{(K_1 + K_2)s^3 + (3K_1 + 2K_2 + K_3)s^2 + (3K_1 + K_2 + K_3 + K_4)s + K_1}{s(s+1)^3}
$$

Dobijeni izraz se izjednačava sa zadatom funkcijom:

$$
\frac{(K_1 + K_2)s^3 + (3K_1 + 2K_2 + K_3)s^2 + (3K_1 + K_2 + K_3 + K_4)s + K_1}{s(s+1)^3} = \frac{s^2 + 3s + 1}{s(s+1)}
$$

Izjednačavanjem brojioca sa obe strane jednakosti, dobija se:

- $Uz S^3$ :  $K_1 + K_2 = 0$ ,  $Uz$ **s**<sup>2</sup>:  $3K_1 + 2K_2 + K_3 = 1$ , Uz **s**:  $3K_1 + K_2 + K_3 + K_4 = 3$ ,
- 
- Uz slobodan član  $(\mathbf{s}^0)$ :  $\mathbf{K}_1 = 1$

Sistem jednačina možeme se rešiti na nekoliko načina. Ovde će biti rešen metodom smene:

$$
K_{1} + K_{2} = 0
$$
\n
$$
3K_{1} + 2K_{2} + K_{3} = 1
$$
\n
$$
3K_{1} + 2K_{2} + K_{3} = 1
$$
\n
$$
3K_{1} + K_{2} + K_{3} + K_{4} = 3
$$
\n
$$
3K_{1} + K_{2} + K_{3} + K_{4} = 3
$$
\n
$$
K_{1} = 1
$$
\n
$$
K_{2} = -1
$$
\n
$$
3 + 2(-1) + K_{3} = 1 \Rightarrow 3 - 2 + K_{3} = 1 \Rightarrow K_{3} = 1 - 3 + 2 \Rightarrow K_{3} = 0
$$
\n
$$
3 + (-1) + K_{3} + K_{4} = 3 \Rightarrow 3 - 1 + K_{3} + K_{4} = 3 \Rightarrow 2 + K_{3} + K_{4} = 3
$$
\n
$$
K_{1} = 1
$$
\n
$$
K_{2} = -1
$$
\n
$$
K_{3} = 0
$$
\n
$$
2 + 0 + K_{4} = 3 \Rightarrow K_{4} = 3 - 2 \Rightarrow K_{4} = 1
$$
\n
$$
K_{1} = 1
$$
\n
$$
K_{1} = 1
$$

$$
K_1 = 1; K_2 = -1; K_3 = 0; K_4 = 1;
$$

Zatim se vrši zamena za K1, K2, K3, i K<sup>4</sup> sa odgovarajućim vrednostima. Na taj način se zadata funkcija može izraziti sledećim zbirom:

$$
Y(s) = \frac{s^2 + 3s + 1}{s(s+1)^3} = \frac{1}{s} + \frac{-1}{s+1} + \frac{0}{(s+1)^2} + \frac{1}{(s+1)^3} = \frac{1}{s} - \frac{1}{s+1} + \frac{1}{(s+1)^3}
$$

Na ovu jednakost, zatim se primenjuje inverzna Laplasova transformacija da bi se dobila orginalna funkcija y(t):

$$
y(t) = \mathcal{L}^{-1}[Y(s)] = \mathcal{L}^{-1}[\frac{s^2 + 3s + 1}{s(s+1)^3}] = \mathcal{L}^{-1}[\frac{1}{s} - \frac{1}{s+1} + \frac{1}{(s+1)^3}]
$$

Na osnovu teoreme linearnoti koja je data u tabeli 2, pod rednim brojem 1, sledi:

$$
y(t) = \mathcal{L}^{-1}[Y(s)] = \mathcal{L}^{-1}[\frac{s^2 + 3s + 1}{s(s+1)^3}] = \mathcal{L}^{-1}[\frac{1}{s} - \frac{1}{s+1} + \frac{1}{(s+1)^3}] =
$$
  
= 
$$
\mathcal{L}^{-1}[\frac{1}{s}] - \mathcal{L}^{-1}[\frac{1}{s+1}] + \mathcal{L}^{-1}[\frac{1}{(s+1)^3}]
$$
  

$$
\downarrow \qquad \qquad \downarrow \qquad \qquad \downarrow
$$
  

$$
\downarrow \qquad \qquad \downarrow \qquad \qquad \downarrow
$$
  

$$
\downarrow \qquad \qquad \downarrow \qquad \qquad \downarrow
$$
  

$$
\downarrow \qquad \qquad \downarrow \qquad \qquad \downarrow
$$
  

$$
\downarrow \qquad \qquad \downarrow \qquad \qquad \downarrow
$$
  

$$
\downarrow \qquad \qquad \downarrow \qquad \qquad \downarrow
$$
  

$$
\downarrow \qquad \qquad \downarrow \qquad \qquad \downarrow
$$

**IL1:**

Na karakterističnu funkciju  $(II_1)$ , primenjuje se pravilo iz tabele 1, pod rednim brojem 3, gde se dobija:

$$
\mathcal{L}^{-1}[\frac{1}{s}] = h(t) = 1
$$

### **IL2:**

Primenom pravila iz tabele 1, pod rednim brojem 7, na drugu karakterističnu funkciju  $(I_2)$  gde je a=1, dobija se:

$$
\mathcal{L}^{-1}[\frac{1}{s+1}] = e^{-t}
$$

### **IL3:**

Da bi se primenilo pravilo iz tabele 1, pod rednim brojem 10, na treću karakterističnu funkciju (IL3), potrebno je ovu karakterističnu funkciju prilagoditi. U brojocu razlomka treba da stoji za n!=2. U ovom slučaju stoji 1 tako da ceo izraz treba proširiti sa 2  $\frac{2}{5}$ , srediti i potom primeniti iz tabele 2, pravilo broj 1, gde se na taj način dobija:

$$
\mathcal{L}^{-1}[\frac{1}{(s+1)^3} \cdot \frac{2}{2}] = \mathcal{L}^{-1}[\frac{1 \cdot 2}{2 \cdot (s+1)^3}] = \mathcal{L}^{-1}[\frac{1}{2} \cdot \frac{2}{(s+1)^3}] = \frac{1}{2} \mathcal{L}^{-1}[\frac{2}{(s+1)^3}]
$$

Primenom pravila iz tabele 1, pod rednim brojem 10, na poslednju funkciju, gde je a=1 i n=2, dobija se:

$$
\frac{1}{2}\mathcal{I}^{-1}[\frac{2}{(s+1)^3}] = \frac{1}{2}t^2 \cdot e^{-t}
$$

Zamenom dobijenih parcijalnih vremenskih funkcija u početnu jednačinu dobija se:

$$
y(t) = \mathcal{L}^{-1} \left[\frac{1}{s}\right] - \mathcal{L}^{-1} \left[\frac{1}{s+1}\right] + \mathcal{L}^{-1} \left[\frac{1}{(s+1)^3}\right] = 1 - e^{-t} + \frac{1}{2}t^2 \cdot e^{-t}
$$

Prema tome traženo rešenje ovog zadatka glasi:

 $y(t) = 1 - e^{-t} + t^2 \cdot e^{-t}$ 

**INSTRUKCIJE ZA KORIŠĆENJE SOFTVERA** 

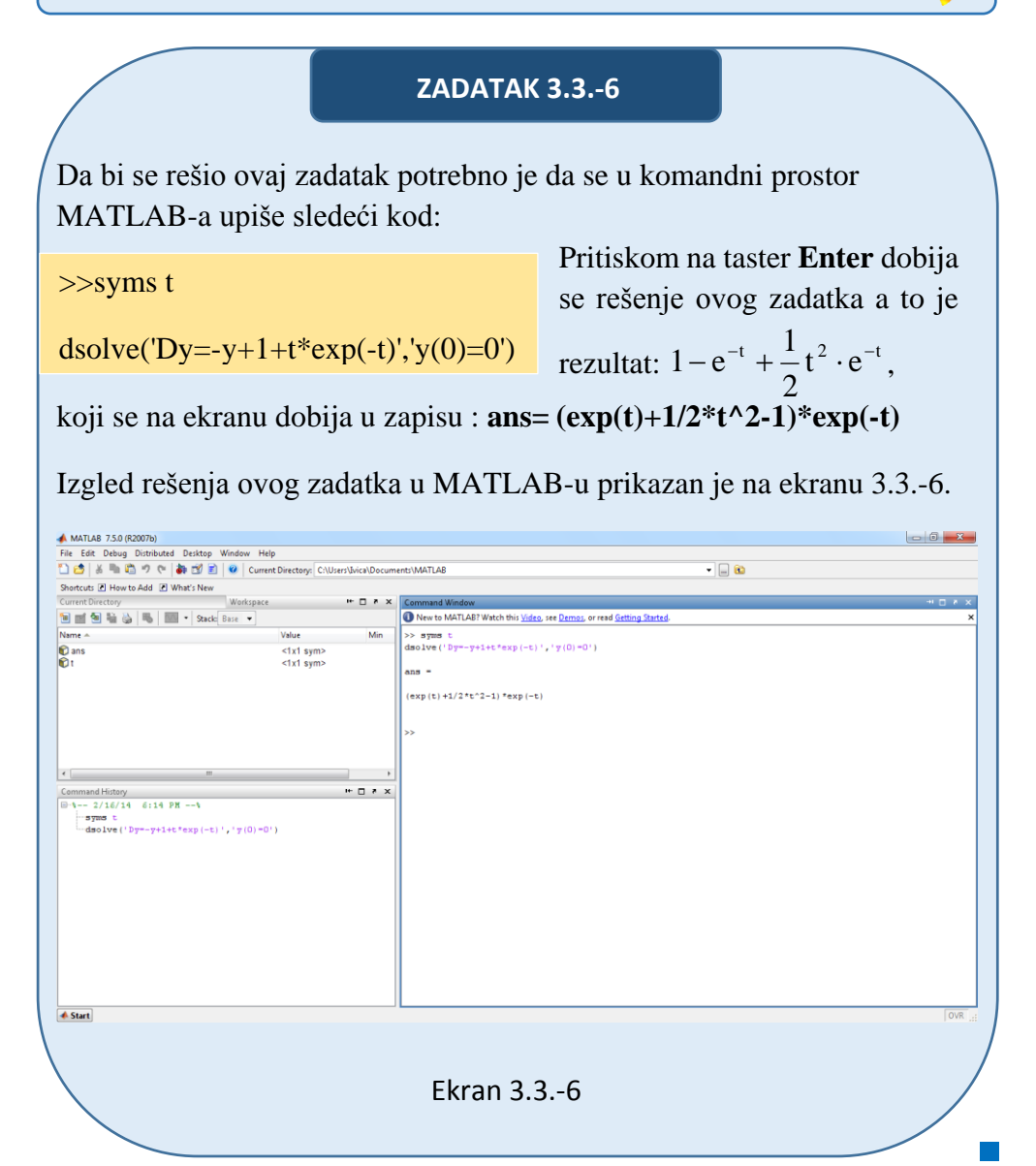

 **Zadatak 3.3.-7**

Primenom Laplasovih transformacija rešiti diferencijalnu jednačinu, pri početnim uslovima jednakim nuli.

 $\ddot{y} + 9y = 9$ 

**Rešenje** Direktna Laplasova transformacija se primenjuje na obe strane ove jednačine:

$$
\mathcal{I}[\ddot{y} + 9y] = \mathcal{I}[9]
$$

Na osnovu pravila (teorema linearnosti), tabela 2, pod rednim brojem 1, Laplasova transformacija zbira može se predstaviti kao zbir Laplasovih transformacija sabiraka:

$$
\mathcal{I}[\ddot{y}] + \mathcal{I}[9y] = \mathcal{I}[9]
$$

Ponovnom primenom pravila iz tabele 2, pod rednim brojem 1, dobija se:

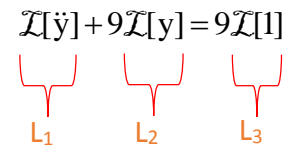

Za svaki od sabiraka traži se kompleksni lik Laplasovim transformacijama prema tabelama 1 i 2.

### **L1:**

Za prvi sabirak sa leve strane znaka jednakosti, primenom pravila iz tabele 2, pod rednim brojem 5, dobija se:

$$
\mathcal{I}[\ddot{y}] = s^2 Y(s)
$$

### **L2:**

Za drugi sabirak sa leve strane znaka jednakosti, primenom pravila broj 5, koje se nalazi tabele 2, dobija se:

 $\mathcal{I}[y] = Y(s)$ 

**L3:**

Za funkciju koja se nalazi sa desne strane znaka jednakosti  $(L_3)$ , primenom pravila iz tabele 1, pod rednim brojem 3, sledi:

$$
\mathcal{I}[1] = \mathcal{I}[h(t)] = \frac{1}{s}
$$

11

Na osnovu dobijenih vrednosti za parcijalne funkcije  $(L_1, L_2, i L_2)$ , sledi da je:

$$
s^{2}Y(s) + 9Y(s) = 9 \cdot \frac{1}{s}
$$

Sređivanjem ovog izraza, dobija se:

$$
s^2Y(s) + 9Y(s) = \frac{9}{s}
$$

Odakle izvlačenjem Y(s) sledi:

$$
(s2 + 9)Y(s) = \frac{9}{s}
$$

Izraz $(s^2 + 9)$  koji se pojavljuje sa leve strane znaka jednakosti, kao množilac Y(s), prebacuje se sa desne strane znaka jednakosti:

$$
Y(s) = \frac{9}{s} \cdot \frac{1}{s^2 + 9} = \frac{9}{s(s^2 + 9)}
$$

Na kompleksnu funkciju Y(s) se primenjuje inverzna Laplasova transformacija kako bi se pronašla originalna funkcija y(t) , koji je ujedno i rešenje diferencijalne jednačine.

$$
y(t) = \mathcal{L}^{-1}[Y(s)]
$$

Zamenom vrednosti za karakterističnu funkciju Y(s) , pronalaženje inverzne Laplasove transformacije izgleda:

$$
y(t) = \mathcal{L}^{-1}[Y(s)] = \mathcal{L}^{-1}[\frac{9}{s(s^2 + 9)}]
$$

 $\blacksquare$ 

Za ovu funkciju inverzna Laplasova transformacija se može odrediti na dva načina:

#### **Prvi način:**

Da bi se odredila inverzna Laplasova i dobila orginalna funkcija y(t), potrebno je da na dati izraz primenmo pravilo iz tabele 1, pod rednim brojem 15. Primenom prethodno navedenog pravila i zamenom za  $\omega = 3$ , sledi:

$$
y(t) = \mathcal{L}^{-1}[Y(s)] = \mathcal{L}^{-1}[\frac{9}{s(s^2+9)}] = \mathcal{L}^{-1}[\frac{3^2}{s(s^2+3^2)}] = 1 - \cos 3t
$$

Prema tome traženo rešenje ovog zadatka glasi:

 $y(t) = 1 - \cos 3t$ 

### **Drugi način:**

Data funkcija u kompleksnom domenu može se posmatrati kao složena funkcija koja se uprošćava Hevisajdovim razvojem funkcije. Prvo se funkcija zapisuje kao količnik polinoma P(s) i Q(s):

$$
Y(s) = \frac{P(s)}{Q(s)} = \frac{9}{s(s^2 + 9)}
$$

Ono što je bitno za pronalaženje polova funkcije jeste imenilac Q(s) za koji se traže nule funkcije, odnosno funkciju u imeniocu potrebno je izjednačiti s nulom:

$$
Q(s) = s(s^2 + 9) = 0
$$

Ova jednačina predstavlja proizvod dva činilaca, gde se kao rešenja nula funkcije javljaju sledeća tri rešenja:

$$
s = 0 \Rightarrow s_1 = 0
$$
  

$$
s^2 + 9 = 0 \Rightarrow s^2 = -9 \Rightarrow s_{2/3} = \sqrt{-9} \Rightarrow s_{2/3} = \pm 3i
$$

Na osnovu ovih vrednosti, zaključuje se da je prvo rešenje nula funkcije realni broj čija se vrednost razlikuje od svih ostalih vrednosti (**s1≠ s2, s1≠ s<sup>3</sup> ˄ s<sup>1</sup>** ∈ **R**), tako da se za ovaj deo funkcije uprošćavanje vrši po pravilu za **prvislučaj**, dok su ostala dva rešenja konjugovano kompleksna (sadrže imaginarnu jedinicu *i*, odnosno **s2/3=α±ωi**) pa se taj deo funkcije uprošćava po pravilu koji važi u **trećem slučaju**, odnosno uprošćavanje ovog izraza se vrši na sledeći način:

$$
Y(s) = \frac{9}{s(s^2 + 9)} = \frac{K_1}{s} + \frac{K_2s + K_3}{s^2 + 9}
$$
  

$$
Y(s) = \frac{K_1}{s} + \frac{K_2s + K_3}{s^2 + 9} = \frac{K_1(s^2 + 9) + (K_2s + K_3)s}{s(s^2 + 9)} = \frac{K_1s^2 + 9K_1 + K_2s^2 + K_3s}{s(s^2 + 9)} = \frac{(K_1 + K_2)s^2 + K_3s + 9K_1}{s(s^2 + 9)}
$$

Dobijeni izraz se izjednačava sa zadatom funkcijom:

$$
\frac{(K_1 + K_2)s^2 + K_3s + 9K_1}{s(s^2 + 9)} = \frac{9}{s(s^2 + 9)}
$$

Izjednačavanjem brojioca sa obe strane jednakosti, dobija se:

- $Uz \ s^2$ :  $K_1 + K_2 = 0$ ,
- Uz **s**:  $K_3 = 0$ ,
- Uz slobodan član  $(\mathbf{s}^0)$ :  $9\mathbf{K}_1 = 9$

Sistem jednačina možeme se rešiti na nekoliko načina. Ovde će biti rešen metodom smene:

$$
K_1 + K_2 = 0
$$
  
\n
$$
K_3 = 0
$$
  
\n
$$
6K_1 = 9
$$
  
\n
$$
K_2 = -K_1
$$
  
\n
$$
K_3 = 0
$$
  
\n
$$
K_3 = 0
$$
  
\n
$$
K_1 = \frac{9}{9} = 1
$$
  
\n
$$
K_1 = 1
$$

$$
K_1 = 1; K_2 = -1; K_3 = 0
$$

Zatim se vrši zamena za K1, K2, i K<sup>3</sup> sa odgovarajućim vrednostima. Na taj način se zadata funkcija može izraziti sledećim zbirom:

Y(s) = 
$$
\frac{9}{s(s^2+9)} = \frac{1}{s} + \frac{-1 \cdot s + 0}{s^2+9} = \frac{1}{s^2} - \frac{s}{s^2+9}
$$

Na ovu jednakost, zatim se primenjuje inverzna Laplasova transformacija da bi se dobila orginalna funkcija y(t):

$$
y(t) = \mathcal{L}^{-1}[Y(s)] = \mathcal{L}^{-1}[\frac{9}{s(s^2+9)}] = \mathcal{L}^{-1}[\frac{1}{s^2} - \frac{s}{s^2+9}]
$$

Na osnovu teoreme linearnoti koja je data u tabeli 2, pod rednim brojem 1, sledi:

$$
y(t) = \mathcal{L}^{-1}[Y(s)] = \mathcal{L}^{-1}[\frac{9}{s(s^2+9)}] = \mathcal{L}^{-1}[\frac{1}{s^2} - \frac{s}{s^2+9}] = \mathcal{L}^{-1}[\frac{1}{s^2}] - \mathcal{L}^{-1}[\frac{s}{s^2+9}]
$$

### **IL1:**

Na karakterističnu funkciju  $(1, 1)$ , primenjuje se pravilo iz tabele 1, pod rednim brojem 3, gde se dobija:

$$
\mathcal{L}^{-1}[\frac{1}{s}] = h(t) = 1
$$

### **IL2:**

Primenom pravila iz tabele 1, pod rednim brojem 12, na drugu karakterističnu funkciju  $(12)$  gde je  $\omega = 3$ , dobija se:

$$
\mathcal{L}^{-1}[\frac{s}{s^2+9}] = \mathcal{L}^{-1}[\frac{s}{s^2+3^2}] = \cos 3t
$$

Zamenom dobijenih parcijalnih vremenskih funkcija u početnu jednačinu dobija se:

$$
y(t) = \mathcal{L}^{-1} \left[\frac{1}{s^2}\right] - \mathcal{L}^{-1} \left[\frac{s}{s^2 + 9}\right] = 1 - \cos 3t
$$
Prema tome traženo rešenje ovog zadatka glasi:

 $y(t) = 1 - \cos 3t$ 

**INSTRUKCIJE ZA KORIŠĆENJE SOFTVERA** 

## **ZADATAK 3.3.-7**

Da bi se rešio ovaj zadatak potrebno je da se u komandni prostor MATLAB-a upiše sledeći kod:

>>syms t

dsolve('D2y=-9\*y+9', 'Dy(0)=0','y(0)=0')

Pritiskom na taster **Enter** dobija se rešenje ovog zadatka a to je rezultat:

1 cos3t ,koji se na ekranu dobija u zapisu :

```
ans=1-cos(3*t)
```
Izgled rešenja ovog zadatka u MATLAB-u prikazan je na ekranu 3.3.-7.

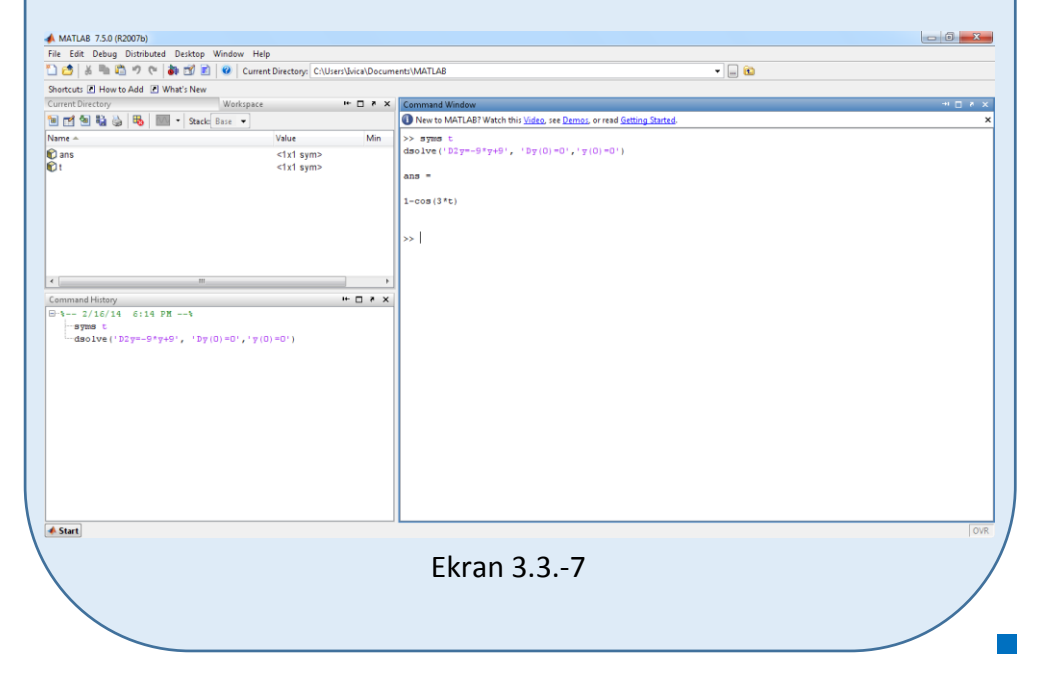

 **Zadatak 3.3.-8**

Primenom Laplasovih transformacija rešiti diferencijalnu jednačinu, pri početnim uslovima jednakim nuli.

 $\ddot{y} + 4y = 4t$ 

**Rešenje** Direktna Laplasova transformacija se primenjuje na obe strane ove jednačine:

$$
\mathcal{I}[\ddot{y} + 4y] = \mathcal{I}[4t]
$$

Na osnovu pravila (teorema linearnosti), tabela 2, pod rednim brojem 1, Laplasova transformacija zbira može se predstaviti kao zbir Laplasovih transformacija sabiraka:

$$
\mathcal{I}[\ddot{y}] + \mathcal{I}[4y] = \mathcal{I}[4t]
$$

Ponovnom primenom pravila iz tabele 2, pod rednim brojem 1, dobija se:

$$
\mathcal{I}[y] + 4\mathcal{I}[y] = 4\mathcal{I}[t]
$$
  
\n
$$
\bigcup_{L_1} \bigcup_{L_2} \bigcup_{L_3}
$$

Za svaki od sabiraka traži se kompleksni lik Laplasovim transformacijama prema tabelama 1 i 2.

**L1:**

Za prvi sabirak sa leve strane znaka jednakosti, primenom pravila iz tabele 2, pod rednim brojem 5, dobija se:

$$
\mathcal{I}[\ddot{y}] = s^2 Y(s)
$$

## **L2:**

Za drugi sabirak sa leve strane znaka jednakosti, primenom pravila broj 5, koje se nalazi tabele 2, dobija se:

 $\mathcal{I}[y] = Y(s)$ 

**L3:**

Za funkciju koja se nalazi sa desne strane znaka jednakosti  $(L_3)$ , primenom pravila iz tabele 1, pod rednim brojem 5, sledi:

$$
\mathcal{I}[t] = \frac{1}{s^2}
$$

Na osnovu dobijenih vrednosti za parcijalne funkcije  $(L_1, L_2, i L_2)$ , sledi da je:

$$
s^{2}Y(s) + 4Y(s) = 4 \cdot \frac{1}{s^{2}}
$$

Sređivanjem ovog izraza, dobija se:

$$
s^{2}Y(s) + 4Y(s) = \frac{4}{s^{2}}
$$

Odakle izvlačenjem Y(s) sledi:

$$
(s^2 + 4)Y(s) = \frac{4}{s^2}
$$

Izraz $(s^2 + 4)$ koji se pojavljuje sa leve strane znaka jednakosti, kao množilac Y(s), prebacuje se sa desne strane znaka jednakosti:

$$
Y(s) = \frac{4}{s^2} \cdot \frac{1}{s^2 + 4} = \frac{4}{s^2(s^2 + 4)}
$$

Data funkcija u kompleksnom domenu može se posmatrati kao složena funkcija koja se uprošćava Hevisajdovim razvojem funkcije. Prvo se funkcija zapisuje kao količnik polinoma P(s) i Q(s):

$$
Y(s) = \frac{P(s)}{Q(s)} = \frac{4}{s^2(s^2 + 4)}
$$

Ono što je bitno za pronalaženje polova funkcije jeste imenilac Q(s) za koji se traže nule funkcije, odnosno funkciju u imeniocu potrebno je izjednačiti s nulom:

$$
Q(s) = s^2 (s^2 + 4) = 0
$$

Ova jednačina predstavlja proizvod dva činilaca, gde se kao rešenja nula funkcije javljaju sledeća četiri rešenja:

$$
s^{2} = 0 \Rightarrow s \cdot s = 0 \Rightarrow \begin{vmatrix} s_{1} = 0 \\ s_{2} = 0 \end{vmatrix}
$$
  

$$
s^{2} + 4 = 0 \Rightarrow s^{2} = -4 \Rightarrow s_{3/4} = \sqrt{-4} \Rightarrow s_{3/4} = \pm 2i
$$

Na osnovu ovih vrednosti, zaključuje se da su prva dva rešenja nula funkcije realni brojevi čije su vrednost međusobno jednake, međutim njihove vrednosti se razlikuje od vrednosti ostala dva rešenja  $(s_1 = s_2, s_1 \neq s_3, s_1 \neq s_4, s_2 \neq s_3, s_2 \neq s_4$ **˄ s1, s<sup>2</sup>** ∈ **R** ), tako da se za ovaj deo funkcije uprošćavanje vrši po pravilu za **drugi slučaj**, dok su ostala dva rešenja konjugovano kompleksna (sadrže imaginarnu jedinicu *i*, odnosno **s3/4=α±ωi**) pa se taj deo funkcije uprošćava po pravilu koji važi u **trećem slučaju**, odnosno uprošćavanje ovog izraza se vrši na sledeći način:

$$
Y(s) = \frac{4}{s^2(s^2+4)} = \frac{K_1}{s} + \frac{K_2}{s^2} + \frac{K_3s + K_4}{s^2+4}
$$
  

$$
Y(s) = \frac{K_1}{s} + \frac{K_2}{s^2} + \frac{K_3s + K_4}{s^2+4} = \frac{K_1s(s^2+4) + K_2(s^2+4) + (K_3s + K_4)s^2}{s^2(s^2+4)} = \frac{K_1s^3 + 4K_1s + K_2s^2 + 4K_2 + K_3s^3 + K_4s^2}{s^2(s^2+4)} = \frac{K_1s^3 + 4K_1s + K_2s^2 + 4K_2 + K_3s^3 + K_4s^2}{s^2(s^2+4)}
$$

$$
=\frac{(K_1+K_3)s^3+(K_2+K_4)s^2+4K_1s+4K_2}{s^2(s^2+4)}
$$

Dobijeni izraz se izjednačava sa zadatom funkcijom:

$$
\frac{(K_1 + K_3)s^3 + (K_2 + K_4)s^2 + 4K_1s + 4K_2}{s^2(s^2 + 4)} = \frac{4}{s^2(s^2 + 4)}
$$

Izjednačavanjem brojioca sa obe strane jednakosti, dobija se:

Uz **s 3** : K K 0 <sup>1</sup> <sup>3</sup> , Uz **s 2** : K<sup>2</sup> K<sup>4</sup> 0, Uz **s**: 4K 0 <sup>1</sup> ,

Uz slobodan član  $(\mathbf{s}^0)$ :  $4\mathbf{K}_2 = 4$ 

Sistem jednačina možeme se rešiti na nekoliko načina. Ovde će biti rešen metodom smene:

$$
K_1 + K_3 = 0
$$
\n
$$
K_2 + K_4 = 0
$$
\n
$$
4K_1 = 0
$$
\n
$$
4K_2 = 4
$$
\n
$$
K_3 = -K_1
$$
\n
$$
K_4 = -K_2
$$
\n
$$
K_4 = -1
$$
\n
$$
K_1 = \frac{0}{4} = 0
$$
\n
$$
K_1 = \frac{0}{4} = 1
$$
\n
$$
K_2 = \frac{4}{4} = 1
$$
\n
$$
K_2 = 1
$$
\n
$$
K_1 = 0; K_2 = 1; K_3 = 0; K_4 = -1
$$

Zatim se vrši zamena za K1, K2, K3, i K<sup>4</sup> sa odgovarajućim vrednostima. Na taj način se zadata funkcija može izraziti sledećim zbirom:

$$
Y(s) = \frac{4}{s^2(s^2+4)} = \frac{0}{s} + \frac{1}{s^2} + \frac{0 \cdot s + (-1)}{s^2+4} = \frac{1}{s^2} - \frac{1}{s^2+4}
$$

Na ovu jednakost, zatim se primenjuje inverzna Laplasova transformacija da bi se dobila orginalna funkcija y(t):

$$
y(t) = \mathcal{L}^{-1}[Y(s)] = \mathcal{L}^{-1}[\frac{4}{s^2(s^2+4)}] = \mathcal{L}^{-1}[\frac{1}{s^2} - \frac{1}{s^2+4}]
$$

Na osnovu teoreme linearnoti koja je data u tabeli 2, pod rednim brojem 1, sledi:

$$
y(t) = \mathcal{L}^{-1}[Y(s)] = \mathcal{L}^{-1}[\frac{4}{s^2(s^2+4)}] = \mathcal{L}^{-1}[\frac{1}{s^2} - \frac{1}{s^2+4}] = \mathcal{L}^{-1}[\frac{1}{s^2}] - \mathcal{L}^{-1}[\frac{1}{s^2+4}]
$$

## **IL1:**

Na karakterističnu funkciju  $(II_1)$ , primenjuje se pravilo iz tabele 1, pod rednim brojem 5, gde se dobija:

$$
\mathcal{L}^{-1}[\frac{1}{s^2}] = |t|
$$

## **IL2:**

Da bi se primenilo pravilo iz tabele 1, pod rednim brojem 11, na drugu karakterističnu funkciju (IL2), potrebno je ovu karakterističnu funkciju prilagoditi. U brojocu razlomka treba da stoji za ω=2. U ovom slučaju stoji 1, tako da se ceo izraz treba proširiti sa 2  $\frac{2}{5}$ , srediti i potom primeniti iz tabele 2, pravilo broj 1, gde se na taj način dobija:

$$
\mathcal{L}^{-1}[\frac{1}{s^2+4} \cdot \frac{2}{2}] = \mathcal{L}^{-1}[\frac{1 \cdot 2}{2 \cdot (s^2+2^2)}] = \mathcal{L}^{-1}[\frac{1}{2} \cdot \frac{2}{s^2+2^2}] = \frac{1}{2} \mathcal{L}^{-1}[\frac{2}{s^2+2^2}]
$$

Primenom pravila iz tabele 1, pod rednim brojem 11, na poslednju funkciju, gde je ω=2, dobija se:

$$
\frac{1}{2}\mathcal{L}^{-1}[\frac{2}{s^2+2^2}] = \frac{1}{2}\sin 2t
$$

Zamenom dobijenih parcijalnih vremenskih funkcija u početnu jednačinu dobija se:

$$
y(t) = \mathcal{L}^{-1} \left[\frac{1}{s^2}\right] - \mathcal{L}^{-1} \left[\frac{1}{s^2 + 4}\right] = t - \frac{1}{2} \sin 2t
$$

Prema tome traženo rešenje ovog zadatka glasi:

 $y(t) = t - \sin 2t$ 

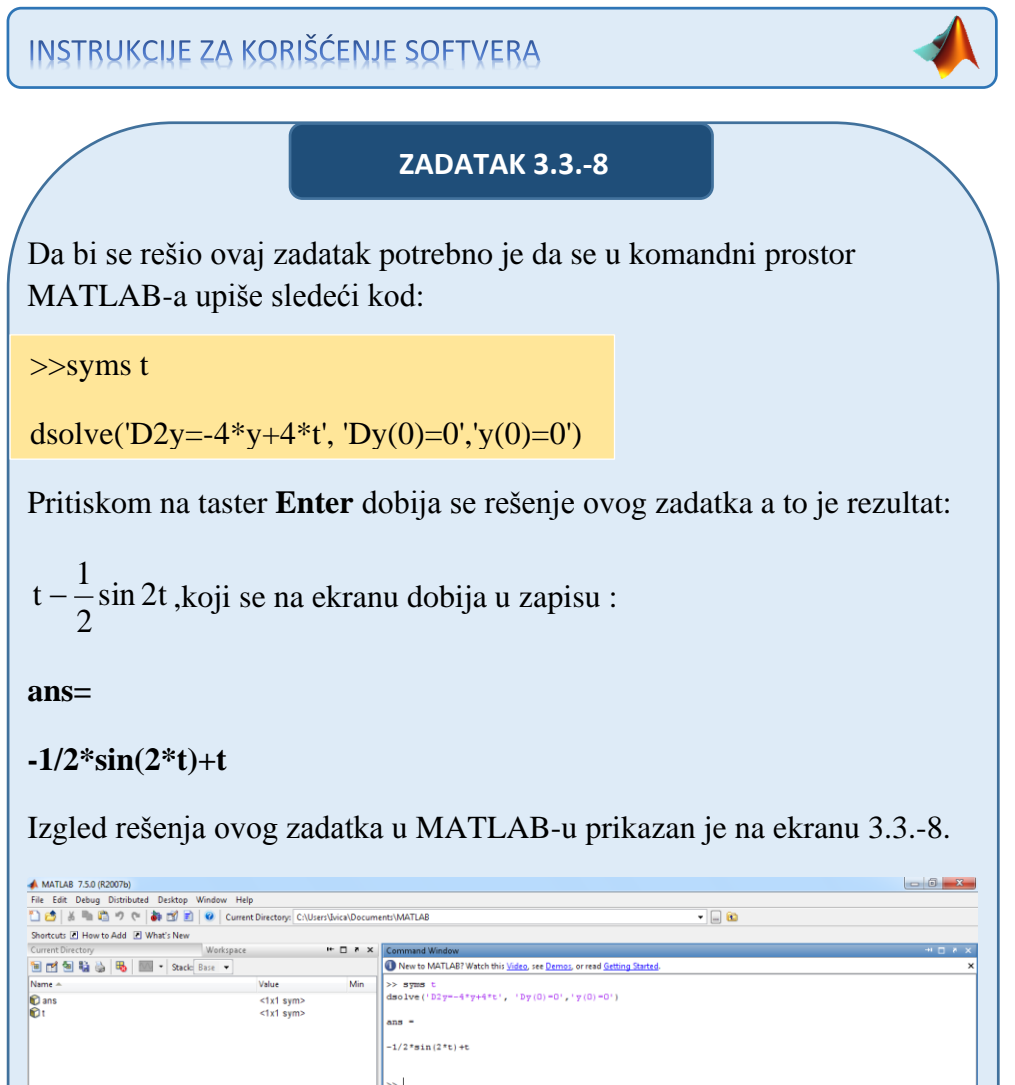

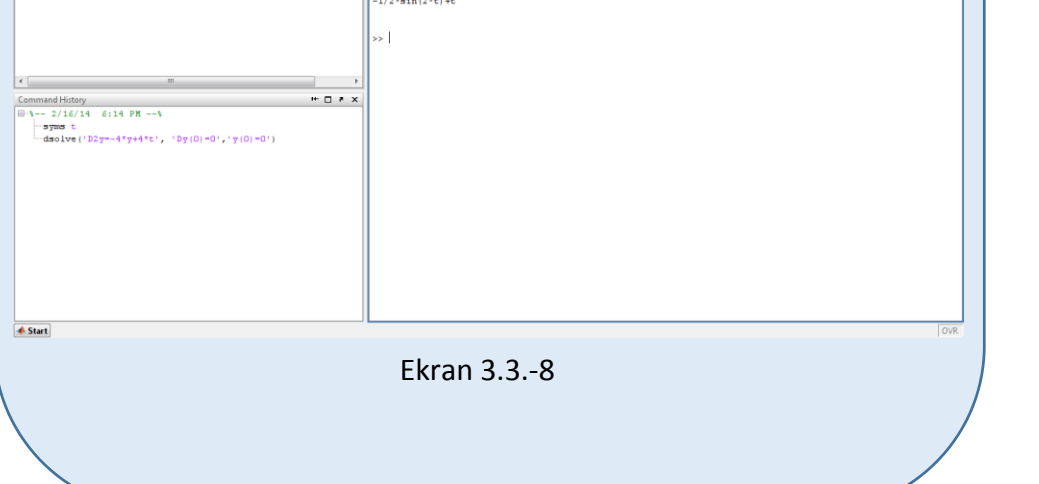

#### ■ Zadatak 3.3.-9

Primenom Laplasovih transformacija rešiti diferencijalnu jednačinu, pri početnim uslovima jednakim nuli.

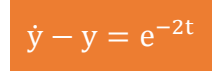

**Rešenje** Direktna Laplasova transformacija se primenjuje na obe strane ove jednačine:

$$
\mathcal{I}[\dot{y} - y] = \mathcal{I}[e^{-2t}]
$$

Na osnovu pravila (teorema linearnosti), tabela 2, pod rednim brojem 1, Laplasova transformacija zbira može se predstaviti kao zbir Laplasovih transformacija sabiraka:

$$
\mathcal{I}[y] - \mathcal{I}[y] = \mathcal{I}[e^{-2t}]
$$

Ponovnom primenom pravila iz tabele 2, pod rednim brojem 1, dobija se:

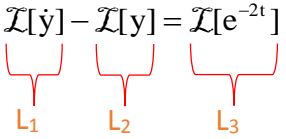

Za svaki od sabiraka traži se kompleksni lik Laplasovim transformacijama prema tabelama 1 i 2.

**L1:**

Za prvi sabirak sa leve strane znaka jednakosti, primenom pravila iz tabele 2, pod rednim brojem 5, dobija se:

$$
\mathcal{I}[\dot{y}] = sY(s)
$$

**L2:**

Za drugi sabirak sa leve strane znaka jednakosti, primenom pravila broj 5, koje se nalazi tabele 2, dobija se:

$$
\mathcal{I}[y] = Y(s)
$$

**L3:**

Za funkciju koja se nalazi sa desne strane znaka jednakosti  $(L_3)$ , primenom pravila iz tabele 1, pod rednim brojem 7, gde je  $a = 2$ , sledi:

$$
\mathcal{I}[e^{-2t}] = \frac{1}{s+2}
$$

Na osnovu dobijenih vrednosti za parcijalne funkcije  $(L_1, L_2 | L_3)$ , sledi da je:

$$
sY(s) - Y(s) = \frac{1}{s+2}
$$

Odakle izvlačenjem Y(s) sledi:

$$
(s-1)Y(s) = \frac{1}{s+2}
$$

Izraz (s+1) koji se pojavljuje sa leve strane znaka jednakosti, kao množilac Y(s), prebacuje se sa desne strane znaka jednakosti:

Y(s) = 
$$
\frac{1}{s+2} \cdot \frac{1}{s-1} = \frac{1}{(s+2)(s-1)}
$$

Na kompleksnu funkciju Y(s) se primenjuje inverzna Laplasova transformacija kako bi se pronašao original funkcije y(t) , koji je ujedno i rešenje diferencijalne jednačine.

$$
y(t) = \mathcal{L}^{-1}[Y(s)]
$$

Zamenom vrednosti za karakterističnu funkciju Y(s) , pronalaženje inverzne Laplasove transformacije izgleda:

$$
y(t) = \mathcal{L}^{-1}[Y(s)] = \mathcal{L}^{-1}[\frac{1}{(s+2)(s-1)}]
$$

Za ovu funkciju inverzna Laplasova transformacija se može odrediti na dva načina:

#### **Prvi način:**

Da bi se odredila inverzna Laplasova i dobila orginalna funkcija y(t), potrebno je da na dati izraz primenmo pravilo iz tabele 1, pod rednim brojem 17. Primenom prethodno navedenog pravila i zamenom za  $a = 2i$  b = -1, sledi:

$$
y(t) = \mathcal{L}^{-1}[Y(s)] = \mathcal{L}^{-1}[\frac{1}{(s+2)(s-1)}] = \frac{1}{-1-2}(e^{-2t} - e^t) = -\frac{1}{3}(e^{-2t} - e^t)
$$

Prema tome traženo rešenje ovog zadatka glasi:

$$
y(t) = -\frac{1}{3}(e^{-2t} - e^t)
$$

### **Drugi način:**

Data funkcija u kompleksnom domenu može se posmatrati kao složena funkcija koja se uprošćava Hevisajdovim razvojem funkcije. Prvo se funkcija zapisuje kao količnik polinoma P(s) i Q(s):

Y(s) = 
$$
\frac{P(s)}{Q(s)}
$$
 =  $\frac{1}{(s+2)(s-1)}$ 

Ono što je bitno za pronalaženje polova funkcije jeste imenilac Q(s) za koji se traže nule funkcije, odnosno funkciju u imeniocu potrebno je izjednačiti s nulom:

$$
Q(s) = (s + 2)(s - 1) = 0
$$

Ova jednačina predstavlja proizvod dva činilaca, gde se kao rešenja nula funkcije javljaju sledeće dve vrednosti:

$$
s+2=0 \Rightarrow s_1 = -2
$$
  

$$
s-1=0 \Rightarrow s_2 = 1
$$

Na osnovu ovih vrednosti, zaključuje se da su oba rešenjaje nula funkcije realni brojevi čije se vrednosti međusobno razlikuju ( $s_1 \neq s_2 \land s_1, s_2 \in \mathbb{R}$ ), tako da se za ovu funkciju uprošćavanje vrši po pravilu za **prvi slučaj**, odnosno uprošćavanje ovog izraza se vrši na sledeći način:

$$
Y(s) = \frac{1}{(s+2)(s-1)} = \frac{K_1}{s+2} + \frac{K_2}{s-1}
$$
  

$$
Y(s) = \frac{K_1}{s+2} + \frac{K_2}{s-1} = \frac{K_1(s-1) + K_2(s+2)}{(s+2)(s-1)} = \frac{K_1s - K_1 + K_2s + 2K_2}{(s+2)(s-1)} = \frac{(K_1 + K_2)s - K_1 + 2K_2}{(s+2)(s-1)}
$$

Dobijeni izraz se izjednačava sa zadatom funkcijom:

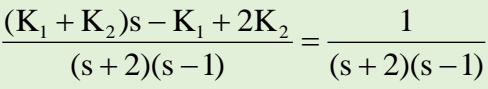

Izjednačavanjem brojioca sa obe strane jednakosti, dobija se:

Uz **s**:  $K_1 + K_2 = 0$ ,

Uz slobodan član  $({\bf s}^0)$ :  $-{\bf K}_1 + 2{\bf K}_2 = 1$ 

Sistem jednačina možeme se rešiti na nekoliko načina. Ovde će biti rešen metodom smene:

$$
K_1 + K_2 = 0
$$
  
\n
$$
-K_1 + 2K_2 = 1 \Rightarrow K_1 = -K_2
$$
  
\n
$$
-K_1 + 2K_2 = 1 \Rightarrow K_1 = -\frac{1}{2} \Rightarrow K_2 = 1 \Rightarrow K_2 = \frac{1}{3} \Rightarrow K_2 = \frac{1}{3}
$$
  
\n
$$
K_1 = -\frac{1}{3}; K_2 = \frac{1}{3}
$$

Zatim se vrši zamena za K<sub>1</sub>, i K<sub>2</sub> sa odgovarajućim vrednostima. Na taj način se zadata funkcija može izraziti sledećim zbirom:

$$
Y(s) = \frac{1}{(s+2)(s-1)} = \frac{-\frac{1}{3}}{s+2} + \frac{\frac{1}{3}}{s-1} = -\frac{1}{3} \cdot \frac{1}{s+2} + \frac{1}{3} \cdot \frac{1}{s-1}
$$

Na ovu jednakost, zatim se primenjuje inverzna Laplasova transformacija da bi se dobila orginalna funkcija y(t):

$$
y(t) = \mathcal{L}^{-1}[Y(s)] = \mathcal{L}^{-1}[\frac{1}{(s+2)(s-1)}] = \mathcal{L}^{-1}[-\frac{1}{3} \cdot \frac{1}{s+2} + \frac{1}{3} \cdot \frac{1}{s-1}]
$$

Na osnovu teoreme linearnoti koja je data u tabeli 2, pod rednim brojem 1, sledi:

$$
y(t) = \mathcal{L}^{-1}[Y(s)] = \mathcal{L}^{-1}[\frac{1}{(s+2)(s-1)}] = \mathcal{L}^{-1}[-\frac{1}{3} \cdot \frac{1}{s+2} + \frac{1}{3} \cdot \frac{1}{s-1}] =
$$
  
= 
$$
\mathcal{L}^{-1}[-\frac{1}{3} \cdot \frac{1}{s+2}] + \mathcal{L}^{-1}[\frac{1}{3} \cdot \frac{1}{s-1}] = -\frac{1}{3} \mathcal{L}^{-1}[\frac{1}{s+2}] + \frac{1}{3} \mathcal{L}^{-1}[\frac{1}{s-1}]
$$

**IL1:**

Primenom pravila iz tabele 1, pod rednim brojem 7, na prvu karakterističnu funkciju ( $|L_1$ ) gde je  $a = 2$ , dobija se:

$$
\mathcal{L}^{-1}[\frac{1}{s+2}] = e^{-2t}
$$

## **IL2:**

Primenom pravila iz tabele 1, pod rednim brojem 7, na drugu karakterističnu funkciju ( $|L_2$ ) gde je  $a = -1$ , dobija se:

$$
\mathcal{L}^{-1}[\frac{1}{s-1}] = e^t
$$

Zamenom dobijene parcijalnih vremenskih funkcija u početnu jednačinu dobija se:

$$
y(t) = \mathcal{L}^{-1}\left[\frac{1}{(s+2)(s-1)}\right] = -\frac{1}{3}e^{-2t} + \frac{1}{3}e^{t} = -\frac{1}{3}(e^{-2t} - e^{t})
$$

Prema tome traženo rešenje ovog zadatka glasi:

$$
y(t) = -\frac{1}{3}(e^{-2t} - e^t)
$$

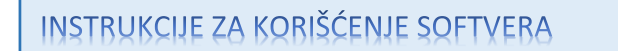

### **ZADATAK 3.3.-9**

Da bi se rešio ovaj zadatak potrebno je da se u komandni prostor MATLAB-a upiše sledeći kod:

>>syms t

dsolve('Dy=y+exp(-2\*t)','y(0)=0')

Pritiskom na taster **Enter** dobija se rešenje ovog zadatka a to je rezultat:

 $(e^{-2t} - e^{t})$ 3  $-\frac{1}{2}(e^{-2t}-e^t)$ , koji se na ekranu dobija u zapisu :

**ans=**

```
(-1/3*exp(-3*t)+1/3)*exp(t)
```
Izgled rešenja ovog zadatka u MATLAB-u prikazan je na ekranu 3.3.-9.

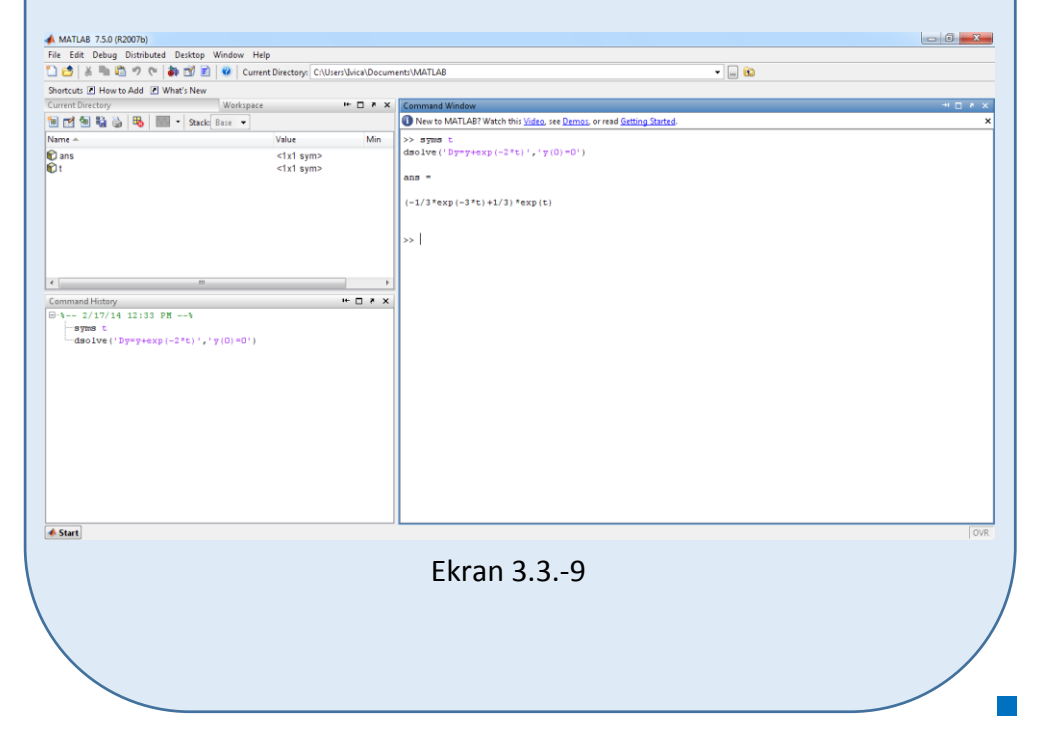

#### **Zadatak 3.3.-10**

Primenom Laplasovih transformacija rešiti diferencijalnu jednačinu, pri početnim uslovima jednakim nuli.

 $\overline{\ddot{y} + y} = \cos 2t$ 

**Rešenje** Direktna Laplasova transformacija se primenjuje na obe strane ove jednačine:

$$
\mathcal{I}[\ddot{y} + y] = \mathcal{I}[\cos 2t]
$$

Na osnovu pravila (teorema linearnosti), tabela 2, pod rednim brojem 1, Laplasova transformacija zbira može se predstaviti kao zbir Laplasovih transformacija sabiraka:

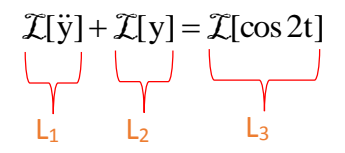

Za svaki od sabiraka traži se kompleksni lik Laplasovim transformacijama prema tabelama 1 i 2.

**L1:**

Za prvi sabirak sa leve strane znaka jednakosti, primenom pravila iz tabele 2, pod rednim brojem 5, dobija se:

$$
\mathcal{I}[\ddot{y}] = s^2 Y(s)
$$

**L2:**

Za drugi sabirak sa leve strane znaka jednakosti, primenom pravila broj 5, koje se nalazi tabele 2, dobija se:

$$
\mathcal{I}[y] = Y(s)
$$

**L3:**

Za funkciju koja se nalazi sa desne strane znaka jednakosti  $(L_3)$ , primenom pravila iz tabele 1, pod rednim brojem 12, gde je  $\omega = 2$ , sledi:

$$
\mathcal{I}[\cos 2t] = \frac{s}{s^2 + 2^2} = \frac{s}{s^2 + 4}
$$

Na osnovu dobijenih vrednosti za parcijalne funkcije  $(L_1, L_2 | L_3)$ , sledi da je:

$$
s^{2}Y(s) + Y(s) = \frac{s}{s^{2} + 4}
$$

Odakle izvlačenjem Y(s) sledi:

$$
(s2 + 1)Y(s) = \frac{s}{s2 + 4}
$$

Izraz $(s^2 + 1)$ koji se pojavljuje sa leve strane znaka jednakosti, kao množilac Y(s), prebacuje se sa desne strane znaka jednakosti:

Y(s) = 
$$
\frac{s}{s^2 + 4} \cdot \frac{1}{s^2 + 1} = \frac{s}{(s^2 + 4)(s^2 + 1)}
$$

Na kompleksnu funkciju Y(s) se primenjuje inverzna Laplasova transformacija kako bi se pronašao original funkcije y(t) , koji je ujedno i rešenje diferencijalne jednačine.

$$
y(t) = \mathcal{L}^{-1}[Y(s)]
$$

Zamenom vrednosti za karakterističnu funkciju Y(s) , pronalaženje inverzne Laplasove transformacije izgleda:

$$
y(t) = \mathcal{L}^{-1}[Y(s)] = \mathcal{L}^{-1}[\frac{s}{(s^2 + 4)(s^2 + 1)}]
$$

U tabelama 1 i 2 ne postoji pravilo koje se direktno može primeniti, pa se zato data funkcija u kompleksnom domenu može posmatrati kao složena funkcija koja se uprošćava Hevisajdovim razvojem funkcije. Prvo se funkcija zapisuje kao količnik polinoma P(s) i Q(s):

$$
Y(s) = \frac{P(s)}{Q(s)} = \frac{s}{(s^2 + 4)(s^2 + 1)}
$$

Ono što je bitno za pronalaženje polova funkcije jeste imenilac Q(s) za koji se traže nule funkcije, odnosno funkciju u imeniocu potrebno je izjednačiti s nulom:

$$
Q(s) = (s2 + 4)(s2 + 1) = 0 \Rightarrow Q(s) = (s2 + 1)(s2 + 4) = 0
$$

Ova jednačina predstavlja proizvod dva činilaca, gde se kao rešenja nula funkcije javljaju sledeća četiri rešenja:

$$
s^{2} + 1 = 0 \Rightarrow s^{2} = -1 \Rightarrow s_{1/2} = \sqrt{-1} \Rightarrow s_{1/2} = \pm i
$$
  

$$
s^{2} + 4 = 0 \Rightarrow s^{2} = -4 \Rightarrow s_{3/4} = \sqrt{-4} \Rightarrow s_{3/4} = \pm 2i
$$

Na osnovu ovih vrednosti, zaključuje se da su prva dva rešenja nula funkcije konjugovano kompleksna (sadrže imaginarnu jedinicu *i*, odnosno **s1/2=α±ωi**) pa se taj deo funkcije uprošćava po pravilu koji važi u **trećem slučaju**, takođe su i ostala dva rešenja konjugovano kompleksna (sadrže imaginarnu jedinicu *i*, odnosno **s3/4=β±ωi**) pa se i taj deo funkcije uprošćava po pravilu koji važi u **trećem slučaju**, odnosno uprošćavanje ovog izraza se vrši na sledeći način:

$$
Y(s) = \frac{s}{(s^2 + 1)(s^2 + 4)} = \frac{K_1s + K_2}{s^2 + 1} + \frac{K_3s + K_4}{s^2 + 4}
$$

$$
Y(s) = \frac{K_1s + K_2}{s^2 + 1} + \frac{K_3s + K_4}{s^2 + 4} = \frac{(K_1s + K_2)(s^2 + 4) + (K_3s + K_4)(s^2 + 1)}{(s^2 + 1)(s^2 + 4)} =
$$
  
= 
$$
\frac{K_1s^3 + 4K_1s + K_2s^2 + 4K_2 + K_3s^3 + K_3s + K_4s^2 + K_4}{(s^2 + 1)(s^2 + 4)} =
$$
  
= 
$$
\frac{(K_1 + K_3)s^3 + (K_2 + K_4)s^2 + (4K_1 + K_3)s + (4K_2 + K_4)}{(s^2 + 1)(s^2 + 4)}
$$

Dobijeni izraz se izjednačava sa zadatom funkcijom:

$$
\frac{(K_1 + K_3)s^3 + (K_2 + K_4)s^2 + (4K_1 + K_3)s + (4K_2 + K_4)}{(s^2 + 1)(s^2 + 4)} = \frac{s}{(s^2 + 1)(s^2 + 4)}
$$

Izjednačavanjem brojioca sa obe strane jednakosti, dobija se:

Uz **s 3** : K K 0 <sup>1</sup> <sup>3</sup> , Uz **s 2** : K<sup>2</sup> K<sup>4</sup> 0 , Uz **s**: 4K K 1 <sup>1</sup> <sup>3</sup> ,

Uz slobodan član ( $\mathbf{s}^0$ ):  $4\mathbf{K}_2 + \mathbf{K}_4 = 0$ .

Sistem jednačina možeme se rešiti na nekoliko načina. Ovde će biti rešen metodom smene:

$$
K_{1} + K_{3} = 0
$$
\n
$$
K_{2} + K_{4} = 0
$$
\n
$$
4K_{1} + K_{3} = 1
$$
\n
$$
4K_{2} + K_{4} = 0
$$
\n
$$
4K_{2} + K_{4} = 0
$$
\n
$$
4K_{2} + K_{4} = 0
$$
\n
$$
4K_{1} + K_{2} = 0
$$
\n
$$
4K_{2} + K_{4} = 0
$$
\n
$$
4K_{2} + K_{4} = 0
$$
\n
$$
4K_{2} + K_{4} = 0
$$
\n
$$
K_{1} = \frac{1}{3}; K_{2} = 0; K_{3} = -\frac{1}{3}; K_{4} = 0
$$
\n
$$
K_{1} = \frac{1}{3}; K_{2} = 0; K_{3} = -\frac{1}{3}; K_{4} = 0
$$

Zatim se vrši zamena za  $K_1, K_2, K_3$  i  $K_4$  sa odgovarajućim vrednostima. Na taj način se zadata funkcija može izraziti sledećim zbirom:

$$
Y(s) = \frac{s}{(s^2+1)(s^2+4)} = \frac{\frac{1}{3}s+0}{s^2+1} + \frac{-\frac{1}{3}s+0}{s^2+4} = \frac{1}{3} \cdot \frac{s}{s^2+1} - \frac{1}{3} \cdot \frac{s}{s^2+4}
$$

Na ovu jednakost, zatim se primenjuje inverzna Laplasova transformacija da bi se dobila orginalna funkcija y(t):

$$
y(t) = \mathcal{L}^{-1}[Y(s)] = \mathcal{L}^{-1}[\frac{s}{(s^2 + 1)(s^2 + 4)}] = \mathcal{L}^{-1}[\frac{1}{3} \cdot \frac{s}{s^2 + 1} - \frac{1}{3} \cdot \frac{s}{s^2 + 4}]
$$

Na osnovu teoreme linearnoti koja je data u tabeli 2, pod rednim brojem 1, sledi:

$$
y(t) = \mathcal{L}^{-1}[Y(s)] = \mathcal{L}^{-1}[\frac{s}{(s^2 + 1)(s^2 + 4)}] = \mathcal{L}^{-1}[\frac{1}{3} \cdot \frac{s}{s^2 + 1} - \frac{1}{3} \cdot \frac{s}{s^2 + 4}] =
$$
  
= 
$$
\mathcal{L}^{-1}[\frac{1}{3} \cdot \frac{s}{s^2 + 1}] - \mathcal{L}^{-1}[\frac{1}{3} \cdot \frac{s}{s^2 + 4}] = \frac{1}{3} \mathcal{L}^{-1}[\frac{s}{s^2 + 1}] - \frac{1}{3} \mathcal{L}^{-1}[\frac{s}{s^2 + 4}]
$$
  

$$
\underbrace{|\frac{1}{k_1}|}_{|k_2|}
$$

**IL1:**

Na karakterističnu funkciju  $(II_1)$ , primenjuje se pravilo iz tabele 1, pod rednim brojem 12, gde zamenom za ω=1 dobija se:

$$
\mathcal{L}^{-1}[\frac{s}{s^2+1}] = \cos t
$$

**IL2:**

Takođe ponovnom primenom pravila iz tabele 1, pod rednim brojem 12, na prugu karakterističnu funkciju ( $|L_2$ ), gde je  $\omega = 2$ , sledi:

$$
\mathcal{L}^{-1}[\frac{s}{s^2+2}] = \cos 2t
$$

Zamenom dobijenih parcijalnih vremenskih funkcija u početnu jednačinu dobija se:

$$
y(t) = \frac{1}{3} \mathcal{L}^{-1} \left[ \frac{s}{s^2 + 1} \right] - \frac{1}{3} \mathcal{L}^{-1} \left[ \frac{s}{s^2 + 4} \right] =
$$
  
=  $\frac{1}{3} \cos t - \frac{1}{3} \mathcal{L}^{-1} \cos 2t = \frac{1}{3} (\cos t - \mathcal{L}^{-1} \cos 2t)$ 

Prema tome traženo rešenje ovog zadatka glasi:

$$
y(t) = \frac{1}{3}(\cos t - \cos 2t)
$$

**INSTRUKCIJE ZA KORIŠĆENJE SOFTVERA** 

### **ZADATAK 3.3.-10**

Da bi se rešio ovaj zadatak potrebno je da se u komandni prostor MATLAB-a upiše sledeći kod:

>>syms t

dsolve('D2y=-y+cos(2\*t)', 'Dy(0)=0','y(0)=0')

Pritiskom na taster **Enter** dobija se rešenje ovog zadatka a to je rezultat:

 $(\cos t - \mathcal{L}^{-1} \cos 2t)$ 3  $\frac{1}{2}$ (cos t –  $\mathcal{I}^{-1}$  cos 2t), koji se na ekranu dobija u zapisu :

**ans= 1/3\*cos(t)-1/3\*cos(2\*t)**

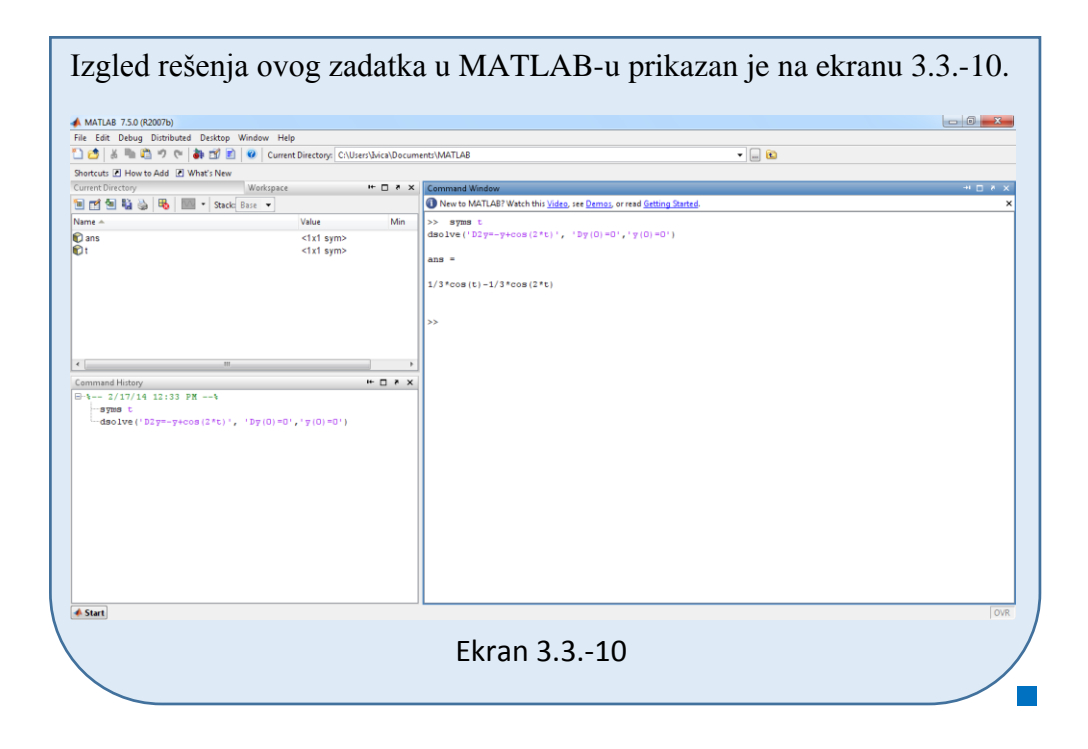

### **Zadatak 3.3.-11**

Primenom Laplasovih transformacija rešiti diferencijalnu jednačinu, pri početnim uslovima jednakim nuli.

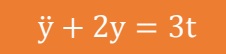

**Rešenje** Direktna Laplasova transformacija se primenjuje na obe strane ove jednačine:

$$
\mathcal{I}[\ddot{y}+2y] = \mathcal{I}[3t]
$$

Na osnovu pravila (teorema linearnosti), tabela 2, pod rednim brojem 1, Laplasova transformacija zbira može se predstaviti kao zbir Laplasovih transformacija sabiraka:

$$
\mathcal{I}[\ddot{y}] + \mathcal{I}[2y] = \mathcal{I}[3t]
$$

Ponovnom primenom pravila iz tabele 2, pod rednim brojem 1, dobija se:

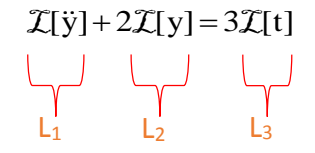

Za svaki od sabiraka traži se kompleksni lik Laplasovim transformacijama prema tabelama 1 i 2.

## **L1:**

Za prvi sabirak sa leve strane znaka jednakosti, primenom pravila iz tabele 2, pod rednim brojem 5, dobija se:

$$
\mathcal{I}[\ddot{y}] = s^2 Y(s)
$$

### **L2:**

Za drugi sabirak sa leve strane znaka jednakosti, primenom pravila broj 5, koje se nalazi tabele 2, dobija se:

$$
\mathcal{I}[y] = Y(s)
$$

### **L3:**

Za funkciju koja se nalazi sa desne strane znaka jednakosti  $(L_3)$ , primenom pravila iz tabele 1, pod rednim brojem 5, sledi:

$$
\mathcal{I}[t] = \frac{1}{s^2}
$$

Na osnovu dobijenih vrednosti za parcijalne funkcije  $(L_1, L_2, i L_2)$ , sledi da je:

$$
s^{2}Y(s) + 2Y(s) = 3 \cdot \frac{1}{s^{2}}
$$

Sređivanjem ovog izraza, dobija se:

$$
s^{2}Y(s) + 2Y(s) = \frac{3}{s^{2}}
$$

Odakle izvlačenjem Y(s) sledi:

$$
(s^2 + 2)Y(s) = \frac{3}{s^2}
$$

Izraz ( $s^2 + 2$ ) koji se pojavljuje sa leve strane znaka jednakosti, kao množilac Y(s), prebacuje se sa desne strane znaka jednakosti:

$$
Y(s) = \frac{3}{s^2} \cdot \frac{1}{s^2 + 2} = \frac{3}{s^2(s^2 + 2)}
$$

Data funkcija u kompleksnom domenu može se posmatrati kao složena funkcija koja se uprošćava Hevisajdovim razvojem funkcije. Prvo se funkcija zapisuje kao količnik polinoma P(s) i Q(s):

$$
Y(s) = \frac{P(s)}{Q(s)} = \frac{3}{s^2(s^2 + 2)}
$$

Ono što je bitno za pronalaženje polova funkcije jeste imenilac Q(s) za koji se traže nule funkcije, odnosno funkciju u imeniocu potrebno je izjednačiti s nulom:

$$
Q(s) = s^2 (s^2 + 2) = 0
$$

Ova jednačina predstavlja proizvod dva činilaca, gde se kao rešenja nula funkcije javljaju sledeća četiri rešenja:

$$
s2 = 0 \Rightarrow s \cdot s = 0 \Rightarrow \begin{vmatrix} s_1 = 0 \\ s_2 = 0 \end{vmatrix}
$$
  

$$
s2 + 2 = 0 \Rightarrow s2 = -2 \Rightarrow s_{3/4} = \sqrt{-2} \Rightarrow s_{3/4} = \pm \sqrt{2}i
$$

Na osnovu ovih vrednosti, zaključuje se da su prva dva rešenja nula funkcije realni brojevi čije su vrednost međusobno jednake, međutim njihove vrednosti se razlikuje od vrednosti ostala dva rešenja  $(s_1 = s_2, s_1 \neq s_3, s_1 \neq s_4, s_2 \neq s_3, s_2 \neq s_4$ **˄ s1, s<sup>2</sup>** ∈ **R** ), tako da se za ovaj deo funkcije uprošćavanje vrši po pravilu za **drugi slučaj**, dok su ostala dva rešenja konjugovano kompleksna (sadrže imaginarnu jedinicu *i*, odnosno **s3/4=α±ωi**) pa se taj deo funkcije uprošćava po pravilu koji važi u **trećem slučaju**, odnosno uprošćavanje ovog izraza se vrši na sledeći način:

$$
Y(s) = \frac{3}{s^2(s^2+2)} = \frac{K_1}{s} + \frac{K_2}{s^2} + \frac{K_3s + K_4}{s^2 + 2}
$$

$$
Y(s) = \frac{K_1}{s} + \frac{K_2}{s^2} \frac{K_3s + K_4}{s^2 + 2} = \frac{K_1s(s^2 + 2) + K_2(s^2 + 2) + (K_3s + K_4)s^2}{s^2(s^2 + 2)}
$$
  
= 
$$
\frac{K_1s^3 + 2K_1s + K_2s^2 + 2K_2 + K_3s^3 + K_4s^2}{s^2(s^2 + 2)}
$$
  
= 
$$
\frac{(K_1 + K_3)s^3 + (K_2 + K_4)s^2 + 2K_1s + 2K_2}{s^2(s^2 + 2)}
$$

Dobijeni izraz se izjednačava sa zadatom funkcijom:

$$
\frac{(K_1 + K_3)s^3 + (K_2 + K_4)s^2 + 2K_1s + 2K_2}{s^2(s^2 + 2)} = \frac{3}{s^2(s^2 + 2)}
$$

Izjednačavanjem brojioca sa obe strane jednakosti, dobija se:

- $Uz s^3$ :  $K_1 + K_3 = 0$ ,  $Uz S^2$ :  $K_2 + K_4 = 0$ ,  $Uz$  **s**:  $2K_1 = 0$ ,
- Uz slobodan član  $(\mathbf{s}^0)$ :  $2\mathbf{K}_2 = 3$

Sistem jednačina možeme se rešiti na nekoliko načina. Ovde će biti rešen metodom smene:

$$
K_1 + K_3 = 0
$$
\n
$$
K_2 + K_4 = 0
$$
\n
$$
2K_1 = 0
$$
\n
$$
K_2 = 3
$$
\n
$$
K_1 = \frac{0}{2} = 0
$$
\n
$$
K_2 = \frac{3}{2}
$$
\n
$$
K_1 = \frac{3}{2}
$$
\n
$$
K_2 = \frac{3}{2}
$$
\n
$$
K_2 = \frac{3}{2}; K_3 = 0; K_4 = -\frac{3}{2}
$$

Zatim se vrši zamena za K1, K2, K3, i K<sup>4</sup> sa odgovarajućim vrednostima. Na taj način se zadata funkcija može izraziti sledećim zbirom:

$$
Y(s) = \frac{3}{s^2(s^2+2)} = \frac{0}{s} + \frac{\frac{3}{2}}{s^2} + \frac{0 \cdot s + (-\frac{3}{2})}{s^2+2} = \frac{3}{2} \cdot \frac{1}{s^2} - \frac{3}{2} \cdot \frac{1}{s^2+2}
$$

Na ovu jednakost, zatim se primenjuje inverzna Laplasova transformacija da bi se dobila orginalna funkcija y(t):

$$
y(t) = \mathcal{L}^{-1}[Y(s)] = \mathcal{L}^{-1}[\frac{3}{s^2(s^2+2)}] = \mathcal{L}^{-1}[\frac{3}{2} \cdot \frac{1}{s^2} - \frac{3}{2} \cdot \frac{1}{s^2+2}]
$$

Na osnovu teoreme linearnoti koja je data u tabeli 2, pod rednim brojem 1, sledi:

$$
y(t) = \mathcal{L}^{-1}[Y(s)] = \mathcal{L}^{-1}[\frac{3}{s^2(s^2+2)}] = \mathcal{L}^{-1}[\frac{3}{2} \cdot \frac{1}{s^2} - \frac{3}{2} \cdot \frac{1}{s^2+2}] =
$$
  
= 
$$
\mathcal{L}^{-1}[\frac{3}{2} \cdot \frac{1}{s^2}] - \mathcal{L}^{-1}[\frac{3}{2} \cdot \frac{1}{s^2+2}] = \frac{3}{2} \mathcal{L}^{-1}[\frac{1}{s^2}] - \frac{3}{2} \mathcal{L}^{-1}[\frac{1}{s^2+2}]
$$
  

$$
|I_{2}|
$$

## **IL1:**

Na karakterističnu funkciju  $(1, 1)$ , primenjuje se pravilo iz tabele 1, pod rednim brojem 5, gde se dobija:

$$
\mathcal{L}^{-1}[\frac{1}{s^2}] = t
$$

### **IL2:**

Da bi se primenilo pravilo iz tabele 1, pod rednim brojem 11, na drugu karakterističnu funkciju (IL2), potrebno je ovu karakterističnu funkciju prilagoditi. U brojocu razlomka treba da stoji za  $\omega = \sqrt{2}$ . U ovom slučaju stoji 1, tako da se ceo izraz treba proširiti (pomnožiti) sa 2  $\frac{2}{x}$ , srediti i potom primeniti iz tabele 2, pravilo broj 1, gde se na taj način dobija:

$$
\mathcal{I}^{-1}\left[\frac{1}{s^2+2}\cdot\frac{\sqrt{2}}{\sqrt{2}}\right] = \mathcal{I}^{-1}\left[\frac{1\cdot\sqrt{2}}{\sqrt{2}\cdot(s^2+(\sqrt{2})^2)}\right] =
$$

$$
= \mathcal{I}^{-1}\left[\frac{1}{\sqrt{2}}\cdot\frac{\sqrt{2}}{s^2+(\sqrt{2})^2}\right] = \frac{1}{\sqrt{2}}\mathcal{I}^{-1}\left[\frac{\sqrt{2}}{s^2+(\sqrt{2})^2}\right]
$$

Primenom pravila iz tabele 1, pod rednim brojem 11, na poslednju funkciju, gde je  $\omega = \sqrt{2}$ , dobija se:

$$
\frac{1}{\sqrt{2}} \mathcal{L}^{-1} \left[ \frac{\sqrt{2}}{s^2 + (\sqrt{2})^2} \right] = \frac{1}{\sqrt{2}} \sin \sqrt{2}t
$$

Ovakav matematički zapis vremenske funkcije nije korektan jer se u imenilacu javlja kvadratni koren koji ne može biti tačno izračunat. Kako bi se izbeglo računanje sa približnim vrednostima razlomak se proširuje tako da se ukloni koren iz imenilaca, odnosno potrebno je izvršiti **racionalizaciju imenilaca**. U

ovom slučaju vrednost razlomka se proširuje sa 2  $\stackrel{2}{=}$ , gde se dobija:

$$
\frac{1}{\sqrt{2}}\sin\sqrt{2}t \cdot \frac{\sqrt{2}}{\sqrt{2}} = \frac{1\cdot\sqrt{2}}{\sqrt{2}\cdot\sqrt{2}}\sin\sqrt{2}t = \frac{\sqrt{2}}{2}\sin\sqrt{2}t
$$

Zamenom dobijenih parcijalnih vremenskih funkcija u početnu jednačinu dobija se:

$$
y(t) = \frac{3}{2} \mathcal{L}^{-1} \left[ \frac{1}{s^2} \right] - \frac{3}{2} \mathcal{L}^{-1} \left[ \frac{1}{s^2 + 2} \right] = \frac{3}{2} t - \frac{3}{2} \cdot \frac{\sqrt{2}}{2} \sin \sqrt{2} t = \frac{3}{2} (t - \frac{\sqrt{2}}{2} \sin \sqrt{2} t)
$$

Prema tome traženo rešenje ovog zadatka glasi:

$$
y(t) = \frac{3}{2} \left( t - \frac{\sqrt{2}}{2} \sin \sqrt{2} t \right)
$$

# **INSTRUKCIJE ZA KORIŠĆENJE SOFTVERA**

#### **ZADATAK 3.3.-11**

Da bi se rešio ovaj zadatak potrebno je da se u komandni prostor MATLAB-a upiše sledeći kod:

>>syms t

dsolve('D2y=-2\*y+3\*t', 'Dy(0)=0','y(0)=0')

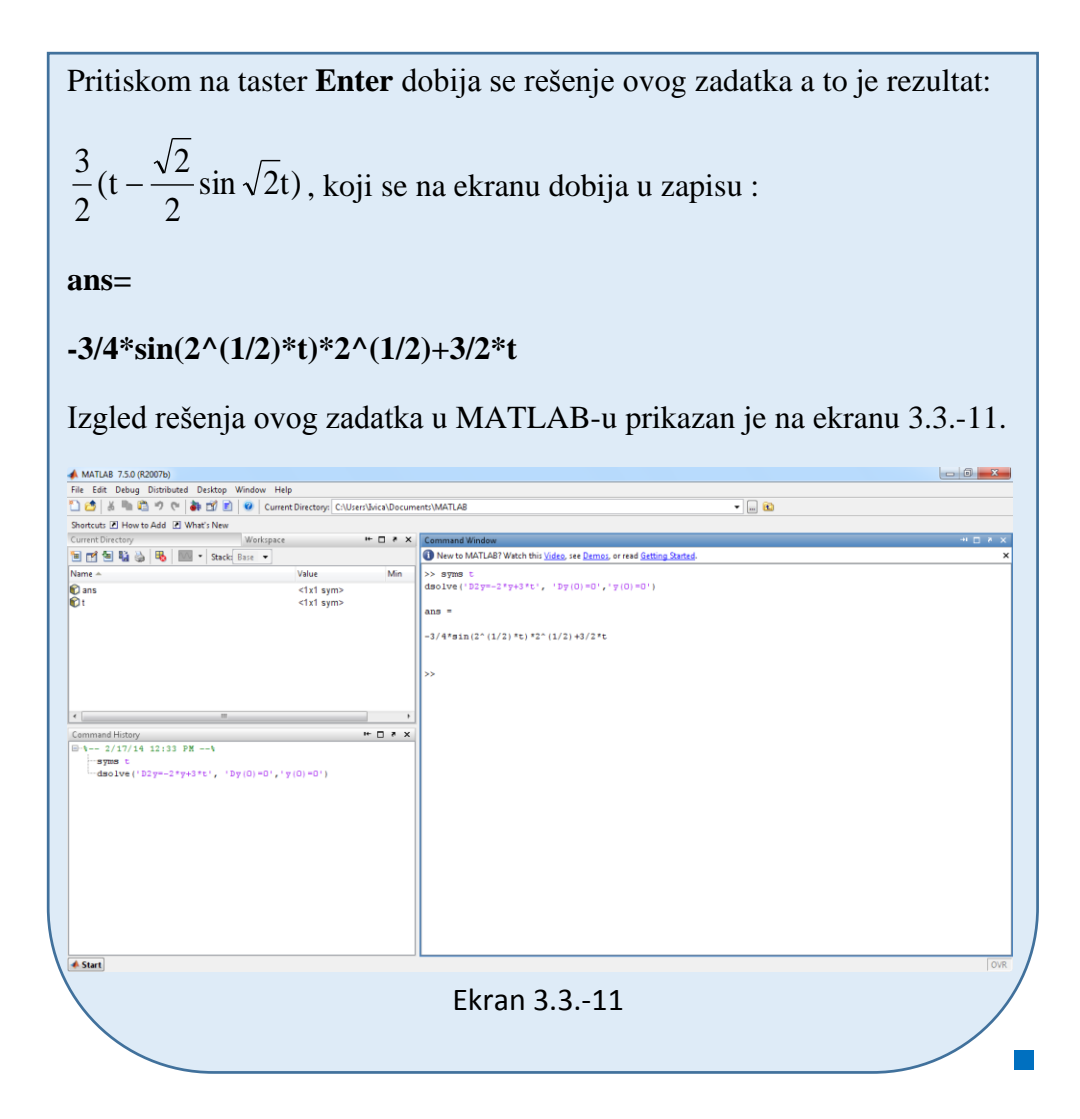

### **Zadatak 3.3.-12**

Primenom Laplasovih transformacija rešiti diferencijalnu jednačinu, pri početnim uslovima jednakim nuli.

 $\ddot{y} + y = \sin 2t$ 

**Rešenje** Direktna Laplasova transformacija se primenjuje na obe strane ove jednačine:

$$
\mathcal{I}[\ddot{y} + y] = \mathcal{I}[\sin 2t]
$$

Na osnovu pravila (teorema linearnosti), tabela 2, pod rednim brojem 1, Laplasova transformacija zbira može se predstaviti kao zbir Laplasovih transformacija sabiraka:

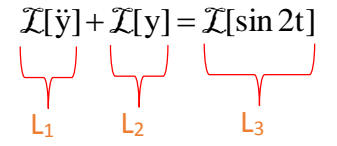

Za svaki od sabiraka traži se kompleksni lik Laplasovim transformacijama prema tabelama 1 i 2.

## **L1:**

Za prvi sabirak sa leve strane znaka jednakosti, primenom pravila iz tabele 2, pod rednim brojem 5, dobija se:

$$
\mathcal{I}[\ddot{y}] = s^2 Y(s)
$$

### **L2:**

Za drugi sabirak sa leve strane znaka jednakosti, primenom pravila broj 5, koje se nalazi tabele 2, dobija se:

$$
\mathcal{I}[y] = Y(s)
$$

### **L3:**

Za funkciju koja se nalazi sa desne strane znaka jednakosti  $(L_3)$ , primenom pravila iz tabele 1, pod rednim brojem 11, gde je  $\omega = 2$ , sledi:

$$
\mathcal{I}[\sin 2t] = \frac{2}{s^2 + 2^2} = \frac{2}{s^2 + 4}
$$

Na osnovu dobijenih vrednosti za parcijalne funkcije  $(L_1, L_2 | L_3)$ , sledi da je:

$$
s^{2}Y(s) + Y(s) = \frac{2}{s^{2} + 4}
$$

Odakle izvlačenjem Y(s) sledi:

$$
(s2 + 1)Y(s) = \frac{2}{s2 + 4}
$$

Izraz $(s^2 + 1)$ koji se pojavljuje sa leve strane znaka jednakosti, kao množilac Y(s), prebacuje se sa desne strane znaka jednakosti:

Y(s) = 
$$
\frac{2}{s^2 + 4} \cdot \frac{1}{s^2 + 1} = \frac{2}{(s^2 + 4)(s^2 + 1)}
$$

Data funkcija u kompleksnom domenu može se posmatrati kao složena funkcija koja se uprošćava Hevisajdovim razvojem funkcije. Prvo se funkcija zapisuje kao količnik polinoma P(s) i Q(s):

$$
Y(s) = \frac{P(s)}{Q(s)} = \frac{2}{(s^2 + 4)(s^2 + 1)}
$$

Ono što je bitno za pronalaženje polova funkcije jeste imenilac Q(s) za koji se traže nule funkcije, odnosno funkciju u imeniocu potrebno je izjednačiti s nulom:

$$
Q(s) = (s2 + 4)(s2 + 1) = 0 \Rightarrow Q(s) = (s2 + 1)(s2 + 4) = 0
$$

Ova jednačina predstavlja proizvod dva činilaca, gde se kao rešenja nula funkcije javljaju sledeća četiri rešenja:

$$
s^2 + 1 = 0 \Rightarrow s^2 = -1 \Rightarrow s_{1/2} = \sqrt{-1} \Rightarrow s_{1/2} = \pm i
$$
  
 $s^2 + 4 = 0 \Rightarrow s^2 = -4 \Rightarrow s_{3/4} = \sqrt{-4} \Rightarrow s_{3/4} = \pm 2i$ 

Na osnovu ovih vrednosti, zaključuje se da su prva dva rešenja nula funkcije konjugovano kompleksna (sadrže imaginarnu jedinicu *i*, odnosno **s1/2=α±ωi**) pa se taj deo funkcije uprošćava po pravilu koji važi u **trećem slučaju**, takođe su i ostala dva rešenja konjugovano kompleksna (sadrže imaginarnu jedinicu *i*, odnosno **s3/4=β±ωi**) pa se i taj deo funkcije uprošćava po pravilu koji važi u **trećem slučaju**, odnosno uprošćavanje ovog izraza se vrši na sledeći način:

$$
Y(s) = \frac{2}{(s^2 + 1)(s^2 + 4)} = \frac{K_1s + K_2}{s^2 + 1} + \frac{K_3s + K_4}{s^2 + 4}
$$

$$
Y(s) = \frac{K_1s + K_2}{s^2 + 1} + \frac{K_3s + K_4}{s^2 + 4} = \frac{(K_1s + K_2)(s^2 + 4) + (K_3s + K_4)(s^2 + 1)}{(s^2 + 1)(s^2 + 4)} =
$$
  
= 
$$
\frac{K_1s^3 + 4K_1s + K_2s^2 + 4K_2 + K_3s^3 + K_3s + K_4s^2 + K_4}{(s^2 + 1)(s^2 + 4)} =
$$
  
= 
$$
\frac{(K_1 + K_3)s^3 + (K_2 + K_4)s^2 + (4K_1 + K_3)s + (4K_2 + K_4)}{(s^2 + 1)(s^2 + 4)}
$$

Dobijeni izraz se izjednačava sa zadatom funkcijom:

$$
\frac{(K_1 + K_3)s^3 + (K_2 + K_4)s^2 + (4K_1 + K_3)s + (4K_2 + K_4)}{(s^2 + 1)(s^2 + 4)} = \frac{2}{(s^2 + 1)(s^2 + 4)}
$$

Izjednačavanjem brojioca sa obe strane jednakosti, dobija se:

 $Uz s^3$ :  $K_1 + K_3 = 0$ ,  $Uz S^2$ :  $K_2 + K_4 = 0$ ,  $Uz$  **s**:  $4K_1 + K_3 = 0$ ,

Uz slobodan član ( $s^0$ ):  $4K_2 + K_4 = 2$ .

Sistem jednačina možeme se rešiti na nekoliko načina. Ovde će biti rešen metodom smene:

$$
K_1 + K_3 = 0
$$
  
\n
$$
K_2 + K_4 = 0
$$
  
\n
$$
4K_1 + K_3 = 0
$$
  
\n
$$
4K_2 + K_4 = 2
$$
\n
$$
4K_3 + K_4 = 2
$$
\n
$$
4K_4 + K_4 = 2 \Rightarrow -3K_4 = 2 \Rightarrow K_4 = \frac{2}{-3} = -\frac{2}{3}
$$
\n
$$
K_1 = 0
$$
  
\n
$$
K_1 = 0
$$
  
\n
$$
K_1 = 0
$$
  
\n
$$
K_1 = 0
$$
  
\n
$$
K_2 = \frac{2}{3}
$$
  
\n
$$
K_3 = 0
$$
  
\n
$$
K_4 = \frac{2}{-3} = -\frac{2}{3}
$$
  
\n
$$
K_4 = -\frac{2}{3}
$$

$$
K_1 = 0
$$
;  $K_2 = \frac{2}{3}$ ;  $K_3 = 0$ ;  $K_4 = -\frac{2}{3}$ 

Zatim se vrši zamena za K1, K2, K<sup>3</sup> i K<sup>4</sup> sa odgovarajućim vrednostima. Na taj način se zadata funkcija može izraziti sledećim zbirom:

$$
Y(s) = \frac{2}{(s^2 + 1)(s^2 + 4)} = \frac{0 \cdot s + \frac{2}{3}}{s^2 + 1} + \frac{0 \cdot s - \frac{2}{3}}{s^2 + 4} = \frac{2}{3} \cdot \frac{1}{s^2 + 1} - \frac{2}{3} \cdot \frac{1}{s^2 + 4}
$$

Na ovu jednakost, zatim se primenjuje inverzna Laplasova transformacija da bi se dobila orginalna funkcija y(t):

$$
y(t) = \mathcal{L}^{-1}[Y(s)] = \mathcal{L}^{-1}[\frac{2}{(s^2 + 1)(s^2 + 4)}] = \mathcal{L}^{-1}[\frac{2}{3} \cdot \frac{1}{s^2 + 1} - \frac{2}{3} \cdot \frac{1}{s^2 + 4}]
$$

Na osnovu teoreme linearnoti koja je data u tabeli 2, pod rednim brojem 1, sledi:

$$
y(t) = \mathcal{L}^{-1}[Y(s)] = \mathcal{L}^{-1}[\frac{2}{(s^2 + 1)(s^2 + 4)}] = \mathcal{L}^{-1}[\frac{2}{3} \cdot \frac{1}{s^2 + 1} - \frac{2}{3} \cdot \frac{1}{s^2 + 4}] =
$$
  
= 
$$
\mathcal{L}^{-1}[\frac{2}{3} \cdot \frac{1}{s^2 + 1}] - \mathcal{L}^{-1}[\frac{2}{3} \cdot \frac{1}{s^2 + 4}] = \frac{2}{3} \mathcal{L}^{-1}[\frac{1}{s^2 + 1}] - \frac{2}{3} \mathcal{L}^{-1}[\frac{1}{s^2 + 4}]
$$
  

$$
\underbrace{1}_{\text{L}_1}
$$

**IL1:**

Na karakterističnu funkciju ( $|L_1$ ), primenjuje se pravilo iz tabele 1, pod rednim brojem 11, gde zamenom za ω=1 dobija se:

$$
\mathcal{L}^{-1}[\frac{1}{s^2+1}] = \sin t
$$

## **IL2:**

Da bi se primenilo pravilo iz tabele 1, pod rednim brojem 11, na drugu karakterističnu funkciju (IL2), potrebno je ovu karakterističnu funkciju prilagoditi. U brojocu razlomka treba da stoji za ω=2. U ovom slučaju stoji 1, tako da se ceo izraz treba proširiti (pomnožiti) sa 2  $\frac{2}{3}$ , srediti i potom primeniti iz tabele 2, pravilo broj 1, gde se na taj način dobija:

$$
\mathcal{L}^{1}[\frac{1}{s^{2}+4} \cdot \frac{2}{2}] = \mathcal{L}^{1}[\frac{1 \cdot 2}{2 \cdot (s^{2}+2^{2})}] = \mathcal{L}^{1}[\frac{1}{2} \cdot \frac{2}{s^{2}+2^{2}}] = \frac{1}{2} \mathcal{L}^{1}[\frac{2}{s^{2}+2^{2}}]
$$

Primenom pravila iz tabele 1, pod rednim brojem 11, na poslednju funkciju, gde je ω=2, dobija se:

$$
\frac{1}{2}\mathcal{L}^{-1}[\frac{2}{s^2+2^2}] = \frac{1}{2}\sin 2t
$$

Zamenom dobijenih parcijalnih vremenskih funkcija u početnu jednačinu dobija se:

$$
y(t) = \frac{2}{3} \mathcal{L}^{-1} \left[ \frac{1}{s^2 + 1} \right] - \frac{2}{3} \mathcal{L}^{-1} \left[ \frac{1}{s^2 + 4} \right] =
$$
  
=  $\frac{2}{3}$ sin t -  $\frac{2}{3}$  ·  $\frac{1}{2}$ sin 2t =  $\frac{2}{3}$  (sin t -  $\frac{1}{2}$ sin 2t)

Prema tome traženo rešenje ovog zadatka glasi:

$$
y(t) = \frac{2}{3} (\sin t - \frac{1}{2} \sin 2t)
$$

INSTRUKCIJE ZA KORIŠĆENJE SOFTVERA

## **ZADATAK 3.3.-12**

Da bi se rešio ovaj zadatak potrebno je da se u komandni prostor MATLAB-a upiše sledeći kod:

>>syms t

dsolve('D2y=-y+sin(2\*t)', 'Dy(0)=0','y(0)=0')

Pritiskom na taster **Enter** dobija se rešenje ovog zadatka a to je rezultat:

$$
\frac{2}{3}(\sin t - \frac{1}{2}\sin 2t)
$$
, koji se na ekranu dobija u zapisu :

**ans=**

**2/3\*sin(t)-1/3\*sin(2\*t)**

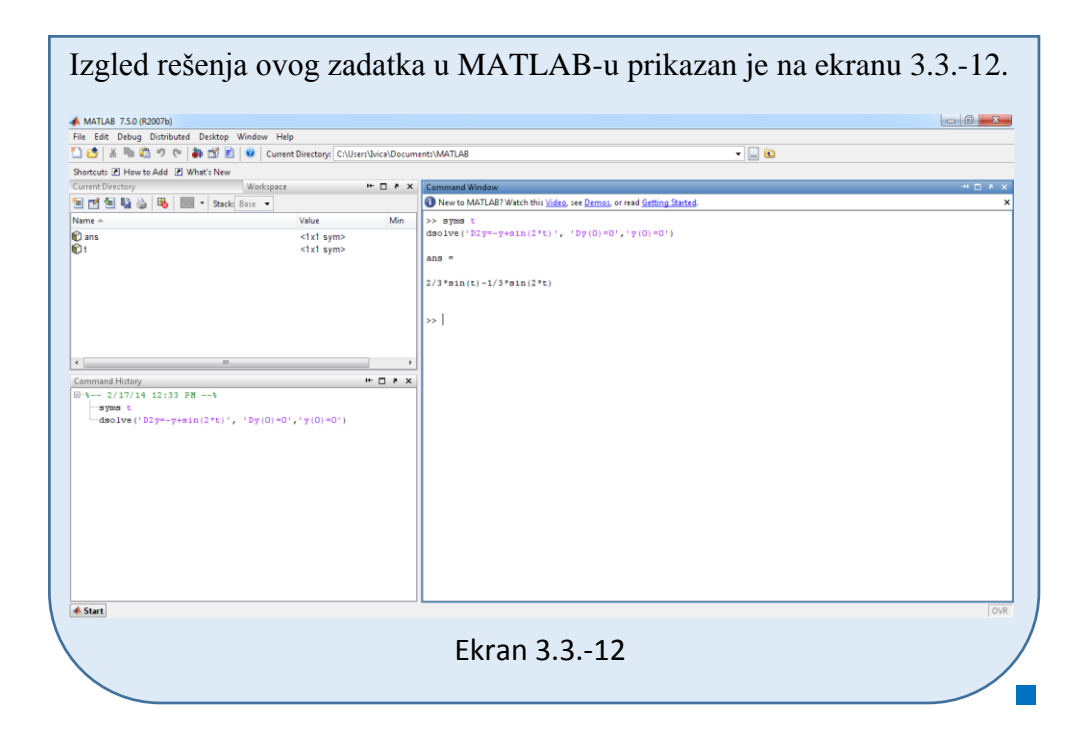

### **Zadatak 3.3.-13**

Primenom Laplasovih transformacija rešiti diferencijalnu jednačinu, pri početnim uslovima jednakim nuli.

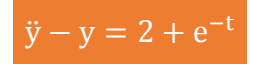

**Rešenje** Direktna Laplasova transformacija se primenjuje na obe strane ove jednačine:

$$
\mathcal{I}[\ddot{y} - y] = \mathcal{I}[2 + e^{-t}]
$$

Na osnovu pravila (teorema linearnosti), tabela 2, pod rednim brojem 1, Laplasova transformacija zbira može se predstaviti kao zbir Laplasovih transformacija sabiraka:

$$
\mathcal{I}[\ddot{y}] - \mathcal{I}[y] = \mathcal{I}[2] + \mathcal{I}[e^{-t}]
$$

Ponovnom primenom pravila iz tabele 2, pod rednim brojem 1, dobija se:

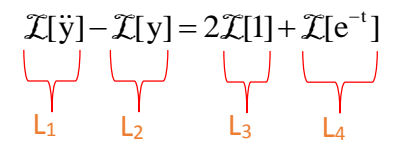

Za svaki od sabiraka traži se kompleksni lik Laplasovim transformacijama prema tabelama 1 i 2.

**L1:**

Za prvi sabirak sa leve strane znaka jednakosti, primenom pravila iz tabele 2, pod rednim brojem 5, dobija se:

$$
\mathcal{I}[\ddot{y}] = s^2 Y(s)
$$

## **L2:**

Za drugi sabirak sa leve strane znaka jednakosti, primenom pravila broj 5, koje se nalazi tabele 2, dobija se:

$$
\mathcal{I}[y] = Y(s)
$$

**L3:**

Za prvu funkciju koja se nalazi sa desne strane znaka jednakosti  $(L_3)$ , primenom pravila iz tabele 1, pod rednim brojem 3,sledi:

$$
\mathcal{I}[1] = \mathcal{I}[h(t)] = \frac{1}{s}
$$

### **L4:**

Za drugu funkciju koja se nalazi sa desne strane znaka jednakosti  $(L_4)$ , primenom pravila iz tabele 1, pod rednim brojem 7, gde je  $a = 1$ , sledi:

$$
\mathcal{I}[e^{-t}] = \frac{1}{s+1}
$$

Na osnovu dobijenih vrednosti za parcijalne funkcije  $(L_1, L_2, L_3, L_4)$ , sledi da je:

$$
s^{2}Y(s) - Y(s) = 2 \cdot \frac{1}{s} + \frac{1}{s+1}
$$

Sređivanjem ovog izraza, dobija se:

$$
s^{2}Y(s) - Y(s) = \frac{2}{s} + \frac{1}{s+1} = \frac{2(s+1) + s}{s(s+1)} = \frac{2s+2+s}{s(s+1)} = \frac{3s+2}{s(s+1)}
$$

Odakle izvlačenjem Y(s) sledi:

$$
(s2 - 1)Y(s) = \frac{3s + 2}{s(s + 1)}
$$

Izraz $(s^2 - 1)$  koji se pojavljuje sa leve strane znaka jednakosti, kao množilac Y(s), prebacuje se sa desne strane znaka jednakosti:

Y(s) = 
$$
\frac{3s+2}{s(s+1)} \cdot \frac{1}{s^2-1} = \frac{3s+2}{s(s+1)(s^2-1)}
$$

Data funkcija u kompleksnom domenu može se posmatrati kao složena funkcija koja se uprošćava Hevisajdovim razvojem funkcije. Prvo se funkcija zapisuje kao količnik polinoma P(s) i Q(s):

$$
Y(s) = \frac{P(s)}{Q(s)} = \frac{3s + 2}{s(s + 1)(s^2 - 1)}
$$

Ono što je bitno za pronalaženje polova funkcije jeste imenilac Q(s) za koji se traže nule funkcije, odnosno funkciju u imeniocu potrebno je izjednačiti s nulom:

$$
Q(s) = s(s+1)(s^2 - 1) = 0
$$

Ova jednačina predstavlja proizvod tri činilaca, gde se kao rešenja nula funkcije javljaju sledeća četiri rešenja:

$$
s = 0 \Rightarrow s_1 = 0
$$
  

$$
s + 1 = 0 \Rightarrow s_2 = -1
$$
  

$$
s^2 - 1 = 0 \Rightarrow s^2 = 1 \Rightarrow s_{3/4} = \sqrt{1} \Rightarrow \begin{vmatrix} s_3 = 1 \\ s_4 = -1 \end{vmatrix}
$$

Na osnovu prethodnih vrednosti sledi da se imenilac Q(s) može zapisati i u sledećem obliku:

$$
Q(s) = s(s-1)(s+1)(s-1) = s(s+1)(s-1)^2
$$

Prvo rešenja nula funkcije je realni broj koji se razlikuje po vrednosti od svih ostalih ( $s_1 \neq s_2$ ,  $s_1 \neq s_3$ ,  $s_1 \neq s_4 \land s_1 \in \mathbb{R}$ ), tako da se za ovaj deo funkcije uprošćavanje vrši po pravilu za **prvi slučaj**, drugo i četvrto rešenje imaju iste vrednosti i oba pripadaju skupu realnih brojeva  $(s_2=s_4 \wedge s_2, s_4 \in \mathbb{R})$ , te se ovaj deo funkcije uprošćava po pravilu koji važi u **drugom slučaju**, dok se treće rešenje razlikuje po vrednosti od svih ostalih rešenja i pripada skupu realnih brojeva ( $s_3 \neq s_1$ ,  $s_3 \neq s_2$ ,  $s_3 \neq s_1 \land s_3 \in \mathbb{R}$ ) pa se u ovom delu funkcija uprošćava ponovo po pravilu koji važi u **prvom slučaju**, odnosno uprošćavanje ovog izraza se vrši na sledeći način:

$$
Y(s) = \frac{3s+2}{s(s-1)(s+1)^2} = \frac{K_1}{s} + \frac{K_2}{s-1} + \frac{K_3}{s+1} + \frac{K_4}{(s+1)^2}
$$
  
\n
$$
Y(s) = \frac{K_1}{s} + \frac{K_2}{s-1} + \frac{K_3}{s+1} + \frac{K_4}{(s+1)^2} =
$$
  
\n
$$
= \frac{K_1(s-1)(s+1)^2 + K_2s(s+1)^2 + K_3s(s-1)(s+1) + K_4s(s-1)}{s(s-1)(s+1)^2} =
$$
  
\n
$$
= \frac{(K_1s - K_1)(s^2 + 2s + 1) + K_2s(s^2 + 2s + 1) + K_3s(s^2 - 1) + K_4s^2 - K_4s}{s(s-1)(s+1)^2} =
$$
  
\n
$$
= \frac{K_1s^3 + 2K_1s^2 + K_1s - K_1s^2 - 2K_1s - K_1 + K_2s^3 + 2K_2s^2 + K_2s + s(s-1)(s+1)^2}{s(s-1)(s+1)^2}
$$
  
\n
$$
+ K_3s^3 - K_3s + K_4s^2 - K_4s =
$$
  
\n
$$
= \frac{(K_1 + K_2 + K_3)s^3 + (2K_1 - K_1 + 2K_2 + K_4)s^2 + s(s-1)(s+1)^2}{s(s-1)(s+1)^2}
$$

 $+ (K_1 - 2K_1 + K_2 - K_3 - K_4) s - K_1$ 

Dobijeni izraz se izjednačava sa zadatom funkcijom:

$$
\frac{(K_1 + K_2 + K_3)s^3 + (2K_1 - K_1 + 2K_2 + K_4)s^2 + (K_1 - 2K_1 + K_2 - K_3 - K_4)s - K_1}{s(s-1)(s+1)^2}
$$
  
= 
$$
\frac{3s+2}{s(s-1)(s+1)^2}
$$

Izjednačavanjem brojioca sa obe strane jednakosti, dobija se:

Uz s<sup>3</sup>: 
$$
K_1 + K_2 + K_3 = 0
$$
,  
Uz s<sup>2</sup>:  $K_1 + 2K_2 + K_4 = 0$ ,

$$
Uz \, \mathbf{s} : -\mathbf{K}_1 + \mathbf{K}_2 - \mathbf{K}_3 - \mathbf{K}_4 = 3,
$$

Uz slobodan član  $(\mathbf{s}^0)$ :  $-K_1 = 2$ 

Sistem jednačina možeme se rešiti na nekoliko načina. Ovde će biti rešen metodom smene:

$$
K_{1} + K_{2} + K_{3} = 0
$$
\n
$$
K_{1} + 2K_{2} + K_{4} = 0
$$
\n
$$
-K_{1} + K_{2} - K_{3} - K_{4} = 3
$$
\n
$$
-K_{1} + K_{2} - K_{3} - K_{4} = 3
$$
\n
$$
-K_{1} + K_{2} - K_{3} - K_{4} = 3
$$
\n
$$
-K_{1} = 2
$$
\n
$$
-K_{1} = 2
$$
\n
$$
K_{2} + K_{3} = 2
$$
\n
$$
K_{2} + K_{4} = 2
$$
\n
$$
K_{2} + K_{4} = 2
$$
\n
$$
K_{2} - K_{3} - K_{4} = 3 - 2 = 1
$$
\n
$$
K_{2} + K_{4} = 2
$$
\n
$$
K_{1} = -2
$$
\n
$$
K_{1} = -2
$$
\n
$$
K_{2} - K_{3} - K_{4} = 3 - 2 = 1
$$
\n
$$
K_{1} = -2
$$
\n
$$
K_{1} = -2
$$
\n
$$
K_{2} - 2 + K_{2} - 2 + 2K_{2} = 1 \Rightarrow 4K_{2} - 4 = 1 \Rightarrow 4K_{2} = 1 + 4 = 5 \Rightarrow K_{2} = \frac{5}{4}
$$
\n
$$
K_{1} = -2
$$
\n
$$
K_{1} = -2
$$

2

$$
K_3 = 2 - \frac{5}{4} = \frac{8}{4} - \frac{5}{4} = \frac{3}{4}
$$
  
\n
$$
K_4 = 2 - 2 \cdot \frac{5}{4} = \frac{8}{4} - \frac{10}{4} = -\frac{2}{4} = -\frac{1}{2}
$$
  
\n
$$
K_2 = \frac{5}{4}
$$
  
\n
$$
K_1 = -2
$$
  
\n
$$
K_1 = -2; K_2 = \frac{5}{4}; K_3 = \frac{3}{4}; K_4 = -\frac{1}{2}
$$

Zatim se vrši zamena za K1, K2, K<sup>3</sup> i K<sup>4</sup> sa odgovarajućim vrednostima. Na taj način se zadata funkcija može izraziti sledećim zbirom:

$$
Y(s) = \frac{3s+2}{s(s-1)(s+1)^2} = \frac{-2}{s} + \frac{\frac{5}{4}}{s-1} + \frac{\frac{3}{4}}{s+1} + \frac{-\frac{1}{2}}{(s+1)^2} =
$$
  
= -2 \cdot \frac{1}{s} + \frac{5}{4} \cdot \frac{1}{s-1} + \frac{3}{4} \cdot \frac{1}{s+1} - \frac{1}{2} \cdot \frac{1}{(s+1)^2}

Na ovu jednakost, zatim se primenjuje inverzna Laplasova transformacija da bi se dobila orginalna funkcija y(t):

$$
y(t) = \mathcal{L}^{-1}[Y(s)] = \mathcal{L}^{-1}[\frac{3s+2}{s(s-1)(s+1)^2}] =
$$
  
= 
$$
\mathcal{L}^{-1}[-2 \cdot \frac{1}{s} + \frac{5}{4} \cdot \frac{1}{s-1} + \frac{3}{4} \cdot \frac{1}{s+1} - \frac{1}{2} \cdot \frac{1}{(s+1)^2}]
$$

Na osnovu teoreme linearnoti koja je data u tabeli 2, pod rednim brojem 1, sledi:

$$
y(t) = \mathcal{L}^{-1}[Y(s)] = \mathcal{L}^{-1}[\frac{3s+2}{s(s-1)(s+1)^2}] =
$$
  
=  $\mathcal{L}^{-1}[-2\cdot\frac{1}{s} + \frac{5}{4}\cdot\frac{1}{s-1} + \frac{3}{4}\cdot\frac{1}{s+1} - \frac{1}{2}\cdot\frac{1}{(s+1)^2}] =$   
=  $\mathcal{L}^{-1}[-2\cdot\frac{1}{s}] + \mathcal{L}^{-1}[\frac{5}{4}\cdot\frac{1}{s-1}] + \mathcal{L}^{-1}[\frac{3}{4}\cdot\frac{1}{s+1}] - \mathcal{L}^{-1}[\frac{1}{2}\cdot\frac{1}{(s+1)^2}] =$
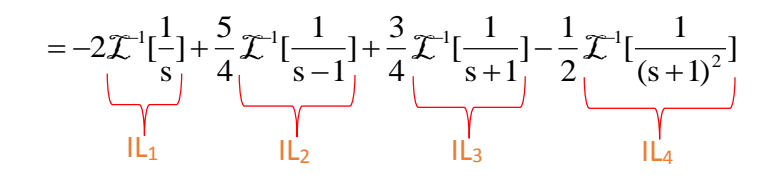

### **IL1:**

Na karakterističnu funkciju  $(II_1)$ , primenjuje se pravilo iz tabele 1, pod rednim brojem 3, gde se dobija:

$$
\mathcal{L}^{-1}[\frac{1}{s}] = h(t) = 1
$$

# **IL2:**

Primenom pravila iz tabele 1, pod rednim brojem 7, na drugu karakterističnu funkciju ( $|L_2$ ) gde je  $a = -1$ , dobija se:

$$
\mathcal{L}^{-1}[\frac{1}{s-1}] = e^t
$$

## **IL3:**

Primenom pravila iz tabele 1, pod rednim brojem 7, na treću karakterističnu funkciju ( $|L_3$ ) gde je  $a = 1$ , dobija se:

$$
\mathcal{L}^{-1}[\frac{1}{s+1}] = e^{-t}
$$

### **IL4:**

Primenom pravila iz tabele 1, pod rednim brojem 9, na četvrtu karakterističnu funkciju ( $|L_4$ ) gde je  $a = 1$ , dobija se:

$$
\mathcal{L}^{-1}[\frac{1}{(s+1)^1}] = \mathbf{t} \cdot \mathbf{e}^{-t}
$$

Zamenom dobijenih parcijalnih vremenskih funkcija u početnu jednačinu dobija se:

$$
y(t) = -2\mathcal{L}^{-1}[\frac{1}{s}] + \frac{5}{4}\mathcal{L}^{-1}[\frac{1}{s-1}] + \frac{3}{4}\mathcal{L}^{-1}[\frac{1}{s+1}] - \frac{1}{2}\mathcal{L}^{-1}[\frac{1}{(s+1)^2}] =
$$
  
= -2 +  $\frac{5}{4}e^{t} + \frac{3}{4}e^{-t} - \frac{1}{2}t \cdot e^{-t}$ 

 $e^{t} + \frac{3}{4}$  $e^{-t} - \frac{1}{2}$  $t \cdot e^{-t}$  $y(t) = -2 +$ 4 4 2 **INSTRUKCIJE ZA KORIŠĆENJE SOFTVERA ZADATAK 3.3.-13** Da bi se rešio ovaj zadatak potrebno je da se u komandni prostor MATLAB-a upiše sledeći kod: Pritiskom na taster >>syms t **Enter** dobija se rešenje ovog zadatka a to je dsolve('D2y=y+2+exp(-t)', 'Dy(0)=0','y(0)=0') rezultat: $-2+\frac{5}{2}e^{t}+\frac{3}{2}e^{-t}-\frac{1}{2}t\cdot e^{-t}$ , koji se na ekranu dobija u zapisu :  $\frac{5}{4}e^{t} + \frac{3}{4}$  $\frac{3}{4}e^{-t} - \frac{1}{2}$  $t + \frac{3}{4}e^{-t} - \frac{1}{2}t \cdot e^{-t}$ **ans=5/4\*exp(t)+exp(-t)-1/4\*(8\*exp(t)+1+2\*t)\*exp(-t)** Izgled rešenja ovog zadatka u MATLAB-u prikazan je na ekranu 3.3.-13. MATLAB 7.5.0 (R2007b) tributed Desktop Window Help □ □ | ※ ■ ■ ウ で | 4 ■ ■ | © | Current Directory: C:\Users\Ivica\Documents\MATLAB  $\overline{\cdot}$  0 uts I How to Add I What's New I+ □ <mark># × Command Wi</mark> **METHANA** New to MATLAB? Watch this Video, see Demos, or read Gett Value >> syms t<br>dsolve('D2y=-9\*y+9', 'Dy(0)=0','y(0)=0')  $<sub>x1</sub>$ <br> $<sub>x1</sub>$  sym></sub></sub> **Dans**  $\vert$ <sub>ans</sub> =  $1 - \cos(3 \pi t)$ الحدأ  $\cdots$   $\Box$   $\rightarrow$   $\times$ -syms t<br>dsolve('D2y=-9\*y+9', 'Dy(0)=0','y(0)=0') <mark>**▲** Start</mark> Ekran 3.3.-13

Prema tome traženo rešenje ovog zadatka glasi:

5

#### **Zadatak 3.3.-14**

Primenom Laplasovih transformacija rešiti diferencijalnu jednačinu, pri početnim uslovima jednakim nuli.

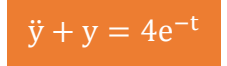

**Rešenje** Direktna Laplasova transformacija se primenjuje na obe strane ove jednačine:

$$
\mathcal{I}[\ddot{y} + y] = \mathcal{I}[4e^{-t}]
$$

Na osnovu pravila (teorema linearnosti), tabela 2, pod rednim brojem 1, Laplasova transformacija zbira može se predstaviti kao zbir Laplasovih transformacija sabiraka:

$$
\mathcal{I}[\ddot{y}] + \mathcal{I}[y] = \mathcal{I}[4e^{-t}]
$$

Ponovnom primenom pravila iz tabele 2, pod rednim brojem 1, dobija se:

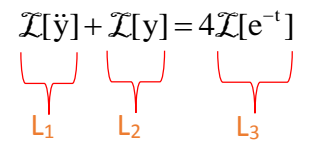

Za svaki od sabiraka traži se kompleksni lik Laplasovim transformacijama prema tabelama 1 i 2.

### **L1:**

Za prvi sabirak sa leve strane znaka jednakosti, primenom pravila iz tabele 2, pod rednim brojem 5, dobija se:

$$
\mathcal{I}[\ddot{y}] = s^2 Y(s)
$$

#### **L2:**

Za drugi sabirak sa leve strane znaka jednakosti, primenom pravila broj 5, koje se nalazi tabele 2, dobija se:

$$
\mathcal{I}[y] = Y(s)
$$

**L3:**

Za funkciju koja se nalazi sa desne strane znaka jednakosti  $(L_3)$ , primenom pravila iz tabele 1, pod rednim brojem 7, gde je  $a = 1$ , sledi:

$$
\mathcal{I}[e^{-t}] = \frac{1}{s+1}
$$

Na osnovu dobijenih vrednosti za parcijalne funkcije  $(L_1, L_2, i L_3)$ , sledi da je:

$$
s^{2}Y(s) + Y(s) = 4 \cdot \frac{1}{s+1}
$$

Sređivanjem ovog izraza, dobija se:

$$
s^{2}Y(s) + Y(s) = \frac{4}{s+1}
$$

Odakle izvlačenjem Y(s) sledi:

$$
(s^2 + 1)Y(s) = \frac{4}{s+1}
$$

Izraz $(s^2 + 1)$ koji se pojavljuje sa leve strane znaka jednakosti, kao množilac Y(s), prebacuje se sa desne strane znaka jednakosti:

Y(s) = 
$$
\frac{4}{s+1} \cdot \frac{1}{s^2+1} = \frac{4}{(s+1)(s^2+1)}
$$

Data funkcija u kompleksnom domenu može se posmatrati kao složena funkcija koja se uprošćava Hevisajdovim razvojem funkcije. Prvo se funkcija zapisuje kao količnik polinoma P(s) i Q(s):

Y(s) = 
$$
\frac{P(s)}{Q(s)}
$$
 =  $\frac{4}{(s+1)(s^2+1)}$ 

Ono što je bitno za pronalaženje polova funkcije jeste imenilac Q(s) za koji se traže nule funkcije, odnosno funkciju u imeniocu potrebno je izjednačiti s nulom:

$$
Q(s) = (s+1)(s^2+1) = 0
$$

Ova jednačina predstavlja proizvod dva činilaca, gde se kao rešenja nula funkcije javljaju sledeća tri rešenja:

$$
s+1=0 \Rightarrow s_1 = -1 \Rightarrow 1 \text{ slučaj}
$$

$$
s^2 + 1 = 0 \Rightarrow s^2 = -1 \Rightarrow s_{2/3} = \sqrt{-1} \Rightarrow s_{2/3} = \pm i \Rightarrow 111 \text{ slučaj}
$$

Na osnovu gore navedenih vrednosti uprošćavanje izraza se vrši na sledeći način:

$$
Y(s) = \frac{4}{(s+1)(s^2+1)} = \frac{K_1}{s+1} + \frac{K_2s + K_3}{s^2+1}
$$
  

$$
Y(s) = \frac{K_1}{s+1} + \frac{K_2s + K_3}{s^2+1} = \frac{K_1(s^2+1) + (K_2s + K_3)(s+1)}{(s+1)(s^2+1)} =
$$
  

$$
= \frac{K_1s^2 + K_1 + K_2s^2 + K_2s + K_3s + K_3}{(s+1)(s^2+1)} = \frac{(K_1 + K_2)s^2 + (K_2 + K_3)s + K_1 + K_3}{(s+1)(s^2+1)}
$$

Dobijeni izraz se izjednačava sa zadatom funkcijom:

$$
\frac{(K_1 + K_2)s^2 + (K_2 + K_3)s + K_1 + K_3}{(s+1)(s^2+1)} = \frac{4}{(s+1)(s^2+1)}
$$

Izjednačavanjem brojioca sa obe strane jednakosti, dobija se:

- $Uz$ **s<sup>2</sup>**:  $K_1 + K_2 = 0$ ,
- Uz **s**:  $K_2 + K_3 = 0$ ,
- Uz slobodan član ( $s^0$ ):  $K_1 + K_3 = 4$

 $\overline{1}$ 

Sistem jednačina možeme se rešiti na nekoliko načina. Ovde će biti rešen metodom smene:

$$
K_1 + K_2 = 0
$$
\n
$$
K_2 + K_3 = 0
$$
\n
$$
K_1 + K_3 = 4
$$
\n
$$
K_2 + K_3 = 4
$$
\n
$$
K_1 + K_3 = 4
$$
\n
$$
K_2 - K_2 = 4 \Rightarrow -2K_2 = 4 \Rightarrow K_2 = \frac{4}{-2} = -2
$$
\n
$$
K_1 = -(2) = 2
$$
\n
$$
K_1 = 2
$$
\n
$$
K_2 = -2
$$
\n
$$
K_2 = -2
$$
\n
$$
K_1 = 2; K_2 = -2; K_3 = 2
$$

Zatim se vrši zamena za K1, K<sup>2</sup> i K<sup>3</sup> sa odgovarajućim vrednostima. Na taj način se zadata funkcija može izraziti sledećim zbirom:

Y(s) = 
$$
\frac{4}{(s+1)(s^2+1)} = \frac{2}{s+1} + \frac{-2s+2}{s^2+1} = 2 \cdot \frac{1}{s+1} + \frac{-2s}{s^2+1} + \frac{2}{s^2+1} =
$$
  
=  $2 \cdot \frac{1}{s+1} - 2 \cdot \frac{s}{s^2+1} + 2 \cdot \frac{1}{s^2+1}$ 

Na ovu jednakost, zatim se primenjuje inverzna Laplasova transformacija da bi se dobila orginalna funkcija y(t):

$$
y(t) = \mathcal{L}^{-1}[Y(s)] = \mathcal{L}^{-1}[\frac{4}{(s+1)(s^2+1)}] = \mathcal{L}^{-1}[2 \cdot \frac{1}{s+1} - 2 \cdot \frac{s}{s^2+1} + 2 \cdot \frac{1}{s^2+1}]
$$

Na osnovu teoreme linearnoti koja je data u tabeli 2, pod rednim brojem 1, sledi:

$$
y(t) = \mathcal{L}^{-1}[Y(s)] = \mathcal{L}^{-1}[\frac{4}{(s+1)(s^2+1)}] = \mathcal{L}^{-1}[2 \cdot \frac{1}{s+1} - 2 \cdot \frac{s}{s^2+1} + 2 \cdot \frac{1}{s^2+1}] =
$$
  
\n
$$
= \mathcal{L}^{-1}[2 \cdot \frac{1}{s+1}] - \mathcal{L}^{-1}[2 \cdot \frac{s}{s^2+1}] + \mathcal{L}^{-1}[2 \cdot \frac{1}{s^2+1}] =
$$
  
\n
$$
= 2\mathcal{L}^{-1}[\frac{1}{s+1}] - 2\mathcal{L}^{-1}[\frac{s}{s^2+1}] + 2\mathcal{L}^{-1}[\frac{1}{s^2+1}]
$$
  
\n
$$
\underbrace{|I_1|}_{|I_2|} = \underbrace{|I_3|}_{|I_3|}
$$

# **IL1:**

Na karakterističnu funkciju  $(IL_1)$ , primenjuje se pravilo iz tabele 1, pod rednim brojem 7, gde je  $a = 1$ , dobija se:

$$
\mathcal{L}^{-1}[\frac{1}{s+1}] = e^{-t}
$$

# **IL2:**

Primenom pravila iz tabele 1, pod rednim brojem 12, na drugu karakterističnu funkciju ( $|L_2$ ) gde je  $\omega = 1$ , dobija se:

$$
\mathcal{L}^{-1}[\frac{s}{s^2+1}] = \cos t
$$

# **IL3:**

Primenom pravila iz tabele 1, pod rednim brojem 11, na treću karakterističnu funkciju ( $|L_3$ ) gde je  $\omega = 1$ , dobija se:

$$
\mathcal{L}^{-1}[\frac{1}{s^2+1}] = \sin t
$$

Zamenom dobijenih parcijalnih vremenskih funkcija u početnu jednačinu dobija se:

$$
y(t) = 2\mathcal{L}^{-1}[\frac{1}{s+1}] - 2\mathcal{L}^{-1}[\frac{s}{s^2+1}] + 2\mathcal{L}^{-1}[\frac{1}{s^2+1}] =
$$
  
= 2e<sup>-t</sup> - 2cos t + 2sin t

Prema tome traženo rešenje ovog zadatka glasi:

$$
y(t) = 2e^{-t} - 2\cos t + 2\sin t
$$

**INSTRUKCIJE ZA KORIŠĆENJE SOFTVERA** 

**ZADATAK 3.3.-14**

Da bi se rešio ovaj zadatak potrebno je da se u komandni prostor MATLAB-a upiše sledeći kod:

>>syms t

dsolve('D2y=-y+4\*exp(-t)', 'Dy(0)=0','y(0)=0')

Pritiskom na taster **Enter** dobija se rešenje ovog zadatka a to je rezultat:

 $2e^{-t} - 2\cos t + 2\sin t$ , koji se na ekranu dobija u zapisu :

**ans=**

**2\*sin(t)-2\*cos(t)+2\*exp(-t)**

Izgled rešenja ovog zadatka u MATLAB-u prikazan je na ekranu 3.3.-14.

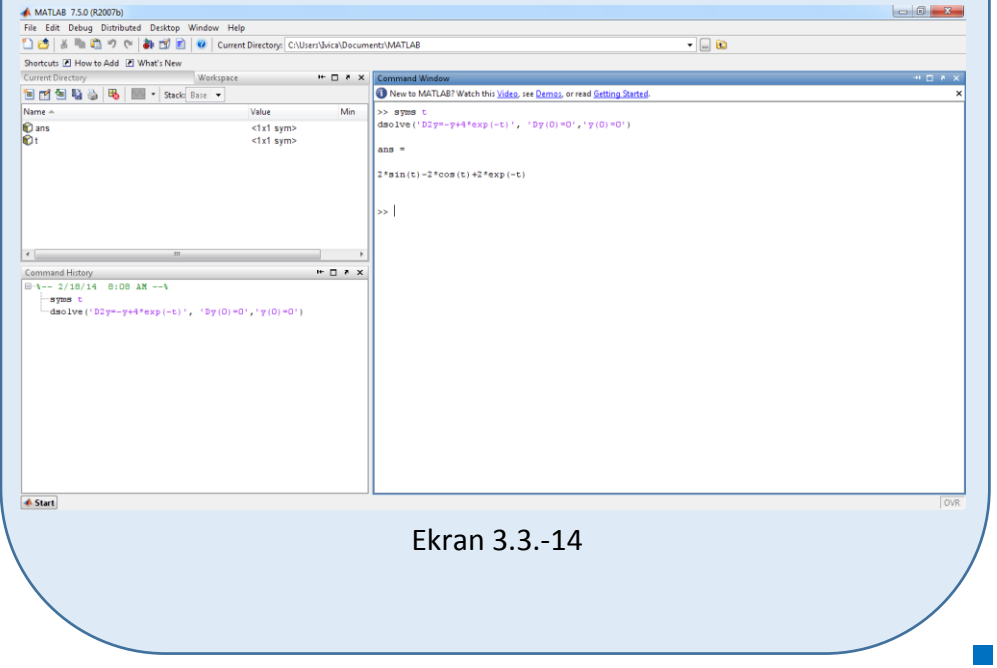

### **Zadatak 3.3.-15**

Primenom Laplasovih transformacija rešiti diferencijalnu jednačinu, pri početnim uslovima jednakim nuli.

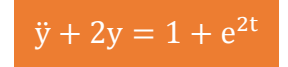

**Rešenje** Direktna Laplasova transformacija se primenjuje na obe strane ove jednačine:

$$
\mathcal{I}[\ddot{y} + 2y] = \mathcal{I}[1 + e^{2t}]
$$

Na osnovu pravila (teorema linearnosti), tabela 2, pod rednim brojem 1, Laplasova transformacija zbira može se predstaviti kao zbir Laplasovih transformacija sabiraka:

$$
\mathcal{I}[\ddot{y}] + \mathcal{I}[2y] = \mathcal{I}[1] + \mathcal{I}[e^{2t}]
$$

Ponovnom primenom pravila iz tabele 2, pod rednim brojem 1, dobija se:

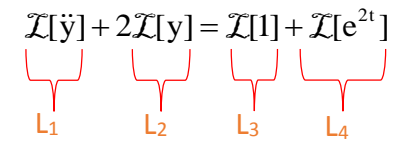

Za svaki od sabiraka traži se kompleksni lik Laplasovim transformacijama prema tabelama 1 i 2.

#### **L1:**

Za prvi sabirak sa leve strane znaka jednakosti, primenom pravila iz tabele 2, pod rednim brojem 5, dobija se:

$$
\mathcal{I}[\ddot{y}] = s^2 Y(s)
$$

### **L2:**

Za drugi sabirak sa leve strane znaka jednakosti primenom pravila broj 5, koje se nalazi tabele 2, dobija se:

$$
\mathcal{I}[y] = Y(s)
$$

## **L3:**

Za prvu funkciju koja se nalazi sa desne strane znaka jednakosti  $(L_3)$ , primenom pravila iz tabele 1, pod rednim brojem 3, sledi:

$$
\mathcal{I}[1] = \mathcal{I}[h(t)] = \frac{1}{s}
$$

**L4:**

Za drugu funkciju koja se nalazi sa desne strane znaka jednakosti  $(L_4)$ , primenom pravila iz tabele 1, pod rednim brojem 7, gde je  $a = -2$ , sledi:

$$
\mathcal{I}[e^{2t}] = \frac{1}{s-2}
$$

Na osnovu dobijenih vrednosti za parcijalne funkcije  $(L_1, L_2, L_3, L_4)$ , sledi da je:

$$
s^{2}Y(s) + 2Y(s) = \frac{1}{s} + \frac{1}{s - 2}
$$

Sređivanjem ovog izraza, dobija se:

$$
s^{2}Y(s) + 2Y(s) = \frac{s - 2 + s}{s(s - 2)} = \frac{2s - 2}{s(s - 2)}
$$

Odakle izvlačenjem Y(s) sledi:

$$
(s2 + 2)Y(s) = \frac{2s - 2}{s(s - 2)}
$$

Izraz $(s^2 + 2)$  koji se pojavljuje sa leve strane znaka jednakosti, kao množilac Y(s), prebacuje se sa desne strane znaka jednakosti:

Y(s) = 
$$
\frac{2s-2}{s(s-2)} \cdot \frac{1}{s^2+2} = \frac{2s-2}{s(s-2)(s^2+2)}
$$

Data funkcija u kompleksnom domenu može se posmatrati kao složena funkcija koja se uprošćava Hevisajdovim razvojem funkcije. Prvo se funkcija zapisuje kao količnik polinoma P(s) i Q(s):

$$
Y(s) = \frac{P(s)}{Q(s)} = \frac{2s - 2}{s(s - 2)(s^2 + 2)}
$$

Ono što je bitno za pronalaženje polova funkcije jeste imenilac Q(s) za koji se traže nule funkcije, odnosno funkciju u imeniocu potrebno je izjednačiti s nulom:

$$
Q(s) = s(s-2)(s^2 + 2) = 0
$$

Ova jednačina predstavlja proizvod tri činilaca, gde se kao rešenja nula funkcije javljaju sledeća četiri rešenja:

$$
s = 0 \Rightarrow s_1 = 0 \Rightarrow 1 \text{ slučaj}
$$

$$
s - 2 = 0 \Rightarrow s_2 = 2 \Rightarrow 1 \text{ slučaj}
$$

$$
s^2 + 2 = 0 \Rightarrow s^2 = -2 \Rightarrow s_{3/4} = \sqrt{-2} \Rightarrow s_{3/4} = \pm \sqrt{2}i \Rightarrow \text{ III slučaj}
$$

Na osnovu gore navedenih vrednosti uprošćavanje izraza se vrši na sledeći način:

$$
Y(s) = \frac{2s - 2}{s(s - 2)(s^2 + 2)} = \frac{K_1}{s} + \frac{K_2}{s - 2} + \frac{K_3s + K_4}{s^2 + 2}
$$

$$
Y(s) = \frac{K_1}{s} + \frac{K_2}{s-2} + \frac{K_3s + K_4}{s^2 + 2} =
$$
  
\n
$$
= \frac{K_1(s-2)(s^2 + 2) + K_2s(s^2 + 2) + (K_3s + K_4)s(s-2)}{s(s-2)(s^2 + 2)} =
$$
  
\n
$$
= \frac{(K_1s - 2K_1)(s^2 + 2) + K_2s^3 + 2K_2s + (K_3s^2 + K_4s)(s-2)}{s(s-2)(s^2 + 2)} =
$$
  
\n
$$
= \frac{K_1s^3 + 2K_1s - 2K_1s^2 - 4K_1 + K_2s^3 + 2K_2s + K_3s^3 - 2K_3s^2 + K_4s^2 - 2K_4s}{s(s-2)(s^2 + 2)} =
$$
  
\n
$$
= \frac{(K_1 + K_2 + K_3)s^3 + (-2K_1 - 2K_3 + K_4)s^2 + (2K_1 + 2K_2 - 2K_4)s - 4K_1}{s(s-2)(s^2 + 2)}
$$

Dobijeni izraz se izjednačava sa zadatom funkcijom:

$$
\frac{(K_1 + K_2 + K_3)s^3 + (-2K_1 - 2K_3 + K_4)s^2 + (2K_1 + 2K_2 - 2K_4)s - 4K_1}{s(s-2)(s^2 + 2)} = \frac{2s - 2}{s(s-2)(s^2 + 2)}
$$

Izjednačavanjem brojioca sa obe strane jednakosti, dobija se:

- $Uz \space{1}$ **s**<sup>3</sup>:  $K_1 + K_2 + K_3 = 0$ ,  $Uz \, s^2$ :  $-2K_1 - 2K_3 + K_4 = 0$ ,  $Uz$  s:  $2K_1 + 2K_2 - 2K_4 = 2$ ,
- Uz slobodan član  $(s^0)$ :  $-4K_1 = -2$

Sistem jednačina možeme se rešiti na nekoliko načina. Ovde će biti rešen metodom smene:

$$
K_{1} + K_{2} + K_{3} = 0
$$
  
\n
$$
-2K_{1} - 2K_{3} + K_{4} = 0
$$
  
\n
$$
-2K_{1} - 2K_{3} + K_{4} = 0
$$
  
\n
$$
2K_{1} + 2K_{2} - 2K_{4} = 2
$$
  
\n
$$
-4K_{1} = -2
$$
  
\n
$$
-4K_{1} = -2
$$
  
\n
$$
-4K_{1} = -2 \Rightarrow K_{1} = \frac{-2}{-4} = \frac{1}{2}
$$
  
\n
$$
\frac{1}{2} + K_{2} + K_{3} = 0 \Rightarrow K_{2} + K_{3} = -\frac{1}{2}
$$
  
\n
$$
-2 \cdot \frac{1}{2} - 2K_{3} + K_{4} = 0 \Rightarrow \frac{-2}{2} - 2K_{3} + K_{4} = 0 \Rightarrow -1 - 2K_{3} + K_{4} = 0 \Rightarrow
$$
  
\n
$$
2 \cdot \frac{1}{2} + 2K_{2} - 2K_{4} = 2 \Rightarrow \frac{2}{2} + 2K_{2} - 2K_{4} = 2 \Rightarrow 1 + 2K_{2} - 2K_{4} = 2 \Rightarrow
$$
  
\n
$$
K_{1} = \frac{1}{2}
$$
  
\n
$$
K_{2} + K_{3} = -\frac{1}{2}
$$
  
\n
$$
\Rightarrow -2K_{3} + K_{4} = 1
$$
  
\n
$$
\Rightarrow 2K_{2} - 2K_{4} = 2 - 1 \Rightarrow 2K_{2} - 2K_{4} = 1
$$
  
\n
$$
\Rightarrow 2K_{2} - 2K_{4} = 2 - 1 \Rightarrow 2K_{2} - 2K_{4} = 1
$$
  
\n
$$
K_{1} = \frac{1}{2}
$$
  
\n
$$
K_{1} = \frac{1}{2}
$$

$$
K_{2} = -\frac{1}{2} - K_{3}
$$
\n
$$
K_{4} = 1 + 2K_{3}
$$
\n
$$
2K_{2} - 2K_{4} = 1
$$
\n
$$
2K_{1} = \frac{1}{2}
$$
\n
$$
K_{1} = \frac{1}{2}
$$
\n
$$
K_{2} = -\frac{1}{2} - K_{3}
$$
\n
$$
K_{1} = \frac{1}{2}
$$
\n
$$
K_{2} = -\frac{1}{2} - K_{3}
$$
\n
$$
K_{3} = -1 - 2K_{3} - 2 - 4K_{3} = 1 \Rightarrow -3 - 6K_{3} = 1 \Rightarrow -6K_{3} = 1 + 3 = 4 \Rightarrow
$$
\n
$$
K_{4} = 1 + 2K_{3}
$$
\n
$$
K_{1} = \frac{1}{2}
$$
\n
$$
K_{2} = -\frac{1}{2} - K_{3}
$$
\n
$$
K_{3} = \frac{1}{2} - K_{3}
$$
\n
$$
K_{4} = 1 + 2K_{4}
$$
\n
$$
K_{5} = -\frac{1}{2} - (-\frac{2}{3}) = -\frac{1}{2} + \frac{2}{3} = -\frac{3}{6} + \frac{4}{6} = \frac{1}{6}
$$
\n
$$
K_{6} = -\frac{1}{2} - K_{3}
$$
\n
$$
K_{7} = -\frac{1}{2} - \frac{1}{2} = -\frac{2}{2} = -\frac{1}{2} - \frac{4}{3} = \frac{3}{2} - \frac{4}{3} = -\frac{1}{3}
$$
\n
$$
K_{8} = -\frac{4}{6} = -\frac{2}{3}
$$
\n
$$
K_{9} = -\frac{2}{3}
$$
\n
$$
K_{1} = \frac{1}{2}
$$
\n
$$
K_{1} = \frac{1}{2}
$$
\n
$$
K_{1} = \frac{1}{2}; K_{2} = \frac{1}{6}; K_{3} = -\frac{2}{3}; K_{4} = -\frac{1}{3}
$$

Zatim se vrši zamena za K1, K2, K<sup>3</sup> i K<sup>4</sup> sa odgovarajućim vrednostima. Na taj način se zadata funkcija može izraziti sledećim zbirom:

3

6

2

$$
Y(s) = \frac{2s-2}{s(s-2)(s^2+2)} = \frac{\frac{1}{2}}{s} + \frac{\frac{1}{6}}{s-2} + \frac{\frac{2}{3}s-\frac{1}{3}}{s^2+2} = \frac{1}{2} \cdot \frac{1}{s} + \frac{1}{6} \cdot \frac{1}{s-2} - \frac{\frac{2}{3}s}{s^2+2} - \frac{\frac{1}{3}}{s^2+2} =
$$
  
=  $\frac{1}{2} \cdot \frac{1}{s} + \frac{1}{6} \cdot \frac{1}{s-2} - \frac{2}{3} \cdot \frac{s}{s^2+2} - \frac{1}{3} \cdot \frac{1}{s^2+2}$ 

Na ovu jednakost, zatim se primenjuje inverzna Laplasova transformacija da bi se dobila orginalna funkcija y(t):

$$
y(t) = \mathcal{L}^{-1}[Y(s)] = \mathcal{L}^{-1}[\frac{2s-2}{s(s-2)(s^2+2)}] =
$$
  
= 
$$
\mathcal{L}^{-1}[\frac{1}{2} \cdot \frac{1}{s} + \frac{1}{6} \cdot \frac{1}{s-2} - \frac{2}{3} \cdot \frac{s}{s^2+2} - \frac{1}{3} \cdot \frac{1}{s^2+2}]
$$

Na osnovu teoreme linearnoti koja je data u tabeli 2, pod rednim brojem 1, sledi:

$$
y(t) = \mathcal{L}^{-1}[Y(s)] = \mathcal{L}^{-1}[\frac{2s-2}{s(s-2)(s^2+2)}] =
$$
  
\n
$$
= \mathcal{L}^{-1}[\frac{1}{2} \cdot \frac{1}{s} + \frac{1}{6} \cdot \frac{1}{s-2} - \frac{2}{3} \cdot \frac{s}{s^2+2} - \frac{1}{3} \cdot \frac{1}{s^2+2}] =
$$
  
\n
$$
= \mathcal{L}^{-1}[\frac{1}{2} \cdot \frac{1}{s}] + \mathcal{L}^{-1}[\frac{1}{6} \cdot \frac{1}{s-2}] - \mathcal{L}^{-1}[\frac{2}{3} \cdot \frac{s}{s^2+2}] - \mathcal{L}^{-1}[\frac{1}{3} \cdot \frac{1}{s^2+2}] =
$$
  
\n
$$
= \frac{1}{2} \mathcal{L}^{-1}[\frac{1}{s}] + \frac{1}{6} \mathcal{L}^{-1}[\frac{1}{s-2}] - \frac{2}{3} \mathcal{L}^{-1}[\frac{s}{s^2+2}] - \frac{1}{3} \mathcal{L}^{-1}[\frac{1}{s^2+2}]
$$
  
\n
$$
\begin{bmatrix} 1 \\ 1 \end{bmatrix}
$$
  
\n
$$
I_{12}
$$
  
\n
$$
I_{23}
$$
  
\n
$$
I_{33}
$$

# **IL1:**

Na karakterističnu funkciju  $(II_1)$ , primenjuje se pravilo iz tabele 1, pod rednim brojem 3, gde se dobija:

$$
\mathcal{L}^{-1}[\frac{1}{s}] = h(t) = 1
$$

# **IL2:**

Primenom pravila iz tabele 1, pod rednim brojem 7, na drugu karakterističnu funkciju ( $|L_2$ ) gde je  $a = -2$ , dobija se:

$$
\mathcal{L}^1[\frac{1}{s-2}] = e^{2t}
$$

## **IL3:**

Primenom pravila iz tabele 1, pod rednim brojem 12, na treću karakterističnu funkciju ( $L_3$ ) gde je  $\omega = \sqrt{2}$ , dobija se:

$$
\mathcal{L}^{-1}[\frac{s}{s^2+2}] = \cos\sqrt{2}t
$$

# **IL4:**

Da bi se primenilo pravilo iz tabele 1, pod rednim brojem 11, na drugu karakterističnu funkciju (IL2), potrebno je ovu karakterističnu funkciju prilagoditi. U brojocu razlomka treba da stoji za  $\omega = \sqrt{2}$ . U ovom slučaju stoji 1, tako da se ceo izraz treba proširiti (pomnožiti) sa 2  $\stackrel{2}{=}$ , srediti i potom primeniti iz tabele 2, pravilo broj 1, gde se na taj način dobija:

$$
\mathcal{I}^{-1}\left[\frac{1}{s^2+2}\cdot\frac{\sqrt{2}}{\sqrt{2}}\right] = \mathcal{I}^{-1}\left[\frac{1\cdot\sqrt{2}}{\sqrt{2}\cdot(s^2+(\sqrt{2})^2)}\right] =
$$
  
= 
$$
\mathcal{I}^{-1}\left[\frac{1}{\sqrt{2}}\cdot\frac{\sqrt{2}}{s^2+(\sqrt{2})^2}\right] = \frac{1}{\sqrt{2}}\mathcal{I}^{-1}\left[\frac{\sqrt{2}}{s^2+(\sqrt{2})^2}\right]
$$

Primenom pravila iz tabele 1, pod rednim brojem 11, na poslednju funkciju, gde je  $\omega = \sqrt{2}$ , dobija se:

$$
\frac{1}{\sqrt{2}}\mathcal{I}^{-1}[\frac{\sqrt{2}}{s^2+(\sqrt{2})^2}] = \frac{1}{\sqrt{2}}\sin\sqrt{2}t
$$

Ovakav matematički zapis vremenske funkcije nije korektan jer se u imenilacu javlja kvadratni koren koji ne može biti tačno izračunat. Kako bi se izbeglo računanje sa približnim vrednostima razlomak se proširuje tako da se ukloni koren iz imenilaca, odnosno potrebno je izvršiti **racionalizaciju imenilaca**. U

ovom slučaju vrednost razlomka se proširuje sa 2  $\stackrel{2}{=}$ , gde se dobija:

$$
\frac{1}{\sqrt{2}}\sin\sqrt{2}t \cdot \frac{\sqrt{2}}{\sqrt{2}} = \frac{1\cdot\sqrt{2}}{\sqrt{2}\cdot\sqrt{2}}\sin\sqrt{2}t = \frac{\sqrt{2}}{2}\sin\sqrt{2}t
$$

Zamenom dobijenih parcijalnih vremenskih funkcija u početnu jednačinu dobija se:

$$
y(t) = \frac{1}{2} \mathcal{L}^{-1} \left[ \frac{1}{s} \right] + \frac{1}{6} \mathcal{L}^{-1} \left[ \frac{1}{s-2} \right] - \frac{2}{3} \mathcal{L}^{-1} \left[ \frac{s}{s^2 + 2} \right] - \frac{1}{3} \mathcal{L}^{-1} \left[ \frac{1}{s^2 + 2} \right] =
$$
  
=  $\frac{1}{2} \cdot 1 + \frac{1}{6} e^{2t} - \frac{2}{3} \cos \sqrt{2}t - \frac{1}{3} \cdot \frac{\sqrt{2}}{2} \sin \sqrt{2}t = \frac{1}{2} + \frac{1}{6} e^{2t} - \frac{2}{3} \cos \sqrt{2}t - \frac{\sqrt{2}}{6} \sin \sqrt{2}t$ 

Prema tome traženo rešenje ovog zadatka glasi:

$$
y(t) = \frac{1}{2} + \frac{1}{6}e^{2t} - \frac{2}{3}\cos\sqrt{2}t - \frac{\sqrt{2}}{6}\sin\sqrt{2}t
$$

**INSTRUKCIJE ZA KORIŠĆENJE SOFTVERA** 

```
ZADATAK 3.3.-15
```
Da bi se rešio ovaj zadatak potrebno je da se u komandni prostor MATLAB-a upiše sledeći kod:

>>syms t

dsolve('D2y=-2\*y+1+exp(2\*t)', 'Dy(0)=0','y(0)=0')

Pritiskom na taster **Enter** dobija se rešenje ovog zadatka a to je rezultat:

$$
\frac{1}{2} + \frac{1}{6}e^{2t} - \frac{2}{3}\cos\sqrt{2}t - \frac{\sqrt{2}}{6}\sin\sqrt{2}t
$$
, koji se na ekranu dobija u zapisu :

**ans=**

**-1/6\*sin(2^(1/2)\*t)\*2^(1/2)-2/3\*cos(2^(1/2)\*t)+1/2+1/6\*exp(2\*t)**

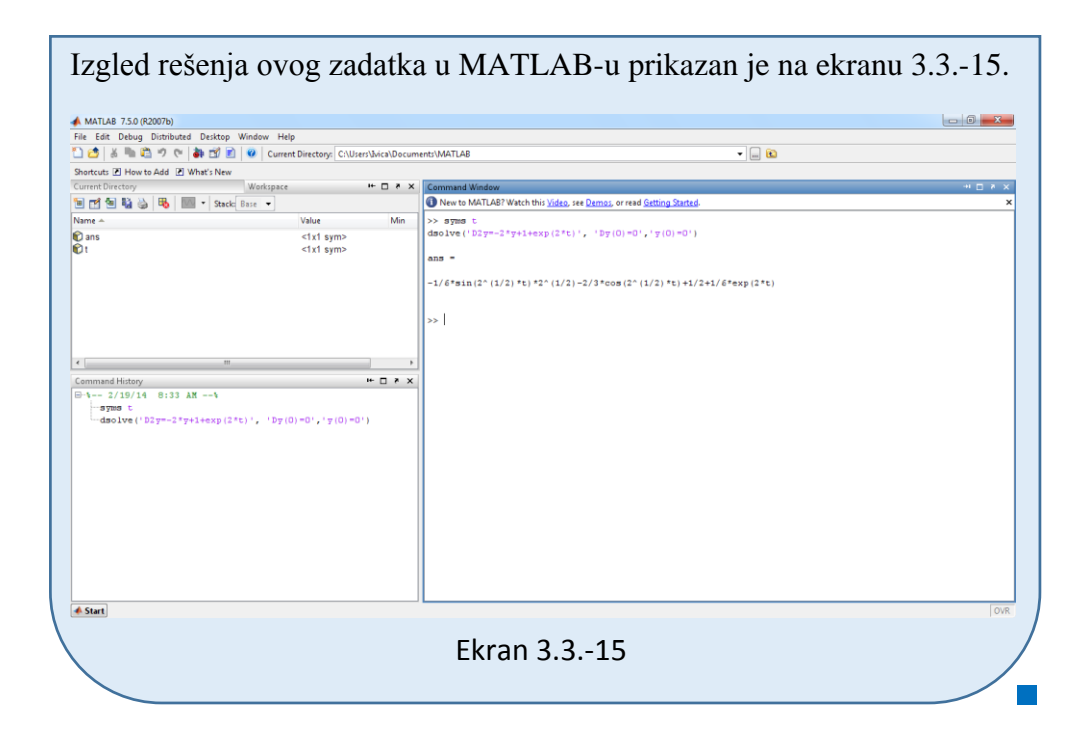

#### ■ Zadatak 3.3.-16

Primenom Laplasovih transformacija rešiti diferencijalnu jednačinu, pri početnim uslovima jednakim nuli.

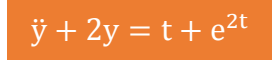

**Rešenje** Direktna Laplasova transformacija se primenjuje na obe strane ove jednačine:

$$
\mathcal{I}[\ddot{y} + 2y] = \mathcal{I}[t + e^{2t}]
$$

Na osnovu pravila (teorema linearnosti), tabela 2, pod rednim brojem 1, Laplasova transformacija zbira može se predstaviti kao zbir Laplasovih transformacija sabiraka:

$$
\mathcal{I}[\ddot{y}] + \mathcal{I}[2y] = \mathcal{I}[t] + \mathcal{I}[e^{2t}]
$$

Ponovnom primenom pravila iz tabele 2, pod rednim brojem 1, dobija se:

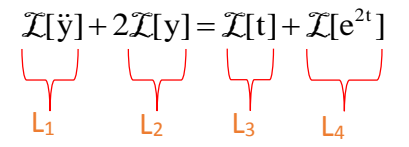

Za svaki od sabiraka traži se kompleksni lik Laplasovim transformacijama prema tabelama 1 i 2.

#### **L1:**

Za prvi sabirak sa leve strane znaka jednakosti, primenom pravila iz tabele 2, pod rednim brojem 5, dobija se:

$$
\mathcal{I}[\ddot{y}] = s^2 Y(s)
$$

**L2:**

Za drugi sabirak sa leve strane znaka jednakosti primenom pravila broj 5, koje se nalazi tabele 2, dobija se:

$$
\mathcal{I}[y] = Y(s)
$$

**L3:**

Za prvu funkciju koja se nalazi sa desne strane znaka jednakosti  $(L_3)$ , primenom pravila iz tabele 1, pod rednim brojem 5, sledi:

$$
\mathcal{I}[t] = \frac{1}{s^2}
$$

**L4:**

Za drugu funkciju koja se nalazi sa desne strane znaka jednakosti  $(L_4)$ , primenom pravila iz tabele 1, pod rednim brojem 7, gde je  $a = -2$ , sledi:

$$
\mathcal{I}[e^{2t}] = \frac{1}{s-2}
$$

Na osnovu dobijenih vrednosti za parcijalne funkcije  $(L_1, L_2, L_3)$  L<sub>4</sub>), sledi da je:

$$
s^{2}Y(s) + 2Y(s) = \frac{1}{s^{2}} + \frac{1}{s - 2}
$$

Sređivanjem ovog izraza, dobija se:

$$
s^{2}Y(s) + 2Y(s) = \frac{s - 2 + s^{2}}{s^{2}(s - 2)} = \frac{s^{2} + s - 2}{s^{2}(s - 2)}
$$

Odakle izvlačenjem Y(s) sledi:

$$
(s2 + 2)Y(s) = \frac{s2 + s - 2}{s2(s - 2)}
$$

Izraz ( $s^2 + 2$ ) koji se pojavljuje sa leve strane znaka jednakosti, kao množilac Y(s), prebacuje se sa desne strane znaka jednakosti:

Y(s) = 
$$
\frac{s^2 + s - 2}{s^2(s-2)} \cdot \frac{1}{s^2 + 2} = \frac{s^2 + s - 2}{s^2(s-2)(s^2 + 2)}
$$

Data funkcija u kompleksnom domenu može se posmatrati kao složena funkcija koja se uprošćava Hevisajdovim razvojem funkcije. Prvo se funkcija zapisuje kao količnik polinoma P(s) i Q(s):

Y(s) = 
$$
\frac{P(s)}{Q(s)} = \frac{s^2 + s - 2}{s^2(s - 2)(s^2 + 2)}
$$

Ono što je bitno za pronalaženje polova funkcije jeste imenilac Q(s) za koji se traže nule funkcije, odnosno funkciju u imeniocu potrebno je izjednačiti s nulom:

$$
Q(s) = s^2(s-2)(s^2+2) = 0
$$

Ova jednačina predstavlja proizvod tri činilaca, gde se kao rešenja nula funkcije javljaju sledeća pet rešenja:

$$
s^2 = 0 \Rightarrow s \cdot s = 0 \Rightarrow s_{1/2} = 0 \Rightarrow \text{ II slučaj}
$$

$$
s - 2 = 0 \Rightarrow s_3 = 2 \Rightarrow \text{ I slučaj}
$$

$$
s^2 + 2 = 0 \Rightarrow s^2 = -2 \Rightarrow s_{4/5} = \sqrt{-2} \Rightarrow s_{4/5} = \pm \sqrt{2}i \Rightarrow \text{ III slučaj}
$$

Na osnovu gore navedenih vrednosti uprošćavanje izraza se vrši na sledeći način:

$$
Y(s) = \frac{s^2 + s - 2}{s^2(s - 2)(s^2 + 2)} = \frac{K_1}{s} + \frac{K_2}{s^2} + \frac{K_3}{s - 2} + \frac{K_4 s + K_5}{s^2 + 2}
$$

$$
Y(s) = \frac{K_1}{s} + \frac{K_2}{s^2} + \frac{K_3}{s-2} + \frac{K_4s + K_5}{s^2 + 2} =
$$
  
\n
$$
= \frac{K_1s(s-2)(s^2 + 2) + K_2(s-2)(s^2 + 2) + K_3s^2(s^2 + 2) + (K_4s + K_5)s^2(s-2)}{s^2(s-2)(s^2 + 2)}
$$
  
\n
$$
= \frac{(K_1s^2 - 2K_1s)(s^2 + 2) + (K_2s - 2K_2)(s^2 + 2) + K_3s^4 + 2K_3s^2 +
$$
  
\n
$$
s^2(s-2)(s^2 + 2)
$$
  
\n
$$
+ (K_4s^3 + K_5s^2)(s-2)
$$
  
\n
$$
= \frac{K_1s^4 + 2K_3s^2 - 2K_1s^3 - 4K_1s + K_1s^3 + 2K_1s - 2K_1s^2 - 4K_1s +
$$

$$
= \frac{K_1s^4 + 2K_1s^2 - 2K_1s^3 - 4K_1s + K_2s^3 + 2K_2s - 2K_2s^2 - 4K_2 + s^2(s - 2)(s^2 + 2)}{s^2(s - 2)(s^2 + 2)}
$$
  
+ K\_3s^4 + 2K\_3s^2 + K\_4s^4 - 2K\_4s^3 + K\_5s^3 - 2K\_5s^2 =

$$
=\frac{(K_1 + K_3 + K_4)s^4 + (-2K_1 + K_2 - 2K_4 + K_5)s^3 + (3K_1 + 2K_2 + 2K_3 - 2K_5)s^2 + (-4K_1 + 2K_2)s - 4K_2}{s^2(s-2)(s^2 + 2)}
$$

Dobijeni izraz se izjednačava sa zadatom funkcijom:

$$
=\frac{(K_1 + K_3 + K_4)s^4 + (-2K_1 + K_2 - 2K_4 + K_5)s^3 + (3K_1 + K_2 + 2K_3 - 2K_5)s^2 + (2K_1 + 2K_2)s - 4K_2}{s^2(s-2)(s^2 + 2)} = \frac{s^2 + s - 2}{s^2(s-2)(s^2 + 2)}
$$

**4**

Izjednačavanjem brojioca sa obe strane jednakosti, dobija se:

Uz **s** : K K K 0 <sup>1</sup> <sup>3</sup> <sup>4</sup> , Uz **s 3** : 2K K 2K K 0 <sup>1</sup> <sup>2</sup> <sup>4</sup> <sup>5</sup> , Uz **s 2** : 2K<sup>1</sup> 2K<sup>2</sup> 2K<sup>3</sup> 2K<sup>5</sup> 1, Uz **s**: 4K<sup>1</sup> 2K<sup>2</sup> 1, Uz slobodan član (**s 0** ): 4K<sup>2</sup> 2

Sistem jednačina možeme se rešiti na nekoliko načina. Ovde će biti rešen metodom smene:

$$
K_{1} + K_{3} + K_{4} = 0
$$
  
\n
$$
-2K_{1} + K_{2} - 2K_{4} + K_{5} = 0
$$
  
\n
$$
2K_{1} - 2K_{2} + 2K_{3} - 2K_{5} = 1
$$
  
\n
$$
-4K_{1} + 2K_{2} = 1
$$
  
\n
$$
-4K_{2} = -2
$$
  
\n
$$
-4K_{2} + 2K_{3} - 2K_{4} + K_{5} = 0
$$
  
\n
$$
-4K_{1} + 2K_{2} = 1
$$
  
\n
$$
-4K_{2} = -2 \Rightarrow K_{2} = \frac{-2}{-4} = \frac{1}{2}
$$
  
\n
$$
K_{1} + K_{3} + K_{4} = 0
$$
  
\n
$$
-2K_{1} + K_{2} - 2K_{4} + K_{5} = 0
$$
  
\n
$$
2K_{1} - 2K_{2} + 2K_{3} - 2K_{5} = 1
$$
  
\n
$$
-4K_{1} + 2 \cdot \frac{1}{2} = 1 \Rightarrow -4K_{1} + 1 = 1 \Rightarrow -4K_{1} = 1 - 1 = 0 \Rightarrow K_{1} = \frac{0}{-4} = 0
$$
  
\n
$$
K_{2} = \frac{1}{2}
$$

2  $K_2 = \frac{1}{2}$  $K_1 = 0$ 6  $K_5 = -\frac{5}{5}$ 6  $K_3 = \frac{1}{2}$ 6  $K_4 = -\frac{1}{4}$ 2  $K_2 = \frac{1}{2}$  $K_1 = 0$ 6 5 6 1 6 6 6  $K_5 = -1 + \frac{1}{4}$ 6  $K_3 = \frac{1}{2}$ 6  $K_4 = -\frac{1}{4}$ 2  $K_2 = \frac{1}{2}$  $K_1 = 0$  $K_5 = -1 + K$ 6 1 3 1 2  $K_3 = \frac{1}{2}$  $K_4 = -K$ 2  $K_2 = \frac{1}{2}$  $K_1 = 0$  $K_5 = -1 + K$ 2 1 2 2 2  $1 = -\frac{1}{2}$ 2  $3K_3 = -\frac{1}{3}$ 2  $2K_3 - 1 + K_3 = -\frac{1}{2}$ 2  $2K_4 + K_5 = -\frac{1}{2}$  $K_4 = -K$ 2  $K_2 = \frac{1}{2}$  $K_1 = 0$  $2K_3 - 2K_5 = 2 \Rightarrow K_5 = -1 + K$ 2  $2K_4 + K_5 = -\frac{1}{2}$  $K_4 = -K$ 2  $K_2 = \frac{1}{2}$  $K_1 = 0$  $1 + 2K_3 - 2K_5 = 1 \Rightarrow 2K_3 - 2K_5 = 1 + 1 = 2$ 2  $2K_4 + K_5 = 0 \Rightarrow -2K_4 + K_5 = -\frac{1}{2}$ 2 1  $K_3 + K_4 = 0$ 2  $K_2 = \frac{1}{2}$  $K_1 = 0$  $2K_3 - 2K_5 = 1$ 2  $2K_1 - 2K_2 + 2K_3 - 2K_5 = 1 \Rightarrow 2 \cdot 0 - 2 \cdot \frac{1}{2} + 2K_3 - 2K_5 = 1 \Rightarrow \Rightarrow$  $2K_4 + K_5 = 0$ 2  $-2K_1 + K_2 - 2K_4 + K_5 = 0 \Rightarrow -2 \cdot 0 + \frac{1}{2} - 2K_4 + K_5 = 0 \Rightarrow$  $K_1 + K_3 + K_4 = 0 \Rightarrow 0 + K_3 + K_4 = 0 \Rightarrow K_3 + K_4 = 0$ 2 1 5 3 4 2 1 5 3 4 2 1  $5 - 1 + \mathbf{R}_3$ 3  $4 - 123$ 1  $5 - 1 + \mathbf{R}_3$  $4 + 15 = 2$   $\sqrt{215}$   $1 + 15$   $\sqrt{27}$   $\sqrt{215}$  $4 - 123$ 2 1  $3 - 2R_5 - 2 \rightarrow R_5 - 1 + R_3$  $4 + 15$  $4 - 123$ 2 1  $3 - 2R_5 - 1 \rightarrow 2R_3 - 2R_5$  $4 + 155 = 0 \rightarrow 2154 + 155$  $3 + 124$  $=$  $=$  $= =$  $= \Rightarrow$  $=$  $=$  $=-1+\frac{1}{7}=-\frac{6}{7}+\frac{1}{7}= =$  $= \Rightarrow$  $=$  $=$  $=-1+$  $\Rightarrow$  K<sub>3</sub> =  $\frac{1}{2}$   $\cdot\frac{1}{2}$  =  $=$   $\Rightarrow$  $=$  $=-1+$  $-2K_4 + K_5 = -\frac{1}{2} \Rightarrow 2K_3 - 1 + K_3 = -\frac{1}{2} \Rightarrow 3K_3 = -\frac{1}{2} + 1 = -\frac{1}{2} + \frac{2}{2} = \frac{1}{2} \Rightarrow$  $= \Rightarrow$  $=$  $=$  $-2K_5 = 2 \Rightarrow K_5 = -1 +$  $-2K_4 + K_5 = = \Rightarrow$  $=$  $=$  $\Rightarrow$  -1+2K<sub>3</sub> - 2K<sub>5</sub> = 1 $\Rightarrow$  2K<sub>3</sub> - 2K<sub>5</sub> = 1+1=  $\Rightarrow$   $\frac{1}{2}$  – 2K<sub>4</sub> + K<sub>5</sub> = 0  $\Rightarrow$  –2K<sub>4</sub> + K<sub>5</sub> = –  $+ K_4 =$ 

> $K_1 = 0;$ 2  $K_2 = \frac{1}{2};$ 6  $K_3 = \frac{1}{6}$ ; 6  $K_4 = -\frac{1}{6}$ ;  $K_5 = -\frac{5}{6}$  $K_5 = -\frac{5}{6}$

Zatim se vrši zamena za K1, K2, K3, K4 i K<sup>5</sup> sa odgovarajućim vrednostima. Na taj način se zadata funkcija može izraziti sledećim zbirom:

$$
Y(s) = \frac{s^2 + s - 2}{s^2(s - 2)(s^2 + 2)} = \frac{0}{s} + \frac{\frac{1}{2}}{s^2} + \frac{\frac{1}{6}}{s - 2} + \frac{-\frac{1}{6}s + (-\frac{5}{6})}{s^2 + 2} =
$$
  
=  $\frac{1}{2} \cdot \frac{1}{s^2} + \frac{1}{6} \cdot \frac{1}{s - 2} - \frac{1}{6} \cdot \frac{s}{s^2 + 2} - \frac{5}{6} \cdot \frac{1}{s^2 + 2}$ 

Na ovu jednakost, zatim se primenjuje inverzna Laplasova transformacija da bi se dobila orginalna funkcija y(t):

$$
y(t) = \mathcal{L}^{-1}[Y(s)] = \mathcal{L}^{-1}[\frac{s^2 + s - 2}{s^2(s - 2)(s^2 + 2)}] =
$$
  
= 
$$
\mathcal{L}^{-1}[\frac{1}{2} \cdot \frac{1}{s^2} + \frac{1}{6} \cdot \frac{1}{s - 2} - \frac{1}{6} \cdot \frac{s}{s^2 + 2} - \frac{5}{6} \cdot \frac{1}{s^2 + 2}]
$$

Na osnovu teoreme linearnoti koja je data u tabeli 2, pod rednim brojem 1, sledi:

$$
y(t) = \mathcal{L}^{-1}[Y(s)] = \mathcal{L}^{-1}[\frac{s^2 + s - 2}{s^2(s - 2)(s^2 + 2)}] =
$$
  
\n
$$
= \mathcal{L}^{-1}[\frac{1}{2} \cdot \frac{1}{s^2} + \frac{1}{6} \cdot \frac{1}{s - 2} - \frac{1}{6} \cdot \frac{s}{s^2 + 2} - \frac{5}{6} \cdot \frac{1}{s^2 + 2}] =
$$
  
\n
$$
= \mathcal{L}^{-1}[\frac{1}{2} \cdot \frac{1}{s^2}] + \mathcal{L}^{-1}[\frac{1}{6} \cdot \frac{1}{s - 2}] - \mathcal{L}^{-1}[\frac{1}{6} \cdot \frac{s}{s^2 + 2}] - \mathcal{L}^{-1}[\frac{5}{6} \cdot \frac{1}{s^2 + 2}] =
$$
  
\n
$$
= \frac{1}{2} \mathcal{L}^{-1}[\frac{1}{s^2}] + \frac{1}{6} \mathcal{L}^{-1}[\frac{1}{s - 2}] - \frac{1}{6} \mathcal{L}^{-1}[\frac{s}{s^2 + 2}] - \frac{5}{6} \mathcal{L}^{-1}[\frac{1}{s^2 + 2}]
$$
  
\n
$$
= \frac{1}{1} \mathcal{L}^{-1}[\frac{1}{s^2}] + \frac{1}{s} \mathcal{L}^{-1}[\frac{1}{s - 2}] - \frac{1}{6} \mathcal{L}^{-1}[\frac{s}{s^2 + 2}] - \frac{5}{6} \mathcal{L}^{-1}[\frac{1}{s^2 + 2}]
$$

**IL1:**

Na karakterističnu funkciju  $(II_1)$ , primenjuje se pravilo iz tabele 1, pod rednim brojem 5, gde se dobija:

$$
\mathcal{L}^{-1}[\frac{1}{s^2}] = t
$$

## **IL2:**

Primenom pravila iz tabele 1, pod rednim brojem 7, na drugu karakterističnu funkciju ( $|L_2$ ) gde je  $a = -2$ , dobija se:

$$
\mathcal{L}^1[\frac{1}{s-2}] = e^{2t}
$$

### **IL3:**

Primenom pravila iz tabele 1, pod rednim brojem 12, na treću karakterističnu funkciju ( $L_3$ ) gde je  $\omega = \sqrt{2}$ , dobija se:

$$
\mathcal{L}^{-1}[\frac{s}{s^2+2}] = \cos\sqrt{2}t
$$

## **IL4:**

Da bi se primenilo pravilo iz tabele 1, pod rednim brojem 11, na drugu karakterističnu funkciju (IL2), potrebno je ovu karakterističnu funkciju prilagoditi. U brojocu razlomka treba da stoji za  $\omega = \sqrt{2}$ . U ovom slučaju stoji 1, tako da se ceo izraz treba proširiti (pomnožiti) sa 2  $\stackrel{2}{=}$ , srediti i potom primeniti iz tabele 2, pravilo broj 1, gde se na taj način dobija:

$$
\mathcal{I}^{-1}\left[\frac{1}{s^2+2}\cdot\frac{\sqrt{2}}{\sqrt{2}}\right] = \mathcal{I}^{-1}\left[\frac{1\cdot\sqrt{2}}{\sqrt{2}\cdot(s^2+(\sqrt{2})^2)}\right] =
$$

$$
= \mathcal{I}^{-1}\left[\frac{1}{\sqrt{2}}\cdot\frac{\sqrt{2}}{s^2+(\sqrt{2})^2}\right] = \frac{1}{\sqrt{2}}\mathcal{I}^{-1}\left[\frac{\sqrt{2}}{s^2+(\sqrt{2})^2}\right]
$$

Primenom pravila iz tabele 1, pod rednim brojem 11, na poslednju funkciju, gde je  $\omega = \sqrt{2}$ , dobija se:

$$
\frac{1}{\sqrt{2}}\mathcal{L}^{-1}[\frac{\sqrt{2}}{s^2+(\sqrt{2})^2}] = \frac{1}{\sqrt{2}}\sin\sqrt{2}t
$$

Ovakav matematički zapis vremenske funkcije nije korektan jer se u imenilacu javlja kvadratni koren koji ne može biti tačno izračunat. Kako bi se izbeglo računanje sa približnim vrednostima razlomak se proširuje tako da se ukloni koren iz imenilaca, odnosno potrebno je izvršiti **racionalizaciju imenilaca**. U

ovom slučaju vrednost razlomka se proširuje sa 2  $\stackrel{2}{=}$ , gde se dobija:

$$
\frac{1}{\sqrt{2}}\sin\sqrt{2}t \cdot \frac{\sqrt{2}}{\sqrt{2}} = \frac{1\cdot\sqrt{2}}{\sqrt{2}\cdot\sqrt{2}}\sin\sqrt{2}t = \frac{\sqrt{2}}{2}\sin\sqrt{2}t
$$

Zamenom dobijenih parcijalnih vremenskih funkcija u početnu jednačinu dobija se:

$$
y(t) = \frac{1}{2} \mathcal{L}^{-1} \left[ \frac{1}{s^2} \right] + \frac{1}{6} \mathcal{L}^{-1} \left[ \frac{1}{s-2} \right] - \frac{1}{6} \mathcal{L}^{-1} \left[ \frac{s}{s^2 + 2} \right] - \frac{5}{6} \mathcal{L}^{-1} \left[ \frac{1}{s^2 + 2} \right] =
$$
  
=  $\frac{1}{2} t + \frac{1}{6} e^{2t} - \frac{1}{6} \cos \sqrt{2} t - \frac{5}{6} \cdot \frac{\sqrt{2}}{2} \sin \sqrt{2} t =$   
=  $\frac{1}{2} t + \frac{1}{6} e^{2t} - \frac{1}{6} \cos \sqrt{2} t - \frac{5\sqrt{2}}{12} \sin \sqrt{2} t$ 

Prema tome traženo rešenje ovog zadatka glasi:

$$
y(t) = \frac{1}{2}t + \frac{1}{6}e^{2t} - \frac{1}{6}\cos\sqrt{2}t - \frac{5\sqrt{2}}{12}\sin\sqrt{2}t
$$

INSTRUKCIJE ZA KORIŠĆENJE SOFTVERA

# **ZADATAK 3.3.-16**

Da bi se rešio ovaj zadatak potrebno je da se u komandni prostor MATLAB-a upiše sledeći kod:

>>syms t

dsolve('D2y=-2\*y+t+exp(2\*t)', 'Dy(0)=0','y(0)=0')

Pritiskom na taster **Enter** dobija se rešenje ovog zadatka a to je rezultat:

$$
\frac{1}{2}t + \frac{1}{6}e^{2t} - \frac{1}{6}\cos\sqrt{2}t - \frac{5\sqrt{2}}{12}\sin\sqrt{2}t
$$
, koji se na ekranu dobija u zapisu :

**ans=**

**-1/6\*sin(2^(1/2)\*t)\*2^(1/2)-2/3\*cos(2^(1/2)\*t)+1/2+1/6\*exp(2\*t)**

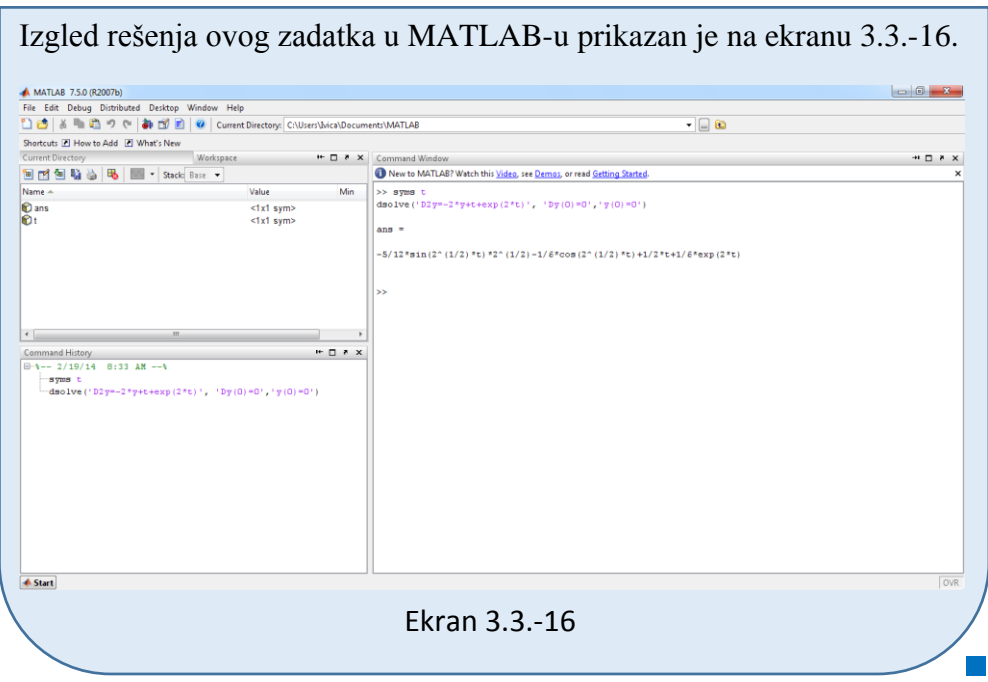

### ■ Zadatak 3.3.-17

Primenom Laplasovih transformacija rešiti diferencijalnu jednačinu, pri početnim uslovima jednakim nuli.

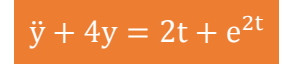

**Rešenje** Direktna Laplasova transformacija se primenjuje na obe strane ove jednačine:

$$
\mathcal{I}[\ddot{y} + 4y] = \mathcal{I}[2t + e^{2t}]
$$

Na osnovu pravila (teorema linearnosti), tabela 2, pod rednim brojem 1, Laplasova transformacija zbira može se predstaviti kao zbir Laplasovih transformacija sabiraka:

$$
\mathcal{I}[\ddot{y}] + \mathcal{I}[4y] = \mathcal{I}[2t] + \mathcal{I}[e^{2t}]
$$

Ponovnom primenom pravila iz tabele 2, pod rednim brojem 1, dobija se:

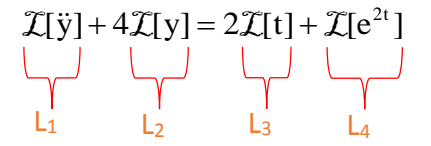

Za svaki od sabiraka traži se kompleksni lik Laplasovim transformacijama prema tabelama 1 i 2.

#### **L1:**

Za prvi sabirak sa leve strane znaka jednakosti, primenom pravila iz tabele 2, pod rednim brojem 5, dobija se:

$$
\mathcal{I}[\ddot{y}] = s^2 Y(s)
$$

### **L2:**

Za drugi sabirak sa leve strane znaka jednakosti primenom pravila broj 5, koje se nalazi tabele 2, dobija se:

$$
\mathcal{I}[y] = Y(s)
$$

**L3:**

Za prvu funkciju koja se nalazi sa desne strane znaka jednakosti  $(L_3)$ , primenom pravila iz tabele 1, pod rednim brojem 5, sledi:

$$
\mathcal{I}[t] = \frac{1}{s^2}
$$

**L4:**

Za drugu funkciju koja se nalazi sa desne strane znaka jednakosti  $(L_4)$ , primenom pravila iz tabele 1, pod rednim brojem 7, gde je  $a = -2$ , sledi:

$$
\mathcal{I}[e^{2t}] = \frac{1}{s-2}
$$

Na osnovu dobijenih vrednosti za parcijalne funkcije  $(L_1, L_2, L_3)$  i  $L_4$ ), sledi da je:

$$
s^{2}Y(s) + 4Y(s) = 2 \cdot \frac{1}{s^{2}} + \frac{1}{s - 2}
$$

Sređivanjem ovog izraza, dobija se:

$$
s^{2}Y(s) + 4Y(s) = 2 \cdot \frac{1}{s^{2}} + \frac{1}{s - 2} = \frac{2}{s^{2}} + \frac{1}{s - 2} = \frac{2s - 4 + s^{2}}{s^{2}(s - 2)} = \frac{s^{2} + 2s - 4}{s^{2}(s - 2)}
$$

Odakle izvlačenjem Y(s) sledi:

$$
(s2 + 4)Y(s) = \frac{s2 + 2s - 4}{s2(s - 2)}
$$

Izraz $(s^2 + 4)$  koji se pojavljuje sa leve strane znaka jednakosti, kao množilac Y(s), prebacuje se sa desne strane znaka jednakosti:

Y(s) = 
$$
\frac{s^2 + 2s - 4}{s^2(s-2)} \cdot \frac{1}{s^2 + 4} = \frac{s^2 + 2s - 4}{s^2(s-2)(s^2 + 4)}
$$

Data funkcija u kompleksnom domenu može se posmatrati kao složena funkcija koja se uprošćava Hevisajdovim razvojem funkcije. Prvo se funkcija zapisuje kao količnik polinoma P(s) i Q(s):

Y(s) = 
$$
\frac{P(s)}{Q(s)} = \frac{s^2 + 2s - 4}{s^2(s - 2)(s^2 + 4)}
$$

Ono što je bitno za pronalaženje polova funkcije jeste imenilac Q(s) za koji se traže nule funkcije, odnosno funkciju u imeniocu potrebno je izjednačiti s nulom:

$$
Q(s) = s^2 (s - 2)(s^2 + 4) = 0
$$

Ova jednačina predstavlja proizvod tri činilaca, gde se kao rešenja nula funkcije javljaju sledeća pet rešenja:

$$
s^{2} = 0 \Rightarrow s \cdot s = 0 \Rightarrow s_{1/2} = 0 \Rightarrow \text{ II slučaj}
$$

$$
s - 2 = 0 \Rightarrow s_{3} = 2 \Rightarrow \text{ I slučaj}
$$

$$
s^{2} + 4 = 0 \Rightarrow s^{2} = -4 \Rightarrow s_{4/5} = \sqrt{-4} \Rightarrow s_{4/5} = \pm 2i \Rightarrow \text{ III slučaj}
$$

# 272 **Poglavlje 3** Laplasova transformacija

Na osnovu gore navedenih vrednosti uprošćavanje izraza se vrši na sledeći način:

$$
Y(s) = \frac{s^2 + 2s - 4}{s^2(s - 2)(s^2 + 4)} = \frac{K_1}{s} + \frac{K_2}{s^2} + \frac{K_3}{s - 2} + \frac{K_4s + K_5}{s^2 + 4}
$$

$$
Y(s) = \frac{K_1}{s} + \frac{K_2}{s^2} + \frac{K_3}{s-2} + \frac{K_4s + K_5}{s^2 + 4} =
$$
  
= 
$$
\frac{K_1s(s-2)(s^2 + 4) + K_2(s-2)(s^2 + 4) + K_3s^2(s^2 + 4) + (K_4s + K_5)s^2(s-2)}{s^2(s-2)(s^2 + 4)} =
$$

$$
\frac{(K_1s^2 - 2K_1s)(s^2 + 4) + (K_2s - 2K_2)(s^2 + 4) + K_3s^4 + 4K_3s^2 +
$$

$$
s^2(s-2)(s^2 + 2)
$$

$$
\frac{+(K_4s^3 + K_5s^2)(s-2)}{s^2(s-2)(s^2 + 2)} =
$$

$$
= \frac{K_1s^4 + 4K_1s^2 - 2K_1s^3 - 8K_1s + K_2s^3 + 4K_2s - 2K_2s^2 - 8K_2 +s^2(s-2)(s^2 + 2)+ K_3s^4 + 2K_3s^2 + K_4s^4 - 2K_4s^3 + K_5s^3 - 2K_5s^2}{}
$$

$$
=\frac{(K_1 + K_3 + K_4)s^4 + (-2K_1 + K_2 - 2K_4 + K_5)s^3 + (3K_1 - 2K_2 + 4K_3 - 2K_5)s^2 + (-8K_1 + 4K_2)s - 8K_2}{}
$$

Dobijeni izraz se izjednačava sa zadatom funkcijom:

$$
= \frac{(K_1 + K_3 + K_4)s^4 + (-2K_1 + K_2 - 2K_4 + K_5)s^3 + (3K_1 + 2K_2)(s^2 + 2)}{s^2(s - 2)(s^2 + 2)}
$$
  
+ 
$$
\frac{(4K_1 - 2K_2 + 4K_3 - 2K_5)s^2 + (-8K_1 + 4K_2)s - 8K_2}{s^2(s - 2)(s^2 + 2)}
$$

Izjednačavanjem brojioca sa obe strane jednakosti, dobija se:

 $Uz S<sup>4</sup>: K<sub>1</sub> + K<sub>3</sub> + K<sub>4</sub> = 0,$  $Uz S^3$ :  $-2K_1 + K_2 - 2K_4 + K_5 = 0$ ,  $Uz$ **s**<sup>2</sup>:  $4K_1 - 2K_2 + 4K_3 - 2K_5 = 1$ ,  $Uz$  **s**:  $-8K_1 + 4K_2 = 2$ , Uz slobodan član  $(s^0)$ :  $-8K_2 = -4$ 

Sistem jednačina možeme se rešiti na nekoliko načina. Ovde će biti rešen metodom smene:

$$
K_{1} + K_{3} + K_{4} = 0
$$
  
\n
$$
-2K_{1} + K_{2} - 2K_{4} + K_{5} = 0
$$
  
\n
$$
4K_{1} - 2K_{2} + 4K_{3} - 2K_{5} = 1
$$
  
\n
$$
-8K_{1} + 4K_{2} = 2
$$
  
\n
$$
-8K_{2} = -4
$$
  
\n
$$
-8K_{1} + K_{2} - 2K_{1} + K_{2} - 2K_{2} + 4K_{3} - 2K_{5} = 1
$$
  
\n
$$
-8K_{1} + 4K_{2} = 2
$$
  
\n
$$
-8K_{2} = -4 \Rightarrow K_{2} = -4 \Rightarrow K_{2} = -\frac{4}{8} = \frac{1}{2}
$$
  
\n
$$
K_{1} + K_{3} + K_{4} = 0
$$
  
\n
$$
-2K_{1} + K_{2} - 2K_{4} + K_{5} = 0
$$
  
\n
$$
4K_{1} - 2K_{2} + 4K_{3} - 2K_{5} = 1
$$
  
\n
$$
-8K_{1} + 4 \cdot \frac{1}{2} = 2 \Rightarrow -8K_{1} + 2 = 2 \Rightarrow -8K_{1} = 2 - 2 = 0 \Rightarrow K_{1} = -\frac{0}{8} = 0
$$
  
\n
$$
K_{2} = \frac{1}{2}
$$

$$
K_{1} + K_{3} + K_{4} = 0 \Rightarrow 0 + K_{3} + K_{4} = 0 \Rightarrow K_{3} + K_{4} = 0
$$
\n
$$
-2K_{1} + K_{2} - 2K_{4} + K_{5} = 0 \Rightarrow -2 \cdot 0 + \frac{1}{2} - 2K_{4} + K_{5} = 0 \Rightarrow
$$
\n
$$
4K_{1} - 2K_{2} + 4K_{3} - 2K_{5} = 1 \Rightarrow 2 \cdot 0 - 2 \cdot \frac{1}{2} + 4K_{3} - 2K_{5} = 1 \Rightarrow
$$
\n
$$
K_{1} = 0
$$
\n
$$
K_{2} = \frac{1}{2}
$$
\n
$$
K_{3} + K_{4} = 0
$$
\n
$$
\Rightarrow \frac{1}{2} - 2K_{4} + K_{5} = 0 \Rightarrow -2K_{4} + K_{5} = -\frac{1}{2}
$$
\n
$$
\Rightarrow -1 + 4K_{3} - 2K_{5} = 1 \Rightarrow 4K_{3} - 2K_{5} = 1 + 1 = 2
$$
\n
$$
K_{1} = -2K_{4} + K_{5} = -\frac{1}{2}
$$
\n
$$
K_{1} = 0
$$
\n
$$
K_{2} = \frac{1}{2}
$$
\n
$$
K_{4} = -K_{3}
$$
\n
$$
-2K_{4} + K_{5} = -\frac{1}{2} \Rightarrow 2K_{3} - 1 + 2K_{3} = -\frac{1}{2} \Rightarrow 4K_{3} = -\frac{1}{2} + 1 = -\frac{1}{2} + \frac{2}{2} = \frac{1}{2} \Rightarrow
$$
\n
$$
K_{5} = -1 + 2K_{3}
$$
\n
$$
K_{1} = 0
$$
\n
$$
K_{2} = \frac{1}{2}
$$
\n
$$
K_{4} = -K_{3}
$$
\n
$$
\Rightarrow K_{3} = \frac{1}{2} \cdot \frac{1}{4} = \frac{1}{8}
$$
\n
$$
K_{4} = -\frac{1}{8}
$$
\n
$$
\Rightarrow K_{5} = \frac{1}{2} \cdot \frac{1}{4} = \frac{1}{8}
$$
\n
$$
K_{5} = -1 + 2 \
$$

Zatim se vrši zamena za K1, K2, K3, K4 i K<sup>5</sup> sa odgovarajućim vrednostima. Na taj način se zadata funkcija može izraziti sledećim zbirom:

8

8

2

 $K_1 = 0;$ 

$$
Y(s) = \frac{s^2 + 2s - 4}{s^2(s - 2)(s^2 + 4)} = \frac{0}{s} + \frac{\frac{1}{2}}{s^2} + \frac{\frac{1}{8}}{s - 2} + \frac{-\frac{1}{8}s + (-\frac{6}{8})}{s^2 + 4} =
$$
  
=  $\frac{1}{2} \cdot \frac{1}{s^2} + \frac{1}{8} \cdot \frac{1}{s - 2} - \frac{1}{8} \cdot \frac{s}{s^2 + 4} - \frac{3}{8} \cdot \frac{2}{s^2 + 4}$ 

Na ovu jednakost, zatim se primenjuje inverzna Laplasova transformacija da bi se dobila orginalna funkcija y(t):

$$
y(t) = \mathcal{L}^{-1}[Y(s)] = \mathcal{L}^{-1}[\frac{s^2 + 2s - 4}{s^2(s - 2)(s^2 + 4)}] =
$$
  
= 
$$
\mathcal{L}^{-1}[\frac{1}{2} \cdot \frac{1}{s^2} + \frac{1}{8} \cdot \frac{1}{s - 2} - \frac{1}{8} \cdot \frac{s}{s^2 + 4} - \frac{3}{8} \cdot \frac{2}{s^2 + 4}]
$$

Na osnovu teoreme linearnoti koja je data u tabeli 2, pod rednim brojem 1, sledi:

$$
y(t) = \mathcal{L}^{-1}[Y(s)] = \mathcal{L}^{-1}[\frac{s^2 + 2s - 4}{s^2(s - 2)(s^2 + 4)}] =
$$
  
\n
$$
= \mathcal{L}^{-1}[\frac{1}{2} \cdot \frac{1}{s^2} + \frac{1}{8} \cdot \frac{1}{s - 2} - \frac{1}{8} \cdot \frac{s}{s^2 + 4} - \frac{3}{8} \cdot \frac{2}{s^2 + 4}] =
$$
  
\n
$$
= \mathcal{L}^{-1}[\frac{1}{2} \cdot \frac{1}{s^2}] + \mathcal{L}^{-1}[\frac{1}{8} \cdot \frac{1}{s - 2}] - \mathcal{L}^{-1}[\frac{1}{8} \cdot \frac{s}{s^2 + 4}] - \mathcal{L}^{-1}[\frac{3}{8} \cdot \frac{2}{s^2 + 4}] =
$$
  
\n
$$
= \frac{1}{2} \mathcal{L}^{-1}[\frac{1}{s^2}] + \frac{1}{8} \mathcal{L}^{-1}[\frac{1}{s - 2}] - \frac{1}{8} \mathcal{L}^{-1}[\frac{s}{s^2 + 4}] - \frac{3}{8} \mathcal{L}^{-1}[\frac{2}{s^2 + 4}]
$$
  
\n
$$
= \frac{1}{8} \mathcal{L}^{-1}[\frac{1}{s^2}] + \frac{1}{8} \mathcal{L}^{-1}[\frac{1}{s - 2}] - \frac{1}{8} \mathcal{L}^{-1}[\frac{s}{s^2 + 4}] - \frac{3}{8} \mathcal{L}^{-1}[\frac{2}{s^2 + 4}]
$$

**IL1:**

Na karakterističnu funkciju  $(II_1)$ , primenjuje se pravilo iz tabele 1, pod rednim brojem 5, gde se dobija:

$$
\mathcal{L}^{-1}[\frac{1}{s^2}] = t
$$

**IL2:**

Primenom pravila iz tabele 1, pod rednim brojem 7, na drugu karakterističnu funkciju ( $|L_2$ ) gde je  $a = -2$ , dobija se:

$$
\mathcal{L}^1[\frac{1}{s-2}] = e^{2t}
$$

## **IL3:**

Primenom pravila iz tabele 1, pod rednim brojem 12, na treću karakterističnu funkciju ( $|L_3$ ) gde je  $\omega = 2$ , dobija se:

$$
\mathcal{L}^{-1}[\frac{s}{s^2+4}] = \cos 2t
$$

# **IL4:**

Primenom pravila iz tabele 1, pod rednim brojem 11, na treću karakterističnu funkciju ( $|L_3$ ) gde je  $\omega = 2$ , dobija se:

$$
\mathcal{L}^{-1}[\frac{2}{s^2+4}] = \sin 2t
$$

Zamenom dobijenih parcijalnih vremenskih funkcija u početnu jednačinu dobija se:

$$
y(t) = \frac{1}{2} \mathcal{L}^{-1} \left[ \frac{1}{s^2} \right] + \frac{1}{8} \mathcal{L}^{-1} \left[ \frac{1}{s-2} \right] - \frac{1}{8} \mathcal{L}^{-1} \left[ \frac{s}{s^2 + 4} \right] - \frac{3}{8} \mathcal{L}^{-1} \left[ \frac{2}{s^2 + 4} \right] =
$$
  
=  $\frac{1}{2} t + \frac{1}{8} e^{2t} - \frac{1}{8} \cos 2t - \frac{3}{8} \sin 2t$ 

Prema tome traženo rešenje ovog zadatka glasi:

$$
y(t) = \frac{1}{2}t + \frac{1}{8}e^{2t} - \frac{1}{8}\cos 2t - \frac{3}{8}\sin 2t
$$

**INSTRUKCIJE ZA KORIŠĆENJE SOFTVERA** 

**ZADATAK 3.3.-17**

Da bi se rešio ovaj zadatak potrebno je da se u komandni prostor MATLAB-a upiše sledeći kod:

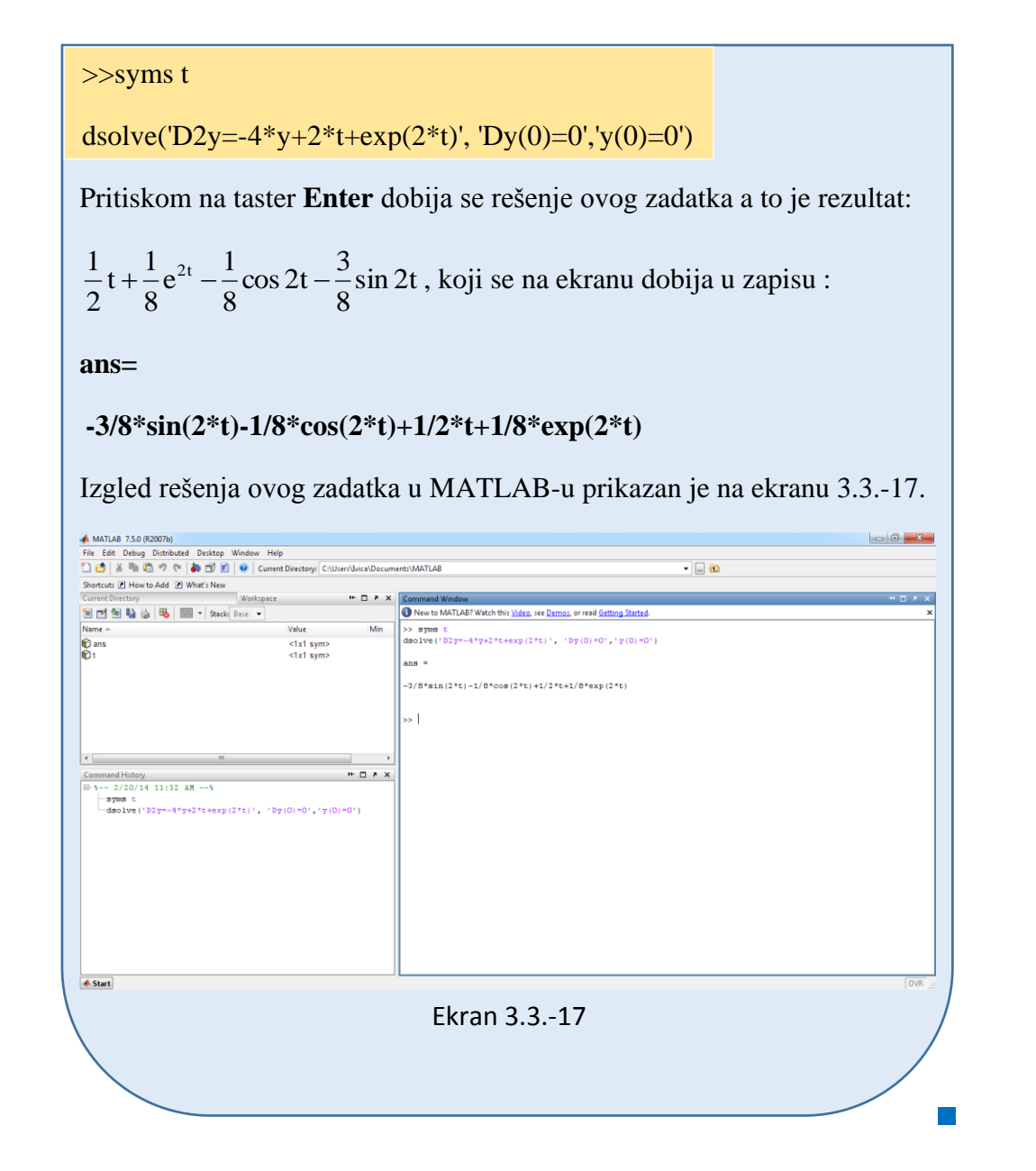

# **Zadatak 3.3.-18**

Primenom Laplasovih transformacija rešiti diferencijalnu jednačinu, pri početnim uslovima jednakim nuli.

$$
\ddot{y} - y = 4e^{-t}
$$

**Rešenje** Direktna Laplasova transformacija se primenjuje na obe strane ove jednačine:

$$
\mathcal{I}[\ddot{y} - y] = \mathcal{I}[4e^{-t}]
$$

Na osnovu pravila (teorema linearnosti), tabela 2, pod rednim brojem 1, Laplasova transformacija razlike može se predstaviti kao razlika Laplasovih transformacija umanjenika i umanjilaca:

$$
\mathcal{I}[\ddot{y}] - \mathcal{I}[y] = \mathcal{I}[4e^{-t}]
$$

Ponovnom primenom pravila iz tabele 2, pod rednim brojem 1, dobija se:

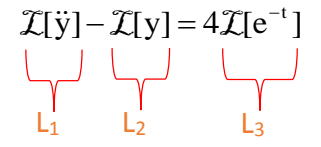

Za svaki od sabiraka traži se kompleksni lik Laplasovim transformacijama prema tabelama 1 i 2.

#### **L1:**

Za prvi sabirak sa leve strane znaka jednakosti, primenom pravila iz tabele 2, pod rednim brojem 5, dobija se:

$$
\mathcal{I}[\ddot{y}] = s^2 Y(s)
$$

### **L2:**

Za drugi sabirak sa leve strane znaka jednakosti, primenom pravila broj 5, koje se nalazi tabele 2, dobija se:

$$
\mathcal{I}[y] = Y(s)
$$

#### **L3:**

Za funkciju koja se nalazi sa desne strane znaka jednakosti  $(L_3)$ , primenom pravila iz tabele 1, pod rednim brojem 7, gde je  $a = 1$ , sledi:

$$
\mathcal{I}[e^{-t}] = \frac{1}{s+1}
$$

Na osnovu dobijenih vrednosti za parcijalne funkcije  $(L_1, L_2, i L_3)$ , sledi da je:

$$
s^{2}Y(s) - Y(s) = 4 \cdot \frac{1}{s+1}
$$

Sređivanjem ovog izraza, dobija se:

$$
s^{2}Y(s) - Y(s) = \frac{4}{s+1}
$$

Odakle izvlačenjem Y(s) sledi:

$$
(s^2 - 1)Y(s) = \frac{4}{s+1}
$$

Izraz ( $s^2 - 1$ ) koji se pojavljuje sa leve strane znaka jednakosti, kao množilac Y(s), prebacuje se sa desne strane znaka jednakosti:

Y(s) = 
$$
\frac{4}{s+1} \cdot \frac{1}{s^2 - 1} = \frac{4}{(s+1)(s^2 - 1)}
$$

Data funkcija u kompleksnom domenu može se posmatrati kao složena funkcija koja se uprošćava Hevisajdovim razvojem funkcije. Prvo se funkcija zapisuje kao količnik polinoma P(s) i Q(s):

$$
Y(s) = \frac{P(s)}{Q(s)} = \frac{4}{(s+1)(s^2-1)}
$$

Ono što je bitno za pronalaženje polova funkcije jeste imenilac Q(s) za koji se traže nule funkcije, odnosno funkciju u imeniocu potrebno je izjednačiti s nulom:

$$
Q(s) = (s+1)(s^2-1) = 0
$$

Ova jednačina predstavlja proizvod dva činilaca, gde se kao rešenja nula funkcije javljaju sledeća tri rešenja:

$$
s + 1 = 0 \Longrightarrow s_1 = -1
$$
$$
s^2 - 1 = 0 \implies s^2 = 1 \implies s_{2/3} = \sqrt{1} \implies s_2 = \frac{s_2}{s_3} = \frac{1}{-1}
$$

Na osnovu prethodnih vrednosti sledi da se imenilac Q(s) može zapisati i u sledećem obliku:

$$
Q(s) = (s-1)(s+1)(s-1) = (s+1)(s-1)^2
$$

Prvo i treće rešenje nula funkcije imaju iste vrednosti i oba pripadaju skupu realnih brojeva ( $s_1 = s_3 \land s_1$ ,  $s_3 \in \mathbb{R}$ ), te se ovaj deo funkcije uprošćava po pravilu koji važi u **drugom slučaju**, dok je drugo rešenje nula funkcije realan broj koji se razlikuje po vrednosti od svih ostalih rešenja  $(s_2 \neq s_1, s_2 \neq s_3, \land s_3 \in$ **R**), tako da se za ovaj deo funkcije uprošćavanje vrši po pravilu za **prvislučaj**, odnosno uprošćavanje ovog izraza se vrši na sledeći način:

Y(s) = 
$$
\frac{4}{(s-1)(s+1)^2}
$$
 =  $\frac{K_1}{s-1} + \frac{K_2}{s+1} + \frac{K_3}{(s+1)^2}$ 

$$
Y(s) = \frac{K_1}{s-1} + \frac{K_2}{s+1} + \frac{K_3}{(s+1)^2} = \frac{K_1(s+1)^2 + K_2(s-1)(s+1) + K_3(s-1)}{(s-1)(s+1)^2} =
$$
  
\n
$$
= \frac{K_1(s^2 + 2s + 1) + (K_2s - K_2)(s+1) + K_3s - K_3}{(s-1)(s+1)^2} =
$$
  
\n
$$
= \frac{K_1s^2 + 2K_1s + K_1 + K_2s^2 - K_2s + K_2s - K_2 + K_3s - K_3}{(s-1)(s+1)^2} =
$$
  
\n
$$
= \frac{K_1s^2 + 2K_1s + K_1 + K_2s^2 - K_2 + K_3s - K_3}{(s-1)(s+1)^2} =
$$
  
\n
$$
= \frac{(K_1 + K_2)s^2 + (2K_1 + K_3)s + K_1 - K_2 - K_3}{(s-1)(s+1)^2}
$$

Dobijeni izraz se izjednačava sa zadatom funkcijom:

$$
\frac{(K_1 + K_2)s^2 + (2K_1 + K_3)s + K_1 - K_2 - K_3}{(s-1)(s+1)^2} = \frac{4}{(s-1)(s+1)^2}
$$

Izjednačavanjem brojioca sa obe strane jednakosti, dobija se:

- $Uz S^2$ :  $K_1 + K_2 = 0$ ,
- Uz **s**:  $2K_1 + K_3 = 0$ ,

Uz slobodan član ( $\mathbf{s}^0$ ):  $\mathbf{K}_1 - \mathbf{K}_2 - \mathbf{K}_3 = 4$ 

Sistem jednačina možeme se rešiti na nekoliko načina. Ovde će biti rešen metodom smene:

$$
K_{1} + K_{2} = 0
$$
  
\n
$$
2K_{1} + K_{3} = 0
$$
  
\n
$$
K_{1} - K_{2} - K_{3} = 4
$$
  
\n
$$
K_{1} - K_{2} - K_{3} = 4
$$
  
\n
$$
K_{2} - K_{3} = 4
$$
  
\n
$$
K_{3} = 2K_{2}
$$
  
\n
$$
-2K_{2} - K_{3} = 4 \Rightarrow -2K_{2} - 2K_{2} = 4 \Rightarrow -4K_{2} = 4 \Rightarrow K_{2} = \frac{4}{-4} = -1
$$
  
\n
$$
K_{1} = -(-1) = 1
$$
  
\n
$$
K_{1} = -(-1) = 1
$$
  
\n
$$
K_{1} = 2 \cdot (-1) = -2
$$
  
\n
$$
K_{1} = 1
$$
  
\n
$$
K_{2} = -1
$$
  
\n
$$
K_{1} = 1; K_{2} = -1; K_{3} = -2;
$$

Zatim se vrši zamena za  $K_1$ ,  $K_2$  i  $K_3$  sa odgovarajućim vrednostima. Na taj način se zadata funkcija može izraziti sledećim zbirom:

$$
Y(s) = \frac{4}{(s-1)(s+1)^2} = \frac{1}{s-1} + \frac{-1}{s+1} + \frac{-2}{(s+1)^2} = \frac{1}{(s-1)} - \frac{1}{s+1} - 2 \cdot \frac{1}{(s+1)^2}
$$

Na ovu jednakost, zatim se primenjuje inverzna Laplasova transformacija da bi se dobila orginalna funkcija y(t):

$$
y(t) = \mathcal{L}^{-1}[Y(s)] = \mathcal{L}^{-1}[\frac{4}{(s-1)(s+1)^2}] = \mathcal{L}^{-1}[\frac{1}{s-1} - \frac{1}{s+1} - 2 \cdot \frac{1}{(s+1)^2}]
$$

Na osnovu teoreme linearnoti koja je data u tabeli 2, pod rednim brojem 1, sledi:

$$
y(t) = \mathcal{L}^{-1}[Y(s)] = \mathcal{L}^{-1}[\frac{4}{(s-1)(s+1)^2}] = \mathcal{L}^{-1}[\frac{1}{s-1} - \frac{1}{s+1} - 2 \cdot \frac{1}{(s+1)^2}] =
$$
  
\n
$$
= \mathcal{L}^{-1}[\frac{1}{s-1}] - \mathcal{L}^{-1}[\frac{1}{s+1}] - \mathcal{L}^{-1}[2 \cdot \frac{1}{(s+1)^2}] =
$$
  
\n
$$
= \mathcal{L}^{-1}[\frac{1}{s-1}] - \mathcal{L}^{-1}[\frac{1}{s+1}] - 2\mathcal{L}^{-1}[\frac{1}{(s+1)^2}]
$$
  
\n
$$
\begin{bmatrix} 1 \\ \frac{1}{s-1} \end{bmatrix} - \mathcal{L}^{-1}[\frac{1}{s+1}] = \mathcal{L}^{-1}[\frac{1}{(s+1)^2}]
$$

**IL1:**

Na karakterističnu funkciju (IL<sub>1</sub>), primenjuje se pravilo iz tabele 1, pod rednim brojem 7, gde je  $a = -1$ , dobija se:

$$
\mathcal{L}^{\text{-}1}[\frac{1}{s-1}] = e^t
$$

### **IL2:**

Ponovnom primenom pravila iz tabele 1, pod rednim brojem 7, na drugu karakterističnu funkciju ( $|L_2$ ), gde je  $a = 1$ , dobija se:

$$
\mathcal{L}^{-1}[\frac{1}{s+1}] = e^{-t}
$$

### **IL3:**

Primenom pravila iz tabele 1, pod rednim brojem 9, na treću karakterističnu funkciju ( $|L_3$ ) gde je  $a = 1$ , dobija se:

$$
\mathcal{L}^{-1}[\frac{1}{(s+1)^2}] = t \cdot e^{-t}
$$

Zamenom dobijenih parcijalnih vremenskih funkcija u početnu jednačinu dobija se:

$$
y(t) = \mathcal{L}^{-1} \left[ \frac{1}{s-1} \right] - \mathcal{L}^{-1} \left[ \frac{1}{s+1} \right] - 2\mathcal{L}^{-1} \left[ \frac{1}{\left( s+1 \right)^2} \right] = e^t - e^{-t} - 2t \cdot e^{-t}
$$

Prema tome traženo rešenje ovog zadatka glasi:

 $y(t) = e^{t} - e^{-t} - 2t \cdot e^{-t}$ 

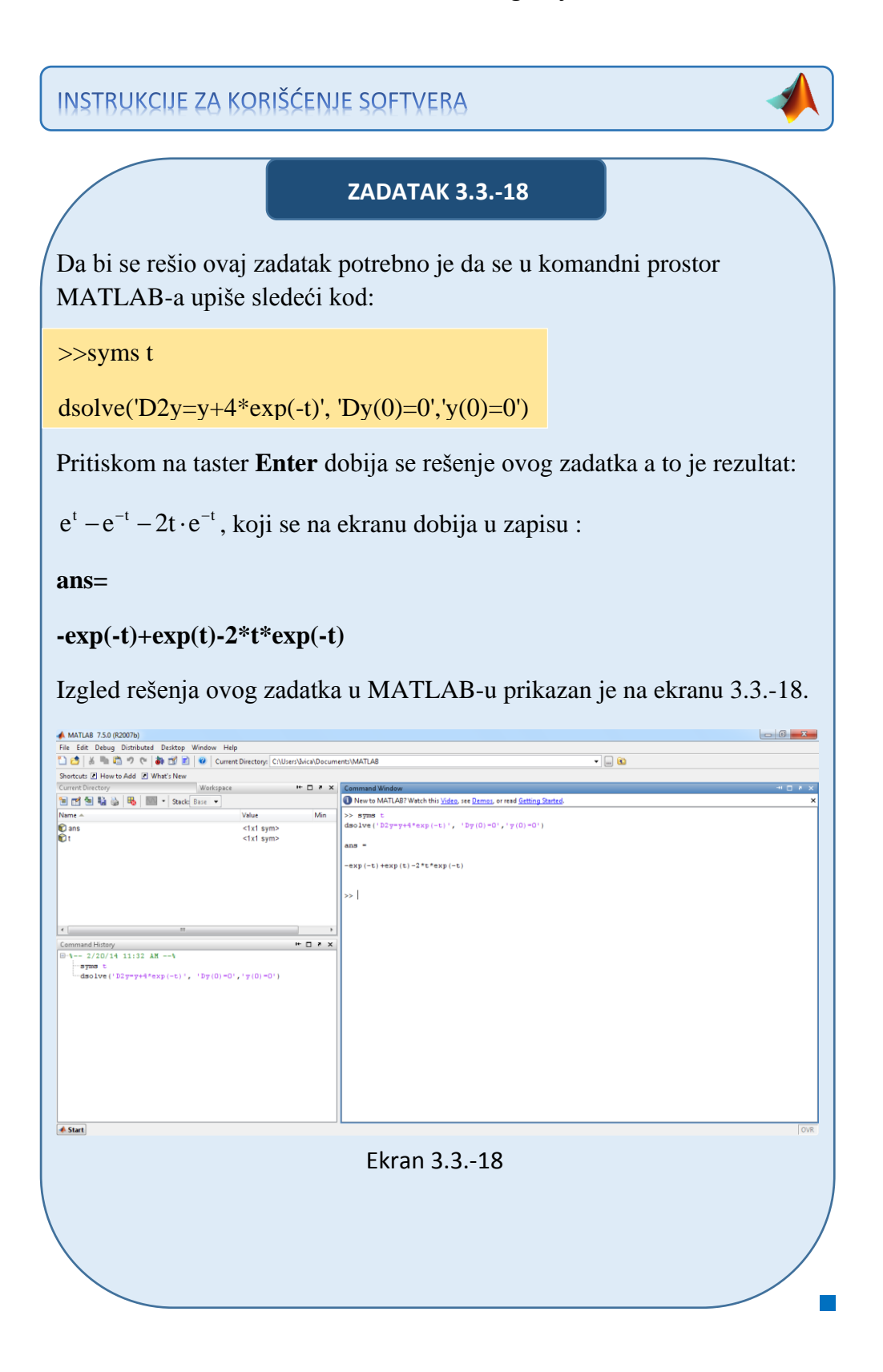

### **Zadatak 3.3.-19**

Primenom Laplasovih transformacija rešiti diferencijalnu jednačinu, pri početnim uslovima jednakim nuli.

 $\ddot{y} + y = 2 + e^{-t}$ 

**Rešenje** Direktna Laplasova transformacija se primenjuje na obe strane ove jednačine:

$$
\mathcal{I}[\ddot{y} + y] = \mathcal{I}[2 + e^{-t}]
$$

Na osnovu pravila (teorema linearnosti), tabela 2, pod rednim brojem 1, Laplasova transformacija zbira može se predstaviti kao zbir Laplasovih transformacija sabiraka:

$$
\mathcal{I}[\ddot{y}] + \mathcal{I}[y] = \mathcal{I}[2] + \mathcal{I}[e^{-t}]
$$

Ponovnom primenom pravila iz tabele 2, pod rednim brojem 1, dobija se:

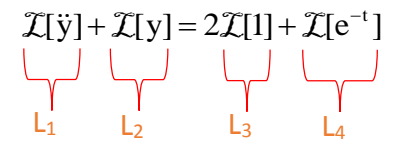

Za svaki od sabiraka traži se kompleksni lik Laplasovim transformacijama prema tabelama 1 i 2.

### **L1:**

Za prvi sabirak sa leve strane znaka jednakosti, primenom pravila iz tabele 2, pod rednim brojem 5, dobija se:

$$
\mathcal{I}[\ddot{y}] = s^2 Y(s)
$$

### **L2:**

Za drugi sabirak sa leve strane znaka jednakosti, primenom pravila broj 5, koje se nalazi tabele 2, dobija se:

$$
\mathcal{I}[y] = Y(s)
$$

**L3:**

Za prvu funkciju koja se nalazi sa desne strane znaka jednakosti  $(L_3)$ , primenom pravila iz tabele 1, pod rednim brojem 3,sledi:

$$
\mathcal{I}[1] = \mathcal{I}[h(t)] = \frac{1}{s}
$$

### **L4:**

Za drugu funkciju koja se nalazi sa desne strane znaka jednakosti  $(L_4)$ , primenom pravila iz tabele 1, pod rednim brojem 7, gde je  $a = 1$ , sledi:

$$
\mathcal{I}[e^{-t}] = \frac{1}{s+1}
$$

Na osnovu dobijenih vrednosti za parcijalne funkcije  $(L_1, L_2, L_3, L_4)$ , sledi da je:

$$
s^{2}Y(s) + Y(s) = 2 \cdot \frac{1}{s} + \frac{1}{s+1}
$$

Sređivanjem ovog izraza, dobija se:

$$
s^{2}Y(s) + Y(s) = \frac{2}{s} + \frac{1}{s+1} = \frac{2(s+1) + s}{s(s+1)} = \frac{2s+2+s}{s(s+1)} = \frac{3s+2}{s(s+1)}
$$

Odakle izvlačenjem Y(s) sledi:

$$
(s2 + 1)Y(s) = \frac{3s + 2}{s(s + 1)}
$$

Izraz ( $s^2$  +1) koji se pojavljuje sa leve strane znaka jednakosti, kao množilac Y(s), prebacuje se sa desne strane znaka jednakosti:

Y(s) = 
$$
\frac{3s+2}{s(s+1)} \cdot \frac{1}{s^2+1} = \frac{3s+2}{s(s+1)(s^2+1)}
$$

Data funkcija u kompleksnom domenu može se posmatrati kao složena funkcija koja se uprošćava Hevisajdovim razvojem funkcije. Prvo se funkcija zapisuje kao količnik polinoma P(s) i Q(s):

$$
Y(s) = \frac{P(s)}{Q(s)} = \frac{3s + 2}{s(s+1)(s^2+1)}
$$

Ono što je bitno za pronalaženje polova funkcije jeste imenilac Q(s) za koji se traže nule funkcije, odnosno funkciju u imeniocu potrebno je izjednačiti s nulom:

$$
Q(s) = s(s+1)(s^2+1) = 0
$$

Ova jednačina predstavlja proizvod tri činilaca, gde se kao rešenja nula funkcije javljaju sledeća četiri rešenja:

$$
s = 0 \Rightarrow s_1 = 0 \Rightarrow 1 \text{ slučaj}
$$

$$
s + 1 = 0 \Rightarrow s_2 = -1 \Rightarrow 1 \text{ slučaj}
$$

$$
s^2 + 1 = 0 \Rightarrow s^2 = -1 \Rightarrow s_{3/4} = \sqrt{-1} \Rightarrow \begin{vmatrix} s_3 = i \\ s_4 = -i \end{vmatrix} \Rightarrow \text{III slučaj}
$$

Na osnovu gore navedenih vrednosti uprošćavanje izraza se vrši na sledeći način:

Y(s) = 
$$
\frac{3s+2}{s(s+1)(s^2+1)} = \frac{K_1}{s} + \frac{K_2}{s+1} + \frac{K_3s + K_4}{s^2+1}
$$

$$
Y(s) = \frac{K_1}{s} + \frac{K_2}{s+1} + \frac{K_3s + K_4}{s^2 + 1} =
$$
  
\n
$$
= \frac{K_1(s+1)(s^2+1) + K_2s(s^2+1) + (K_3s + K_4)s(s+1)}{s(s+1)(s^2 + 1)} =
$$
  
\n
$$
= \frac{(K_1s + K_1)(s^2 + 1) + K_2s^3 + K_2s + (K_3s^2 + K_4s)(s+1)}{s(s+1)(s^2 + 1)} =
$$
  
\n
$$
= \frac{K_1s^3 + K_1s^2 + K_1s + K_1 + K_2s^3 + K_2s + K_3s^3 + K_4s^2 + K_3s^2 + K_4s}{s(s+1)(s^2 + 1)} =
$$
  
\n
$$
= \frac{(K_1 + K_2 + K_3)s^3 + (K_1 + K_3 + K_4)s^2 + (K_1 + K_2 + K_4)s + K_1}{s(s+1)(s^2 + 1)}
$$

Dobijeni izraz se izjednačava sa zadatom funkcijom:

$$
\frac{(K_1 + K_2 + K_3)s^3 + (K_1 + K_3 + K_4)s^2 + (K_1 + K_2 + K_4)s + K_1}{s(s+1)(s^2+1)} = \frac{3s+2}{s(s+1)(s^2+1)}
$$

Izjednačavanjem brojioca sa obe strane jednakosti, dobija se:

 $Uz \, s^3$ :  $K_1 + K_2 + K_3 = 0$ ,

 $Uz S^2$ :  $K_1 + K_3 + K_4 = 0$ ,

 $Uz$  s:  $K_1 + K_2 + K_4 = 3$ ,

Uz slobodan član  $(\mathbf{s}^0)$ :  $\mathbf{K}_1 = 2$ 

Sistem jednačina možeme se rešiti na nekoliko načina. Ovde će biti rešen metodom smene:

$$
K_{1} + K_{2} + K_{3} = 0 \t 2 + K_{2} + K_{3} = 0 \Rightarrow K_{2} + K_{3} = -2
$$
\n
$$
K_{1} + K_{3} + K_{4} = 0 \Rightarrow 2 + K_{3} + K_{4} = 0 \Rightarrow K_{3} + K_{4} = -2
$$
\n
$$
K_{1} + K_{2} + K_{4} = 3 \Rightarrow 2 + K_{2} + K_{4} = 3 \Rightarrow K_{2} + K_{4} = 3 - 2 = 1
$$
\n
$$
K_{1} = 2 \t K_{2} + K_{3} = -2 \Rightarrow K_{2} = -2 - K_{3}
$$
\n
$$
K_{3} + K_{4} = -2 \Rightarrow K_{4} = -2 - K_{3}
$$
\n
$$
K_{2} + K_{4} = 1 \Rightarrow -2 - K_{3} - 2 - K_{3} = 1 \Rightarrow -4 - 2K_{3} = 1 \Rightarrow
$$
\n
$$
K_{1} = 2 \t K_{2} = -2 - K_{3} \Rightarrow K_{2} = -2 + \frac{5}{2} = -\frac{4}{2} + \frac{5}{2} = \frac{1}{2}
$$
\n
$$
K_{3} = -2 - K_{3} \Rightarrow K_{4} = -2 + \frac{5}{2} = -\frac{4}{2} + \frac{5}{2} = \frac{1}{2}
$$
\n
$$
K_{5} = \frac{1}{2}
$$
\n
$$
K_{6} = -2 - K_{7} \Rightarrow K_{7} = -2 + \frac{5}{2} = -\frac{4}{2} + \frac{5}{2} = \frac{1}{2}
$$
\n
$$
K_{8} = -\frac{5}{2}
$$
\n
$$
K_{9} = -\frac{5}{2}
$$
\n
$$
K_{1} = 2 \t K_{1} = 2 \t K_{2} = \frac{5}{2}
$$

$$
K_1 = 2
$$
;  $K_2 = \frac{1}{2}$ ;  $K_3 = -\frac{5}{2}$ ;  $K_4 = \frac{1}{2}$ 

Zatim se vrši zamena za K1, K2, K<sup>3</sup> i K<sup>4</sup> sa odgovarajućim vrednostima. Na taj način se zadata funkcija može izraziti sledećim zbirom:

Y(s) = 
$$
\frac{3s+2}{s(s+1)(s^2+1)} = \frac{2}{s} + \frac{\frac{1}{2}}{s+1} + \frac{\frac{5}{2}s+1}{s^2+1} =
$$

$$
= 2\frac{1}{s} + \frac{1}{2} \cdot \frac{1}{s+1} - \frac{5}{2} \cdot \frac{s}{s^2+1} + \frac{1}{2} \cdot \frac{1}{s^2+1}
$$

Na ovu jednakost, zatim se primenjuje inverzna Laplasova transformacija da bi se dobila orginalna funkcija y(t):

$$
y(t) = \mathcal{L}^{-1}[Y(s)] = \mathcal{L}^{-1}[\frac{3s+2}{s(s+1)(s^2+1)}] =
$$
  
= 
$$
\mathcal{L}^{-1}[2 \cdot \frac{1}{s} + \frac{1}{2} \cdot \frac{1}{s+1} - \frac{5}{2} \cdot \frac{s}{s^2+1} + \frac{1}{2} \cdot \frac{1}{s^2+1}]
$$

Na osnovu teoreme linearnoti koja je data u tabeli 2, pod rednim brojem 1, sledi:

] s 1 1 [ 2 1 ] s 1 s [ 2 5 ] s 1 1 [ 2 1 ] s 1 2 [ ] s 1 1 2 1 ] [ s 1 s 2 5 ] [ s 1 1 2 1 ] [ s 1 [2 ] s 1 1 2 1 s 1 s 2 5 s 1 1 2 1 s 1 [2 ] s(s 1)(s 1) 3s 2 y(t) [Y(s)] [ 2 1 2 1 1 1 2 1 2 1 1 1 2 2 1 2 1 1 L L L L L L L L L L L IL<sup>1</sup> IL<sup>2</sup> IL<sup>3</sup> IL<sup>4</sup>

### **IL1:**

Na karakterističnu funkciju  $(IL_1)$ , primenjuje se pravilo iz tabele 1, pod rednim brojem 3, gde se dobija:

$$
\mathcal{L}^{-1}[\frac{1}{s}] = h(t) = 1
$$

### **IL2:**

Primenom pravila iz tabele 1, pod rednim brojem 7, na drugu karakterističnu funkciju ( $|L_2$ ) gde je  $a = 1$ , dobija se:

$$
\mathcal{L}^{-1}[\frac{1}{s+1}] = e^{-t}
$$

**IL3:**

Primenom pravila iz tabele 1, pod rednim brojem 12, na treću karakterističnu funkciju ( $|L_3$ ) gde je  $\omega = 1$ , dobija se:

$$
\mathcal{L}^{-1}[\frac{s}{s^2+1}] = \cos t
$$

# **IL4:**

Primenom pravila iz tabele 1, pod rednim brojem 11, na četvrtu karakterističnu funkciju ( $|L_4$ ) gde je ω=1, dobija se:

$$
\mathcal{L}^{-1}[\frac{1}{s^2+1}] = \sin t
$$

Zamenom dobijenih parcijalnih vremenskih funkcija u početnu jednačinu dobija se:

$$
y(t) = 2\mathcal{L}^{-1} \left[\frac{1}{s}\right] + \frac{1}{2} \mathcal{L}^{-1} \left[\frac{1}{s+1}\right] - \frac{5}{2} \mathcal{L}^{-1} \left[\frac{s}{s^2+1}\right] + \frac{1}{2} \mathcal{L}^{-1} \left[\frac{1}{s^2+1}\right] =
$$
  
= 2 +  $\frac{1}{2} e^{-t} - \frac{5}{2} \cos t + \frac{1}{2} \sin t$ 

Prema tome traženo rešenje ovog zadatka glasi:

$$
y(t) = 2 + \frac{1}{2}e^{-t} - \frac{5}{2}\cos t + \frac{1}{2}\sin t
$$

**INSTRUKCIJE ZA KORIŠĆENJE SOFTVERA** 

**ZADATAK 3.3.-19**

Da bi se rešio ovaj zadatak potrebno je da se u komandni prostor MATLAB-a upiše sledeći kod:

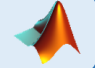

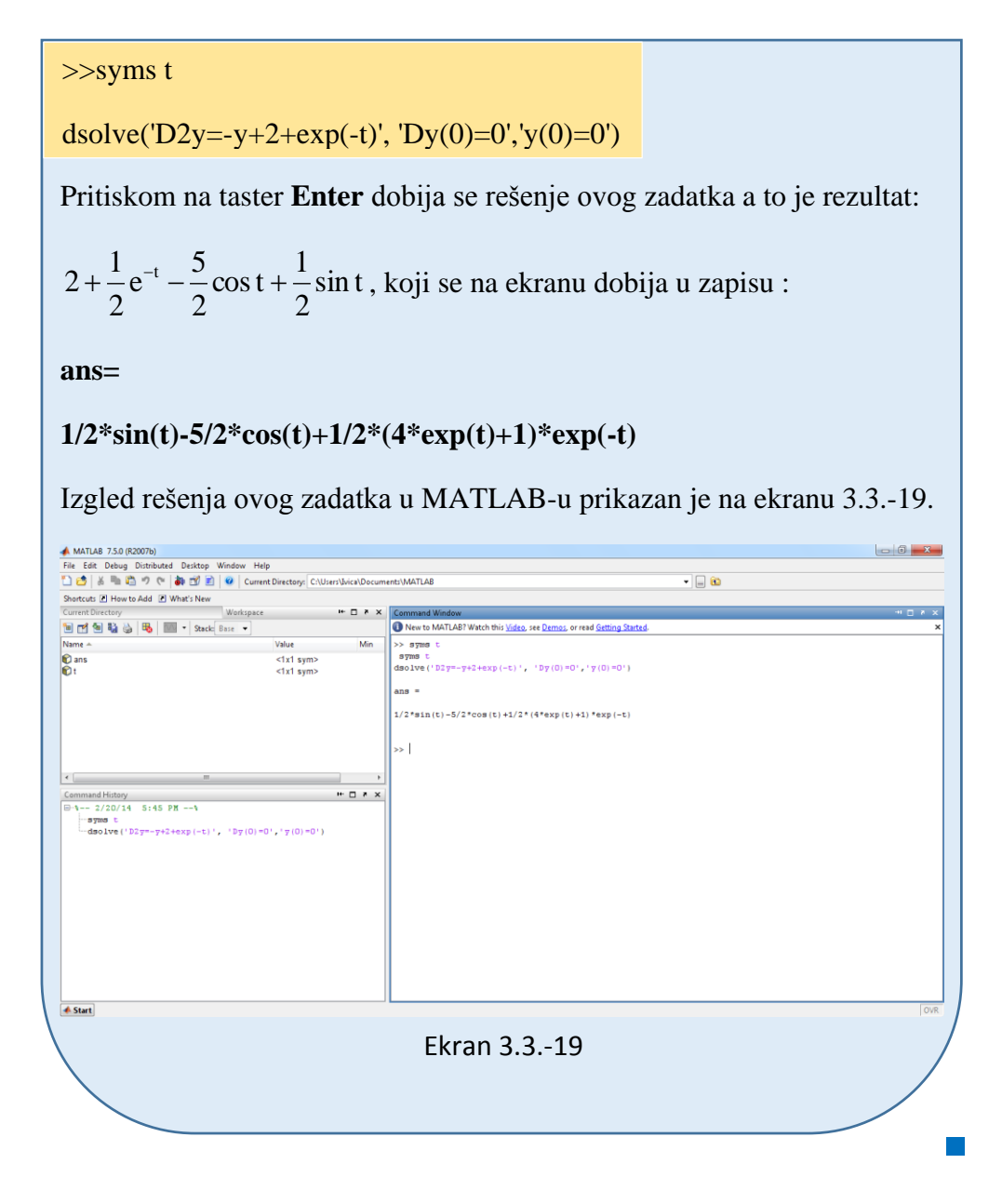

# **Zadatak 3.3.-20**

Primenom Laplasovih transformacija rešiti diferencijalnu jednačinu, pri početnim uslovima jednakim nuli.

$$
\ddot{y} + 3y = 2 + \cos 3t
$$

**Rešenje** Direktna Laplasova transformacija se primenjuje na obe strane ove jednačine:

$$
\mathcal{I}[\ddot{y} + 3y] = \mathcal{I}[2 + \cos 3t]
$$

Na osnovu pravila (teorema linearnosti), tabela 2, pod rednim brojem 1, Laplasova transformacija zbira može se predstaviti kao zbir Laplasovih transformacija sabiraka:

$$
\mathcal{I}[\ddot{y}] + \mathcal{I}[3y] = \mathcal{I}[2] + \mathcal{I}[\cos 3t]
$$

Ponovnom primenom pravila iz tabele 2, pod rednim brojem 1, dobija se:

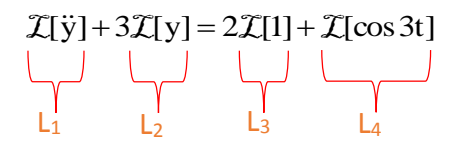

Za svaki od sabiraka traži se kompleksni lik Laplasovim transformacijama prema tabelama 1 i 2.

### **L1:**

Za prvi sabirak sa leve strane znaka jednakosti, primenom pravila iz tabele 2, pod rednim brojem 5, dobija se:

$$
\mathcal{I}[\ddot{y}] = s^2 Y(s)
$$

### **L2:**

Za drugi sabirak sa leve strane znaka jednakosti, primenom pravila broj 5, koje se nalazi tabele 2, dobija se:

$$
\mathcal{I}[y] = Y(s)
$$

### **L3:**

Za prvu funkciju koja se nalazi sa desne strane znaka jednakosti  $(L_3)$ , primenom pravila iz tabele 1, pod rednim brojem 3,sledi:

$$
\mathcal{I}[1] = \mathcal{I}[h(t)] = \frac{1}{s}
$$

**L4:**

Za drugu funkciju koja se nalazi sa desne strane znaka jednakosti  $(L_4)$ , primenom pravila iz tabele 1, pod rednim brojem 12, gde je  $\omega = 3$ , sledi:

$$
\mathcal{I}[\cos 3t] = \frac{s}{s^2 + 9}
$$

Na osnovu dobijenih vrednosti za parcijalne funkcije  $(L_1, L_2, L_3, L_4)$ , sledi da je:

$$
s^{2}Y(s) + 3Y(s) = 2 \cdot \frac{1}{s} + \frac{s}{s^{2} + 9}
$$

Sređivanjem ovog izraza, dobija se:

$$
s^{2}Y(s) + 3Y(s) = 2 \cdot \frac{1}{s} + \frac{s}{s^{2} + 9} = \frac{2}{s} + \frac{s}{s^{2} + 9} = \frac{2(s^{2} + 9) + s \cdot s}{s(s^{2} + 9)} = \frac{2s^{2} + 18 + s^{2}}{s(s^{2} + 9)}
$$

$$
s^{2}Y(s) + 3Y(s) = \frac{3s^{2} + 18}{s(s^{2} + 9)}
$$

Odakle izvlačenjem Y(s) sledi:

$$
(s2 + 3)Y(s) = \frac{3s2 + 18}{s(s2 + 9)}
$$

Izraz $(s^2 + 3)$  koji se pojavljuje sa leve strane znaka jednakosti, kao množilac Y(s), prebacuje se sa desne strane znaka jednakosti:

$$
Y(s) = \frac{3s^2 + 18}{s(s^2 + 9)} \cdot \frac{1}{s^2 + 3} = \frac{3s^2 + 18}{s(s^2 + 9)(s^2 + 3)} = \frac{3s^2 + 18}{s(s^2 + 3)(s^2 + 9)}
$$

Data funkcija u kompleksnom domenu može se posmatrati kao složena funkcija koja se uprošćava Hevisajdovim razvojem funkcije. Prvo se funkcija zapisuje kao količnik polinoma P(s) i Q(s):

$$
Y(s) = \frac{P(s)}{Q(s)} = \frac{3s^2 + 18}{s(s^2 + 3)(s^2 + 9)}
$$

Ono što je bitno za pronalaženje polova funkcije jeste imenilac Q(s) za koji se traže nule funkcije, odnosno funkciju u imeniocu potrebno je izjednačiti s nulom:

$$
Q(s) = s(s^2 + 3)(s^2 + 9) = 0
$$

Ova jednačina predstavlja proizvod tri činilaca, gde se kao rešenja nula funkcije javljaju sledeća pet rešenja:

$$
s = 0 \Longrightarrow s_1 = 0 \Longrightarrow 1 \text{ slučaj}
$$

$$
s2 + 3 = 0 \Rightarrow s2 = -3 \Rightarrow s2/3 = \sqrt{-3} \Rightarrow \begin{vmatrix} s_{2} = \sqrt{3}i \\ s_{3} = -\sqrt{3}i \end{vmatrix} \Rightarrow \text{ III slučaj}
$$
  

$$
s2 + 9 = 0 \Rightarrow s2 = -9 \Rightarrow s4/5 = \sqrt{-9} \Rightarrow \begin{vmatrix} s_{3} = 3i \\ s_{4} = -3i \end{vmatrix} \Rightarrow \text{ III slučaj}
$$

Na osnovu gore navedenih vrednosti uprošćavanje izraza se vrši na sledeći način:

$$
Y(s) = \frac{3s^2 + 18}{s(s^2 + 3)(s^2 + 9)} = \frac{K_1}{s} + \frac{K_2s + K_3}{s^2 + 3} + \frac{K_4s + K_5}{s^2 + 9}
$$

$$
Y(s) = \frac{K_1}{s} + \frac{K_2s + K_3}{s^2 + 3} + \frac{K_4s + K_5}{s^2 + 9} =
$$
  
\n
$$
= \frac{K_1(s^2 + 3)(s^2 + 9) + (K_2s + K_3)s(s^2 + 9) + (K_4s + K_5)s(s^2 + 3)}{s(s^2 + 3)(s^2 + 9)} =
$$
  
\n
$$
= \frac{(K_1s^2 + 3K_1)(s^2 + 9) + (K_2s^2 + K_3s)(s^2 + 9) + (K_4s^2 + K_5s)(s^2 + 3)}{s(s^2 + 3)(s^2 + 9)} =
$$
  
\n
$$
= \frac{K_1s^4 + 3K_1s^2 + 9K_1s^2 + 27K_1 + K_2s^4 + K_3s^3 + 9K_2s^2 + 9K_3s +
$$
  
\n
$$
\frac{s(s^2 + 3)(s^2 + 9)}{s(s^2 + 3)(s^2 + 9)} =
$$
  
\n
$$
= \frac{K_1s^4 + 12K_1s^2 + 27K_1 + K_2s^4 + K_3s^3 + 9K_2s^2 + 9K_3s +
$$
  
\n
$$
\frac{s(s^2 + 3)(s^2 + 9)}{s(s^2 + 3)(s^2 + 9)} =
$$
  
\n
$$
= \frac{K_4s^4 + K_5s^3 + 3K_4s^2 + 3K_5s}{s(s^2 + 3)(s^2 + 9)} =
$$

$$
=\frac{(K_1+K_2+K_4)s^4+(K_3+K_5)s^3+(12K_1+9K_2+3K_4)s^2+(9K_3+3K_5)s+27K_1}{s(s^2+3)(s^2+9)}
$$

Dobijeni izraz se izjednačava sa zadatom funkcijom:

$$
\frac{(K_1 + K_2 + K_4)s^4 + (K_3 + K_5)s^3 + (12K_1 + 9K_2 + 3K_4)s^2 + (9K_3 + 3K_5)s + 27K_1}{s(s^2 + 3)(s^2 + 9)} = \frac{3s^2 + 18}{s(s^2 + 3)(s^2 + 9)}
$$

Izjednačavanjem brojioca sa obe strane jednakosti, dobija se:

 $Uz S<sup>4</sup>: K<sub>1</sub> + K<sub>2</sub> + K<sub>4</sub> = 0,$  $Uz s^3$ :  $K_3 + K_5 = 0$ ,  $Uz$  **s**<sup>2</sup>:  $12K_1 + 9K_2 + 3K_4 = 3$ ,  $Uz$  **s**:  $9K_3 + 3K_5 = 0$ ,

Uz slobodan član ( $s^0$ ):  $27K_1 = 18$ 

Sistem jednačina možeme se rešiti na nekoliko načina. Ovde će biti rešen metodom smene:

$$
K_1 + K_2 + K_4 = 0
$$
  
\n
$$
K_3 + K_5 = 0
$$
  
\n
$$
12K_1 + 9K_2 + 3K_4 = 3
$$
  
\n
$$
9K_3 + 3K_5 = 0
$$
  
\n
$$
27K_1 = 18
$$
  
\n
$$
K_1 + K_2 + K_4 = 0
$$
  
\n
$$
K_3 + K_5 = 0 \Rightarrow K_3 = -K_5
$$
  
\n
$$
-9K_5 + 3K_5 = 0 \Rightarrow -6K_5 = 0 \Rightarrow K_5 = \frac{0}{6} = 0
$$
  
\n
$$
27K_1 = 18 \Rightarrow K_1 = \frac{18}{27} = \frac{2}{3}
$$

$$
\frac{2}{3} + K_2 + K_4 = 0 \Rightarrow K_2 = -\frac{2}{3} - K_4
$$
\n
$$
K_3 = -K_5 \Rightarrow K_3 = 0
$$
\n
$$
12 \cdot \frac{2}{3} + 9K_2 + 3K_4 = 3 \Rightarrow 8 + 9K_2 + 3K_4 = 3 \Rightarrow 9K_2 + 3K_4 = 3 - 8 = -5
$$
\n
$$
K_1 = \frac{2}{3}
$$
\n
$$
K_2 = -\frac{2}{3} - K_4
$$
\n
$$
K_3 = 0
$$
\n
$$
9K_2 + 3K_4 = -5 \Rightarrow 9 \cdot (-\frac{2}{3} - K_4) + 3K_4 = -5 \Rightarrow 9 \cdot (-\frac{2}{3}) - 9K_4 + 3K_4 = -5 \Rightarrow
$$
\n
$$
K_5 = 0
$$
\n
$$
K_1 = \frac{2}{3}
$$
\n
$$
K_2 = -\frac{2}{3} - K_4
$$
\n
$$
K_3 = 0
$$
\n
$$
\Rightarrow -6 - 6K_4 = -5 \Rightarrow -6K_4 = -5 + 6 = 1 \Rightarrow K_4 = \frac{1}{-6} = -\frac{1}{6}
$$
\n
$$
K_5 = 0
$$
\n
$$
K_1 = \frac{2}{3}
$$
\n
$$
K_2 = -\frac{2}{3} - (-\frac{1}{6}) = -\frac{2}{3} + \frac{1}{6} = -\frac{4}{6} + \frac{1}{6} = -\frac{3}{6} = -\frac{1}{2}
$$
\n
$$
K_3 = 0
$$
\n
$$
K_4 = -\frac{1}{6}
$$
\n
$$
K_5 = 0
$$
\n
$$
K_6 = 0
$$
\n
$$
K_7 = \frac{2}{3}
$$
\n
$$
K_8 = 0
$$
\n
$$
K_9 = 0
$$
\n
$$
K_1 = \frac{2}{3}
$$
\n
$$
K_1 = \frac{2}{3}
$$
\n
$$
K_2 = -\frac{1}{3} - \frac{2}{3} + \frac{1}{6} = -\frac{4}{6} + \frac{1}{6} = -\frac{
$$

$$
K_1 = \frac{2}{3}
$$
;  $K_2 = -\frac{1}{2}$ ;  $K_3 = 0$ ;  $K_4 = -\frac{1}{6}$ ;  $K_5 = 0$ 

Zatim se vrši zamena za K1, K2, K<sup>3</sup> i K<sup>4</sup> sa odgovarajućim vrednostima. Na taj način se zadata funkcija može izraziti sledećim zbirom:

$$
Y(s) = \frac{3s^2 + 18}{s(s^2 + 3)(s^2 + 9)} = \frac{\frac{2}{3}}{s} + \frac{-\frac{1}{2}s + 0}{s^2 + 3} + \frac{-\frac{1}{6}s + 0}{s^2 + 9} =
$$
  
=  $\frac{2}{3} \cdot \frac{1}{s} - \frac{1}{2} \cdot \frac{s}{s^2 + 3} - \frac{1}{6} \cdot \frac{s}{s^2 + 9}$ 

Na ovu jednakost, zatim se primenjuje inverzna Laplasova transformacija da bi se dobila orginalna funkcija y(t):

$$
y(t) = \mathcal{L}^{-1}[Y(s)] = \mathcal{L}^{-1}[\frac{3s^2 + 18}{s(s^2 + 3)(s^2 + 9)}] = \mathcal{L}^{-1}[\frac{2}{3} \cdot \frac{1}{s} - \frac{1}{2} \cdot \frac{s}{s^2 + 3} - \frac{1}{6} \cdot \frac{s}{s^2 + 9}]
$$

Na osnovu teoreme linearnoti koja je data u tabeli 2, pod rednim brojem 1, sledi:

$$
y(t) = \mathcal{L}^{-1}[Y(s)] = \mathcal{L}^{-1}[\frac{3s^2 + 18}{s(s^2 + 3)(s^2 + 9)}] = \mathcal{L}^{-1}[\frac{2}{3} \cdot \frac{1}{s} - \frac{1}{2} \cdot \frac{s}{s^2 + 3} - \frac{1}{6} \cdot \frac{s}{s^2 + 9}] =
$$
  
\n
$$
= \mathcal{L}^{-1}[\frac{2}{3} \cdot \frac{1}{s}] - \mathcal{L}^{-1}[\frac{1}{2} \cdot \frac{s}{s^2 + 3}] - \mathcal{L}^{-1}[\frac{1}{6} \cdot \frac{s}{s^2 + 9}]
$$
  
\n
$$
= \frac{2}{3} \mathcal{L}^{-1}[\frac{1}{s}] - \frac{1}{2} \mathcal{L}^{-1}[\frac{s}{s^2 + 3}] - \frac{1}{6} \mathcal{L}^{-1}[\frac{s}{s^2 + 9}]
$$
  
\n
$$
\boxed{\bigcup_{l=1}^{l=1}} \qquad \qquad \frac{1}{l!} \qquad \qquad \frac{1}{l!}
$$

**IL1:**

Na karakterističnu funkciju (IL<sub>1</sub>), primenjuje se pravilo iz tabele 1, pod rednim brojem 3, gde se dobija:

$$
\mathcal{L}^{-1}[\frac{1}{s}] = h(t) = 1
$$

# **IL2:**

Primenom pravila iz tabele 1, pod rednim brojem 12, na drugu karakterističnu funkciju ( $|L_2$ ) gde je  $\omega = \sqrt{3}$ , dobija se:

$$
\mathcal{L}^{-1}[\frac{s}{s^2 + \sqrt{3}}] = \cos \sqrt{3}t
$$

# **IL4:**

Primenom pravila iz tabele 1, pod rednim brojem 12, na četvrtu karakterističnu funkciju ( $|L_4$ ) gde je  $\omega = 3$ , dobija se:

$$
\mathcal{L}^{-1}[\frac{s}{s^2+9}] = \cos 3t
$$

Zamenom dobijenih parcijalnih vremenskih funkcija u početnu jednačinu dobija se:

$$
y(t) = \frac{2}{3}\mathcal{L}^{-1}[\frac{1}{s}] - \frac{1}{2}\mathcal{L}^{-1}[\frac{s}{s^2 + 3}] - \frac{1}{6}\mathcal{L}^{-1}[\frac{s}{s^2 + 9}] = \frac{2}{3} - \frac{1}{2}\cos\sqrt{3}t - \frac{1}{6}\cos 3t
$$

Prema tome traženo rešenje ovog zadatka glasi:

$$
y(t) = \frac{2}{3} - \frac{1}{2}\cos\sqrt{3}t - \frac{1}{6}\cos 3t
$$

**INSTRUKCIJE ZA KORIŠĆENJE SOFTVERA** 

# **ZADATAK 3.3.-20**

Da bi se rešio ovaj zadatak potrebno je da se u komandni prostor MATLAB-a upiše sledeći kod:

>>syms t

dsolve('D2y=-3\*y+2+cos(3\*t)', 'Dy(0)=0','y(0)=0')

Pritiskom na taster **Enter** dobija se rešenje ovog zadatka a to je rezultat:  $\frac{2}{5} - \frac{1}{2} \cos \sqrt{3}t - \frac{1}{5} \cos 3t$ , koji se na ekranu dobija u zapisu : 1  $\cos \sqrt{3}t - \frac{1}{5}$ cos3t 3 2 6 **ans= 2/3-1/2\*cos(3^(1/2)\*t)-1/6\*cos(3\*t)** Izgled rešenja ovog zadatka u MATLAB-u prikazan je na ekranu 3.3.-20.A MATLAB 7.5.0 (R2007b)<br>
File Edit: Debug Distributed Desktop Window: Help<br>  $\begin{array}{|c|c|c|c|c|}\hline \multicolumn{1}{c|}{\text{Eid}} & \multicolumn{1}{c|}{\text{Bid}} & \multicolumn{1}{c|}{\text{Eid}} & \multicolumn{1}{c|}{\text{Eid}} & \multicolumn{1}{c|}{\text{Eid}} & \multicolumn{1}{c|}{\text{Eid}} & \multicolumn{1}{c|}{\text{Eid}} & \multicolumn{1$  $\overline{\phantom{a}}$   $\overline{\phantom{a}}$ Shortcuts **El How to Add El What's New**<br>Current Directory **Work**  $\mathbf{H} \Box \mathbf{A} \times \mathbf{C}$ **BIT BIG & B** MI + Stack Base + New to MA **Value** >> syms t<br>dsolve("DZy==3\*y42+cos(3\*t)", "Dy(0)=0","y(0)=0") <txt sym><br><txt sym>  $\frac{1}{10}$  ans  $ans =$  $2/3 - 1/2$ \*cos (3^ (1/2) \*t) -1/6\*cos (3\*t)  $\rightarrow$  | Command History<br>  $\begin{array}{l|l|l} \hline \textbf{Command History} & \textbf{1} \\\hline \textbf{Com} & \textbf{1} & \textbf{2} & \textbf{2} & \textbf{0} & \textbf{1} \\\hline \textbf{1} & \textbf{1} & \textbf{2} & \textbf{2} & \textbf{0} & \textbf{1} \\\hline \textbf{1} & \textbf{1} & \textbf{1} & \textbf{1} & \textbf{1} & \textbf{1} & \textbf{1} \\\hline \textbf{1} & \textbf{1} & \textbf{1} & \textbf{1} & \$  $\blacksquare$ **← Start** Ekran 3.3.-20

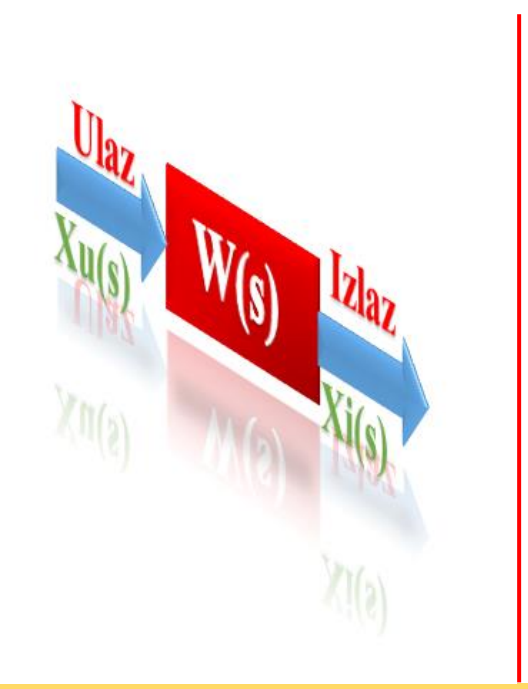

# **Poglavlje**

**4**

# **PRENOSNA FUNKCIJA SISTEMA**

Prenosna funkcija sistema je jedan od osnovnih pojmova vezanih za **dinamičke sisteme**. Ona predstavlja **odnos** Laplasovih transformacija **izlaza** i **ulaza** diferencijalne jednačine koja opisuje ponašanje sistema. Na taj način se omogućava analiza dinamičkih osobina sistema u kompleksnom domenu, što u mnogim slučajevima predstavlja najefikasniji i najjednostavniji pristup za rešavanje problema takvih sistema. Prenosna funkcija sistema je od posebnog značaja za analizu linearnih sisteme, jer poznavanjem prenosne funkcije sistema i ulaznih signala, lako se može **rekonstruisati izlazni signal sistema**.

U dinamičkim sistemima se analizira preraspodela energije, materije i informacija u vremenu, te je vreme nezavisna promenjiva. Promena, materije, energije i informacija se ispoljava kroz promene odgovarajućih veličina u sistemu. Iz tog razloga, za analizu sistema, su od interesa veze između izvoda promenjivih u funkciji vremena (izvoda po vremenu). Ove zavisnosti se mogu izraziti **diferencijalnim jednačinama**.

Prikaz matematičkog modela diferencijalne jednačine koja opisuje ponašanje sistema:

$$
a_n x_i^n(t) + a_{n-1} x_i^{n-1}(t) + ... + a_1 \dot{x}_i(t) + a_0 x_i(t) =
$$
  
=  $b_m x_u^m(t) + b_{m-1} x_u^{m-1}(t) + ... + b_1 \dot{x}_u(t) + b_0 x_u(t), \quad n \ge m$  (4.1)

Prenosna funkcija sistema omogućava dinamičku analizu sistema u kompleksnom domenu. To automatski znači da jednačinu 4.1 sa vremenskog treba da se transfomiše u kompleksni domen. To se radi primenom Laplasove transformacije na linearizovanu funkciju sistema. Obzirom da prenosna funkcija omogućuje dinamičku analizu sistema u kompleksnom domenu, na njoj se zasnivaju mnoga efikasna rešenja raznih problema pri proučavanju sistema.

Posle primene Laplasove transformacije na diferencijalnu jednačinu ulazno-izlaznog linearizovanog modela sistema n‐tog reda (jednačina 4.1), dobija se:

$$
a_n s^n X_i(s) + a_{n-1} s^{n-1} X_i(s) + ... + a_1 s X_i(s) + a_0 X_i(s) =
$$
  
=  $b_m s^m X_u(s) + b_{m-1} s^{n-1} X_u(s) + ... + b_1 s X_u(s) + b_0 X_u(s) + f(s, x_{u0})$  (4.2)

Gde f(s,xuo) zavisi od početnih uslova. Kada su početni uslovi jednaki nuli, tada je:

$$
X_i(s) = W(s) \cdot X_u(s) \tag{4.3}
$$

Gde je:

$$
W(s) = \frac{b_m s^m + b_{m-1} s^{n-1} + ... + b_1 s}{a_n s^n + a_{n-1} s^{n-1} + ... + a_1 s + a_0}
$$
(4.4)

Veličina W(s) predstavlja prenosnu funkciju, i na osnovu jednačine 4.3, izražava se kao:

$$
W(s) = \frac{X_{i}(s)}{X_{u}(s)}
$$
(4.5)

Grafički prikaz prenosne funkcije na sistemu sa jednim ulazom i jednim izlazom prikazan je na slici 4.1.

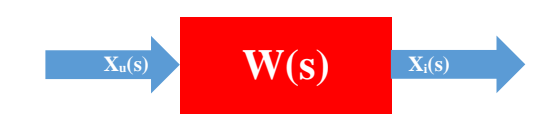

Slika 4.1. Grafički prikaz prenosne funkcije

# **4.1. Određivanje prenosne funkcije sistema (zadaci i rešenja)**

 **Zadatak 4.1.-1**

Odrediti prenosnu funkciju sistema, čije je ponašanje opisano diferencijalnom jednačinom:

 $\ddot{x}_i(t) + 4x_i = 16x_u(t)$ 

gde xu(t) predstavlja ulaznu a xi(t) izlaznu veličinu sistema, i ako su svi početni uslovi jednaki nuli.

**Rešenje** Uz pomoć Laplasovih transformacija, obe strane date diferencijalne jednačine prevode se iz vremenskog u kompleksni domen:

$$
\mathcal{I}[\ddot{x}_i + 4x_i] = \mathcal{I}[16x_u]
$$

Na osnovu pravila iz tabele 2, pod rednim brojem 1, sledi:

$$
\mathcal{I}[\ddot{x}_i] + \mathcal{I}[4x_i] = \mathcal{I}[16x_u]
$$

Ponovnom primenom pravila iz tabele 2, pod rednim brojem 1, dobija se:

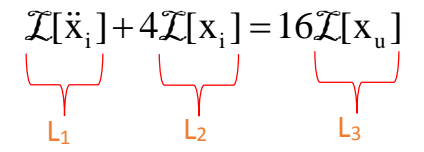

Za svaki od sabiraka traži se kompleksni lik Laplasovim transformacijama prema tabeli 2.

**L1:**

Na osnovu tabele 2, redni broj 5, i za sve početne uslove jednake nuli, sledi:

 $\mathcal{I}[\ddot{x}_i] = s^2 X_i(s)$ 

**L2:**

Primenom pravila iz tabele 2, redni broj 5, i za sve početne uslove jednake nuli, sledi:

 $\mathcal{I}[x_i] = X_i(s)$ 

**L3:**

Primenom pravila iz tabele 2, redni broj 5, i za sve početne uslove jednake nuli, sledi:

$$
\mathcal{I}[x_u] = X_u(s)
$$

Na osnovu dobijenih vrednosti za parcijalne funkcije  $(L_1, L_2, i L_3)$ , sledi da je:

$$
s^{2}X_{i}(s) + 4X_{i}(s) = 16X_{u}(s),
$$

odnosno:

$$
(s2 + 4)Xi(s) = 16Xu(s)
$$

S`obzirom da prenosna funkcija nekog sistema predstavlja odnos Laplasovih transformacija izlaza i ulaza diferencijalne jednačine koja opisuje ponašanje sistema, u ovom slučaju prenosna funkcija predstavljaće odnos kompleksnih likova izlaza  $X_i(s)$  i ulaza  $X_u(s)$ , gde prelaskom  $s^2 + 4$  sa desne strane, a  $X_u(s)$ sa leve strane znaka jednakosti, sledi:

$$
W(s) = \frac{X_i(s)}{X_u(s)} = \frac{16}{s^2 + 4}
$$

Dobijeni izraz predstavlja prenosnu funkciju sistema čije je ponašanje opisano početnom diferencijalnom jednačinom, odnosno traženo konačno rešenje ovog zadatka je:

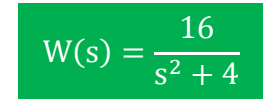

**INSTRUKCIJE ZA KORIŠĆENJE SOFTVERA** 

# **ZADATAK 4.1.-1**

Da bi se rešio ovaj zadatak potrebno je da se u komandni prostor MATLAB-a upiše sledeći kod:

$$
\Rightarrow I=[16]
$$
  

$$
U=[1 0 4]
$$
  

$$
W=tf(I,U)
$$

Za određivanje prenosne funkcije koristi se naredba *tf(I,U)*. **I**-koeficijenti vektora izlaza, **U**- koeficijenti vektora ulaza.

Pritiskom na taster **Enter** dobija se rešenje ovog zadatka a to je rezultat:

 $s^2 + 4$ 16  $\frac{10}{2}$ , koji se na ekranu dobija u zapisu :

**Zapamtite**

**Transfer function: 16 -------**

 $s^2 + 4$ 

Izgled rešenja ovog zadatka u MATLAB-u prikazan je na ekranu 4.1.-1.

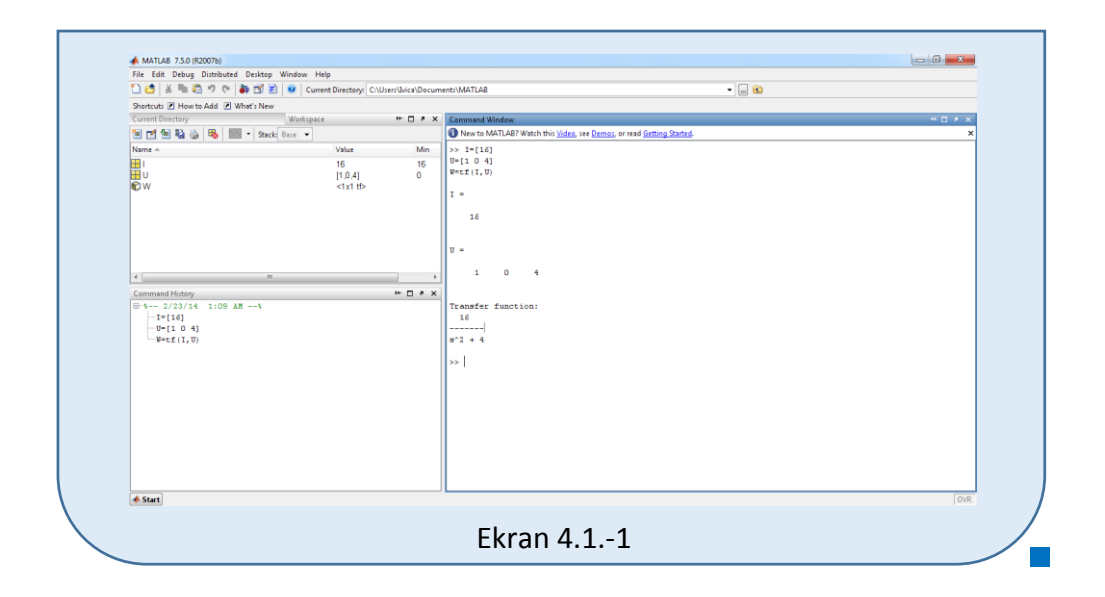

### **Zadatak 4.1.-2**

Odrediti prenosnu funkciju sistema, čije je ponašanje opisano diferencijalnom jednačinom:

```
\ddot{x}_i(t) + 2\dot{x}_i(t) + x_i(t) = \dot{x}_u(t) + x_u(t)
```
gde xu(t) predstavlja ulaznu a xi(t) izlaznu veličinu sistema, i ako su svi početni uslovi jednaki nuli.

**Rešenje** Uz pomoć Laplasovih transformacija, obe strane date diferencijalne jednačine prevode se iz vremenskog u kompleksni domen:

$$
\mathcal{I}[\ddot{x}_i + 2\dot{x}_i + x_i] = \mathcal{I}[\dot{x}_u + x_u]
$$

Na osnovu pravila iz tabele 2, pod rednim brojem 1, sledi:

$$
\mathcal{I}[\ddot{\mathbf{x}}_i] + \mathcal{I}[2\dot{\mathbf{x}}_i] + \mathcal{I}[\mathbf{x}_i] = \mathcal{I}[\dot{\mathbf{x}}_u] + \mathcal{I}[\mathbf{x}_u]
$$

Ponovnom primenom pravila iz tabele 2, pod rednim brojem 1, dobija se:

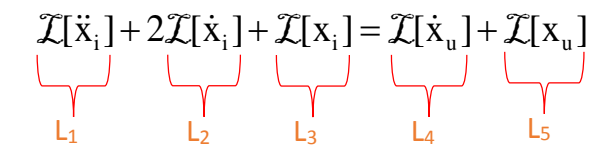

Za svaki od sabiraka traži se kompleksni lik Laplasovim transformacijama prema tabeli 2.

**L1:**

Na osnovu tabele 2, redni broj 5, i za sve početne uslove jednake nuli, sledi:

 $\mathcal{I}[\ddot{x}_i] = s^2 X_i(s)$ 

**L2:**

Primenom pravila iz tabele 2, redni broj 5, i za sve početne uslove jednake nuli, sledi:

$$
\mathcal{I}[\dot{\mathbf{x}}_i] = \mathbf{s} \mathbf{X}_i(\mathbf{s})
$$

**L3:**

Primenom pravila iz tabele 2, redni broj 5, i za sve početne uslove jednake nuli, sledi:

 $\mathcal{I}[x_i] = X_i(s)$ 

**L4:**

Primenom pravila iz tabele 2, redni broj 5, i za sve početne uslove jednake nuli, sledi:

$$
\mathcal{I}[\dot{\mathbf{x}}_{\mathrm{u}}] = \mathbf{s} \mathbf{X}_{\mathrm{u}}(\mathbf{s})
$$

**L5:**

Primenom pravila iz tabele 2, redni broj 5, i za sve početne uslove jednake nuli, sledi:

$$
\mathcal{I}[x_u] = X_u(s)
$$

Na osnovu dobijenih vrednosti za parcijalne funkcije  $(L_1, L_2, L_3, L_4, i L_5)$ , sledi da je:

$$
s^{2}X_{i}(s) + 2sX_{i}(s) + X_{i}(s) = sX_{u}(s) + X_{u}(s),
$$

odnosno:

$$
(s2 + 2s + 1)Xi(s) = (s + 1)Xu(s)
$$

Prenosna funkcija predstavljaće odnos kompleksnih likova izlaza Xi(s) i ulaza  $X_u(s)$ :

$$
W(s) = \frac{X_1(s)}{X_u(s)} = \frac{s+1}{s^2 + 2s + 1} = \frac{s+1}{(s+1)^2} = \frac{1}{s+1}
$$

Dobijeni izraz predstavlja prenosnu funkciju sistema čije je ponašanje opisano početnom diferencijalnom jednačinom, odnosno traženo konačno rešenje ovog zadatka je:

$$
W(s) = \frac{1}{s+1}
$$

**INSTRUKCIJE ZA KORIŠĆENJE SOFTVERA** 

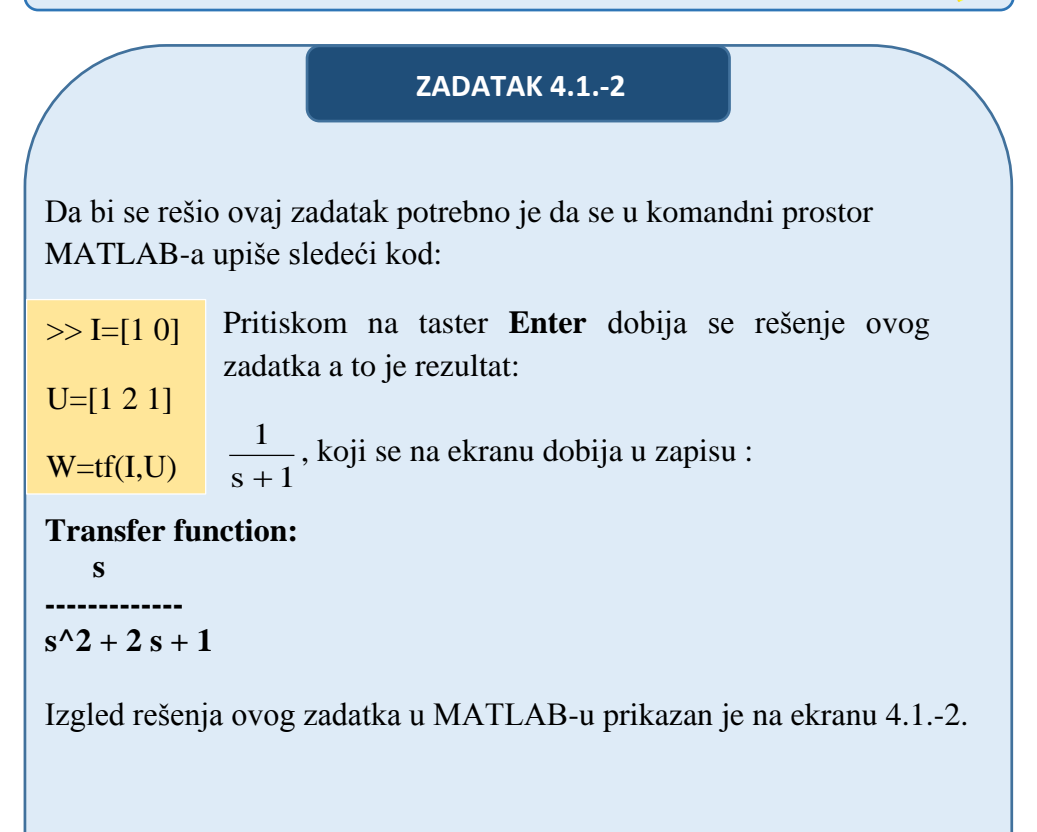

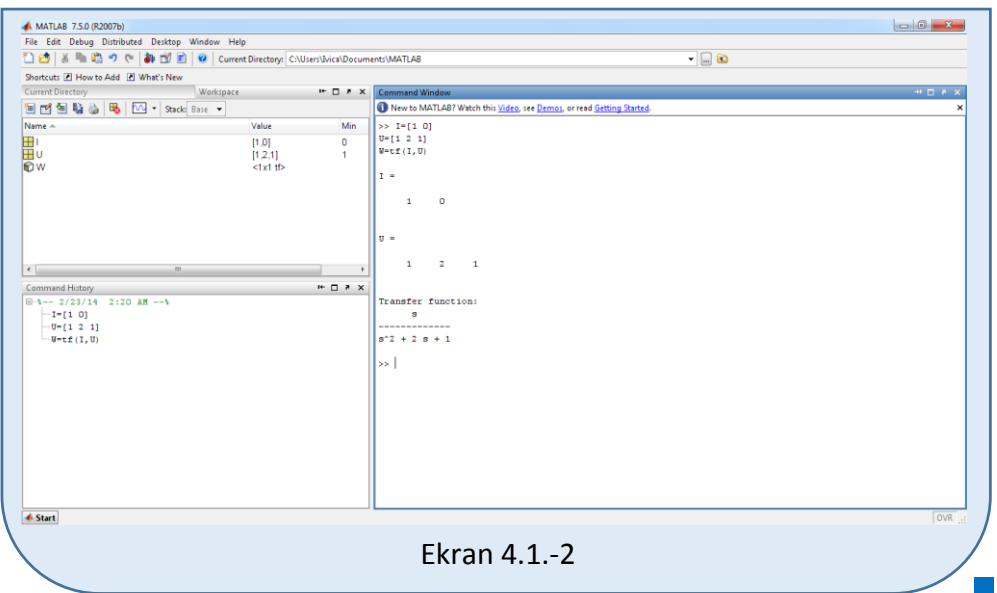

### **Zadatak 4.1.-3**

Odrediti prenosnu funkciju sistema, čije je ponašanje opisano diferencijalnom jednačinom:

$$
3\ddot{x}_i(t) + 2\dot{x}_i(t) + x_i(t) = 2\ddot{x}_u + \dot{x}_u(t)
$$

gde xu(t) predstavlja ulaznu a xi(t) izlaznu veličinu sistema, i ako su svi početni uslovi jednaki nuli.

**Rešenje** Uz pomoć Laplasovih transformacija, obe strane date diferencijalne jednačine prevode se iz vremenskog u kompleksni domen:

$$
\mathcal{I}[3\ddot{x}_i + 2\dot{x}_i + x_i] = \mathcal{I}[2\ddot{x}_u + \dot{x}_u]
$$

Na osnovu pravila iz tabele 2, pod rednim brojem 1, sledi:

$$
\mathcal{I}[3\ddot{x}_i] + \mathcal{I}[2\dot{x}_i] + \mathcal{I}[x_i] = \mathcal{I}[2\ddot{x}_u] + \mathcal{I}[\dot{x}_u]
$$

Ponovnom primenom pravila iz tabele 2, pod rednim brojem 1, dobija se:

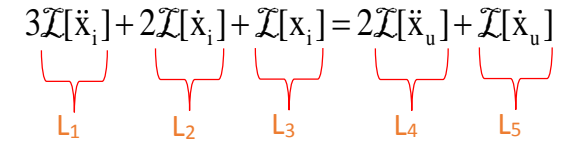

Za svaki od sabiraka traži se kompleksni lik Laplasovim transformacijama prema tabeli 2.

### **L1:**

Na osnovu tabele 2, redni broj 5, i za sve početne uslove jednake nuli, sledi:

 $\mathcal{I}[\ddot{x}_i] = s^2 X_i(s)$ 

**L2:**

Primenom pravila iz tabele 2, redni broj 5, i za sve početne uslove jednake nuli, sledi:

$$
\mathcal{I}[\dot{\mathbf{x}}_i] = \mathbf{s} \mathbf{X}_i(\mathbf{s})
$$

**L3:**

Primenom pravila iz tabele 2, redni broj 5, i za sve početne uslove jednake nuli, sledi:

 $\mathcal{I}[x_i] = X_i(s)$ 

**L4:**

Primenom pravila iz tabele 2, redni broj 5, i za sve početne uslove jednake nuli, sledi:

$$
\mathcal{I}[\ddot{x}_u] = s^2 X_u(s)
$$

**L5:**

Primenom pravila iz tabele 2, redni broj 5, i za sve početne uslove jednake nuli, sledi:

$$
\mathcal{I}[\dot{\mathbf{x}}_{\mathrm{u}}] = \mathbf{s} \mathbf{X}_{\mathrm{u}}(\mathbf{s})
$$

Na osnovu dobijenih vrednosti za parcijalne funkcije  $(L_1, L_2, L_3, L_4, i L_5)$ , sledi da je:

$$
3s^{2}X_{i}(s) + 2sX_{i}(s) + X_{i}(s) = 2s^{2}X_{u}(s) + sX_{u}(s),
$$

odnosno:

$$
(3s2 + 2s + 1)Xi(s) = (2s2 + s)Xu(s)
$$

Prenosna funkcija predstavljaće odnos kompleksnih likova izlaza Xi(s) i ulaza  $X_u(s)$ :

$$
W(s) = \frac{X_i(s)}{X_u(s)} = \frac{2s^2 + s}{3s^2 + 2s + 1}
$$

Dobijeni izraz predstavlja prenosnu funkciju sistema čije je ponašanje opisano početnom diferencijalnom jednačinom, odnosno traženo konačno rešenje ovog zadatka je:

$$
W(s) = \frac{2s^2 + s}{3s^2 + 2s + 1}
$$

**INSTRUKCIJE ZA KORIŠĆENJE SOFTVERA** 

**ZADATAK 4.1.-3**

Da bi se rešio ovaj zadatak potrebno je da se u komandni prostor MATLAB-a upiše sledeći kod:

Izgled rešenja ovog zadatka u MATLAB-u prikazan je na ekranu 4.1.-3.  $>> I=[2 1 0]$  $U=[3 2 1]$  $W=tf(I,U)$ Pritiskom na taster **Enter** dobija se rešenje ovog zadatka a to je rezultat:  $3s^2 + 2s + 1$  $2s^2 + s$ 2 2  $+2s+$  $\ddot{}$ , koji se na ekranu dobija u zapisu : **Transfer function:**  $2 s^2 + s$ **---------------**  $3 s^2 + 2 s + 1$ 

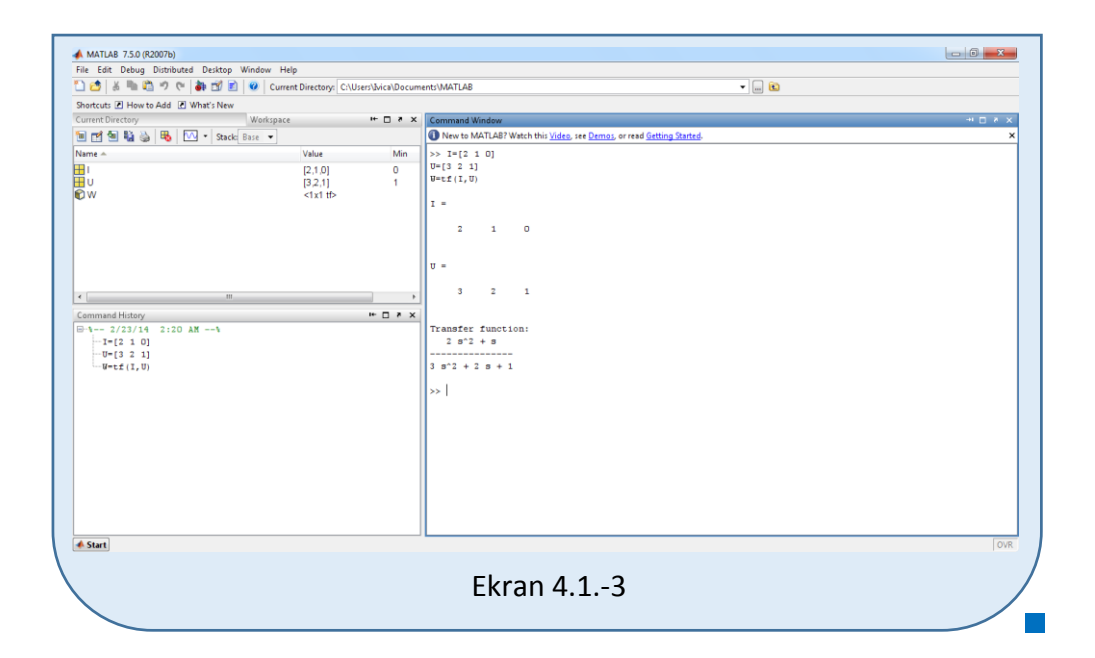

### **Zadatak 4.1.-4**

Odrediti prenosnu funkciju sistema, čije je ponašanje opisano diferencijalnom jednačinom:

$$
\ddot{x}_i(t) + 5\dot{x}_i(t) = 25x_u(t)
$$

gde xu(t) predstavlja ulaznu a xi(t) izlaznu veličinu sistema, i ako su svi početni uslovi jednaki nuli.

**Rešenje** Uz pomoć Laplasovih transformacija, obe strane date diferencijalne jednačine prevode se iz vremenskog u kompleksni domen:

$$
\mathcal{I}[\ddot{x}_i + 5\dot{x}_i] = \mathcal{I}[25x_u]
$$

Na osnovu pravila iz tabele 2, pod rednim brojem 1, sledi:

$$
\mathcal{I}[\ddot{x}_i] + \mathcal{I}[5\dot{x}_i] = \mathcal{I}[25x_u]
$$

Ponovnom primenom pravila iz tabele 2, pod rednim brojem 1, dobija se:

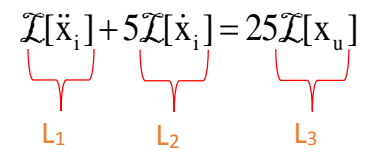

**L1:**

Na osnovu tabele 2, redni broj 5, i za sve početne uslove jednake nuli, sledi:

$$
\mathcal{I}[\ddot{x}_i] = s^2 X_i(s)
$$

### **L2:**

Primenom pravila iz tabele 2, redni broj 5, i za sve početne uslove jednake nuli, sledi:

$$
\mathcal{I}[\dot{x}_i] = sX_i(s)
$$

**L3:**

Primenom pravila iz tabele 2, redni broj 5, i za sve početne uslove jednake nuli, sledi:

$$
\mathcal{I}[x_u] = X_u(s)
$$

Na osnovu dobijenih vrednosti za parcijalne funkcije  $(L_1, L_2 | L_3)$ , sledi da je:

$$
s^{2}X_{i}(s) + 5sX_{i}(s) = 25X_{u}(s),
$$

odnosno:

$$
(s^2 + 5s)X_i(s) = 25X_u(s)
$$

Prenosna funkcija predstavljaće odnos kompleksnih likova izlaza Xi(s) i ulaza  $X_u(s)$ :

$$
W(s) = \frac{X_i(s)}{X_u(s)} = \frac{25}{s^2 + 5s}
$$

Dobijeni izraz predstavlja prenosnu funkciju sistema čije je ponašanje opisano početnom diferencijalnom jednačinom, odnosno traženo konačno rešenje ovog zadatka je:

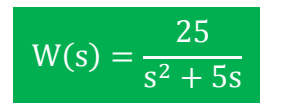

# **INSTRUKCIJE ZA KORIŠĆENJE SOFTVERA**

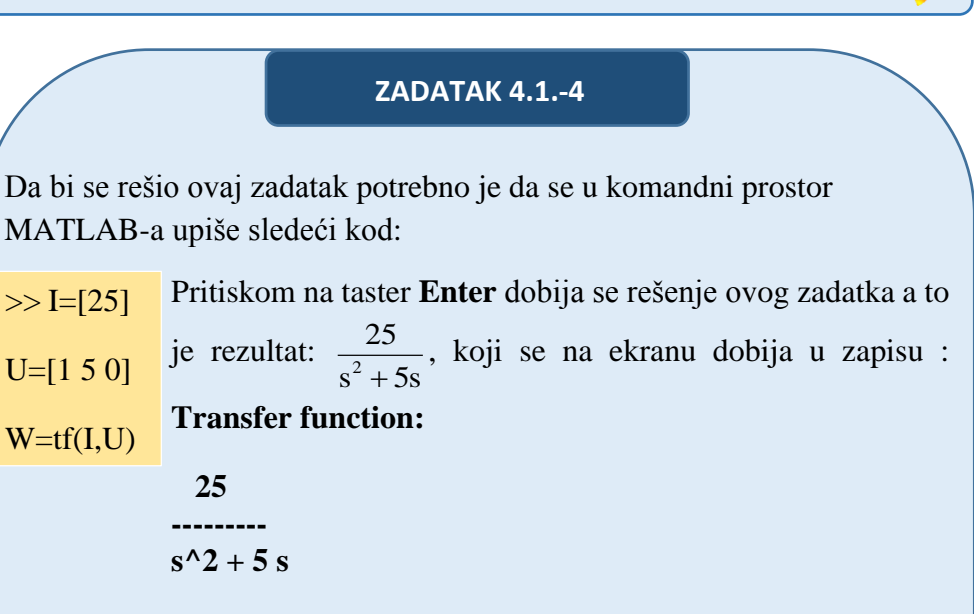

Izgled rešenja ovog zadatka u MATLAB-u prikazan je na ekranu 4.1.-4.

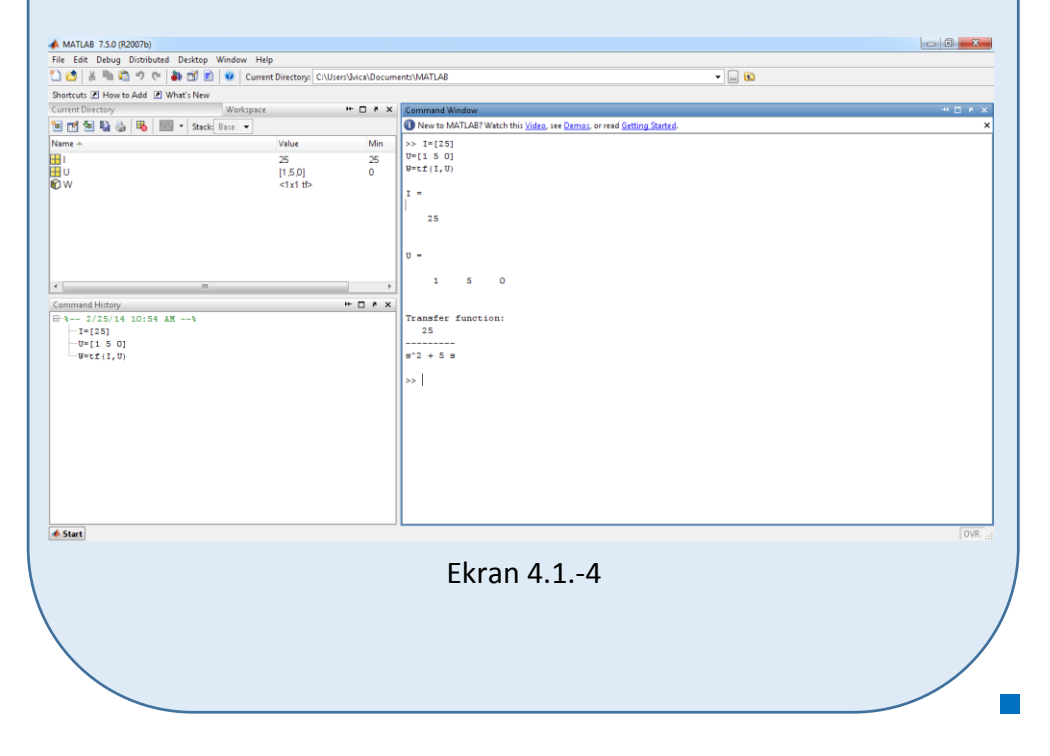

### **Zadatak 4.1.-5**

Odrediti prenosnu funkciju sistema, čije je ponašanje opisano diferencijalnom jednačinom:

$$
4\ddot{x}_i(t) + 3\dot{x}_i(t) + x_i(t) = x_u(t)
$$

gde xu(t) predstavlja ulaznu a xi(t) izlaznu veličinu sistema, i ako su svi početni uslovi jednaki nuli.

**Rešenje** Uz pomoć Laplasovih transformacija, obe strane date diferencijalne jednačine prevode se iz vremenskog u kompleksni domen:

$$
\mathcal{I}[4\ddot{x}_i + 3\dot{x}_i + x_i] = \mathcal{I}[x_u]
$$

Na osnovu pravila iz tabele 2, pod rednim brojem 1, sledi:

$$
\mathcal{I}[4\ddot{x}_i] + \mathcal{I}[3\dot{x}_i] + \mathcal{I}[x_i] = \mathcal{I}[x_u]
$$

Ponovnom primenom pravila iz tabele 2, pod rednim brojem 1, dobija se:

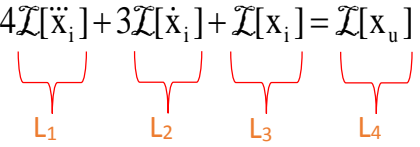

Za svaki od sabiraka traži se kompleksni lik Laplasovim transformacijama prema tabeli 2.

### **L1:**

Na osnovu tabele 2, redni broj 5, i za sve početne uslove jednake nuli, sledi:

$$
\mathcal{I}[\ddot{x}_i] = s^3 X_i(s)
$$

### **L2:**

Primenom pravila iz tabele 2, redni broj 5, i za sve početne uslove jednake nuli, sledi:

 $\mathcal{I}[\dot{x}_i] = sX_i(s)$ 

# **L3:**

Primenom pravila iz tabele 2, redni broj 5, i za sve početne uslove jednake nuli, sledi:

$$
\mathcal{I}[x_i] = X_i(s)
$$

# **L4:**

Primenom pravila iz tabele 2, redni broj 5, i za sve početne uslove jednake nuli, sledi:

$$
\mathcal{I}[x_u] = X_u(s)
$$

Na osnovu dobijenih vrednosti za parcijalne funkcije  $(L_1, L_2, L_3, L_4)$ , sledi da je:

$$
4s^{3}X_{i}(s) + 3sX_{i}(s) + X_{i}(s) = X_{u}(s),
$$

odnosno:

$$
(4s3 + 3s + 1)Xi(s) = Xu(s)
$$

Prenosna funkcija predstavljaće odnos kompleksnih likova izlaza X<sub>i</sub>(s) i ulaza  $X_u(s)$ :

$$
W(s) = \frac{X_i(s)}{X_u(s)} = \frac{1}{4s^3 + 3s + 1}
$$

Dobijeni izraz predstavlja prenosnu funkciju sistema čije je ponašanje opisano početnom diferencijalnom jednačinom, odnosno traženo konačno rešenje ovog zadatka je:

$$
W(s) = \frac{1}{4s^3 + 3s + 1}
$$

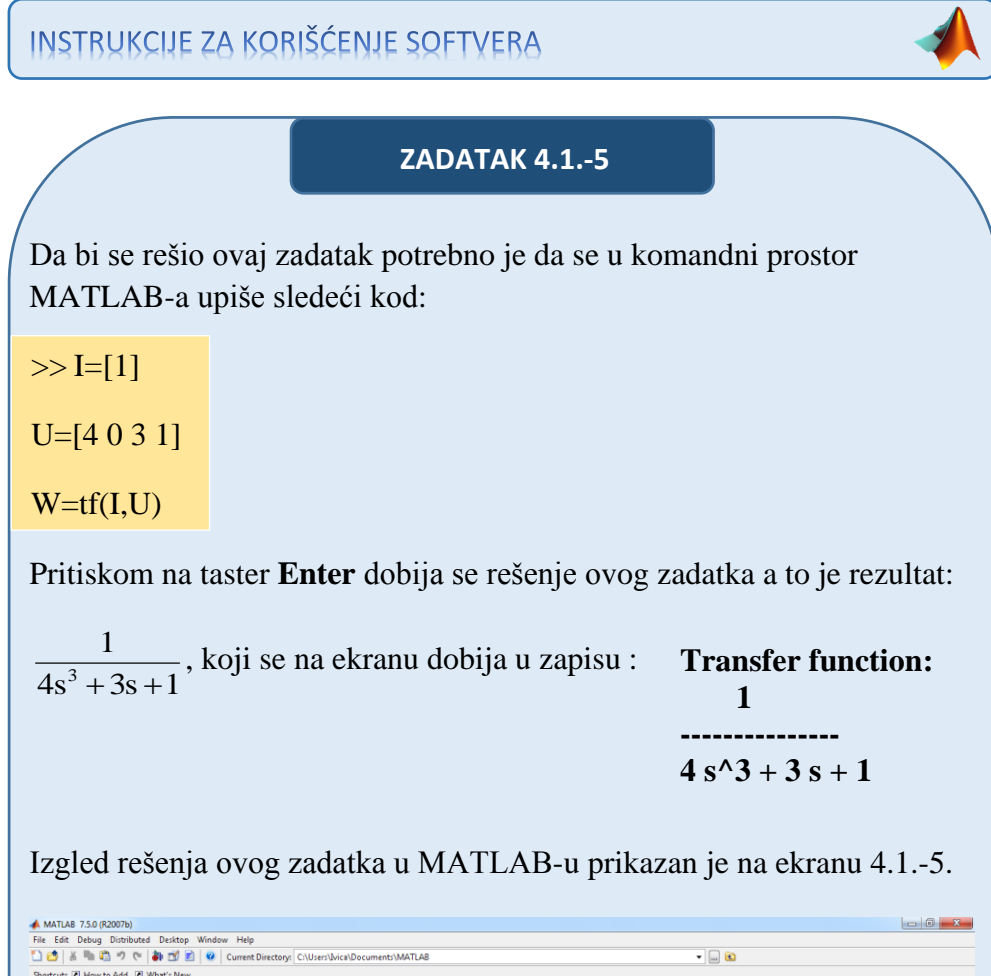

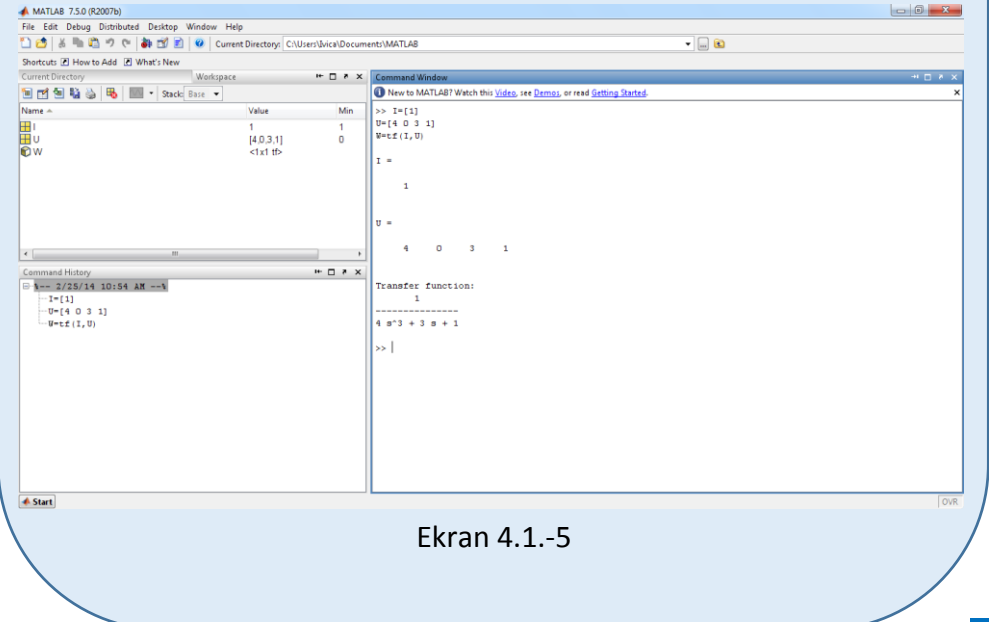
Odrediti prenosnu funkciju sistema, čije je ponašanje opisano diferencijalnom jednačinom:

$$
5\ddot{x}_i(t) + 3\ddot{x}_i(t) + \dot{x}_i(t) + x_i(t) = \ddot{x}_u(t) + x_u(t)
$$

gde xu(t) predstavlja ulaznu a xi(t) izlaznu veličinu sistema, i ako su svi početni uslovi jednaki nuli.

**Rešenje** Uz pomoć Laplasovih transformacija, obe strane date diferencijalne jednačine prevode se iz vremenskog u kompleksni domen:

$$
\mathcal{I}[5\ddot{x}_i + 3\ddot{x}_i + \dot{x}_i + x_i] = \mathcal{I}[\ddot{x}_u + x_u]
$$

Na osnovu pravila iz tabele 2, pod rednim brojem 1, sledi:

$$
\mathcal{L}[5\ddot{x}_i] + \mathcal{L}[3\ddot{x}_i] + \mathcal{L}[\dot{x}_i] + \mathcal{L}[x_i] = \mathcal{L}[\ddot{x}_u] + \mathcal{L}[x_u]
$$

Ponovnom primenom pravila iz tabele 2, pod rednim brojem 1, dobija se:

$$
\sum_{L_1} \left[ \begin{array}{c} \ddot{x}_i \end{array} \right] + 3 \mathcal{I}[\dot{x}_i] + \mathcal{I}[\dot{x}_i] + \mathcal{I}[x_i] = \mathcal{I}[\ddot{x}_u] + \mathcal{I}[x_u]
$$

### **L1:**

Na osnovu tabele 2, redni broj 5, i za sve početne uslove jednake nuli, sledi:

$$
\mathcal{I}[\ddot{x}_i] = s^3 X_i(s)
$$

### **L2:**

Na osnovu tabele 2, redni broj 5, i za sve početne uslove jednake nuli, sledi:

$$
\mathcal{I}[\ddot{x}_i] = s^2 X_i(s)
$$

### **L3:**

Primenom pravila iz tabele 2, redni broj 5, i za sve početne uslove jednake nuli, sledi:

$$
\mathcal{I}[\dot{\mathbf{x}}_i] = \mathbf{s} \mathbf{X}_i(\mathbf{s})
$$

**L4:**

Primenom pravila iz tabele 2, redni broj 5, i za sve početne uslove jednake nuli, sledi:

$$
\mathcal{I}[x_i] = X_i(s)
$$

## **L5:**

Na osnovu tabele 2, redni broj 5, i za sve početne uslove jednake nuli, sledi:

$$
\mathcal{I}[\ddot{x}_u] = s^2 X_u(s)
$$

## **L6:**

Primenom pravila iz tabele 2, redni broj 5, i za sve početne uslove jednake nuli, sledi:

$$
\mathcal{I}[x_u] = X_u(s)
$$

Na osnovu dobijenih vrednosti za parcijalne funkcije  $(L_1, L_2, L_3, L_4, L_5$  i  $L_6$ ), sledi da je:

$$
5s^{3}X_{i}(s) + 3s^{2}X_{i}(s) + sX_{i}(s) + X_{i}(s) = s^{2}X_{u}(s) + X_{u}(s)
$$
,

odnosno:

$$
(5s3 + 3s2 + s + 1)Xi(s) = (s2 + 1)Xu(s)
$$

Prenosna funkcija predstavljaće odnos kompleksnih likova izlaza Xi(s) i ulaza  $X_u(s)$ :

$$
W(s) = \frac{X_1(s)}{X_0(s)} = \frac{s^2 + 1}{5s^3 + 3s^2 + s + 1}
$$

Dobijeni izraz predstavlja prenosnu funkciju sistema čije je ponašanje opisano početnom diferencijalnom jednačinom, odnosno traženo konačno rešenje ovog zadatka je:

$$
W(s) = \frac{s^2 + 1}{5s^3 + 3s^2 + s + 1}
$$

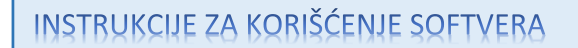

### **ZADATAK 4.1.-6**

Da bi se rešio ovaj zadatak potrebno je da se u komandni prostor MATLAB-a upiše sledeći kod:

 $>> I=[1 0 1]$ 

U=[5 3 1 1]

 $W=tf(I,U)$ 

Pritiskom na taster **Enter** dobija se rešenje ovog zadatka a to je rezultat:

 $5s^3 + 3s^2 + s + 1$  $s^2 + 1$  $3 \frac{3}{2}a^2$ 2  $+3s^2 + s +$  $\ddot{}$ , koji se na ekranu dobija u zapisu : **Transfer function: s** $^{6}2 + 1$ **---------------------**  $5 s^3 + 3 s^2 + s + 1$ 

Izgled rešenja ovog zadatka u MATLAB-u prikazan je na ekranu 4.1.-6.

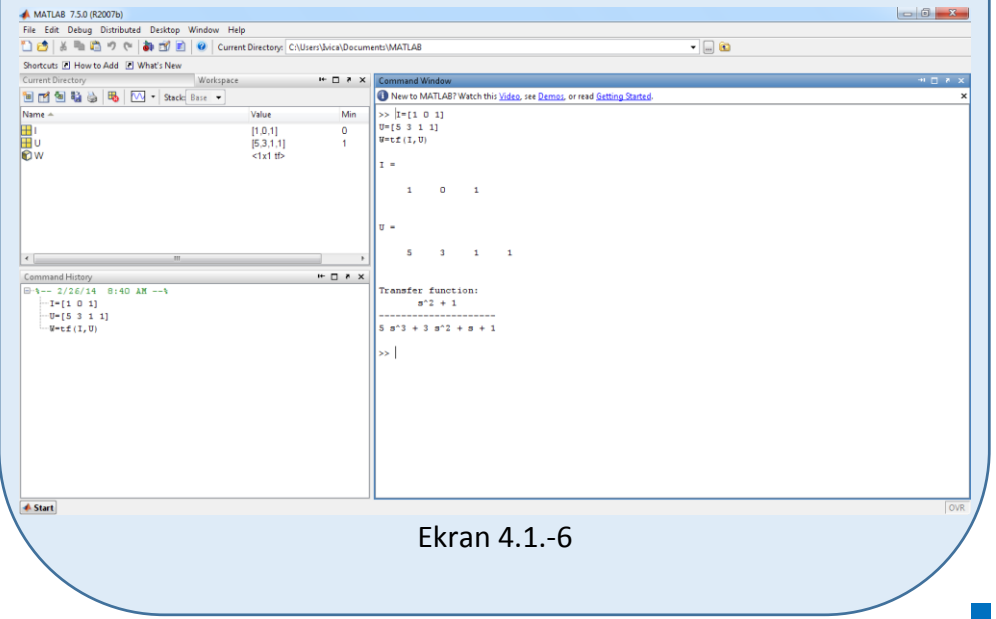

Odrediti prenosnu funkciju sistema, čije je ponašanje opisano diferencijalnom jednačinom:

$$
7x_i^{(IV)}(t) + 2\ddot{x}_i(t) + x_i(t) = \ddot{x}_u(t) + x_u(t)
$$

gde  $x<sub>u</sub>(t)$  predstavlja ulaznu a  $x<sub>i</sub>(t)$  izlaznu veličinu sistema, i ako su svi početni uslovi jednaki nuli.

**Rešenje** Uz pomoć Laplasovih transformacija, obe strane date diferencijalne jednačine prevode se iz vremenskog u kompleksni domen:

$$
\mathcal{I}[7\mathbf{x}_i^{(IV)} + 2\ddot{\mathbf{x}}_i + \mathbf{x}_i] = \mathcal{I}[\ddot{\mathbf{x}}_u + \mathbf{x}_u]
$$

Na osnovu pravila iz tabele 2, pod rednim brojem 1, sledi:

$$
\mathcal{L}[7X_i^{(IV)}] + \mathcal{L}[2\ddot{x}_i] + \mathcal{L}[X_i] = \mathcal{L}[\ddot{x}_u] + \mathcal{L}[X_u]
$$

Ponovnom primenom pravila iz tabele 2, pod rednim brojem 1, dobija se:

$$
\mathcal{I}\mathcal{L}[\mathbf{x}_{i}^{(IV)}] + 2\mathcal{L}[\ddot{\mathbf{x}}_{i}] + \mathcal{L}[\mathbf{x}_{i}] = \mathcal{L}[\ddot{\mathbf{x}}_{u}] + \mathcal{L}[\mathbf{x}_{u}]
$$

**L1:**

Na osnovu tabele 2, redni broj 5, i za sve početne uslove jednake nuli, sledi:

$$
\mathcal{I}[x_i^{(IV)}] = s^4 X_i(s)
$$

**L2:**

Na osnovu tabele 2, redni broj 5, i za sve početne uslove jednake nuli, sledi:

$$
\mathcal{I}[\ddot{x}_i] = s^3 X_i(s)
$$

### **L3:**

Na osnovu tabele 2, redni broj 5, i za sve početne uslove jednake nuli, sledi:

 $\mathcal{I}[\ddot{x}_i] = s^2 X_i(s)$ 

## **L4:**

Na osnovu tabele 2, redni broj 5, i za sve početne uslove jednake nuli, sledi:

 $\mathcal{I}[\ddot{x}_u] = s^3 X_u(s)$ 

## **L5:**

Primenom pravila iz tabele 2, redni broj 5, i za sve početne uslove jednake nuli, sledi:

$$
\mathcal{L}[x_u] = X_u(s)
$$

Na osnovu dobijenih vrednosti za parcijalne funkcije  $(L_1, L_2, L_3, L_4$  i L<sub>5</sub>), sledi da je:

$$
7s^{4}X_{i}(s) + 2s^{3}X_{i}(s) + X_{i}(s) = s^{3}X_{i}(s) + X_{i}(s),
$$

odnosno:

$$
(7s4 + 2s3 + 1)Xi(s) = (s3 + 1)Xu(s)
$$

Prenosna funkcija predstavljaće odnos kompleksnih likova izlaza Xi(s) i ulaza  $X_u(s)$ :

$$
W(s) = \frac{X_i(s)}{X_u(s)} = \frac{s^3 + 1}{7s^4 + 2s^3 + 1}
$$

Dobijeni izraz predstavlja prenosnu funkciju sistema čije je ponašanje opisano početnom diferencijalnom jednačinom, odnosno traženo konačno rešenje ovog zadatka je:

$$
W(s) = \frac{s^3 + 1}{7s^4 + 2s^3 + 1}
$$

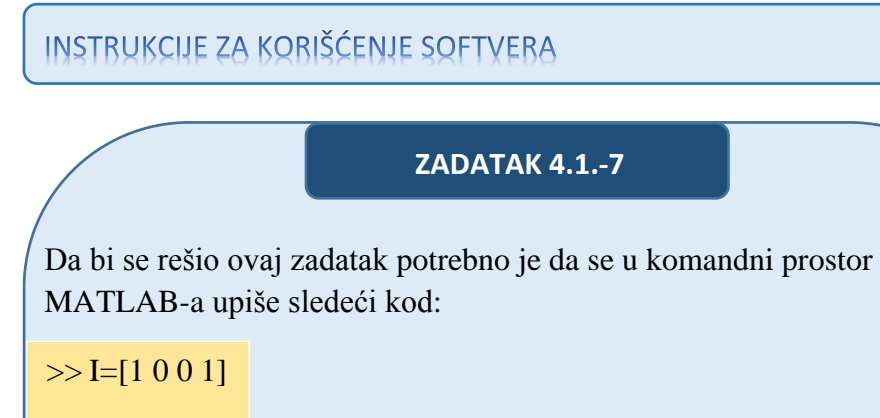

U=[7 2 0 0 1]

 $W=tf(I,U)$ 

Pritiskom na taster **Enter** dobija se rešenje ovog zadatka a to je rezultat:

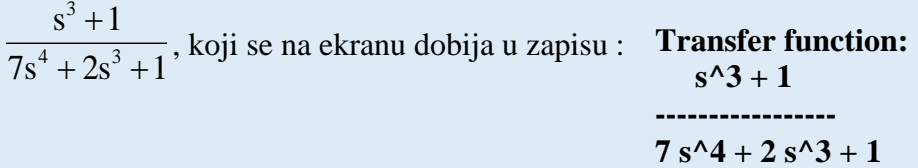

Izgled rešenja ovog zadatka u MATLAB-u prikazan je na ekranu 4.1.-7.

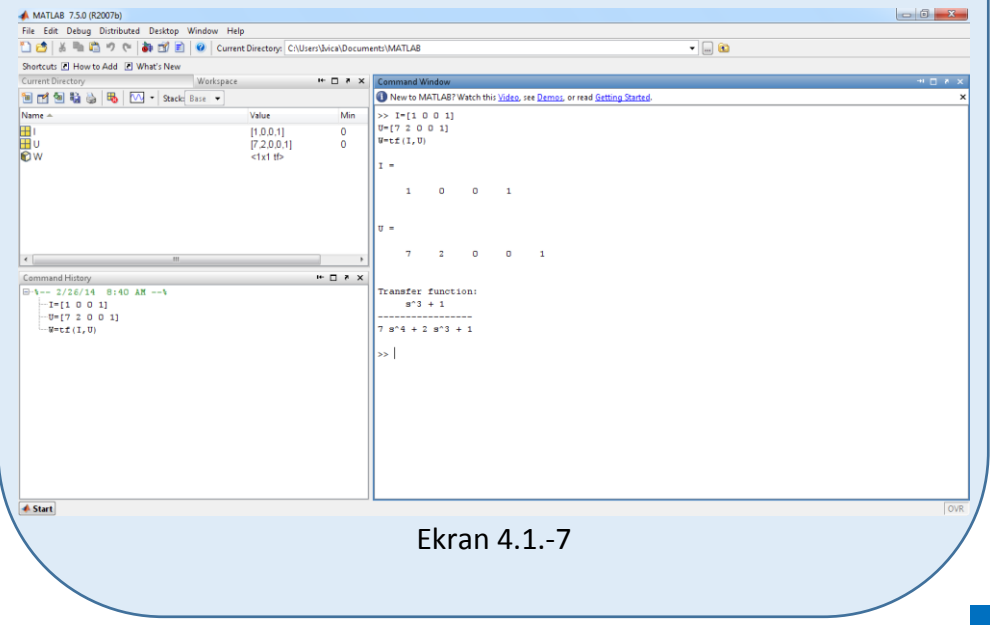

Odrediti prenosnu funkciju sistema, čije je ponašanje opisano diferencijalnom jednačinom:

$$
9\ddot{x}_i(t) + \dot{x}_i(t) = \ddot{x}_u(t) + 3\dot{x}_u(t)
$$

gde xu(t) predstavlja ulaznu a xi(t) izlaznu veličinu sistema, i ako su svi početni uslovi jednaki nuli.

**Rešenje** Uz pomoć Laplasovih transformacija, obe strane date diferencijalne jednačine prevode se iz vremenskog u kompleksni domen:

$$
\mathcal{I}[9\ddot{x}_i + \dot{x}_i] = \mathcal{I}[\ddot{x}_u + 3\dot{x}_u]
$$

Na osnovu pravila iz tabele 2, pod rednim brojem 1, sledi:

$$
\mathcal{L}[9\ddot{x}_i] + \mathcal{L}[\dot{x}_i] = \mathcal{L}[\ddot{x}_u] + \mathcal{L}[3\dot{x}_u]
$$

Ponovnom primenom pravila iz tabele 2, pod rednim brojem 1, dobija se:

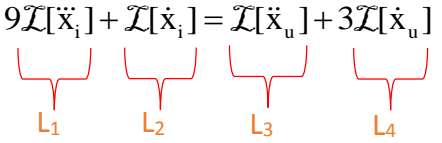

### **L1:**

Na osnovu tabele 2, redni broj 5, i za sve početne uslove jednake nuli, sledi:

$$
\mathcal{I}[\ddot{x}_i] = s^3 X_i(s)
$$

**L2:**

Na osnovu tabele 2, redni broj 5, i za sve početne uslove jednake nuli, sledi:

$$
\mathcal{I}[\dot{x}_i] = sX_i(s)
$$

### **L3:**

Na osnovu tabele 2, redni broj 5, i za sve početne uslove jednake nuli, sledi:

 $\mathcal{I}[\ddot{x}_u] = s^2 X_u(s)$ 

**L4:**

Primenom pravila iz tabele 2, redni broj 5, i za sve početne uslove jednake nuli, sledi:

$$
\mathcal{I}[\dot{\mathbf{x}}_{\mathrm{u}}] = \mathbf{s} \mathbf{X}_{\mathrm{u}}(\mathbf{s})
$$

Na osnovu dobijenih vrednosti za parcijalne funkcije  $(L_1, L_2, L_3, L_4$  i L<sub>5</sub>), sledi da je:

$$
9s^{3}X_{i}(s) + sX_{i}(s) = s^{2}X_{u}(s) + 3sX_{u}(s),
$$

odnosno:

$$
(9s3 + s)Xi(s) = (s2 + 3s)Xu(s)
$$

Prenosna funkcija predstavljaće odnos kompleksnih likova izlaza Xi(s) i ulaza  $X_u(s)$ :

$$
W(s) = \frac{X_1(s)}{X_0(s)} = \frac{s^2 + 3s}{9s^3 + s} = \frac{s(s+3)}{s(9s^2 + 1)} = \frac{s+3}{9s^2 + 1}
$$

Dobijeni izraz predstavlja prenosnu funkciju sistema čije je ponašanje opisano početnom diferencijalnom jednačinom, odnosno traženo konačno rešenje ovog zadatka je:

$$
W(s) = \frac{s+3}{9s^2+1}
$$

**INSTRUKCIJE ZA KORIŠĆENJE SOFTVERA** 

### **ZADATAK 4.1.-8**

Da bi se rešio ovaj zadatak potrebno je da se u komandni prostor MATLAB-a upiše sledeći kod:

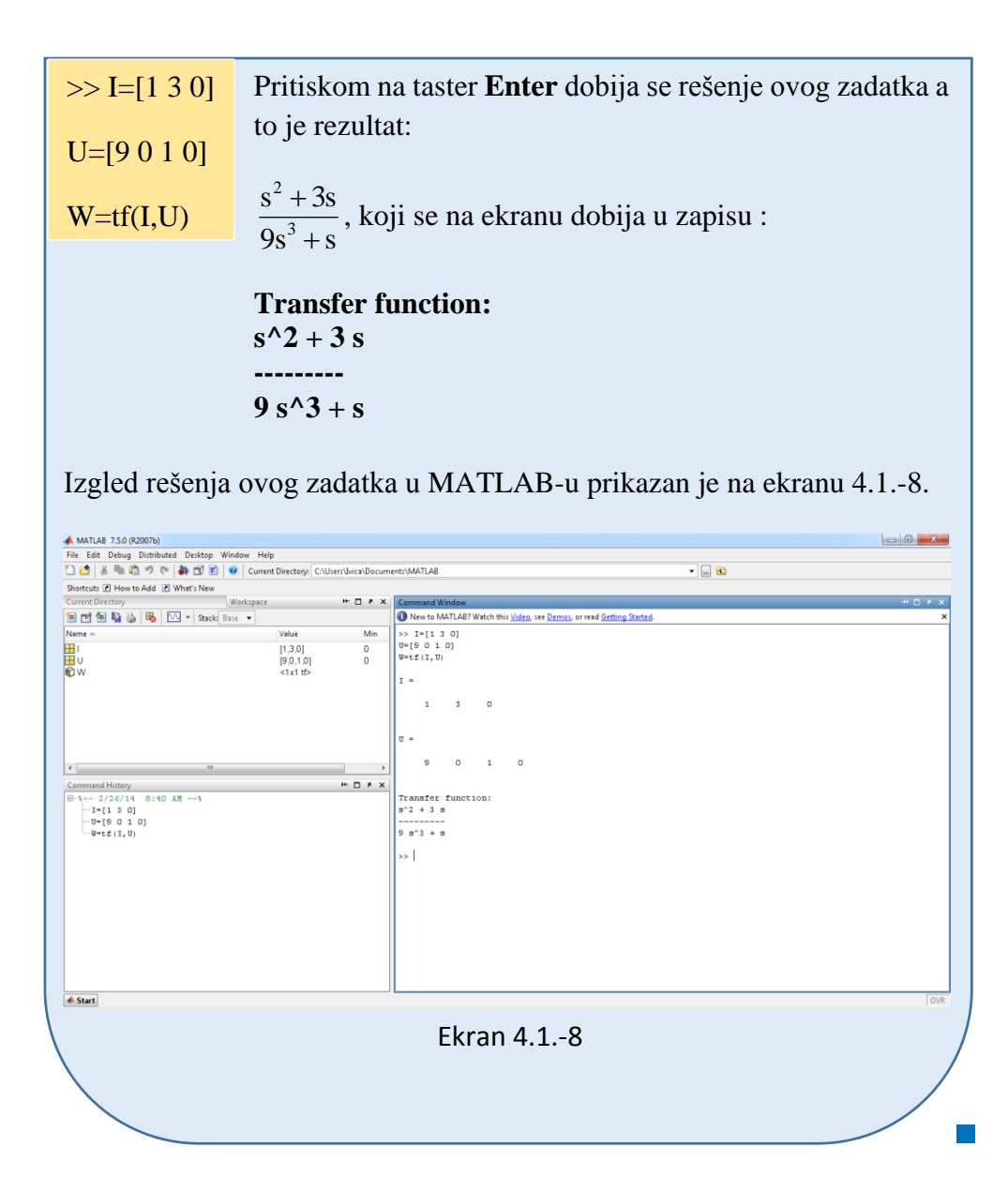

Odrediti prenosnu funkciju sistema, čije je ponašanje opisano diferencijalnom jednačinom:

$$
4\ddot{x}_i(t) + \ddot{x}_i(t) + 2\dot{x}_i(t) + 3x_i(t) = 3\ddot{x}_u(t) + 2\ddot{x}_u(t) + x_u(t)
$$

gde  $x<sub>u</sub>(t)$  predstavlja ulaznu a  $x<sub>i</sub>(t)$  izlaznu veličinu sistema, i ako su svi početni uslovi jednaki nuli.

**Rešenje** Uz pomoć Laplasovih transformacija, obe strane date diferencijalne jednačine prevode se iz vremenskog u kompleksni domen:

$$
\mathcal{I}[4\ddot{x}_i + \ddot{x}_i + 2\dot{x}_i + 3x_i] = \mathcal{I}[\ddot{x}_u + 2\ddot{x}_u + x_u]
$$

Na osnovu pravila iz tabele 2, pod rednim brojem 1, sledi:

$$
\mathcal{I}[4\ddot{x}_i] + \mathcal{I}[\ddot{x}_i] + \mathcal{I}[2\dot{x}_i] + \mathcal{I}[3x_i] = \mathcal{I}[\ddot{x}_u] + \mathcal{I}[2\ddot{x}_u] + \mathcal{I}[x_u]
$$

Ponovnom primenom pravila iz tabele 2, pod rednim brojem 1, dobija se:

$$
4\mathcal{I}[\ddot{x}_i] + \mathcal{I}[\ddot{x}_i] + 2\mathcal{I}[\dot{x}_i] + 3\mathcal{I}[x_i] = \mathcal{I}[\ddot{x}_u] + 2\mathcal{I}[\ddot{x}_u] + \mathcal{I}[x_u]
$$
  
L<sub>1</sub> L<sub>2</sub> L<sub>3</sub> L<sub>4</sub> L<sub>5</sub> L<sub>6</sub> L<sub>7</sub>

**L1:**

Na osnovu tabele 2, redni broj 5, i za sve početne uslove jednake nuli, sledi:

$$
\mathcal{I}[\ddot{x}_i] = s^3 X_i(s)
$$

**L2:**

Na osnovu tabele 2, redni broj 5, i za sve početne uslove jednake nuli, sledi:

 $\mathcal{I}[\ddot{x}_i] = s^2 X_i(s)$ 

### **L3:**

Na osnovu tabele 2, redni broj 5, i za sve početne uslove jednake nuli, sledi:

 $\mathcal{I}[\dot{x}_i] = sX_i(s)$ 

### **L4:**

Primenom pravila iz tabele 2, redni broj 5, i za sve početne uslove jednake nuli, sledi:

$$
\mathcal{L}[x_i] = X_i(s)
$$

#### **L5:**

Na osnovu tabele 2, redni broj 5, i za sve početne uslove jednake nuli, sledi:

 $\mathcal{I}[\ddot{x}_u] = s^3 X_u(s)$ 

## **L6:**

Na osnovu tabele 2, redni broj 5, i za sve početne uslove jednake nuli, sledi:

 $\mathcal{I}[\ddot{x}_u] = s^2 X_u(s)$ 

## **L7:**

Primenom pravila iz tabele 2, redni broj 5, i za sve početne uslove jednake nuli, sledi:

$$
\mathcal{L}[x_u] = X_u(s)
$$

Na osnovu dobijenih vrednosti za parcijalne funkcije  $(L_1, L_2, L_3, L_4, L_5, L_6$  i L<sub>7</sub>), sledi da je:

$$
4s^{3}X_{i}(s) + s^{2}X_{i}(s) + 2sX_{i}(s) + 3X_{i}(s) = 3s^{3}X_{u}(s) + 2s^{2}X_{u}(s) + X_{u}(s),
$$

odnosno:

$$
(4s3 + s2 + 2s + 3)Xi(s) = (3s3 + 2s2 + 1)Xu(s)
$$

Prenosna funkcija predstavljaće odnos kompleksnih likova izlaza X<sub>i</sub>(s) i ulaza  $X_u(s)$ :

$$
W(s) = \frac{X_1(s)}{X_0(s)} = \frac{3s^3 + 2s^2 + 1}{4s^3 + s^2 + 2s + 3}
$$

Dobijeni izraz predstavlja prenosnu funkciju sistema čije je ponašanje opisano početnom diferencijalnom jednačinom, odnosno traženo konačno rešenje ovog zadatka je:

$$
W(s) = \frac{3s^3 + 2s^2 + 1}{4s^3 + s^2 + 2s + 3}
$$

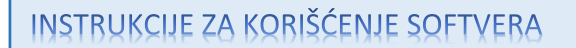

### **ZADATAK 4.1.-9**

Da bi se rešio ovaj zadatak potrebno je da se u komandni prostor MATLAB-a upiše sledeći kod:

 $>> I = [3 2 0 1]$ 

 $U=[4 1 2 3]$ 

 $W=tf(I,U)$ 

Pritiskom na taster **Enter** dobija se rešenje ovog zadatka a to je rezultat:

 $4s^3 + s^2 + 2s + 3$  $3s^3 + 2s^2 + 1$  $3 \tcdot 2$  $3 \sqrt{2}$  $+ s^2 + 2s +$  , koji se na ekranu dobija u zapisu : **Transfer function:**  $3 s^3 + 2 s^2 + 1$ **---------------------**  $4 s^3 + s^2 + 2 s + 3$ 

Izgled rešenja ovog zadatka u MATLAB-u prikazan je na ekranu 4.1.-9.

MATLAB 7.5.0 (R2007b) File Edit Debug Distributed Desktop Window Help<br>  $\Box$   $\Box$   $\otimes$  |  $\mathbb{A}$  =  $\Box$   $\otimes$  |  $\Box$   $\Box$  |  $\otimes$  | Current Directors C:\\Jsers\Mca\Documents\MATLAB  $\overline{\cdot}$  0 ow to Add III What's New  $\cdots$   $\Box$   $\rightarrow$   $\times$ New to MATLAB? Watch this Video, see Demos, or read Get **NH NH & & B** M - Stack Base - $>> I = [3 \ 2 \ 0 \ 1]$ <br> $U = [4 \ 1 \ 2 \ 3]$ <br> $U = t \pm (1, 0)$ Min  $\begin{bmatrix} 3,2,0,1 \\ 4,1,2,3 \\ 5,1 \end{bmatrix}$ <br>stxt tb  $\frac{0}{1}$ ī.  $\overline{\mathbf{3}}$  $\overline{a}$ Transfer function:<br> $3 s<sup>2</sup> + 2 s<sup>2</sup> + 1$ - 2/27/14 11<br>-I=[3 2 0 1]<br>-U=[4 1 2 3]<br>-W=tf(I,U)  $4 s<sup>3</sup> + s<sup>2</sup> + 2 s + 3$  $\rightarrow$ **▲ Start** Ekran 4.1.-9

Odrediti prenosnu funkciju sistema, čije je ponašanje opisano diferencijalnom jednačinom:

$$
10x_i^{(IV)}(t) + x_i(t) = \ddot{x}_u(t)
$$

gde xu(t) predstavlja ulaznu a xi(t) izlaznu veličinu sistema, i ako su svi početni uslovi jednaki nuli.

**Rešenje** Uz pomoć Laplasovih transformacija, obe strane date diferencijalne jednačine prevode se iz vremenskog u kompleksni domen:

$$
\mathcal{I}[10x_i^{(IV)} + x_i] = \mathcal{I}[\ddot{x}_u]
$$

Na osnovu pravila iz tabele 2, pod rednim brojem 1, sledi:

$$
\mathcal{I}[10x_i^{(IV)}] + \mathcal{I}[x_i] = \mathcal{I}[\ddot{x}_u]
$$

Ponovnom primenom pravila iz tabele 2, pod rednim brojem 1, dobija se:

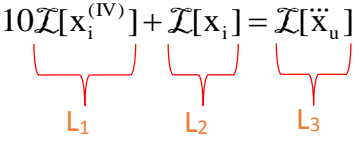

**L1:**

Na osnovu tabele 2, redni broj 5, i za sve početne uslove jednake nuli, sledi:

$$
\mathcal{I}[x_i^{(IV)}] = s^4 X_i(s)
$$

**L2:**

Primenom pravila iz tabele 2, redni broj 5, i za sve početne uslove jednake nuli, sledi:

$$
\mathcal{I}[x_i] = X_i(s)
$$

**L3:**

Na osnovu tabele 2, redni broj 5, i za sve početne uslove jednake nuli, sledi:

$$
\mathcal{I}[\dddot{x}_u] = s^3 X_u(s)
$$

Na osnovu dobijenih vrednosti za parcijalne funkcije  $(L_1, L_2 | L_3)$ , sledi da je:

$$
10s^{4}X_{i}(s) + X_{i}(s) = s^{3}X_{i}(s),
$$

odnosno:

$$
(10s^4 + 1)X_i(s) = s^3 X_u(s)
$$

Prenosna funkcija predstavljaće odnos kompleksnih likova izlaza Xi(s) i ulaza  $X_u(s)$ :

$$
W(s) = \frac{X_i(s)}{X_u(s)} = \frac{s^3}{10s^4 + 1}
$$

Dobijeni izraz predstavlja prenosnu funkciju sistema čije je ponašanje opisano početnom diferencijalnom jednačinom, odnosno traženo konačno rešenje ovog zadatka je:

$$
W(s) = \frac{s^3}{10s^4 + 1}
$$

INSTRUKCIJE ZA KORIŠĆENJE SOFTVERA

| ZADATAK 4.1.-10                                                  |                                                             |
|------------------------------------------------------------------|-------------------------------------------------------------|
| Da bi se rešio ovaj zadatak potrebno je da se u komandni prostor |                                                             |
| MATLAB-a upiše sledeći kod:                                      |                                                             |
| $\gg$ I=[1 0 0 0]                                                | Pritiskom na taster                                         |
| U=[10 0 0 0 1]                                                   | zadatka a to je rezultat:                                   |
| $W=tf(I,U)$                                                      | $\frac{s^3}{10s^4+1}$ , koji se na ekranu dobija u zapisu : |
| Transfer function:                                               | $s^{\wedge}3$                                               |
| __________                                                       | 10 s^4 + 1                                                  |

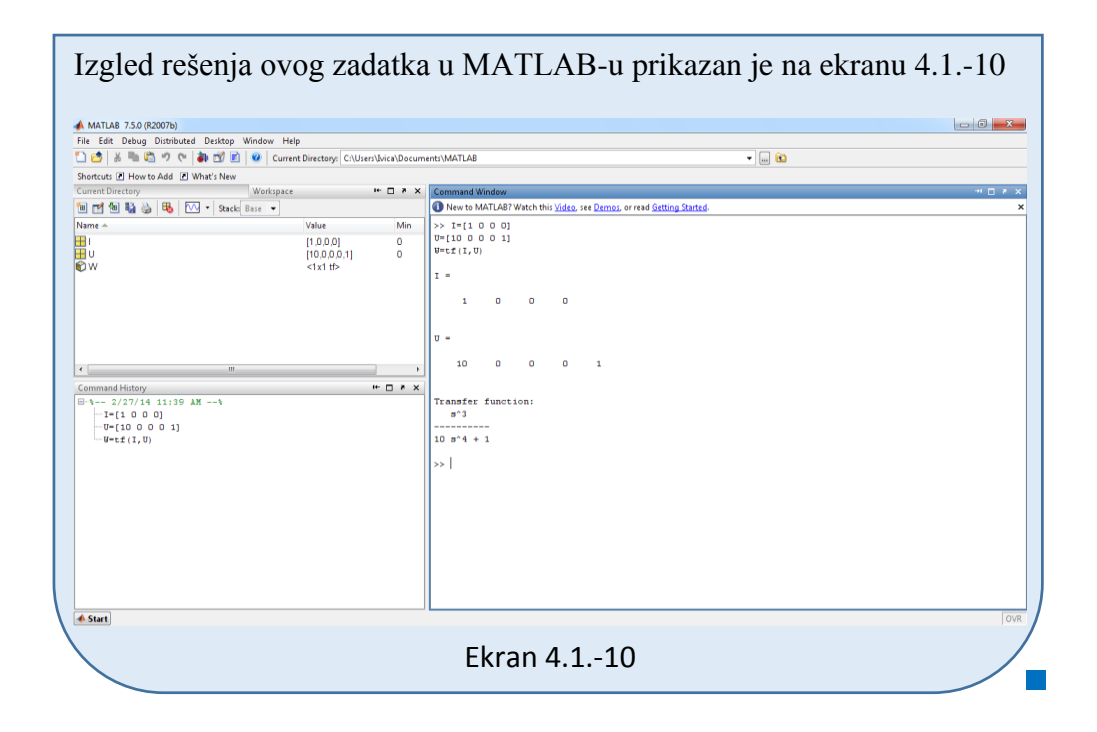

Odrediti prenosnu funkciju sistema, čije je ponašanje opisano diferencijalnom jednačinom:

$$
5\ddot{x}_i(t) + x_i(t) = 2\ddot{x}_u(t) - x_u(t)
$$

gde xu(t) predstavlja ulaznu a xi(t) izlaznu veličinu sistema, i ako su svi početni uslovi jednaki nuli.

**Rešenje** Uz pomoć Laplasovih transformacija, obe strane date diferencijalne jednačine prevode se iz vremenskog u kompleksni domen:

$$
\mathcal{I}[5\ddot{x}_i + x_i] = \mathcal{I}[2\ddot{x}_u - x_u]
$$

Na osnovu pravila iz tabele 2, pod rednim brojem 1, sledi:

$$
\mathcal{I}[5\ddot{x}_i] + \mathcal{I}[x_i] = \mathcal{I}[2\ddot{x}_u] - \mathcal{I}[x_u]
$$

Ponovnom primenom pravila iz tabele 2, pod rednim brojem 1, dobija se:

$$
5\mathcal{I}[\ddot{x}_i] + \mathcal{I}[x_i] = 2\mathcal{I}[\ddot{x}_u] - \mathcal{I}[x_u]
$$
  
L<sub>1</sub>   
L<sub>2</sub> L<sub>3</sub> L<sub>4</sub>

**L1:**

Na osnovu tabele 2, redni broj 5, i za sve početne uslove jednake nuli, sledi:

$$
\mathcal{I}[\ddot{x}_i] = s^3 X_i(s)
$$

## **L2:**

Primenom pravila iz tabele 2, redni broj 5, i za sve početne uslove jednake nuli, sledi:

$$
\mathcal{I}[x_i] = X_i(s)
$$

## **L3:**

Na osnovu tabele 2, redni broj 5, i za sve početne uslove jednake nuli, sledi:

$$
\mathcal{I}[\ddot{x}_u] = s^2 X_u(s)
$$

## **L4:**

Primenom pravila iz tabele 2, redni broj 5, i za sve početne uslove jednake nuli, sledi:

$$
\mathcal{I}[x_u] = X_u(s)
$$

Na osnovu dobijenih vrednosti za parcijalne funkcije  $(L_1, L_2, L_3)$  i L<sub>4</sub>), sledi da je:

$$
5s^{3}X_{i}(s) + X_{i}(s) = 2s^{2}X_{u}(s) - X_{u}(s),
$$

odnosno:

$$
(5s3 + 1)Xi(s) = (2s2 – 1)Xu(s)
$$

Prenosna funkcija predstavljaće odnos kompleksnih likova izlaza Xi(s) i ulaza  $X_u(s)$ :

$$
W(s) = \frac{X_i(s)}{X_u(s)} = \frac{2s^2 - 1}{5s^3 + 1}
$$

Dobijeni izraz predstavlja prenosnu funkciju sistema čije je ponašanje opisano početnom diferencijalnom jednačinom, odnosno traženo konačno rešenje ovog zadatka je:

$$
W(s) = \frac{2s^2 - 1}{5s^3 + 1}
$$

# **INSTRUKCIJE ZA KORIŠĆENJE SOFTVERA**

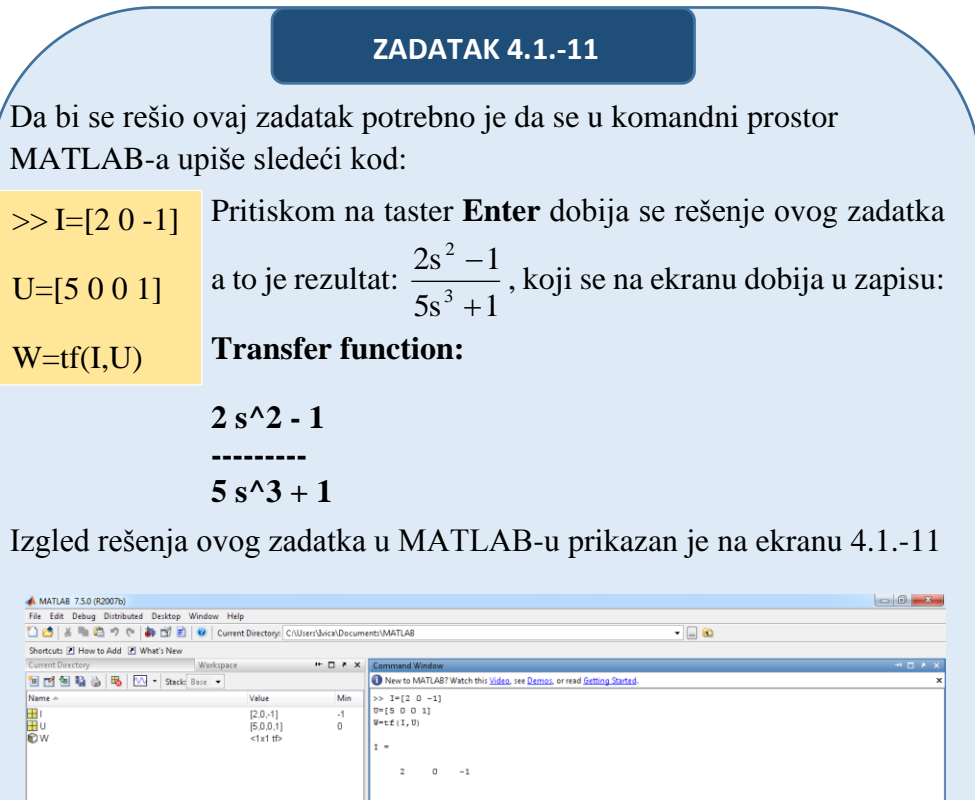

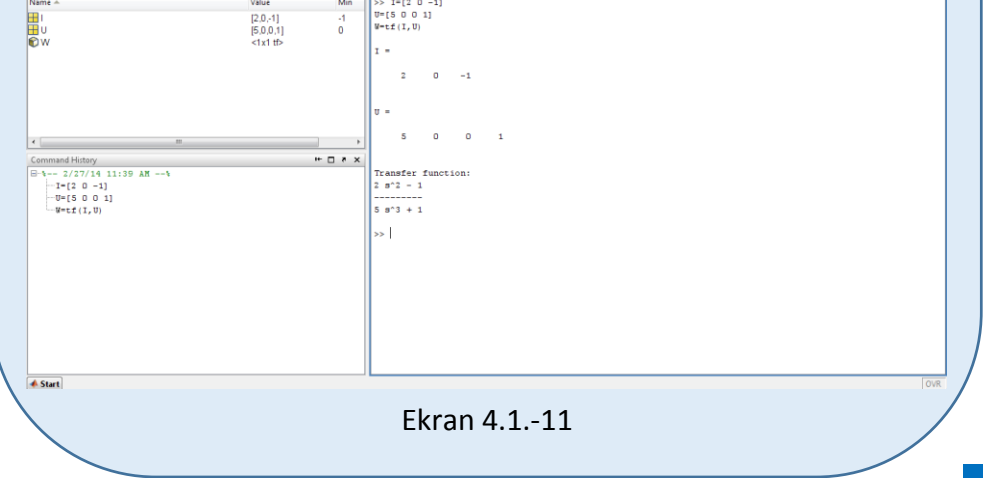

Odrediti prenosnu funkciju sistema, čije je ponašanje opisano diferencijalnom jednačinom:

$$
25\ddot{x}_i(t) + 3\dot{x}_i(t) = -30\ddot{x}_u(t) - \dot{x}_u(t) + x_u(t)
$$

gde xu(t) predstavlja ulaznu a xi(t) izlaznu veličinu sistema, i ako su svi početni uslovi jednaki nuli.

**Rešenje** Uz pomoć Laplasovih transformacija, obe strane date diferencijalne jednačine prevode se iz vremenskog u kompleksni domen:

$$
\mathcal{I}[25\ddot{x}_i + 3\dot{x}_i] = \mathcal{I}[-30\ddot{x}_u - \dot{x}_u + x_u]
$$

Na osnovu pravila iz tabele 2, pod rednim brojem 1, sledi:

$$
\mathcal{I}[25\ddot{x}_i] + \mathcal{I}[3\dot{x}_i] = \mathcal{I}[-30\ddot{x}_u] - \mathcal{I}[\dot{x}_u] + \mathcal{I}[x_u]
$$

Ponovnom primenom pravila iz tabele 2, pod rednim brojem 1, dobija se:

$$
25\mathcal{I}[\ddot{x}_i] + 3\mathcal{I}[\dot{x}_i] = -30\mathcal{I}[\ddot{x}_u] - \mathcal{I}[\dot{x}_u] + \mathcal{I}[x_u]
$$
  
\n
$$
\underbrace{\qquad \qquad}_{L_1} \qquad \qquad \underbrace{\qquad \qquad}_{L_2} \qquad \qquad \underbrace{\qquad \qquad}_{L_3} \qquad \qquad \underbrace{\qquad \qquad}_{L_4} \qquad \qquad \underbrace{\qquad \qquad}_{L_5}
$$

**L1:**

Na osnovu tabele 2, redni broj 5, i za sve početne uslove jednake nuli, sledi:

 $\mathcal{I}[\ddot{x}_i] = s^3 X_i(s)$ 

**L2:**

Na osnovu tabele 2, redni broj 5, i za sve početne uslove jednake nuli, sledi:

$$
\mathcal{I}[\dot{x}_i] = sX_i(s)
$$

**L3:**

Na osnovu tabele 2, redni broj 5, i za sve početne uslove jednake nuli, sledi:

 $\mathcal{I}[\ddot{x}_u] = s^2 X_u(s)$ 

## **L4:**

Primenom pravila iz tabele 2, redni broj 5, i za sve početne uslove jednake nuli, sledi:

$$
\mathcal{L}[\dot{\mathbf{x}}_{\mathrm{u}}] = \mathbf{s} \mathbf{X}_{\mathrm{u}}(\mathbf{s})
$$

## **L5:**

Primenom pravila iz tabele 2, redni broj 5, i za sve početne uslove jednake nuli, sledi:

$$
\mathcal{I}[x_u] = X_u(s)
$$

Na osnovu dobijenih vrednosti za parcijalne funkcije  $(L_1, L_2, L_3, L_4$  i L<sub>5</sub>), sledi da je:

$$
25s^{3}X_{i}(s) + 3sX_{i}(s) = -30s^{2}X_{u}(s) - sX_{u}(s) + X_{u}(s),
$$

odnosno:

$$
(25s3 + 3s)Xi(s) = (-30s2 - s + 1)Xu(s)
$$

Prenosna funkcija predstavljaće odnos kompleksnih likova izlaza Xi(s) i ulaza  $X_u(s)$ :

$$
W(s) = \frac{X_i(s)}{X_u(s)} = \frac{-30s^2 - s + 1}{25s^3 + 3s}
$$

Dobijeni izraz predstavlja prenosnu funkciju sistema čije je ponašanje opisano početnom diferencijalnom jednačinom, odnosno traženo konačno rešenje ovog zadatka je:

$$
W(s) = \frac{30s^2 - s + 1}{25s^3 + 3s}
$$

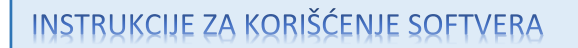

### **ZADATAK 4.1.-12**

Da bi se rešio ovaj zadatak potrebno je da se u komandni prostor MATLAB-a upiše sledeći kod:

 $\gg$  I=[-30 -1 1]

U=[25 0 3 0]

 $W=tf(I,U)$ 

Pritiskom na taster **Enter** dobija se rešenje ovog zadatka a to je rezultat:

 $25s^3 + 3s$  $30s^2 - s + 1$ 3 2  $^{+}$  , koji se na ekranu dobija u zapisu : **Transfer function:**  $-30 s^2 - s + 1$ **---------------**  $25 s^3 + 3 s$ 

Izgled rešenja ovog zadatka u MATLAB-u prikazan je na ekranu 4.1.-12

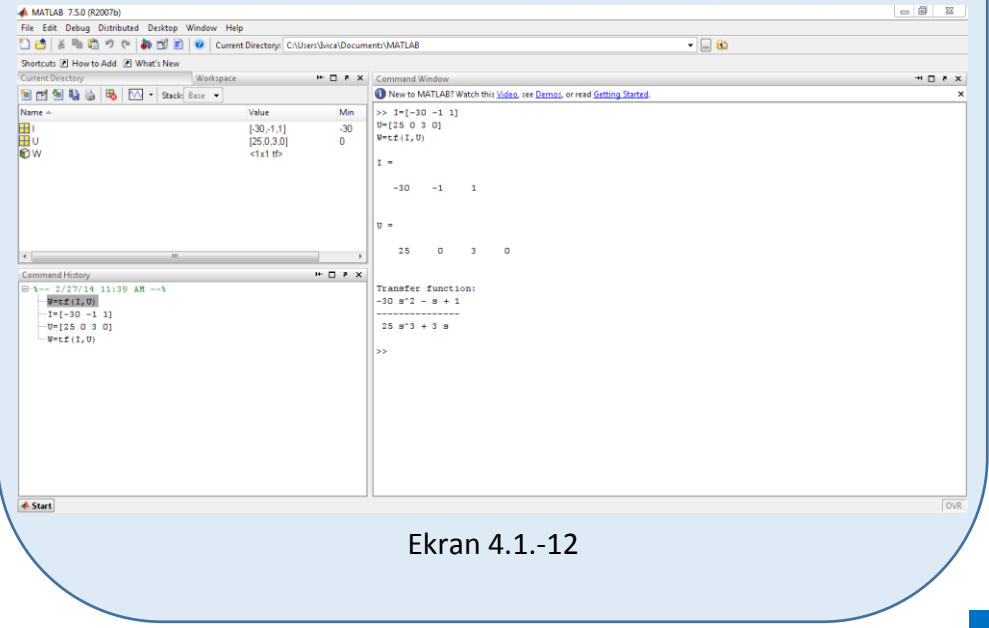

Odrediti prenosnu funkciju sistema, čije je ponašanje opisano diferencijalnom jednačinom:

$$
11x_i^{(IV)}(t) + 10\ddot{x}_i(t) + 9\ddot{x}_i(t) + 8\dot{x}_i(t) + 7x_i(t) = 0
$$
  
= 6\ddot{x}\_u(t) + 5\ddot{x}\_u(t) + 4\dot{x}\_u(t) + 3x\_u(t)

gde xu(t) predstavlja ulaznu a xi(t) izlaznu veličinu sistema, i ako su svi početni uslovi jednaki nuli.

**Rešenje** Uz pomoć Laplasovih transformacija, obe strane date diferencijalne jednačine prevode se iz vremenskog u kompleksni domen:

$$
\mathcal{I}[11x_i^{(IV)} + 10\ddot{x}_i + 9\ddot{x}_i + 8\dot{x}_i + 7x_i] = \mathcal{I}[6\ddot{x}_u + 5\ddot{x}_u + 4\dot{x}_u + 3x_u]
$$

Na osnovu pravila iz tabele 2, pod rednim brojem 1, sledi:

$$
\mathcal{I}[11x_i^{(IV)}] + \mathcal{I}[10\ddot{x}_i] + \mathcal{I}[9\ddot{x}_i] + \mathcal{I}[8\dot{x}_i] + \mathcal{I}[7x_i] = \mathcal{I}[6\ddot{x}_u] + \mathcal{I}[5\ddot{x}_u] + \mathcal{I}[4\dot{x}_u] + \mathcal{I}[3x_u]
$$

Ponovnom primenom pravila iz tabele 2, pod rednim brojem 1, dobija se:

$$
11\mathcal{I}[x_i^{(IV)}] + 10\mathcal{I}[x_i] + 9\mathcal{I}[x_i] + 8\mathcal{I}[x_i] + 7\mathcal{I}[x_i] = 6\mathcal{I}[x_u] + 5\mathcal{I}[x_u] + 4\mathcal{I}[x_u] + 3\mathcal{I}[x_u]
$$
  
\nL<sub>1</sub>  
\nL<sub>2</sub>  
\nL<sub>3</sub>  
\nL<sub>4</sub>  
\nL<sub>5</sub>  
\nL<sub>6</sub>  
\nL<sub>7</sub>  
\nL<sub>8</sub>  
\nL<sub>9</sub>

### **L1:**

Na osnovu tabele 2, redni broj 5, i za sve početne uslove jednake nuli, sledi:

$$
\mathcal{I}[x_i^{(IV)}] = s^4 X_i(s)
$$

**L2:**

Na osnovu tabele 2, redni broj 5, i za sve početne uslove jednake nuli, sledi:

$$
\mathcal{I}[\ddot{x}_i] = s^3 X_i(s)
$$

**L3:**

Na osnovu tabele 2, redni broj 5, i za sve početne uslove jednake nuli, sledi:

 $\mathcal{I}[\ddot{x}_i] = s^2 X_i(s)$ 

## **L4:**

Na osnovu tabele 2, redni broj 5, i za sve početne uslove jednake nuli, sledi:

 $\mathcal{I}[\dot{x}_{i}]$  = sX<sub>i</sub>(s)

## **L5:**

Primenom pravila iz tabele 2, redni broj 5, i za sve početne uslove jednake nuli, sledi:

$$
\mathcal{I}[x_i] = X_i(s)
$$

### **L6:**

Na osnovu tabele 2, redni broj 5, i za sve početne uslove jednake nuli, sledi:

 $\mathcal{I}[\ddot{x}_u] = s^3 X_u(s)$ 

## **L7:**

Na osnovu tabele 2, redni broj 5, i za sve početne uslove jednake nuli, sledi:

 $\mathcal{I}[\ddot{x}_u] = s^2 X_u(s)$ 

**L8:**

Primenom pravila iz tabele 2, redni broj 5, i za sve početne uslove jednake nuli, sledi:

$$
\mathcal{L}[\dot{x}_u] = sX_u(s)
$$

### **L9:**

Primenom pravila iz tabele 2, redni broj 5, i za sve početne uslove jednake nuli, sledi:

$$
\mathcal{I}[x_{u}] = X_{u}(s)
$$

Na osnovu dobijenih vrednosti za parcijalne funkcije  $(L_1, L_2, L_3, L_4, L_5, L_6, L_7, L_8)$  i L9), sledi da je:

$$
11s4Xi(s) + 10s3Xi(s) + 9s2Xi(s) + 8sXi(s) + 7Xi(s) = 6s3Xu(s) + 5s2Xu(s) + 4sXu(s) + 3Xu(s),
$$

odnosno:

$$
(11s4 + 10s3 + 9s2 + 8s + 7)Xi(s) = (6s3 + 5s2 + 4s + 3)Xu(s)
$$

Prenosna funkcija predstavljaće odnos kompleksnih likova izlaza X<sub>i</sub>(s) i ulaza  $X_u(s)$ :

$$
W(s) = \frac{X_i(s)}{X_u(s)} = \frac{6s^3 + 5s^2 + 4s + 3}{11s^4 + 10s^3 + 9s^2 + 8s + 7}
$$

Dobijeni izraz predstavlja prenosnu funkciju sistema čije je ponašanje opisano početnom diferencijalnom jednačinom, odnosno traženo konačno rešenje ovog zadatka je:

$$
W(s) = \frac{6s^3 + 5s^2 + 4s + 3}{11s^4 + 10s^3 + 9s^2 + 8s + 7}
$$

**INSTRUKCIJE ZA KORIŠĆENJE SOFTVERA** 

| ZADATAK 4.1.-13                                                     |                                                                                                    |
|---------------------------------------------------------------------|----------------------------------------------------------------------------------------------------|
| Da bi se rešio ovaj zadatak potrebno je da se u komandni prostor    |                                                                                                    |
| MATLAB-a upiše sledeći kod:                                         |                                                                                                    |
| $\gg$ I=[6 5 4 3]                                                   | Pritiskom na taster <b>Enter</b> dobija se rešenje ovog<br>zadatka a to je rezultat:                  |
| U=[11 109 8 7]                                                      | $\frac{6s^3 + 5s^2 + 4s + 3}{11s^4 + 10s^3 + 9s^2 + 8s + 7}$ , koji se na ekranu dobija u<br>zapisu : |
| Transfer function:                                                  |                                                                                                    |
| $6 s^2 + 5 s^2 + 4 s + 3$                                           |                                                                                                    |
| Transfer function:                                                  |                                                                                                    |
| $6 s^2 + 5 s^2 + 4 s + 3$                                           |                                                                                                    |
| 3. 11 s <sup>2</sup> + 10 s <sup>2</sup> + 8 s + 7                  |                                                                                                    |
| 11 s <sup>2</sup> + 10 s <sup>2</sup> + 9 s <sup>2</sup> + 8 s + 7  |                                                                                                    |
| Izgled rešenja ovog zadatka u MATLAB-uprikazan je na ekranu 4.1.-13 |                                                                                                    |

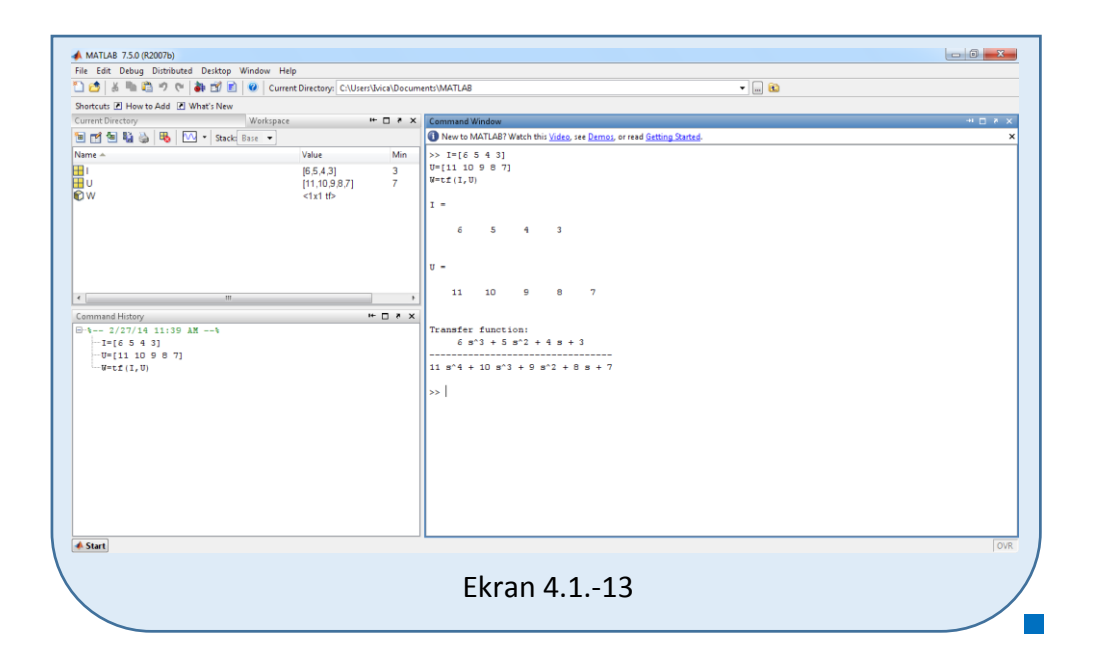

Odrediti prenosnu funkciju sistema, čije je ponašanje opisano diferencijalnom jednačinom:

$$
\ddot{x}_i(t) + \ddot{x}_i(t) + 17x_i(t) = 7\dot{x}_u(t) - 7\dot{x}_u(t) - x_u(t)
$$

gde xu(t) predstavlja ulaznu a xi(t) izlaznu veličinu sistema, i ako su svi početni uslovi jednaki nuli.

**Rešenje** Uz pomoć Laplasovih transformacija, obe strane date diferencijalne jednačine prevode se iz vremenskog u kompleksni domen:

$$
\mathcal{I}[\ddot{x}_i + \ddot{x}_i + 17x_i] = \mathcal{I}[7\ddot{x}_u - 7\dot{x}_u - x_u]
$$

Na osnovu pravila iz tabele 2, pod rednim brojem 1, sledi:

$$
\mathcal{I}[\ddot{x}_i] + \mathcal{I}[\ddot{x}_i] + \mathcal{I}[17x_i] = \mathcal{I}[7\ddot{x}_u] - \mathcal{I}[7\dot{x}_u] - \mathcal{I}[x_u]
$$

Ponovnom primenom pravila iz tabele 2, pod rednim brojem 1, dobija se:

$$
\mathcal{L}[\ddot{x}_i] + \mathcal{L}[\ddot{x}_i] + 17\mathcal{L}[x_i] = 7\mathcal{L}[\ddot{x}_u] - 7\mathcal{L}[\dot{x}_u] - \mathcal{L}[x_u]
$$

**L1:**

Na osnovu tabele 2, redni broj 5, i za sve početne uslove jednake nuli, sledi:

 $\mathcal{I}[\ddot{x}_i] = s^3 X_i(s)$ 

**L2:**

Na osnovu tabele 2, redni broj 5, i za sve početne uslove jednake nuli, sledi:

$$
\mathcal{I}[\ddot{x}_i] = s^2 X_i(s)
$$

### **L3:**

Primenom pravila iz tabele 2, redni broj 5, i za sve početne uslove jednake nuli, sledi:

 $\mathcal{I}[x_i] = X_i(s)$ 

**L4:**

Na osnovu tabele 2, redni broj 5, i za sve početne uslove jednake nuli, sledi:

 $\mathcal{I}[\ddot{x}_u] = s^2 X_u(s)$ 

### **L5:**

Primenom pravila iz tabele 2, redni broj 5, i za sve početne uslove jednake nuli, sledi:

$$
\mathcal{I}[\dot{x}_u] = sX_u(s)
$$

**L6:**

Primenom pravila iz tabele 2, redni broj 5, i za sve početne uslove jednake nuli, sledi:

$$
\mathcal{I}[x_u] = X_u(s)
$$

Na osnovu dobijenih vrednosti za parcijalne funkcije  $(L_1, L_2, L_3, L_4, L_5$  i  $L_6$ ), sledi da je:

$$
s^{3}X_{i}(s) + s^{2}X_{i}(s) + 17X_{i}(s) = 7s^{2}X_{u}(s) - 7sX_{u}(s) - X_{u}(s),
$$

odnosno:

$$
(s3 + s2 + 17)Xi(s) = (7s2 - 7s - 1)Xu(s)
$$

Prenosna funkcija predstavljaće odnos kompleksnih likova izlaza Xi(s) i ulaza  $X_u(s)$ :

$$
W(s) = \frac{X_i(s)}{X_u(s)} = \frac{7s^2 - 7s - 1}{s^3 + s^2 + 17}
$$

Dobijeni izraz predstavlja prenosnu funkciju sistema čije je ponašanje opisano početnom diferencijalnom jednačinom, odnosno traženo konačno rešenje ovog zadatka je:

$$
W(s) = \frac{7s^2 - 7s - 1}{s^3 + s^2 + 17}
$$

**INSTRUKCIJE ZA KORIŠĆENJE SOFTVERA** 

```
Da bi se rešio ovaj zadatak potrebno je da se u komandni prostor 
MATLAB-a upiše sledeći kod:
                           ZADATAK 4.1.-14
>> I=[7 -7 -1]U=[1 1 0 17]Pritiskom na taster Enter dobija se rešenje ovog 
                  zadatka a to je rezultat:
```
 $W=tf(I,U)$  $s^3 + s^2 + 17$  $7s^2 - 7s - 1$  $3 \tcdot 2$ 2  $+$  s<sup>2</sup> +  $\frac{-7s-1}{2}$ , koji se na ekranu dobija u zapisu :

> **Transfer function:**  $7 s^2 - 7 s - 1$ **--------------**  $s^3 + s^2 + 17$

Izgled rešenja ovog zadatka u MATLAB-u prikazan je na ekranu 4.1.-14

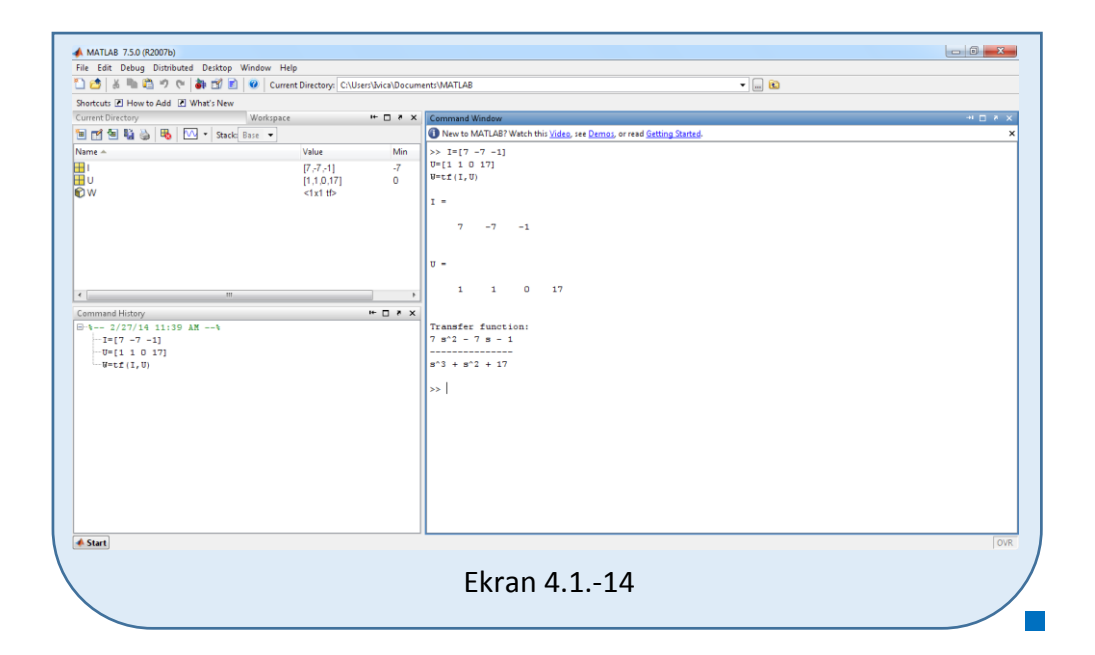

Odrediti prenosnu funkciju sistema, čije je ponašanje opisano diferencijalnom jednačinom:

$$
\ddot{x}_i(t) - 2\ddot{x}_i(t) - 17x_i(t) = -7\ddot{x}_u(t) - x_u(t)
$$

gde xu(t) predstavlja ulaznu a xi(t) izlaznu veličinu sistema, i ako su svi početni uslovi jednaki nuli.

**Rešenje** Uz pomoć Laplasovih transformacija, obe strane date diferencijalne jednačine prevode se iz vremenskog u kompleksni domen:

$$
\mathcal{I}[\ddot{x}_i - 2\ddot{x}_i - 17x_i] = \mathcal{I}[-7\ddot{x}_u - x_u]
$$

Na osnovu pravila iz tabele 2, pod rednim brojem 1, sledi:

$$
\mathcal{L}[\ddot{x}_i] - \mathcal{L}[2\ddot{x}_i] - \mathcal{L}[17x_i] = -\mathcal{L}[7\ddot{x}_u] - \mathcal{L}[x_u]
$$

Ponovnom primenom pravila iz tabele 2, pod rednim brojem 1, dobija se:

$$
\mathcal{L}[\ddot{x}_i] - 2\mathcal{L}[\ddot{x}_i] - 17\mathcal{L}[x_i] = -7\mathcal{L}[\ddot{x}_u] - \mathcal{L}[x_u]
$$

**L1:**

Na osnovu tabele 2, redni broj 5, i za sve početne uslove jednake nuli, sledi:

 $\mathcal{I}[\ddot{x}_i] = s^3 X_i(s)$ 

**L2:**

Na osnovu tabele 2, redni broj 5, i za sve početne uslove jednake nuli, sledi:

$$
\mathcal{I}[\ddot{x}_i] = s^2 X_i(s)
$$

## **L3:**

Primenom pravila iz tabele 2, redni broj 5, i za sve početne uslove jednake nuli, sledi:

 $\mathcal{I}[x_i] = X_i(s)$ 

**L4:**

Na osnovu tabele 2, redni broj 5, i za sve početne uslove jednake nuli, sledi:

 $\mathcal{I}[\ddot{x}_u] = s^2 X_u(s)$ 

### **L5:**

Primenom pravila iz tabele 2, redni broj 5, i za sve početne uslove jednake nuli, sledi:

$$
\mathcal{L}[X_u] = X_u(s)
$$

Na osnovu dobijenih vrednosti za parcijalne funkcije  $(L_1, L_2, L_3, L_4$  i L<sub>5</sub>), sledi da je:

$$
s^{3}X_{i}(s) - 2s^{2}X_{i}(s) - 17X_{i}(s) = -7s^{2}X_{u}(s) - X_{u}(s),
$$

odnosno:

$$
(s3 - 2s2 - 17)Xi(s) = (-7s2 - 1)Xu(s)
$$

Prenosna funkcija predstavljaće odnos kompleksnih likova izlaza Xi(s) i ulaza  $X_u(s)$ :

$$
W(s) = \frac{X_i(s)}{X_u(s)} = \frac{-7s^2 - 1}{s^3 - 2s^2 - 17}
$$

Dobijeni izraz predstavlja prenosnu funkciju sistema čije je ponašanje opisano početnom diferencijalnom jednačinom, odnosno traženo konačno rešenje ovog zadatka je:

$$
W(s) = \frac{-7s^2 - 1}{s^3 - 2s^2 - 17}
$$

**INSTRUKCIJE ZA KORIŠĆENJE SOFTVERA** 

**ZADATAK 4.1.-15**

Da bi se rešio ovaj zadatak potrebno je da se u komandni prostor MATLAB-a upiše sledeći kod:

$$
>
$$
 I=[-7 0 -1]

 $U=[1 - 2 0 -17]$ 

 $W=tf(I,U)$ 

Pritiskom na taster **Enter** dobija se rešenje ovog zadatka a to je rezultat:

 $s^3 - 2s^2 - 17$  $7s^2 - 1$  $3 \Omega$ <sup>2</sup> 2  $-2s^2 \frac{-7s^2-1}{s^2-1}$ , koji se na ekranu dobija u zapisu :

**Transfer function:**  $-7 s^2 - 1$ **--------------- s^3 - 2 s^2 - 17**

Izgled rešenja ovog zadatka u MATLAB-u prikazan je na ekranu 4.1.-15

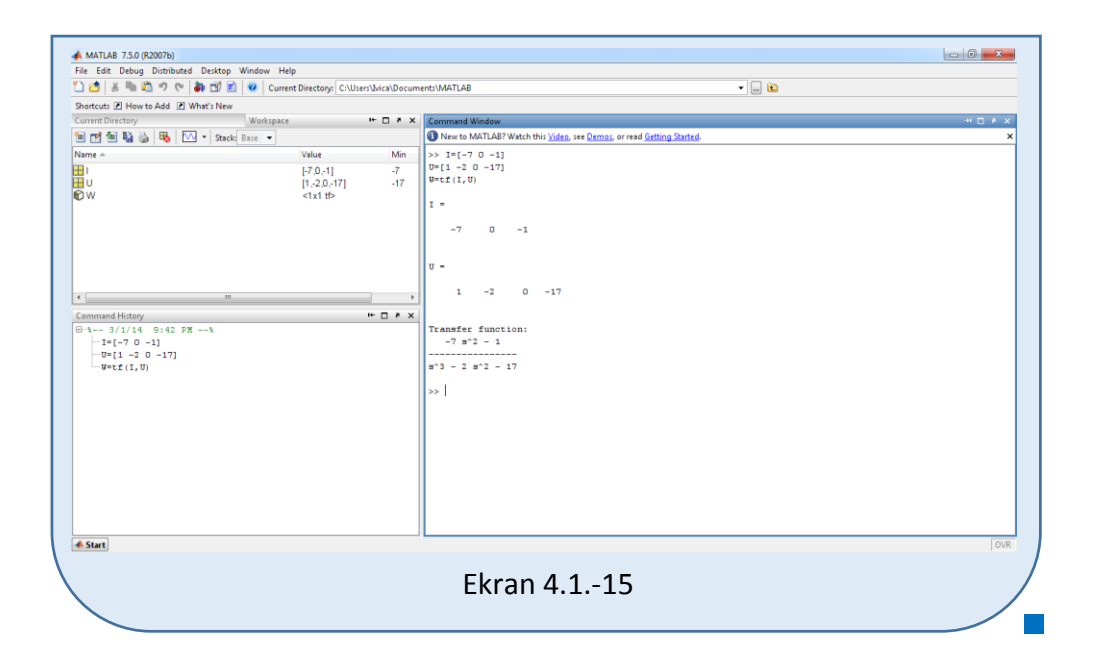

Odrediti prenosnu funkciju sistema, čije je ponašanje opisano diferencijalnom jednačinom:

$$
\ddot{x}_i(t) - \dot{x}_i(t) + x_i(t) = -\ddot{x}_u(t) - x_u(t)
$$

gde xu(t) predstavlja ulaznu a xi(t) izlaznu veličinu sistema, i ako su svi početni uslovi jednaki nuli.

**Rešenje** Uz pomoć Laplasovih transformacija, obe strane date diferencijalne jednačine prevode se iz vremenskog u kompleksni domen:

$$
\mathcal{I}[\ddot{\mathbf{x}}_i - \dot{\mathbf{x}}_i + \mathbf{x}_i] = \mathcal{I}[-\ddot{\mathbf{x}}_u - \mathbf{x}_u]
$$

Na osnovu pravila iz tabele 2, pod rednim brojem 1, sledi:

$$
\mathcal{L}[\ddot{x}_i] - \mathcal{L}[\dot{x}_i] + \mathcal{L}[x_i] = -\mathcal{L}[\ddot{x}_u] - \mathcal{L}[x_u]
$$
  
\n
$$
\begin{array}{c|c}\n\hline\n\end{array}\n\qquad\n\begin{array}{c}\n\hline\n\end{array}\n\qquad\n\begin{array}{
$$

## **L1:**

Na osnovu tabele 2, redni broj 5, i za sve početne uslove jednake nuli, sledi:

 $\mathcal{I}[\ddot{x}_i] = s^2 X_i(s)$ 

### **L2:**

Na osnovu tabele 2, redni broj 5, i za sve početne uslove jednake nuli, sledi:

$$
\mathcal{I}[\dot{\mathbf{x}}_i] = \mathbf{s} \mathbf{X}_i(\mathbf{s})
$$

### **L3:**

Primenom pravila iz tabele 2, redni broj 5, i za sve početne uslove jednake nuli, sledi:

$$
\mathcal{I}[x_i] = X_i(s)
$$

### **L4:**

Na osnovu tabele 2, redni broj 5, i za sve početne uslove jednake nuli, sledi:

$$
\mathcal{I}[\ddot{\mathbf{x}}_{\mathrm{u}}] = \mathbf{s}^2 \mathbf{X}_{\mathrm{u}}(\mathbf{s})
$$

### **L5:**

Primenom pravila iz tabele 2, redni broj 5, i za sve početne uslove jednake nuli, sledi:

$$
\mathcal{L}[x_u] = X_u(s)
$$

Na osnovu dobijenih vrednosti za parcijalne funkcije  $(L_1, L_2, L_3, L_4$  i L<sub>5</sub>), sledi da je:

$$
s^{2}X_{i}(s) - sX_{i}(s) + X_{i}(s) = -s^{2}X_{u}(s) - X_{u}(s),
$$

odnosno:

$$
(s2 - s + 1)Xi(s) = (-s2 - 1)Xu(s)
$$

Prenosna funkcija predstavljaće odnos kompleksnih likova izlaza Xi(s) i ulaza  $X_u(s)$ :

$$
W(s) = \frac{X_i(s)}{X_{i}(s)} = \frac{-s^2 - 1}{s^2 - s + 1}
$$

Dobijeni izraz predstavlja prenosnu funkciju sistema čije je ponašanje opisano početnom diferencijalnom jednačinom, odnosno traženo konačno rešenje ovog zadatka je:

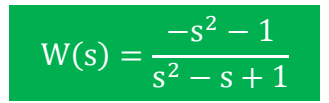

**INSTRUKCIJE ZA KORIŠĆENJE SOFTVERA** 

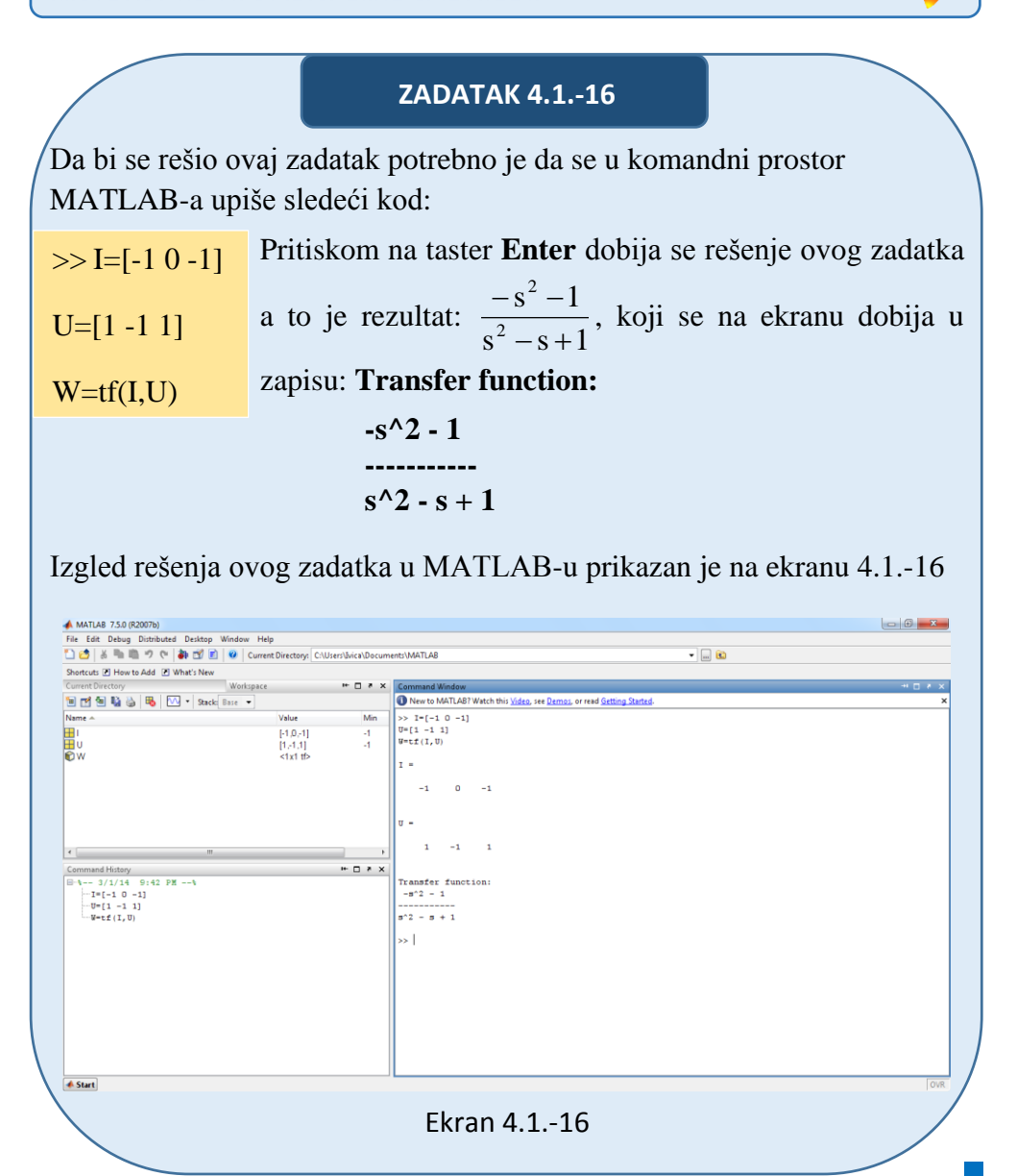

Odrediti prenosnu funkciju sistema, čije je ponašanje opisano diferencijalnom jednačinom:

$$
7\ddot{x}_i(t) + \ddot{x}_i(t) + 4x_i(t) = -16x_u(t)
$$

gde xu(t) predstavlja ulaznu a xi(t) izlaznu veličinu sistema, i ako su svi početni uslovi jednaki nuli.

**Rešenje** Uz pomoć Laplasovih transformacija, obe strane date diferencijalne jednačine prevode se iz vremenskog u kompleksni domen:

$$
\mathcal{I}[7\ddot{x}_i + \ddot{x}_i + 4x_i] = \mathcal{I}[-16x_u]
$$

Na osnovu pravila iz tabele 2, pod rednim brojem 1, sledi:

$$
\mathcal{I}[7\ddot{x}_i] + \mathcal{I}[\ddot{x}_i] + \mathcal{I}[4x_i] = -\mathcal{I}[16x_u]
$$

Ponovnom primenom pravila iz tabele 2, pod rednim brojem 1, dobija se:

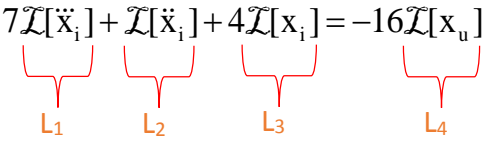

**L1:**

Na osnovu tabele 2, redni broj 5, i za sve početne uslove jednake nuli, sledi:

$$
\mathcal{I}[\ddot{x}_i] = s^3 X_i(s)
$$

**L2:**

Na osnovu tabele 2, redni broj 5, i za sve početne uslove jednake nuli, sledi:

$$
\mathcal{I}[\ddot{x}_i] = s^2 X_i(s)
$$

**L3:**

Primenom pravila iz tabele 2, redni broj 5, i za sve početne uslove jednake nuli, sledi:

$$
\mathcal{I}[x_i] = X_i(s)
$$

**L4:**

Primenom pravila iz tabele 2, redni broj 5, i za sve početne uslove jednake nuli, sledi:

$$
\mathcal{L}[x_u] = X_u(s)
$$

Na osnovu dobijenih vrednosti za parcijalne funkcije  $(L_1, L_2, L_3, L_4$  i L<sub>5</sub>), sledi da je:

$$
7s^{3}X_{i}(s) + s^{2}X_{i}(s) + 4X_{i}(s) = -16X_{u}(s),
$$

odnosno:

$$
(7s3 + s2 + 4)Xi(s) = -16Xu(s)
$$

Prenosna funkcija predstavljaće odnos kompleksnih likova izlaza Xi(s) i ulaza  $X_u(s)$ :

$$
W(s) = \frac{X_i(s)}{X_u(s)} = \frac{-16}{7s^3 + s^2 + 4}
$$

Dobijeni izraz predstavlja prenosnu funkciju sistema čije je ponašanje opisano početnom diferencijalnom jednačinom, odnosno traženo konačno rešenje ovog zadatka je:

$$
W(s) = \frac{-16}{7s^3 + s^2 + 4}
$$

# **INSTRUKCIJE ZA KORIŠĆENJE SOFTVERA**

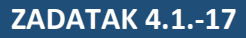

Da bi se rešio ovaj zadatak potrebno je da se u komandni prostor MATLAB-a upiše sledeći kod:

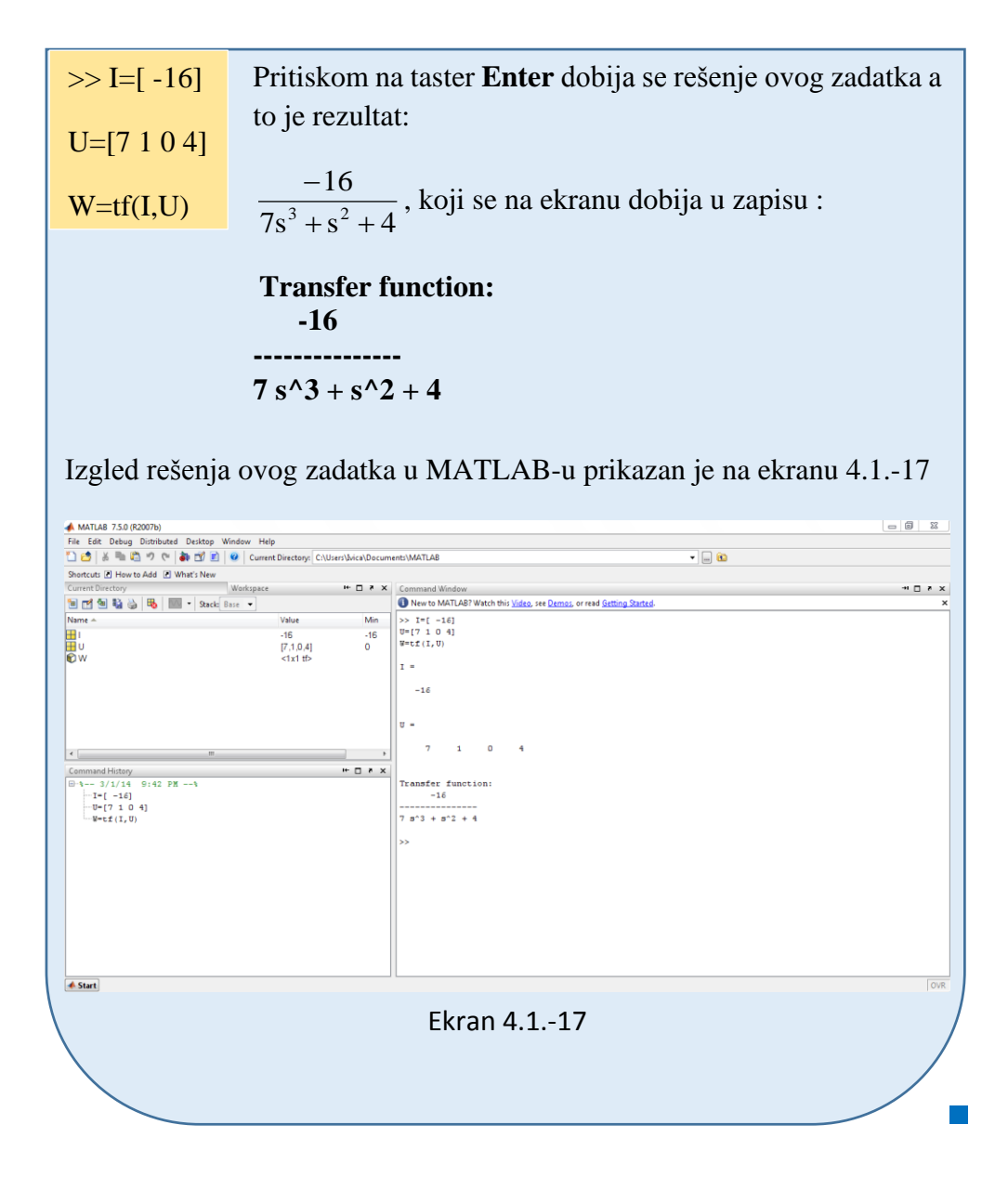

Odrediti prenosnu funkciju sistema, čije je ponašanje opisano diferencijalnom jednačinom:

$$
3\ddot{x}_i(t) - 2x_i(t) + x_i(t) = \dot{x}_u(t) - x_u(t)
$$

gde xu(t) predstavlja ulaznu a xi(t) izlaznu veličinu sistema, i ako su svi početni uslovi jednaki nuli.

**Rešenje** Uz pomoć Laplasovih transformacija, obe strane date diferencijalne jednačine prevode se iz vremenskog u kompleksni domen:

$$
\mathcal{I}[3\ddot{x}_i - 2\dot{x}_i + x_i] = \mathcal{I}[\dot{x}_u - x_u]
$$

Na osnovu pravila iz tabele 2, pod rednim brojem 1, sledi:

$$
\mathcal{I}[3\ddot{x}_i] - \mathcal{I}[2\dot{x}_i] + \mathcal{I}[x_i] = \mathcal{I}[\dot{x}_u] - \mathcal{I}[x_u]
$$

Ponovnom primenom pravila iz tabele 2, pod rednim brojem 1, dobija se:

$$
3\mathcal{I}[\ddot{x}_i] - 2\mathcal{I}[\dot{x}_i] + \mathcal{I}[x_i] = \mathcal{I}[\dot{x}_u] - \mathcal{I}[x_u]
$$
  
L<sub>1</sub>   
L<sub>2</sub> L<sub>3</sub> L<sub>4</sub> L<sub>5</sub>

**L1:**

Na osnovu tabele 2, redni broj 5, i za sve početne uslove jednake nuli, sledi:

 $\mathcal{I}[\ddot{x}_i] = s^2 X_i(s)$ 

**L2:**

Na osnovu tabele 2, redni broj 5, i za sve početne uslove jednake nuli, sledi:

 $\mathcal{I}[\dot{x}_i] = sX_i(s)$ 

**L3:**

Primenom pravila iz tabele 2, redni broj 5, i za sve početne uslove jednake nuli, sledi:

 $\mathcal{I}[x_i] = X_i(s)$ 

**L4:**

Primenom pravila iz tabele 2, redni broj 5, i za sve početne uslove jednake nuli, sledi:

$$
\mathcal{I}[\dot{x}_u] = sX_u(s)
$$

**L5:**

Primenom pravila iz tabele 2, redni broj 5, i za sve početne uslove jednake nuli, sledi:

$$
\mathcal{L}[x_u] = X_u(s)
$$
Na osnovu dobijenih vrednosti za parcijalne funkcije  $(L_1, L_2, L_3, L_4$  i L<sub>5</sub>), sledi da je:

$$
3s^{2}X_{i}(s) - 2sX_{i}(s) + X_{i}(s) = sX_{u}(s) - X_{u}(s),
$$

odnosno:

$$
(3s2 - 2s + 1)Xi(s) = (s - 1)Xu(s)
$$

Prenosna funkcija predstavljaće odnos kompleksnih likova izlaza  $X_i(s)$  i ulaza  $X<sub>u</sub>(s)$ :

$$
W(s) = \frac{X_i(s)}{X_u(s)} = \frac{s-1}{3s^2 - 2s + 1}
$$

Dobijeni izraz predstavlja prenosnu funkciju sistema čije je ponašanje opisano početnom diferencijalnom jednačinom, odnosno traženo konačno rešenje ovog zadatka je:

$$
W(s) = \frac{s-1}{3s^2 - 2s + 1}
$$

**INSTRUKCIJE ZA KORIŠĆENJE SOFTVERA** 

```
ZADATAK 4.1.-18
```
Da bi se rešio ovaj zadatak potrebno je da se u komandni prostor MATLAB-a upiše sledeći kod:

Izgled rešenja ovog zadatka u MATLAB-u prikazan je na ekranu 4.1.-18  $>> I= [1 -1]$  $U=$ [3 -2 1]  $W=tf(I,U)$ Pritiskom na taster **Enter** dobija se rešenje ovog zadatka a to je rezultat:  $3s^2 - 2s + 1$  $s - 1$  $^{2}-2s+$  $\frac{-1}{\sqrt{2}}$ , koji se na ekranu dobija u zapisu : **Transfer function: s - 1 ---------------**  $3 s^2 - 2 s + 1$ 

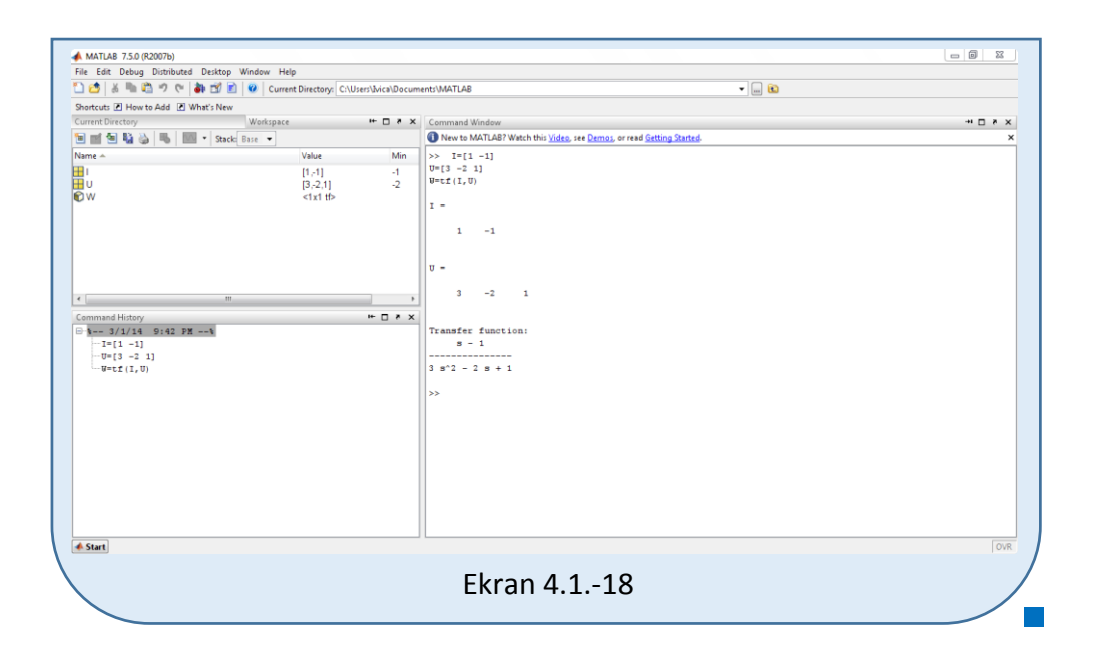

#### **Zadatak 4.1.-19**

Odrediti prenosnu funkciju sistema, čije je ponašanje opisano diferencijalnom jednačinom:

$$
-3\ddot{x}_i(t) - 2x_i(t) + x_i(t) = -\dot{x}_u(t) - x_u(t)
$$

gde xu(t) predstavlja ulaznu a xi(t) izlaznu veličinu sistema, i ako su svi početni uslovi jednaki nuli.

**Rešenje** Uz pomoć Laplasovih transformacija, obe strane date diferencijalne jednačine prevode se iz vremenskog u kompleksni domen:

$$
\mathcal{I}[-3\ddot{x}_i - 2\dot{x}_i + x_i] = \mathcal{I}[-\dot{x}_u - x_u]
$$

Na osnovu pravila iz tabele 2, pod rednim brojem 1, sledi:

$$
-\mathcal{L}[3\ddot{x}_i] - \mathcal{L}[2\dot{x}_i] + \mathcal{L}[x_i] = -\mathcal{L}[\dot{x}_u] - \mathcal{L}[x_u]
$$

Ponovnom primenom pravila iz tabele 2, pod rednim brojem 1, dobija se:

$$
-3\mathcal{I}[\ddot{x}_{i}] - 2\mathcal{I}[\dot{x}_{i}] + \mathcal{I}[x_{i}] = -\mathcal{I}[\dot{x}_{u}] - \mathcal{I}[x_{u}]
$$
  
\n
$$
\begin{array}{c|c}\n\hline\n\end{array}
$$
\n
$$
\begin{array}{c|c}\n\hline\n\end{array}
$$
\n
$$
\begin{array}{c|c}\n\hline\n\end{array}
$$
\n
$$
\begin{array}{c|c}\n\hline\n\end{array}
$$
\n
$$
\begin{array}{c|c}\n\hline\n\end{array}
$$
\n
$$
\begin{array}{c|c}\n\hline\n\end{array}
$$
\n
$$
\begin{array}{c|c}\n\hline\n\end{array}
$$
\n
$$
\begin{array}{c|c}\n\hline\n\end{array}
$$
\n
$$
\begin{array}{c}\nL_1 \\
L_2 \\
L_3\n\end{array}
$$
\n
$$
\begin{array}{c|c}\nL_4 \\
L_5\n\end{array}
$$

#### **L1:**

Na osnovu tabele 2, redni broj 5, i za sve početne uslove jednake nuli, sledi:

 $\mathcal{I}[\ddot{x}_i] = s^2 X_i(s)$ 

#### **L2:**

Na osnovu tabele 2, redni broj 5, i za sve početne uslove jednake nuli, sledi:

$$
\mathcal{I}[\dot{x}_i] = sX_i(s)
$$

#### **L3:**

Primenom pravila iz tabele 2, redni broj 5, i za sve početne uslove jednake nuli, sledi:

$$
\mathcal{I}[x_i] = X_i(s)
$$

#### **L4:**

Primenom pravila iz tabele 2, redni broj 5, i za sve početne uslove jednake nuli, sledi:

$$
\mathcal{L}[\dot{x}_u] = sX_u(s)
$$

#### **L5:**

Primenom pravila iz tabele 2, redni broj 5, i za sve početne uslove jednake nuli, sledi:

$$
\mathcal{I}[x_u] = X_u(s)
$$

Na osnovu dobijenih vrednosti za parcijalne funkcije  $(L_1, L_2, L_3, L_4$  i L<sub>5</sub>), sledi da je:

$$
-3s^{2}X_{i}(s) - 2sX_{i}(s) + X_{i}(s) = -sX_{u}(s) - X_{u}(s),
$$

odnosno:

$$
(-3s^2 - 2s + 1)X_i(s) = (-s - 1)X_u(s)
$$

Prenosna funkcija predstavljaće odnos kompleksnih likova izlaza Xi(s) i ulaza  $X_u(s)$ :

$$
W(s) = \frac{X_i(s)}{X_u(s)} = \frac{-s-1}{-3s^2 - 2s + 1}
$$

Dobijeni izraz predstavlja prenosnu funkciju sistema čije je ponašanje opisano početnom diferencijalnom jednačinom, odnosno traženo konačno rešenje ovog zadatka je:

$$
W(s) = \frac{-s - 1}{-3s^2 - 2s + 1}
$$

**INSTRUKCIJE ZA KORIŠĆENJE SOFTVERA** 

#### **ZADATAK 4.1.-19**

Da bi se rešio ovaj zadatak potrebno je da se u komandni prostor MATLAB-a upiše sledeći kod:

$$
>
$$
 I=[-1 -1]

$$
U=[-3 - 2 1]
$$

 $W=tf(I,U)$ 

Pritiskom na taster **Enter** dobija se rešenje ovog zadatka a to je rezultat:

 $3s^2 - 2s + 1$  $s - 1$  $-3s^2 - 2s +$  $\frac{-s-1}{s-1}$ , koji se na ekranu dobija u zapisu :

**Transfer function:**  $s + 1$ **---------------**  $3 s^2 + 2 s - 1$ 

Izgled rešenja ovog zadatka u MATLAB-u prikazan je na ekranu 4.1.-19

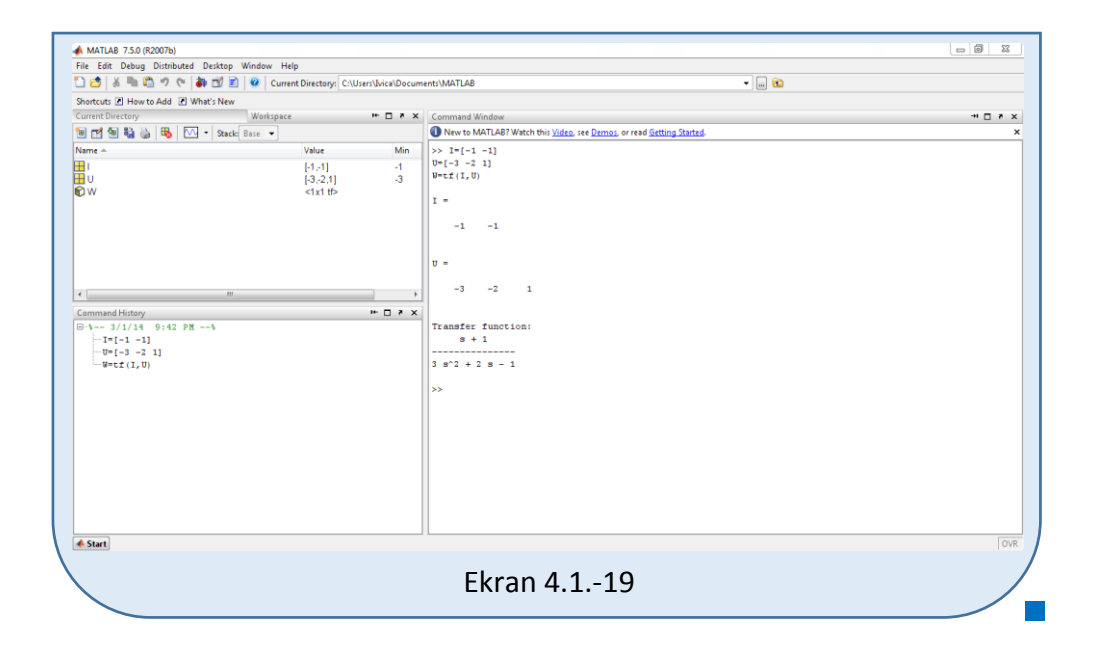

#### **Zadatak 4.1.-20**

Odrediti prenosnu funkciju sistema, čije je ponašanje opisano diferencijalnom jednačinom:

$$
4\ddot{x}_i(t) - 3\dot{x}_i(t) + x_i(t) = x_u(t)
$$

gde xu(t) predstavlja ulaznu a xi(t) izlaznu veličinu sistema, i ako su svi početni uslovi jednaki nuli.

**Rešenje** Uz pomoć Laplasovih transformacija, obe strane date diferencijalne jednačine prevode se iz vremenskog u kompleksni domen:

$$
\mathcal{I}[4\ddot{x}_i - 3\dot{x}_i + x_i] = \mathcal{I}[x_u]
$$

Na osnovu pravila iz tabele 2, pod rednim brojem 1, sledi:

$$
\mathcal{L}[4\ddot{x}_i] - \mathcal{L}[3\dot{x}_i] + \mathcal{L}[x_i] = \mathcal{L}[x_u]
$$

Ponovnom primenom pravila iz tabele 2, pod rednim brojem 1, dobija se:

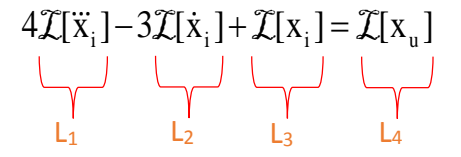

#### **L1:**

Na osnovu tabele 2, redni broj 5, i za sve početne uslove jednake nuli, sledi:

 $\mathcal{I}[\ddot{x}_i] = s^3 X_i(s)$ 

#### **L2:**

Primenom pravila iz tabele 2, redni broj 5, i za sve početne uslove jednake nuli, sledi:

$$
\mathcal{I}[\dot{\mathbf{x}}_i] = \mathbf{s} \mathbf{X}_i(\mathbf{s})
$$

#### **L3:**

Primenom pravila iz tabele 2, redni broj 5, i za sve početne uslove jednake nuli, sledi:

$$
\mathcal{I}[x_i] = X_i(s)
$$

**L4:**

Primenom pravila iz tabele 2, redni broj 5, i za sve početne uslove jednake nuli, sledi:

$$
\mathcal{I}[x_u] = X_u(s)
$$

Na osnovu dobijenih vrednosti za parcijalne funkcije  $(L_1, L_2, L_3, L_4)$ , sledi da je:

$$
4s^{3}X_{i}(s) - 3sX_{i}(s) + X_{i}(s) = X_{u}(s),
$$

odnosno:

$$
(4s3 - 3s + 1)Xi(s) = Xu(s)
$$

Prenosna funkcija predstavljaće odnos kompleksnih likova izlaza Xi(s) i ulaza  $X_u(s)$ :

$$
W(s) = \frac{X_i(s)}{X_u(s)} = \frac{1}{4s^3 - 3s + 1}
$$

Dobijeni izraz predstavlja prenosnu funkciju sistema čije je ponašanje opisano početnom diferencijalnom jednačinom, odnosno traženo konačno rešenje ovog zadatka je:

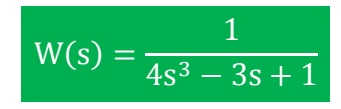

**INSTRUKCIJE ZA KORIŠĆENJE SOFTVERA** 

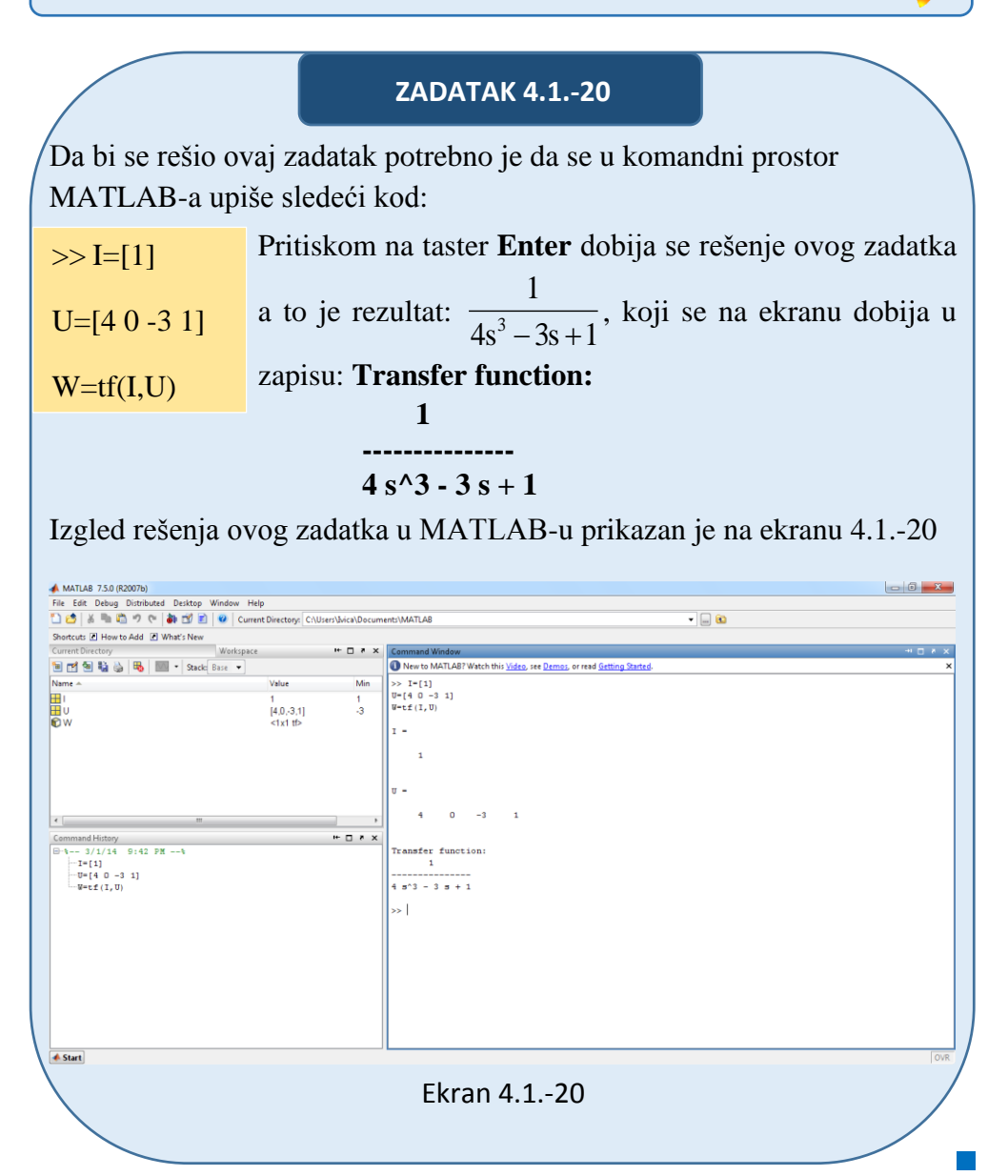

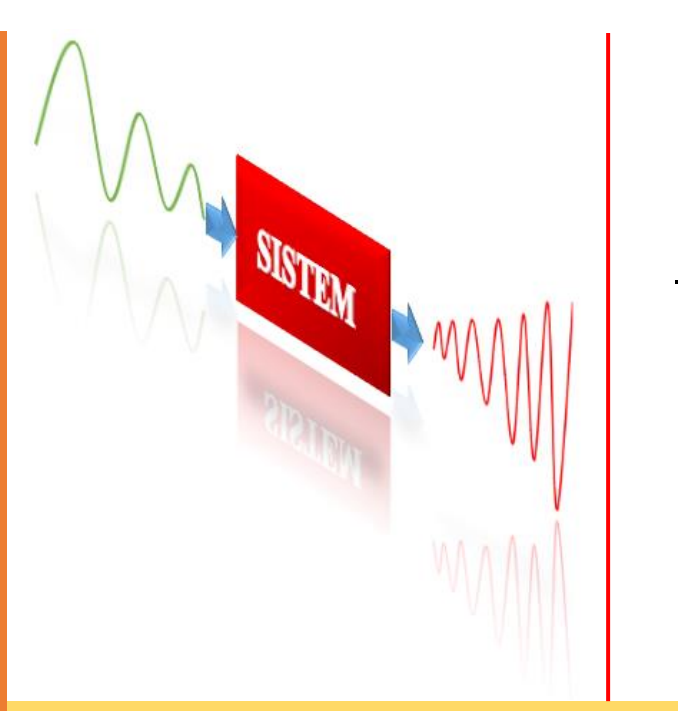

# **Poglavlje**

**5**

# **VREMENSKI ODZIV SISTEMA**

Promena izlaza sistema u toku vremena, bilo da je izazvana dejstvom ulaza bilo dejstvom početnih uslova, bilo dejstvom i ulaza i početnih uslova, je **vremenski odziv sistema**, ili kraće odziv sistema.

Vremenski odziv sistema je jedna od **dinamičkih karakteristika sistema**. On je rezultat rada sistema i opisuje taj rad.

Matematički posmatrano, odziv sistema je **rešenje diferencijalne jednačine ponašanja** tog sistema za zadatu promenu ulaza i zadate početne uslove.

Dakle odziv sistema je reakcija sistema na ulazni signal. Ulazni signali obično nisu poznati, a često imaju i slučajni karakter. Da bi se sistemi mogli porediti potrebno je raspolagati **zajedničkom osnovom prenosnom funkcijom** tog sistema. Poređenje se ostvaruje dovođenjem **standarnih ulaznih signala** i upoređenje odziva sistema na date karakteristične ulaze.

# **5.1. Zakon superpozicije**

Jedna od najvažnijih osobina koju imaju linearni sistemi je da za njih važi **zakon superpozicije**, šta više oni su tako i definisani, tj. neki sistem jeste linearan ako za njega važi zakon superpozicije.

Pre nego što se zakon superpozicije egzaktno iskaže biće data njegova ilustracija kroz sledeći primer. Posmatra se jedan jednostruko prenosni sistem, tj. sistem koji ima jednu ulaznu i jednu izlaznu veličinu, slika 5.1.

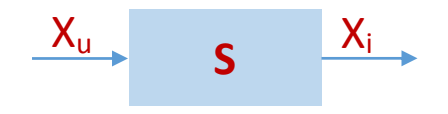

Slika 5.1. Jednostruki prenosni sistem

Utvrđivanje osobine linearnosti odziva sistema može da se objasni izvođenjem sledeća tri eksperimenta ili simulacije (izloženi rezultati su simulacioni):

**1)** Sistem se pobuđuje proizvoljnom ulaznom veličinom, npr. jediničnom odskočnom funkcijom sa kašnjenjem  $x_u = h(t-5)$ . Ovakva promena ulazne veličine biće označena sa  $x_{u1}$  (ulazna veličina  $x_u$  u prvom eksperimentu ili simulaciji). Odziv razmatranog sistema na takvu pobudu  $X_i(X_{ul})$ , označen sa  $X_{il}$ , pri nultnim početnim uslovima je prikazan na slici 5.2.

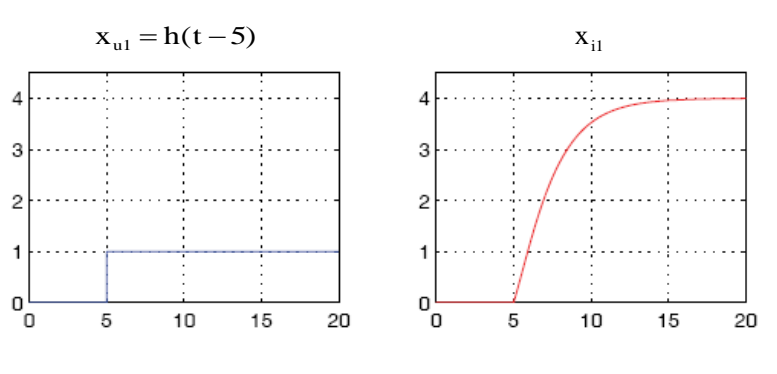

Slika 5.2. Grafik odziva sistema na  $x_{u1}$ =h(t-5)

**2)** U drugom eksperimentu ili simulaciji, pobudima sistema vrši se nekom drugom proizvoljnom ulaznom veličinom, npr. sinusnom funkcijom  $x_{u} = \sin(0.5t)$ , i označimo takvu promenu sa  $x_{u2}$ . Sinusni odziv  $x_i(x_{u2})$  označen sa  $x_{i2}$ , pri nultnim početnim uslovima prikazan je na slici 5.3.

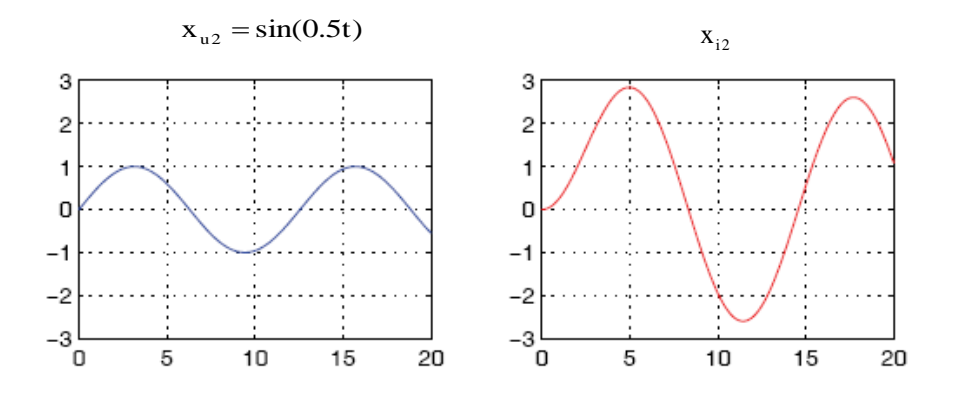

Slika 5.3. Grafik odziva sistema na x<sub>u1</sub>=h(t-5)

**3)** Na kraju, sistem se pobuđuje ulaznom veličinom koja je jednaka ponderisanom zbiru ulaznih veličina iz prva dva eksperimenta, tj. simulacije:

$$
X_{u} = \alpha_{1}X_{u1} + \alpha_{2}X_{u2}
$$
 (5.1)

Pri čemu su za  $\alpha_1$  i  $\alpha_2$  usvojene sledeće vrednosti:

$$
\alpha_1 = 0.7 \qquad \alpha_2 = 1.2
$$

Dobijeni odziv sistema na taj složeni ulaz je prikazan na srednjoj slici (crvena kriva) slika 5.4.

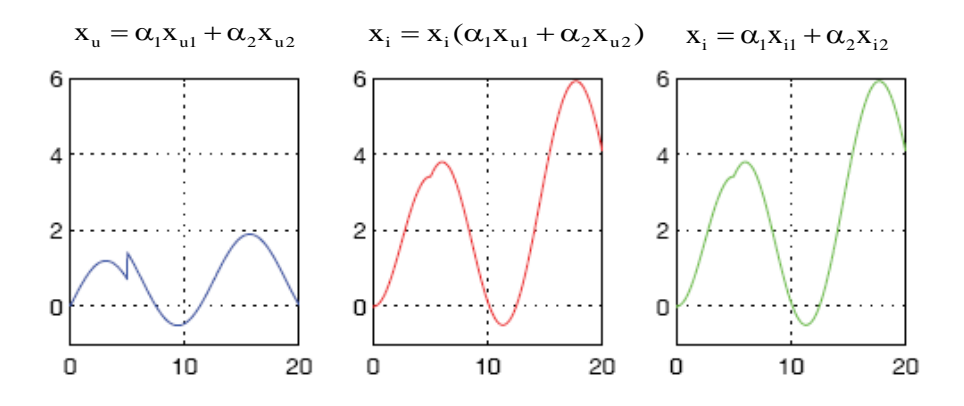

Slika 5.4. Odziv sistema na *xu=α1xu1+α2xu2=0.7h(t-5)+1.2sin(0.5t)* i zbir odziva *xi= α1xi1+α2xi2=0.7 xi1+1.2 xi2*

Tako dobijeni odziv se upoređuje sa ponderisanim (na isti način  $\alpha_1 = 0.7$ ,  $\alpha_2 = 1.2$ ) zbirom partikularnih odziva $x_{i1}$  iz prve simulacije i  $x_{i2}$ iz druge simulacije. Takav zbir je prikazan na desnoj slici (zelena kriva) slika 5.4.

Ako su ta dva odziva:

$$
X_{i} = X_{i}(X_{u}) = X_{i}(\alpha_{1}X_{u1} + \alpha_{2}X_{u2}) i
$$
 (5.2)

$$
x_{i} = \alpha_{1} x_{i} (x_{u1}) + \alpha_{2} x_{i} (x_{u2}) = \alpha_{1} x_{i1} + \alpha_{2} x_{i2}
$$
 (5.3)

jednaka i ako to važi za bilo koje  $x_u$  iz prvog eksperimenta  $x_{u1}$ , bilo koje  $x_u$ iz drugog eksperimenta  $x_{u2}$ , onda za odziv tog sistema važi zakon superpozicije.

Ako se razmatra višestruko prenosni sistem: čiji je zbir broja ulaznih i broja izlaznih veličina  $M+N > 2$ , slika 5.5, onda zakon super pozicije može da se iskaže u opštem slučaju.

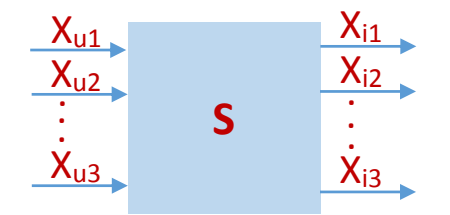

Slika 5.5. Višestruki prenosni sistem

#### Definicija

Zakon superpozicije Za odziv sistema S, slika 5.5, važi zakon superpozicije ako i samo ako važi:

$$
x_{i}(\alpha_{1}x_{u1} + \alpha_{2}x_{u2}) \equiv \alpha_{1}x_{i}(x_{u1}) + \alpha_{2}x_{i}(x_{u2})
$$
 (5.4)

Ovaj identitet iskazuje da taj izraz važi za bilo koju kombinaciju ulaznih veličina  $x_{ui}$ ,  $i = 1,2,...,M$ , u okviru vektora  $x_{u1}$  i  $x_{u2}$ :

$$
\mathbf{x}_{\mathrm{u1}} = \begin{pmatrix} \mathbf{x}_{\mathrm{u1}} \\ \mathbf{x}_{\mathrm{u2}} \\ \vdots \\ \mathbf{x}_{\mathrm{uM}} \end{pmatrix} \qquad \mathbf{i} \qquad \mathbf{x}_{\mathrm{u2}} = \begin{pmatrix} \mathbf{x}_{\mathrm{u1}} \\ \mathbf{x}_{\mathrm{u2}} \\ \vdots \\ \mathbf{x}_{\mathrm{uM}} \end{pmatrix} \tag{5.5}
$$

i za bilo koje realne brojeve  $\alpha_1$  i  $\alpha_2$ , tj. ovaj identitet može da se prikaže sledećom jednačinom:

$$
x_{i}(\alpha_{1}x_{u1} + \alpha_{2}x_{u2}) \equiv \alpha_{1}x_{i}(x_{u1}) + \alpha_{2}x_{i}(x_{u2}),
$$
  

$$
\forall (\alpha_{1}, \alpha_{2}, x_{u1}, x_{u2}) \in R \times R \times R^{M} \times R^{M}
$$
 (5.6)

Sistem S, slika 5.5, za čiji odziv važi zakon superpozicije **je izlazno linearan**. To ne znači da je sistem (kompletno) linearan.

Na osnovu svega navedenog može se zaključiti da za sistem važi zakon superpozicije, odnosno sistem je linearan ako poseduje sledeće dve osobine:

- 1) promena vrednosti ulazne veličine *k*-puta menja vrednost izlazne veličine tačno *k*-puta u svakom trenutku,
- 2) stanje i izlazna veličina sistema, pri ulaznoj veličini jednakoj zbiru nekih poznatih ulaznih veličina, jednaka je zbiru stanja odnosno zbiru izlaznih veličina koje odgovaraju svakoj od ulaznih veličina,

### **5.2. Tipične promene ulaznih veličina**

Za upoznavanje, utvrđivanje i analizu odziva linearnih sistema dovoljno je proučiti njihove odzive na određene, **tipične promene ulaza**.

Tri najčešće korišćene ulazne veličine za dinamičku analizu sistema su **Hevisajdova** ili **odskočna** (u Matlab-u step), **Dirakova** ili **impulsna** (impulse) i **sinusna funkcija** (sin). Za sve tipične promene ulaznih veličina je zajedničko da su one do početnog trenutka bile jednake nuli. Za početni trenutak se usvaja to=0, što je opravdano pošto se proučavaju samo linearni stacionarni sistemi čije dinamičko ponašanje ne zavisi od izbora početnog trenutka. Takođe pored prethodno navedenih tri najčešće korišćenih funkcija za analizu i ispitivanje sistema u upotrebi su i **eksponencijalna funkcija**, kao i **nagibna funkcija**.

Svi prethodno navedeni signali koji se koriste za testiranje odnosno za analizi ispitivanje sistema se veoma često nazivaju i **standardni signali**. U tekst koji sledi, svaki standardni signal biće posebno razmatran.

### **Signal jediničnog skoka (jediničnična odskočna funkcija) – Hevisajdova funkcija – h(t)**

Ovo je signal koji je najlakše generisati i grafički predstaviti. Mnogi ulazni signali objekta upravljanja se mogu približno aproksimirati ovom funkcijom (uključivanje napona u električnom kolu, skokovita promena sile u mehaničkom sistemu, zaokret kormila broda u cilju promene pravca, momenat početka ciklusa proizvodnje, itd). Pretpostavka je da ovaj signal ima vrednost jedan od trenutka posmatranja (t=0), što je dato na slici 5.6.

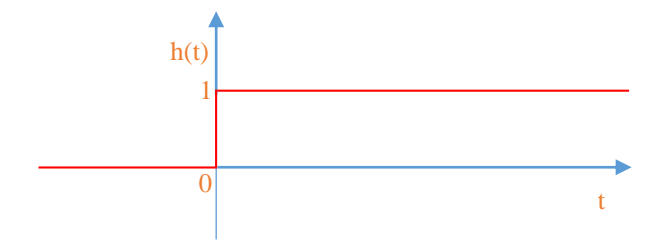

Slika 5.6. Grafik jedinične odskočne funkcije (Hevisajdova funkcija)

Ova funkcija je definisana sledećim izrazom:

$$
h(t) \begin{cases} = 0, & t < 0, \\ \in [0,1], & t = 0, \\ = 1, & t > 0. \end{cases}
$$
 (5.7)

U ovom tumačenju je definisana vrednost funkcije za t=0, mada treba istaći da je ta vrednost samo pretpostavljena usled skokovitog prelaska sa nule na **jedinicu**. To naravno predstavlja matematičku idealizaciju jer je za takvu promenu neophodno neko, ma koliko kratko, vreme. Ova funkcija se često označava i sa 1(t).

#### **Odskočna funkcija – hα(t)**

Odskočna funkcija, je zapravo veoma slična jediničnoj odskočnoj funkciji s tim što njena maksimalna vrednost nije jednaka jedinici, već ima neku drugu vrednost **(α)**. Time za ovu funkciju važi sledeći izraz:

$$
h_{\alpha}(t) \begin{cases} = 0, & t < 0, \\ \in [0, \alpha], & t = 0, \\ = \alpha, & t > 0 \end{cases} \tag{5.8}
$$

Grafički prikaz ove funkcije je dat na slici 5.7.

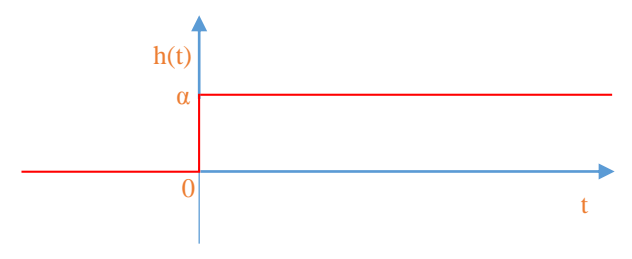

Slika 5.7. Grafik odskočne funkcije

Odziv sistema na odskočnu funkciju se naziva **odskočni odziv** i obeležava se sa  $g_{\alpha}(t)$ :

$$
x_{\mathbf{u}}(t) = h_{\alpha}(t) = \alpha h(t) \Rightarrow x_{\mathbf{i}}(t) = g_{\alpha}(t)
$$
\n(5.9)

Samo za linearne sisteme važi:

$$
g_{\alpha}(t) = \alpha g(t) \tag{5.10}
$$

 $\overline{\phantom{a}}$ 

m,

#### **Jedinična odskočna funkcija sa kašnjenjem – h(t**-**τ)**

Od interesa je definisati i jediničnu odskočnu funkciju sa kašnjenjem, pri čemu se kašnjenje označava sa **τ** koje je konstanta. Ova funkcija se označava sa h(t-τ), a grafički je predstavljena na slici 5.8. Matematičko predstavljanje ove funkcije je:

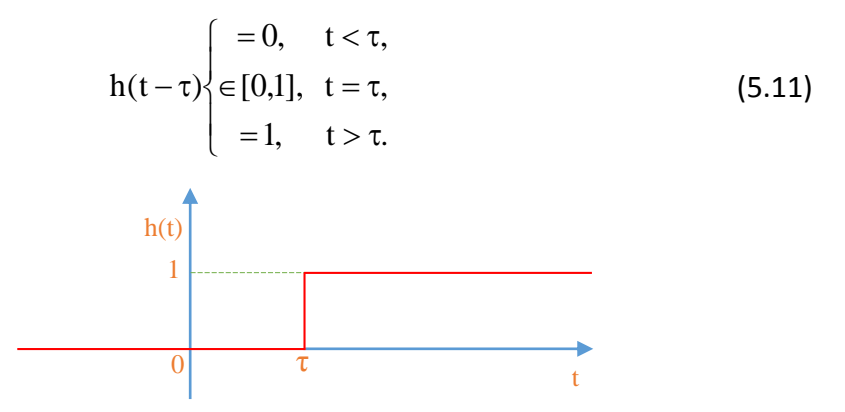

Slika 5.8. Grafik jedinične odskočne funkcije sa kašnjenjem

#### **Odskočna funkcija sa kašnjenjem – hα(t**-**τ)**

Maksimalna vrednost odskočnu funkciju sa kašnjenjem nije jednaka jedinici već ima neku drugu vrednost **(α)**. Ova funkcija se označava sa hα(t-τ), a grafički je predstavljena na slici 5.9.

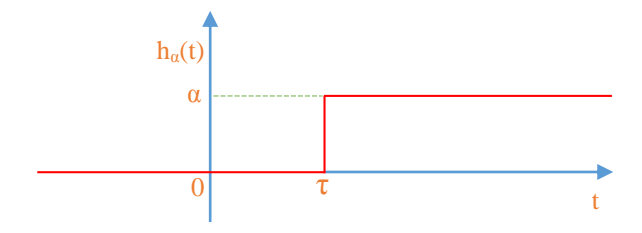

Slika 5.9. Grafik odskočne funkcije sa kašnjenjem

Matematičko predstavljanje ove funkcije je:

$$
h_{\alpha}(t-\tau)\begin{cases}\n=0, & t < \tau, \\
\in [0,\alpha], & t = \tau, \\
=\alpha, & t > \tau.\n\end{cases}
$$
\n(5.12)

#### **Jedinična impulsna funkcija (Dirakova funkcija) – δ(t)**

Ova funkcija se jednostavno dobija derivacijom jedinične odskočne funkcije. Za lakše razumevanje oblika ove funkcije pogodno je krenuti od njene aproksimacije date na slikama 5.10 i 5.11. Posmatraju se dve funkcije:  $\frac{1}{n}$ tt  $\epsilon$ 

 $i \frac{1}{h}(t-\epsilon)$  $\epsilon$ , slika 5.10. Njihov algebarski zbir je:  $\epsilon$  $\frac{h(t)-h(t-\varepsilon)}{h(t-\varepsilon)}$ , slika 5.11. h(t)  $\uparrow$  $0$  t 1/ε  $h(t)$ <sup>1</sup> 1/ε  $0$  ε t

**Slika 5.10.** Grafik funkcija  $\frac{1}{\epsilon}h(t)$  i  $\frac{1}{\epsilon}h(t-\epsilon)$ 

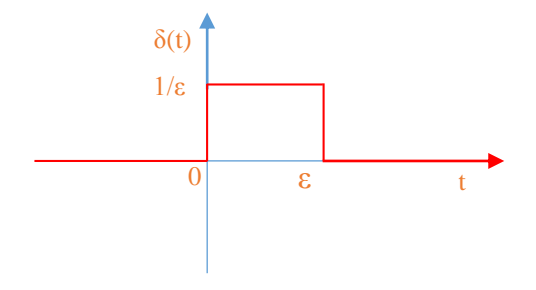

Slika 5.11. Aproksimacija impulsne funkcije

A jedinična impulsna funkcija, Dirakova funkcija, je definisana relacijom:

$$
\delta(t) = \lim_{\epsilon \to 0+} \frac{h(t) - h(t - \epsilon)}{\epsilon}
$$
 (5.13)

Geometrijska interpretacija Dirakove funkcije prikazana je na desnoj slici slike 5.11. S obzirom da se radi o graničnoj vrednosti kada se ε beskonačno smanjuje, onda puls, pravougaonik stranica  $\frac{\epsilon}{\epsilon}$  i  $\frac{1}{\epsilon}$  $\frac{1}{2}$  postaje impuls slika 5.12.

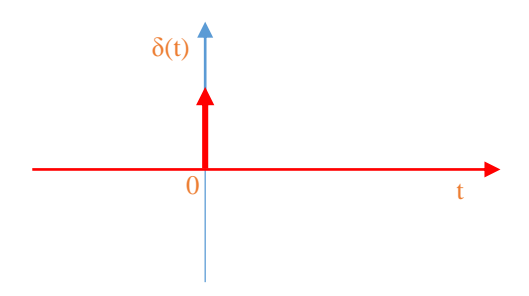

Slika 5.12. Grafik funkcije jediničnog impulsa

Površina tog impulsa je, kao i površina pulsa,  $P = \varepsilon \cdot \frac{1}{n} = 1$  $\epsilon$  $=\varepsilon$  $\cdot$  $\frac{1}{\varepsilon}$  = 1, pa se zato ova funkcija koja je u nuli beskonačnog intenziteta naziva **jedinična impulsna funkcija**. U tehnici definiše udar na ulasku u sistem.

Samim tim Dirakova funkcija ima osobinu da je:

$$
\delta(t) \begin{cases}\n=0, & t \neq 0 \\
= +\infty, & t = 0\n\end{cases}
$$
\n(5.14)

Pri čemu važiizraz:

$$
\int_{-\infty}^{+\infty} \delta(t) dt = 1
$$
 (5.15)

Odziv sistema na Dirakovu funkciju je takođe tipičan (pošto je ulaz tipičan i odziv je tipičan) i naziva se **jedinični impulsni odziv** i obeležava se sa **i(t)**.

$$
x_{u}(t) = \delta(t) \Rightarrow x_{i}(t) = i(t)
$$
\n(5.16)

 $\mathcal{L}_{\mathcal{A}}$ 

Na osnovu jednačine 5.15, je očigledno da funkcija ima beskonačnu vrednost za t=0, pri čemu je istovremeno površina ispod funkcije konačna i jednaka 1. Ova funkcija se najčešće predstavlja grafički kao na slici 5.12. Bez obzira na neuobičajnu matematičku definiciju ova funkcija je pogodna za aproksimaciju nekih signala. Navedeni signali su tipa intenzivnih smetnji koji su vrlo kratkog trajanja (snažni ali kratak udar vetra na letelicu, kratkotrajan kratak spoj u električnoj mreži, itd.), i ova ih funkcija aproksimira dosta uspešno.

#### **Linearna (rampa) funkcija – nagibna funkcija – n(t)**

Ukoliko bi se predstavio integral odskočne funkcije, dobila bi se funkcija čija vrednost raste linearno u vremenu od vrednosti nula, koju ima u trenutku t=0.

Analitički opis nagibne funkcije je:

$$
n(t)\begin{cases} = 0, & t \in [-\infty, 0], \\ = \alpha t, & t \in (0, +\infty], \alpha \in [-\infty, +\infty], \end{cases}
$$
(5.17)

što može da se napiše u kraćem obliku:

$$
n(t) = \alpha th(t) \tag{5.18}
$$

Funkcija  $\alpha t$  se množi sa funkcijom  $h(t)$  da bi nagibna funkcija n(t) bila jednaka nuli za  $\forall t < 0$ . Grafik nagibne funkcije  $n(t)$  je prikazan na slici 5.13.

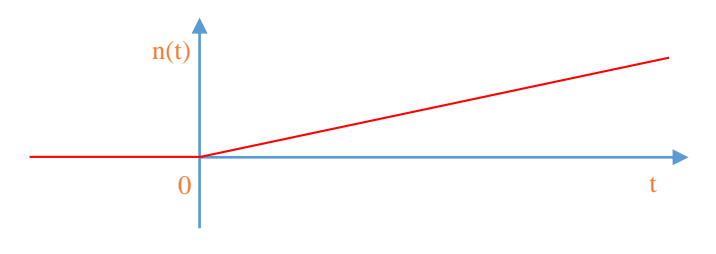

Slika 5.13. Grafik nagibne funkcije

Odziv sistema na nagibni ulaz je **nagibni odziv**.

#### **Eksponencijalna funkcija – e(t)**

Eksponencijalna funkcija, označena sa e(t) , je definisana izrazom:

$$
e(t)\begin{cases}\n=0, & t \in [-\infty,0], \\
\in [0,\alpha], & t = 0, \\
=\alpha e^{\beta t}, & t \in [0,+\infty]\n\end{cases}
$$

Ovo može kraće da se napiše sa:

 $e(t) = \alpha e^{\beta t} h(t)$ 

Grafik eksponencijalne funkcije je prikazan na slici 5.14 za  $\alpha \in [0,+\infty]$ .

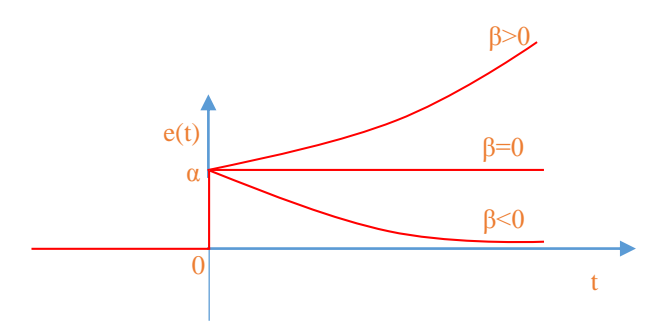

Slika 5.14. Grafik eksponencijalne funkcije

Odziv sistema na eksponencijalnu promenu ulaza se naziva **eksponencijalni odziv**.

#### **Sinusna funkcija – s(t)**

Sinusna funkcija, označena sa s(t) , je definisana izrazom:

$$
s(t) \begin{cases} = 0, & t \in [-\infty, 0], \\ \in [0, \alpha \sin \theta], & t = 0, \\ = \alpha \sin(\omega t + \theta), & t \in [0, +\infty]. \end{cases}
$$

Što može da se sažme u oblik:

$$
s(t) = \alpha h(t) \sin(\omega t + \theta),
$$

Ova funkcija je osnova za kompletnu frekventnu analizu. Fenomen oscilovanja promenjive, bilo da se radi o ulaznom dejstvu, smetnji ili signalu koji generiše sam sistem je od posebnog interesa. Veličine važne za kompleksno predstavljanje ovih funkcija su amplituda, frekvencija i fazni pomak.

Grafički prikaz ove funkcije je dat na slici 5.15.

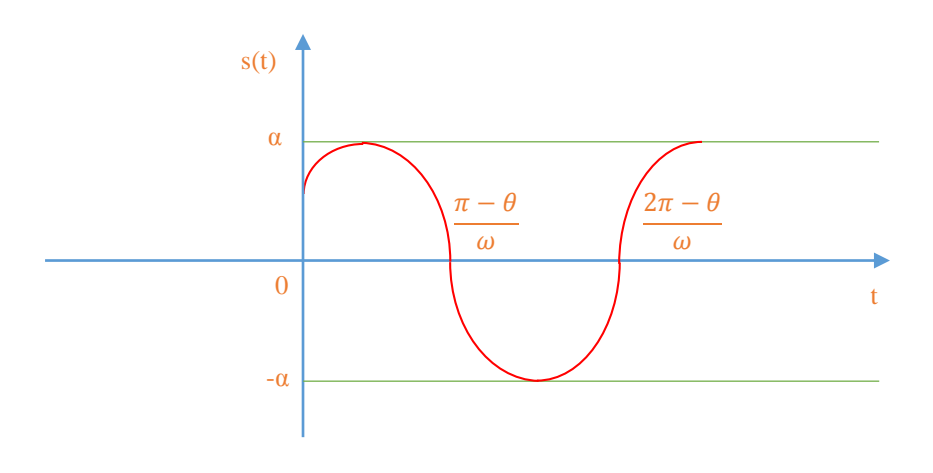

Slika 5.15. Grafik sinusne funkcije

Odziv sistema na sinusnu promenu ulazne veličine se naziva **sinusni odziv**.

# **5.3. Određivanje karakterističnih odziva sistema (zadaci i rešenja)**

 **Zadatak 5.3.-1**

Za sistem definisan prenosnom funkcijom:

$$
W(s) = \frac{16}{s^2 + 4}
$$

i sve početne uslove jednake nuli, odrediti:

- (a) jedinični odskočni odziv,
- (b) jedinični impulsni odziv.

**Rešenje** Prenosna funkcija je definisan izrazom:

$$
W(s) = \frac{X_i(s)}{X_u(s)}
$$

Ovaj izraz se može napisati i kao:

$$
X_i(s) = W(s) \cdot X_u(s)
$$

Zamenom zadatkom date prenosne funkcije u poslednji izraz, dobija se:

$$
X_{i}(s) = \frac{16}{s^{2} + 4} \cdot X_{u}(s)
$$

#### **(a)**

Za dobijanje odgovarajućeg jediničnog odskočnog odziva na ulaz sistema dovodi se jedinični odskočni signal h(t), koji se na osnovu tabele 1, redni broj 3, Laplasovom transformacijom prevodi iz vremenskog u kompleksni domen s  $\mathcal{I}[h(t)] = \frac{1}{\tau}$ . Zamenom umesto  $X_u(s)$  u prethodnoj jednačini dobija se :

$$
X_{i}(s) = \frac{16}{s^{2} + 4} \cdot \frac{1}{s} = \frac{16}{s(s^{2} + 4)}
$$

Na poslednji izraz se primenjuje inverzna Laplasova transformacija kako bi se dobio jedninični odskočni odziv za datu prenosnu funkciju, odnosno kako bi se dobio  $x_i(t)$ :

$$
x_{i}(t) = \mathcal{L}^{-1}[X_{i}(s)] = \mathcal{L}^{-1}[\frac{16}{s(s^{2} + 4)}]
$$

Odgovarajućim rastavljanjem gornjeg izraza i primenom pravila iz tabele 2, pod rednim brojem 1, dobija se:

$$
x_{i}(t) = \mathcal{L}^{-1}[X_{i}(s)] = \mathcal{L}^{-1}[\frac{16}{s(s^{2} + 4)}] = \mathcal{L}^{-1}[\frac{4 \cdot 4}{s(s^{2} + 4)}] = 4\mathcal{L}^{-1}[\frac{4}{s(s^{2} + 2^{2})}]
$$

**IL1:**

Na karakterističnu funkciju  $(II_1)$ , primenjuje se inverzna Laplasova transformacija, prema tabeli 1, pod rednim brojem 15, gde primenom tog pravila i zamenom za  $\omega = 2$ , sledi:

$$
\mathcal{L}^{-1}[\frac{4}{s(s^2+2^2)}]=1-\cos 2t
$$

Potom se dobijena karakteristična funkcija u vremenskom domenu zamenjuje u početnu jednačinu, gde se dobija:

$$
x_{i}(t) = \mathcal{L}^{-1}[X_{i}(s)] = 4\mathcal{L}^{-1}[\frac{4}{s(s^{2} + 2^{2})}] = 4(1 - \cos 2t)
$$

Prema tome traženi jedinični odskočni odziv za datu prenosnu funkciju glasi:

$$
x_i(t) = 4(1 - \cos 2t)
$$

#### **(b)**

Za dobijanje odgovarajućeg jediničnog impulsnog odziva dovodi se jedinični impulsni signal (t)-Dirakova funkcija, koji se na osnovu tabele 1, redni broj 1, Laplasovom transformacijom prevodi iz vremenskog u kompleksni domen  $\mathcal{I}[\delta(t)] = 1$ . Zamenom umesto  $X_u(s)$  dobija se:

$$
X_i(s) = \frac{16}{s^2 + 4} \cdot 1 = \frac{16}{(s^2 + 4)}
$$

Na poslednji izraz se primenjuje inverzna Laplasova transformacija kako bi se dobio jedninični impulsni odziv za datu prenosnu funkciju, odnosno kako bi se dobio  $x_i(t)$ :

$$
x_{i}(t) = \mathcal{L}^{-1}[X_{i}(s)] = \mathcal{L}^{-1}[\frac{16}{(s^{2} + 4)}]
$$

Odgovarajućim rastavljanjem gornjeg izraza i primenom pravila iz tabele 2, pod rednim brojem 1, dobija se:

П

$$
x_{i}(t) = \mathcal{L}^{-1}[X_{i}(s)] = \mathcal{L}^{-1}[\frac{16}{(s^{2} + 4)}] = \mathcal{L}^{-1}[\frac{8 \cdot 2}{(s^{2} + 4)}] = 8\mathcal{L}^{-1}[\frac{2}{(s^{2} + 2^{2})}]
$$

#### **IL1:**

Na karakterističnu funkciju (IL1), primenjuje se inverzna Laplasova transformacija, prema tabeli 1, pod rednim brojem 11, gde primenom tog pravila i zamenom za  $\omega = 2$ , sledi:

$$
\mathcal{L}^{-1}[\frac{2}{(s^2+2^2)}]=\sin 2t
$$

Potom se dobijena karakteristična funkcija u vremenskom domenu zamenjuje u početnu jednačinu, gde se dobija:

$$
x_{i}(t) = \mathcal{L}^{-1}[X_{i}(s)] = 8\mathcal{L}^{-1}[\frac{2}{(s^{2} + 2^{2})}] = 8\sin 2t
$$

Prema tome traženi jedinični impulsni odziv za datu prenosnu funkciju glasi:

 $x_i(t) = 8 \sin 2t$ 

**COL** 

**INSTRUKCIJE ZA KORIŠĆENJE SOFTVERA** 

#### **ZADATAK 5.3.-1**

Da bi se rešio ovaj zadatak potrebno je da se u komandni prostor MATLAB-a upiše sledeći kod:

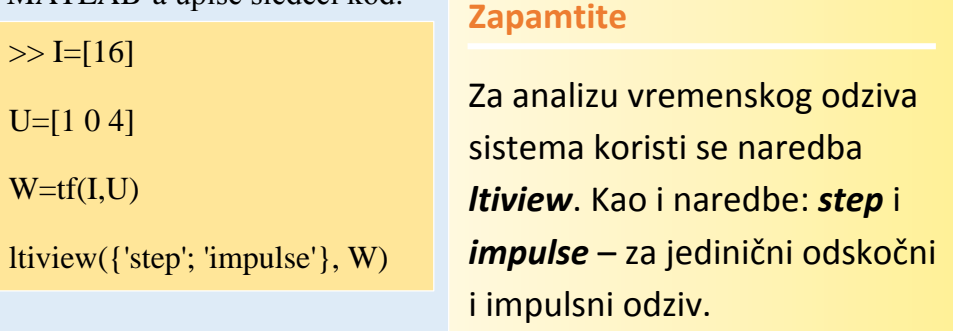

Pritiskom na taster **Enter** dobija se grafičko rešenje ovog zadatka. Na ekranu 5.3.-1a prikazan je izgled komadnog prostora u MATLAB-u sa unešenim kodom, dok je na ekranu 5.3.-1b prikazano rešenje ovog zadatka.

**Gornji grafikon** (Step Response) na ekranu 5.3.-1b prikazuje jedinični odskočni odziv za datu prenosnu funkciju dok **donji** (Impulse Response) grafikon prikazuje jedinični imulsni odziv za istu prenosnu funkciju.

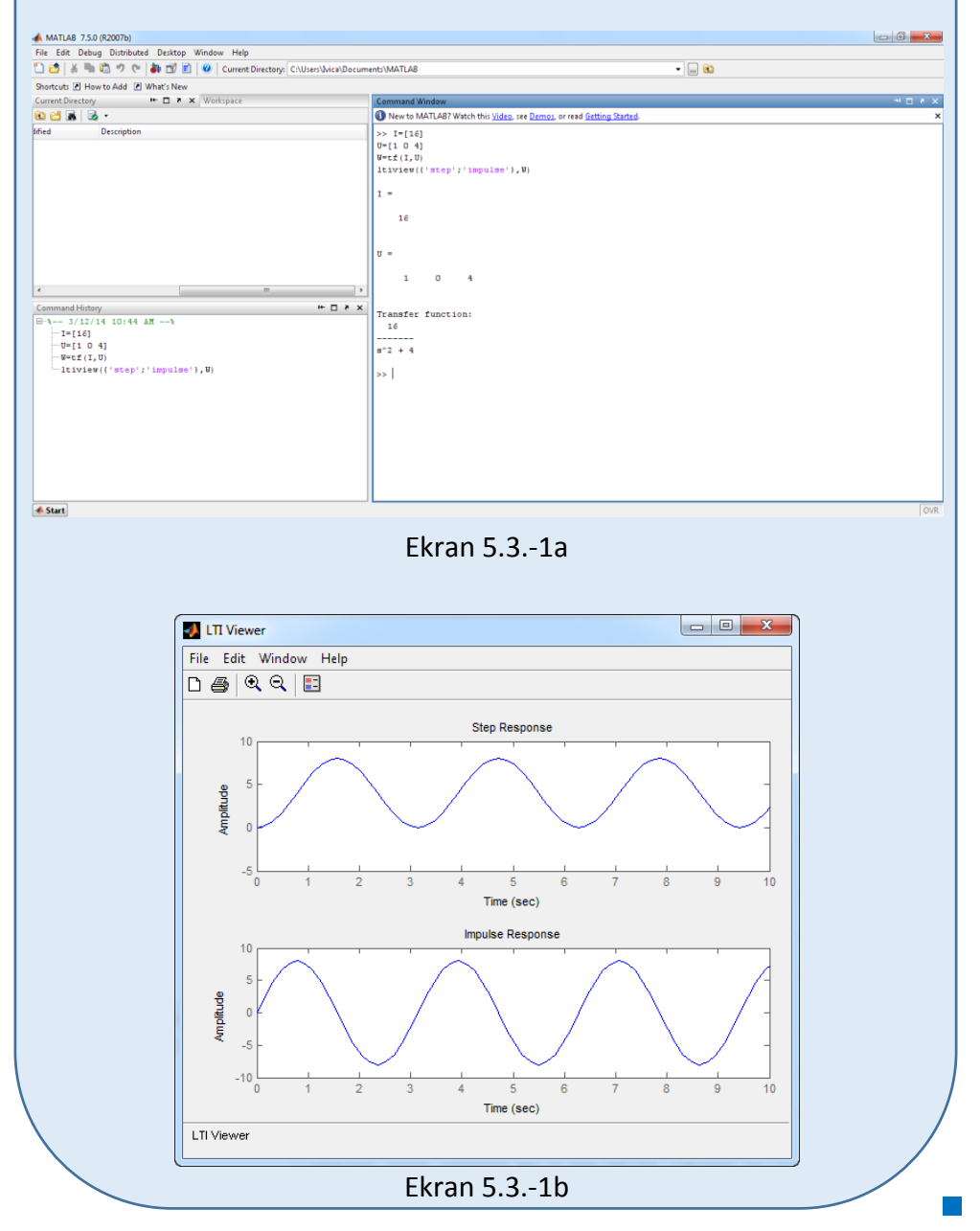

#### **Zadatak 5.3.-2**

Za sistem definisan prenosnom funkcijom:

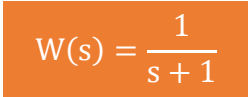

i sve početne uslove jednake nuli, odrediti:

(a) jedinični odskočni odziv,

(b) jedinični impulsni odziv.

**Rešenje** Prenosna funkcija je definisan izrazom:

$$
W(s) = \frac{X_i(s)}{X_u(s)}
$$

Ovaj izraz se može napisati i kao:

$$
X_i(s) = W(s) \cdot X_u(s)
$$

Zamenom zadatkom date prenosne funkcije u poslednji izraz, dobija se:

$$
X_{i}(s) = \frac{1}{s+1} \cdot X_{u}(s)
$$

#### **(a)**

Za dobijanje odgovarajućeg jediničnog odskočnog odziva na ulaz sistema dovodi se jedinični odskočni signal h(t), koji se na osnovu tabele 1, redni broj 3, Laplasovom transformacijom prevodi iz vremenskog u kompleksni domen s  $\mathcal{I}[h(t)] = \frac{1}{\tau}$ . Zamenom umesto  $X_u(s)$  u prethodnoj jednačini dobija se :

$$
X_i(s) = \frac{1}{s+1} \cdot \frac{1}{s} = \frac{1}{s(s+1)}
$$

Na poslednji izraz se primenjuje inverzna Laplasova transformacija kako bi se dobio jedninični odskočni odziv za datu prenosnu funkciju, odnosno kako bi se dobio  $x_i(t)$ :

 $\blacksquare$ 

$$
x_{i}(t) = \mathcal{L}^{-1}[X_{i}(s)] = \mathcal{L}^{-1}[\frac{1}{s(s+1)}]
$$

Primenom pravila iz tabele 1, pod rednim brojem 8 i zamenom za  $a = 1$ , sledi:

$$
x_{i}(t) = \mathcal{L}^{-1}[X_{i}(s)] = \mathcal{L}^{-1}[\frac{1}{s(s+1)}] = \frac{1}{1}(1 - e^{-t}) = 1 - e^{-t}
$$

Prema tome traženi jedinični odskočni odziv za datu prenosnu funkciju glasi:

 $x_i(t) = 1 - e^{-t}$ 

#### **(b)**

Za dobijanje odgovarajućeg jediničnog impulsnog odziva dovodi se jedinični impulsni signal (t)-Dirakova funkcija, koji se na osnovu tabele 1, redni broj 1, Laplasovom transformacijom prevodi iz vremenskog u kompleksni domen  $\mathcal{I}[\delta(t)] = 1$ . Zamenom umesto  $X_u(s)$  dobija se:

$$
X_i(s) = \frac{1}{s+1} \cdot 1 = \frac{1}{s+1}
$$

Na poslednji izraz se primenjuje inverzna Laplasova transformacija kako bi se dobio jedninični impulsni odziv za datu prenosnu funkciju, odnosno kako bi se dobio  $x_i(t)$ :

$$
x_{i}(t) = \mathcal{L}^{-1}[X_{i}(s)] = \mathcal{L}^{-1}[\frac{1}{s+1}]
$$

Primenom pravila iz tabele 1, pod rednim brojem 7 i zamenom za  $a = 1$ , sledi:

$$
x_{i}(t) = \mathcal{L}^{-1}[X_{i}(s)] = \mathcal{L}^{-1}[\frac{1}{s+1}] = e^{-t}
$$

Prema tome traženi jedinični impulsni odziv za datu prenosnu funkciju glasi:

$$
x_i(t) = e^{-t}
$$

## **INSTRUKCIJE ZA KORIŠĆENJE SOFTVERA**

#### **ZADATAK 5.3.-2**

Da bi se rešio ovaj zadatak potrebno je da se u komandni prostor MATLAB-a upiše sledeći kod:

 $>> I=11$ 

 $U=[1 1]$ 

 $W=tf(I,U)$ 

ltiview({'step'; 'impulse'}, W)

Pritiskom na taster **Enter** dobija se grafičko rešenje ovog zadatka. Na ekranu 5.3.-2a prikazan je izgled komadnog prostora u MATLAB-u sa unešenim kodom, dok je na ekranu 5.3.-2b prikazano rešenje ovog zadatka.

**Gornji grafikon** (Step Response) na ekranu 5.3.-2b prikazuje jedinični odskočni odziv za datu prenosnu funkciju dok **donji** (Impulse Response) grafikon prikazuje jedinični imulsni odziv za istu prenosnu funkciju.

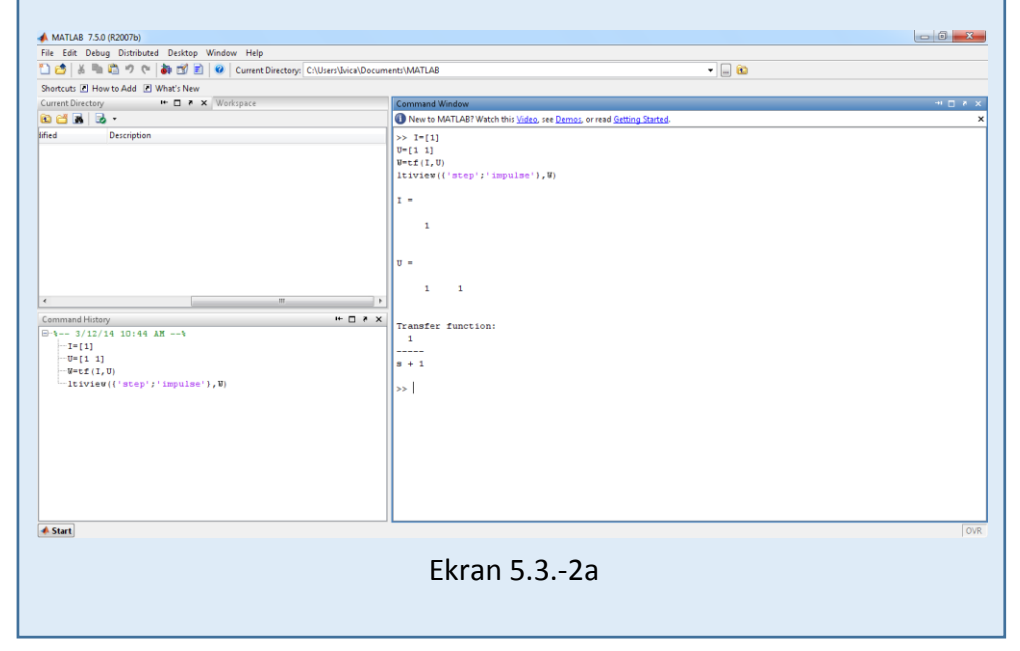

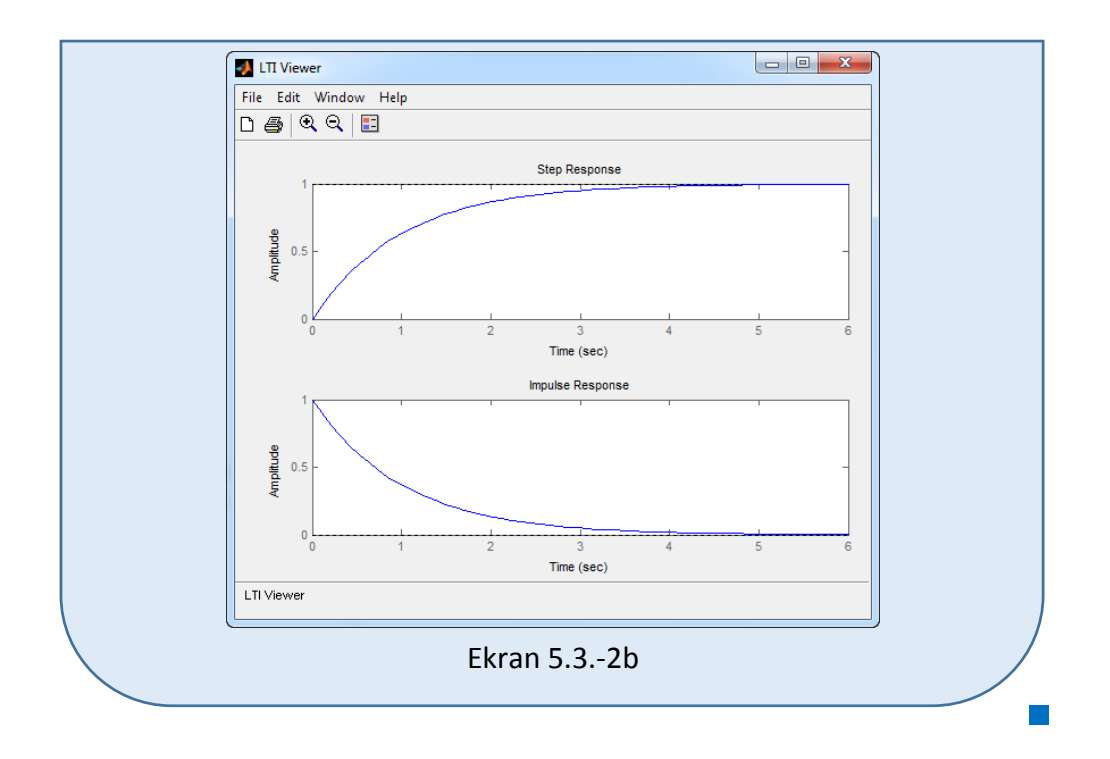

#### **Zadatak 5.3.-3**

Za sistem definisan prenosnom funkcijom:

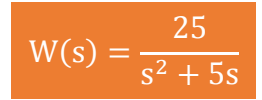

i sve početne uslove jednake nuli, odrediti:

- (a) jedinični odskočni odziv,
- (b) jedinični impulsni odziv.

**Rešenje** Prenosna funkcija je definisan izrazom:

$$
W(s) = \frac{X_i(s)}{X_u(s)}
$$

Ovaj izraz se može napisati i kao:

$$
X_i(s) = W(s) \cdot X_u(s)
$$

Zamenom zadatkom date prenosne funkcije u poslednji izraz, dobija se:

$$
X_i(s) = \frac{25}{s^2 + 5s} \cdot X_u(s)
$$

#### $\blacksquare$  (a)

Za dobijanje odgovarajućeg jediničnog odskočnog odziva na ulaz sistema dovodi se jedinični odskočni signal h(t), koji se na osnovu tabele 1, redni broj 3, Laplasovom transformacijom prevodi iz vremenskog u kompleksni domen s  $\mathcal{I}[h(t)] = \frac{1}{s}$ . Zamenom umesto  $X_u(s)$  u prethodnoj jednačini dobija se :

$$
X_{i}(s) = \frac{25}{s^{2} + 5s} \cdot \frac{1}{s} = \frac{25}{s(s^{2} + 5s)} = \frac{25}{s^{2}(s+5)}
$$

Na poslednji izraz se primenjuje inverzna Laplasova transformacija kako bi se dobio jedninični odskočni odziv za datu prenosnu funkciju, odnosno kako bi se dobio x<sub>i</sub>(t):

$$
x_{i}(t) = \mathcal{L}^{-1}[X_{i}(s)] = \mathcal{L}^{-1}[\frac{25}{s^{2}(s+5)}]
$$

Primenom pravila iz tabele 2, pod rednim brojem 1, dobija se:

$$
x_{i}(t) = \mathcal{L}^{-1}[X_{i}(s)] = \mathcal{L}^{-1}[\frac{25}{s^{2}(s+5)}] = 25\mathcal{L}^{-1}[\frac{1}{s^{2}(s+5)}]
$$

**IL1:**

Na karakterističnu funkciju  $(II_1)$ , primenjuje se inverzna Laplasova transformacija, prema tabeli 1, pod rednim brojem 18, gde primenom tog pravila i zamenom za  $a = 5$ , sledi:

$$
\mathcal{L}^{-1}[\frac{1}{s^2(s+5)}] = \frac{1}{5^2}(5t-1+e^{-5t}) = \frac{1}{25}(5t-1+e^{-5t})
$$

Potom se dobijena karakteristična funkcija u vremenskom domenu zamenjuje u početnu jednačinu, gde se dobija:

$$
x_{i}(t) = \mathcal{L}^{-1}[X_{i}(s)] = 25\mathcal{L}^{-1}[\frac{1}{s^{2}(s+5)}] = 25 \cdot \frac{1}{25}(5t - 1 + e^{-5t}) =
$$
  
=  $\frac{25}{25}(5t - 1 + e^{-5t}) = 5t - 1 + e^{-5t}$ 

Prema tome traženi jedinični odskočni odziv za datu prenosnu funkciju glasi:

 $x_i(t) = 5t - 1 + e^{-5t}$ 

#### **(b)**

Za dobijanje odgovarajućeg jediničnog impulsnog odziva dovodi se jedinični impulsni signal (t)-Dirakova funkcija, koji se na osnovu tabele 1, redni broj 1, Laplasovom transformacijom prevodi iz vremenskog u kompleksni domen  $\mathcal{I}[\delta(t)] = 1$ . Zamenom umesto  $X_u(s)$  dobija se:

$$
X_{i}(s) = \frac{25}{s(s+5)} \cdot 1 = \frac{25}{s(s+5)}
$$

Na poslednji izraz se primenjuje inverzna Laplasova transformacija kako bi se dobio jedninični impulsni odziv za datu prenosnu funkciju, odnosno kako bi se dobio  $x_i(t)$ :

$$
X_{i}(t) = \mathcal{L}^{-1}[X_{i}(s)] = \mathcal{L}^{-1}[\frac{25}{s(s+5)}]
$$

Primenom pravila iz tabele 2, pod rednim brojem 1, dobija se:

$$
x_{i}(t) = \mathcal{L}^{-1}[X_{i}(s)] = \mathcal{L}^{-1}[\frac{25}{s(s+5)}] = 25\mathcal{L}^{-1}[\frac{1}{s(s+5)}]
$$

**IL1:**

Na karakterističnu funkciju (IL1), primenjuje se inverzna Laplasova transformacija, prema tabeli 1, pod rednim brojem 8, gde primenom tog pravila i zamenom za  $a = 5$ , sledi:

$$
\mathcal{L}^{-1}[\frac{1}{s(s+5)}] = \frac{1}{5}(1 - e^{-5t})
$$

Potom se dobijena karakteristična funkcija u vremenskom domenu zamenjuje u početnu jednačinu, gde se dobija:

$$
x_{i}(t) = \mathcal{L}^{-1}[X_{i}(s)] = 25\mathcal{L}^{-1}[\frac{1}{s(s+5)}] = 25 \cdot \frac{1}{5}(1 - e^{-5t}) = 5(1 - e^{-5t})
$$

Prema tome traženi jedinični impulsni odziv za datu prenosnu funkciju glasi:

 $x_i(t) = 5(1 - e^{-5t})$ 

**INSTRUKCIJE ZA KORIŠĆENJE SOFTVERA** 

#### **ZADATAK 5.3.-3**

Da bi se rešio ovaj zadatak potrebno je da se u komandni prostor MATLAB-a upiše sledeći kod:

 $>> I = [25]$ 

 $U=[1 5 0]$ 

 $W=tf(I,U)$ 

ltiview({'step'; 'impulse'}, W)

Pritiskom na taster **Enter** dobija se grafičko rešenje ovog zadatka. Na ekranu 5.3.-3a prikazan je izgled komadnog prostora u MATLAB-u sa unešenim kodom, dok je na ekranu 5.3.-3b prikazano rešenje ovog zadatka.

**Gornji grafikon** (Step Response) na ekranu 5.3.-3b prikazuje jedinični odskočni odziv za datu prenosnu funkciju dok **donji** (Impulse Response) grafikon prikazuje jedinični imulsni odziv za istu prenosnu funkciju.

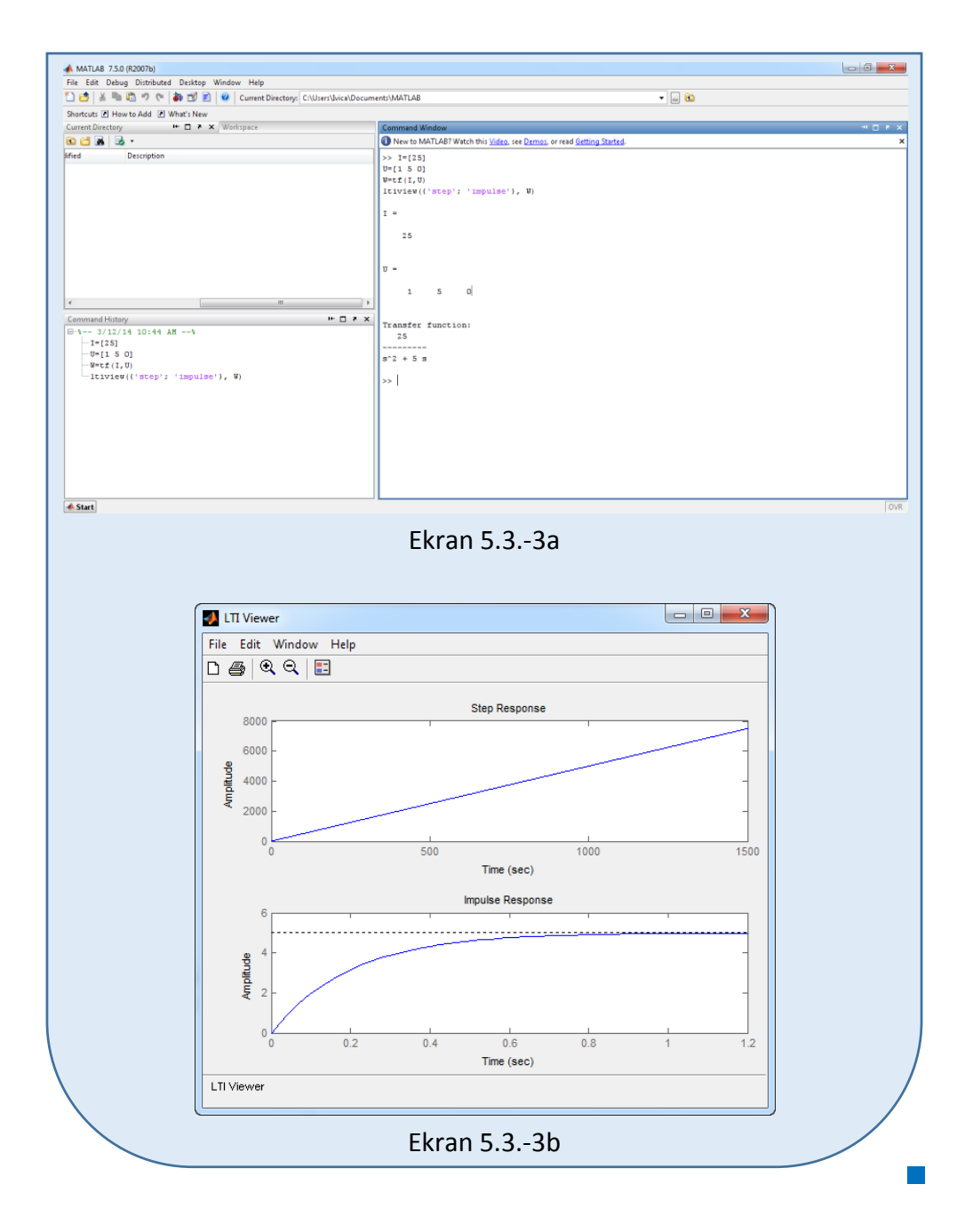

#### **Zadatak 5.3.-4**

Za sistem definisan prenosnom funkcijom:

$$
W(s) = \frac{1}{(s+2)(s+4)}
$$

i sve početne uslove jednake nuli, odrediti:

- (a) jedinični odskočni odziv,
- (b) jedinični impulsni odziv.

**Rešenje** Prenosna funkcija je definisan izrazom:

$$
W(s) = \frac{X_i(s)}{X_u(s)}
$$

Ovaj izraz se može napisati i kao:

$$
X_i(s) = W(s) \cdot X_u(s)
$$

Zamenom zadatkom date prenosne funkcije u poslednji izraz, dobija se:

$$
X_{i}(s) = \frac{1}{(s+2)(s+4)} \cdot X_{i}(s)
$$

 **(a)**

Za dobijanje odgovarajućeg jediničnog odskočnog odziva na ulaz sistema dovodi se jedinični odskočni signal h(t) koji se na osnovu tabele 1, redni broj 3, Laplasovom transformacijom prevodi iz vremenskog u kompleksni domen s  $\mathcal{I}[h(t)] = \frac{1}{\tau}$ . Zamenom umesto  $X_u(s)$  u prethodnoj jednačini dobija se :

$$
X_{i}(s) = \frac{1}{(s+2)(s+4)} \cdot \frac{1}{s} = \frac{1}{s(s+2)(s+4)}
$$

Na poslednji izraz se primenjuje inverzna Laplasova transformacija kako bi se dobio jedninični odskočni odziv za datu prenosnu funkciju, odnosno kako bi se dobio x<sub>i</sub>(t).

Dobijena funkcija u kompleksnom domenu (Xi(s)) može se posmatrati kao složena funkcija koja se može uprostiti Hevisajdovim razvojem funkcije. Prvo se funkcija zapisuje kao količnik polinoma P(s) i Q(s):

$$
X_{i}(s) = \frac{P(s)}{Q(s)} = \frac{1}{s(s+2)(s+4)}
$$

Ono što je bitno za pronalaženje polova funkcije jeste imenilac Q(s) za koji se traže nule funkcije, odnosno funkciju u imeniocu potrebno je izjednačiti s nulom:

$$
Q(s) = s(s + 2)(s + 4) = 0
$$

Ova jednačina predstavlja proizvod tri činilaca, gde se na osnovu toga može zaključiti da ima tri rešenja:

$$
s_1 = 0
$$
  

$$
s + 2 = 0 \Rightarrow s_2 = -2
$$
  

$$
s + 4 = 0 \Rightarrow s_3 = -4
$$

Rešenja nula funkcije su različita i realna (**s1≠s2≠s3**), na osnovu čega se zaključuje da se data funkcija rastavlja po **prvom slučaju**, na sledeći način:

$$
X_{i}(s) = \frac{1}{s(s+2)(s+4)} = \frac{K_{1}}{(s-s_{1})} + \frac{K_{2}}{(s-s_{2})} + \frac{K_{2}}{(s-s_{3})} =
$$
\n
$$
= \frac{K_{1}}{(s-0)} + \frac{K_{2}}{(s-(-2))} + \frac{K_{3}}{(s-(-4))} = \frac{K_{1}}{s} + \frac{K_{2}}{s+2} + \frac{K_{3}}{s+4}
$$
\n
$$
X_{i}(s) = \frac{K_{1}}{s} + \frac{K_{2}}{s+2} + \frac{K_{3}}{s+4} = \frac{K_{1}(s+2)(s+4) + K_{2}s(s+4) + K_{3}s(s+2)}{s(s+2)(s+4)} =
$$
\n
$$
= \frac{K_{1}(s^{2} + 4s + 2s + 8) + K_{2}(s^{2} + 4s) + K_{3}(s^{2} + 2s)}{s(s+2)(s+4)} =
$$
\n
$$
= \frac{K_{1}s^{2} + 6K_{1}s + 8K_{1} + K_{2}s^{2} + 4K_{2}s + K_{3}s^{2} + 2K_{3}s}{s(s+2)(s+4)} =
$$
\n
$$
= \frac{(K_{1} + K_{2} + K_{3})s^{2} + (6K_{1} + 4K_{2} + 2K_{3})s + 8K_{1}}{s(s+2)(s+4)}
$$

Dobijeni izraz se izjednačava sa zadatom funkcijom:

$$
\frac{(K_1 + K_2 + K_3)s^2 + (6K_1 + 4K_2 + 2K_3)s + 8K_1}{s(s+2)(s+4)} = \frac{1}{s(s+2)(s+4)}
$$

Izjednačavanjem brojioca sa obe strane jednakosti, dobija se:

 $Uz s^2$ :  $K_1 + K_2 + K_3 = 0$ 

 $Uz$  s:  $6K_1 + 4K_2 + 2K_3 = 0$ ,

Uz slobodan član  $(\mathbf{s}^0)$ :  $8\mathbf{K}_1 = 1$ 

Sistem jednačina može se rešiti na dva načina:

Prvi način je uz se pomoć Kramerovog pravila:

Ukoliko za sistem važi da je determinanta det  $K \neq 0$ , tada sistem ima jedinstveno rešenje  $x_i = \frac{\det \mathbf{R}_i}{\det \mathbf{R}_i}$ ,  $i = 1,2,...,n$ det K  $x_i = \frac{\det K_i}{\det K}$ ,  $i = 1, 2, ..., n$ , za dati sistem jednačina biće:

$$
K_1 + K_2 + K_3 = 0
$$
  
\n
$$
6K_1 + 4K_2 + 2K_3 = 0,
$$
  
\n
$$
8K_1 = \begin{vmatrix} 1 & 1 & 1 \\ 6 & 4 & 2 \\ 8 & 0 & 0 \end{vmatrix} \Rightarrow \Delta K = \begin{vmatrix} 1 & 1 & 1 \\ 6 & 4 & 2 \\ 8 & 0 & 0 \end{vmatrix} = (1 \cdot 4 \cdot 0) + (1 \cdot 2 \cdot 8) + (1 \cdot 6 \cdot 0) - (8 \cdot 4 \cdot 1) - (0 \cdot 2 \cdot 1) - (0 \cdot 6 \cdot 1) = 0 + 16 + 0 - 32 - 0 - 0 = 16 - 32 = -16
$$
  
\n
$$
\Delta K_1 = \begin{vmatrix} 0 & 1 & 1 \\ 0 & 4 & 2 \\ 1 & 0 & 0 \end{vmatrix} \Rightarrow \Delta K_1 = \begin{vmatrix} 0 & 1 & 1 \\ 0 & 4 & 2 \\ 1 & 0 & 0 \end{vmatrix} = 0 + 2 + 0 - 4 - 0 - 0 = 2 - 4 = -2
$$
  
\n
$$
\Delta K_2 = \begin{vmatrix} 1 & 0 & 1 \\ 6 & 0 & 2 \\ 8 & 1 & 0 \end{vmatrix} \Rightarrow \Delta K_2 = \begin{vmatrix} 1 & 0 & 1 \\ 6 & 0 & 2 \\ 8 & 1 & 0 \end{vmatrix} = 0 + 0 + 6 - 0 - 2 - 0 = 6 - 2 = 4
$$
  
\n
$$
\Delta K_3 = \begin{vmatrix} 1 & 1 & 0 \\ 6 & 4 & 0 \\ 8 & 0 & 1 \end{vmatrix} \Rightarrow \Delta K_3 = \begin{vmatrix} 1 & 1 & 0 \\ 6 & 4 & 0 \\ 8 & 0 & 1 \end{vmatrix} = 4 + 0 + 0 - 0 - 0 = 4 - 6 = -2
$$

$$
K_1 = \frac{\Delta K_1}{\Delta K} = \frac{-2}{-16} = \frac{1}{8};
$$
  $K_2 = \frac{\Delta K_2}{\Delta K} = \frac{4}{-16} = \frac{1}{4};$   $K_3 = \frac{\Delta K_3}{\Delta K} = \frac{-2}{-16} = \frac{1}{8};$ 

Drugi način rešavanja sistema jednačina je metodom smene:

$$
K_{1} + K_{2} + K_{3} = 0
$$
\n
$$
6K_{1} + 4K_{2} + 2K_{3} = 0
$$
\n
$$
8K_{1} = 1 \Rightarrow K1 = \frac{1}{8}
$$
\n
$$
6 \cdot \frac{1}{8} + 4K_{2} + 2K_{3} = 0
$$
\n
$$
6 \cdot \frac{1}{8} + 4K_{2} + 2K_{3} = 0
$$
\n
$$
K_{3} = -\frac{1}{8} - K_{2}
$$
\n
$$
4K_{2} + 2 \cdot (-\frac{1}{8} - K_{2}) = -\frac{6}{8}
$$
\n
$$
K_{3} = -\frac{1}{8} - K_{2}
$$
\n
$$
4K_{2} - \frac{2}{8} - 2K_{2} = -\frac{6}{8}
$$
\n
$$
K_{3} = -\frac{1}{8} - K_{2}
$$
\n
$$
2K_{2} = -\frac{6}{8} + \frac{2}{8} = -\frac{4}{8} = -\frac{1}{2} \Rightarrow K_{2} = -\frac{1}{2} \cdot \frac{1}{2} = -\frac{1}{4}
$$
\n
$$
K_{3} = -\frac{1}{8} - K_{2}
$$
\n
$$
2K_{2} = -\frac{6}{8} + \frac{2}{8} = -\frac{4}{8} = -\frac{1}{2} \Rightarrow K_{2} = -\frac{1}{2} \cdot \frac{1}{2} = -\frac{1}{4}
$$
\n
$$
K_{3} = -\frac{1}{8} - K_{2} \Rightarrow K_{3} = -\frac{1}{8} - \left(-\frac{1}{4}\right) = -\frac{1}{8} + \frac{1}{4} = -\frac{1}{8} + \frac{2}{8} = \frac{1}{8} \Rightarrow K_{3} = \frac{1}{8}
$$
\n
$$
K_{2} = -\frac{1}{4}
$$

$$
K_1 = \frac{1}{8}; K_2 = -\frac{1}{4}; K_3 = \frac{1}{8};
$$

Na taj način zadata funkcija se izražava sledećim zbirom:

$$
X_{i}(s) = \frac{1}{s(s+2)(s+4)} = \frac{\frac{1}{8}}{s} + \frac{-\frac{1}{4}}{s+2} + \frac{\frac{1}{8}}{s+4} = \frac{1}{8} \cdot \frac{1}{s} - \frac{1}{4} \cdot \frac{1}{s+2} + \frac{1}{8} \cdot \frac{1}{s+4}
$$
#### 388 **Poglavlje 5** Vremenski odziv sistema

Na ovu jednakost, zatim se primenjuje inverzna Laplasova transformacija da bi se dobila orginalna funkcija, odnosno jedinični odskočni odziv x<sub>i</sub>(t):

$$
x_{i}(t) = \mathcal{L}^{-1}[X_{i}(s)] = \mathcal{L}^{-1}[\frac{1}{s(s+2)(s+4)}] = \mathcal{L}^{-1}[\frac{1}{8} \cdot \frac{1}{s} - \frac{1}{4} \cdot \frac{1}{s+2} + \frac{1}{8} \cdot \frac{1}{s+4}]
$$

Na osnovu teoreme linearnosti koja je data u tabeli 2, pod rednim brojem 1, sledi:

$$
x_{i}(t) = \mathcal{L}^{-1}[X_{i}(s)] = \mathcal{L}^{-1}[\frac{1}{s(s+2)(s+4)}] = \mathcal{L}^{-1}[\frac{1}{8} \cdot \frac{1}{s} - \frac{1}{4} \cdot \frac{1}{s+2} + \frac{1}{8} \cdot \frac{1}{s+4}] =
$$
  
= 
$$
\mathcal{L}^{-1}[\frac{1}{8} \cdot \frac{1}{s}] - \mathcal{L}^{-1}[\frac{1}{4} \cdot \frac{1}{s+2}] + \mathcal{L}^{-1}[\frac{1}{8} \cdot \frac{1}{s+4}] = \frac{1}{8} \mathcal{L}^{-1}[\frac{1}{s}] - \frac{1}{4} \mathcal{L}^{-1}[\frac{1}{s+2}] + \frac{1}{8} \mathcal{L}^{-1}[\frac{1}{s+4}]
$$
  

$$
||_{L_{1}} = ||_{L_{2}} = ||_{L_{3}} = ||_{L_{3}} = \mathcal{L}^{-1}[\frac{1}{8} \cdot \frac{1}{s+4}]
$$

### **IL1:**

Na karakterističnu funkciju (IL<sub>1</sub>), primenjuje se pravilo iz tabele 1, pod rednim brojem 3, gde se dobija:

$$
\mathcal{L}^{-1}[\frac{1}{s}] = h(t) = 1
$$

# **IL2:**

Primenom pravila iz tabele 1, pod rednim brojem 7, na drugu karakterističnu funkciju  $(I_2)$ , gde je a=2, dobija se:

$$
\mathcal{L}^{-1}[\frac{1}{s+2}] = e^{-2t}
$$

# **IL3:**

Primenom pravila iz tabele 1, pod rednim brojem 7, na treću karakterističnu funkciju  $(I_{3})$ , gde je a=4, dobija se:

$$
\mathcal{L}^{-1}[\frac{1}{s+4}] = e^{-4t}
$$

Zamenom dobijenih parcijalnih vremenskih funkcija u početnu jednačinu dobija se:

$$
x_{i}(t) = \mathcal{L}^{-1}[X_{i}(s)] = \frac{1}{8}\mathcal{L}^{-1}[\frac{1}{s}] - \frac{1}{4}\mathcal{L}^{-1}[\frac{1}{s+2}] + \frac{1}{8}\mathcal{L}^{-1}[\frac{1}{s+4}] = \frac{1}{8} - \frac{1}{4}e^{-2t} + \frac{1}{8}e^{-4t} =
$$
  
=  $\frac{1}{4}(\frac{1}{2} - e^{-2t} + \frac{1}{2}e^{-4t})$ 

Prema tome traženi jedinični odskočni odziv za datu prenosnu funkciju glasi:

 $x_i(t) =$ 1 4 ( 1 2  $- e^{-2t} + \frac{1}{2}$ 2  $e^{-4t}$ 

### **(b)**

Za dobijanje odgovarajućeg jediničnog impulsnog odziva dovodi se jedinični impulsni signal (t)-Dirakova funkcija, koji se na osnovu tabele 1, redni broj 1, Laplasovom transformacijom prevodi iz vremenskog u kompleksni domen  $\mathcal{I}[\delta(t)] = 1$ . Zamenom umesto  $X_u(s)$  dobija se:

$$
X_{i}(s) = \frac{1}{(s+2)(s+4)} \cdot 1 = \frac{1}{(s+2)(s+4)}
$$

Na poslednji izraz se primenjuje inverzna Laplasova transformacija kako bi se dobio jedninični impulsni odziv za datu prenosnu funkciju, odnosno kako bi se dobio  $x_i(t)$ .

Za gorni izraz inverzna Laplasova transformacija se može odrediti na dva načina:

#### **(b) Prvi način:**

Da bi se odredila orginalna funkcija  $(x_i(t))$  potrebno je da se na datu jednakost primeni inverzna Laplasova transformacija:

$$
x_{i}(t) = \mathcal{L}^{-1}[X_{i}(s)] = \mathcal{L}^{-1}[\frac{1}{(s+2)(s+4)}]
$$

Ova funkcija predstavlja elementarnu funkciju koja se nalazi u tabeli 1, pod rednim brojem 17, gde zamenom za  $a = 2$  i  $b = 4$ , sledi:

$$
x_i(t) = \frac{1}{4-2}(e^{-2t} - e^{-4t}) = \frac{1}{2}(e^{-2t} - e^{-4t})
$$

Prema tome traženi jedinični impulsni odziv za datu prenosnu funkciju glasi:

 $x_i(t) =$ 2  $(e^{-2t} - e^{-4t})$ 

### **(b) Drugi način:**

Data funkcija u kompleksnom domenu (Xi(s)) može se posmatrati kao složena funkcija koja se može uprostiti Hevisajdovim razvojem funkcije. Prvo se funkcija zapisuje kao količnik polinoma P(s) i Q(s):

$$
X_{i}(s) = \frac{P(s)}{Q(s)} = \frac{1}{(s+2)(s+4)}
$$

Ono što je bitno za pronalaženje polova funkcije jeste imenilac Q(s) za koji se traže nule funkcije, odnosno funkciju u imeniocu potrebno je izjednačiti s nulom:

$$
Q(s) = (s + 2)(s + 4) = 0
$$

Ova jednačina predstavlja proizvod dva činilaca, gde se na osnovu toga može zaključiti da ima dva rešenja:

$$
s + 2 = 0 \Rightarrow s_1 = -2
$$
  

$$
s + 4 = 0 \Rightarrow s_2 = -4
$$

Rešenja nula funkcije su različita i realna (**s1≠s2**), na osnovu čega se zaključuje da se data funkcija rastavlja po **prvom slučaju**, na sledeći način:

$$
X_{i}(s) = \frac{1}{(s+2)(s+4)} = \frac{K_{1}}{(s-s_{1})} + \frac{K_{2}}{(s-s_{2})} = \frac{K_{1}}{(s-(-2))} + \frac{K_{2}}{(s-(-4))} = \frac{K_{1}}{s+2} + \frac{K_{2}}{s+4}
$$

$$
X_{i}(s) = \frac{K_{1}}{s+2} + \frac{K_{2}}{s+4} = \frac{K_{1}(s+4) + K_{2}(s+2)}{(s+2)(s+4)} = \frac{K_{1}s + 4K_{1} + K_{2}s + 2K_{2}}{(s+2)(s+4)} = \frac{(K_{1} + K_{2})s + 4K_{1} + 2K_{2}}{(s+2)(s+4)}
$$

Dobijeni izraz se izjednačava sa zadatom funkcijom:

$$
\frac{(K_1 + K_2)s + 4K_1 + 2K_2}{(s+2)(s+4)} = \frac{1}{(s+2)(s+4)}
$$

Izjednačavanjem brojioca sa obe strane jednakosti, dobijaju se homogene ili nehomogene linearne jednačine nepoznate (Ki); i=1,2,…,n. Rešenja sistema ovih jednačina se dobijaju na osnovu poznatih metoda (metoda smene ili Kramerova pravila):

 $Uz \s(s^1)$ :  $K_1 + K_2 = 0$ ,

Uz slobodan član  $(\mathbf{s}^0)$ :  $4\mathbf{K}_1 + 2\mathbf{K}_2 = 1$ 

Sistem jednačina se rešava metodom smene:

$$
K_1 + K_2 = 0
$$
  
\n
$$
4K_1 + 2K_2 = 1
$$
\n
$$
\Rightarrow 4K_1 - 2K_1 = 1
$$
\n
$$
\Rightarrow 4K_1 - 2K_1 = 1
$$
\n
$$
\Rightarrow 2K_1 = 1
$$
\n
$$
\Rightarrow K_1 = \frac{1}{2}
$$
\n
$$
K_1 = \frac{1}{2}
$$
\n
$$
K_1 = \frac{1}{2}
$$

Zatim se vrši zamena za K<sub>1</sub> i K<sub>2</sub> odgovarajućim vrednostima. Na taj način se zadata funkcija može izraziti sledećim zbirom:

$$
X_{i}(s) = \frac{1}{(s+2)(s+4)} = \frac{\frac{1}{2}}{s+2} + \frac{-\frac{1}{2}}{s+4} = \frac{1}{2} \cdot \frac{1}{s+2} - \frac{1}{2} \cdot \frac{1}{s+4}
$$

Na ovu jednakost, zatim se primenjuje inverzna Laplasova transformacija da bi se dobila orginalna funkcija xi(t):

$$
x_{i}(t) = \mathcal{L}^{-1}[X_{i}(s)] = \mathcal{L}^{-1}[\frac{1}{(s+2)(s+4)}] = \mathcal{L}^{-1}[\frac{1}{2} \cdot \frac{1}{s+2} - \frac{1}{2} \cdot \frac{1}{s+4}]
$$

Na osnovu teoreme linearnosti koja je data u tabeli 2, pod rednim brojem 1, sledi:

$$
x_{i}(t) = \mathcal{L}^{-1}[X_{i}(s)] = \mathcal{L}^{-1}[\frac{1}{(s+2)(s+4)}] = \mathcal{L}^{-1}[\frac{1}{2} \cdot \frac{1}{s+2} - \frac{1}{2} \cdot \frac{1}{s+4}] =
$$
  
= 
$$
\mathcal{L}^{-1}[\frac{1}{2} \cdot \frac{1}{s+2}] - \mathcal{L}^{-1}[\frac{1}{2} \cdot \frac{1}{s+4}] = \frac{1}{2} \mathcal{L}^{-1}[\frac{1}{s+2}] - \frac{1}{2} \underbrace{\mathcal{L}^{-1}[\frac{1}{s+4}]}_{\parallel L_{1}}
$$

# **IL1:**

Primenom pravila iz tabele 1, pod rednim brojem 7, na prvu karakterističnu funkciju ( $|L_1$ ) gde je a=2, dobija se:

$$
\mathcal{L}^{-1}[\frac{1}{s+2}] = e^{-2t}
$$

# **IL2:**

Ponovnom primenom pravila iz tabele 1, pod rednim brojem 7, na drugu karakterističnu funkciju (IL2) gde je a=4, dobija se:

$$
\mathcal{L}^{-1}[\frac{1}{s+4}] = e^{-4t}
$$

Zamenom dobijenih parcijalnih vremenskih funkcija u početnu jednačinu dobija se:

$$
x_i(t) = \mathcal{L}^{-1}[X_i(s)] = \frac{1}{2}\mathcal{L}^{-1}[\frac{1}{s+2}] - \frac{1}{2}\mathcal{L}^{-1}[\frac{1}{s+4}] = \frac{1}{2}e^{-2t} - \frac{1}{2}e^{-4t} = \frac{1}{2}(e^{-2t} - e^{-4t})
$$

Prema tome traženi jedinični impulsni odziv za datu prenosnu funkciju glasi:

$$
x_i(t) = \frac{1}{2}(e^{-2t} - e^{-4t})
$$

П

# **INSTRUKCIJE ZA KORIŠĆENJE SOFTVERA**

#### **ZADATAK 5.3.-4**

Da bi se rešio ovaj zadatak potrebno je da se u komandni prostor MATLAB-a upiše sledeći kod:

 $>> I=11$ 

Prenosna funkcija može se zapisati i na sledeći način:

1

 $U=[1 6 8]$ 

 $W=tf(I,U)$ 

ltiview({'step'; 'impulse'}, W)

 $s^2 + 6s + 8$  $W(s) = \frac{1}{s^2 + 6s + }$  $s^2 + 4s + 2s + 8$  $(s + 2)(s + 4)$  $W(s) = \frac{1}{(s+2)(s+4)} = \frac{1}{s^2 + 4s + 2s + 1}$  $=$  $=$  $+2(x+$  $=$ 

Pritiskom na taster **Enter** dobija se grafičko rešenje ovog zadatka. Na ekranu 5.3.-4a prikazan je izgled komadnog prostora u MATLAB-u sa

**Gornji grafikon** (Step Response) na ekranu 5.3.-4b prikazuje jedinični odskočni odziv za datu prenosnu funkciju dok **donji** (Impulse Response) grafikon prikazuje jedinični imulsni odziv za istu prenosnu funkciju.

unešenim kodom, dok je na ekranu 5.3.-4b prikazano rešenje ovog zadatka.

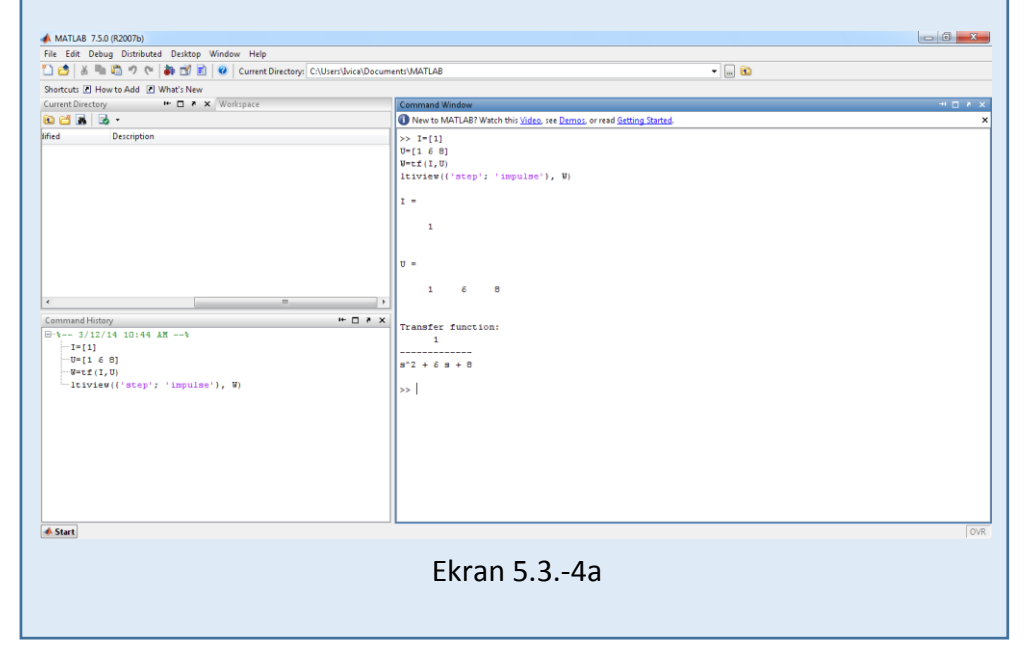

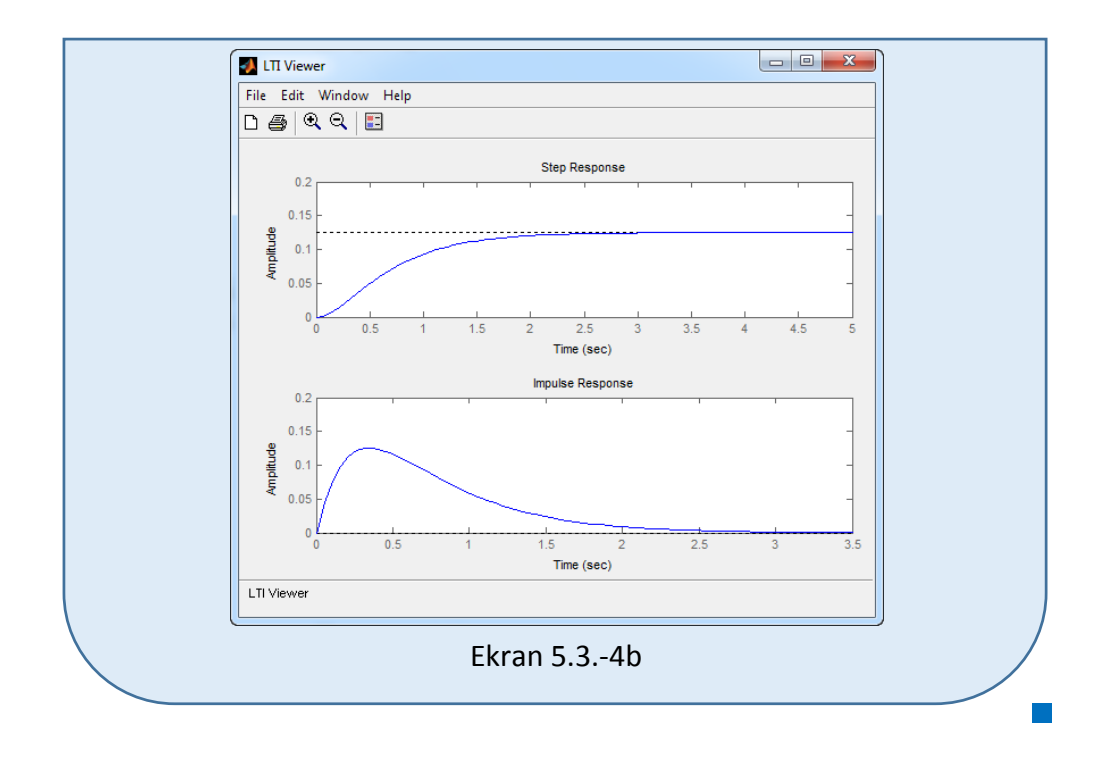

# **Zadatak 5.3.-5**

Za sistem definisan prenosnom funkcijom:

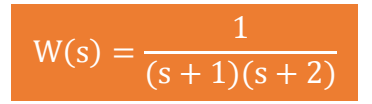

i sve početne uslove jednake nuli, odrediti:

- (a) jedinični odskočni odziv,
- (b) jedinični impulsni odziv.

**Rešenje** Prenosna funkcija je definisan izrazom:

$$
W(s) = \frac{X_i(s)}{X_u(s)}
$$

Ovaj izraz se može napisati i kao:

$$
X_i(s) = W(s) \cdot X_u(s)
$$

Zamenom zadatkom date prenosne funkcije u poslednji izraz, dobija se:

$$
X_{i}(s) = \frac{1}{(s+1)(s+2)} \cdot X_{u}(s)
$$

#### $\blacksquare$  (a)

Za dobijanje odgovarajućeg jediničnog odskočnog odziva na ulaz sistema dovodi se jedinični odskočni signal h(t) koji se na osnovu tabele 1, redni broj 3, Laplasovom transformacijom prevodi iz vremenskog u kompleksni domen s  $\mathcal{I}[h(t)] = \frac{1}{\tau}$ . Zamenom umesto  $X_u(s)$  u prethodnoj jednačini dobija se :

$$
X_{i}(s) = \frac{1}{(s+1)(s+2)} \cdot \frac{1}{s} = \frac{1}{s(s+1)(s+2)}
$$

Na poslednji izraz se primenjuje inverzna Laplasova transformacija kako bi se dobio jedninični odskočni odziv za datu prenosnu funkciju, odnosno kako bi se dobio  $x_i(t)$ .

Dobijena funkcija u kompleksnom domenu  $(X_i(s))$  može se posmatrati kao složena funkcija koja se može uprostiti Hevisajdovim razvojem funkcije. Prvo se funkcija zapisuje kao količnik polinoma P(s) i Q(s):

$$
X_i(s) = \frac{P(s)}{Q(s)} = \frac{1}{s(s+1)(s+2)}
$$

Ono što je bitno za pronalaženje polova funkcije jeste imenilac Q(s) za koji se traže nule funkcije, odnosno funkciju u imeniocu potrebno je izjednačiti s nulom:

$$
Q(s) = s(s+1)(s+2) = 0
$$

Ova jednačina predstavlja proizvod tri činilaca, gde se na osnovu toga može zaključiti da ima tri rešenja:

$$
s_1 = 0
$$
  
s + 1 = 0  $\Rightarrow$  s<sub>2</sub> = -1  
s + 2 = 0  $\Rightarrow$  s<sub>3</sub> = -2

Rešenja nula funkcije su različita i realna (**s1≠s2≠s3**), na osnovu čega se zaključuje da se data funkcija rastavlja po **prvom slučaju**, na sledeći način:

$$
X_{i}(s) = \frac{1}{s(s+1)(s+2)} = \frac{K_{1}}{(s-s_{1})} + \frac{K_{2}}{(s-s_{2})} + \frac{K_{2}}{(s-s_{3})} =
$$
\n
$$
= \frac{K_{1}}{(s-0)} + \frac{K_{2}}{(s-(-1))} + \frac{K_{3}}{(s-(-2))} = \frac{K_{1}}{s} + \frac{K_{2}}{s+1} + \frac{K_{3}}{s+2}
$$
\n
$$
X_{i}(s) = \frac{K_{1}}{s} + \frac{K_{2}}{s+1} + \frac{K_{3}}{s+2} = \frac{K_{1}(s+1)(s+2) + K_{2}s(s+2) + K_{3}s(s+1)}{s(s+1)(s+2)} =
$$
\n
$$
= \frac{K_{1}(s^{2} + 2s + s + 2) + K_{2}(s^{2} + 2s) + K_{3}(s^{2} + s)}{s(s+1)(s+2)} =
$$
\n
$$
= \frac{K_{1}s^{2} + 3K_{1}s + 2K_{1} + K_{2}s^{2} + 2K_{2}s + K_{3}s^{2} + K_{3}s}{s(s+1)(s+2)} =
$$
\n
$$
= \frac{(K_{1} + K_{2} + K_{3})s^{2} + (3K_{1} + 2K_{2} + K_{3})s + 2K_{1}}{s(s+1)(s+2)}
$$

Dobijeni izraz se izjednačava sa zadatom funkcijom:

$$
\frac{(K_1 + K_2 + K_3)s^2 + (3K_1 + 42K_2 + K_3)s + 2K_1}{s(s+1)(s+2)} = \frac{1}{s(s+1)(s+2)}
$$

Izjednačavanjem brojioca sa obe strane jednakosti, dobija se

- $Uz s^2$ :  $K_1 + K_2 + K_3 = 0$
- $Uz$  **s**:  $3K_1 + 2K_2 + K_3 = 0$ ,
- Uz slobodan član  $(s^0)$ :  $2K_1 = 1$

Sistem jednačina može se rešiti na dva načina:

Prvi način je uz se pomoć Kramerovog pravila:

Ukoliko za sistem važi da je determinanta det  $K \neq 0$ , tada sistem ima jedinstveno rešenje  $x_i = \frac{\det A_i}{\det A_i}$ , i = 1,2,..., n det K  $x_i = \frac{\det K_i}{\det K}$ ,  $i = 1, 2, ..., n$ , za dati sistem jednačina biće:

$$
K_1 + K_2 + K_3 = 0
$$
  
\n
$$
2K_1 = 1
$$
  
\n
$$
\Delta K = \begin{vmatrix} 1 & 1 & 1 \\ 3 & 2 & 1 \\ 2 & 0 & 0 \end{vmatrix} \Rightarrow \Delta K = \begin{vmatrix} 1 & 1 & 1 \\ 3 & 2 & 1 \\ 2 & 0 & 0 \end{vmatrix} = (1 \cdot 2 \cdot 0) + (1 \cdot 1 \cdot 2) + (1 \cdot 3 \cdot 0) - (2 \cdot 2 \cdot 1) -
$$
  
\n
$$
-(0 \cdot 1 \cdot 1) - (0 \cdot 3 \cdot 1) = 0 + 2 + 0 - 4 - 0 - 0 = 2 - 4 = -2
$$
  
\n
$$
\Delta K_1 = \begin{vmatrix} 0 & 1 & 1 \\ 0 & 2 & 1 \\ 1 & 0 & 0 \end{vmatrix} \Rightarrow \Delta K_1 = \begin{vmatrix} 0 & 1 & 1 \\ 0 & 2 & 1 \\ 1 & 0 & 0 \end{vmatrix} = 0 + 1 + 0 - 2 - 0 - 0 = 1 - 2 = -1
$$
  
\n
$$
\Delta K_2 = \begin{vmatrix} 1 & 0 & 1 \\ 3 & 0 & 1 \\ 2 & 1 & 0 \end{vmatrix} \Rightarrow \Delta K_2 = \begin{vmatrix} 1 & 0 & 1 \\ 3 & 0 & 1 \\ 2 & 1 & 0 \end{vmatrix} = 0 + 0 + 3 - 0 - 1 - 0 = 3 - 1 = 2
$$
  
\n
$$
\Delta K_3 = \begin{vmatrix} 1 & 1 & 0 \\ 3 & 2 & 0 \\ 2 & 0 & 1 \end{vmatrix} \Rightarrow \Delta K_3 = \begin{vmatrix} 1 & 1 & 0 \\ 3 & 2 & 0 \\ 2 & 0 & 1 \end{vmatrix} = 2 + 0 + 0 - 0 - 0 = 3 = 2 - 3 = -1
$$

$$
K_1 = \frac{\Delta K_1}{\Delta K} = \frac{-1}{-2} = \frac{1}{2};
$$
  $K_2 = \frac{\Delta K_2}{\Delta K} = \frac{2}{-2} = -1;$   $K_3 = \frac{\Delta K_3}{\Delta K} = \frac{-1}{-2} = \frac{1}{2};$ 

Drugi način rešavanja sistema jednačina je metodom smene:

$$
K_1 + K_2 + K_3 = 0
$$
  
\n
$$
3K_1 + 2K_2 + K_3 = 0
$$
  
\n
$$
2K_1 = 1 \Rightarrow K1 = \frac{1}{2}
$$
  
\n
$$
K_3 = -\frac{1}{2} - K_2
$$
  
\n
$$
2K_2 - \frac{1}{2} - K_2 = -\frac{3}{2}
$$
  
\n
$$
K_3 = -\frac{3}{2} - K_2
$$
  
\n
$$
K_2 = -\frac{3}{2} + \frac{1}{2} = -\frac{2}{2} = -1
$$
  
\n
$$
K_3 = -\frac{1}{2} - K_2
$$
  
\n
$$
K_4 = -\frac{1}{2} - K_2
$$
  
\n
$$
K_5 = -\frac{1}{2} - K_2
$$
  
\n
$$
K_6 = -\frac{3}{2} + \frac{1}{2} = -\frac{2}{2} = -1
$$
  
\n
$$
K_7 = -1
$$

$$
K_1 = \frac{1}{2}
$$
;  $K_2 = -1$ ;  $K_3 = \frac{1}{2}$ ;

Na taj način zadata funkcija se izražava sledećim zbirom:

$$
X_{i}(s) = \frac{1}{s(s+1)(s+2)} = \frac{\frac{1}{2}}{s} + \frac{-1}{s+1} + \frac{\frac{1}{2}}{s+2} = \frac{1}{2} \cdot \frac{1}{s} - \frac{1}{s+1} + \frac{1}{2} \cdot \frac{1}{s+2}.
$$

Na ovu jednakost, zatim se primenjuje inverzna Laplasova transformacija da bi se dobila orginalna funkcija, odnosno jedinični odskočni odziv x<sub>i</sub>(t):

$$
x_{i}(t) = \mathcal{L}^{-1}[X_{i}(s)] = \mathcal{L}^{-1}[\frac{1}{s(s+1)(s+2)}] = \mathcal{L}^{-1}[\frac{1}{2} \cdot \frac{1}{s} - \frac{1}{s+1} + \frac{1}{2} \cdot \frac{1}{s+2}]
$$

Na osnovu teoreme linearnosti koja je data u tabeli 2, pod rednim brojem 1, sledi:

] s 2 1 [ 2 1 ] s 1 1 ] [ s 1 [ 2 1 ] s 2 1 2 1 ] [ s 1 1 ] [ s 1 2 1 [ ] s 2 1 2 1 s 1 1 s 1 2 1 ] [ s(s 1)(s 2) 1 x (t) [X (s)] [ 1 1 1 1 1 1 1 1 i 1 i L L L L L L L L L IL<sup>1</sup> IL<sup>2</sup> IL3

**IL1:**

Na karakterističnu funkciju  $(II_1)$ , primenjuje se pravilo iz tabele 1, pod rednim brojem 3, gde se dobija:

$$
\mathcal{L}^{-1}[\frac{1}{s}] = h(t) = 1
$$

# **IL2:**

Primenom pravila iz tabele 1, pod rednim brojem 7, na drugu karakterističnu funkciju  $(IL<sub>2</sub>)$ , gde je a=1, dobija se:

$$
\mathcal{L}^{-1}[\frac{1}{s+1}] = e^{-t}
$$

П

**IL3:**

Primenom pravila iz tabele 1, pod rednim brojem 7, na treću karakterističnu funkciju  $(12)$ , gde je a=2, dobija se:

$$
\mathcal{L}^{-1}[\frac{1}{s+2}] = e^{-2t}
$$

Zamenom dobijenih parcijalnih vremenskih funkcija u početnu jednačinu dobija se:

$$
x_{i}(t) = \mathcal{L}^{-1}[X_{i}(s)] = \frac{1}{2}\mathcal{L}^{-1}[\frac{1}{s}] - \mathcal{L}^{-1}[\frac{1}{s+1}] + \frac{1}{2}\mathcal{L}^{-1}[\frac{1}{s+2}] = \frac{1}{2} - e^{-t} + \frac{1}{2}e^{-2t}
$$

Prema tome traženi jedinični odskočni odziv za datu prenosnu funkciju glasi:

$$
x_i(t) = \frac{1}{2} - e^{-t} + \frac{1}{2}e^{-2t}
$$

### **(b)**

Za dobijanje odgovarajućeg jediničnog impulsnog odziva dovodi se jedinični impulsni signal  $\delta(t)$ -Dirakova funkcija, koji se na osnovu tabele 1, redni broj 1, Laplasovom transformacijom prevodi iz vremenskog u kompleksni domen  $\mathcal{I}[\delta(t)] = 1$ . Zamenom umesto  $X_u(s)$  dobija se:

$$
X_i(s) = \frac{1}{(s+1)(s+2)} \cdot 1 = \frac{1}{(s+1)(s+2)}
$$

Na poslednji izraz se primenjuje inverzna Laplasova transformacija kako bi se dobio jedninični impulsni odziv za datu prenosnu funkciju, odnosno kako bi se dobio x<sub>i</sub>(t).

Za gornji izraz inverzna Laplasova transformacija se može odrediti na dva načina:

### **(b) Prvi način:**

Da bi se odredila orginalna funkcija (xi(t)) potrebno je da se na datu jednakost primeni inverzna Laplasova transformacija:

$$
x_{i}(t) = \mathcal{L}^{-1}[X_{i}(s)] = \mathcal{L}^{-1}[\frac{1}{(s+1)(s+2)}]
$$

Ova funkcija predstavlja elementarnu funkciju koja se nalazi u tabeli 1, pod rednim brojem 17, gde zamenom za  $a = 1$  i  $b = 2$ , sledi:

$$
x_i(t) = \frac{1}{2-1}(e^{-t} - e^{-2t}) = \frac{1}{1}(e^{-t} - e^{-2t}) = e^{-t} - e^{-2t}
$$

Prema tome traženi jedinični impulsni odziv za datu prenosnu funkciju glasi:

 $x_i(t) = e^{-t} - e^{-2t}$ 

П

# **(b) Drugi način:**

Data funkcija u kompleksnom domenu  $(X_i(s))$  može se posmatrati kao složena funkcija koja se može uprostiti Hevisajdovim razvojem funkcije. Prvo se funkcija zapisuje kao količnik polinoma P(s) i Q(s):

$$
X_i(s) = \frac{P(s)}{Q(s)} = \frac{1}{(s+1)(s+2)}
$$

Ono što je bitno za pronalaženje polova funkcije jeste imenilac Q(s) za koji se traže nule funkcije, odnosno funkciju u imeniocu potrebno je izjednačiti s nulom:

$$
Q(s) = (s+1)(s+2) = 0
$$

Ova jednačina predstavlja proizvod dva činilaca, gde se na osnovu toga može zaključiti da ima dva rešenja:

$$
s+1=0 \Rightarrow s_1 = -1
$$
  

$$
s+2=0 \Rightarrow s_2 = -2
$$

Rešenja nula funkcije su različita i realna (**s1≠s2**), na osnovu čega se zaključuje da se data funkcija rastavlja po **prvom slučaju**, na sledeći način:

$$
X_{i}(s) = \frac{1}{(s+1)(s+2)} = \frac{K_{1}}{(s-s_{1})} + \frac{K_{2}}{(s-s_{2})} = \frac{K_{1}}{(s-(-1))} + \frac{K_{2}}{(s-(-2))} = \frac{K_{1}}{s+1} + \frac{K_{2}}{s+2}
$$

$$
X_{i}(s) = \frac{K_{1}}{s+1} + \frac{K_{2}}{s+2} = \frac{K_{1}(s+2) + K_{2}(s+1)}{(s+1)(s+2)} = \frac{K_{1}s + 2K_{1} + K_{2}s + K_{2}}{(s+1)(s+2)} = \frac{(K_{1} + K_{2})s + 2K_{1} + K_{2}}{(s+1)(s+2)}
$$

Dobijeni izraz se izjednačava sa zadatom funkcijom:

$$
\frac{(K_1 + K_2)s + 2K_1 + K_2}{(s+1)(s+2)} = \frac{1}{(s+1)(s+2)}
$$

Izjednačavanjem brojioca sa obe strane jednakosti, dobijaju se homogene ili nehomogene linearne jednačine nepoznate (Ki); i=1,2,…,n. Rešenja sistema ovih jednačina se dobijaju na osnovu poznatih metoda (metoda smene ili Kramerova pravila):

Uz **s** (s<sup>1</sup>): 
$$
K_1 + K_2 = 0
$$
,

Uz slobodan član ( $\mathbf{s}^0$ ):  $2\mathbf{K}^1 + \mathbf{K}^2 = 1$ 

Sistem jednačina se rešava metodom smene:

$$
\begin{aligned}\n\mathbf{K}_1 + \mathbf{K}_2 &= 0 \\
2\mathbf{K}_1 + \mathbf{K}_2 &= 1\n\end{aligned}\n\Longrightarrow\n\begin{aligned}\n\mathbf{K}_2 &= -\mathbf{K}_1 \\
2\mathbf{K}_1 - \mathbf{K}_1 &= 1\n\end{aligned}\n\Longrightarrow\n\begin{aligned}\n\mathbf{K}_2 &= -\mathbf{K}_1 \\
\mathbf{K}_1 &= 1\n\end{aligned}\n\Longrightarrow\n\begin{aligned}\n\mathbf{K}_2 &= -1 \\
\mathbf{K}_1 &= 1\n\end{aligned}
$$

Zatim se vrši zamena za K<sub>1</sub> i K<sub>2</sub> odgovarajućim vrednostima. Na taj način se zadata funkcija može izraziti sledećim zbirom:

$$
X_{i}(s) = \frac{1}{(s+1)(s+2)} = \frac{1}{s+1} + \frac{-1}{s+2} = \frac{1}{s+1} - \frac{1}{s+2}
$$

Na ovu jednakost, zatim se primenjuje inverzna Laplasova transformacija da bi se dobila orginalna funkcija  $x_i(t)$ :

#### 402 **Poglavlje 5** Vremenski odziv sistema

$$
x_{i}(t) = \mathcal{L}^{-1}[X_{i}(s)] = \mathcal{L}^{-1}[\frac{1}{(s+1)(s+2)}] = \mathcal{L}^{-1}[\frac{1}{s+1} - \frac{1}{s+2}]
$$

Na osnovu teoreme linearnosti koja je data u tabeli 2, pod rednim brojem 1, sledi:

$$
x_{i}(t) = \mathcal{L}^{-1}[X_{i}(s)] = \mathcal{L}^{-1}[\frac{1}{(s+1)(s+2)}] = \mathcal{L}^{-1}[\frac{1}{s+1} - \frac{1}{s+2}] = \mathcal{L}^{-1}[\frac{1}{s+1}] - \mathcal{L}^{-1}[\frac{1}{s+2}]
$$

# **IL1:**

Primenom pravila iz tabele 1, pod rednim brojem 7, na prvu karakterističnu funkciju  $(1L_1)$  gde je a=1, dobija se:

$$
\mathcal{L}^1[\frac{1}{s+1}] = e^{-t}
$$

# **IL2:**

Ponovnom primenom pravila iz tabele 1, pod rednim brojem 7, na drugu karakterističnu funkciju  $(II<sub>2</sub>)$  gde je a=2, dobija se:

$$
\mathcal{L}^{-1}[\frac{1}{s+2}] = e^{-2t}
$$

Zamenom dobijenih parcijalnih vremenskih funkcija u početnu jednačinu dobija se:

$$
x_{i}(t) = \mathcal{L}^{-1}[X_{i}(s)] = \mathcal{L}^{-1}[\frac{1}{s+1}] - \mathcal{L}^{-1}[\frac{1}{s+2}] = e^{-t} - e^{-2t}
$$

Prema tome traženi jedinični impulsni odziv za datu prenosnu funkciju glasi:

$$
x_i(t) = e^{-t} - e^{-2t}
$$

 $\mathcal{C}_{\mathcal{A}}$ 

# **INSTRUKCIJE ZA KORIŠĆENJE SOFTVERA**

# **ZADATAK 5.3.-5**

Da bi se rešio ovaj zadatak potrebno je da se u komandni prostor MATLAB-a upiše sledeći kod:

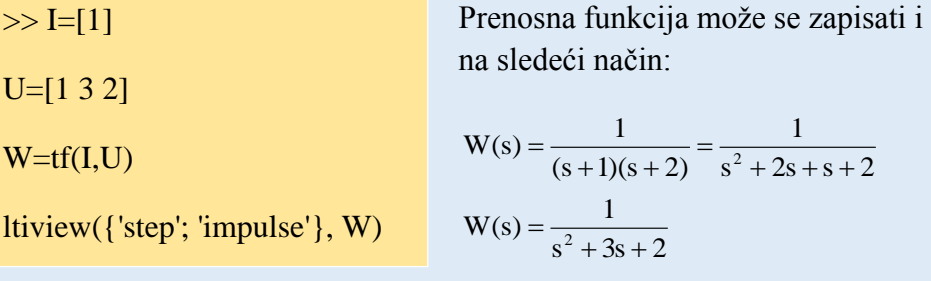

Pritiskom na taster **Enter** dobija se grafičko rešenje ovog zadatka. Na ekranu 5.3.-5a prikazan je izgled komadnog prostora u MATLAB-u sa unešenim kodom, dok je na ekranu 5.3.-5b prikazano rešenje ovog zadatka.

**Gornji grafikon** (Step Response) na ekranu 5.3.-5b prikazuje jedinični odskočni odziv za datu prenosnu funkciju dok **donji** (Impulse Response) grafikon prikazuje jedinični imulsni odziv za istu prenosnu funkciju.

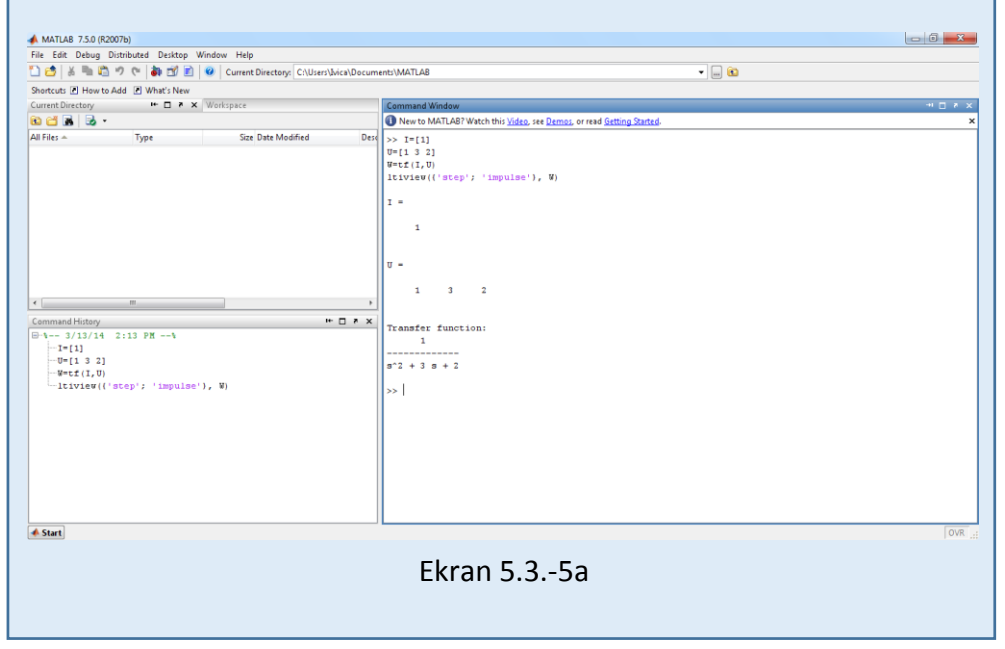

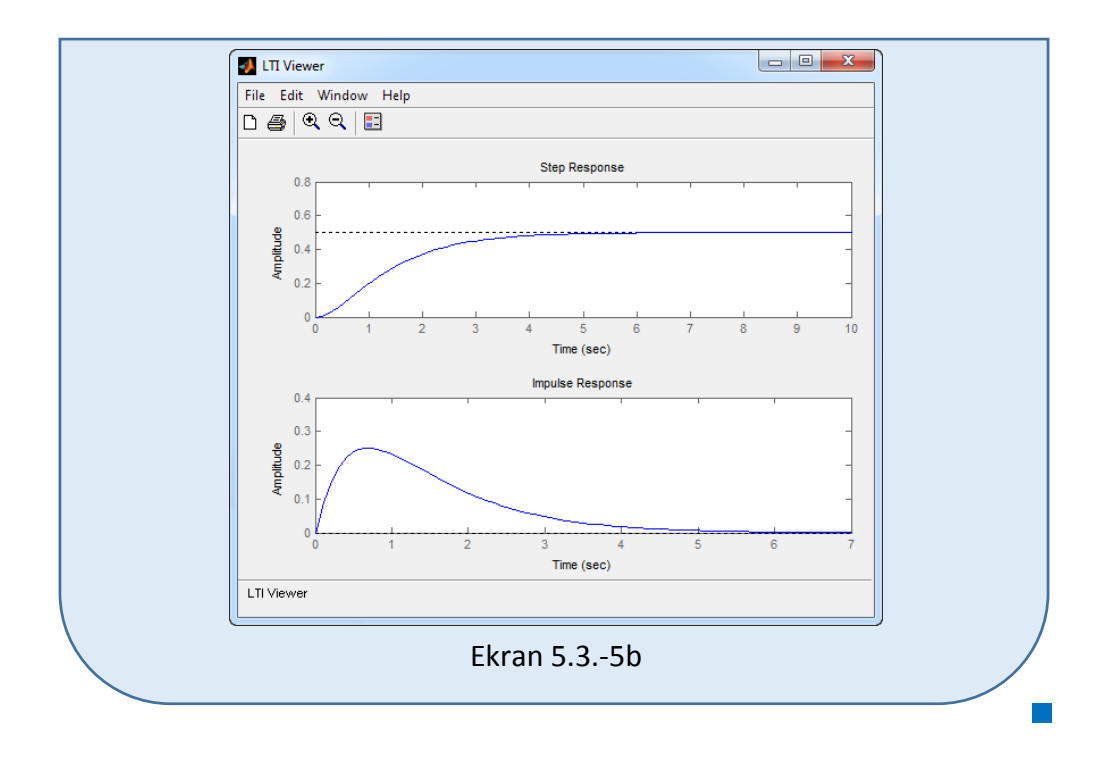

### **Zadatak 5.3.-6**

Za sistem definisan prenosnom funkcijom:

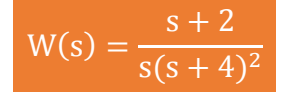

i sve početne uslove jednake nuli, odrediti:

- (a) jedinični odskočni odziv,
- (b) jedinični impulsni odziv.

**Rešenje** Prenosna funkcija je definisan izrazom:

$$
W(s) = \frac{X_i(s)}{X_u(s)}
$$

Ovaj izraz se može napisati i kao:

$$
X_i(s) = W(s) \cdot X_u(s)
$$

Zamenom zadatkom date prenosne funkcije u poslednji izraz, dobija se:

$$
X_{i}(s) = \frac{s+2}{s(s+4)^{2}} \cdot X_{u}(s)
$$

#### $\blacksquare$  (a)

Za dobijanje odgovarajućeg jediničnog odskočnog odziva na ulaz sistema dovodi se jedinični odskočni signal h(t), koji se na osnovu tabele 1, redni broj 3, Laplasovom transformacijom prevodi iz vremenskog u kompleksni domen s  $\mathcal{I}[h(t)] = \frac{1}{s}$ . Zamenom umesto  $X_u(s)$  u prethodnoj jednačini dobija se :

$$
X_{i}(s) = \frac{s+2}{s(s+4)^{2}} \cdot \frac{1}{s} = \frac{s+2}{s^{2}(s+4)^{2}}
$$

Na poslednji izraz se primenjuje inverzna Laplasova transformacija kako bi se dobio jedninični odskočni odziv za datu prenosnu funkciju, odnosno kako bi se dobio  $x_i(t)$ .

Dobijena funkcija u kompleksnom domenu (Xi(s)) može se posmatrati kao složena funkcija koja se može uprostiti Hevisajdovim razvojem funkcije. Prvo se funkcija zapisuje kao količnik polinoma P(s) i Q(s):

$$
X_{i}(s) = \frac{P(s)}{Q(s)} = \frac{s+2}{s^{2}(s+4)^{2}}
$$

Ono što je bitno za pronalaženje polova funkcije jeste imenilac Q(s) za koji se traže nule funkcije, odnosno funkciju u imeniocu potrebno je izjednačiti s nulom:

$$
Q(s) = s^2 (s + 4)^2 = 0
$$

Kao rešenja nula funkcije dobjaju se četiri vrednosti:

$$
s2 = 0 \Rightarrow s \cdot s = 0 \Rightarrow \begin{vmatrix} s_1 = 0 \\ s_2 = 0 \end{vmatrix} \Rightarrow \text{ II slučaj}
$$

$$
(s+4)^2 = 0 \Longrightarrow (s+4)(s+4) = 0 \Longrightarrow \begin{vmatrix} s_3 = -4 \\ s_4 = -4 \end{vmatrix} \Longrightarrow \text{II slučaj}
$$

Na osnovu gore navedenih vrednosti uprošćavanje izraza se vrši na sledeći način:

$$
X_{i}(s) = \frac{s+2}{s^{2}(s+4)^{2}} = \frac{K_{1}}{s} + \frac{K_{2}}{s^{2}} + \frac{K_{3}}{s+4} + \frac{K_{4}}{(s+4)^{2}}
$$

$$
X_{i}(s) = \frac{K_{1}}{s} + \frac{K_{2}}{s^{2}} + \frac{K_{3}}{s+4} + \frac{K_{4}}{(s+4)^{2}} = \frac{K_{1}s(s+4)^{2} + K_{2}(s+4)^{2} + K_{3}s^{2}(s+4) + K_{4}s^{2}}{s^{2}(s+4)^{2}} =
$$
\n
$$
= \frac{K_{1}s(s^{2} + 8s + 16) + K_{2}(s^{2} + 8s + 16) + K_{3}s^{3} + 4K_{3}s^{2} + K_{4}s^{2}}{s^{2}(s+4)^{2}} =
$$
\n
$$
= \frac{K_{1}s^{3} + 8K_{1}s^{2} + 16K_{1}s + K_{2}s^{2} + 8K_{2}s + 16K_{2} + K_{3}s^{3} + 4K_{3}s^{2} + K_{4}s^{2}}{s^{2}(s+4)^{2}} =
$$
\n
$$
= \frac{(K_{1} + K_{3})s^{3} + (8K_{1} + K_{2} + 4K_{3} + K_{4})s^{2} + (16K_{1} + 8K_{2})s + 16K_{2}}{s^{2}(s+4)^{2}}
$$

Dobijeni izraz se izjednačava sa zadatom funkcijom:

$$
\frac{(K_1 + K_3)s^3 + (8K_1 + K_2 + 4K_3 + K_4)s^2 + (16K_1 + 8K_2)s + 16K_2}{s^2(s+4)^2} = \frac{s+2}{s^2(s+4)^2}
$$

Izjednačavanjem brojioca sa obe strane jednakosti, dobija se:

 $Uz s^3$ :  $K_1 + K_3 = 0$ ,  $Uz$  **s**<sup>2</sup>:  $8K_1 + K_2 + 4K_3 + K_4 = 0$ ,  $Uz$  **s**:  $16K_1 + 8K_2 = 1$ , Uz slobodan član  $(\mathbf{s}^0)$ : 16 $\mathbf{K}_2 = 2$ 

Sistem jednačina možeme se rešiti na nekoliko načina. Ovde će biti rešen metodom smene:

$$
K_{1} + K_{3} = 0
$$
  
\n
$$
8K_{1} + K_{2} + 4K_{3} + K_{4} = 0
$$
  
\n
$$
16K_{1} + 8K_{2} = 1
$$
  
\n
$$
16K_{2} = 2 \Rightarrow K_{2} = \frac{2}{16} = \frac{1}{8}
$$
  
\n
$$
K_{1} + K_{3} = 0
$$
  
\n
$$
K_{1} + K_{3} = 0
$$
  
\n
$$
8K_{1} + K_{2} + 4K_{3} + K_{4} = 0
$$
  
\n
$$
16K_{1} + K_{2} + 4K_{3} + K_{4} = 0
$$
  
\n
$$
16K_{1} + 1 = 1 \Rightarrow 16K_{1} = 1 - 1 = 0 \Rightarrow K_{1} = \frac{0}{16} = 0
$$
  
\n
$$
K_{2} = \frac{1}{8}
$$
  
\n
$$
K_{3} = 0
$$
  
\n
$$
8K_{1} + K_{2} + 4K_{3} + K_{4} = 0
$$
  
\n
$$
K_{2} = \frac{1}{8}
$$
  
\n
$$
K_{3} = 0
$$
  
\n
$$
8K_{1} + K_{2} + 4K_{3} + K_{4} = 0
$$
  
\n
$$
K_{2} = \frac{1}{8}
$$
  
\n
$$
K_{3} = 0
$$
  
\n
$$
8K_{1} + K_{2} + 4K_{3} + K_{4} = 0
$$
  
\n
$$
K_{3} = 0
$$
  
\n
$$
8K_{1} + 4 \cdot 0 + K_{4} = 0 \Rightarrow K_{4} = -\frac{1}{8}
$$
  
\n
$$
K_{1} = 0
$$
  
\n
$$
K_{2} = \frac{1}{8}
$$
  
\n
$$
K_{1} = 0
$$
  
\n
$$
K_{2} = \frac{1}{8}
$$

$$
K_1 = 0
$$
;  $K_2 = \frac{1}{8}$ ;  $K_3 = 0$ ;  $K_4 = -\frac{1}{8}$ ;

Na taj način zadata funkcija se izražava sledećim zbirom:

$$
X_{i}(s) = \frac{s+2}{s^{2}(s+4)^{2}} = \frac{0}{s} + \frac{\frac{1}{8}}{s^{2}} + \frac{0}{s+4} + \frac{-\frac{1}{8}}{(s+4)^{2}} = \frac{1}{8} \cdot \frac{1}{s^{2}} - \frac{1}{8} \cdot \frac{1}{(s+4)^{2}}
$$

Na ovu jednakost, zatim se primenjuje inverzna Laplasova transformacija da bi se dobila orginalna funkcija, odnosno jedinični odskočni odziv xi(t):

$$
x_{i}(t) = \mathcal{L}^{-1}[X_{i}(s)] = \mathcal{L}^{-1}[\frac{s+2}{s^{2}(s+4)^{2}}] = \mathcal{L}^{-1}[\frac{1}{8} \cdot \frac{1}{s^{2}} - \frac{1}{8} \cdot \frac{1}{(s+4)^{2}}]
$$

Na osnovu teoreme linearnosti koja je data u tabeli 2, pod rednim brojem 1, sledi:

$$
x_{i}(t) = \mathcal{L}^{-1}[X_{i}(s)] = \mathcal{L}^{-1}[\frac{s+2}{s^{2}(s+4)^{2}}] = \mathcal{L}^{-1}[\frac{1}{8} \cdot \frac{1}{s^{2}} - \frac{1}{8} \cdot \frac{1}{(s+4)^{2}}] =
$$
  
= 
$$
\mathcal{L}^{-1}[\frac{1}{8} \cdot \frac{1}{s^{2}}] - \mathcal{L}^{-1}[\frac{1}{8} \cdot \frac{1}{(s+4)^{2}}] = \frac{1}{8} \mathcal{L}^{-1}[\frac{1}{s^{2}}] - \frac{1}{8} \mathcal{L}^{-1}[\frac{1}{(s+4)^{2}}]
$$
  

$$
I_{L_{1}}
$$

**IL1:**

Na karakterističnu funkciju  $(IL_1)$ , primenjuje se pravilo iz tabele 1, pod rednim brojem 5, gde se dobija:

$$
\mathcal{L}^{-1}[\frac{1}{s^2}] = t
$$

# **IL2:**

Primenom pravila iz tabele 1, pod rednim brojem 9, na drugu karakterističnu funkciju  $(I_2)$ , gde je a=4, dobija se:

$$
\mathcal{L}^{-1}[\frac{1}{(s+1)^2}] = t \cdot e^{-4t}
$$

Zamenom dobijenih parcijalnih vremenskih funkcija u početnu jednačinu dobija se:

$$
x_{i}(t) = \mathcal{L}^{-1}[X_{i}(s)] = \frac{1}{8}\mathcal{L}^{-1}[\frac{1}{s^{2}}] - \frac{1}{8}\mathcal{L}^{-1}[\frac{1}{(s+4)^{2}}] = \frac{1}{8}t - \frac{1}{8}t \cdot e^{-4t} = \frac{1}{8}t \cdot (1 - e^{-4t})
$$

Prema tome traženi jedinični odskočni odziv za datu prenosnu funkciju glasi:

$$
x_i(t) = \frac{1}{8}t \cdot (1 - e^{-4t})
$$

П

### **(b)**

Za dobijanje odgovarajućeg jediničnog impulsnog odziva dovodi se jedinični impulsni signal (t)-Dirakova funkcija, koji se na osnovu tabele 1, redni broj 1, Laplasovom transformacijom prevodi iz vremenskog u kompleksni domen  $\mathcal{I}[\delta(t)] = 1$ . Zamenom umesto  $X_u(s)$  dobija se:

$$
X_{i}(s) = \frac{s+2}{s(s+4)^{2}} \cdot 1 = \frac{s+2}{s(s+4)^{2}}
$$

Na poslednji izraz se primenjuje inverzna Laplasova transformacija kako bi se dobio jedninični impulsni odziv za datu prenosnu funkciju, odnosno kako bi se dobio  $x_i(t)$ .

Dobijena funkcija u kompleksnom domenu (Xi(s)) može se posmatrati kao složena funkcija koja se može uprostiti Hevisajdovim razvojem funkcije. Prvo se funkcija zapisuje kao količnik polinoma P(s) i Q(s):

$$
X_i(s) = \frac{P(s)}{Q(s)} = \frac{s+2}{s(s+4)^2}
$$

Ono što je bitno za pronalaženje polova funkcije jeste imenilac Q(s) za koji se traže nule funkcije, odnosno funkciju u imeniocu potrebno je izjednačiti s nulom:

$$
Q(s) = s(s + 4)^2 = 0
$$

Kao rešenja nula funkcije dobjaju se tri vrednosti:

$$
s = 0 \Longrightarrow s_1 = 0 \Longrightarrow 1 \text{ slučaj}
$$

$$
(s+4)^2 = 0 \implies (s+4)(s+4) = 0 \implies \begin{vmatrix} s_2 = -4 \\ s_3 = -4 \end{vmatrix} \implies \text{II slučaj}
$$

Na osnovu gore navedenih vrednosti uprošćavanje izraza se vrši na sledeći način:

$$
X_{i}(s) = \frac{s+2}{s(s+4)^{2}} = \frac{K_{1}}{s} + \frac{K_{2}}{s+4} + \frac{K_{3}}{(s+4)^{2}}
$$

$$
X_{i}(s) = \frac{K_{1}}{s} + \frac{K_{2}}{s+4} + \frac{K_{3}}{(s+4)^{2}} = \frac{K_{1}(s+4)^{2} + K_{2}s(s+4) + K_{3}s}{s(s+4)^{2}} =
$$
  
= 
$$
\frac{K_{1}(s^{2} + 8s + 16) + K_{2}s^{2} + 4K_{2}s + K_{3}s}{s(s+4)^{2}} = \frac{K_{1}s^{2} + 8K_{1}s + 16K_{1} + K_{2}s^{2} + 4K_{2}s + K_{3}s}{s(s+4)^{2}} =
$$

$$
\frac{(K_{1} + K_{2})s^{2} + (8K_{1} + 4K_{2} + K_{3})s + 16K_{1}}{s(s+4)^{2}}
$$

Dobijeni izraz se izjednačava sa zadatom funkcijom:

$$
\frac{(K_1 + K_2)s^2 + (8K_1 + 4K_2 + K_3)s + 16K_1}{s(s+4)^2} = \frac{s+2}{s(s+4)^2}
$$

Izjednačavanjem brojioca sa obe strane jednakosti, dobija se:

- $Uz S^2$ :  $K_1 + K_2 = 0$ ,
- $Uz$  s:  $8K_1 + 4K_2 + K_3 = 1$ ,
- Uz slobodan član  $(\mathbf{s}^0)$ : 16K<sub>1</sub> = 2

Sistem jednačina možeme se rešiti na nekoliko načina. Ovde će biti rešen metodom smene:

$$
K_{1} + K_{2} = 0
$$
\n
$$
8K_{1} + 4K_{2} + K_{3} = 1
$$
\n
$$
16K_{1} = 2 \Rightarrow K_{1} = \frac{2}{16} = \frac{1}{8}
$$
\n
$$
K_{2} = -\frac{1}{8}
$$
\n
$$
K_{3} = 1 \Rightarrow K_{1} = \frac{2}{16} = \frac{1}{8}
$$
\n
$$
K_{1} = \frac{1}{8}
$$
\n
$$
K_{2} = -\frac{1}{8}
$$
\n
$$
8K_{1} + 4K_{2} + K_{3} = 1 \Rightarrow 8 \cdot \frac{1}{8} + 4(-\frac{1}{8}) + K_{3} = 1 \Rightarrow K_{3} = 1 - 1 + \frac{1}{2} = \frac{1}{2}
$$
\n
$$
K_{1} = \frac{1}{8}
$$
\n
$$
K_{1} = \frac{1}{8}
$$
\n
$$
K_{1} = \frac{1}{8}
$$
\n
$$
K_{1} = \frac{1}{8}
$$

$$
K_1 = \frac{1}{8}; K_2 = -\frac{1}{8}; K_3 = \frac{1}{2};
$$

Na taj način zadata funkcija se izražava sledećim zbirom:

$$
X_{i}(s) = \frac{s+2}{s(s+4)^{2}} = \frac{\frac{1}{8}}{s} + \frac{\frac{1}{8}}{s+4} + \frac{\frac{1}{2}}{(s+4)^{2}} = \frac{1}{8} \cdot \frac{1}{s} - \frac{1}{8} \cdot \frac{1}{s} + \frac{1}{8} \cdot \frac{1}{(s+4)^{2}}
$$

Na ovu jednakost, zatim se primenjuje inverzna Laplasova transformacija da bi se dobila orginalna funkcija, odnosno jedinični impulsni odziv xi(t):

$$
x_{i}(t) = \mathcal{L}^{-1}[X_{i}(s)] = \mathcal{L}^{-1}[\frac{s+2}{s(s+4)^{2}}] = \mathcal{L}^{-1}[\frac{1}{8} \cdot \frac{1}{s} - \frac{1}{8} \cdot \frac{1}{s+4} + \frac{1}{2} \cdot \frac{1}{(s+4)^{2}}]
$$

Na osnovu teoreme linearnosti koja je data u tabeli 2, pod rednim brojem 1, sledi:

] (s 4) 1 [ 2 1 ] s 4 1 [ 8 1 ] s 1 [ 8 1 ] (s 4) 1 2 1 ] [ s 4 1 8 1 ] [ s 1 8 1 [ ] (s 4) 1 2 1 s 4 1 8 1 s 1 8 1 ] [ s(s 4) s 2 x (t) [X (s)] [ 2 1 1 1 2 1 1 1 2 1 2 1 i 1 i L L L L L L L L L IL<sup>1</sup> IL<sup>2</sup> IL<sup>3</sup>

### **IL1:**

Na karakterističnu funkciju  $(IL_1)$ , primenjuje se pravilo iz tabele 1, pod rednim brojem 3, gde se dobija:

$$
\mathcal{L}^{-1}[\frac{1}{s}] = h(t) = 1
$$

## **IL2:**

Primenom pravila iz tabele 1, pod rednim brojem 7, na drugu karakterističnu funkciju  $(I_2)$  gde je a=4, dobija se:

$$
\mathcal{L}^{-1}[\frac{1}{s+4}] = e^{-4t}
$$

### **IL3:**

Primenom pravila iz tabele 1, pod rednim brojem 9, na treću karakterističnu funkciju ( $|L_3$ ), gde je a=4, dobija se:

$$
\mathcal{L}^{-1}[\frac{1}{(s+1)^2}] = t \cdot e^{-4t}
$$

Zamenom dobijenih parcijalnih vremenskih funkcija u početnu jednačinu dobija se:

$$
x_{i}(t) = \mathcal{L}^{-1}[X_{i}(s)] = \frac{1}{8}\mathcal{L}^{-1}[\frac{1}{s}] - \frac{1}{8}\mathcal{L}^{-1}[\frac{1}{s+4}] + \frac{1}{2}\mathcal{L}^{-1}[\frac{1}{(s+4)^{2}}] = \frac{1}{8} - \frac{1}{8}e^{-4t} + \frac{1}{2}t \cdot e^{-4t} =
$$
  
=  $\frac{1}{2}(\frac{1}{4} - \frac{1}{4}e^{-4t} + t \cdot e^{-4t})$ 

Prema tome traženi jedinični impulsni odziv za datu prenosnu funkciju glasi:

$$
x_i(t) = \frac{1}{2}(\frac{1}{4} - \frac{1}{4}e^{-4t} + t \cdot e^{-4t})
$$

П

**INSTRUKCIJE ZA KORIŠĆENJE SOFTVERA** 

### **ZADATAK 5.3.-6**

Da bi se rešio ovaj zadatak potrebno je da se u komandni prostor MATLAB-a upiše sledeći kod:

 $\gg$  I=[1 2] U=[1 8 16 0]  $W=tf(I,U)$ ltiview({'step'; 'impulse'}, W) Prenosna funkcija može se zapisati i na sledeći način:  $s^3 + 8s^2 + 16s$  $W(s) = \frac{s+2}{s^3 + 8s^2 + }$  $s(s^2 + 8s + 16)$  $s + 2$  $s(s + 4)$  $W(s) = \frac{s+2}{s(s+4)^2} = \frac{s+2}{s(s^2+8s+4)}$  $=\frac{s+}{s+1}$  $=\frac{s+}{s+1}$  $^{+}$  $=\frac{s+}{}$ 

Pritiskom na taster **Enter** dobija se grafičko rešenje ovog zadatka. Na ekranu 5.3.-6a prikazan je izgled komadnog prostora u MATLAB-u sa unešenim kodom, dok je na ekranu 5.3.-6b prikazano rešenje ovog zadatka.

**Gornji grafikon** (Step Response) na ekranu 5.3.-6b prikazuje jedinični odskočni odziv za datu prenosnu funkciju dok **donji** (Impulse Response) grafikon prikazuje jedinični imulsni odziv za istu prenosnu funkciju.

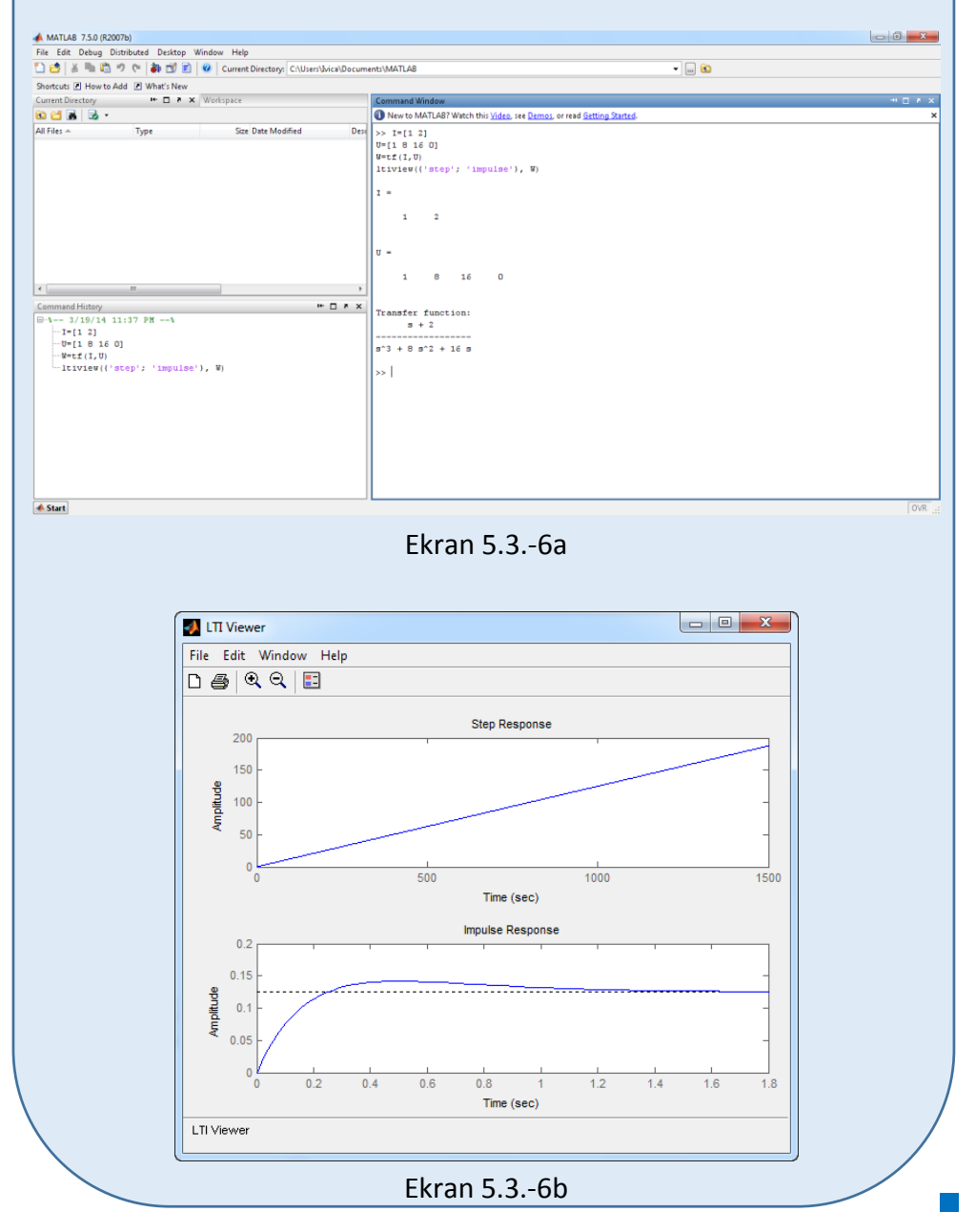

### ■ Zadatak 5.3.-7

Za sistem definisan prenosnom funkcijom:

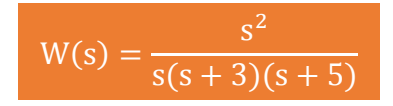

i sve početne uslove jednake nuli, odrediti:

(a) jedinični odskočni odziv,

(b) jedinični impulsni odziv.

**Rešenje** Prenosna funkcija je definisan izrazom:

$$
W(s) = \frac{X_i(s)}{X_u(s)}
$$

Ovaj izraz se može napisati i kao:

$$
X_i(s) = W(s) \cdot X_u(s)
$$

Zamenom zadatkom date prenosne funkcije u poslednji izraz, dobija se:

$$
X_{i}(s) = \frac{s^{2}}{s(s+3)(s+5)} \cdot X_{u}(s),
$$

### **(a)**

Za dobijanje odgovarajućeg jediničnog odskočnog odziva na ulaz sistema dovodi se jedinični odskočni signal h(t), koji se na osnovu tabele 1, redni broj 3, Laplasovom transformacijom prevodi iz vremenskog u kompleksni domen s  $\mathcal{I}[h(t)] = \frac{1}{\tau}$ . Zamenom umesto  $X_u(s)$  u prethodnoj jednačini dobija se :

$$
X_{i}(s) = \frac{s^{2}}{s(s+3)(s+5)} \cdot \frac{1}{s} = \frac{s^{2}}{s^{2}(s+3)(s+5)} = \frac{1}{(s+3)(s+5)}
$$

Na poslednji izraz se primenjuje inverzna Laplasova transformacija kako bi se dobio jedninični odskočni odziv za datu prenosnu funkciju, odnosno kako bi se dobio  $x_i(t)$ .

Za gornji izraz inverzna Laplasova transformacija se može odrediti na dva načina:

### **(a) Prvi način:**

Da bi se odredila orginalna funkcija  $(x_i(t))$  potrebno je da se na datu jednakost primeni inverzna Laplasova transformacija:

$$
x_{i}(t) = \mathcal{L}^{-1}[X_{i}(s)] = \mathcal{L}^{-1}[\frac{1}{(s+3)(s+5)}]
$$

Ova funkcija predstavlja elementarnu funkciju koja se nalazi u tabeli 1, pod rednim brojem 17, gde zamenom za  $a = 3$  i  $b = 5$ , sledi:

$$
x_{i}(t) = \frac{1}{5-3}(e^{-3t} - e^{-5t}) = \frac{1}{2}(e^{-3t} - e^{-5t}) = \frac{1}{2}e^{-3t} - \frac{1}{2}e^{-5t}
$$

Prema tome traženi jedinični odskočni odziv za datu prenosnu funkciju glasi:

$$
x_i(t) = \frac{1}{2}e^{-3t} - \frac{1}{2}e^{-5t}
$$

### **(a) Drugi način:**

Data funkcija u kompleksnom domenu  $(X_i(s))$  može se posmatrati kao složena funkcija koja se može uprostiti Hevisajdovim razvojem funkcije. Prvo se funkcija zapisuje kao količnik polinoma P(s) i Q(s):

$$
X_i(s) = \frac{P(s)}{Q(s)} = \frac{1}{(s+3)(s+5)}
$$

Ono što je bitno za pronalaženje polova funkcije jeste imenilac Q(s) za koji se traže nule funkcije, odnosno funkciju u imeniocu potrebno je izjednačiti s nulom:

$$
Q(s) = (s+3)(s+5) = 0
$$

Ova jednačina predstavlja proizvod dva činilaca, gde se na osnovu toga može zaključiti da ima dva rešenja:

$$
s+3=0 \Rightarrow s_1 = -3
$$
  

$$
s+5=0 \Rightarrow s_2 = -5
$$

Rešenja nula funkcije su različita i realna (**s1≠s2**), na osnovu čega se zaključuje da se data funkcija rastavlja po **prvom slučaju**, na sledeći način:

$$
X_{i}(s) = \frac{1}{(s+3)(s+5)} = \frac{K_{1}}{(s-s_{1})} + \frac{K_{2}}{(s-s_{2})} = \frac{K_{1}}{(s-(-3))} + \frac{K_{2}}{(s-(-5))} = \frac{K_{1}}{s+3} + \frac{K_{2}}{s+5}
$$

$$
X_{i}(s) = \frac{K_{1}}{s+3} + \frac{K_{2}}{s+5} = \frac{K_{1}(s+5) + K_{2}(s+3)}{(s+3)(s+5)} = \frac{K_{1}s+5K_{1}+K_{2}s+3K_{2}}{(s+1)(s+2)} = \frac{(K_{1}+K_{2})s+5K_{1}+3K_{2}}{(s+3)(s+5)}
$$

Dobijeni izraz se izjednačava sa zadatom funkcijom:

$$
\frac{(K_1 + K_2)s + 5K_1 + 3K_2}{(s+3)(s+5)} = \frac{1}{(s+3)(s+5)}
$$

Izjednačavanjem brojioca sa obe strane jednakosti, dobijaju se homogene ili nehomogene linearne jednačine nepoznate (Ki); i=1,2,…,n. Rešenja sistema ovih jednačina se dobijaju na osnovu poznatih metoda (metoda smene ili Kramerova pravila):

 $Uz \s(s^1)$ :  $K_1 + K_2 = 0$ ,

Uz slobodan član ( $\mathbf{s}^0$ ):  $5\mathbf{K}_1 + 3\mathbf{K}_2 = 1$ 

Sistem jednačina se rešava metodom smene:

$$
K_1 + K_2 = 0 \n\Rightarrow K_2 = -K_1 \n\Rightarrow K_1 - 3K_1 = 1 \n\Rightarrow K_2 = -K_1 \n\Rightarrow K_2 = -\frac{1}{2}
$$
\n
$$
2K_1 = 1 \n\Rightarrow K_1 = \frac{1}{2}
$$

Zatim se vrši zamena za K<sub>1</sub> i K<sub>2</sub> odgovarajućim vrednostima. Na taj način se zadata funkcija može izraziti sledećim zbirom:

$$
X_{i}(s) = \frac{1}{(s+3)(s+5)} = \frac{\frac{1}{2}}{s+3} + \frac{\frac{1}{2}}{s+5} = \frac{1}{2} \cdot \frac{1}{s+3} - \frac{1}{2} \cdot \frac{1}{s+5}
$$

Na ovu jednakost, zatim se primenjuje inverzna Laplasova transformacija da bi se dobila orginalna funkcija  $x_i(t)$ :

$$
x_{i}(t) = \mathcal{I}^{-1}[X_{i}(s)] = \mathcal{I}^{-1}[\frac{1}{(s+3)(s+5)}] = \mathcal{I}^{-1}[\frac{1}{2} \cdot \frac{1}{s+3} - \frac{1}{2} \cdot \frac{1}{s+5}]
$$

Na osnovu teoreme linearnosti koja je data u tabeli 2, pod rednim brojem 1, sledi:

$$
x_{i}(t) = \mathcal{L}^{-1}[X_{i}(s)] = \mathcal{L}^{-1}[\frac{1}{(s+3)(s+5)}] = \mathcal{L}^{-1}[\frac{1}{2} \cdot \frac{1}{s+3} - \frac{1}{2} \cdot \frac{1}{s+5}] =
$$
  
= 
$$
\mathcal{L}^{-1}[\frac{1}{2} \cdot \frac{1}{s+3}] - \mathcal{L}^{-1}[\frac{1}{2} \cdot \frac{1}{s+5}] = \frac{1}{2} \mathcal{L}^{-1}[\frac{1}{s+3}] - \frac{1}{2} \mathcal{L}^{-1}[\frac{1}{s+5}]
$$
  

$$
\frac{1}{|L_{1}} = \frac{1}{|L_{2}}
$$

**IL1:**

Primenom pravila iz tabele 1, pod rednim brojem 7, na prvu karakterističnu funkciju  $(IL_1)$  gde je a=3, dobija se:

$$
\mathcal{L}^{-1}[\frac{1}{s+3}] = e^{-3t}
$$

# **IL2:**

Ponovnom primenom pravila iz tabele 1, pod rednim brojem 7, na drugu karakterističnu funkciju (IL2) gde je a=5, dobija se:

$$
\mathcal{L}^{-1}[\frac{1}{s+5}] = e^{-5t}
$$

Zamenom dobijenih parcijalnih vremenskih funkcija u početnu jednačinu dobija se:

$$
x_{i}(t) = \mathcal{L}^{-1}[X_{i}(s)] = \frac{1}{2}\mathcal{L}^{-1}[\frac{1}{s+3}] - \frac{1}{2}\mathcal{L}^{-1}[\frac{1}{s+5}] = \frac{1}{2}e^{-3t} - \frac{1}{2}e^{-5t}
$$

Prema tome traženi jedinični odskočni odziv za datu prenosnu funkciju glasi:

$$
x_i(t) = \frac{1}{2}e^{-3t} - \frac{1}{2}e^{-5t}
$$

### **(b)**

Za dobijanje odgovarajućeg jediničnog impulsnog odziva dovodi se jedinični impulsni signal (t)-Dirakova funkcija, koji se na osnovu tabele 1, redni broj 1, Laplasovom transformacijom prevodi iz vremenskog u kompleksni domen  $\mathcal{I}[\delta(t)] = 1$ . Zamenom umesto  $X_u(s)$  dobija se:

$$
X_{i}(s) = \frac{s^{2}}{s(s+3)(s+5)} \cdot 1 = \frac{s}{(s+3)(s+5)}
$$

Na poslednji izraz se primenjuje inverzna Laplasova transformacija kako bi se dobio jedninični impulsni odziv za datu prenosnu funkciju, odnosno kako bi se dobio  $x_i(t)$ .

Dobijena funkcija u kompleksnom domenu  $(X_i(s))$  može se posmatrati kao složena funkcija koja se može uprostiti Hevisajdovim razvojem funkcije. Prvo se funkcija zapisuje kao količnik polinoma P(s) i Q(s):

$$
X_i(s) = \frac{P(s)}{Q(s)} = \frac{s}{(s+3)(s+5)}
$$

Ono što je bitno za pronalaženje polova funkcije jeste imenilac Q(s) za koji se traže nule funkcije, odnosno funkciju u imeniocu potrebno je izjednačiti s nulom:

$$
Q(s) = (s+3)(s+5) = 0
$$

Ova jednačina predstavlja proizvod dva činilaca, gde se na osnovu toga može zaključiti da ima dva rešenja:

$$
s+3=0 \Longrightarrow s_1=-3
$$

 $\mathbf{I}$ 

$$
s+5=0 \Longrightarrow s_2 = -5
$$

Rešenja nula funkcije su različita i realna (**s1≠s2**), na osnovu čega se zaključuje da se data funkcija rastavlja po **prvom slučaju**, na sledeći način:

$$
X_{i}(s) = \frac{s}{(s+3)(s+5)} = \frac{K_{1}}{(s-s_{1})} + \frac{K_{2}}{(s-s_{2})} = \frac{K_{1}}{(s-(-3))} + \frac{K_{2}}{(s-(-5))} = \frac{K_{1}}{s+3} + \frac{K_{2}}{s+5}
$$

$$
X_{i}(s) = \frac{K_{1}}{s+2} + \frac{K_{2}}{s+2} = \frac{K_{1}(s+5) + K_{2}(s+3)}{s+5} = \frac{K_{1}s+5K_{1} + K_{2}s+3K_{2}}{s+5} = \frac{K_{1}}{s+5} + \frac{K_{2}}{s+5} = \frac{K_{1}}{s+5} + \frac{K_{2}}{s+5} = \frac{K_{1}}{s+5} + \frac{K_{2}}{s+5} = \frac{K_{2}}{s+5} + \frac{K_{2}}{s+5} = \frac{K_{2}}{s+5
$$

$$
X_{i}(s) = \frac{R_{1}}{s+3} + \frac{R_{2}}{s+5} = \frac{R_{1}(s+3) + R_{2}(s+3)}{(s+3)(s+5)} = \frac{R_{1}(s+3)R_{1} + R_{2}(s+3)R_{2}}{(s+1)(s+2)} = \frac{(K_{1} + K_{2})s + 5K_{1} + 3K_{2}}{(s+3)(s+5)}
$$

Dobijeni izraz se izjednačava sa zadatom funkcijom:

$$
\frac{(K_1 + K_2)s + 5K_1 + 3K_2}{(s+3)(s+5)} = \frac{s}{(s+3)(s+5)}
$$

Izjednačavanjem brojioca sa obe strane jednakosti, dobijaju se homogene ili nehomogene linearne jednačine nepoznate (Ki); i=1,2,…,n. Rešenja sistema ovih jednačina se dobijaju na osnovu poznatih metoda (metoda smene ili Kramerova pravila):

Uz s (s<sup>1</sup>): 
$$
K_1 + K_2 = 1
$$
,

Uz slobodan član ( $\mathbf{s}^0$ ):  $5\mathbf{K}^1_1 + 3\mathbf{K}^2_2 = 0$ 

Sistem jednačina se rešava metodom smene:

$$
K_{1} + K_{2} = 1
$$
\n
$$
5K_{1} + 3K_{2} = 0 \Rightarrow K_{1} = -3K_{2} \Rightarrow K_{1} = -\frac{3}{5}K_{2} \Rightarrow K_{1} = -\frac{3}{5}K_{2}
$$
\n
$$
\Rightarrow K_{2} = \frac{5}{2}
$$
\n
$$
K_{1} = -\frac{3}{5} \cdot \frac{5}{2} = -\frac{3}{2} \Rightarrow K_{1} = -\frac{3}{2}
$$
\n
$$
K_{1} = -\frac{3}{5} \cdot \frac{5}{2} = -\frac{3}{2} \Rightarrow K_{1} = -\frac{3}{2}
$$

Zatim se vrši zamena za K<sub>1</sub> i K<sub>2</sub> odgovarajućim vrednostima. Na taj način se zadata funkcija može izraziti sledećim zbirom:

$$
X_{i}(s) = \frac{s}{(s+3)(s+5)} = \frac{-\frac{3}{2}}{s+3} + \frac{\frac{5}{2}}{s+5} = -\frac{3}{2} \cdot \frac{1}{s+3} + \frac{5}{2} \cdot \frac{1}{s+5}
$$

Na ovu jednakost, zatim se primenjuje inverzna Laplasova transformacija da bi se dobila orginalna funkcija  $x_i(t)$ :

$$
x_{i}(t) = \mathcal{L}^{-1}[X_{i}(s)] = \mathcal{L}^{-1}[\frac{s}{(s+3)(s+5)}] = \mathcal{L}^{-1}[-\frac{3}{2} \cdot \frac{1}{s+3} + \frac{5}{2} \cdot \frac{1}{s+5}]
$$

Na osnovu teoreme linearnosti koja je data u tabeli 2, pod rednim brojem 1, sledi:

$$
x_{i}(t) = \mathcal{L}^{-1}[X_{i}(s)] = \mathcal{L}^{-1}[\frac{s}{(s+3)(s+5)}] = \mathcal{L}^{-1}[-\frac{3}{2} \cdot \frac{1}{s+3} + \frac{5}{2} \cdot \frac{1}{s+5}] =
$$
  
= 
$$
\mathcal{L}^{-1}[-\frac{3}{2} \cdot \frac{1}{s+3}] + \mathcal{L}^{-1}[\frac{5}{2} \cdot \frac{1}{s+5}] = -\frac{3}{2} \mathcal{L}^{-1}[\frac{1}{s+3}] + \frac{5}{2} \mathcal{L}^{-1}[\frac{1}{s+5}]
$$
  
|| $L_{1}$  || $L_{2}$ 

**IL1:**

Primenom pravila iz tabele 1, pod rednim brojem 7, na prvu karakterističnu funkciju  $(1L_1)$  gde je a=3, dobija se:

$$
\mathcal{L}^{-1}[\frac{1}{s+3}] = e^{-3t}
$$

# **IL2:**

Ponovnom primenom pravila iz tabele 1, pod rednim brojem 7, na drugu karakterističnu funkciju  $(IL_2)$  gde je a=5, dobija se:

$$
\mathcal{L}^{-1}[\frac{1}{s+5}] = e^{-5t}
$$

Zamenom dobijenih parcijalnih vremenskih funkcija u početnu jednačinu dobija se:

$$
x_{i}(t) = \mathcal{L}^{-1}[X_{i}(s)] = -\frac{3}{2}\mathcal{L}^{-1}[\frac{1}{s+3}] + \frac{5}{2}\mathcal{L}^{-1}[\frac{1}{s+5}] = -\frac{3}{2}e^{-3t} + \frac{5}{2}e^{-5t}
$$

Prema tome traženi jedinični impulsni odziv za datu prenosnu funkciju glasi:

$$
x_i(t) = -\frac{3}{2}e^{-3t} + \frac{5}{2}e^{-5t}
$$

# **INSTRUKCIJE ZA KORIŠĆENJE SOFTVERA**

## **ZADATAK 5.3.-7**

Da bi se rešio ovaj zadatak potrebno je da se u komandni prostor MATLAB-a upiše sledeći kod:

 $>> I=[1 0 0]$ 

U=[1 8 15 0]

 $W=tf(I,U)$ 

ltiview({'step'; 'impulse'}, W)

Prenosna funkcija može se zapisati i na sledeći način:

$$
W(s) = \frac{s^2}{s(s+3)(s+5)} = \frac{s^2}{(s^2+3s)(s+5)}
$$

$$
W(s) = \frac{s^2}{s^3+3s^2+5s^2+15s} = \frac{s^2}{s^3+8s^2+15s}
$$

Pritiskom na taster **Enter** dobija se grafičko rešenje ovog zadatka. Na ekranu 5.3.-7a prikazan je izgled komadnog prostora u MATLAB-u sa unešenim kodom, dok je na ekranu 5.3.-7b prikazano rešenje ovog zadatka.

**Gornji grafikon** (Step Response) na ekranu 5.3.-7b prikazuje jedinični odskočni odziv za datu prenosnu funkciju dok **donji** (Impulse Response) grafikon prikazuje jedinični imulsni odziv za istu prenosnu funkciju.

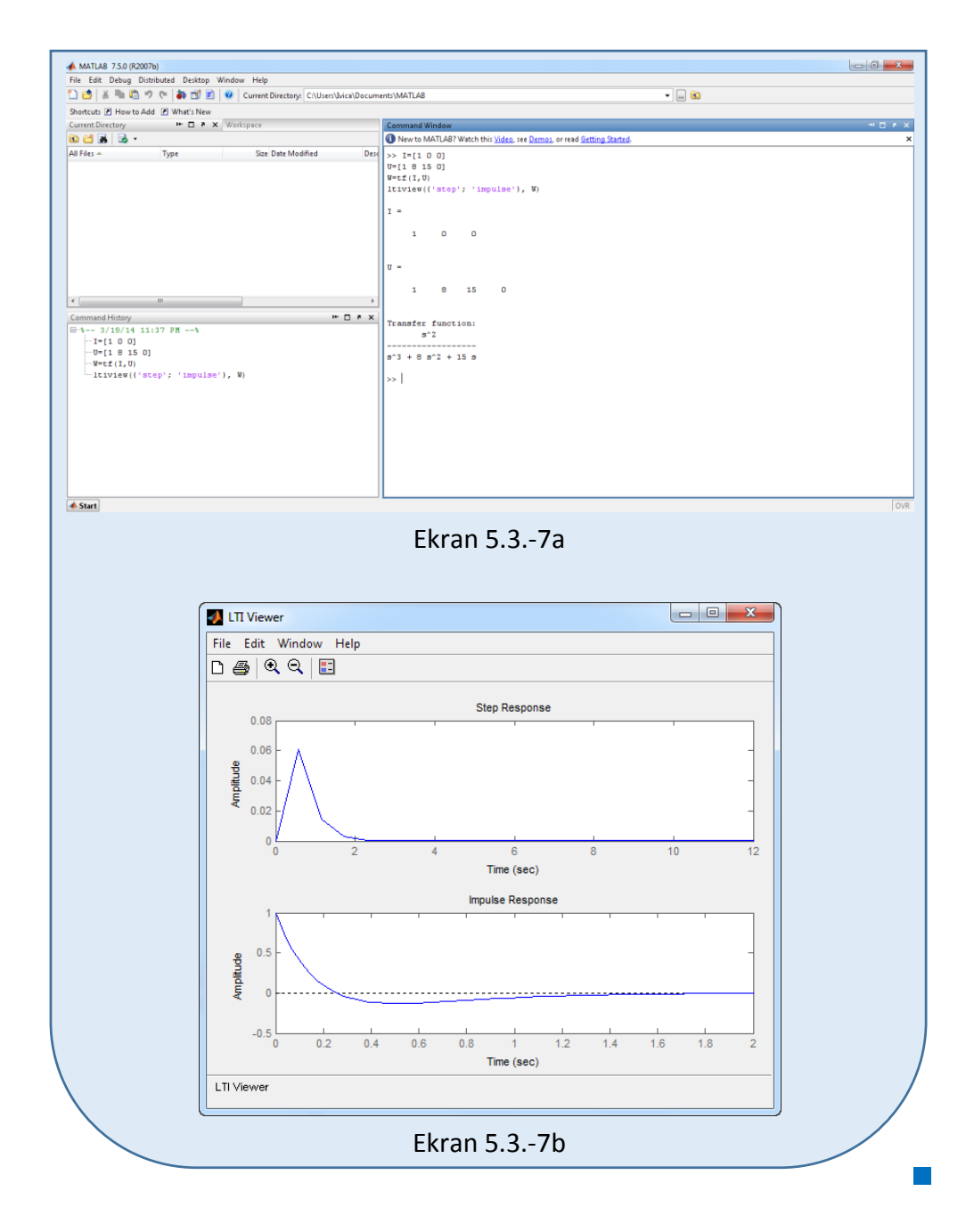

# **Zadatak 5.3.-8**

Za sistem definisan prenosnom funkcijom:

$$
W(s) = \frac{s^2 + s + 4}{(s - 3)(s^2 + 4)}
$$

i sve početne uslove jednake nuli, odrediti:

- (a) jedinični odskočni odziv,
- (b) jedinični impulsni odziv.

**Rešenje** Prenosna funkcija je definisan izrazom:

$$
W(s) = \frac{X_i(s)}{X_u(s)}
$$

Ovaj izraz se može napisati i kao:

$$
X_i(s) = W(s) \cdot X_u(s)
$$

Zamenom zadatkom date prenosne funkcije u poslednji izraz, dobija se:

$$
X_{i}(s) = \frac{s^{2} + s + 4}{(s - 3)(s^{2} + 4)} \cdot X_{u}(s)
$$

 $\blacksquare$  (a)

Za dobijanje odgovarajućeg jediničnog odskočnog odziva na ulaz sistema dovodi se jedinični odskočni signal h(t), koji se na osnovu tabele 1, redni broj 3, Laplasovom transformacijom prevodi iz vremenskog u kompleksni domen s  $\mathcal{I}[h(t)] = \frac{1}{\tau}$ . Zamenom umesto  $X_u(s)$  u prethodnoj jednačini dobija se :

$$
X_{i}(s) = \frac{s^{2} + s + 4}{(s - 3)(s^{2} + 4)} \cdot \frac{1}{s} = \frac{s^{2} + s + 4}{s(s - 3)(s^{2} + 4)}
$$

Na poslednji izraz se primenjuje inverzna Laplasova transformacija kako bi se dobio jedninični odskočni odziv za datu prenosnu funkciju, odnosno kako bi se dobio x<sub>i</sub>(t).

Dobijena funkcija u kompleksnom domenu (Xi(s)) može se posmatrati kao složena funkcija koja se može uprostiti Hevisajdovim razvojem funkcije. Prvo se funkcija zapisuje kao količnik polinoma P(s) i Q(s):
$$
X_i(s) = \frac{P(s)}{Q(s)} = \frac{s^2 + s + 4}{s(s - 3)(s^2 + 4)}
$$

Ono što je bitno za pronalaženje polova funkcije jeste imenilac Q(s) za koji se traže nule funkcije, odnosno funkciju u imeniocu potrebno je izjednačiti s nulom:

$$
Q(s) = s(s-3)(s^2 + 4) = 0
$$

Kao rešenja nula funkcije dobjaju se četiri vrednosti:

$$
s = 0 \Rightarrow s_1 = 0 \Rightarrow 1 \text{ slučaj}
$$

$$
s - 3 = 0 \Rightarrow s_2 = 3 \Rightarrow 1 \text{ slučaj}
$$

$$
s^2 + 4 = 0 \Rightarrow s^2 = -4 \Rightarrow s_{3/4} = \sqrt{-4} \Rightarrow s_{3/4} = \pm 2i \Rightarrow \text{ III slučaj}
$$

Na osnovu gore navedenih vrednosti uprošćavanje izraza se vrši na sledeći način:

$$
X_{i}(s) = \frac{s^{2} + s + 4}{s(s-3)(s^{2} + 4)} = \frac{K_{1}}{s} + \frac{K_{2}}{s-3} + \frac{K_{3}s + K_{4}}{s^{2} + 4}
$$
  
\n
$$
X_{i}(s) = \frac{K_{1}}{s} + \frac{K_{2}}{s-3} + \frac{K_{3}s + K_{4}}{s^{2} + 4} = \frac{K_{1}(s-3)(s^{2} + 4) + K_{2}s(s^{2} + 4) + (K_{3}s + K_{4})s(s-3)}{s(s-3)(s^{2} + 4)}
$$
  
\n
$$
= \frac{K_{1}(s-3)(s^{2} + 4) + K_{2}s(s^{2} + 4) + (K_{3}s + K_{4})s(s-3)}{s(s-3)(s^{2} + 4)}
$$
  
\n
$$
= \frac{(K_{1}s - 3K_{1})(s^{2} + 4) + K_{2}s^{3} + 4K_{2}s + (K_{3}s^{2} + K_{4}s)(s-3)}{s(s-3)(s^{2} + 4)}
$$
  
\n
$$
= \frac{K_{1}s^{3} - 3K_{1}s^{2} + 4K_{1}s - 12K_{1} + K_{2}s^{3} + 4K_{2}s + K_{3}s^{3} + K_{4}s^{2} - 3K_{3}s^{2} - 3K_{4}s}{s(s-3)(s^{2} + 4)}
$$
  
\n
$$
= \frac{(K_{1} + K_{2} + K_{3})s^{3} + (-3K_{1} - 3K_{3} + K_{4})s^{2} + (4K_{1} + 4K_{2} - 3K_{4})s - 12K_{1}}{s(s-3)(s^{2} + 4)}
$$

l,

Dobijeni izraz se izjednačava sa zadatom funkcijom:

$$
\frac{(K_1 + K_2 + K_3)s^3 + (-3K_1 - 3K_3 + K_4)s^2 + (4K_1 + 4K_2 - 3K_4)s - 12K_1}{s(s-3)(s^2 + 4)} = \frac{s^2 + s + 4}{s(s-3)(s^2 + 4)}
$$

Izjednačavanjem brojioca sa obe strane jednakosti, dobija se:

Uz s<sup>3</sup>: 
$$
K_1 + K_2 + K_3 = 0
$$
,  
\nUz s<sup>2</sup>:  $-3K_1 - 3K_3 + K_4 = 1$ ,  
\nUz s:  $4K_1 + 4K_2 - 3K_4 = 1$ ,

Uz slobodan član  $(\mathbf{s}^0)$ :  $-12\mathbf{K}_1 = 4$ 

Sistem jednačina možeme se rešiti na nekoliko načina. Ovde će biti rešen metodom smene:

$$
K_1 + K_2 + K_3 = 0
$$
  
\n
$$
-3K_1 - 3K_3 + K_4 = 1
$$
  
\n
$$
4K_1 + 4K_2 - 3K_4 = 1
$$
  
\n
$$
-12K_1 = 4
$$
  
\n
$$
K_1 = \frac{4}{-12} = -\frac{1}{3}
$$
  
\n
$$
K_1 = -\frac{1}{-12} = -\frac{1}{3}
$$
  
\n
$$
K_1 = -\frac{1}{-12} = -\frac{1}{3}
$$
  
\n
$$
K_1 = -\frac{1}{-12}
$$
  
\n
$$
K_1 = -\frac{1}{3}
$$
  
\n
$$
K_1 = -\frac{1}{3}
$$

$$
\Rightarrow K_2 + K_3 = \frac{1}{3} \Rightarrow K_2 = \frac{1}{3} - K_3
$$
  
\n
$$
\Rightarrow \frac{3}{3} - 3K_3 + K_4 = 1 \Rightarrow -3K_3 + K_4 = 1 - \frac{3}{3} = 1 - 1 = 0 \Rightarrow K_4 = 3K_3
$$
  
\n
$$
\Rightarrow -\frac{4}{3} + 4K_2 - 3K_4 = 1 \Rightarrow 4K_2 - 3K_4 = 1 + \frac{4}{3} = \frac{7}{3}
$$
  
\n
$$
K_1 = -\frac{1}{3}
$$

$$
K_{2} = \frac{1}{3} - K_{3}
$$
\n
$$
K_{4} = 3K_{3}
$$
\n
$$
\Rightarrow 4(\frac{1}{3} - K_{3}) - 3(3K_{3}) = \frac{7}{3} \Rightarrow \frac{4}{3} - 4K_{3} - 9K_{3} = \frac{7}{3} \Rightarrow -13K_{3} = \frac{7}{3} - \frac{4}{3} = \frac{3}{3}
$$
\n
$$
K_{1} = -\frac{1}{3}
$$
\n
$$
K_{2} = \frac{1}{3} - K_{3}
$$
\n
$$
K_{4} = 3K_{3}
$$
\n
$$
\Rightarrow -13K_{3} = 1 \Rightarrow K_{3} = -\frac{1}{13}
$$
\n
$$
K_{1} = -\frac{1}{3}
$$
\n
$$
K_{2} = \frac{13}{39} + \frac{3}{39} = \frac{16}{39}
$$
\n
$$
K_{3} = -\frac{1}{13}
$$
\n
$$
K_{4} = -\frac{3}{13}
$$
\n
$$
K_{5} = -\frac{1}{13}
$$
\n
$$
K_{6} = -\frac{1}{13}
$$
\n
$$
K_{7} = -\frac{1}{13}
$$
\n
$$
K_{8} = -\frac{1}{13}
$$
\n
$$
K_{9} = -\frac{1}{13}
$$
\n
$$
K_{1} = -\frac{1}{3}
$$
\n
$$
K_{1} = -\frac{1}{3}
$$
\n
$$
K_{1} = -\frac{1}{3}
$$
\n
$$
K_{1} = -\frac{1}{3}
$$
\n
$$
K_{1} = -\frac{1}{3}
$$
\n
$$
K_{1} = -\frac{1}{3}
$$
\n
$$
K_{1} = -\frac{1}{3}
$$
\n
$$
K_{1} = -\frac{1}{3}; K_{2} = \frac{16}{39}; K_{3} = -\frac{1}{13}; K_{4} = -\frac{3}{13};
$$

Na taj način zadata funkcija se izražava sledećim zbirom:

$$
X_{i}(s) = \frac{s^{2} + s + 4}{s(s - 3)(s^{2} + 4)} = \frac{-\frac{1}{3}}{s} + \frac{\frac{16}{39}}{s - 3} + \frac{-\frac{1}{13}s - \frac{3}{13}}{s^{2} + 4}
$$

$$
X_{i}(s) = -\frac{1}{3} \cdot \frac{1}{s} + \frac{16}{39} \cdot \frac{1}{s - 3} - \frac{1}{13} \cdot \frac{s}{s^{2} + 4} - \frac{3}{13} \cdot \frac{1}{s^{2} + 4}
$$

Na ovu jednakost, zatim se primenjuje inverzna Laplasova transformacija da bi se dobila orginalna funkcija, odnosno jedinični odskočni odziv xi(t):

$$
x_{i}(t) = \mathcal{I}^{-1}[X_{i}(s)] = \mathcal{I}^{-1}[\frac{s^{2} + s + 4}{s(s - 3)(s^{2} + 4)}] =
$$
  
= 
$$
\mathcal{I}^{-1}[-\frac{1}{3} \cdot \frac{1}{s} + \frac{16}{39} \cdot \frac{1}{s - 3} - \frac{1}{13} \cdot \frac{s}{s^{2} + 4} - \frac{3}{13} \cdot \frac{1}{s^{2} + 4}]
$$

Na osnovu teoreme linearnosti koja je data u tabeli 2, pod rednim brojem 1, sledi:

$$
x_{i}(t) = \mathcal{L}^{-1}[X_{i}(s)] = \mathcal{L}^{-1}[\frac{s^{2} + s + 4}{s(s - 3)(s^{2} + 4)}] =
$$
\n
$$
= \mathcal{L}^{-1}[-\frac{1}{3} \cdot \frac{1}{s} + \frac{16}{39} \cdot \frac{1}{s - 3} - \frac{1}{13} \cdot \frac{s}{s^{2} + 4} - \frac{3}{13} \cdot \frac{1}{s^{2} + 4}] =
$$
\n
$$
= \mathcal{L}^{-1}[-\frac{1}{3} \cdot \frac{1}{s}] + \mathcal{L}^{-1}[\frac{16}{39} \cdot \frac{1}{s - 3}] - \mathcal{L}^{-1}[\frac{1}{13} \cdot \frac{s}{s^{2} + 4}] - \mathcal{L}^{-1}[\frac{3}{13} \cdot \frac{1}{s^{2} + 4}] =
$$
\n
$$
= -\frac{1}{3} \mathcal{L}^{-1}[\frac{1}{s}] + \frac{16}{39} \mathcal{L}^{-1}[\frac{1}{s - 3}] - \frac{1}{13} \mathcal{L}^{-1}[\frac{s}{s^{2} + 4}] - \frac{3}{13} \mathcal{L}^{-1}[\frac{1}{s^{2} + 4}]
$$
\n
$$
= -\frac{1}{3} \mathcal{L}^{-1}[\frac{1}{s}] + \frac{16}{39} \mathcal{L}^{-1}[\frac{1}{s - 3}] - \frac{1}{13} \mathcal{L}^{-1}[\frac{s}{s^{2} + 4}] - \frac{3}{13} \mathcal{L}^{-1}[\frac{1}{s^{2} + 4}]
$$

## **IL1:**

Na karakterističnu funkciju (IL<sub>1</sub>), primenjuje se pravilo iz tabele 1, pod rednim brojem 3, gde se dobija:

$$
\mathcal{L}^{-1}[\frac{1}{s}] = h(t) = 1
$$

## **IL2:**

Primenom pravila iz tabele 1, pod rednim brojem 7, na drugu karakterističnu funkciju ( $|L_2$ ), gde je  $a = -3$ , dobija se:

$$
\mathcal{L}^{-1}[\frac{1}{s-3}] = e^{3t}
$$

## **IL3:**

Primenom pravila iz tabele 1, pod rednim brojem 12, na treću karakterističnu funkciju ( $|L_3|$ , gde je ω=2, dobija se:

$$
\mathcal{L}^{-1}[\frac{s}{s^2+2^2}] = \cos 2t
$$

## **IL4:**

Da bi se primenilo pravilo iz tabele 1, pod rednim brojem 11, na četvrtu karakterističnu funkciju (IL4), potrebno je ovu karakterističnu funkciju prilagoditi. U brojocu razlomka treba da stoji 2 (jer je ω=2). U ovom slučaju stoji 1, tako da se ceo izraz treba proširiti sa 2  $\frac{2}{x}$ , srediti i potom primeniti iz tabele 2, pravilo broj 1, gde se na taj način dobija:

$$
\mathcal{L}^{-1}\left[\frac{1}{s^2+4}\cdot\frac{2}{2}\right] = \mathcal{L}^{-1}\left[\frac{1\cdot 2}{2\cdot (s^2+2^2)}\right] = \mathcal{L}^{-1}\left[\frac{1}{2}\cdot\frac{2}{s^2+2^2}\right] = \frac{1}{2}\mathcal{L}^{-1}\left[\frac{2}{s^2+2^2}\right]
$$

Primenom pravila iz tabele 1, pod rednim brojem 11, na poslednju funkciju, gde je ω=2, dobija se:

$$
\frac{1}{2}\mathcal{L}^{-1}[\frac{2}{s^2+2^2}] = \frac{1}{2}\sin 2t
$$

Zamenom dobijenih parcijalnih vremenskih funkcija u početnu jednačinu dobija se:

$$
x_{i}(t) = \mathcal{L}^{-1}[X_{i}(s)] = -\frac{1}{3}\mathcal{L}^{-1}[\frac{1}{s}] + \frac{16}{39}\mathcal{L}^{-1}[\frac{1}{s-3}] - \frac{1}{13}\mathcal{L}^{-1}[\frac{s}{s^{2}+4}] - \frac{3}{13}\mathcal{L}^{-1}[\frac{1}{s^{2}+4}] =
$$
  
=  $-\frac{1}{3} + \frac{16}{39}e^{3t} - \frac{1}{13}\cos 2t - \frac{3}{13} \cdot \frac{1}{2}\sin 2t = -\frac{1}{3} + \frac{16}{39}e^{3t} - \frac{1}{13}\cos 2t - \frac{3}{26}\sin 2t$ 

Prema tome traženi jedinični odskočni odziv za datu prenosnu funkciju glasi:

$$
x_i(t) = -\frac{1}{3} + \frac{16}{39}e^{3t} - \frac{1}{13}\cos 2t - \frac{3}{26}\sin 2t
$$

L.

#### **(b)**

Za dobijanje odgovarajućeg jediničnog impulsnog odziva dovodi se jedinični impulsni signal (t)-Dirakova funkcija, koji se na osnovu tabele 1, redni broj 1, Laplasovom transformacijom prevodi iz vremenskog u kompleksni domen  $\mathcal{I}[\delta(t)] = 1$ . Zamenom umesto  $X_u(s)$  dobija se:

$$
X_{i}(s) = \frac{s^{2} + s + 4}{(s - 3)(s^{2} + 4)} \cdot 1 = \frac{s^{2} + s + 4}{(s - 3)(s^{2} + 4)}
$$

Na poslednji izraz se primenjuje inverzna Laplasova transformacija kako bi se dobio jedninični impulsni odziv za datu prenosnu funkciju, odnosno kako bi se dobio  $x_i(t)$ .

Dobijena funkcija u kompleksnom domenu (Xi(s)) može se posmatrati kao složena funkcija koja se može uprostiti Hevisajdovim razvojem funkcije. Prvo se funkcija zapisuje kao količnik polinoma P(s) i Q(s):

$$
X_{i}(s) = \frac{P(s)}{Q(s)} = \frac{s^{2} + s + 4}{(s - 3)(s^{2} + 4)}
$$

Ono što je bitno za pronalaženje polova funkcije jeste imenilac Q(s) za koji se traže nule funkcije, odnosno funkciju u imeniocu potrebno je izjednačiti s nulom:

$$
Q(s) = (s-3)(s^2 + 4) = 0
$$

Kao rešenja nula funkcije dobjaju se četiri vrednosti:

$$
s-3=0 \Rightarrow s_2 = 3 \Rightarrow 1 \text{ slučaj}
$$
  

$$
s^2 + 4 = 0 \Rightarrow s^2 = -4 \Rightarrow s_{3/4} = \sqrt{-4} \Rightarrow s_{3/4} = \pm 2i \Rightarrow 111 \text{ slučaj}
$$

Na osnovu gore navedenih vrednosti uprošćavanje izraza se vrši na sledeći način:

$$
X_{i}(s) = \frac{s^{2} + s + 4}{(s - 3)(s^{2} + 4)} = \frac{K_{1}}{s - 3} + \frac{K_{2}s + K_{3}}{s^{2} + 4}
$$

Gornji izraz potrebno je svesti na zajednički imenilac i urediti na sledeći način:

$$
X_{1}(s) = \frac{K_{1}}{s-3} + \frac{K_{2}s + K_{3}}{s^{2}+4} = \frac{K_{1}(s^{2}+4) + (K_{2}s + K_{3})(s-3)}{(s-3)(s^{2}+4)} =
$$
  
= 
$$
\frac{K_{1}s^{2} + 4K_{1} + K_{2}s^{2} + K_{3}s - 3K_{2}s - 3K_{3}}{(s-3)(s^{2}+4)} = \frac{(K_{1}+K_{2})s^{2} + (K_{3}-3K_{2})s + 4K_{1} - 3K_{3}}{(s-3)(s^{2}+4)}
$$

Dobijeni izraz se izjednačava sa zadatom funkcijom:

$$
\frac{(K_1 + K_2)s^2 + (K_3 - 3K_2)s + 4K_1 - 3K_3}{(s-3)(s^2 + 4)} = \frac{s^2 + s + 4}{(s-3)(s^2 + 4)}
$$

Izjednačavanjem brojioca sa obe strane jednakosti, dobija se:

 $Uz S^2$ :  $K_1 + K_2 = 1$ ,

- $Uz \text{ s}: K_3 3K_2 = 1,$
- Uz slobodan član ( $s^0$ ):  $4K_1 3K_3 = 4$

Sistem jednačina možeme se rešiti na nekoliko načina. Ovde će biti rešen metodom smene:

$$
K_1 + K_2 = 1
$$
\n
$$
K_1 + K_2 = 1 \Rightarrow K_1 = 1 - K_2
$$
\n
$$
K_3 - 3K_2 = 1 \Rightarrow K_3 - 3K_2 = 1 \Rightarrow K_3 = 1 + 3K_2
$$
\n
$$
4K_1 - 3K_3 = 4
$$
\n
$$
4K_1 - 3K_3 = 4 \Rightarrow 4(1 - K_2) - 3(1 + 3K_2) = 4
$$
\n
$$
K_1 = 1 - K_2
$$
\n
$$
K_3 = 1 + 3K_2
$$
\n
$$
\Rightarrow 4 - 4K_2 - 3 - 9K_2 = 4 \Rightarrow 1 - 13K_2 = 4 \Rightarrow -13K_2 = 4 - 1 = 3 \Rightarrow
$$
\n
$$
K_1 = 1 - K_2 \Rightarrow K_1 = 1 - (-\frac{3}{13}) = 1 + \frac{3}{13} = \frac{16}{13}
$$
\n
$$
K_1 = \frac{16}{13}
$$
\n
$$
K_3 = 1 + 3K_2 \Rightarrow K_3 = 1 + 3(-\frac{3}{13}) = \frac{13}{13} - \frac{9}{13} = \frac{4}{13}
$$
\n
$$
K_3 = \frac{4}{13}
$$
\n
$$
K_2 = -\frac{3}{13}
$$
\n
$$
K_3 = -\frac{3}{13}
$$

$$
K_1 = \frac{16}{13}; K_2 = -\frac{3}{13}; K_3 = -\frac{4}{13};
$$

Na taj način zadata funkcija se izražava sledećim zbirom:

$$
X_{i}(s) = \frac{s^{2} + s + 4}{(s - 3)(s^{2} + 4)} = \frac{\frac{16}{13}}{s - 3} + \frac{\frac{3}{13}s + \frac{4}{13}}{s^{2} + 4} = \frac{16}{13} \cdot \frac{1}{s - 3} - \frac{3}{13} \cdot \frac{s}{s^{2} + 4} + \frac{4}{13} \cdot \frac{s}{s^{2} + 4}
$$

Na ovu jednakost, zatim se primenjuje inverzna Laplasova transformacija da bi se dobila orginalna funkcija, odnosno jedinični impulsni odziv xi(t):

$$
x_{i}(t) = \mathcal{L}^{-1}[X_{i}(s)] = \mathcal{L}^{-1}[\frac{s^{2} + s + 4}{(s - 3)(s^{2} + 4)}] = \mathcal{L}^{-1}[\frac{16}{13} \cdot \frac{1}{s - 3} - \frac{3}{13} \cdot \frac{s}{s^{2} + 4} + \frac{4}{13} \cdot \frac{s}{s^{2} + 4}]
$$

Na osnovu teoreme linearnosti koja je data u tabeli 2, pod rednim brojem 1, sledi:

$$
x_{i}(t) = \mathcal{L}^{-1}[X_{i}(s)] = \mathcal{L}^{-1}[\frac{s^{2} + s + 4}{(s - 3)(s^{2} + 4)}] = \mathcal{L}^{-1}[\frac{16}{13} \cdot \frac{1}{s - 3} - \frac{3}{13} \cdot \frac{s}{s^{2} + 4} + \frac{4}{13} \cdot \frac{s}{s^{2} + 4}] =
$$
  
\n
$$
= \mathcal{L}^{-1}[\frac{16}{13} \cdot \frac{1}{s - 3}] - \mathcal{L}^{-1}[\frac{3}{13} \cdot \frac{s}{s^{2} + 4}] + \mathcal{L}^{-1}[\frac{4}{13} \cdot \frac{s}{s^{2} + 4}] =
$$
  
\n
$$
= \frac{16}{13} \mathcal{L}^{-1}[\frac{1}{s - 3}] - \frac{3}{13} \mathcal{L}^{-1}[\frac{s}{s^{2} + 4}] + \frac{4}{13} \mathcal{L}^{-1}[\frac{s}{s^{2} + 4}]
$$
  
\n
$$
\mathcal{L}^{-1}[\frac{1}{s - 3}] - \frac{3}{13} \mathcal{L}^{-1}[\frac{s}{s^{2} + 4}] + \frac{4}{13} \mathcal{L}^{-1}[\frac{s}{s^{2} + 4}]
$$

## **IL1:**

Primenom pravila iz tabele 1, pod rednim brojem 7, na prvu karakterističnu funkciju ( $|L_1$ ), gde je  $a = -3$ , dobija se:

$$
\mathcal{L}^{-1}[\frac{1}{s-3}] = e^{3t}
$$

#### **IL2:**

Primenom pravila iz tabele 1, pod rednim brojem 12, na drugu karakterističnu funkciju ( $|L_2$ ), gde je ω=2, dobija se:

$$
\mathcal{L}^{-1}[\frac{s}{s^2+2^2}] = \cos 2t
$$

### **IL4:**

Da bi se primenilo pravilo iz tabele 1, pod rednim brojem 11, na treću karakterističnu funkciju (IL3), potrebno je ovu karakterističnu funkciju prilagoditi. U brojocu razlomka treba da stoji 2 (jer je ω=2). U ovom slučaju stoji 1, tako da se ceo izraz treba proširiti sa 2  $\frac{2}{x}$ , srediti i potom primeniti iz tabele 2, pravilo broj 1, gde se na taj način dobija:

$$
\mathcal{L}^{-1}[\frac{1}{s^2+4} \cdot \frac{2}{2}] = \mathcal{L}^{-1}[\frac{1 \cdot 2}{2 \cdot (s^2+2^2)}] = \mathcal{L}^{-1}[\frac{1}{2} \cdot \frac{2}{s^2+2^2}] = \frac{1}{2} \mathcal{L}^{-1}[\frac{2}{s^2+2^2}]
$$

Primenom pravila iz tabele 1, pod rednim brojem 11, na poslednju funkciju, gde je ω=2, dobija se:

$$
\frac{1}{2}\mathcal{L}^{-1}[\frac{2}{s^2+2^2}] = \frac{1}{2}\sin 2t
$$

Zamenom dobijenih parcijalnih vremenskih funkcija u početnu jednačinu dobija se:

$$
x_{i}(t) = \mathcal{L}^{-1}[X_{i}(s)] = \frac{16}{13}\mathcal{L}^{-1}[\frac{1}{s-3}] - \frac{3}{13}\mathcal{L}^{-1}[\frac{s}{s^{2}+4}] + \frac{4}{13}\mathcal{L}^{-1}[\frac{s}{s^{2}+4}] =
$$
  

$$
\frac{16}{13}e^{3t} - \frac{3}{13}\cos 2t + \frac{4}{13} \cdot \frac{1}{2}\sin 2t = \frac{16}{13}e^{3t} - \frac{3}{13}\cos 2t + \frac{2}{13}\sin 2t
$$

Prema tome traženi jedinični impulsni odziv za datu prenosnu funkciju glasi:

$$
x_i(t) = \frac{16}{13}e^{3t} - \frac{3}{13}\cos 2t + \frac{2}{13}\sin 2t
$$

# **INSTRUKCIJE ZA KORIŠĆENJE SOFTVERA**

#### **ZADATAK 5.3.-8**

Da bi se rešio ovaj zadatak potrebno je da se u komandni prostor MATLAB-a upiše sledeći kod:

 $>> I=$ [1 1 4]

Prenosna funkcija može se zapisati i na sledeći način:

 $U=[1 -3 4 -12]$ 

 $W=tf(I,U)$ 

 $s^3 - 3s^2 + 4s - 12$  $s^2 + s + 4$  $W(s) = \frac{s^2 + s + 4}{(s - 3)(s^2 + 4)} = \frac{s^2 + s}{s^3 - 3s^2}$ 2 2 2  $-3s^2 + 4s \frac{s^2 + s + 4}{-3(s^2 + 4)} = \frac{s^2 + s + 4}{s^3 - 3s^2 + 4}$  $=\frac{s^2+s+1}{s^2+s+1}$ 

ltiview({'step'; 'impulse'}, W)

Pritiskom na taster **Enter** dobija se grafičko rešenje ovog zadatka. Na ekranu 5.3.-8a prikazan je izgled komadnog prostora u MATLAB-u sa unešenim kodom, dok je na ekranu 5.3.-8b dat prikaz rešenja ovog zadatka.

**Gornji grafikon** (Step Response) na ekranu 5.3.-8b prikazuje jedinični odskočni odziv za datu prenosnu funkciju dok **donji** (Impulse Response) grafikon prikazuje jedinični imulsni odziv za istu prenosnu funkciju.

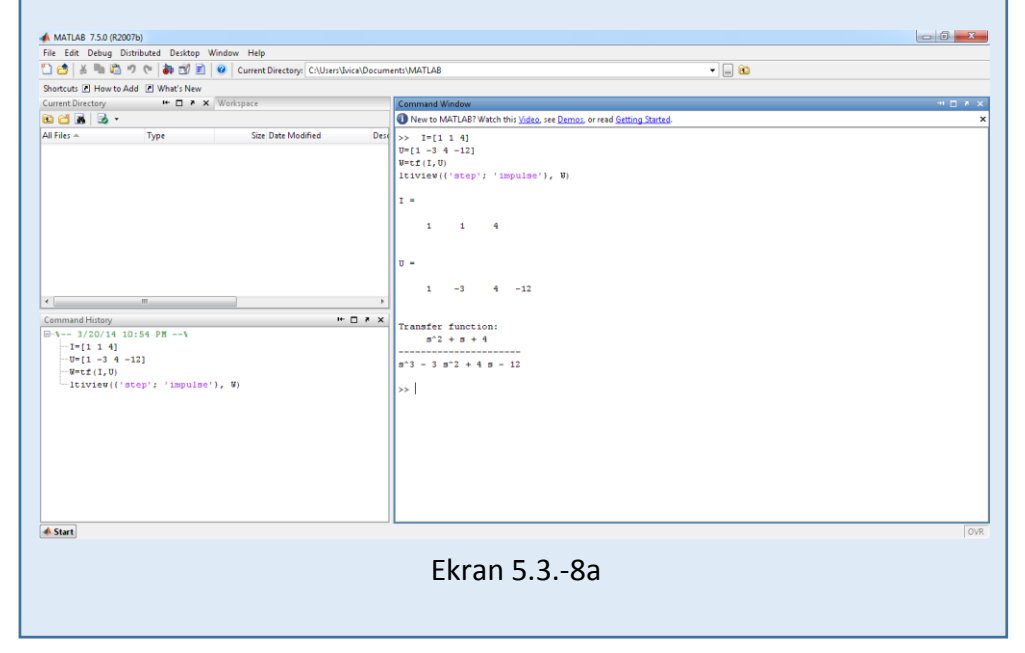

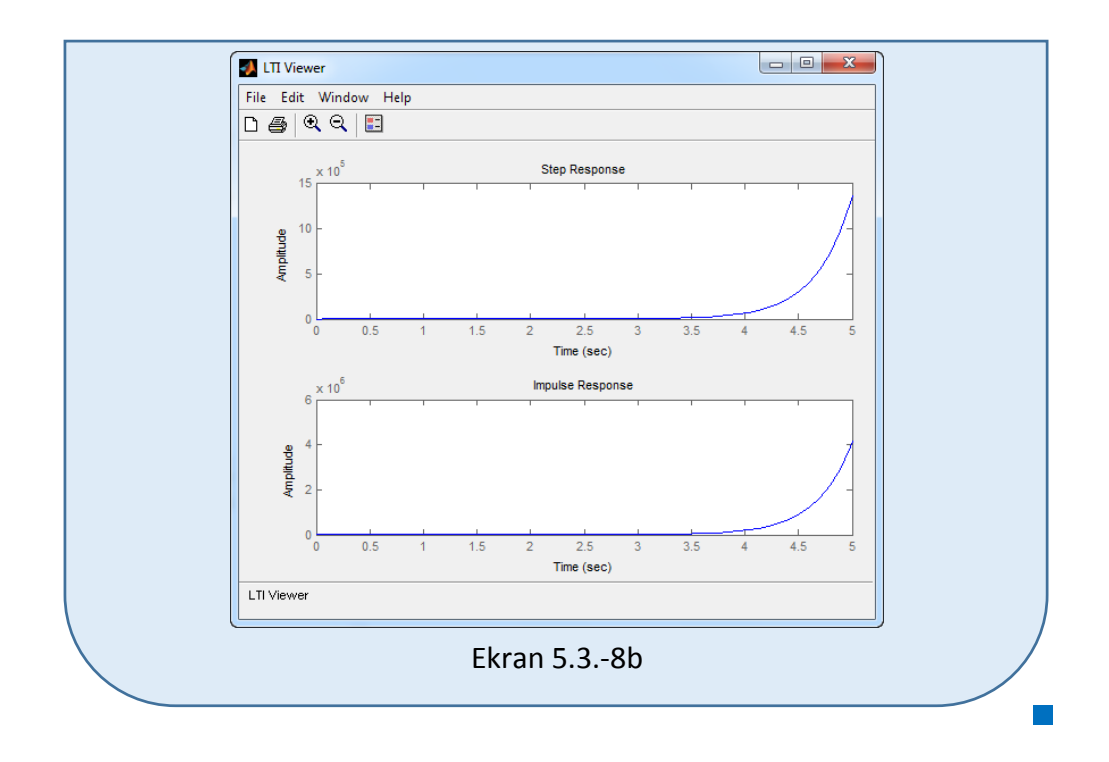

### **Zadatak 5.3.-9**

Za sistem definisan prenosnom funkcijom:

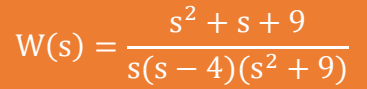

i sve početne uslove jednake nuli, odrediti:

- (a) jedinični odskočni odziv,
- (b) jedinični impulsni odziv.

**Rešenje** Prenosna funkcija je definisan izrazom:

$$
W(s) = \frac{X_i(s)}{X_u(s)}
$$

Ovaj izraz se može napisati i kao:

$$
X_i(s) = W(s) \cdot X_u(s)
$$

Zamenom zadatkom date prenosne funkcije u poslednji izraz, dobija se:

$$
X_{i}(s) = \frac{s^{2} + s + 9}{s(s - 4)(s^{2} + 9)} \cdot X_{u}(s),
$$

#### $\blacksquare$  (a)

Za dobijanje odgovarajućeg jediničnog odskočnog odziva na ulaz sistema dovodi se jedinični odskočni signal h(t), koji se na osnovu tabele 1, redni broj 3, Laplasovom transformacijom prevodi iz vremenskog u kompleksni domen s  $\mathcal{I}[h(t)] = \frac{1}{s}$ . Zamenom umesto  $X_u(s)$  u prethodnoj jednačini dobija se :

$$
X_{i}(s) = \frac{s^{2} + s + 9}{s(s-4)(s^{2} + 9)} \cdot \frac{1}{s} = \frac{s^{2} + s + 9}{s^{2}(s-4)(s^{2} + 9)}
$$

Na poslednji izraz se primenjuje inverzna Laplasova transformacija kako bi se dobio jedninični odskočni odziv za datu prenosnu funkciju, odnosno kako bi se dobio x<sub>i</sub>(t).

Dobijena funkcija u kompleksnom domenu (Xi(s)) može se posmatrati kao složena funkcija koja se može uprostiti Hevisajdovim razvojem funkcije. Prvo se funkcija zapisuje kao količnik polinoma P(s) i Q(s):

$$
X_{i}(s) = \frac{P(s)}{Q(s)} = \frac{s^{2} + s + 9}{s^{2}(s - 4)(s^{2} + 9)}
$$

Ono što je bitno za pronalaženje polova funkcije jeste imenilac Q(s) za koji se traže nule funkcije, odnosno funkciju u imeniocu potrebno je izjednačiti s nulom:

$$
Q(s) = s^2(s-4)(s^2+9) = 0
$$

Kao rešenja nula funkcije dobjaju se pet vrednosti:

$$
s2 = 0 \Longrightarrow \begin{vmatrix} s_1 = 0 \\ s_2 = 0 \end{vmatrix} \Longrightarrow \text{ II slučaj}
$$

$$
s - 4 = 0 \Longrightarrow s_3 = 4 \Longrightarrow \text{ Islučaj}
$$

$$
s^2 + 9 = 0 \Rightarrow s^2 = -9 \Rightarrow s_{4/5} = \sqrt{-9} \Rightarrow s_{4/5} = \pm 3i \Rightarrow
$$
 III slučaj

Na osnovu gore navedenih vrednosti uprošćavanje izraza se vrši na sledeći način:

$$
X_{i}(s) = \frac{s^{2} + s + 9}{s^{2}(s - 4)(s^{2} + 9)} = \frac{K_{1}}{s} + \frac{K_{2}}{s^{2}} + \frac{K_{3}}{s - 4} + \frac{K_{4}s + K_{5}}{s^{2} + 9}
$$

$$
X_{1}(s) = \frac{K_{1}}{s} + \frac{K_{2}}{s^{2}} + \frac{K_{3}}{s-4} + \frac{K_{4}s + K_{5}}{s^{2}+9} =
$$
\n
$$
= \frac{K_{1}s(s-4)(s^{2}+9) + K_{2}(s-4)(s^{2}+9) + K_{3}s^{2}(s^{2}+9) + (K_{4}s + K_{5})s^{2}(s-4)}{s^{2}(s-4)(s^{2}+9)} =
$$
\n
$$
= \frac{(K_{1}s^{2} - 4K_{1}s)(s^{2} + 9) + (K_{2}s - 4K_{2})(s^{2} + 9) + K_{3}s^{4} + 9K_{3}s^{2} + (K_{4}s^{3} + K_{5}s^{2})(s-4)}{s^{2}(s-4)(s^{2}+9)} =
$$
\n
$$
= \frac{K_{1}s^{4} - 4K_{1}s^{3} + 9K_{1}s^{2} - 36K_{1}s + K_{2}s^{3} - 4K_{2}s^{2} + 9K_{2}s - 36K_{2} + K_{3}s^{4} + 9K_{3}s^{2} +
$$
\n
$$
s^{2}(s-4)(s^{2}+9)
$$
\n
$$
+ K_{4}s^{4} + K_{5}s^{3} - 4K_{4}s^{3} - 4K_{5}s^{2} =
$$
\n
$$
= \frac{(K_{1} + K_{3} + K_{4})s^{4} + (-4K_{1} + K_{2} + K_{5} - 4K_{4})s^{3} + (9K_{1} - 4K_{2} + 9K_{3} - 4K_{5})s^{2} +
$$
\n
$$
s^{2}(s-4)(s^{2}+9)
$$

 $+(-36K_1+9K_2)s-36K_2$ 

Dobijeni izraz se izjednačava sa zadatom funkcijom:

$$
\frac{(K_1 + K_3 + K_4)s^4 + (-4K_1 + K_2 + K_5 - 4K_4)s^3 + (9K_1 - 4K_2 + 9K_3 - 4K_5)s^2 + (9K_1 + 9K_2)s - 36K_2}{s^2(s - 4)(s^2 + 9)}
$$
  

$$
\frac{+(-36K_1 + 9K_2)s - 36K_2}{s^2(s - 4)(s^2 + 9)}
$$

Izjednačavanjem brojioca sa obe strane jednakosti, dobija se:

 $Uz S<sup>4</sup>: K<sub>1</sub> + K<sub>3</sub> + K<sub>4</sub> = 0,$  $Uz \, s^3$ :  $-4K_1 + K_2 - 4K_4 + K_5 = 0$ ,

$$
Uz s^2: 9K_1 - 4K_2 + 9K_3 - 4K_5 = 1,
$$

Uz  $s: -36K_1 + 9K_2 = 1$ ,

Uz slobodan član  $(\mathbf{s}^0)$ :  $-36\mathbf{K}_2 = 9$ 

Sistem jednačina možeme se rešiti na nekoliko načina. Ovde će biti rešen metodom smene:

$$
K_{1} + K_{3} + K_{4} = 0
$$
\n
$$
-4K_{1} + K_{2} + K_{5} - 4K_{4} = 0
$$
\n
$$
-4K_{1} + K_{2} + K_{5} - 4K_{4} = 0
$$
\n
$$
9K_{1} - 4K_{2} + 9K_{3} - 4K_{5} = 1
$$
\n
$$
-36K_{1} + 9K_{2} = 1
$$
\n
$$
-36K_{2} = 9
$$
\n
$$
-36K_{2} = 9
$$
\n
$$
-36K_{2} = 9 \Rightarrow K_{2} = -\frac{9}{36} = -\frac{1}{4}
$$
\n
$$
K_{1} + K_{3} + K_{4} = 0
$$
\n
$$
-4K_{1} + K_{2} + K_{5} - 4K_{4} = 0 \Rightarrow -4K_{1} - \frac{1}{4} + K_{5} - 4K_{4} = 0
$$
\n
$$
9K_{1} - 4K_{2} + 9K_{3} - 4K_{5} = 1 \Rightarrow 9K_{1} - 4(-\frac{1}{4}) + 9K_{3} - 4K_{5} = 1 \Rightarrow
$$
\n
$$
-36K_{1} + 9K_{2} = 1 \Rightarrow -36K_{1} + 9(-\frac{1}{4}) = 1
$$
\n
$$
K_{2} = -\frac{1}{4}
$$
\n
$$
K_{1} + K_{3} + K_{4} = 0
$$
\n
$$
\Rightarrow -4K_{1} + K_{5} - 4K_{4} = \frac{1}{4}
$$
\n
$$
\Rightarrow 9K_{1} + \frac{4}{4} + 9K_{3} - 4K_{5} = 1 \Rightarrow 9K_{1} + 9K_{3} - 4K_{5} = 1 - 1 = 0
$$
\n
$$
\Rightarrow -36K_{1} + 9(-\frac{1}{4}) = 1 \Rightarrow -36K_{1} - \frac{9}{4} = 1 \Rightarrow -36K_{1} = 1 + \frac{9}{4} = \frac{13}{4}
$$
\n
$$
K_{2} = -\frac{1}{4}
$$

$$
K_{1} + K_{3} + K_{4} = 0
$$
\n
$$
-4K_{1} + K_{5} - 4K_{4} = \frac{1}{4}
$$
\n
$$
9K_{1} + 9K_{3} - 4K_{5} = 0
$$
\n
$$
\Rightarrow -36K_{1} = \frac{13}{4} \Rightarrow K_{1} = \frac{13}{4} \Rightarrow \frac{1}{4} = \frac{13}{4} \Rightarrow K_{1} = \frac{13}{4} \Rightarrow K_{1} = \frac{13}{4}
$$

$$
K_{3} = \frac{13}{144} - K_{4}
$$
\n
$$
K_{3} = -\frac{1}{9} + 4K_{4}
$$
\n
$$
K_{4} = -\frac{1}{9} \Rightarrow K_{4} = \frac{4}{225}
$$
\n
$$
\Rightarrow -25K_{4} = -\frac{4}{9} \Rightarrow K_{4} = \frac{4}{225}
$$
\n
$$
K_{1} = -\frac{13}{144}
$$
\n
$$
K_{2} = -\frac{1}{4}
$$
\n
$$
K_{3} = \frac{29}{225}
$$
\n
$$
K_{1} = -\frac{13}{144}
$$
\n
$$
K_{2} = -\frac{1}{4}
$$
\n
$$
K_{3} = \frac{29}{400}
$$
\n
$$
K_{4} = \frac{4}{225}
$$
\n
$$
K_{5} = -\frac{9}{25}
$$
\n
$$
K_{6} = -\frac{1}{144}
$$
\n
$$
K_{7} = -\frac{13}{144}
$$
\n
$$
K_{8} = -\frac{29}{400}
$$
\n
$$
K_{9} = -\frac{1}{25}
$$
\n
$$
K_{1} = -\frac{13}{144}
$$
\n
$$
K_{1} = -\frac{13}{225}
$$
\n
$$
K_{1} = -\frac{13}{225}
$$
\n
$$
K_{1} = -\frac{13}{144}
$$
\n
$$
K_{1} = -\frac{13}{144}
$$
\n
$$
K_{1} = -\frac{13}{144}
$$
\n
$$
K_{1} = -\frac{13}{144}
$$
\n
$$
K_{2} = -\frac{1}{4}
$$
\n
$$
K_{3} = \frac{4}{225}
$$
\n
$$
K_{4} = \frac{4}{225}
$$
\n
$$
K_{1} = -\frac{13}{144}
$$
\n
$$
K_{2} = -\frac{1}{4}
$$
\n
$$
K_{3} = -\frac{1}{24}
$$
\n
$$
K_{4} = \frac{4}{225}
$$
\n

$$
K_1 = -\frac{13}{144}; K_2 = -\frac{1}{4}; K_3 = \frac{29}{400}; K_4 = \frac{4}{225}; K_5 = -\frac{1}{25}
$$

Na taj način zadata funkcija se izražava sledećim zbirom:

$$
X_{i}(s) = \frac{s^{2} + s + 9}{s^{2}(s - 4)(s^{2} + 9)} = \frac{-\frac{13}{144}}{s} + \frac{-\frac{1}{4}}{s^{2}} + \frac{\frac{29}{400}}{s - 4} + \frac{\frac{4}{225}s - \frac{1}{25}}{s^{2} + 9}
$$

$$
X_{i}(s) = -\frac{13}{144} \cdot \frac{1}{s} - \frac{1}{4} \cdot \frac{1}{s^{2}} + \frac{29}{400} \cdot \frac{1}{s - 4} + \frac{4}{225} \cdot \frac{s}{s^{2} + 9} - \frac{1}{25} \cdot \frac{1}{s^{2} + 9}
$$

Na ovu jednakost, zatim se primenjuje inverzna Laplasova transformacija da bi se dobila orginalna funkcija, odnosno jedinični odskočni odziv xi(t):

$$
x_{i}(t) = \mathcal{L}^{-1}[X_{i}(s)] = \mathcal{L}^{-1}[\frac{s^{2} + s + 9}{s^{2}(s - 4)(s^{2} + 9)}] =
$$
  
=  $\mathcal{L}^{-1}[-\frac{13}{144} \cdot \frac{1}{s} - \frac{1}{4} \cdot \frac{1}{s^{2}} + \frac{29}{400} \cdot \frac{1}{s - 4} + \frac{4}{225} \cdot \frac{s}{s^{2} + 9} - \frac{1}{25} \cdot \frac{1}{s^{2} + 9}]$ 

Na osnovu teoreme linearnosti koja je data u tabeli 2, pod rednim brojem 1, sledi:

$$
x_{i}(t) = \mathcal{I}^{-1}[X_{i}(s)] = \mathcal{I}^{-1}[\frac{s^{2} + s + 9}{s^{2}(s - 4)(s^{2} + 9)}] =
$$
\n
$$
= \mathcal{I}^{-1}[-\frac{13}{144} \cdot \frac{1}{s} - \frac{1}{4} \cdot \frac{1}{s^{2}} + \frac{29}{400} \cdot \frac{1}{s - 4} + \frac{4}{225} \cdot \frac{s}{s^{2} + 9} - \frac{1}{25} \cdot \frac{1}{s^{2} + 9}] =
$$
\n
$$
= \mathcal{I}^{-1}[-\frac{13}{144} \cdot \frac{1}{s}] - \mathcal{I}^{-1}[\frac{1}{4} \cdot \frac{1}{s^{2}}] + \mathcal{I}^{-1}[\frac{29}{400} \cdot \frac{1}{s - 4}] + \mathcal{I}^{-1}[\frac{4}{225} \cdot \frac{s}{s^{2} + 9}] - \mathcal{I}^{-1}[\frac{1}{25} \cdot \frac{1}{s^{2} + 9}] =
$$
\n
$$
= -\frac{13}{144} \mathcal{I}^{-1}[\frac{1}{s}] - \frac{1}{4} \mathcal{I}^{-1}[\frac{1}{s^{2}}] + \frac{29}{400} \mathcal{I}^{-1}[\frac{1}{s - 4}] + \frac{4}{225} \mathcal{I}^{-1}[\frac{s}{s^{2} + 9}] - \frac{1}{25} \mathcal{I}^{-1}[\frac{1}{s^{2} + 9}]
$$
\n
$$
\frac{1}{11_{4}}
$$

## **IL1:**

Na karakterističnu funkciju  $(II_1)$ , primenjuje se pravilo iz tabele 1, pod rednim brojem 3, gde se dobija:

$$
\mathcal{I}^{-1}[\frac{1}{s}]=h(t)=1
$$

## **IL2:**

Primenom pravila iz tabele 1, pod rednim brojem 5, na drugu karakterističnu funkciju (IL2), dobija se:

$$
\mathcal{L}^{-1}[\frac{1}{s^2}] = t
$$

### **IL3:**

Primenom pravila iz tabele 1, pod rednim brojem 7, na treću karakterističnu funkciju ( $|L_3$ ), gde je  $a = -4$ , dobija se:

$$
\mathcal{I}^{\text{--}1}[\frac{1}{s-4}] = e^{4t}
$$

**IL4:**

Primenom pravila iz tabele 1, pod rednim brojem 12, na četvrtu karakterističnu funkciju ( $|L_4$ ), gde je ω=3, dobija se:

$$
\mathcal{L}^{-1}[\frac{s}{s^2+3^2}] = \cos 3t
$$

### **IL5:**

Da bi se primenilo pravilo iz tabele 1, pod rednim brojem 11, na petu karakterističnu funkciju (IL5), potrebno je ovu karakterističnu funkciju prilagoditi. U brojocu razlomka treba da stoji 3 (jer je ω=3). U ovom slučaju stoji 1, tako da se ceo izraz treba proširiti sa  $\frac{3}{3}$  $\frac{3}{2}$ , srediti i potom primeniti iz tabele 2, pravilo broj 1, gde se na taj način dobija:

$$
\mathcal{L}^{-1}[\frac{1}{s^2+9} \cdot \frac{3}{3}] = \mathcal{L}^{-1}[\frac{1 \cdot 3}{3 \cdot (s^2+3^2)}] = \mathcal{L}^{-1}[\frac{1}{3} \cdot \frac{3}{s^2+3^2}] = \frac{1}{3} \mathcal{L}^{-1}[\frac{3}{s^2+3^2}]
$$

Primenom pravila iz tabele 1, pod rednim brojem 11, na poslednju funkciju, gde je ω=3, dobija se:

$$
\frac{1}{3}\mathcal{L}^{-1}[\frac{2}{s^2+3^2}] = \frac{1}{3}\sin 3t
$$

Zamenom dobijenih parcijalnih vremenskih funkcija u početnu jednačinu dobija se:

$$
x_{i}(t) = \mathcal{L}^{-1}[X_{i}(s)] = \mathcal{L}^{-1}[\frac{s^{2} + s + 9}{s^{2}(s - 4)(s^{2} + 9)}] =
$$
  
\n
$$
= -\frac{13}{144} \mathcal{L}^{-1}[\frac{1}{s}] - \frac{1}{4} \mathcal{L}^{-1}[\frac{1}{s^{2}}] + \frac{29}{400} \mathcal{L}^{-1}[\frac{1}{s - 4}] + \frac{4}{225} \mathcal{L}^{-1}[\frac{s}{s^{2} + 9}] - \frac{1}{25} \mathcal{L}^{-1}[\frac{1}{s^{2} + 9}]
$$
  
\n
$$
= -\frac{13}{144} - \frac{1}{4}t + \frac{29}{400}e^{4t} + \frac{4}{225}\cos 3t - \frac{1}{25} \cdot \frac{1}{3}\sin 3t =
$$
  
\n
$$
= -\frac{13}{144} - \frac{1}{4}t + \frac{29}{400}e^{4t} + \frac{4}{225}\cos 3t - \frac{1}{75}\sin 3t
$$

Prema tome traženi jedinični odskočni odziv za datu prenosnu funkciju glasi:

$$
x_i(t) = -\frac{13}{144} - \frac{1}{4}t + \frac{29}{400}e^{4t} + \frac{4}{225}\cos 3t - \frac{3}{75}\sin 3t
$$

#### **(b)**

Za dobijanje odgovarajućeg jediničnog impulsnog odziva dovodi se jedinični impulsni signal (t)-Dirakova funkcija, koji se na osnovu tabele 1, redni broj 1, Laplasovom transformacijom prevodi iz vremenskog u kompleksni domen  $\mathcal{I}[\delta(t)] = 1$ . Zamenom umesto  $X_u(s)$  dobija se:

$$
X_{i}(s) = \frac{s^{2} + s + 9}{s(s - 4)(s^{2} + 9)} \cdot 1 = \frac{s^{2} + s + 9}{s(s - 4)(s^{2} + 9)}
$$

Na poslednji izraz se primenjuje inverzna Laplasova transformacija kako bi se dobio jedninični impulsni odziv za datu prenosnu funkciju, odnosno kako bi se dobio  $x_i(t)$ .

Dobijena funkcija u kompleksnom domenu (Xi(s)) može se posmatrati kao složena funkcija koja se može uprostiti Hevisajdovim razvojem funkcije. Prvo se funkcija zapisuje kao količnik polinoma P(s) i Q(s):

$$
X_i(s) = \frac{P(s)}{Q(s)} = \frac{s^2 + s + 9}{s(s - 4)(s^2 + 9)}
$$

Ono što je bitno za pronalaženje polova funkcije jeste imenilac Q(s) za koji se traže nule funkcije, odnosno funkciju u imeniocu potrebno je izjednačiti s nulom:

$$
Q(s) = s(s-4)(s^2 + 9) = 0
$$

Kao rešenja nula funkcije dobjaju se četiri vrednosti:

$$
s = 0 \Rightarrow s_1 = 0 \Rightarrow 1 \text{ slučaj}
$$

$$
s - 4 = 0 \Rightarrow s_2 = 4 \Rightarrow 1 \text{ slučaj}
$$

$$
s^2 + 9 = 0 \Rightarrow s^2 = -9 \Rightarrow s_{3/4} = \sqrt{-9} \Rightarrow s_{3/4} = \pm 3i \Rightarrow \text{ III slučaj}
$$

Na osnovu gore navedenih vrednosti uprošćavanje izraza se vrši na sledeći način:

$$
X_{i}(s) = \frac{s^{2} + s + 9}{s(s - 4)(s^{2} + 9)} = \frac{K_{1}}{s} + \frac{K_{2}}{s - 4} + \frac{K_{3}s + K_{4}}{s^{2} + 9}
$$

Prethodni izraz potrebno je svesti na zajednički imenilac i urediti ga na sledeći način:

$$
X_{1}(s) = \frac{K_{1}}{s} + \frac{K_{2}}{s-4} + \frac{K_{3}s + K_{4}}{s^{2}+9} = \frac{K_{1}(s-4)(s^{2}+9) + K_{2}s(s^{2}+9) + (K_{3}s + K_{4})s(s-4)}{s(s-4)(s^{2}+9)} =
$$
\n
$$
= \frac{(K_{1}s - 4K_{1})(s^{2}+9) + K_{2}s^{3} + 9K_{2}s + (K_{3}s^{2} + K_{4}s)(s-4)}{s(s-4)(s^{2}+9)} =
$$
\n
$$
= \frac{K_{1}s^{3} - 4K_{1}s^{2} + 9K_{1}s - 36K_{1} + K_{2}s^{3} + 9K_{2}s + K_{3}s^{3} + K_{4}s^{2} - 4K_{3}s^{2} - 4K_{4}s}{s(s-4)(s^{2}+9)} =
$$
\n
$$
= \frac{(K_{1} + K_{2} + K_{3})s^{3} - (4K_{1} + K_{4} - 4K_{3})s^{2} + (9K_{1} + 9K_{2} - 4K_{4})s - 36K_{1}}{s(s-4)(s^{2}+9)}
$$

Dobijeni izraz se izjednačava sa zadatom funkcijom:

$$
\frac{(K_1+K_2+K_3)s^3-(4K_1+K_4-4K_3)s^2+(9K_1+9K_2-4K_4)s-36K_1}{s(s-4)(s^2+9)}=\frac{s^2+s+9}{s(s-4)(s^2+9)}
$$

Izjednačavanjem brojioca sa obe strane jednakosti, dobija se:

- $Uz s^3$ :  $K_1 + K_2 + K_3 = 0$ ,  $Uz \, s^2$ :  $-4K_1 + K_4 - 4K_3 = 1$ , Uz **s**:  $9K_1 + 9K_2 - 4K_4 = 1$ ,
- Uz slobodan član  $(\mathbf{s}^0)$ :  $-36\mathbf{K}_1 = 9$

Sistem jednačina možeme se rešiti na nekoliko načina. Ovde će biti rešen metodom smene:

$$
K_1 + K_2 + K_3 = 0
$$
  
\n
$$
-4K_1 + K_4 - 4K_3 = 1
$$
  
\n
$$
9K_1 + 9K_2 - 4K_4 = 1
$$
  
\n
$$
-36K_1 = 9
$$
  
\n
$$
-36K_1 = 9
$$
  
\n
$$
-36K_1 = 9 \Rightarrow K_1 = \frac{9}{-36} = -\frac{1}{4}
$$

$$
(-\frac{1}{4}) + K_2 + K_3 = 1 \Rightarrow K_2 + K_3 = \frac{1}{4}
$$
  
\n
$$
-4(-\frac{1}{4}) + K_4 - 4K_3 = 1 \Rightarrow \frac{4}{4} + K_4 - 4K_3 = 1 \Rightarrow K_4 - 4K_3 = 1 - \frac{4}{4} = 1 - 1 = 0
$$
  
\n
$$
9(-\frac{1}{4}) + 9K_2 - 4K_4 = 1 \Rightarrow -\frac{9}{4} + 9K_2 - 4K_4 = 1 \Rightarrow 9K_2 - 4K_4 = 1 + \frac{9}{4} = \frac{13}{4}
$$
  
\n
$$
K_1 = -\frac{1}{4}
$$
  
\n
$$
K_2 + K_3 = \frac{1}{4} \Rightarrow K_2 = \frac{1}{4} - K_3
$$
  
\n
$$
K_4 - 4K_3 = 0 \Rightarrow K_4 = 4K_3
$$
  
\n
$$
9K_2 - 4K_4 = \frac{13}{4} \Rightarrow 9(\frac{1}{4} - K_3) - 4 \cdot 4K_3 = \frac{13}{4} \Rightarrow \frac{9}{4} - 9K_3 - 16K_3 = \frac{13}{4}
$$
  
\n
$$
K_1 = -\frac{1}{4}
$$
  
\n
$$
K_2 = \frac{1}{4} - K_3
$$
  
\n
$$
K_3 = 4K_3
$$
  
\n
$$
\Rightarrow -25K_3 = \frac{13}{4} - \frac{9}{4} = \frac{4}{4} = 1 \Rightarrow K_3 = -\frac{1}{25}
$$
  
\n
$$
K_1 = -\frac{1}{4}
$$
  
\n
$$
K_2 = \frac{29}{100}
$$
  
\n
$$
K_4 = -\frac{4}{25}
$$

$$
K_3 = -\frac{1}{25}
$$

$$
K_1 = -\frac{1}{4}
$$

$$
K_1 = -\frac{1}{4}
$$
;  $K_2 = \frac{29}{100}$ ;  $K_3 = -\frac{1}{25}$ ;  $K_4 = -\frac{4}{25}$ ;

Na taj način zadata funkcija se izražava sledećim zbirom:

$$
X_{i}(s) = \frac{s^{2} + s + 9}{s(s - 4)(s^{2} + 9)} = \frac{-\frac{1}{4}}{s} + \frac{\frac{29}{100}}{s - 4} + \frac{-\frac{1}{25}s - \frac{4}{25}}{s^{2} + 9}
$$

$$
X_{i}(s) = -\frac{1}{4} \cdot \frac{1}{s} + \frac{29}{100} \cdot \frac{1}{s - 4} - \frac{1}{25} \cdot \frac{s}{s^{2} + 9} - \frac{4}{25} \cdot \frac{1}{s^{2} + 9}
$$

Na ovu jednakost, zatim se primenjuje inverzna Laplasova transformacija da bi se dobila orginalna funkcija, odnosno jedinični impulsni odziv x<sub>i</sub>(t):

$$
x_{i}(t) = \mathcal{L}^{-1}[X_{i}(s)] = \mathcal{L}^{-1}[\frac{s^{2} + s + 9}{s(s - 4)(s^{2} + 9)}] =
$$
  
= 
$$
\mathcal{L}^{-1}[-\frac{1}{4} \cdot \frac{1}{s} + \frac{29}{100} \cdot \frac{1}{s - 4} - \frac{1}{25} \cdot \frac{s}{s^{2} + 9} - \frac{4}{25} \cdot \frac{1}{s^{2} + 9}]
$$

Na osnovu teoreme linearnosti koja je data u tabeli 2, pod rednim brojem 1, sledi:

$$
x_{i}(t) = \mathcal{I}^{-1}[X_{i}(s)] = \mathcal{I}^{-1}[\frac{s^{2} + s + 9}{s(s - 4)(s^{2} + 9)}] =
$$
\n
$$
= \mathcal{I}^{-1}[-\frac{1}{4} \cdot \frac{1}{s} + \frac{29}{100} \cdot \frac{1}{s - 4} - \frac{1}{25} \cdot \frac{s}{s^{2} + 9} - \frac{4}{25} \cdot \frac{1}{s^{2} + 9}] =
$$
\n
$$
= \mathcal{I}^{-1}[-\frac{1}{4} \cdot \frac{1}{s}] + \mathcal{I}^{-1}[\frac{29}{100} \cdot \frac{1}{s - 4}] - \mathcal{I}^{-1}[\frac{1}{25} \cdot \frac{s}{s^{2} + 9}] - \mathcal{I}^{-1}[\frac{4}{25} \cdot \frac{1}{s^{2} + 9}] =
$$
\n
$$
= -\frac{1}{4} \mathcal{I}^{-1}[\frac{1}{s}] + \frac{29}{100} \mathcal{I}^{-1}[\frac{1}{s - 4}] - \frac{1}{25} \mathcal{I}^{-1}[\frac{s}{s^{2} + 9}] - \frac{4}{25} \mathcal{I}^{-1}[\frac{1}{s^{2} + 9}] =
$$
\n
$$
\frac{1}{1}[\frac{1}{2}] - \frac{1}{25} \frac{1}{1}[\frac{1}{s^{2} + 9}] - \frac{1}{25} \frac{1}{1}[\frac{1}{s^{2} + 9}] =
$$

**IL1:**

Na karakterističnu funkciju (IL<sub>1</sub>), primenjuje se pravilo iz tabele 1, pod rednim brojem 3, gde se dobija:

$$
\mathcal{L}^{-1}[\frac{1}{s}] = h(t) = 1
$$

### **IL2:**

Primenom pravila iz tabele 1, pod rednim brojem 7, na drugu karakterističnu funkciju ( $|L_2$ ), gde je  $a = -4$ , dobija se:

$$
\mathcal{L}^{-1}[\frac{1}{s-4}] = e^{4t}
$$

### **IL3:**

Primenom pravila iz tabele 1, pod rednim brojem 12, na treću karakterističnu funkciju ( $|L_3$ ), gde je ω=3, dobija se:

$$
\mathcal{L}^{-1}[\frac{s}{s^2+3^2}] = \cos 3t
$$

## **IL4:**

Da bi se primenilo pravilo iz tabele 1, pod rednim brojem 11, na četvrtu karakterističnu funkciju (IL4), potrebno je ovu karakterističnu funkciju prilagoditi. U brojocu razlomka treba da stoji 3 (jer je ω=3). U ovom slučaju stoji 1, tako da se ceo izraz treba proširiti sa  $\frac{3}{3}$  $\frac{3}{5}$ , srediti i potom primeniti iz tabele 2, pravilo broj 1, gde se na taj način dobija:

$$
\mathcal{L}^{-1}[\frac{1}{s^2+9} \cdot \frac{3}{3}] = \mathcal{L}^{-1}[\frac{1 \cdot 3}{3 \cdot (s^2+3^2)}] = \mathcal{L}^{-1}[\frac{1}{3} \cdot \frac{3}{s^2+3^2}] = \frac{1}{3} \mathcal{L}^{-1}[\frac{3}{s^2+3^2}]
$$

Primenom pravila iz tabele 1, pod rednim brojem 11, na poslednju funkciju, gde je ω=3, dobija se:

$$
\frac{1}{3}\mathcal{L}^{-1}[\frac{2}{s^2+3^2}] = \frac{1}{3}\sin 3t
$$

Zamenom dobijenih parcijalnih vremenskih funkcija u početnu jednačinu dobija se:

**COL** 

$$
x_{i}(t) = \mathcal{I}^{-1}[X_{i}(s)] = \mathcal{I}^{-1}[\frac{s^{2} + s + 9}{s(s - 4)(s^{2} + 9)}] =
$$
  
=  $-\frac{1}{4}\mathcal{I}^{-1}[\frac{1}{s}] + \frac{29}{100}\mathcal{I}^{-1}[\frac{1}{s - 4}] - \frac{1}{25}\mathcal{I}^{-1}[\frac{s}{s^{2} + 9}] - \frac{4}{25}\mathcal{I}^{-1}[\frac{1}{s^{2} + 9}] =$   
=  $-\frac{1}{4} + \frac{29}{100}e^{4t} - \frac{1}{25}\cos 3t - \frac{4}{25} \cdot \frac{1}{3}\sin 3t = -\frac{1}{4} + \frac{29}{100}e^{4t} - \frac{1}{25}\cos 3t - \frac{4}{75}\sin 3t$ 

Prema tome traženi jedinični impulsni odziv za datu prenosnu funkciju glasi:

$$
x_i(t) = -\frac{1}{4} + \frac{29}{100}e^{4t} - \frac{1}{25}\cos 3t - \frac{4}{75}\sin 3t
$$

**INSTRUKCIJE ZA KORIŠĆENJE SOFTVERA** 

## **ZADATAK 5.3.-9**

Da bi se rešio ovaj zadatak potrebno je da se u komandni prostor MATLAB-a upiše sledeći kod:

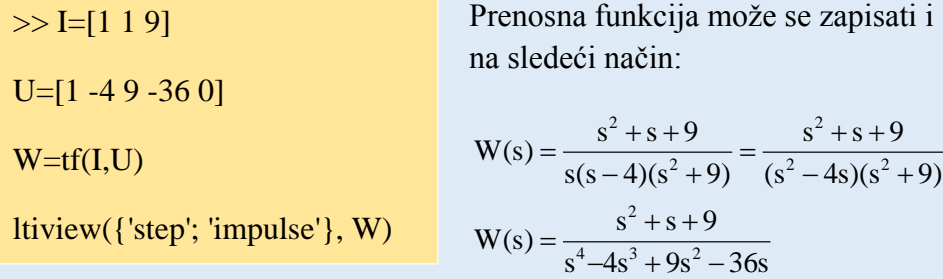

Pritiskom na taster **Enter** dobija se grafičko rešenje ovog zadatka. Na ekranu 5.3.-9a prikazan je izgled komadnog prostora u MATLAB-u sa unešenim kodom, dok je na ekranu 5.3.-9b prikazano rešenje ovog zadatka.

**Gornji grafikon** (Step Response) na ekranu 5.3.-9b prikazuje jedinični odskočni odziv za datu prenosnu funkciju dok **donji** (Impulse Response) grafikon prikazuje jedinični imulsni odziv za istu prenosnu funkciju.

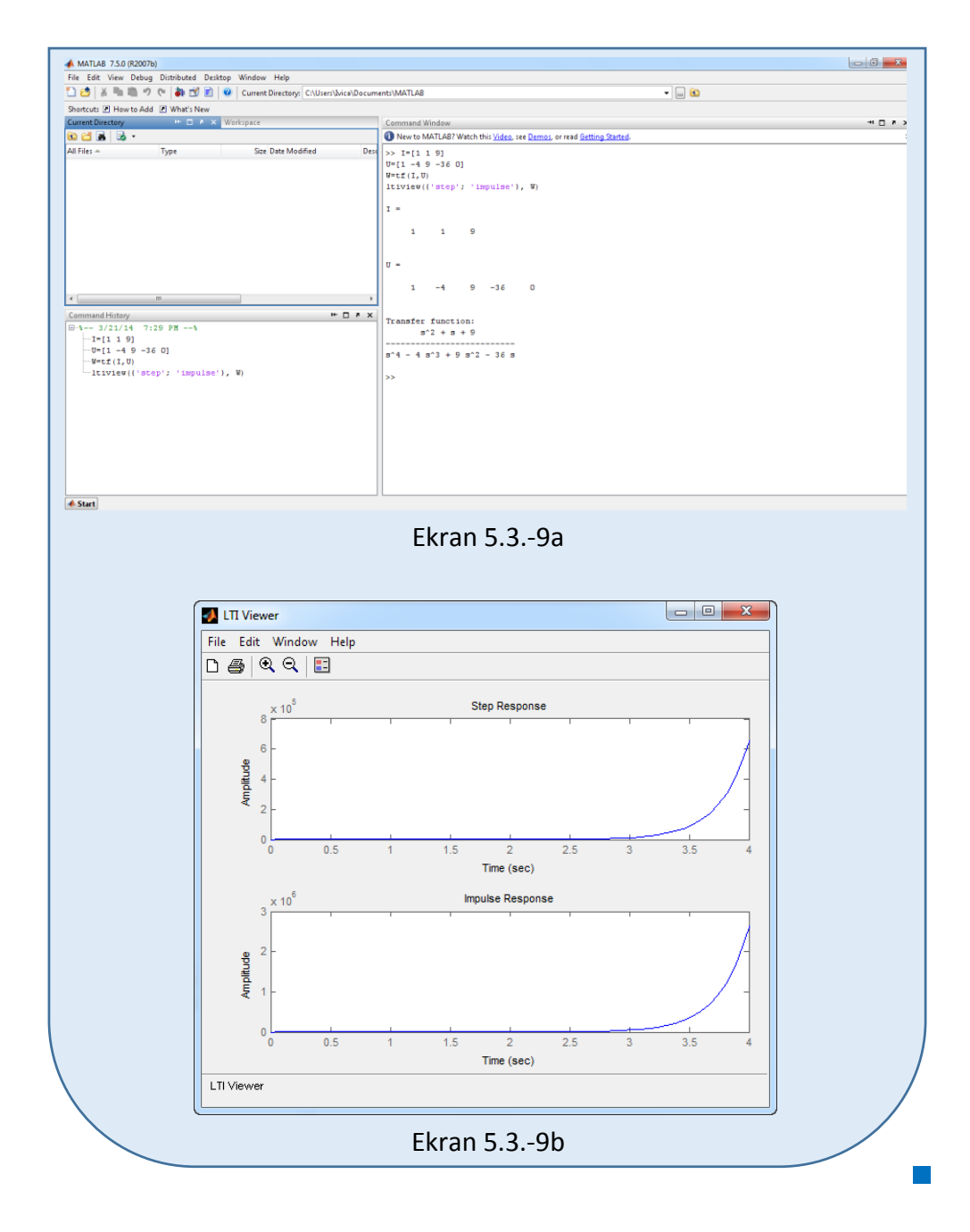

## **Zadatak 5.3.-10**

Za sistem definisan prenosnom funkcijom:

$$
W(s) = \frac{s+5}{s^2(s^2+4)}
$$

i sve početne uslove jednake nuli, odrediti:

- (a) jedinični odskočni odziv,
- (b) jedinični impulsni odziv.

**Rešenje** Prenosna funkcija je definisan izrazom:

$$
W(s) = \frac{X_i(s)}{X_u(s)}
$$

Ovaj izraz se može napisati i kao:

$$
X_i(s) = W(s) \cdot X_u(s)
$$

Zamenom zadatkom date prenosne funkcije u poslednji izraz, dobija se:

$$
X_{i}(s) = \frac{s+5}{s^{2}(s^{2}+4)} \cdot X_{u}(s)
$$

#### **(a)**

Za dobijanje odgovarajućeg jediničnog odskočnog odziva na ulaz sistema dovodi se jedinični odskočni signal h(t), koji se na osnovu tabele 1, redni broj 3, Laplasovom transformacijom prevodi iz vremenskog u kompleksni domen s  $\mathcal{I}[h(t)] = \frac{1}{s}$ . Zamenom umesto  $X_u(s)$  u prethodnoj jednačini dobija se :

$$
X_i(s) = \frac{s+5}{s^2(s^2+4)} \cdot \frac{1}{s} = \frac{s+5}{s^3(s^2+4)}
$$

Na poslednji izraz se primenjuje inverzna Laplasova transformacija kako bi se dobio jedninični odskočni odziv za datu prenosnu funkciju, odnosno kako bi se dobio  $x_i(t)$ .

Dobijena funkcija u kompleksnom domenu  $(X_i(s))$  može se posmatrati kao složena funkcija koja se može uprostiti Hevisajdovim razvojem funkcije. Prvo se funkcija zapisuje kao količnik polinoma P(s) i Q(s):

$$
X_i(s) = \frac{P(s)}{Q(s)} = \frac{s+5}{s^3(s^2+4)}
$$

Ono što je bitno za pronalaženje polova funkcije jeste imenilac Q(s) za koji se traže nule funkcije, odnosno funkciju u imeniocu potrebno je izjednačiti s nulom:

$$
Q(s) = s^3 (s^2 + 4) = 0
$$

Kao rešenja nula funkcije dobjaju se pet vrednosti:

$$
s3 = 0 \Longrightarrow \begin{vmatrix} s_1 = 0 \\ s_2 = 0 \Rightarrow & \text{II slučaj} \\ s_3 = 0 \end{vmatrix}
$$

$$
s^2 + 4 = 0 \Rightarrow s^2 = -4 \Rightarrow s_{4/5} = \sqrt{-4} \Rightarrow s_{4/5} = \pm 2i \Rightarrow
$$
 III slučaj

Na osnovu gore navedenih vrednosti uprošćavanje izraza se vrši na sledeći način:

$$
X_{i}(s) = \frac{s+5}{s^{3}(s^{2}+4)} = \frac{K_{1}}{s} + \frac{K_{2}}{s^{2}} + \frac{K_{3}}{s^{3}} + \frac{K_{4}s + K_{5}}{s^{2}+4}
$$
  
\n
$$
X_{i}(s) = \frac{K_{1}}{s} + \frac{K_{2}}{s^{2}} + \frac{K_{3}}{s^{3}} + \frac{K_{4}s + K_{5}}{s^{2}+4} = \frac{K_{1}s^{2}(s^{2}+4) + K_{2}s(s^{2}+4) + K_{3}(s^{2}+4) + (K_{4}s + K_{5})s^{3}}{s^{3}(s^{2}+4)}
$$
  
\n
$$
= \frac{K_{1}s^{4} + 4K_{1}s^{2} + K_{2}s^{3} + 4K_{2}s + K_{3}s^{2} + 4K_{3} + K_{4}s^{4} + K_{5}s^{3}}{s^{3}(s^{2}+4)} = \frac{(K_{1} + K_{4})s^{4} + (K_{2} + K_{5})s^{3} + (4K_{1} + K_{3})s^{2} + 4K_{2}s + 4K_{3}}{s^{3}(s^{2}+4)}
$$

Dobijeni izraz se izjednačava sa zadatom funkcijom:

$$
\frac{(K_1 + K_4)s^4 + (K_2 + K_5)s^3 + (4K_1 + K_3)s^2 + 4K_2s + 4K_3}{s^3(s^2 + 4)} = \frac{s+5}{s^3(s^2 + 4)}
$$

Izjednačavanjem brojioca sa obe strane jednakosti, dobija se:

 $Uz S<sup>4</sup>: K<sub>1</sub> + K<sub>4</sub> = 0,$  $Uz S^3$ :  $K_2 + K_5 = 0$ ,  $Uz S^2$ :  $4K_1 + K_3 = 1$ ,

 $\begin{array}{c} \hline \end{array}$ 

Uz **s**:  $4K_2 = 1$ ,

Uz slobodan član  $(s^0)$ :  $4K_3 = 5$ 

Sistem jednačina možeme se rešiti na nekoliko načina. Ovde će biti rešen metodom smene:

$$
K_{1} + K_{4} = 0
$$
\n
$$
K_{1} + K_{4} = 0
$$
\n
$$
K_{2} + K_{5} = 0
$$
\n
$$
K_{1} + K_{4} = 0 \Rightarrow K_{1} = K_{4}
$$
\n
$$
K_{2} + K_{5} = 0
$$
\n
$$
K_{2} + K_{5} = 0 \Rightarrow K_{5} = K_{2}
$$
\n
$$
4K_{1} + K_{3} = 0 \Rightarrow 4K_{1} + K_{3} = 0 \Rightarrow 4K_{1} = -K_{3}
$$
\n
$$
4K_{2} = 1
$$
\n
$$
4K_{2} = 1 \Rightarrow K_{2} = \frac{1}{4}
$$
\n
$$
4K_{3} = 5 \Rightarrow K_{3} = \frac{5}{4}
$$
\n
$$
4K_{3} = 5 \Rightarrow K_{3} = \frac{5}{4}
$$
\n
$$
K_{3} = \frac{5}{4}
$$

$$
K_4 = -K_1
$$
\n
$$
K_5 = \frac{1}{4}
$$
\n
$$
K_1 = -\frac{5}{16}
$$
\n
$$
K_2 = \frac{1}{4}
$$
\n
$$
K_3 = \frac{5}{4}
$$
\n
$$
K_4 = \frac{5}{16}
$$
\n
$$
K_5 = \frac{1}{4}
$$
\n
$$
K_6 = \frac{1}{4}
$$
\n
$$
K_7 = \frac{5}{4}
$$
\n
$$
K_8 = \frac{5}{4}
$$

 $\overline{a}$ 

$$
K_1 = -\frac{5}{16}
$$
;  $K_2 = \frac{1}{4}$ ;  $K_3 = \frac{5}{4}$ ;  $K_4 = \frac{5}{16}$ ;  $K_5 = -\frac{1}{4}$ 

Na taj način zadata funkcija se izražava sledećim zbirom:

$$
X_{i}(s) = \frac{s+5}{s^{3}(s^{2}+4)} = \frac{-\frac{5}{16}}{s} + \frac{\frac{1}{4}}{s^{2}} + \frac{\frac{5}{4}}{s^{3}} + \frac{\frac{5}{16}s - \frac{1}{4}}{s^{2}+4}
$$

#### 452 **Poglavlje 5** Vremenski odziv sistema

$$
X_i(s) = -\frac{5}{16} \cdot \frac{1}{s} + \frac{1}{4} \cdot \frac{1}{s^2} + \frac{5}{4} \cdot \frac{1}{s^3} + \frac{5}{16} \cdot \frac{s}{s^2 + 4} + \frac{1}{4} \cdot \frac{1}{s^2 + 4}
$$

Na ovu jednakost, zatim se primenjuje inverzna Laplasova transformacija da bi se dobila orginalna funkcija, odnosno jedinični odskočni odziv x<sub>i</sub>(t):

$$
x_{i}(t) = \mathcal{L}^{-1}[X_{i}(s)] = \mathcal{L}^{-1}[\frac{s+5}{s^{3}(s^{2}+4)}] =
$$
  
=  $\mathcal{L}^{-1}[-\frac{5}{16} \cdot \frac{1}{s} + \frac{1}{4} \cdot \frac{1}{s^{2}} + \frac{5}{4} \cdot \frac{1}{s^{3}} + \frac{5}{16} \cdot \frac{s}{s^{2}+4} + \frac{1}{4} \cdot \frac{1}{s^{2}+4}]$ 

Na osnovu teoreme linearnosti koja je data u tabeli 2, pod rednim brojem 1, sledi:

$$
x_{i}(t) = \mathcal{L}^{-1}[X_{i}(s)] = \mathcal{L}^{-1}[\frac{s+5}{s^{3}(s^{2}+4)}] =
$$
\n
$$
= \mathcal{L}^{-1}[-\frac{5}{16}\cdot\frac{1}{s} + \frac{1}{4}\cdot\frac{1}{s^{2}} + \frac{5}{4}\cdot\frac{1}{s^{3}} + \frac{5}{16}\cdot\frac{s}{s^{2}+4} + \frac{1}{4}\cdot\frac{1}{s^{2}+4}] =
$$
\n
$$
= \mathcal{L}^{-1}[-\frac{5}{16}\cdot\frac{1}{s}] + \mathcal{L}^{-1}[\frac{1}{4}\cdot\frac{1}{s^{2}}] + \mathcal{L}^{-1}[\frac{5}{4}\cdot\frac{1}{s^{3}}] + \mathcal{L}^{-1}[\frac{5}{16}\cdot\frac{s}{s^{2}+4}] + \mathcal{L}^{-1}[-\frac{1}{4}\cdot\frac{1}{s^{2}+4}] =
$$
\n
$$
= -\frac{5}{16}\mathcal{L}^{-1}[\frac{1}{s}] + \frac{1}{4}\mathcal{L}^{-1}[\frac{1}{s^{2}}] + \frac{5}{4}\mathcal{L}^{-1}[\frac{1}{s^{3}}] + \frac{5}{16}\mathcal{L}^{-1}[\frac{s}{s^{2}+4}] + \frac{1}{4}\mathcal{L}^{-1}[\frac{1}{s^{2}+4}]
$$
\n
$$
= -\frac{1}{16}\mathcal{L}^{-1}[\frac{1}{s}] + \frac{1}{4}\mathcal{L}^{-1}[\frac{1}{s^{2}}] + \frac{5}{4}\mathcal{L}^{-1}[\frac{1}{s^{3}}] + \frac{5}{16}\mathcal{L}^{-1}[\frac{s}{s^{2}+4}] + \frac{1}{4}\mathcal{L}^{-1}[\frac{1}{s^{2}+4}]
$$

## **IL1:**

Na karakterističnu funkciju (IL<sub>1</sub>), primenjuje se pravilo iz tabele 1, pod rednim brojem 3, gde se dobija:

$$
\mathcal{L}^{-1}[\frac{1}{s}] = h(t) = 1
$$

### **IL2:**

Primenom pravila iz tabele 1, pod rednim brojem 5, na drugu karakterističnu funkciju (IL2), dobija se:

$$
\mathcal{L}^{-1}[\frac{1}{s^2}] = t
$$

**IL3:**

Da bi se primenilo pravilo iz tabele 1, pod rednim brojem 6, na treću karakterističnu funkciju (IL3), potrebno je ovu karakterističnu funkciju prilagoditi. U brojocu razlomka treba da stoji 2 (jer je n!=2). U ovom slučaju stoji 1, tako da se ceo izraz treba proširiti sa 2  $\frac{2}{x}$ , srediti i potom primeniti iz

tabele 2, pravilo broj 1, gde se na taj način dobija:

$$
\mathcal{L}^{-1}[\frac{1}{s^3} \cdot \frac{2}{2}] = \mathcal{L}^{-1}[\frac{1 \cdot 2}{2 \cdot s^3}] = \mathcal{L}^{-1}[\frac{1}{2} \cdot \frac{2}{s^3}] = \frac{1}{2} \mathcal{L}^{-1}[\frac{2}{s^3}]
$$

Primenom pravila iz tabele 1, pod rednim brojem 6, na poslednju funkciju, gde je n=2, dobija se:

$$
\frac{1}{2}\mathcal{L}^{-1}[\frac{2}{s^3}] = \frac{1}{2}t^2
$$

### **IL4:**

Primenom pravila iz tabele 1, pod rednim brojem 12, na četvrtu karakterističnu funkciju ( $|L_4$ ), gde je ω=2, dobija se:

$$
\mathcal{L}^{-1}[\frac{s}{s^2+2^2}] = \cos 2t
$$

#### **IL5:**

Da bi se primenilo pravilo iz tabele 1, pod rednim brojem 11, na petu karakterističnu funkciju (IL5), potrebno je ovu karakterističnu funkciju prilagoditi. U brojocu razlomka treba da stoji 2 (jer je ω=2). U ovom slučaju stoji 1, tako da se ceo izraz treba proširiti sa 2  $\frac{2}{x}$ , srediti i potom primeniti iz tabele 2, pravilo broj 1, gde se na taj način dobija:

$$
\mathcal{L}^{-1}[\frac{1}{s^2+4} \cdot \frac{2}{2}] = \mathcal{L}^{-1}[\frac{1 \cdot 2}{2 \cdot (s^2+2^2)}] = \mathcal{L}^{-1}[\frac{1}{2} \cdot \frac{2}{s^2+2^2}] = \frac{1}{2} \mathcal{L}^{-1}[\frac{2}{s^2+2^2}]
$$

Primenom pravila iz tabele 1, pod rednim brojem 11, na poslednju funkciju, gde je ω=2, dobija se:

$$
\frac{1}{2}\mathcal{I}^{-1}[\frac{2}{s^2+2^2}] = \frac{1}{2}\sin 2t
$$

Zamenom dobijenih parcijalnih vremenskih funkcija u početnu jednačinu dobija se:

$$
x_{i}(t) = \mathcal{L}^{-1}[X_{i}(s)] = \mathcal{L}^{-1}[\frac{s+5}{s^{3}(s^{2}+4)}] = -\frac{5}{16} + \frac{1}{4}t + \frac{5}{4} \cdot \frac{1}{2}t^{2} + \frac{5}{16}\cos 2t - \frac{1}{4} \cdot \frac{1}{2}\sin 2t =
$$
  
= -\frac{5}{16} + \frac{1}{4}t + \frac{5}{8}t^{2} + \frac{5}{16}\cos 2t - \frac{1}{8}\sin 2t

Prema tome traženi jedinični odskočni odziv za datu prenosnu funkciju glasi:

$$
x_i(t) = -\frac{5}{16} + \frac{1}{4}t + \frac{5}{8}t^2 + \frac{5}{16}\cos 2t - \frac{1}{8}\sin 2t
$$

### **(b)**

Za dobijanje odgovarajućeg jediničnog impulsnog odziva dovodi se jedinični impulsni signal (t)-Dirakova funkcija, koji se na osnovu tabele 1, redni broj 1, Laplasovom transformacijom prevodi iz vremenskog u kompleksni domen  $\mathcal{I}[\delta(t)] = 1$ . Zamenom umesto  $X_u(s)$  dobija se:

$$
X_i(s) = \frac{s+5}{s^2(s^2+4)} \cdot 1 = \frac{s+5}{s^2(s^2+4)}
$$

Na poslednji izraz se primenjuje inverzna Laplasova transformacija kako bi se dobio jedninični impulsni odziv za datu prenosnu funkciju, odnosno kako bi se dobio  $x_i(t)$ .

Dobijena funkcija u kompleksnom domenu  $(X_i(s))$  može se posmatrati kao složena funkcija koja se može uprostiti Hevisajdovim razvojem funkcije. Prvo se funkcija zapisuje kao količnik polinoma P(s) i Q(s):

$$
X_i(s) = \frac{P(s)}{Q(s)} = \frac{s+5}{s^2(s^2+4)}
$$

Ono što je bitno za pronalaženje polova funkcije jeste imenilac Q(s) za koji se traže nule funkcije, odnosno funkciju u imeniocu potrebno je izjednačiti s nulom:

$$
Q(s) = s^2(s^2 + 4) = 0
$$

Kao rešenja nula funkcije dobjaju se četiri vrednosti:

$$
s2 = 0 \Longrightarrow \begin{vmatrix} s_1 = 0 \\ s_2 = 0 \end{vmatrix} \Longrightarrow \text{ II slučaj}
$$

$$
s^2 + 4 = 0 \Rightarrow s^2 = -4 \Rightarrow s_{3/4} = \sqrt{-4} \Rightarrow s_{3/4} = \pm 2i \Rightarrow
$$
 III slučaj

Na osnovu gore navedenih vrednosti uprošćavanje izraza se vrši na sledeći način:

$$
X_{i}(s) = \frac{s+5}{s^{2}(s^{2}+4)} = \frac{K_{1}}{s} + \frac{K_{2}}{s^{2}} + \frac{K_{3}s + K_{4}}{s^{2}+4}
$$

Prethodni izraz potrebno je svesti na zajednički imenilac i urediti ga na sledeći način:

$$
X_{1}(s) = \frac{K_{1}}{s} + \frac{K_{2}}{s^{2}} + \frac{K_{3}s + K_{4}}{s^{2} + 4} = \frac{K_{1}s(s^{2} + 4) + K_{2}(s^{2} + 4) + (K_{3}s + K_{4})s^{2}}{s^{2}(s^{2} + 4)} = \frac{K_{1}s^{3} + 4K_{1}s + K_{2}s^{2} + 4K_{2} + K_{3}s^{3} + K_{4}s^{2}}{s^{2}(s^{2} + 4)} = \frac{(K_{1} + K_{3})s^{3} + (K_{2} + K_{4})s^{2} + 4K_{1}s + 4K_{2}s^{2}}{s^{2}(s^{2} + 4)}
$$

Dobijeni izraz se izjednačava sa zadatom funkcijom:

$$
\frac{(K_1 + K_3)s^3 + (K_2 + K_4)s^2 + 4K_1s + 4K_2}{s^2(s^2 + 4)} = \frac{s+5}{s^2(s^2 + 4)}
$$

Izjednačavanjem brojioca sa obe strane jednakosti, dobija se:

- $Uz s^3$ :  $K_1 + K_3 = 0$ ,  $Uz S^2$ :  $K_2 + K_4 = 0$ , Uz **s**:  $4K_1 = 1$ ,
- Uz slobodan član  $(\mathbf{s}^0)$ :  $4\mathbf{K}_2 = 5$

Sistem jednačina možeme se rešiti na nekoliko načina. Ovde će biti rešen metodom smene:

$$
K_{1} + K_{3} = 0
$$
\n
$$
K_{2} + K_{4} = 0
$$
\n
$$
K_{1} = 1
$$
\n
$$
K_{2} + K_{4} = 0
$$
\n
$$
K_{1} = \frac{1}{4}
$$
\n
$$
K_{2} = 5
$$
\n
$$
K_{1} = \frac{1}{4}
$$
\n
$$
K_{2} = \frac{5}{4}
$$
\n
$$
K_{2} = \frac{5}{4}
$$
\n
$$
K_{1} = \frac{1}{4}
$$
\n
$$
K_{2} = \frac{5}{4}
$$
\n
$$
K_{2} = \frac{5}{4}
$$
\n
$$
K_{1} = \frac{1}{4}; K_{2} = \frac{5}{4}; K_{3} = -\frac{1}{4}; K_{4} = -\frac{5}{4};
$$

Na taj način zadata funkcija se izražava sledećim zbirom:

$$
X_i(s) = \frac{\frac{1}{4}}{s} + \frac{\frac{5}{4}}{s^2} + \frac{-\frac{1}{4}s - \frac{5}{4}}{s^2 + 4} = \frac{1}{4} \cdot \frac{1}{s} + \frac{5}{4} \cdot \frac{1}{s^2} - \frac{1}{4} \cdot \frac{s}{s^2 + 4} - \frac{5}{4} \cdot \frac{1}{s^2 + 4}
$$

Na ovu jednakost, zatim se primenjuje inverzna Laplasova transformacija da bi se dobila orginalna funkcija, odnosno jedinični impulsni odziv xi(t):

$$
x_i(t) = \mathcal{L}^{-1}[X_i(s)] = \mathcal{L}^{-1}[\frac{s+5}{s^2(s^2+4)}] = \mathcal{L}^{-1}[\frac{1}{4} \cdot \frac{1}{s} + \frac{5}{4} \cdot \frac{1}{s^2} - \frac{1}{4} \cdot \frac{s}{s^2+4} - \frac{5}{4} \cdot \frac{1}{s^2+4}]
$$

Na osnovu teoreme linearnosti koja je data u tabeli 2, pod rednim brojem 1, sledi:

$$
x_{i}(t) = \mathcal{L}^{-1}[X_{i}(s)] = \mathcal{L}^{-1}[\frac{s+5}{s^{2}(s^{2}+4)}] = \mathcal{L}^{-1}[\frac{1}{4} \cdot \frac{1}{s} + \frac{5}{4} \cdot \frac{1}{s^{2}} - \frac{1}{4} \cdot \frac{s}{s^{2}+4} - \frac{5}{4} \cdot \frac{1}{s^{2}+4}] =
$$
\n
$$
= \mathcal{L}^{-1}[\frac{1}{4} \cdot \frac{1}{s}] + \mathcal{L}^{-1}[\frac{5}{4} \cdot \frac{1}{s^{2}}] - \mathcal{L}^{-1}[\frac{1}{4} \cdot \frac{s}{s^{2}+4}] - \mathcal{L}^{-1}[\frac{5}{4} \cdot \frac{1}{s^{2}+4}] =
$$
\n
$$
= \frac{1}{4} \mathcal{L}^{-1}[\frac{1}{s}] + \frac{5}{4} \mathcal{L}^{-1}[\frac{1}{s^{2}}] - \frac{1}{4} \mathcal{L}^{-1}[\frac{s}{s^{2}+4}] - \frac{5}{4} \mathcal{L}^{-1}[\frac{1}{s^{2}+4}]
$$
\n
$$
= \frac{1}{4} \mathcal{L}^{-1}[\frac{1}{s}] + \frac{5}{4} \mathcal{L}^{-1}[\frac{1}{s^{2}}] - \frac{1}{4} \mathcal{L}^{-1}[\frac{s}{s^{2}+4}] - \frac{5}{4} \mathcal{L}^{-1}[\frac{1}{s^{2}+4}]
$$

**IL1:**

Na karakterističnu funkciju (IL<sub>1</sub>), primenjuje se pravilo iz tabele 1, pod rednim brojem 3, gde se dobija:

$$
\mathcal{L}^{-1}[\frac{1}{s}] = h(t) = 1
$$

**IL2:**

Primenom pravila iz tabele 1, pod rednim brojem 5, na drugu karakterističnu funkciju  $(12)$ , dobija se:

$$
\mathcal{L}^{-1}[\frac{1}{s^2}] = t
$$

**IL3:**

Primenom pravila iz tabele 1, pod rednim brojem 12, na treću karakterističnu funkciju ( $|L_3$ ), gde je ω=2, dobija se:

$$
\mathcal{L}^{-1}[\frac{s}{s^2+2^2}] = \cos 2t
$$

#### **IL4:**

Da bi se primenilo pravilo iz tabele 1, pod rednim brojem 11, na četvrtu karakterističnu funkciju (IL4), potrebno je ovu karakterističnu funkciju prilagoditi. U brojocu razlomka treba da stoji 2 (jer je ω=2). U ovom slučaju stoji 1, tako da se ceo izraz treba proširiti sa 2  $\frac{2}{x}$ , srediti i potom primeniti iz tabele 2, pravilo broj 1, gde se na taj način dobija:

$$
\mathcal{L}^{1}[\frac{1}{s^{2}+4} \cdot \frac{2}{2}] = \mathcal{L}^{1}[\frac{1 \cdot 2}{2 \cdot (s^{2}+2^{2})}] = \mathcal{L}^{1}[\frac{1}{2} \cdot \frac{2}{s^{2}+2^{2}}] = \frac{1}{2} \mathcal{L}^{1}[\frac{2}{s^{2}+2^{2}}]
$$

Primenom pravila iz tabele 1, pod rednim brojem 11, na poslednju funkciju, gde je ω=2, dobija se:

$$
\frac{1}{2}\mathcal{I}^{-1}[\frac{2}{s^2+2^2}] = \frac{1}{2}\sin 2t
$$

Zamenom dobijenih parcijalnih vremenskih funkcija u početnu jednačinu dobija se:

$$
x_{i}(t) = \mathcal{L}^{-1}[X_{i}(s)] = \mathcal{L}^{-1}[\frac{s+5}{s^{2}(s^{2}+4)}] = \frac{1}{4}\mathcal{L}^{-1}[\frac{1}{s}] + \frac{5}{4}\mathcal{L}^{-1}[\frac{1}{s^{2}}] - \frac{1}{4}\mathcal{L}^{-1}[\frac{s}{s^{2}+4}] - \frac{5}{4}\mathcal{L}^{-1}[\frac{1}{s^{2}+4}] =
$$

#### 458 **Poglavlje 5** Vremenski odziv sistema

$$
=\frac{1}{4} + \frac{5}{4}t - \frac{1}{4}\cos 2t - \frac{5}{4}\cdot \frac{1}{2}\sin 2t = \frac{1}{4} + \frac{5}{4}t - \frac{1}{4}\cos 2t - \frac{5}{8}\sin 2t
$$

Prema tome traženi jedinični impulsni odziv za datu prenosnu funkciju glasi:

$$
x_i(t) = \frac{1}{4} + \frac{5}{4}t - \frac{1}{4}\cos 2t - \frac{5}{8}\sin 2t
$$

# **INSTRUKCIJE ZA KORIŠĆENJE SOFTVERA**

### **ZADATAK 5.3.-10**

Da bi se rešio ovaj zadatak potrebno je da se u komandni prostor MATLAB-a upiše sledeći kod:

 $>> I=[1 5]$ 

 $U=[1 0 4 0 0]$ 

 $W=tf(I,U)$ 

ltiview({'step'; 'impulse'}, W)

Prenosna funkcija može se zapisati i na sledeći način:

$$
W(s) = \frac{s+5}{s^2(s^2+4)} = \frac{s+5}{s^4+4s^2}
$$

Pritiskom na taster **Enter** dobija se grafičko rešenje ovog zadatka. Na ekranu 5.3.-10a prikazan je izgled komadnog prostora u MATLAB-u sa unešenim kodom, dok je na ekranu 5.3.-10b prikazano rešenje ovog zadatka.

**Gornji grafikon** (Step Response) na ekranu 5.3.-10b prikazuje jedinični odskočni odziv za datu prenosnu funkciju dok **donji** (Impulse Response) grafikon prikazuje jedinični imulsni odziv za istu prenosnu funkciju.

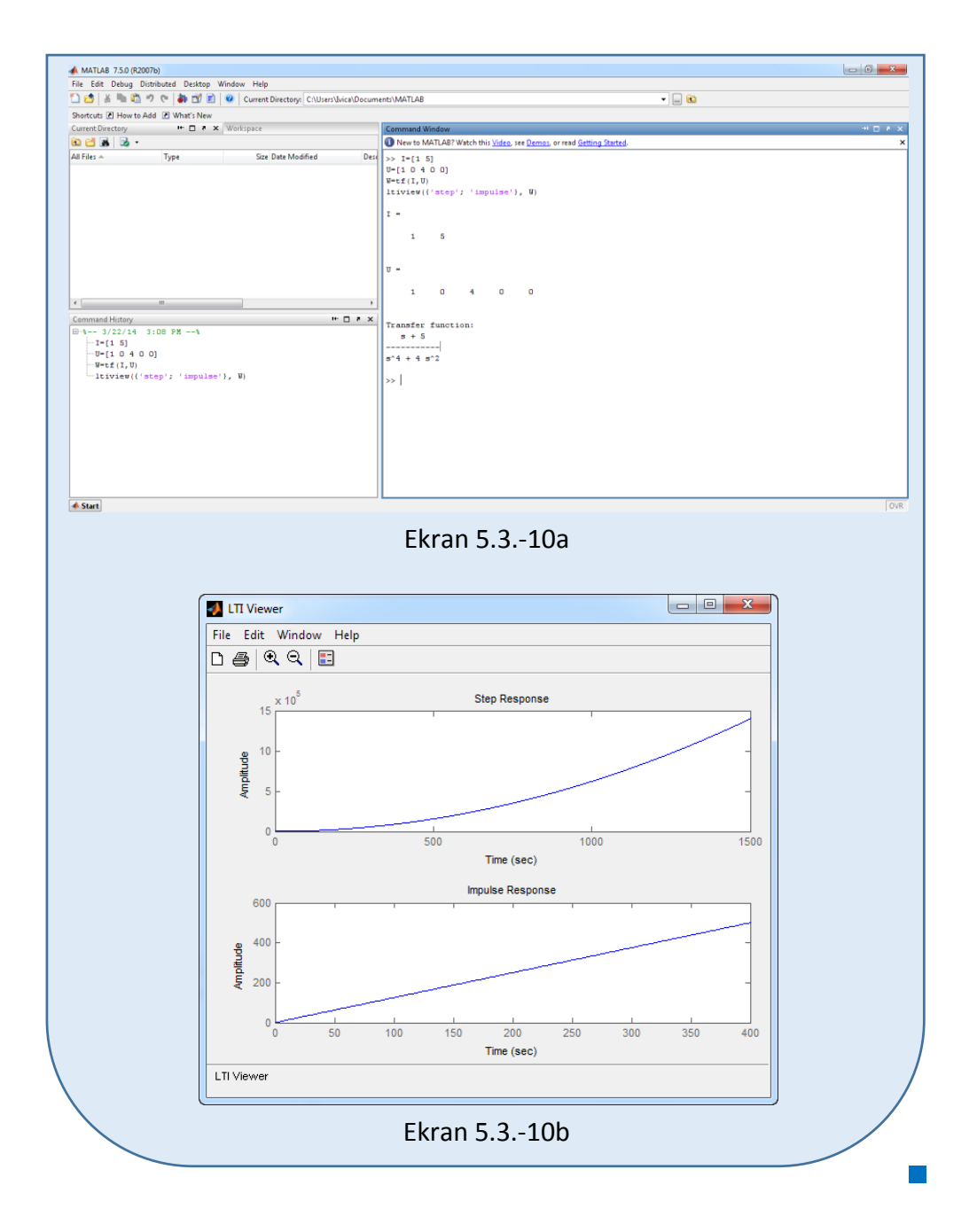

### **Zadatak 5.3.-11**

Za sistem čije je ponašanje definisano diferencijalnom jednačinom:

$$
\ddot{x}_i(t) + 5\dot{x}_i(t) - 36x_i(t) = \dot{x}_u(t) + x_u(t)
$$

i pri svim početnim uslovima jednaki nuli , odrediti:
- (a) jedinični odskočni odziv,
- (b) jedinični impulsni odziv.

**Rešenje** Najpre je potrebno odrediti prenosnu funkciju koja opisuje sistem (W(s)). Uz pomoć Laplasovih transformacija, obe strane date diferencijalne jednačine prevode se iz vremenskog u kompleksni domen:

$$
\mathcal{I}[\ddot{x}_i + 5\dot{x}_i - 36x_i] = \mathcal{I}[\dot{x}_u + x_u]
$$

Na osnovu pravila iz tabele 2, pod rednim brojem 1, sledi:

$$
\mathcal{I}[\ddot{x}_i] + \mathcal{I}[5\dot{x}_i] - \mathcal{I}[36x_i] = \mathcal{I}[\dot{x}_u] + \mathcal{I}[x_u]
$$

Ponovnom primenom pravila iz tabele 2, pod rednim brojem 1, dobija se:

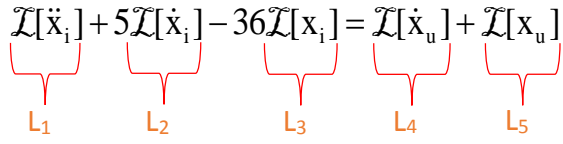

**L1:**

Na osnovu tabele 2, redni broj 5, i za sve početne uslove jednake nuli, sledi:

 $\mathcal{I}[\ddot{x}_i] = s^2 X_i(s)$ 

#### **L2:**

Na osnovu tabele 2, redni broj 5, i za sve početne uslove jednake nuli, sledi:

$$
\mathcal{I}[\dot{\mathbf{x}}_i] = \mathbf{s} \mathbf{X}_i(\mathbf{s})
$$

**L3:**

Primenom pravila iz tabele 2, redni broj 5, i za sve početne uslove jednake nuli, sledi:

$$
\mathcal{L}[x_i] = X_i(s)
$$

**L4:**

Primenom pravila iz tabele 2, redni broj 5, i za sve početne uslove jednake nuli, sledi:

$$
\mathcal{L}[\dot{x}_u] = sX_u(s)
$$

**L5:**

Primenom pravila iz tabele 2, redni broj 5, i za sve početne uslove jednake nuli, sledi:

$$
\mathcal{I}[x_u] = X_u(s)
$$

Na osnovu dobijenih vrednosti za parcijalne funkcije  $(L_1, L_2, L_3, L_4$  i L<sub>5</sub>), sledi da je:

$$
s^{2}X_{i}(s) + 5sX_{i}(s) - 36X_{i}(s) = sX_{u}(s) + X_{u}(s),
$$

odnosno:

$$
(s2 + 5s - 36)Xi(s) = (s + 1)Xu(s)
$$

Prenosna funkcija predstavljaće odnos kompleksnih likova izlaza  $X_i(s)$  i ulaza  $X_u(s)$ :

$$
W(s) = \frac{X_i(s)}{X_u(s)} = \frac{s+1}{s^2 + 5s - 36}
$$

Dobijeni izraz predstavlja prenosnu funkciju sistema čije je ponašanje opisano početnom diferencijalnom jednačinom. Nakon određivanja prenosne funkcije sistema potrebno je odrediti jedinični odskočni i jedinični impulsni odziv na sledeći način:

### **(a)**

Za dobijanje odgovarajućeg jediničnog odskočnog odziva na ulaz sistema dovodi se jedinični odskočni signal h(t), koji se na osnovu tabele 1, redni broj 3, Laplasovom transformacijom prevodi iz vremenskog u kompleksni domen s  $\mathcal{I}[h(t)] = \frac{1}{\tau}$ . Zamenom umesto  $X_u(s)$  u prethodnoj jednačini dobija

se :

$$
X_i(s) = \frac{s+1}{s^2 + 5s - 36} \cdot \frac{1}{s} = \frac{s+1}{s(s^2 + 5s - 36)}
$$

Na poslednji izraz se primenjuje inverzna Laplasova transformacija kako bi se dobio jedninični odskočni odziv za datu prenosnu funkciju, odnosno kako bi se dobio x<sub>i</sub>(t).

Dobijena funkcija u kompleksnom domenu (Xi(s)) može se posmatrati kao složena funkcija koja se može uprostiti Hevisajdovim razvojem funkcije. Prvo se funkcija zapisuje kao količnik polinoma P(s) i Q(s):

$$
X_i(s) = \frac{P(s)}{Q(s)} = \frac{s+1}{s(s^2 + 5s - 36)}
$$

Ono što je bitno za pronalaženje polova funkcije jeste imenilac Q(s) za koji se traže nule funkcije, odnosno funkciju u imeniocu potrebno je izjednačiti s nulom:

$$
Q(s) = s(s^2 + 5s - 36) = 0
$$

Kao rešenja nula funkcije dobjaju se tri vrednosti. Na osnovu prvog dela imenilaca, vrednost koja se dobija kao rešenje nula funkcije je:

$$
s = 0 \Longrightarrow s_1 = 0 \Longrightarrow 1 \text{ slučaj}
$$

Drugi deo imenilaca zadate funkcije je kvadratni trinom koji, ukoliko je deskriminanta **D>0**, može se rastaviti na činioce po obrascu:

as<sup>2</sup> + bs + c = a(s - s<sub>1</sub>)(s - s<sub>2</sub>),  
D = b<sup>2</sup> - 4ac,  

$$
s_{1/2} = \frac{-b \pm \sqrt{D}}{2a}
$$

Za dati kvadratni trinom biće:

$$
s^{2} + 5s - 36 = 0
$$
  
\n
$$
s_{2/3} = \frac{-5 \pm \sqrt{25 - 4 \cdot (-36)}}{2} = \frac{-5 \pm \sqrt{25 + 144}}{2} =
$$
  
\n
$$
s_{2/3} = \frac{-5 \pm \sqrt{169}}{2} = \frac{-5 \pm 13}{2}; \quad s_{2} = -9; \quad s_{3} = 4; \Rightarrow \text{ I slučaj}
$$
  
\n
$$
s^{2} + 5s - 36 = (s - 4)(s + 9)
$$

Početna funkcija možeme se napisati i u obliku:

$$
X_i(s) = \frac{s+1}{s(s-4)(s+9)}
$$

Na osnovu prethodno navedenih vrednosti uprošćavanje izraza se vrši na sledeći način:

$$
X_{i}(s) = \frac{s+1}{s(s-4)(s+9)} = \frac{K_{1}}{s} + \frac{K_{2}}{s-4} + \frac{K_{3}}{s+9}
$$

Prethodni izraz potrebno je svesti na zajednički imenilac i urediti ga na sledeći način:

$$
X_{i}(s) = \frac{K_{1}}{s} + \frac{K_{2}}{s-4} + \frac{K_{3}}{s+9} = \frac{K_{1}(s-4)(s+9) + K_{2}s(s+9) + K_{3}s(s-4)}{s(s-4)(s+9)} =
$$
\n
$$
= \frac{(K_{1}s - 4K_{1})(s+9) + K_{2}s^{2} + 9K_{2}s + K_{3}s^{2} - 4K_{3}s}{s(s-4)(s+9)} =
$$
\n
$$
= \frac{K_{1}s^{2} - 4K_{1}s + 9K_{1}s - 36K_{1} + K_{2}s^{2} + 9K_{2}s + K_{3}s^{2} - 4K_{3}s}{s(s-4)(s+9)} =
$$
\n
$$
= \frac{K_{1}s^{2} + 5K_{1}s - 36K_{1} + K_{2}s^{2} + 9K_{2}s + K_{3}s^{2} - 4K_{3}s}{s(s-4)(s+9)} =
$$
\n
$$
= \frac{(K_{1} + K_{2} + K_{3})s^{2} + (5K_{1} + 9K_{2} - 4K_{3})s - 36K_{1}}{s(s-4)(s+9)}
$$

Dobijeni izraz se izjednačava sa zadatom funkcijom:

$$
\frac{(K_1 + K_2 + K_3)s^2 + (5K_1 + 9K_2 - 4K_3)s - 36K_1}{s(s-4)(s+9)} = \frac{s+1}{s(s-4)(s+9)}
$$

Izjednačavanjem brojioca sa obe strane jednakosti, dobija se:

 $Uz s^2$ :  $K_1 + K_2 + K_3 = 0$ ,  $Uz$  s:  $5K_1 + 9K_2 - 4K_3 = 1$ , Uz slobodan član  $(\mathbf{s}^0)$ :  $-36\mathbf{K}_1 = 1$  Sistem jednačina možeme se rešiti na nekoliko načina. Ovde će biti rešen metodom smene:

$$
K_{1} + K_{2} + K_{3} = 0
$$
\n
$$
K_{1} + K_{2} + K_{3} = 0
$$
\n
$$
K_{1} + K_{2} + K_{3} = 0
$$
\n
$$
K_{1} + 9K_{2} - 4K_{3} = 1
$$
\n
$$
K_{1} = \frac{1}{-36} = -\frac{1}{36}
$$
\n
$$
K_{1} = \frac{1}{-36} = -\frac{1}{36}
$$
\n
$$
K_{1} = -\frac{1}{36}
$$
\n
$$
K_{2} + K_{3} = \frac{1}{36}
$$
\n
$$
K_{3} = \frac{1}{36} + 9K_{2} - 4K_{3} = 1 \Rightarrow 9K_{2} - 4K_{3} = 1 + \frac{5}{36} = \frac{41}{36}
$$
\n
$$
K_{1} = -\frac{1}{36}
$$
\n
$$
K_{2} = \frac{1}{36} - K_{2}
$$
\n
$$
K_{3} = \frac{1}{36} - K_{2}
$$
\n
$$
K_{4} = -\frac{1}{36}
$$
\n
$$
K_{5} = \frac{1}{36} - K_{2}
$$
\n
$$
K_{6} = \frac{1}{36} - K_{2}
$$
\n
$$
K_{7} = -\frac{1}{36}
$$
\n
$$
K_{8} = \frac{1}{36} - K_{2}
$$
\n
$$
K_{9} = \frac{1}{36} - K_{2}
$$
\n
$$
K_{1} = -\frac{1}{36}
$$
\n
$$
K_{2} = \frac{1}{36} - K_{2}
$$
\n
$$
K_{3} = \frac{1}{36} - K_{2}
$$
\n
$$
K_{4} = \frac{1}{36} - \frac{5}{36} = \frac{52 - 180}{1872} = \frac{-128}{1872} = -\frac{8}{117}
$$
\n
$$
K_{1} = -\frac{1}{36}
$$
\n
$$
K_{2} = \frac{45}{32}
$$
\n
$$
K_{3} = -\frac{8}{117}
$$
\n
$$
K_{2} =
$$

$$
K_1 = -\frac{1}{36}; K_2 = \frac{5}{52}; K_3 = -\frac{8}{36};
$$

Na taj način zadata funkcija se izražava sledećim zbirom:

$$
X_i(s) = \frac{-\frac{1}{36}}{s} + \frac{\frac{5}{52}}{s-4} + \frac{-\frac{8}{117}}{s+9} = -\frac{1}{36} \cdot \frac{1}{s} + \frac{5}{52} \cdot \frac{1}{s-4} - \frac{8}{117} \cdot \frac{1}{s+9}
$$

Na ovu jednakost, zatim se primenjuje inverzna Laplasova transformacija da bi se dobila orginalna funkcija, odnosno jedinični odskočni odziv xi(t):

$$
x_{i}(t) = \mathcal{L}^{-1}[X_{i}(s)] = \mathcal{L}^{-1}[\frac{s+1}{s(s-4)(s+9)}] = \mathcal{L}^{-1}[-\frac{1}{36} \cdot \frac{1}{s} + \frac{5}{52} \cdot \frac{1}{s-4} - \frac{8}{117} \cdot \frac{1}{s+9}]
$$

Na osnovu teoreme linearnosti koja je data u tabeli 2, pod rednim brojem 1, sledi:

$$
x_{i}(t) = \mathcal{L}^{-1}[X_{i}(s)] = \mathcal{L}^{-1}[\frac{s+1}{s(s-4)(s+9)}] = \mathcal{L}^{-1}[-\frac{1}{36} \cdot \frac{1}{s} + \frac{5}{52} \cdot \frac{1}{s-4} - \frac{8}{117} \cdot \frac{1}{s+9}] =
$$
  
\n
$$
= \mathcal{L}^{-1}[-\frac{1}{36} \cdot \frac{1}{s}] + \mathcal{L}^{-1}[\frac{5}{52} \cdot \frac{1}{s-4}] - \mathcal{L}^{-1}[\frac{8}{117} \cdot \frac{1}{s+9}] =
$$
  
\n
$$
= -\frac{1}{36} \mathcal{L}^{-1}[\frac{1}{s}] + \frac{5}{52} \mathcal{L}^{-1}[\frac{1}{s-4}] - \frac{8}{117} \mathcal{L}^{-1}[\frac{1}{s+9}]
$$
  
\n
$$
I_{L_{1}} = I_{L_{2}}
$$

**IL1:**

Na karakterističnu funkciju (IL<sub>1</sub>), primenjuje se pravilo iz tabele 1, pod rednim brojem 3, gde se dobija:

$$
\mathcal{L}^{-1}[\frac{1}{s}] = h(t) = 1
$$

**IL2:**

Primenom pravila iz tabele 1, pod rednim brojem 7, na drugu karakterističnu funkciju ( $|L_2$ ), gde je  $a = -4$ , dobija se:

$$
\mathcal{L}^1[\frac{1}{s-4}] = e^{4t}
$$

# **IL3:**

Primenom pravila iz tabele 1, pod rednim brojem 7, na treću karakterističnu funkciju ( $|L_3$ ), gde je  $a = 9$ , dobija se:

$$
\mathcal{L}^{-1}[\frac{1}{s+9}] = e^{-9t}
$$

Zamenom dobijenih parcijalnih vremenskih funkcija u početnu jednačinu dobija se:

$$
x_{i}(t) = \mathcal{I}^{-1}[X_{i}(s)] = -\frac{1}{36}\mathcal{I}^{-1}[\frac{1}{s}] + \frac{5}{52}\mathcal{I}^{-1}[\frac{1}{s-4}] - \frac{8}{117}\mathcal{I}^{-1}[\frac{1}{s+9}] = -\frac{1}{36} + \frac{5}{52}e^{4t} - \frac{8}{117}e^{-9t}
$$

Prema tome traženi jedinični odskočni odziv za datu prenosnu funkciju glasi:

$$
x_i(t) = -\frac{1}{36} + \frac{5}{52}e^{4t} - \frac{8}{117}e^{-9t}
$$

#### **(b)**

Za dobijanje odgovarajućeg jediničnog impulsnog odziva dovodi se jedinični impulsni signal (t)-Dirakova funkcija, koji se na osnovu tabele 1, redni broj 1, Laplasovom transformacijom prevodi iz vremenskog u kompleksni domen  $\mathcal{I}[\delta(t)] = 1$ . Zamenom umesto  $X_u(s)$  dobija se:

$$
X_i(s) = \frac{s+1}{s^2 + 5s - 36} \cdot 1 = \frac{s+1}{s^2 + 5s - 36}
$$

Na poslednji izraz se primenjuje inverzna Laplasova transformacija kako bi se dobio jedninični impulsni odziv za datu prenosnu funkciju, odnosno kako bi se dobio  $x_i(t)$ .

Dobijena funkcija u kompleksnom domenu (Xi(s)) može se posmatrati kao složena funkcija koja se može uprostiti Hevisajdovim razvojem funkcije. Prvo se funkcija zapisuje kao količnik polinoma P(s) i Q(s):

$$
X_i(s) = \frac{P(s)}{Q(s)} = \frac{s+1}{s^2 + 5s - 36}
$$

Ono što je bitno za pronalaženje polova funkcije jeste imenilac Q(s) za koji se traže nule funkcije, odnosno funkciju u imeniocu potrebno je izjednačiti s nulom:

$$
Q(s) = s^2 + 5s - 36 = 0
$$

Imenilaca zadate funkcije je kvadratni trinom koji, ukoliko je deskriminanta **D>0**, može se rastaviti na činioce po obrascu:

as<sup>2</sup> + bs + c = a(s - s<sub>1</sub>)(s - s<sub>2</sub>),  
D = b<sup>2</sup> - 4ac,  
s<sub>1/2</sub> = 
$$
\frac{-b \pm \sqrt{D}}{2a}
$$

Za dati kvadratni trinom biće:

$$
s_{1/2} = \frac{-5 \pm \sqrt{25 - 4 \cdot (-36)}}{2} = \frac{-5 \pm \sqrt{25 + 144}}{2} =
$$
  
\n
$$
s_{1/2} = \frac{-5 \pm \sqrt{169}}{2} = \frac{-5 \pm 13}{2}; \quad s_1 = -9; \quad s_2 = 4; \Rightarrow \text{ I slučaj}
$$
  
\n
$$
s^2 + 5s - 36 = (s - 4)(s + 9)
$$

Početna funkcija možeme se napisati i u obliku:

$$
X_i(s) = \frac{s+1}{(s-4)(s+9)}
$$

Na osnovu prethodno navedenih vrednosti uprošćavanje izraza se vrši na sledeći način:

$$
X_{i}(s) = \frac{s+1}{(s-4)(s+9)} = \frac{K_{1}}{s-4} + \frac{K_{2}}{s+9}
$$

Prethodni izraz potrebno je svesti na zajednički imenilac i urediti ga na sledeći način:

$$
X_1(s) = \frac{K_1}{s-4} + \frac{K_2}{s+9} = \frac{K_1(s+9) + K_2(s-4)}{(s-4)(s+9)} = \frac{K_1s + 9K_1 + K_2s - 4K_2}{(s-4)(s+9)} =
$$

$$
=\frac{(K_1+K_2)s+9K_1-4K_2}{(s-4)(s+9)}
$$

Dobijeni izraz se izjednačava sa zadatom funkcijom:

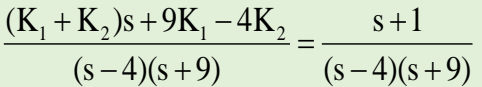

Izjednačavanjem brojioca sa obe strane jednakosti, dobija se:

Uz **s**:  $K_1 + K_2 = 1$ ,

Uz slobodan član ( $s^0$ ): 9K<sub>1</sub> – 4K<sub>2</sub> = 5

Sistem jednačina možeme se rešiti na nekoliko načina. Ovde će biti rešen metodom smene:

$$
K_1 + K_2 = 1
$$
  
\n
$$
9K_1 - 4K_2 = 1 \Rightarrow 9(1 - K_2) - 4K_2 = 1 \Rightarrow 9 - 9K_2 - 4K_2 = 1 \Rightarrow -13K_2 = 1 - 9 = -8 \Rightarrow K_1 = 1 - K_2
$$
  
\n
$$
\Rightarrow -13K_2 = -8 \Rightarrow K_2 = \frac{-8}{-13} = \frac{8}{13} \Rightarrow \frac{K_1 = 1 - \frac{8}{13}}{K_2 = \frac{8}{13}} \Rightarrow \frac{K_1 = \frac{5}{13}}{K_2 = \frac{8}{13}}
$$

$$
K_1 = \frac{5}{13}; K_2 = \frac{8}{13};
$$

Na taj način zadata funkcija se izražava sledećim zbirom:

$$
X_{i}(s) = \frac{\frac{5}{13}}{s-4} + \frac{\frac{8}{13}}{s+9} = \frac{5}{13} \cdot \frac{1}{s-4} + \frac{8}{13} \cdot \frac{1}{s+9}
$$

Na ovu jednakost, zatim se primenjuje inverzna Laplasova transformacija da bi se dobila orginalna funkcija, odnosno jedinični impulsni odziv xi(t):

$$
x_{i}(t) = \mathcal{L}^{-1}[X_{i}(s)] = \mathcal{L}^{-1}[\frac{s+1}{(s-4)(s+9)}] = \mathcal{L}^{-1}[\frac{5}{13} \cdot \frac{1}{s-4} + \frac{8}{13} \cdot \frac{1}{s+9}]
$$

Na osnovu teoreme linearnosti koja je data u tabeli 2, pod rednim brojem 1, sledi:

$$
x_{i}(t) = \mathcal{L}^{-1}[X_{i}(s)] = \mathcal{L}^{-1}[\frac{s+1}{(s-4)(s+9)}] = \mathcal{L}^{-1}[\frac{5}{13} \cdot \frac{1}{s-4} + \frac{8}{13} \cdot \frac{1}{s+9}] =
$$
  
= 
$$
\mathcal{L}^{-1}[\frac{5}{13} \cdot \frac{1}{s-4}] + \mathcal{L}^{-1}[\frac{8}{13} \cdot \frac{1}{s+9}] = \frac{5}{13} \mathcal{L}^{-1}[\frac{1}{s-4}] + \frac{8}{13} \mathcal{L}^{-1}[\frac{1}{s+9}]
$$
  

$$
|I_{1}|
$$

# **IL1:**

Na prvu karakterističnu funkciju (IL1), primenjuje se pravila iz tabele 1, pod rednim brojem 7, gde zamenom za  $a = -4$ , sledi:

$$
\mathcal{L}^{-1}[\frac{1}{s-4}] = e^{4t}
$$

### **IL2:**

Primenom pravila iz tabele 1, pod rednim brojem 7, na drugu karakterističnu funkciju ( $|L_2$ ), gde je  $a = 9$ , dobija se:

$$
\mathcal{L}^{-1}[\frac{1}{s+9}] = e^{-9t}
$$

Zamenom dobijenih parcijalnih vremenskih funkcija u početnu jednačinu dobija se:

$$
x_{i}(t) = \mathcal{L}^{-1}[X_{i}(s)] = \frac{5}{13}\mathcal{L}^{-1}[\frac{1}{s-4}] + \frac{8}{13}\mathcal{L}^{-1}[\frac{1}{s+9}] = \frac{5}{13}e^{4t} + \frac{8}{13}e^{-9t}
$$

Prema tome traženi jedinični impulsni odziv za datu prenosnu funkciju glasi:

$$
x_i(t) = \frac{5}{13}e^{4t} + \frac{8}{13}e^{-9t}
$$

**College** 

# **INSTRUKCIJE ZA KORIŠĆENJE SOFTVERA**

### **ZADATAK 5.3.-11**

Da bi se rešio ovaj zadatak potrebno je da se u komandni prostor MATLAB-a upiše sledeći kod:

 $\gg$  I=[1 1]

 $U=[1 5 -36]$ 

 $W=tf(I,U)$ 

ltiview({'step'; 'impulse'}, W)

Pritiskom na taster **Enter** dobija se grafičko rešenje ovog zadatka. Na ekranu 5.3.-11a prikazan je izgled komadnog prostora u MATLAB-u sa unešenim kodom, dok je na ekranu 5.3.-11b dat prikaz rešenja ovog zadatka.

**Gornji grafikon** (Step Response) na ekranu 5.3.-11b prikazuje jedinični odskočni odziv za datu prenosnu funkciju dok **donji** (Impulse Response) grafikon prikazuje jedinični imulsni odziv za istu prenosnu funkciju.

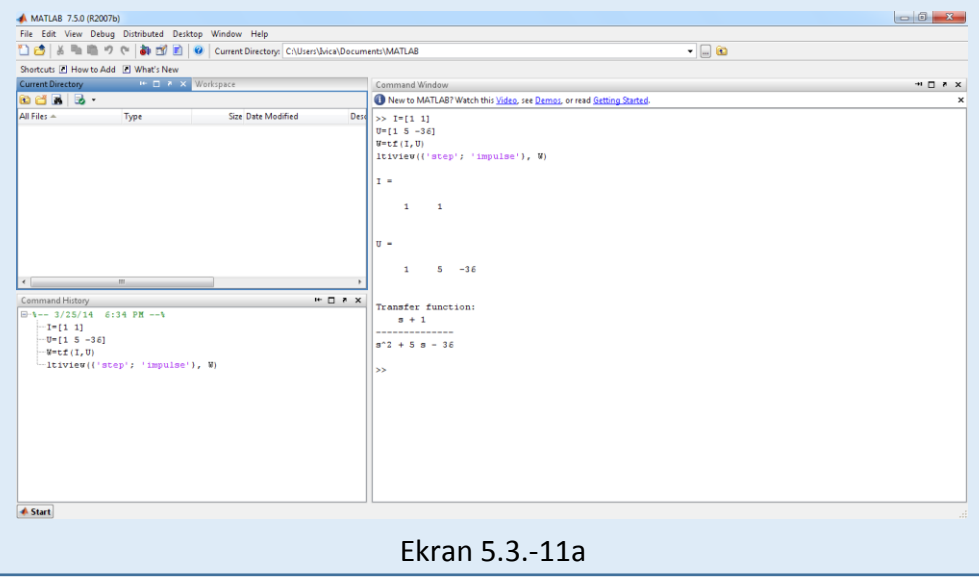

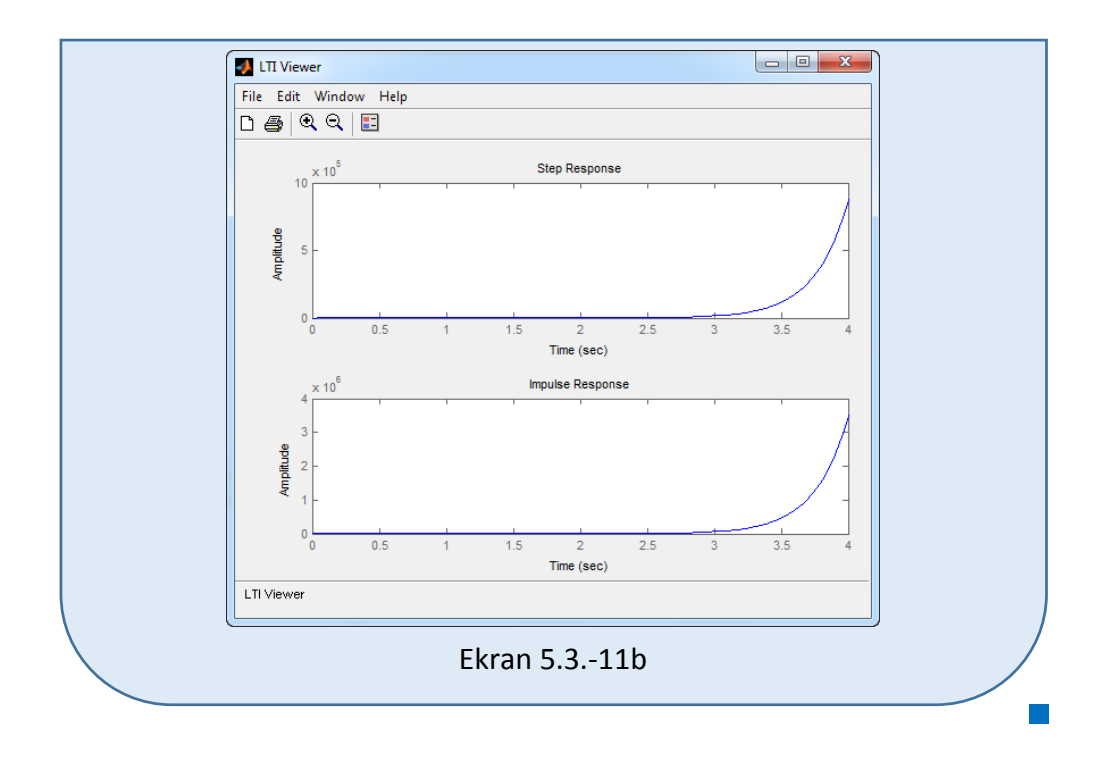

## **Zadatak 5.3.-12**

Za sistem čije je ponašanje definisano diferencijalnom jednačinom:

 $\ddot{x}_i(t) + 10\dot{x}_i(t) + 25x_i(t) = \dot{x}_u(t) + x_u(t)$ 

i pri svim početnim uslovima jednaki nuli , odrediti:

(a) jedinični odskočni odziv,

(b) jedinični impulsni odziv.

**Rešenje** Najpre je potrebno odrediti prenosnu funkciju koja opisuje sistem (W(s)). Uz pomoć Laplasovih transformacija, obe strane date diferencijalne jednačine prevode se iz vremenskog u kompleksni domen:

$$
\mathcal{I}[\ddot{x}_i + 10\dot{x}_i + 25x_i] = \mathcal{I}[\dot{x}_u + x_u]
$$

Na osnovu pravila iz tabele 2, pod rednim brojem 1, sledi:

$$
\mathcal{I}[\ddot{x}_i] + \mathcal{I}[10\dot{x}_i] + \mathcal{I}[25x_i] = \mathcal{I}[\dot{x}_u] + \mathcal{I}[x_u]
$$

Ponovnom primenom pravila iz tabele 2, pod rednim brojem 1, dobija se:

$$
\mathcal{I}[\dot{x}_i] + 10\mathcal{I}[\dot{x}_i] + 25\mathcal{I}[x_i] = \mathcal{I}[\dot{x}_u] + \mathcal{I}[x_u]
$$

### **L1:**

Na osnovu tabele 2, redni broj 5, i za sve početne uslove jednake nuli, sledi:

$$
\mathcal{I}[\ddot{x}_i] = s^2 X_i(s)
$$

#### **L2:**

Na osnovu tabele 2, redni broj 5, i za sve početne uslove jednake nuli, sledi:

 $\mathcal{I}[\dot{x}_i] = sX_i(s)$ 

### **L3:**

Primenom pravila iz tabele 2, redni broj 5, i za sve početne uslove jednake nuli, sledi:

 $\mathcal{I}[x_i] = X_i(s)$ 

**L4:**

Primenom pravila iz tabele 2, redni broj 5, i za sve početne uslove jednake nuli, sledi:

 $\mathcal{I}[\dot{x}_u] = sX_u(s)$ 

#### **L5:**

Primenom pravila iz tabele 2, redni broj 5, i za sve početne uslove jednake nuli, sledi:

$$
\mathcal{L}[x_u] = X_u(s)
$$

Na osnovu dobijenih vrednosti za parcijalne funkcije  $(L_1, L_2, L_3, L_4$  i L<sub>5</sub>), sledi da je:

$$
s^{2}X_{i}(s) + 10sX_{i}(s) + 25X_{i}(s) = sX_{u}(s) + X_{u}(s),
$$

odnosno:

$$
(s^2 + 10s + 25)X_i(s) = (s + 1)X_u(s)
$$

Prenosna funkcija predstavljaće odnos kompleksnih likova izlaza  $X_i(s)$  i ulaza  $X_u(s)$ :

$$
W(s) = \frac{X_i(s)}{X_u(s)} = \frac{s+1}{s^2 + 10s + 25}
$$

Dobijeni izraz predstavlja prenosnu funkciju sistema čije je ponašanje opisano početnom diferencijalnom jednačinom. Nakon određivanja prenosne funkcije sistema potrebno je odrediti jedinični odskočni i jedinični impulsni odziv na sledeći način:

### $\blacksquare$  (a)

Za dobijanje odgovarajućeg jediničnog odskočnog odziva na ulaz sistema dovodi se jedinični odskočni signal h(t), koji se na osnovu tabele 1, redni broj 3, Laplasovom transformacijom prevodi iz vremenskog u kompleksni domen s  $\mathcal{I}[h(t)] = \frac{1}{s}$ . Zamenom umesto  $X_u(s)$  u prethodnoj jednačini dobija se :

$$
X_{i}(s) = \frac{s+1}{s^{2} + 10s + 25} \cdot \frac{1}{s} = \frac{s+1}{s(s^{2} + 10s + 25)}
$$

Na poslednji izraz se primenjuje inverzna Laplasova transformacija kako bi se dobio jedninični odskočni odziv za datu prenosnu funkciju, odnosno kako bi se dobio  $x_i(t)$ .

Dobijena funkcija u kompleksnom domenu (Xi(s)) može se posmatrati kao složena funkcija koja se može uprostiti Hevisajdovim razvojem funkcije. Prvo se funkcija zapisuje kao količnik polinoma P(s) i Q(s):

$$
X_i(s) = \frac{P(s)}{Q(s)} = \frac{s+1}{s(s^2 + 10s + 25)}
$$

Ono što je bitno za pronalaženje polova funkcije jeste imenilac Q(s) za koji se traže nule funkcije, odnosno funkciju u imeniocu potrebno je izjednačiti s nulom:

$$
Q(s) = s(s^2 + 10s + 25) = 0
$$

Kao rešenja nula funkcije dobjaju se tri vrednosti. Na osnovu prvog dela imenilaca, vrednost koja se dobija kao rešenje nula funkcije je:

$$
s = 0 \Longrightarrow s_1 = 0 \Longrightarrow 1 \text{ slučaj}
$$

Drugi deo imenilaca zadate funkcije je kvadratni trinom koji, ukoliko je deskriminanta **D≥0**, može se rastaviti na činioce po obrascu:

as<sup>2</sup> + bs + c = a(s - s<sub>1</sub>)(s - s<sub>2</sub>),  
D = b<sup>2</sup> - 4ac,  

$$
s_{1/2} = \frac{-b \pm \sqrt{D}}{2a}
$$

Za dati kvadratni trinom biće:

$$
s^{2} + 10s + 25 = 0
$$
  
\n
$$
s_{2/3} = \frac{-10 \pm \sqrt{100 - 4 \cdot 25}}{2} = \frac{-10 \pm \sqrt{100 - 100}}{2} =
$$
  
\n
$$
s_{2/3} = \frac{-10 \pm \sqrt{0}}{2} = \frac{-10}{2}; \quad s_{2} = -5; \quad s_{3} = -5; \Rightarrow \text{ II slučaj}
$$
  
\n
$$
s^{2} + 10s + 25 = (s + 5)(s + 5) = (s + 5)^{2}
$$

Početna funkcija možeme se napisati i u obliku:

$$
X_i(s) = \frac{s+1}{s(s+5)^2}
$$

Na osnovu prethodno navedenih vrednosti uprošćavanje izraza se vrši na sledeći način:

$$
X_{i}(s) = \frac{s+1}{s(s+5)^{2}} = \frac{K_{1}}{s} + \frac{K_{2}}{s+5} + \frac{K_{3}}{(s+5)^{2}}
$$

Prethodni izraz potrebno je svesti na zajednički imenilac i urediti ga na sledeći način:

$$
X_{1}(s) = \frac{K_{1}}{s} + \frac{K_{2}}{s+5} + \frac{K_{3}}{(s+5)^{2}} = \frac{K_{1}(s+5)^{2} + K_{2}s(s+5) + K_{3}s}{s(s+5)^{2}} =
$$

$$
= \frac{K_1(s^2 + 10s + 25) + K_2s^2 + 5K_2s + K_3s}{s(s + 5)^2} =
$$
  
= 
$$
\frac{K_1s^2 + 10K_1s + 25K_1 + K_2s^2 + 5K_2s + K_3s}{s(s + 5)^2} =
$$
  
= 
$$
\frac{(K_1 + K_2)s^2 + (10K_1 + 5K_2 + K_3)s + 25K_1}{s(s + 5)^2}
$$

Dobijeni izraz se izjednačava sa zadatom funkcijom:

$$
\frac{(K_1 + K_2)s^2 + (10K_1 + 5K_2 + K_3)s + 25K_1}{s(s+5)^2} = \frac{s+1}{s(s+5)}
$$

Izjednačavanjem brojioca sa obe strane jednakosti, dobija se:

- $Uz S^2$ :  $K_1 + K_2 = 0$ ,
- $Uz$  **s**:  $10K_1 + 5K_2 + K_3 = 1$ ,
- Uz slobodan član  $(\mathbf{s}^0)$ : 25K<sub>1</sub> = 1

Sistem jednačina možeme se rešiti na nekoliko načina. Ovde će biti rešen metodom smene:

$$
K_{1} + K_{2} = 0
$$
  
\n
$$
10K_{1} + 5K_{2} + K_{3} = 1
$$
  
\n
$$
25K_{1} = 1
$$
  
\n
$$
K_{2} = -\frac{1}{25}
$$
  
\n
$$
K_{3} = -\frac{1}{25}
$$
  
\n
$$
K_{1} = \frac{1}{25}
$$
  
\n
$$
K_{2} = -\frac{1}{25}
$$
  
\n
$$
K_{1} = \frac{1}{25}
$$
  
\n
$$
K_{2} = -\frac{1}{25}
$$
  
\n
$$
K_{1} = \frac{1}{25}
$$
  
\n
$$
K_{2} = -\frac{1}{25}
$$
  
\n
$$
K_{1} = \frac{1}{25}
$$
  
\n
$$
K_{2} = -\frac{1}{25}
$$
  
\n
$$
K_{3} = \frac{4}{5}
$$
  
\n
$$
K_{1} = \frac{1}{25}
$$
  
\n
$$
K_{2} = -\frac{1}{25}
$$
  
\n
$$
K_{3} = \frac{4}{5}
$$
  
\n
$$
K_{1} = \frac{1}{25}
$$

$$
K_1 = \frac{1}{25}; K_2 = -\frac{1}{25}; K_3 = \frac{4}{5};
$$

Na taj način zadata funkcija se izražava sledećim zbirom:

$$
X_i(s) = \frac{\frac{1}{25}}{s} + \frac{\frac{1}{25}}{s+5} + \frac{\frac{4}{5}}{(s+5)^2} = \frac{1}{25} \cdot \frac{1}{s} - \frac{1}{25} \cdot \frac{1}{s+5} + \frac{4}{5} \cdot \frac{1}{(s+5)^2}
$$

Na ovu jednakost, zatim se primenjuje inverzna Laplasova transformacija da bi se dobila orginalna funkcija, odnosno jedinični odskočni odziv xi(t):

$$
x_{i}(t) = \mathcal{L}^{-1}[X_{i}(s)] = \mathcal{L}^{-1}[\frac{s+1}{s(s+5)^{2}}] = \mathcal{L}^{-1}[\frac{1}{25} \cdot \frac{1}{s} - \frac{1}{25} \cdot \frac{1}{s+5} + \frac{4}{5} \cdot \frac{1}{(s+5)^{2}}]
$$

Na osnovu teoreme linearnosti koja je data u tabeli 2, pod rednim brojem 1, sledi:

$$
x_{i}(t) = \mathcal{L}^{-1}[X_{i}(s)] = \mathcal{L}^{-1}[\frac{s+1}{s(s+5)^{2}}] = \mathcal{L}^{-1}[\frac{1}{25} \cdot \frac{1}{s} - \frac{1}{25} \cdot \frac{1}{s+5} + \frac{4}{5} \cdot \frac{1}{(s+5)^{2}}] =
$$
  

$$
\mathcal{L}^{-1}[\frac{1}{25} \cdot \frac{1}{s}] - \mathcal{L}^{-1}[\frac{1}{25} \cdot \frac{1}{s+5}] + \mathcal{L}^{-1}[\frac{4}{5} \cdot \frac{1}{(s+5)^{2}}] =
$$
  

$$
= \frac{1}{25} \mathcal{L}^{-1}[\frac{1}{s}] - \frac{1}{25} \mathcal{L}^{-1}[\frac{1}{s+5}] + \frac{4}{5} \mathcal{L}^{-1}[\frac{1}{(s+5)^{2}}]
$$
  

$$
\frac{1}{1 \cdot 1} = \frac{1}{1 \cdot 2} \mathcal{L}^{-1}[\frac{1}{s+5}]
$$

#### **IL1:**

Na karakterističnu funkciju (IL<sub>1</sub>), primenjuje se pravilo iz tabele 1, pod rednim brojem 3, gde se dobija:

$$
\mathcal{L}^{-1}[\frac{1}{s}] = h(t) = 1
$$

### **IL2:**

Primenom pravila iz tabele 1, pod rednim brojem 7, na drugu karakterističnu funkciju ( $|L_2$ ), gde je  $a = 5$ , dobija se:

$$
\mathcal{L}^{-1}[\frac{1}{s+5}] = e^{-5t}
$$

### **IL3:**

Primenom pravila iz tabele 1, pod rednim brojem 9, na treću karakterističnu funkciju ( $|L_3$ ), gde je  $a = 5$ , dobija se:

$$
\mathcal{L}^{-1}[\frac{1}{(s+5)^2}] = t \cdot e^{-5t}
$$

Zamenom dobijenih parcijalnih vremenskih funkcija u početnu jednačinu dobija se:

$$
x_{i}(t) = \mathcal{L}^{-1}[X_{i}(s)] = \mathcal{L}^{-1}[\frac{s+1}{s(s+5)^{2}}] =
$$
  
=  $\frac{1}{25}\mathcal{L}^{-1}[\frac{1}{s}] - \frac{1}{25}\mathcal{L}^{-1}[\frac{1}{s+5}] + \frac{4}{5}\mathcal{L}^{-1}[\frac{1}{(s+5)^{2}}] = \frac{1}{25} - \frac{1}{25}e^{-5t} + \frac{4}{5}t \cdot e^{-5t}$ 

Prema tome traženi jedinični odskočni odziv za datu prenosnu funkciju glasi:

$$
x_i(t) = \frac{1}{25} - \frac{1}{25}e^{-5t} + \frac{4}{5}t \cdot e^{-5t}
$$

### **(b)**

Za dobijanje odgovarajućeg jediničnog impulsnog odziva dovodi se jedinični impulsni signal  $\delta(t)$ -Dirakova funkcija, koji se na osnovu tabele 1, redni broj 1, Laplasovom transformacijom prevodi iz vremenskog u kompleksni domen  $\mathcal{I}[\delta(t)] = 1$ . Zamenom umesto  $X_u(s)$  dobija se:

$$
X_i(s) = \frac{s+1}{s^2 + 10s + 25} \cdot 1 = \frac{s+1}{s^2 + 10s + 25}
$$

Na poslednji izraz se primenjuje inverzna Laplasova transformacija kako bi se dobio jedninični impulsni odziv za datu prenosnu funkciju, odnosno kako bi se dobio x<sub>i</sub>(t).

Dobijena funkcija u kompleksnom domenu  $(X_i(s))$  može se posmatrati kao složena funkcija koja se može uprostiti Hevisajdovim razvojem funkcije. Prvo se funkcija zapisuje kao količnik polinoma P(s) i Q(s):

$$
X_i(s) = \frac{P(s)}{Q(s)} = \frac{s+1}{s^2 + 10s + 25}
$$

Ono što je bitno za pronalaženje polova funkcije jeste imenilac Q(s) za koji se traže nule funkcije, odnosno funkciju u imeniocu potrebno je izjednačiti s nulom:

$$
Q(s) = s^2 + 10s + 25 = 0
$$

Imenilaca zadate funkcije je kvadratni trinom koji, ukoliko je deskriminanta **D>0**, može se rastaviti na činioce po obrascu:

as<sup>2</sup> + bs + c = a(s - s<sub>1</sub>)(s - s<sub>2</sub>),  
D = b<sup>2</sup> - 4ac,  
s<sub>1/2</sub> = 
$$
\frac{-b \pm \sqrt{D}}{2a}
$$

Za dati kvadratni trinom biće:

$$
s^{2} + 10s + 25 = 0
$$
  
\n
$$
s_{1/2} = \frac{-10 \pm \sqrt{100 - 4 \cdot 25}}{2} = \frac{-10 \pm \sqrt{100 - 100}}{2} =
$$
  
\n
$$
s_{1/2} = \frac{-10 \pm \sqrt{0}}{2} = \frac{-10}{2}; \quad s_{1} = -5; \quad s_{2} = -5; \Rightarrow \text{II slučaj}
$$
  
\n
$$
s^{2} + 10s + 25 = (s + 5)(s + 5) = (s + 5)^{2}
$$

Početna funkcija možeme se napisati i u obliku:

$$
X_i(s) = \frac{s+1}{(s+5)^2}
$$

Na osnovu prethodno navedenih vrednosti uprošćavanje izraza se vrši na sledeći način:

$$
X_{i}(s) = \frac{s+1}{(s+5)^{2}} = \frac{K_{1}}{s+5} + \frac{K_{2}}{(s+5)^{2}}
$$

Prethodni izraz potrebno je svesti na zajednički imenilac i urediti ga na sledeći način:

$$
X_{i}(s) = \frac{K_{1}}{s+5} + \frac{K_{2}}{(s+5)^{2}} = \frac{K_{1}(s+5) + K_{2}}{(s+5)^{2}} = \frac{K_{1}s + 5K_{1} + K_{2}}{(s+5)^{2}}
$$

Dobijeni izraz se izjednačava sa zadatom funkcijom:

$$
\frac{K_1s + 5K_1 + K_2}{(s+5)^2} = \frac{s+1}{(s+5)^2}
$$

Izjednačavanjem brojioca sa obe strane jednakosti, dobija se:

Uz **s**:  $K_1 = 1$ ,

Uz slobodan član  $(\mathbf{s}^0)$ :  $5\mathbf{K}_1 + \mathbf{K}_2 = 1$ 

Sistem jednačina možeme se rešiti na nekoliko načina. Ovde će biti rešen metodom smene:

$$
K_{1} = 1
$$
  
\n
$$
5K_{1} + K_{2} = 1 \Rightarrow K_{1} = 1 \Rightarrow K_{2} = 1 - 5 = -4 \Rightarrow K_{1} = 1 - 4
$$
  
\n
$$
K_{1} = 1 ; K_{2} = -4 ;
$$

Na taj način zadata funkcija se izražava sledećim zbirom:

$$
X_{i}(s) = \frac{1}{s+5} + \frac{-4}{(s+5)^{2}} = \frac{1}{s+5} - 4 \cdot \frac{1}{(s+5)^{2}}
$$

Na ovu jednakost, zatim se primenjuje inverzna Laplasova transformacija da bi se dobila orginalna funkcija, odnosno jedinični impulsni odziv xi(t):

$$
\mathbf{x}_{i}(t) = \mathcal{L}^{-1}[\mathbf{X}_{i}(s)] = \mathcal{L}^{-1}[\frac{s+1}{(s+5)^{2}}] = \mathcal{L}^{-1}[\frac{1}{s+5} - 4 \cdot \frac{1}{(s+5)^{2}}]
$$

Na osnovu teoreme linearnosti koja je data u tabeli 2, pod rednim brojem 1, sledi:

$$
x_{i}(t) = \mathcal{L}^{-1}[X_{i}(s)] = \mathcal{L}^{-1}[\frac{s+1}{(s+5)^{2}}] = \mathcal{L}^{-1}[\frac{1}{s+5} - 4 \cdot \frac{1}{(s+5)^{2}}] =
$$
  
= 
$$
\mathcal{L}^{-1}[\frac{1}{s+5}] - \mathcal{L}^{-1}[4 \cdot \frac{1}{(s+5)^{2}}] = \mathcal{L}^{-1}[\frac{1}{s+5}] - 4\mathcal{L}^{-1}[\frac{1}{(s+5)^{2}}]
$$

# **IL1:**

Primenom pravila iz tabele 1, pod rednim brojem 7, na prvu karakterističnu funkciju ( $|L_1$ ), gde je  $a = 5$ , dobija se:

$$
\mathcal{L}^{-1}[\frac{1}{s+5}] = e^{-5t}
$$

### **IL2:**

Primenom pravila iz tabele 1, pod rednim brojem 9, na drugu karakterističnu funkciju ( $|L_2$ ), gde je  $a = 5$ , dobija se:

$$
\mathcal{L}^{-1}[\frac{1}{\left(s+5\right)^2}] = \mathbf{t} \cdot \mathbf{e}^{-5\mathbf{t}}
$$

Zamenom dobijenih parcijalnih vremenskih funkcija u početnu jednačinu dobija se:

$$
x_{i}(t) = \mathcal{L}^{-1}[X_{i}(s)] = \mathcal{L}^{-1}[\frac{1}{s+5}] - 4\mathcal{L}^{-1}[\frac{1}{(s+5)^{2}}] = e^{-5t} - 4t \cdot e^{-5t}
$$

Prema tome traženi jedinični impulsni odziv za datu prenosnu funkciju glasi:

 $x_i(t) = e^{-5t} - 4t \cdot e^{-5t}$ 

**The State** 

**INSTRUKCIJE ZA KORIŠĆENJE SOFTVERA** 

## **ZADATAK 5.3.-12**

Da bi se rešio ovaj zadatak potrebno je da se u komandni prostor MATLAB-a upiše sledeći kod:

 $\gg$  I=[1 1]

U=[1 10 25]

 $W=tf(I,U)$ 

ltiview({'step'; 'impulse'}, W)

Pritiskom na taster **Enter** dobija se grafičko rešenje ovog zadatka. Na ekranu 5.3.-12a prikazan je izgled komadnog prostora u MATLAB-u sa unešenim kodom, dok je na ekranu 5.3.-12b dato rešenje ovog zadatka.

**Gornji grafikon** (Step Response) na ekranu 5.3.-12b prikazuje jedinični odskočni odziv za datu prenosnu funkciju dok **donji** (Impulse Response) grafikon prikazuje jedinični imulsni odziv za istu prenosnu funkciju.

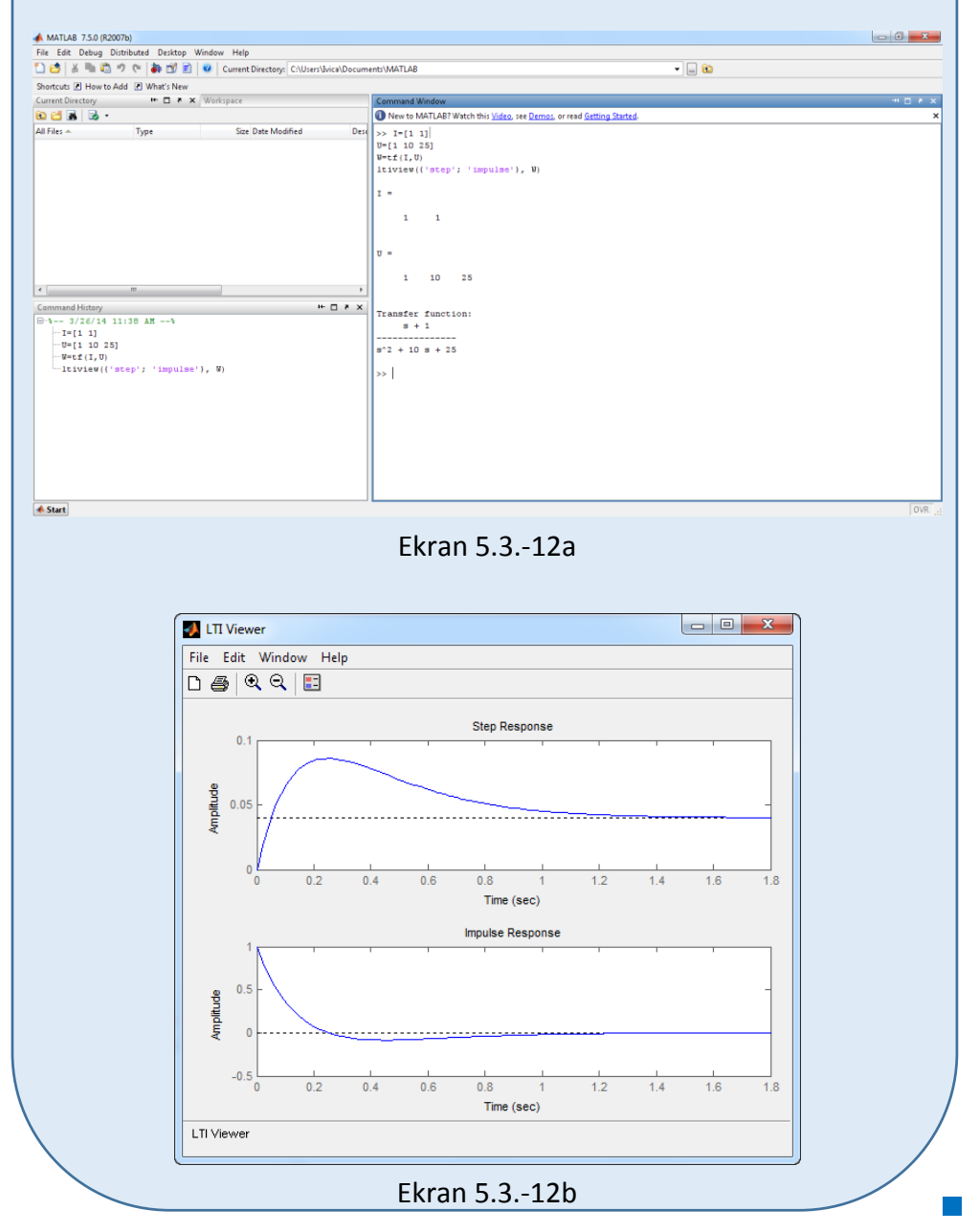

### **Zadatak 5.3.-13**

Za sistem čije je ponašanje definisano diferencijalnom jednačinom:

 $9\ddot{x}_i(t) + \dot{x}_i(t) = \ddot{x}_u(t) + 3\dot{x}_u(t)$ 

i pri svim početnim uslovima jednaki nuli , odrediti:

- (a) jedinični odskočni odziv,
- (b) jedinični impulsni odziv.

**Rešenje** Najpre je potrebno odrediti prenosnu funkciju koja opisuje sistem (W(s)). Uz pomoć Laplasovih transformacija, obe strane date diferencijalne jednačine prevode se iz vremenskog u kompleksni domen:

$$
\mathcal{I}[9\ddot{x}_i + \dot{x}_i] = \mathcal{I}[\ddot{x}_u + 3\dot{x}_u]
$$

Na osnovu pravila iz tabele 2, pod rednim brojem 1, sledi:

$$
\mathcal{L}[9\ddot{x}_i] + \mathcal{L}[\dot{x}_i] = \mathcal{L}[\ddot{x}_u] + \mathcal{L}[3\dot{x}_u]
$$

Ponovnom primenom pravila iz tabele 2, pod rednim brojem 1, dobija se:

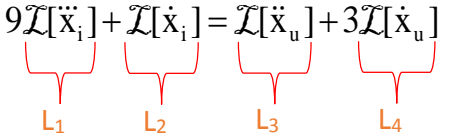

**L1:**

Na osnovu tabele 2, redni broj 5, i za sve početne uslove jednake nuli, sledi:

$$
\mathcal{I}[\ddot{x}_i] = s^3 X_i(s)
$$

**L2:**

Na osnovu tabele 2, redni broj 5, i za sve početne uslove jednake nuli, sledi:

$$
\mathcal{L}[\dot{\mathbf{x}}_i] = \mathbf{s} \mathbf{X}_i(\mathbf{s})
$$

### **L3:**

Primenom pravila iz tabele 2, pod rednim brojm 5, i za sve početne uslove jednake nuli, sledi:

$$
\mathcal{I}[\ddot{x}_u] = s^2 X_u(s)
$$

### **L4:**

Primenom pravila iz tabele 2, redni broj 5, i za sve početne uslove jednake nuli, sledi:

$$
\mathcal{I}[\dot{x}_u] = sX_u(s)
$$

Na osnovu dobijenih vrednosti za parcijalne funkcije  $(L_1, L_2, L_3 | L_4)$ , sledi da je:

$$
9s^{3}X_{i}(s) + sX_{i}(s) = s^{2}X_{i}(s) + 3sX_{i}(s),
$$

odnosno:

$$
(9s3 + s)Xi(s) = (s2 + 3s)Xu(s)
$$

Prenosna funkcija predstavljaće odnos kompleksnih likova izlaza  $X_i(s)$  i ulaza  $X_u(s)$ :

$$
W(s) = \frac{X_1(s)}{X_0(s)} = \frac{s^2 + 3s}{9s^3 + s} = \frac{s(s+3)}{s(9s^2 + 1)} = \frac{s+3}{9s^2 + 1}
$$

Dobijeni izraz predstavlja prenosnu funkciju sistema čije je ponašanje opisano početnom diferencijalnom jednačinom. Nakon određivanja prenosne funkcije sistema potrebno je odrediti jedinični odskočni i jedinični impulsni odziv na sledeći način:

### **(a)**

Za dobijanje odgovarajućeg jediničnog odskočnog odziva na ulaz sistema dovodi se jedinični odskočni signal h(t), koji se na osnovu tabele 1, redni broj 3, Laplasovom transformacijom prevodi iz vremenskog u kompleksni domen s  $\mathcal{I}[h(t)] = \frac{1}{\tau}$ . Zamenom umesto  $X_u(s)$  u prethodnoj jednačini dobija se :

$$
X_{i}(s) = \frac{s+3}{9s^{2}+1} \cdot \frac{1}{s} = \frac{s+3}{s(9s^{2}+1)} = \frac{s+3}{s \cdot 9(s^{2}+\frac{1}{9})} = \frac{1}{9} \cdot \frac{s+3}{s(s^{2}+\frac{1}{9})}
$$

Na poslednji izraz se primenjuje inverzna Laplasova transformacija kako bi se dobio jedninični odskočni odziv za datu prenosnu funkciju, odnosno kako bi se dobio x<sub>i</sub>(t).

$$
x_{i}(t) = \mathcal{L}^{-1}[X_{i}(s)] = \mathcal{L}^{-1}[\frac{1}{9} \cdot \frac{s+3}{s(s^{2} + \frac{1}{9})}] = \frac{1}{9} \mathcal{L}^{-1}[\frac{s+3}{s(s^{2} + \frac{1}{9})}]
$$

Karakteristična funkcija u kompleksnom domenu (X<sub>i1</sub>) može se posmatrati kao složena funkcija koja se može uprostiti Hevisajdovim razvojem funkcije. Prvo se funkcija zapisuje kao količnik polinoma P(s) i Q(s):

**Xi1:**

$$
X_{i1}(s) = \frac{P(s)}{Q(s)} = \frac{s+3}{s(s^2 + \frac{1}{9})}
$$

Ono što je bitno za pronalaženje polova funkcije jeste imenilac Q(s) za koji se traže nule funkcije, odnosno funkciju u imeniocu potrebno je izjednačiti s nulom:

$$
Q(s) = s(s^2 + \frac{1}{9}) = 0
$$

Kao rešenja nula funkcije dobjaju se tri vrednosti:

$$
s = 0 \Longrightarrow s_1 = 0 \Longrightarrow 1 \text{ slučaj}
$$

$$
s^2 + \frac{1}{9} = 0 \implies s^2 = -\frac{1}{9} \implies s_{2/3} = \sqrt{-\frac{1}{9}} \implies s_{2/3} = \pm \frac{1}{3}i \implies
$$
 III slučaj

Na osnovu gore navedenih vrednosti uprošćavanje izraza se vrši na sledeći način:

$$
X_{11}(s) = \frac{s+3}{s(s^2 + \frac{1}{9})} = \frac{K_1}{s} + \frac{K_2s + K_3}{s^2 + \frac{1}{9}}
$$

Prethodni izraz potrebno je svesti na zajednički imenilac i urediti ga na sledeći način:

$$
X_{i1}(s) = \frac{K_1}{s} + \frac{K_2s + K_3}{s^2 + \frac{1}{9}} = \frac{K_1(s^2 + \frac{1}{9}) + (K_2s + K_3)s}{s(s^2 + \frac{1}{9})} = \frac{K_1s^2 + \frac{1}{9}K_1 + K_2s^2 + K_3s}{s(s^2 + \frac{1}{9})} = \frac{(K_1 + K_2)s^2 + K_3s + \frac{1}{9}K_1}{s(s^2 + \frac{1}{9})}
$$

Dobijeni izraz se izjednačava sa zadatom funkcijom:

$$
\frac{(K_1 + K_2)s^2 + K_3s + \frac{1}{9}K_1}{s(s^2 + \frac{1}{9})} = \frac{s+3}{s(s^2 + \frac{1}{9})}
$$

Izjednačavanjem brojioca sa obe strane jednakosti, dobija se:

 $Uz S^2$ :  $K_1 + K_2 = 0$ ,

 $Uz$  s:  $K_3 = 1$ ,

Uz slobodan član ( $\mathbf{s}^0$ ):  $\frac{1}{6}\mathbf{K}_1 = 3$ 9  $\frac{1}{6}$ K<sub>1</sub> =

Sistem jednačina možeme se rešiti na nekoliko načina. Ovde će biti rešen metodom smene:

$$
K_1 + K_2 = 0 \n\begin{vmatrix}\nK_1 + K_2 = 0 \Rightarrow K_2 = -K_1 \\
\Rightarrow K_3 = 1\n\end{vmatrix}\n\begin{vmatrix}\nK_2 = -K_1 \Rightarrow K_2 = -27 \\
\Rightarrow K_3 = 1\n\end{vmatrix}\n\begin{vmatrix}\nK_2 = -27 \\
\Rightarrow K_3 = 1\n\end{vmatrix}\n\begin{vmatrix}\nK_2 = -27 \\
\Rightarrow K_3 = 1\n\end{vmatrix}\n\begin{vmatrix}\nK_2 = -27 \\
\Rightarrow K_3 = 1\n\end{vmatrix}\n\begin{vmatrix}\nK_2 = -27 \\
\Rightarrow K_3 = 1\n\end{vmatrix}
$$

$$
K_1 = 27; K_2 = -27; K_3 = 1;
$$

Na taj način zadata karakteristična funkcija  $(X_{i1})$  se izražava sledećim zbirom:

$$
X_{i1}(s) = \frac{27}{s} + \frac{-27s + 1}{s^2 + \frac{1}{9}} = 27 \cdot \frac{1}{s} - 27 \cdot \frac{s}{s^2 + \frac{1}{9}} + \frac{1}{s^2 + \frac{1}{9}}
$$

Na ovu jednakost, zatim se primenjuje inverzna Laplasova transformacija da bi se dobila orginalna funkcija, odnosno  $x_{i1}(t)$ :

$$
x_{i1}(t) = \mathcal{L}^{-1}[X_i(s)] = \mathcal{L}^{-1}[\frac{s+3}{s(s^2 + \frac{1}{9})}] = \mathcal{L}^{-1}[27 \cdot \frac{1}{s} - 27 \cdot \frac{s}{s^2 + \frac{1}{9}} + \frac{1}{s^2 + \frac{1}{9}}]
$$

Na osnovu teoreme linearnosti koja je data u tabeli 2, pod rednim brojem 1, sledi:

] 9 1 s 1 ] [ 9 1 s s ] 27 [ s 1 27 [ ] 9 1 s 1 ] [ 9 1 s s ] [27 s 1 [27 ] 9 1 s 1 9 1 s s 27 s 1 ] [27 ) 9 1 s(s s 3 x (t) [X (s)] [ 2 1 2 1 1 2 1 2 1 1 2 2 1 2 1 i 1 i1 L L L L L L L L L IL<sup>2</sup> IL<sup>1</sup> IL3

### **IL1:**

Na karakterističnu funkciju  $(II_1)$ , primenjuje se pravilo iz tabele 1, pod rednim brojem 3, gde se dobija:

$$
\mathcal{L}^{-1}[\frac{1}{s}] = h(t) = 1
$$

### **IL2:**

Primenom pravila iz tabele 1, pod rednim brojem 12, na drugu karakterističnu funkciju  $(I_{2})$ , gde je 3  $\omega = \frac{1}{2}$ , dobija se:

$$
\mathcal{I}^{-1}[\frac{s}{s^2 + \frac{1}{3^2}}] = \cos\frac{1}{3}t
$$

## **IL3:**

Da bi se primenilo pravilo iz tabele 1, pod rednim brojem 11, na treću karakterističnu funkciju (IL3), potrebno je ovu karakterističnu funkciju prilagoditi. U brojocu razlomka treba da stoji  $\frac{1}{3}$  $\frac{1}{2}$  (jer je 3  $\omega = \frac{1}{2}$ ). U ovom slučaju stoji 1, gde se ta jedinica može zapisati u obliku razlomka kao  $\frac{3}{3}$  $\frac{3}{2}$ , tako zapisan izraz potrebno je srediti i potom primeniti iz tabele 2, pravilo broj 1, gde se na taj način dobija:

$$
\mathcal{L}^{-1}[\frac{1}{s^2 + \frac{1}{3^2}}] = \mathcal{L}^{-1}[\frac{\frac{3}{3}}{s^2 + \frac{1}{3^2}}] = \mathcal{L}^{-1}[3 \cdot \frac{\frac{1}{3}}{s^2 + \frac{1}{3^2}}] = 3\mathcal{L}^{-1}[\frac{\frac{1}{3}}{s^2 + \frac{1}{3^2}}]
$$
  
Takeote bi se isti rezultat dobio ako bi se ceo izraz proširio sa  $\frac{\frac{1}{3}}{\frac{1}{3}}$ , sredio i

potom primenilo pravilo iz tabele 2, pod rednim brojem 1:

$$
\mathcal{L}^{-1}[\frac{1}{s^2 + \frac{1}{3^2}} \cdot \frac{\frac{1}{3}}{\frac{1}{3}}] = \mathcal{L}^{-1}[\frac{\frac{1}{3}}{\frac{1}{3} \cdot (s^2 + \frac{1}{3^2})}] = \mathcal{L}^{-1}[3 \cdot \frac{\frac{1}{3}}{\frac{1}{3^2} + \frac{1}{3^2}}] = 3\mathcal{L}^{-1}[\frac{\frac{1}{3}}{s^2 + \frac{1}{3^2}}]
$$

Primenom pravila iz tabele 1, pod rednim brojem 11, na poslednji izraz, gde je 3  $\omega = \frac{1}{2}$ , dobija se:

$$
3\mathcal{I}^{-1}[\frac{\frac{1}{3}}{s^2 + \frac{1}{3^2}}] = 3\sin{\frac{1}{3}t}
$$

Zamenom dobijenih parcijalnih vremenskih funkcija u uprošćenu karakterističnu funkciju xi1(t), dobija se:

$$
x_{i1}(t) = 27\mathcal{I}^{-1}[\frac{1}{s}] - 27\mathcal{I}^{-1}[\frac{s}{s^2 + \frac{1}{9}}] + \mathcal{I}^{-1}[\frac{1}{s^2 + \frac{1}{9}}] = 27 - 27\cos\frac{1}{3}t + \frac{1}{3}\sin\frac{1}{3}t
$$

Nakon pronalaženja karakteristične funkcije x<sub>i1</sub>(t), potrebno je njenu vrednost zameniti u početnu funkciju kako bi se pronašao jedinični odskočni odziv za početnu prenosnu funkciju sistema. Tako da se za xi(t) dobija:

$$
x_{i}(t) = \frac{1}{9} \mathcal{L}^{-1} \left[ \frac{s+3}{s(s^{2} + \frac{1}{9})} \right] = \frac{1}{9} (27 - 27 \cos \frac{1}{3} t + \frac{1}{3} \sin \frac{1}{3} t) = 3 - 3 \cos \frac{1}{3} t + \frac{1}{3} \sin \frac{1}{3} t
$$

Prema tome traženi jedinični odskočni odziv za datu prenosnu funkciju glasi:

$$
x_i(t) = 3 - 3\cos\frac{1}{3}t + \frac{1}{3}\sin\frac{1}{3}t
$$

#### **(b)**

Za dobijanje odgovarajućeg jediničnog impulsnog odziva dovodi se jedinični impulsni signal (t)-Dirakova funkcija, koji se na osnovu tabele 1, redni broj 1, Laplasovom transformacijom prevodi iz vremenskog u kompleksni domen  $\mathcal{I}[\delta(t)] = 1$ . Zamenom umesto  $X_u(s)$  dobija se:

$$
X_{i}(s) = \frac{s+3}{9s^{2}+1} \cdot 1 = \frac{s+3}{9s^{2}+1} = \frac{s+3}{9(s^{2}+\frac{1}{9})} = \frac{1}{9} \cdot \frac{s+3}{s^{2}+\frac{1}{9}}
$$

Na poslednji izraz se primenjuje inverzna Laplasova transformacija kako bi se dobio jedninični impulsni odziv za datu prenosnu funkciju, odnosno kako bi se dobio x<sub>i</sub>(t).

$$
X_{i}(t) = \mathcal{L}^{-1}[X_{i}(s)] = \mathcal{L}^{-1}[\frac{1}{9} \cdot \frac{s+3}{s^{2} + \frac{1}{9}}]
$$

Na osnovu teoreme linearnosti koja je data u tabeli 2, pod rednim brojem 1, sledi:

$$
x_{i}(t) = \mathcal{L}^{-1}[X_{i}(s)] = \mathcal{L}^{-1}[\frac{1}{9} \cdot \frac{s+3}{s^{2} + \frac{1}{9}}] = \frac{1}{9} \mathcal{L}^{-1}[\frac{s+3}{s^{2} + \frac{1}{9}}] = \frac{1}{9} \left( \mathcal{L}^{-1}[\frac{s}{s^{2} + \frac{1}{9}}] + \mathcal{L}^{-1}[\frac{3}{s^{2} + \frac{1}{9}}] \right)
$$
  

$$
= \frac{1}{9} \left( \mathcal{L}^{-1}[\frac{s}{s^{2} + \frac{1}{9}}] + 3\mathcal{L}^{-1}[\frac{1}{s^{2} + \frac{1}{9}}] \right)
$$
  

$$
\frac{s^{2} + \frac{1}{9}}{1!_{2}}
$$

**IL1:**

Na prvu karakterističnu funkciju (IL1), primenom pravila iz tabele 1, pod rednim brojem 12, gde je 3  $\omega = \frac{1}{2}$ , dobija se:

$$
\mathcal{L}^{-1}[\frac{s}{s^2 + \frac{1}{3^2}}] = \cos\frac{1}{3}t
$$

### **IL2:**

Da bi se primenilo pravilo iz tabele 1, pod rednim brojem 11, na drugu karakterističnu funkciju (IL2), potrebno je ovu karakterističnu funkciju prilagoditi. U brojocu razlomka treba da stoji  $\frac{1}{3}$  $\frac{1}{2}$  (jer je 3  $\omega = \frac{1}{2}$ ). U ovom

slučaju stoji 1, gde se ta jedinica može zapisati u obliku razlomka kao  $\frac{3}{3}$  $\frac{3}{2}$ , tako zapisan izraz potrebno je srediti i potom primeniti iz tabele 2, pravilo broj 1, gde se na taj način dobija:

$$
\mathcal{I}^{-1}[\frac{1}{s^2 + \frac{1}{3^2}}] = \mathcal{I}^{-1}[\frac{\frac{3}{3}}{s^2 + \frac{1}{3^2}}] = \mathcal{I}^{-1}[3 \cdot \frac{\frac{1}{3}}{s^2 + \frac{1}{3^2}}] = 3\mathcal{I}^{-1}[\frac{\frac{1}{3}}{s^2 + \frac{1}{3^2}}]
$$
  
Takede bi se isti rezultat dobio ako bi se ceo izraz proširio sa  $\frac{\frac{1}{3}}{\frac{1}{3}}$ , sredo i

potom primenilo pravilo iz tabele 2, pod rednim brojem 1:

$$
\mathcal{L}^{-1}\left[\frac{1}{s^2 + \frac{1}{3^2}} \cdot \frac{\frac{1}{3}}{\frac{1}{3}}\right] = \mathcal{L}^{-1}\left[\frac{\frac{1}{3}}{\frac{1}{3} \cdot (s^2 + \frac{1}{3^2})}\right] = \mathcal{L}^{-1}\left[3 \cdot \frac{\frac{1}{3}}{s^2 + \frac{1}{3^2}}\right] = 3\mathcal{L}^{-1}\left[\frac{\frac{1}{3}}{s^2 + \frac{1}{3^2}}\right]
$$

Primenom pravila iz tabele 1, pod rednim brojem 11, na poslednji izraz, gde je 3  $\omega = \frac{1}{2}$ , dobija se:

$$
3\mathcal{I}^{-1}[\frac{\frac{1}{3}}{s^2 + \frac{1}{3^2}}] = 3\sin{\frac{1}{3}t}
$$

Zamenom dobijenih parcijalnih vremenskih funkcija u početnu jednačinu dobija se:

$$
x_{i}(t) = \frac{1}{9} \left( \mathcal{L}^{-1} \left[ \frac{s}{s^{2} + \frac{1}{9}} \right] + 3\mathcal{L}^{-1} \left[ \frac{1}{s^{2} + \frac{1}{9}} \right] \right) = \frac{1}{9} \left( \cos \frac{1}{3} t + 3 \cdot 3 \sin \frac{1}{3} t \right) = \frac{1}{9} \cos \frac{1}{3} t + \sin \frac{1}{3} t
$$

Prema tome traženi jedinični impulsni odziv za datu prenosnu funkciju glasi:

$$
x_i(t) = \frac{1}{9}\cos\frac{1}{3}t + \sin\frac{1}{3}t
$$

# **INSTRUKCIJE ZA KORIŠĆENJE SOFTVERA**

### **ZADATAK 5.3.-13**

Da bi se rešio ovaj zadatak potrebno je da se u komandni prostor MATLAB-a upiše sledeći kod:

 $>> I=$ [1 3]

 $U=[901]$ 

 $W=tf(I,U)$ 

ltiview({'step'; 'impulse'}, W)

Pritiskom na taster **Enter** dobija se grafičko rešenje ovog zadatka. Na ekranu 5.3.-13a prikazan je izgled komadnog prostora u MATLAB-u sa unešenim kodom, dok je na ekranu 5.3.-13b dat prikaz rešenja ovog zadatka.

**Gornji grafikon** (Step Response) na ekranu 5.3.-13b prikazuje jedinični odskočni odziv za datu prenosnu funkciju dok **donji** (Impulse Response) grafikon prikazuje jedinični imulsni odziv za istu prenosnu funkciju.

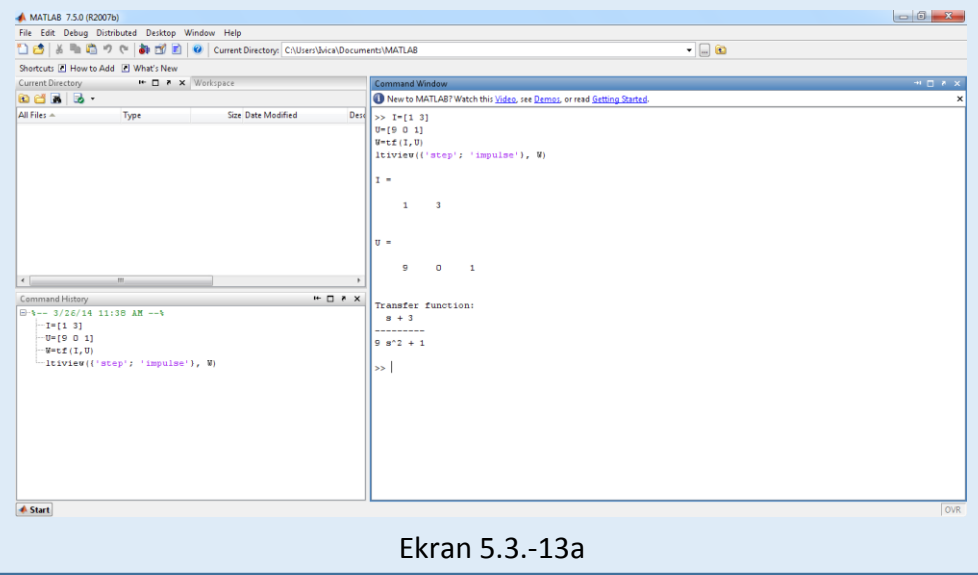

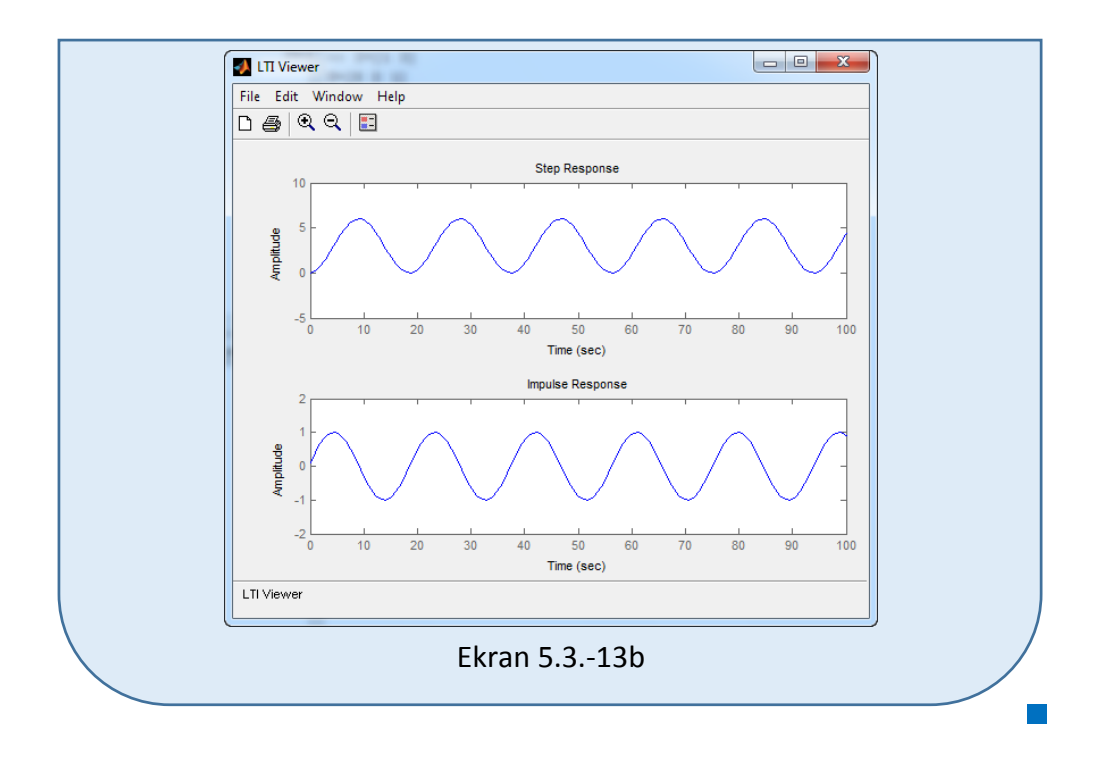

#### **Zadatak 5.3.-14**

Za sistem čije je ponašanje definisano diferencijalnom jednačinom:

$$
10x_i^{(IV)}(t) + 2\ddot{x}_i(t) = 4\ddot{x}_u(t) + 2\ddot{x}_u(t)
$$

i pri svim početnim uslovima jednaki nuli , odrediti:

- (a) jedinični odskočni odziv,
- (b) jedinični impulsni odziv.

**Rešenje** Najpre je potrebno odrediti prenosnu funkciju koja opisuje sistem (W(s)). Uz pomoć Laplasovih transformacija, obe strane date diferencijalne jednačine prevode se iz vremenskog u kompleksni domen:

$$
\mathcal{I}[10x_i^{(IV)} + 2\ddot{x}_i] = \mathcal{I}[4\ddot{x}_u + 2\ddot{x}_u]
$$

Na osnovu pravila iz tabele 2, pod rednim brojem 1, sledi:

$$
\mathcal{I}[10x_i^{(IV)}] + \mathcal{I}[2\ddot{x}_i] = \mathcal{I}[4\ddot{x}_u] + \mathcal{I}[2\ddot{x}_u]
$$

Ponovnom primenom pravila iz tabele 2, pod rednim brojem 1, dobija se:

$$
10\mathcal{I}[x_i^{(IV)}] + 2\mathcal{I}[x_i] = 4\mathcal{I}[x_u] + 2\mathcal{I}[x_u]
$$
  
L<sub>1</sub>   
L<sub>2</sub> L<sub>3</sub> L<sub>4</sub>

#### **L1:**

Na osnovu tabele 2, redni broj 5, i za sve početne uslove jednake nuli, sledi:

$$
\mathcal{I}[x_i^{(IV)}] = s^4 X_i(s)
$$

### **L2:**

Primenom pravila iz tabele 2, pod rednim brojm 5, i za sve početne uslove jednake nuli, sledi:

$$
\mathcal{I}[\ddot{x}_i] = s^2 X_i(s)
$$

**L3:**

Primenom pravila iz tabele 2, pod rednim brojm 5, i za sve početne uslove jednake nuli, sledi:

$$
\mathcal{I}[\ddot{x}_u] = s^3 X_u(s)
$$

**L4:**

Primenom pravila iz tabele 2, redni broj 5, i za sve početne uslove jednake nuli, sledi:

$$
\mathcal{I}[\ddot{x}_u] = s^2 X_u(s)
$$

Na osnovu dobijenih vrednosti za parcijalne funkcije  $(L_1, L_2, L_3, L_4)$ , sledi da je:

$$
10s^{4}X_{i}(s) + 2s^{2}X_{i}(s) = 4s^{3}X_{u}(s) + 2s^{2}X_{u}(s),
$$

odnosno:

$$
(10s4 + 2s2)Xi(s) = (4s3 + 2s2)Xu(s)
$$

Prenosna funkcija predstavljaće odnos kompleksnih likova izlaza  $X_i(s)$  i ulaza  $X_u(s)$ :

$$
W(s) = \frac{X_1(s)}{X_0(s)} = \frac{4s^3 + 2s^2}{10s^4 + 2s^2} = \frac{2s^2(2s+1)}{2s^2(5s^2+1)} = \frac{2s+1}{5s^2+1}
$$

Dobijeni izraz predstavlja prenosnu funkciju sistema čije je ponašanje opisano početnom diferencijalnom jednačinom. Nakon određivanja prenosne funkcije sistema potrebno je odrediti jedinični odskočni i jedinični impulsni odziv na sledeći način:

#### $\blacksquare$  (a)

Za dobijanje odgovarajućeg jediničnog odskočnog odziva na ulaz sistema dovodi se jedinični odskočni signal h(t), koji se na osnovu tabele 1, redni broj 3, Laplasovom transformacijom prevodi iz vremenskog u kompleksni domen s  $\mathcal{I}[h(t)] = \frac{1}{s}$ . Zamenom umesto  $X_u(s)$  u prethodnoj jednačini dobija se :

$$
X_{i}(s) = \frac{2s+1}{5s^{2}+1} \cdot \frac{1}{s} = \frac{2s+1}{s(5s^{2}+1)} = \frac{2s+1}{s \cdot 5(s^{2}+\frac{1}{5})} = \frac{1}{5} \cdot \frac{2s+1}{s(s^{2}+\frac{1}{5})}
$$

Na poslednji izraz se primenjuje inverzna Laplasova transformacija kako bi se dobio jedninični odskočni odziv za datu prenosnu funkciju, odnosno kako bi se dobio  $x_i(t)$ .

$$
x_{i}(t) = \mathcal{L}^{-1}[X_{i}(s)] = \mathcal{L}^{-1}[\frac{1}{5} \cdot \frac{2s+1}{s(s^{2} + \frac{1}{5})}] = \frac{1}{5} \mathcal{L}^{-1}[\frac{2s+1}{s(s^{2} + \frac{1}{5})}]
$$
  

$$
x_{i1}
$$

Karakteristična funkcija u kompleksnom domenu  $(X_{i1})$  može se posmatrati kao složena funkcija koja se može uprostiti Hevisajdovim razvojem funkcije. Prvo se funkcija zapisuje kao količnik polinoma P(s) i Q(s):

**Xi1:**

$$
X_{i1}(s) = \frac{P(s)}{Q(s)} = \frac{2s+1}{s(s^2 + \frac{1}{5})}
$$

Ono što je bitno za pronalaženje polova funkcije jeste imenilac Q(s) za koji se traže nule funkcije, odnosno funkciju u imeniocu potrebno je izjednačiti s nulom:

$$
Q(s) = s(s^2 + \frac{1}{5}) = 0
$$

Kao rešenja nula funkcije dobjaju se tri vrednosti:

$$
s = 0 \Longrightarrow s_1 = 0 \Longrightarrow 1 \text{ slučaj}
$$

$$
s^2 + \frac{1}{5} = 0 \Rightarrow s^2 = -\frac{1}{5} \Rightarrow s_{2/3} = \sqrt{-\frac{1}{5}} \Rightarrow s_{2/3} = \pm \frac{\sqrt{5}}{5}i \Rightarrow \text{III slučaj}
$$

Na osnovu gore navedenih vrednosti uprošćavanje izraza se vrši na sledeći način:

$$
X_{i1}(s) = \frac{2s+1}{s(s^2+\frac{1}{5})} = \frac{K_1}{s} + \frac{K_2s + K_3}{s^2 + \frac{1}{5}}
$$

Prethodni izraz potrebno je svesti na zajednički imenilac i urediti ga na sledeći način:

$$
X_{11}(s) = \frac{K_1}{s} + \frac{K_2s + K_3}{s^2 + \frac{1}{5}} = \frac{K_1(s^2 + \frac{1}{5}) + (K_2s + K_3)s}{s(s^2 + \frac{1}{5})} = \frac{K_1s^2 + \frac{1}{5}K_1 + K_2s^2 + K_3s}{s(s^2 + \frac{1}{5})} = \frac{(K_1 + K_2)s^2 + K_3s + \frac{1}{5}K_1}{s(s^2 + \frac{1}{5})}
$$
Dobijeni izraz se izjednačava sa zadatom funkcijom:

$$
\frac{(K_1 + K_2)s^2 + K_3s + \frac{1}{5}K_1}{s(s^2 + \frac{1}{5})} = \frac{2s + 1}{s(s^2 + \frac{1}{5})}
$$

Izjednačavanjem brojioca sa obe strane jednakosti, dobija se:

 $Uz S^2$ :  $K_1 + K_2 = 0$ ,

 $\overline{\phantom{a}}$ 

 $Uz$  s:  $K_3 = 2$ ,

Uz slobodan član ( $\mathbf{s}^0$ ):  $\frac{1}{Z}\mathbf{K}_1 = 1$ 5  $\frac{1}{5}$ K<sub>1</sub> =

Sistem jednačina možeme se rešiti na nekoliko načina. Ovde će biti rešen metodom smene:

$$
K_1 + K_2 = 0
$$
\n
$$
K_3 = 2
$$
\n
$$
K_1 = 1
$$
\n
$$
K_2 = -K_1 \Rightarrow K_2 = -5
$$
\n
$$
K_3 = 2
$$
\n
$$
K_1 = 1
$$
\n
$$
K_2 = -K_1 \Rightarrow K_2 = -5
$$
\n
$$
K_2 = -5
$$
\n
$$
K_3 = 2
$$
\n
$$
K_1 = 5
$$
\n
$$
K_1 = 5
$$
\n
$$
K_1 = 5
$$
\n
$$
K_2 = -5
$$
\n
$$
K_1 = 5
$$
\n
$$
K_1 = 5
$$
\n
$$
K_1 = -5
$$
\n
$$
K_1 = 5
$$
\n
$$
K_1 = -5
$$
\n
$$
K_1 = -5
$$
\n
$$
K_1 = 2
$$

 $\overline{1}$ 

Na taj način zadata karakteristična funkcija  $(X_{i1})$  se izražava sledećim zbirom:

$$
X_{i1}(s) = \frac{5}{s} + \frac{-5s + 2}{s^2 + \frac{1}{5}} = 5 \cdot \frac{1}{s} - 5 \cdot \frac{s}{s^2 + \frac{1}{5}} + 2 \cdot \frac{1}{s^2 + \frac{1}{5}}
$$

Na ovu jednakost, zatim se primenjuje inverzna Laplasova transformacija da bi se dobila orginalna funkcija, odnosno  $x_{i1}(t)$ :

$$
x_{i1}(t) = \mathcal{L}^{-1}[X_i(s)] = \mathcal{L}^{-1}[\frac{2s+1}{s(s^2+\frac{1}{5})}] = \mathcal{L}^{-1}[5 \cdot \frac{1}{s} - 5 \cdot \frac{s}{s^2+\frac{1}{5}} + 2 \cdot \frac{1}{s^2+\frac{1}{5}}]
$$

Na osnovu teoreme linearnosti koja je data u tabeli 2, pod rednim brojem 1, sledi:

$$
x_{i1}(t) = \mathcal{I}^{-1}[X_{i}(s)] = \mathcal{I}^{-1}[\frac{2s+1}{s(s^{2} + \frac{1}{5})}] = \mathcal{I}^{-1}[5 \cdot \frac{1}{s} - 5 \cdot \frac{s}{s^{2} + \frac{1}{5}} + 2 \cdot \frac{1}{s^{2} + \frac{1}{5}}] =
$$
  
\n
$$
= \mathcal{I}^{-1}[5 \cdot \frac{1}{s}] - \mathcal{I}^{-1}[5 \cdot \frac{s}{s^{2} + \frac{1}{5}}] + \mathcal{I}^{-1}[2 \cdot \frac{1}{s^{2} + \frac{1}{5}}] =
$$
  
\n
$$
= 5\mathcal{I}^{-1}[\frac{1}{s}] - 5\mathcal{I}^{-1}[\frac{s}{s^{2} + \frac{1}{5}}] + 2\mathcal{I}^{-1}[\frac{1}{s^{2} + \frac{1}{5}}]
$$
  
\n
$$
\downarrow \qquad \qquad \downarrow \qquad \qquad \downarrow \qquad \qquad \downarrow \qquad \qquad \downarrow \qquad \downarrow \qquad \
$$

#### **IL1:**

Na karakterističnu funkciju  $(1, 1)$ , primenjuje se pravilo iz tabele 1, pod rednim brojem 3, gde se dobija:

$$
\mathcal{L}^{-1}[\frac{1}{s}] = h(t) = 1
$$

## **IL2:**

Primenom pravila iz tabele 1, pod rednim brojem 12, na drugu karakterističnu funkciju  $(I_{2})$ , gde je 5  $\omega = \frac{\sqrt{5}}{5}$ , dobija se: t 5  $]=\cos\frac{\sqrt{5}}{5}$  $s^2 + \frac{1}{2}$  $\frac{s}{s}$ 2  $^{-1}[-\frac{5}{1}]=$  $\overline{+}$  $\mathcal{I}$ 

5

## **IL3:**

Da bi se primenilo pravilo iz tabele 1, pod rednim brojem 11, na treću karakterističnu funkciju (IL3), potrebno je ovu karakterističnu funkciju prilagoditi. U brojocu razlomka treba da stoji 5 5 (jer je 5 5 5  $\omega = \sqrt{\frac{1}{5}} = \frac{\sqrt{5}}{5}$ . U ovom slučaju stoji 1, gde se ta jedinica može zapisati u obliku razlomka kao

5 5 5 5  $5 \cdot \sqrt{5}$ 5  $\frac{5}{5} = \frac{\sqrt{5} \cdot \sqrt{5}}{5} = \sqrt{5}$  $\ddot{\phantom{0}}$  $=\frac{\sqrt{5}-\sqrt{5}}{2}=\sqrt{5-\frac{\sqrt{5}}{2}}$ . Nakon zamene za jedinicu, tako zapisan izraz potrebno je srediti i potom primeniti iz tabele 2, pravilo broj 1, gde se na taj način dobija:

$$
\mathcal{L}^{-1}\left[\frac{1}{s^2 + \left(\frac{\sqrt{5}}{5}\right)^2}\right] = \mathcal{L}^{-1}\left[\frac{\sqrt{5} \cdot \frac{\sqrt{5}}{5}}{s^2 + \left(\frac{\sqrt{5}}{5}\right)^2}\right] = \mathcal{L}^{-1}\left[\sqrt{5} \cdot \frac{\frac{\sqrt{5}}{5}}{s^2 + \left(\frac{\sqrt{5}}{5}\right)^2}\right] = \sqrt{5}\mathcal{L}^{-1}\left[\frac{\frac{\sqrt{5}}{5}}{s^2 + \left(\frac{\sqrt{5}}{5}\right)^2}\right]
$$

Takođe bi se isti rezultat dobio ako bi se ceo izraz proširio sa 5 5 5 5 , sredio i

potom primenilo pravilo iz tabele 2, pod rednim brojem 1:

$$
\mathcal{I}^{-1}\left[\frac{1}{s^2 + \left(\frac{\sqrt{5}}{5}\right)^2} \cdot \frac{\frac{\sqrt{5}}{5}}{\frac{\sqrt{5}}{5}}\right] = \mathcal{I}^{-1}\left[\frac{\frac{\sqrt{5}}{5}}{s^2 + \left(\frac{\sqrt{5}}{5}\right)^2}\right] = \mathcal{I}^{-1}\left[\frac{\frac{\sqrt{5}}{5}}{s^2 + \left(\frac{\sqrt{5}}{5}\right)^2}\right] = \mathcal{I}^{-1}\left[\frac{5}{\sqrt{5}} \cdot \frac{\frac{\sqrt{5}}{5}}{s^2 + \left(\frac{\sqrt{5}}{5}\right)^2}\right] = \mathcal{I}^{-1}\left[\sqrt{5} \cdot \frac{\frac{\sqrt{5}}{5}}{s^2 + \left(\frac{\sqrt{5}}{5}\right)^2}\right] = \sqrt{5}\mathcal{I}^{-1}\left[\frac{\frac{\sqrt{5}}{5}}{s^2 + \left(\frac{\sqrt{5}}{5}\right)^2}\right]
$$

Primenom pravila iz tabele 1, pod rednim brojem 11, na poslednji izraz, gde je 5  $\omega = \frac{\sqrt{5}}{5}$ , dobija se:

$$
\sqrt{5}\mathcal{I}^{-1}\left[\frac{\frac{\sqrt{5}}{5}}{s^2 + \left(\frac{\sqrt{5}}{5}\right)^2}\right] = \sqrt{5}\sin\frac{\sqrt{5}}{5}t
$$

Zamenom dobijenih parcijalnih vremenskih funkcija u uprošćenu karakterističnu funkciju  $x_{i1}(t)$ , dobija se:

$$
x_{i1}(t) = 5\mathcal{L}^{-1}[\frac{1}{s}] - 5\mathcal{L}^{-1}[\frac{s}{s^2 + \frac{1}{5}}] + 2\mathcal{L}^{-1}[\frac{1}{s^2 + \frac{1}{5}}] = 5 - 5\cos\frac{\sqrt{5}}{5}t + 2\sqrt{5}\sin\frac{\sqrt{5}}{5}t
$$

Nakon pronalaženja karakteristične funkcije xi1(t), potrebno je njenu vrednost zameniti u početnu funkciju kako bi se pronašao jedinični odskočni odziv za početnu prenosnu funkciju sistema. Tako da se za xi(t) dobija:

$$
x_{i}(t) = \frac{1}{5} \mathcal{L}^{-1} \left[ \frac{2s+1}{s(s^{2} + \frac{1}{5})} \right] = \frac{1}{5} (5 - 5 \cos \frac{\sqrt{5}}{5} t + 2\sqrt{5} \sin \frac{\sqrt{5}}{5} t) =
$$
  
= 1 - \cos \frac{\sqrt{5}}{5} t + \frac{2\sqrt{5}}{5} \sin \frac{\sqrt{5}}{5} t

Prema tome traženi jedinični odskočni odziv za datu prenosnu funkciju glasi:

$$
x_i(t) = 1 - \cos\frac{\sqrt{5}}{5}t + \frac{2\sqrt{5}}{5}\sin\frac{\sqrt{5}}{5}t
$$

## **(b)**

Za dobijanje odgovarajućeg jediničnog impulsnog odziva dovodi se jedinični impulsni signal (t)-Dirakova funkcija, koji se na osnovu tabele 1, redni broj 1, Laplasovom transformacijom prevodi iz vremenskog u kompleksni domen  $\mathcal{I}[\delta(t)] = 1$ . Zamenom umesto  $X_u(s)$  dobija se:

$$
X_{i}(s) = \frac{2s+1}{5s^{2}+1} \cdot 1 = \frac{2s+1}{5s^{2}+1} = \frac{2s+1}{5(s^{2}+\frac{1}{5})} = \frac{1}{5} \cdot \frac{2s+1}{s^{2}+\frac{1}{5}}
$$

Na poslednji izraz se primenjuje inverzna Laplasova transformacija kako bi se dobio jedninični impulsni odziv za datu prenosnu funkciju, odnosno kako bi se dobio  $x_i(t)$ .

$$
X_{i}(t) = \mathcal{L}^{-1}[X_{i}(s)] = \mathcal{L}^{-1}[\frac{1}{5} \cdot \frac{2s+1}{s^{2} + \frac{1}{5}}]
$$

Na osnovu teoreme linearnosti koja je data u tabeli 2, pod rednim brojem 1, sledi:

$$
x_{i}(t) = \mathcal{L}^{-1}[X_{i}(s)] = \mathcal{L}^{-1}[\frac{1}{5} \cdot \frac{2s+1}{s^{2} + \frac{1}{5}}] = \frac{1}{5}\mathcal{L}^{-1}[\frac{2s+1}{s^{2} + \frac{1}{5}}] = \frac{1}{5}\left(\mathcal{L}^{-1}[\frac{2s}{s^{2} + \frac{1}{5}}] + \mathcal{L}^{-1}[\frac{1}{s^{2} + \frac{1}{5}}]\right)
$$

$$
= \frac{1}{5}\left(2\mathcal{L}^{-1}[\frac{s}{s^{2} + \frac{1}{5}}] + \mathcal{L}^{-1}[\frac{1}{s^{2} + \frac{1}{5}}]\right)
$$

**IL1:**

Na prvu karakterističnu funkciju (IL<sub>1</sub>), primenom pravila iz tabele 1, pod rednim brojem 12, gde je 5  $\omega = \frac{\sqrt{5}}{5}$ , dobija se:

$$
\mathcal{L}^{-1}[\frac{s}{s^2 + \frac{1}{5}}] = \cos \frac{\sqrt{5}}{5} t
$$

#### **IL2:**

Da bi se primenilo pravilo iz tabele 1, pod rednim brojem 11, na drugu karakterističnu funkciju (IL2), potrebno je ovu karakterističnu funkciju prilagoditi. U brojocu razlomka treba da stoji 5 5 (jer je 5 5 5  $\omega = \sqrt{\frac{1}{5}} = \frac{\sqrt{5}}{2}$ . U ovom slučaju stoji 1, gde se ta jedinica može zapisati u obliku razlomka kao 5 5 5 5  $5 \cdot \sqrt{5}$ 5  $\frac{5}{7} = \frac{\sqrt{5} \cdot \sqrt{5}}{7} = \sqrt{5}$ .  $=\frac{\sqrt{5}-\sqrt{5}}{5}=\sqrt{5}-\frac{\sqrt{5}}{5}$ . Nakon zamene za jedinicu, tako zapisan izraz potrebno je srediti i potom primeniti iz tabele 2, pravilo broj 1, gde se na taj način dobija:

$$
\mathcal{L}^{-1}\left[\frac{1}{s^2 + \left(\frac{\sqrt{5}}{5}\right)^2}\right] = \mathcal{L}^{-1}\left[\frac{\sqrt{5} \cdot \frac{\sqrt{5}}{5}}{s^2 + \left(\frac{\sqrt{5}}{5}\right)^2}\right] = \mathcal{L}^{-1}\left[\sqrt{5} \cdot \frac{\frac{\sqrt{5}}{5}}{s^2 + \left(\frac{\sqrt{5}}{5}\right)^2}\right] = \sqrt{5}\mathcal{L}^{-1}\left[\frac{\frac{\sqrt{5}}{5}}{s^2 + \left(\frac{\sqrt{5}}{5}\right)^2}\right]
$$

Takođe bi se isti rezultat dobio ako bi se ceo izraz proširio sa 5 5 5 5 , sredio i

potom primenilo pravilo iz tabele 2, pod rednim brojem 1:

$$
\mathcal{I}^{-1}\left[\frac{1}{s^{2} + \left(\frac{\sqrt{5}}{5}\right)^{2}}\cdot\frac{\frac{\sqrt{5}}{5}}{5}\right] = \mathcal{I}^{-1}\left[\frac{\frac{\sqrt{5}}{5}}{s^{2} + \left(\frac{\sqrt{5}}{5}\right)^{2}}\right] = \mathcal{I}^{-1}\left[\frac{\frac{\sqrt{5}}{5}}{s^{2} + \left(\frac{\sqrt{5}}{5}\right)^{2}}\right] = \mathcal{I}^{-1}\left[\frac{\sqrt{5}}{5}\cdot\frac{\frac{\sqrt{5}}{5}}{s^{2} + \left(\frac{\sqrt{5}}{5}\right)^{2}}\right] = \mathcal{I}^{-1}\left[\frac{\sqrt{5}}{\sqrt{5}}\cdot\frac{\frac{\sqrt{5}}{5}}{s^{2} + \left(\frac{\sqrt{5}}{5}\right)^{2}}\right] = \mathcal{I}^{-1}\left[\sqrt{5}\cdot\frac{\frac{\sqrt{5}}{5}}{s^{2} + \left(\frac{\sqrt{5}}{5}\right)^{2}}\right] = \sqrt{5}\mathcal{I}^{-1}\left[\frac{\frac{\sqrt{5}}{5}}{s^{2} + \left(\frac{\sqrt{5}}{5}\right)^{2}}\right]
$$

Primenom pravila iz tabele 1, pod rednim brojem 11, na poslednji izraz, gde je 5  $\omega = \frac{\sqrt{5}}{5}$ , dobija se:

$$
\sqrt{5}\mathcal{I}^{-1}\left[\frac{\frac{\sqrt{5}}{5}}{s^2 + \left(\frac{\sqrt{5}}{5}\right)^2}\right] = \sqrt{5}\sin\frac{\sqrt{5}}{5}t
$$

Zamenom dobijenih parcijalnih vremenskih funkcija u početnu jednačinu dobija se:

$$
x_{i}(t) = \frac{1}{5} \left( 2 \mathcal{I}^{-1} \left[ \frac{s}{s^{2} + \frac{1}{5}} \right] + \mathcal{I}^{-1} \left[ \frac{1}{s^{2} + \frac{1}{5}} \right] \right) = \frac{1}{5} (2 \cos \frac{\sqrt{5}}{5} t + \sqrt{5} \sin \frac{\sqrt{5}}{5} t)
$$
  
=  $\frac{2}{5} \cos \frac{\sqrt{5}}{5} t + \frac{\sqrt{5}}{5} \sin \frac{\sqrt{5}}{5} t$ 

Prema tome traženi jedinični impulsni odziv za datu prenosnu funkciju glasi:

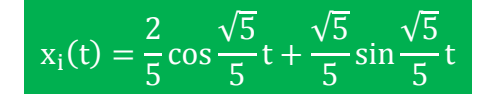

# **INSTRUKCIJE ZA KORIŠĆENJE SOFTVERA**

## **ZADATAK 5.3.-14**

Da bi se rešio ovaj zadatak potrebno je da se u komandni prostor MATLAB-a upiše sledeći kod:

 $>> I=[2 1]$ 

U=[5 0 1]

 $W=tf(I,U)$ 

```
ltiview({'step'; 'impulse'}, W)
```
Pritiskom na taster **Enter** dobija se grafičko rešenje ovog zadatka. Na ekranu 5.3.-14a prikazan je izgled komadnog prostora u MATLAB-u sa unešenim kodom, dok je na ekranu 5.3.- 14b prikazano rešenje ovog zadatka.

**Gornji grafikon** (Step Response) na ekranu 5.3.-14b prikazuje jedinični odskočni odziv za datu prenosnu funkciju dok **donji** (Impulse Response) grafikon prikazuje jedinični imulsni odziv za istu prenosnu funkciju.

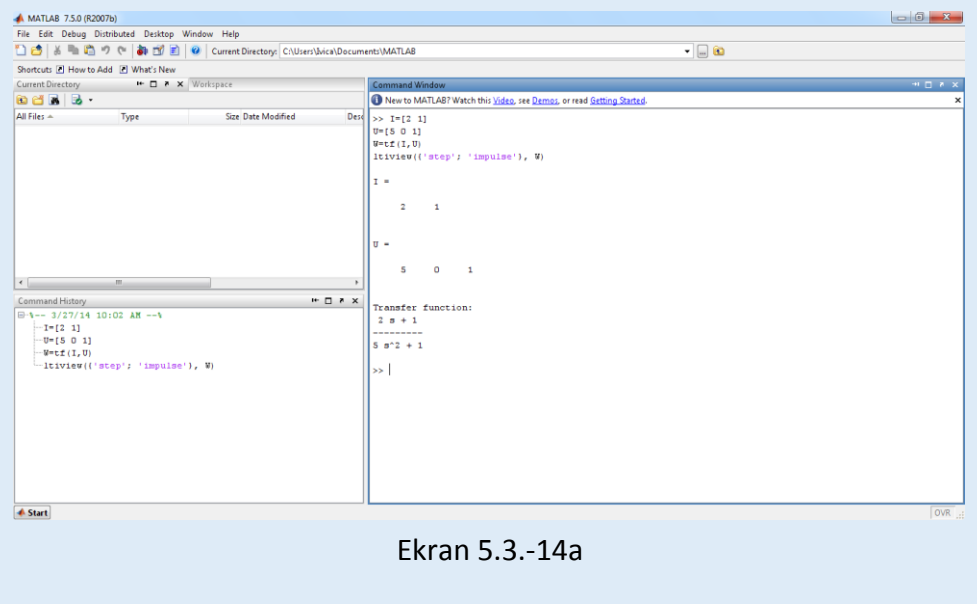

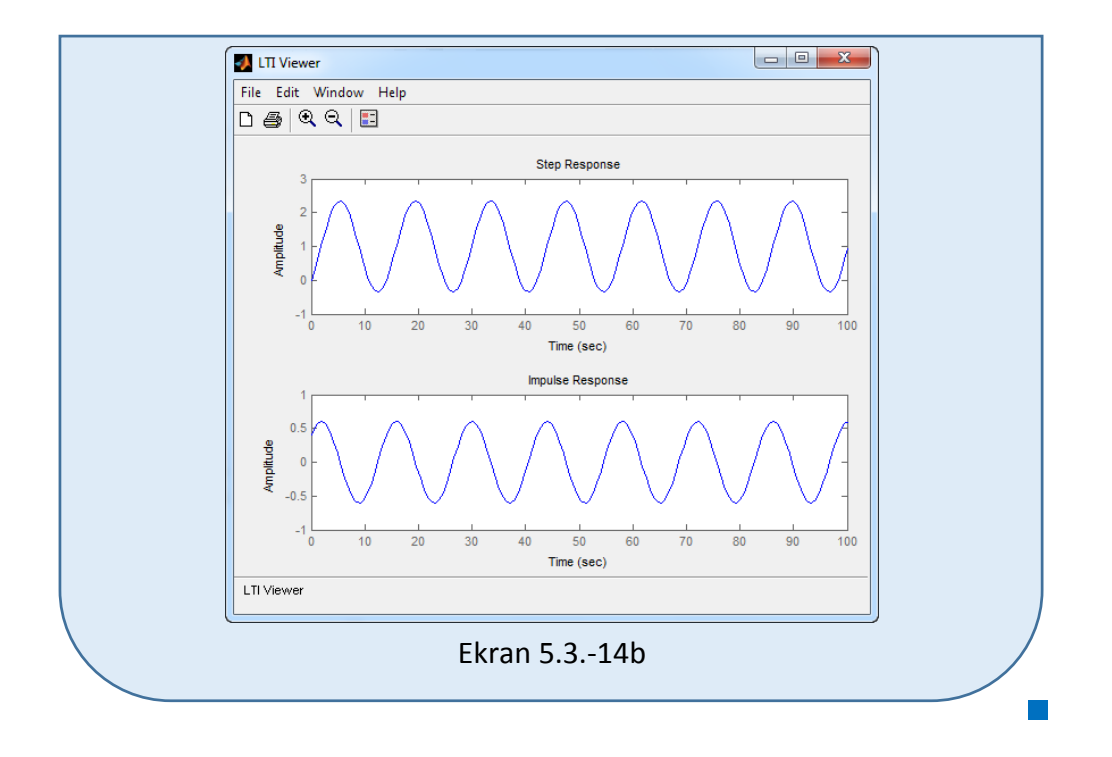

## **Zadatak 5.3.-15**

Za sistem čije je ponašanje definisano diferencijalnom jednačinom:

 $\ddot{x}_i(t) + 2\dot{x}_i(t) + x_i(t) = 2x_u(t)$ 

i pri svim početnim uslovima jednaki nuli , odrediti:

(a) jedinični odskočni odziv,

(b) jedinični impulsni odziv.

**Rešenje** Najpre je potrebno odrediti prenosnu funkciju koja opisuje sistem (W(s)). Uz pomoć Laplasovih transformacija, obe strane date diferencijalne jednačine prevode se iz vremenskog u kompleksni domen:

$$
\mathcal{I}[\ddot{x}_i + 2\dot{x}_i + x_i] = \mathcal{I}[2x_u]
$$

Na osnovu pravila iz tabele 2, pod rednim brojem 1, sledi:

$$
\mathcal{I}[\ddot{x}_i] + \mathcal{I}[2\dot{x}_i] + \mathcal{I}[x_i] = \mathcal{I}[2x_u]
$$

Ponovnom primenom pravila iz tabele 2, pod rednim brojem 1, dobija se:

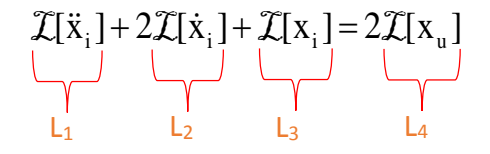

#### **L1:**

Na osnovu tabele 2, redni broj 5, i za sve početne uslove jednake nuli, sledi:

$$
\mathcal{I}[\ddot{x}_i] = s^2 X_i(s)
$$

#### **L2:**

Na osnovu tabele 2, redni broj 5, i za sve početne uslove jednake nuli, sledi:

 $\mathcal{I}[\dot{x}_i] = sX_i(s)$ 

#### **L3:**

Primenom pravila iz tabele 2, redni broj 5, i za sve početne uslove jednake nuli, sledi:

 $\mathcal{I}[x_i] = X_i(s)$ 

**L4:**

Primenom pravila iz tabele 2, redni broj 5, i za sve početne uslove jednake nuli, sledi:

$$
\mathcal{L}[x_u] = X_u(s)
$$

Na osnovu dobijenih vrednosti za parcijalne funkcije  $(L_1, L_2, L_3, L_4)$ , sledi da je:

$$
s^{2}X_{i}(s) + 2sX_{i}(s) + X_{i}(s) = 2X_{u}(s),
$$

odnosno:

$$
(s^2 + 2s + 1)X_i(s) = 2X_u(s)
$$

Prenosna funkcija predstavljaće odnos kompleksnih likova izlaza Xi(s) i ulaza  $X_u(s)$ :

$$
W(s) = \frac{X_i(s)}{X_{i}(s)} = \frac{2}{s^2 + 2s + 1}
$$

Dobijeni izraz predstavlja prenosnu funkciju sistema čije je ponašanje opisano početnom diferencijalnom jednačinom. Nakon određivanja prenosne funkcije sistema potrebno je odrediti jedinični odskočni i jedinični impulsni odziv na sledeći način:

#### **1** (a)

Za dobijanje odgovarajućeg jediničnog odskočnog odziva na ulaz sistema dovodi se jedinični odskočni signal h(t), koji se na osnovu tabele 1, redni broj 3, Laplasovom transformacijom prevodi iz vremenskog u kompleksni domen s  $\mathcal{I}[h(t)] = \frac{1}{\tau}$ . Zamenom umesto  $X_u(s)$  u prethodnoj jednačini dobija se :

$$
X_{i}(s) = \frac{2}{s^{2} + 2s + 1} \cdot \frac{1}{s} = \frac{2}{s(s^{2} + 2s + 1)} = \frac{2}{s(s + 1)^{2}}
$$

Na poslednji izraz se primenjuje inverzna Laplasova transformacija kako bi se dobio jedninični odskočni odziv za datu prenosnu funkciju, odnosno kako bi se dobio  $x_i(t)$ .

Za gornji izraz inverzna Laplasova transformacija se može odrediti na dva načina:

#### **(a) Prvi način:**

Da bi se odredila orginalna funkcija  $(x<sub>i</sub>(t))$  potrebno je da se na datu jednakost primeni inverzna Laplasova transformacija:

$$
x_{i}(t) = \mathcal{L}^{-1}[X_{i}(s)] = \mathcal{L}^{-1}[\frac{2}{s(s+1)^{2}}]
$$

Primenom pravila iz tabele 2, pod rednim brojem 1, na prethodni izraz sledi:

$$
x_{i}(t) = \mathcal{L}^{-1}[X_{i}(s)] = 2\mathcal{L}^{-1}[\frac{1}{s(s+1)^{2}}]
$$

## **IL1:**

Na karakterističnu funkciju  $(II_1)$  primenjuje se pravilo iz tabele 1, pod rednim brojem 20, gde za a=1, sledi:

$$
\mathcal{L}^{-1}\left[\frac{1}{s(s+1)^2}\right] = \frac{1}{1}(1 - e^{-t} - t \cdot e^{-t}) = 1 - e^{-t} - t \cdot e^{-t}
$$

Zamenom dobijene parcijalne vremenske funkcije (IL<sub>1</sub>) u početnu jednačinu dobija se:

$$
x_{i}(t) = \mathcal{L}^{-1}[X_{i}(s)] = 2\mathcal{L}^{-1}[\frac{1}{s(s+1)^{2}}] = 2(1 - e^{-t} - t \cdot e^{-t}) = 2 - 2e^{-t} - 2t \cdot e^{-t}
$$

Prema tome traženi jedinični odskočni odziv za datu prenosnu funkciju glasi:

 $x_i(t) = 2 - 2e^{-t} - 2t \cdot e^{-t}$ 

П

## **(a) Drugi način:**

Data funkcija u kompleksnom domenu (Xi(s)) može se posmatrati kao složena funkcija koja se može uprostiti Hevisajdovim razvojem funkcije. Prvo se funkcija zapisuje kao količnik polinoma P(s) i Q(s):

$$
X_{i}(s) = \frac{P(s)}{Q(s)} = \frac{2}{s(s+1)^{2}}
$$

Ono što je bitno za pronalaženje polova funkcije jeste imenilac Q(s) za koji se traže nule funkcije, odnosno funkciju u imeniocu potrebno je izjednačiti s nulom:

$$
Q(s) = s(s+1)^2 = 0
$$

Rešenja nula funkcije su sledeća:

$$
s = 0 \Rightarrow s_1 = 0 \Rightarrow 1 \text{ slučaj}
$$

$$
(s+1)^2 = 0 \Rightarrow (s+1) \cdot (s+1) = 0 \Rightarrow s_{2/3} = -1 \Rightarrow 11 \text{ slučaj}
$$

Na osnovu gore navedenih vrednosti uprošćavanje izraza se vrši na sledeći način:

$$
X_{i}(s) = \frac{2}{s(s+1)^{2}} = \frac{K_{1}}{s} + \frac{K_{2}}{s+1} + \frac{K_{3}}{(s+1)^{2}}
$$

Prethodni izraz potrebno je svesti na zajednički imenilac i urediti ga na sledeći način:

$$
X_{1}(s) = \frac{K_{1}}{s} + \frac{K_{2}}{s+1} + \frac{K_{3}}{(s+1)^{2}} = \frac{K_{1}(s+1)^{2} + K_{2}s(s+1) + K_{3}s}{s(s+1)^{2}} =
$$
  
= 
$$
\frac{K_{1}(s^{2} + 2s + 1) + K_{2}s^{2} + K_{2}s + K_{3}s}{s(s+1)^{2}} = \frac{K_{1}s^{2} + 2K_{1}s + K_{1} + K_{2}s^{2} + K_{2}s + K_{3}s}{s(s+1)^{2}} = \frac{(K_{1} + K_{2})s^{2} + (2K_{1} + K_{2} + K_{3})s + K_{1}}{s(s+1)^{2}}
$$

Dobijeni izraz se izjednačava sa zadatom funkcijom:

$$
\frac{(K_1 + K_2)s^2 + (2K_1 + K_2 + K_3)s + K_1}{s(s+1)^2} = \frac{2}{s(s+1)^2}
$$

Izjednačavanjem brojioca sa obe strane jednakosti, dobija se:

Uz **s 2** : K<sup>1</sup> K<sup>2</sup> 0, Uz **s**: 2K K K 0 <sup>1</sup> <sup>2</sup> <sup>3</sup> ,

Uz slobodan član  $(\mathbf{s}^0)$ :  $\mathbf{K}_1 = 2$ 

Sistem jednačina možeme se rešiti na nekoliko načina. Ovde će biti rešen metodom smene:

$$
K_1 + K_2 = 0
$$
  
\n
$$
2K_1 + K_2 + K_3 = 0
$$
\n
$$
K_2 = -K_1 \Rightarrow K_2 = -2
$$
  
\n
$$
2K_1 + K_2 + K_3 = 0
$$
\n
$$
K_1 = 2
$$
\n
$$
K_1 = 2
$$
\n
$$
K_1 = 2
$$
\n
$$
K_2 = -2
$$
\n
$$
2 \Rightarrow K_2 = -2
$$
\n
$$
2 \Rightarrow K_2 = -2
$$
\n
$$
2 \Rightarrow K_2 = -2
$$
\n
$$
2 \Rightarrow K_3 = -2
$$
\n
$$
2 \Rightarrow K_3 = -2
$$
\n
$$
2 \Rightarrow K_1 = 2
$$

$$
K_1 = 2
$$
;  $K_2 = -2$ ;  $K_3 = -2$ ;

Zatim se vrši zamena za K1, K<sup>2</sup> i K<sup>3</sup> odgovarajućim vrednostima. Na taj način se zadata funkcija može izraziti sledećim zbirom:

$$
X_{i}(s) = \frac{2}{s} + \frac{(-2)}{s+1} + \frac{(-2)}{(s+1)^{2}} = 2 \cdot \frac{1}{s} - 2 \cdot \frac{1}{s+1} - 2 \cdot \frac{1}{(s+1)^{2}}
$$

Na ovu jednakost, zatim se primenjuje inverzna Laplasova transformacija da bi se dobila orginalna funkcija xi(t):

$$
\mathbf{x}_{i}(t) = \mathcal{L}^{-1}[\mathbf{X}_{i}(s)] = \mathcal{L}^{-1}[\frac{2}{s(s+1)^{2}}] = \mathcal{L}^{-1}[2 \cdot \frac{1}{s} - 2 \cdot \frac{1}{s+1} - 2 \cdot \frac{1}{(s+1)^{2}}]
$$

Na osnovu teoreme linearnosti koja je data u tabeli 2, pod rednim brojem 1, sledi:

$$
x_{i}(t) = \mathcal{L}^{-1}[X_{i}(s)] = \mathcal{L}^{-1}[\frac{2}{s(s+1)^{2}}] = \mathcal{L}^{-1}[2 \cdot \frac{1}{s} - 2 \cdot \frac{1}{s+1} - 2 \cdot \frac{1}{(s+1)^{2}}] =
$$
  
\n
$$
= \mathcal{L}^{-1}[2 \cdot \frac{1}{s}] - \mathcal{L}^{-1}[2 \cdot \frac{1}{s+1}] - \mathcal{L}^{-1}[2 \cdot \frac{1}{(s+1)^{2}}] =
$$
  
\n
$$
= 2\mathcal{L}^{-1}[\frac{1}{s}] - 2\mathcal{L}^{-1}[\frac{1}{s+1}] - 2\mathcal{L}^{-1}[\frac{1}{(s+1)^{2}}]
$$
  
\n
$$
\underbrace{\begin{array}{|c|c|}\n\hline\n\end{array}}_{|l_{1}|_{1}}
$$

**IL1:**

Na karakterističnu funkciju  $(IL_1)$ , primenjuje se pravilo iz tabele 1, pod rednim brojem 3, gde se dobija:

$$
\mathcal{L}^{-1}[\frac{1}{s}] = h(t) = 1
$$

## **IL2:**

Primenom pravila iz tabele 1, pod rednim brojem 7, na drugu karakterističnu funkciju ( $|L_2$ ), gde je a=1, dobija se:

$$
\mathcal{L}^{-1}[\frac{1}{s+1}] = e^{-t}
$$

П

## **IL3:**

Primenom pravila iz tabele 1, pod rednim brojem 9, na treću karakterističnu funkciju ( $|L_3$ ), gde je  $a = 1$ , dobija se:

$$
\mathcal{L}^{-1}[\frac{1}{(s+1)^2}] = t \cdot e^{-t}
$$

Zamenom dobijenih parcijalnih vremenskih funkcija u početnu jednačinu dobija se:

$$
x_{i}(t) = \mathcal{L}^{-1}[X_{i}(s)] = 2\mathcal{L}^{-1}[\frac{1}{s}] - 2\mathcal{L}^{-1}[\frac{1}{s+1}] - 2\mathcal{L}^{-1}[\frac{1}{(s+1)^{2}}] = 2 - 2e^{-t} - 2t \cdot e^{-t}
$$

Prema tome traženi jedinični odskočni odziv za datu prenosnu funkciju glasi:

 $x_i(t) = 2 - 2e^{-t} - 2t \cdot e^{-t}$ 

#### **(b)**

Za dobijanje odgovarajućeg jediničnog impulsnog odziva dovodi se jedinični impulsni signal (t)-Dirakova funkcija, koji se na osnovu tabele 1, redni broj 1, Laplasovom transformacijom prevodi iz vremenskog u kompleksni domen  $\mathcal{I}[\delta(t)] = 1$ . Zamenom umesto  $X_u(s)$  dobija se:

$$
X_{i}(s) = \frac{2}{s^{2} + 2s + 1} \cdot 1 = \frac{2}{s^{2} + 2s + 1} = \frac{2}{(s + 1)^{2}}
$$

Na poslednji izraz se primenjuje inverzna Laplasova transformacija kako bi se dobio jedninični impulsni odziv za datu prenosnu funkciju, odnosno kako bi se dobio x<sub>i</sub>(t).

$$
x_{i}(t) = \mathcal{L}^{-1}[X_{i}(s)] = \mathcal{L}^{-1}[\frac{2}{(s+1)^{2}}]
$$

Primenom pravila iz tabele 2, pod rednim brojem 1, na prethodni izraz sledi:

$$
x_{i}(t) = \mathcal{L}^{-1}[X_{i}(s)] = 2\mathcal{L}^{-1}[\frac{1}{(s+1)^{2}}]
$$

# **IL1:**

Na karakterističnu funkciju  $(II_1)$  primenjuje se pravilo iz tabele 1, pod rednim brojem 9, gde za a=1, sledi:

$$
\mathcal{L}^{-1}[\frac{1}{(s+1)^2}] = t \cdot e^{-t}
$$

Zamenom dobijene parcijalne vremenske funkcije  $(II_1)$  u početnu jednačinu dobija se:

$$
x_{i}(t) = \mathcal{L}^{-1}[X_{i}(s)] = 2\mathcal{L}^{-1}[\frac{1}{(s+1)^{2}}] = 2t \cdot e^{-t}
$$

Prema tome traženi jedinični impulsni odziv za datu prenosnu funkciju glasi:

$$
x_i(t) = 2t \cdot e^{-t}
$$

 $\sim$ 

**INSTRUKCIJE ZA KORIŠĆENJE SOFTVERA** 

# **ZADATAK 5.3.-15**

Da bi se rešio ovaj zadatak potrebno je da se u komandni prostor MATLAB-a upiše sledeći kod:

 $>> I=$ [2]

 $U=[1 2 1]$ 

 $W=tf(I,U)$ 

ltiview({'step'; 'impulse'}, W)

Pritiskom na taster **Enter** dobija se grafičko rešenje ovog zadatka. Na ekranu 5.3.-15a prikazan je izgled komadnog prostora u MATLAB-u sa unešenim kodom, dok je na ekranu 5.3.-15b dato rešenje ovog zadatka.

**Gornji grafikon** (Step Response) na ekranu 5.3.-15b prikazuje jedinični odskočni odziv za datu prenosnu funkciju dok **donji** (Impulse Response) grafikon prikazuje jedinični imulsni odziv za istu prenosnu funkciju.

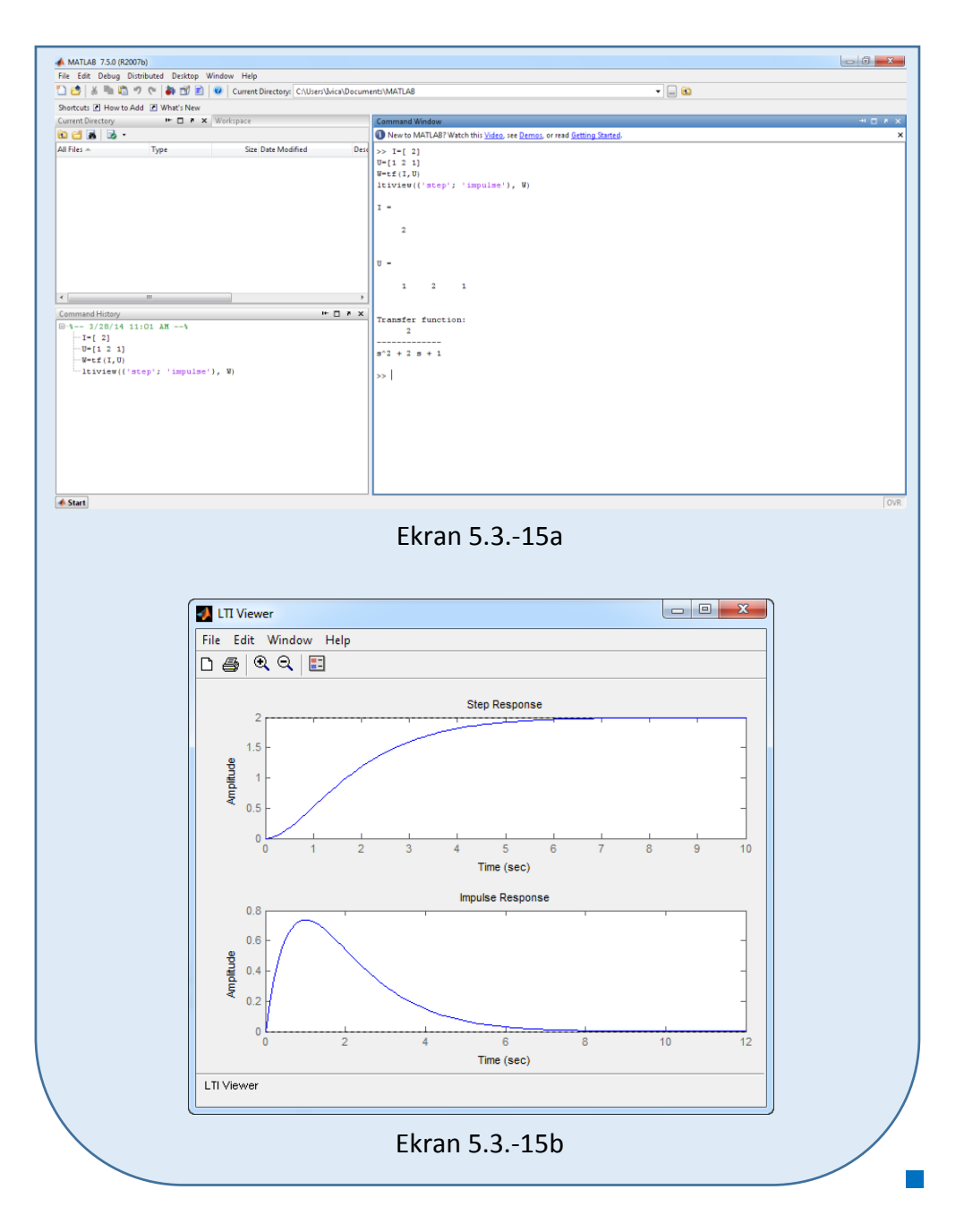

# **Zadatak 5.3.-16**

Za sistem čije je ponašanje definisano diferencijalnom jednačinom:

 $9\ddot{x}_i(t) + 9\dot{x}_i(t) = 18\dot{x}_u(t)$ 

i pri svim početnim uslovima jednaki nuli , odrediti:

- (a) jedinični odskočni odziv,
- (b) jedinični impulsni odziv.

**Rešenje** Najpre je potrebno odrediti prenosnu funkciju koja opisuje sistem (W(s)). Uz pomoć Laplasovih transformacija, obe strane date diferencijalne jednačine prevode se iz vremenskog u kompleksni domen:

$$
\mathcal{I}[9\ddot{x}_i + 9\ddot{x}_i] = \mathcal{I}[18\dot{x}_u]
$$

Na osnovu pravila iz tabele 2, pod rednim brojem 1, sledi:

$$
\mathcal{I}[9\ddot{x}_i] + \mathcal{I}[9\ddot{x}_i] = \mathcal{I}[18\dot{x}_u]
$$

Ponovnom primenom pravila iz tabele 2, pod rednim brojem 1, dobija se:

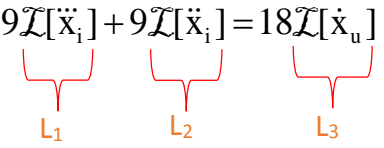

**L1:**

Na osnovu tabele 2, redni broj 5, i za sve početne uslove jednake nuli, sledi:

 $\mathcal{I}[\ddot{x}_i] = s^3 X_i(s)$ 

#### **L2:**

Na osnovu tabele 2, redni broj 5, i za sve početne uslove jednake nuli, sledi:

$$
\mathcal{I}[\ddot{x}_i] = s^2 X_i(s)
$$

**L3:**

Primenom pravila iz tabele 2, redni broj 5, i za sve početne uslove jednake nuli, sledi:

$$
\mathcal{I}[\dot{x}_u] = sX_u(s)
$$

Na osnovu dobijenih vrednosti za parcijalne funkcije  $(L_1, L_2 | L_3)$ , sledi da je:

$$
9s^{3}X_{i}(s) + 9s^{2}X_{i}(s) = 18sX_{i}(s),
$$

odnosno:

$$
(9s3 + 9s2)Xi(s) = 18sXu(s)
$$

Prenosna funkcija predstavljaće odnos kompleksnih likova izlaza Xi(s) i ulaza  $X_u(s)$ :

$$
W(s) = \frac{X_{1}(s)}{X_{u}(s)} = \frac{18s}{9s^{3} + 9s^{2}} = \frac{9s \cdot 2}{9s \cdot (s^{2} + s)} = \frac{2}{s^{2} + s} = \frac{2}{s(s+1)}
$$

Dobijeni izraz predstavlja prenosnu funkciju sistema čije je ponašanje opisano početnom diferencijalnom jednačinom. Nakon određivanja prenosne funkcije sistema potrebno je odrediti jedinični odskočni i jedinični impulsni odziv na sledeći način:

## $\blacksquare$  (a)

Za dobijanje odgovarajućeg jediničnog odskočnog odziva na ulaz sistema dovodi se jedinični odskočni signal h(t), koji se na osnovu tabele 1, redni broj 3, Laplasovom transformacijom prevodi iz vremenskog u kompleksni domen s  $\mathcal{I}[h(t)] = \frac{1}{\tau}$ . Zamenom umesto  $X_u(s)$  u prethodnoj jednačini dobija se :

$$
X_i(s) = \frac{2}{s(s+1)} \cdot \frac{1}{s} = \frac{2}{s^2(s+1)}
$$

Na poslednji izraz se primenjuje inverzna Laplasova transformacija kako bi se dobio jedninični odskočni odziv za datu prenosnu funkciju, odnosno kako bi se dobio x<sub>i</sub>(t).

Za gornji izraz inverzna Laplasova transformacija se može odrediti na dva načina:

## **(a) Prvi način:**

Da bi se odredila orginalna funkcija (xi(t)) potrebno je da se na datu jednakost primeni inverzna Laplasova transformacija:

$$
x_{i}(t) = \mathcal{L}^{-1}[X_{i}(s)] = \mathcal{L}^{-1}[\frac{2}{s^{2}(s+1)}]
$$

Primenom pravila iz tabele 2, pod rednim brojem 1, na prethodni izraz sledi:

$$
x_{i}(t) = \mathcal{L}^{-1}[X_{i}(s)] = 2\mathcal{L}^{-1}[\frac{1}{s^{2}(s+1)}]
$$

## **IL1:**

Na karakterističnu funkciju  $(IL_1)$  primenjuje se pravilo iz tabele 1, pod rednim brojem 18, gde za a=1, sledi:

$$
\mathcal{L}^{-1}[\frac{1}{s^2(s+1)}] = \frac{1}{1^2}(t-1+e^{-t}) = t-1+e^{-t}
$$

Zamenom dobijene parcijalne vremenske funkcije (IL<sub>1</sub>) u početnu jednačinu dobija se:

$$
x_{i}(t) = 2\mathcal{I}^{-1}\left[\frac{1}{s^{2}(s+1)}\right] = 2(t-1+e^{-t}) = 2t - 2 + 2e^{-t} = -2 + 2t + 2e^{-t}
$$

Prema tome traženi jedinični odskočni odziv za datu prenosnu funkciju glasi:

$$
x_i(t) = -2 + 2t + 2e^{-t}
$$

#### **(a) Drugi način:**

Data funkcija u kompleksnom domenu (Xi(s)) može se posmatrati kao složena funkcija koja se može uprostiti Hevisajdovim razvojem funkcije. Prvo se funkcija zapisuje kao količnik polinoma P(s) i Q(s):

$$
X_i(s) = \frac{P(s)}{Q(s)} = \frac{2}{s^2(s+1)}
$$

Ono što je bitno za pronalaženje polova funkcije jeste imenilac Q(s) za koji se traže nule funkcije, odnosno funkciju u imeniocu potrebno je izjednačiti s nulom:

$$
Q(s) = s^2(s + 1) = 0
$$

Rešenja nula funkcije su sledeća:

$$
s2 = 0 \Rightarrow s \cdot s = 0 \Rightarrow s1/2 = 0 \Rightarrow \text{ II slučaj}
$$

$$
s + 1 = 0 \Rightarrow s3 = -1 \Rightarrow \text{ I slučaj}
$$

Na osnovu gore navedenih vrednosti uprošćavanje izraza se vrši na sledeći način:

$$
X_{i}(s) = \frac{2}{s^{2}(s+1)} = \frac{K_{1}}{s} + \frac{K_{2}}{s^{2}} + \frac{K_{3}}{s+1}
$$

Prethodni izraz potrebno je svesti na zajednički imenilac i urediti ga na sledeći način:

$$
X_{1}(s) = \frac{K_{1}}{s} + \frac{K_{2}}{s^{2}} + \frac{K_{3}}{s+1} = \frac{K_{1}s(s+1) + K_{2}(s+1) + K_{3}s^{2}}{s^{2}(s+1)}
$$
  
= 
$$
\frac{K_{1}s^{2} + K_{1}s + K_{2}s + K_{2} + K_{3}s^{2}}{s^{2}(s+1)} = \frac{(K_{1} + K_{3})s^{2} + (K_{1} + K_{2})s + K_{2}}{s^{2}(s+1)}
$$

Dobijeni izraz se izjednačava sa zadatom funkcijom:

$$
\frac{(K_1 + K_3)s^2 + (K_1 + K_2)s + K_2}{s^2(s+1)} = \frac{2}{s^2(s+1)}
$$

Izjednačavanjem brojioca sa obe strane jednakosti, dobija se:

- $Uz s^2$ :  $K_1 + K_3 = 0$ ,
- Uz **s**:  $K_1 + K_2 = 0$ ,
- Uz slobodan član  $(\mathbf{s}^0)$ :  $\mathbf{K}_2 = 2$

Sistem jednačina možeme se rešiti na nekoliko načina. Ovde će biti rešen metodom smene:

$$
K_1 + K_3 = 0
$$
\n
$$
K_1 + K_2 = 0
$$
\n
$$
\Rightarrow K_1 + 2 = 0 \Rightarrow K_1 = -2
$$
\n
$$
K_2 = 2
$$
\n
$$
K_3 = -K_1 \Rightarrow K_3 = -(-2) = 2
$$
\n
$$
K_1 + K_2 = 0 \Rightarrow K_1 = -2
$$
\n
$$
K_2 = 2
$$
\n
$$
K_3 = -(-2) = 2
$$
\n
$$
K_3 = 2
$$
\n
$$
K_1 = -2
$$
\n
$$
K_2 = 2
$$
\n
$$
K_2 = 2
$$

$$
K_1 = -2
$$
;  $K_2 = 2$ ;  $K_3 = 2$ ;

Zatim se vrši zamena za K<sub>1</sub>, K<sub>2</sub> i K<sub>3</sub> odgovarajućim vrednostima. Na taj način se zadata funkcija može izraziti sledećim zbirom:

$$
X_{i}(s) = \frac{-2}{s} + \frac{2}{s^{2}} + \frac{2}{s+1} = -2 \cdot \frac{1}{s} + 2 \cdot \frac{1}{s^{2}} + 2 \cdot \frac{1}{s+1}
$$

Na ovu jednakost, zatim se primenjuje inverzna Laplasova transformacija da bi se dobila orginalna funkcija  $x_i(t)$ :

$$
x_{i}(t) = \mathcal{L}^{-1}[X_{i}(s)] = \mathcal{L}^{-1}[\frac{2}{s^{2}(s+1)}] = \mathcal{L}^{-1}[-2 \cdot \frac{1}{s} + 2 \cdot \frac{1}{s^{2}} + 2 \cdot \frac{1}{s+1}]
$$

Na osnovu teoreme linearnosti koja je data u tabeli 2, pod rednim brojem 1, sledi:

$$
x_{i}(t) = \mathcal{L}^{-1}[X_{i}(s)] = \mathcal{L}^{-1}[\frac{2}{s^{2}(s+1)}] = \mathcal{L}^{-1}[-2\cdot\frac{1}{s} + 2\cdot\frac{1}{s^{2}} + 2\cdot\frac{1}{s+1}] =
$$
  
=  $\mathcal{L}^{-1}[-2\cdot\frac{1}{s}] + \mathcal{L}^{-1}[2\cdot\frac{1}{s^{2}}] + \mathcal{L}^{-1}[2\cdot\frac{1}{s+1}] = -2\mathcal{L}^{-1}[\frac{1}{s}] + 2\mathcal{L}^{-1}[\frac{1}{s^{2}}] + 2\mathcal{L}^{-1}[\frac{1}{s+1}]$   
 $||L_{1}|| = ||L_{2}||$ 

**IL1:**

Na karakterističnu funkciju (IL<sub>1</sub>), primenjuje se pravilo iz tabele 1, pod rednim brojem 3, gde se dobija:

$$
\mathcal{I}^{-1}[\frac{1}{s}]=h(t)=1
$$

**IL2:**

Primenom pravila iz tabele 1, pod rednim brojem 5, na drugu karakterističnu funkciju  $(II<sub>2</sub>)$ , dobija se:

$$
\mathcal{L}^{-1}[\frac{1}{s^2}] = t
$$

#### **IL3:**

Primenom pravila iz tabele 1, pod rednim brojem 7, na treću karakterističnu funkciju ( $|L_3$ ), gde je  $a = 1$ , dobija se:

 $\blacksquare$ 

$$
\mathcal{L}^1[\frac{1}{s+1}] = e^{-t}
$$

Zamenom dobijenih parcijalnih vremenskih funkcija u početnu jednačinu dobija se:

$$
x_{i}(t) = \mathcal{L}^{-1}[X_{i}(s)] = -2\mathcal{L}^{-1}[\frac{1}{s}] + 2\mathcal{L}^{-1}[\frac{1}{s^{2}}] + 2\mathcal{L}^{-1}[\frac{1}{s+1}] = -2 + 2t + 2e^{-t}
$$

Prema tome traženi jedinični odskočni odziv za datu prenosnu funkciju glasi:

 $x_i(t) = -2 + 2t + 2e^{-t}$ 

#### **(b)**

Za dobijanje odgovarajućeg jediničnog impulsnog odziva dovodi se jedinični impulsni signal  $\delta(t)$ -Dirakova funkcija, koji se na osnovu tabele 1, redni broj 1, Laplasovom transformacijom prevodi iz vremenskog u kompleksni domen  $\mathcal{I}[\delta(t)] = 1$ . Zamenom umesto  $X_u(s)$  dobija se:

$$
X_i(s) = \frac{2}{s(s+1)} \cdot 1 = \frac{2}{s(s+1)}
$$

Na poslednji izraz se primenjuje inverzna Laplasova transformacija kako bi se dobio jedninični impulsni odziv za datu prenosnu funkciju, odnosno kako bi se dobio  $x_i(t)$ .

Za gorni izraz inverzna Laplasova transformacija se može odrediti na dva načina:

### **(b) Prvi način:**

Da bi se odredila orginalna funkcija (xi(t)) potrebno je da se na datu jednakost primeni inverzna Laplasova transformacija:

$$
x_{i}(t) = \mathcal{L}^{-1}[X_{i}(s)] = \mathcal{L}^{-1}[\frac{2}{s(s+1)}]
$$

Primenom pravila iz tabele 2, pod rednim brojem 1, na prethodni izraz sledi:

$$
x_{i}(t) = \mathcal{L}^{-1}[X_{i}(s)] = 2\mathcal{L}^{-1}[\frac{1}{s(s+1)}]
$$

## **IL1:**

Na karakterističnu funkciju ( $|L_1|$ ) primenjuje se pravilo iz tabele 1, pod rednim brojem 8, gde za a=1, sledi:

$$
\mathcal{L}^{-1}\left[\frac{1}{s(s+1)}\right] = \frac{1}{1}(1 - e^{-t}) = 1 - e^{-t}
$$

Zamenom dobijene parcijalne vremenske funkcije (IL<sub>1</sub>) u početnu jednačinu dobija se:

$$
x_{i}(t) = \mathcal{L}^{-1}[X_{i}(s)] = 2\mathcal{L}^{-1}[\frac{1}{s(s+1)}] = 2(1 - e^{-t}) = 2 - 2e^{-t}
$$

Prema tome traženi jedinični impulsni odziv za datu prenosnu funkciju glasi:

$$
x_i(t) = 2 - 2e^{-t}
$$

 $\Box$ 

#### **(b) Drugi način:**

Data funkcija u kompleksnom domenu (Xi(s)) može se posmatrati kao složena funkcija koja se može uprostiti Hevisajdovim razvojem funkcije. Prvo se funkcija zapisuje kao količnik polinoma P(s) i Q(s):

$$
X_i(s) = \frac{P(s)}{Q(s)} = \frac{2}{s(s+1)}
$$

Ono što je bitno za pronalaženje polova funkcije jeste imenilac Q(s) za koji se traže nule funkcije, odnosno funkciju u imeniocu potrebno je izjednačiti s nulom:

$$
Q(s) = s(s+1) = 0
$$

Rešenja nula funkcije su sledeća:

$$
s = 0 \Rightarrow s_1 = 0 \Rightarrow \text{ Islučaj}
$$

$$
s + 1 = 0 \Rightarrow s_2 = -1 \Rightarrow \text{ Islučaj}
$$

Na osnovu gore navedenih vrednosti uprošćavanje izraza se vrši na sledeći način:

$$
X_{i}(s) = \frac{2}{s(s+1)} = \frac{K_{1}}{s} + \frac{K_{2}}{s+1}
$$

Prethodni izraz potrebno je svesti na zajednički imenilac i urediti ga na sledeći način:

$$
X_{i}(s) = \frac{K_{1}}{s} + \frac{K_{2}}{s+1} = \frac{K_{1}(s+1) + K_{2}s}{s(s+1)} = \frac{K_{1}s + K_{1} + K_{2}s}{s(s+1)} = \frac{(K_{1} + K_{2})s + K_{1}}{s(s+1)}
$$

Dobijeni izraz se izjednačava sa zadatom funkcijom:

$$
\frac{(K_1 + K_2)s + K_1}{s(s+1)} = \frac{2}{s(s+1)}
$$

Izjednačavanjem brojioca sa obe strane jednakosti, dobija se:

- Uz **s**:  $K_1 + K_2 = 0$ ,
- Uz slobodan član  $(\mathbf{s}^0)$ :  $\mathbf{K}_1 = 2$

Sistem jednačina možeme se rešiti na nekoliko načina. Ovde će biti rešen metodom smene:

$$
K_1 + K_2 = 0
$$
  
\n $K_2 = -K_1 \Rightarrow K_2 = -2$   
\n $K_1 = 2$   
\n $K_1 = 2$   
\n $K_1 = 2$   
\n $K_2 = -2$   
\n $K_1 = 2$   
\n $K_2 = -2$ 

Zatim se vrši zamena za K<sub>1</sub> i K<sub>2</sub> odgovarajućim vrednostima. Na taj način se zadata funkcija može izraziti sledećim zbirom:

#### 520 **Poglavlje 5** Vremenski odziv sistema

$$
X_i(s) = \frac{2}{s} + \frac{(-2)}{s+1} = 2 \cdot \frac{1}{s} - 2 \cdot \frac{1}{s+1}
$$

Na ovu jednakost, zatim se primenjuje inverzna Laplasova transformacija da bi se dobila orginalna funkcija  $x_i(t)$ :

$$
x_{i}(t) = \mathcal{L}^{-1}[X_{i}(s)] = \mathcal{L}^{-1}[\frac{2}{s(s+1)}] = \mathcal{L}^{-1}[2 \cdot \frac{1}{s} - 2 \cdot \frac{1}{s+1}]
$$

Na osnovu teoreme linearnosti koja je data u tabeli 2, pod rednim brojem 1, sledi:

$$
x_{i}(t) = \mathcal{L}^{-1}[X_{i}(s)] = \mathcal{L}^{-1}[\frac{2}{s(s+1)}] = \mathcal{L}^{-1}[2 \cdot \frac{1}{s} - 2 \cdot \frac{1}{s+1}] =
$$
  
= 
$$
\mathcal{L}^{-1}[2 \cdot \frac{1}{s}] - \mathcal{L}^{-1}[2 \cdot \frac{1}{s+1}] = 2\mathcal{L}^{-1}[\frac{1}{s}] - 2\mathcal{L}^{-1}[\frac{1}{s+1}]
$$

**IL1:**

Na karakterističnu funkciju  $(II_1)$ , primenjuje se pravilo iz tabele 1, pod rednim brojem 3, gde se dobija:

$$
\mathcal{L}^{-1}[\frac{1}{s}] = h(t) = 1
$$

## **IL2:**

Primenom pravila iz tabele 1, pod rednim brojem 7, na drugu karakterističnu funkciju ( $|L_2$ ), gde je  $a = 1$ , dobija se:

$$
\mathcal{L}^{-1}[\frac{1}{s+1}] = e^{-t}
$$

Zamenom dobijenih parcijalnih vremenskih funkcija u početnu jednačinu dobija se:

$$
x_{i}(t) = \mathcal{I}^{-1}[X_{i}(s)] = 2\mathcal{I}^{-1}[\frac{1}{s}] - 2\mathcal{I}^{-1}[\frac{1}{s+1}] = 2 - 2e^{-t}
$$

Prema tome traženi jedinični impulsni odziv za datu prenosnu funkciju glasi:

 $x_i(t) = 2 - 2e^{-t}$ 

P.

# **INSTRUKCIJE ZA KORIŠĆENJE SOFTVERA**

#### **ZADATAK 5.3.-16**

Da bi se rešio ovaj zadatak potrebno je da se u komandni prostor MATLAB-a upiše sledeći kod:

 $>> I = [2]$ 

 $U=[1 1 0]$ 

 $W=tf(I,U)$ 

ltiview({'step'; 'impulse'}, W)

Pritiskom na taster **Enter** dobija se grafičko rešenje ovog zadatka. Na ekranu 5.3.-16a prikazan je izgled komadnog prostora u MATLAB-u sa unešenim kodom, dok je na ekranu 5.3.-16b dat prikaz rešenja ovog zadatka.

**Gornji grafikon** (Step Response) na ekranu 5.3.-16b prikazuje jedinični odskočni odziv za datu prenosnu funkciju dok **donji** (Impulse Response) grafikon prikazuje jedinični imulsni odziv za istu prenosnu funkciju.

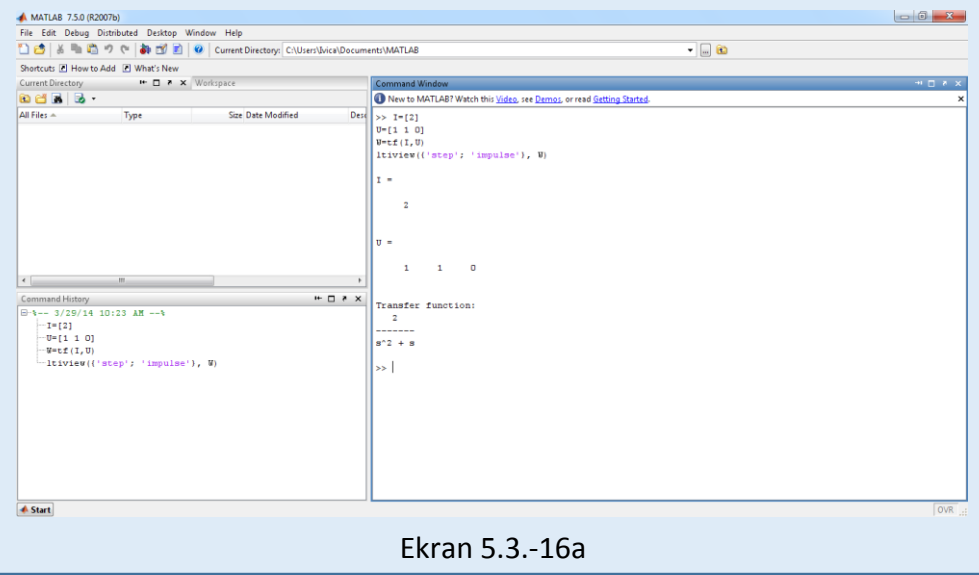

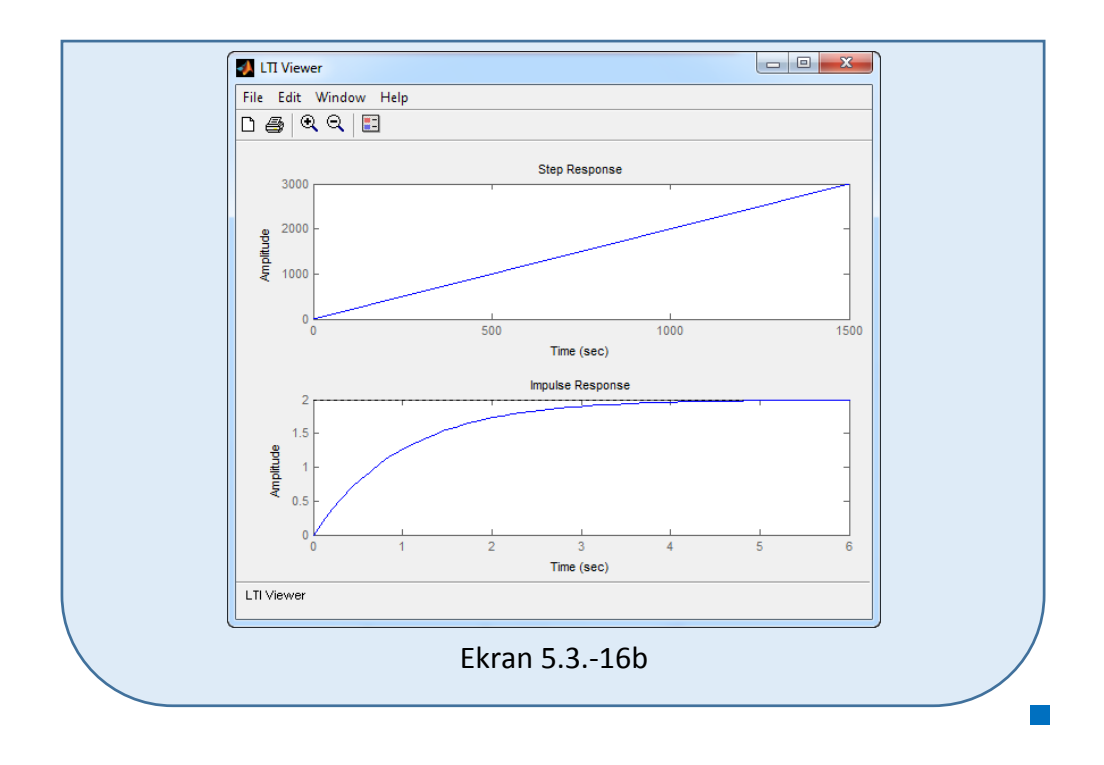

# **Zadatak 5.3.-17**

Za sistem čije je ponašanje definisano diferencijalnom jednačinom:

 $\ddot{x}_i(t) + 4\dot{x}_i(t) + 4x_i(t) = 8x_u(t)$ 

i pri svim početnim uslovima jednaki nuli , odrediti:

(a) jedinični odskočni odziv,

(b) jedinični impulsni odziv.

**Rešenje** Najpre je potrebno odrediti prenosnu funkciju koja opisuje sistem (W(s)). Uz pomoć Laplasovih transformacija, obe strane date diferencijalne jednačine prevode se iz vremenskog u kompleksni domen:

$$
\mathcal{I}[\ddot{x}_i + 4\dot{x}_i + 4x_i] = \mathcal{I}[8x_u]
$$

Na osnovu pravila iz tabele 2, pod rednim brojem 1, sledi:

$$
\mathcal{I}[\ddot{x}_i] + \mathcal{I}[4\dot{x}_i] + \mathcal{I}[4x_i] = \mathcal{I}[8x_u]
$$

Ponovnom primenom pravila iz tabele 2, pod rednim brojem 1, dobija se:

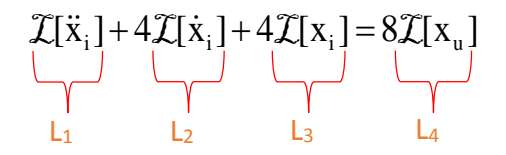

#### **L1:**

Na osnovu tabele 2, redni broj 5, i za sve početne uslove jednake nuli, sledi:

 $\mathcal{I}[\ddot{x}_i] = s^2 X_i(s)$ 

## **L2:**

Na osnovu tabele 2, redni broj 5, i za sve početne uslove jednake nuli, sledi:

 $\mathcal{I}[\dot{x}_i] = sX_i(s)$ 

**L3:**

Primenom pravila iz tabele 2, redni broj 5, i za sve početne uslove jednake nuli, sledi:

 $\mathcal{I}[x_i] = X_i(s)$ 

**L4:**

Primenom pravila iz tabele 2, redni broj 5, i za sve početne uslove jednake nuli, sledi:

 $\mathcal{I}[x_u] = X_u(s)$ 

Na osnovu dobijenih vrednosti za parcijalne funkcije  $(L_1, L_2, L_3, L_4)$ , sledi da je:

$$
s^{2}X_{i}(s) + 4sX_{i}(s) + 4X_{i}(s) = 8X_{u}(s),
$$

odnosno:

$$
(s^2 + 4s + 4)X_i(s) = 8X_u(s)
$$

Prenosna funkcija predstavljaće odnos kompleksnih likova izlaza Xi(s) i ulaza  $X_u(s)$ :

$$
W(s) = \frac{X_i(s)}{X_u(s)} = \frac{8}{s^2 + 4s + 4}
$$

Dobijeni izraz predstavlja prenosnu funkciju sistema čije je ponašanje opisano početnom diferencijalnom jednačinom. Nakon određivanja prenosne funkcije sistema potrebno je odrediti jedinični odskočni i jedinični impulsni odziv na sledeći način:

 $\blacksquare$  (a)

Za dobijanje odgovarajućeg jediničnog odskočnog odziva na ulaz sistema dovodi se jedinični odskočni signal h(t), koji se na osnovu tabele 1, redni broj 3, Laplasovom transformacijom prevodi iz vremenskog u kompleksni domen s  $\mathcal{I}[h(t)] = \frac{1}{\tau}$ . Zamenom umesto  $X_u(s)$  u prethodnoj jednačini dobija se :

$$
X_{i}(s) = \frac{8}{s^{2} + 4s + 4} \cdot \frac{1}{s} = \frac{8}{s(s^{2} + 4s + 4)} = \frac{8}{s(s + 2)^{2}}
$$

Na poslednji izraz se primenjuje inverzna Laplasova transformacija kako bi se dobio jedninični odskočni odziv za datu prenosnu funkciju, odnosno kako bi se dobio  $x_i(t)$ .

Za gornji izraz inverzna Laplasova transformacija se može odrediti na dva načina:

# **(a) Prvi način:**

Da bi se odredila orginalna funkcija  $(x_i(t))$  potrebno je da se na datu jednakost primeni inverzna Laplasova transformacija:

$$
x_{i}(t) = \mathcal{L}^{-1}[X_{i}(s)] = \mathcal{L}^{-1}[\frac{8}{s(s+2)^{2}}]
$$

Primenom pravila iz tabele 2, pod rednim brojem 1, na prethodni izraz sledi:

$$
x_{i}(t) = \mathcal{L}^{-1}[X_{i}(s)] = 8\mathcal{L}^{-1}[\frac{1}{s(s+2)^{2}}]
$$

**IL1:**

Na karakterističnu funkciju ( $|L_1|$ ) primenjuje se pravilo iz tabele 1, pod rednim brojem 20, gde za a=2, sledi:  $|L_1|$ 

$$
\mathcal{L}^{-1}[\frac{1}{s(s+2)^2}] = \frac{1}{2^2}(1 - e^{-2t} - 2t \cdot e^{-2t}) = \frac{1}{4}(1 - e^{-2t} - 2t \cdot e^{-2t})
$$

Zamenom dobijene parcijalne vremenske funkcije (IL<sub>1</sub>) u početnu jednačinu dobija se:

$$
x_{i}(t) = \mathcal{L}^{-1}[X_{i}(s)] = 8\mathcal{L}^{-1}\left[\frac{1}{s(s+2)^{2}}\right] = 8 \cdot \frac{1}{4} (1 - e^{-2t} - 2t \cdot e^{-2t}) =
$$
  
= 2(1 - e^{-2t} - 2t \cdot e^{-2t}) = 2 - 2e^{-2t} - 4t \cdot e^{-2t}

Prema tome traženi jedinični odskočni odziv za datu prenosnu funkciju glasi:

$$
x_i(t) = 2 - 2e^{-2t} - 4t \cdot e^{-2t}
$$

## **(a) Drugi način:**

Data funkcija u kompleksnom domenu (Xi(s)) može se posmatrati kao složena funkcija koja se može uprostiti Hevisajdovim razvojem funkcije. Prvo se funkcija zapisuje kao količnik polinoma P(s) i Q(s):

$$
X_i(s) = \frac{P(s)}{Q(s)} = \frac{8}{s(s+2)^2}
$$

Ono što je bitno za pronalaženje polova funkcije jeste imenilac Q(s) za koji se traže nule funkcije, odnosno funkciju u imeniocu potrebno je izjednačiti s nulom:

$$
Q(s) = s(s + 2)^2 = 0
$$

Rešenja nula funkcije su sledeća:

$$
s = 0 \Rightarrow s_1 = 0 \Rightarrow 1 \text{ slučaj}
$$

$$
(s+2)^2 = 0 \Rightarrow (s+2) \cdot (s+2) = 0 \Rightarrow s_{2/3} = -2 \Rightarrow 11 \text{ slučaj}
$$

п

Na osnovu gore navedenih vrednosti uprošćavanje izraza se vrši na sledeći način:

$$
X_{i}(s) = \frac{8}{s(s+2)^{2}} = \frac{K_{1}}{s} + \frac{K_{2}}{s+2} + \frac{K_{3}}{(s+2)^{2}}
$$

Prethodni izraz potrebno je svesti na zajednički imenilac i urediti ga na sledeći način:

$$
X_{1}(s) = \frac{K_{1}}{s} + \frac{K_{2}}{s+2} + \frac{K_{3}}{(s+2)^{2}} = \frac{K_{1}(s+2)^{2} + K_{2}s(s+2) + K_{3}s}{s(s+2)^{2}} =
$$
  
= 
$$
\frac{K_{1}(s^{2} + 4s + 4) + K_{2}s^{2} + 2K_{2}s + K_{3}s}{s(s+2)^{2}} = \frac{K_{1}s^{2} + 4K_{1}s + 4K_{1} + K_{2}s^{2} + 2K_{2}s + K_{3}s}{s(s+2)^{2}} = \frac{(K_{1} + K_{2})s^{2} + (4K_{1} + 2K_{2} + K_{3})s + 4K_{1}}{s(s+2)^{2}}
$$

Dobijeni izraz se izjednačava sa zadatom funkcijom:

$$
\frac{(K_1 + K_2)s^2 + (4K_1 + 2K_2 + K_3)s + 4K_1}{s(s+2)^2} = \frac{8}{s(s+2)^2}
$$

Izjednačavanjem brojioca sa obe strane jednakosti, dobija se:

 $Uz S^2$ :  $K_1 + K_2 = 0$ ,  $Uz$  s:  $4K_1 + 2K_2 + K_3 = 0$ ,

Uz slobodan član  $(\mathbf{s}^0)$ :  $4\mathbf{K}_1 = 8$ 

Sistem jednačina možeme se rešiti na nekoliko načina. Ovde će biti rešen metodom smene:

 $\overline{1}$ 

Ĩ.

$$
K_1 + K_2 = 0
$$
  
\n
$$
4K_1 + 2K_2 + K_3 = 0
$$
\n
$$
\Rightarrow K_3 = -4K_1 - 2K_2
$$
\n
$$
K_1 = \frac{8}{4} = 2
$$
\n
$$
K_1 = \frac{8}{4} = 2
$$
\n
$$
K_1 = \frac{8}{4} = 2
$$
\n
$$
K_1 = \frac{8}{4} = 2
$$
\n
$$
K_1 = \frac{8}{4} = 2
$$
\n
$$
K_1 = \frac{8}{4} = 2
$$
\n
$$
K_1 = \frac{8}{4} = 2
$$
\n
$$
K_1 = \frac{8}{4} = 2
$$
\n
$$
K_1 = \frac{8}{4} = 2
$$

$$
K_1 = 2
$$
;  $K_2 = -2$ ;  $K_3 = -4$ ;

Zatim se vrši zamena za K1, K<sup>2</sup> i K<sup>3</sup> odgovarajućim vrednostima. Na taj način se zadata funkcija može izraziti sledećim zbirom:

$$
X_{i}(s) = \frac{2}{s} + \frac{(-2)}{s+2} + \frac{(-4)}{(s+2)^{2}} = 2 \cdot \frac{1}{s} - 2 \cdot \frac{1}{s+2} - 4 \cdot \frac{1}{(s+2)^{2}}
$$

Na ovu jednakost, zatim se primenjuje inverzna Laplasova transformacija da bi se dobila orginalna funkcija  $x_i(t)$ :

$$
x_{i}(t) = \mathcal{L}^{-1}[X_{i}(s)] = \mathcal{L}^{-1}[\frac{8}{s(s+2)^{2}}] = \mathcal{L}^{-1}[2 \cdot \frac{1}{s} - 2 \cdot \frac{1}{s+2} - 4 \cdot \frac{1}{(s+2)^{2}}]
$$

Na osnovu teoreme linearnosti koja je data u tabeli 2, pod rednim brojem 1, sledi:

$$
x_{i}(t) = \mathcal{L}^{-1}[X_{i}(s)] = \mathcal{L}^{-1}[\frac{8}{s(s+2)^{2}}] = \mathcal{L}^{-1}[2 \cdot \frac{1}{s} - 2 \cdot \frac{1}{s+2} - 4 \cdot \frac{1}{(s+2)^{2}}] =
$$
  
\n
$$
= \mathcal{L}^{-1}[2 \cdot \frac{1}{s}] - \mathcal{L}^{-1}[2 \cdot \frac{1}{s+2}] - \mathcal{L}^{-1}[4 \cdot \frac{1}{(s+2)^{2}}] =
$$
  
\n
$$
= 2\mathcal{L}^{-1}[\frac{1}{s}] - 2\mathcal{L}^{-1}[\frac{1}{s+2}] - 4\mathcal{L}^{-1}[\frac{1}{(s+2)^{2}}]
$$
  
\n
$$
\downarrow
$$
  
\n
$$
\downarrow
$$
  
\n
$$
\downarrow
$$
  
\n
$$
\downarrow
$$
  
\n
$$
\downarrow
$$
  
\n
$$
\downarrow
$$
  
\n
$$
\downarrow
$$
  
\n
$$
\downarrow
$$
  
\n
$$
\downarrow
$$
  
\n
$$
\downarrow
$$
  
\n
$$
\downarrow
$$
  
\n
$$
\downarrow
$$
  
\n
$$
\downarrow
$$
  
\n
$$
\downarrow
$$
  
\n
$$
\downarrow
$$
  
\n
$$
\downarrow
$$
  
\n
$$
\downarrow
$$
  
\n
$$
\downarrow
$$
  
\n
$$
\downarrow
$$
  
\n
$$
\downarrow
$$
  
\n
$$
\downarrow
$$
  
\n
$$
\downarrow
$$
  
\n
$$
\downarrow
$$
  
\n
$$
\downarrow
$$
  
\n
$$
\downarrow
$$
  
\n
$$
\downarrow
$$
  
\n
$$
\downarrow
$$
  
\n
$$
\downarrow
$$
  
\n
$$
\downarrow
$$
  
\n
$$
\downarrow
$$
  
\n
$$
\downarrow
$$
  
\n
$$
\downarrow
$$
  
\n
$$
\downarrow
$$
  
\n
$$
\downarrow
$$
  
\n
$$
\downarrow
$$
  
\n<math display="</math>

## **IL1:**

Na karakterističnu funkciju (IL<sub>1</sub>), primenjuje se pravilo iz tabele 1, pod rednim brojem 3, gde se dobija:

$$
\mathcal{L}^{-1}[\frac{1}{s}] = h(t) = 1
$$

# **IL2:**

Primenom pravila iz tabele 1, pod rednim brojem 7, na drugu karakterističnu funkciju ( $|L_2$ ), gde je  $a = 2$ , dobija se:

$$
\mathcal{L}^{-1}[\frac{1}{s+2}] = e^{-2t}
$$

# **IL3:**

Primenom pravila iz tabele 1, pod rednim brojem 9, na treću karakterističnu funkciju ( $|L_3$ ), gde je  $a = 2$ , dobija se:

$$
\mathcal{L}^{-1}[\frac{1}{(s+2)^2}] = t \cdot e^{-2t}
$$

Zamenom dobijenih parcijalnih vremenskih funkcija u početnu jednačinu dobija se:

$$
x_{i}(t) = \mathcal{L}^{-1}[X_{i}(s)] = 2\mathcal{L}^{-1}[\frac{1}{s}] - 2\mathcal{L}^{-1}[\frac{1}{s+2}] - 4\mathcal{L}^{-1}[\frac{1}{(s+2)^{2}}] = 2 - 2e^{-2t} - 4t \cdot e^{-2t}
$$

Prema tome traženi jedinični odskočni odziv za datu prenosnu funkciju glasi:

$$
x_i(t) = 2 - 2e^{-2t} - 4t \cdot e^{-2t}
$$

П

#### **(b)**

Za dobijanje odgovarajućeg jediničnog impulsnog odziva dovodi se jedinični impulsni signal (t)-Dirakova funkcija, koji se na osnovu tabele 1, redni broj 1, Laplasovom transformacijom prevodi iz vremenskog u kompleksni domen  $\mathcal{I}[\delta(t)] = 1$ . Zamenom umesto  $X_u(s)$  dobija se:

$$
X_{i}(s) = \frac{8}{s^{2} + 4s + 4} \cdot 1 = \frac{8}{s^{2} + 4s + 4} = \frac{8}{(s + 2)^{2}}
$$

Na poslednji izraz se primenjuje inverzna Laplasova transformacija kako bi se dobio jedninični impulsni odziv za datu prenosnu funkciju, odnosno kako bi se dobio x<sub>i</sub>(t).

$$
x_{i}(t) = \mathcal{L}^{-1}[X_{i}(s)] = \mathcal{L}^{-1}[\frac{8}{(s+2)^{2}}]
$$

Primenom pravila iz tabele 2, pod rednim brojem 1, na prethodni izraz sledi:

$$
x_{i}(t) = \mathcal{L}^{-1}[X_{i}(s)] = 8\mathcal{L}^{-1}[\frac{1}{(s+2)^{2}}]
$$

**IL1:**

Na karakterističnu funkciju  $(II_1)$  primenjuje se pravilo iz tabele 1, pod rednim brojem 9, gde za a=2, sledi:

$$
\mathcal{L}^{-1}[\frac{1}{(s+2)^2}] = t \cdot e^{-2t}
$$

Zamenom dobijene parcijalne vremenske funkcije  $(II_1)$  u početnu jednačinu dobija se:

$$
x_{i}(t) = \mathcal{L}^{-1}[X_{i}(s)] = 8\mathcal{L}^{-1}[\frac{1}{(s+2)^{2}}] = 8t \cdot e^{-2t}
$$

Prema tome traženi jedinični impulsni odziv za datu prenosnu funkciju glasi:

$$
x_i(t) = 8t \cdot e^{-2t}
$$

**INSTRUKCIJE ZA KORIŠĆENJE SOFTVERA** 

# **ZADATAK 5.3.-17**

Da bi se rešio ovaj zadatak potrebno je da se u komandni prostor MATLAB-a upiše sledeći kod:

 $>> I = [8]$ 

 $U=[1 4 4]$ 

 $W=tf(I,U)$ 

ltiview({'step'; 'impulse'}, W)

Pritiskom na taster **Enter** dobija se grafičko rešenje ovog zadatka. Na ekranu 5.3.-17a prikazan je izgled komadnog prostora u MATLAB-u sa unešenim kodom, dok je na ekranu 5.3.-17b dato rešenje ovog zadatka.

**Gornji grafikon** (Step Response) na ekranu 5.3.-17b prikazuje jedinični odskočni odziv za datu prenosnu funkciju dok **donji** (Impulse Response) grafikon prikazuje jedinični imulsni odziv za istu prenosnu funkciju.

 $\sim$ 

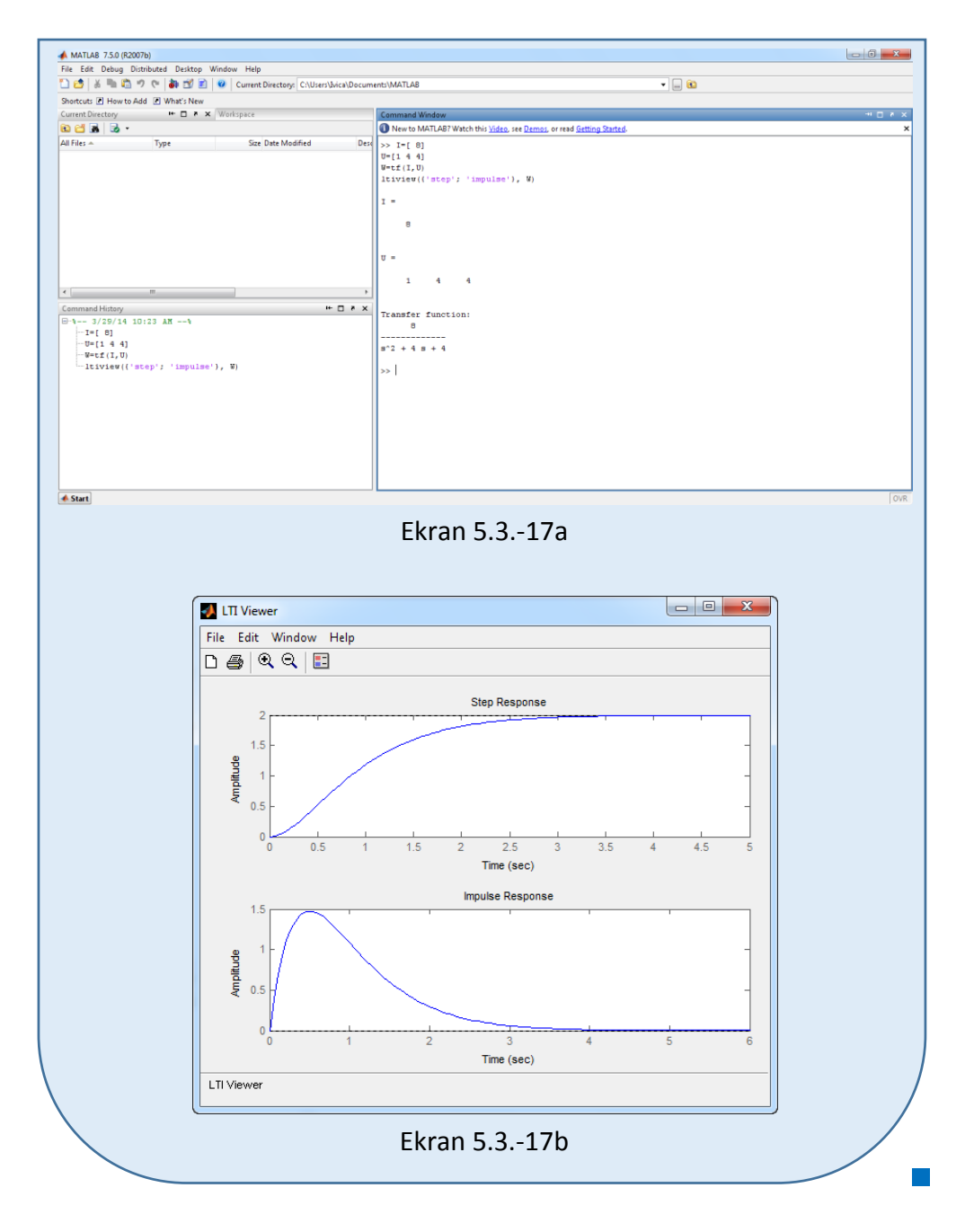

## **Zadatak 5.3.-18**

Za sistem čije je ponašanje definisano diferencijalnom jednačinom:

$$
5\ddot{x}_i(t) + 5\ddot{x}_i(t) = 10\ddot{x}_u(t) + 5\dot{x}_u(t)
$$

i pri svim početnim uslovima jednaki nuli , odrediti:

(a) jedinični odskočni odziv,

(b) jedinični impulsni odziv.

**Rešenje** Najpre je potrebno odrediti prenosnu funkciju koja opisuje sistem (W(s)). Uz pomoć Laplasovih transformacija, obe strane date diferencijalne jednačine prevode se iz vremenskog u kompleksni domen:

$$
\mathcal{I}[5\ddot{x}_i + 5\ddot{x}_i] = \mathcal{I}[10\ddot{x}_u + 5\dot{x}_u]
$$

Na osnovu pravila iz tabele 2, pod rednim brojem 1, sledi:

$$
\mathcal{I}[5\ddot{x}_i] + \mathcal{I}[5\ddot{x}_i] = \mathcal{I}[10\ddot{x}_u] + \mathcal{I}[5\dot{x}_u]
$$

Ponovnom primenom pravila iz tabele 2, pod rednim brojem 1, dobija se:

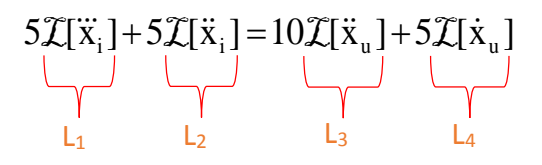

**L1:**

Na osnovu tabele 2, redni broj 5, i za sve početne uslove jednake nuli, sledi:

 $\mathcal{I}[\ddot{x}_i] = s^3 X_i(s)$ 

#### **L2:**

Na osnovu tabele 2, redni broj 5, i za sve početne uslove jednake nuli, sledi:

 $\mathcal{I}[\ddot{x}_i] = s^2 X_i(s)$ 

**L3:**

Na osnovu tabele 2, redni broj 5, i za sve početne uslove jednake nuli, sledi:

$$
\mathcal{I}[\ddot{x}_u] = s^2 X_u(s)
$$

**L4:**

Primenom pravila iz tabele 2, redni broj 5, i za sve početne uslove jednake nuli, sledi:

$$
\mathcal{I}[\dot{\mathbf{x}}_{\mathrm{u}}] = \mathbf{s} \mathbf{X}_{\mathrm{u}}(\mathbf{s})
$$
Na osnovu dobijenih vrednosti za parcijalne funkcije  $(L_1, L_2, L_3, L_4)$ , sledi da je:

$$
5s^{3}X_{i}(s) + 5s^{2}X_{i}(s) = 10s^{2}X_{u}(s) + 5sX_{u}(s),
$$

odnosno:

$$
(5s3 + 5s2)Xi(s) = (10s2 + 5s)Xu(s)
$$

Prenosna funkcija predstavljaće odnos kompleksnih likova izlaza Xi(s) i ulaza  $X_u(s)$ :

$$
W(s) = \frac{X_i(s)}{X_{u}(s)} = \frac{10s^2 + 5s}{5s^3 + 5s^2} = \frac{5s(2s+1)}{5s(s^2+s)} = \frac{2s+1}{s^2+s} = \frac{2s+1}{s(s+1)}
$$

Dobijeni izraz predstavlja prenosnu funkciju sistema čije je ponašanje opisano početnom diferencijalnom jednačinom. Nakon određivanja prenosne funkcije sistema potrebno je odrediti jedinični odskočni i jedinični impulsni odziv na sledeći način:

#### $\blacksquare$  (a)

Za dobijanje odgovarajućeg jediničnog odskočnog odziva na ulaz sistema dovodi se jedinični odskočni signal h(t), koji se na osnovu tabele 1, redni broj 3, Laplasovom transformacijom prevodi iz vremenskog u kompleksni domen s  $\mathcal{I}[h(t)] = \frac{1}{\tau}$ . Zamenom umesto  $X_u(s)$  u prethodnoj jednačini dobija se :

$$
X_i(s) = \frac{2s+1}{s(s+1)} \cdot \frac{1}{s} = \frac{2s+1}{s^2(s+1)}
$$

Na poslednji izraz se primenjuje inverzna Laplasova transformacija kako bi se dobio jedninični odskočni odziv za datu prenosnu funkciju, odnosno kako bi se dobio  $x_i(t)$ .

Data funkcija u kompleksnom domenu (Xi(s)) može se posmatrati kao složena funkcija koja se može uprostiti Hevisajdovim razvojem funkcije. Prvo se funkcija zapisuje kao količnik polinoma P(s) i Q(s):

$$
X_i(s) = \frac{P(s)}{Q(s)} = \frac{2s+1}{s^2(s+1)}
$$

Ono što je bitno za pronalaženje polova funkcije jeste imenilac Q(s) za koji se traže nule funkcije, odnosno funkciju u imeniocu potrebno je izjednačiti s nulom:

$$
Q(s) = s^2(s + 1) = 0
$$

Rešenja nula funkcije su sledeća:

$$
s2 = 0 \Rightarrow s \cdot s = 0 \Rightarrow s1/2 = 0 \Rightarrow \text{ II slučaj}
$$

$$
s + 1 = 0 \Rightarrow s3 = -1 \Rightarrow \text{ I slučaj}
$$

Na osnovu gore navedenih vrednosti uprošćavanje izraza se vrši na sledeći način:

$$
X_{i}(s) = \frac{2s+1}{s^{2}(s+1)} = \frac{K_{1}}{s} + \frac{K_{2}}{s^{2}} + \frac{K_{3}}{s+1}
$$

Prethodni izraz potrebno je svesti na zajednički imenilac i urediti ga na sledeći način:

$$
X_{1}(s) = \frac{K_{1}}{s} + \frac{K_{2}}{s^{2}} + \frac{K_{3}}{s+1} = \frac{K_{1}s(s+1) + K_{2}(s+1) + K_{3}s^{2}}{s^{2}(s+1)}
$$
  
= 
$$
\frac{K_{1}s^{2} + K_{1}s + K_{2}s + K_{2} + K_{3}s^{2}}{s^{2}(s+1)} = \frac{(K_{1} + K_{3})s^{2} + (K_{1} + K_{2})s + K_{2}}{s^{2}(s+1)}
$$

Dobijeni izraz se izjednačava sa zadatom funkcijom:

$$
\frac{(K_1 + K_3)s^2 + (K_1 + K_2)s + K_2}{s^2(s+1)} = \frac{2s+1}{s^2(s+1)}
$$

Izjednačavanjem brojioca sa obe strane jednakosti, dobija se:

 $Uz \, s^2$ :  $K_1 + K_3 = 0$ , Uz **s**:  $K_1 + K_2 = 2$ ,

Uz slobodan član  $(\mathbf{s}^0)$ :  $\mathbf{K}_2 = 1$ 

Sistem jednačina možeme se rešiti na nekoliko načina. Ovde će biti rešen metodom smene:

$$
K_1 + K_3 = 0
$$
\n
$$
K_1 + K_2 = 0 \Rightarrow K_1 + K_3 = 0 \Rightarrow K_3 = -K_1
$$
\n
$$
K_1 + K_2 = 2 \Rightarrow K_1 + 1 = 2 \Rightarrow K_1 = 2 - 1 = 1 \Rightarrow K_1 = 1
$$
\n
$$
K_2 = 1
$$
\n
$$
K_1 = 1; K_2 = 1;
$$
\n
$$
K_1 = 1; K_2 = 1;
$$
\n
$$
K_1 = 1; K_2 = -1;
$$

Zatim se vrši zamena za  $K_1, K_2$  i  $K_3$  odgovarajućim vrednostima. Na taj način se zadata funkcija može izraziti sledećim zbirom:

$$
X_1(s) = \frac{1}{s} + \frac{1}{s^2} + \frac{(-1)}{s+1} = \frac{1}{s} + \frac{1}{s^2} - \frac{1}{s+1}
$$

Na ovu jednakost, zatim se primenjuje inverzna Laplasova transformacija da bi se dobila orginalna funkcija  $x_i(t)$ :

$$
x_{i}(t) = \mathcal{L}^{-1}[X_{i}(s)] = \mathcal{L}^{-1}[\frac{2s+1}{s^{2}(s+1)}] = \mathcal{L}^{-1}[\frac{1}{s} + \frac{1}{s^{2}} - \frac{1}{s+1}]
$$

Na osnovu teoreme linearnosti koja je data u tabeli 2, pod rednim brojem 1, sledi:

$$
x_{i}(t) = \mathcal{L}^{-1}[\frac{2s+1}{s^{2}(s+1)}] = \mathcal{L}^{-1}[\frac{1}{s} + \frac{1}{s^{2}} - \frac{1}{s+1}] = \mathcal{L}^{-1}[\frac{1}{s}] + \mathcal{L}^{-1}[\frac{1}{s^{2}}] - \mathcal{L}^{-1}[\frac{1}{s+1}]
$$
  
\n
$$
\underbrace{||\cdot||_{2}}_{||_{L_{2}}}
$$

# **IL1:**

Na karakterističnu funkciju (IL<sub>1</sub>), primenjuje se pravilo iz tabele 1, pod rednim brojem 3, gde se dobija:

$$
\mathcal{L}^{-1}[\frac{1}{s}] = h(t) = 1
$$

#### **IL2:**

Primenom pravila iz tabele 1, pod rednim brojem 5, na drugu karakterističnu funkciju  $(IL<sub>2</sub>)$ , dobija se:

 $\mathbb{R}^n$ 

$$
\mathcal{I}^{-1}[\frac{1}{s^2}]\!=\!t
$$

**IL3:**

Primenom pravila iz tabele 1, pod rednim brojem 7, na treću karakterističnu funkciju ( $|L_3$ ), gde je  $a = 1$ , dobija se:

$$
\mathcal{L}^1[\frac{1}{s+1}] = e^{-t}
$$

Zamenom dobijenih parcijalnih vremenskih funkcija u početnu jednačinu dobija se:

$$
x_{i}(t) = \mathcal{L}^{-1}[X_{i}(s)] = \mathcal{L}^{-1}[\frac{2s+1}{s^{2}(s+1)}] = \mathcal{L}^{-1}[\frac{1}{s}] + \mathcal{L}^{-1}[\frac{1}{s^{2}}] - \mathcal{L}^{-1}[\frac{1}{s+1}] = 1 + t - e^{-t}
$$

Prema tome traženi jedinični odskočni odziv za datu prenosnu funkciju glasi:

 $x_i(t) = 1 + t + e^{-t}$ 

#### **(b)**

Za dobijanje odgovarajućeg jediničnog impulsnog odziva dovodi se jedinični impulsni signal (t)-Dirakova funkcija, koji se na osnovu tabele 1, redni broj 1, Laplasovom transformacijom prevodi iz vremenskog u kompleksni domen  $\mathcal{I}[\delta(t)] = 1$ . Zamenom umesto  $X_u(s)$  dobija se:

$$
X_i(s) = \frac{2s+1}{s(s+1)} \cdot 1 = \frac{2s+1}{s(s+1)}
$$

Na poslednji izraz se primenjuje inverzna Laplasova transformacija kako bi se dobio jedninični impulsni odziv za datu prenosnu funkciju, odnosno kako bi se dobio  $x_i(t)$ .

Za gorni izraz inverzna Laplasova transformacija se može odrediti na dva načina:

#### **(b) Prvi način:**

Da bi se odredila orginalna funkcija  $(x_i(t))$  potrebno je da se na datu jednakost primeni inverzna Laplasova transformacija:

$$
x_{i}(t) = \mathcal{L}^{-1}[X_{i}(s)] = \mathcal{L}^{-1}[\frac{2s+1}{s(s+1)}]
$$

Primenom pravila iz tabele 2, pod rednim brojem 1, na prethodni izraz sledi:

$$
x_{i}(t) = \mathcal{L}^{-1}[X_{i}(s)] = \mathcal{L}^{-1}[\frac{2s+1}{s(s+1)}] = \mathcal{L}^{-1}[\frac{2(s+\frac{1}{2})}{s(s+1)}] = 2\mathcal{L}^{-1}[\frac{s+\frac{1}{2}}{s(s+1)}]
$$

# **IL1:**

Na karakterističnu funkciju  $(IL_1)$  primenjuje se pravilo iz tabele 1, pod rednim brojem 19, gde za 2  $a = \frac{1}{2}$  i b = 1, sledi:

$$
\mathcal{I}^{-1}\left[\frac{s+\frac{1}{2}}{s(s+1)}\right] = \frac{1}{2} + (1 - \frac{1}{2})e^{-t} = \frac{1}{2} + (1 - \frac{1}{2})e^{-t} = \frac{1}{2} + \frac{1}{2}e^{-t}
$$

Zamenom dobijene parcijalne vremenske funkcije (IL<sub>1</sub>) u početnu jednačinu dobija se:

$$
x_{i}(t) = \mathcal{I}^{-1}[X_{i}(s)] = 2\mathcal{I}^{-1}[\frac{s+\frac{1}{2}}{s(s+1)}] = 2(\frac{1}{2} + \frac{1}{2}e^{-t}) = \frac{2}{2} + \frac{2}{2}e^{-t} = 1 + e^{-t}
$$

Prema tome traženi jedinični impulsni odziv za datu prenosnu funkciju glasi:

 $x_i(t) = 1 + e^{-t}$ 

**I** 

#### **(b) Drugi način:**

Data funkcija u kompleksnom domenu (Xi(s)) može se posmatrati kao složena funkcija koja se može uprostiti Hevisajdovim razvojem funkcije. Prvo se funkcija zapisuje kao količnik polinoma P(s) i Q(s):

$$
X_i(s) = \frac{P(s)}{Q(s)} = \frac{2s+1}{s(s+1)}
$$

Ono što je bitno za pronalaženje polova funkcije jeste imenilac Q(s) za koji se traže nule funkcije, odnosno funkciju u imeniocu potrebno je izjednačiti s nulom:

$$
Q(s) = s(s+1) = 0
$$

Rešenja nula funkcije su sledeća:

$$
s = 0 \Rightarrow s_1 = 0 \Rightarrow 1 \text{ slučaj}
$$

$$
s + 1 = 0 \Rightarrow s_2 = -1 \Rightarrow 1 \text{ slučaj}
$$

Na osnovu gore navedenih vrednosti uprošćavanje izraza se vrši na sledeći način:

$$
X_{i}(s) = \frac{2s+1}{s(s+1)} = \frac{K_{1}}{s} + \frac{K_{2}}{s+1}
$$

Prethodni izraz potrebno je svesti na zajednički imenilac i urediti ga na sledeći način:

$$
X_{i}(s) = \frac{K_{1}}{s} + \frac{K_{2}}{s+1} = \frac{K_{1}(s+1) + K_{2}s}{s(s+1)} = \frac{K_{1}s + K_{1} + K_{2}s}{s(s+1)} = \frac{(K_{1} + K_{2})s + K_{1}}{s(s+1)}
$$

Dobijeni izraz se izjednačava sa zadatom funkcijom:

$$
\frac{(K_1 + K_2)s + K_1}{s(s+1)} = \frac{2s+1}{s(s+1)}
$$

Izjednačavanjem brojioca sa obe strane jednakosti, dobija se:

Uz **s**:  $K_1 + K_2 = 2$ ,

Uz slobodan član  $(\mathbf{s}^0)$ :  $\mathbf{K}_1 = 1$ 

Sistem jednačina možeme se rešiti na nekoliko načina. Ovde će biti rešen metodom smene:

$$
K_1 + K_2 = 2 \Rightarrow K_2 = 2 - K_1 \Rightarrow K_2 = 2 - 1 = 1 \Rightarrow K_2 = 1
$$
  
\n
$$
K_1 = 1 \Rightarrow K_1 = 1
$$
  
\n
$$
K_1 = 1; K_2 = 1;
$$

Zatim se vrši zamena za K<sub>1</sub> i K<sub>2</sub> odgovarajućim vrednostima. Na taj način se zadata funkcija može izraziti sledećim zbirom:

$$
X_i(s) = \frac{1}{s} + \frac{1}{s+1}
$$

Na ovu jednakost, zatim se primenjuje inverzna Laplasova transformacija da bi se dobila orginalna funkcija xi(t):

$$
x_{i}(t) = \mathcal{L}^{-1}[X_{i}(s)] = \mathcal{L}^{-1}[\frac{2s+1}{s(s+1)}] = \mathcal{L}^{-1}[\frac{1}{s} + \frac{1}{s+1}]
$$

Na osnovu teoreme linearnosti koja je data u tabeli 2, pod rednim brojem 1, sledi:

$$
x_{i}(t) = \mathcal{L}^{-1}[X_{i}(s)] = \mathcal{L}^{-1}[\frac{2s+1}{s(s+1)}] = \mathcal{L}^{-1}[\frac{1}{s} + \frac{1}{s+1}] = \mathcal{L}^{-1}[\frac{1}{s}] + \mathcal{L}^{-1}[\frac{1}{s+1}]
$$

**IL1:**

Na karakterističnu funkciju (IL<sub>1</sub>), primenjuje se pravilo iz tabele 1, pod rednim brojem 3, gde se dobija:

$$
\mathcal{L}^{-1}[\frac{1}{s}] = h(t) = 1
$$

#### **IL2:**

Primenom pravila iz tabele 1, pod rednim brojem 7, na drugu karakterističnu funkciju ( $|L_2$ ), gde je  $a = 1$ , dobija se:

$$
\mathcal{L}^{-1}[\frac{1}{s+1}] = e^{-t}
$$

Zamenom dobijenih parcijalnih vremenskih funkcija u početnu jednačinu dobija se:

$$
X_{i}(t) = \mathcal{L}^{-1}[X_{i}(s)] = \mathcal{L}^{-1}[\frac{1}{s}] + \mathcal{L}^{-1}[\frac{1}{s+1}] = 1 + e^{-t}
$$

Prema tome traženi jedinični impulsni odziv za datu prenosnu funkciju glasi:

$$
x_i(t) = 1 + e^{-t}
$$

**INSTRUKCIJE ZA KORIŠĆENJE SOFTVERA** 

#### **ZADATAK 5.3.-18**

Da bi se rešio ovaj zadatak potrebno je da se u komandni prostor MATLAB-a upiše sledeći kod:

 $>> I=$ [21]

 $U=[1 1 0]$ 

 $W=tf(I,U)$ 

ltiview({'step'; 'impulse'}, W)

Pritiskom na taster **Enter** dobija se grafičko rešenje ovog zadatka. Na ekranu 5.3.-18a prikazan je izgled komadnog prostora u MATLAB-u sa unešenim kodom, dok je na ekranu 5.3.-18b dato rešenje ovog zadatka.

**Gornji grafikon** (Step Response) na ekranu 5.3.-18b prikazuje jedinični odskočni odziv za datu prenosnu funkciju dok **donji** (Impulse Response) grafikon prikazuje jedinični imulsni odziv za istu prenosnu funkciju.

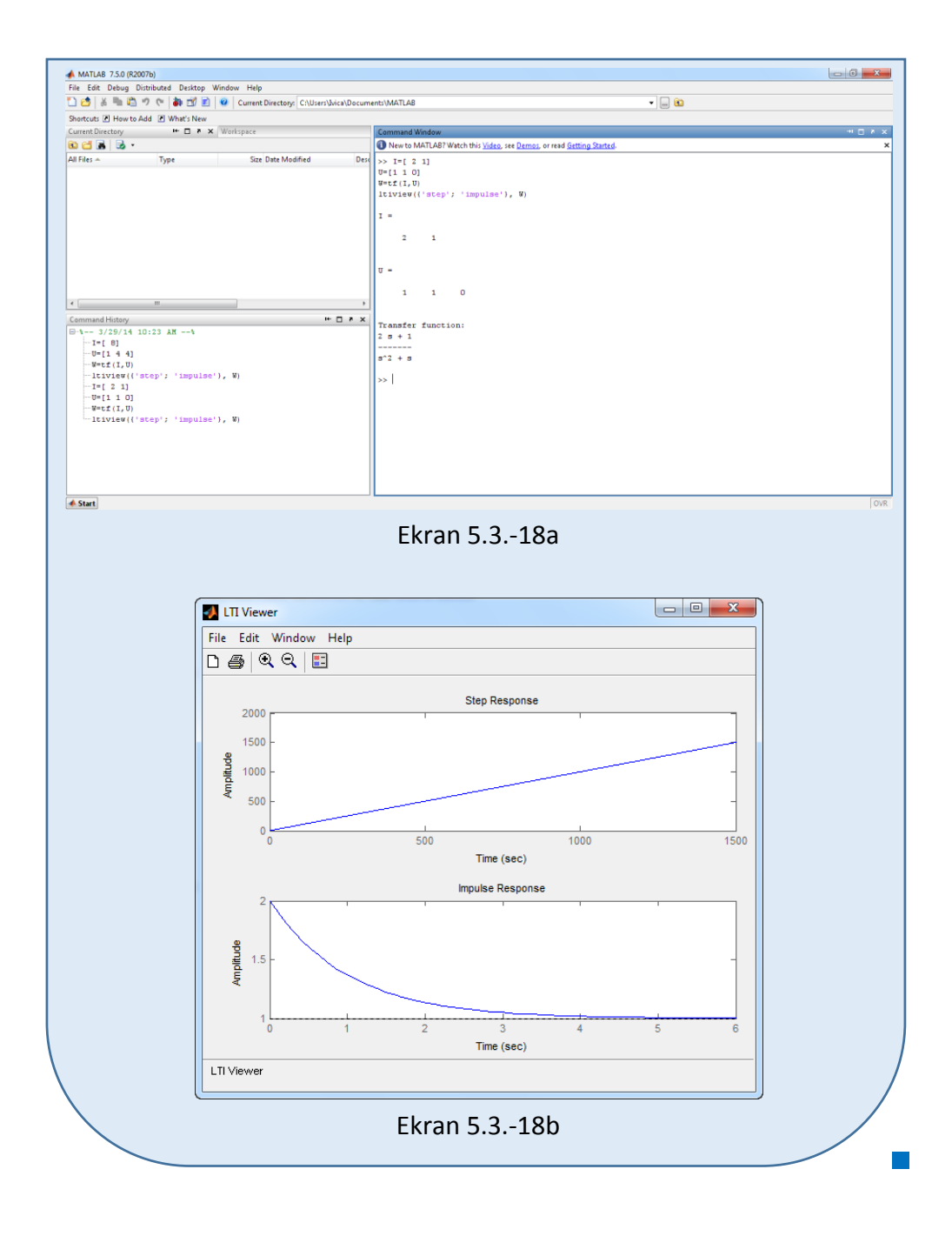

# ■ Zadatak 5.3.-19

Za sistem čije je ponašanje definisano diferencijalnom jednačinom:

 $3x_i^{(IV)}(t) + 3\ddot{x}_i(t) = 6\ddot{x}_u(t) + 3\ddot{x}_u(t)$ 

i pri svim početnim uslovima jednaki nuli , odrediti:

(a) jedinični odskočni odziv,

(b) jedinični impulsni odziv.

**Rešenje** Najpre je potrebno odrediti prenosnu funkciju koja opisuje sistem (W(s)). Uz pomoć Laplasovih transformacija, obe strane date diferencijalne jednačine prevode se iz vremenskog u kompleksni domen:

$$
\mathcal{I}[3x_i^{(IV)} + 3\ddot{x}_i] = \mathcal{I}[6\dddot{x}_u + 3\ddot{x}_u]
$$

Na osnovu pravila iz tabele 2, pod rednim brojem 1, sledi:

$$
\mathcal{I}[3x_i^{(IV)}] + \mathcal{I}[3\ddot{x}_i] = \mathcal{I}[6\dddot{x}_u] + \mathcal{I}[3\ddot{x}_u]
$$

Ponovnom primenom pravila iz tabele 2, pod rednim brojem 1, dobija se:

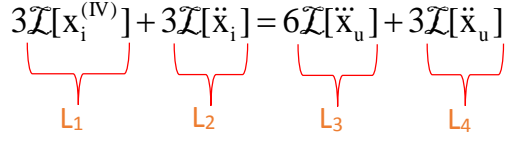

**L1:**

Na osnovu tabele 2, redni broj 5, i za sve početne uslove jednake nuli, sledi:

$$
\mathcal{I}[x_i^{(IV)}] = s^4 X_i(s)
$$

#### **L2:**

Primenom pravila iz tabele 2, pod rednim brojm 5, i za sve početne uslove jednake nuli, sledi:

$$
\mathcal{I}[\ddot{x}_i] = s^2 X_i(s)
$$

#### **L3:**

Primenom pravila iz tabele 2, pod rednim brojm 5, i za sve početne uslove jednake nuli, sledi:

$$
\mathcal{I}[\ddot{x}_u] = s^3 X_u(s)
$$

#### **L4:**

Primenom pravila iz tabele 2, redni broj 5, i za sve početne uslove jednake nuli, sledi:

$$
\mathcal{I}[\ddot{x}_u] = s^2 X_u(s)
$$

Na osnovu dobijenih vrednosti za parcijalne funkcije  $(L_1, L_2, L_3 | L_4)$ , sledi da je:

$$
3s^{4}X_{i}(s) + 3s^{2}X_{i}(s) = 6s^{3}X_{u}(s) + 3s^{2}X_{u}(s),
$$

odnosno:

$$
(3s4 + 3s2)Xi(s) = (6s3 + 3s2)Xu(s)
$$

Prenosna funkcija predstavljaće odnos kompleksnih likova izlaza  $X_i(s)$  i ulaza  $X_u(s)$ :

$$
W(s) = \frac{X_1(s)}{X_0(s)} = \frac{6s^3 + 3s^2}{3s^4 + 3s^2} = \frac{3s^2(2s+1)}{3s^2(s^2+1)} = \frac{2s+1}{s^2+1}
$$

Dobijeni izraz predstavlja prenosnu funkciju sistema čije je ponašanje opisano početnom diferencijalnom jednačinom. Nakon određivanja prenosne funkcije sistema potrebno je odrediti jedinični odskočni i jedinični impulsni odziv na sledeći način:

#### $\blacksquare$  (a)

Za dobijanje odgovarajućeg jediničnog odskočnog odziva na ulaz sistema dovodi se jedinični odskočni signal h(t), koji se na osnovu tabele 1, redni broj 3, Laplasovom transformacijom prevodi iz vremenskog u kompleksni domen s  $\mathcal{I}[h(t)] = \frac{1}{\tau}$ . Zamenom umesto  $X_u(s)$  u prethodnoj jednačini dobija se :

$$
X_i(s) = \frac{2s+1}{s^2+1} \cdot \frac{1}{s} = \frac{2s+1}{s(s^2+1)}
$$

Na poslednji izraz se primenjuje inverzna Laplasova transformacija kako bi se dobio jedninični odskočni odziv za datu prenosnu funkciju, odnosno kako bi se dobio x<sub>i</sub>(t).

Data funkcija u kompleksnom domenu (Xi(s)) može se posmatrati kao složena funkcija koja se može uprostiti Hevisajdovim razvojem funkcije. Prvo se funkcija zapisuje kao količnik polinoma P(s) i Q(s):

$$
X_i(s) = \frac{P(s)}{Q(s)} = \frac{2s+1}{s(s^2+1)}
$$

Ono što je bitno za pronalaženje polova funkcije jeste imenilac Q(s) za koji se traže nule funkcije, odnosno funkciju u imeniocu potrebno je izjednačiti s nulom:

$$
Q(s) = s(s^2 + 1) = 0
$$

Rešenja nula funkcije su sledeća:

$$
s = 0 \Rightarrow s_1 = 0 \Rightarrow 1 \text{ slučaj}
$$

$$
s^2 + 1 = 0 \Rightarrow s^2 = -1 \Rightarrow s_{2/3} = \sqrt{-1} \Rightarrow s_{2/3} = \pm i \Rightarrow 111 \text{ slučaj}
$$

Na osnovu gore navedenih vrednosti uprošćavanje izraza se vrši na sledeći način:

$$
X_{i}(s) = \frac{2s+1}{s(s^{2}+1)} = \frac{K_{1}}{s} + \frac{K_{2}s+K_{3}}{s^{2}+1}
$$

Prethodni izraz potrebno je svesti na zajednički imenilac i urediti ga na sledeći način:

$$
X_{i}(s) = \frac{K_{1}}{s} + \frac{K_{2}s + K_{3}}{s^{2} + 1} = \frac{K_{1} + (s^{2} + 1) + (K_{2}s + K_{3})s}{s(s^{2} + 1)} = \frac{K_{1}s^{2} + K_{1} + K_{2}s^{2} + K_{3}s}{s(s^{2} + 1)} = \frac{(K_{1} + K_{2})s^{2} + K_{3}s + K_{1}}{s(s^{2} + 1)}
$$

Dobijeni izraz se izjednačava sa zadatom funkcijom:

$$
\frac{(K_1 + K_2)s^2 + K_3s + K_1}{s(s^2 + 1)} = \frac{2s + 1}{s(s^2 + 1)}
$$

Izjednačavanjem brojioca sa obe strane jednakosti, dobija se sledeći sistem jednačina:

Uz 
$$
s^2
$$
:  $K_1 + K_2 = 0$ ,

Uz s: 
$$
K_3 = 2
$$
,

Uz slobodan član  $(\mathbf{s}^0)$ :  $\mathbf{K}_1 = 1$ 

Sistem jednačina možeme se rešiti na nekoliko načina. Ovde će biti rešen metodom smene:

$$
K_1 + K_2 = 0
$$
\n
$$
K_2 = -K_1 \Rightarrow K_2 = -1
$$
\n
$$
K_3 = 2
$$
\n
$$
K_1 = 1
$$
\n
$$
K_1 = 1
$$
\n
$$
K_2 = -1
$$
\n
$$
K_3 = 2
$$
\n
$$
K_1 = 1
$$
\n
$$
K_1 = 1; K_2 = -1; K_3 = 2;
$$

Zatim se vrši zamena za K1, K<sup>2</sup> i K<sup>3</sup> odgovarajućim vrednostima. Na taj način se zadata funkcija može izraziti sledećim zbirom:

$$
X_{i}(s) = \frac{1}{s} + \frac{(-1) \cdot s + 2}{s^{2} + 1} = \frac{1}{s} - \frac{s + 2}{s^{2} + 1} = \frac{1}{s} - \frac{s}{s^{2} + 1} + \frac{2}{s^{2} + 1} = \frac{1}{s} - \frac{s}{s^{2} + 1} + 2 \cdot \frac{1}{s^{2} + 1}
$$

Na ovu jednakost, zatim se primenjuje inverzna Laplasova transformacija da bi se dobila orginalna funkcija xi(t):

$$
x_{i}(t) = \mathcal{L}^{-1}[X_{i}(s)] = \mathcal{L}^{-1}[\frac{2s+1}{s(s^{2}+1)}] = \mathcal{L}^{-1}[\frac{1}{s} - \frac{s}{s^{2}+1} + 2 \cdot \frac{1}{s^{2}+1}]
$$

Na osnovu teoreme linearnosti koja je data u tabeli 2, pod rednim brojem 1, sledi:

$$
x_{i}(t) = \mathcal{L}^{-1}[X_{i}(s)] = \mathcal{L}^{-1}[\frac{2s+1}{s(s^{2}+1)}] = \mathcal{L}^{-1}[\frac{1}{s}] - \mathcal{L}^{-1}[\frac{s}{s^{2}+1}] + \mathcal{L}^{-1}[2 \cdot \frac{1}{s^{2}+1}] =
$$
  
= 
$$
\underbrace{\mathcal{L}^{-1}[\frac{1}{s}] - \mathcal{L}^{-1}[\frac{s}{s^{2}+1}]}_{\parallel L_{1}} + 2\mathcal{L}^{-1}[\frac{1}{s^{2}+1}]
$$

### **IL1:**

Na karakterističnu funkciju  $(II_1)$ , primenjuje se pravilo iz tabele 1, pod rednim brojem 3, gde se dobija:

$$
\mathcal{L}^{-1}[\frac{1}{s}] = h(t) = 1
$$

# **IL2:**

Primenom pravila iz tabele 1, pod rednim brojem 12, na drugu karakterističnu funkciju ( $|L_2$ ), gde je  $\omega = 1$ , dobija se:

$$
\mathcal{L}^{-1}[\frac{s}{s^2+1}] = \cos t
$$

### **IL3:**

Primenom pravila iz tabele 1, pod rednim brojem 11, na treću karakterističnu funkciju ( $|L_3$ ), gde je  $\omega = 1$ , dobija se:

$$
\mathcal{L}^{-1}[\frac{1}{s^2+1}] = \sin t
$$

Zamenom dobijenih parcijalnih vremenskih funkcija u početnu jednačinu dobija se:

$$
x_{i}(t) = \mathcal{L}^{-1}[X_{i}(s)] = \mathcal{L}^{-1}[\frac{1}{s}] - \mathcal{L}^{-1}[\frac{s}{s^{2}+1}] + 2\mathcal{L}^{-1}[\frac{1}{s^{2}+1}] = 1 - \cos t + 2\sin t
$$

Prema tome traženi jedinični odskočni odziv za datu prenosnu funkciju glasi:

$$
x_i(t) = 1 - \cos t + 2\sin t
$$

#### **(b)**

Za dobijanje odgovarajućeg jediničnog impulsnog odziva dovodi se jedinični impulsni signal (t)-Dirakova funkcija, koji se na osnovu tabele 1, redni broj 1, Laplasovom transformacijom prevodi iz vremenskog u kompleksni domen  $\mathcal{I}[\delta(t)] = 1$ . Zamenom umesto  $X_u(s)$  dobija se:

$$
X_{i}(s) = \frac{2s+1}{s^{2}+1} \cdot 1 = \frac{2s+1}{s^{2}+1}
$$

Na poslednji izraz se primenjuje inverzna Laplasova transformacija kako bi se dobio jedninični impulsni odziv za datu prenosnu funkciju, odnosno kako bi se dobio  $x_i(t)$ .

$$
x_{i}(t) = \mathcal{L}^{-1}[X_{i}(s)] = \mathcal{L}^{-1}[\frac{2s+1}{s^{2}+1}]
$$

Na osnovu teoreme linearnosti koja je data u tabeli 2, pod rednim brojem 1, sledi:

$$
x_{i}(t) = \mathcal{L}^{-1}[X_{i}(s)] = \mathcal{L}^{-1}[\frac{2s+1}{s^{2}+1}] = \mathcal{L}^{-1}[2 \cdot \frac{s}{s^{2}+1} + \frac{1}{s^{2}+1}] =
$$
  
= 
$$
\mathcal{L}^{-1}[2 \cdot \frac{s}{s^{2}+1}] + \mathcal{L}^{-1}[\frac{1}{s^{2}+1}] = 2\mathcal{L}^{-1}[\frac{s}{s^{2}+1}] + \mathcal{L}^{-1}[\frac{1}{s^{2}+1}]
$$
  

$$
\underbrace{1}_{l_{1}} \underbrace{1}_{l_{2}}
$$

**IL1:**

Na prvu karakterističnu funkciju (IL<sub>1</sub>), primenom pravila iz tabele 1, pod rednim brojem 12, gde je  $\omega = 1$ , dobija se:

$$
\mathcal{L}^{-1}[\frac{s}{s^2+1}] = \cos t
$$

#### **IL2:**

Primenom pravila iz tabele 1, pod rednim brojem 11, na drugu karakterističnu funkciju ( $|L_2$ ), gde je  $\omega = 1$ , dobija se:

$$
\mathcal{L}^{-1}[\frac{1}{s^2+1}] = \sin t
$$

Zamenom dobijenih parcijalnih vremenskih funkcija u početnu jednačinu dobija se:

$$
x_{i}(t) = \mathcal{I}^{-1}[X_{i}(s)] = 2\mathcal{I}^{-1}[\frac{s}{s^{2}+1}] + \mathcal{I}^{-1}[\frac{1}{s^{2}+1}] = 2\cos t + \sin t
$$

Prema tome traženi jedinični impulsni odziv za datu prenosnu funkciju glasi:

 $x_i(t) = 2\cos t + \sin t$ 

# **INSTRUKCIJE ZA KORIŠĆENJE SOFTVERA**

# **ZADATAK 5.3.-19**

Da bi se rešio ovaj zadatak potrebno je da se u komandni prostor MATLAB-a upiše sledeći kod:

 $>> I = [2 1]$  $U=[1 0 1]$  $W=tf(I,U)$ 

ltiview({'step'; 'impulse'}, W)

Pritiskom na taster **Enter** dobija se grafičko rešenje ovog zadatka. Na ekranu 5.3.-19a prikazan je izgled komadnog prostora u MATLAB-u sa unešenim kodom, dok je na ekranu 5.3.- 19b prikazano rešenje ovog zadatka.

**Gornji grafikon** (Step Response) na ekranu 5.3.-19b prikazuje jedinični

odskočni odziv za datu prenosnu funkciju dok **donji** (Impulse Response) grafikon prikazuje jedinični imulsni odziv za istu prenosnu funkciju.

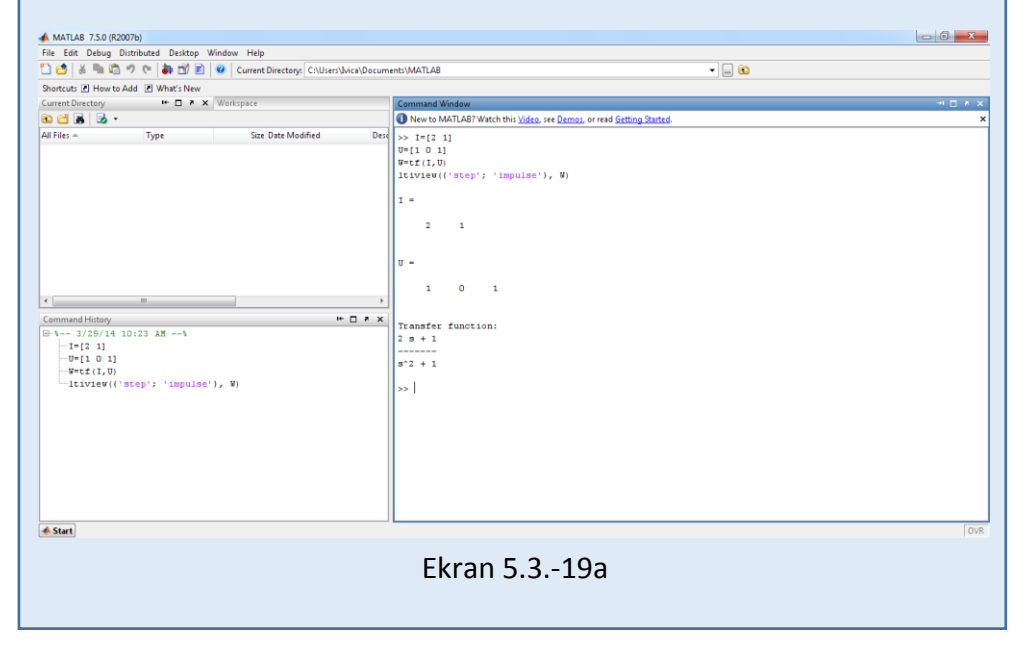

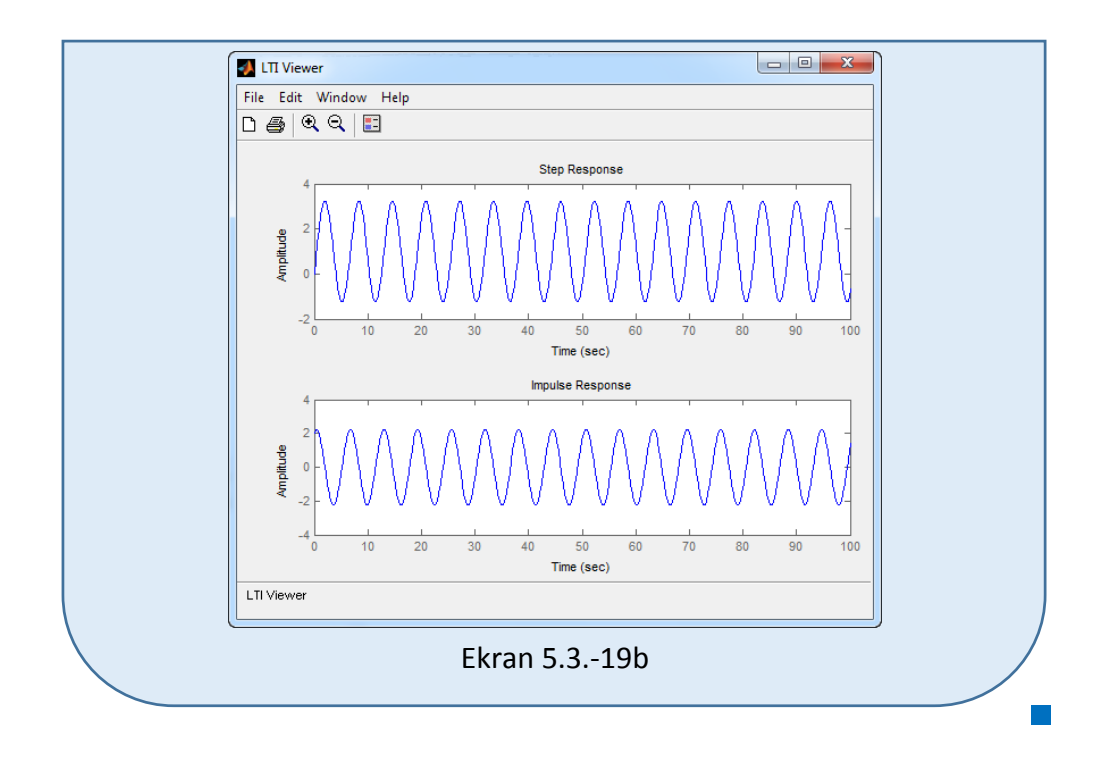

# **Zadatak 5.3.-20**

Za sistem čije je ponašanje definisano diferencijalnom jednačinom:

 $\ddot{x}_i(t) + 6\dot{x}_i(t) + 9x_i(t) = x_u(t)$ 

i pri svim početnim uslovima jednaki nuli , odrediti:

(a) jedinični odskočni odziv,

(b) jedinični impulsni odziv.

**Rešenje** Najpre je potrebno odrediti prenosnu funkciju koja opisuje sistem (W(s)). Uz pomoć Laplasovih transformacija, obe strane date diferencijalne jednačine prevode se iz vremenskog u kompleksni domen:

$$
\mathcal{I}[\ddot{x}_i + 6\dot{x}_i + 9x_i] = \mathcal{I}[x_u]
$$

Na osnovu pravila iz tabele 2, pod rednim brojem 1, sledi:

$$
\mathcal{I}[\ddot{x}_i] + \mathcal{I}[6\dot{x}_i] + \mathcal{I}[9x_i] = \mathcal{I}[x_u]
$$

Ponovnom primenom pravila iz tabele 2, pod rednim brojem 1, dobija se:

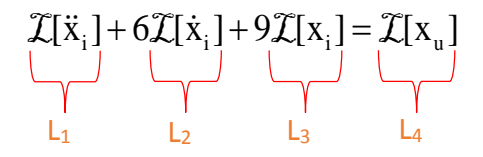

**L1:**

Na osnovu tabele 2, redni broj 5, i za sve početne uslove jednake nuli, sledi:

$$
\mathcal{I}[\ddot{x}_i] = s^2 X_i(s)
$$

**L2:**

Na osnovu tabele 2, redni broj 5, i za sve početne uslove jednake nuli, sledi:

 $\mathcal{I}[\dot{x}_i] = sX_i(s)$ 

#### **L3:**

Primenom pravila iz tabele 2, redni broj 5, i za sve početne uslove jednake nuli, sledi:

 $\mathcal{I}[x_i] = X_i(s)$ 

**L4:**

Primenom pravila iz tabele 2, redni broj 5, i za sve početne uslove jednake nuli, sledi:

$$
\mathcal{I}[x_{u}] = X_{u}(s)
$$

Na osnovu dobijenih vrednosti za parcijalne funkcije  $(L_1, L_2, L_3, L_4)$ , sledi da je:

$$
s^{2}X_{i}(s) + 6sX_{i}(s) + 9X_{i}(s) = X_{u}(s),
$$

odnosno:

$$
(s^2 + 6s + 9)X_i(s) = X_u(s)
$$

Prenosna funkcija predstavljaće odnos kompleksnih likova izlaza Xi(s) i ulaza  $X_u(s)$ :

$$
W(s) = \frac{X_i(s)}{X_u(s)} = \frac{1}{s^2 + 6s + 9}
$$

Dobijeni izraz predstavlja prenosnu funkciju sistema čije je ponašanje opisano početnom diferencijalnom jednačinom. Nakon određivanja prenosne funkcije sistema potrebno je odrediti jedinični odskočni i jedinični impulsni odziv na sledeći način:

 $\blacksquare$  (a)

Za dobijanje odgovarajućeg jediničnog odskočnog odziva na ulaz sistema dovodi se jedinični odskočni signal h(t), koji se na osnovu tabele 1, redni broj 3, Laplasovom transformacijom prevodi iz vremenskog u kompleksni domen s  $\mathcal{I}[h(t)] = \frac{1}{\tau}$ . Zamenom umesto  $X_u(s)$  u prethodnoj jednačini dobija se :

$$
X_1(s) = \frac{1}{s^2 + 6s + 9} \cdot \frac{1}{s} = \frac{1}{s(s^2 + 6s + 9)} = \frac{1}{s(s+3)^2}
$$

Na poslednji izraz se primenjuje inverzna Laplasova transformacija kako bi se dobio jedninični odskočni odziv za datu prenosnu funkciju, odnosno kako bi se dobio  $x_i(t)$ .

Za gornji izraz inverzna Laplasova transformacija se može odrediti na dva načina:

# **(a) Prvi način:**

Da bi se odredila orginalna funkcija  $(x_i(t))$  potrebno je da se na datu jednakost primeni inverzna Laplasova transformacija:

$$
x_{i}(t) = \mathcal{L}^{-1}[X_{i}(s)] = \mathcal{L}^{-1}[\frac{1}{s(s+3)^{2}}]
$$

Ova funkcija predstavlja elementarnu funkciju koja se nalazi u tabeli 1, pod rednim brojem 20, gde zamenom za  $a = 3$ , sledi:

$$
x_{i}(t) = \mathcal{L}^{-1}[X_{i}(s)] = \mathcal{L}^{-1}[\frac{1}{s(s+3)^{2}}] = \frac{1}{3^{2}}(1 - e^{-3t} - 3t \cdot e^{-3t}) =
$$
  
=  $\frac{1}{9}(1 - e^{-3t} - 3t \cdot e^{-3t}) = \frac{1}{9} - \frac{1}{9}e^{-3t} - \frac{1}{3}t \cdot e^{-3t})$ 

П

Prema tome traženi jedinični odskočni odziv za datu prenosnu funkciju glasi:

$$
x_i(t) = \frac{1}{9} - \frac{1}{9}e^{-3t} - \frac{1}{3}t \cdot e^{-3t}
$$

# **(a) Drugi način:**

Data funkcija u kompleksnom domenu (Xi(s)) može se posmatrati kao složena funkcija koja se može uprostiti Hevisajdovim razvojem funkcije. Prvo se funkcija zapisuje kao količnik polinoma P(s) i Q(s):

$$
X_i(s) = \frac{P(s)}{Q(s)} = \frac{1}{s(s+3)^2}
$$

Ono što je bitno za pronalaženje polova funkcije jeste imenilac Q(s) za koji se traže nule funkcije, odnosno funkciju u imeniocu potrebno je izjednačiti s nulom:

$$
Q(s) = s(s + 3)^2 = 0
$$

Rešenja nula funkcije su sledeća:

$$
s = 0 \Rightarrow s_1 = 0 \Rightarrow 1 \text{ slučaj}
$$

$$
(s+3)^2 = 0 \Rightarrow (s+3) \cdot (s+3) = 0 \Rightarrow s_{2/3} = -3 \Rightarrow 11 \text{ slučaj}
$$

Na osnovu gore navedenih vrednosti uprošćavanje izraza se vrši na sledeći način:

$$
X_{i}(s) = \frac{1}{s(s+3)^{2}} = \frac{K_{1}}{s} + \frac{K_{2}}{s+3} + \frac{K_{3}}{(s+3)^{2}}
$$

Prethodni izraz potrebno je svesti na zajednički imenilac i urediti ga na sledeći način:

$$
X_{i}(s) = \frac{K_{1}}{s} + \frac{K_{2}}{s+3} + \frac{K_{3}}{(s+3)^{2}} = \frac{K_{1}(s+3)^{2} + K_{2}s(s+3) + K_{3}s}{s(s+3)^{2}} =
$$
  
= 
$$
\frac{K_{1}(s^{2} + 6s + 9) + K_{2}s^{2} + 3K_{2}s + K_{3}s}{s(s+3)^{2}} = \frac{K_{1}s^{2} + 6K_{1}s + 9K_{1} + K_{2}s^{2} + 3K_{2}s + K_{3}s}{s(s+3)^{2}} = \frac{(K_{1} + K_{2})s^{2} + (6K_{1} + 3K_{2} + K_{3})s + 9K_{1}}{s(s+3)^{2}}
$$

Dobijeni izraz se izjednačava sa zadatom funkcijom:

$$
\frac{(K_1 + K_2)s^2 + (6K_1 + 3K_2 + K_3)s + 9K_1}{s(s+3)^2} = \frac{1}{s(s+3)^2}
$$

Izjednačavanjem brojioca sa obe strane jednakosti, dobija se:

- $Uz S^2$ :  $K_1 + K_2 = 0$ ,
- $Uz$  **s**:  $6K_1 + 3K_2 + K_3 = 0$ ,
- Uz slobodan član  $(\mathbf{s}^0)$ :  $9\mathbf{K}_1 = 1$

Sistem jednačina možeme se rešiti na nekoliko načina. Ovde će biti rešen metodom smene:

$$
K_1 + K_2 = 0
$$
  
\n
$$
6K_1 + 3K_2 + K_3 = 0
$$
\n
$$
\Rightarrow K_3 = -6K_1 - 3K_2
$$
\n
$$
K_1 = \frac{1}{9}
$$
\n
$$
K_2 = -\frac{1}{9}
$$
\n
$$
K_3 = -6 \cdot \frac{1}{9} - 3 \cdot (-\frac{1}{9}) = -\frac{6}{9} + \frac{3}{9} = -\frac{3}{9} = \frac{1}{3}
$$
\n
$$
K_3 = -\frac{1}{3}
$$
\n
$$
K_1 = \frac{1}{9}
$$
\n
$$
K_1 = \frac{1}{9}
$$
\n
$$
K_1 = \frac{1}{9}
$$

$$
K_1 = \frac{1}{9}; K_2 = -\frac{1}{9}; K_3 = -\frac{1}{3};
$$

Zatim se vrši zamena za K1, K<sup>2</sup> i K<sup>3</sup> odgovarajućim vrednostima. Na taj način se zadata funkcija može izraziti sledećim zbirom:

$$
X_{i}(s) = \frac{\frac{1}{9}}{s} + \frac{(-\frac{1}{9})}{s+3} + \frac{(-\frac{1}{3})}{(s+3)^{2}} = \frac{1}{9} \cdot \frac{1}{s} - \frac{1}{9} \cdot \frac{1}{s+3} - \frac{1}{3} \cdot \frac{1}{(s+3)^{2}}
$$

Na ovu jednakost, zatim se primenjuje inverzna Laplasova transformacija da bi se dobila orginalna funkcija  $x_i(t)$ :

$$
x_{i}(t) = \mathcal{L}^{-1}[X_{i}(s)] = \mathcal{L}^{-1}[\frac{1}{s(s+3)^{2}}] = \mathcal{L}^{-1}[\frac{1}{9} \cdot \frac{1}{s} - \frac{1}{9} \cdot \frac{1}{s+3} - \frac{1}{3} \cdot \frac{1}{(s+3)^{2}}]
$$

Na osnovu teoreme linearnosti koja je data u tabeli 2, pod rednim brojem 1, sledi:

$$
x_{i}(t) = \mathcal{L}^{-1}[X_{i}(s)] = \mathcal{L}^{-1}[\frac{1}{s(s+3)^{2}}] = \mathcal{L}^{-1}[\frac{1}{9} \cdot \frac{1}{s} - \frac{1}{9} \cdot \frac{1}{s+3} - \frac{1}{3} \cdot \frac{1}{(s+3)^{2}}] =
$$
  
\n
$$
= \mathcal{L}^{-1}[\frac{1}{9} \cdot \frac{1}{s}] - \mathcal{L}^{-1}[\frac{1}{9} \cdot \frac{1}{s+3}] - \mathcal{L}^{-1}[\frac{1}{3} \cdot \frac{1}{(s+3)^{2}}] =
$$
  
\n
$$
= \frac{1}{9} \mathcal{L}^{-1}[\frac{1}{s}] - \frac{1}{9} \mathcal{L}^{-1}[\frac{1}{s+3}] - \frac{1}{3} \mathcal{L}^{-1}[\frac{1}{(s+3)^{2}}]
$$
  
\n
$$
\prod_{l=1}^{l=1} \frac{1}{s+l} = \prod_{l=2}^{l=1} \frac{1}{s+l} = \prod_{l=3}^{l=1} \frac{1}{s+l} = \prod_{l=1}^{l=1} \frac{1}{s+l} = \prod_{l=1}^{l=1} \frac{1}{s+l}
$$

# **IL1:**

Na karakterističnu funkciju (IL<sub>1</sub>), primenjuje se pravilo iz tabele 1, pod rednim brojem 3, gde se dobija:

$$
\mathcal{L}^{-1}[\frac{1}{s}] = h(t) = 1
$$

# **IL2:**

Primenom pravila iz tabele 1, pod rednim brojem 7, na drugu karakterističnu funkciju ( $|L_2$ ), gde je  $a = 3$ , dobija se:

$$
\mathcal{L}^{-1}[\frac{1}{s+3}] = e^{-3t}
$$

# **IL3:**

Primenom pravila iz tabele 1, pod rednim brojem 9, na treću karakterističnu funkciju ( $|L_3$ ), gde je  $a = 3$ , dobija se:

$$
\mathcal{L}^{-1}[\frac{1}{(s+3)^2}] = t \cdot e^{-3t}
$$

Zamenom dobijenih parcijalnih vremenskih funkcija u početnu jednačinu dobija se:

$$
x_{i}(t) = \frac{1}{9} \mathcal{L}^{-1} \left[ \frac{1}{s} \right] - \frac{1}{9} \mathcal{L}^{-1} \left[ \frac{1}{s+3} \right] - \frac{1}{3} \mathcal{L}^{-1} \left[ \frac{1}{(s+3)^{2}} \right] = \frac{1}{9} - \frac{1}{9} e^{-3t} - \frac{1}{3} t \cdot e^{-3t}
$$

Prema tome traženi jedinični odskočni odziv za datu prenosnu funkciju glasi:

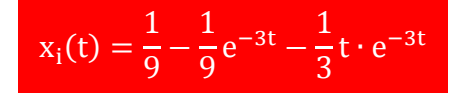

#### **(b)**

Za dobijanje odgovarajućeg jediničnog impulsnog odziva dovodi se jedinični impulsni signal (t)-Dirakova funkcija, koji se na osnovu tabele 1, redni broj 1, Laplasovom transformacijom prevodi iz vremenskog u kompleksni domen  $\mathcal{I}[\delta(t)] = 1$ . Zamenom umesto  $X_u(s)$  dobija se:

$$
X_{i}(s) = \frac{1}{s^{2} + 6s + 9} \cdot 1 = \frac{1}{s^{2} + 6s + 9} = \frac{1}{(s+3)^{2}}
$$

Na poslednji izraz se primenjuje inverzna Laplasova transformacija kako bi se dobio jedninični impulsni odziv za datu prenosnu funkciju, odnosno kako bi se dobio  $x_i(t)$ .

$$
x_{i}(t) = \mathcal{L}^{-1}[X_{i}(s)] = \mathcal{L}^{-1}[\frac{1}{(s+3)^{2}}]
$$

Ova funkcija predstavlja elementarnu funkciju koja se nalazi u tabeli 1, pod rednim brojem 9, gde zamenom za  $a = 3$ , sledi:

$$
x_{i}(t) = \mathcal{L}^{-1}[X_{i}(s)] = \mathcal{L}^{-1}[\frac{1}{(s+3)^{2}}] = t \cdot e^{-3t}
$$

Prema tome traženi jedinični impulsni odziv za datu prenosnu funkciju glasi:

$$
x_i(t) = t \cdot e^{-3t}
$$

**I** 

# **INSTRUKCIJE ZA KORIŠĆENJE SOFTVERA**

# **ZADATAK 5.3.-20**

Da bi se rešio ovaj zadatak potrebno je da se u komandni prostor MATLAB-a upiše sledeći kod:

 $>> I=$ [1]

 $U=[1 6 9]$ 

 $W=tf(I,U)$ 

ltiview({'step'; 'impulse'}, W)

Pritiskom na taster **Enter** dobija se grafičko rešenje ovog zadatka. Na ekranu 5.3.-20a prikazan je izgled komadnog prostora u MATLAB-u sa unešenim kodom, dok je na ekranu 5.3.-20b dat prikaz rešenja ovog zadatka.

**Gornji grafikon** (Step Response) na ekranu 5.3.-20b prikazuje jedinični odskočni odziv za datu prenosnu funkciju dok **donji** (Impulse Response) grafikon prikazuje jedinični imulsni odziv za istu prenosnu funkciju.

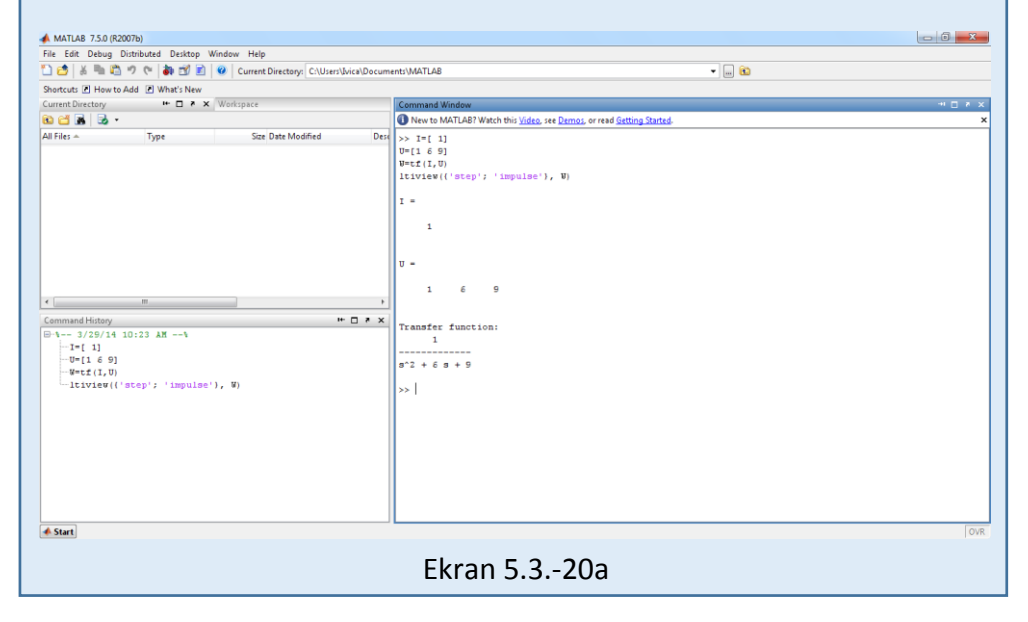

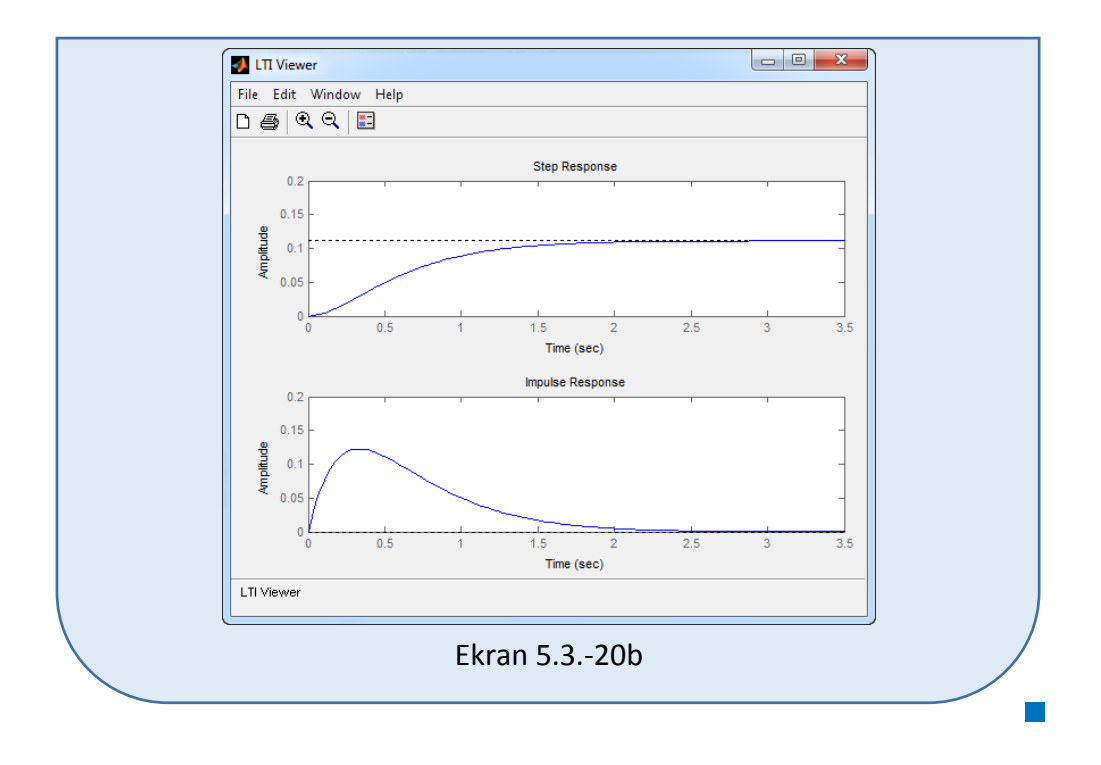

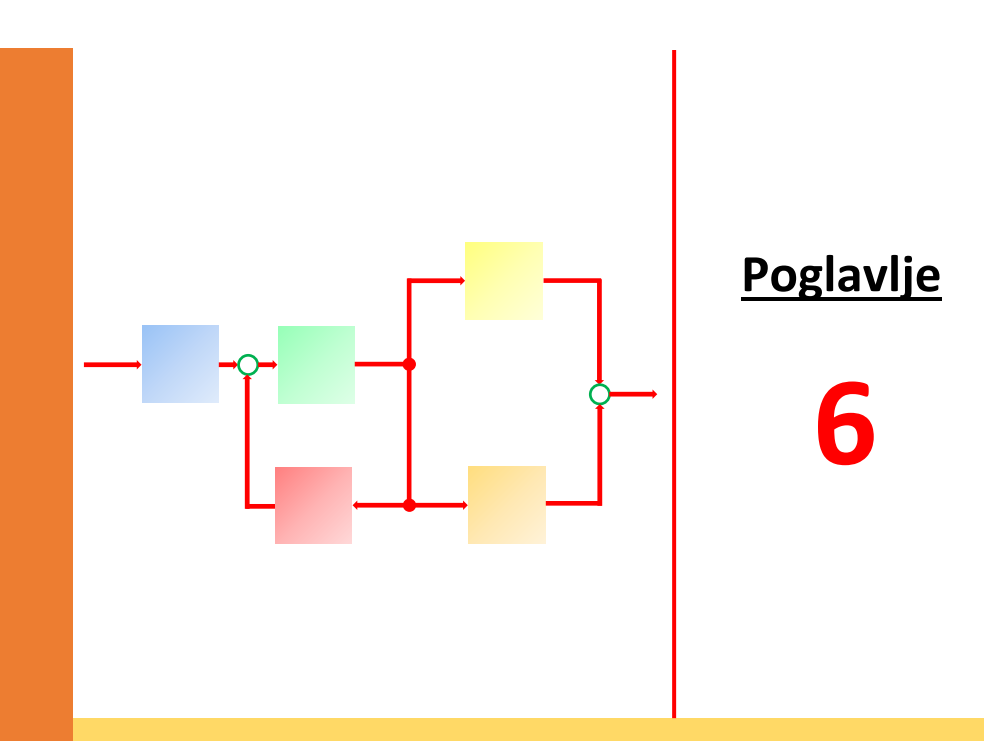

# **STRUKTURNI BLOK DIJAGRAM SISTEMA**

 $J$ edan od oblika predstavljanja matematičkog modela sistema predstavlja **strukturni blok dijagram** na kome su prikazane **glavne promenjive sistema**, **veze između tih promenjivih** i **funkcije prenosa komponenti** sistema.

Svaki elemenat ili grupa elemenata se prikazuju jednim blokom za koji se vezuje odgovorajuća funkcija prenosa. Linijama između blokova se prikazuju njihove međusobne interakcije. Strelice na linijama označavaju smerove tokova signala (informacija) od jednog elemenata ka drugom. Krugovi predastavljaju sabirače (sumatore) – elemente koji formiraju razliku ili zbir dve ili više promenjivih. Koristeći takav način predstavljanja i znajući funkciju prenosa svakog dinamičkog elementa i veze sa drugim elementima može se predstaviti kompleksan dinamički sistem.

prezentaciju uzročno-posledične zavisnosti između ulaza i izlaza<br>. **Blok dijagrami** se koriste jer predstavljaju skraćenu slikovitu sistema.

Blok dijagrami kao takvi imaju jedinstvene algebarske principe kao i set transformacionih pravila. Oni su podesan metod za karakterizaciju funkcionalne zavisnosti između komponenata sistema. Nije neophodno razumeti funkcionalne detalje bloka kako bi se manipulisalo blok dijagramom.

Ovako predstavljen sistem može da formira relativno složenu strukturu koja sadrži više lokalnih povratnih sprega i veći broj spoljašnjih dejstava. Ipak, ma koliko bila kompleksna polazna struktura ona se može svesti u konkretnim slučajevima na neke osnovne strukture prikladne za konkretnu upotrebu. Koristeći osnovna pravila algebre funkcije prenosa ove se transfromacije mogu jednostavno sprovesti.

Na slici koja sledi (slika 6.1) prikazani su osnovni elementi blok dijagrama (prenosna funkcija, sumator (sabirač), tačka grananja) kao i odgovarajući signali koji se dobijaju na njihovim izlazima.

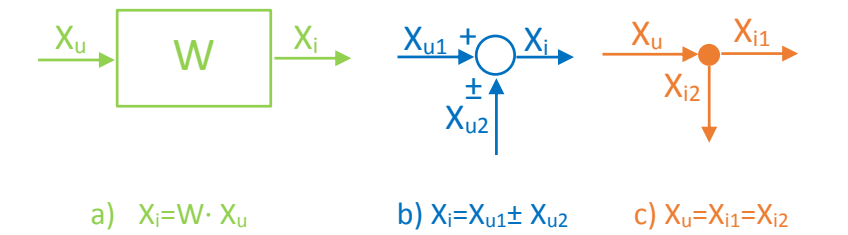

Slika 6.1. Osnovni elementi blok dijagrama a) prenosna funkicja, b)sumator (sabirač), c) tačka grananja

#### Definicija

Blok dijagram Blok dijagram sistema je njegov strukturni dijagram u kome je svaki podsistem predstavljen svojom prenosnom funkcijom a svaka veličina svojom Laplasovom transformacijom.

# **6.1. Ekvivalentni dijagrami osnovnih sprega**

Dva blok dijagrama su ekvivalentna ako i samo ako su jednačine ponašanja dobijene iz njih međusobno jednake

#### **Redna sprega**

Redna sprega dva podsistema sa prenosnim funkcijama $W_1(s)$  i  $W_2(s)$ , prikazana je na slici 6.2.

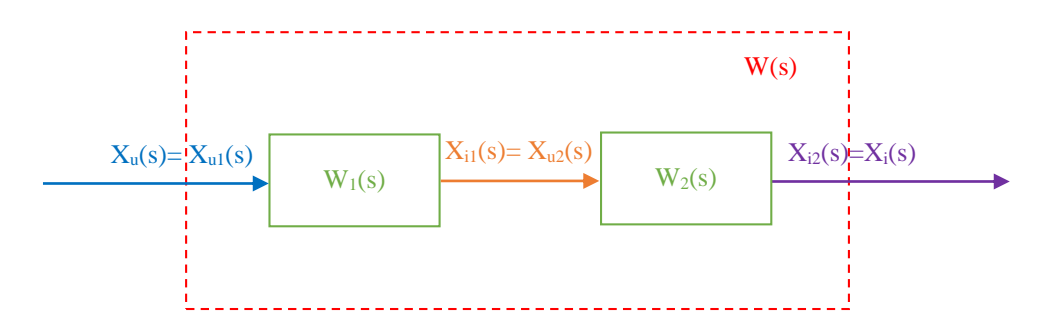

Slika 6.2. Blok dijagram redne sprege

Za određivanje ekvivalentnog blok dijagrama za prikazani blok dijagram redne sprege, polazi se od definicije prenosne funkcije gde se izlaz nekog sistema (pri nultim početnim uslovima) izražava kao proizvod prenosne funkcije tog sistema i ulaza koji na njega deluje:

$$
X_i(s) = W(s) \cdot X_u(s) \tag{6.1}
$$

Sa slike, za dati blok dijagram redne sprege, dalje sledi:

 $X_i(s) = W_2(s)W_1(s)X_u(s) \Rightarrow W(s) = \frac{X_i(s)}{X_u(s)} = W_2(s)W_1(s)$  $X_{12}(s) = W_2(s)X_{12}(s)$  $X_{i}(s) = W_1(s)X_{i}(s) = W_1(s)X_{i}(s)$  $X_{i2}(s) = X_i(s)$  $X_{i1}(s) = X_{i2}(s)$  $X_{u}(s) = X_{u1}(s)$  $\frac{1}{\mu(s)}$  =  $w_2(s) w_1$  $\mathbf{W}_1(\mathbf{s}) = \mathbf{W}_2(\mathbf{s}) \mathbf{W}_1(\mathbf{s}) \mathbf{X}_\mathbf{u}(\mathbf{s}) \Rightarrow \mathbf{W}(\mathbf{s}) = \frac{\mathbf{X}_1}{\mathbf{Y}}$  $_{12}(3) - W_2(3)/\Lambda_{12}$  $i_1(s) = w_1(s)/\lambda_{ul}(s) = w_1(s)/\lambda_{ul}$  $i2(\delta)$  –  $\Lambda_i$  $i1(v) - \Lambda_{u2}$  $_{\rm u}$  (s) –  $\Lambda_{\rm u1}$  $\Rightarrow$  X<sub>i</sub>(s) = W<sub>2</sub>(s)W<sub>1</sub>(s)X<sub>n</sub>(s)  $\Rightarrow$  W(s) =  $\frac{X_i(s)}{X_i(s)}$  =  $=$  $= W_1(s)X_{n1}(s) =$  $=$  $=$ 

Prenosna funkcija redne sprege biće:

$$
W(s) = \frac{X_i(s)}{X_u(s)} = W_1(s)W_2(s)
$$
\n(6.1)

Ekvivalentni blok dijagram redne sprege prikazan je na slici 6.3.

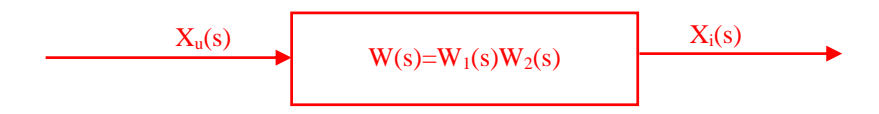

Slika 6.3. Ekvivalentni blok dijagram datom blok dijagramu redne sprege

Ukoliko se prenosna funkcija posmatra u vidu prenosne matrice, treba obratiti pažnju da je redosled množenja prenosnih matrica podsistema suprotan smeru prenosa signala.

$$
W(s) = \frac{X_1(s)}{X_0(s)} = W_2(s)W_1(s)
$$

Ekvivalentna prenosna funkcija sistema za n redno spregnutih podsistema biće:

$$
W(s) = \prod_{i=1}^{n} W_i
$$
 (6.3)

**Tale** 

# **Paralelna sprega**

Paralelna sprega dva podsistema sa prenosnim funkcijama  $W_1(s)$  i  $W_2(s)$ , prikazana je na slici 6.4.

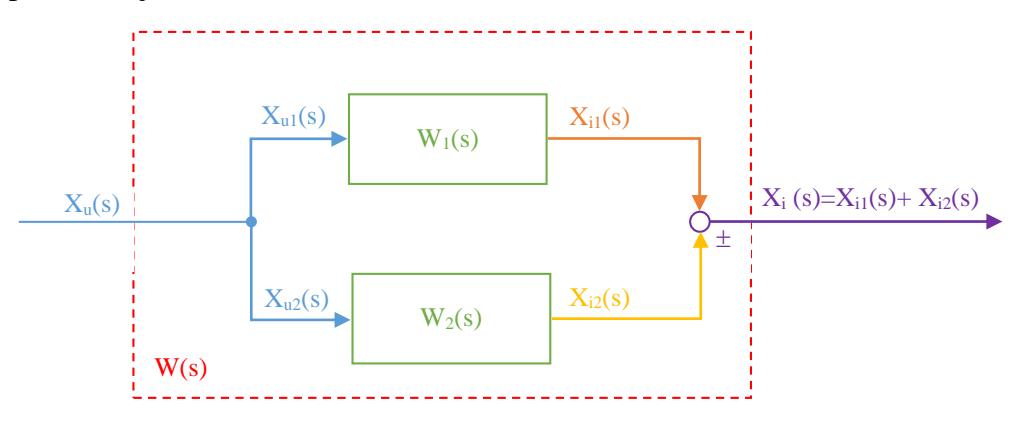

Slika 6.4. Blok dijagram paralelne sprege

Za određivanje ekvivalentnog blok dijagrama za prikazan blok dijagram paralelne sprege, polazi se od definicije prenosne funkcije gde se izlaz nekog sistema (pri nultim početnim uslovima) izražava kao proizvod prenosne funkcije tog sistema i ulaza koji na njega deluje:

$$
X_i(s) = W(s) \cdot X_u(s) \tag{6.4}
$$

Sa slike, za dati blok dijagram paralelne sprege, dalje sledi:

$$
X_{u}(s) = X_{u1}(s) = X_{u2}(s)
$$
  
\n
$$
X_{i}(s) = X_{i1}(s) \pm X_{i2}(s)
$$
  
\n
$$
X_{i1}(s) = W_{1}(s)X_{u1}(s) = W_{1}(s)X_{u}(s)
$$
  
\n
$$
X_{i2}(s) = W_{2}(s)X_{u2}(s) = W_{2}(s)X_{u}(s)
$$
  
\n
$$
\Rightarrow X_{i}(s) = W_{1}(s)X_{u}(s) \pm W_{2}(s)X_{u}(s)
$$
  
\n
$$
X_{i2}(s) = W_{1}(s)X_{u}(s) \pm W_{2}(s)X_{u}(s)
$$
  
\n
$$
W_{2}(s) = W_{1}(s) \pm W_{2}(s)
$$
  
\n
$$
X_{i2}(s) = W_{1}(s)X_{u}(s) \pm W_{2}(s)X_{u}(s)
$$
  
\n
$$
X_{i3}(s) = W_{1}(s)X_{u}(s) \pm W_{2}(s)X_{u}(s)
$$

Prenosna funkcija paralelne sprege biće:

$$
W(s) = \frac{X_i(s)}{X_u(s)} = W_1(s) \pm W_2(s)
$$
 (6.5)

Ekvivalentni blok dijagram paralelne sprege prikazan je na slici 6.5.

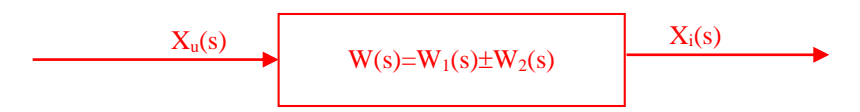

Slika 6.5. Ekvivalentni blok dijagram datom blok dijagramu paralelne sprege

Ekvivalentna prenosna funkcija sistema za n paralelno spregnutih podsistema i za sve pozitivne ulaze u diskriminator  $(x_{ik}; k = 2,3,...,n;$  su sa pozitivnim predznakom) biće:

$$
W(s) = \sum_{i=1}^{n} W_i
$$
 (6.6)

 $\mathbb{R}^3$ 

#### **Povratna sprega**

Povratna sprega dva podsistema sa prenosnim funkcijama  $W_1(s)$  (prenosna funkcija direktne grane) i  $W_2(s)$  (prenosna funkcija povratne grane), prikazana je na slici 6.6.

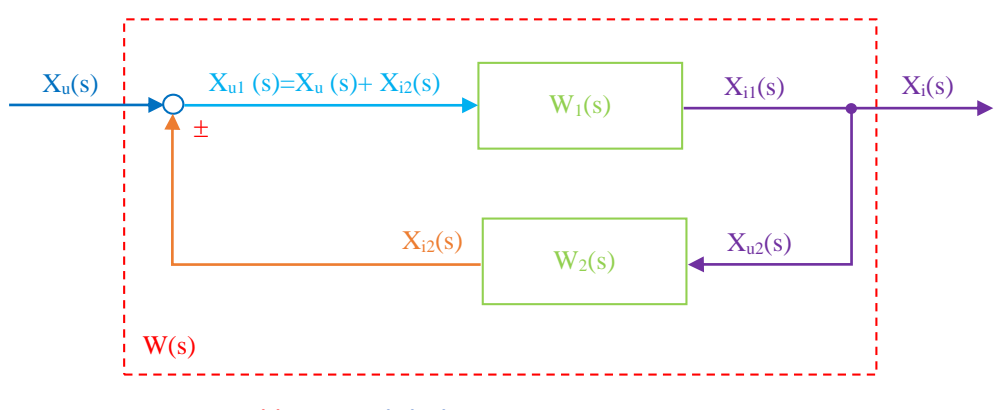

Slika 6.6. Blok dijagram povratne sprege

Za određivanje ekvivalentnog blok dijagrama za prikazan blok dijagram povratne sprege, polazi se od definicije prenosne funkcije gde se izlaz nekog sistema (pri nultim početnim uslovima) izražava kao proizvod prenosne funkcije tog sistema i ulaza koji na njega deluje:

$$
X_i(s) = W(s) \cdot X_u(s) \tag{6.7}
$$

Sa slike, za dati blok dijagram povratne sprege, dalje sledi:

$$
\left.\begin{aligned}\nX_{u1}(s) &= X_u(s) \pm X_{i2}(s) \\
X_i(s) &= X_{i1}(s) = X_{u2}(s) \\
X_{i1}(s) &= W_1(s)X_{u1}(s) = W_1(s)(X_u(s) \pm X_{i2}(s)) \\
X_{i2}(s) &= W_2(s)X_{u2}(s) = W_2(s)X_i(s)\n\end{aligned}\right\} \Longrightarrow
$$

$$
\Rightarrow X_{i}(s) = W_{1}(s)X_{u}(s) \pm W_{1}(s)W_{2}(s)X_{i}(s) \Rightarrow
$$

$$
\Rightarrow X_{i}(s) \mp W_{1}(s)W_{2}(s)X_{i}(s) = W_{1}(s)X_{u}(s) \Rightarrow X_{i}(s) \cdot (1 \mp W_{1}(s)W_{2}(s)) = W_{1}(s)X_{u}(s) \Rightarrow
$$
  

$$
\Rightarrow W(s) = \frac{X_{i}(s)}{X_{u}(s)} = \frac{W_{1}(s)}{1 \mp W_{1}(s)W_{2}(s)}
$$

Prenosna funkcija povratne sprege biće:

$$
W(s) = \frac{X_i(s)}{X_u(s)} = \frac{W_1(s)}{1 \mp W_1(s)W_2(s)}
$$
(6.8)

Proizvod  $\mathbf{W}_{1}(\mathbf{s})\mathbf{W}_{2}(\mathbf{s})$  predstavlja funkciju povratnog prenosa  $\mathbf{W}_{p}(\mathbf{s})$  koja ima glavnu ulogu u algebarskom određivanju stabilnosti nekog sistema. Ekvivalentna funkcija spregnutog prenosa se može izraziti i kao:

$$
W(s) = \frac{X_i(s)}{X_u(s)} = \frac{W_{dir}(s)}{1 \mp W_p(s)}
$$
(6.9)

Ekvivalentni blok dijagram povratne sprege prikazan je na slici 6.7.

$$
W(s) = \frac{W_1(s)}{1 \mp W_1(s)W_2(s)}
$$

Slika 6.7. Ekvivalentni blok dijagram datom blok dijagramu povratne sprege

#### **Sprega sistema sa više ulaza i izlaza**

Kada sistem ima više ulaznih i izlaznih veličina, potrebno je tačno definisati o kojim ulaznim i kojim izlaznim veličinama se govori. Sistem sa dva ulaza i jednim izlazom prikazan je na slici 6.8, samim tim mogu da se definišu dve prenosne funkcije sistema: u odnosu na ulaz  $X_{u1}(s)$  prenosna funkcija  $\rm W_{x_{u1}}(s)$  i u odnosu na ulaz $\rm X_{u2}(s)$  prenosna funkcija  $\rm W_{x_{u2}}(s)$  .

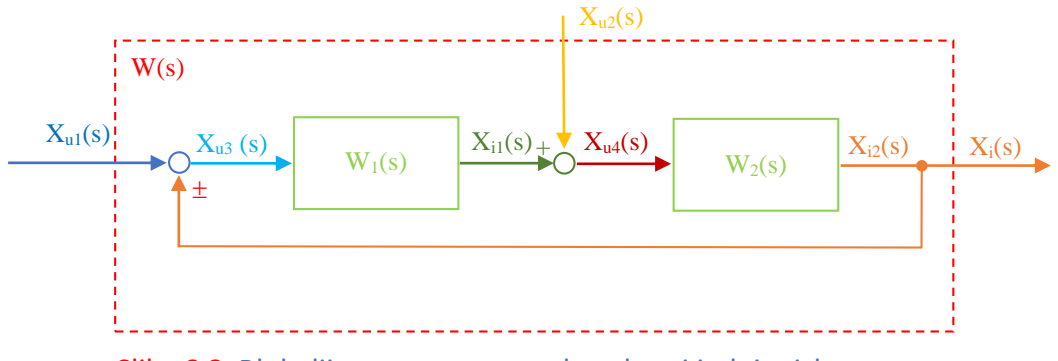

Slika 6.8. Blok dijagram sprege sa dva ulaza i jednim izlazom

Za određivanje ekvivalentnog blok dijagrama za prikazan blok dijagram sprege sa dva ulaza i jednim izlazom, polazi se od definicije prenosne funkcije gde se izlaz nekog sistema (pri nultim početnim uslovima) izražava kao proizvod prenosne funkcije tog sistema i ulaza koji na njega deluje:

$$
X_{i}(s) = W(s) \cdot X_{u}(s)
$$
\n(6.10)

Sa slike, za dati blok dijagram povratne sprege, dalje sledi:

$$
X_{u3}(s) = X_{u1}(s) \pm X_{i2}(s)
$$
  
\n
$$
X_{u4}(s) = X_{i1}(s) + X_{u2}(s)
$$
  
\n
$$
X_{i}(s) = X_{i2}(s)
$$
  
\n
$$
X_{i1}(s) = W_{1}(s)X_{u3}(s) = W_{1}(s)(X_{u1}(s) \pm X_{i2}(s))
$$
  
\n
$$
X_{i2}(s) = W_{2}(s)X_{u4}(s) = W_{2}(s)(X_{i1}(s) + X_{u2}(s))
$$

$$
\Rightarrow X_{i}(s) = W_{2}(s)(W_{1}(s)X_{u1}(s) \pm W_{1}(s)X_{i}(s) + X_{u2}(s)) \Rightarrow \n\Rightarrow X_{i}(s) = W_{2}(s)W_{1}(s)X_{u1}(s) \pm W_{2}(s)W_{1}(s)X_{i}(s) + W_{2}(s)X_{u2}(s) \Rightarrow \n\Rightarrow X_{i}(s) \mp W_{2}(s)W_{1}(s)X_{i}(s) = W_{2}(s)W_{1}(s)X_{u1}(s) + W_{2}(s)X_{u2}(s) \Rightarrow \n\Rightarrow X_{i}(s) \cdot (1 \mp W_{2}(s)W_{1}(s)) = W_{2}(s)W_{1}(s)X_{u1}(s) + W_{2}(s)X_{u2}(s) \Rightarrow
$$

$$
\Rightarrow W_{u1}(s) = \frac{X_{i}(s)}{X_{u1}(s)} = \frac{W_{2}(s)W_{1}(s)}{1 \mp W_{2}(s)W_{1}(s)};
$$

$$
\Rightarrow W_{u2}(s) = \frac{X_{i}(s)}{X_{u2}(s)} = \frac{W_{2}(s)}{1 \mp W_{2}(s)W_{1}(s)}.
$$

Prenosna funkcija sprege u odnosu na ulaz  $\mathrm{X}_{\mathrm{u} \mathrm{1}}(\mathrm{s})$  biće:

$$
W_{u1}(s) = \frac{X_1(s)}{X_{u1}(s)} = \frac{W_2(s)W_1(s)}{1 \mp W_2(s)W_1(s)}
$$
(6.11)

Prenosna funkcija sprege u odnosu na ulaz  $\rm X_{u2}(s)$  biće:

$$
W_{u2}(s) = \frac{X_i(s)}{X_{u2}(s)} = \frac{W_2(s)}{1 \mp W_2(s)W_1(s)}
$$
(6.12)

 $X_{u2}(s)$  $X_{u1}(s)$   $\qquad \qquad \downarrow \qquad \qquad W_2(s)$   $X_i(s)$  $W_1(s)$  $\overline{1 \mp W_2(s)W_1(s)}$ hа.

Ekvivalentni blok dijagram povratne sprege prikazan je na slici 6.9.

Slika 6.9. Ekvivalentni blok dijagram datom blok dijagramu sprege sa dva ulaza i jednim izlazom

# **6.2. Algebra blok dijagrama – određivanje funkcije spregnutog prenosa (zadaci i rešenja)**

#### **Zadatak 6.2.-1**

Sistem je definisan sledećim blok dijagramom (slika 6.2.-1.1):

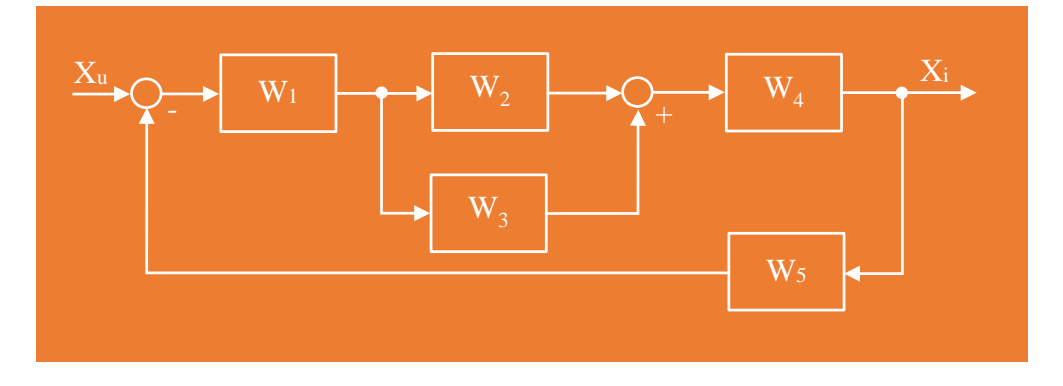

# Slika 6.2.-1.1. Početni blok dijagram

Algebrom blok dijagrama odrediti ekvivalentnu prenosnu funkciju spregnutog prenosa.

**Rešenje** Da bi se odredila funkcija spregnutog prenosa za dati zadatak, koriste se paravila data u tabeli 3. (nalazi se u dodatku). Na obeleženi deo, slika 6.2.- 1.2, primenjuje se pravilo 2 iz tabele 3.

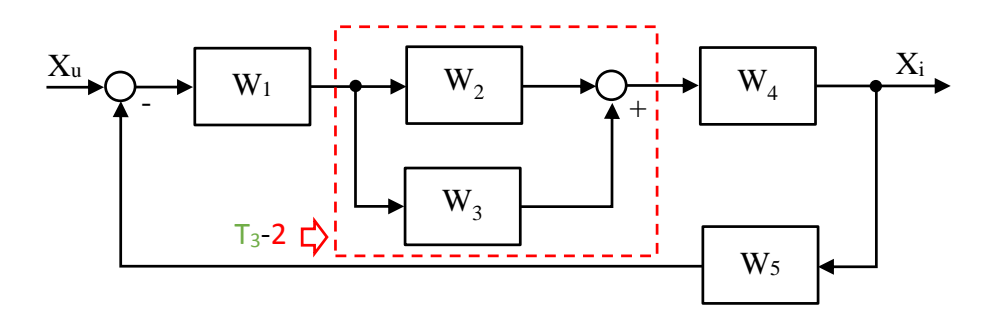

Slika 6.2.-1.2. Početni blok dijagram sa obeleženim delom

Nakon primene ovog pravila dobija se sledeći blok dijagram, slika 6.2.-1.3:

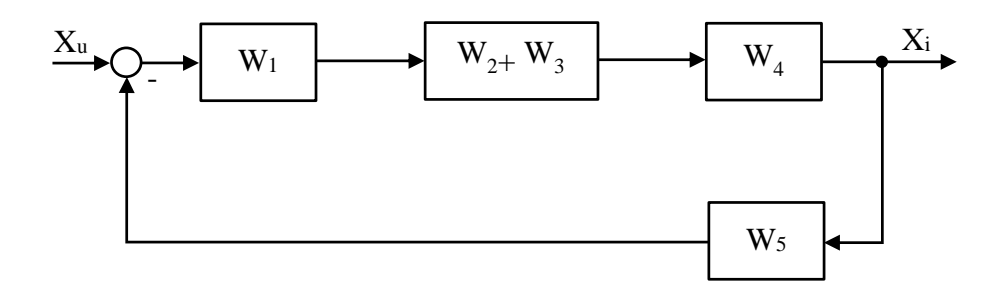

Slika 6.2.-1.3. Ekvivalentni blok dijagram 1

Na obeleženi deo, slika 6.2.-1.4, se dalje primenjuje pravilo 1, iz tabele 3.

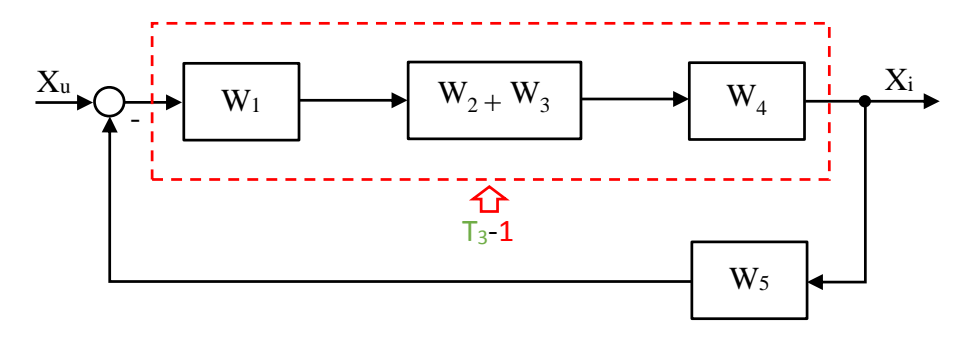

Slika 6.2.-1.4. Ekvivalentni blok dijagram 1 sa obeleženim delom

 $X_u \longrightarrow Q_-\longrightarrow W_1 \cdot (W_2 + W_3) \cdot W_4 \longrightarrow \frac{X_u}{\longrightarrow}$  $W_5$ -

Nakon primene ovog pravila dobija se sledeći blok dijagram, slika 6.2.-1.5:

Slika 6.2.-1.5. Ekvivalentni blok dijagram 2

Na obeleženi deo, slika 6.2.-1.6, se dalje primenjuje pravilo 3, iz tabele 3.

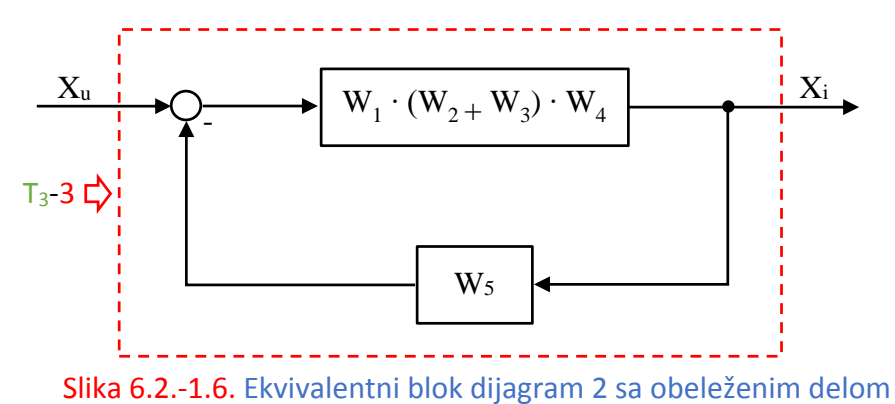

Nakon primene ovog pravila dobija se sledeći blok dijagram, slika 6.2.-1.7:

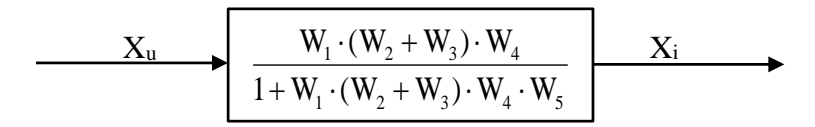

Slika 6.2.-1.7. Ekvivalentni blok dijagram za dati početni blok dijagram (ekvivalentni blok dijagram 3)
Dodatnim sređivanjem funkcije spregnutog prenosa sa slike 6.2.-1.7, dobija se ekvivaltni blok dijagam za dati početni blok dijagram, slika 6.2.-1.8:

$$
\begin{array}{c|c}\n \hline\n X_u & \longrightarrow & W_1 \cdot W_2 \cdot W_4 + W_1 \cdot W_3 \cdot W_4 \\
 \hline\n 1 + W_1 \cdot W_2 \cdot W_4 \cdot W_5 + W_1 \cdot W_3 \cdot W_4 \cdot W_5\n \end{array}
$$

Slika 6.2.-1.8. Ekvivalentni blok dijagram za dati početni blok dijagram sa sređenom funkcijom spregnutog prenosa

Prema tome spregnuti prenos sistema za dati početni blok dijagram odnosno konačno rešenje ovog zadatka prikazano je na slici 6.2.-1.9.

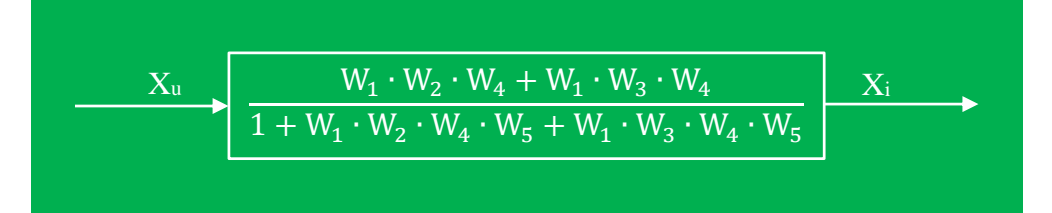

Slika 6.2.-1.9. Ekvivalentni blok dijagram za dati početni blok dijagram (konačno rešenje zadatka)

# **Zadatak 6.2.-2**

Sistem je definisan sledećim blok dijagramom (slika 6.2.-2.1):

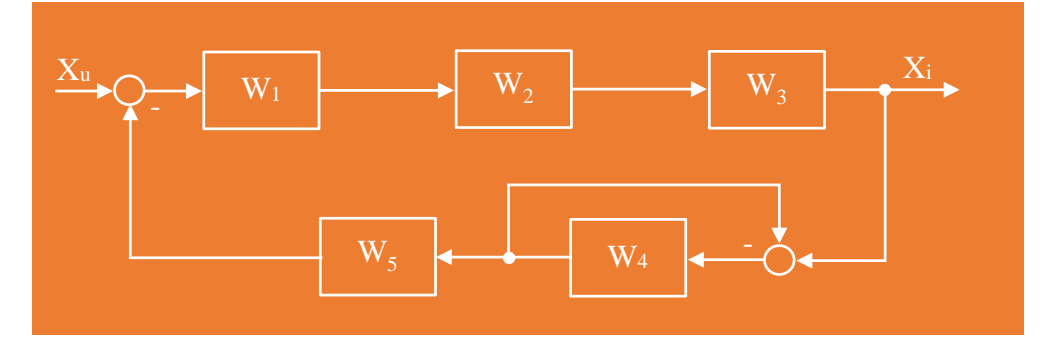

Slika 6.2.-2.1. Početni blok dijagram

Algebrom blok dijagrama odrediti ekvivalentnu prenosnu funkciju spregnutog prenosa.

**Rešenje** Da bi se odredila funkcija spregnutog prenosa za dati zadatak, koriste se paravila data u tabeli 3. Na obeleženi deo, slika 6.2.-2.2, primenjuje se pravilo 1 iz tabele 3.

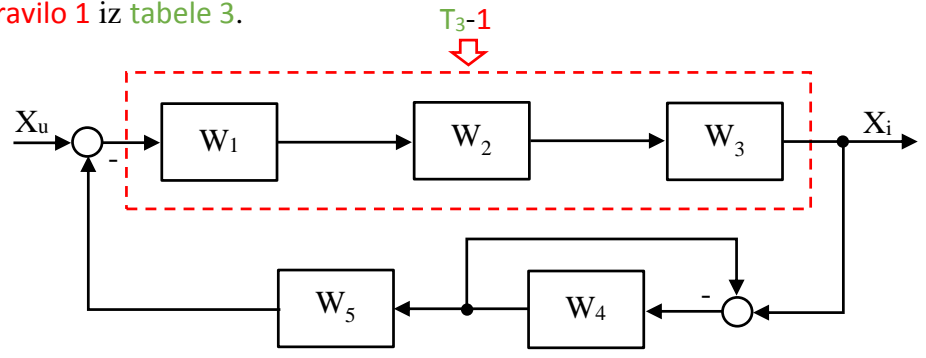

Slika 6.2.-2.2. Početni blok dijagram sa obeleženim delom

Nakon primene ovog pravila dobija se sledeći blok dijagram, slika 6.2.-2.3:

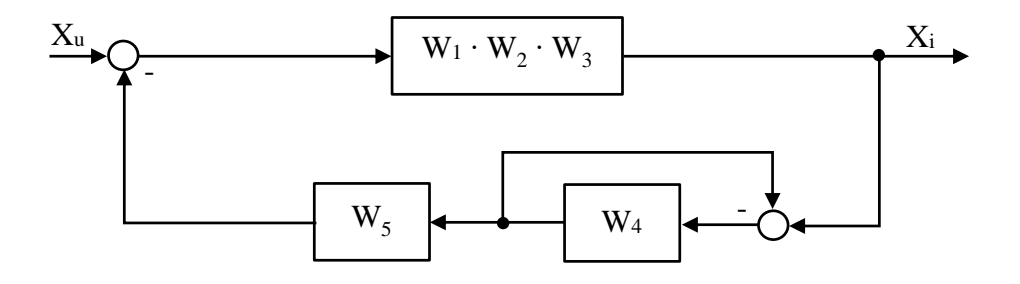

Slika 6.2.-2.3. Ekvivalentni blok dijagram 1

Na obeleženi deo, slika 6.2.-2.4, se dalje primenjuje pravilo 3, iz tabele 3.

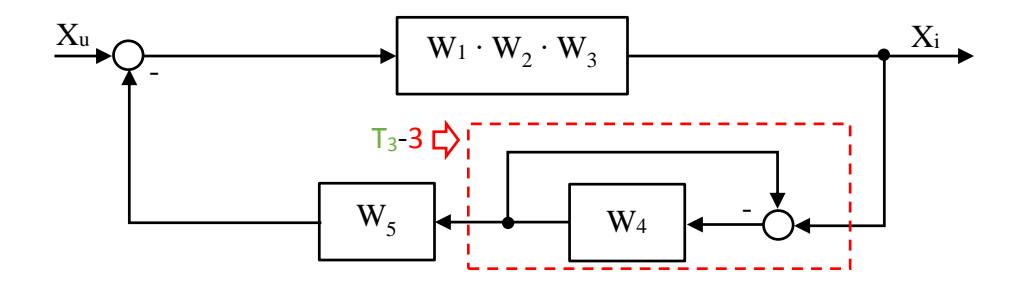

Slika 6.2.-2.4. Ekvivalentni blok dijagram 1 sa obeleženim delom

Ono što se primećuje u okviru obeleženog dela jeste da na povratnoj grani ne postoji blok dijagram sa funkcijom prenosa. U tom slučaju prenos u toj grani je jednak **1** (jedinici). U cilju lakšeg rešavanja ovog zadatka na povratnoj grani u okviru obeleženog dela može se docrtati blok dijagram u kome je prenosna funkcija jednaka 1 (jedinici) kao što je prikazano na slici 6.2.-2.5.

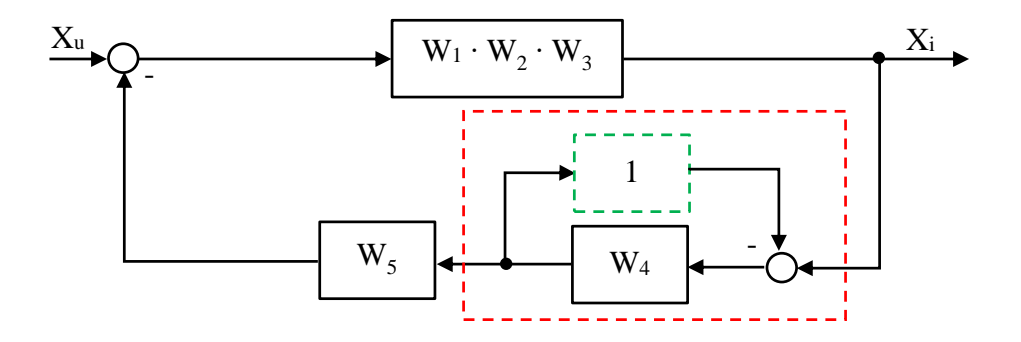

Slika 6.2.-2.5. Ekvivalentni blok dijagram 1 sa obeleženim delom i prilagođenom povratnom granom

Nakon primene pravila pod rednim brojem 3 iz tabele 3, dobija se sledeći blok dijagram, slika 6.2.-2.6:

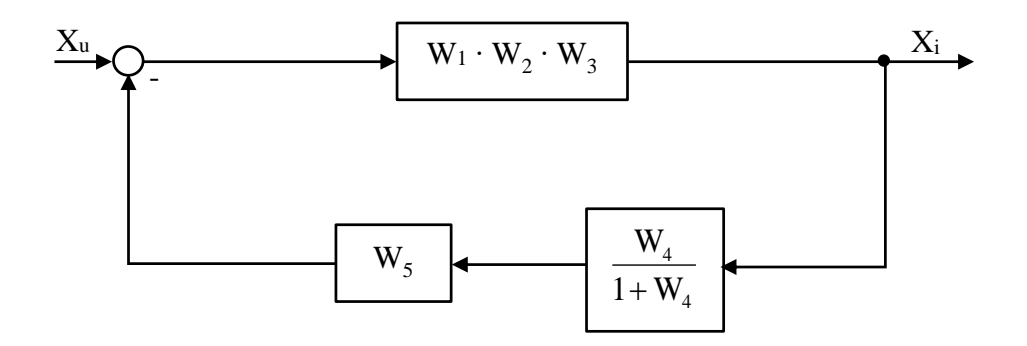

Slika 6.2.-2.6. Ekvivalentni blok dijagram 2

Na obeleženi deo, slika 6.2.-2.7, se dalje primenjuje pravilo 1, iz tabele 3.

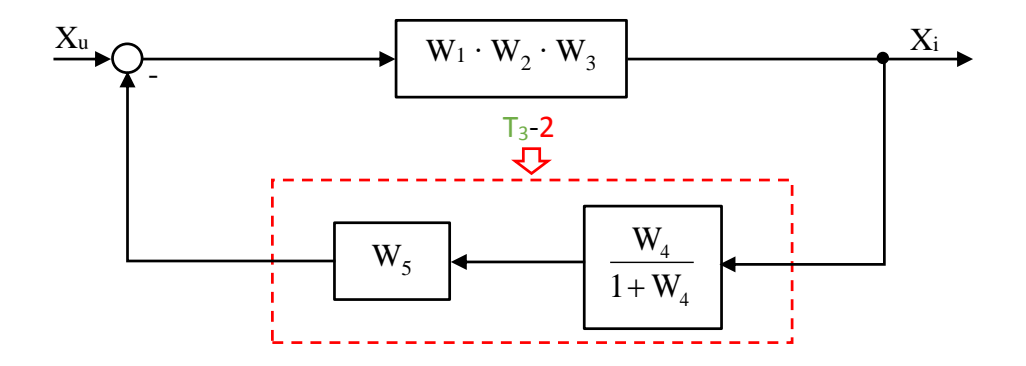

Slika 6.2.-2.7. Ekvivalentni blok dijagram 2 sa obeleženim delom

Nakon primene ovog pravila dobija se sledeći blok dijagram, slika 6.2.-2.8:

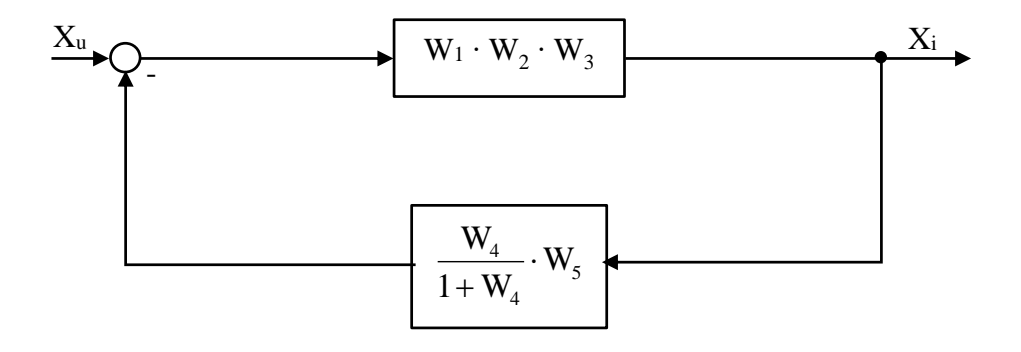

Slika 6.2.-2.8. Ekvivalentni blok dijagram 3

Na obeleženi deo, slika 6.2.-2.9, se dalje primenjuje pravilo 3, iz tabele 3.

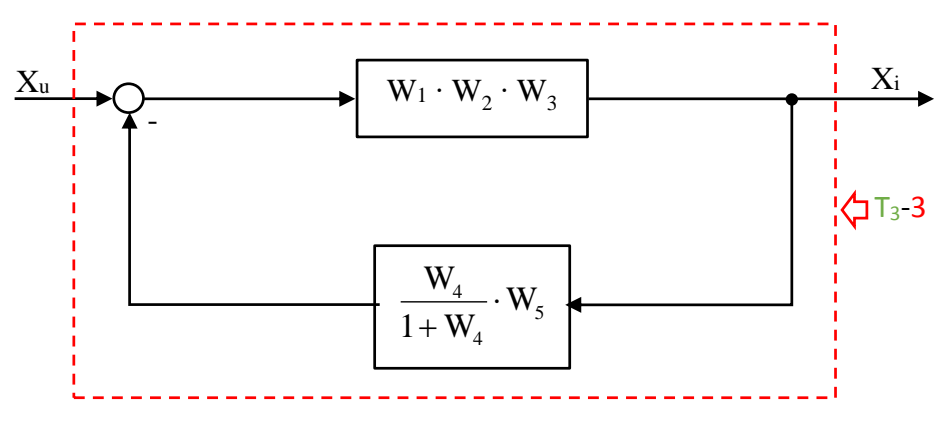

Slika 6.2.-2.9. Ekvivalentni blok dijagram 3 sa obeleženim delom

Nakon primene ovog pravila dobija se sledeći blok dijagram, slika 6.2.-2.10:

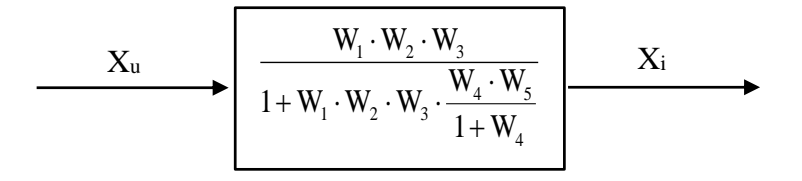

Slika 6.2.-2.10. Ekvivalentni blok dijagram za dati početni blok dijagram (ekvivalentni blok dijagram 4)

Funkcija spregnutog prenosa sa slike 6.2.-2.10, potrebno je dodatno srediti na sledeći način:

$$
\frac{W_1 \cdot W_2 \cdot W_3}{1 + W_1 \cdot W_2 \cdot W_3 \cdot \frac{W_4 \cdot W_5}{1 + W_4}} = \frac{W_1 \cdot W_2 \cdot W_3}{1 + \frac{W_1 \cdot W_2 \cdot W_3 \cdot W_4 \cdot W_5}{1 + W_4}} =
$$
\n
$$
= \frac{W_1 \cdot W_2 \cdot W_3}{1 + W_4 + \frac{W_1 \cdot W_2 \cdot W_3 \cdot W_4 \cdot W_5}{1 + W_4}} = \frac{W_1 \cdot W_2 \cdot W_3}{1 + W_4 + W_1 \cdot W_2 \cdot W_3 \cdot W_4 \cdot W_5} =
$$
\n
$$
= \frac{W_1 \cdot W_2 \cdot W_3 \cdot (1 + W_4)}{1 + W_4}
$$
\n
$$
= \frac{W_1 \cdot W_2 \cdot W_3 \cdot (1 + W_4)}{1 + W_4 \cdot W_2 \cdot W_3 \cdot W_4 \cdot W_5} = \frac{W_1 \cdot W_2 \cdot W_3 + W_1 \cdot W_2 \cdot W_3 \cdot W_4}{1 + W_4 \cdot (1 + W_1 \cdot W_2 \cdot W_3 \cdot W_5)}
$$

Ekvivalentni blok dijagram za dati početni blok dijagram sa sređenom funkcijom spregnutog prenosa prikazan je na slici 6.2.-2.11:

$$
\xrightarrow{\begin{array}{c}\nX_u \\
1+W_4\cdot(1+W_1\cdot W_2\cdot W_3\cdot W_4) \\
\hline\n\end{array}}\n\qquad\n\begin{array}{c}\nX_i \\
\hline\nX_i \\
\hline\n\end{array}
$$

# Slika 6.2.-2.11. Ekvivalentni blok dijagram za dati početni blok dijagram sa sređenom funkcijom spregnutog prenosa

Prema tome spregnuti prenos sistema za dati početni blok dijagram odnosno konačno rešenje ovog zadatka prikazano je na slici 6.2.-2.12.

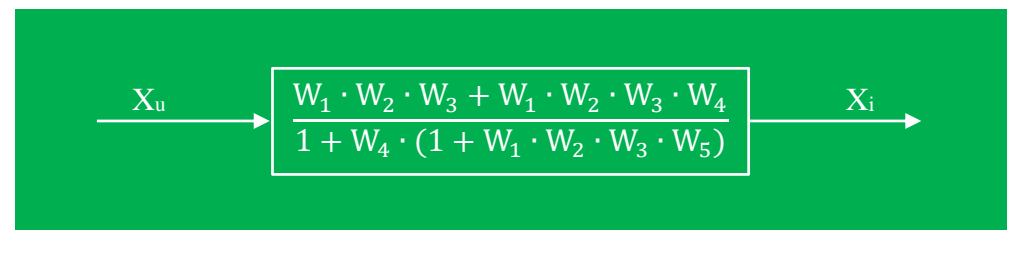

Slika 6.2.-2.12. Ekvivalentni blok dijagram za dati početni blok dijagram (konačno rešenje zadatka)

## **Zadatak 6.2.-3**

Sistem je definisan sledećim blok dijagramom (slika 6.2.-3.1):

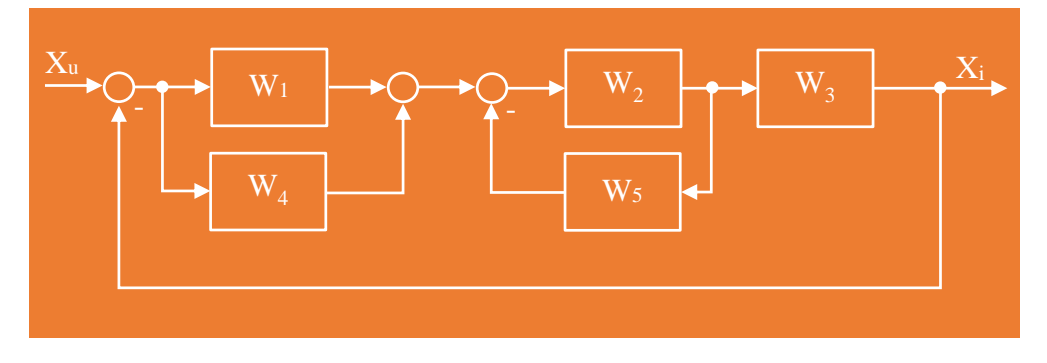

Slika 6.2.-3.1. Početni blok dijagram

Algebrom blok dijagrama odrediti ekvivalentnu prenosnu funkciju spregnutog prenosa.

**Rešenje** Da bi se odredila funkcija spregnutog prenosa za dati zadatak, potrebno je primeniti na obeleženi deo sa leve strane slike 6.2.-3.2 pravilo iz tabele 3, pod rednim brojem 2. Dok obeleženi deo sa desne strane predstavlja povratnu spregu, tako da će se na ovaj deo primeniti pravilo 3 iz tabele 3.

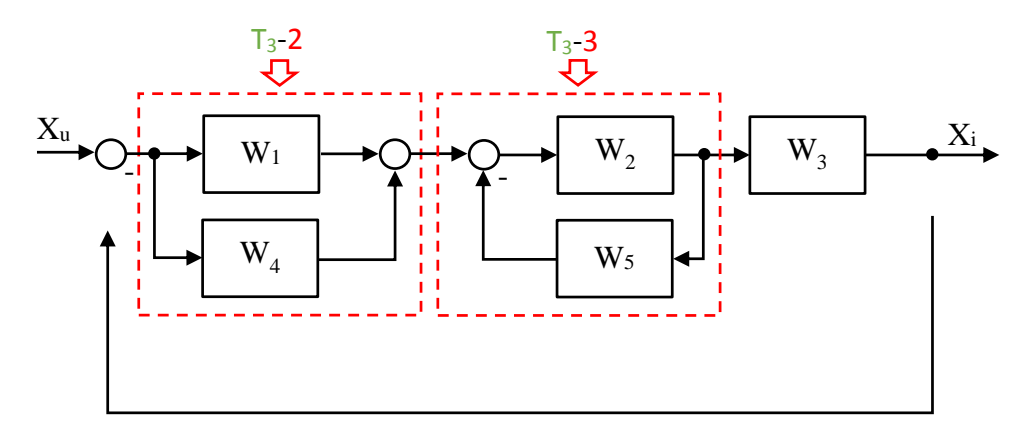

Slika 6.2.-3.2. Početni blok dijagram sa obeleženim delovima

Nakon primene ovog pravila dobija se sledeći blok dijagram, slika 6.2.-3.3:

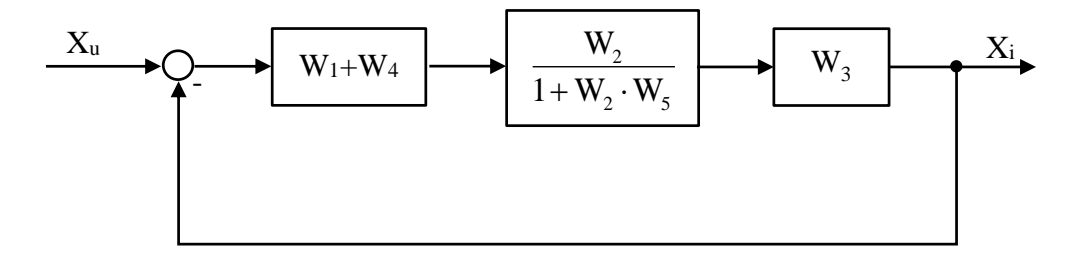

Slika 6.2.-3.3. Ekvivalentni blok dijagram 1

Na obeleženi deo, slika 6.2.-3.4, se dalje primenjuje pravilo 1, iz tabele 3.

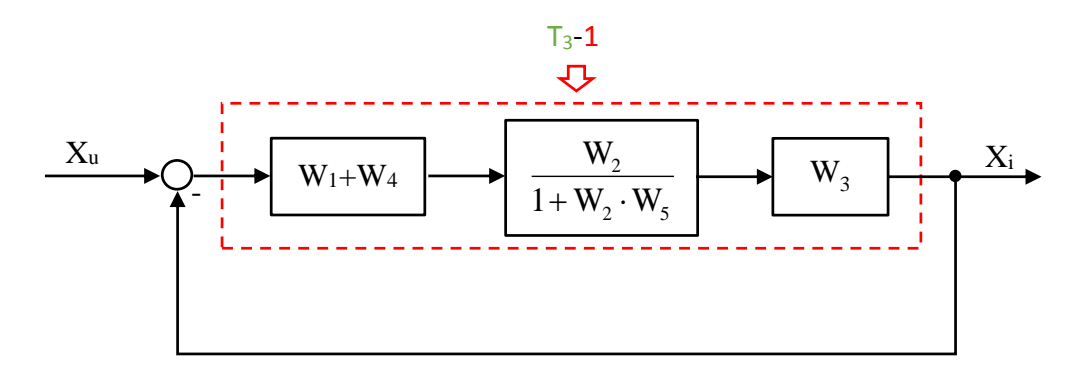

Slika 6.2.-3.4. Ekvivalentni blok dijagram 1 sa obeleženim delom

Primenom prethodno navedenog pravila na obeleženi deo sa slike 6.2.-3.4, dobija se sledeći izraz:

$$
(W_1 + W_4) \cdot \frac{W_2}{1 + W_2 \cdot W_5} \cdot W_3 = \frac{(W_1 + W_4) \cdot W_2 \cdot W_3}{1 + W_2 \cdot W_5} = \frac{W_1 \cdot W_2 \cdot W_3 + W_2 \cdot W_3 \cdot W_4}{1 + W_2 \cdot W_5}
$$

Ekvivalentni blok dijagram koji se dobija u ovom slučaju prikazan je na slici koja sledi.

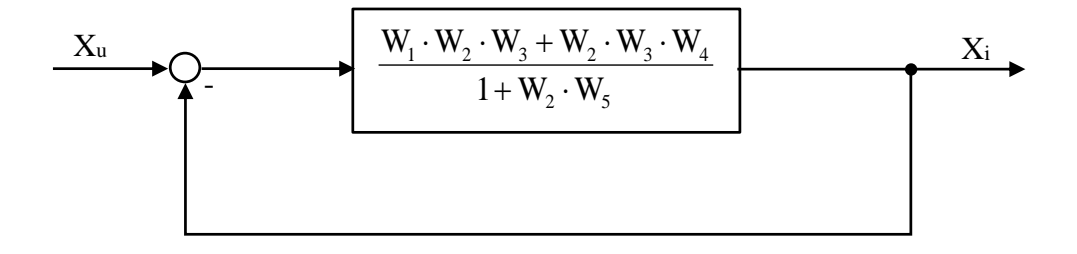

Slika 6.2.-3.5. Ekvivalentni blok dijagram 2

Na obeleženi deo, slika 6.2.-3.5, se dalje primenjuje pravilo 3, iz tabele 3.

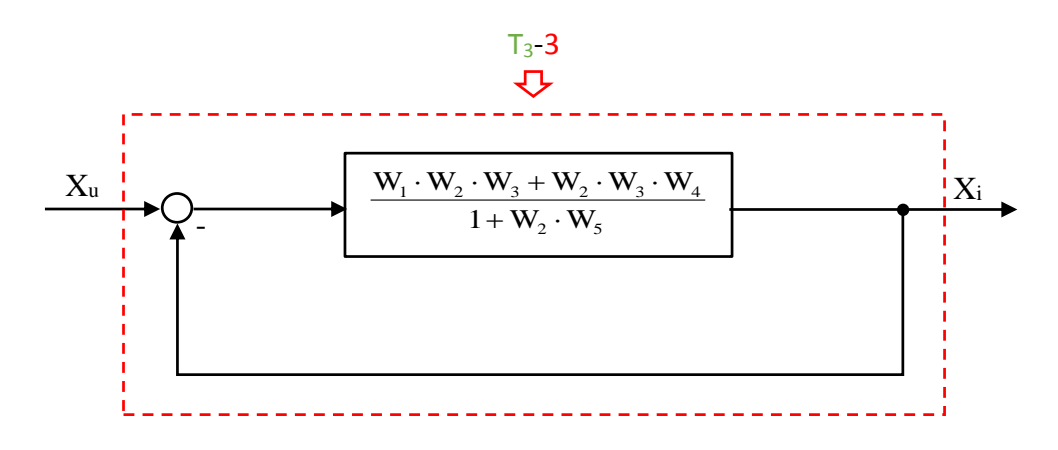

Slika 6.2.-3.6. Ekvivalentni blok dijagram 2 sa obeleženim delom

Ono što se primećuje u okviru obeleženog dela jeste da na povratnoj grani ne postoji blok dijagram sa funkcijom prenosa. U tom slučaju prenos u toj grani je jednak **1** (jedinici). U cilju lakšeg rešavanja ovog zadatka na povratnoj grani u okviru obeleženog dela može se docrtati blok dijagram u kome je prenosna funkcija jednaka 1 (jedinici) kao što je prikazano na slici 6.2.-3.7.

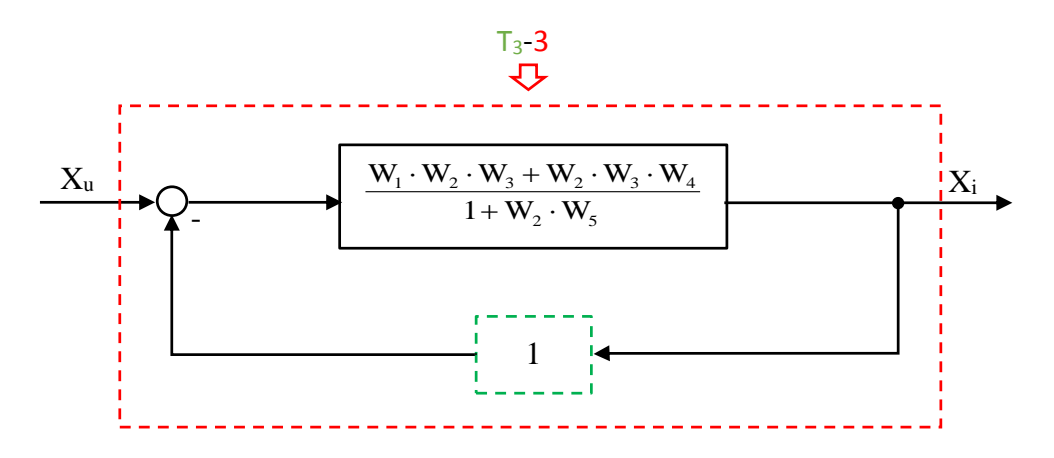

Slika 6.2.-3.7. Ekvivalentni blok dijagram 2 sa obeleženim delom i prilagođenom povratnom granom

Nakon primene pravila iz tabele 3, pod rednim brojem 3, na obeleženi deo sa slike 6.2.-3.7, dobija se sledeći izraz funkcije spregnutog prenosa:

$$
\frac{W_1 \cdot W_2 \cdot W_3 + W_2 \cdot W_3 \cdot W_4}{1 + W_2 \cdot W_5} = \frac{W_1 \cdot W_2 \cdot W_3 + W_2 \cdot W_3 \cdot W_4}{1 + W_2 \cdot W_5} = \frac{1 + W_2 \cdot W_5}{1 + W_2 \cdot W_5} = \frac{1 + W_2 \cdot W_5}{1 + W_2 \cdot W_5} + \frac{W_1 \cdot W_2 \cdot W_3 + W_2 \cdot W_3 \cdot W_4}{1 + W_2 \cdot W_5} = \frac{W_1 \cdot W_2 \cdot W_3 + W_2 \cdot W_3 \cdot W_4}{1 + W_2 \cdot W_5} = \frac{W_1 \cdot W_2 \cdot W_3 + W_2 \cdot W_3 \cdot W_4}{1 + W_2 \cdot W_5} = \frac{W_1 \cdot W_2 \cdot W_3 + W_2 \cdot W_3 \cdot W_4}{1 + W_2 \cdot W_5 + W_1 \cdot W_2 \cdot W_3 + W_2 \cdot W_3 \cdot W_4}
$$

Ekvivalentni blok dijagram koji se dobija u ovom slučaju prikazan je na slici 6.2.-3.8 i ujedno predstavlja ekvivalentni blok dijagram za dati početni blok dijagram.

$$
\xrightarrow{\qquad \qquad } \frac{X_u}{1+W_2\cdot W_5+W_1\cdot W_2\cdot W_3\cdot W_4}\left[\begin{array}{c|c}X_i\\ \hline 1+W_2\cdot W_5+W_1\cdot W_2\cdot W_3+W_2\cdot W_3\cdot W_4\end{array}\right]\xrightarrow{\qquad \qquad }X_i
$$

# Slika 6.2.-3.8. Ekvivalentni blok dijagram za dati početni blok dijagram sa sređenom funkcijom spregnutog prenosa

Prema tome spregnuti prenos sistema za dati početni blok dijagram odnosno konačno rešenje ovog zadatka prikazano je na slici 6.2.-3.9.

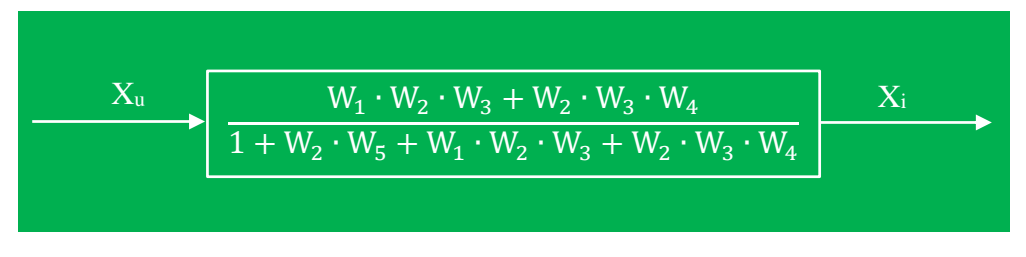

Slika 6.2.-3.9. Ekvivalentni blok dijagram za dati početni blok dijagram (konačno rešenje zadatka)

**Tal** 

## **Zadatak 6.2.-4**

Sistem je definisan sledećim blok dijagramom (slika 6.2.-4.1):

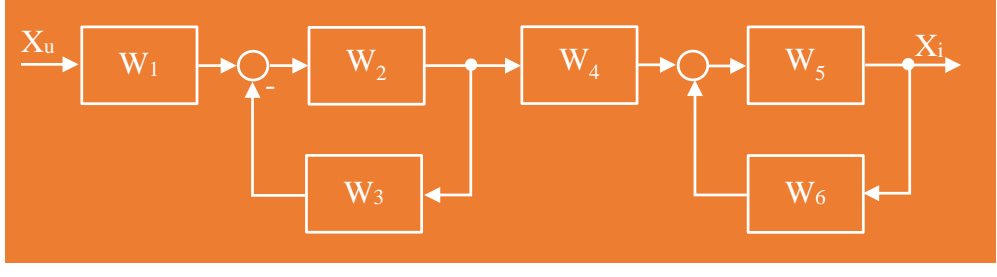

Slika 6.2.-4.1. Početni blok dijagram

Algebrom blok dijagrama odrediti ekvivalentnu prenosnu funkciju spregnutog prenosa.

**Rešenje** Da bi se odredila funkcija spregnutog prenosa za dati zadatak, potrebno je primeniti na oba obeležena dela sa slike 6.2.-4.2 pravilo iz tabele 3, pod rednim brojem 3.

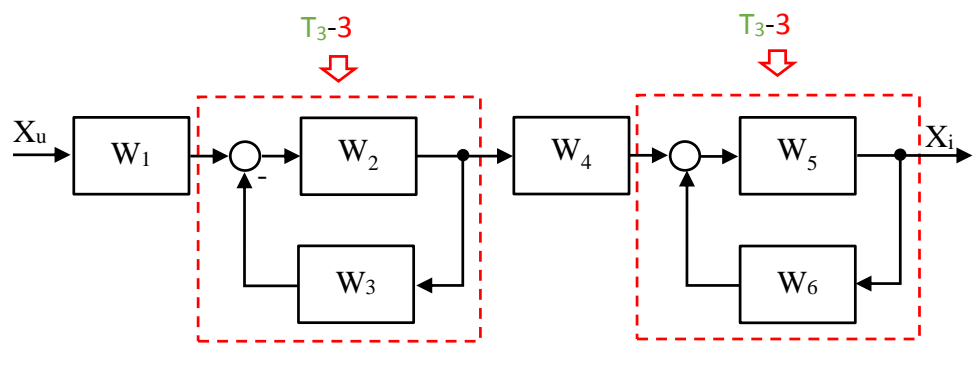

Slika 6.2.-4.2. Početni blok dijagram sa obeleženim delovima

Nakon primene ovog pravila dobija se sledeći blok dijagram, slika 6.2.-4.3:

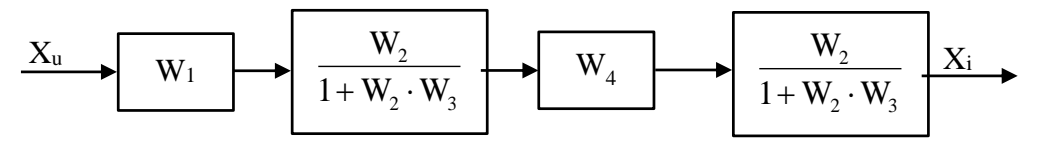

Slika 6.2.-4.3. Ekvivalentni blok dijagram 1

Na obeleženi deo, slika 6.2.-3.4, se dalje primenjuje pravilo 1, iz tabele 3.

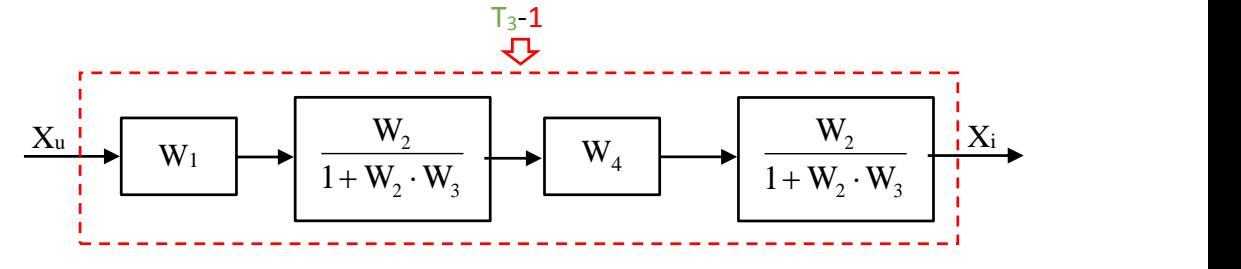

Slika 6.2.-4.4. Ekvivalentni blok dijagram 1 sa obeleženim delom

Nakon primene pravila iz tabele 3, pod rednim brojem 1, na obeleženi deo sa slike 6.2.-3.7, dobija se sledeći izraz funkcije spregnutog prenosa:

$$
W_1 \cdot \frac{W_2}{1 + W_2 \cdot W_3} \cdot W_4 \cdot \frac{W_5}{1 - W_5 \cdot W_6} = \frac{W_1 \cdot W_2 \cdot W_4 \cdot W_5}{(1 + W_2 \cdot W_3) \cdot (1 - W_5 \cdot W_6)} = \frac{W_1 \cdot W_2 \cdot W_4 \cdot W_5}{1 + W_2 \cdot W_3 - W_5 \cdot W_6 - W_2 \cdot W_3 \cdot W_5 \cdot W_6}
$$

Ekvivalentni blok dijagram koji se dobija u ovom slučaju prikazan je na slici 6.2.-4.5 i ujedno predstavlja ekvivalentni blok dijagram za dati početni blok dijagram.

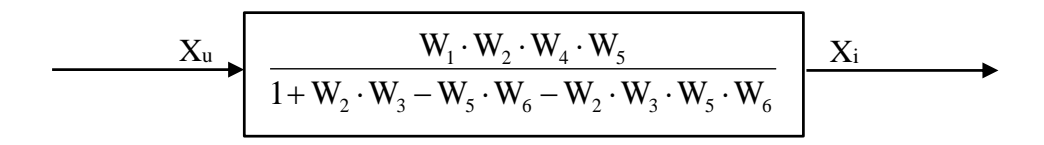

# Slika 6.2.-4.5. Ekvivalentni blok dijagram za dati početni blok dijagram sa sređenom funkcijom spregnutog prenosa

Prema tome spregnuti prenos sistema za dati početni blok dijagram odnosno konačno rešenje ovog zadatka prikazano je na slici 6.2.-4.6.

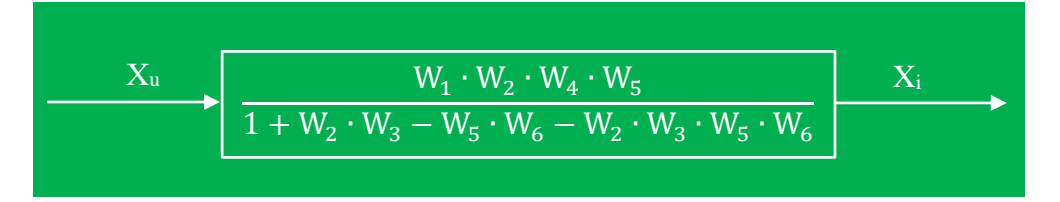

Slika 6.2.-4.6. Ekvivalentni blok dijagram za dati početni blok dijagram (konačno rešenje zadatka)

# **Zadatak 6.2.-5**

Sistem je definisan sledećim blok dijagramom (slika 6.2.-5.1):

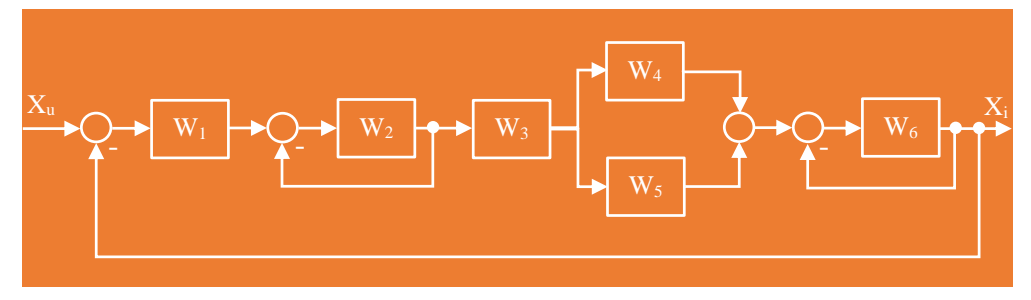

Slika 6.2.-5.1. Početni blok dijagram

Algebrom blok dijagrama odrediti ekvivalentnu prenosnu funkciju spregnutog prenosa.

**Rešenje** Da bi se odredila funkcija spregnutog prenosa za dati zadatak, potrebno je primeniti na levi obeleženi deo slike 6.2.-5.2 pravilo iz tabele 3, pod rednim brojem 3. Obeleženi deo u sredini slike predstavlja paralelnu spregu tako da sledi primena pravila iz tabele 3, pod rednim brojem 2, dok desni obeleženi deo predstavlja ponovo paralernu spregu tako da u tom delu ponovo imamo primenu pravila iz tabele 3, z tabele 3, pod rednim brojem 3.

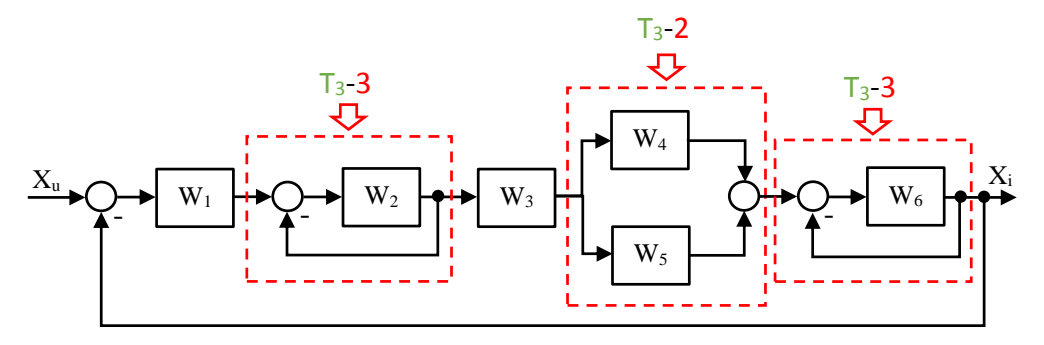

Slika 6.2.-5.2. Početni blok dijagram sa obeleženim delovima

Nakon primene prethodno navedenih pravila dobija se blok dijagram kao na slici 6.2.-5.3:

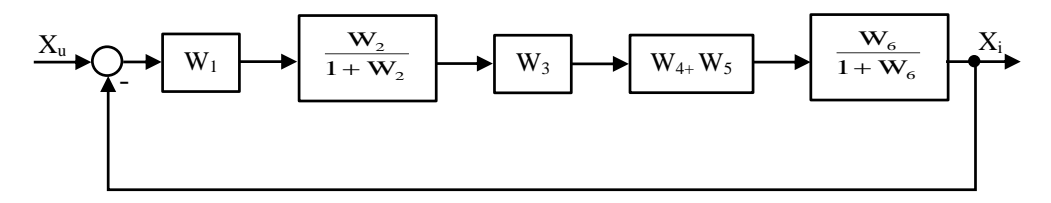

Slika 6.2.-5.3. Ekvivalentni blok dijagram 1

Na obeleženi deo sa slike 6.2.-5.4, delje se primenjuje pravilo 1, iz tabele 3.

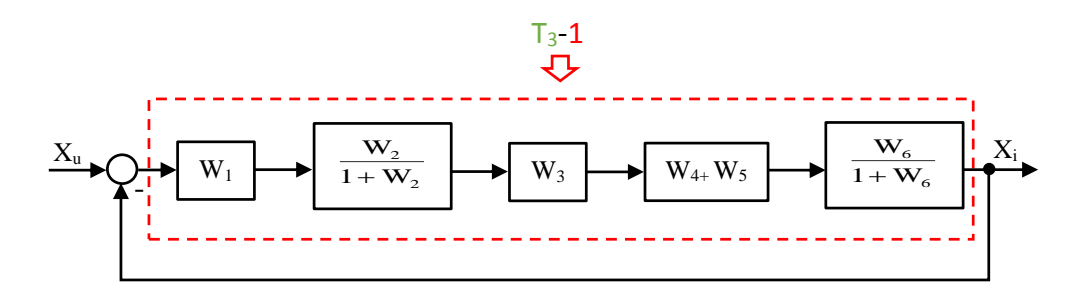

Slika 6.2.-5.4. Ekvivalentni blok dijagram 1 sa obeleženim delom

Nakon primene ovog pravila dobija se blok dijagram kao na slici 6.2.-5.5:

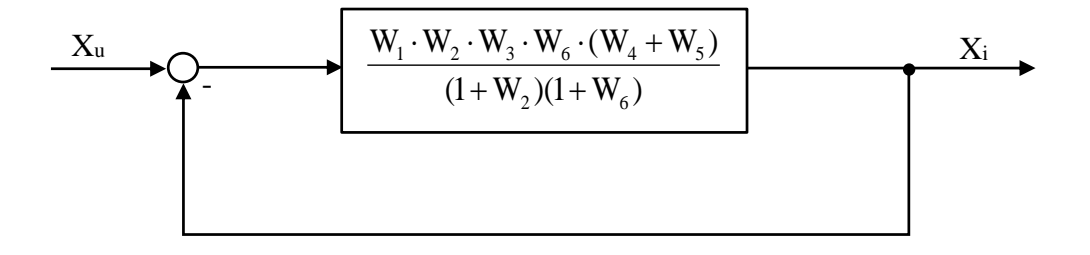

Slika 6.2.-5.5. Ekvivalentni blok dijagram 2

Na obeleženi deo, slika 6.2.-5.6, dalje se primenjuje pravilo 3, iz tabele 3.

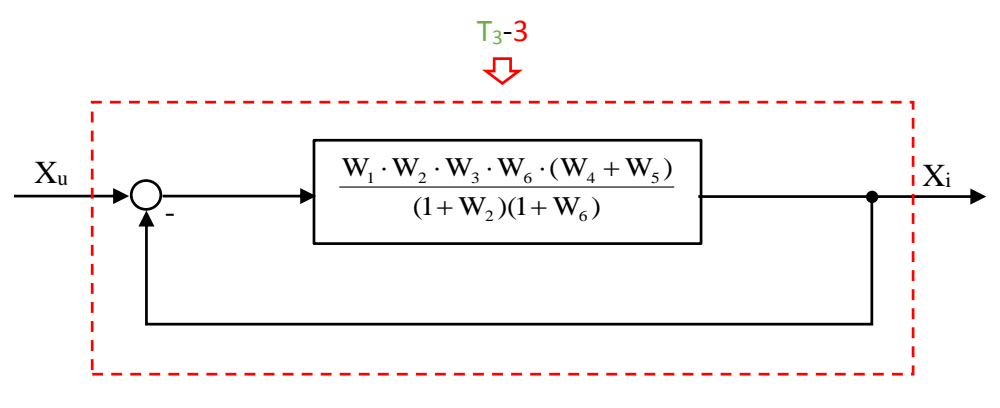

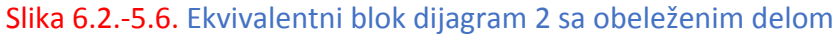

Nakon primene pravila iz tabele 3, pod rednim brojem 3, na obeleženi deo sa slike 6.2.-3.6, dobija se sledeći izraz funkcije spregnutog prenosa:

$$
\frac{W_1 \cdot W_2 \cdot W_3 \cdot W_6 \cdot (W_4 + W_5)}{1 + \frac{W_1 \cdot W_2 \cdot W_3 \cdot W_6 \cdot (W_4 + W_5)}{(1 + W_2)(1 + W_6)}} = \frac{W_1 \cdot W_2 \cdot W_3 \cdot W_6 \cdot (W_4 + W_5)}{(1 + W_2)(1 + W_6)} = \frac{(1 + W_2)(1 + W_6)}{(1 + W_2)(1 + W_6)} + \frac{W_1 \cdot W_2 \cdot W_3 \cdot W_6 \cdot (W_4 + W_5)}{(1 + W_2)(1 + W_6)} = \frac{W_1 \cdot W_2 \cdot W_3 \cdot W_6 \cdot (W_4 + W_5)}{(1 + W_2)(1 + W_6)}
$$
\n
$$
= \frac{(1 + W_2)(1 + W_6)}{(1 + W_2)(1 + W_6)} = \frac{(1 + W_2)(1 + W_6)}{(1 + W_2)(1 + W_6)}
$$
\n
$$
= \frac{W_1 \cdot W_2 \cdot W_3 \cdot W_6 \cdot (W_4 + W_5)}{(1 + W_2)(1 + W_6)}
$$
\n
$$
= \frac{W_1 \cdot W_2 \cdot W_3 \cdot W_6 \cdot (W_4 + W_5)}{(1 + W_2)(1 + W_6) + W_1 \cdot W_2 \cdot W_3 \cdot W_6 \cdot (W_4 + W_5)}
$$

Ekvivalentni blok dijagram koji se dobija u ovom slučaju prikazan je na slici 6.2.-5.7 i ujedno predstavlja ekvivalentni blok dijagram za dati početni blok dijagram.

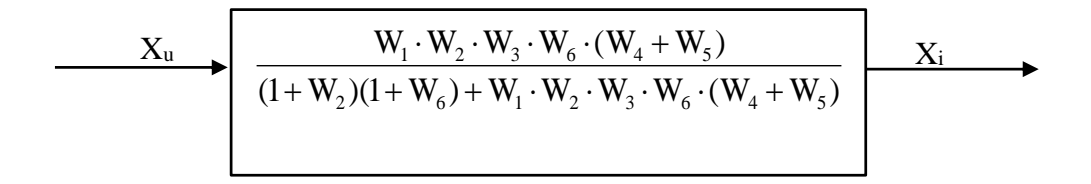

#### Slika 6.2.-5.7. Ekvivalentni blok dijagram za dati početni blok dijagram

Prema tome spregnuti prenos sistema za dati početni blok dijagram odnosno konačno rešenje ovog zadatka prikazano je na slici 6.2.-5.8.

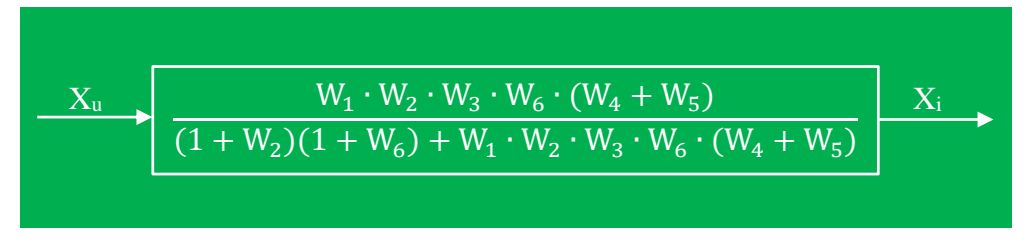

Slika 6.2.-5.8. Ekvivalentni blok dijagram za dati početni blok dijagram (konačno rešenje zadatka)

## **Zadatak 6.2.-6**

Sistem je definisan sledećim blok dijagramom (slika 6.2.-6.1):

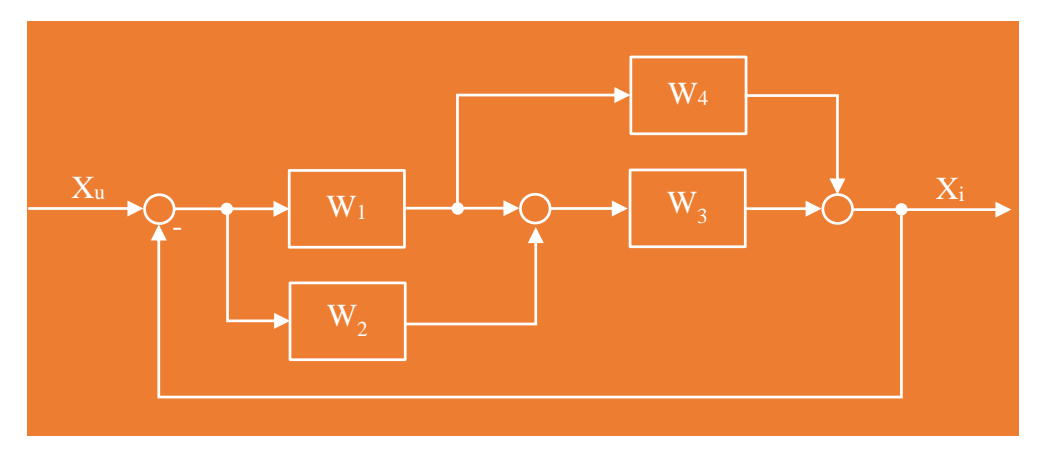

Slika 6.2.-6.1. Početni blok dijagram

Algebrom blok dijagrama odrediti ekvivalentnu prenosnu funkciju spregnutog prenosa.

**Rešenje** Da bi se odredila funkcija spregnutog prenosa za dati zadatak, koriste se paravila data u tabeli 3. Na obeleženi deo, slika 6.2.-6.2, primenjuje se pravilo 4 iz tabele 3.

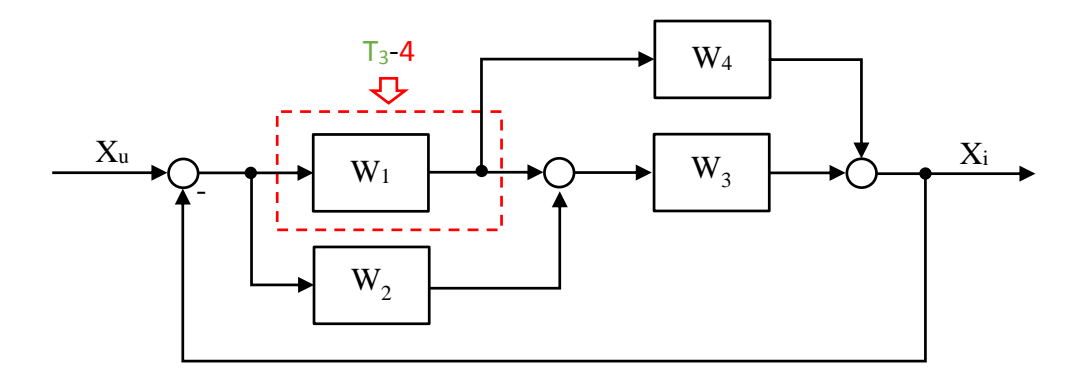

Slika 6.2.-6.2. Početni blok dijagram sa obeleženim delom

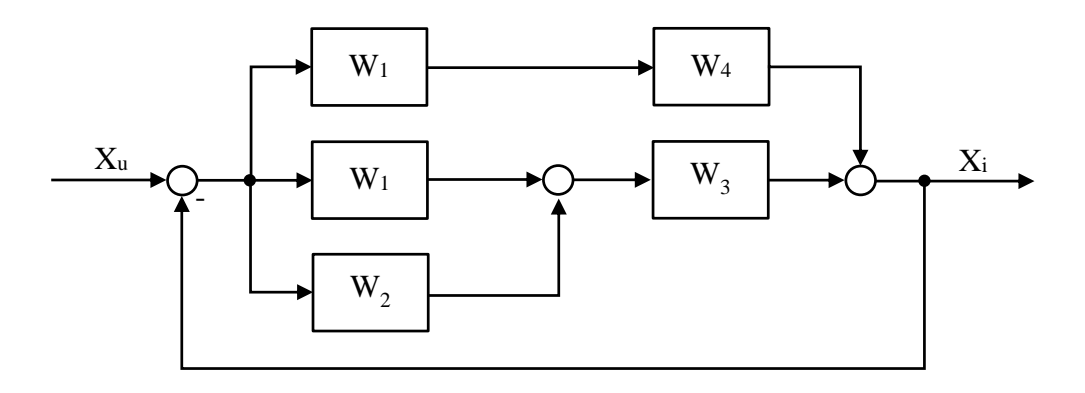

Nakon primene ovog pravila dobija se blok dijagram kao na slici 6.2.-6.3:

Slika 6.2.-6.3. Ekvivalentni blok dijagram 1

Gornji obeleženi deo na slici 6.2-6.4, predstavlja rednu spregu tako da se uprošćavanje tog obeleženog dela vrši primenom pravila iz tabele 3, pod rednim brojem 1, dok donji obeleženi deo na istoj slici predstavlja paralelnu spregu, te se uprošćavanje tog dela vrši primenom pravila iz tabele 3, pod rednim brojem 2.

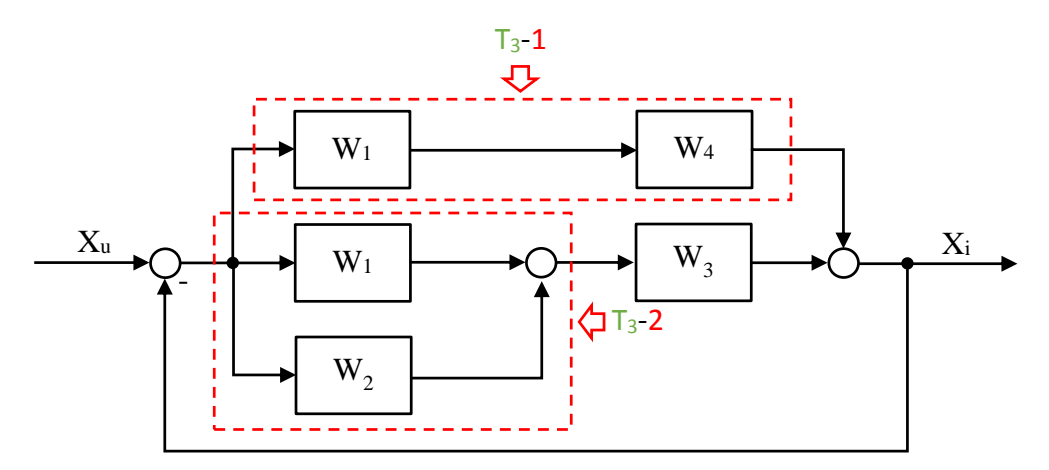

Slika 6.2.-6.4. Ekvivalentni blok dijagram 1 sa obeleženim delomvima

Nakon primene prethodno navedenih pravila dobija se blok dijagram kao na slici 6.2.-6.5:

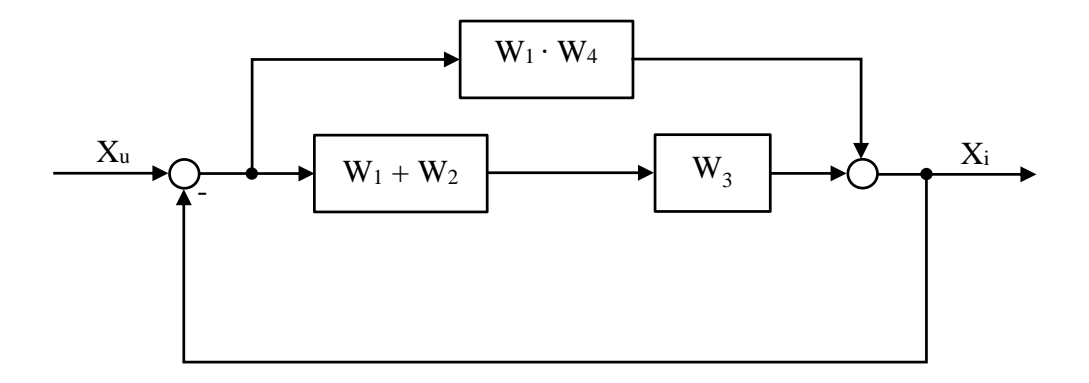

Slika 6.2.-6.5. Ekvivalentni blok dijagram 2

Na obeleženi deo sa slike 6.2.-6.6, delje se primenjuje pravilo 1, iz tabele 3.

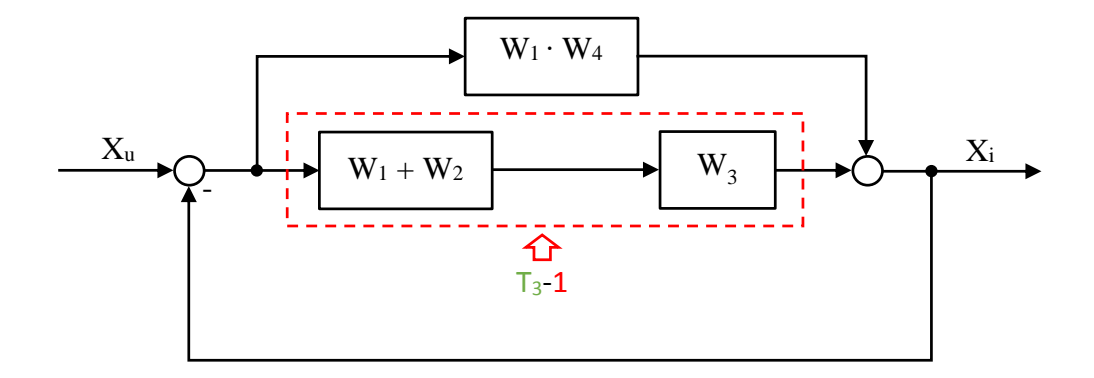

Slika 6.2.-6.6. Ekvivalentni blok dijagram 2 sa obeleženim delom

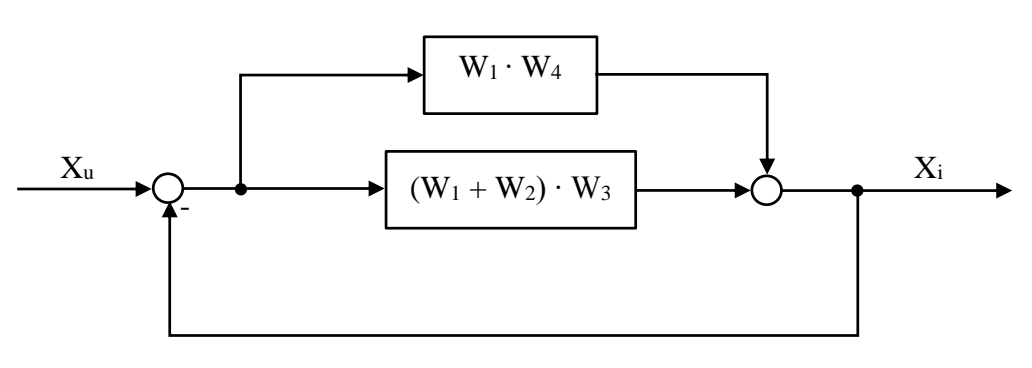

Nakon primene ovog pravila dobija se blok dijagram kao na slici 6.2.-6.7:

Slika 6.2.-6.7. Ekvivalentni blok dijagram 3

Obeleženi deo na slici 6.2.-6.8, predstavlja paralernu spregu gde se za njeno uprošćavanje primenuje pravilo 2, iz tabele 3.

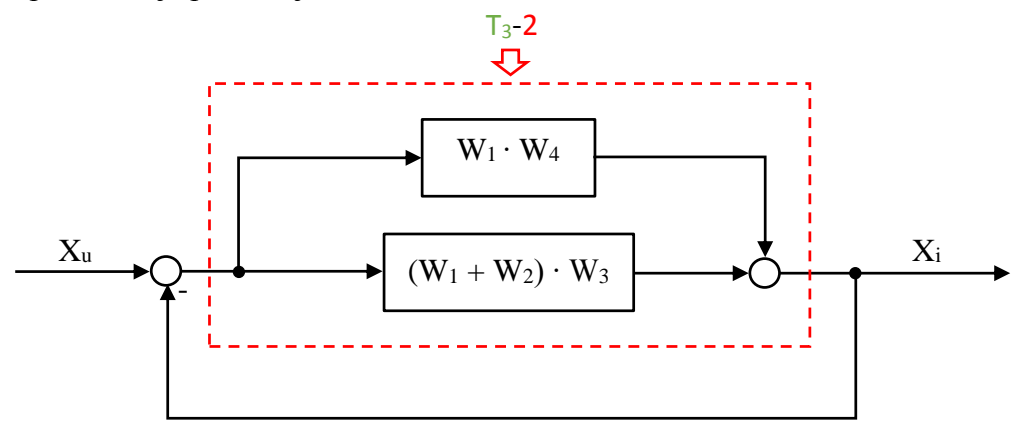

Slika 6.2.-6.8. Ekvivalentni blok dijagram 3 sa obeleženim delom

Nakon primene ovog pravila dobija se blok dijagram kao na slici 6.2.-6.9:

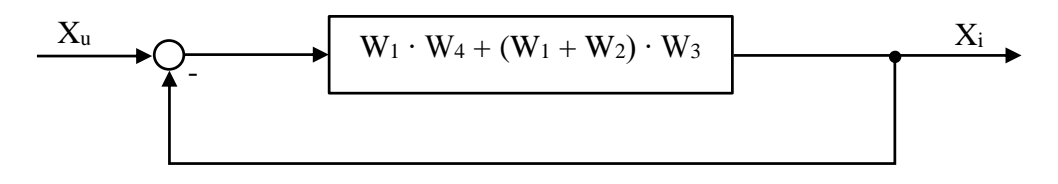

Slika 6.2.-6.9. Ekvivalentni blok dijagram 4

Na obeleženi deo, slika 6.2.-6.10, dalje se primenjuje pravilo 3, iz tabele 3.

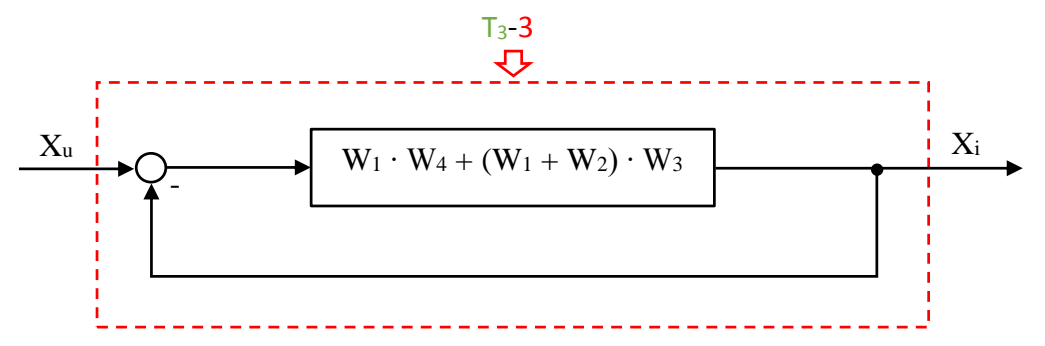

Slika 6.2.-6.10. Ekvivalentni blok dijagram 4 sa obelženim delom

Nakon primene ovog pravila dobija se blok dijagram kao na slici 6.2.-6.11:

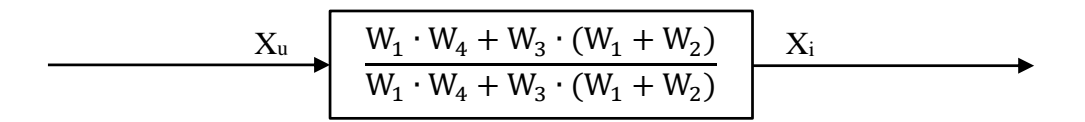

Slika 6.2.-6.11. Ekvivalentni blok dijagram za dati početni blok dijagram

Prema tome spregnuti prenos sistema za dati početni blok dijagram odnosno konačno rešenje ovog zadatka prikazano je na slici 6.2.-6.12.

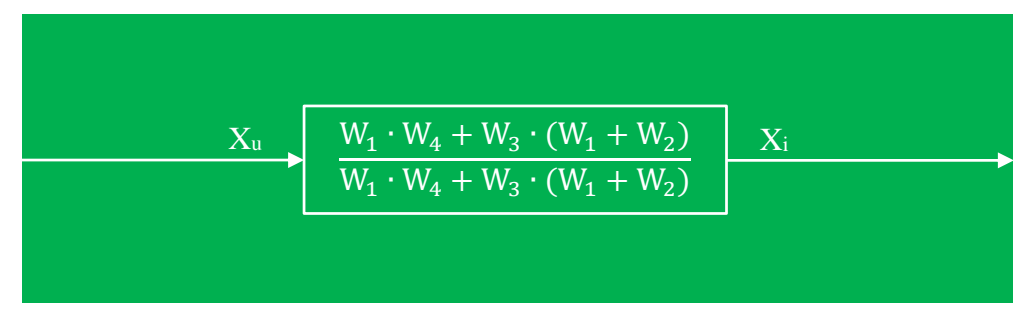

Slika 6.2.-6.12. Ekvivalentni blok dijagram za dati početni blok dijagram (konačno rešenje zadatka)

## **Zadatak 6.2.-7**

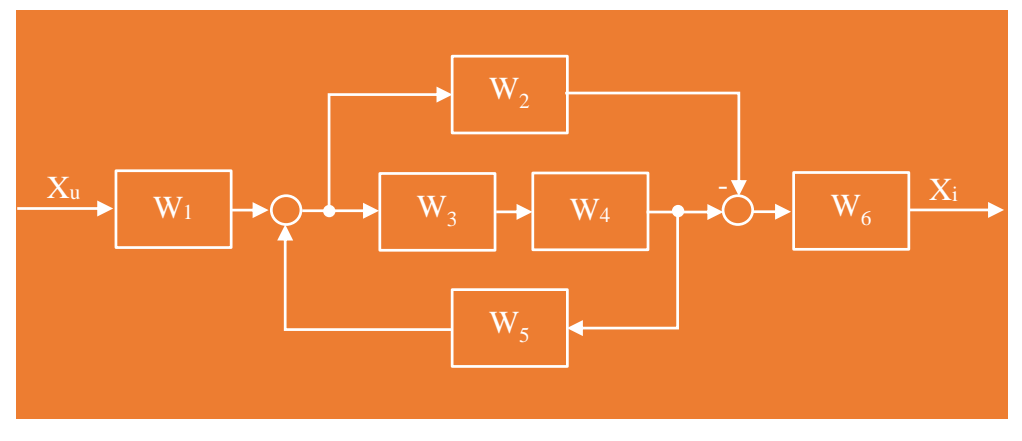

Sistem je definisan sledećim blok dijagramom (slika 6.2.-7.1):

Slika 6.2.-7.1. Početni blok dijagram

Algebrom blok dijagrama odrediti ekvivalentnu prenosnu funkciju spregnutog prenosa.

**Rešenje** Da bi se odredila funkcija spregnutog prenosa za dati zadatak, koriste se paravila data u tabeli 3. Na obeleženi deo, slika 6.2.-7.2, primenjuje se pravilo 1 iz tabele 3.

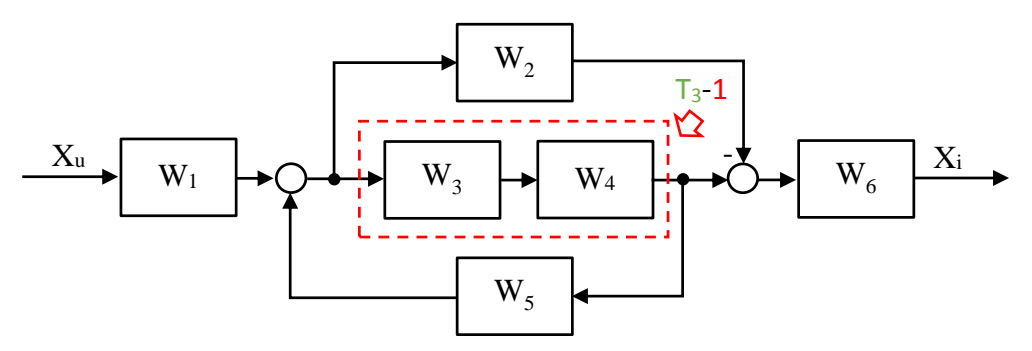

Slika 6.2.-7.2. Početni blok dijagram sa obeleženim delom

Nakon primene prethodno navedenog pravila dobija se blok dijagram kao na slici 6.2.-7.3:

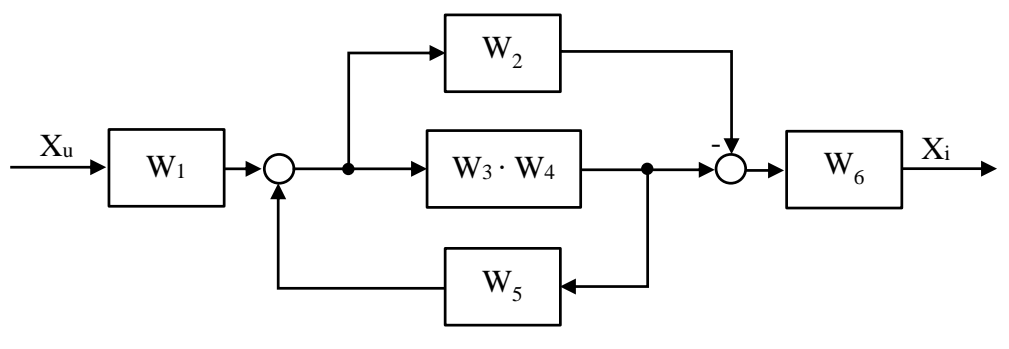

Slika 6.2.-7.3. Ekvivalentni blok dijagram 1

Na obeleženi deo, slika 6.2.-7.4, dalje se primenjuje pravilo 4, iz tabele 3.

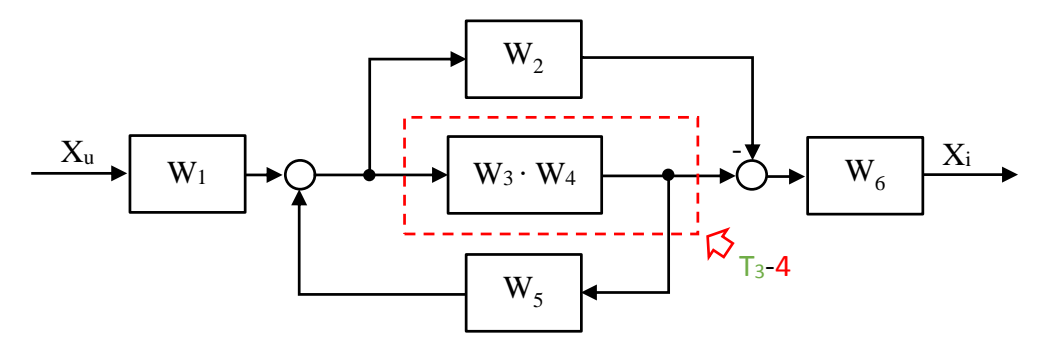

Slika 6.2.-7.4. Ekvivalentni blok dijagram 1 sa obeleženim delom

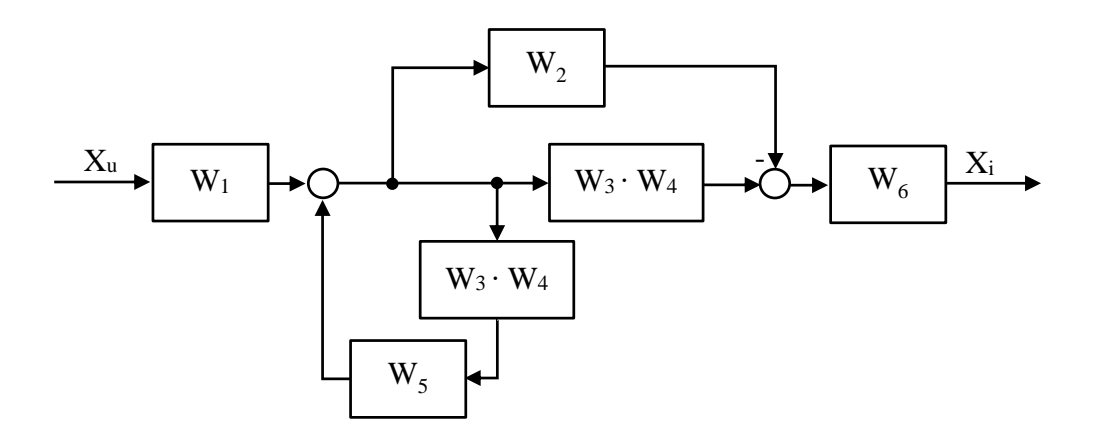

Nakon primene ovog pravila dobija se blok dijagram kao na slici 6.2.-7.5:

Slika 6.2.-7.5. Ekvivalentni blok dijagram 2

Gornji obeleženi deo na slici 6.2-7.6, predstavlja paralelnu spregu tako da se uprošćavanje tog obeleženog dela vrši primenom pravila iz tabele 3, pod rednim brojem 2, dok donji obeleženi deo na istoj slici predstavlja rednu spregu, te se uprošćavanje tog dela vrši primenom pravila iz tabele 3, pod rednim brojem 1.

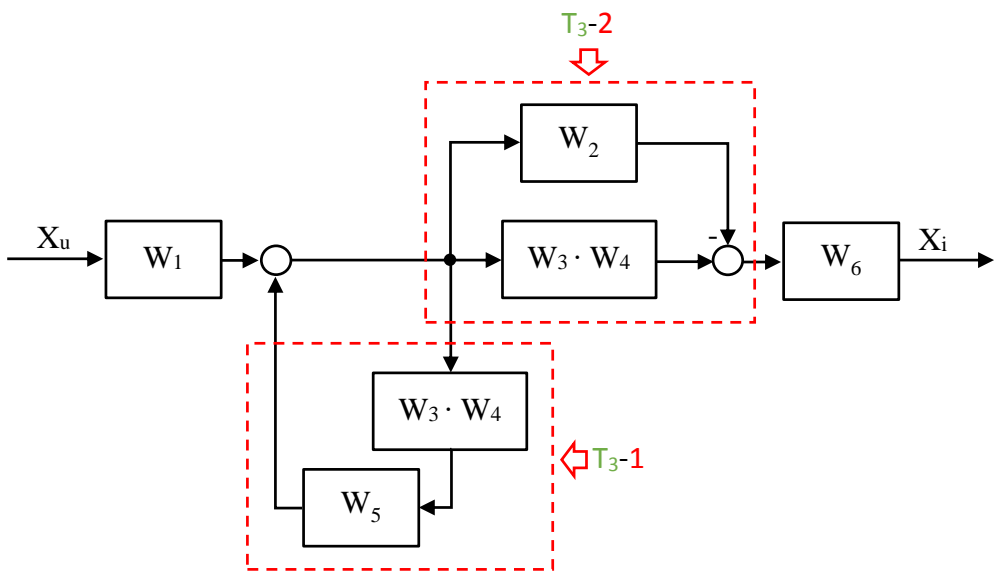

Slika 6.2.-7.6. Ekvivalentni blok dijagram 2 sa obeleženim delom

Nakon primene prethodno navedenih pravila dobija se blok dijagram kao na slici 6.2.-7.7:

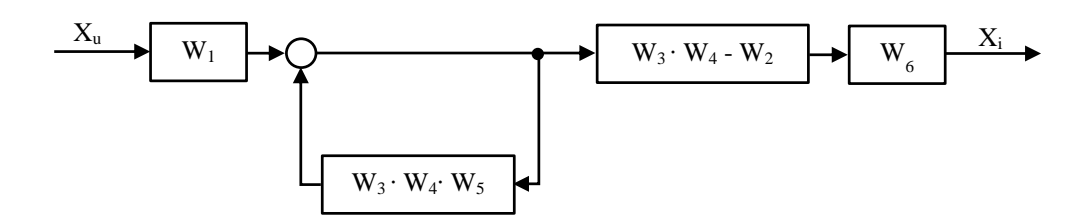

Slika 6.2.-7.7. Ekvivalentni blok dijagram 3

Levi obeleženi deo na slici 6.2-7.8, predstavlja povratnu spregu tako da se uprošćavanje tog obeleženog dela vrši primenom pravila iz tabele 3, pod rednim brojem 3, dok desni obeleženi deo na istoj slici predstavlja rednu spregu, te se uprošćavanje tog dela vrši primenom pravila iz tabele 3, pod rednim brojem 1.

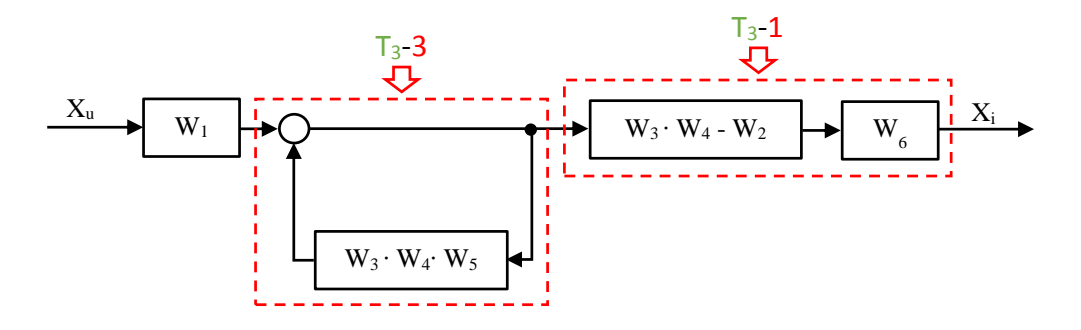

Slika 6.2.-7.8. Ekvivalentni blok dijagram 3 sa obeleženim delovima

Nakon primene prethodno navedenih pravila dobija se blok dijagram kao na slici 6.2.-7.9:

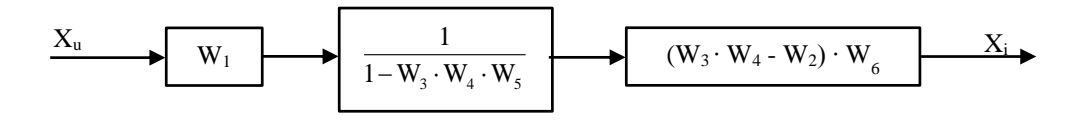

Slika 6.2.-7.9. Ekvivalentni blok dijagram 4

Obeleženi deo na slici 6.2.-7.10 predstavlja rednu spregu, tako da se uprošćavanje tog dela vrši primenom pravila 1, iz tabele 3.

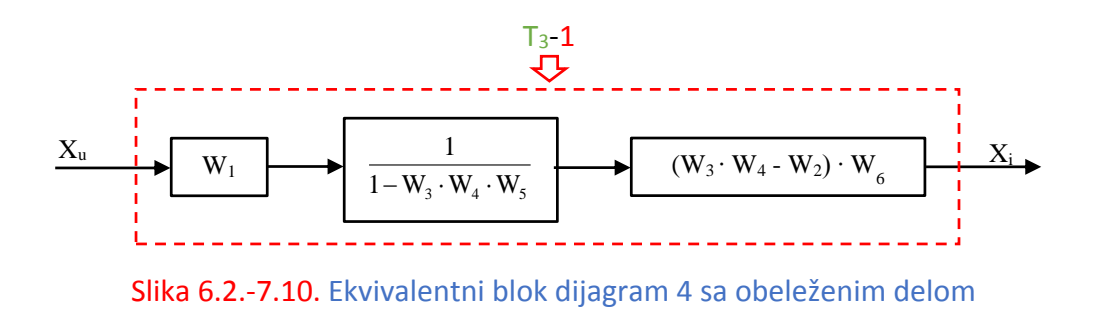

Nakon primene ovog pravila dobija se blok dijagram kao na slici 6.2.-7.11:

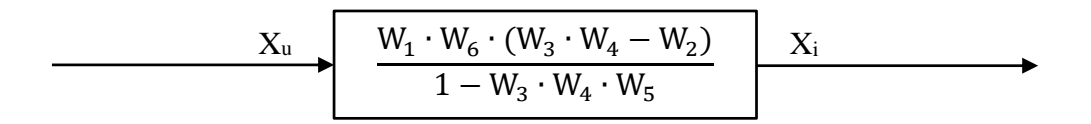

Slika 6.2.-7.11. Ekvivalentni blok dijagram za dati početni blok dijagram

Prema tome spregnuti prenos sistema za dati početni blok dijagram odnosno konačno rešenje ovog zadatka prikazano je na slici 6.2.-7.12.

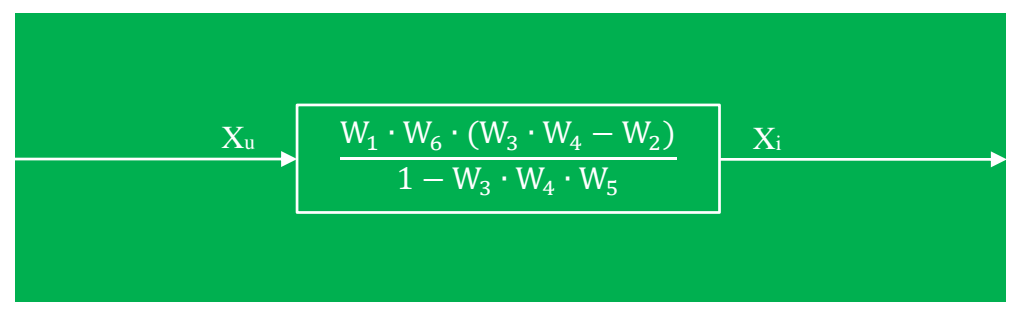

Slika 6.2.-7.12. Ekvivalentni blok dijagram za dati početni blok dijagram (konačno rešenje zadatka)

## **Zadatak 6.2.-8**

Sistem je definisan sledećim blok dijagramom (slika 6.2.-8.1):

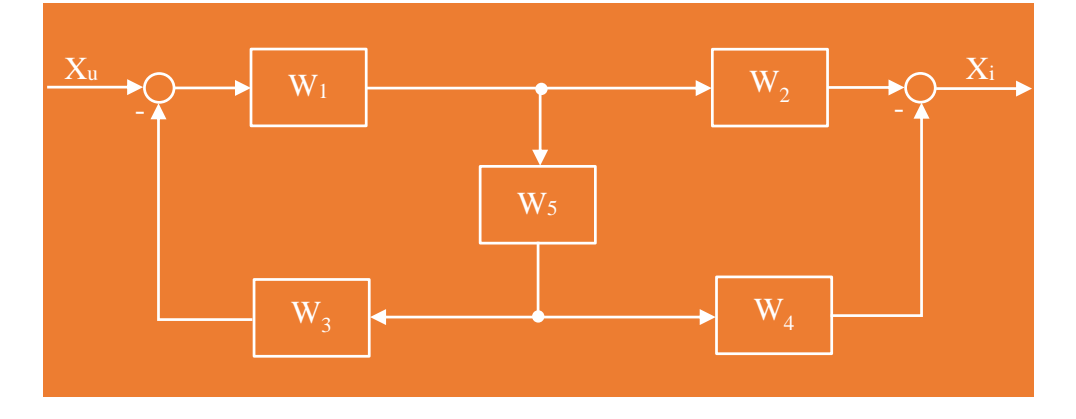

Slika 6.2.-8.1. Početni blok dijagram

Algebrom blok dijagrama odrediti ekvivalentnu prenosnu funkciju spregnutog prenosa.

**Rešenje** Da bi se odredila funkcija spregnutog prenosa za dati zadatak, koriste se paravila data u tabeli 3. Na obeleženi deo, slika 6.2.-8.2, primenjuje se pravilo 4 iz tabele 3.

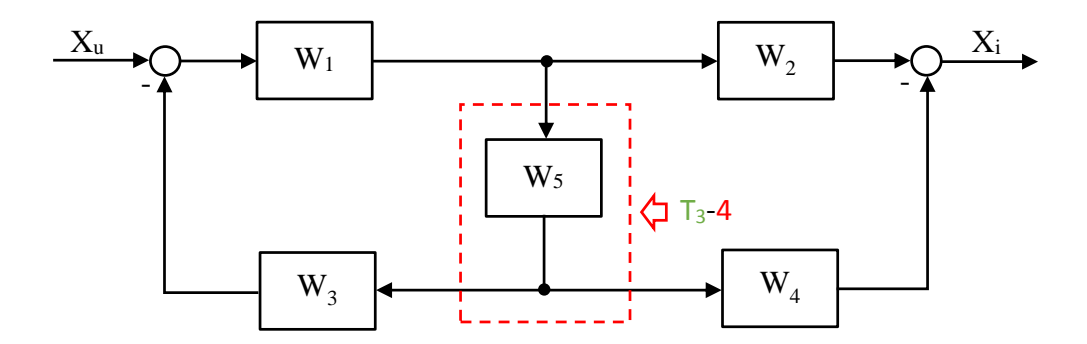

Slika 6.2.-8.2. Početni blok dijagram sa obeleženim delom

Nakon primene prethodno navedenog pravila dobija se blok dijagram kao na slici 6.2.-8.3:

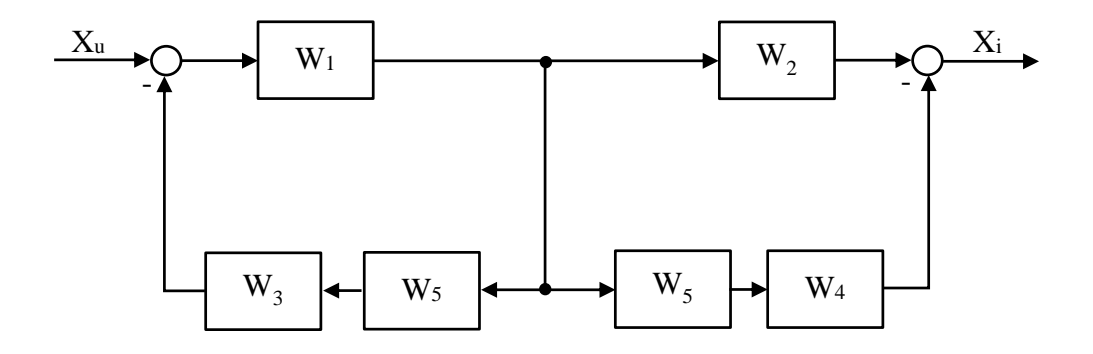

Slika 6.2.-8.3. Ekvivalentni blok dijagram 1

Obeleženi delovi na slici koja sledi (slika 6.2.-8.4) predstavljaju rednu spregu, tako da se uprošćavanje tih delova vrši primenom pravila iz tabele 3, pod rednim brojem 1.

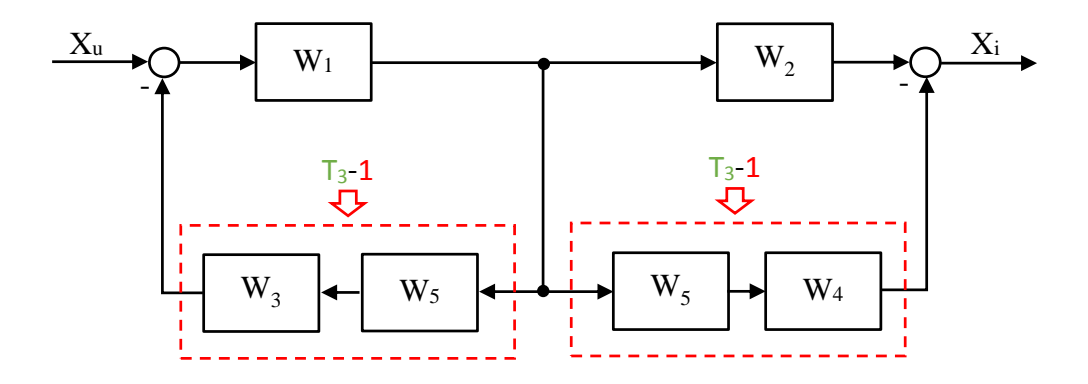

Slika 6.2.-8.4. Ekvivalentni blok dijagram 1 sa obeleženim delovima

Nakon primene prethodno navedenog pravila dobija se blok dijagram kao na slici 6.2.-8.5:

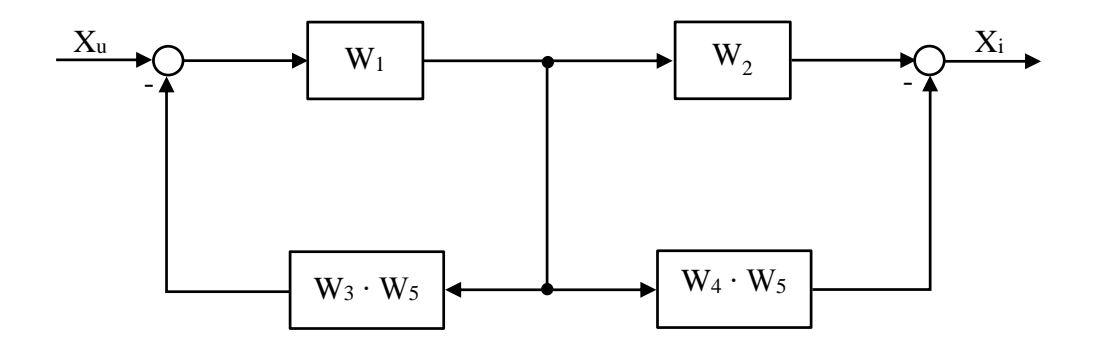

Slika 6.2.-8.5. Ekvivalentni blok dijagram 2

Na obeleženi deo, slika 6.2.-8.6, dalje se primenjuje pravilo 6, iz tabele 3.

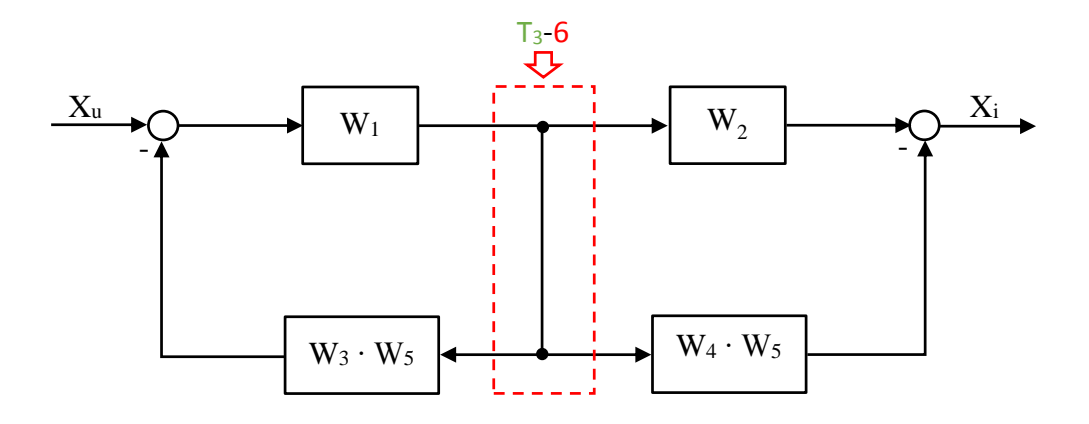

Slika 6.2.-8.6. Ekvivalentni blok dijagram 2 sa obeleženim delom

Nakon primene prethodno navedenog pravila dobija se blok dijagram kao na slici 6.2.-8.7:

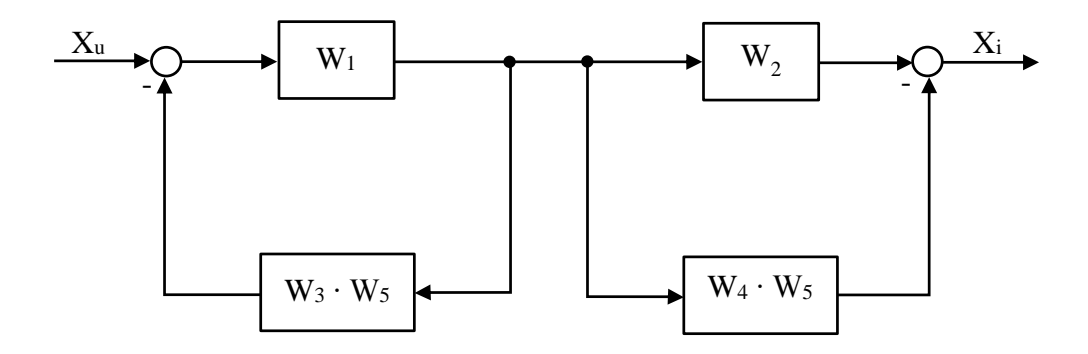

Slika 6.2.-8.7. Ekvivalentni blok dijagram 3

Levi obeleženi deo na slici 6.2-8.8, predstavlja povratnu spregu tako da se uprošćavanje tog obeleženog dela vrši primenom pravila iz tabele 3, pod rednim brojem 3, dok desni obeleženi deo na istoj slici predstavlja paralelnu spregu, te se uprošćavanje tog dela vrši primenom pravila iz tabele 3, pod rednim brojem 2.

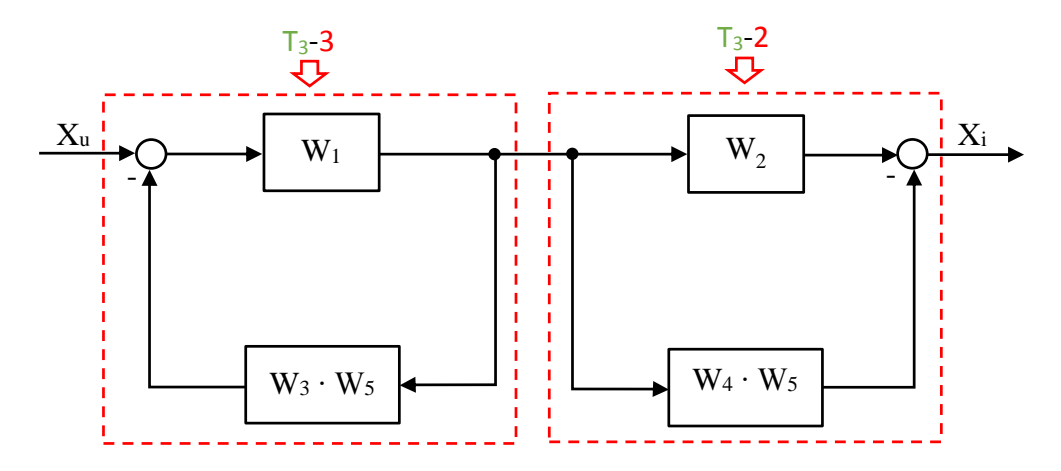

Slika 6.2.-8.8. Ekvivalentni blok dijagram 3 sa obeleženim delovima

Nakon primene prethodno navedenog pravila dobija se blok dijagram kao na slici 6.2.-8.9:

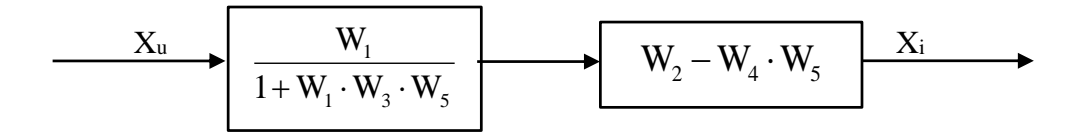

Slika 6.2.-8.9. Ekvivalentni blok dijagram 4

Obeleženi deo na slici 6.2.-8.10 predstavlja rednu spregu, tako da se uprošćavanje tog dela vrši primenom pravila 1, iz tabele 3.

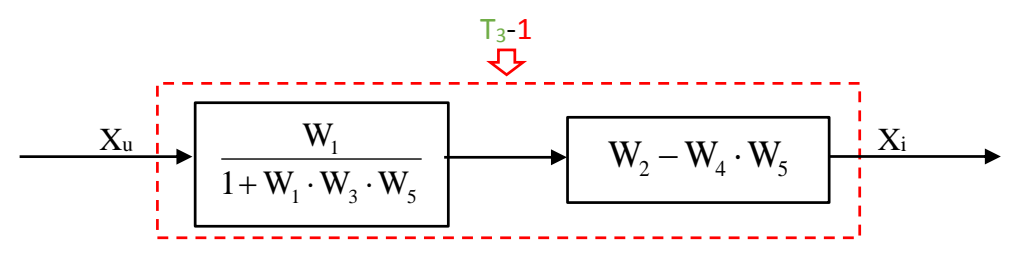

Slika 6.2.-8.10. Ekvivalentni blok dijagram 4

Nakon primene pravila iz tabele 3, pod rednim brojem 1, na obeleženi deo sa slike 6.2.-8.10, dobija se sledeći izraz funkcije spregnutog prenosa:

$$
\frac{W_1}{1 + W_1 \cdot W_3 \cdot W_5} \cdot (W_2 - W_4 \cdot W_5) = \frac{W_1 \cdot (W_2 - W_4 \cdot W_5)}{1 + W_1 \cdot W_3 \cdot W_5} = \frac{W_1 \cdot W_2 - W_1 \cdot W_4 \cdot W_5}{1 + W_1 \cdot W_3 \cdot W_5}
$$

Ekvivalentni blok dijagram koji se dobija u ovom slučaju prikazan je na slici 6.2.-8.11 i ujedno predstavlja ekvivalentni blok dijagram za dati početni blok dijagram.

$$
X_{u} \longrightarrow \begin{array}{c} W_{1} \cdot W_{2} - W_{1} \cdot W_{4} \cdot W_{5} \\ \hline 1 + W_{1} \cdot W_{3} \cdot W_{5} \end{array} \longrightarrow X_{i}
$$

Slika 6.2.-8.11. Ekvivalentni blok dijagram za dati početni blok dijagram

Prema tome spregnuti prenos sistema za dati početni blok dijagram odnosno konačno rešenje ovog zadatka prikazano je na slici 6.2.-8.12.

| X <sub>u</sub>                                                                                       | $\frac{W_1 \cdot W_2 - W_1 \cdot W_4 \cdot W_5}{1 + W_1 \cdot W_3 \cdot W_5}$ | X <sub>i</sub> |
|----------------------------------------------------------------------------------------------------|-------------------------------------------------------------------------------|----------------|
| Slika 6.2.-8.12. Ekvivalentini blok dijagram za dati početni blok dijagram (konačno rešenje zadatka) |                                                                               |                |

## **Zadatak 6.2.-9**

Sistem je definisan sledećim blok dijagramom (slika 6.2.-9.1):

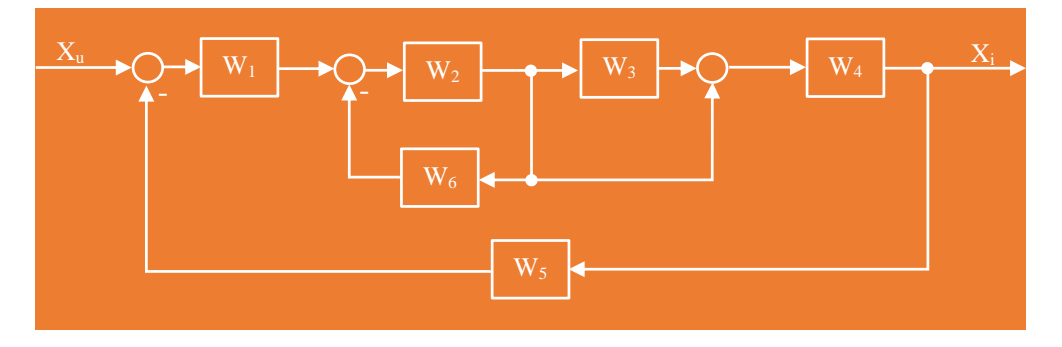

Slika 6.2.-9.1. Početni blok dijagram

Algebrom blok dijagrama odrediti ekvivalentnu prenosnu funkciju spregnutog prenosa.

**Rešenje** Da bi se odredila funkcija spregnutog prenosa za dati zadatak, koriste se paravila data u tabeli 3. Na obeleženi deo, slika 6.2.-9.2, primenjuje se pravilo 6 iz tabele 3.

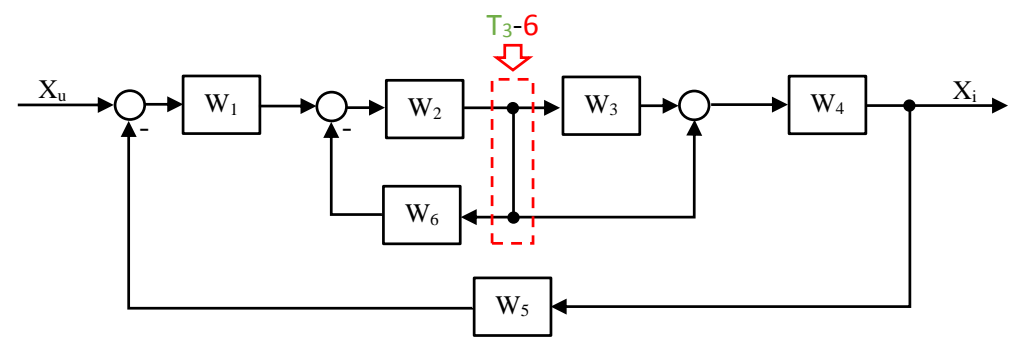

Slika 6.2.-9.2. Početni blok dijagram sa obeleženim delom

Nakon primene ovog pravila dobija se blok dijagram kao na slici 6.2.-9.3:

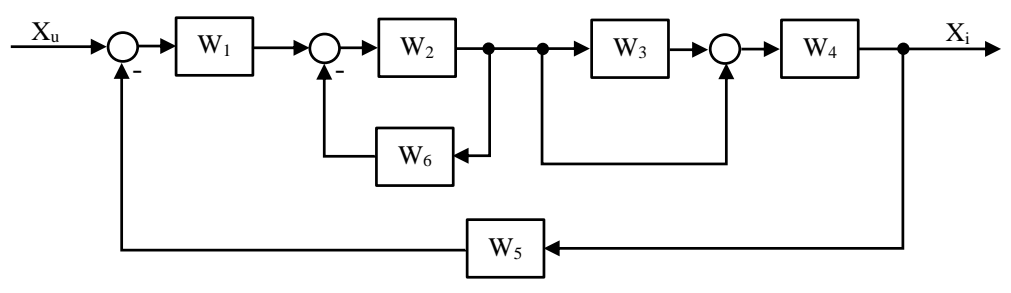

Slika 6.2.-9.3. Ekvivalentni blok dijagram 1

Levi obeleženi deo na slici 6.2-9.4, predstavlja povratnu spregu tako da se uprošćavanje tog obeleženog dela vrši primenom pravila iz tabele 3, pod rednim brojem 3, dok desni obeleženi deo na istoj slici predstavlja paralelnu spregu, te se uprošćavanje tog dela vrši primenom pravila iz tabele 3, pod rednim brojem 2.

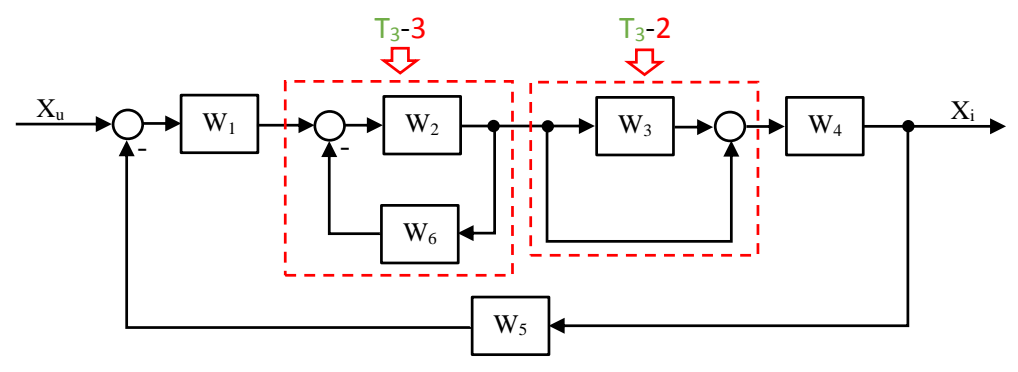

Slika 6.2.-9.4. Ekvivalentni blok dijagram 1 sa obeleženim delovima

Nakon primene prethodno navedenog pravila dobija se blok dijagram kao na slici 6.2.-9.5:

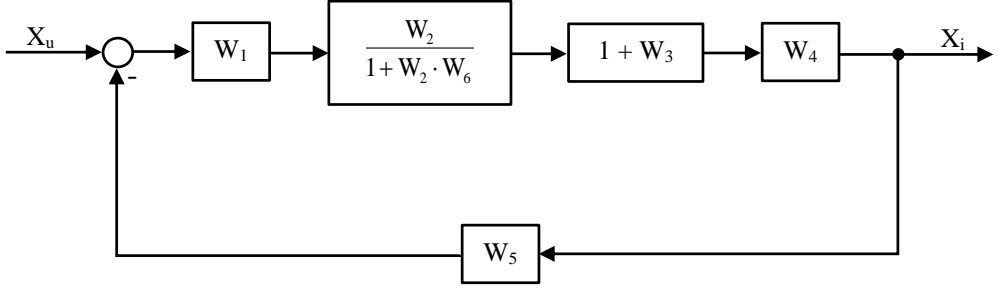

Slika 6.2.-9.5. Ekvivalentni blok dijagram 2

Obeleženi deo na slici 6.2.-9.6 predstavlja rednu spregu, tako da se uprošćavanje tog dela vrši primenom pravila 1, iz tabele 3.

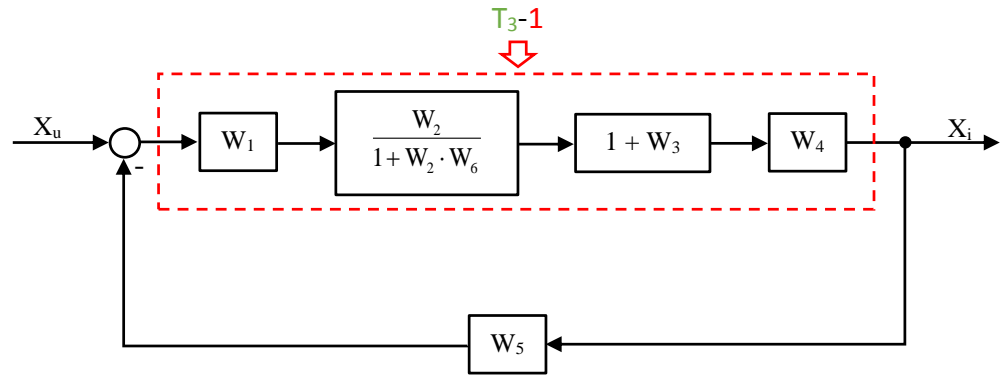

Slika 6.2.-9.6. Ekvivalentni blok dijagram 2 sa obeleženim delom

Nakon primene ovog pravila dobija se blok dijagram kao na slici 6.2.-9.7:

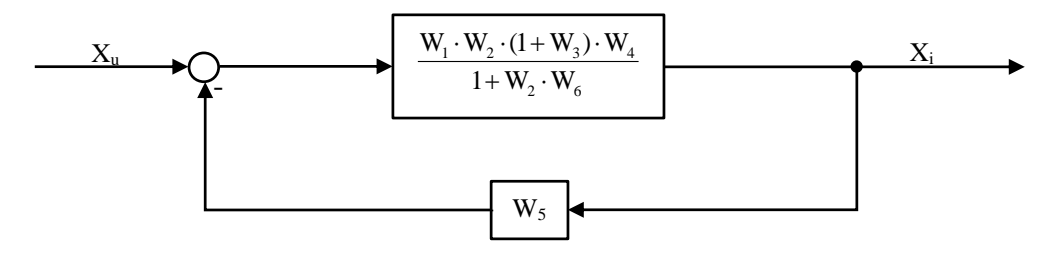

Slika 6.2.-9.7. Ekvivalentni blok dijagram 3

Na obeleženi deo, slika 6.2.-9.8, dalje se primenjuje pravilo 3, iz tabele 3.

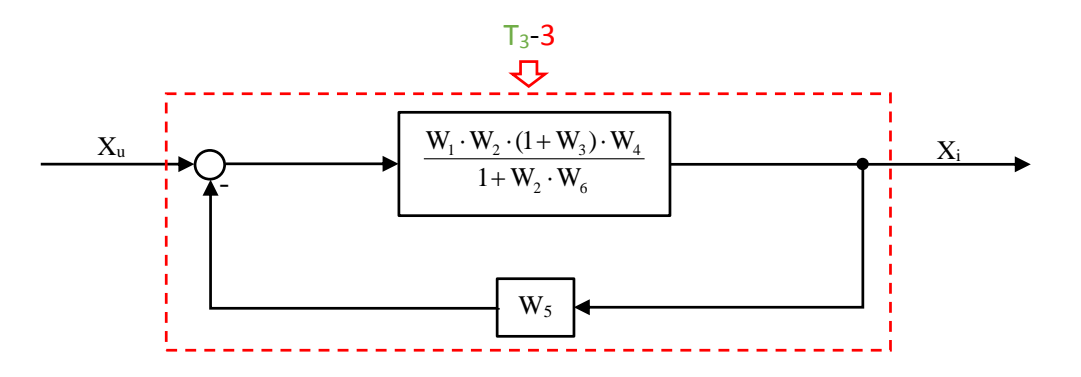

Slika 6.2.-9.8. Ekvivalentni blok dijagram 3 sa obeleženim delom

Nakon primene pravila iz tabele 3, pod rednim brojem 1, na obeleženi deo sa slike 6.2.-9.8, dobija se sledeći izraz funkcije spregnutog prenosa:

$$
\frac{W_1 \cdot W_2 \cdot (1 + W_3) \cdot W_4}{1 + W_2 \cdot W_6} = \frac{W_1 \cdot W_2 \cdot W_4 \cdot (1 + W_3)}{1 + W_2 \cdot W_6}
$$
\n
$$
\frac{W_1 \cdot W_2 \cdot W_4 \cdot (1 + W_3)}{1 + W_2 \cdot W_6} = \frac{1 + W_2 \cdot W_6}{1 + W_2 \cdot W_6} + \frac{W_1 \cdot W_2 \cdot (1 + W_3) \cdot W_4 \cdot W_5}{1 + W_2 \cdot W_6} = \frac{W_1 \cdot W_2 \cdot W_4 \cdot (1 + W_3)}{1 + W_2 \cdot W_6}
$$
\n
$$
= \frac{W_1 \cdot W_2 \cdot W_4 \cdot (1 + W_3)}{1 + W_2 \cdot W_6}
$$
\n
$$
= \frac{W_1 \cdot W_2 \cdot W_4 \cdot (1 + W_3)}{1 + W_2 \cdot W_6}
$$

Ekvivalentni blok dijagram koji se dobija u ovom slučaju prikazan je na slici 6.2.-9.9 i ujedno predstavlja ekvivalentni blok dijagram za dati početni blok dijagram.

$$
X_{u} \longrightarrow \left[\begin{array}{c|c}\nW_1 \cdot W_2 \cdot W_4 \cdot (1 + W_3) & X_i \\
\hline\n1 + W_2 \cdot W_6 + W_1 \cdot W_2 \cdot W_4 \cdot W_5 \cdot (1 + W_3)\n\end{array}\right] \longrightarrow X_{i}
$$

Slika 6.2.-9.9. Ekvivalentni blok dijagram za dati početni blok dijagram

**Tale** 

Prema tome spregnuti prenos sistema za dati početni blok dijagram odnosno konačno rešenje ovog zadatka prikazano je na slici 6.2.-9.10.

$$
X_{u}
$$
\n
$$
W_{1} \cdot W_{2} \cdot W_{4} \cdot (1 + W_{3})
$$
\n
$$
1 + W_{2} \cdot W_{6} + W_{1} \cdot W_{2} \cdot W_{4} \cdot W_{5} \cdot (1 + W_{3})
$$
\nSile 6.3.8.10. *Substituting* table, *discrems* and *defing* is a *inter*thole, *discrems*

Slika 6.2.-8.10. Ekvivalentni blok dijagram za dati početni blok dijagram (konačno rešenje zadatka)

## **Zadatak 6.2.-10**

Sistem je definisan sledećim blok dijagramom (slika 6.2.-10.1):

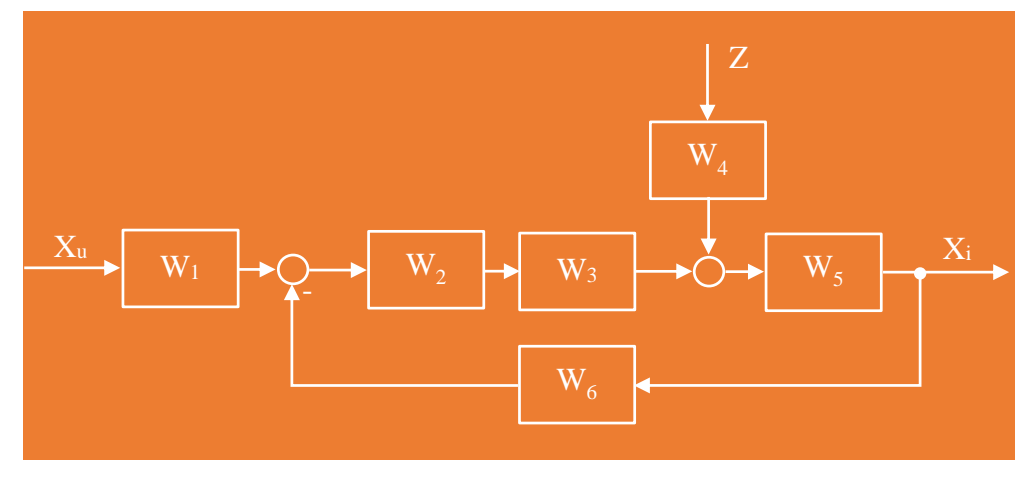

Slika 6.2.-10.1. Početni blok dijagram

Algebrom blok dijagrama odrediti ekvivalentnu prenosnu funkciju spregnutog prenosa.

**Rešenje** Da bi se odredila funkcija spregnutog prenosa za dati zadatak, koriste se paravila data u tabeli 3. Na obeleženi deo, slika 6.2.-10.2, primenjuje se pravilo 1 iz tabele 3.
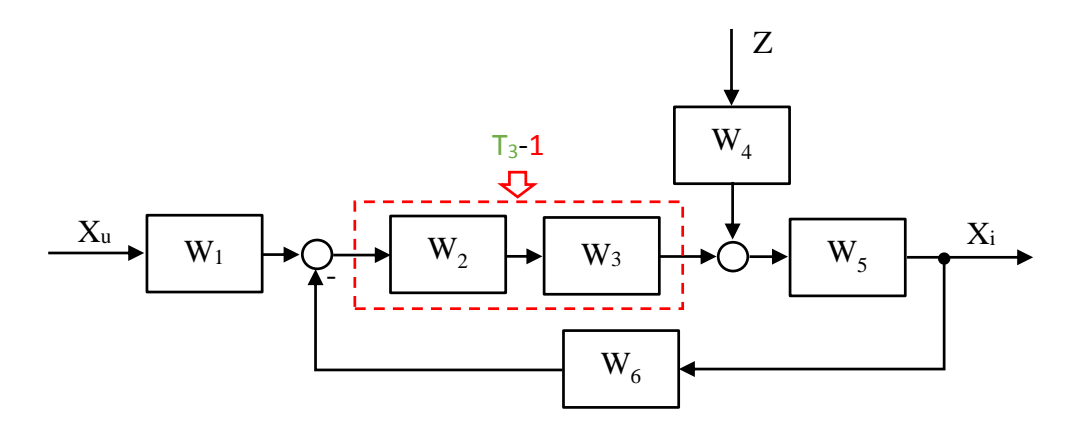

Slika 6.2.-10.2. Početni blok dijagram sa obeleženim delom

Nakon primene ovog pravila dobija se blok dijagram kao na slici 6.2.-10.3:

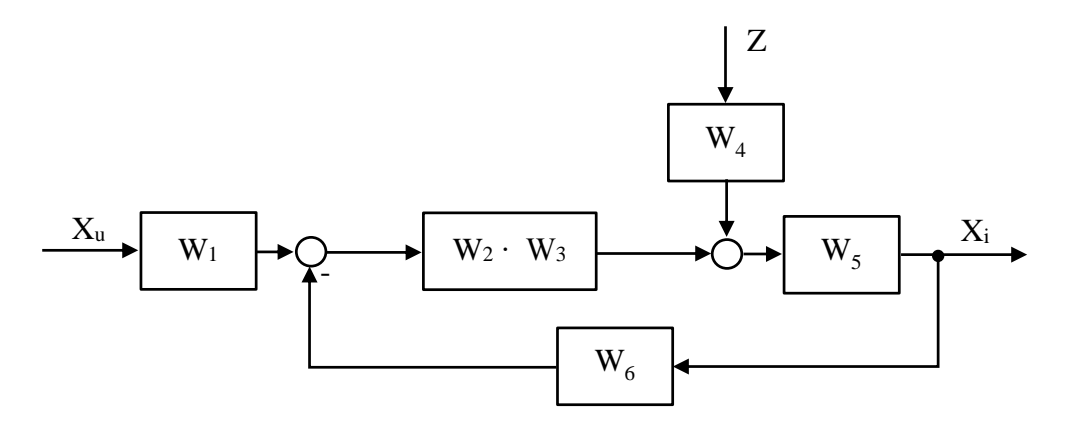

Slika 6.2.-10.3. Ekvivalentni blok dijagram 1

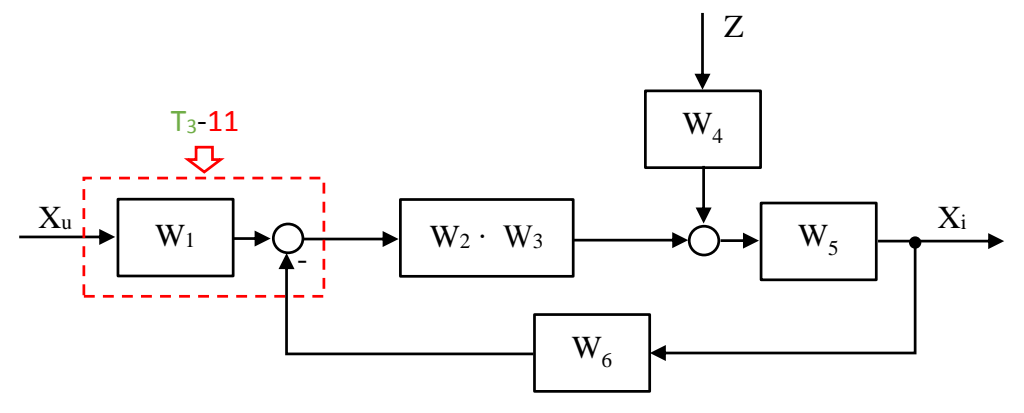

Na obeleženi deo, slika 6.2.-10.4, dalje se primenjuje pravilo 11, iz tabele 3.

Slika 6.2.-10.4. Ekvivalentni blok dijagram 1 sa obeleženim delom

Nakon primene ovog pravila dobija se blok dijagram kao na slici 6.2.-10.5:

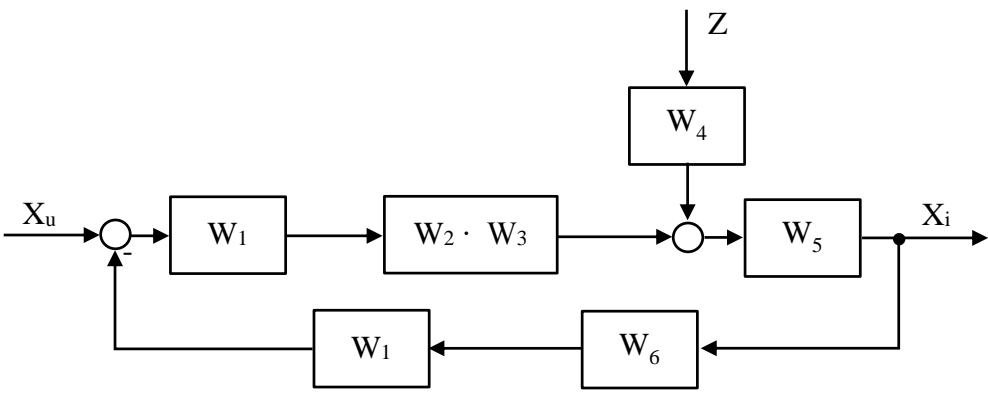

Slika 6.2.-10.5. Ekvivalentni blok dijagram 2

Obeleženi delovi na slici 6.2-10.6, predstavlja rednu spregu tako da se uprošćavanje tih delova blok dijagram vrši primenom pravila iz tabele 3, pod rednim brojem 1.

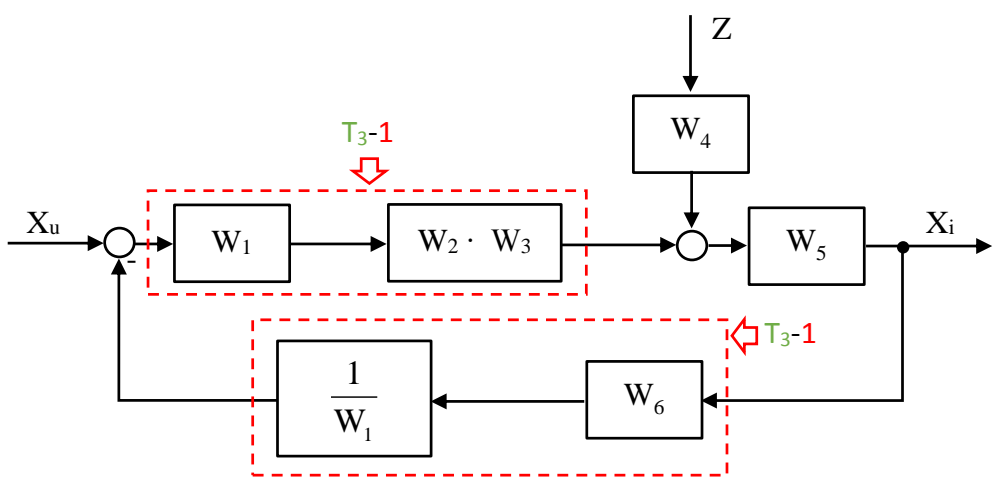

Slika 6.2.-10.6. Ekvivalentni blok dijagram 2 sa obeleženim delovima

Nakon primene ovog pravila dobija se blok dijagram kao na slici 6.2.-10.7:

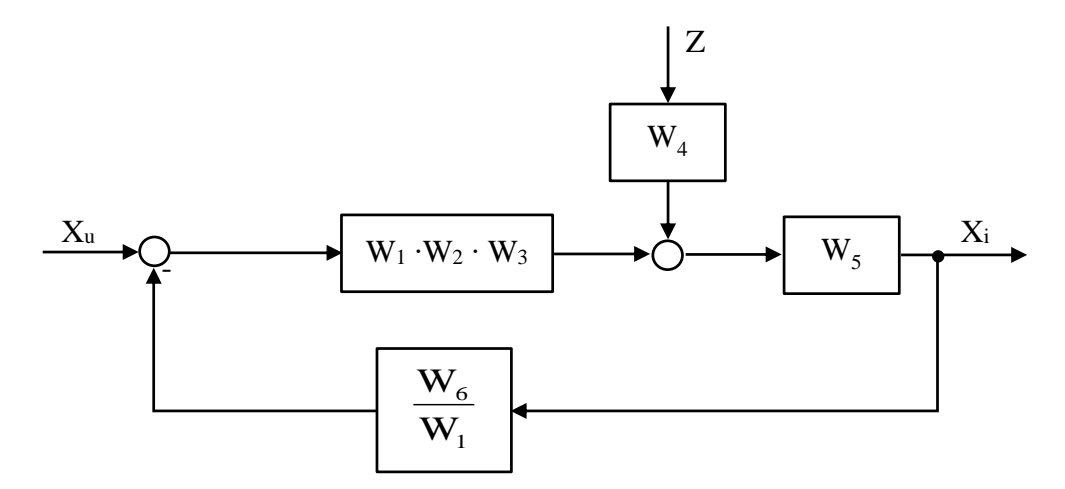

Slika 6.2.-10.7. Ekvivalentni blok dijagram 3

Na obeleženi deo, slika 6.2.-10.8, dalje se primenjuje pravilo 7, iz tabele 3.

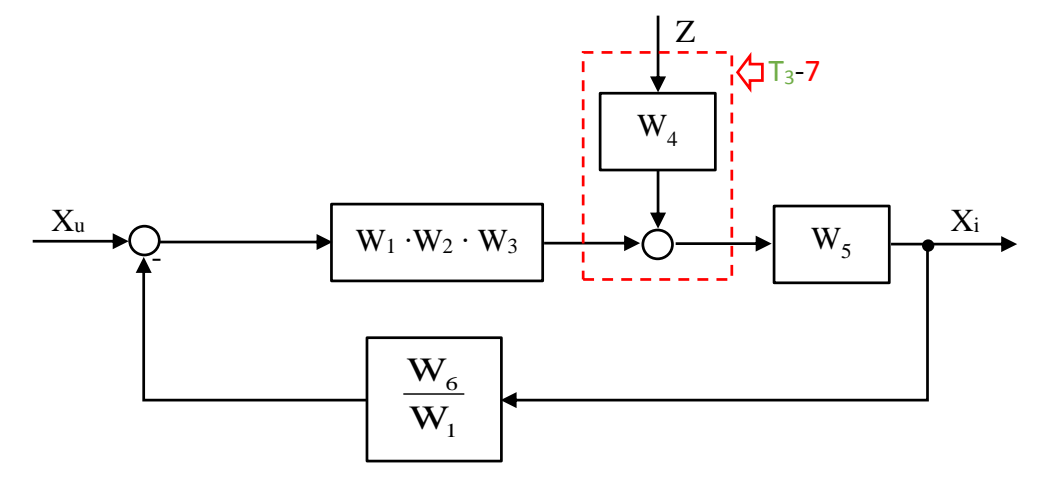

Slika 6.2.-10.8. Ekvivalentni blok dijagram 3 sa obeleženim delom

Nakon primene ovog pravila dobija se blok dijagram kao na slici 6.2.-10.9:

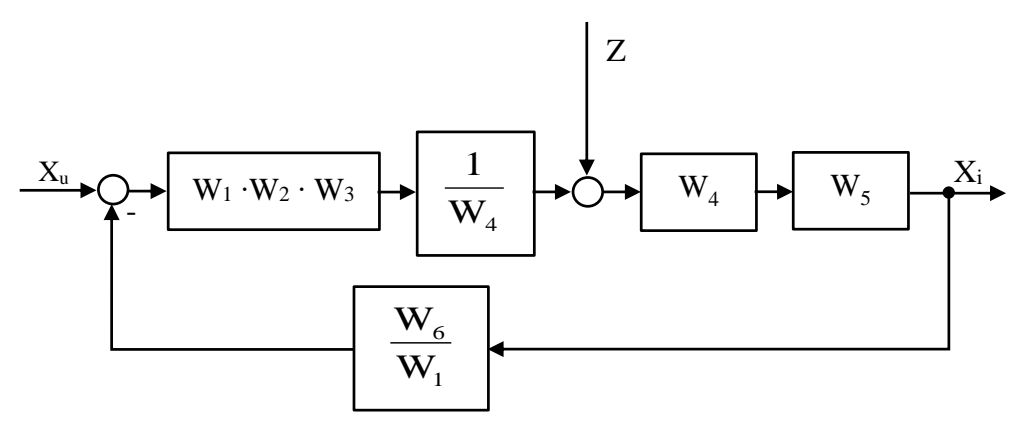

Slika 6.2.-10.9. Ekvivalentni blok dijagram 4

Obeleženi delovi na slici 6.2-10.10, predstavlja rednu spregu tako da se uprošćavanje tih delova blok dijagram vrši primenom pravila iz tabele 3, pod rednim brojem 1.

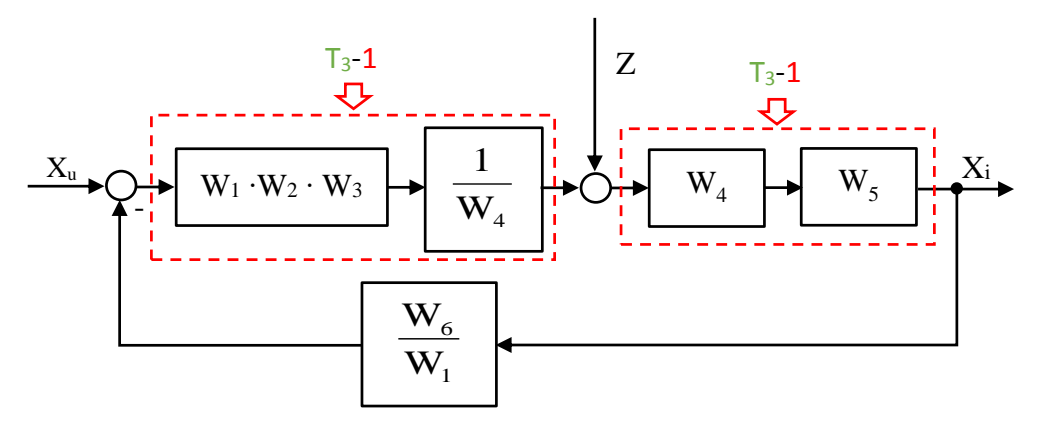

Slika 6.2.-10.10. Ekvivalentni blok dijagram 4 sa obeleženim delovima

Nakon primene ovog pravila dobija se blok dijagram kao na slici 6.2.-10.11:

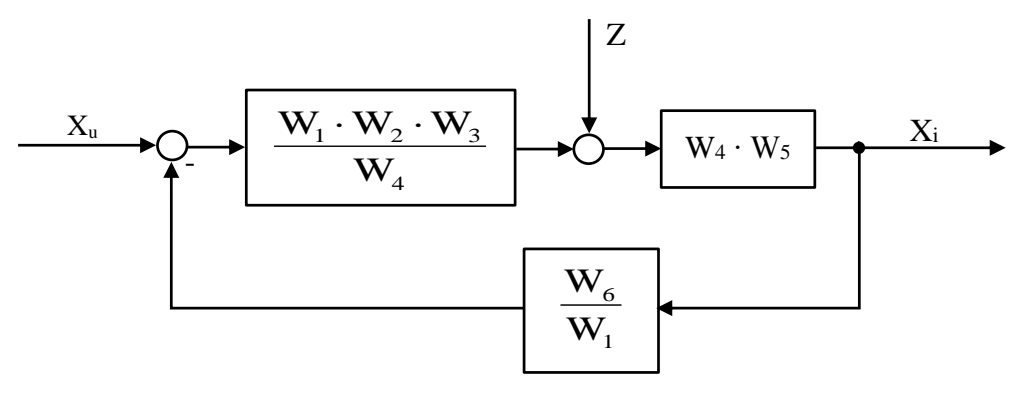

Slika 6.2.-10.11. Ekvivalentni blok dijagram 5

Pošto se radi o sistemu sa dva ulaza i jednim izlazom, na poslednji blok dijagram, slika 6.2.-10.11, primenjuje se pravilo superpozicije. Posmatraju se dva stanja ovakvog sistema:

1) prvi slučaj je kada se funkcija spregnutog prenosa posmatra u odnosu na ulaz  $X_u(s)$  i dobija se  $W_u(s)$ -prenosna funkcija u

odnosu na ulaz  $X_u(s)$ , tj. pretpostavlja se da sistem ima samo jedan ulaz  $X_u(s)$ i jedan izlaz $X_i(s)$ , dok je poremećaj sistema  $Z(s)$  jednak nuli;

2) drugi slučaj je kada se funkcija spregnutog prenosa posmatra u odnosu na ulaz poremećaja  $Z(s)$  i dobija se  $W_z(s)$ -prenosna funkcija u odnosu na ulaz poremaćaja Z(s) , tj. prepostavlja se da na sistem deluje samo poremećaj  $Z(s)$ , dok je ulaz  $X_u(s)$  jednak nuli.

# **Prvi slučaj:**

Za prvi slučaj blok dijagram je prikazan na slici 6.2.-10.12.

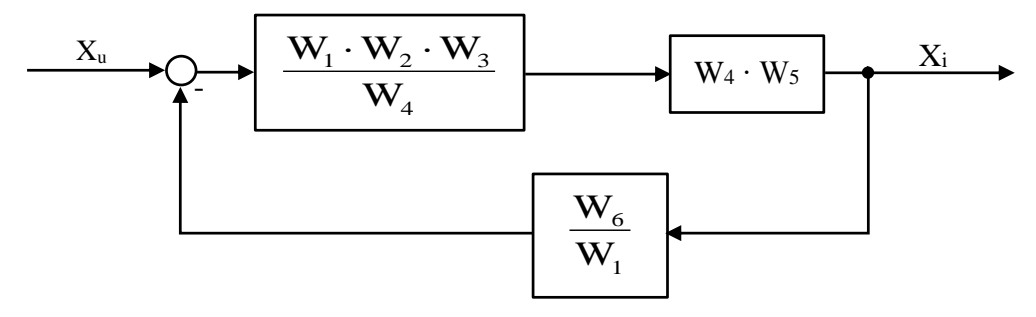

Slika 6.2.-10.12. Početni blok dijagram za prvi slučaj

Na obeleženi deo, slika 6.2.-10.13, dalje se primenjuje pravilo 1, iz tabele 3.

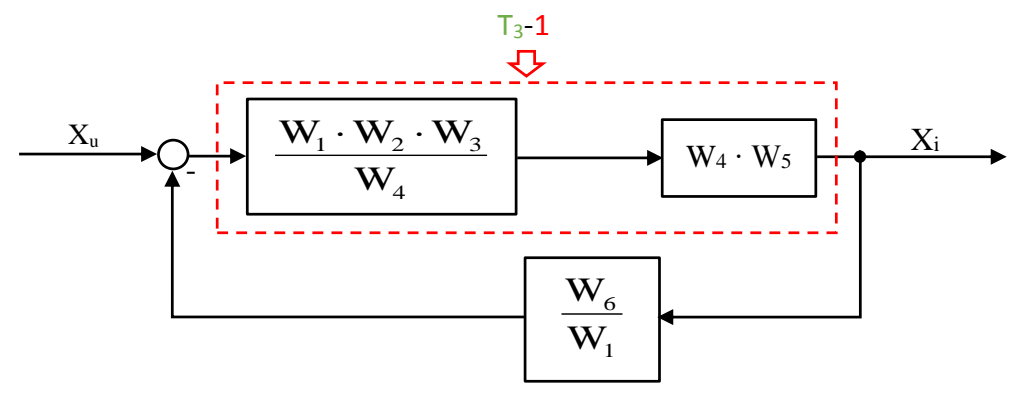

Slika 6.2.-10.13. Početni blok dijagram za prvi slučaj sa obeleženim delom

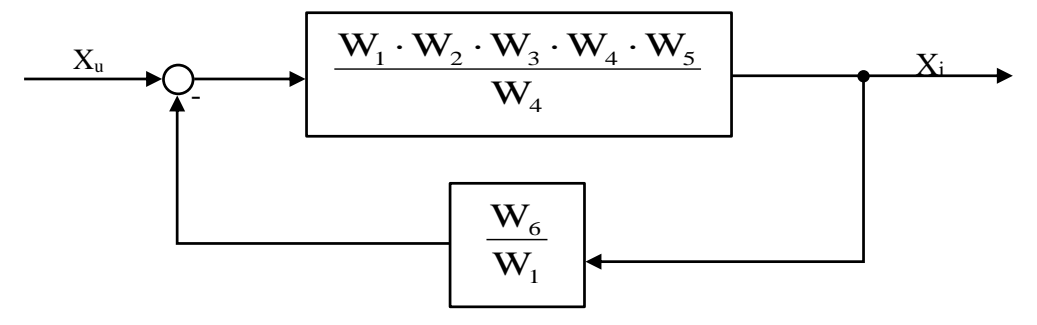

Nakon primene ovog pravila dobija se blok dijagram kao na slici 6.2.-10.14:

Slika 6.2.-10.14. Ekvivalentni blok dijagram 1 za prvi slučaj

Na obeleženi deo, slika 6.2.-10.15, dalje se primenjuje pravilo 3, iz tabele 3.

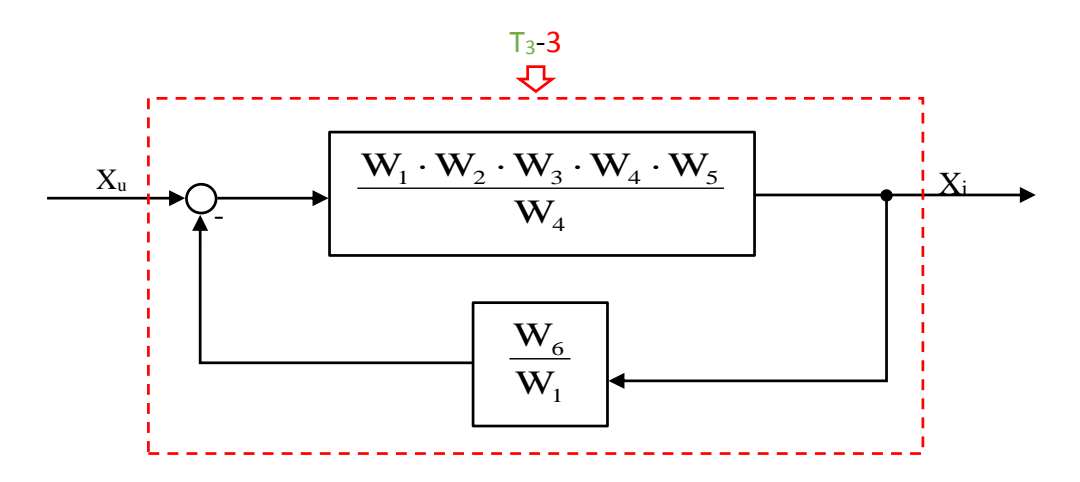

Slika 6.2.-10.15. Ekvivalentni blok dijagram 1 za prvi slučaj sa obeleženim delom

Nakon primene pravila iz tabele 3, pod rednim brojem 1, na obeleženi deo sa slike 6.2.-10.15, dobija se sledeći izraz funkcije spregnutog prenosa:

$$
\frac{W_1 \cdot W_2 \cdot W_3 \cdot W_4 \cdot W_5}{1 + \frac{W_1 \cdot W_2 \cdot W_3 \cdot W_4 \cdot W_5}{W_4} \cdot \frac{W_6}{W_1}} = \frac{W_1 \cdot W_2 \cdot W_3 \cdot W_5}{1 + W_2 \cdot W_3 \cdot W_5 \cdot W_6}
$$

Ekvivaletni blok dijagram u odnosu na ulaz X<sup>u</sup> (s), odnosno ekvivaletni blok dijagram za prvi slučaj prikazan je na slici 6.2.-10.16.

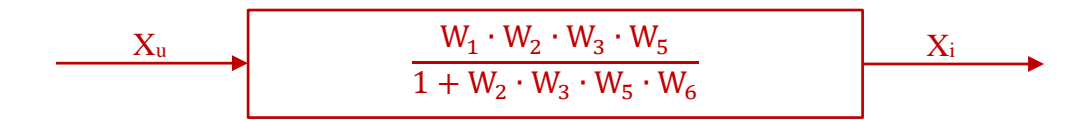

Slika 6.2.-10.16. Ekvivalentni blok dijagram za prvi slučaj

#### **Drugi slučaj: The Co**

Za drugi slučaj blok dijagram je prikazan na slici 6.2.-10.17.

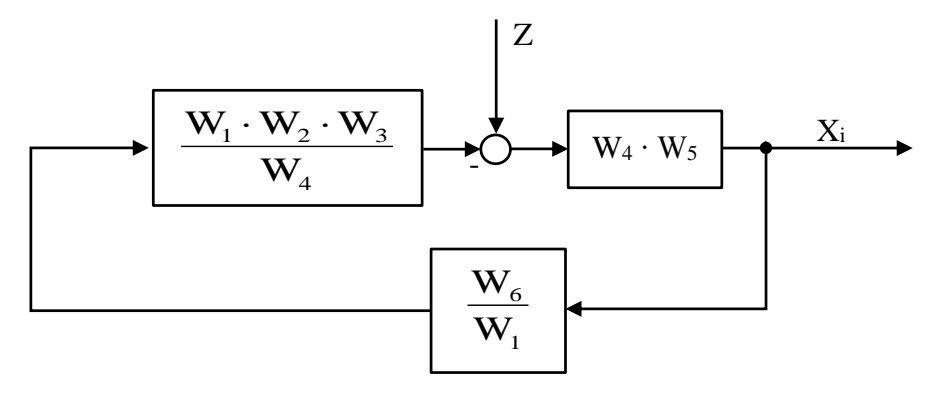

Slika 6.2.-10.17. Početni blok dijagram za drugi slučaj

Na obeleženi deo, slika 6.2.-10.18, dalje se primenjuje pravilo 1, iz tabele 3.

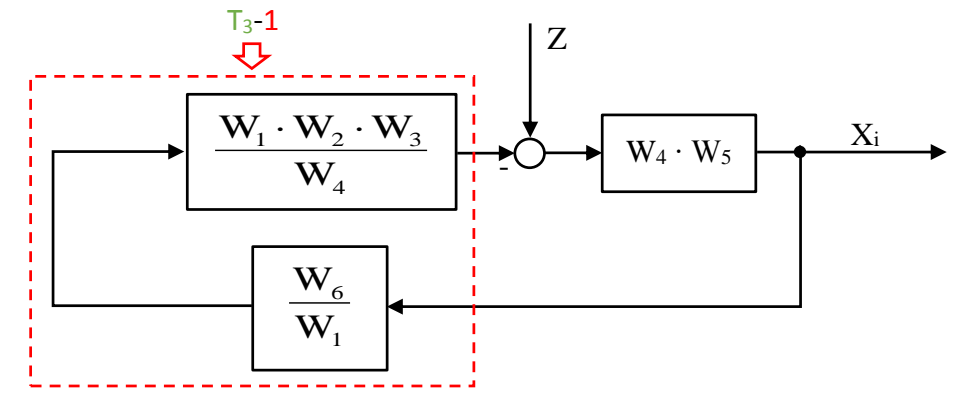

Slika 6.2.-10.18. Početni blok dijagram za drugi slučaj sa obeleženim delom

Nakon primene ovog pravila dobija se blok dijagram kao na slici 6.2.-10.19:

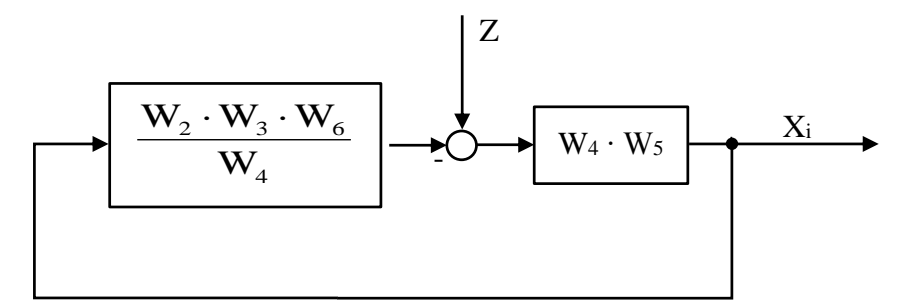

Slika 6.2.-10.19. Ekvivalentni blok dijagram 1 za drugi slučaj

Obeleženi deo na slici 6.2.-10.20, predstavlja povratnu spregu, tako da se ovaj deo uprošćava primenom pravilo 3, iz tabele 3.

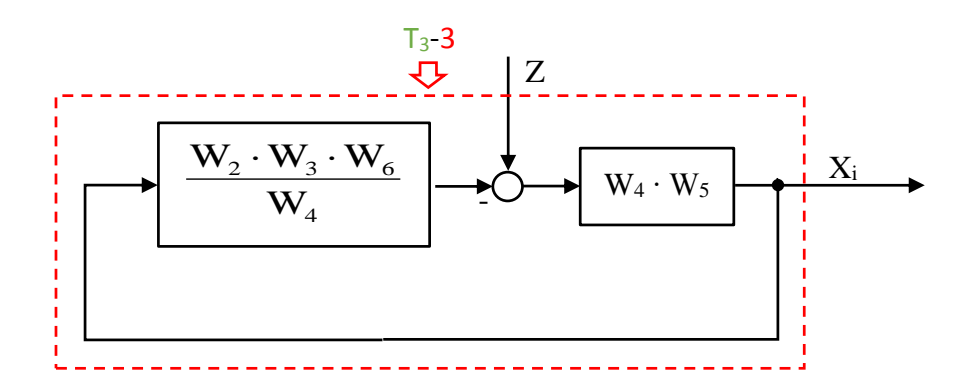

Slika 6.2.-10.20. Ekvivalentni blok dijagram 1 za drugi slučaj sa obeleženim delom

Nakon primene pravila iz tabele 3, pod rednim brojem 3, na obeleženi deo sa slike 6.2.-10.20, dobija se sledeći izraz funkcije spregnutog prenosa:

$$
\frac{W_4 \cdot W_5}{1 + \frac{W_2 \cdot W_3 \cdot W_6}{W_4} \cdot W_4 \cdot W_5} = \frac{W_4 \cdot W_5}{1 + W_2 \cdot W_3 \cdot W_5 \cdot W_6}
$$

T.

Ekvivaletni blok dijagram u odnosu na ulaz poremećaja Z(s), odnosno ekvivaletni blok dijagram za drugi slučaj prikazan je na slici 6.2.-10.21.

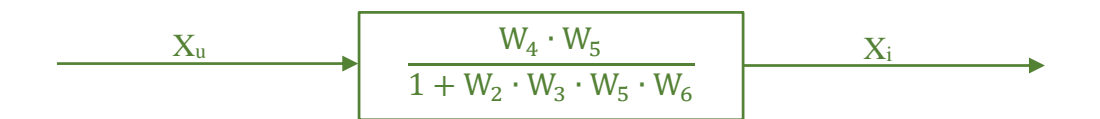

Slika 6.2.-10.21. Ekvivalentni blok dijagram za drugi slučaj

Konačno se može formirati ekvivalentni blok dijagram, za dati početni blok dijagram sa dva ulaza i jednim izlazom, što ujedno predstavlja i konačno rešenje ovog zadatka koje je prikazano na slici 6.2-10.22.

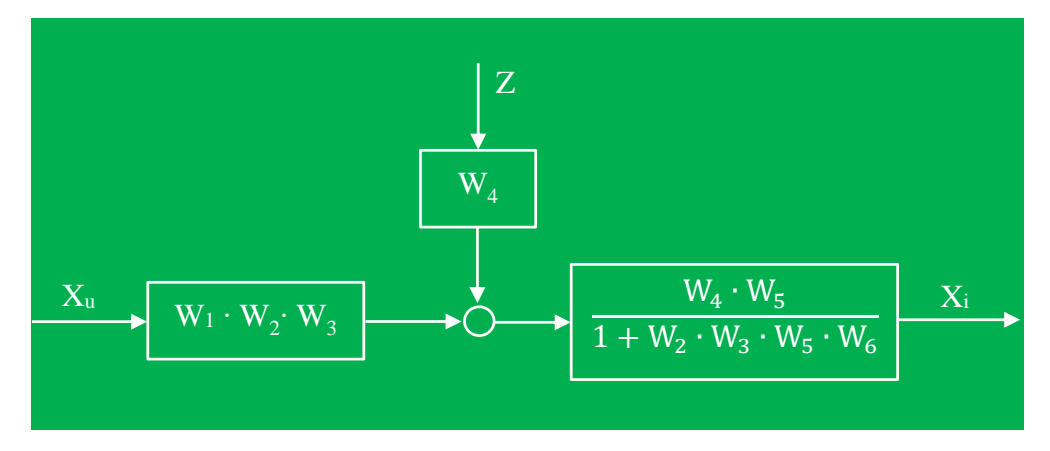

Slika 6.2.-10.22. Ekvivalentni blok dijagram za dati početni blok dijagram sa dva ulaza i jednim izlazom (konačno rešenje zadatka)

# **Zadatak 6.2.-11**

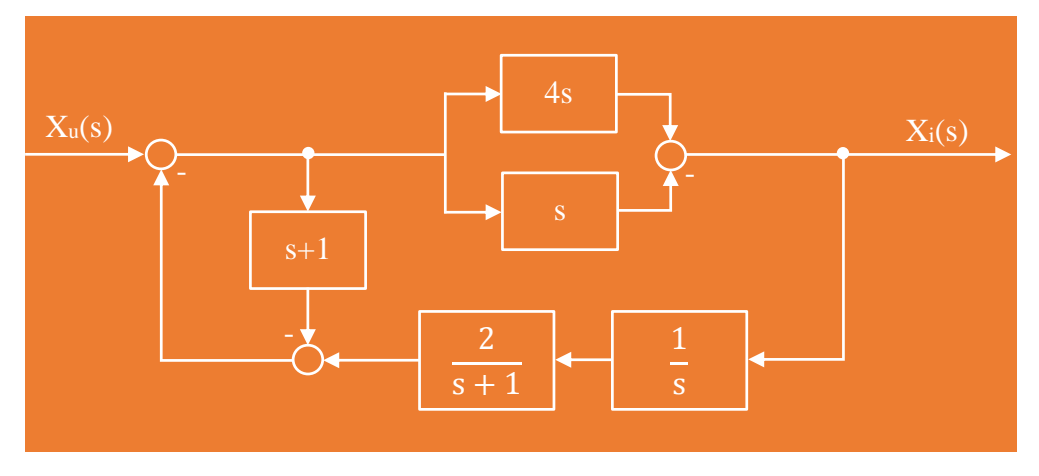

Sistem je definisan sledećim blok dijagramom (slika 6.2.-11.1):

### Slika 6.2.-11.1. Početni blok dijagram

(a) Algebrom blok dijagrama odrediti ekvivalentnu prenosnu funkciju spregnutog prenosa.

(b) Dobijenu prenosnu funkciju predstaviti diferencijalnom jednačinom ponašanja sistema.

**Rešenje** Da bi se odredila funkcija spregnutog prenosa za dati zadatak, koriste se paravila data u tabeli 3, dok za predstavljanje dobijene prenosne funkcije diferencijalnom jednačinom ponašanja sistema, koriste pravila data u tabeli 2. Obe ove tabele nalaze se u dodatku na kraju ove zbirke.

 $\blacksquare$  (a)

Gornji obeleženi deo na slici 6.2-11.2, predstavlja paralelnu spregu tako da se uprošćavanje tog obeleženog dela vrši primenom pravila iz tabele 3, pod rednim brojem 2, dok donji obeleženi deo na istoj slici predstavlja rednu spregu, te se uprošćavanje tog dela vrši primenom pravila iz tabele 3, pod rednim brojem 1.

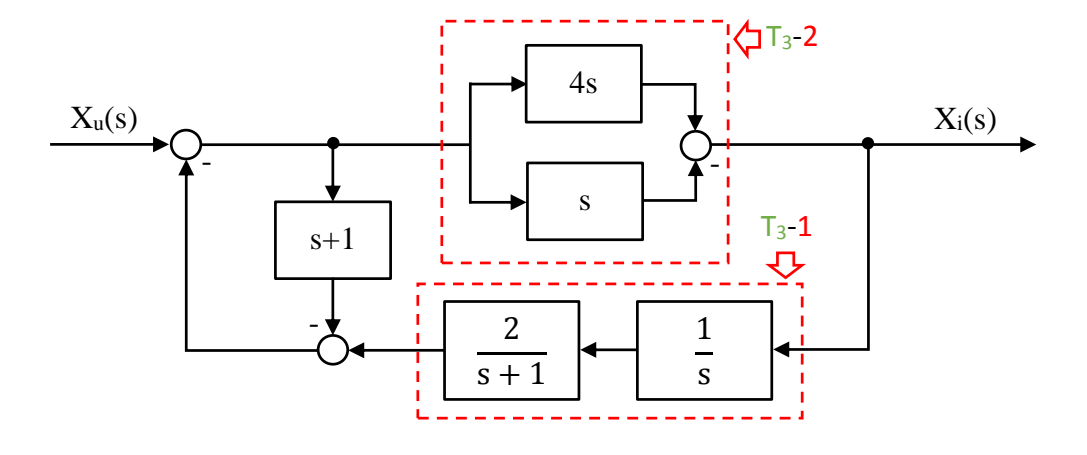

Slika 6.2.-11.2. Početni blok dijagram sa obeleženim delovima

Nakon primene ovih pravila dobija se blok dijagram kao na slici 6.2.-11.3.

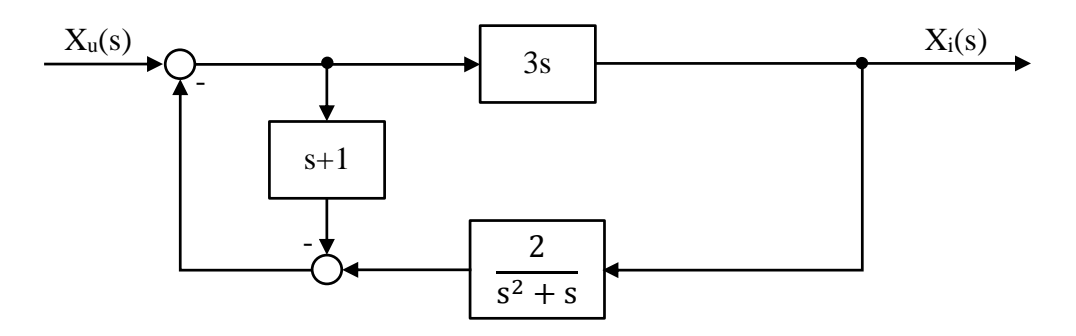

Slika 6.2.-11.3. Ekvivalentni blok dijagram 1

Na obeleženi deo, slika 6.2.-11.4, dalje se primenjuje pravilo 4, iz tabele 3.

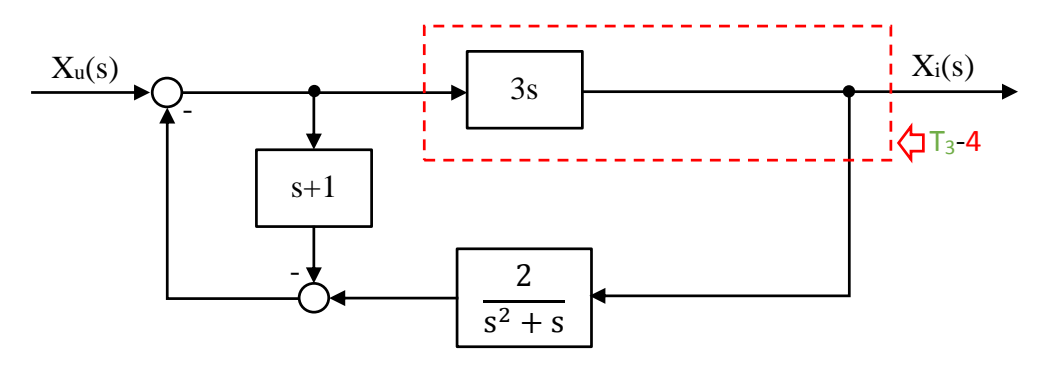

Slika 6.2.-11.4. Ekvivalentni blok dijagram 1 sa obeleženim delom

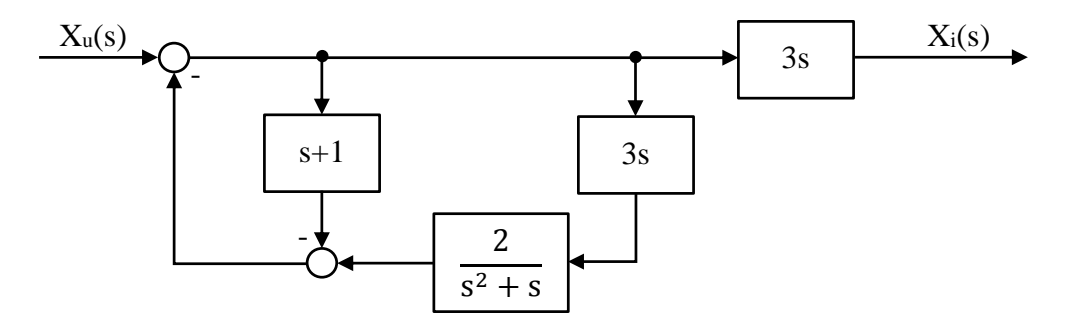

Nakon primene ovog pravila dobija se blok dijagram kao na slici 6.2.-11.5.

Slika 6.2.-11.5. Ekvivalentni blok dijagram 2

Na obeleženi deo, slika 6.2.-11.6, dalje se primenjuje pravilo 1, iz tabele 3.

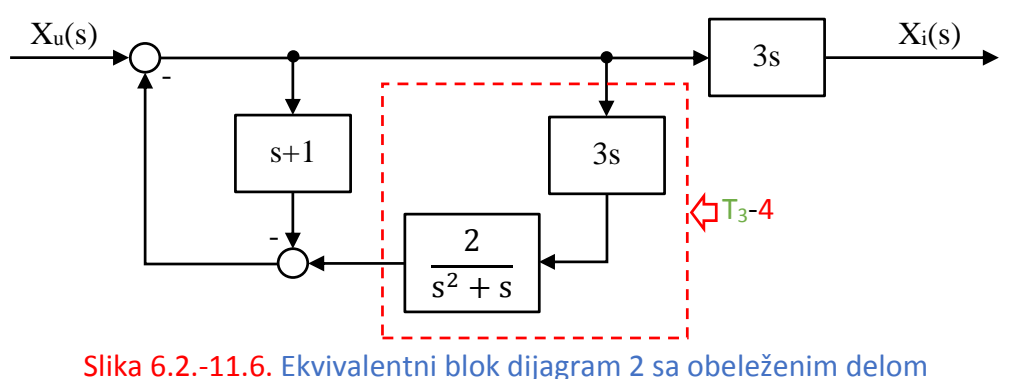

Nakon primene ovog pravila dobija se blok dijagram kao na slici 6.2.-11.7.

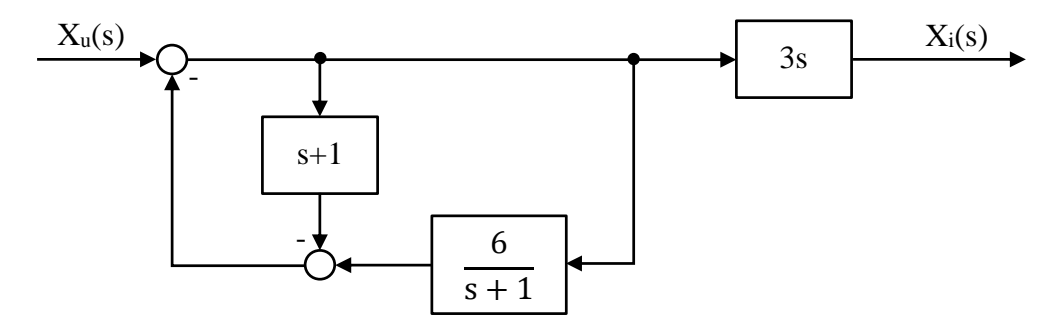

Slika 6.2.-11.7. Ekvivalentni blok dijagram 3

Obeleženi deo na slici 6.2.-11.8, predstavlja paralelnu spregu, tako da se uprošćavanje ovog dela vrši primenom pravila 2, iz tabele 3.

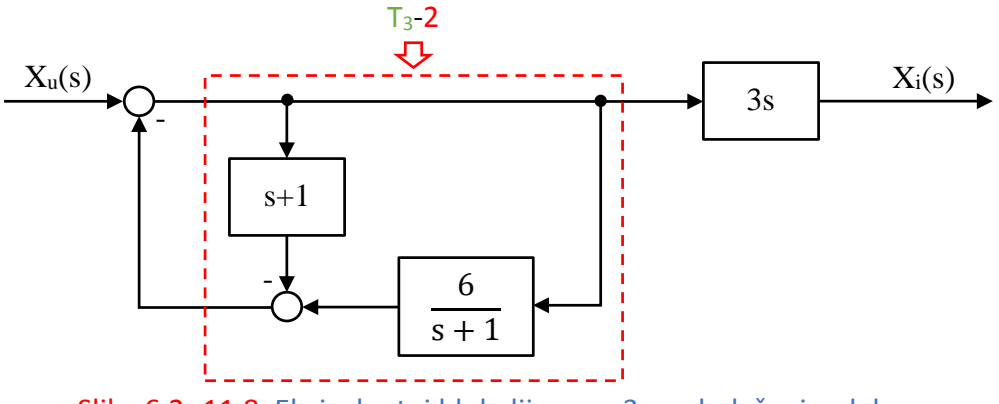

Slika 6.2.-11.8. Ekvivalentni blok dijagram 3 sa obeleženim delom

Nakon primene pravila 2, iz tabele 3, u okviru obeleženog dela sa prethodne slike dobija se izraz:

$$
\frac{6}{s+1} - s + 1 = \frac{6}{s+1} - \frac{(s+1)^2}{s+1} = \frac{6}{s+1} - \frac{s^2 + 2s + 1}{s+1} = \frac{-s^2 - 2s + 5}{s+1}
$$

Ekvivalentni blok dijagram koji se dobija prikazan je na slici 6.2.-11.9.

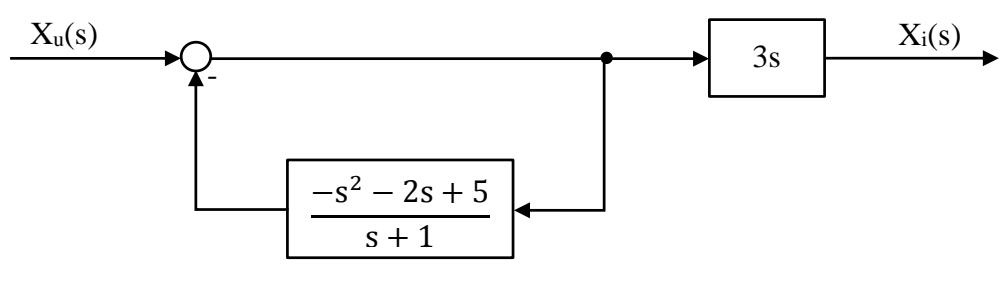

Slika 6.2.-11.9. Ekvivalentni blok dijagram 4

Obeleženi deo na slici 6.2.-11.10 predstavlja povratnu spregu čije se uprošćavanje vrši primenom transformacije iz tabele 3, pod rednim brojem 3.

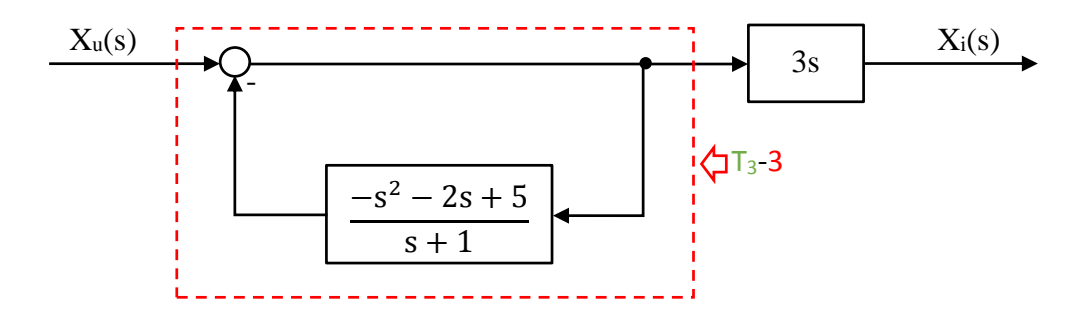

Slika 6.2.-11.10. Ekvivalentni blok dijagram 4 sa obeleženim delom

Nakon primene pravila 3, iz tabele 3, u okviru obeleženog dela sa prethodne slike dobija se izraz:

$$
\frac{1}{1+\frac{(-s^2-2s+5)}{s+1}} = \frac{1}{\frac{s+1}{s+1} + \frac{(-s^2-2s+5)}{s+1}} = \frac{1}{\frac{s+1-s^2-2s+5}{s+1}} = \frac{1}{\frac{-s^2-s+6}{s+1}} = \frac{s+1}{-s^2-s+6}
$$

Ekvivalentni blok dijagram koji se dobija prikazan je na slici 6.2.-11.11.

$$
X_{u}(s) \longrightarrow 3s
$$

# Slika 6.2.-11.11. Ekvivalentni blok dijagram 5

Na obeleženi deo, slika 6.2.-11.12, dalje se primenjuje pravilo 1, iz tabele 3.

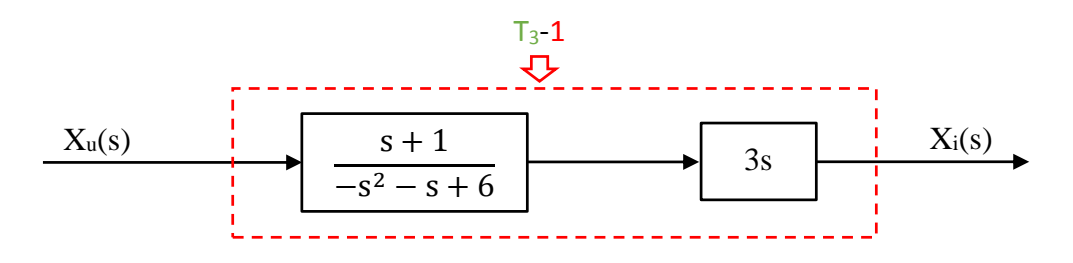

Slika 6.2.-11.12. Ekvivalentni blok dijagram 5 sa obeleženim delom

**I** 

Nakon primene pravila iz tabele 3, pod rednim brojem 1, na obeleženi deo sa slike 6.2.-11.12, dobija se sledeći izraz funkcije spregnutog prenosa:

$$
\frac{s+1}{-s^2-s+6} \cdot 3s = \frac{3s^2+3s}{-s^2-s+6}
$$

Ekvivalentni blok dijagram koji se dobija u ovom slučaju prikazan je na slici 6.2.-11.13 i ujedno predstavlja ekvivalentni blok dijagram za dati početni blok dijagram.

$$
X_u
$$
\n
$$
3s^2 + 3s
$$
\n
$$
-s^2 - s + 6
$$
\nX<sub>i</sub>

Slika 6.2.-11.13. Ekvivalentni blok dijagram za dati početni blok dijagram

Prema tome spregnuti prenos sistema za dati početni blok dijagram odnosno konačno rešenje ovog zadatka pod (a) prikazano je na slici 6.2.-11.14.

$$
X_{u}
$$
\n
$$
3s^{2} + 3s
$$
\n
$$
-s^{2} - s + 6
$$
\nXi

Slika 6.2.-11.14. Ekvivalentni blok dijagram za dati početni blok dijagram (konačno rešenje zadatka)

# **(b)**

Prenosna funkcija predstavlja odnos kompleksnih likova izlaza Xi(s) i ulaza Xu(s), samim tim dobijenu prensonu funkcija spregnutog prenosa:

$$
W(s) = \frac{X_{i}(s)}{X_{i}(s)} = \frac{3s^{2} + 3s}{-s^{2} - s + 6},
$$

potrebno je izraziti na sledeći način:

$$
X_i(s) \cdot (-s^2 - s + 6) = (3s^2 + 3s) \cdot X_u(s)
$$

Daljim sređivanjem izraza odnosn oslobađanjem zagrada sa leve i desne strane jednakosti, dobija se:

$$
-s^{2}X_{i}(s) - sX_{i}(s) + 6X_{i}(s) = 3s^{2}X_{u}(s) + 3sX_{u}(s)
$$

Uz pomoć inverzne Laplasovih transformacija, obe strane date jednačine prevode se iz kompleksnog u vremenski domen:

$$
\mathcal{L}^{-1}[-s^2X_i(s) - sX_i(s) + 6X_i(s)] = \mathcal{L}^{-1}[3s^2X_u(s) + 3sX_u(s)]
$$

Na osnovu pravila iz tabele 2, pod rednim brojem 1, sledi:

$$
\mathcal{L}^{-1}[-s^2X_{i}(s)] - \mathcal{L}^{-1}[sX_{i}(s)] + \mathcal{L}^{-1}[6X_{i}(s)] = \mathcal{L}^{-1}[3s^2X_{u}(s)] + \mathcal{L}^{-1}[3sX_{u}(s)]
$$

Ponovnom primenom pravila iz tabele 2, pod rednim brojem 1, dobija se:

$$
-\frac{\mathcal{I}^{-1}[s^{2}X_{i}(s)] - \mathcal{I}^{-1}[sX_{i}(s)] + 6\mathcal{I}^{-1}[X_{i}(s)]}{\sqrt{\sum_{l=2}^{l=1} \sum_{l=3}^{l=1} (s^{2}X_{u}(s)) + 3\mathcal{I}^{-1}[sX_{u}(s)]}}
$$

#### **L1:**

Na osnovu tabele 2, redni broj 5, i za sve početne uslove jednake nuli, sledi:

$$
\mathcal{L}^{-1}[s^2X_i(s)] = \ddot{x}_i(t)
$$

#### **L2:**

Na osnovu tabele 2, redni broj 5, i za sve početne uslove jednake nuli, sledi:

$$
\mathcal{L}^{-1}[sX_i(s)] = \dot{x}_i(t)
$$

**L3:**

Na osnovu tabele 2, redni broj 5, i za sve početne uslove jednake nuli, sledi:

$$
\mathcal{L}^{-1}[X_i(s)] = x_i(t)
$$

## **L4:**

Na osnovu tabele 2, redni broj 5, i za sve početne uslove jednake nuli, sledi:

$$
\mathcal{L}^{-1}[s^2 X_u(s)] = \ddot{x}_u(t)
$$

# **L5:**

Na osnovu tabele 2, redni broj 5, i za sve početne uslove jednake nuli, sledi:

$$
\mathcal{L}^{-1}[sX_{u}(s)] = \dot{x}_{u}(t)
$$

Na osnovu dobijenih vrednosti za parcijalne funkcije (IL<sub>1</sub>,IL<sub>2</sub>,IL<sub>3</sub>,IL<sub>4</sub> i IL<sub>5</sub>), sledi da je:

$$
-\ddot{x}_i(t) - \dot{x}_i(t) + 6x_i(t) = 3\ddot{x}_u(t) + 3\dot{x}_u(t)
$$

Dobijeni izraz predstavlja diferencijalnu jednačinu ponašanja sistema dobijenu na osnovu početne prenosne funkcije spregnutog prenosa. Tako da je konačno rešenje ovog zadatka pod (b):

$$
-\ddot{x}_i(t) - \dot{x}_i(t) + 6x_i(t) = 3\ddot{x}_u(t) - 3\dot{x}_u(t)
$$

П

# **Zadatak 6.2.-12**

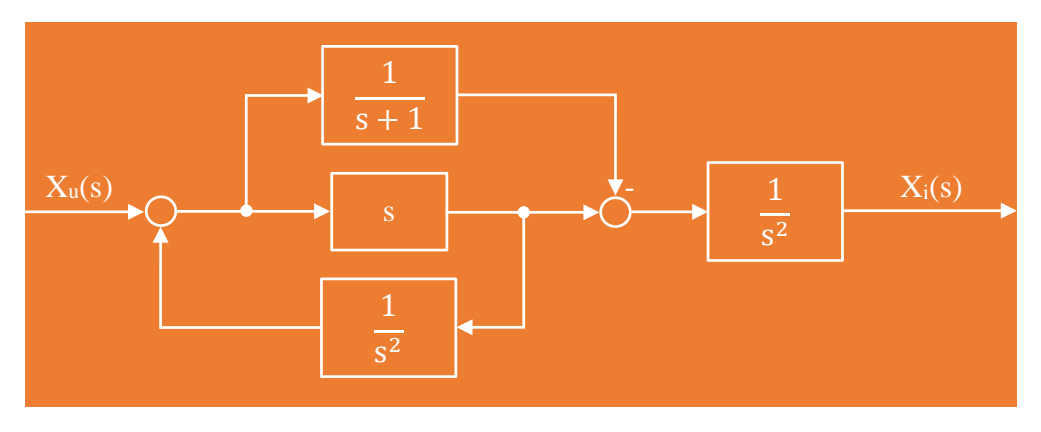

Sistem je definisan sledećim blok dijagramom (slika 6.2.-12.1):

Slika 6.2.-12.1. Početni blok dijagram

(a) Algebrom blok dijagrama odrediti ekvivalentnu prenosnu funkciju spregnutog prenosa.

(b) Dobijenu prenosnu funkciju predstaviti diferencijalnom jednačinom ponašanja sistema.

**Rešenje** Da bi se odredila funkcija spregnutog prenosa za dati zadatak, koriste se paravila data u tabeli 3, dok za predstavljanje dobijene prenosne funkcije diferencijalnom jednačinom ponašanja sistema, koriste pravila data u tabeli 2. Obe ove tabele nalaze se u dodatku na kraju ove zbirke.

# **(a)**

Na obeleženi deo sa slike 6.2.-12.2, primenjuje se pravilo 4, iz tabele 3.

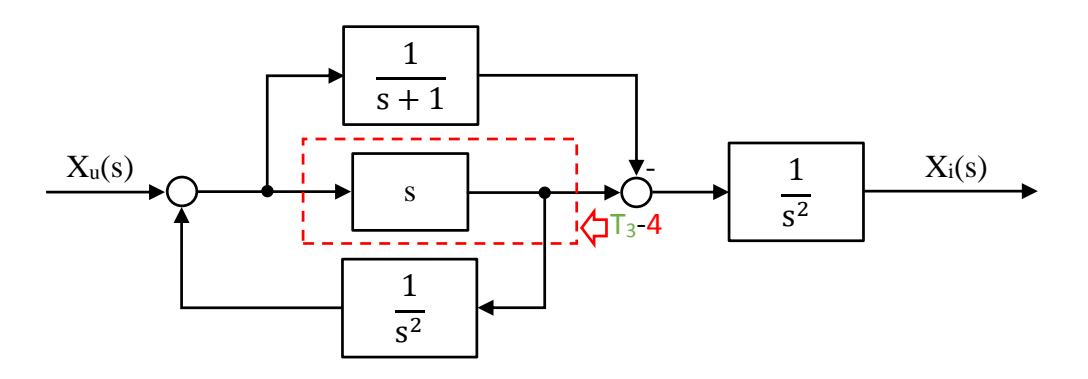

Slika 6.2.-12.2. Početni blok dijagram sa obeleženim delom

Nakon primene ovog pravila dobija se blok dijagram kao na slici 6.2.-12.3.

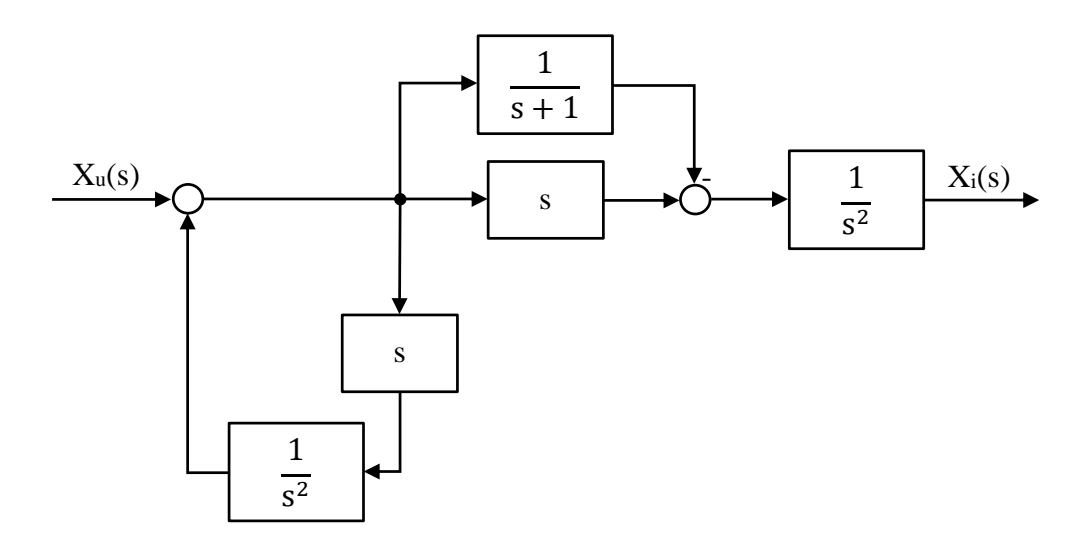

Slika 6.2.-12.3. Ekvivalentni blok dijagram 1

Gornji obeleženi deo na slici 6.2-12.4, predstavlja paralelnu spregu tako da se uprošćavanje tog obeleženog dela vrši primenom pravila iz tabele 3, pod rednim brojem 2, dok donji obeleženi deo na istoj slici predstavlja rednu spregu, te se uprošćavanje tog dela vrši primenom pravila iz tabele 3, pod rednim brojem 1.

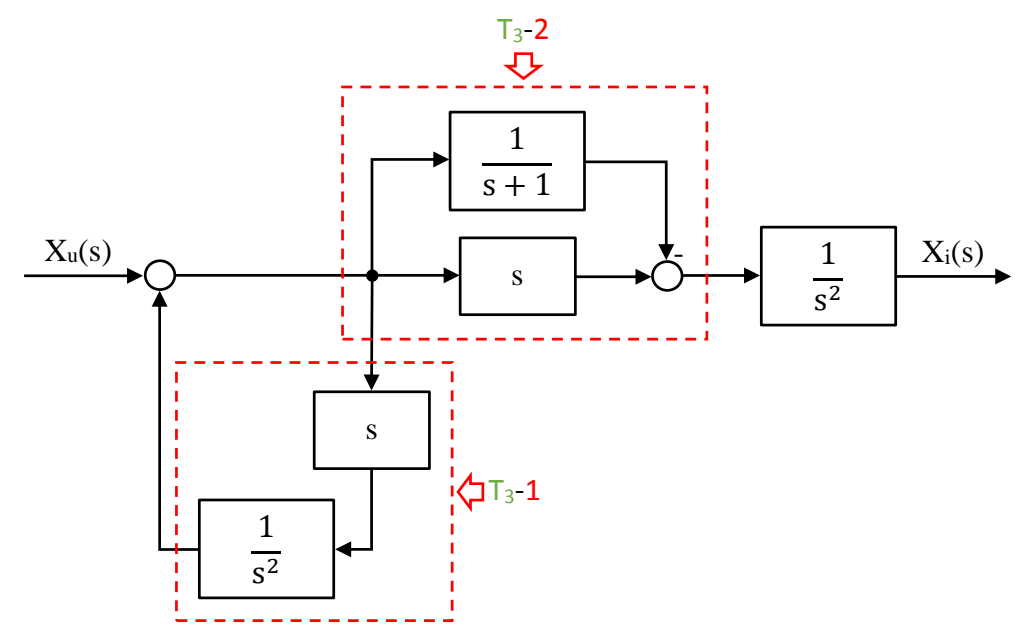

Slika 6.2.-12.4. Ekvivalentni blok dijagram 1 sa obeleženim delovima

Nakon primene ovih pravila dobija se blok dijagram kao na slici 6.2.-12.5.

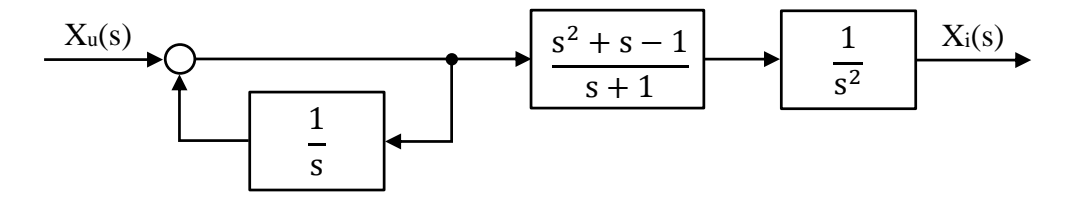

Slika 6.2.-12.5. Ekvivalentni blok dijagram 2

Na obeleženi deo sa slike 6.2.-12.6, dalje se primenjuje pravilo 3, iz tabele 3.

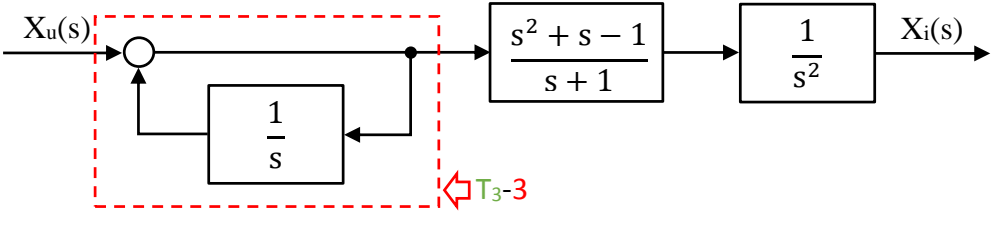

Slika 6.2.-12.6. Ekvivalentni blok dijagram 2 sa obeleženim delom

Nakon primene ovog pravila dobija se blok dijagram kao na slici 6.2.-12.7.

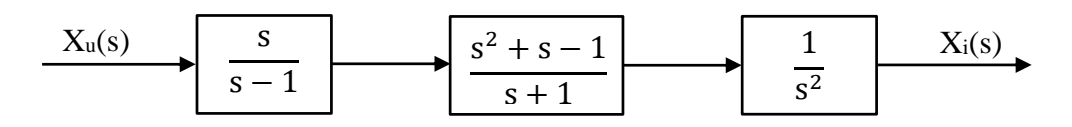

Slika 6.2.-12.7. Ekvivalentni blok dijagram 3

Na obeleženi deo, slika 6.2.-12.8, dalje se primenjuje pravilo 1, iz tabele 3.

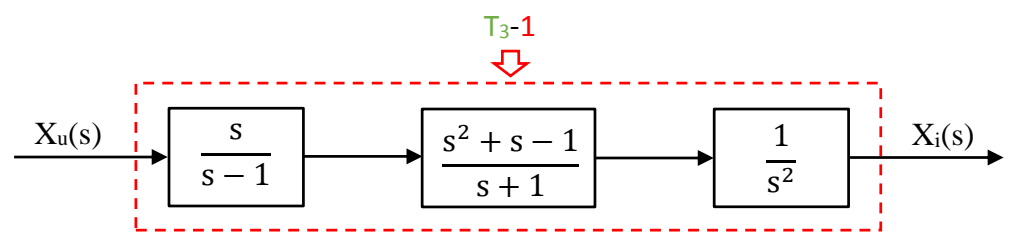

Slika 6.2.-12.8. Ekvivalentni blok dijagram 3 sa obeleženim delom

Nakon primene pravila iz tabele 3, pod rednim brojem 1, na obeleženi deo sa slike 6.2.-12.8, dobija se sledeći izraz funkcije spregnutog prenosa:

$$
\frac{s}{s-1} \cdot \frac{s^2 + s - 1}{s+1} \cdot \frac{1}{s^2} = \frac{s^2 + s - 1}{s^3 - s}
$$

Ekvivalentni blok dijagram koji se dobija u ovom slučaju prikazan je na slici 6.2.-12.9 i ujedno predstavlja ekvivalentni blok dijagram za dati početni blok dijagram.

$$
\begin{array}{c|c}\n & x_u \\
\hline\n & s^2 + s - 1 \\
\hline\n & s^3 - s\n\end{array}
$$

Slika 6.2.-12.9. Ekvivalentni blok dijagram za dati početni blok dijagram

Prema tome spregnuti prenos sistema za dati početni blok dijagram odnosno konačno rešenje ovog zadatka pod (a) prikazano je na slici 6.2.-12.10.

$$
\begin{array}{c|c}\n & x_u \\
\hline\n & s^2 + s - 1 \\
\hline\n & s^3 - s\n\end{array}
$$

Slika 6.2.-12.10. Ekvivalentni blok dijagram za dati početni blok dijagram (konačno rešenje zadatka)

 $\sim$ 

# **(b)**

Prenosna funkcija predstavlja odnos kompleksnih likova izlaza Xi(s) i ulaza Xu(s), samim tim dobijenu prensonu funkcija spregnutog prenosa:

$$
W(s) = \frac{X_i(s)}{X_{u}(s)} = \frac{s^2 + s - 1}{s^3 - s},
$$

potrebno je izraziti na sledeći način:

$$
X_i(s) \cdot (s^3 - s) = (s^2 + s - 1) \cdot X_u(s)
$$

Daljim sređivanjem izraza odnosn oslobađanjem zagrada sa leve i desne strane jednakosti, dobija se:

$$
s^{3}X_{i}(s) - sX_{i}(s) = s^{2}X_{u}(s) + sX_{u}(s) - X_{u}(s)
$$

Uz pomoć inverzne Laplasovih transformacija, obe strane date jednačine prevode se iz kompleksnog u vremenski domen:

$$
\mathcal{L}^{-1}[s^{3}X_{i}(s) - sX_{i}(s)] = \mathcal{L}^{-1}[s^{2}X_{u}(s) + sX_{u}(s) - X_{u}(s)]
$$

Na osnovu pravila iz tabele 2, pod rednim brojem 1, sledi:

$$
\mathcal{L}^{-1}[s^3X_i(s)] - \mathcal{L}^{-1}[sX_i(s)] = \mathcal{L}^{-1}[s^2X_u(s)] + \mathcal{L}^{-1}[sX_u(s)] - \mathcal{L}^{-1}[X_u(s)]
$$
  
\n
$$
IL_1
$$
\n
$$
IL_2
$$
\n
$$
IL_3
$$
\n
$$
IL_4
$$
\n
$$
IL_5
$$

**L1:**

Na osnovu tabele 2, redni broj 5, i za sve početne uslove jednake nuli, sledi:

$$
\mathcal{L}^{-1}[s^3X_i(s)] = \ddot{x}_i(t)
$$

#### **L2:**

Na osnovu tabele 2, redni broj 5, i za sve početne uslove jednake nuli, sledi:

 $[sX_{i}(s)] = \dot{x}_{i}(t)$  $\mathcal{L}^{-1}[sX_{i}(s)] = \dot{x}$ 

### **L3:**

Na osnovu tabele 2, redni broj 5, i za sve početne uslove jednake nuli, sledi:

$$
\mathcal{L}^{-1}[s^2 X_u(s)] = \ddot{x}_u(t)
$$

## **L4:**

Na osnovu tabele 2, redni broj 5, i za sve početne uslove jednake nuli, sledi:

$$
\mathcal{L}^{-1}[sX_{u}(s)] = \dot{x}_{u}(t)
$$

#### **L5:**

Na osnovu tabele 2, redni broj 5, i za sve početne uslove jednake nuli, sledi:

$$
\mathcal{L}^{-1}[X_{u}(s)] = X_{u}(t)
$$

Na osnovu dobijenih vrednosti za parcijalne funkcije  $(\mathsf{L}_1, \mathsf{L}_2, \mathsf{L}_3, \mathsf{L}_4$  i  $\mathsf{L}_5)$ , sledi:

$$
\ddot{x}_{i}(t) - \dot{x}_{i}(t) = \ddot{x}_{u}(t) + \dot{x}_{u}(t) - x_{u}(t)
$$

Dobijeni izraz predstavlja diferencijalnu jednačinu ponašanja sistema dobijenu na osnovu početne prenosne funkcije spregnutog prenosa. Tako da je konačno rešenje ovog zadatka pod (b):

$$
\ddot{x}_i(t) - \dot{x}_i(t) = \ddot{x}_u(t) + \dot{x}_u(t) - x_u(t)
$$

# **Zadatak 6.2.-13**

Sistem je definisan sledećim blok dijagramom (slika 6.2.-13.1):

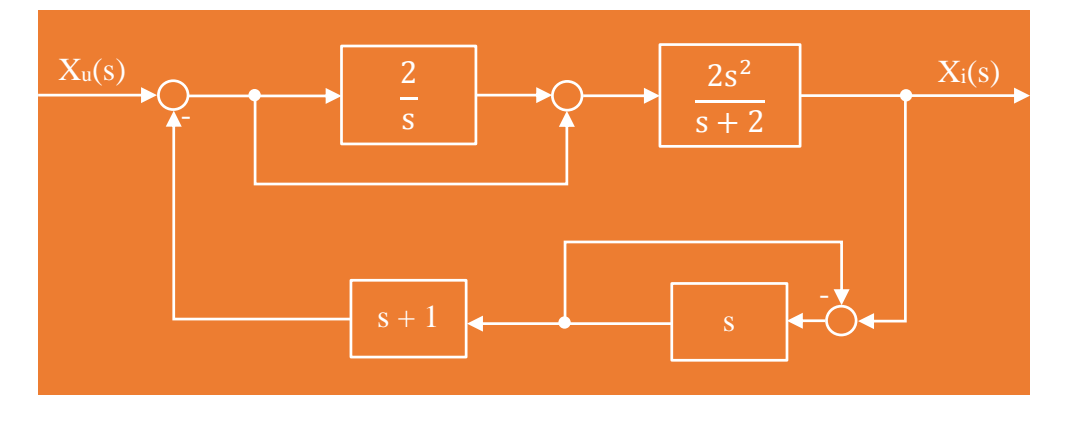

Slika 6.2.-13.1. Početni blok dijagram

(a) Algebrom blok dijagrama odrediti ekvivalentnu prenosnu funkciju spregnutog prenosa.

(b) Dobijenu prenosnu funkciju predstaviti diferencijalnom jednačinom ponašanja sistema.

**Rešenje** Da bi se odredila funkcija spregnutog prenosa za dati zadatak, koriste se paravila data u tabeli 3, dok za predstavljanje dobijene prenosne funkcije

diferencijalnom jednačinom ponašanja sistema, koriste pravila data u tabeli 2. Obe ove tabele nalaze se u dodatku na kraju ove zbirke.

# $\blacksquare$  (a)

Gornji obeleženi deo na slici 6.2-13.2, predstavlja paralelnu spregu tako da se uprošćavanje tog obeleženog dela vrši primenom pravila iz tabele 3, pod rednim brojem 2, dok donji obeleženi deo na istoj slici predstavlja povratnu spregu, te se uprošćavanje tog dela vrši primenom pravila iz tabele 3, pod rednim brojem 3.

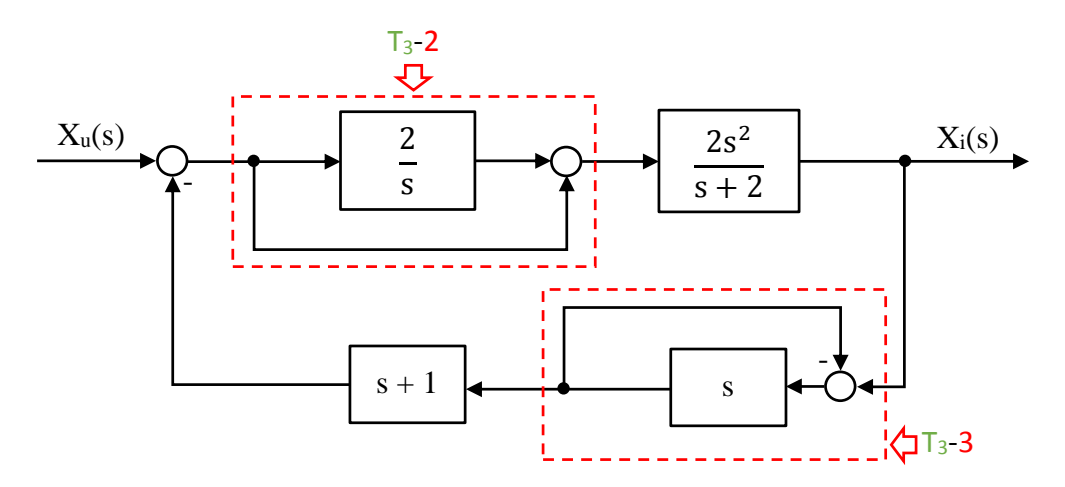

Slika 6.2.-13.2. Početni blok dijagram sa obeleženim delovima

Nakon primene ovih pravila dobija se blok dijagram kao na slici 6.2.-13.3.

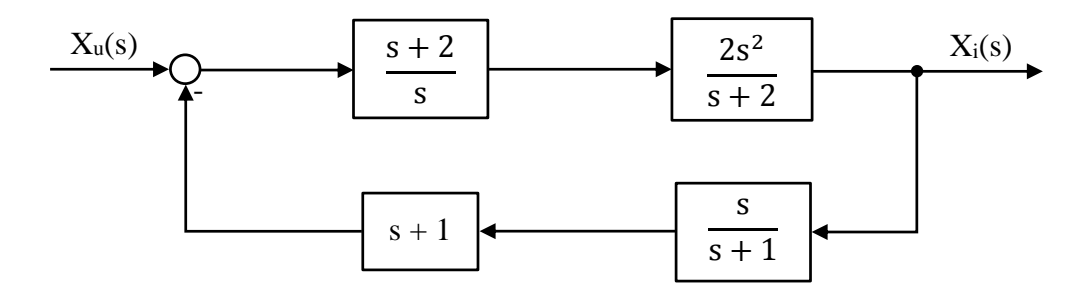

Slika 6.2.-13.3. Ekvivalentni blok dijagram 1

Obeleženi delovi na slici 6.2-13.4, predstavlja rednu spregu tako da se oba dela uprošćavaju primenom pravila iz tabele 3, pod rednim brojem 1.

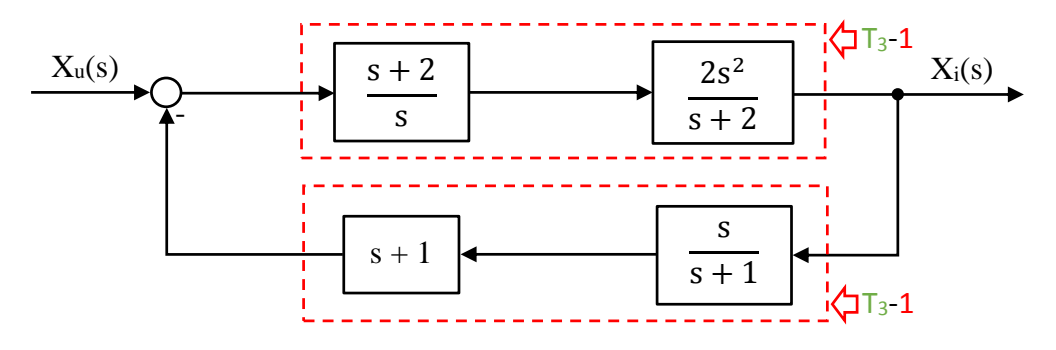

Slika 6.2.-13.4. Ekvivalentni blok dijagram 1 sa obeleženim delovima

Nakon primene ovog pravila dobija se blok dijagram kao na slici 6.2.-13.5.

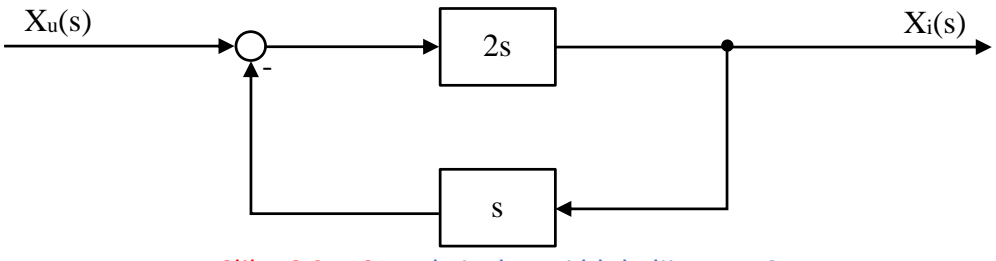

Slika 6.2.-13.5. Ekvivalentni blok dijagram 2

Na obeleženi deo, slika 6.2.-13.6, dalje se primenjuje pravilo 3, iz tabele 3.

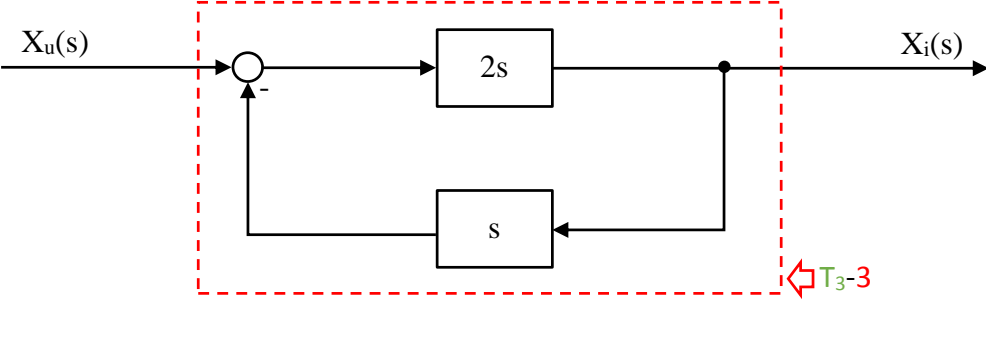

Slika 6.2.-13.6. Ekvivalentni blok dijagram 2

П

Nakon primene ovog pravila dobija se blok dijagram kao na slici 6.2.-13.7, koji ujedno predstavlja i ekvivalentni blok dijagram za dati početni blok dijagram.

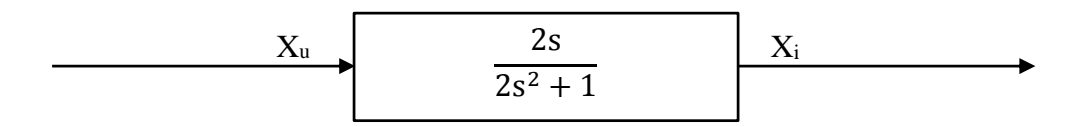

Slika 6.2.-13.7. Ekvivalentni blok dijagram za dati početni blok dijagram

Prema tome spregnuti prenos sistema za dati početni blok dijagram odnosno konačno rešenje ovog zadatka pod (a) prikazano je na slici 6.2.-13.8.

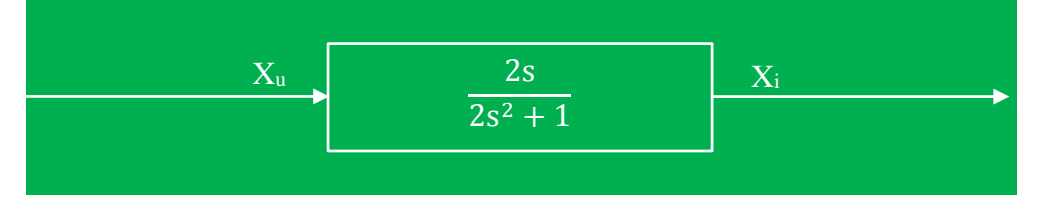

Slika 6.2.-13.8. Ekvivalentni blok dijagram za dati početni blok dijagram (konačno rešenje zadatka)

# **(b)**

Prenosna funkcija predstavlja odnos kompleksnih likova izlaza Xi(s) i ulaza Xu(s), samim tim dobijenu prensonu funkcija spregnutog prenosa:

$$
W(s) = \frac{X_i(s)}{X_u(s)} = \frac{2s}{2s^2 + 1},
$$

potrebno je izraziti na sledeći način:

$$
X_i(s) \cdot (2s^2 + 1) = X_u(s) \cdot 2s
$$

Daljim sređivanjem izraza odnosn oslobađanjem zagrade sa leve strane jednakosti, dobija se:

$$
2s^{2}X_{i}(s) + X_{i}(s) = 2sX_{u}(s)
$$

Uz pomoć inverzne Laplasovih transformacija, obe strane date jednačine prevode se iz kompleksnog u vremenski domen:

$$
\mathcal{L}^{-1}[2s^2X_{i}(s) + X_{i}(s)] = \mathcal{L}^{-1}[2sX_{i}(s)]
$$

Na osnovu pravila iz tabele 2, pod rednim brojem 1, sledi:

$$
\mathcal{L}^{-1}[2s^2X_i(s)] + \mathcal{L}^{-1}[X_i(s)] = \mathcal{L}^{-1}[2sX_u(s)]
$$

Ponovnom primenom pravila iz tabele 2, pod rednim brojem 1, dobija se:

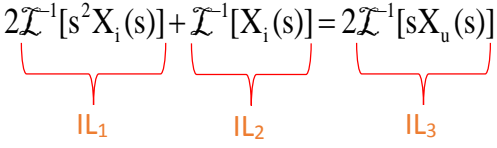

#### **L1:**

Na osnovu tabele 2, redni broj 5, i za sve početne uslove jednake nuli, sledi:

$$
\mathcal{L}^{-1}[s^2X_i(s)] = \ddot{x}_i(t)
$$

### **L2:**

Na osnovu tabele 2, redni broj 5, i za sve početne uslove jednake nuli, sledi:

$$
\mathcal{L}^{-1}[X_i(s)] = x_i(t)
$$

### **L4:**

Na osnovu tabele 2, redni broj 5, i za sve početne uslove jednake nuli, sledi:

$$
\mathcal{L}^{-1}[sX_{u}(s)] = \dot{x}_{u}(t)
$$

Na osnovu dobijenih vrednosti za parcijalne funkcije  $(IL<sub>1</sub>,IL<sub>2</sub> i IL<sub>3</sub>)$ , sledi:

$$
\ddot{x}_i(t) - \dot{x}_i(t) = \ddot{x}_u(t) + \dot{x}_u(t) - x_u(t)
$$

Dobijeni izraz predstavlja diferencijalnu jednačinu ponašanja sistema dobijenu na osnovu početne prenosne funkcije spregnutog prenosa. Tako da je konačno rešenje ovog zadatka pod (b):

$$
2\ddot{x}_i(t) + x_i(t) = 2\dot{x}_u(t)
$$

# **Zadatak 6.2.-14**

 $X_u(s)$   $\sim$   $\star$   $\sim$   $\star$   $\sim$   $\sim$   $X_i(s)$ - 2 - 2

Sistem je definisan sledećim blok dijagramom (slika 6.2.-14.1):

# Slika 6.2.-14.1. Početni blok dijagram

(a) Algebrom blok dijagrama odrediti ekvivalentnu prenosnu funkciju spregnutog prenosa.

(b) Dobijenu prenosnu funkciju predstaviti diferencijalnom jednačinom ponašanja sistema.

**Rešenje** Da bi se odredila funkcija spregnutog prenosa za dati zadatak, koriste se paravila data u tabeli 3, dok za predstavljanje dobijene prenosne funkcije diferencijalnom jednačinom ponašanja sistema, koriste pravila data u tabeli 2. Obe ove tabele nalaze se u dodatku na kraju ove zbirke.

# **(a)**

Na obeleženi deo sa slike 6.2.-14.2, primenjuje se pravilo 3, iz tabele 3.

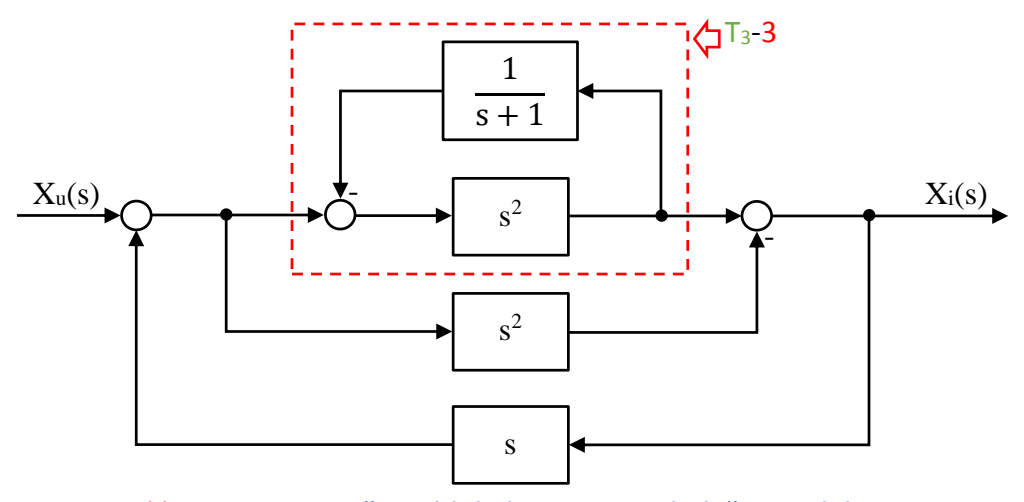

Slika 6.2.-14.2. Početni blok dijagram sa obeleženim delom

Nakon primene pravila iz tabele 3, pod rednim brojem 3, na obeleženi deo sa slike 6.2.-14.2, dobija se sledeći izraz:

$$
\frac{s^2}{1 + \frac{1}{s+1} \cdot s^2} = \frac{s^2}{1 + \frac{s^2}{s+1}} = \frac{s^2}{\frac{s+1+s^2}{s+1}} = \frac{s^2}{\frac{s+1+s^2}{s+1}} = \frac{s^3+s^2}{s^2+s+1}
$$

Ekvivalentni blok dijagram koji se dobija u ovom slučaju prikazan je na slici 6.2.-14.3.

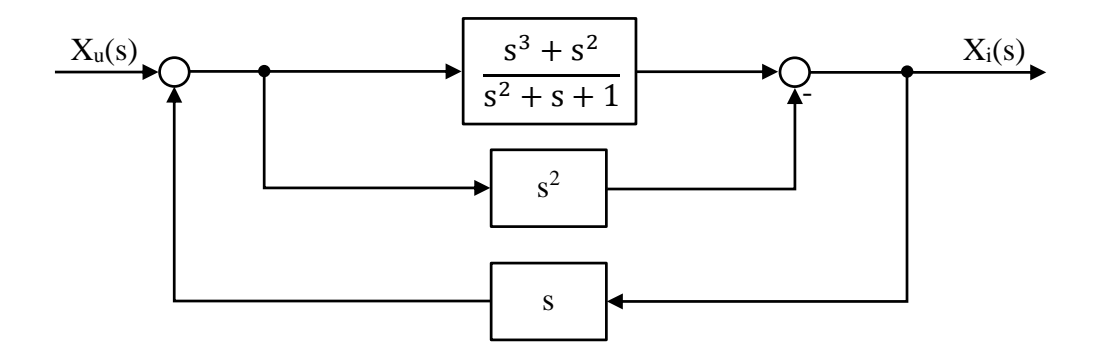

Slika 6.2.-14.3. Ekvivalentni blok dijagram 1

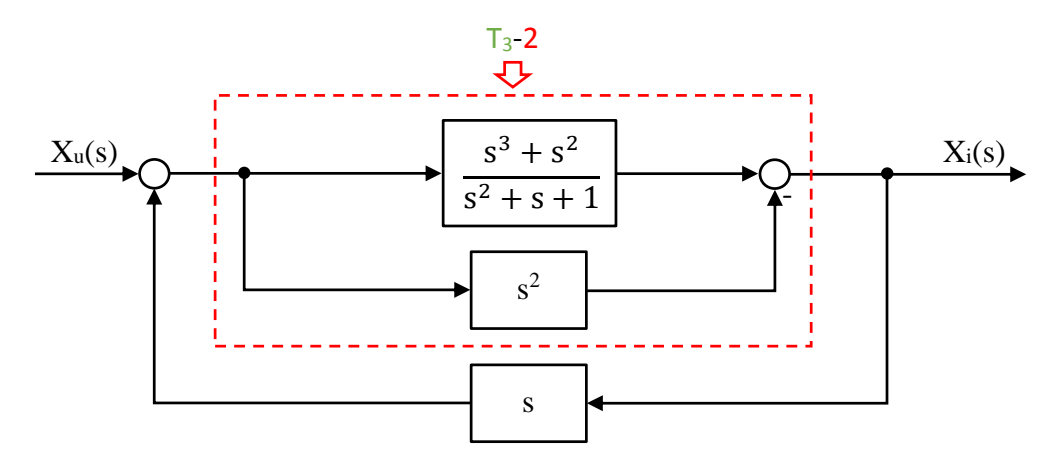

Na obeleženi deo sa slike 6.2.-14.4, primenjuje se pravilo 2, iz tabele 3.

Slika 6.2.-14.4. Ekvivalentni blok dijagram 1 sa obeleženim delom

Nakon primene pravila iz tabele 3, pod rednim brojem 2, na obeleženi deo sa slike 6.2.-14.4, dobija se sledeći izraz:

$$
\frac{s^3 + s^2}{s^2 + s + 1} - s^2 = \frac{s^3 + s^2}{s^2 + s + 1} - \frac{s^2(s^2 + s + 1)}{s^2 + s + 1} =
$$
  
= 
$$
\frac{s^3 + s^2}{s^2 + s + 1} - \frac{s^4 + s^3 + s^2}{s^2 + s + 1} = \frac{s^3 + s^2 - s^4 - s^3 - s^2}{s^2 + s + 1} = \frac{s^4}{s^2 + s + 1}
$$

Ekvivalentni blok dijagram koji se dobija u ovom slučaju prikazan je na slici  $6.2 - 14.5.$ 

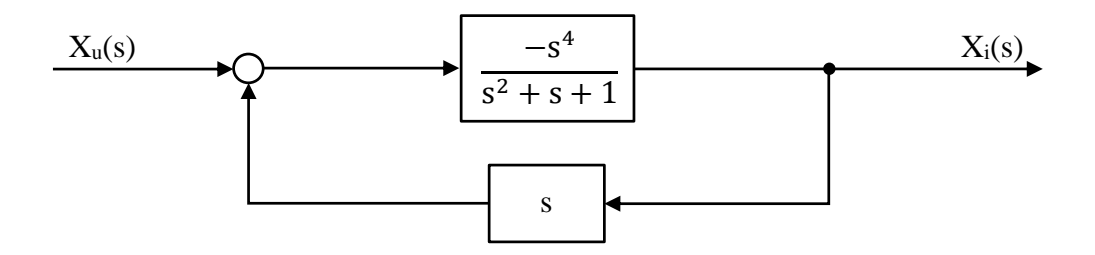

Slika 6.2.-14.5. Ekvivalentni blok dijagram 2

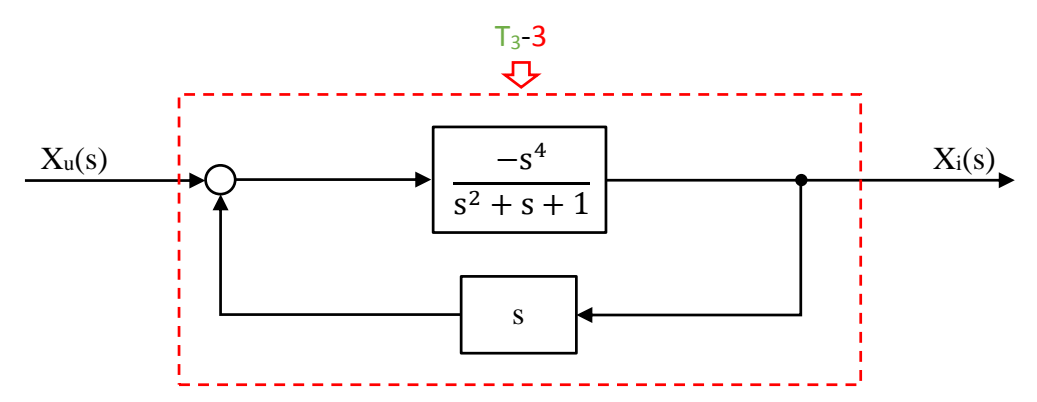

Na obeleženi deo sa slike 6.2.-14.6, primenjuje se pravilo 3, iz tabele 3.

Slika 6.2.-14.6. Ekvivalentni blok dijagram 2 sa obeleženim delom

Nakon primene pravila iz tabele 3, pod rednim brojem 3, na obeleženi deo sa slike 6.2.-14.6, dobija se sledeći izraz funkcije spregnutog prenosa:

$$
\frac{-s^4}{s^2+s+1} = \frac{-s^4}{s^2+s+1} = \frac{-s^4}{s^2+s+1} = \frac{-s^4}{s^2+s+1} = \frac{s^2+s+1}{s^2+s+1+s^5} = \frac{-s^4}{s^5+s^2+s+1}
$$

Ekvivalentni blok dijagram koji se dobija u ovom slučaju prikazan je na slici 6.2.-14.7 i ujedno predstavlja ekvivalentni blok dijagram za dati početni blok dijagram.

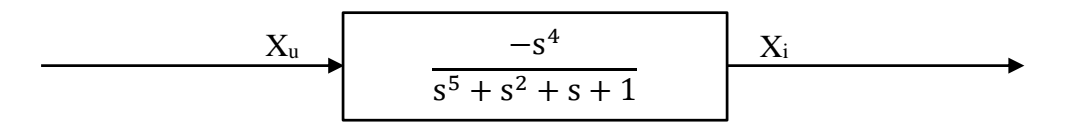

Slika 6.2.-14.7. Ekvivalentni blok dijagram za dati početni blok dijagram

Prema tome spregnuti prenos sistema za dati početni blok dijagram odnosno konačno rešenje ovog zadatka pod (a) prikazano je na slici 6.2.-14.8.

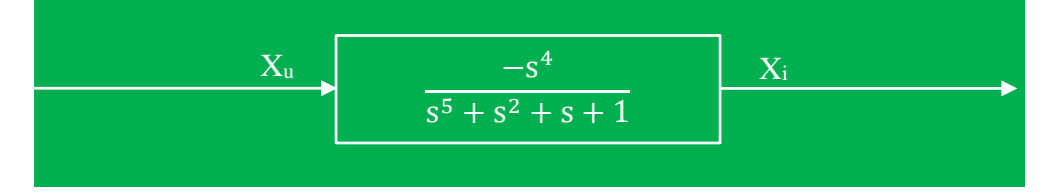

Slika 6.2.-14.8. Ekvivalentni blok dijagram za dati početni blok dijagram (konačno rešenje zadatka)

# $\blacksquare$  (b)

Prenosna funkcija predstavlja odnos kompleksnih likova izlaza Xi(s) i ulaza Xu(s), samim tim dobijenu prensonu funkcija spregnutog prenosa:

$$
W(s) = \frac{X_1(s)}{X_1(s)} = \frac{-s^4}{s^5 + s^2 + s + 1},
$$

potrebno je izraziti na sledeći način:

$$
X_i(s) \cdot (s^5 + s^2 + s + 1) = X_u(s) \cdot (-s^4)
$$

Daljim sređivanjem izraza odnosn oslobađanjem zagrade sa leve strane jednakosti, dobija se:

$$
s^{5}X_{i}(s) + s^{2}X_{i}(s) + sX_{i}(s) + X_{i}(s) = -s^{4}X_{u}(s)
$$

Uz pomoć inverzne Laplasovih transformacija, obe strane date jednačine prevode se iz kompleksnog u vremenski domen:

$$
\mathcal{L}^{-1}[s^{5}X_{i}(s) + s^{2}X_{i}(s) + sX_{i}(s) + X_{i}(s)] = \mathcal{L}^{-1}[-s^{4}X_{u}(s)]
$$

Na osnovu pravila iz tabele 2, pod rednim brojem 1, sledi:

$$
\underbrace{\mathcal{I}^{-1}[s^{5}X_{i}(s)]}_{\mathsf{IL}_{1}} + \underbrace{\mathcal{I}^{-1}[s^{2}X_{i}(s)]}_{\mathsf{IL}_{2}} + \underbrace{\mathcal{I}^{-1}[sX_{i}(s)]}_{\mathsf{IL}_{3}} + \underbrace{\mathcal{I}^{-1}[X_{i}(s)]}_{\mathsf{IL}_{4}} = -\underbrace{\mathcal{I}^{-1}[s^{4}X_{u}(s)]}_{\mathsf{IL}_{5}}
$$

# **L1:**

Na osnovu tabele 2, redni broj 5, i za sve početne uslove jednake nuli, sledi:

$$
\mathcal{L}^{-1}[s^{5}X_{i}(s)] = x_{i}^{(V)}(t)
$$

#### **L2:**

Na osnovu tabele 2, redni broj 5, i za sve početne uslove jednake nuli, sledi:

$$
\mathcal{L}^{-1}[s^2X_i(s)] = \ddot{x}_i(t)
$$

### **L3:**

Na osnovu tabele 2, redni broj 5, i za sve početne uslove jednake nuli, sledi:

$$
\mathcal{L}^{-1}[sX_i(s)] = \dot{x}_i(t)
$$

### **L4:**

Na osnovu tabele 2, redni broj 5, i za sve početne uslove jednake nuli, sledi:

$$
\mathcal{L}^{-1}[X_i(s)] = x_i(t)
$$

#### **L5:**

Na osnovu tabele 2, redni broj 5, i za sve početne uslove jednake nuli, sledi:

$$
\mathcal{L}^{-1}[s^4 X_u(s)] = x_u^{(IV)}(t)
$$

Na osnovu dobijenih vrednosti za parcijalne funkcije  $(|L_1, |L_2, |L_3, |L_4, |L_5)$ , sledi:

$$
x_i^{(V)}(t) + \ddot{x}_i(t) + \dot{x}_i(t) + x_i(t) = -x_u^{(IV)}(t)
$$

Dobijeni izraz predstavlja diferencijalnu jednačinu ponašanja sistema dobijenu na osnovu početne prenosne funkcije spregnutog prenosa. Tako da je konačno rešenje ovog zadatka pod (b):

$$
x_i^{(V)}(t) + \ddot{x}_i(t) + \dot{x}_i(t) + x_i(t) = -x_u^{(IV)}(t)
$$

# **Zadatak 6.2.-15**

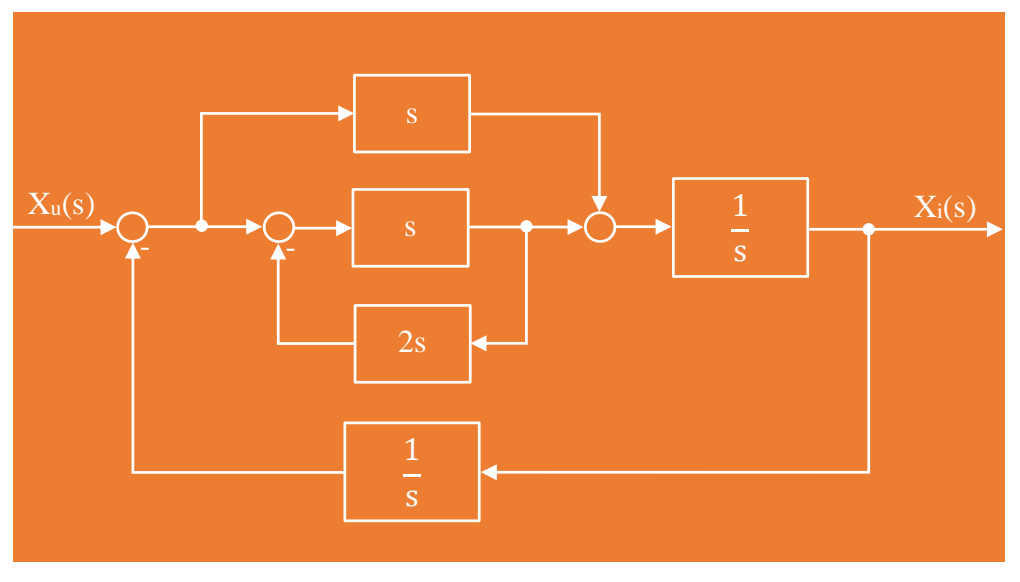

Sistem je definisan sledećim blok dijagramom (slika 6.2.-15.1):

Slika 6.2.-15.1. Početni blok dijagram

(a) Algebrom blok dijagrama odrediti ekvivalentnu prenosnu funkciju spregnutog prenosa.

(b) Dobijenu prenosnu funkciju predstaviti diferencijalnom jednačinom ponašanja sistema.

**Rešenje** Da bi se odredila funkcija spregnutog prenosa za dati zadatak, koriste se paravila data u tabeli 3, dok za predstavljanje dobijene prenosne funkcije diferencijalnom jednačinom ponašanja sistema, koriste pravila data u tabeli 2. Obe ove tabele nalaze se u dodatku na kraju ove zbirke.
# **(a)**

Na obeleženi deo sa slike 6.2.-15.2, primenjuje se pravilo 3, iz tabele 3.

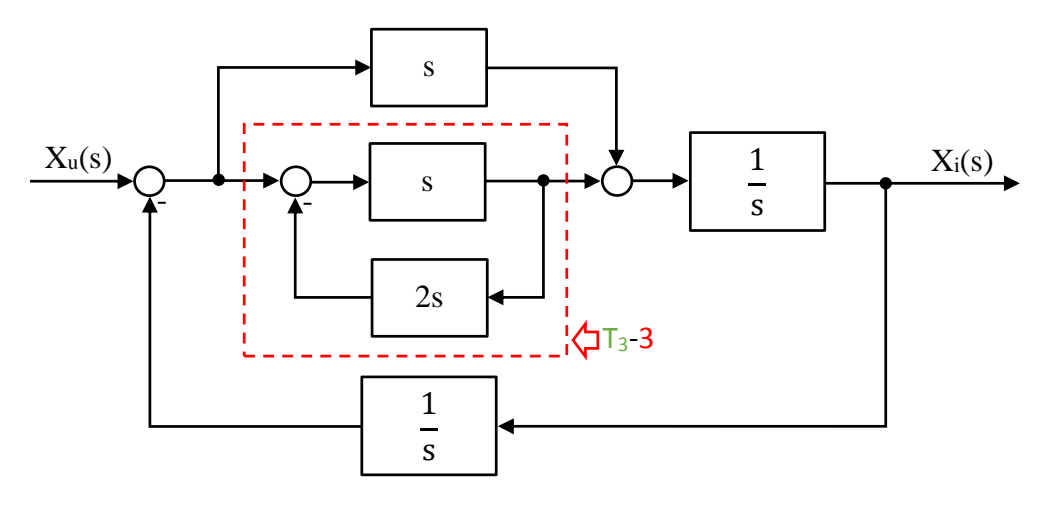

Slika 6.2.-15.2. Početni blok dijagram sa obeleženim delom

Nakon primene ovog pravila dobija se blok dijagram kao na slici 6.2.-15.3.

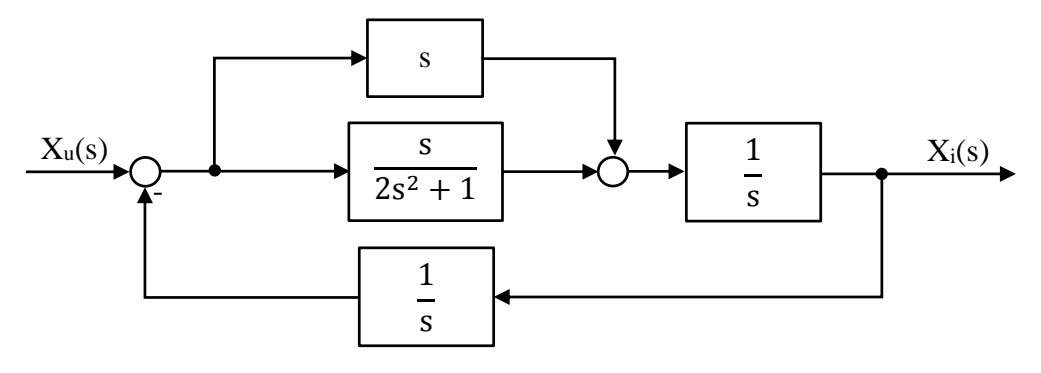

Slika 6.2.-15.3. Ekvivalentni blok dijagram 1

Na obeleženi deo sa slike 6.2.-15.4, primenjuje se pravilo 2, iz tabele 3.

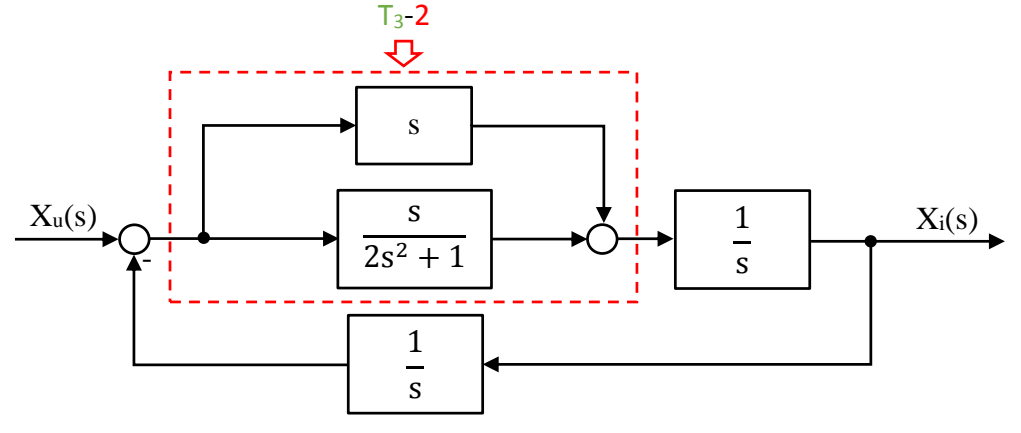

Slika 6.2.-15.4. Ekvivalentni blok dijagram 1 sa obeleženim delom

Nakon primene pravila iz tabele 3, pod rednim brojem 2, na obeleženi deo sa slike 6.2.-15.4, dobija se sledeći izraz:

$$
s + \frac{s}{2s^2 + 1} = \frac{s(2s^2 + 1)}{2s^2 + 1} + \frac{s}{2s^2 + 1} = \frac{2s^3 + s}{2s^2 + 1} + \frac{s}{2s^2 + 1} = \frac{2s^3 + s + s}{2s^2 + 1} = \frac{2s^3 + 2s}{2s^2 + 1}
$$

Ekvivalentni blok dijagram koji se dobija u ovom slučaju prikazan je na slici  $6.2 - 15.5.$ 

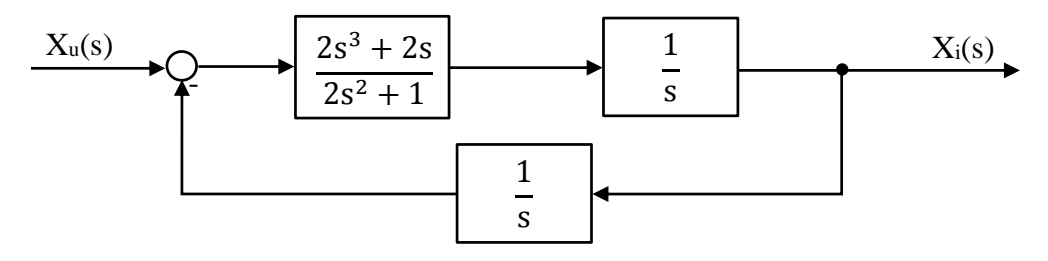

Slika 6.2.-15.5. Ekvivalentni blok dijagram 2

Na obeleženi deo sa slike 6.2.-15.6, primenjuje se pravilo 1, iz tabele 3.

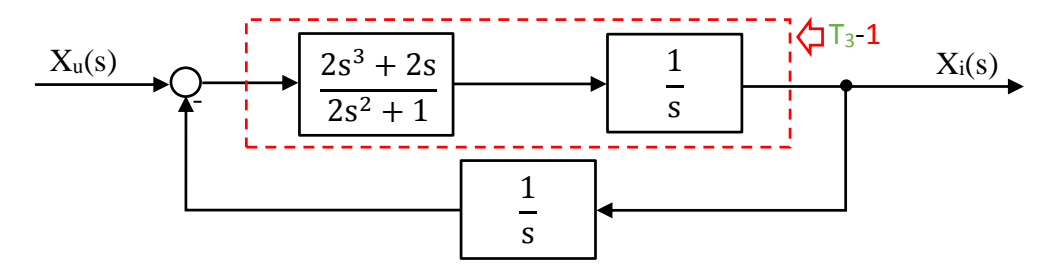

Slika 6.2.-15.6. Ekvivalentni blok dijagram 2 sa obeleženim delom

Nakon primene ovog pravila dobija se blok dijagram kao na slici 6.2.-15.7.

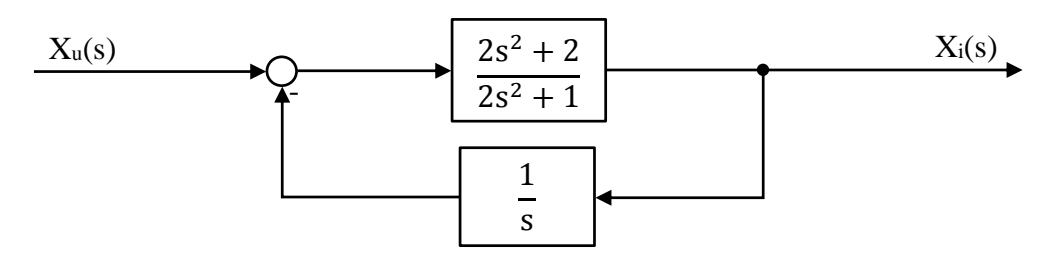

Slika 6.2.-15.7. Ekvivalentni blok dijagram 3

Na obeleženi deo sa slike 6.2.-15.8, primenjuje se pravilo 3, iz tabele 3.

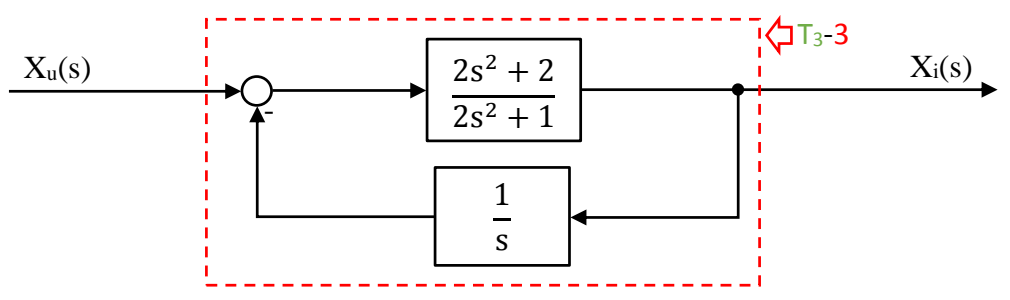

Slika 6.2.-15.8. Ekvivalentni blok dijagram 3 sa obeleženim delom

Nakon primene pravila iz tabele 3, pod rednim brojem 3, na obeleženi deo sa slike 6.2.-15.8, dobija se sledeći izraz funkcije spregnutog prenosa:

2s 2s s 2 2s 2s 2s s 2s 2s s 2 2s s 2s 2s 2s s 2s 2s s 2 2s 1 2s 2 2s s 2s 2 2s s 2s s 2s 1 2s 2 2s s 2s 2 1 2s 1 2s 2 s 1 2s 1 2s 2 1 2s 1 2s 2 3 2 3 3 3 2 3 3 3 3 2 2 2 3 2 3 3 2 2 3 2 2 2 2 2 2 2 

Ekvivalentni blok dijagram koji se dobija u ovom slučaju prikazan je na slici 6.2.-15.9 i ujedno predstavlja ekvivalentni blok dijagram za dati početni blok dijagram.

$$
X_{u} \longrightarrow 2s^{3} + 2s
$$
  

$$
2s^{3} + 2s^{2} + s + 2
$$

Slika 6.2.-15.9. Ekvivalentni blok dijagram za dati početni blok dijagram

Prema tome spregnuti prenos sistema za dati početni blok dijagram odnosno konačno rešenje ovog zadatka pod (a) prikazano je na slici 6.2.-15.10.

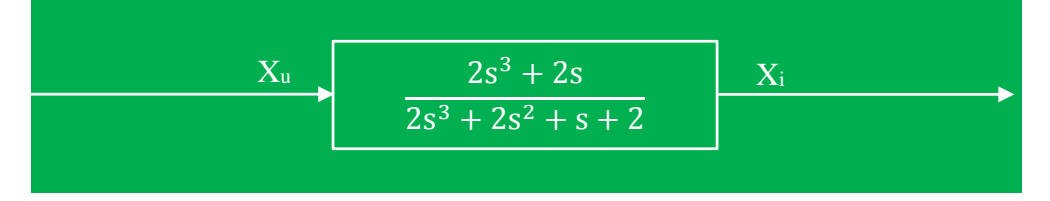

Slika 6.2.-15.10. Ekvivalentni blok dijagram za dati početni blok dijagram (konačno rešenje zadatka)

### **(b)**

Prenosna funkcija predstavlja odnos kompleksnih likova izlaza Xi(s) i ulaza Xu(s), samim tim dobijenu prensonu funkcija spregnutog prenosa:

$$
W(s) = \frac{X_i(s)}{X_u(s)} = \frac{2s^3 + 2s}{2s^3 + 2s^2 + s + 2},
$$

potrebno je izraziti na sledeći način:

$$
X_{i}(s) \cdot (2s^{3} + 2s^{2} + s + 2) = X_{u}(s) \cdot (2s^{3} + 2s)
$$

Daljim sređivanjem izraza odnosn oslobađanjem zagrada sa leve i desne strane jednakosti, dobija se:

$$
2s^{3}X_{i}(s) + 2s^{2}X_{i}(s) + sX_{i}(s) + 2X_{i}(s) = 2s^{3}X_{i}(s) + 2sX_{i}(s)
$$

Uz pomoć inverzne Laplasovih transformacija, obe strane date jednačine prevode se iz kompleksnog u vremenski domen:

$$
\mathcal{L}^{-1}[2s^3X_i(s) + 2s^2X_i(s) + sX_i(s) + 2X_i(s)] = \mathcal{L}^{-1}[2s^3X_u(s) + 2sX_u(s)]
$$

Na osnovu pravila iz tabele 2, pod rednim brojem 1, sledi:

 $[2s<sup>3</sup>X<sub>i</sub>(s)] + \mathcal{L}<sup>-1</sup>[2s<sup>2</sup>X<sub>i</sub>(s)] + \mathcal{L}<sup>-1</sup>[sX<sub>i</sub>(s)] + \mathcal{L}<sup>-1</sup>[2X<sub>i</sub>(s)] = \mathcal{L}<sup>-1</sup>[2s<sup>3</sup>X<sub>u</sub>(s)] + \mathcal{L}<sup>-1</sup>[2sX<sub>u</sub>(s)]$ u  $1\mathsf{I} \mathsf{a} \mathsf{a} \mathsf{a} \mathsf{a}$ i 1 i 1 i  $1\mathsf{L}\mathsf{2}$  $\mathcal{L}^{-1}[2s^3X_i(s)] + \mathcal{L}^{-1}[2s^2X_i(s)] + \mathcal{L}^{-1}[sX_i(s)] + \mathcal{L}^{-1}[2X_i(s)] = \mathcal{L}^{-1}[2s^3X_i(s)] + \mathcal{L}^{-1}[2s^3X_i(s)]$ Ponovnom primenom pravila iz tabele 2, pod rednim brojem 1, dobija se:

$$
2\mathcal{I}^{-1}[s^{3}X_{i}(s)] + 2\mathcal{I}^{-1}[s^{2}X_{i}(s)] + \mathcal{I}^{-1}[sX_{i}(s)] + 2\mathcal{I}^{-1}[X_{i}(s)] = 2\mathcal{I}^{-1}[s^{3}X_{u}(s)] + 2\mathcal{I}^{-1}[sX_{u}(s)]
$$
  
\n
$$
IL_{1}
$$
\n
$$
IL_{2}
$$
\n
$$
IL_{3}
$$
\n
$$
IL_{4}
$$
\n
$$
IL_{5}
$$
\n
$$
IL_{6}
$$

**L1:**

Na osnovu tabele 2, redni broj 5, i za sve početne uslove jednake nuli, sledi:

$$
\mathcal{L}^{-1}[s^3X_i(s)] = \ddot{x}_i(t)
$$

**L2:**

Na osnovu tabele 2, redni broj 5, i za sve početne uslove jednake nuli, sledi:

$$
\mathcal{L}^{-1}[s^2X_i(s)] = \ddot{x}_i(t)
$$

**L3:**

Na osnovu tabele 2, redni broj 5, i za sve početne uslove jednake nuli, sledi:

$$
\mathcal{L}^{-1}[sX_i(s)] = \dot{x}_i(t)
$$

## **L4:**

Na osnovu tabele 2, redni broj 5, i za sve početne uslove jednake nuli, sledi:

$$
\mathcal{L}^{-1}[X_i(s)] = x_i(t)
$$

## **L5:**

Na osnovu tabele 2, redni broj 5, i za sve početne uslove jednake nuli, sledi:

$$
\mathcal{L}^{-1}[s^3 X_u(s)] = \ddot{x}_u(t)
$$

**L6:**

Na osnovu tabele 2, redni broj 5, i za sve početne uslove jednake nuli, sledi:

$$
\mathcal{L}^{-1}[sX_{u}(s)] = \dot{x}_{u}(t)
$$

Na osnovu dobijenih vrednosti za parcijalne funkcije  $(IL_1, IL_2, IL_3, IL_4, IL_5$  i  $IL_6)$ , sledi:

$$
2\ddot{x}_i(t) + 2\ddot{x}_i(t) + \dot{x}_i(t) + 2x_i(t) = 2\ddot{x}_u(t) + 2\dot{x}_u(t)
$$

Dobijeni izraz predstavlja diferencijalnu jednačinu ponašanja sistema dobijenu na osnovu početne prenosne funkcije spregnutog prenosa. Tako da je konačno rešenje ovog zadatka pod (b):

$$
2\ddot{x}_i + 2\ddot{x}_i(t) + \dot{x}_i(t) + 2x_i(t) = 2\ddot{x}_u(t) + 2\dot{x}_u(t)
$$

## **Zadatak 6.2.-16**

Sistem je definisan sledećim blok dijagramom (slika 6.2.-16.1):

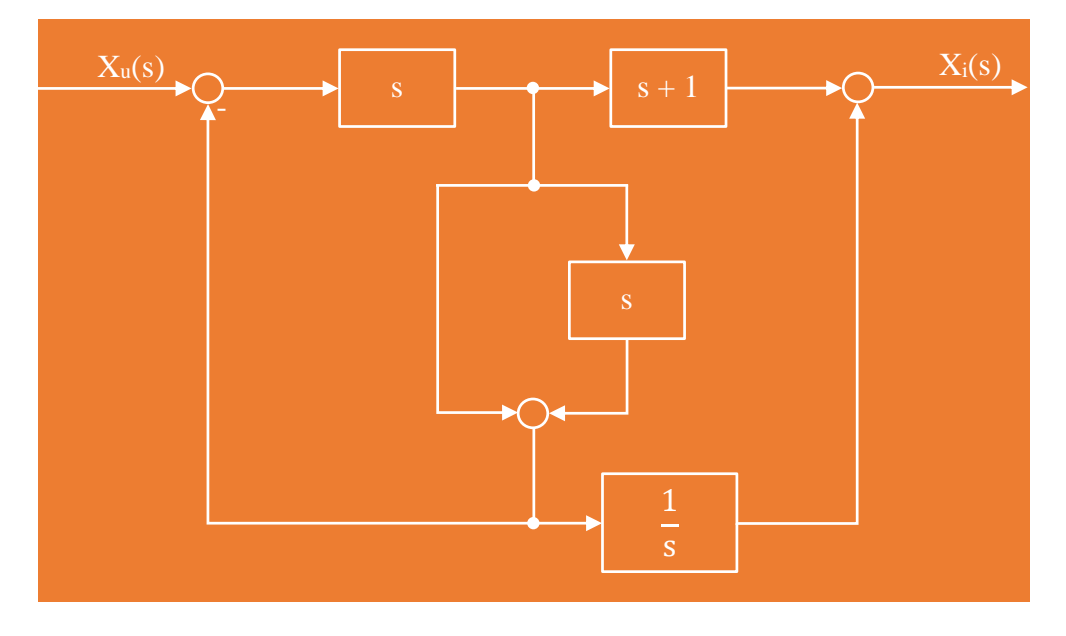

Slika 6.2.-16.1. Početni blok dijagram

(a) Algebrom blok dijagrama odrediti ekvivalentnu prenosnu funkciju spregnutog prenosa.

(b) Dobijenu prenosnu funkciju predstaviti diferencijalnom jednačinom ponašanja sistema.

**Rešenje** Da bi se odredila funkcija spregnutog prenosa za dati zadatak, koriste se paravila data u tabeli 3, dok za predstavljanje dobijene prenosne funkcije diferencijalnom jednačinom ponašanja sistema, koriste pravila data u tabeli 2. Obe ove tabele nalaze se u dodatku na kraju ove zbirke.

# **(a)**

Na obeleženi deo sa slike 6.2.-16.2, primenjuje se pravilo 2, iz tabele 3.

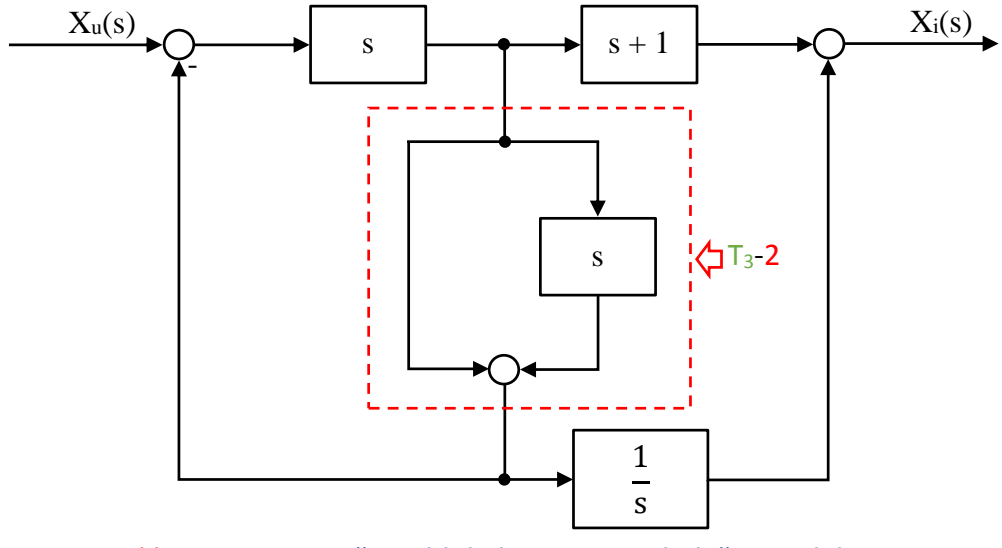

Slika 6.2.-16.2. Početni blok dijagram sa obeleženim delom

Nakon primene ovog pravila dobija se blok dijagram kao na slici 6.2.-16.3.

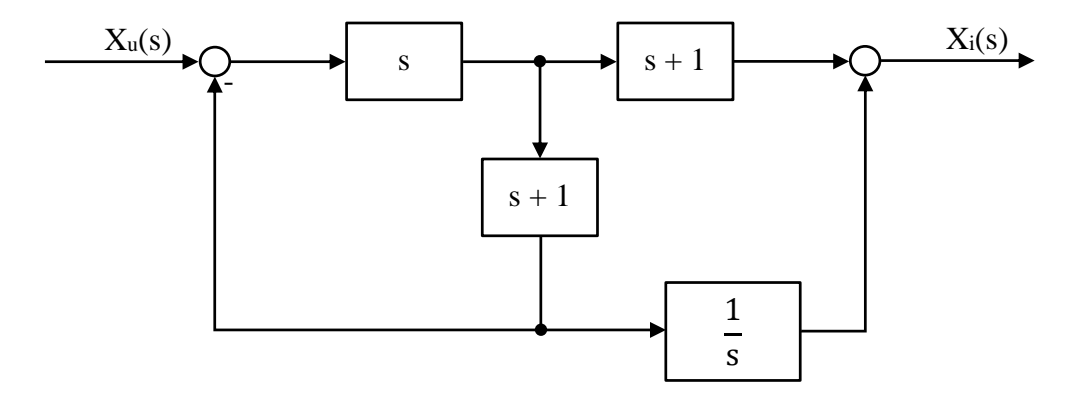

Slika 6.2.-16.3. Ekvivalentni blok dijagram 1

Na obeleženi deo sa slike 6.2.-16.4, primenjuje se pravilo 4, iz tabele 3.

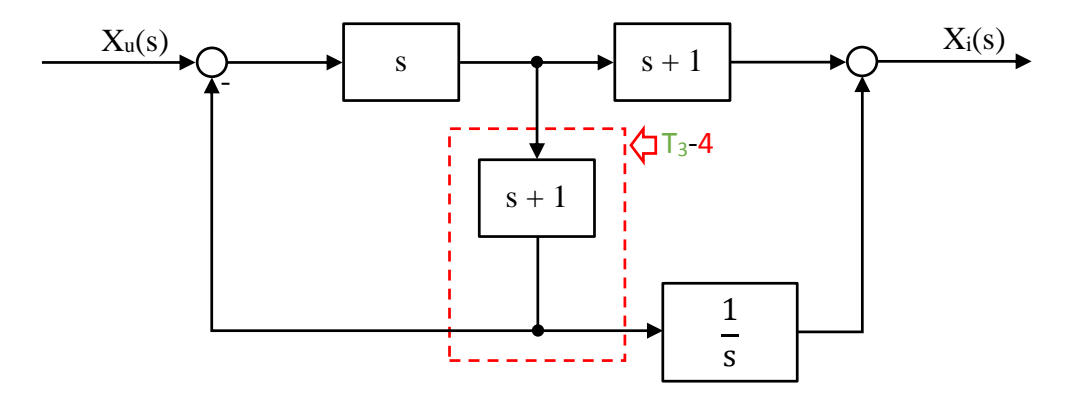

Slika 6.2.-16.4. Ekvivalentni blok dijagram 1 sa obeleženim delom

Nakon primene ovog pravila dobija se blok dijagram kao na slici 6.2.-16.5.

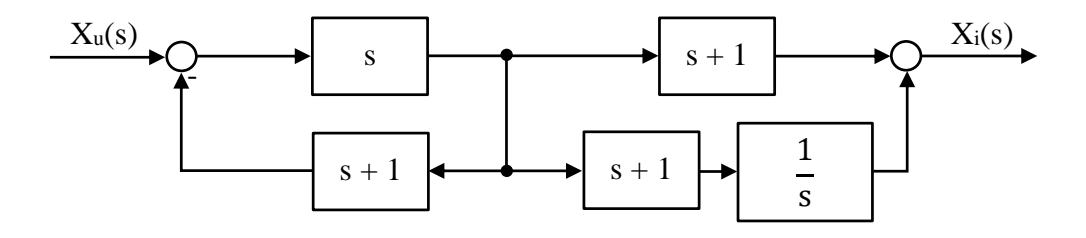

Slika 6.2.-16.5. Ekvivalentni blok dijagram 2

Na obeleženi deo sa slike 6.2.-16.6, primenjuje se pravilo 6, iz tabele 3.

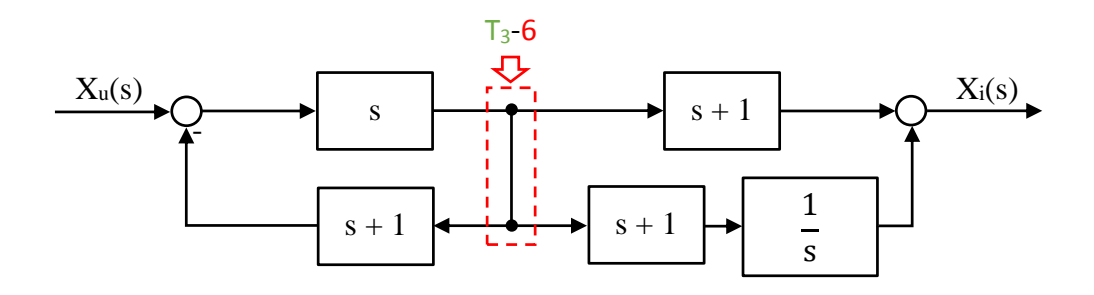

Slika 6.2.-16.6. Ekvivalentni blok dijagram 2 sa obeleženim delom

Nakon primene ovog pravila dobija se blok dijagram kao na slici 6.2.-16.7.

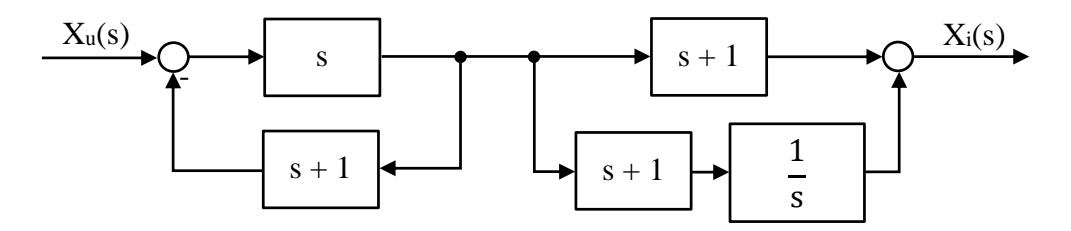

Slika 6.2.-16.7. Ekvivalentni blok dijagram 3

Levi obeleženi deo na slici 6.2-16.8, predstavlja povratnu spregu tako da se uprošćavanje tog obeleženog dela vrši primenom pravila iz tabele 3, pod rednim brojem 3, dok desni obeleženi deo na istoj slici predstavlja rednu spregu, te se uprošćavanje tog dela vrši primenom pravila iz tabele 3, pod rednim brojem 1.

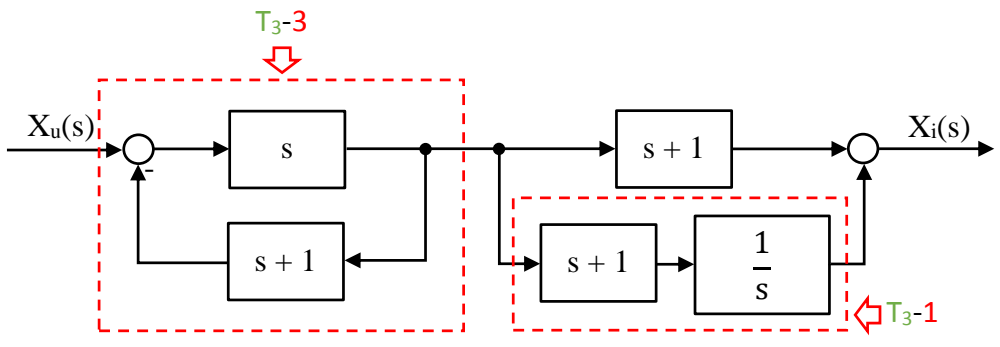

Slika 6.2.-16.8. Ekvivalentni blok dijagram 3 sa obeleženim delovima

Nakon primene ovih pravila dobija se blok dijagram kao na slici 6.2.-16.9.

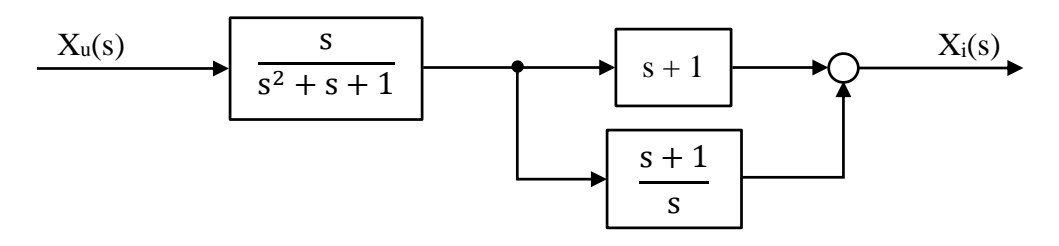

Slika 6.2.-16.9. Ekvivalentni blok dijagram 4

Na obeleženi deo sa slike 6.2.-16.10, primenjuje se pravilo 2, iz tabele 3.

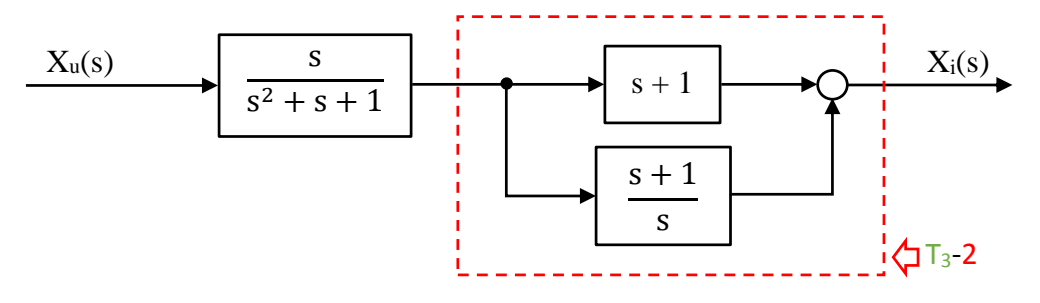

Slika 6.2.-16.10. Ekvivalentni blok dijagram 4 sa obeleženim delom

Nakon primene pravila iz tabele 3, pod rednim brojem 2, na obeleženi deo sa slike 6.2.-16.10, dobija se sledeći izraz:

$$
s+1+\frac{s+1}{s} = \frac{s^2+s}{s} + \frac{s+1}{s} = \frac{s^2+s+s+1}{s} = \frac{s^2+2s+1}{s}
$$

Ekvivalentni blok dijagram koji se dobija u ovom slučaju prikazan je na slici 6.2.-16.11.

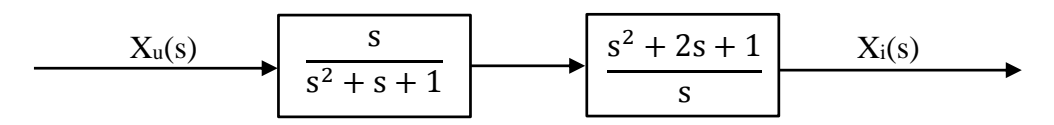

Slika 6.2.-16.11. Ekvivalentni blok dijagram 5

Na obeleženi deo sa slike 6.2.-16.12, primenjuje se pravilo 1, iz tabele 3.

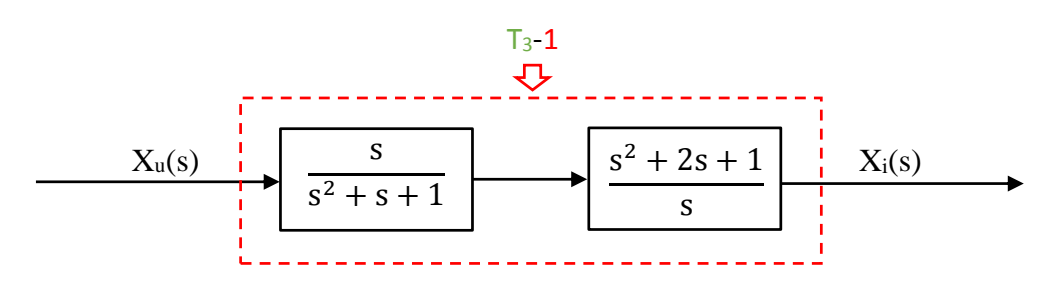

Slika 6.2.-16.12. Ekvivalentni blok dijagram 5 sa obeleženim delom

П

Nakon primene pravila iz tabele 3, pod rednim brojem 1, na obeleženi deo sa slike 6.2.-16.12, dobija se sledeći izraz funkcije spregnutog prenosa:

$$
\frac{s}{s^2+s+1} \cdot \frac{s^2+2s+1}{s} = \frac{s^2+2s+1}{s^2+s+1}
$$

Ekvivalentni blok dijagram koji se dobija u ovom slučaju prikazan je na slici 6.2.-16.13 i ujedno predstavlja ekvivalentni blok dijagram za dati početni blok dijagram.

$$
X_u
$$
\n
$$
\begin{array}{c|c}\n & s^2 + 2s + 1 \\
\hline\n & s^2 + s + 1\n\end{array}
$$
\nX<sub>i</sub>

Slika 6.2.-16.13. Ekvivalentni blok dijagram za dati početni blok dijagram

Prema tome spregnuti prenos sistema za dati početni blok dijagram odnosno konačno rešenje ovog zadatka pod (a) prikazano je na slici 6.2.-16.14.

$$
\begin{array}{c|c}\n & x_u \\
\hline\n & s^2 + 2s + 1 \\
\hline\n & s^2 + s + 1\n\end{array}
$$

Slika 6.2.-16.14. Ekvivalentni blok dijagram za dati početni blok dijagram (konačno rešenje zadatka)

# **(b)**

Prenosna funkcija predstavlja odnos kompleksnih likova izlaza Xi(s) i ulaza Xu(s), samim tim dobijenu prensonu funkcija spregnutog prenosa:

$$
W(s) = \frac{X_1(s)}{X_0(s)} = \frac{s^2 + 2s + 1}{s^2 + s + 1},
$$

potrebno je izraziti na sledeći način:

$$
X_i(s) \cdot (s^2 + s + 1) = X_u(s) \cdot (s^2 + 2s + 1)
$$

Daljim sređivanjem izraza odnosn oslobađanjem zagrada sa leve i desne strane jednakosti, dobija se:

$$
s^{2}X_{i}(s) + sX_{i}(s) + X_{i}(s) = s^{2}X_{u}(s) + 2sX_{u}(s) + X_{u}(s)
$$

Uz pomoć inverzne Laplasovih transformacija, obe strane date jednačine prevode se iz kompleksnog u vremenski domen:

$$
\mathcal{L}^{-1}[s^2X_i(s) + sX_i(s) + X_i(s)] = \mathcal{L}^{-1}[s^2X_u(s) + 2sX_u(s) + X_u(s)]
$$

Na osnovu pravila iz tabele 2, pod rednim brojem 1, sledi:

$$
\mathcal{L}^{-1}[s^2X_1(s)] + \mathcal{L}^{-1}[sX_1(s)] + \mathcal{L}^{-1}[X_1(s)] = \mathcal{L}^{-1}[s^2X_1(s)] + \mathcal{L}^{-1}[2sX_1(s)] + \mathcal{L}^{-1}[X_1(s)]
$$

Ponovnom primenom pravila iz tabele 2, pod rednim brojem 1, dobija se:

$$
\underbrace{\mathcal{I}^{-1}[s^2X_i(s)]}_{\mathsf{IL}_1} + \underbrace{\mathcal{I}^{-1}[sX_i(s)]}_{\mathsf{IL}_2} + \underbrace{\mathcal{I}^{-1}[X_i(s)]}_{\mathsf{IL}_3} = \underbrace{\mathcal{I}^{-1}[s^2X_u(s)]}_{\mathsf{IL}_4} + 2\underbrace{\mathcal{I}^{-1}[sX_u(s)]}_{\mathsf{IL}_5} + \underbrace{\mathcal{I}^{-1}[X_u(s)]}_{\mathsf{IL}_6}
$$

### **L1:**

Na osnovu tabele 2, redni broj 5, i za sve početne uslove jednake nuli, sledi:

$$
\mathcal{L}^{-1}[s^2X_i(s)] = \ddot{x}_i(t)
$$

**L2:**

Na osnovu tabele 2, redni broj 5, i za sve početne uslove jednake nuli, sledi:

$$
\mathcal{L}^{-1}[sX_i(s)] = \dot{x}_i(t)
$$

### **L3:**

Na osnovu tabele 2, redni broj 5, i za sve početne uslove jednake nuli, sledi:

$$
\mathcal{L}^{-1}[X_i(s)] = x_i(t)
$$

Ξ

## **L4:**

Na osnovu tabele 2, redni broj 5, i za sve početne uslove jednake nuli, sledi:

$$
\mathcal{L}^{-1}[s^2 X_u(s)] = \ddot{x}_u(t)
$$

### **L5:**

Na osnovu tabele 2, redni broj 5, i za sve početne uslove jednake nuli, sledi:

$$
\mathcal{L}^{-1}[sX_{u}(s)] = \dot{x}_{u}(t)
$$

## **L6:**

Na osnovu tabele 2, redni broj 5, i za sve početne uslove jednake nuli, sledi:

$$
\mathcal{L}^{-1}[X_{u}(s)] = x_{u}(t)
$$

Na osnovu dobijenih vrednosti za parcijalne funkcije  $(IL_1, IL_2, IL_3, IL_4, IL_5, IL_6)$ , sledi:

$$
\ddot{x}_{i}(t) + \dot{x}_{i}(t) + x_{i}(t) = \ddot{x}_{u}(t) + 2\dot{x}_{u}(t) + x_{u}(t)
$$

Dobijeni izraz predstavlja diferencijalnu jednačinu ponašanja sistema dobijenu na osnovu početne prenosne funkcije spregnutog prenosa. Tako da je konačno rešenje ovog zadatka pod (b):

$$
\ddot{x}_i(t) + \dot{x}_i(t) + x_i(t) = \ddot{x}_u(t) + 2\dot{x}_u(t) + x_u(t)
$$

## **Zadatak 6.2.-17**

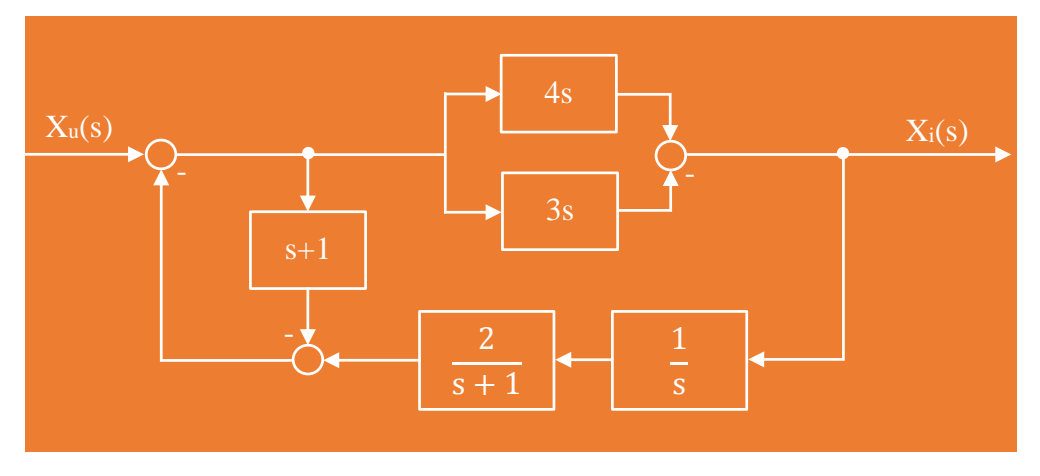

Sistem je definisan sledećim blok dijagramom (slika 6.2.-17.1):

## Slika 6.2.-17.1. Početni blok dijagram

(a) Algebrom blok dijagrama odrediti ekvivalentnu prenosnu funkciju spregnutog prenosa.

(b) Dobijenu prenosnu funkciju predstaviti diferencijalnom jednačinom ponašanja sistema.

**Rešenje** Da bi se odredila funkcija spregnutog prenosa za dati zadatak, koriste se paravila data u tabeli 3, dok za predstavljanje dobijene prenosne funkcije diferencijalnom jednačinom ponašanja sistema, koriste pravila data u tabeli 2. Obe ove tabele nalaze se u dodatku na kraju ove zbirke.

 $\blacksquare$  (a)

Gornji obeleženi deo na slici 6.2-17.2, predstavlja paralelnu spregu tako da se uprošćavanje tog obeleženog dela vrši primenom pravila iz tabele 3, pod rednim brojem 2, dok donji obeleženi deo na istoj slici predstavlja rednu spregu, te se uprošćavanje tog dela vrši primenom pravila iz tabele 3, pod rednim brojem 1.

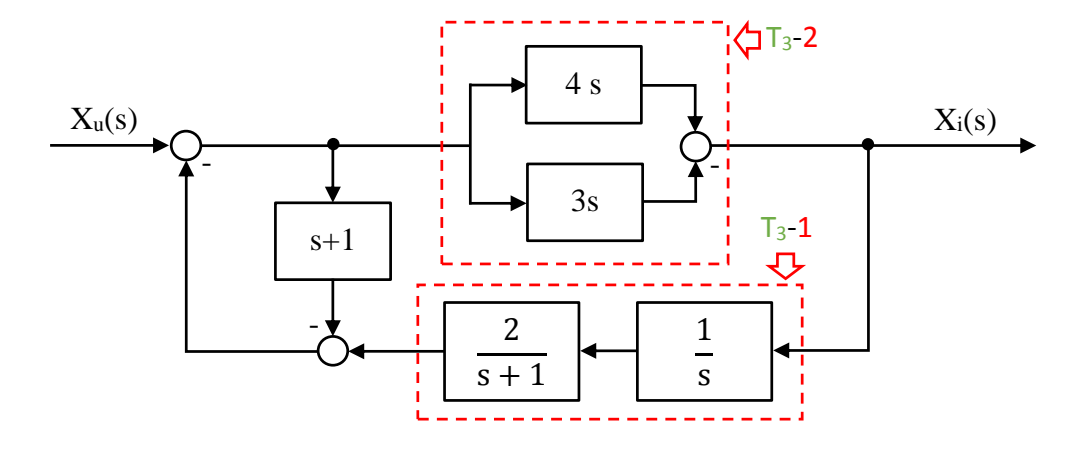

Slika 6.2.-17.2. Početni blok dijagram sa obeleženim delovima

Nakon primene ovih pravila dobija se blok dijagram kao na slici 6.2.-17.3.

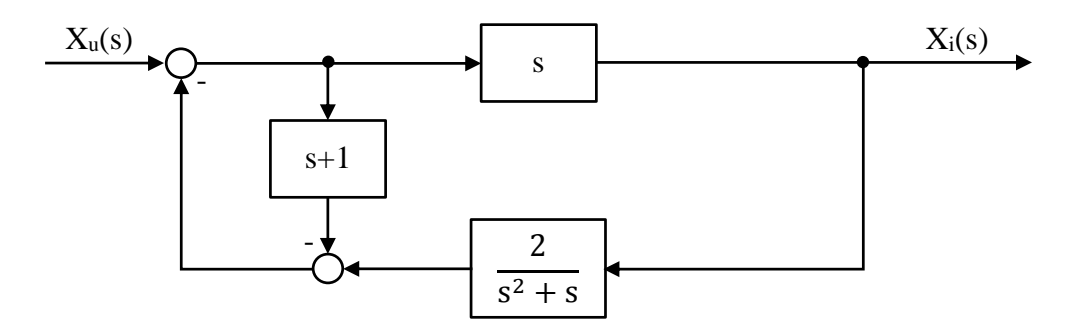

Slika 6.2.-17.3. Ekvivalentni blok dijagram 1

Na obeleženi deo, slika 6.2.-17.4, dalje se primenjuje pravilo 4, iz tabele 3.

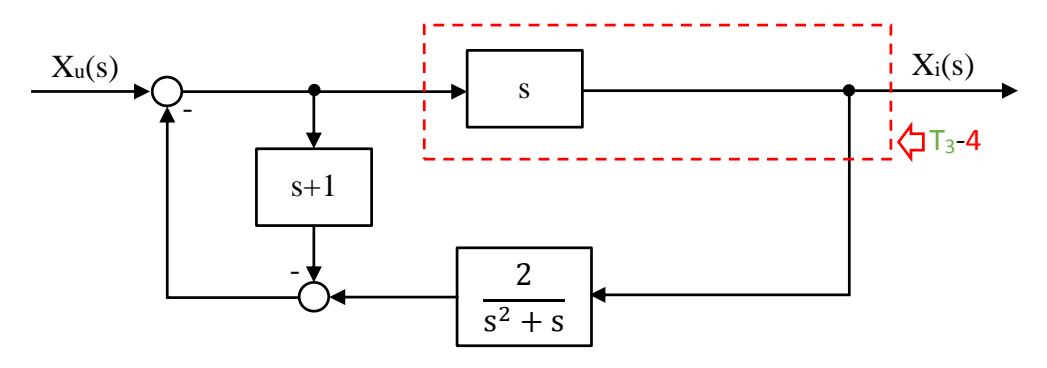

Slika 6.2.-17.4. Ekvivalentni blok dijagram 1 sa obeleženim delom

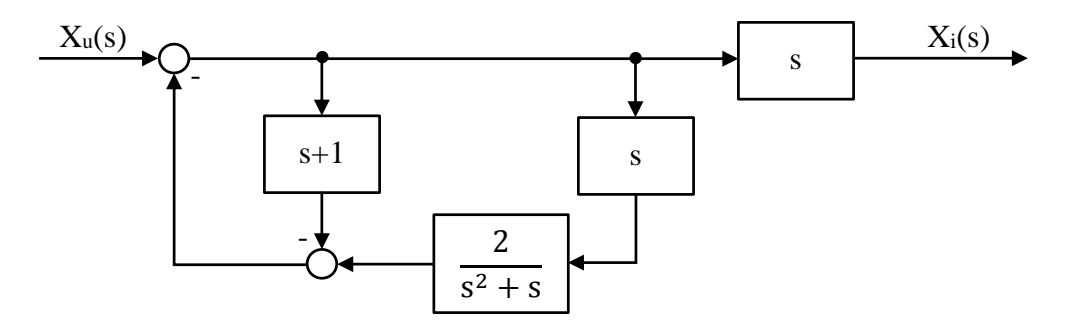

Nakon primene ovog pravila dobija se blok dijagram kao na slici 6.2.-17.5.

Slika 6.2.-17.5. Ekvivalentni blok dijagram 2

Na obeleženi deo, slika 6.2.-17.6, dalje se primenjuje pravilo 1, iz tabele 3.

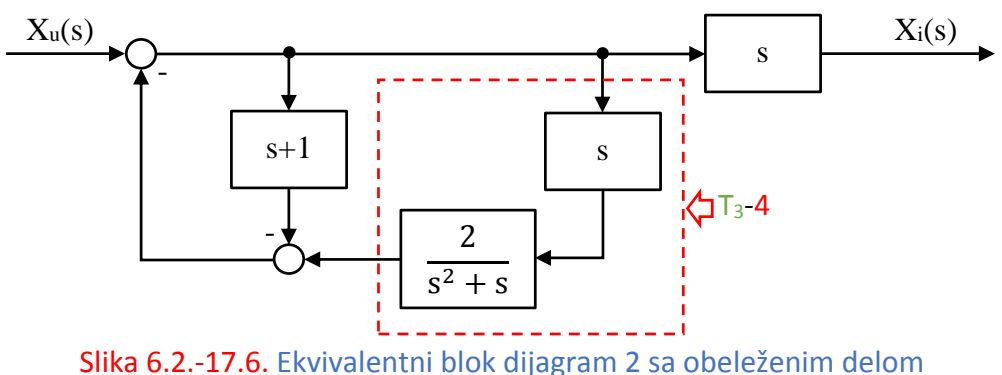

Nakon primene ovog pravila dobija se blok dijagram kao na slici 6.2.-17.7.

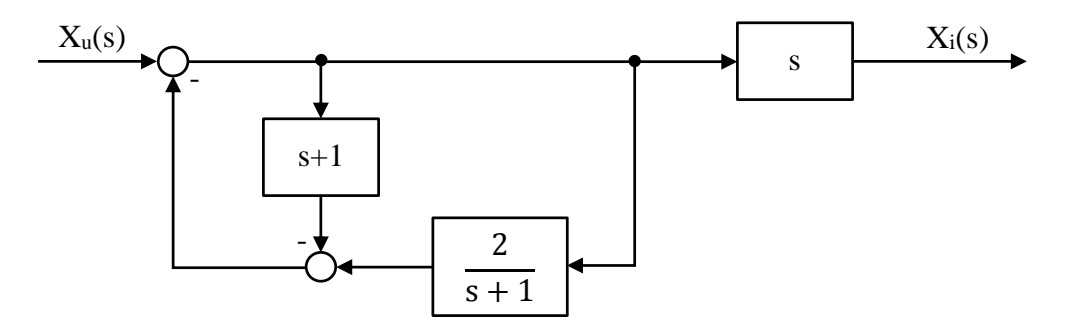

Slika 6.2.-17.7. Ekvivalentni blok dijagram 3

Obeleženi deo na slici 6.2.-17.8, predstavlja paralelnu spregu, tako da se uprošćavanje ovog dela vrši primenom pravila 2, iz tabele 3.

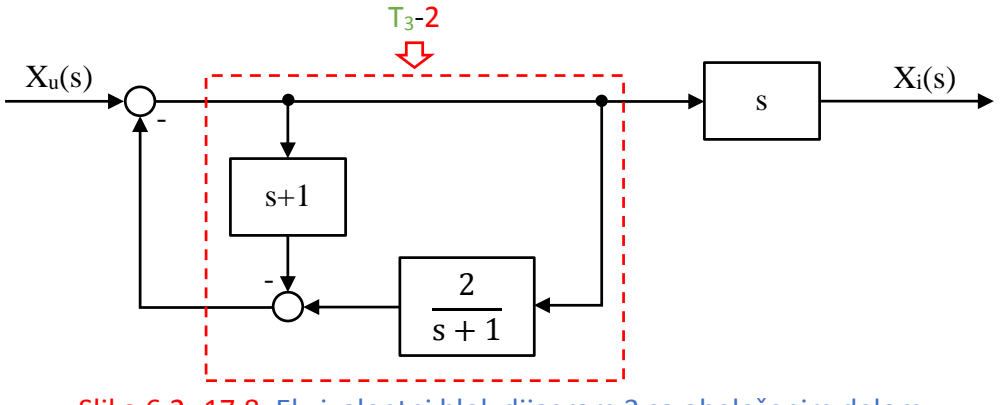

Slika 6.2.-17.8. Ekvivalentni blok dijagram 3 sa obeleženim delom

Nakon primene pravila 2, iz tabele 3, u okviru obeleženog dela sa prethodne slike dobija se izraz:

$$
\frac{2}{s+1} - s + 1 = \frac{2}{s+1} - \frac{(s+1)^2}{s+1} = \frac{2}{s+1} - \frac{s^2 + 2s + 1}{s+1} = \frac{-s^2 - 2s + 1}{s+1}
$$

Ekvivalentni blok dijagram koji se dobija prikazan je na slici 6.2.-17.9.

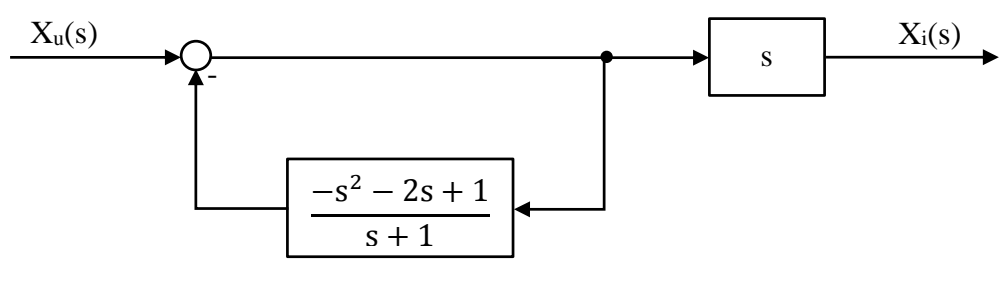

Slika 6.2.-17.9. Ekvivalentni blok dijagram 4

Obeleženi deo na slici 6.2.-17.10 predstavlja povratnu spregu čije se uprošćavanje vrši primenom transformacije iz tabele 3, pod rednim brojem 3.

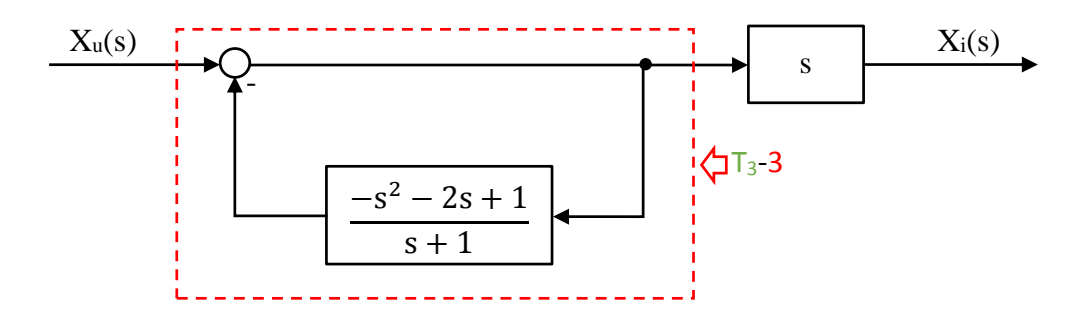

Slika 6.2.-17.10. Ekvivalentni blok dijagram 4 sa obeleženim delom

Nakon primene pravila 3, iz tabele 3, u okviru obeleženog dela sa prethodne slike dobija se izraz:

$$
\frac{1}{1+\frac{(-s^2-2s+1)}{s+1}} = \frac{1}{\frac{s+1}{s+1} + \frac{(-s^2-2s+1)}{s+1}} = \frac{1}{\frac{s+1-s^2-2s+1}{s+1}} = \frac{1}{\frac{-s^2-s+2}{s+1}} = \frac{s+1}{-s^2-s+2}
$$

Ekvivalentni blok dijagram koji se dobija prikazan je na slici 6.2.-17.11.

$$
X_{u}(s) \longrightarrow S+1
$$

## Slika 6.2.-17.11. Ekvivalentni blok dijagram 5

Na obeleženi deo, slika 6.2.-17.12, dalje se primenjuje pravilo 1, iz tabele 3.

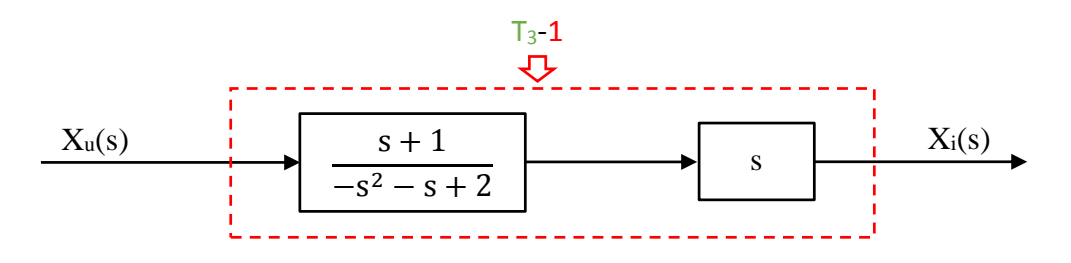

Slika 6.2.-17.12. Ekvivalentni blok dijagram 5 sa obeleženim delom

**I** 

Nakon primene pravila iz tabele 3, pod rednim brojem 1, na obeleženi deo sa slike 6.2.-17.12, dobija se sledeći izraz funkcije spregnutog prenosa:

$$
\frac{s+1}{-s^2 - s + 2} \cdot s = \frac{s^2 + s}{-s^2 - s + 2}
$$

Ekvivalentni blok dijagram koji se dobija u ovom slučaju prikazan je na slici 6.2.-17.13 i ujedno predstavlja ekvivalentni blok dijagram za dati početni blok dijagram.

$$
X_{u} \longrightarrow X_{u}
$$
 
$$
S^{2} + S
$$
 
$$
-S^{2} - S + 2
$$
 
$$
X_{i} \longrightarrow X_{j}
$$

Slika 6.2.-17.13. Ekvivalentni blok dijagram za dati početni blok dijagram

Prema tome spregnuti prenos sistema za dati početni blok dijagram odnosno konačno rešenje ovog zadatka pod (a) prikazano je na slici 6.2.-17.14.

$$
X_{u}
$$
 
$$
\xrightarrow{-S^{2}+S} X_{i}
$$
 
$$
X_{i}
$$

Slika 6.2.-17.14. Ekvivalentni blok dijagram za dati početni blok dijagram (konačno rešenje zadatka)

## **(b)**

Prenosna funkcija predstavlja odnos kompleksnih likova izlaza Xi(s) i ulaza Xu(s), samim tim dobijenu prensonu funkcija spregnutog prenosa:

$$
W(s) = \frac{X_i(s)}{X_{u}(s)} = \frac{s^2 + s}{-s^2 - s + 2},
$$

potrebno je izraziti na sledeći način:

$$
X_{i}(s) \cdot (-s^{2} - s + 2) = (s^{2} + s) \cdot X_{i}(s)
$$

Daljim sređivanjem izraza odnosn oslobađanjem zagrada sa leve i desne strane jednakosti, dobija se:

$$
-s^{2}X_{i}(s) - sX_{i}(s) + 2X_{i}(s) = s^{2}X_{u}(s) + sX_{u}(s)
$$

Uz pomoć inverzne Laplasovih transformacija, obe strane date jednačine prevode se iz kompleksnog u vremenski domen:

$$
\mathcal{L}^{-1}[-s^2X_i(s) - sX_i(s) + 2X_i(s)] = \mathcal{L}^{-1}[s^2X_u(s) + sX_u(s)]
$$

Na osnovu pravila iz tabele 2, pod rednim brojem 1, sledi:

$$
\mathcal{L}^{-1}[-s^2X_i(s)] - \mathcal{L}^{-1}[sX_i(s)] + \mathcal{L}^{-1}[2X_i(s)] = \mathcal{L}^{-1}[s^2X_u(s)] + \mathcal{L}^{-1}[sX_u(s)]
$$

Ponovnom primenom pravila iz tabele 2, pod rednim brojem 1, dobija se:

$$
-\frac{\mathcal{L}^{-1}[s^{2}X_{i}(s)] - \mathcal{L}^{-1}[sX_{i}(s)] + 2\mathcal{L}^{-1}[X_{i}(s)]}{\sqrt{\sum_{l=1}^{l=1} [s^{2}X_{l}}(s)] + \mathcal{L}^{-1}[sX_{l}(s)]}
$$

### **L1:**

Na osnovu tabele 2, redni broj 5, i za sve početne uslove jednake nuli, sledi:

$$
\mathcal{L}^{-1}[s^2X_i(s)] = \ddot{x}_i(t)
$$

#### **L2:**

Na osnovu tabele 2, redni broj 5, i za sve početne uslove jednake nuli, sledi:

$$
\mathcal{L}^{-1}[sX_i(s)] = \dot{x}_i(t)
$$

**L3:**

Na osnovu tabele 2, redni broj 5, i za sve početne uslove jednake nuli, sledi:

$$
\mathcal{L}^{-1}[X_i(s)] = x_i(t)
$$

Π

## **L4:**

Na osnovu tabele 2, redni broj 5, i za sve početne uslove jednake nuli, sledi:

$$
\mathcal{L}^{-1}[s^2 X_u(s)] = \ddot{x}_u(t)
$$

# **L5:**

Na osnovu tabele 2, redni broj 5, i za sve početne uslove jednake nuli, sledi:

$$
\mathcal{L}^{-1}[sX_{u}(s)] = \dot{x}_{u}(t)
$$

Na osnovu dobijenih vrednosti za parcijalne funkcije  $(IL_1, IL_2, IL_3, IL_4$  i  $IL_5)$ , sledi da je:

$$
-\ddot{x}_i(t) - \dot{x}_i(t) + 2x_i(t) = \ddot{x}_u(t) + \dot{x}_u(t)
$$

Dobijeni izraz predstavlja diferencijalnu jednačinu ponašanja sistema dobijenu na osnovu početne prenosne funkcije spregnutog prenosa. Tako da je konačno rešenje ovog zadatka pod (b):

$$
-\ddot{x}_i(t) - \dot{x}_i(t) + 2x_i(t) = \ddot{x}_u(t) - \dot{x}_u(t)
$$

## **Zadatak 6.2.-18**

Sistem je definisan sledećim blok dijagramom (slika 6.2.-18.1):

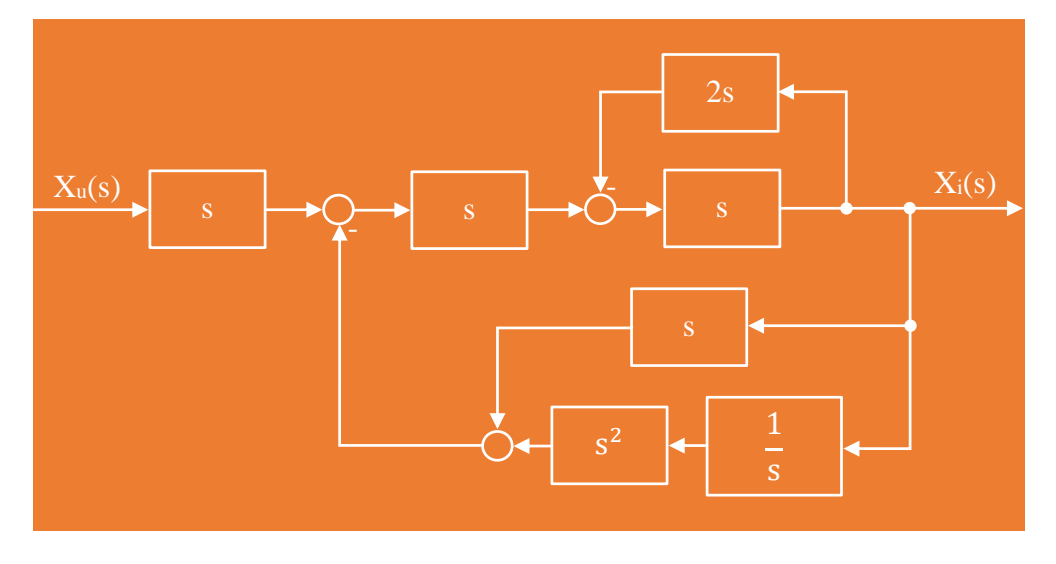

Slika 6.2.-18.1. Početni blok dijagram

(a) Algebrom blok dijagrama odrediti ekvivalentnu prenosnu funkciju spregnutog prenosa.

(b) Dobijenu prenosnu funkciju predstaviti diferencijalnom jednačinom ponašanja sistema.

**Rešenje** Da bi se odredila funkcija spregnutog prenosa za dati zadatak, koriste se paravila data u tabeli 3, dok za predstavljanje dobijene prenosne funkcije diferencijalnom jednačinom ponašanja sistema, koriste pravila data u tabeli 2. Obe ove tabele nalaze se u dodatku na kraju ove zbirke.

### **(a)**

Gornji obeleženi deo na slici 6.2-18.2, predstavlja povratnu spregu tako da se uprošćavanje tog obeleženog dela vrši primenom pravila iz tabele 3, pod rednim brojem 3, dok donji obeleženi deo na istoj slici predstavlja rednu spregu, te se uprošćavanje tog dela vrši primenom pravila iz tabele 3, pod rednim brojem 1.

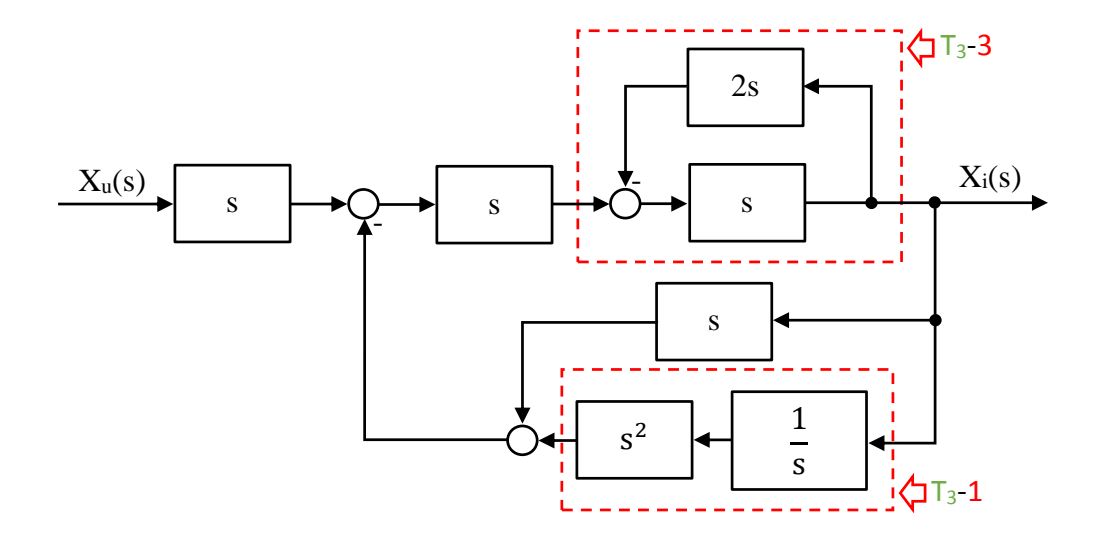

Slika 6.2.-18.2. Početni blok dijagram sa obeleženim delovima

Nakon primene ovih pravila dobija se blok dijagram kao na slici 6.2.-18.3.

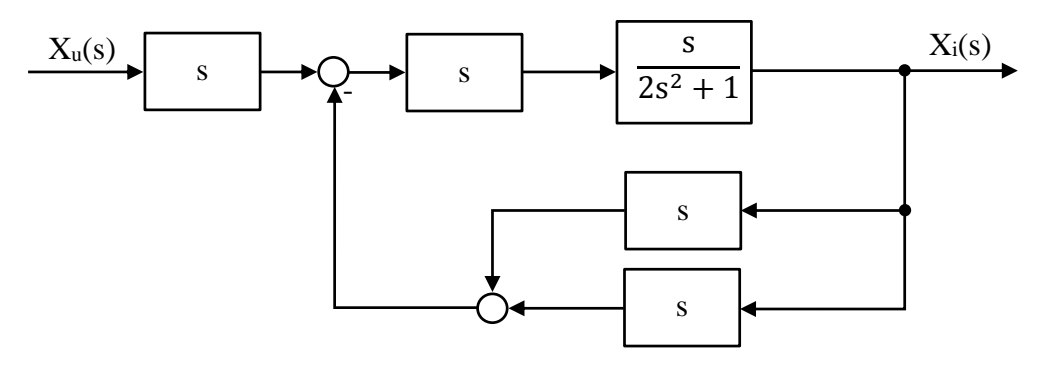

Slika 6.2.-18.3. Ekvivalentni blok dijagram 1

Gornji obeleženi deo na slici 6.2-18.4, predstavlja rednu spregu tako da se uprošćavanje tog obeleženog dela vrši primenom pravila iz tabele 3, pod rednim brojem 1, dok donji obeleženi deo na istoj slici predstavlja paralelnu spregu, te se uprošćavanje tog dela vrši primenom pravila iz tabele 3, pod rednim brojem 2.

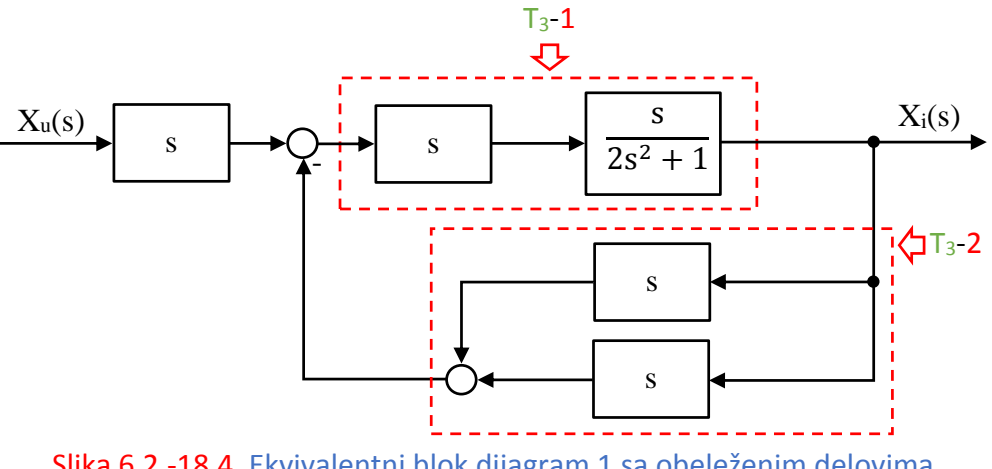

Slika 6.2.-18.4. Ekvivalentni blok dijagram 1 sa obeleženim delovima

Nakon primene ovih pravila dobija se blok dijagram kao na slici 6.2.-18.5.

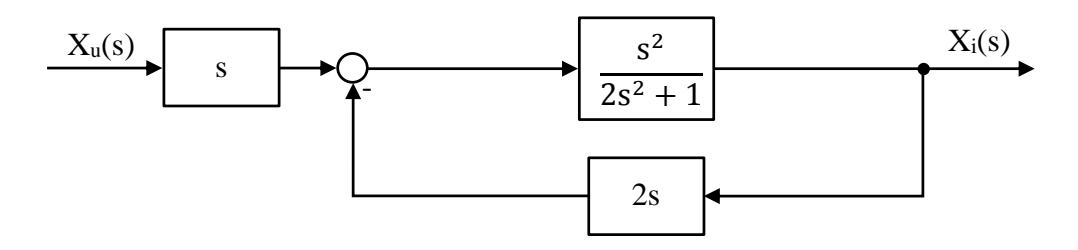

Slika 6.2.-18.5. Ekvivalentni blok dijagram 2

Obeleženi deo na slici 6.2.-18.6, predstavlja povratnu spregu, tako da se uprošćavanje tog dela vrši primenom pravila 3, iz tabele 3.

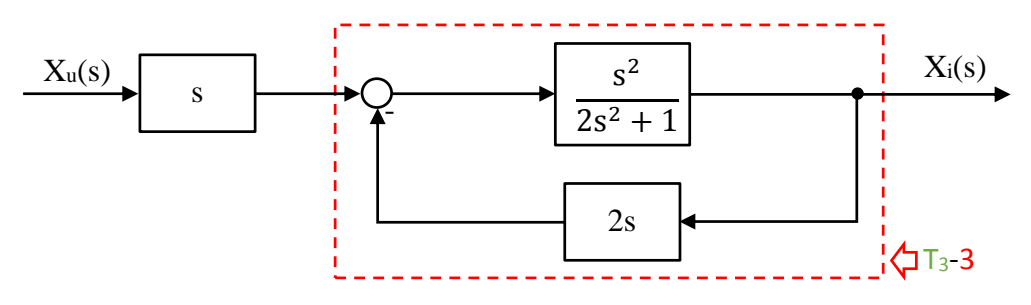

Slika 6.2.-18.6. Ekvivalentni blok dijagram 2 sa obeleženim delom

Nakon primene pravila 3, iz tabele 3, u okviru obeleženog dela sa prethodne slike dobija se izraz:

$$
\frac{\frac{s^2}{2s^2+1}}{1+\frac{s^2}{2s^2+1}\cdot 2s} = \frac{\frac{s^2}{2s^2+1}}{\frac{2s^2+1}{2s^2+1}+\frac{2s^3}{2s^2+1}} = \frac{\frac{s^2}{2s^2+1}}{\frac{2s^3+2s^2+1}{2s^2+1}} = \frac{s^2}{2s^3+2s^2+1}
$$

Ekvivalentni blok dijagram koji se dobija prikazan je na slici 6.2.-18.7.

$$
X_{u}(s)
$$

Slika 6.2.-18.7. Ekvivalentni blok dijagram 3

Na obeleženi deo, slika 6.2.-18.8, dalje se primenjuje pravilo 1, iz tabele 3.

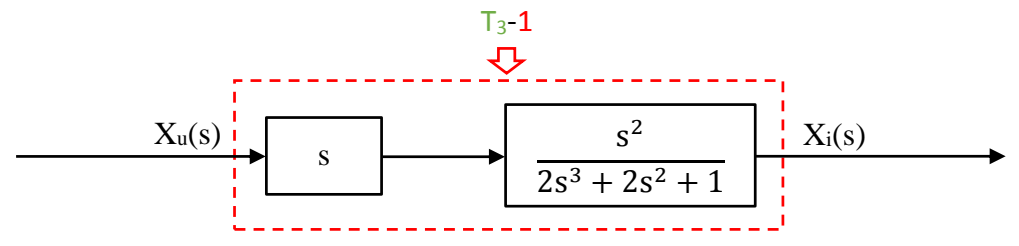

Slika 6.2.-18.8. Ekvivalentni blok dijagram 3 sa obeleženim delom

Nakon primene pravila iz tabele 3, pod rednim brojem 1, na obeleženi deo sa slike 6.2.-18.8, dobija se sledeći izraz funkcije spregnutog prenosa:

$$
s \cdot \frac{s^2}{2s^3 + 2s^2 + 1} = \frac{s^3}{2s^3 + 2s^2 + 1}
$$

Ekvivalentni blok dijagram koji se dobija u ovom slučaju prikazan je na slici 6.2.-18.9 i ujedno predstavlja ekvivalentni blok dijagram za dati početni blok dijagram.

$$
X_{u} \longrightarrow X_{u} \longrightarrow X_{1} \longrightarrow X_{2}^{3} \longrightarrow X_{2}^{3} \longrightarrow X_{3}
$$

Slika 6.2.-18.9. Ekvivalentni blok dijagram za dati početni blok dijagram

Prema tome spregnuti prenos sistema za dati početni blok dijagram odnosno konačno rešenje ovog zadatka pod (a) prikazano je na slici 6.2.-18.10.

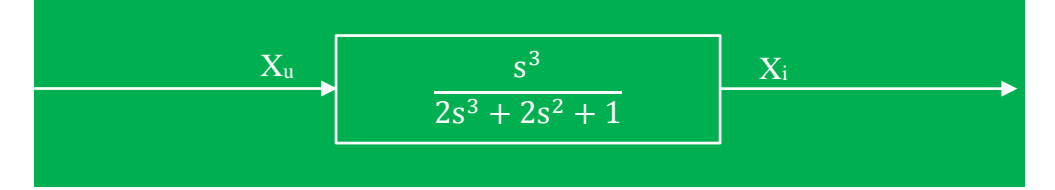

Slika 6.2.-18.10. Ekvivalentni blok dijagram za dati početni blok dijagram (konačno rešenje zadatka)

 $\sim$ 

## **(b)**

Prenosna funkcija predstavlja odnos kompleksnih likova izlaza Xi(s) i ulaza Xu(s), samim tim dobijenu prensonu funkcija spregnutog prenosa:

$$
W(s) = \frac{X_1(s)}{X_{u}(s)} = \frac{s^3}{2s^3 + 2s^2 + 1},
$$

potrebno je izraziti na sledeći način:

$$
X_i(s) \cdot (2s^3 + 2s^2 + 1) = s^3 \cdot X_u(s)
$$

Daljim sređivanjem izraza odnosn oslobađanjem zagrade sa leve strane jednakosti, dobija se:

$$
2s^{3}X_{i}(s) + 2s^{2}X_{i}(s) + X_{i}(s) = s^{3}X_{i}(s)
$$

Uz pomoć inverzne Laplasovih transformacija, obe strane date jednačine prevode se iz kompleksnog u vremenski domen:

$$
\mathcal{L}^{-1}[2s^3X_i(s) + 2s^2X_i(s) + X_i(s)] = \mathcal{L}^{-1}[s^3X_u(s)]
$$

Na osnovu pravila iz tabele 2, pod rednim brojem 1, sledi:

$$
\mathcal{L}^{-1}[2s^3X_i(s)] + \mathcal{L}^{-1}[2s^2X_i(s)] + \mathcal{L}^{-1}[X_i(s)] = \mathcal{L}^{-1}[s^3X_{u}(s)]
$$

Ponovnom primenom pravila iz tabele 2, pod rednim brojem 1, dobija se:

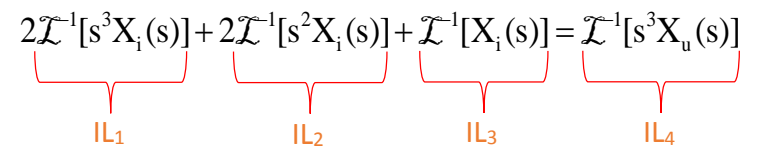

### **L1:**

Na osnovu tabele 2, redni broj 5, i za sve početne uslove jednake nuli, sledi:

$$
\mathcal{L}^{-1}[s^3X_i(s)] = \ddot{x}_i(t)
$$

## **L2:**

Na osnovu tabele 2, redni broj 5, i za sve početne uslove jednake nuli, sledi:

$$
\mathcal{L}^{-1}[s^2X_i(s)] = \ddot{x}_i(t)
$$

## **L3:**

Na osnovu tabele 2, redni broj 5, i za sve početne uslove jednake nuli, sledi:

$$
\mathcal{L}^{-1}[X_i(s)] = x_i(t)
$$

## **L4:**

Na osnovu tabele 2, redni broj 5, i za sve početne uslove jednake nuli, sledi:

$$
\mathcal{L}^{-1}[s^3 X_u(s)] = \ddot{x}_u(t)
$$

Na osnovu dobijenih vrednosti za parcijalne funkcije  $(II_1,II_2,II_3)$  i IL<sub>4</sub>), dobija se:

$$
2\ddot{x}_{i}(t) + 2\ddot{x}_{i}(t) + x_{i}(t) = \ddot{x}_{u}(t)
$$

Dobijeni izraz predstavlja diferencijalnu jednačinu ponašanja sistema dobijenu na osnovu početne prenosne funkcije spregnutog prenosa. Tako da je konačno rešenje ovog zadatka pod (b):

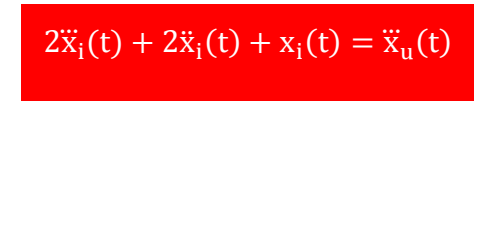

## **Zadatak 6.2.-19**

Sistem je definisan sledećim blok dijagramom (slika 6.2.-19.1):

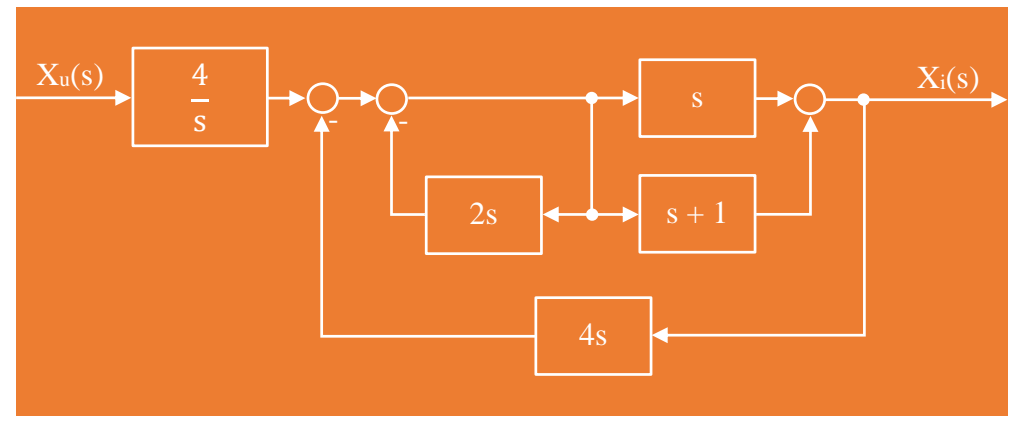

Slika 6.2.-19.1. Početni blok dijagram

(a) Algebrom blok dijagrama odrediti ekvivalentnu prenosnu funkciju spregnutog prenosa.

(b) Dobijenu prenosnu funkciju predstaviti diferencijalnom jednačinom ponašanja sistema.

**Rešenje** Da bi se odredila funkcija spregnutog prenosa za dati zadatak, koriste se paravila data u tabeli 3, dok za predstavljanje dobijene prenosne funkcije diferencijalnom jednačinom ponašanja sistema, koriste pravila data u tabeli 2. Obe ove tabele nalaze se u dodatku na kraju ove zbirke.

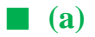

Na obeleženi deo sa slike 6.2.-19.2, primenjuje se pravilo 6, iz tabele 3.

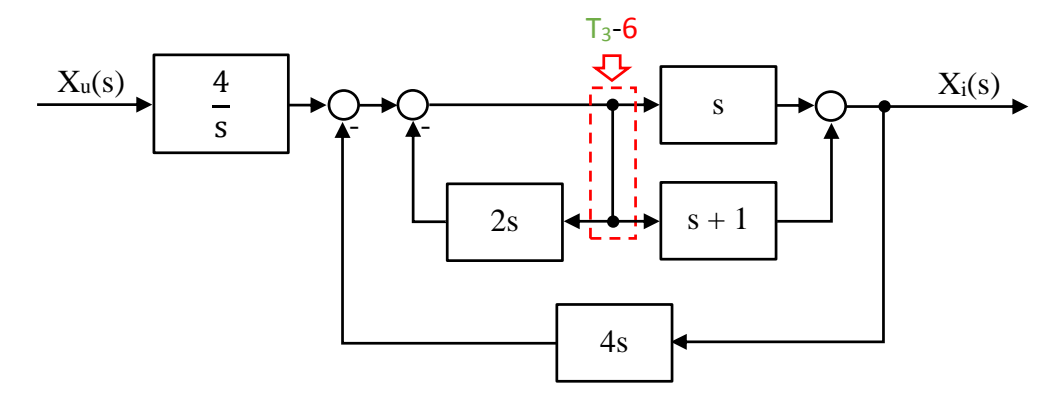

Slika 6.2.-19.2. Početni blok dijagram sa obeleženim delom

Nakon primene ovog pravila dobija se blok dijagram kao na slici 6.2.-19.3.

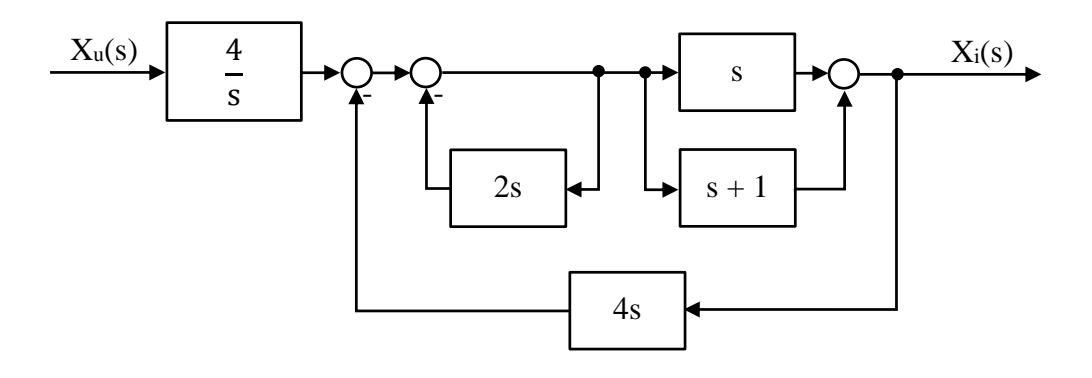

Slika 6.2.-19.3. Ekvivalentni blok dijagram 1

Levi obeleženi deo na slici 6.2-19.4, predstavlja povratnu spregu tako da se uprošćavanje tog obeleženog dela vrši primenom pravila iz tabele 3, pod rednim brojem 3, dok desni obeleženi deo na istoj slici predstavlja paralelnu spregu, te se uprošćavanje tog dela vrši primenom pravila iz tabele 3, pod rednim brojem 2.

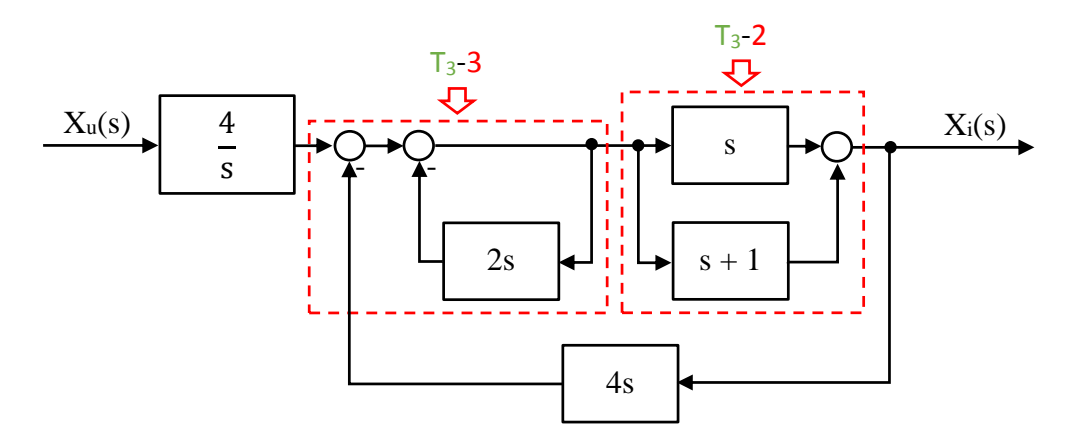

Slika 6.2.-19.4. Ekvivalentni blok dijagram 1 sa obeleženim delovima

Nakon primene ovih pravila dobija se blok dijagram kao na slici 6.2.-19.5.

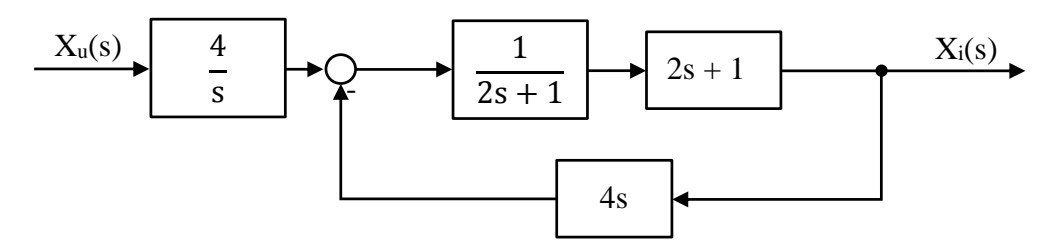

Slika 6.2.-19.5. Ekvivalentni blok dijagram 2

Obeleženi deo na slici 6.2.-19.6, predstavlja rednu spregu, tako da se uprošćavanje tog dela vrši primenom pravila 1, iz tabele 3.

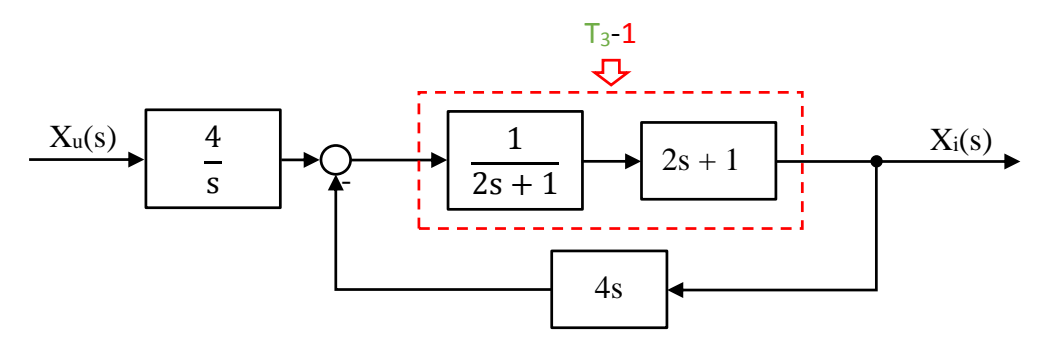

Slika 6.2.-19.6. Ekvivalentni blok dijagram 2 sa obeleženim delom

Nakon primene ovog pravila dobija se blok dijagram kao na slici 6.2.-19.7.

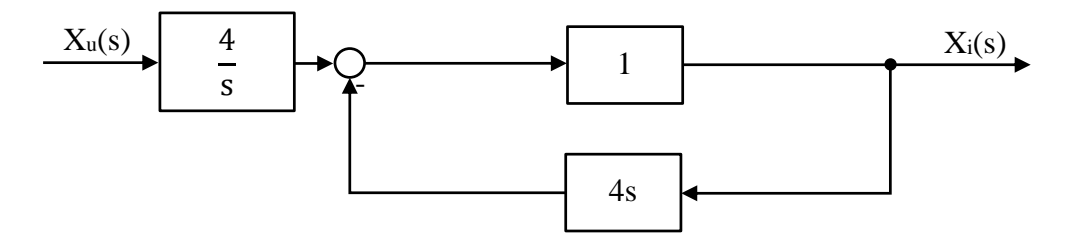

Slika 6.2.-19.7. Ekvivalentni blok dijagram 3

Na obeleženi deo, slika 6.2.-19.8, dalje se primenjuje pravilo 3, iz tabele 3.

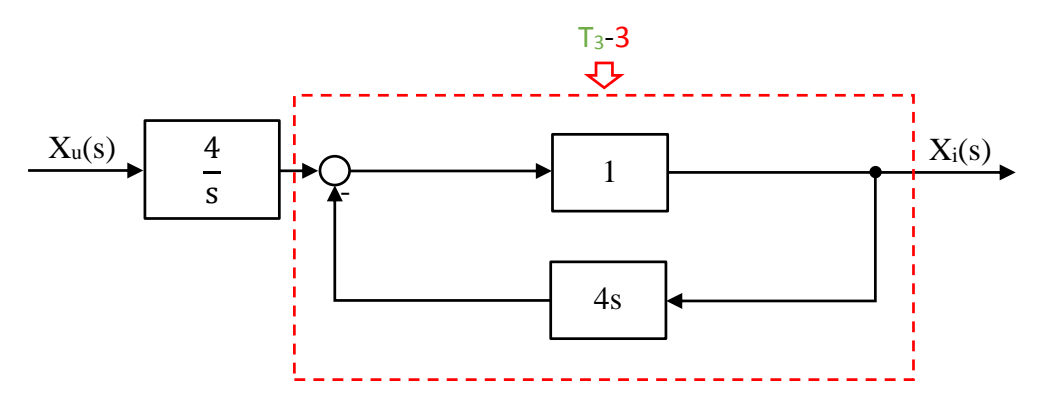

Slika 6.2.-19.8. Ekvivalentni blok dijagram 3 sa obeleženim delom

Nakon primene ovog pravila dobija se blok dijagram kao na slici 6.2.-19.9.

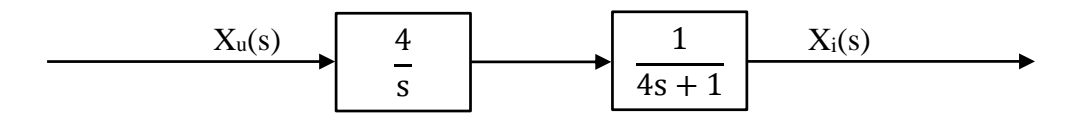

Slika 6.2.-19.9. Ekvivalentni blok dijagram 4

Na obeleženi deo, slika 6.2.-19.10, dalje se primenjuje pravilo 1, iz tabele 3.  $T_3$  1 セ  $X_u(s)$  | 4 | | 1 |  $X_i(s)$ 4  $4s + 1$ s

Slika 6.2.-19.10. Ekvivalentni blok dijagram 4 sa obeleženim delom

Nakon primene pravila iz tabele 3, pod rednim brojem 1, na obeleženi deo sa slike 6.2.-19.10, dobija se sledeći izraz funkcije spregnutog prenosa:

$$
\frac{4}{s} \cdot \frac{1}{4s+1} = \frac{4}{4s^2+s}
$$

Ekvivalentni blok dijagram koji se dobija u ovom slučaju prikazan je na slici 6.2.-19.11 i ujedno predstavlja ekvivalentni blok dijagram za dati početni blok dijagram.

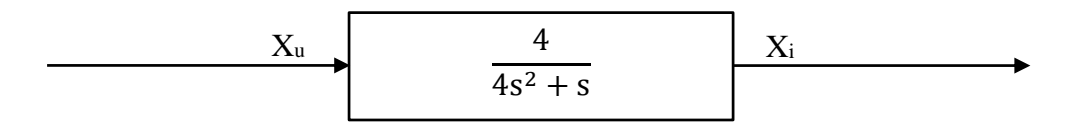

Slika 6.2.-19.11. Ekvivalentni blok dijagram za dati početni blok dijagram

Prema tome spregnuti prenos sistema za dati početni blok dijagram odnosno konačno rešenje ovog zadatka pod (a) prikazano je na slici 6.2.-19.12.

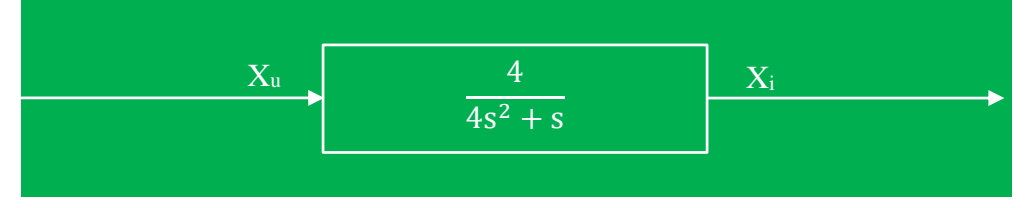

Slika 6.2.-19.12. Ekvivalentni blok dijagram za dati početni blok dijagram (konačno rešenje zadatka)

 $\sim$ 

### **(b)**

Prenosna funkcija predstavlja odnos kompleksnih likova izlaza Xi(s) i ulaza Xu(s), samim tim dobijenu prensonu funkcija spregnutog prenosa:

$$
W(s) = \frac{X_i(s)}{X_u(s)} = \frac{4}{4s^2 + s},
$$

potrebno je izraziti na sledeći način:

$$
X_i(s) \cdot (4s^2 + s) = 4X_u(s)
$$

Daljim sređivanjem izraza odnosn oslobađanjem zagrade sa leve strane jednakosti, dobija se:

$$
4s^{2}X_{i}(s) + sX_{i}(s) = 4X_{u}(s)
$$

Uz pomoć inverzne Laplasovih transformacija, obe strane date jednačine prevode se iz kompleksnog u vremenski domen:

$$
\mathcal{L}^{-1}[4s^2X_i(s) + sX_i(s)] = \mathcal{L}^{-1}[X_u(s)]
$$

Na osnovu pravila iz tabele 2, pod rednim brojem 1, sledi:

$$
\mathcal{L}^{-1}[4s^2X_i(s)] + \mathcal{L}^{-1}[sX_i(s)] = \mathcal{L}^{-1}[4X_u(s)]
$$

Ponovnom primenom pravila iz tabele 2, pod rednim brojem 1, dobija se:

$$
4\mathcal{L}^{-1}[s^{2}X_{i}(s)] + \mathcal{L}^{-1}[sX_{i}(s)] = 4\mathcal{L}^{-1}[X_{u}(s)]
$$
  
\n
$$
||\mathbf{L}_{1}|| = ||\mathbf{L}_{2}||
$$

**L1:**

Na osnovu tabele 2, redni broj 5, i za sve početne uslove jednake nuli, sledi:

$$
\mathcal{L}^{-1}[s^2X_i(s)] = \ddot{x}_i(t)
$$

**L2:**

Na osnovu tabele 2, redni broj 5, i za sve početne uslove jednake nuli, sledi:

$$
\mathcal{L}^{-1}[sX_i(s)] = \dot{x}_i(t)
$$

**L3:**

Na osnovu tabele 2, redni broj 5, i za sve početne uslove jednake nuli, sledi:

$$
\mathcal{L}^{-1}[X_{u}(s)] = x_{u}(t)
$$

Na osnovu dobijenih vrednosti za parcijalne funkcije  $(IL_1, IL_2$  i  $IL_3)$ , sledi da je:

$$
4\ddot{x}_{i}(t) + \dot{x}_{i}(t) = 4x_{u}(t)
$$

Dobijeni izraz predstavlja diferencijalnu jednačinu ponašanja sistema dobijenu na osnovu početne prenosne funkcije spregnutog prenosa. Tako da je konačno rešenje ovog zadatka pod (b):

$$
4\ddot{x}_i(t) + \dot{x}_i(t) = 4x_u(t)
$$

### **Zadatak 6.2.-20**

Sistem je definisan sledećim blok dijagramom (slika 6.2.-20.1):

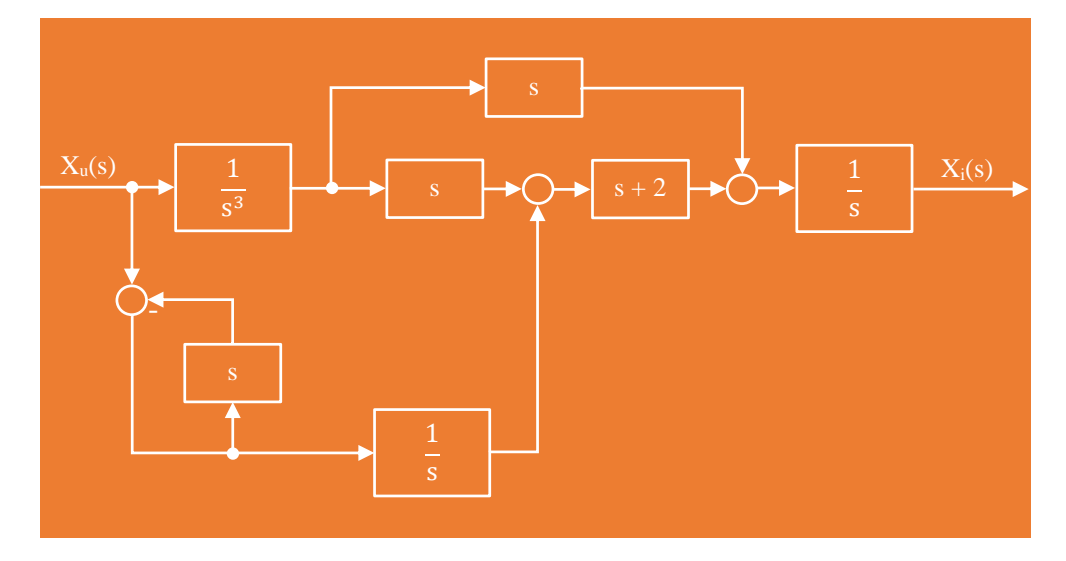

Slika 6.2.-20.1. Početni blok dijagram

(a) Algebrom blok dijagrama odrediti ekvivalentnu prenosnu funkciju spregnutog prenosa.

(b) Dobijenu prenosnu funkciju predstaviti diferencijalnom jednačinom ponašanja sistema.

**Rešenje** Da bi se odredila funkcija spregnutog prenosa za dati zadatak, koriste se paravila data u tabeli 3, dok za predstavljanje dobijene prenosne funkcije diferencijalnom jednačinom ponašanja sistema, koriste pravila data u tabeli 2. Obe ove tabele nalaze se u dodatku na kraju ove zbirke.

## **1** (a)

Na gornji obeleženi deo sa slike 6.2-20.2, primenjuje se pravilo iz tabele 3, pod rednim brojem 4, dok donji obeleženi deo na istoj slici predstavlja povratnu spregu, te se uprošćavanje tog obeleženog dela vrši primenom pravila iz tabele 3, pod rednim brojem 3.

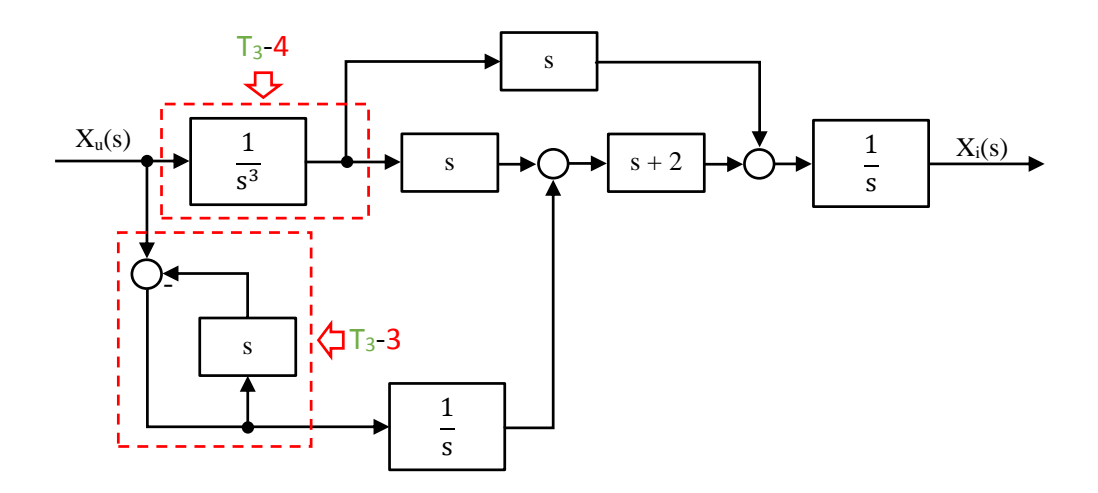

Slika 6.2.-20.2. Početni blok dijagram sa obeleženim delovima
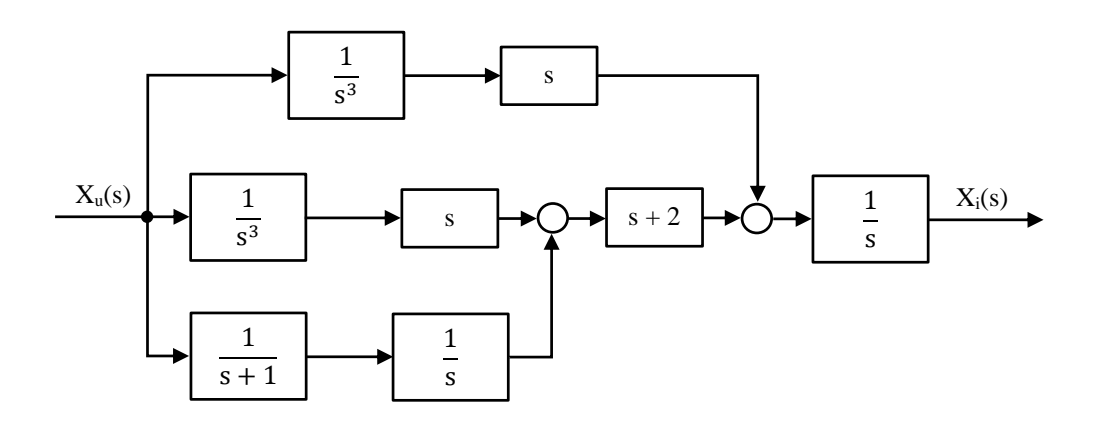

Nakon primene ovih pravila dobija se blok dijagram kao na slici 6.2.-20.3.

Slika 6.2.-20.3. Ekvivalentni blok dijagram 1

Obeleženi delovi na slici 6.2.-20.4, predstavljaju rednu spregu, tako da se uprošćavanje tih dela vrši primenom pravila 1, iz tabele 3.

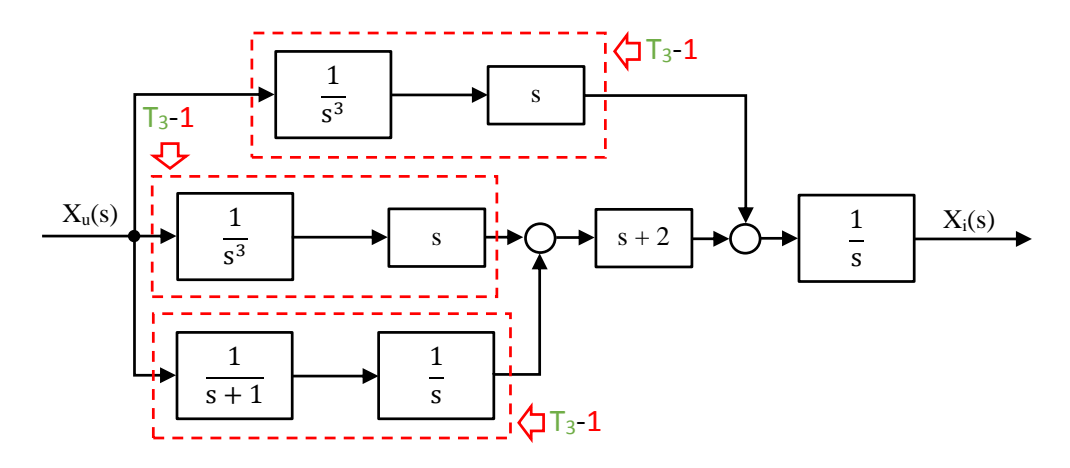

Slika 6.2.-20.4. Ekvivalentni blok dijagram 1 sa obeleženim delovima

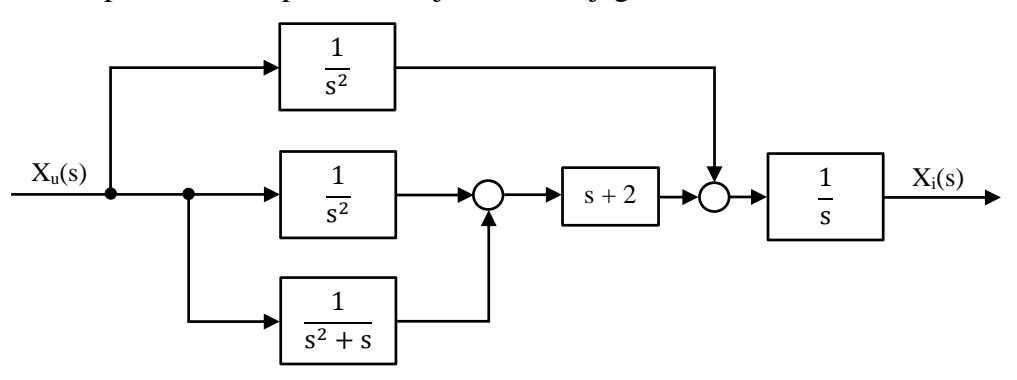

Nakon primene ovih pravila dobija se blok dijagram kao na slici 6.2.-20.5.

Slika 6.2.-20.5. Ekvivalentni blok dijagram 2

Na obeleženi deo, slika 6.2.-20.6, dalje se primenjuje pravilo 2, iz tabele 3.

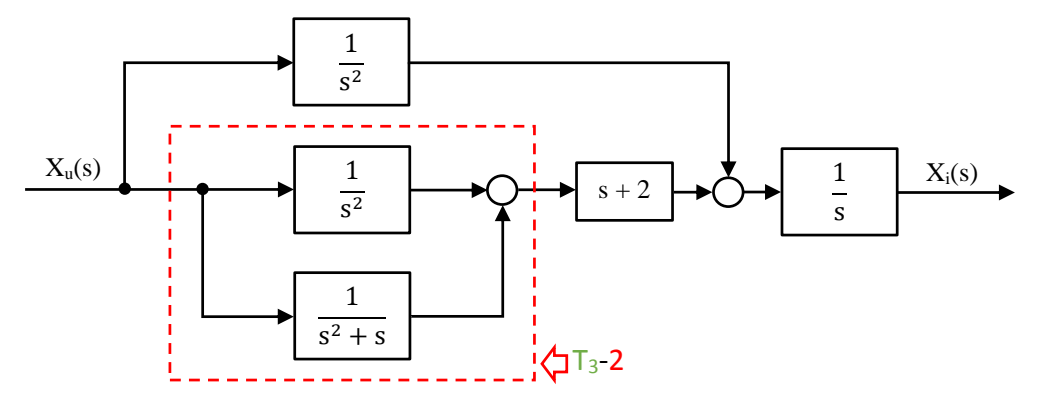

Slika 6.2.-20.6. Ekvivalentni blok dijagram 2 sa obeleženim delom

Nakon primene pravila 2, iz tabele 3, u okviru obeleženog dela sa prethodne slike dobija se izraz:

$$
\frac{1}{s^2} + \frac{1}{s^2 + s} = \frac{1}{s \cdot s} + \frac{1}{s(s+1)} = \frac{s+1+s}{s^2(s+1)} = \frac{2s+1}{s^2(s+1)} = \frac{2s+1}{s^3 + s^2}
$$

Ekvivalentni blok dijagram koji se dobija prikazan je na slici 6.2.-20.7.

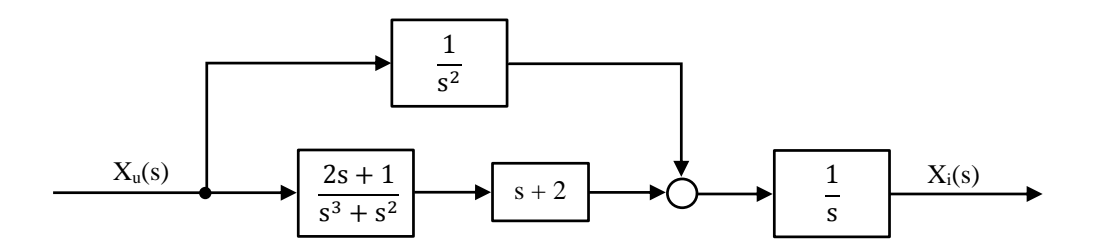

Slika 6.2.-20.7. Ekvivalentni blok dijagram 3

Na obeleženi deo, slika 6.2.-20.8, dalje se primenjuje pravilo 1, iz tabele 3.

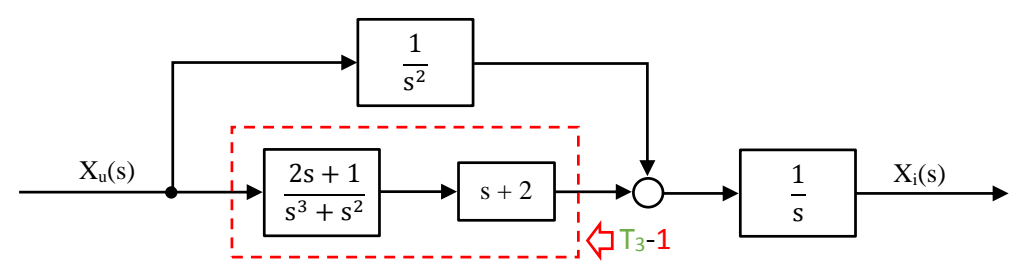

Slika 6.2.-20.8. Ekvivalentni blok dijagram 3 sa obeleženim delom

Nakon primene pravila 1, iz tabele 3, u okviru obeleženog dela sa prethodne slike dobija se izraz:

$$
\frac{2s+1}{s^3+s^2} \cdot s + 2 = \frac{(2s+1) \cdot (s+2)}{s^3+s^2} = \frac{2s^2+s+4s+2}{s^3+s^2} = \frac{2s^2+5s+2}{s^3+s^2}
$$

Ekvivalentni blok dijagram koji se dobija prikazan je na slici 6.2.-20.9.

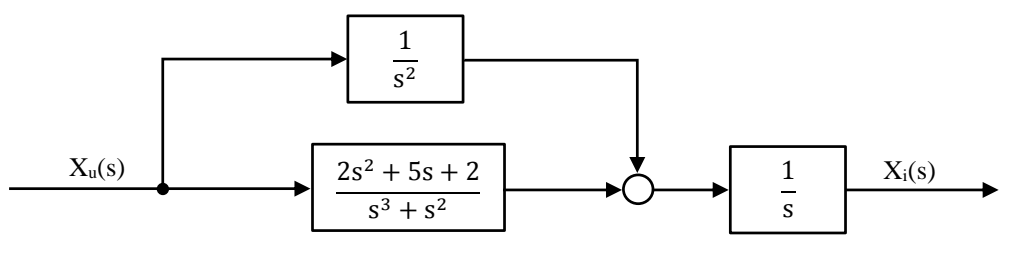

Slika 6.2.-20.9. Ekvivalentni blok dijagram 4

Na obeleženi deo, slika 6.2.-20.10, dalje se primenjuje pravilo 2, iz tabele 3.

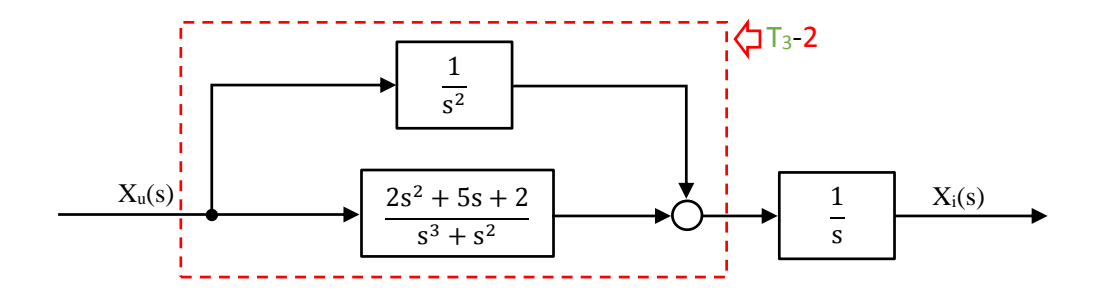

Slika 6.2.-20.10. Ekvivalentni blok dijagram 4 sa obeleženim delom

Nakon primene pravila 1, iz tabele 3, u okviru obeleženog dela sa prethodne slike dobija se izraz:

$$
\frac{2s^2 + 5s + 2}{s^3 + s^2} + \frac{1}{s^2} = \frac{2s^2 + 5s + 2}{s^2(s + 1)} + \frac{1}{s^2} = \frac{2s^2 + 5s + 2}{s^2(s + 1)} + \frac{s + 1}{s^2(s + 1)} =
$$

$$
= \frac{2s^2 + 5s + 2 + s + 1}{s^2(s + 1)} = \frac{2s^2 + 6s + 3}{s^2(s + 1)} = \frac{2s^2 + 6s + 3}{s^3 + s^2}
$$

Ekvivalentni blok dijagram koji se dobija prikazan je na slici 6.2.-20.11.

Xu(s) 2s <sup>2</sup> + 6s + 3 Xi(s) s <sup>3</sup> + s 2 1 s

Slika 6.2.-20.11. Ekvivalentni blok dijagram 5

Na obeleženi deo, slika 6.2.-20.12, dalje se primenjuje pravilo 1, iz tabele 3.

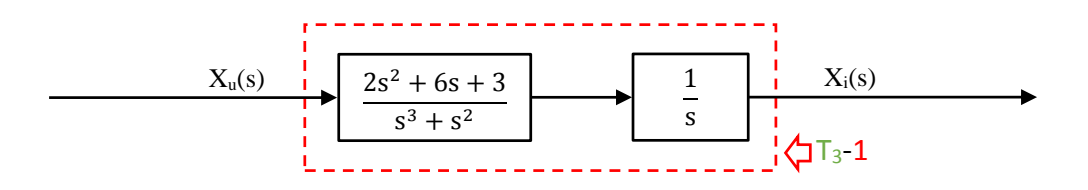

Slika 6.2.-20.12. Ekvivalentni blok dijagram 5 sa obeleženim delom

Nakon primene pravila iz tabele 3, pod rednim brojem 1, na obeleženi deo sa slike 6.2.-20.12, dobija se sledeći izraz funkcije spregnutog prenosa:

$$
\frac{2s^2 + 6s + 3}{s^3 + s^2} \cdot \frac{1}{s} = \frac{2s^2 + 6s + 3}{s^4 + s^3}
$$

Ekvivalentni blok dijagram koji se dobija u ovom slučaju prikazan je na slici 6.2.-20.13 i ujedno predstavlja ekvivalentni blok dijagram za dati početni blok dijagram.

$$
X_{u} \longrightarrow 2s^{2} + 6s + 3
$$

Slika 6.2.-20.13. Ekvivalentni blok dijagram za dati početni blok dijagram

Prema tome spregnuti prenos sistema za dati početni blok dijagram odnosno konačno rešenje ovog zadatka pod (a) prikazano je na slici 6.2.-20.14.

$$
\begin{array}{c|c}\n & X_u \\
\hline\n & 2s^2 + 6s + 3 \\
\hline\n & s^4 + s^3\n\end{array}
$$

Slika 6.2.-20.14. Ekvivalentni blok dijagram za dati početni blok dijagram (konačno rešenje zadatka)

### **(b)**

Prenosna funkcija predstavlja odnos kompleksnih likova izlaza Xi(s) i ulaza Xu(s), samim tim dobijenu prensonu funkcija spregnutog prenosa:

$$
W(s) = \frac{X_1(s)}{X_0(s)} = \frac{2s^2 + 6s + 3}{s^4 + s^3},
$$

potrebno je izraziti na sledeći način:

$$
X_i(s) \cdot (s^4 + s^3) = X_u(s) \cdot (2s^2 + 6s + 3)
$$

Daljim sređivanjem izraza odnosn oslobađanjem zagrade sa leve i desne strane jednakosti, dobija se:

$$
s^{4}X_{i}(s) + s^{3}X_{i}(s) = 2s^{2}X_{u}(s) + 6sX_{u}(s) + 3X_{u}(s)
$$

Uz pomoć inverzne Laplasovih transformacija, obe strane date jednačine prevode se iz kompleksnog u vremenski domen:

$$
\mathcal{L}^{-1}[s^{4}X_{i}(s) + s^{3}X_{i}(s)] = \mathcal{L}^{-1}[2s^{2}X_{u}(s) + 6sX_{u}(s) + 3X_{u}(s)]
$$

Na osnovu pravila iz tabele 2, pod rednim brojem 1, sledi:

$$
\mathcal{L}^{-1}[s^4 X_i(s)] + \mathcal{L}^{-1}[s^3 X_i(s)] = \mathcal{L}^{-1}[2s^2 X_u(s)] + \mathcal{L}^{-1}[6s X_u(s)] + \mathcal{L}^{-1}[3X_u(s)]
$$

Ponovnom primenom pravila iz tabele 2, pod rednim brojem 1, dobija se:

$$
\mathcal{L}^{-1}[s^{4}X_{i}(s)] + \mathcal{L}^{-1}[s^{3}X_{i}(s)] = 2\mathcal{L}^{-1}[s^{2}X_{u}(s)] + 6\mathcal{L}^{-1}[sX_{u}(s)] + 3\mathcal{L}^{-1}[X_{u}(s)]
$$
  
\nL<sub>1</sub>  
\nL<sub>2</sub>  
\nL<sub>3</sub>  
\nL<sub>4</sub>  
\nL<sub>5</sub>

#### **L1:**

Na osnovu tabele 2, redni broj 5, i za sve početne uslove jednake nuli, sledi:

$$
\mathcal{L}^{-1}[s^4X_i(s)] = x_i^{(IV)}(t)
$$

# **L2:**

Na osnovu tabele 2, redni broj 5, i za sve početne uslove jednake nuli, sledi:

$$
\mathcal{L}^{-1}[s^3X_i(s)] = \ddot{x}_i(t)
$$

### **L3:**

Na osnovu tabele 2, redni broj 5, i za sve početne uslove jednake nuli, sledi:

$$
\mathcal{L}^{-1}[s^2 X_u(s)] = \ddot{x}_u(t)
$$

# **L4:**

Na osnovu tabele 2, redni broj 5, i za sve početne uslove jednake nuli, sledi:

$$
\mathcal{L}^{-1}[sX_{u}(s)] = \dot{x}_{u}(t)
$$

# **L5:**

Na osnovu tabele 2, redni broj 5, i za sve početne uslove jednake nuli, sledi:

$$
\mathcal{L}^{-1}[X_{u}(s)] = x_{u}(t)
$$

Na osnovu dobijenih vrednosti za parcijalne funkcije  $(IL_1, IL_2, IL_3, IL_4$  i  $IL_5)$ , sledi da je:

$$
x_i^{(IV)}(t) + \ddot{x}_i(t) = 2\ddot{x}_u(t) + 6\dot{x}_u(t) + 3x_u(t)
$$

Dobijeni izraz predstavlja diferencijalnu jednačinu ponašanja sistema dobijenu na osnovu početne prenosne funkcije spregnutog prenosa. Tako da je konačno rešenje ovog zadatka pod (b):

$$
x_i^{(IV)} + \ddot{x}_i(t) = 2\ddot{x}_u(t) + 6\dot{x}_u + 3x_u
$$

 $\Box$ 

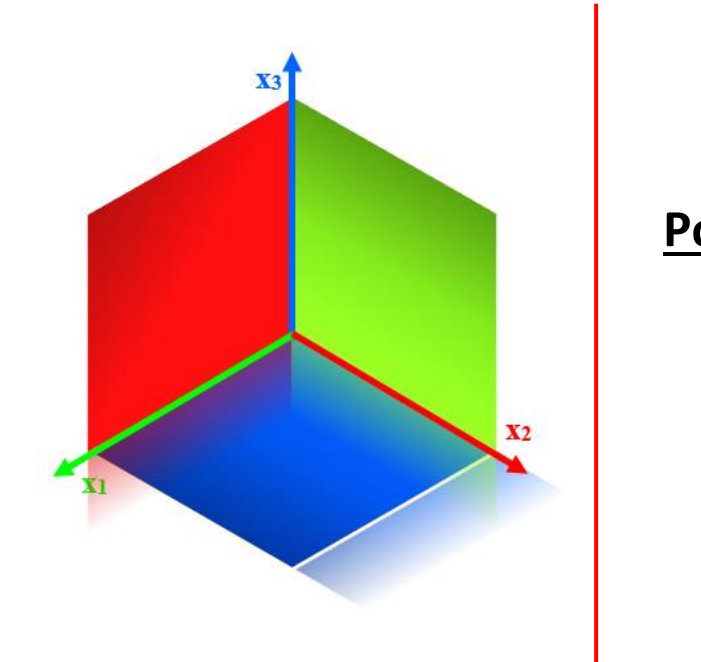

# **Poglavlje**

**7**

# **MODEL SISTEMA U PROSTORU STANJA**

Klasičan način predstavljanja sistema prenosnom funkcijom je često pogodan ali ima i svojih nedostataka. Kao nedostatak prikazivanja sistema prenosnom funkcijom najčešće se navodi **nedostatak informacije o unutrašnjoj strukturi** nekog sistema. Zbog toga se u savremenoj teoriji sistema sve više koristi **koncept stanja sistema**.

Ideja o stanju i kretanju sistema prvi put se pojavljuje u **klasičnoj mehanici**. Pojam stanja materije se inače dosta koristi u fizici, termodinamici i uopšte tehnici. Razvojem naučne discipline menadžmenta, ovaj se pojam **sve više primenjuje i na društvene sisteme**. Naime, trenutno stanje sistema i njegovo kretanje ka novom stanju je sve više u žiži interesovanja teorije i prakse industrijskog menadžmenta. Za pojam stanja sistema vezani su pojmovi veličina (promenjivih) stanja, vektora stanja i prostora stanja.

Proučavanje sistema u prostoru stanja omogućava efikasnu analizu uticaja početnih uslova na kretanje (ponašanje, rad, tok procesa) u sistemu. Ovakvo proučavanje sistema omogućava i analizu odnosa ulaznih i izlaznih veličina za sisteme bilo sa jednom ili više ulaznih i izlaznih veličina.

Upotreba koncepta stanja sistema omogućava precizno definisanje stabilnosti, upravljivosti i osmotrivosti (opservabilnosti) sistema. Ono omogućava, uz korišćenje računara, efikasnu analizu dinamičkih osobina široke klase stacionarnih nelinearnih sistema, nestacionarnih (linearnih i nelinearnih) sistema, kao i sintezu optimalnih i adaptivnih sistema automatskog upravljanja.

Korišćenje koncepta stanja sistema je dovelo do pojave potrebe za rešavanjem nove klase problema. Jedan od osnovnih problema vezanih za proučavanje stanja sistema je određivanje vrednosti karakterističnih veličina stanja sistema ili, tačnije procenu tih vrednosti – problem procene stanja sistema.

Pri tome treba imati u vidu da koncept stanja sistema ne zahteva obavezno poznavanje čitave istorije razmatranog sistema da bi se analizirao odnos sadašnjih i budućih vrednosti ulaznih i izlaznih veličina sistema. Korišćenje stanja sistema čini da je prošlost sistema (put, način na koji je on dospeo u posmatrano stanje) potpuno nevažna za analizu njegovog budućeg ponašanja, tj. budućih odnosa ulaznih i izlaznih veličina, kao i za sama buduća stanja sistema.

Naravno, važna je činjenica da se koncept stanja sistema vezuje za dinamičke sisteme, obzirom da jedino dinamički sistemi i imaju stanje. Stanje sistema je ona unutrašnja struktura, koja uz poznavanje xu(τ, +∞) jednoznačno određuje promenu xi(τ, +∞).

#### Definicija

Stanje fizičkog sistema Stanje fizičkog sistema u nekom trenutnu vremena je ona njegova unutrašnja situacija u datom trenutku (τ) čije je (direktno ili indirektno) poznavanje zajedno sa poznavanjem ulazne veličine u periodu (τ,∞) neophodno i dovoljno da se jednoznačno odrede i vrednosti njegove izlazne veličine i samo njegovo stanje u svakom narednom trenutku intervala  $(τ,∞)$ .

Naravno, da bi to bilo moguće, stanje sistema u svakom trenutku vremena mora da sadrži neophodnu informaciju o uticaju ulazne veličine na sistem od trenutka τ koja je dovoljna da se uz poznavanje ulazne veličine na intervalu (τ,∞) jednoznačno odredi njegovo dinamičko ponašanje.

Ako i samo ako, u svakom trenutku τ∈ (−∞, + ∞) sistem ima definisano stanje, on se naziva *dinamički sistem.*

Pri svim gore navedenim hipotezama, podrazumeva se da je fizički sistem koji se posmatra poznat tako da je njegov matematički model (diferencijalna jednačina ponašanja) potpuno definisan.

Pod sistemom se, u ovom slučaju, podrazumeva bilo koji, prema tome i neki apstraktni sistem, koji ima definisani matematički model. Time se u suštini sistem poistovećuje sa svojim matematičkim modelom.

Pri tome, stanje (apstraktnog) sistema u trenutku τ∈ (−∞, + ∞) je skup najmanjeg broja informacija o tom sistemu u datom trenutku τ koji , uz poznavanje ulazne veličine sistema na intervalu (τ,∞), jednoznačno određuje i njegovu izlaznu veličinu i samo njegovo stanje u svakom trenutku vremena.

Između stanja fizičkog sistema i njemu pridruženog apstraktnog sistema, koji predstavlja matematički model tog fizičkog sistema postoji sledeća veza: stanje apstraktnog sistema je matematički opis stanja njegovog polaznog (originalnog) fizičkog sistema. Pri tome između stanja datog fizičkog sistema i stanja njemu pridruženog apstraktnog sistema postoji obostrano jednoznačna zavisnost.

Međutim, treba uočiti da jednom fizičkom sistemu može se pridružiti više apstraktnih sistema (i obratno). Stoga matematički opisi jednog istog stanja mogu da budu različiti, što zavisi od toga koji je apstraktan sistem pridružen fizičkom sistemu.

U teoriji sistema, interesovanje nije usmereno na poznavanje stanja fizičkog sistema, već za njegov tačan opis koji određuje stanje apstraktnog sistema (modela) koji je pridružen tom fizičkom sistemu. Naravno, jasno je da se pretpostavlja je ovo pridruživanje takvo da apstraktan sistem dovoljno egzaktno opisuje taj fizički sistem. U ovome je i bitna razlika proučavanja sistema sa stanovišta teorije sistema i sa stanovištva prirodnih nauka.

# **7.1. Veličine stanja sistema**

Skup najmanjeg broja informacija koje jednoznačno određuju stanje fizičkog sistema, odnosno koje predstavljaju stanje apstraktnog sistema, je skup svih vrednosti veličina koje se nazivaju veličine stanja i označavaju se sa x1, x2, ..., xn.

Veličine stanja sistema su linearno nezavisne ako i samo ako je uslov:

$$
c_1x_1(t) + c_2x_2(t) + ... + c_nx_n(t) = 0, \qquad (7.1)
$$

jedino ispunjen ukoliko su vrednosti c<sub>1</sub>, c<sub>2</sub>, ...,c<sub>n</sub> =0, za svako t∈(-∞, +∞).

Po definiciji, najmanji broj linearno nezavisnih veličina čije vrednosti u svakom trenutku jednoznačno određuju stanje dinamičkog sistema predstavlja dimenziju (red) sistema, a same te vrednosti su veličine stanja i označavaju se sa  $x_1, x_2, \ldots, x_n$ . Njihove vrednosti u trenutku t su  $x_1(t), x_2(t), \ldots, x_n(t)$ .

Ukoliko je sistem n‐tog reda onda on ima n veličina stanja. Veličine stanja sistema su linearno nezavisne promenjive (koordinate) koje obrazuju bazu ndimenzionalnog Euklidovog prostora. Tada su one komponente (elementi) ndimenzionalnog vektora:

$$
\underline{x} = (x_1, x_2, ..., x_n), \qquad (7.2)
$$

Vektor x definisan na ovaj način je vektor stanja sistema. Prostor kome pripada vektor stanja x je prostor stanja sistema. Ukoliko su veličine stanja predstvljene u obliku faznih veličina, tada se prostor stanja naziva još i fazni prostor.

Prostor stanja dvodimenzionalnog sistema je ravan stanja tog sistema. Ukoliko on predstavlja i fazni prostor onda je on fazna ravan tog sistema.

Sistem se nalazi u slobodnom režimu kada na njega ne deluje spoljni uticaj:  $x_u(t) \equiv 0.$ 

Ukoliko se sistem nalazi u slobodnom režimu rada (pri čemu se režim rada definiše vektorom stanja sitema u trenutku t), koji se u trenutku t<sub>0</sub> ( $-\infty < t_0 < t$ ) < +∞) nalazio u stanju određenom sa x0, označava se sa:

$$
x(t) = \underline{\chi}(t, t_0, \underline{x}_0) \text{ odatle je:}
$$
 (7.3)

$$
\underline{\chi}(t, t_0, \underline{x}_0) = \underline{x}_0 \tag{7.4}
$$

Funkcija χ definiše zakon prevođenja sistema iz početnog stanja x<sup>0</sup> u trenutku  $t_0$  u novo stanje  $\underline{x}(t)$  u trenutku t. Vrednost ove funkcije u trenutku t je vektor stanja sitema u tom trenutku. Iz tog razloga se χ naziva funkcija prelaza stanja sistema. Funkcija χ definiše promenu stanja sistema, a promena uopšteno posmatrano je kretanje. Iz tog razloga se  $\chi$  (t, to,  $\underline{x}$ o) naziva kretanje sistema posmatrano u trenutku t koje u trenutku to prolazi kroz stanje xo.

Pri tome, sistem je vremenski neprekidan ako i samo ako promenjiva t, koja predstavlja vreme, može da uzme bilo koju vrednost iz intervala (‐∞, +∞).

Zatim, sistem je stacionaran (vremenski nepromenjiv) ako i samo ako istovremeno poseduje sledeće osobine:

- Izbor početnog trenutka posmatranja t<sub>0</sub> nema uticaja na njegovo kretanje,
- Vreme ne utiče eksplicitno direktno na vrednost njegove izlazne veličine:

$$
\underline{\mathbf{x}}_{i}(t) = \underline{\mathbf{x}}_{i}(\underline{\mathbf{x}}(t), \mathbf{x}_{u}(t))
$$
\n(7.5)

‐ prva osobina stacionarnog sistema pokazuje da izbor početnog trenutka nema uticaja na njegovo kretanje (ponašnje, rad, proces). Iz navedenog razloga se može usvojiti da je t $_0$  = 0 čim je sistem stacionaran. Tada se kretanje sistema može obeležiti kao:

$$
\chi(t, \underline{x}_0, x_u) \tag{7.6}
$$

Funkcija  $\underline{\chi}_{i}$  se naziva funkcija izlaza sistema. Ona jednoznačno određuje promenu izlazne veličine sistema u zavisnosti od promene njenog stanja i njegove ulazne veličine. Vrednost  $\underline{\chi}_i(\underline{x}(t),x_u(t))$  funkcije  $\chi_i$  u trenutku t je vrednost izlazne veličine sistema u trenutku **t** u kome na njega deluje xu(t), a nalazi se u stanju x(t). Ukoliko  $x_u(t) \neq 0$ , onda je sistem u prinudnom režimu rada.

# **7.2. Vektorska jednačina promene stanja i jednačina izlaza sistema**

Kako bi se definisala vektorska jednačina promene stanja i izlaza sistema, prva pretpostavka je da je **poznata diferencijalna jednačina ponašanja sistema**, koja uspostavlja vezu između njegove ulazne i izlazne veličine.

Bilo koji skalarni sistem se može opisati uz pomoć **n diferencijalnih jednačina prvog reda**:

$$
\dot{x}_1(t) = a_{11}x_1(t) + a_{12}x_2(t) + ... + a_{1n}x_n(t) + b_1x_n(t)
$$
  
\n
$$
\dot{x}_2(t) = a_{21}x_1(t) + a_{22}x_2(t) + ... + a_{2n}x_n(t) + b_2x_n(t)
$$
  
\n
$$
\vdots
$$
  
\n
$$
\dot{x}_n(t) = a_{n1}x_1(t) + a_{n2}x_2(t) + ... + a_{nn}x_n(t) + b_nx_n(t).
$$

Poslednje jednačine predstavljaju **jednačine stanja**.

Za opisivanje dinamičkih sistema, takođe je od značaja i jednačina izlaza:

$$
x_1(t) = c_1 x_1(t) + c_2 x_2(t) + ... + c_n x_n(t) + dx_n(t).
$$

Ove jednačine se mogu napisati i u vektorsko matričnom obliku:

$$
\underline{\dot{x}}(t) = A \cdot \underline{x}(t) + \underline{b} \cdot x_{u}(t)
$$
- vektorska jednačina stanja,

 $x_i(t) = \underline{c}^T \cdot \underline{x}(t) + d \cdot x_u(t)$  $\mathbf{r}_i(t) = \mathbf{c}^T \cdot \mathbf{\underline{x}}(t) + \mathbf{d} \cdot \mathbf{x}_u(t)$ - vektorska jednačina izlaza.

gde je:

 $x(t)$  - vektor stanja sistema dimenzija (n × 1),

 $\underline{\dot{x}}(t)$ - prvi izvod vektora stanja sistema dimenzija (n × 1),

A- matrica sistema sa konstantnim elementima dimenzija  $(n \times n)$ ,

 $\underline{b}$  - vektor ulaza sa konstantnim elementima dimenzija (n × 1),

 $c$ - vektor izlaza sa konstantnim elementima dimenzija  $(n \times 1)$ ,

d - konstanta direktnog prenosa,

x<sub>u</sub>(t) - skalarni ulaz,

 $x_i(t)$  - skalarni izlaz.

Oblik skalarnih diferencijalnih jednačina stanja sistema zavisi od izbora veličina stanja i oblika polaznog matematičkog modela.

Najpre ćemo pretpostaviti da je poznata diferencijalna jednačina ponašanja sistema, koja uspostavlja vezu između njegove izlazne i ulazne veličine. Definišu se dva slučaja: *poseban* i *opšti slučaj*.

# **Poseban slučaj**

Poseban slučaj se odnosi na sisteme čija je diferencijalna jednačina ponašanja ne sadrži ni jedan izvod ili intergral njegove ulazne veličine:

$$
x_i^{(n)} + a_{n-1}x_i^{(n-1)} + ... + a_0x_i = b_0x_u,
$$

gde važi da je :

 $b_0 \neq 0$  i  $a_n = 1$ .

Za prikazivanje sistema veličina stanja usvajaju se fazne veličine, i to:

$$
x_{1} = x_{i};
$$
\n
$$
x_{2} = \dot{x}_{1} = \dot{x}_{i};
$$
\n
$$
\vdots
$$
\n
$$
x_{n-1} = \dot{x}_{n-2} = x_{1}^{(n-2)} = x_{i}^{(n-2)};
$$
\n
$$
x_{n} = \dot{x}_{n-1} = x_{1}^{(n-1)} = x_{i}^{(n-1)};
$$
\n
$$
x_{n+1} = \dot{x}_{n} = -a_{0}x_{1} - a_{1}x_{2} - ... - a_{n-2}x_{n-1} - a_{n-1}x_{n} + b_{0}x_{n}.
$$

Ove fazne veličine formiraju vektor stanja sistema:

$$
\underline{x} = \begin{bmatrix} x_1 \\ x_2 \\ \vdots \\ x_n \end{bmatrix}
$$

Od ovako izabranih veličina stanja formira se sistem skalarnih diferencijalnih jednačina stanja, kao:

$$
\dot{x}_1 = x_2;
$$
\n
$$
\dot{x}_2 = x_3;
$$
\n
$$
\dot{x}_{n-1} = x_n;
$$
\n
$$
\dot{x}_{n-1} = x_n;
$$
\n
$$
\dot{x}_n = -a_0x_1 - a_1x_2 - \dots - a_{n-2}x_{n-1} - a_{n-1}x_n + b_0x_n.
$$

Za proučavanje dinamičih osobina sistema pogodnije je ipak koristiti vektorsku jednačinu stanja :

$$
\underline{\dot{x}} = A \cdot \underline{x} + \underline{b} \cdot x_{u},
$$

i vektorsku jednačinu izlaza:

$$
x_{i} = \underline{c}^{T} \cdot \underline{x} + d \cdot x_{u}.
$$

Za poseban slučaj sistema u prostoru stanja, matrica sistema A, vektor ulaza b, vektor izlaza c i konstanta direktnog prenosa d imaju sledeće vrednosti:

$$
A = \begin{bmatrix} 0 & 1 & 0 & \dots & 0 & 0 \\ 0 & 0 & 1 & \dots & 0 & 0 \\ \vdots & \vdots & \vdots & \ddots & \vdots & \vdots \\ 0 & 0 & 0 & \dots & 0 & 1 \\ -a_0 & -a_1 & -a_2 & \dots & -a_{n-2} & -a_{n-1} \end{bmatrix}; \quad \underline{b} = \begin{bmatrix} 0 \\ 0 \\ \vdots \\ 0 \\ b_0 \end{bmatrix}; \quad \underline{c} = \begin{bmatrix} 1 \\ 0 \\ \vdots \\ 0 \\ 0 \end{bmatrix}; \quad d = 0.
$$

Matrica sistem A u ovakvom obliku se još naziva i *matrica pratilja* (matrica pratilica) ili Frobeniusova matrica i označava se sa P. Vektorska jednačina sistema u kojoj matrica sistema ima oblik matrica pratilje (A=P) je *u normalnom obliku sa matricom pratiljom* tj. ona je u *faznom normalnom obliku*.

**College** 

### **Opšti slučaj**

Opšti slučaj se odnosi na sisteme čija diferencijalna jednačina ponašanja sadrži i izvode njegove ulazne veličine:

$$
x_i^{(n)}+a_{n-1}x_i^{(n-1)}+...+a_0x_i=b_0x_u+b_1x_u^{(1)}+...+b_mx_u^{(m)}
$$

gde važe uslovi da su:

$$
a_n = 1;
$$
  
\n
$$
m \le n;
$$
  
\n
$$
b_n = \begin{cases} 0; & m < n \\ \neq 0; & m = n. \end{cases}
$$

Ako su prva dva uslova zadovoljena moguće je primeniti Prvi opšti Košijev algoritam (izbor tzv. Košijevih veličina stanja), koji glasi:

$$
x_{1} = x_{i} - b_{n}x_{u} \Rightarrow x_{i} = x_{1} + b_{n}x_{u} \wedge b_{n} = 0 \Rightarrow ; x_{i} = x_{1}
$$
  
\n
$$
x_{2} = \dot{x}_{1} + a_{n-1}x_{i} - b_{n-1}x_{u};
$$
  
\n
$$
x_{3} = \dot{x}_{2} + a_{n-2}x_{i} - b_{n-2}x_{u};
$$
  
\n
$$
\vdots
$$
  
\n
$$
x_{n-1} = \dot{x}_{n-2} + a_{2}x_{i} - b_{2}x_{u};
$$
  
\n
$$
x_{n} = \dot{x}_{n-1} + a_{1}x_{i} - b_{1}x_{u};
$$
  
\n
$$
\dot{x}_{n} = -a_{0}x_{i} + b_{0}x_{u}.
$$

Posle zamene  $x_i(x_i = x_1 + b_n x_u)$ u svim jednačinama, osim prve, dobijaju se skalarne diferencijalne jednačine stanja u sledećem obliku:

$$
\dot{x}_1 = -a_{n-1}x_1 + x_2 + (b_{n-1} - a_{n-1}b_n)x_u;
$$
\n
$$
\dot{x}_2 = -a_{n-2}x_1 + x_3 + (b_{n-2} - a_{n-2}b_n)x_u;
$$
\n
$$
\dot{x}_3 = -a_{n-3}x_1 + x_4 + (b_{n-3} - a_{n-3}b_n)x_u;
$$
\n
$$
\dot{x}_{n-1} = -a_1x_1 + x_n + (b_1 - a_1b_n)x_u;
$$
\n
$$
\dot{x}_n = -a_0x_1 + (b_0 - a_0b_n)x_u.
$$

Na osnovu skalarnih diferencijalnih jednačina stanja dobija se vektorska diferencijalna jednačina stanja sistema u normalnom obliku:

$$
\underline{\dot{x}} = A \cdot \underline{x} + \underline{b} \cdot x_{u},
$$

Sada je jasno da veličine stanja predstavljju Košijeve veličine stanja.

Na osnovu jednačine izlazne veličine dobija se jednačina izlaza:

$$
x_i = \underline{c}^T \cdot \underline{x} + d \cdot x_u.
$$

Za opšti slučaj sistema u prostoru stanja, matrica sistema A, vektor ulaza b, vektor izlaza c i konstanta direktnog prenosa d imaju sledeće vrednosti:

$$
A = \begin{bmatrix} -a_{n-1} & 1 & 0 & \dots & 0 \\ -a_{n-2} & 0 & 1 & \dots & 0 \\ \vdots & \vdots & \vdots & \ddots & \vdots \\ -a_1 & 0 & 0 & \dots & 1 \\ -a_0 & 0 & 0 & \dots & 0 \end{bmatrix}; \quad \underline{b} = \begin{bmatrix} b_{n-1} - a_{n-1}b_n \\ b_{n-2} - a_{n-2}b_n \\ \vdots \\ b_1 - a_1b_n \\ b_0 - a_0b_n \end{bmatrix}; \quad \underline{c} = \begin{bmatrix} 1 \\ 0 \\ \vdots \\ 0 \end{bmatrix}; \quad d = b_n.
$$

Drugi opšti algoritam za izbor veličina stanja omogućava da se jednačina stanja dobije u normalnom faznom obliku:

$$
\underline{\dot{x}} = P \cdot \underline{x} + \underline{b} \cdot x_{u} ,
$$

a jednačina izlaza u obliku:

$$
x_{i} = \underline{c}^{T} \cdot \underline{x} + d \cdot x_{u}.
$$

Ovde se matrica pratilja P, vektori **b** i c, i konstanta direktnog prenosa d, računaju kao:

$$
P = \begin{bmatrix} 0 & 1 & 0 & \dots & 0 \\ 0 & 0 & 1 & \dots & 0 \\ \vdots & \vdots & \vdots & \ddots & \vdots \\ 0 & 0 & 0 & \dots & 1 \\ -a_0 & -a_1 & -a_2 & \dots & -a_{n-1} \end{bmatrix}; \quad \underline{b} = \begin{bmatrix} 0 \\ 0 \\ \vdots \\ 0 \\ 1 \end{bmatrix}; \quad \underline{c} = \begin{bmatrix} b_0 - a_0 b_n \\ b_1 - a_1 b_n \\ \vdots \\ b_{n-2} - a_{n-2} b_n \\ b_{n-1} - a_{n-1} b_n \end{bmatrix}; \quad d = b_n.
$$

U ovom slučaju veličine stanja su određene pomoćnom veličinom k(t) (pomoćni signal) koja predstavlja rešenje pomoćne diferencijalne jednačine:

$$
k^{(n)} + a_{n-l}k^{(n-l)} + ... + a_1k + a_0k = x_u.
$$

tako da je $\mathbf{x_i}$  određeno sa :

$$
x_{i} = b_{0}k + b_{1}\dot{k} + ... + b_{n}k^{(n)}.
$$

 $\sim$ 

Veličine stanja se sada biraju u faznom obliku  $x_1=k$ :

 $X_n = \dot{X}_{n-1} = X_1^{(n-1)} = C^{(n-1)}$ .  $X_{n-1} = \dot{X}_{n-2} = X_1^{(n-2)} = C^{(n-2)};$ . . .  $x_2 = \dot{x}_1 = \dot{c}$ ;  $x_1 = c;$  $_{n}$  -  $\Lambda$ <sub>n-1</sub> -  $\Lambda$ <sub>1</sub>  $n-1$   $\mathbf{A}_{n-2}$   $\mathbf{A}_1$  $-1)$   $\alpha$ <sup>(n-</sup>  $=\dot{x}_{n-1}={x}_1^{(n-1)}=$  $-2)$  -  $\alpha$ <sup>(n-</sup>  $x_{n-1} = \dot{x}_{n-2} = x_1^{(n-2)} =$ 

# **7.3. Određivanje vektorska jednačine stanja i vektorske jednačina izlaza za model sistema u prostoru stanja (zadaci i rešenja)**

 **Zadatak 7.3.-1**

Za prenosnu funkciju sistema:

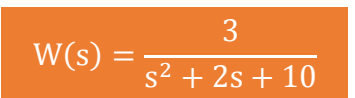

definisati model u prostoru stanja preko:

- (a) vektorske jednačine stanja i,
- (b) vektorske jednačine izlaza.

**Rešenje** Da bi se došlo do diferencijalne jednačine koja opisuje ponašanje datog sistem, početnu prenosnu funkciju sistema treba transformisati.

Početni izraz se može napisati kao:

$$
W(s) = \frac{X_i(s)}{X_{u}(s)} = \frac{3}{s^2 + 2s + 10},
$$

odakle se dobija:

$$
(s2 + 2s + 10)Xi(s) = 3Xu(s),
$$

ili

$$
s^{2}X_{i}(s) + 2sX_{i}(s) + 10X_{i}(s) = 3X_{u}(s).
$$

Uz pomoć inverznih Laplasovih transformacija, obe strane date diferencijalne jednačine prevode se iz kompleksnog u vremenski domen:

$$
\mathcal{L}^{1}[s^{2}X_{i}(s) + 2sX_{i}(s) + 10X_{i}(s)] = \mathcal{L}^{1}[3X_{u}(s)].
$$

Na osnovu pravila, tabela 2 pod rednim brojem 1, sledi:

$$
\mathcal{L}^{1}[s^{2}X_{i}(s)] + \mathcal{L}^{1}[2sX_{i}(s)] + \mathcal{L}^{1}[10X_{i}(s)] = \mathcal{L}^{1}[3X_{u}(s)].
$$

Na osnovu tabele 2, redni broj 5 i za sve početne uslove jednake nuli,sledi:

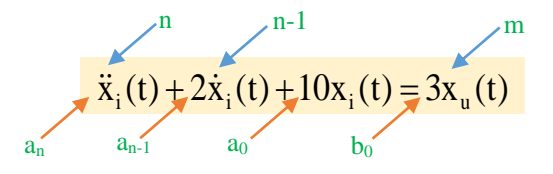

Na osnovu diferencijalne jednačine ponašanja može se utvrditi da se radi o posebnom slučaju sistema u prostoru stanja gde su zadovoljeni uslovi da su:  $m = 0;$ 

 $a_n = 1$ .  $b_0 = 3 \implies b_0 \neq 0;$ 

Za dati izraz:

$$
\ddot{x}_i(t) + 2\dot{x}_i(t) + 10x_i(t) = 3x_u(t),
$$

usvajaju se sledeće fazne veličine, za diferencijalnu jednačinu reda  $r = 2$  za  $n = 2$ :

 $x_3 = \dot{x}_2 = \ddot{x}_1 = \ddot{x}_i = -10x_1 - 2x_2 + 3x_u$  $2 - \Lambda_1 - \Lambda_i$  $1 - \lambda_i$  $x_2 = \dot{x}_1 = \dot{x}_i;$  $X_1 = X_i;$  $=\dot{x}_1 =$  $=$  $\dot{\mathbf{x}}_1 = \dot{\mathbf{x}}_1$ ;

# **DETALjNIJE**

Iz početne diferencijalne jednačine može se izraziti  $\ddot{x}_i(t)$  na sledeći način:

$$
\ddot{x}_i(t) + 2\dot{x}_i(t) + 10x_i(t) = 3x_u(t) \implies \ddot{x}_i(t) = -2\dot{x}_i(t) - 10x_i(t) + 3x_u(t).
$$

Nakon zemene  $x_i = x_1$  i  $\dot{x}_i = x_2$  dobija se sledeći izraz:

 $\ddot{x}_{i}(t) = -2x_{1} - 10x_{2} + 3x_{u}(t)$ 

Ove fazne veličine formiraju vektor stanja sistema:

$$
\underline{\mathbf{x}} = \begin{bmatrix} \mathbf{x}_1 \\ \mathbf{x}_2 \end{bmatrix}
$$

Za ovako definisane veličine stanja formira se zatim sistem skalarnih diferencijalnih jednačina stanja:

 $\dot{x}_2 = -10x_1 - 2x_2 + 3x_0$  $\dot{x}_1 = x_2;$ 

Na osnovu ovih jednačina formiraju se matrica sistema A i vektor ulaza b:

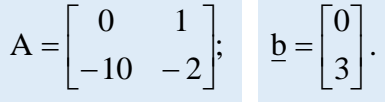

Takođe se može zaključiti i da vektor izlaza c i konstanta direktnog prenosa d imaju sledeće vrednosti:

$$
\underline{\mathbf{c}} = \begin{bmatrix} 1 \\ 0 \end{bmatrix}; \quad \mathbf{d} = 0.
$$

Konačno zadatkom data prenosna funkcija sistema se na osnovu poznatih izraza definiše u prostoru stanja:

(a) vektorskom jednačinom stanja:

$$
\underline{\dot{x}} = A \cdot \underline{x} + \underline{b} \cdot x_{u} \Longrightarrow \begin{bmatrix} \dot{x}_{1} \\ \dot{x}_{2} \end{bmatrix} = \begin{bmatrix} 0 & 1 \\ -10 & -2 \end{bmatrix} \cdot \begin{bmatrix} x_{1} \\ x_{2} \end{bmatrix} + \begin{bmatrix} 0 \\ 3 \end{bmatrix} \cdot x_{u},
$$

(b) vektorskom jednačinom izlaza:

$$
\mathbf{x}_{i} = \underline{\mathbf{c}^{T}} \cdot \underline{\mathbf{x}} + \mathbf{d} \cdot \mathbf{x}_{u} \Longrightarrow \mathbf{x}_{i} = \begin{bmatrix} 1 & 0 \end{bmatrix} \cdot \begin{bmatrix} \mathbf{x}_{1} \\ \mathbf{x}_{2} \end{bmatrix} + \mathbf{0} \cdot \mathbf{x}_{u} \Longrightarrow \mathbf{x}_{i} = \begin{bmatrix} 1 & 0 \end{bmatrix} \cdot \begin{bmatrix} \mathbf{x}_{1} \\ \mathbf{x}_{2} \end{bmatrix}.
$$

# **INSTRUKCIJE ZA KORIŠĆENJE SOFTVERA**

# **ZADATAK 7.3.-1**

Da bi se rešio ovaj zadatak potrebno je da se u komandni prostor MATLAB-a upiše sledeći kod:

 $\gg$  A=[0 1;-10 -2];

b=[0;3];

**Zapamtite**

Za prikazivanje modela u prostoru stanja koristi se naredba *ss(A,b,c,d)*. **A**- matrica sistema, **b**-vektor ulaza, **c**- vektor izlaza, **d**- konstanta direktnog prenosa  $c=[1 0];$  $d=$ [0]:  $sys=ss(A,b,c,d)$ 

Pritiskom na taster **Enter** dobija se rešenje ovog zadatka:

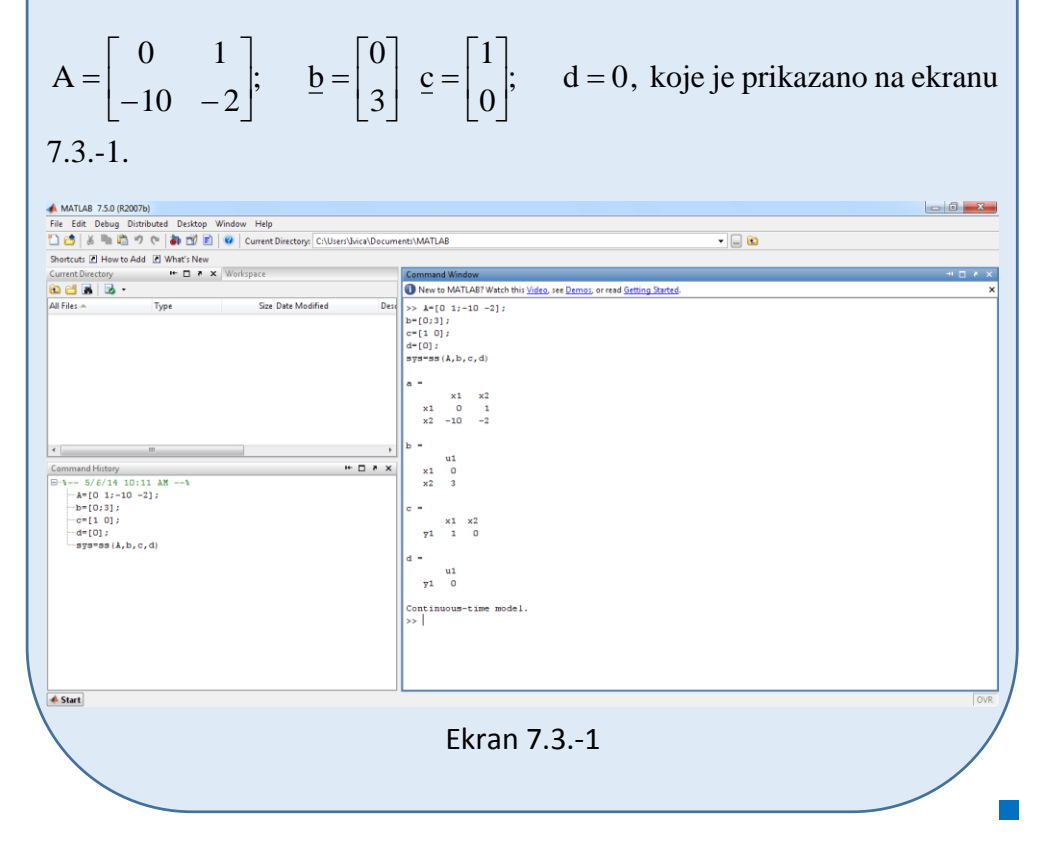

### ■ Zadatak 7.3.-2

Za prenosnu funkciju sistema:

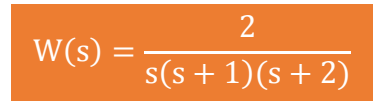

definisati model u prostoru stanja preko:

(a) vektorske jednačine stanja i,

(b) vektorske jednačine izlaza.

**Rešenje** Imenioc početne funkcije može se napisati i kao:

$$
s(s+1)(s+2) = s(s2 + 2s + s + 2) = s3 + 3s2 + 2s.
$$

Prenosna se funkcija sada može napisati kao:

$$
W(s) = \frac{2}{s^3 + 3s^2 + 2s}.
$$

Da bi se došlo do diferencijalne jednačine koja opisuje ponašanje datog sistem, početnu prenosnu funkciju sistema treba transformisati.

Početni izraz se može napisati kao:

$$
W(s) = \frac{X_1(s)}{X_u(s)} = \frac{2}{s^3 + 3s^2 + 2s},
$$

odakle se dobija:

$$
(s3 + 3s2 + 2s)Xi(s) = 2Xu(s),
$$

ili

$$
s^{3}X_{i}(s) + 3s^{2}X_{i}(s) + 2sX_{i}(s) = 2X_{u}(s).
$$

Uz pomoć inverznih Laplasovih transformacija, obe strane date diferencijalne jednačine prevode se iz kompleksnog u vremenski domen:

$$
\mathcal{L}^{1}[s^{3}X_{i}(s) + 3s^{2}X_{i}(s) + 2sX_{i}(s)] = \mathcal{L}^{1}[2X_{u}(s)].
$$

Na osnovu pravila, tabela 2 pod rednim brojem 1, sledi:

$$
\mathcal{L}^{1}[s^{3}X_{i}(s)] + \mathcal{L}^{1}[3s^{2}X_{i}(s)] + \mathcal{L}^{1}[2sX_{i}(s)] = \mathcal{L}^{1}[2X_{u}(s)].
$$

Na osnovu tabele 2, redni broj 5 i za sve početne uslove jednake nuli,sledi:

$$
\ddot{x}_{i}(t) + 3\ddot{x}_{i}(t) + 2\dot{x}_{i}(t) = 2x_{u}(t)
$$

Na osnovu diferencijalne jednačine ponašanja može se utvrditi da se radi o posebnom slučaju sistema u prostoru stanja gde su zadovoljeni uslovi da su  $m = 0;$ 

 $a_n = 1$ .  $b_0 = 2 \implies b_0 \neq 0;$ 

Za dati izraz:

$$
\ddot{x}_{i}(t) + 3\ddot{x}_{i}(t) + 2\dot{x}_{i}(t) = 2x_{u}(t),
$$

usvajaju se sledeće fazne veličine, za diferencijalnu jednačinu reda  $r = 3$  za  $n = 3$ :

 $x_4 = \dot{x}_3 = -0 - 2x_2 - 3x_3 + 2x_{u.}$  $x_3 = \dot{x}_2 = \ddot{x}_1 = \ddot{x}_i;$  $x_2 = \dot{x}_1 = \dot{x}_i;$  $x_1 = x_i;$ 

Ove fazne veličine formiraju vektor stanja sistema:

$$
\underline{\mathbf{x}} = \begin{bmatrix} \mathbf{x}_1 \\ \mathbf{x}_2 \\ \mathbf{x}_3 \end{bmatrix}.
$$

Za ovako definisane veličine stanja formira se zatim sistem skalarnih diferencijalnih jednačina stanja:

 $\dot{x}_3 = -2x_2 - 3x_3 + 2x_u$  $\dot{x}_2 = x_3;$  $\dot{x}_1 = x_2;$ 

Na osnovu ovih jednačina formiraju se matrica sistema A i vektor ulaza b:

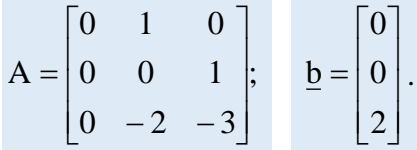

Takođe se može zaključiti i da vektor izlaza c i konstanta direktnog prenosa d imaju sledeće vrednosti:

$$
\underline{\mathbf{c}} = \begin{bmatrix} 1 \\ 0 \\ 0 \end{bmatrix}; \quad \mathbf{d} = 0.
$$

Konačno zadatkom data prenosna funkcija sistema se na osnovu poznatih izraza definiše u prostoru stanja:

(a) vektorskom jednačinom stanja:

$$
\underline{\dot{x}} = A \cdot \underline{x} + \underline{b} \cdot x_{u} \Longrightarrow \begin{bmatrix} \dot{x}_{1} \\ \dot{x}_{2} \\ \dot{x}_{3} \end{bmatrix} = \begin{bmatrix} 0 & 1 & 0 \\ 0 & 0 & 1 \\ 0 & -2 & -3 \end{bmatrix} \cdot \begin{bmatrix} x_{1} \\ x_{2} \\ x_{3} \end{bmatrix} + \begin{bmatrix} 0 \\ 0 \\ 2 \end{bmatrix} \cdot x_{u},
$$

(b) vektorskom jednačinom izlaza:

$$
\mathbf{x}_{i} = \underline{\mathbf{c}^{\mathrm{T}}}\cdot\underline{\mathbf{x}} + \mathbf{d}\cdot\mathbf{x}_{u} \implies \mathbf{x}_{i} = \begin{bmatrix} 1 & 0 & 0 \end{bmatrix} \cdot \begin{bmatrix} \mathbf{x}_{1} \\ \mathbf{x}_{2} \\ \mathbf{x}_{3} \end{bmatrix}.
$$

 $\mathcal{L}^{\text{max}}$ 

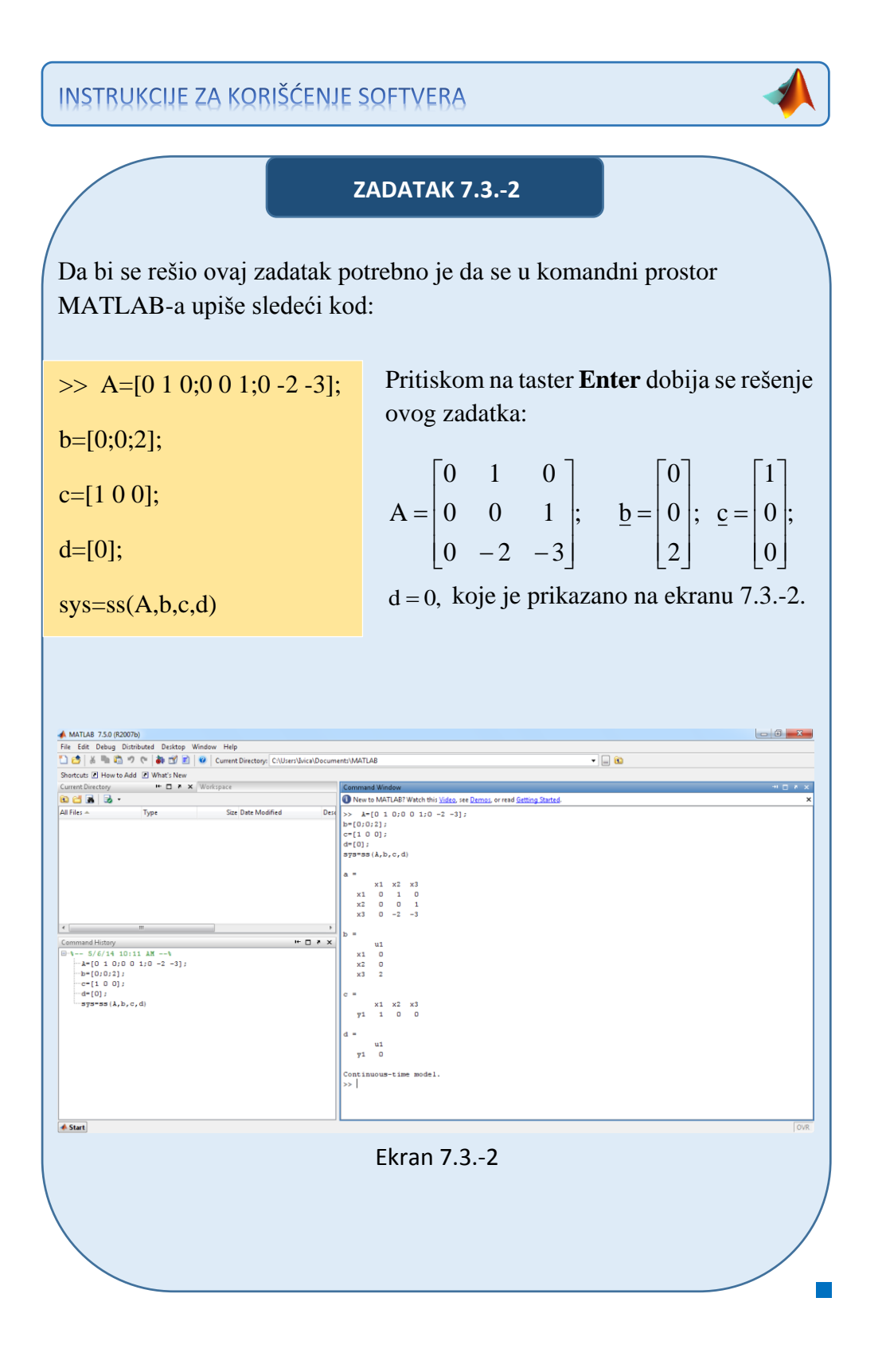

### ■ Zadatak 7.3.-3

Za prenosnu funkciju sistema:

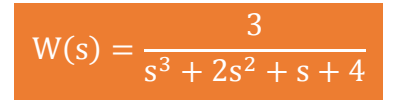

definisati model u prostoru stanja preko:

- (a) vektorske jednačine stanja i,
- (b) vektorske jednačine izlaza.

**Rešenje** Da bi se došlo do diferencijalne jednačine koja opisuje ponašanje datog sistem, početnu prenosnu funkciju sistema treba transformisati.

Početni izraz se može napisati kao:

$$
W(s) = \frac{X_i(s)}{X_u(s)} = \frac{3}{s^3 + 2s^2 + s + 4},
$$

odakle se dobija:

$$
(s3 + 2s2 + s + 4)Xi(s) = 3Xu(s),
$$

ili

$$
s^{3}X_{i}(s) + 2s^{2}X_{i}(s) + sX_{i}(s) + 4X_{i}(s) = 3X_{u}(s).
$$

Uz pomoć inverznih Laplasovih transformacija, obe strane date diferencijalne jednačine prevode se iz kompleksnog u vremenski domen:

$$
\mathcal{L}^{1}[s^{3}X_{i}(s) + 2s^{2}X_{i}(s) + sX_{i}(s) + 4X_{i}(s)] = \mathcal{L}^{1}[3X_{u}(s)].
$$

Na osnovu pravila, tabela 2 pod rednim brojem 1, sledi:

$$
\mathcal{L}^1[s^3X_i(s)] + \mathcal{L}^1[2s^2X_i(s)] + \mathcal{L}^1[sX_i(s)] + \mathcal{L}^1[4X_i(s)] = \mathcal{L}^1[3X_u(s)].
$$

Na osnovu tabele 2, redni broj 5 i za sve početne uslove jednake nuli,sledi:

$$
\ddot{x}_{i}(t) + 2\ddot{x}_{i}(t) + \dot{x}_{i}(t) + 4x_{i}(t) = 3x_{u}(t)
$$

Na osnovu diferencijalne jednačine ponašanja može se utvrditi da se radi o posebnom slučaju sistema u prostoru stanja gde su zadovoljeni uslovi da su  $m = 0;$ 

 $a_n = 1$ .  $b_0 = 3 \implies b_0 \neq 0;$ 

Za dati izraz:

$$
\ddot{x}_{i}(t) + 2\ddot{x}_{i}(t) + \dot{x}_{i}(t) + 4x_{i}(t) = 3x_{u}(t),
$$

usvajaju se sledeće fazne veličine, za diferencijalnu jednačinu reda  $r = 3$  za  $n = 3$ :

 $x_4 = \dot{x}_3 = -4x_1 - x_2 - 2x_3 + 3x_{u.}$  $x_3 = \dot{x}_2 = \ddot{x}_1 = \ddot{x}_i;$  $x_2 = \dot{x}_1 = \dot{x}_i;$  $\mathbf{x}_1 = \mathbf{x}_i;$ 

Ove fazne veličine formiraju vektor stanja sistema:

$$
\underline{\mathbf{X}} = \begin{bmatrix} \mathbf{X}_1 \\ \mathbf{X}_2 \\ \mathbf{X}_3 \end{bmatrix}.
$$

Za ovako definisane veličine stanja formira se zatim sistem skalarnih diferencijalnih jednačina stanja:

 $\dot{x}_3 = -4x_1 - x_2 - 2x_3 + 3x_{u.}$  $\dot{x}_2 = x_3;$  $\dot{x}_1 = x_2;$ 

Na osnovu ovih jednačina formiraju se matrica sistema A i vektor ulaza **b**:

$$
A = \begin{bmatrix} 0 & 1 & 0 \\ 0 & 0 & 1 \\ -4 & -1 & -2 \end{bmatrix}; \quad \underline{b} = \begin{bmatrix} 0 \\ 0 \\ 3 \end{bmatrix}.
$$

Takođe se može zaključiti i da vektor izlaza c i konstanta direktnog prenosa d imaju sledeće vrednosti:

$$
\underline{\mathbf{c}} = \begin{bmatrix} 1 \\ 0 \\ 0 \end{bmatrix}; \quad \mathbf{d} = 0.
$$

Konačno zadatkom data prenosna funkcija sistema se na osnovu poznatih izraza definiše u prostoru stanja:

(a) vektorskom jednačinom stanja:

$$
\underline{\dot{x}} = A \cdot \underline{x} + \underline{b} \cdot x_{u} \Longrightarrow \begin{bmatrix} \dot{x}_{1} \\ \dot{x}_{2} \\ \dot{x}_{3} \end{bmatrix} = \begin{bmatrix} 0 & 1 & 0 \\ 0 & 0 & 1 \\ -4 & -1 & -2 \end{bmatrix} \begin{bmatrix} x_{1} \\ x_{2} \\ x_{3} \end{bmatrix} + \begin{bmatrix} 0 \\ 0 \\ 3 \end{bmatrix} \cdot x_{u},
$$

(b) vektorskom jednačinom izlaza:

$$
\mathbf{x}_{i} = \underline{\mathbf{c}^{\mathrm{T}}} \cdot \underline{\mathbf{x}} + \mathbf{d} \cdot \mathbf{x}_{u} \implies \mathbf{x}_{i} = \begin{bmatrix} 1 & 0 & 0 \end{bmatrix} \cdot \begin{bmatrix} \mathbf{x}_{1} \\ \mathbf{x}_{2} \\ \mathbf{x}_{3} \end{bmatrix}.
$$

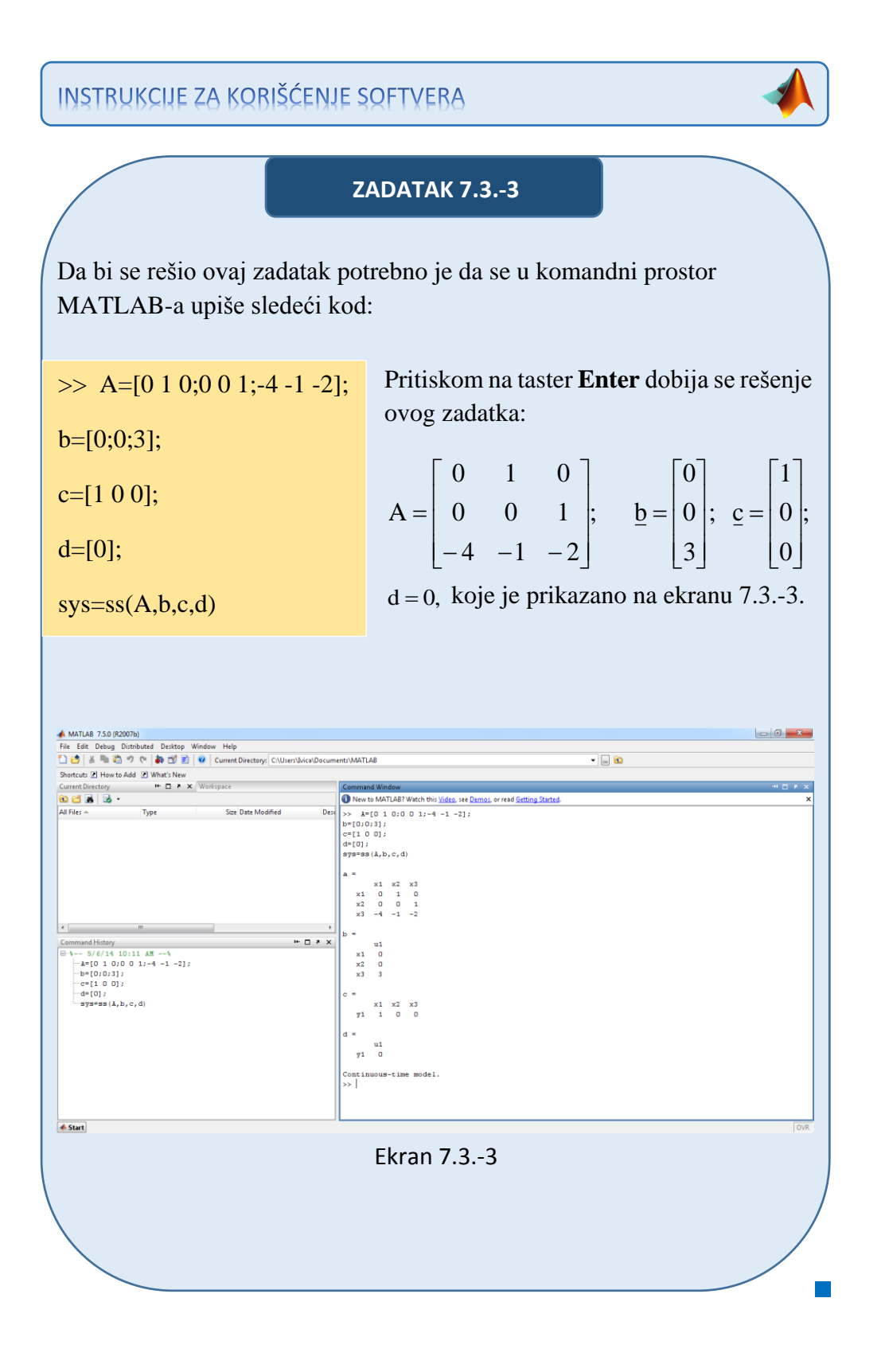

### **Zadatak 7.3.-4**

Za prenosnu funkciju sistema:

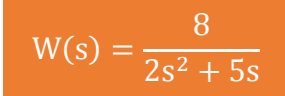

definisati model u prostoru stanja preko:

- (a) vektorske jednačine stanja i,
- (b) vektorske jednačine izlaza.

**Rešenje** Da bi se došlo do diferencijalne jednačine koja opisuje ponašanje datog sistem, početnu prenosnu funkciju sistema treba transformisati.

Početni izraz se može napisati kao:

$$
W(s) = \frac{X_i(s)}{X_u(s)} = \frac{8}{2s^2 + 5s},
$$

odakle se dobija:

$$
(2s2 + 5s)Xi(s) = 8Xu(s),
$$

ili

$$
2s^{2}X_{i}(s) + 5sX_{i}(s) = 8X_{u}(s).
$$

Uz pomoć inverznih Laplasovih transformacija, obe strane date diferencijalne jednačine prevode se iz kompleksnog u vremenski domen:

$$
\mathcal{L}^1[2s^2X_i(s) + 5sX_i(s)] = \mathcal{L}^1[8X_{u}(s)].
$$

Na osnovu pravila, tabela 2 pod rednim brojem 1, sledi:

$$
\mathcal{L}^1[2s^2X_i(s)] + \mathcal{L}^1[5sX_i(s)] = \mathcal{L}^1[8X_u(s)].
$$

Na osnovu tabele 2, redni broj 5 i za sve početne uslove jednake nuli,sledi:

$$
2\ddot{x}_{i}(t) + 5\dot{x}_{i}(t) = 8x_{u}(t)
$$

Karakteristična jednačina se mora podeliti sa brojem 2, kako bi koeficijent ispred najvećeg izvoda bio jednak jedinici  $(a_n = 1)$ :

$$
2\ddot{x}_i(t) + 5\dot{x}_i(t) = 8x_u(t)
$$
  $\div 2$ 

pa odatle karakteristična jednačina glasi:

$$
\ddot{x}_i(t) + \frac{5}{2}\dot{x}_i(t) = 4x_u(t)
$$

Na osnovu diferencijalne jednačine ponašanja može se utvrditi da se radi o posebnom slučaju sistema u prostoru stanja gde su zadovoljeni uslovi da su:  $a_n = 1$ .  $b_0 = 4 \Rightarrow b_0 \neq 0;$  $m = 0;$ 

Za dati izraz:

$$
\ddot{x}_i(t) + \frac{5}{2}\dot{x}_i(t) = 4x_u(t),
$$

usvajaju se sledeće fazne veličine, za diferencijalnu jednačinu reda  $r = 2$  za  $n = 2$ :

 $x_3 = \dot{x}_2 = \ddot{x}_1 = \ddot{x}_i = -\frac{3}{2}x_2 + 4x_{u.}$  $x_2 = \dot{x}_1 = \dot{x}_i;$  $x_1 = x_i;$ 2  $x_2 = \dot{x}_1 = \dot{x}_i;$ <br>  $x_3 = \dot{x}_2 = \ddot{x}_1 = \ddot{x}_i = -\frac{5}{3}x_2 +$ 

Ove fazne veličine formiraju vektor stanja sistema:

$$
\underline{\mathbf{x}} = \begin{bmatrix} \mathbf{x}_1 \\ \mathbf{x}_2 \end{bmatrix}.
$$

Za ovako definisane veličine stanja formira se zatim sistem skalarnih diferencijalnih jednačina stanja:

 $v_2 = -\frac{3}{2}x_2 + 4x_{u}$  $\dot{x}_1 = x_2;$ 2  $\dot{x}_2 = -\frac{5}{2}x_2 +$ 

Na osnovu ovih jednačina formiraju se matrica sistema A i vektor ulaza b:

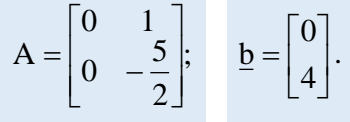

Takođe se može zaključiti i da vektor izlaza c i konstanta direktnog prenosa d imaju sledeće vrednosti:

$$
\underline{\mathbf{c}} = \begin{bmatrix} 1 \\ 0 \end{bmatrix}; \quad \mathbf{d} = 0.
$$

Konačno zadatkom data prenosna funkcija sistema se na osnovu poznatih izraza definiše u prostoru stanja:

(a) vektorskom jednačinom stanja:

$$
\underline{\dot{\mathbf{x}}} = \mathbf{A} \cdot \underline{\mathbf{x}} + \underline{\mathbf{b}} \cdot \mathbf{x}_{\mathbf{u}} \Longrightarrow \begin{bmatrix} \dot{\mathbf{x}}_1 \\ \dot{\mathbf{x}}_2 \end{bmatrix} = \begin{bmatrix} 0 & 1 \\ 0 & -\frac{5}{2} \end{bmatrix} \cdot \begin{bmatrix} \mathbf{x}_1 \\ \mathbf{x}_2 \end{bmatrix} + \begin{bmatrix} 0 \\ 4 \end{bmatrix} \cdot \mathbf{x}_{\mathbf{u}},
$$

(b) vektorskom jednačinom izlaza:

$$
\mathbf{x}_{i} = \underline{\mathbf{c}^{T}} \cdot \underline{\mathbf{x}} + \mathbf{d} \cdot \mathbf{x}_{u} \implies \mathbf{x}_{i} = [1 \quad 0] \cdot \begin{bmatrix} \mathbf{x}_{1} \\ \mathbf{x}_{2} \end{bmatrix}.
$$

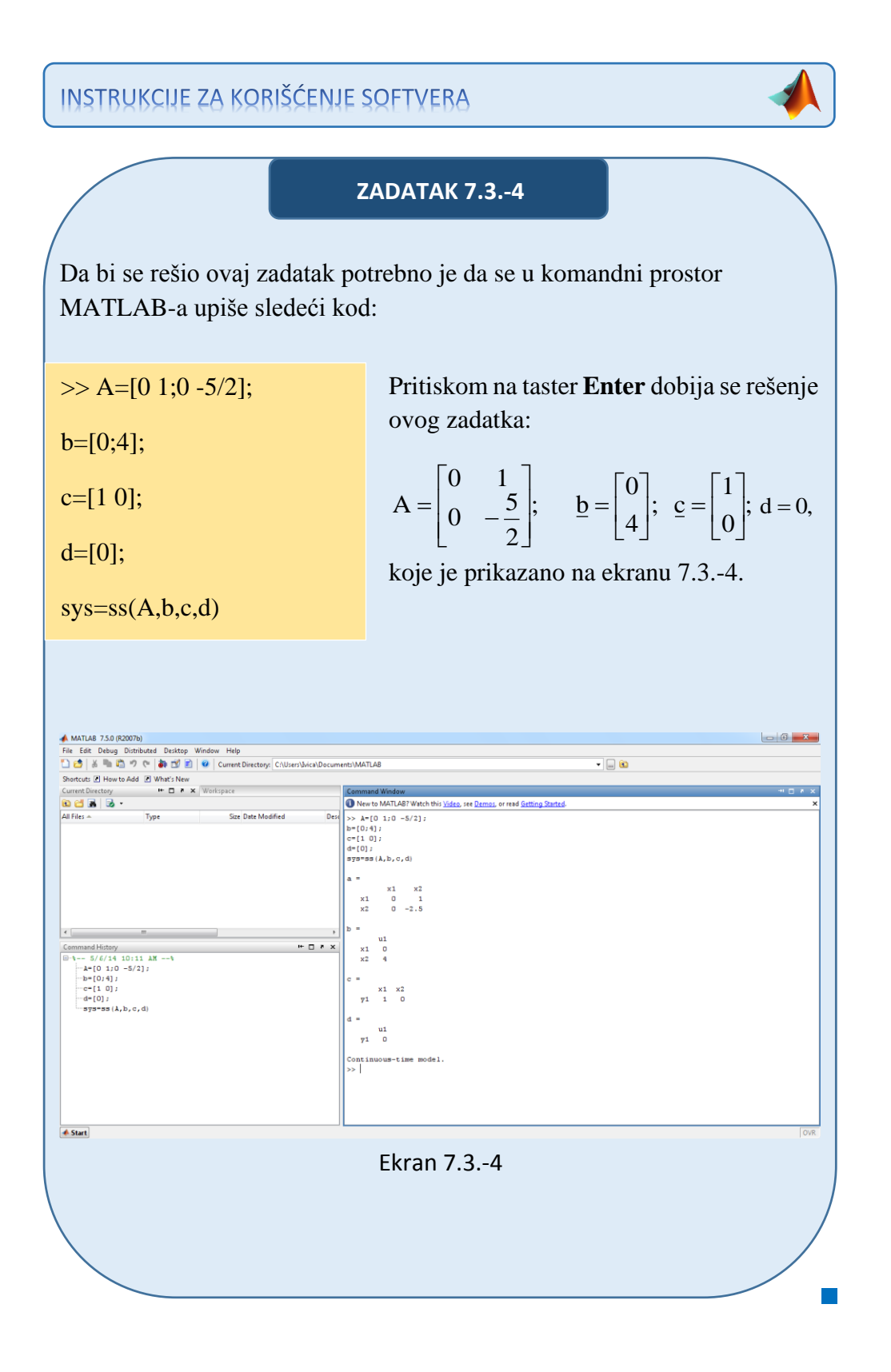

■ Zadatak 7.3.-5

Funkciju:

 $f(t) = \sin 3t$ 

prevesti u kompleksni domen, a zatim za tako definisanu prenosnu funkciju definisati model u prostoru stanja preko:

- (a) vektorske jednačine stanja i,
- (b) vektorske jednačine izlaza.

**Rešenje** Na osnovu tabele 1, pod rednim brojem 11, data funkcija se na osnovu Laplasovih transformacija prevodi iz vremenskog u kompleksni domen.

$$
F(s) = W(s) = \mathcal{I}[\sin 3t] = \frac{3}{s^2 + 9}.
$$

Prenosna se funkcija sada može napisati kao:

$$
W(s) = \frac{3}{s^2 + 9}.
$$

Da bi se došlo do diferencijalne jednačine koja opisuje ponašanje datog sistem, početnu prenosnu funkciju sistema treba transformisati.

Početni izraz se može napisati kao:

$$
W(s) = \frac{X_i(s)}{X_u(s)} = \frac{3}{s^2 + 9},
$$

odakle se dobija:

$$
(s2 + 9)Xi(s) = 3Xu(s),
$$

ili

$$
s^{2}X_{i}(s) + 9X_{i}(s) = 3X_{u}(s).
$$
Uz pomoć inverznih Laplasovih transformacija, obe strane date diferencijalne jednačine prevode se iz kompleksnog u vremenski domen:

$$
\mathcal{L}^1[s^2X_i(s) + 9X_i(s)] = \mathcal{L}^1[3X_u(s)].
$$

Na osnovu pravila, tabela 2 pod rednim brojem 1, sledi:

$$
\mathcal{L}^1[s^2X_i(s)] + \mathcal{L}^1[9X_i(s)] = \mathcal{L}^1[3X_{u}(s)].
$$

Na osnovu tabele 2, redni broj 5 i za sve početne uslove jednake nuli,sledi:

$$
\ddot{x}_i(t) + 9x_i(t) = 3x_u(t)
$$

Na osnovu diferencijalne jednačine ponašanja može se utvrditi da se radi o posebnom slučaju sistema u prostoru stanja gde su zadovoljeni uslovi da su:  $a_n = 1$ .  $b_0 = 3 \implies b_0 \neq 0;$  $m = 0;$ 

Za dati izraz:

$$
\ddot{x}_i(t) + 9x_i(t) = 3x_u(t)
$$
,

usvajaju se sledeće fazne veličine, za diferencijalnu jednačinu reda  $r = 2$  za  $n = 2$ :

 $x_3 = \dot{x}_2 = \ddot{x}_1 = \ddot{x}_i = -9x_1 + 3x_{u.}$  $x_2 = \dot{x}_1 = \dot{x}_i;$  $x_1 = x_i;$ 

Ove fazne veličine formiraju vektor stanja sistema:

$$
\underline{\mathbf{x}} = \begin{bmatrix} \mathbf{x}_1 \\ \mathbf{x}_2 \end{bmatrix}.
$$

Za ovako definisane veličine stanja formira se zatim sistem skalarnih diferencijalnih jednačina stanja:

 $\dot{x}_2 = -9x_1 + 3x_{u}$  $\dot{x}_1 = x_2;$ 

Na osnovu ovih jednačina formiraju se matrica sistema A i vektor ulaza b:

$$
A = \begin{bmatrix} 0 & 1 \\ -9 & 0 \end{bmatrix}; \quad b = \begin{bmatrix} 0 \\ 3 \end{bmatrix}.
$$

Takođe se može zaključiti i da vektor izlaza c i konstanta direktnog prenosa d imaju sledeće vrednosti:

$$
\underline{\mathbf{c}} = \begin{bmatrix} 1 \\ 0 \end{bmatrix}; \quad \mathbf{d} = 0.
$$

Konačno zadatkom data prenosna funkcija sistema se na osnovu poznatih izraza definiše u prostoru stanja:

(a) vektorskom jednačinom stanja:

$$
\underline{\dot{x}} = A \cdot \underline{x} + \underline{b} \cdot x_{u} \Longrightarrow \begin{bmatrix} \dot{x}_{1} \\ \dot{x}_{2} \end{bmatrix} = \begin{bmatrix} 0 & 1 \\ -9 & 0 \end{bmatrix} \cdot \begin{bmatrix} x_{1} \\ x_{2} \end{bmatrix} + \begin{bmatrix} 0 \\ 3 \end{bmatrix} \cdot x_{u},
$$

$$
\mathbf{x}_{i} = \underline{\mathbf{c}^{\mathrm{T}}} \cdot \underline{\mathbf{x}} + \mathbf{d} \cdot \mathbf{x}_{u} \implies \mathbf{x}_{i} = [1 \quad 0] \cdot \begin{bmatrix} \mathbf{x}_{1} \\ \mathbf{x}_{2} \end{bmatrix}.
$$

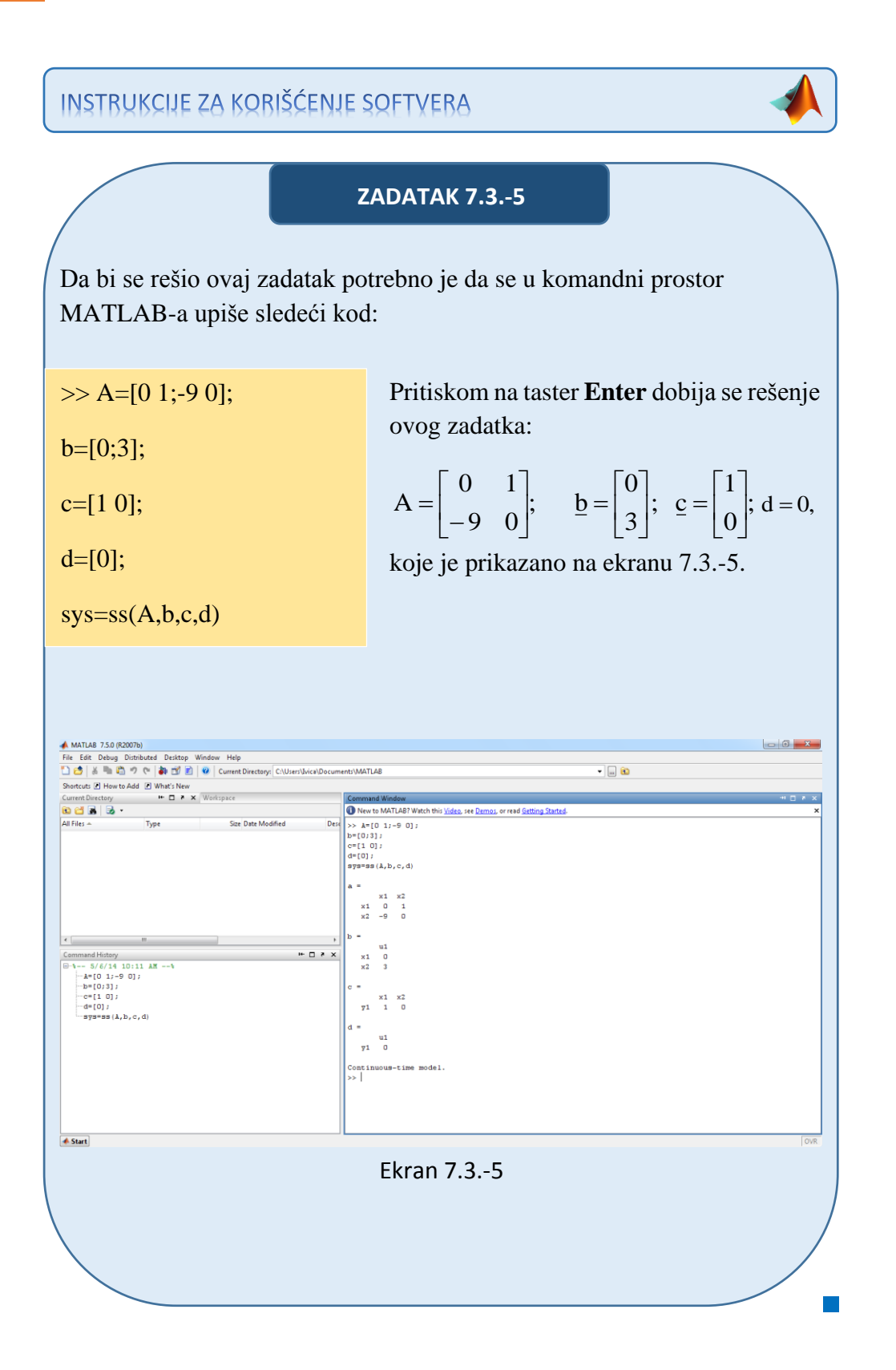

$$
714
$$

# ■ Zadatak 7.3.-6

Za prenosnu funkciju sistema:

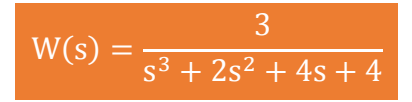

definisati model u prostoru stanja preko:

- (a) vektorske jednačine stanja i,
- (b) vektorske jednačine izlaza.

**Rešenje** Da bi se došlo do diferencijalne jednačine koja opisuje ponašanje datog sistem, početnu prenosnu funkciju sistema treba transformisati.

Početni izraz se može napisati kao:

$$
W(s) = \frac{X_i(s)}{X_u(s)} = \frac{3}{s^3 + 2s^2 + 4s + 4},
$$

odakle se dobija:

$$
(s3 + 2s2 + 4s + 4)Xi(s) = 3Xu(s),
$$

ili

$$
s^{3}X_{i}(s) + 2s^{2}X_{i}(s) + 4sX_{i}(s) + 4X_{i}(s) = 3X_{u}(s).
$$

Uz pomoć inverznih Laplasovih transformacija, obe strane date diferencijalne jednačine prevode se iz kompleksnog u vremenski domen:

$$
\mathcal{L}^{1}[s^{3}X_{i}(s) + 2s^{2}X_{i}(s) + 4sX_{i}(s) + 4X_{i}(s)] = \mathcal{L}^{1}[3X_{u}(s)].
$$

Na osnovu pravila, tabela 2 pod rednim brojem 1, sledi:

$$
\mathcal{L}^{1}[s^{3}X_{i}(s)] + \mathcal{L}^{1}[2s^{2}X_{i}(s)] + \mathcal{L}^{1}[4sX_{i}(s)] + \mathcal{L}^{1}[4X_{i}(s)] = \mathcal{L}^{1}[3X_{u}(s)].
$$

$$
\ddot{x}_{i}(t) + 2\ddot{x}_{i}(t) + 4\dot{x}_{i}(t) + 4x_{i}(t) = 3x_{u}(t)
$$

Na osnovu diferencijalne jednačine ponašanja može se utvrditi da se radi o posebnom slučaju sistema u prostoru stanja gde su zadovoljeni uslovi da su  $m = 0;$ 

 $a_n = 1$ .  $b_0 = 3 \implies b_0 \neq 0;$ 

Za dati izraz:

$$
\ddot{x}_{i}(t) + 2\ddot{x}_{i}(t) + 4\dot{x}_{i}(t) + 4x_{i}(t) = 3x_{u}(t),
$$

usvajaju se sledeće fazne veličine, za diferencijalnu jednačinu reda  $r = 3$  za  $n = 3$ :

 $x_4 = \dot{x}_3 = -4x_1 - 4x_2 - 2x_3 + 3x_{u.}$  $x_3 = \dot{x}_2 = \ddot{x}_1 = \ddot{x}_i;$  $x_2 = \dot{x}_1 = \dot{x}_i;$  $\mathbf{x}_1 = \mathbf{x}_i;$ 

Ove fazne veličine formiraju vektor stanja sistema:

$$
\underline{\mathbf{x}} = \begin{bmatrix} \mathbf{x}_1 \\ \mathbf{x}_2 \\ \mathbf{x}_3 \end{bmatrix}.
$$

Za ovako definisane veličine stanja formira se zatim sistem skalarnih diferencijalnih jednačina stanja:

 $\dot{x}_3 = -4x_1 - 4x_2 - 2x_3 + 3x_{u.}$  $\dot{x}_2 = x_3;$  $\dot{x}_1 = x_2;$ 

Na osnovu ovih jednačina formiraju se matrica sistema A i vektor ulaza **b**:

$$
A = \begin{bmatrix} 0 & 1 & 0 \\ 0 & 0 & 1 \\ -4 & -4 & -2 \end{bmatrix}; \quad \underline{b} = \begin{bmatrix} 0 \\ 0 \\ 3 \end{bmatrix}.
$$

Takođe se može zaključiti i da vektor izlaza c i konstanta direktnog prenosa d imaju sledeće vrednosti:

$$
\underline{\mathbf{c}} = \begin{bmatrix} 1 \\ 0 \\ 0 \end{bmatrix}; \quad \mathbf{d} = 0.
$$

Konačno zadatkom data prenosna funkcija sistema se na osnovu poznatih izraza definiše u prostoru stanja:

(a) vektorskom jednačinom stanja:

$$
\underline{\dot{x}} = A \cdot \underline{x} + \underline{b} \cdot x_{u} \Longrightarrow \begin{bmatrix} \dot{x}_{1} \\ \dot{x}_{2} \\ \dot{x}_{3} \end{bmatrix} = \begin{bmatrix} 0 & 1 & 0 \\ 0 & 0 & 1 \\ -4 & -4 & -2 \end{bmatrix} \begin{bmatrix} x_{1} \\ x_{2} \\ x_{3} \end{bmatrix} + \begin{bmatrix} 0 \\ 0 \\ 3 \end{bmatrix} \cdot x_{u},
$$

$$
\mathbf{x}_{i} = \underline{\mathbf{c}^{\mathrm{T}}} \cdot \underline{\mathbf{x}} + \mathbf{d} \cdot \mathbf{x}_{u} \implies \mathbf{x}_{i} = \begin{bmatrix} 1 & 0 & 0 \end{bmatrix} \cdot \begin{bmatrix} \mathbf{x}_{1} \\ \mathbf{x}_{2} \\ \mathbf{x}_{3} \end{bmatrix}.
$$

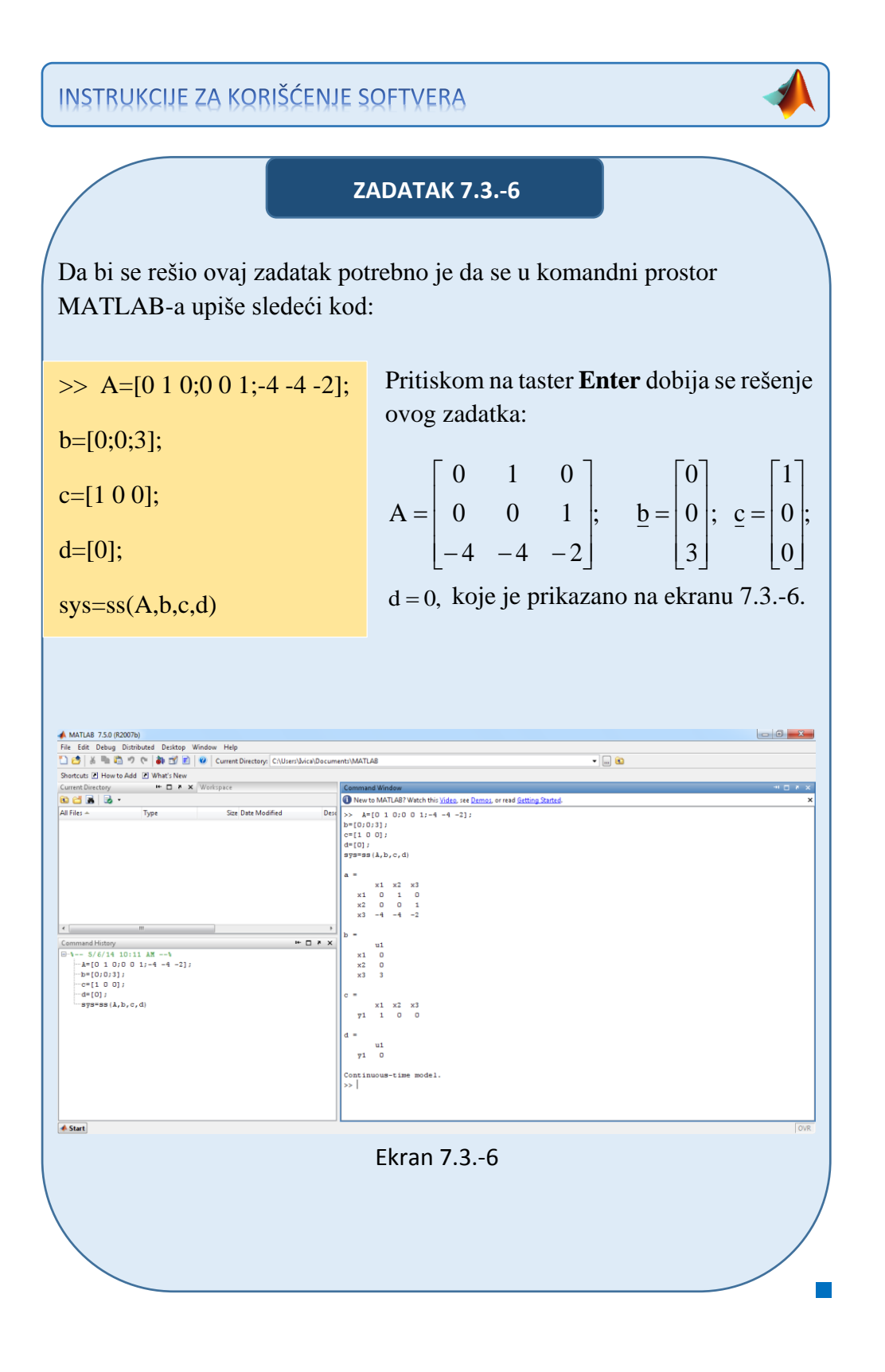

### ■ Zadatak 7.3.-7

Za prenosnu funkciju sistema:

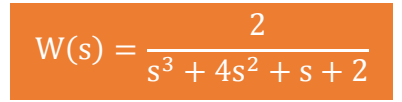

definisati model u prostoru stanja preko:

- (a) vektorske jednačine stanja i,
- (b) vektorske jednačine izlaza.

**Rešenje** Da bi se došlo do diferencijalne jednačine koja opisuje ponašanje datog sistem, početnu prenosnu funkciju sistema treba transformisati.

Početni izraz se može napisati kao:

$$
W(s) = \frac{X_i(s)}{X_u(s)} = \frac{2}{s^3 + 4s^2 + s + 2},
$$

odakle se dobija:

$$
(s3 + 4s2 + s + 2)Xi(s) = 2Xu(s),
$$

ili

$$
s^{3}X_{i}(s) + 4s^{2}X_{i}(s) + sX_{i}(s) + 2X_{i}(s) = 2X_{u}(s).
$$

Uz pomoć inverznih Laplasovih transformacija, obe strane date diferencijalne jednačine prevode se iz kompleksnog u vremenski domen:

$$
\mathcal{L}^{1}[s^{3}X_{i}(s) + 4s^{2}X_{i}(s) + sX_{i}(s) + 2X_{i}(s)] = \mathcal{L}^{1}[2X_{u}(s)].
$$

Na osnovu pravila, tabela 2 pod rednim brojem 1, sledi:

$$
\mathcal{L}^{1}[s^{3}X_{i}(s)] + \mathcal{L}^{1}[4s^{2}X_{i}(s)] + \mathcal{L}^{1}[sX_{i}(s)] + \mathcal{L}^{1}[2X_{i}(s)] = \mathcal{L}^{1}[2X_{u}(s)].
$$

$$
\ddot{x}_{i}(t) + 4\ddot{x}_{i}(t) + \dot{x}_{i}(t) + 2x_{i}(t) = 2x_{u}(t)
$$

Na osnovu diferencijalne jednačine ponašanja može se utvrditi da se radi o posebnom slučaju sistema u prostoru stanja gde su zadovoljeni uslovi da su  $m = 0;$ 

 $a_n = 1$ .  $b_0 = 2 \Rightarrow b_0 \neq 0;$ 

Za dati izraz:

$$
\ddot{x}_{i}(t) + 4\ddot{x}_{i}(t) + \dot{x}_{i}(t) + 2x_{i}(t) = 2x_{u}(t),
$$

usvajaju se sledeće fazne veličine, za diferencijalnu jednačinu reda  $r = 3$  za  $n = 3$ :

 $x_4 = \dot{x}_3 = -2x_1 - x_2 - 4x_3 + 2x_{u.}$  $x_3 = \dot{x}_2 = \ddot{x}_1 = \ddot{x}_i;$  $x_2 = \dot{x}_1 = \dot{x}_i;$  $x_1 = x_i;$ 

Ove fazne veličine formiraju vektor stanja sistema:

$$
\underline{\mathbf{x}} = \begin{bmatrix} \mathbf{x}_1 \\ \mathbf{x}_2 \\ \mathbf{x}_3 \end{bmatrix}.
$$

Za ovako definisane veličine stanja formira se zatim sistem skalarnih diferencijalnih jednačina stanja:

 $\dot{x}_3 = -2x_1 - x_2 - 4x_3 + 2x_{u.}$  $\dot{x}_2 = x_3;$  $\dot{x}_1 = x_2;$ 

Na osnovu ovih jednačina formiraju se matrica sistema A i vektor ulaza **b**:

$$
A = \begin{bmatrix} 0 & 1 & 0 \\ 0 & 0 & 1 \\ -2 & -1 & -4 \end{bmatrix}; \quad \underline{b} = \begin{bmatrix} 0 \\ 0 \\ 2 \end{bmatrix}.
$$

Takođe se može zaključiti i da vektor izlaza c i konstanta direktnog prenosa d imaju sledeće vrednosti:

$$
\underline{\mathbf{c}} = \begin{bmatrix} 1 \\ 0 \\ 0 \end{bmatrix}; \quad \mathbf{d} = 0.
$$

Konačno zadatkom data prenosna funkcija sistema se na osnovu poznatih izraza definiše u prostoru stanja:

(a) vektorskom jednačinom stanja:

$$
\underline{\dot{x}} = A \cdot \underline{x} + \underline{b} \cdot x_{u} \Longrightarrow \begin{bmatrix} \dot{x}_{1} \\ \dot{x}_{2} \\ \dot{x}_{3} \end{bmatrix} = \begin{bmatrix} 0 & 1 & 0 \\ 0 & 0 & 1 \\ -2 & -1 & -4 \end{bmatrix} \begin{bmatrix} x_{1} \\ x_{2} \\ x_{3} \end{bmatrix} + \begin{bmatrix} 0 \\ 0 \\ 2 \end{bmatrix} \cdot x_{u},
$$

$$
\mathbf{x}_{i} = \underline{\mathbf{c}^{\mathrm{T}}} \cdot \underline{\mathbf{x}} + \mathbf{d} \cdot \mathbf{x}_{u} \implies \mathbf{x}_{i} = \begin{bmatrix} 1 & 0 & 0 \end{bmatrix} \cdot \begin{bmatrix} \mathbf{x}_{1} \\ \mathbf{x}_{2} \\ \mathbf{x}_{3} \end{bmatrix}.
$$

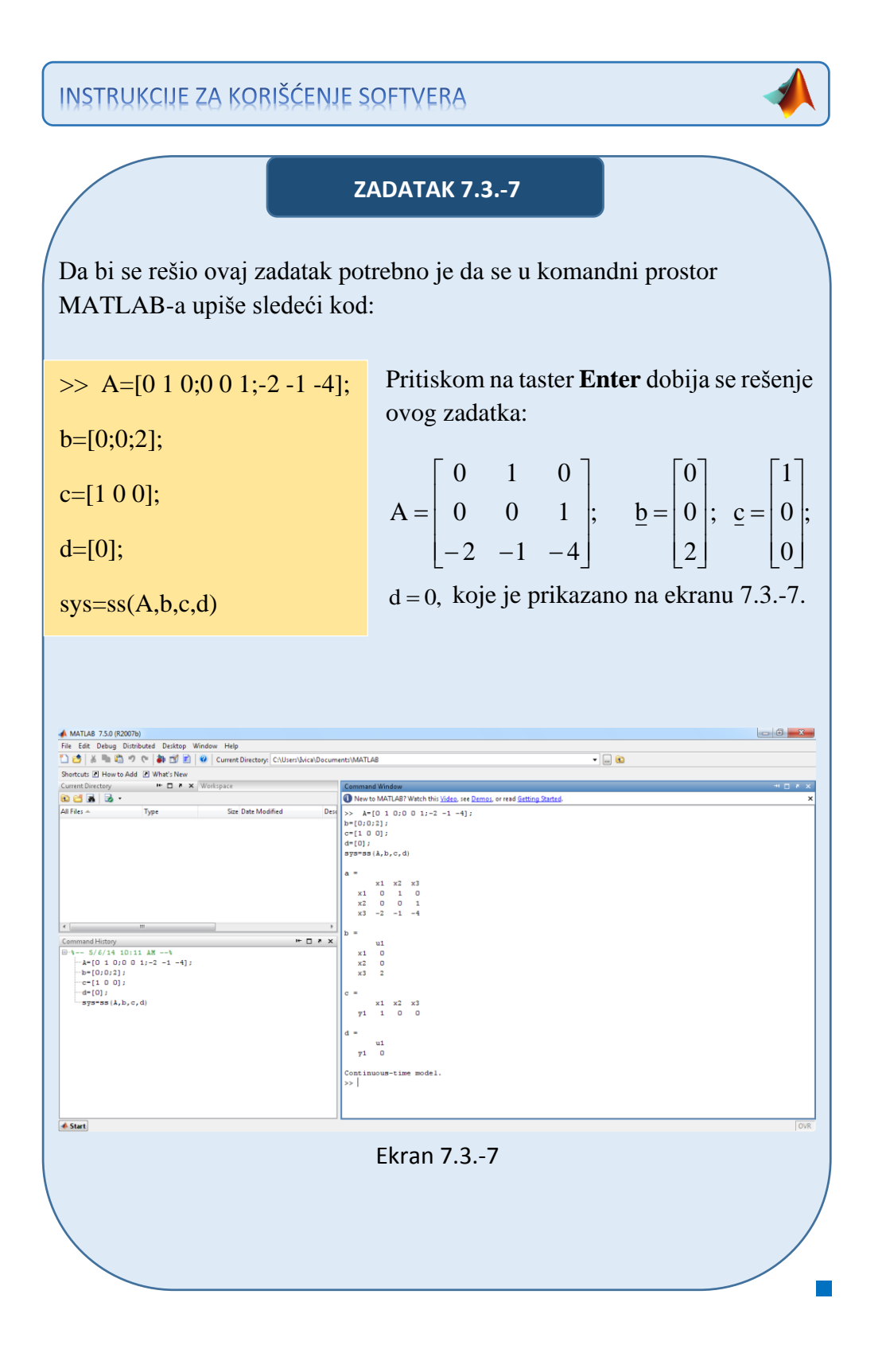

## **Zadatak 7.3.-8**

Za prenosnu funkciju sistema:

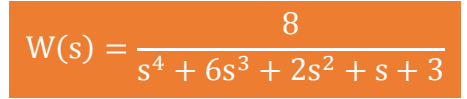

definisati model u prostoru stanja preko:

- (a) vektorske jednačine stanja i,
- (b) vektorske jednačine izlaza.

**Rešenje** Da bi se došlo do diferencijalne jednačine koja opisuje ponašanje datog sistem, početnu prenosnu funkciju sistema treba transformisati.

Početni izraz se može napisati kao:

$$
W(s) = \frac{X_1(s)}{X_u(s)} = \frac{8}{s^4 + 6s^3 + 2s^2 + s + 3},
$$

odakle se dobija:

$$
(s4 + 6s3 + 2s2 + s + 3)Xi(s) = 8Xu(s),
$$

ili

$$
s^{4}X_{i}(s) + 6s^{3}X_{i}(s) + 2s^{2}X_{i}(s) + sX_{i}(s) + 3X_{i}(s) = 8X_{u}(s).
$$

Uz pomoć inverznih Laplasovih transformacija, obe strane date diferencijalne jednačine prevode se iz kompleksnog u vremenski domen:

$$
\mathcal{L}^{1}[s^{4}X_{i}(s) + 6s^{3}X_{i}(s) + 2s^{2}X_{i}(s) + sX_{i}(s) + 3X_{i}(s)] = \mathcal{L}^{1}[8X_{u}(s)].
$$

Na osnovu pravila, tabela 2 pod rednim brojem 1, sledi:

$$
\mathcal{L}^{1}[s^{4}X_{i}(s)] + \mathcal{L}^{1}[6s^{3}X_{i}(s)] + \mathcal{L}^{1}[2s^{2}X_{i}(s)] + \mathcal{L}^{1}[sX_{i}(s)] + \mathcal{L}^{1}[3X_{i}(s)] = \mathcal{L}^{1}[8X_{u}(s)].
$$

$$
x_i^{(IV)} + 6\ddot{x}_i(t) + 2\ddot{x}_i(t) + \dot{x}_i(t) + 3x_i(t) = 8x_u(t)
$$

Na osnovu diferencijalne jednačine ponašanja može se utvrditi da se radi o posebnom slučaju sistema u prostoru stanja gde su zadovoljeni uslovi da su  $m = 0;$ 

 $a_n = 1$ .  $b_0 = 8 \Rightarrow b_0 \neq 0;$ 

Za dati izraz:

$$
x_i^{(IV)} + 6\ddot{x}_i(t) + 2\ddot{x}_i(t) + \dot{x}_i(t) + 3x_i(t) = 8x_u(t),
$$

usvajaju se sledeće fazne veličine, za diferencijalnu jednačinu reda  $r = 4$  za  $n = 4$ :

 $x_5 = \dot{x}_4 = -3x_1 - x_2 - 2x_3 - 6x_4 + 8x_{u.}$  $x_4 = \dot{x}_3 = \ddot{x}_2 = \dddot{x}_1 = \dddot{x}_i;$  $x_3 = \dot{x}_2 = \ddot{x}_1 = \ddot{x}_i;$  $x_2 = \dot{x}_1 = \dot{x}_i;$  $X_1 = X_i;$ 

Ove fazne veličine formiraju vektor stanja sistema:

$$
\underline{x} = \begin{bmatrix} x_1 \\ x_2 \\ x_3 \\ x_4 \end{bmatrix}.
$$

Za ovako definisane veličine stanja formira se zatim sistem skalarnih diferencijalnih jednačina stanja:

 $\dot{x}_4 = -3x_1 - x_2 - 2x_3 - 6x_4 + 8x_{u.}$  $\dot{x}_3 = x_4$  $\dot{x}_2 = x_3;$  $\dot{x}_1 = x_2;$ 

Na osnovu ovih jednačina formiraju se matrica sistema A i vektor ulaza **b**:

$$
A = \begin{bmatrix} 0 & 1 & 0 & 0 \\ 0 & 0 & 1 & 0 \\ 0 & 0 & 0 & 1 \\ -3 & -1 & -2 & -6 \end{bmatrix}; \quad \underline{b} = \begin{bmatrix} 0 \\ 0 \\ 0 \\ 8 \end{bmatrix}.
$$

Takođe se može zaključiti i da vektor izlaza c i konstanta direktnog prenosa d imaju sledeće vrednosti:

$$
\underline{c} = \begin{bmatrix} 1 \\ 0 \\ 0 \\ 0 \end{bmatrix}; \quad \underline{d} = 0.
$$

Konačno zadatkom data prenosna funkcija sistema se na osnovu poznatih izraza definiše u prostoru stanja:

# (a) vektorskom jednačinom stanja:

$$
\underline{\dot{x}} = A \cdot \underline{x} + \underline{b} \cdot x_{u} \Longrightarrow \begin{bmatrix} \dot{x}_{1} \\ \dot{x}_{2} \\ \dot{x}_{3} \\ \dot{x}_{4} \end{bmatrix} = \begin{bmatrix} 0 & 1 & 0 & 0 \\ 0 & 0 & 1 & 0 \\ 0 & 0 & 0 & 1 \\ -3 & -1 & -2 & -6 \end{bmatrix} \begin{bmatrix} x_{1} \\ x_{2} \\ x_{3} \\ x_{4} \end{bmatrix} + \begin{bmatrix} 0 \\ 0 \\ 0 \\ 8 \end{bmatrix} \cdot x_{u},
$$

$$
\mathbf{x}_{i} = \underline{\mathbf{c}^{T}} \cdot \underline{\mathbf{x}} + \mathbf{d} \cdot \mathbf{x}_{u} \implies \mathbf{x}_{i} = \begin{bmatrix} 1 & 0 & 0 & 0 \end{bmatrix} \cdot \begin{bmatrix} \mathbf{x}_{1} \\ \mathbf{x}_{2} \\ \mathbf{x}_{3} \\ \mathbf{x}_{4} \end{bmatrix}.
$$

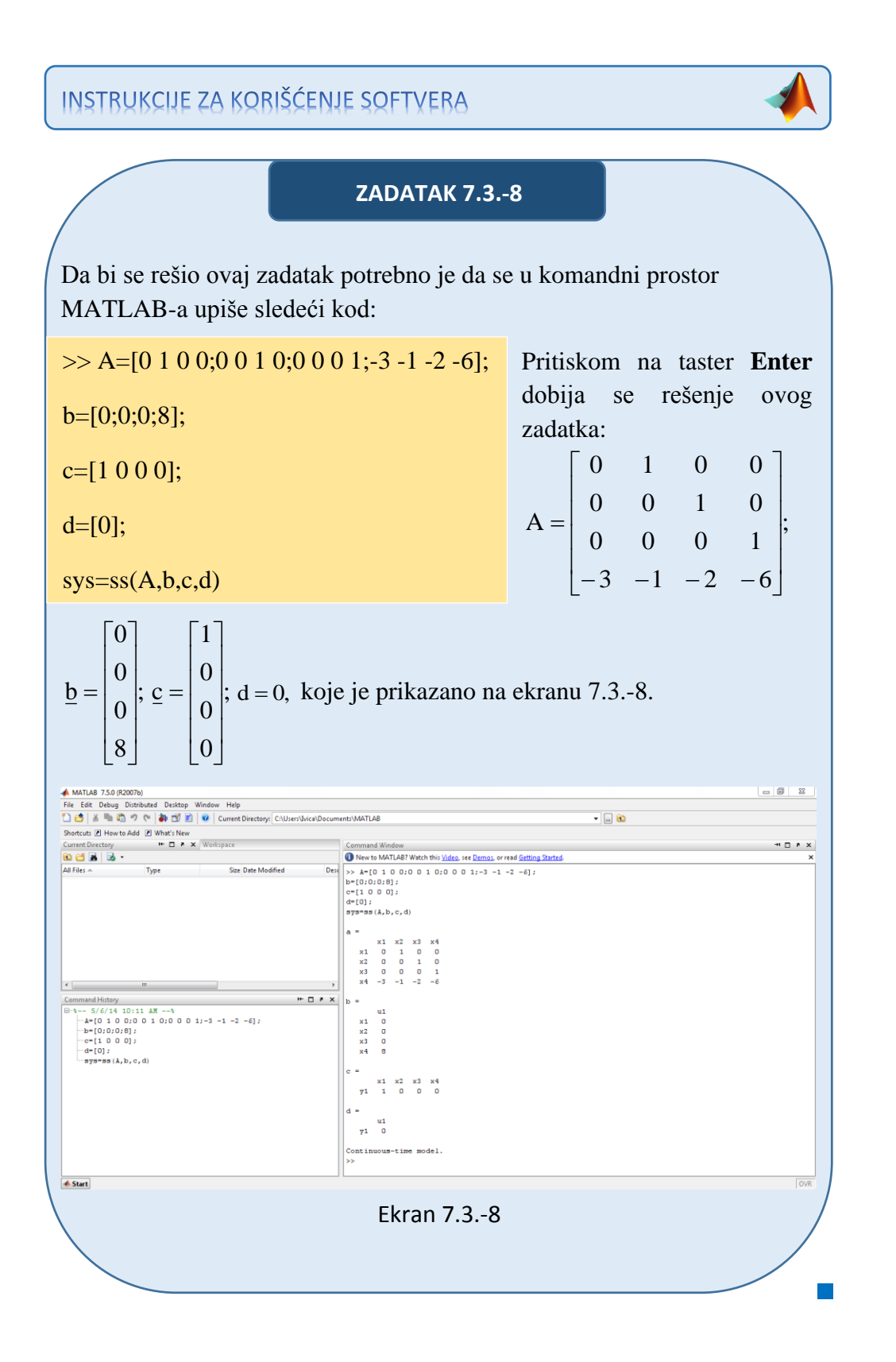

## ■ Zadatak 7.3.-9

Za prenosnu funkciju sistema:

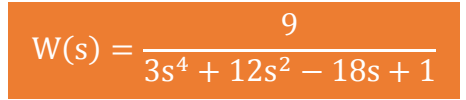

definisati model u prostoru stanja preko:

- (a) vektorske jednačine stanja i,
- (b) vektorske jednačine izlaza.

**Rešenje** Da bi se došlo do diferencijalne jednačine koja opisuje ponašanje datog sistem, početnu prenosnu funkciju sistema treba transformisati.

Početni izraz se može napisati kao:

$$
W(s) = \frac{X_i(s)}{X_u(s)} = \frac{9}{3s^4 + 12s^2 - 18s + 1},
$$

odakle se dobija:

$$
(3s4 + 12s2 - 18s + 1)Xi(s) = 9Xu(s),
$$

ili

$$
3s^{4}X_{i}(s) + 12s^{2}X_{i}(s) - 18sX_{i}(s) + X_{i}(s) = 9X_{i}(s)
$$

Uz pomoć inverznih Laplasovih transformacija, obe strane date diferencijalne jednačine prevode se iz kompleksnog u vremenski domen:

$$
\mathcal{L}^1[3s^4X_i(s) + 12s^2X_i(s) - 18sX_i(s) + X_i(s)] = \mathcal{L}^1[9X_u(s)].
$$

Na osnovu pravila, tabela 2 pod rednim brojem 1, sledi:

$$
\mathcal{L}^1[3s^4X_i(s)] + \mathcal{L}^1[12s^2X_i(s)] - \mathcal{L}^1[18sX_i(s)] + \mathcal{L}^1[X_i(s)] = \mathcal{L}^1[9X_u(s)].
$$

$$
3x_i^{(IV)} + 12\ddot{x}_i(t) - 18\dot{x}_i(t) + x_i(t) = 9x_u(t)
$$

Karakteristična jednačina se mora podeliti sa brojem 3, kako bi koeficijent ispred najvećeg izvoda bio jednak jedinici  $(a_n = 1)$ :

$$
3x_i^{(IV)} + 12\ddot{x}_i(t) - 18\dot{x}_i(t) + x_i(t) = 9x_u(t) \ \left| \div 3\right|
$$

pa odatle karakteristična jednačina glasi:

$$
x_i^{(IV)} + 4\ddot{x}_i(t) - 6\dot{x}_i(t) + \frac{1}{3}x_i(t) = 3x_u(t)
$$

Na osnovu diferencijalne jednačine ponašanja može se utvrditi da se radi o posebnom slučaju sistema u prostoru stanja gde su zadovoljeni uslovi da su  $m = 0;$ 

$$
b_0 = 3 \Longrightarrow b_0 \neq 0;
$$
  

$$
a_n = 1.
$$

Za dati izraz:

$$
x_i^{(IV)} + 4\ddot{x}_i(t) - 6\dot{x}_i(t) + \frac{1}{3}x_i(t) = 3x_u(t),
$$

usvajaju se sledeće fazne veličine, za diferencijalnu jednačinu reda  $r = 4$  za  $n = 4$ , koje formiraju vektor stanja sistema:

$$
x_{1} = x_{i};
$$
  
\n
$$
x_{2} = \dot{x}_{1} = \dot{x}_{i};
$$
  
\n
$$
x_{3} = \dot{x}_{2} = \ddot{x}_{1} = \ddot{x}_{i};
$$
  
\n
$$
x_{4} = \dot{x}_{3} = \ddot{x}_{2} = \ddot{x}_{1} = \dddot{x}_{i};
$$
  
\n
$$
x_{5} = \dot{x}_{4} = -\frac{1}{3}x_{1} + 6x_{2} - 4x_{3} + 3x_{u}.
$$
  
\n
$$
x_{1} = \begin{bmatrix} x_{1} \\ x_{2} \\ x_{3} \\ x_{4} \end{bmatrix}.
$$

Za ovako definisane veličine stanja formira se zatim sistem skalarnih diferencijalnih jednačina stanja:

 $x_4 = -\frac{1}{2}x_1 + 6x_2 - 4x_3 + 3x_{u.}$  $\dot{x}_3 = x_4$  $\dot{x}_2 = x_3;$  $\dot{x}_1 = x_2;$ 3  $\dot{x}_4 = -\frac{1}{2}x_1 + 6x_2 - 4x_3 +$ 

Na osnovu ovih jednačina formiraju se matrica sistema A i vektor ulaza **b**:

$$
A = \begin{bmatrix} 0 & 1 & 0 & 0 \\ 0 & 0 & 1 & 0 \\ 0 & 0 & 0 & 1 \\ -\frac{1}{3} & 6 & -4 & 0 \end{bmatrix}, \quad \underline{b} = \begin{bmatrix} 0 \\ 0 \\ 0 \\ 3 \end{bmatrix}.
$$

Takođe se može zaključiti i da vektor izlaza c i konstanta direktnog prenosa d imaju sledeće vrednosti:

$$
\underline{c} = \begin{bmatrix} 1 \\ 0 \\ 0 \\ 0 \end{bmatrix}; \quad \underline{d} = 0.
$$

Konačno zadatkom data prenosna funkcija sistema se na osnovu poznatih izraza definiše u prostoru stanja:

(a) vektorskom jednačinom stanja:

$$
\underline{\dot{x}} = A \cdot \underline{x} + \underline{b} \cdot x_{u} \Longrightarrow \begin{bmatrix} \dot{x}_{1} \\ \dot{x}_{2} \\ \dot{x}_{3} \\ \dot{x}_{4} \end{bmatrix} = \begin{bmatrix} 0 & 1 & 0 & 0 \\ 0 & 0 & 1 & 0 \\ 0 & 0 & 0 & 1 \\ -\frac{1}{3} & 6 & -4 & 0 \end{bmatrix} \begin{bmatrix} x_{1} \\ x_{2} \\ x_{3} \\ x_{4} \end{bmatrix} + \begin{bmatrix} 0 \\ 0 \\ 0 \\ 3 \end{bmatrix} \cdot x_{u},
$$

$$
\mathbf{x}_{i} = \underline{\mathbf{c}^{T}} \cdot \underline{\mathbf{x}} + \mathbf{d} \cdot \mathbf{x}_{u} \implies \mathbf{x}_{i} = \begin{bmatrix} 1 & 0 & 0 & 0 \end{bmatrix} \cdot \begin{bmatrix} \mathbf{x}_{1} \\ \mathbf{x}_{2} \\ \mathbf{x}_{3} \\ \mathbf{x}_{4} \end{bmatrix}.
$$

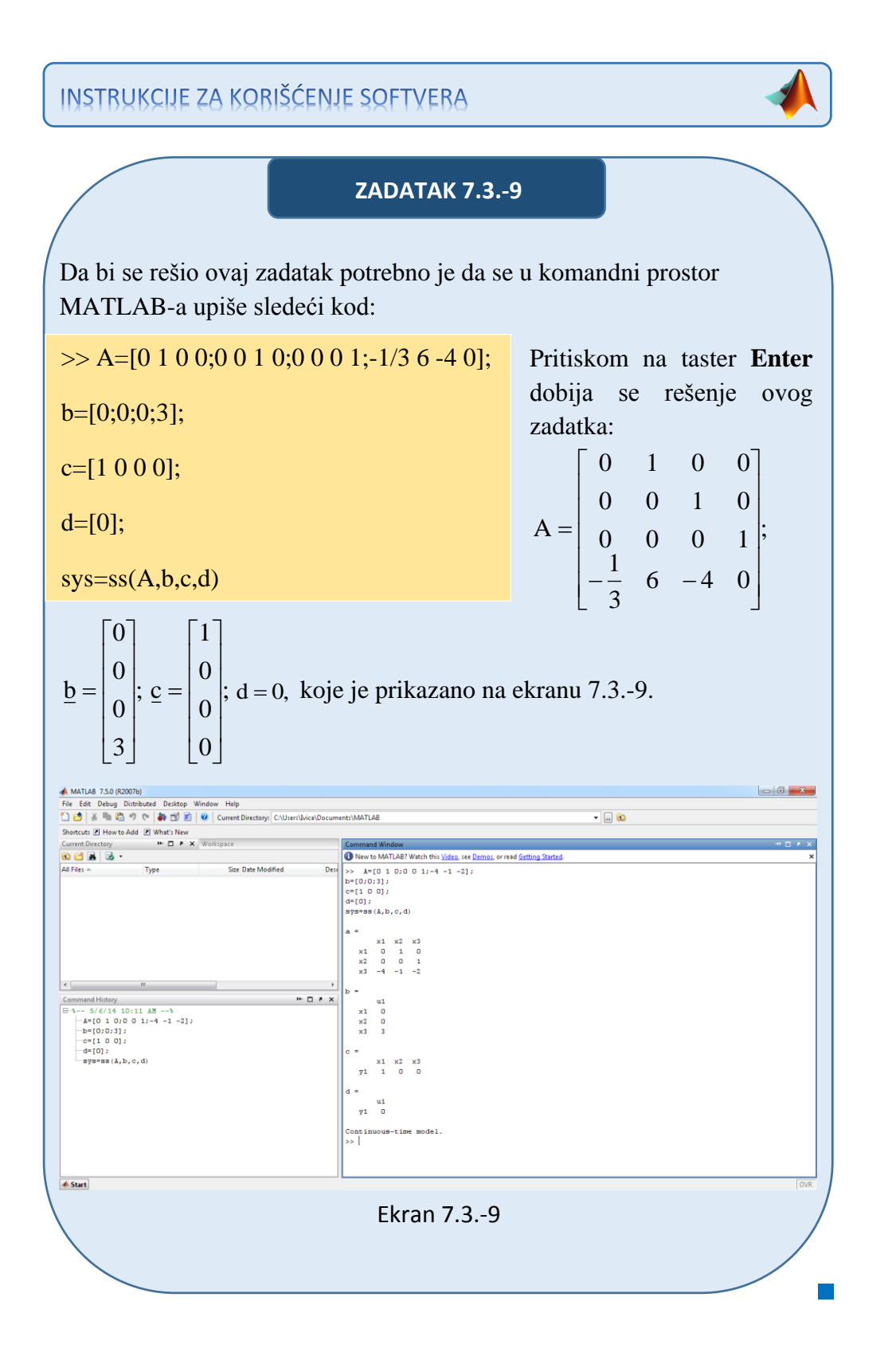

## **Zadatak 7.3.-10**

Za prenosnu funkciju sistema:

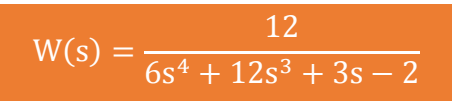

definisati model u prostoru stanja preko:

- (a) vektorske jednačine stanja i,
- (b) vektorske jednačine izlaza.

**Rešenje** Da bi se došlo do diferencijalne jednačine koja opisuje ponašanje datog sistem, početnu prenosnu funkciju sistema treba transformisati.

Početni izraz se može napisati kao:

$$
W(s) = \frac{X_1(s)}{X_u(s)} = \frac{12}{6s^4 + 12s^3 + 3s - 2},
$$

odakle se dobija:

$$
(6s4 + 12s3 + 3s - 2)Xi(s) = 12Xu(s),
$$

ili

$$
6s^{4}X_{i}(s) + 12s^{3}X_{i}(s) + 3sX_{i}(s) - 2X_{i}(s) = 12X_{i}(s)
$$

Uz pomoć inverznih Laplasovih transformacija, obe strane date diferencijalne jednačine prevode se iz kompleksnog u vremenski domen:

$$
\mathcal{L}^1[6s^4X_i(s) + 12s^3X_i(s) + 3sX_i(s) - 2X_i(s)] = \mathcal{L}^1[12X_u(s)].
$$

Na osnovu pravila, tabela 2 pod rednim brojem 1, sledi:

$$
\mathcal{L}^1[6s^4X_i(s)] + \mathcal{L}^1[12s^3X_i(s)] + \mathcal{L}^1[3sX_i(s)] - 2\mathcal{L}^1[X_i(s)] = \mathcal{L}^1[12X_u(s)].
$$

$$
6x_i^{(IV)} + 12\ddot{x}_i(t) + 3\dot{x}_i(t) - 2x_i(t) = 12x_u(t)
$$

Karakteristična jednačina se mora podeliti sa brojem 6, kako bi koeficijent ispred najvećeg izvoda bio jednak jedinici  $(a_n = 1)$ :

$$
6x_i^{(IV)} + 12\ddot{x}_i(t) + 3\dot{x}_i(t) - 2x_i(t) = 12x_u(t) \ \left| \div 6 \right.
$$

pa odatle karakteristična jednačina glasi:

$$
x_i^{(IV)} + 2\ddot{x}_i(t) + \frac{1}{2}\dot{x}_i(t) - \frac{1}{3}x_i(t) = 2x_u(t)
$$

Na osnovu diferencijalne jednačine ponašanja može se utvrditi da se radi o posebnom slučaju sistema u prostoru stanja gde su zadovoljeni uslovi da su  $m = 0;$ 

 $a_n = 1$ .  $b_0 = 2 \implies b_0 \neq 0;$ 

Za dati izraz:

$$
x_i^{(IV)} + 2\ddot{x}_i(t) + \frac{1}{2}\dot{x}_i(t) - \frac{1}{3}x_i(t) = 2x_u(t),
$$

usvajaju se sledeće fazne veličine, za diferencijalnu jednačinu reda  $r = 4$  za n = 4, koje formiraju vektor stanja sistema:

$$
x_{1} = x_{i};
$$
  
\n
$$
x_{2} = \dot{x}_{1} = \dot{x}_{i};
$$
  
\n
$$
x_{3} = \dot{x}_{2} = \ddot{x}_{1} = \ddot{x}_{i};
$$
  
\n
$$
x_{4} = \dot{x}_{3} = \ddot{x}_{2} = \ddot{x}_{1} = \dddot{x}_{i};
$$
  
\n
$$
x_{5} = \dot{x}_{4} = \frac{1}{3}x_{1} - \frac{1}{2}x_{2} - 2x_{4} + 2x_{u}.
$$
  
\n
$$
x_{6} = \frac{1}{3}x_{1} - \frac{1}{2}x_{2} - 2x_{4} + 2x_{u}.
$$

Za ovako definisane veličine stanja formira se zatim sistem skalarnih diferencijalnih jednačina stanja:

 $x_4 = \frac{1}{2}x_1 - \frac{1}{2}x_2 - 2x_4 + 2x_{u.}$  $\dot{x}_3 = x_4$  $\dot{x}_2 = x_3;$  $\dot{x}_1 = x_2;$ 2  $x_1 - \frac{1}{2}$ 3  $\dot{x}_4 = \frac{1}{2}x_1 - \frac{1}{2}x_2 - 2x_4 +$ 

Na osnovu ovih jednačina formiraju se matrica sistema A i vektor ulaza b:

$$
A = \begin{bmatrix} 0 & 1 & 0 & 0 \\ 0 & 0 & 1 & 0 \\ 0 & 0 & 0 & 1 \\ \frac{1}{3} & -\frac{1}{2} & 0 & -2 \end{bmatrix}, \quad \underline{b} = \begin{bmatrix} 0 \\ 0 \\ 0 \\ 2 \end{bmatrix}.
$$

Takođe se može zaključiti i da vektor izlaza c i konstanta direktnog prenosa d imaju sledeće vrednosti:

$$
\underline{c} = \begin{bmatrix} 1 \\ 0 \\ 0 \\ 0 \end{bmatrix}; \quad \underline{d} = 0.
$$

Konačno zadatkom data prenosna funkcija sistema se na osnovu poznatih izraza definiše u prostoru stanja:

(a) vektorskom jednačinom stanja:

$$
\underline{\dot{x}} = A \cdot \underline{x} + \underline{b} \cdot x_{u} \Longrightarrow \begin{bmatrix} \dot{x}_{1} \\ \dot{x}_{2} \\ \dot{x}_{3} \\ \dot{x}_{4} \end{bmatrix} = \begin{bmatrix} 0 & 1 & 0 & 0 \\ 0 & 0 & 1 & 0 \\ 0 & 0 & 0 & 1 \\ \frac{1}{3} & -\frac{1}{2} & 0 & -2 \end{bmatrix} \begin{bmatrix} x_{1} \\ x_{2} \\ x_{3} \\ x_{4} \end{bmatrix} + \begin{bmatrix} 0 \\ 0 \\ 0 \\ 2 \end{bmatrix} \cdot x_{u},
$$

$$
\mathbf{x}_{i} = \underline{\mathbf{c}^{T}} \cdot \underline{\mathbf{x}} + \mathbf{d} \cdot \mathbf{x}_{u} \implies \mathbf{x}_{i} = \begin{bmatrix} 1 & 0 & 0 & 0 \end{bmatrix} \cdot \begin{bmatrix} \mathbf{x}_{1} \\ \mathbf{x}_{2} \\ \mathbf{x}_{3} \\ \mathbf{x}_{4} \end{bmatrix}.
$$

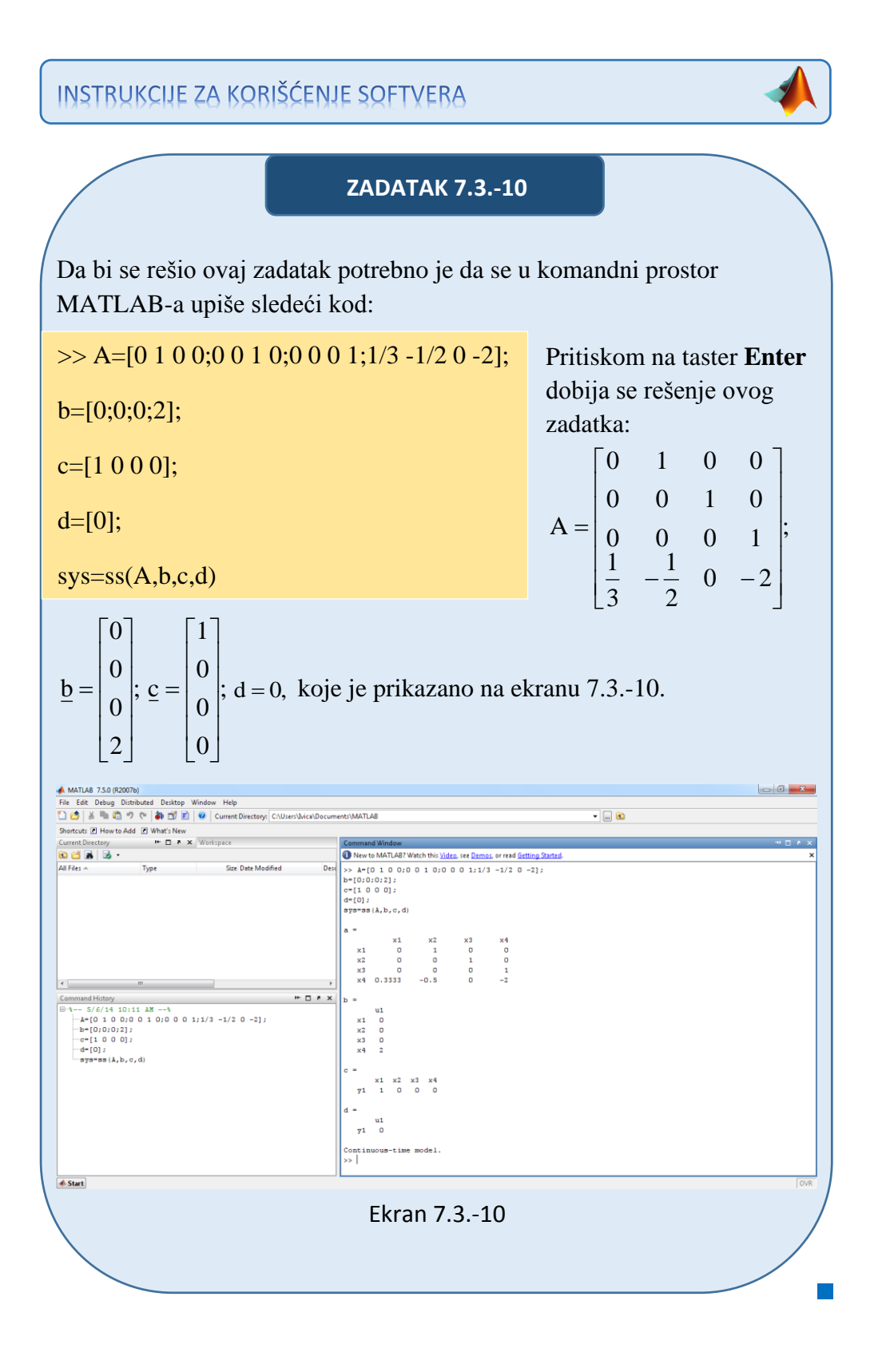

# **Zadatak 7.3.-11**

Za prenosnu funkciju sistema:

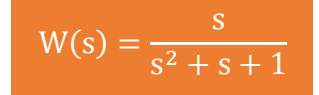

definisati model u prostoru stanja preko:

- (a) vektorske jednačine stanja i,
- (b) vektorske jednačine izlaza.

**Rešenje** Da bi se došlo do diferencijalne jednačine koja opisuje ponašanje datog sistem, početnu prenosnu funkciju sistema treba transformisati.

Početni izraz se može napisati kao:

$$
W(s) = \frac{X_i(s)}{X_{u}(s)} = \frac{s}{s^2 + s + 1},
$$

odakle se dobija:

$$
(s2 + s + 1)Xi(s) = sXu(s),
$$

ili

$$
s^{2}X_{i}(s) + sX_{i}(s) + X_{i}(s) = sX_{u}(s).
$$

Uz pomoć inverznih Laplasovih transformacija, obe strane date diferencijalne jednačine prevode se iz kompleksnog u vremenski domen:

$$
\mathcal{L}^1[s^2X_i(s) + sX_i(s) + X_i(s)] = \mathcal{L}^1[sX_u(s)].
$$

Na osnovu pravila, tabela 2 pod rednim brojem 1, sledi:

$$
\mathcal{L}^1[s^2X_i(s)] + \mathcal{L}^1[sX_i(s)] + \mathcal{L}^1[X_i(s)] = \mathcal{L}^1[sX_u(s)].
$$

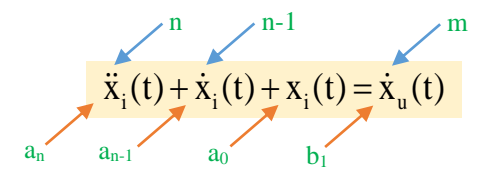

Pošto u diferencijalnoj jednačini ponašanja sistema postoji izvod ulazne veličine može se utvrditi da se radi opštem slučaju sistema u prostoru stanja gde su zadovoljeni uslovi da su:

$$
m = 1 \Rightarrow m \le n;
$$
  
\n
$$
b_n = 0;
$$
  
\n
$$
a_n = 1.
$$

U ovom zadatku model u prostoru stanja može se definisati na dva načina.

## **\*Prvi način:**

Sada je moguće primeniti Prvi opšti Košijev algoritam za određivanje jednačine stanja i jednačine izlaza sistema u prostoru stanja.

Za dati izraz:

$$
\ddot{x}_i(t) + \dot{x}_i(t) + x_i(t) = \dot{x}_u(t),
$$

usvajaju se sledeće fazne veličine, za diferencijalnu jednačinu reda  $r = 2$  za  $n = 2$ :

$$
x_1 = x_1 - b_n x_u; \Rightarrow x_1 = x_1 + b_n x_u \wedge b_n = 0 \Rightarrow x_1 = x_1;
$$
  
\n $x_2 = \dot{x}_1 + x_1 - x_u;$   
\n $\dot{x}_2 = -x_1.$ 

Ove fazne veličine formiraju vektor stanja sistema:

$$
\underline{\mathbf{x}} = \begin{bmatrix} \mathbf{x}_1 \\ \mathbf{x}_2 \end{bmatrix}
$$

Za ovako definisane veličine stanja formira se zatim sistem skalarnih diferencijalnih jednačina stanja:

 $\dot{x}_2 = -x_1.$  $\dot{x}_1 = -x_1 + x_2 + x_3;$ 

Na osnovu ovih jednačina formiraju se matrica sistema A i vektor ulaza b:

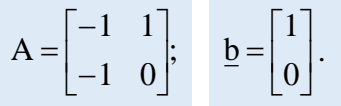

Takođe se može zaključiti i da vektor izlaza c i konstanta direktnog prenosa d imaju sledeće vrednosti:

$$
\underline{\mathbf{c}} = \begin{bmatrix} 1 \\ 0 \end{bmatrix}; \quad \mathbf{d} = \mathbf{b}_{n} = 0.
$$

Konačno zadatkom data prenosna funkcija sistema se na osnovu poznatih izraza definiše u prostoru stanja:

(a) vektorskom jednačinom stanja:

$$
\underline{\dot{x}} = A \cdot \underline{x} + \underline{b} \cdot x_{u} \Longrightarrow \begin{bmatrix} \dot{x}_{1} \\ \dot{x}_{2} \end{bmatrix} = \begin{bmatrix} -1 & 1 \\ -1 & 0 \end{bmatrix} \cdot \begin{bmatrix} x_{1} \\ x_{2} \end{bmatrix} + \begin{bmatrix} 1 \\ 0 \end{bmatrix} \cdot x_{u},
$$

$$
\mathbf{x}_{i} = \underline{\mathbf{c}^{T}} \cdot \underline{\mathbf{x}} + \mathbf{d} \cdot \mathbf{x}_{u} \implies \mathbf{x}_{i} = \begin{bmatrix} 1 & 0 \end{bmatrix} \cdot \begin{bmatrix} \mathbf{x}_{1} \\ \mathbf{x}_{2} \end{bmatrix} + \mathbf{0} \cdot \mathbf{x}_{u} \implies \mathbf{x}_{i} = \begin{bmatrix} 1 & 0 \end{bmatrix} \cdot \begin{bmatrix} \mathbf{x}_{1} \\ \mathbf{x}_{2} \end{bmatrix}.
$$

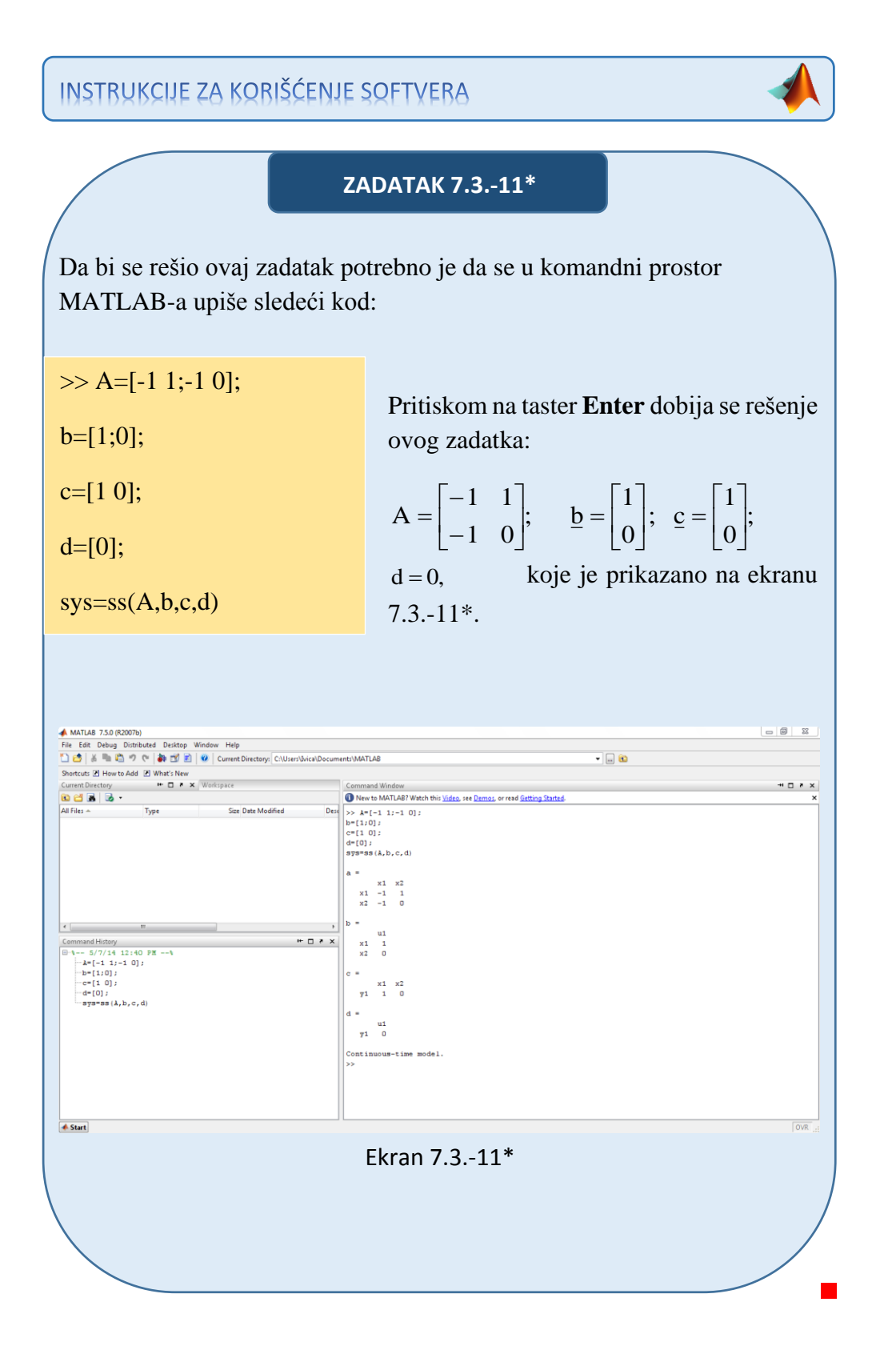

**\*\*Drugi način:**

Drugi način omogućava da se jednačina stanja dobije u normalnom faznom obliku:

$$
\underline{\mathbf{x}} = \mathbf{P} \cdot \underline{\mathbf{x}} + \underline{\mathbf{b}} \cdot \mathbf{x}_{\mathbf{u}},
$$

a jednačina izlaza u obliku:

$$
x_i = \underline{c}^T \cdot \underline{x} + d \cdot x_u.
$$

Da bi se primenio Drugi opšti algoritam za izbor veličina stanja, početna prenosna funkcija množi se sa količnikom komleksnog lika pomoćne promenljive k(t),  $\frac{K(s)}{K(s)}$  $\frac{K(s)}{K(s)}$ :

$$
W(s) = \frac{X_{i}(s)}{X_{u}(s)} = \frac{s}{s^{2} + s + 1} \cdot \frac{K(s)}{K(s)}.
$$

Iz poslednje jednačine dobijaju se izrazi za kompleksne likove ulaza  $X_u(s)$ i izlaza  $X_i(s)$  sistema:

$$
X_{u}(s) = (s^{2} + s + 1) \cdot K(s) = s^{2} K(s) + sK(s) + K(s) \Rightarrow s^{2} K(s) = -K(s) - sK(s) + X_{u}(s);
$$

 $X_i(s) = sK(s)$ .

Pošto je sistem reda  $r = 2$  za  $n = 2$ , model u prostoru stanja čine dve promenljive stanja, koje se izražavaju na sledeći način:

$$
x1 = K(s);
$$
  
\n
$$
x2 = \dot{x}1 = s \cdot K(s);
$$
  
\n
$$
x3 = \dot{x}2 = s2 \cdot K(s).
$$

Za ovako definisane veličine stanja formira se zatim sistem skalarnih diferencijalnih jednačina stanja:

 $\dot{x}_2 = -x_1 - x_2 + X_u(s)$ .  $\dot{x}_1 = x_2;$ 

Odavde su matrica pratilja P i vektor ulaza b jednaki:

$$
P = \begin{bmatrix} 0 & 1 \\ -1 & -1 \end{bmatrix}; \quad \underline{b} = \begin{bmatrix} 0 \\ 1 \end{bmatrix}.
$$

Iz izraza za izlaz:

$$
X_i(s) = sK(s) \Longrightarrow c_1 = 1,
$$

dobija se vektor izlaza c u obliku:

$$
\underline{c} = \begin{bmatrix} 0 \\ 1 \end{bmatrix}.
$$

Konstanta direktnog prenosa d je jednaka:

$$
d=b_n=0.
$$

Konačno zadatkom data prenosna funkcija sistema se na osnovu poznatih izraza definiše u prostoru stanja:

(a) vektorskom jednačinom stanja:

$$
\underline{\dot{x}} = P \cdot \underline{x} + \underline{b} \cdot x_{u} \Longrightarrow \begin{bmatrix} \dot{x}_{1} \\ \dot{x}_{2} \end{bmatrix} = \begin{bmatrix} 0 & 1 \\ -1 & -1 \end{bmatrix} \cdot \begin{bmatrix} x_{1} \\ x_{2} \end{bmatrix} + \begin{bmatrix} 0 \\ 1 \end{bmatrix} \cdot x_{u},
$$

$$
\mathbf{x}_{i} = \underline{\mathbf{c}^{T}} \cdot \underline{\mathbf{x}} + \mathbf{d} \cdot \mathbf{x}_{u} \implies \mathbf{x}_{i} = [0 \quad 1] \cdot \begin{bmatrix} \mathbf{x}_{1} \\ \mathbf{x}_{2} \end{bmatrix} + \mathbf{0} \cdot \mathbf{x}_{u} \implies \mathbf{x}_{i} = [0 \quad 1] \cdot \begin{bmatrix} \mathbf{x}_{1} \\ \mathbf{x}_{2} \end{bmatrix}.
$$

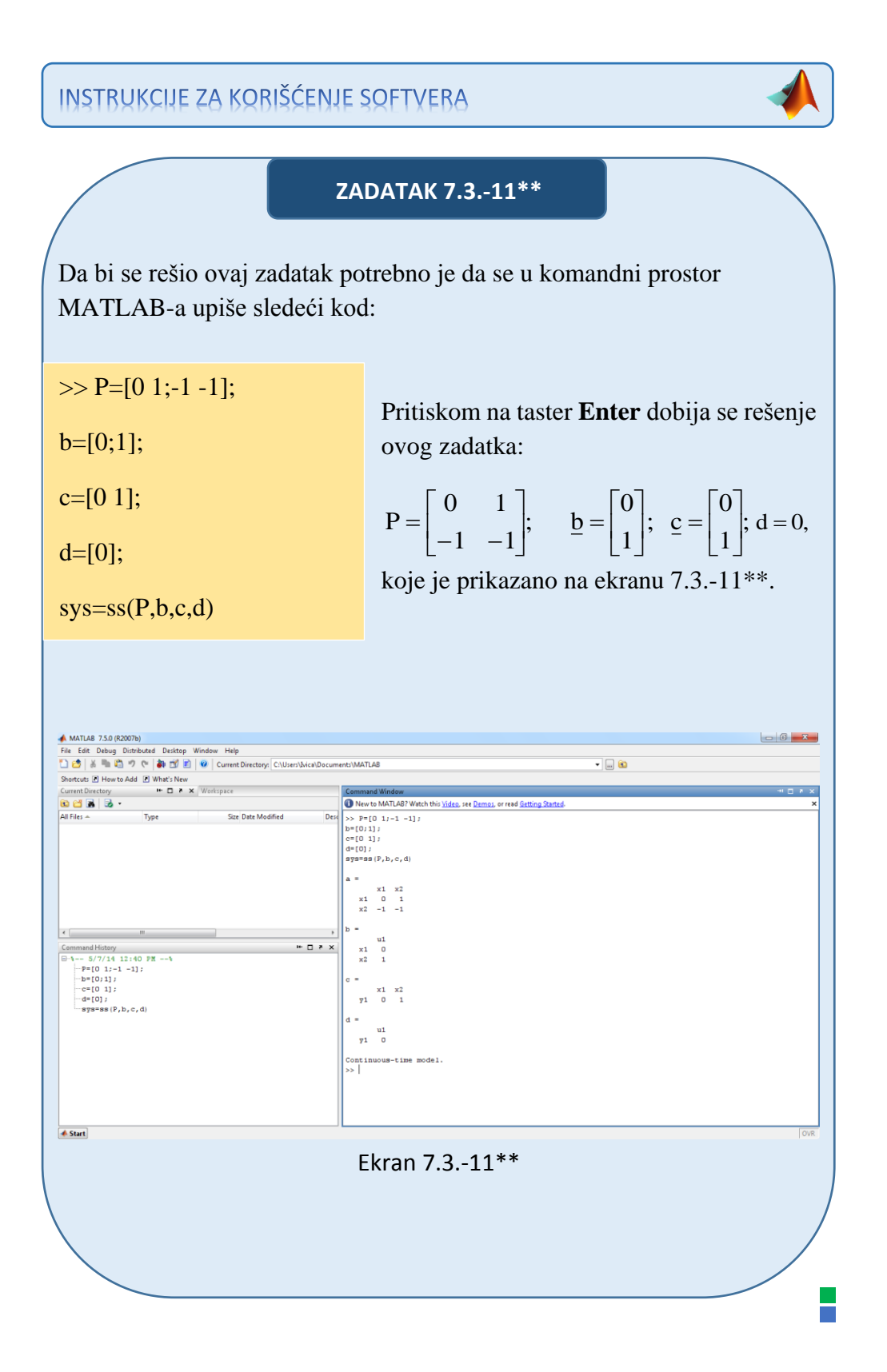

# **Zadatak 7.3.-12**

Za prenosnu funkciju sistema:

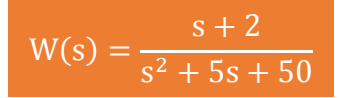

definisati model u prostoru stanja preko:

- (a) vektorske jednačine stanja i,
- (b) vektorske jednačine izlaza.

**Rešenje** Da bi se došlo do diferencijalne jednačine koja opisuje ponašanje datog sistem, početnu prenosnu funkciju sistema treba transformisati.

Početni izraz se može napisati kao:

$$
W(s) = \frac{X_1(s)}{X_u(s)} = \frac{s+2}{s^2 + 5s + 50},
$$

odakle se dobija:

$$
(s2 + 5s + 50)Xi(s) = (s + 2)Xu(s),
$$

ili

$$
s^{2}X_{i}(s) + 5sX_{i}(s) + 50X_{i}(s) = sX_{u}(s) + 2X_{u}(s).
$$

Uz pomoć inverznih Laplasovih transformacija, obe strane date diferencijalne jednačine prevode se iz kompleksnog u vremenski domen:

$$
\mathcal{L}^{1}[s^{2}X_{i}(s) + 5sX_{i}(s) + 50X_{i}(s)] = \mathcal{L}^{1}[sX_{u}(s) + 2X_{u}(s)].
$$

Na osnovu pravila, tabela 2 pod rednim brojem 1, sledi:

$$
\mathcal{L}^1[s^2X_i(s)] + \mathcal{L}^1[5sX_i(s)] + \mathcal{L}^1[50X_i(s)] = \mathcal{L}^1[sX_u(s)] + \mathcal{L}^1[2X_u(s)].
$$

$$
\ddot{x}_{i}(t) + 5\dot{x}_{i}(t) + 50x_{i}(t) = 2x_{u}(t) + \dot{x}_{u}(t)
$$

Pošto u diferencijalnoj jednačini ponašanja sistema postoji izvod ulazne veličine može se utvrditi da se radi opštem slučaju sistema u prostoru stanja gde su zadovoljeni uslovi da su:

$$
m = 1 \Rightarrow m \le n;
$$
  
\n
$$
b_n = 0;
$$
  
\n
$$
a_n = 1.
$$

U ovom zadatku model u prostoru stanja može se definisati na dva načina.

# **\*Prvi način:**

Sada je moguće primeniti Prvi opšti Košijev algoritam za određivanje jednačine stanja i jednačine izlaza sistema u prostoru stanja.

Za dati izraz:

$$
\ddot{x}_i(t) + 5\dot{x}_i(t) + 50x_i(t) = 2x_u(t) + \dot{x}_u(t),
$$

usvajaju se sledeće fazne veličine, za diferencijalnu jednačinu reda  $r = 2$  za  $n = 2$ :

$$
x_1 = x_i - b_n x_u; \Rightarrow x_i = x_1 + b_n x_u \wedge b_n = 0 \Rightarrow x_i = x_1; x_2 = \dot{x}_1 + 5x_1 - x_u; \n\dot{x}_2 = -50x_1 + 2x_u
$$

Ove fazne veličine formiraju vektor stanja sistema:

$$
\underline{\mathbf{x}} = \begin{bmatrix} \mathbf{x}_1 \\ \mathbf{x}_2 \end{bmatrix}
$$

Za ovako definisane veličine stanja formira se zatim sistem skalarnih diferencijalnih jednačina stanja:

 $\dot{x}_2 = -50x_1 + 2x_u.$  $\dot{x}_1 = -5x_1 + x_2 + x_3;$ 

Na osnovu ovih jednačina formiraju se matrica sistema A i vektor ulaza b:

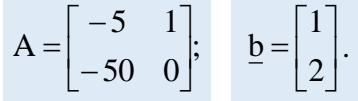

Takođe se može zaključiti i da vektor izlaza c i konstanta direktnog prenosa d imaju sledeće vrednosti:

$$
\underline{\mathbf{c}} = \begin{bmatrix} 1 \\ 0 \end{bmatrix}; \quad \mathbf{d} = \mathbf{b}_{n} = 0.
$$

Konačno zadatkom data prenosna funkcija sistema se na osnovu poznatih izraza definiše u prostoru stanja:

(a) vektorskom jednačinom stanja:

$$
\underline{\dot{\mathbf{x}}} = \mathbf{A} \cdot \underline{\mathbf{x}} + \underline{\mathbf{b}} \cdot \mathbf{x}_{\mathbf{u}} \Longrightarrow \begin{bmatrix} \dot{\mathbf{x}}_1 \\ \dot{\mathbf{x}}_2 \end{bmatrix} = \begin{bmatrix} -5 & 1 \\ -50 & 0 \end{bmatrix} \cdot \begin{bmatrix} \mathbf{x}_1 \\ \mathbf{x}_2 \end{bmatrix} + \begin{bmatrix} 1 \\ 2 \end{bmatrix} \cdot \mathbf{x}_{\mathbf{u}},
$$

$$
\mathbf{x}_{i} = \underline{\mathbf{c}^{T}} \cdot \underline{\mathbf{x}} + \mathbf{d} \cdot \mathbf{x}_{u} \implies \mathbf{x}_{i} = \begin{bmatrix} 1 & 0 \end{bmatrix} \cdot \begin{bmatrix} \mathbf{x}_{1} \\ \mathbf{x}_{2} \end{bmatrix} + \mathbf{0} \cdot \mathbf{x}_{u} \implies \mathbf{x}_{i} = \begin{bmatrix} 1 & 0 \end{bmatrix} \cdot \begin{bmatrix} \mathbf{x}_{1} \\ \mathbf{x}_{2} \end{bmatrix}.
$$

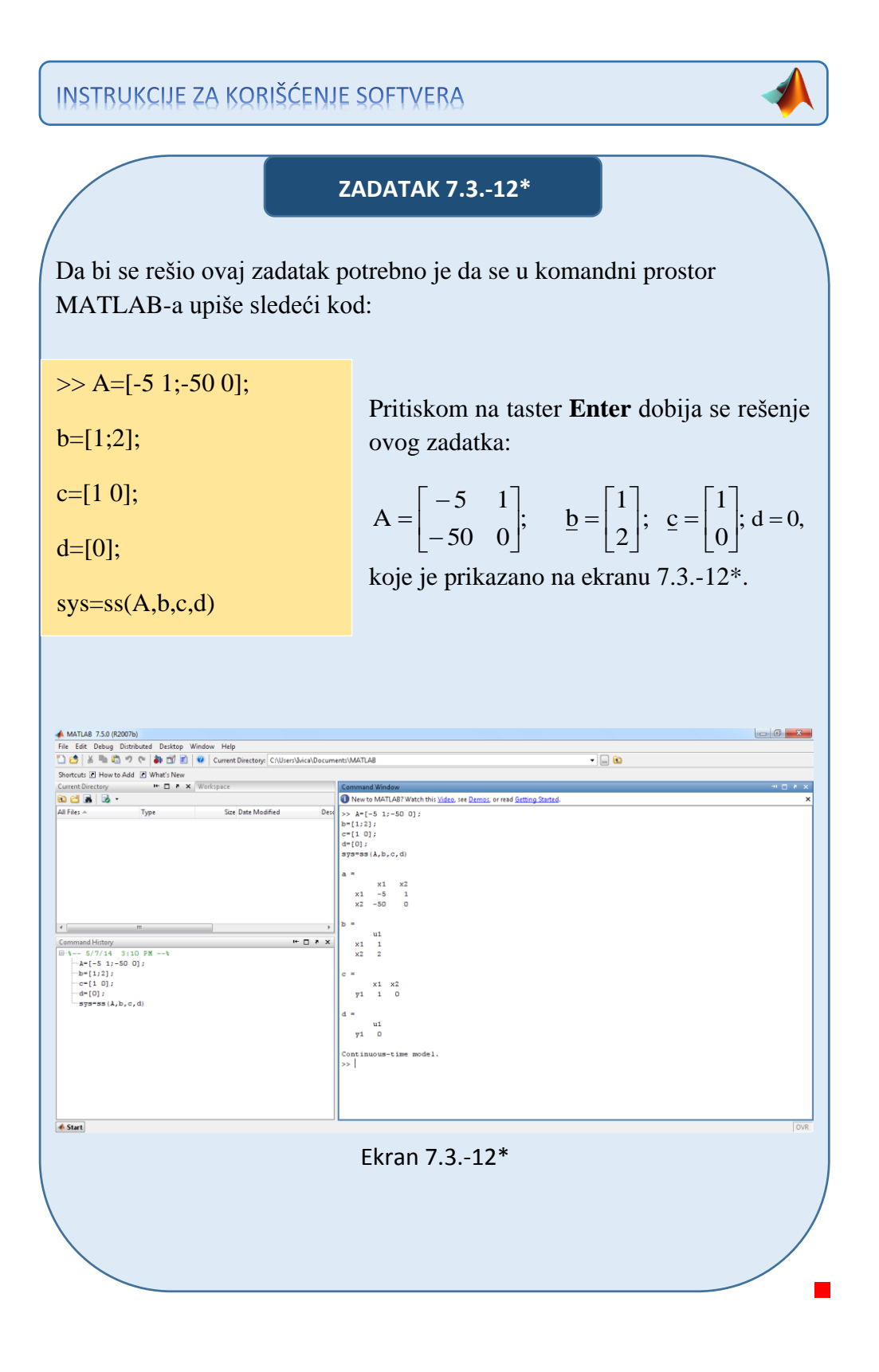

# **\*\*Drugi način:**

Drugi način omogućava da se jednačina stanja dobije u normalnom faznom obliku:

$$
\underline{\mathbf{x}} = \mathbf{P} \cdot \underline{\mathbf{x}} + \underline{\mathbf{b}} \cdot \mathbf{x}_{\mathbf{u}},
$$

a jednačina izlaza u obliku:

$$
x_i = \underline{c}^T \cdot \underline{x} + d \cdot x_u.
$$

Da bi se primenio Drugi opšti algoritam za izbor veličina stanja, početna prenosna funkcija množi se sa količnikom komleksnog lika pomoćne promenljive k(t),  $\frac{K(s)}{K(s)}$  $\frac{K(s)}{K(s)}$ :

$$
W(s) = \frac{X_i(s)}{X_u(s)} = \frac{s+2}{s^2 + 5s + 50} \cdot \frac{K(s)}{K(s)}.
$$

Iz poslednje jednačine dobijaju se izrazi za kompleksne likove ulaza  $X_u(s)$ i izlaza  $X_i(s)$  sistema:

$$
X_u(s) = (s^2 + 5s + 50) \cdot K(s) = s^2 K(s) + 5sK(s) + 50K(s)
$$
  
\n
$$
\Rightarrow s^2 K(s) = -50K(s) - 5sK(s) + X_u(s);
$$

$$
X_i(s) = sK(s) + 2K(s).
$$

Pošto je sistem reda  $r = 2$  za  $n = 2$ , model u prostoru stanja čine dve promenljive stanja, koje se izražavaju na sledeći način:

$$
x1 = K(s);
$$
  
\n
$$
x2 = \dot{x}1 = s \cdot K(s);
$$
  
\n
$$
x3 = \dot{x}2 = s2 \cdot K(s).
$$

Za ovako definisane veličine stanja formira se zatim sistem skalarnih diferencijalnih jednačina stanja:

 $\dot{x}_2 = -50x_1 - 5x_2 + X_u(s).$  $\dot{x}_1 = x_2;$ 

Odavde su matrica pratilja P i vektor ulaza b jednaki:

$$
P = \begin{bmatrix} 0 & 1 \\ -50 & -5 \end{bmatrix}; \quad \underline{b} = \begin{bmatrix} 0 \\ 1 \end{bmatrix}.
$$

Iz izraza za izlaz:

$$
X_i(s) = 2K(s) + sK(s) \implies c_0 = 2; c_1 = 1,
$$

dobija se vektor izlaza c u obliku:

$$
\underline{c} = \begin{bmatrix} 2 \\ 1 \end{bmatrix}.
$$

Konstanta direktnog prenosa d je jednaka:

$$
d=b_n=0.
$$

Konačno zadatkom data prenosna funkcija sistema se na osnovu poznatih izraza definiše u prostoru stanja:

(a) vektorskom jednačinom stanja:

$$
\dot{\underline{\mathbf{x}}} = \mathbf{P} \cdot \underline{\mathbf{x}} + \underline{\mathbf{b}} \cdot \mathbf{x}_{\mathbf{u}} \Longrightarrow \begin{bmatrix} \dot{\mathbf{x}}_1 \\ \dot{\mathbf{x}}_2 \end{bmatrix} = \begin{bmatrix} 0 & 1 \\ -50 & -5 \end{bmatrix} \cdot \begin{bmatrix} \mathbf{x}_1 \\ \mathbf{x}_2 \end{bmatrix} + \begin{bmatrix} 0 \\ 1 \end{bmatrix} \cdot \mathbf{x}_{\mathbf{u}},
$$

$$
\mathbf{x}_{i} = \underline{\mathbf{c}^{\mathrm{T}}}\cdot\underline{\mathbf{x}} + \mathbf{d}\cdot\mathbf{x}_{u} \Rightarrow \mathbf{x}_{i} = [2 \quad 1] \cdot \begin{bmatrix} \mathbf{x}_{1} \\ \mathbf{x}_{2} \end{bmatrix} + \mathbf{0} \cdot \mathbf{x}_{u} \Rightarrow \mathbf{x}_{i} = [2 \quad 1] \cdot \begin{bmatrix} \mathbf{x}_{1} \\ \mathbf{x}_{2} \end{bmatrix}.
$$
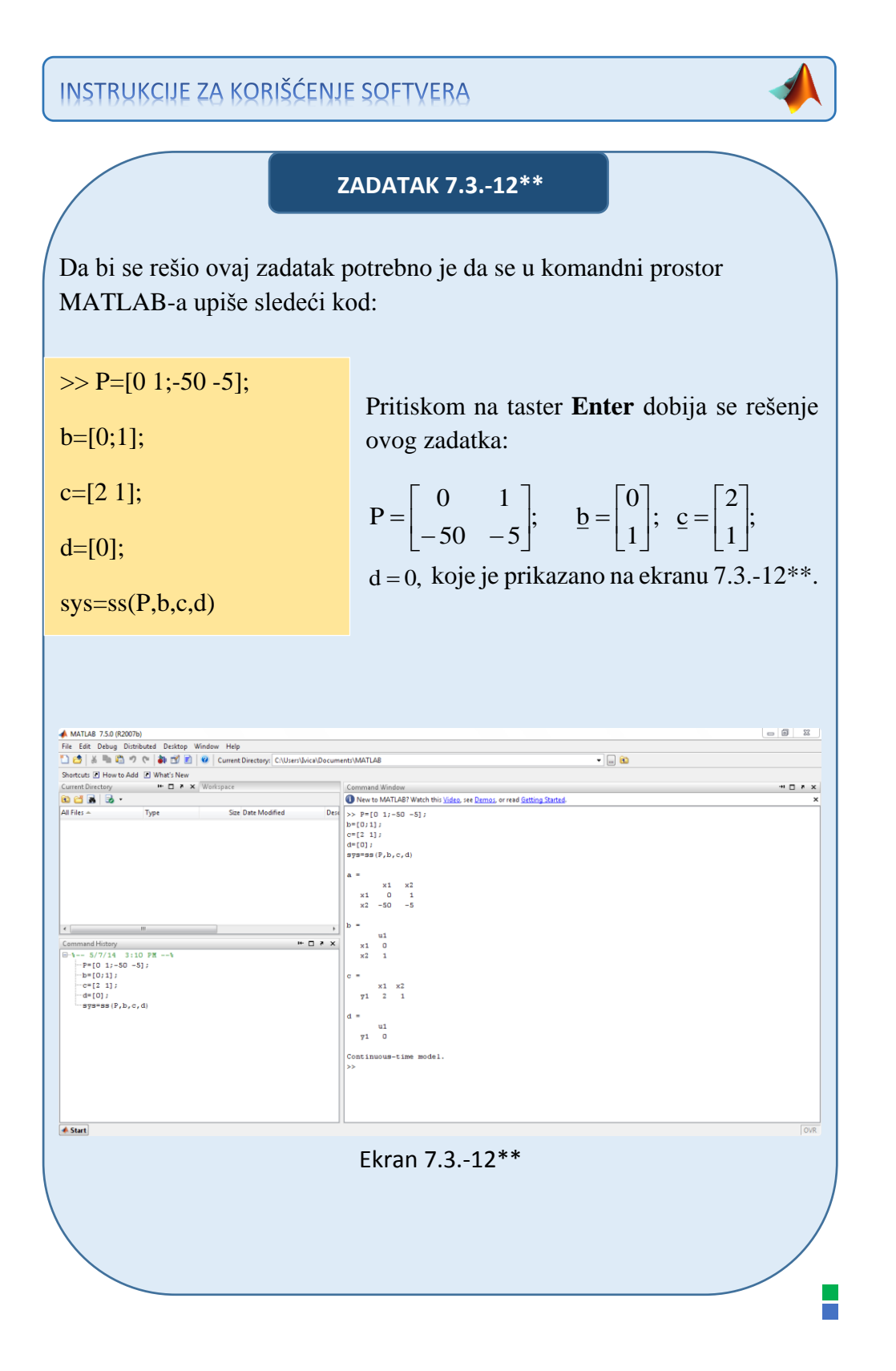

#### **Zadatak 7.3.-13**

Za prenosnu funkciju sistema:

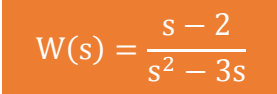

definisati model u prostoru stanja preko:

(a) vektorske jednačine stanja i,

(b) vektorske jednačine izlaza.

**Rešenje** Da bi se došlo do diferencijalne jednačine koja opisuje ponašanje datog sistem, početnu prenosnu funkciju sistema treba transformisati.

Početni izraz se može napisati kao:

$$
W(s) = \frac{X_i(s)}{X_u(s)} = \frac{s-2}{s^2 - 3s},
$$

odakle se dobija:

$$
(s2 - 3s)Xi(s) = (s - 2)Xu(s),
$$

ili

$$
s^{2}X_{i}(s) - 3sX_{i}(s) = sX_{u}(s) - 2X_{u}(s).
$$

Uz pomoć inverznih Laplasovih transformacija, obe strane date diferencijalne jednačine prevode se iz kompleksnog u vremenski domen:

$$
\mathcal{L}^{1}[s^{2}X_{i}(s) - 3sX_{i}(s)] = \mathcal{L}^{1}[sX_{u}(s) - 2X_{u}(s)].
$$

Na osnovu pravila, tabela 2 pod rednim brojem 1, sledi:

$$
\mathcal{L}^1[s^2X_i(s)] - \mathcal{L}^1[3sX_i(s)] = \mathcal{L}^1[sX_u(s)] - \mathcal{L}^1[2X_u(s)].
$$

Na osnovu tabele 2, redni broj 5 i za sve početne uslove jednake nuli,sledi:

 $\ddot{x}_{i}(t) - 3\dot{x}_{i}(t) = -2x_{u}(t) + \dot{x}_{u}(t)$ 

Pošto u diferencijalnoj jednačini ponašanja sistema postoji izvod ulazne veličine može se utvrditi da se radi opštem slučaju sistema u prostoru stanja gde su zadovoljeni uslovi da su:

$$
m = 1 \Rightarrow m \le n;
$$
  
\n
$$
b_n = 0;
$$
  
\n
$$
a_n = 1.
$$

U ovom zadatku model u prostoru stanja može se definisati na dva načina.

# **\*Prvi način:**

Sada je moguće primeniti Prvi opšti Košijev algoritam za određivanje jednačine stanja i jednačine izlaza sistema u prostoru stanja.

Za dati izraz:

$$
\ddot{x}_i(t) - 3\dot{x}_i(t) = -2x_u(t) + \dot{x}_u(t),
$$

usvajaju se sledeće fazne veličine, za diferencijalnu jednačinu reda  $r = 2$  za  $n = 2$ :

$$
x_1 = x_i - b_n x_u; \Rightarrow x_i = x_1 + b_n x_u \wedge b_n = 0 \Rightarrow x_i = x_1;
$$
  
\n
$$
x_2 = \dot{x}_1 - 3x_1 - x_u;
$$
  
\n
$$
\dot{x}_2 = -2x_u
$$

Ove fazne veličine formiraju vektor stanja sistema:

$$
\underline{\mathbf{x}} = \begin{bmatrix} \mathbf{x}_1 \\ \mathbf{x}_2 \end{bmatrix}
$$

 $\dot{x}_2 = -2x_u$ .  $\dot{x}_1 = 3x_1 + x_2 + x_3;$ 

Na osnovu ovih jednačina formiraju se matrica sistema A i vektor ulaza b:

$$
A = \begin{bmatrix} 3 & 1 \\ 0 & 0 \end{bmatrix}; \quad \underline{b} = \begin{bmatrix} 1 \\ -2 \end{bmatrix}.
$$

Takođe se može zaključiti i da vektor izlaza c i konstanta direktnog prenosa d imaju sledeće vrednosti:

$$
\underline{\mathbf{c}} = \begin{bmatrix} 1 \\ 0 \end{bmatrix}; \quad \mathbf{d} = \mathbf{b}_{n} = 0.
$$

Konačno zadatkom data prenosna funkcija sistema se na osnovu poznatih izraza definiše u prostoru stanja:

(a) vektorskom jednačinom stanja:

$$
\underline{\dot{x}} = A \cdot \underline{x} + \underline{b} \cdot x_{u} \Longrightarrow \begin{bmatrix} \dot{x}_{1} \\ \dot{x}_{2} \end{bmatrix} = \begin{bmatrix} 3 & 1 \\ 0 & 0 \end{bmatrix} \cdot \begin{bmatrix} x_{1} \\ x_{2} \end{bmatrix} + \begin{bmatrix} 1 \\ -2 \end{bmatrix} \cdot x_{u},
$$

$$
\mathbf{x}_{i} = \underline{\mathbf{c}^{T}} \cdot \underline{\mathbf{x}} + \mathbf{d} \cdot \mathbf{x}_{u} \implies \mathbf{x}_{i} = \begin{bmatrix} 1 & 0 \end{bmatrix} \cdot \begin{bmatrix} \mathbf{x}_{1} \\ \mathbf{x}_{2} \end{bmatrix} + \mathbf{0} \cdot \mathbf{x}_{u} \implies \mathbf{x}_{i} = \begin{bmatrix} 1 & 0 \end{bmatrix} \cdot \begin{bmatrix} \mathbf{x}_{1} \\ \mathbf{x}_{2} \end{bmatrix}.
$$

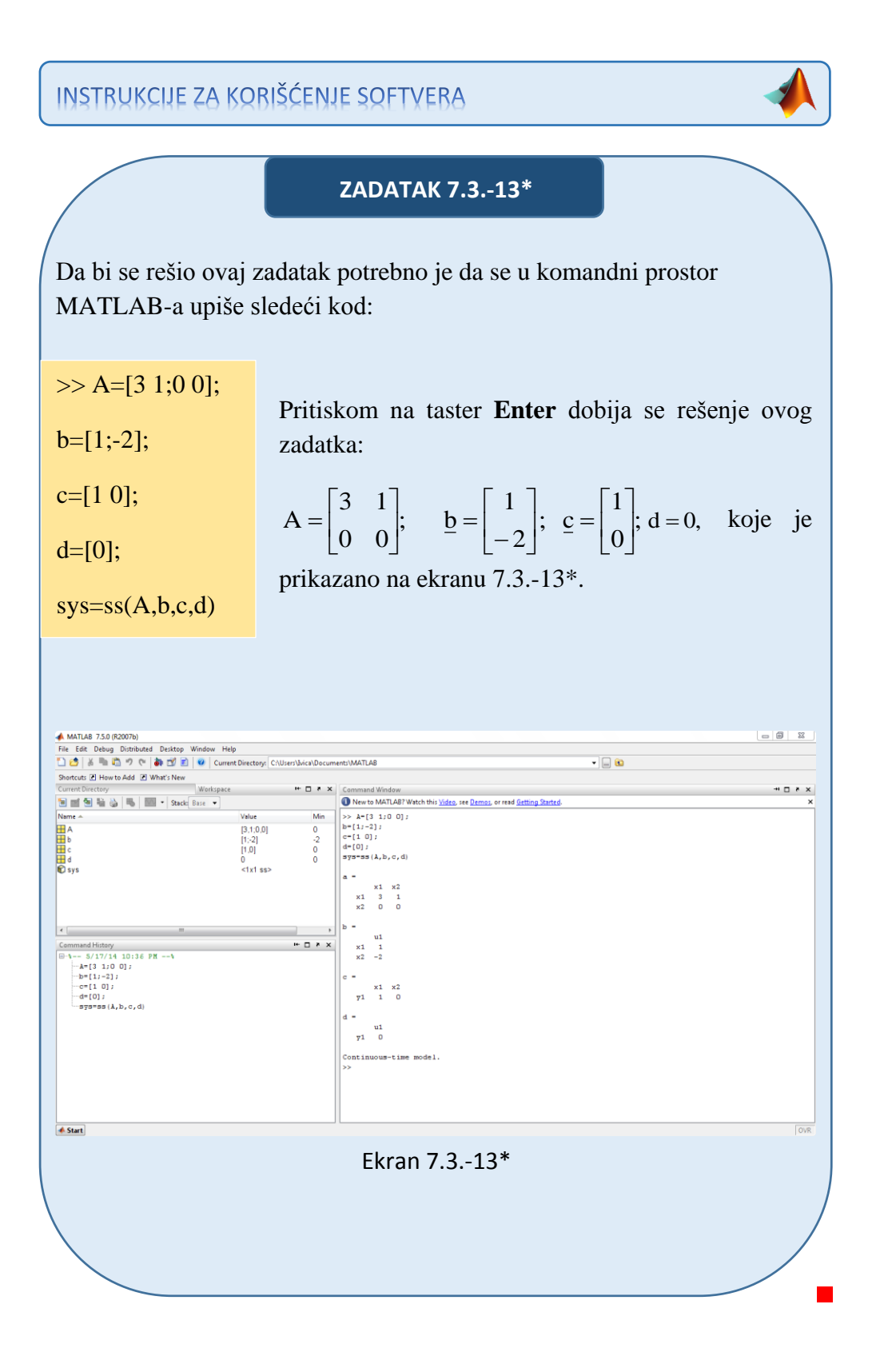

**\*\*Drugi način:**

Drugi način omogućava da se jednačina stanja dobije u normalnom faznom obliku:

$$
\underline{\mathbf{x}} = \mathbf{P} \cdot \underline{\mathbf{x}} + \underline{\mathbf{b}} \cdot \mathbf{x}_{\mathbf{u}},
$$

a jednačina izlaza u obliku:

$$
x_{i} = \underline{c}^{T} \cdot \underline{x} + d \cdot x_{u}.
$$

Da bi se primenio Drugi opšti algoritam za izbor veličina stanja, početna prenosna funkcija množi se sa količnikom komleksnog lika pomoćne promenljive k(t),  $\frac{K(s)}{K(s)}$  $\frac{K(s)}{K(s)}$ :

$$
W(s) = \frac{X_i(s)}{X_u(s)} = \frac{s-2}{s^2 - 3s} \cdot \frac{K(s)}{K(s)}.
$$

Iz poslednje jednačine dobijaju se izrazi za kompleksne likove ulaza  $X_u(s)$ i izlaza  $X_i(s)$  sistema:

$$
X_u(s) = (s^2 - 3s) \cdot K(s) = s^2 K(s) - 3sK(s) \Rightarrow s^2 K(s) = 3sK(s) + X_u(s);
$$

 $X_i(s) = (s-2) \cdot K(s) = sK(s) - 2K(s).$ 

Pošto je sistem reda  $r = 2$  za  $n = 2$ , model u prostoru stanja čine dve promenljive stanja, koje se izražavaju na sledeći način:

$$
x1 = K(s);
$$
  
\n
$$
x2 = \dot{x}1 = s \cdot K(s);
$$
  
\n
$$
x3 = \dot{x}2 = s2 \cdot K(s).
$$

Za ovako definisane veličine stanja formira se zatim sistem skalarnih diferencijalnih jednačina stanja:

 $\dot{x}_2 = 3x_2 + X_u(s)$ .  $\dot{x}_1 = x_2;$ 

Odavde su matrica pratilja P i vektor ulaza **b** jednaki:

$$
P = \begin{bmatrix} 0 & 1 \\ 0 & 3 \end{bmatrix}; \quad b = \begin{bmatrix} 0 \\ 1 \end{bmatrix}.
$$

Iz izraza za izlaz:

$$
X_i(s) = -2K(s) + sK(s) \Rightarrow c_0 = -2; c_1 = 1,
$$

dobija se vektor izlaza  $\underline{c}$  u obliku:

$$
\underline{c} = \begin{bmatrix} -2 \\ 1 \end{bmatrix}.
$$

Konstanta direktnog prenosa d je jednaka:

$$
d = b_n = 0.
$$

Konačno zadatkom data prenosna funkcija sistema se na osnovu poznatih izraza definiše u prostoru stanja:

(a) vektorskom jednačinom stanja:

$$
\underline{\dot{x}} = P \cdot \underline{x} + \underline{b} \cdot x_{u} \Longrightarrow \begin{bmatrix} \dot{x}_{1} \\ \dot{x}_{2} \end{bmatrix} = \begin{bmatrix} 0 & 1 \\ 0 & 3 \end{bmatrix} \cdot \begin{bmatrix} x_{1} \\ x_{2} \end{bmatrix} + \begin{bmatrix} 0 \\ 1 \end{bmatrix} \cdot x_{u},
$$

$$
\mathbf{x}_{i} = \mathbf{c}^{\mathrm{T}} \cdot \mathbf{x} + \mathbf{d} \cdot \mathbf{x}_{u} \Rightarrow \mathbf{x}_{i} = [-2 \quad 1] \cdot \begin{bmatrix} \mathbf{x}_{1} \\ \mathbf{x}_{2} \end{bmatrix} + \mathbf{0} \cdot \mathbf{x}_{u} \Rightarrow \mathbf{x}_{i} = [-2 \quad 1] \cdot \begin{bmatrix} \mathbf{x}_{1} \\ \mathbf{x}_{2} \end{bmatrix}.
$$

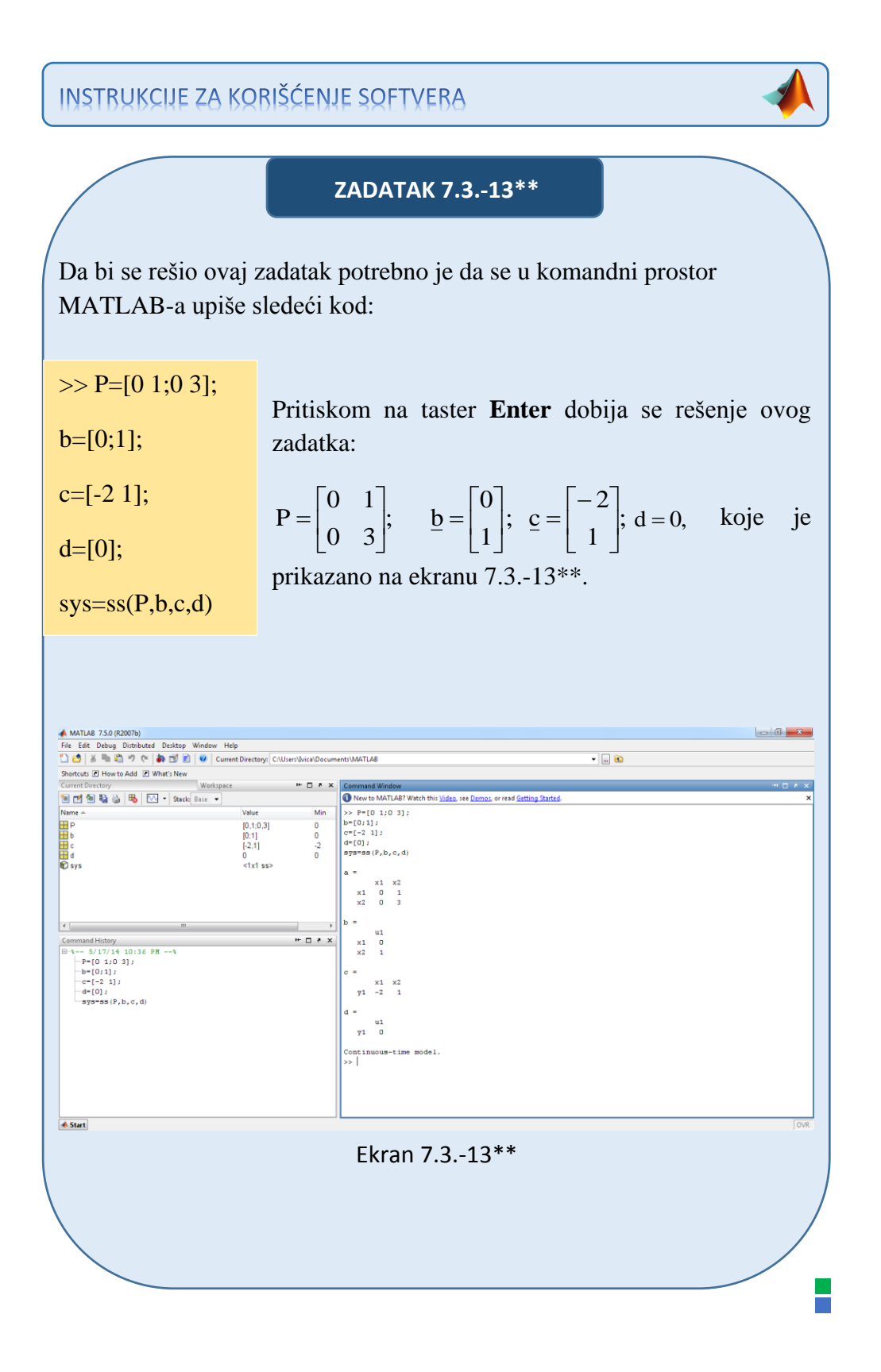

#### **Zadatak 7.3.-14**

Za prenosnu funkciju sistema:

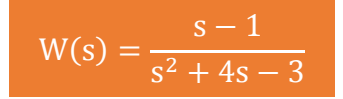

definisati model u prostoru stanja preko:

- (a) vektorske jednačine stanja i,
- (b) vektorske jednačine izlaza.

**Rešenje** Da bi se došlo do diferencijalne jednačine koja opisuje ponašanje datog sistem, početnu prenosnu funkciju sistema treba transformisati.

Početni izraz se može napisati kao:

$$
W(s) = \frac{X_i(s)}{X_{i}(s)} = \frac{s-1}{s^2 + 4s - 3},
$$

odakle se dobija:

$$
(s2 + 4s - 3)Xi(s) = (s - 1)Xu(s),
$$

ili

$$
s^{2}X_{i}(s) + 4sX_{i}(s) - 3X_{i}(s) = sX_{u}(s) - X_{u}(s).
$$

Uz pomoć inverznih Laplasovih transformacija, obe strane date diferencijalne jednačine prevode se iz kompleksnog u vremenski domen:

$$
\mathcal{L}^1[s^2X_i(s) + 4sX_i(s) - 3X_i(s)] = \mathcal{L}^1[sX_u(s) - X_u(s)].
$$

Na osnovu pravila, tabela 2 pod rednim brojem 1, sledi:

$$
\mathcal{L}^1[s^2X_i(s)] + \mathcal{L}^1[4sX_i(s)] - \mathcal{L}^1[3X_i(s)] = \mathcal{L}^1[sX_u(s)] - \mathcal{L}^1[X_u(s)].
$$

Na osnovu tabele 2, redni broj 5 i za sve početne uslove jednake nuli,sledi:

$$
\ddot{x}_{i}(t) + 4\dot{x}_{i}(t) - 3x_{i}(t) = -x_{u}(t) + \dot{x}_{u}(t)
$$

Pošto u diferencijalnoj jednačini ponašanja sistema postoji izvod ulazne veličine može se utvrditi da se radi opštem slučaju sistema u prostoru stanja gde su zadovoljeni uslovi da su:

$$
m = 1 \Rightarrow m \le n;
$$
  
\n
$$
b_n = 0;
$$
  
\n
$$
a_n = 1.
$$

U ovom zadatku model u prostoru stanja može se definisati na dva načina.

# **\*Prvi način:**

Sada je moguće primeniti Prvi opšti Košijev algoritam za određivanje jednačine stanja i jednačine izlaza sistema u prostoru stanja.

Za dati izraz:

$$
\ddot{x}_i(t) + 4\dot{x}_i(t) - 3x_i(t) = -x_u(t) + \dot{x}_u(t),
$$

usvajaju se sledeće fazne veličine, za diferencijalnu jednačinu reda  $r = 2$  za  $n = 2$ :

$$
x_1 = x_i - b_n x_u; \Rightarrow x_i = x_1 + b_n x_u \wedge b_n = 0 \Rightarrow x_i = x_1; x_2 = \dot{x}_1 + 4x_1 - x_u; \n\dot{x}_2 = 3x_1 - x_u
$$

Ove fazne veličine formiraju vektor stanja sistema:

$$
\underline{\mathbf{x}} = \begin{bmatrix} \mathbf{x}_1 \\ \mathbf{x}_2 \end{bmatrix}
$$

 $\dot{x}_2 = 3x_1 - x_u$ .  $\dot{x}_1 = -4x_1 + x_2 + x_3;$ 

Na osnovu ovih jednačina formiraju se matrica sistema A i vektor ulaza b:

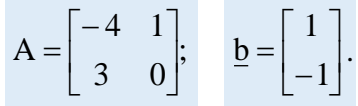

Takođe se može zaključiti i da vektor izlaza c i konstanta direktnog prenosa d imaju sledeće vrednosti:

$$
\underline{\mathbf{c}} = \begin{bmatrix} 1 \\ 0 \end{bmatrix}; \quad \mathbf{d} = \mathbf{b}_{n} = 0.
$$

Konačno zadatkom data prenosna funkcija sistema se na osnovu poznatih izraza definiše u prostoru stanja:

(a) vektorskom jednačinom stanja:

$$
\underline{\dot{x}} = A \cdot \underline{x} + \underline{b} \cdot x_{u} \Longrightarrow \begin{bmatrix} \dot{x}_{1} \\ \dot{x}_{2} \end{bmatrix} = \begin{bmatrix} -4 & 1 \\ 3 & 0 \end{bmatrix} \cdot \begin{bmatrix} x_{1} \\ x_{2} \end{bmatrix} + \begin{bmatrix} 1 \\ -1 \end{bmatrix} \cdot x_{u},
$$

$$
\mathbf{x}_{i} = \underline{\mathbf{c}^{T}} \cdot \underline{\mathbf{x}} + \mathbf{d} \cdot \mathbf{x}_{u} \implies \mathbf{x}_{i} = \begin{bmatrix} 1 & 0 \end{bmatrix} \cdot \begin{bmatrix} \mathbf{x}_{1} \\ \mathbf{x}_{2} \end{bmatrix} + \mathbf{0} \cdot \mathbf{x}_{u} \implies \mathbf{x}_{i} = \begin{bmatrix} 1 & 0 \end{bmatrix} \cdot \begin{bmatrix} \mathbf{x}_{1} \\ \mathbf{x}_{2} \end{bmatrix}.
$$

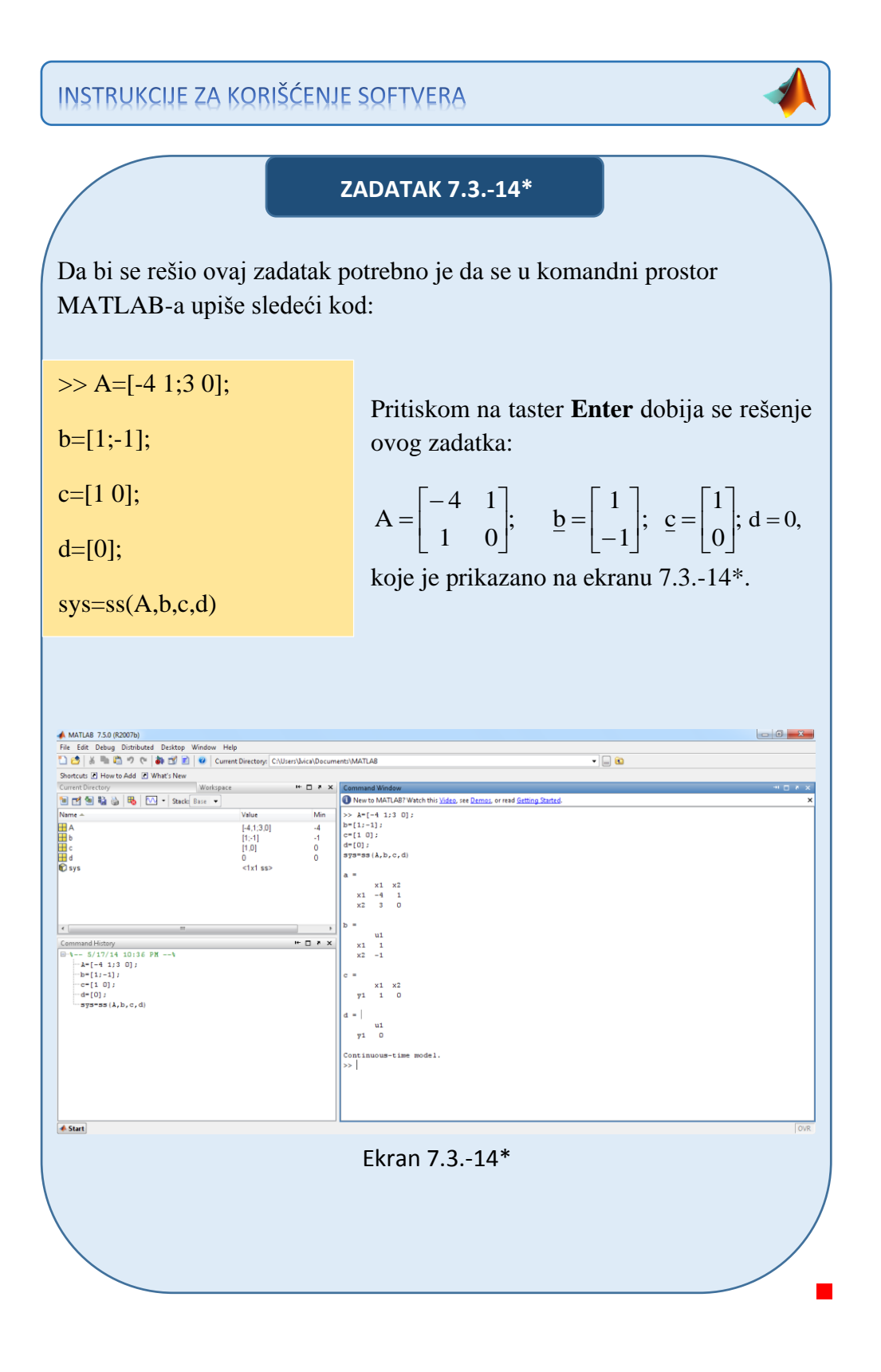

# **\*\*Drugi način:**

Drugi način omogućava da se jednačina stanja dobije u normalnom faznom obliku:

$$
\underline{\mathbf{x}} = \mathbf{P} \cdot \underline{\mathbf{x}} + \underline{\mathbf{b}} \cdot \mathbf{x}_{\mathbf{u}},
$$

a jednačina izlaza u obliku:

$$
x_i = \underline{c}^T \cdot \underline{x} + d \cdot x_u.
$$

Da bi se primenio Drugi opšti algoritam za izbor veličina stanja, početna prenosna funkcija množi se sa količnikom komleksnog lika pomoćne promenljive k(t),  $\frac{K(s)}{K(s)}$  $\frac{K(s)}{K(s)}$ :

$$
W(s) = \frac{X_{i}(s)}{X_{u}(s)} = \frac{s-1}{s^{2} + 4s - 3} \cdot \frac{K(s)}{K(s)}.
$$

Iz poslednje jednačine dobijaju se izrazi za kompleksne likove ulaza  $X_u(s)$ i izlaza  $X_i(s)$  sistema:

$$
X_u(s) = (s^2 + 4s - 3)K(s) = s^2K(s) + 4sK(s) - 3K(s)
$$
  
\n
$$
\Rightarrow s^2K(s) = -4K(s) + 3sK(s) + X_u(s);
$$

$$
X_i(s) = (s-1)K(s) = sK(s) - K(s).
$$

Pošto je sistem reda  $r = 2$  za  $n = 2$ , model u prostoru stanja čine dve promenljive stanja, koje se izražavaju na sledeći način:

$$
x1 = K(s);
$$
  
\n
$$
x2 = \dot{x}1 = sK(s);
$$
  
\n
$$
x3 = \dot{x}2 = s2K(s).
$$

$$
\dot{x}_1 = x_2; \n\dot{x}_2 = 3x_1 - 4x_2 + X_u(s).
$$

Odavde su matrica pratilja P i vektor ulaza b jednaki:

$$
P = \begin{bmatrix} 0 & 1 \\ 3 & -4 \end{bmatrix}; \quad \underline{b} = \begin{bmatrix} 0 \\ 1 \end{bmatrix}.
$$

Iz izraza za izlaz:

$$
X_i(s) = -K(s) + sK(s) \Rightarrow c_0 = -1; c_1 = 1,
$$

dobija se vektor izlaza c u obliku:

$$
\underline{c} = \begin{bmatrix} -1 \\ 1 \end{bmatrix}.
$$

Konstanta direktnog prenosa d je jednaka:

$$
d=b_n=0.
$$

Konačno zadatkom data prenosna funkcija sistema se na osnovu poznatih izraza definiše u prostoru stanja:

(a) vektorskom jednačinom stanja:

$$
\underline{\dot{x}} = P \cdot \underline{x} + \underline{b} \cdot x_{u} \Longrightarrow \begin{bmatrix} \dot{x}_{1} \\ \dot{x}_{2} \end{bmatrix} = \begin{bmatrix} 0 & 1 \\ 3 & -4 \end{bmatrix} \cdot \begin{bmatrix} x_{1} \\ x_{2} \end{bmatrix} + \begin{bmatrix} 0 \\ 1 \end{bmatrix} \cdot x_{u},
$$

$$
\mathbf{x}_{i} = \underline{\mathbf{c}^{T}} \cdot \underline{\mathbf{x}} + \mathbf{d} \cdot \mathbf{x}_{u} \Longrightarrow \mathbf{x}_{i} = \begin{bmatrix} -1 & 1 \end{bmatrix} \cdot \begin{bmatrix} \mathbf{x}_{1} \\ \mathbf{x}_{2} \end{bmatrix} + \mathbf{0} \cdot \mathbf{x}_{u} \Longrightarrow \mathbf{x}_{i} = \begin{bmatrix} -1 & 1 \end{bmatrix} \cdot \begin{bmatrix} \mathbf{x}_{1} \\ \mathbf{x}_{2} \end{bmatrix}.
$$

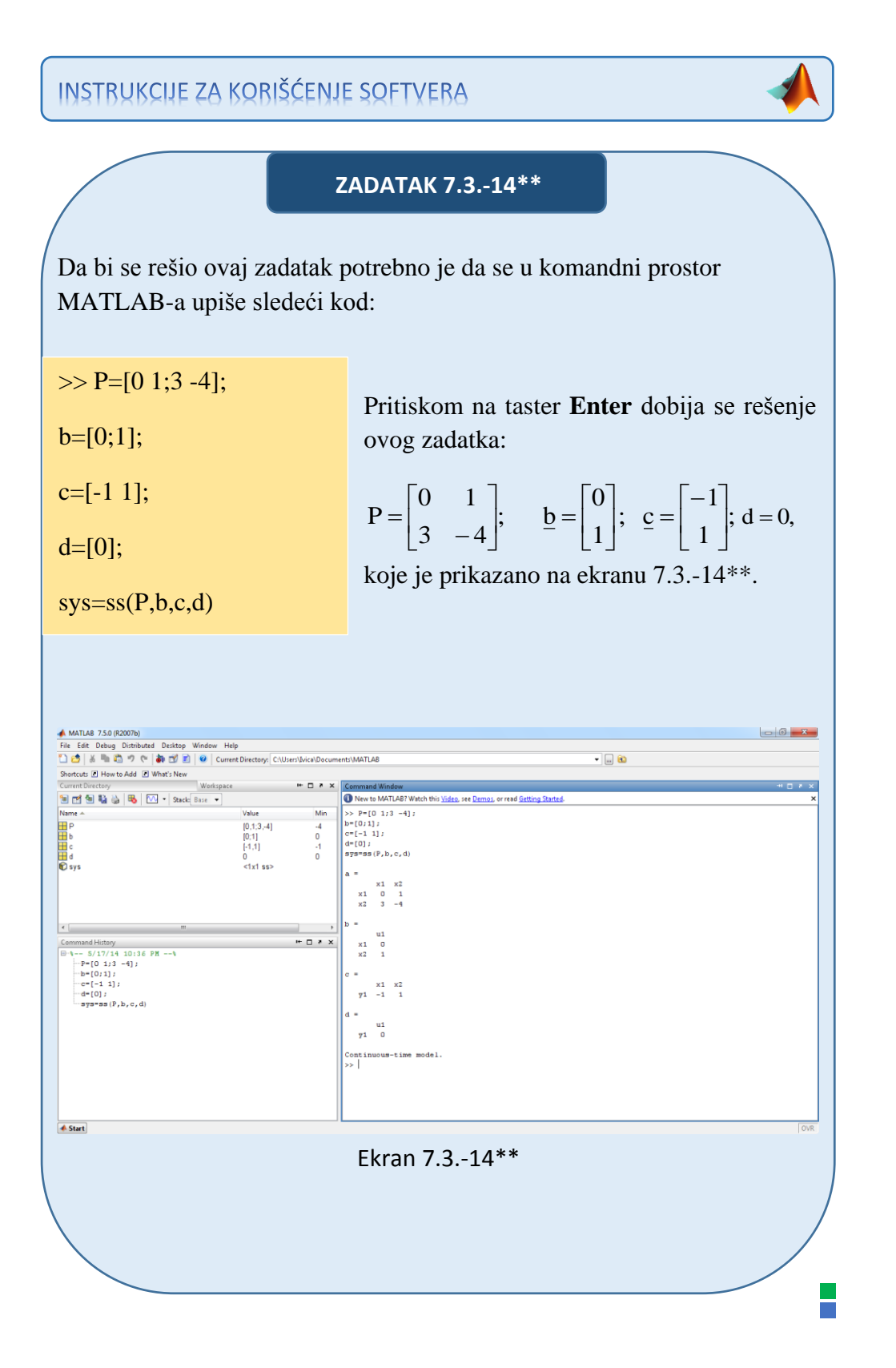

#### ■ Zadatak 7.3.-15

Za prenosnu funkciju sistema:

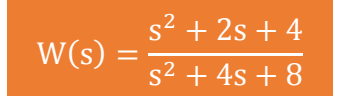

definisati model u prostoru stanja preko:

- (a) vektorske jednačine stanja i,
- (b) vektorske jednačine izlaza.

**Rešenje** Da bi se došlo do diferencijalne jednačine koja opisuje ponašanje datog sistem, početnu prenosnu funkciju sistema treba transformisati.

Početni izraz se može napisati kao:

$$
W(s) = \frac{X_i(s)}{X_u(s)} = \frac{s^2 + 2s + 4}{s^2 + 4s + 8},
$$

odakle se dobija:

$$
(s2 + 4s + 8)Xi(s) = (s2 + 2s + 4)Xu(s),
$$

ili

$$
s^{2}X_{i}(s) + 4sX_{i}(s) + 8X_{i}(s) = s^{2}X_{u}(s) + 2sX_{u}(s) + 4X_{u}(s).
$$

Uz pomoć inverznih Laplasovih transformacija, obe strane date diferencijalne jednačine prevode se iz kompleksnog u vremenski domen:

$$
\mathcal{L}^{1}[s^{2}X_{i}(s) + 4sX_{i}(s) + 8X_{i}(s)] = \mathcal{L}^{1}[s^{2}X_{u}(s) + 2sX_{u}(s) + 4X_{u}(s)].
$$

Na osnovu pravila, tabela 2 pod rednim brojem 1, sledi:

$$
\mathcal{L}^1[s^2X_i(s)] + \mathcal{L}^1[4sX_i(s)] + \mathcal{L}^1[8X_i(s)] = \mathcal{L}^1[s^2X_u(s) + \mathcal{L}^1[2sX_u(s)] + \mathcal{L}^1[4X_u(s)].
$$

Na osnovu tabele 2, redni broj 5 i za sve početne uslove jednake nuli,sledi:

$$
\ddot{x}_{i}(t) + 4\dot{x}_{i}(t) + 8x_{i}(t) = 4x_{u}(t) + 2\dot{x}_{u}(t) + \ddot{x}_{u}(t)
$$

Pošto u diferencijalnoj jednačini ponašanja sistema postoji izvod ulazne veličine može se utvrditi da se radi opštem slučaju sistema u prostoru stanja gde su zadovoljeni uslovi da su:

$$
m = 2 \Rightarrow m = n;
$$
  
\n
$$
b_n = 1;
$$
  
\n
$$
a_n = 1.
$$

U ovom zadatku model u prostoru stanja može se definisati na dva načina.

# **\*Prvi način:**

Sada je moguće primeniti Prvi opšti Košijev algoritam za određivanje jednačine stanja i jednačine izlaza sistema u prostoru stanja.

Za dati izraz:

$$
\ddot{x}_i(t) + 4\dot{x}_i(t) + 8x_i(t) = 4x_u(t) + 2\dot{x}_u(t) + \ddot{x}_u(t),
$$

usvajaju se sledeće fazne veličine, za diferencijalnu jednačinu reda  $r = 2$  za  $n = 2$ :

$$
x_1 = x_i - b_n x_u; \Rightarrow x_i = x_1 + b_n x_u \wedge b_n = 1 \Rightarrow x_i = x_1 + x_u;
$$
  
\n
$$
x_2 = \dot{x}_1 + 4(x_1 + x_u) - 2x_u = \dot{x}_1 + 4x_1 + 4x_u - 2x_u = \dot{x}_1 + 4x_1 + 2x_u;
$$
  
\n
$$
\dot{x}_2 = -8(x_1 + x_u) + 4x_u = -8x_1 - 8x_u + 4x_u = -8x_1 - 4x_u
$$

Ove fazne veličine formiraju vektor stanja sistema:

$$
\underline{\mathbf{x}} = \begin{bmatrix} \mathbf{x}_1 \\ \mathbf{x}_2 \end{bmatrix}
$$

 $\dot{x}_2 = -8x_1 - 4x_u.$  $\dot{x}_1 = -4x_1 + x_2 - 2x_u;$ 

Na osnovu ovih jednačina formiraju se matrica sistema A i vektor ulaza b:

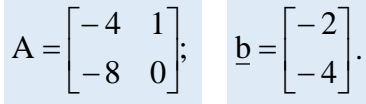

Takođe se može zaključiti i da vektor izlaza c i konstanta direktnog prenosa d imaju sledeće vrednosti:

$$
\underline{\mathbf{c}} = \begin{bmatrix} 1 \\ 0 \end{bmatrix}; \quad \mathbf{d} = \mathbf{b}_{n} = 1.
$$

Konačno zadatkom data prenosna funkcija sistema se na osnovu poznatih izraza definiše u prostoru stanja:

(a) vektorskom jednačinom stanja:

$$
\underline{\dot{x}} = A \cdot \underline{x} + \underline{b} \cdot x_{u} \Longrightarrow \begin{bmatrix} \dot{x}_{1} \\ \dot{x}_{2} \end{bmatrix} = \begin{bmatrix} -4 & 1 \\ -8 & 0 \end{bmatrix} \cdot \begin{bmatrix} x_{1} \\ x_{2} \end{bmatrix} + \begin{bmatrix} -2 \\ -4 \end{bmatrix} \cdot x_{u},
$$

$$
\mathbf{x}_{i} = \underline{\mathbf{c}^{T}} \cdot \underline{\mathbf{x}} + \mathbf{d} \cdot \mathbf{x}_{u} \implies \mathbf{x}_{i} = \begin{bmatrix} 1 & 0 \end{bmatrix} \cdot \begin{bmatrix} \mathbf{x}_{1} \\ \mathbf{x}_{2} \end{bmatrix} + 1 \cdot \mathbf{x}_{u} \implies \mathbf{x}_{i} = \begin{bmatrix} 1 & 0 \end{bmatrix} \cdot \begin{bmatrix} \mathbf{x}_{1} \\ \mathbf{x}_{2} \end{bmatrix} + \mathbf{x}_{u}.
$$

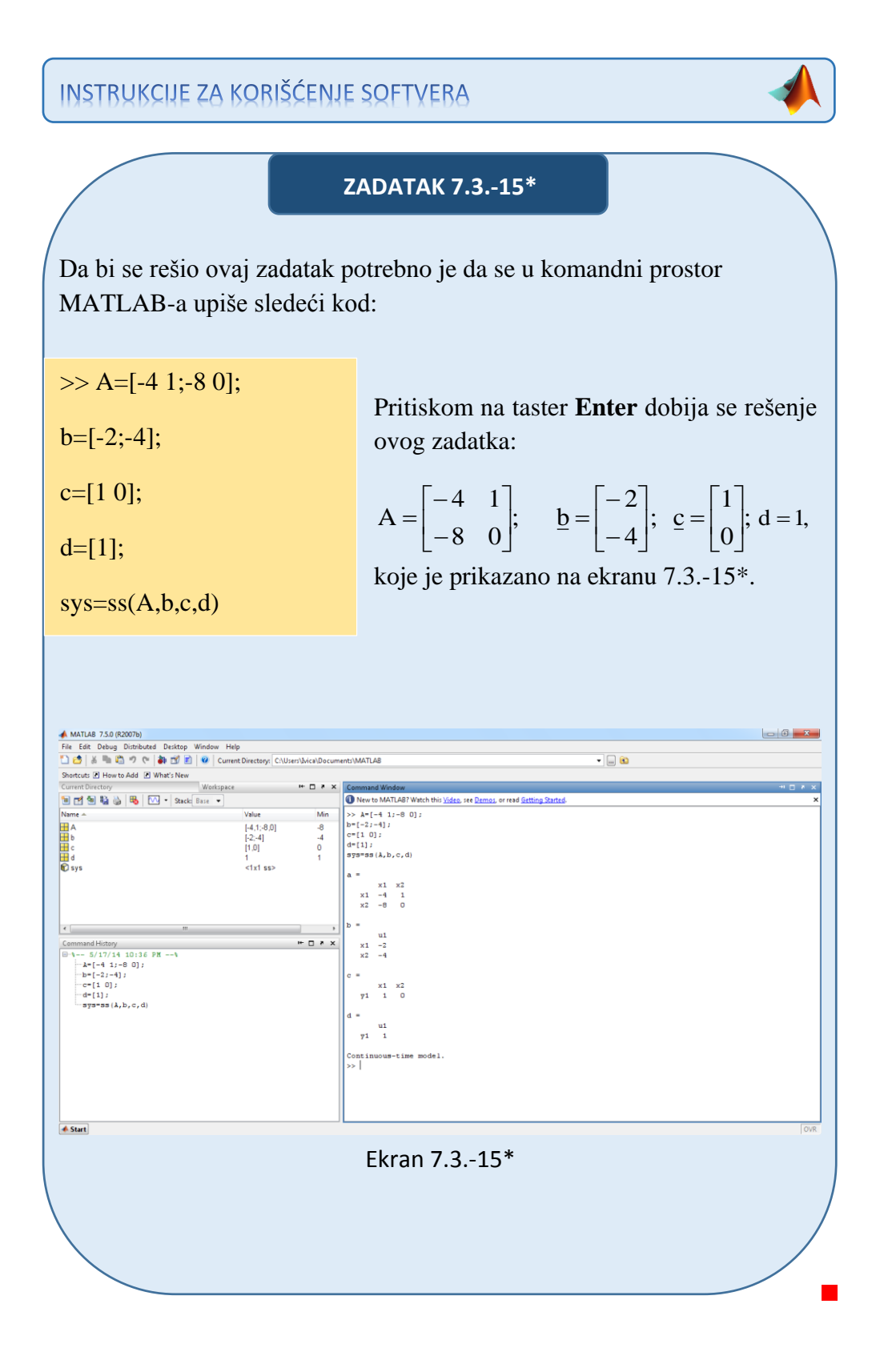

**\*\*Drugi način:**

Drugi način omogućava da se jednačina stanja dobije u normalnom faznom obliku:

$$
\underline{\mathbf{x}} = \mathbf{P} \cdot \underline{\mathbf{x}} + \underline{\mathbf{b}} \cdot \mathbf{x}_{\mathbf{u}},
$$

a jednačina izlaza u obliku:

$$
x_i = \underline{c}^T \cdot \underline{x} + d \cdot x_u.
$$

Primećuje se da su polinomi u brojiocu i imeoniocu istog stepena. U sledećem koraku potrebno je izvršiti deljenje ovih polinoma tako da se dobije konstanta i količnik u kome je stepen polinoma u brojiocu manji od stepena polinoma u imeniocu:

$$
W(s) = \frac{s^2 + 2s + 4}{s^2 + 4s + 8} \Rightarrow
$$
  
\n
$$
(s^2 + 2s + 4) \div (s^2 + 4s + 8) = 1 + \frac{-2s - 4}{s^2 + 4s + 8}
$$
  
\n
$$
\frac{-(s^2 + 4s + 8)}{11 - 2s - 4}
$$

Sada je postupak identičan kao u prethodnim zadacima.

Da bi se primenio Drugi opšti algoritam za izbor veličina stanja, dobijenu prenosna funkcija množi se sa količnikom komleksnog lika pomoćne promenljive k(t),  $\frac{K(s)}{K(s)}$  $\frac{K(s)}{K(s)}$ :

$$
\frac{X_{i}(s)}{X_{u}(s)} = \frac{-2s-4}{s^{2}+4s+8} \cdot \frac{K(s)}{K(s)}.
$$

Iz poslednje jednačine dobijaju se izrazi za kompleksne likove ulaza  $X_u(s)$ i izlaza  $X_i(s)$  sistema:

$$
X_u(s) = (s^2 + 4s + 8)K(s) = s^2K(s) + 4sK(s) + 8K(s)
$$
  
\n
$$
\Rightarrow s^2K(s) = -8K(s) - 4sK(s) + X_u(s);
$$

$$
X_i(s) = -2sK(s) - 4K(s).
$$

Pošto je sistem reda  $r = 2$  za  $n = 2$ , model u prostoru stanja čine dve promenljive stanja, koje se izražavaju na sledeći način:

$$
x1 = K(s);
$$
  
\n
$$
x2 = \dot{x}1 = sK(s);
$$
  
\n
$$
x3 = \dot{x}2 = s2K(s).
$$

Za ovako definisane veličine stanja formira se zatim sistem skalarnih diferencijalnih jednačina stanja:

 $\dot{x}_2 = -8x_1 - 4x_2 + X_u(s).$  $\dot{x}_1 = x_2;$ 

Odavde su matrica pratilja  $P$  i vektor ulaza  $b$  jednaki:

$$
P = \begin{bmatrix} 0 & 1 \\ -8 & -4 \end{bmatrix}; \quad \underline{b} = \begin{bmatrix} 0 \\ 1 \end{bmatrix}.
$$

Iz izraza za izlaz:

$$
X_i(s) = -4K(s) - 2sK(s) \Rightarrow c_0 = -4; c_1 = -2,
$$

dobija se vektor izlaza c u obliku:

$$
\underline{\mathbf{c}} = \begin{bmatrix} -4 \\ -2 \end{bmatrix}.
$$

Konstanta direktnog prenosa d je jednaka:

$$
d=b_n=1.
$$

Konačno zadatkom data prenosna funkcija sistema se na osnovu poznatih izraza definiše u prostoru stanja:

(a) vektorskom jednačinom stanja:

$$
\underline{\dot{x}} = P \cdot \underline{x} + \underline{b} \cdot x_{u} \Longrightarrow \begin{bmatrix} \dot{x}_{1} \\ \dot{x}_{2} \end{bmatrix} = \begin{bmatrix} 0 & 1 \\ -8 & -4 \end{bmatrix} \cdot \begin{bmatrix} x_{1} \\ x_{2} \end{bmatrix} + \begin{bmatrix} 0 \\ 1 \end{bmatrix} \cdot x_{u},
$$

$$
\mathbf{x}_{i} = \mathbf{c}^{\mathrm{T}} \cdot \mathbf{x} + \mathbf{d} \cdot \mathbf{x}_{u} \Rightarrow \mathbf{x}_{i} = \begin{bmatrix} -4 & -2 \end{bmatrix} \cdot \begin{bmatrix} \mathbf{x}_{1} \\ \mathbf{x}_{2} \end{bmatrix} + \mathbf{x}_{u}.
$$

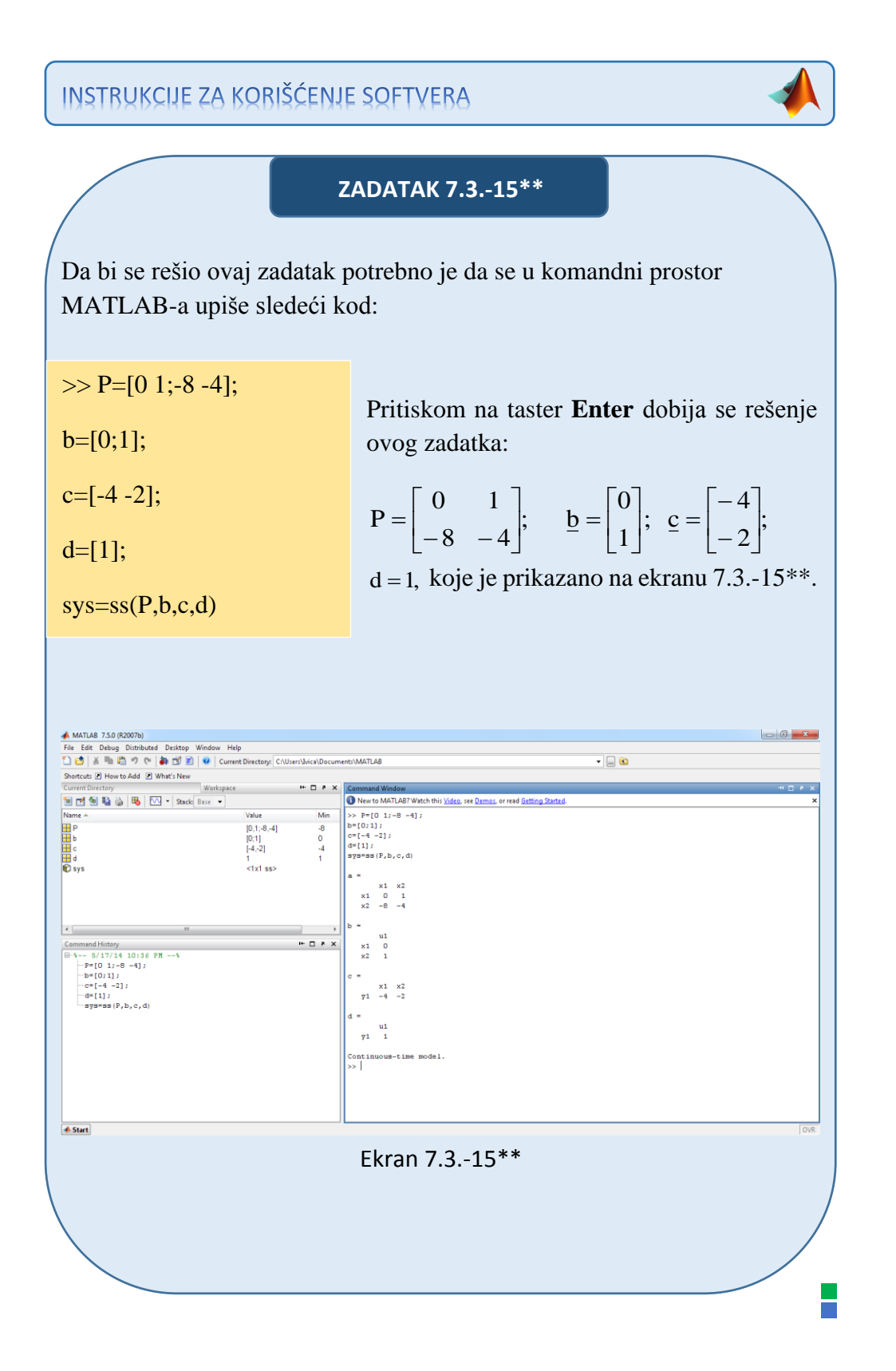

#### **Zadatak 7.3.-16**

Za prenosnu funkciju sistema:

$$
W(s) = \frac{s^2 + 5s + 10}{s^3 + 10s^2 + 15s + 5}
$$

definisati model u prostoru stanja preko:

- (a) vektorske jednačine stanja i,
- (b) vektorske jednačine izlaza.

**Rešenje** Da bi se došlo do diferencijalne jednačine koja opisuje ponašanje datog sistem, početnu prenosnu funkciju sistema treba transformisati.

Početni izraz se može napisati kao:

$$
W(s) = \frac{X_1(s)}{X_0(s)} = \frac{s^2 + 5s + 10}{s^3 + 10s^2 + 15s + 5},
$$

odakle se dobija:

$$
(s3 + 10s2 + 15s + 5)Xi(s) = (s2 + 5s + 10)Xu(s),
$$

ili

$$
s^{3}X_{i}(s) + 10s^{2}X_{i}(s) + 15sX_{i}(s) + 5X_{i}(s) = s^{2}X_{u}(s) + 5sX_{u}(s) + 10X_{u}(s).
$$

Uz pomoć inverznih Laplasovih transformacija, obe strane date diferencijalne jednačine prevode se iz kompleksnog u vremenski domen:

$$
\mathcal{L}^{1}[s^{3}X_{i}(s) + 10s^{2}X_{i}(s) + 15sX_{i}(s) + 5X_{i}(s)] = \mathcal{L}^{1}[s^{2}X_{u}(s) + 5sX_{u}(s) + 10X_{u}(s)]
$$

Na osnovu pravila, tabela 2 pod rednim brojem 1, sledi:

$$
\mathcal{L}^{1}[s^{3}X_{i}(s)] + \mathcal{L}^{1}[10s^{2}X_{i}(s)] + \mathcal{L}^{1}[15sX_{i}(s)] + \mathcal{L}^{1}[5X_{i}(s)] =
$$
  
=  $\mathcal{L}^{1}[s^{2}X_{u}(s)] + \mathcal{L}^{1}[5sX_{u}(s)] + \mathcal{L}^{1}[10X_{u}(s)]$ 

Na osnovu tabele 2, redni broj 5 i za sve početne uslove jednake nuli,sledi:

$$
\ddot{x}_{i}(t) + 10\ddot{x}_{i}(t) + 15\dot{x}_{i}(t) + 5x_{i}(t) = 10x_{u}(t) + 5\dot{x}_{u}(t) + \ddot{x}_{u}(t)
$$

Pošto u diferencijalnoj jednačini ponašanja sistema postoji izvod ulazne veličine može se utvrditi da se radi opštem slučaju sistema u prostoru stanja gde su zadovoljeni uslovi da su:

$$
m = 2 \Rightarrow m \le n;
$$
  
\n
$$
b_n = 0;
$$
  
\n
$$
a_n = 1.
$$

U ovom zadatku model u prostoru stanja može se definisati na dva načina.

#### **\*Prvi način:**

Sada je moguće primeniti Prvi opšti Košijev algoritam za određivanje jednačine stanja i jednačine izlaza sistema u prostoru stanja.

Za dati izraz:

$$
\ddot{x}_i(t) + 10\ddot{x}_i(t) + 15\dot{x}_i(t) + 5x_i(t) = 10x_u(t) + 5\dot{x}_u(t) + \ddot{x}_u(t),
$$

usvajaju se sledeće fazne veličine, za diferencijalnu jednačinu reda  $r = 3$  za  $n = 3$ :

$$
x_1 = x_i - b_n x_u; \Rightarrow x_i = x_1 + b_n x_u \wedge b_n = 0 \Rightarrow x_i = x_1; x_2 = \dot{x}_1 + 10x_1 - x_u; x_3 = \dot{x}_2 + 15x_1 - 5x_u; \n\dot{x}_3 = -5x_1 + 10x_u
$$

Ove fazne veličine formiraju vektor stanja sistema:

$$
\underline{\mathbf{x}} = \begin{bmatrix} \mathbf{x}_1 \\ \mathbf{x}_2 \\ \mathbf{x}_3 \end{bmatrix}
$$

 $\dot{x}_3 = -5x_1 + 10x_u.$  $\dot{x}_2 = -15x_1 + x_3 + 5x_4;$  $\dot{x}_1 = -10x_1 + x_2 + x_3;$ 

Na osnovu ovih jednačina formiraju se matrica sistema A i vektor ulaza b:

$$
A = \begin{bmatrix} -10 & 1 & 0 \\ -15 & 0 & 1 \\ -5 & 0 & 0 \end{bmatrix}; \quad \underline{b} = \begin{bmatrix} 1 \\ 5 \\ 10 \end{bmatrix}.
$$

Takođe se može zaključiti i da vektor izlaza c i konstanta direktnog prenosa d imaju sledeće vrednosti:

$$
\underline{c} = \begin{bmatrix} 1 \\ 0 \\ 0 \end{bmatrix}; \quad d = b_n = 0.
$$

Konačno zadatkom data prenosna funkcija sistema se na osnovu poznatih izraza definiše u prostoru stanja:

(a) vektorskom jednačinom stanja:

$$
\underline{\dot{x}} = A \cdot \underline{x} + \underline{b} \cdot x_{u} \Longrightarrow \begin{bmatrix} \dot{x}_{1} \\ \dot{x}_{2} \\ \dot{x}_{3} \end{bmatrix} = \begin{bmatrix} -10 & 1 & 0 \\ -15 & 0 & 1 \\ -5 & 0 & 0 \end{bmatrix} \cdot \begin{bmatrix} x_{1} \\ x_{2} \\ x_{3} \end{bmatrix} + \begin{bmatrix} 1 \\ 5 \\ 10 \end{bmatrix} \cdot x_{u},
$$

$$
\mathbf{x}_{i} = \underline{\mathbf{c}^{T}} \cdot \underline{\mathbf{x}} + \mathbf{d} \cdot \mathbf{x}_{u} \Longrightarrow \mathbf{x}_{i} = \begin{bmatrix} 1 & 0 & 0 \end{bmatrix} \cdot \begin{bmatrix} \mathbf{x}_{1} \\ \mathbf{x}_{2} \\ \mathbf{x}_{3} \end{bmatrix} + \mathbf{0} \cdot \mathbf{x}_{u} \Longrightarrow \mathbf{x}_{i} = \begin{bmatrix} 1 & 0 & 0 \end{bmatrix} \cdot \begin{bmatrix} \mathbf{x}_{1} \\ \mathbf{x}_{2} \\ \mathbf{x}_{3} \end{bmatrix}.
$$

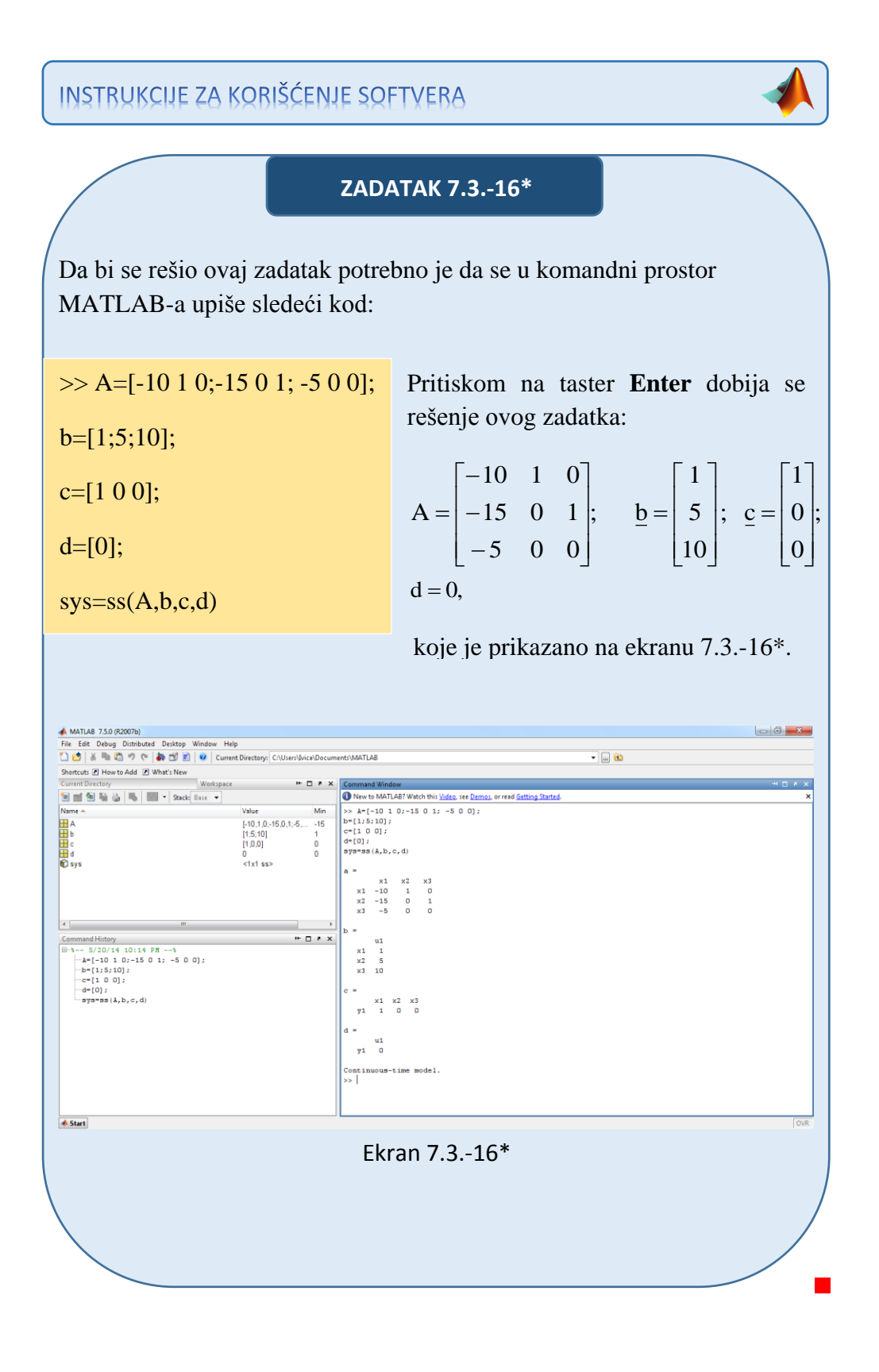

**\*\*Drugi način:**

Drugi način omogućava da se jednačina stanja dobije u normalnom faznom obliku:

$$
\underline{\mathbf{x}} = \mathbf{P} \cdot \underline{\mathbf{x}} + \underline{\mathbf{b}} \cdot \mathbf{x}_{\mathbf{u}},
$$

a jednačina izlaza u obliku:

$$
x_i = \underline{c}^T \cdot \underline{x} + d \cdot x_u.
$$

Da bi se primenio Drugi opšti algoritam za izbor veličina stanja, početna prenosna funkcija množi se sa količnikom komleksnog lika pomoćne promenljive k(t),  $\frac{K(s)}{K(s)}$  $\frac{K(s)}{K(s)}$ :

$$
W(s) = \frac{X_i(s)}{X_u(s)} = \frac{s^2 + 5s + 10}{s^3 + 10s^2 + 15s + 5} \cdot \frac{K(s)}{K(s)}.
$$

Iz poslednje jednačine dobijaju se izrazi za kompleksne likove ulaza  $X_u(s)$ i izlaza  $X_i(s)$  sistema:

$$
X_u(s) = (s^3 + 10s^2 + 15s + 5)K(s) = s^3K(s) + 10s^2K(s) + 15sK(s) + 5K(s)
$$
  
\n
$$
\Rightarrow s^2K(s) = -5K(s) - 15sK(s) - 10s^2K(s) + X_u(s);
$$

$$
X_i(s) = (s^2 + 5s + 10)K(s) = s^2K(s) + 5sK(s) + 10K(s).
$$

Pošto je sistem reda  $r = 3$  za  $n = 3$ , model u prostoru stanja čine tri promenljive stanja, koje se izražavaju na sledeći način:

$$
x1 = K(s);
$$
  
\n
$$
x2 = \dot{x}1 = sK(s);
$$
  
\n
$$
x3 = \dot{x}2 = s2K(s);
$$
  
\n
$$
x4 = \dot{x}3 = s3K(s).
$$

 $\dot{x}_3 = -5x_1 - 15x_2 - 10x_3 + X_u(s).$  $\dot{x}_2 = x_3;$  $\dot{x}_1 = x_2;$ 

Odavde su matrica pratilja P i vektor ulaza b jednaki:

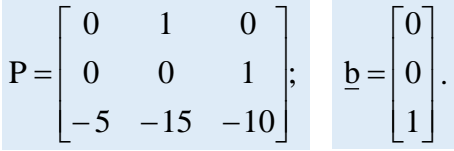

Iz izraza za izlaz:

$$
X_i(s) = 10K(s) + 5sK(s) + s^2K(s) \Rightarrow c_0 = 10; \quad c_1 = 5; \quad c_2 = 1,
$$

dobija se vektor izlaza c u obliku:

$$
\underline{\mathbf{c}} = \begin{bmatrix} 10 \\ 5 \\ 1 \end{bmatrix}.
$$

Konstanta direktnog prenosa d je jednaka:

$$
d=b_n=0.
$$

Konačno zadatkom data prenosna funkcija sistema se na osnovu poznatih izraza definiše u prostoru stanja:

(a) vektorskom jednačinom stanja:

$$
\underline{\dot{x}} = P \cdot \underline{x} + \underline{b} \cdot x_{u} \Longrightarrow \begin{bmatrix} \dot{x}_{1} \\ \dot{x}_{2} \\ \dot{x}_{3} \end{bmatrix} = \begin{bmatrix} 0 & 1 & 0 \\ 0 & 0 & 1 \\ -5 & -15 & -10 \end{bmatrix} \begin{bmatrix} x_{1} \\ x_{2} \\ x_{3} \end{bmatrix} + \begin{bmatrix} 0 \\ 0 \\ 1 \end{bmatrix} \cdot x_{u},
$$

$$
\mathbf{x}_{i} = \underline{\mathbf{c}^{T}} \cdot \underline{\mathbf{x}} + \mathbf{d} \cdot \mathbf{x}_{u} \Rightarrow \mathbf{x}_{i} = [10 \quad 5 \quad 1] \cdot \begin{bmatrix} \mathbf{x}_{1} \\ \mathbf{x}_{2} \\ \mathbf{x}_{3} \end{bmatrix} + \mathbf{0} \cdot \mathbf{x}_{u} \Rightarrow \mathbf{x}_{i} = [10 \quad 5 \quad 1] \cdot \begin{bmatrix} \mathbf{x}_{1} \\ \mathbf{x}_{2} \\ \mathbf{x}_{3} \end{bmatrix}.
$$

# **INSTRUKCIJE ZA KORIŠĆENJE SOFTVERA**

# **ZADATAK 7.3.-16\*\***

Da bi se rešio ovaj zadatak potrebno je da se u komandni prostor MATLAB-a upiše sledeći kod:

```
\Rightarrow P=[0 1 0;0 0 1;-5 -15 -10];
```
 $b=[0;0;1];$ 

c=[10 5 1];

 $d=[0]$ ;

 $sys=ss(P,b,c,d)$ 

Pritiskom na taster **Enter** dobija se rešenje ovog zadatka:

$$
P = \begin{bmatrix} 0 & 1 & 0 \\ 0 & 0 & 1 \\ -5 & -15 & -10 \end{bmatrix}; \quad \underline{b} = \begin{bmatrix} 0 \\ 0 \\ 1 \end{bmatrix};
$$

$$
\begin{bmatrix} 10 \end{bmatrix}
$$

 $c = | 5 |;$  $\lfloor 1 \rfloor$  $\overline{\phantom{a}}$  $\mathbf{r}$  $=\left| 5 \right|$ ; d=0, koje je prikazano na

ekranu 7.3.-16\*\*.

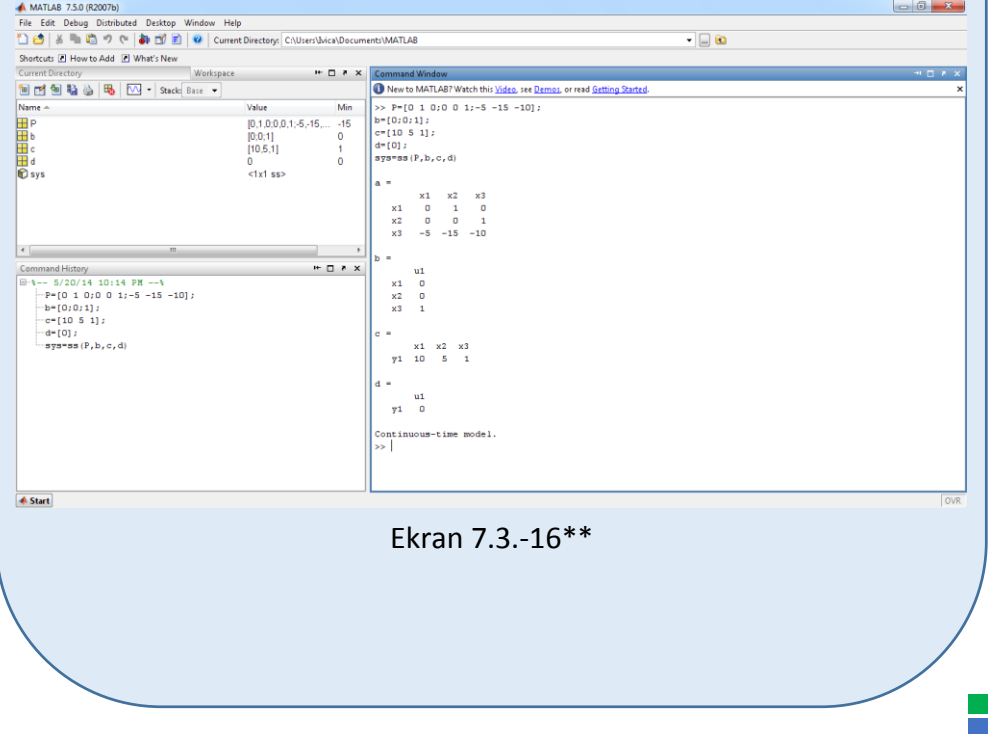

#### ■ Zadatak 7.3.-17

Za prenosnu funkciju sistema:

$$
W(s) = \frac{s^2 - 5s + 10}{s^3 + 10s^2 - 15s - 5}
$$

definisati model u prostoru stanja preko:

- (a) vektorske jednačine stanja i,
- (b) vektorske jednačine izlaza.

**Rešenje** Da bi se došlo do diferencijalne jednačine koja opisuje ponašanje datog sistem, početnu prenosnu funkciju sistema treba transformisati.

Početni izraz se može napisati kao:

$$
W(s) = \frac{X_i(s)}{X_u(s)} = \frac{s^2 - 5s + 10}{s^3 + 10s^2 - 15s - 5},
$$

odakle se dobija:

$$
(s3 + 10s2 - 15s - 5)Xi(s) = (s2 - 5s + 10)Xu(s),
$$

ili

$$
s^{3}X_{i}(s) + 10s^{2}X_{i}(s) - 15sX_{i}(s) - 5X_{i}(s) = s^{2}X_{u}(s) - 5sX_{u}(s) + 10X_{u}(s).
$$

Uz pomoć inverznih Laplasovih transformacija, obe strane date diferencijalne jednačine prevode se iz kompleksnog u vremenski domen:

$$
\mathcal{L}^{1}[s^{3}X_{i}(s) + 10s^{2}X_{i}(s) - 15sX_{i}(s) - 5X_{i}(s)] = \mathcal{L}^{1}[s^{2}X_{u}(s) - 5sX_{u}(s) + 10X_{u}(s)]
$$

Na osnovu pravila, tabela 2 pod rednim brojem 1, sledi:

$$
\mathcal{L}^{1}[s^{3}X_{i}(s)] + \mathcal{L}^{1}[10s^{2}X_{i}(s)] - \mathcal{L}^{1}[15sX_{i}(s)] - \mathcal{L}^{1}[5X_{i}(s)] =
$$
  
=  $\mathcal{L}^{1}[s^{2}X_{u}(s)] - \mathcal{L}^{1}[5sX_{u}(s)] + \mathcal{L}^{1}[10X_{u}(s)]$ 

Na osnovu tabele 2, redni broj 5 i za sve početne uslove jednake nuli,sledi:

$$
\ddot{x}_{i}(t) + 10\ddot{x}_{i}(t) - 15\dot{x}_{i}(t) - 5x_{i}(t) = 10x_{u}(t) - 5\dot{x}_{u}(t) + \ddot{x}_{u}(t)
$$

Pošto u diferencijalnoj jednačini ponašanja sistema postoji izvod ulazne veličine može se utvrditi da se radi opštem slučaju sistema u prostoru stanja gde su zadovoljeni uslovi da su:

$$
m = 2 \Rightarrow m \le n;
$$
  
\n
$$
b_n = 0;
$$
  
\n
$$
a_n = 1.
$$

U ovom zadatku model u prostoru stanja može se definisati na dva načina.

#### **\*Prvi način:**

Sada je moguće primeniti Prvi opšti Košijev algoritam za određivanje jednačine stanja i jednačine izlaza sistema u prostoru stanja.

Za dati izraz:

$$
\ddot{x}_i(t) + 10\dot{x}_i(t) - 15\dot{x}_i(t) - 5x_i(t) = 10x_u(t) - 5\dot{x}_u(t) + \ddot{x}_u(t),
$$

usvajaju se sledeće fazne veličine, za diferencijalnu jednačinu reda  $r = 3$  za  $n = 3$ :

$$
x_1 = x_i - b_n x_u; \Rightarrow x_i = x_1 + b_n x_u \wedge b_n = 0 \Rightarrow x_i = x_1; x_2 = \dot{x}_1 + 10x_1 - x_u; x_3 = \dot{x}_2 - 15x_1 + 5x_u; \n\dot{x}_3 = 5x_1 + 10x_u
$$

Ove fazne veličine formiraju vektor stanja sistema:

$$
\underline{\mathbf{x}} = \begin{bmatrix} \mathbf{x}_1 \\ \mathbf{x}_2 \\ \mathbf{x}_3 \end{bmatrix}
$$

 $\dot{x}_3 = 5x_1 + 10x_u$ .  $\dot{x}_2 = 15x_1 + x_3 - 5x_u;$  $\dot{x}_1 = -10x_1 + x_2 + x_3;$ 

Na osnovu ovih jednačina formiraju se matrica sistema A i vektor ulaza b:

$$
A = \begin{bmatrix} -10 & 1 & 0 \\ 15 & 0 & 1 \\ 5 & 0 & 0 \end{bmatrix}; \quad \underline{b} = \begin{bmatrix} 1 \\ -5 \\ 10 \end{bmatrix}.
$$

Takođe se može zaključiti i da vektor izlaza c i konstanta direktnog prenosa d imaju sledeće vrednosti:

$$
\underline{c} = \begin{bmatrix} 1 \\ 0 \\ 0 \end{bmatrix}; \quad d = b_n = 0.
$$

Konačno zadatkom data prenosna funkcija sistema se na osnovu poznatih izraza definiše u prostoru stanja:

(a) vektorskom jednačinom stanja:

$$
\underline{\dot{x}} = A \cdot \underline{x} + \underline{b} \cdot x_{u} \Longrightarrow \begin{bmatrix} \dot{x}_{1} \\ \dot{x}_{2} \\ \dot{x}_{3} \end{bmatrix} = \begin{bmatrix} -10 & 1 & 0 \\ 15 & 0 & 1 \\ 5 & 0 & 0 \end{bmatrix} \cdot \begin{bmatrix} x_{1} \\ x_{2} \\ x_{3} \end{bmatrix} + \begin{bmatrix} 1 \\ -5 \\ 10 \end{bmatrix} \cdot x_{u},
$$

$$
\mathbf{x}_{i} = \mathbf{c}^{\mathrm{T}} \cdot \mathbf{x} + \mathbf{d} \cdot \mathbf{x}_{u} \Rightarrow \mathbf{x}_{i} = \begin{bmatrix} 1 & 0 & 0 \end{bmatrix} \cdot \begin{bmatrix} \mathbf{x}_{1} \\ \mathbf{x}_{2} \\ \mathbf{x}_{3} \end{bmatrix} + \mathbf{0} \cdot \mathbf{x}_{u} \Rightarrow \mathbf{x}_{i} = \begin{bmatrix} 1 & 0 & 0 \end{bmatrix} \cdot \begin{bmatrix} \mathbf{x}_{1} \\ \mathbf{x}_{2} \\ \mathbf{x}_{3} \end{bmatrix}.
$$

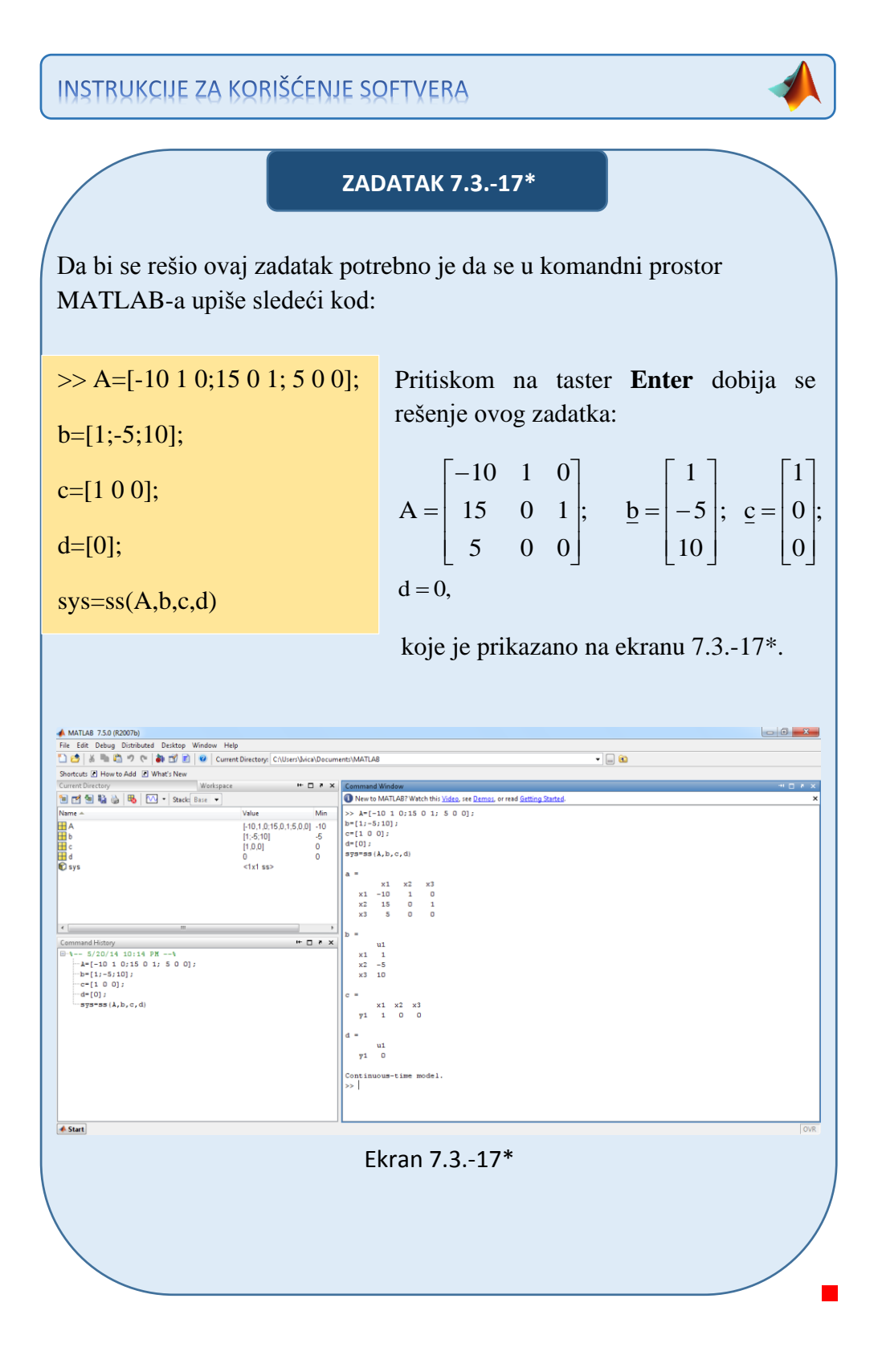

#### **\*\*Drugi način:**

Drugi način omogućava da se jednačina stanja dobije u normalnom faznom obliku:

$$
\underline{\mathbf{x}} = \mathbf{P} \cdot \underline{\mathbf{x}} + \underline{\mathbf{b}} \cdot \mathbf{x}_{\mathbf{u}},
$$

a jednačina izlaza u obliku:

$$
x_i = \underline{c}^T \cdot \underline{x} + d \cdot x_u.
$$

Da bi se primenio Drugi opšti algoritam za izbor veličina stanja, početna prenosna funkcija množi se sa količnikom komleksnog lika pomoćne promenljive k(t),  $\frac{K(s)}{K(s)}$  $\frac{K(s)}{K(s)}$ :

$$
W(s) = \frac{X_{i}(s)}{X_{u}(s)} = \frac{s^{2} - 5s + 10}{s^{3} + 10s^{2} - 15s - 5} \cdot \frac{K(s)}{K(s)}.
$$

Iz poslednje jednačine dobijaju se izrazi za kompleksne likove ulaza  $X_u(s)$ i izlaza  $X_i(s)$  sistema:

$$
X_u(s) = (s^3 + 10s^2 - 15s - 5)K(s) = s^3K(s) + 10s^2K(s) - 15sK(s) - 5K(s)
$$
  
\n
$$
\Rightarrow s^3K(s) = 5K(s) + 15sK(s) - 10s^2K(s) + X_u(s);
$$

$$
X_i(s) = (s^2 - 5s + 10)K(s) = s^2K(s) - 5sK(s) + 10K(s).
$$

Pošto je sistem reda  $r = 3$  za  $n = 3$ , model u prostoru stanja čine tri promenljive stanja, koje se izražavaju na sledeći način:

$$
x1 = K(s);
$$
  
\n
$$
x2 = \dot{x}1 = sK(s);
$$
  
\n
$$
x3 = \dot{x}2 = s2K(s);
$$
  
\n
$$
x4 = \dot{x}3 = s3K(s).
$$

 $\dot{x}_3 = 5x_1 + 15x_2 - 10x_3 + X_u(s).$  $\dot{x}_2 = x_3;$  $\dot{x}_1 = x_2;$ 

Odavde su matrica pratilja  $P$  i vektor ulaza  $b$  jednaki:

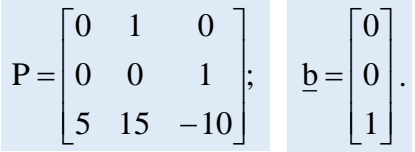

Iz izraza za izlaz:

$$
X_i(s) = 10K(s) - 5sK(s) + s^2K(s) \Rightarrow c_0 = 10; \quad c_1 = -5; \quad c_2 = 1,
$$

dobija se vektor izlaza c u obliku:

$$
\underline{\mathbf{c}} = \begin{bmatrix} 10 \\ -5 \\ 1 \end{bmatrix}.
$$

Konstanta direktnog prenosa d je jednaka:

$$
d=b_n=0.
$$

Konačno zadatkom data prenosna funkcija sistema se na osnovu poznatih izraza definiše u prostoru stanja:

(a) vektorskom jednačinom stanja:

$$
\underline{\dot{\mathbf{x}}} = \mathbf{P} \cdot \underline{\mathbf{x}} + \underline{\mathbf{b}} \cdot \mathbf{x}_{u} \Longrightarrow \begin{bmatrix} \dot{x}_{1} \\ \dot{x}_{2} \\ \dot{x}_{3} \end{bmatrix} = \begin{bmatrix} 0 & 1 & 0 \\ 0 & 0 & 1 \\ 5 & 15 & -10 \end{bmatrix} \cdot \begin{bmatrix} x_{1} \\ x_{2} \\ x_{3} \end{bmatrix} + \begin{bmatrix} 0 \\ 0 \\ 1 \end{bmatrix} \cdot \mathbf{x}_{u},
$$

$$
\mathbf{x}_{i} = \mathbf{c}^{\mathrm{T}} \cdot \mathbf{x} + \mathbf{d} \cdot \mathbf{x}_{u} \Rightarrow \mathbf{x}_{i} = \begin{bmatrix} 10 & -5 & 1 \end{bmatrix} \cdot \begin{bmatrix} \mathbf{x}_{1} \\ \mathbf{x}_{2} \\ \mathbf{x}_{3} \end{bmatrix} + \mathbf{0} \cdot \mathbf{x}_{u} \Rightarrow \mathbf{x}_{i} = \begin{bmatrix} 10 & -5 & 1 \end{bmatrix} \cdot \begin{bmatrix} \mathbf{x}_{1} \\ \mathbf{x}_{2} \\ \mathbf{x}_{3} \end{bmatrix}
$$
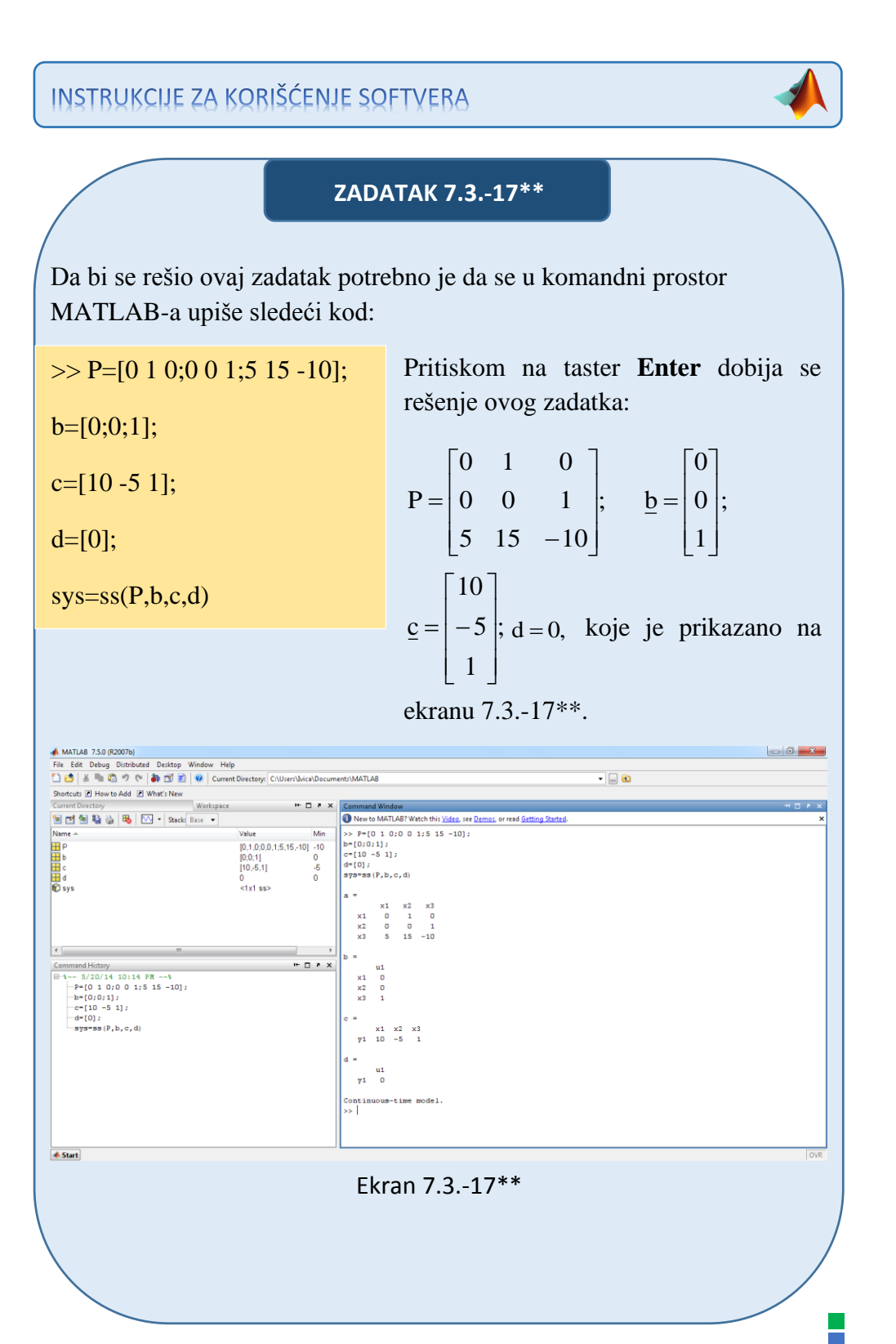

## **Zadatak 7.3.-18**

Za prenosnu funkciju sistema:

$$
W(s) = \frac{s^3 + 17s^2 + 7}{s^3 + 9s^2 + 4}
$$

definisati model u prostoru stanja preko:

- (a) vektorske jednačine stanja i,
- (b) vektorske jednačine izlaza.

**Rešenje** Da bi se došlo do diferencijalne jednačine koja opisuje ponašanje datog sistem, početnu prenosnu funkciju sistema treba transformisati.

Početni izraz se može napisati kao:

$$
W(s) = \frac{X_i(s)}{X_u(s)} = \frac{s^3 + 17s^2 + 7}{s^3 + 9s + 4},
$$

odakle se dobija:

$$
(s3 + 9s + 4)Xi(s) = (s3 + 17s2 + 7)Xu(s),
$$

ili

$$
s^{3}X_{i}(s) + 9sX_{i}(s) + 4X_{i}(s) = s^{3}X_{u}(s) + 17s^{2}X_{u}(s) + 7X_{u}(s).
$$

Uz pomoć inverznih Laplasovih transformacija, obe strane date diferencijalne jednačine prevode se iz kompleksnog u vremenski domen:

$$
\mathcal{L}^{1}[s^{3}X_{i}(s) + 9sX_{i}(s) + 4X_{i}(s)] = \mathcal{L}^{1}[s^{3}X_{u}(s) + 17s^{2}X_{u}(s) + 7X_{u}(s)].
$$

Na osnovu pravila, tabela 2 pod rednim brojem 1, sledi: -1

$$
\mathcal{L}^{1}[s^{3}X_{i}(s)] + \mathcal{L}^{1}[9sX_{i}(s)] + \mathcal{L}^{1}[4X_{i}(s)] = \mathcal{L}^{1}[s^{3}X_{u}(s)] + \mathcal{L}^{1}[17s^{2}X_{u}(s)] + \mathcal{L}^{1}[7X_{u}(s)]
$$

Na osnovu tabele 2, redni broj 5 i za sve početne uslove jednake nuli,sledi:

$$
\ddot{x}_{i}(t) + 9\dot{x}_{i}(t) + 4x_{i}(t) = 7x_{u}(t) + 17\ddot{x}_{u}(t) + \dddot{x}_{u}(t)
$$

Pošto u diferencijalnoj jednačini ponašanja sistema postoji izvod ulazne veličine može se utvrditi da se radi opštem slučaju sistema u prostoru stanja gde su zadovoljeni uslovi da su:

$$
m = 3 \Rightarrow m = n;
$$
  
\n
$$
b_n = 1;
$$
  
\n
$$
a_n = 1.
$$

U ovom zadatku model u prostoru stanja može se definisati na dva načina.

#### **\*Prvi način:**

Sada je moguće primeniti Prvi opšti Košijev algoritam za određivanje jednačine stanja i jednačine izlaza sistema u prostoru stanja.

Za dati izraz:

$$
\ddot{x}_i(t) + 9\dot{x}_i(t) + 4x_i(t) = 7x_u(t) + 17\ddot{x}_u(t) + \dddot{x}_u(t),
$$

usvajaju se sledeće fazne veličine, za diferencijalnu jednačinu reda  $r = 3$  za  $n = 3$ :

$$
x_1 = x_i - b_n x_u; \Rightarrow x_i = x_1 + b_n x_u \wedge b_n = 1 \Rightarrow x_i = x_1 + x_u;
$$
  
\n
$$
x_2 = \dot{x}_1 + 0(x_1 + x_u) - 17x_u = \dot{x}_1 - 17x_u;
$$
  
\n
$$
x_3 = \dot{x}_2 + 9(x_1 + x_u) - 0x_u = \dot{x}_2 + 9x_1 + 9x_u;
$$
  
\n
$$
\dot{x}_3 = -4(x_1 + x_u) + 7x_u = -4x_1 - 4x_u + 7x_u = -4x_1 + 3x_u.
$$

Ove fazne veličine formiraju vektor stanja sistema:

$$
\underline{x} = \begin{bmatrix} x_1 \\ x_2 \\ x_3 \end{bmatrix}
$$

Za ovako definisane veličine stanja formira se zatim sistem skalarnih diferencijalnih jednačina stanja:

 $\dot{x}_3 = -4x_1 + 3x_u.$  $\dot{x}_2 = -9x_1 + x_3 - 9x_4;$  $\dot{x}_1 = x_2 + 17x_u;$ 

Na osnovu ovih jednačina formiraju se matrica sistema A i vektor ulaza b:

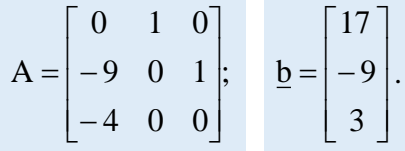

Takođe se može zaključiti i da vektor izlaza c i konstanta direktnog prenosa d imaju sledeće vrednosti:

$$
\underline{c} = \begin{bmatrix} 1 \\ 0 \\ 0 \end{bmatrix}; \quad d = b_n = 1.
$$

Konačno zadatkom data prenosna funkcija sistema se na osnovu poznatih izraza definiše u prostoru stanja:

(a) vektorskom jednačinom stanja:

$$
\underline{\dot{x}} = A \cdot \underline{x} + \underline{b} \cdot x_{u} \Longrightarrow \begin{bmatrix} \dot{x}_{1} \\ \dot{x}_{2} \\ \dot{x}_{3} \end{bmatrix} = \begin{bmatrix} 0 & 1 & 0 \\ -9 & 0 & 1 \\ -4 & 0 & 0 \end{bmatrix} \cdot \begin{bmatrix} x_{1} \\ x_{2} \\ x_{3} \end{bmatrix} + \begin{bmatrix} 17 \\ -9 \\ 3 \end{bmatrix} \cdot x_{u},
$$

$$
\mathbf{x}_{i} = \mathbf{c}^{\mathrm{T}} \cdot \mathbf{x} + \mathbf{d} \cdot \mathbf{x}_{u} \Rightarrow \mathbf{x}_{i} = \begin{bmatrix} 1 & 0 & 0 \end{bmatrix} \cdot \begin{bmatrix} \mathbf{x}_{1} \\ \mathbf{x}_{2} \\ \mathbf{x}_{3} \end{bmatrix} + 1 \cdot \mathbf{x}_{u} \Rightarrow \mathbf{x}_{i} = \begin{bmatrix} 1 & 0 & 0 \end{bmatrix} \cdot \begin{bmatrix} \mathbf{x}_{1} \\ \mathbf{x}_{2} \\ \mathbf{x}_{3} \end{bmatrix} + \mathbf{x}_{u}
$$

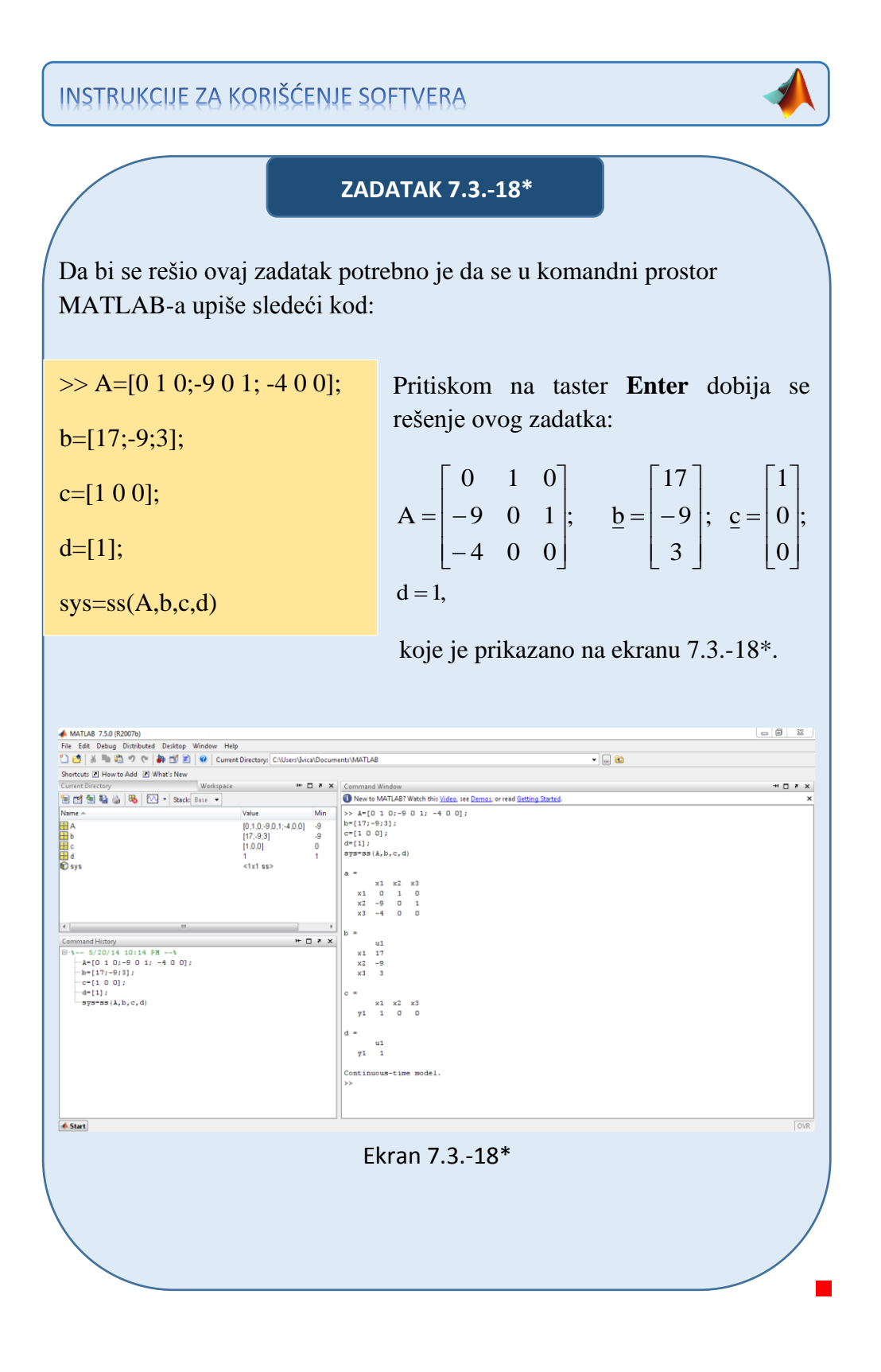

**\*\*Drugi način:**

Drugi način omogućava da se jednačina stanja dobije u normalnom faznom obliku:

$$
\underline{\mathbf{x}} = \mathbf{P} \cdot \underline{\mathbf{x}} + \underline{\mathbf{b}} \cdot \mathbf{x}_{\mathbf{u}},
$$

a jednačina izlaza u obliku:

$$
\mathbf{x}_{i} = \underline{\mathbf{c}}^{\mathrm{T}} \cdot \underline{\mathbf{x}} + \mathbf{d} \cdot \mathbf{x}_{u}.
$$

Primećuje se da su polinomi u brojiocu i imeoniocu istog stepena. U sledećem koraku potrebno je izvršiti deljenje ovih polinoma tako da se dobije konstanta i količnik u kome je stepen polinoma u brojiocu manji od stepena polinoma u imeniocu:

$$
W(s) = \frac{s^3 + 17s^2 + 7}{s^3 + 9s + 4} \Rightarrow
$$
  
\n
$$
(s^3 + 17s^2 + 7) \div (s^3 + 9s + 4) = 1 + \frac{17s^2 - 9s + 3}{s^3 + 9s + 4}
$$
  
\n
$$
\frac{-(s^3 + 9s + 4)}{7s^2 - 9s + 3}
$$

Sada je postupak identičan kao u prethodnim zadacima.

Da bi se primenio Drugi opšti algoritam za izbor veličina stanja, dobijena prenosna funkcija množi se sa količnikom komleksnog lika pomoćne promenljive k(t),  $\frac{K(s)}{K(s)}$  $\frac{K(s)}{K(s)}$ :

$$
\frac{X_{i}(s)}{X_{u}(s)} = \frac{17s^{2} - 9s + 3}{s^{3} + 9s + 4} \cdot \frac{K(s)}{K(s)}.
$$

Iz poslednje jednačine dobijaju se izrazi za kompleksne likove ulaza  $X_u(s)$ i izlaza  $X_i(s)$  sistema:

$$
X_u(s) = (s^3 + 9s + 4)K(s) = s^3K(s) + 9sK(s) + 4K(s)
$$
  
\n
$$
\Rightarrow s^3K(s) = -4K(s) - 9sK(s) + X_u(s);
$$

$$
Xi(s) = (17s2 - 9s + 3)K(s) = 17s2K(s) - 9sK(s) + 3K(s).
$$

Pošto je sistem reda  $r = 3$  za  $n = 3$ , model u prostoru stanja čine tri promenljive stanja, koje se izražavaju na sledeći način:

$$
x1 = K(s);
$$
  
\n
$$
x2 = \dot{x}1 = sK(s);
$$
  
\n
$$
x3 = \dot{x}2 = s2K(s);
$$
  
\n
$$
x4 = \dot{x}3 = s3K(s).
$$

Za ovako definisane veličine stanja formira se zatim sistem skalarnih diferencijalnih jednačina stanja:

 $\dot{x}_3 = -4x_1 - 9x_2 + X_u(s).$  $\dot{x}_2 = x_3;$  $\dot{x}_1 = x_2;$ 

Odavde su matrica pratilja  $P$  i vektor ulaza  $b$  jednaki:

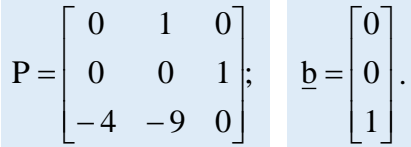

Iz izraza za izlaz:

$$
X_i(s) = 3K(s) - 9sK(s) + 17s^2K(s) \Rightarrow c_0 = 3; c_1 = -9; c_2 = 17,
$$

dobija se vektor izlaza  $c$  u obliku:

$$
\underline{\mathbf{c}} = \begin{bmatrix} 3 \\ -9 \\ 17 \end{bmatrix}.
$$

Konstanta direktnog prenosa d je jednaka:

$$
d=b_n=1.
$$

Konačno zadatkom data prenosna funkcija sistema se na osnovu poznatih izraza definiše u prostoru stanja:

(a) vektorskom jednačinom stanja:

$$
\underline{\dot{x}} = P \cdot \underline{x} + \underline{b} \cdot x_{u} \Longrightarrow \begin{bmatrix} \dot{x}_{1} \\ \dot{x}_{2} \\ \dot{x}_{3} \end{bmatrix} = \begin{bmatrix} 0 & 1 & 0 \\ 0 & 0 & 1 \\ -4 & -9 & 0 \end{bmatrix} \cdot \begin{bmatrix} x_{1} \\ x_{2} \\ x_{3} \end{bmatrix} + \begin{bmatrix} 0 \\ 0 \\ 1 \end{bmatrix} \cdot x_{u},
$$

$$
\mathbf{x}_{i} = \mathbf{c}^{\mathrm{T}} \cdot \mathbf{x} + \mathbf{d} \cdot \mathbf{x}_{u} \implies \mathbf{x}_{i} = \begin{bmatrix} 3 & -9 & 17 \end{bmatrix} \cdot \begin{bmatrix} \mathbf{x}_{1} \\ \mathbf{x}_{2} \\ \mathbf{x}_{3} \end{bmatrix} + \mathbf{x}_{u}
$$

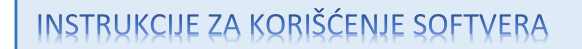

## **ZADATAK 7.3.-18\*\***

Da bi se rešio ovaj zadatak potrebno je da se u komandni prostor MATLAB-a upiše sledeći kod:

```
\gg P=[0 1 0;0 0 1;-4 -9 0];
```
 $b=[0;0;1];$ 

Pritiskom na taster **Enter** dobija se rešenje ovog zadatka:

 $c=[3 - 9 1 7];$ 

 $d=[1]$ ;

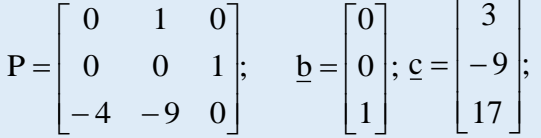

d 1, koje je prikazano na ekranu 7.3.-18\*\*.

 $sys=ss(P,b,c,d)$ 

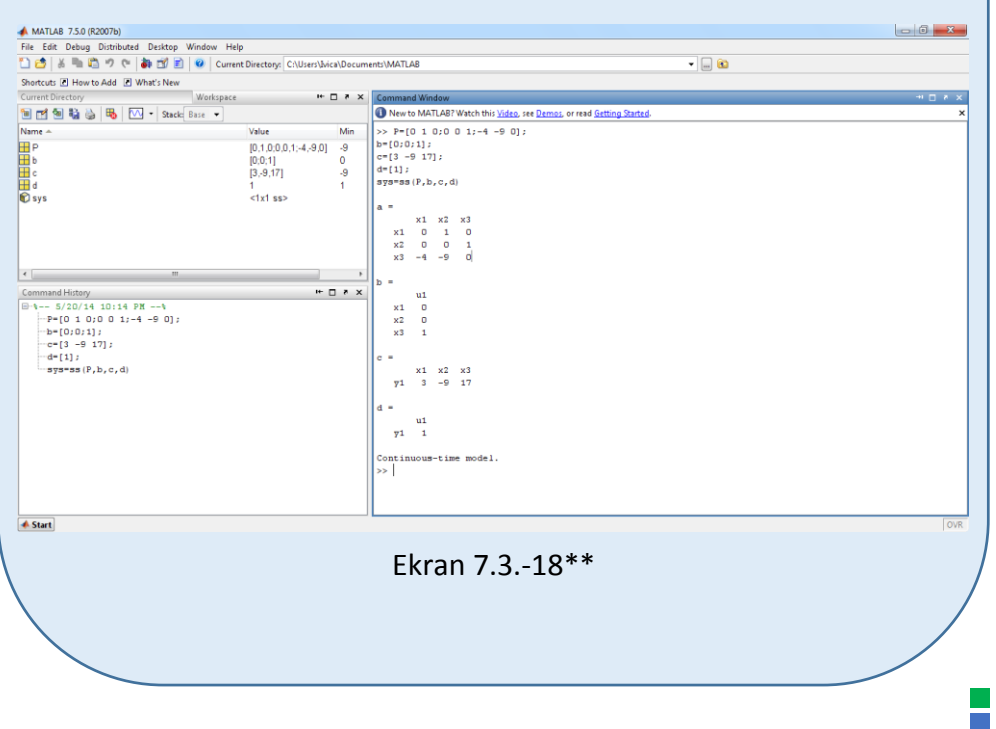

## **Zadatak 7.3.-19**

Za prenosnu funkciju sistema:

$$
W(s) = \frac{s^3 + 5s^2 + 7}{s^4 + 2s^3 + 12s}
$$

definisati model u prostoru stanja preko:

- (a) vektorske jednačine stanja i,
- (b) vektorske jednačine izlaza.

**Rešenje** Da bi se došlo do diferencijalne jednačine koja opisuje ponašanje datog sistem, početnu prenosnu funkciju sistema treba transformisati.

Početni izraz se može napisati kao:

$$
W(s) = \frac{X_i(s)}{X_{i}(s)} = \frac{s^3 + 5s^2 + 7}{s^4 + 2s^3 + 12s},
$$

odakle se dobija:

$$
(s4 + 2s3 + 12s)Xi(s) = (s3 + 5s2 + 7)Xu(s),
$$

ili

$$
s^{4}X_{i}(s) + 2s^{3}X_{i}(s) + 12sX_{i}(s) = s^{3}X_{u}(s) + 5s^{2}X_{u}(s) + 7X_{u}(s).
$$

Uz pomoć inverznih Laplasovih transformacija, obe strane date diferencijalne jednačine prevode se iz kompleksnog u vremenski domen:

$$
\mathcal{L}^1[s^4X_i(s) + 2s^3X_i(s) + 12sX_i(s)] = \mathcal{L}^1[s^3X_u(s) + 5s^2X_u(s) + 7X_u(s)].
$$

Na osnovu pravila, tabela 2 pod rednim brojem 1, sledi:

-1 4

$$
\mathcal{L}^{1}[s^{4}X_{i}(s)] + \mathcal{L}^{1}[2s^{3}X_{i}(s)] + \mathcal{L}^{1}[12sX_{i}(s)] =
$$
  
=  $\mathcal{L}^{1}[s^{3}X_{u}(s)] + \mathcal{L}^{1}[5s^{2}X_{u}(s)] + \mathcal{L}^{1}[7X_{u}(s)]$ 

Na osnovu tabele 2, redni broj 5 i za sve početne uslove jednake nuli,sledi:

$$
x_i^{(IV)}(t) + 2\ddot{x}_i(t) + 12\dot{x}_i(t) = 7x_u(t) + 5\ddot{x}_u(t) + \dddot{x}_u(t)
$$

Pošto u diferencijalnoj jednačini ponašanja sistema postoji izvod ulazne veličine može se utvrditi da se radi opštem slučaju sistema u prostoru stanja gde su zadovoljeni uslovi da su:

$$
m = 3 \Rightarrow m \le n;
$$
  
\n
$$
b_n = 0;
$$
  
\n
$$
a_n = 1.
$$

U ovom zadatku model u prostoru stanja može se definisati na dva načina.

#### **\*Prvi način:**

Sada je moguće primeniti Prvi opšti Košijev algoritam za određivanje jednačine stanja i jednačine izlaza sistema u prostoru stanja.

Za dati izraz:

$$
x_i^{(IV)}(t) + 2\ddot{x}_i(t) + 12\dot{x}_i(t) = 7x_u(t) + 5\ddot{x}_u(t) + \dddot{x}_u(t),
$$

usvajaju se sledeće fazne veličine, za diferencijalnu jednačinu reda  $r = 4$  za  $n = 4$ :

$$
x_1 = x_i - b_n x_u; \Rightarrow x_i = x_1 + b_n x_u \wedge b_n = 0 \Rightarrow x_i = x_1; x_2 = \dot{x}_1 + 2x_1 - x_u; x_3 = \dot{x}_2 - 5x_u; x_4 = \dot{x}_3 + 12x_1; \n\dot{x}_4 = 7x_u.
$$

Ove fazne veličine formiraju vektor stanja sistema:

$$
\mathbf{x} = \begin{bmatrix} \mathbf{x}_1 \\ \mathbf{x}_2 \\ \mathbf{x}_3 \\ \mathbf{x}_4 \end{bmatrix}
$$

Za ovako definisane veličine stanja formira se zatim sistem skalarnih diferencijalnih jednačina stanja:

$$
\dot{x}_1 = -2x_1 + x_2 + x_u;
$$
  
\n
$$
\dot{x}_2 = x_3 + 5x_u;
$$
  
\n
$$
\dot{x}_3 = -12x_1 + x_4;
$$
  
\n
$$
\dot{x}_4 = 7x_u.
$$

Na osnovu ovih jednačina formiraju se matrica sistema A i vektor ulaza b, a takođe se može zaključiti i da vektor izlaza c i konstanta direktnog prenosa d imaju sledeće vrednosti:

$$
A = \begin{bmatrix} -2 & 1 & 0 & 0 \\ 0 & 0 & 1 & 0 \\ -12 & 0 & 0 & 1 \\ 0 & 0 & 0 & 0 \end{bmatrix}, \quad \underline{b} = \begin{bmatrix} 1 \\ 5 \\ 0 \\ 7 \end{bmatrix}, \quad \underline{c} = \begin{bmatrix} 1 \\ 0 \\ 0 \\ 0 \end{bmatrix}, \quad d = b_n = 0.
$$

Konačno zadatkom data prenosna funkcija sistema se na osnovu poznatih izraza definiše u prostoru stanja:

## (a) vektorskom jednačinom stanja:

$$
\underline{\dot{x}} = A \cdot \underline{x} + \underline{b} \cdot x_{u} \Longrightarrow \begin{bmatrix} \dot{x}_{1} \\ \dot{x}_{2} \\ \dot{x}_{3} \\ \dot{x}_{4} \end{bmatrix} = \begin{bmatrix} -2 & 1 & 0 & 0 \\ 0 & 0 & 1 & 0 \\ -12 & 0 & 0 & 1 \\ 0 & 0 & 0 & 0 \end{bmatrix} \begin{bmatrix} x_{1} \\ x_{2} \\ x_{3} \\ x_{4} \end{bmatrix} + \begin{bmatrix} 1 \\ 5 \\ 0 \\ 7 \end{bmatrix} \cdot x_{u},
$$

$$
\mathbf{x}_{i} = \underline{\mathbf{c}^{T}} \cdot \underline{\mathbf{x}} + \mathbf{d} \cdot \mathbf{x}_{u} \implies \mathbf{x}_{i} = \begin{bmatrix} 1 & 0 & 0 & 0 \end{bmatrix} \cdot \begin{bmatrix} \mathbf{x}_{1} \\ \mathbf{x}_{2} \\ \mathbf{x}_{3} \\ \mathbf{x}_{4} \end{bmatrix} + \mathbf{0} \cdot \mathbf{x}_{u} = \begin{bmatrix} 1 & 0 & 0 & 0 \end{bmatrix} \cdot \begin{bmatrix} \mathbf{x}_{1} \\ \mathbf{x}_{2} \\ \mathbf{x}_{3} \\ \mathbf{x}_{4} \end{bmatrix}
$$

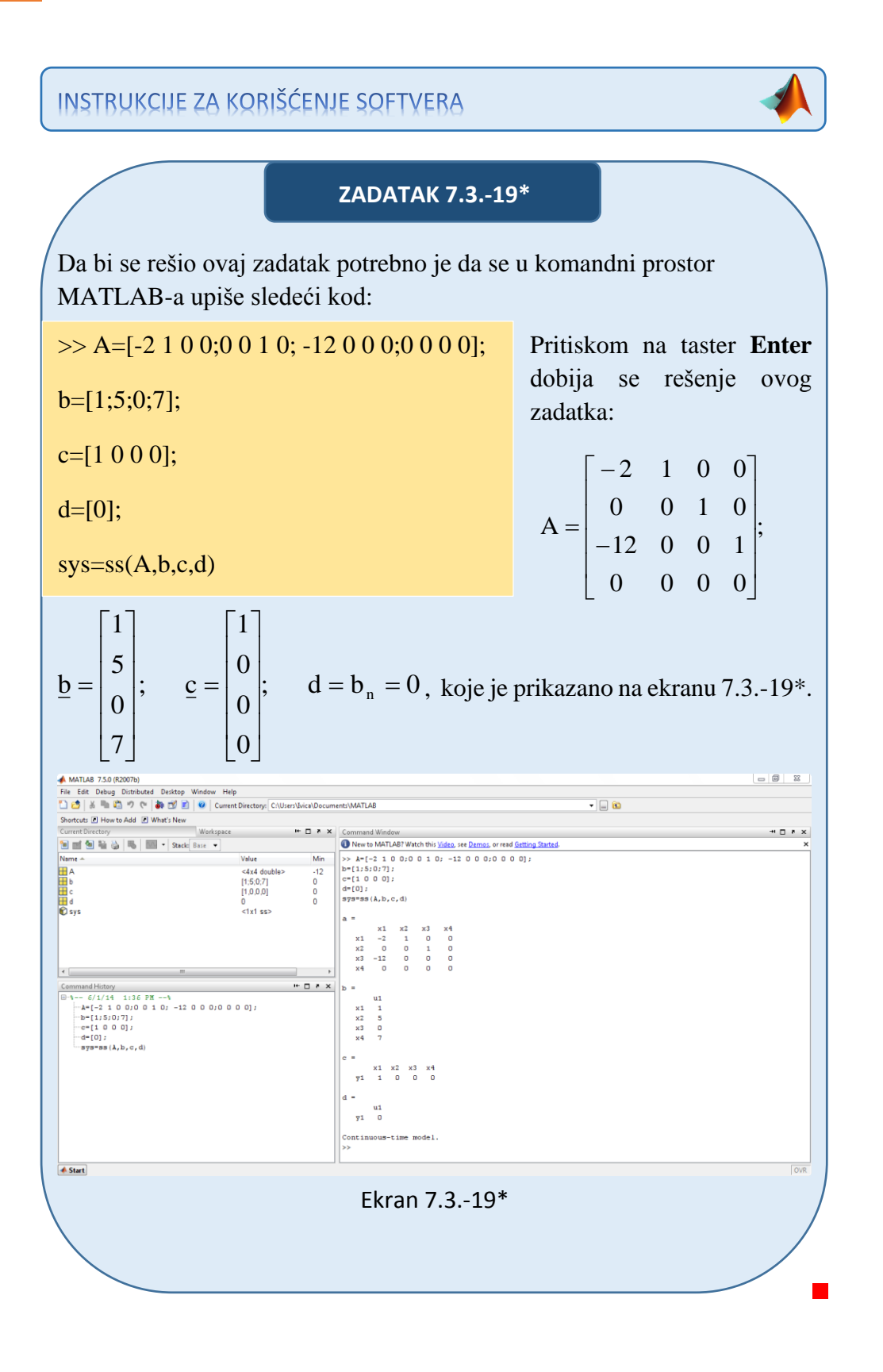

**\*\*Drugi način:**

Drugi način omogućava da se jednačina stanja dobije u normalnom faznom obliku:

$$
\underline{\mathbf{x}} = \mathbf{P} \cdot \underline{\mathbf{x}} + \underline{\mathbf{b}} \cdot \mathbf{x}_{\mathbf{u}},
$$

a jednačina izlaza u obliku:

$$
x_i = \underline{c}^T \cdot \underline{x} + d \cdot x_u.
$$

Da bi se primenio Drugi opšti algoritam za izbor veličina stanja, početna prenosna funkcija množi se sa količnikom komleksnog lika pomoćne promenljive k(t),  $\frac{K(s)}{K(s)}$  $\frac{K(s)}{K(s)}$ :

$$
W(s) = \frac{X_1(s)}{X_0(s)} = \frac{s^3 + 5s^2 + 7}{s^4 + 2s^3 + 12s} \cdot \frac{K(s)}{K(s)}.
$$

Iz poslednje jednačine dobijaju se izrazi za kompleksne likove ulaza  $X_u(s)$ i izlaza  $X_i(s)$  sistema:

$$
Xu(s) = (s4 + 2s3 + 12s)K(s) = s4K(s) + 2s3K(s) + 12sK(s)
$$
  
\n
$$
\Rightarrow s4K(s) = -12sK(s) - 2s3K(s) + Xu(s);
$$

$$
X_i(s) = (s^3 + 5s^2 + 7)K(s) = s^3K(s) + 5s^2K(s) + 7K(s).
$$

Pošto je sistem reda  $r = 4$  za  $n = 4$ , model u prostoru stanja čine četiri promenljive stanja, koje se izražavaju na sledeći način:

$$
x_1 = K(s);
$$
  
\n
$$
x_2 = \dot{x}_1 = sK(s);
$$
  
\n
$$
x_3 = \dot{x}_2 = s^2K(s);
$$
  
\n
$$
x_4 = \dot{x}_3 = s^3K(s);
$$
  
\n
$$
x_5 = \dot{x}_4 = s^4K(s).
$$

Za ovako definisane veličine stanja formira se zatim sistem skalarnih diferencijalnih jednačina stanja:

 $\dot{x}_4 = -12x_2 - 2x_4 + X_u(s).$  $\dot{x}_3 = x_4;$  $\dot{x}_2 = x_3;$  $\dot{x}_1 = x_2;$ 

Odavde su matrica pratilja P, vektor ulaza b, vektor izlaza c i konstanta direktnog prenosa d jednaki:

$$
P = \begin{bmatrix} 0 & 1 & 0 & 0 \\ 0 & 0 & 1 & 0 \\ 0 & 0 & 0 & 1 \\ 0 & -12 & 0 & -2 \end{bmatrix}; \quad \underline{b} = \begin{bmatrix} 0 \\ 0 \\ 0 \\ 1 \end{bmatrix}; \quad \underline{c} = \begin{bmatrix} 7 \\ 0 \\ 5 \\ 1 \end{bmatrix}; \quad \underline{d} = b_n = 0.
$$

Konačno zadatkom data prenosna funkcija sistema se na osnovu poznatih izraza definiše u prostoru stanja:

(a) vektorskom jednačinom stanja:

$$
\dot{\underline{x}} = P \cdot \underline{x} + \underline{b} \cdot x_{u} \Longrightarrow \begin{bmatrix} \dot{x}_{1} \\ \dot{x}_{2} \\ \dot{x}_{3} \\ \dot{x}_{4} \end{bmatrix} = \begin{bmatrix} 0 & 1 & 0 & 0 \\ 0 & 0 & 1 & 0 \\ 0 & 0 & 0 & 1 \\ 0 & -12 & 0 & -2 \end{bmatrix} \begin{bmatrix} x_{1} \\ x_{2} \\ x_{3} \\ x_{4} \end{bmatrix} + \begin{bmatrix} 0 \\ 0 \\ 0 \\ 1 \end{bmatrix} \cdot x_{u},
$$

$$
\mathbf{x}_{i} = \underline{\mathbf{c}^{T}} \cdot \underline{\mathbf{x}} + \mathbf{d} \cdot \mathbf{x}_{u} \Rightarrow \mathbf{x}_{i} = \begin{bmatrix} 7 & 0 & 5 & 1 \end{bmatrix} \cdot \begin{bmatrix} \mathbf{x}_{1} \\ \mathbf{x}_{2} \\ \mathbf{x}_{3} \\ \mathbf{x}_{4} \end{bmatrix} + \mathbf{0} \cdot \mathbf{x}_{u} = \begin{bmatrix} 7 & 0 & 5 & 1 \end{bmatrix} \cdot \begin{bmatrix} \mathbf{x}_{1} \\ \mathbf{x}_{2} \\ \mathbf{x}_{3} \\ \mathbf{x}_{4} \end{bmatrix}
$$

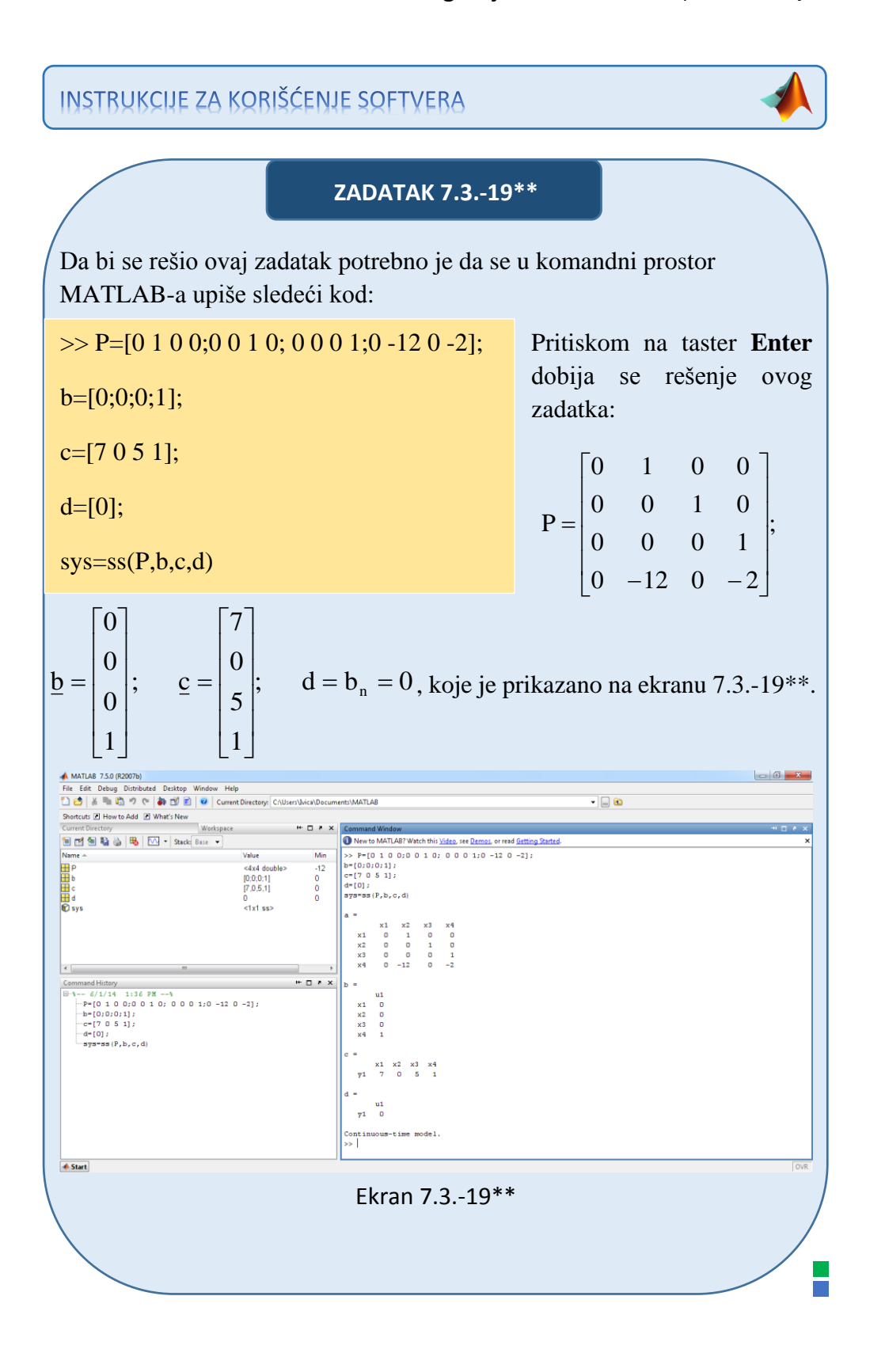

## **Zadatak 7.3.-20**

Za prenosnu funkciju sistema:

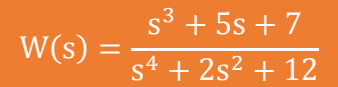

definisati model u prostoru stanja preko:

- (a) vektorske jednačine stanja i,
- (b) vektorske jednačine izlaza.

**Rešenje** Da bi se došlo do diferencijalne jednačine koja opisuje ponašanje datog sistem, početnu prenosnu funkciju sistema treba transformisati.

Početni izraz se može napisati kao:

$$
W(s) = \frac{X_1(s)}{X_0(s)} = \frac{s^3 + 5s + 7}{s^4 + 2s^2 + 12},
$$

odakle se dobija:

$$
(s4 + 2s2 + 12)Xi(s) = (s3 + 5s + 7)Xu(s),
$$

ili

$$
s^{4}X_{i}(s) + 2s^{2}X_{i}(s) + 12X_{i}(s) = s^{3}X_{u}(s) + 5sX_{u}(s) + 7X_{u}(s).
$$

Uz pomoć inverznih Laplasovih transformacija, obe strane date diferencijalne jednačine prevode se iz kompleksnog u vremenski domen:

$$
\mathcal{L}^{1}[s^{4}X_{i}(s) + 2s^{2}X_{i}(s) + 12X_{i}(s)] = \mathcal{L}^{1}[s^{3}X_{u}(s) + 5sX_{u}(s) + 7X_{u}(s)].
$$

Na osnovu pravila, tabela 2 pod rednim brojem 1, sledi:

$$
\mathcal{L}^{1}[s^{4}X_{i}(s)] + \mathcal{L}^{1}[2s^{2}X_{i}(s)] + \mathcal{L}^{1}[12X_{i}(s)] =
$$
  
= 
$$
\mathcal{L}^{1}[s^{3}X_{u}(s)] + \mathcal{L}^{1}[5sX_{u}(s)] + \mathcal{L}^{1}[7X_{u}(s)]
$$

Na osnovu tabele 2, redni broj 5 i za sve početne uslove jednake nuli,sledi:

$$
x_i^{(IV)}(t) + 2\ddot{x}_i(t) + 12x_i(t) = 7x_u(t) + 5\dot{x}_u(t) + \dddot{x}_u(t)
$$

Pošto u diferencijalnoj jednačini ponašanja sistema postoji izvod ulazne veličine može se utvrditi da se radi opštem slučaju sistema u prostoru stanja gde su zadovoljeni uslovi da su:

$$
m = 3 \Rightarrow m \le n;
$$
  
\n
$$
b_n = 0;
$$
  
\n
$$
a_n = 1.
$$

U ovom zadatku model u prostoru stanja može se definisati na dva načina.

## **\*Prvi način:**

Sada je moguće primeniti Prvi opšti Košijev algoritam za određivanje jednačine stanja i jednačine izlaza sistema u prostoru stanja.

Za dati izraz:

$$
x_i^{(IV)}(t) + 2\ddot{x}_i(t) + 12x_i(t) = 7x_u(t) + 5\dot{x}_u(t) + \ddot{x}_u(t),
$$

usvajaju se sledeće fazne veličine, za diferencijalnu jednačinu reda  $r = 4$  za  $n = 4$ :

$$
x_{1} = x_{i} - b_{n}x_{u}; \Rightarrow x_{i} = x_{1} + b_{n}x_{u} \wedge b_{n} = 0 \Rightarrow x_{i} = x_{1};
$$
  
\n
$$
x_{2} = \dot{x}_{1} - x_{u};
$$
  
\n
$$
x_{3} = \dot{x}_{2} + 2x_{1};
$$
  
\n
$$
x_{4} = \dot{x}_{3} - 5x_{u};
$$
  
\n
$$
\dot{x}_{4} = -12x_{1} + 7x_{u}.
$$

Ove fazne veličine formiraju vektor stanja sistema:

$$
\mathbf{x} = \begin{bmatrix} \mathbf{x}_1 \\ \mathbf{x}_2 \\ \mathbf{x}_3 \\ \mathbf{x}_4 \end{bmatrix}
$$

Za ovako definisane veličine stanja formira se zatim sistem skalarnih diferencijalnih jednačina stanja:

 $\dot{x}_4 = -12x_1 + 7x_0$ .  $\dot{x}_3 = x_4 + 5x_u;$  $\dot{x}_2 = -2x_1 + x_3;$  $\dot{x}_1 = x_2 + x_u;$ 

Na osnovu ovih jednačina formiraju se matrica sistema A i vektor ulaza b, a takođe se može zaključiti i da vektor izlaza c i konstanta direktnog prenosa d imaju sledeće vrednosti:

$$
A = \begin{bmatrix} 0 & 1 & 0 & 0 \\ -2 & 0 & 1 & 0 \\ 0 & 0 & 0 & 1 \\ -12 & 0 & 0 & 0 \end{bmatrix}; \quad \underline{b} = \begin{bmatrix} 1 \\ 0 \\ 5 \\ 7 \end{bmatrix}; \quad \underline{c} = \begin{bmatrix} 1 \\ 0 \\ 0 \\ 0 \end{bmatrix}; \quad d = b_n = 0.
$$

Konačno zadatkom data prenosna funkcija sistema se na osnovu poznatih izraza definiše u prostoru stanja:

## (a) vektorskom jednačinom stanja:

$$
\underline{\dot{x}} = A \cdot \underline{x} + \underline{b} \cdot x_{u} \Longrightarrow \begin{bmatrix} \dot{x}_{1} \\ \dot{x}_{2} \\ \dot{x}_{3} \\ \dot{x}_{4} \end{bmatrix} = \begin{bmatrix} 0 & 1 & 0 & 0 \\ -2 & 0 & 1 & 0 \\ 0 & 0 & 0 & 1 \\ -12 & 0 & 0 & 0 \end{bmatrix} \begin{bmatrix} x_{1} \\ x_{2} \\ x_{3} \\ x_{4} \end{bmatrix} + \begin{bmatrix} 1 \\ 0 \\ 5 \\ 7 \end{bmatrix} \cdot x_{u},
$$

$$
\mathbf{x}_{i} = \mathbf{c}^{\mathrm{T}} \cdot \mathbf{x} + \mathbf{d} \cdot \mathbf{x}_{u} \Rightarrow \mathbf{x}_{i} = \begin{bmatrix} 1 & 0 & 0 & 0 \end{bmatrix} \cdot \begin{bmatrix} \mathbf{x}_{1} \\ \mathbf{x}_{2} \\ \mathbf{x}_{3} \\ \mathbf{x}_{4} \end{bmatrix} + \mathbf{0} \cdot \mathbf{x}_{u} = \begin{bmatrix} 1 & 0 & 0 & 0 \end{bmatrix} \cdot \begin{bmatrix} \mathbf{x}_{1} \\ \mathbf{x}_{2} \\ \mathbf{x}_{3} \\ \mathbf{x}_{4} \end{bmatrix}
$$

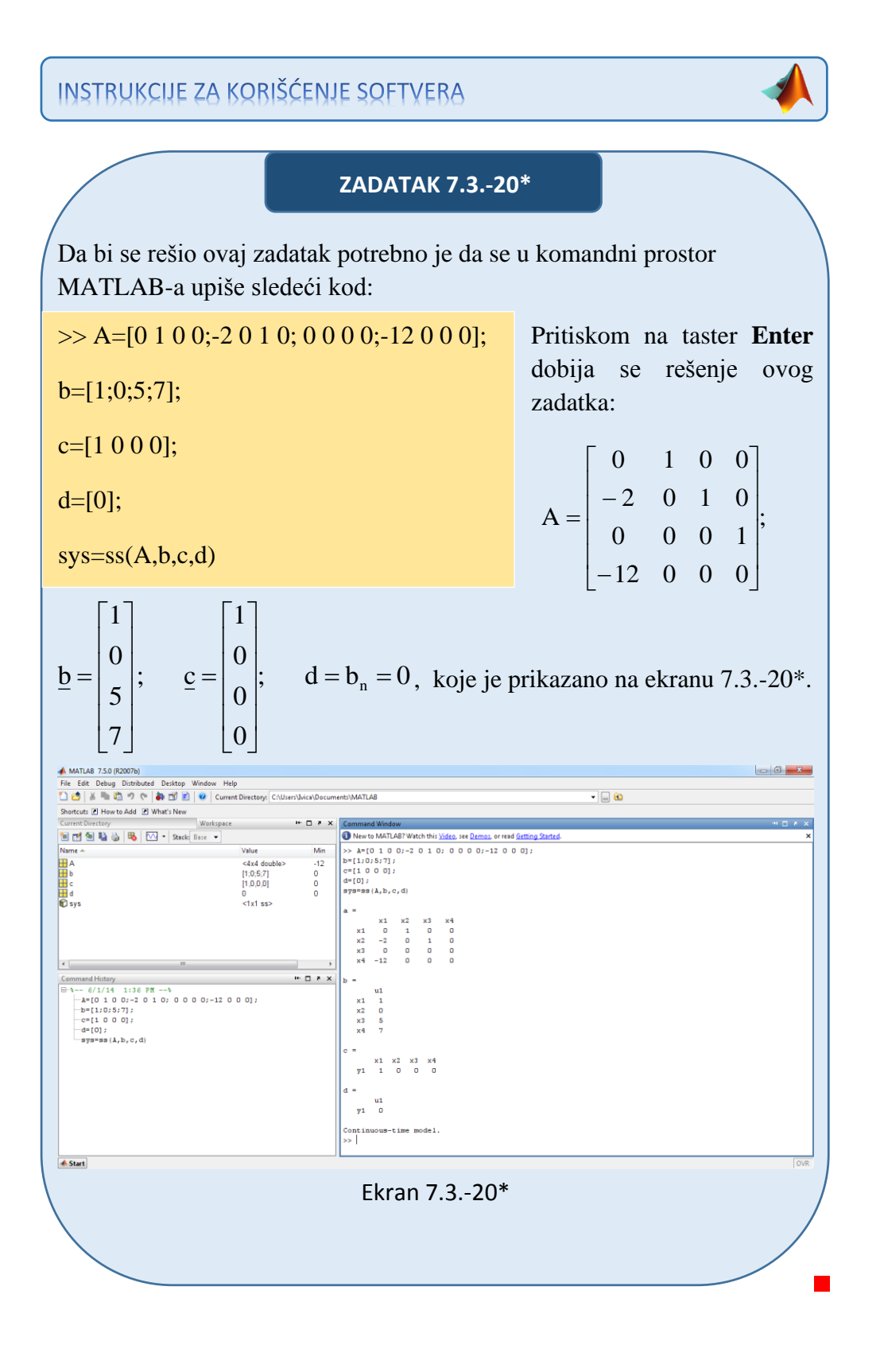

**\*\*Drugi način:**

Drugi način omogućava da se jednačina stanja dobije u normalnom faznom obliku:

$$
\underline{\mathbf{x}} = \mathbf{P} \cdot \underline{\mathbf{x}} + \underline{\mathbf{b}} \cdot \mathbf{x}_{\mathbf{u}},
$$

a jednačina izlaza u obliku:

$$
x_i = \underline{c}^T \cdot \underline{x} + d \cdot x_u.
$$

Da bi se primenio Drugi opšti algoritam za izbor veličina stanja, početna prenosna funkcija množi se sa količnikom komleksnog lika pomoćne promenljive k(t),  $\frac{K(s)}{K(s)}$  $\frac{K(s)}{K(s)}$ :

$$
W(s) = \frac{X_i(s)}{X_u(s)} = \frac{s^3 + 5s + 7}{s^4 + 2s^2 + 12} \cdot \frac{K(s)}{K(s)}.
$$

Iz poslednje jednačine dobijaju se izrazi za kompleksne likove ulaza  $X_u(s)$ i izlaza  $X_i(s)$  sistema:

$$
X_u(s) = (s^4 + 2s^2 + 12)K(s) = s^4K(s) + 2s^2K(s) + 12K(s)
$$
  
\n
$$
\Rightarrow s^4K(s) = -12K(s) - 2s^2K(s) + X_u(s);
$$

$$
X_i(s) = (s^3 + 5s + 7)K(s) = s^3K(s) + 5sK(s) + 7K(s).
$$

Pošto je sistem reda  $r = 4$  za  $n = 4$ , model u prostoru stanja čine četiri promenljive stanja, koje se izražavaju na sledeći način:

$$
x1 = K(s);
$$
  
\n
$$
x2 = \dot{x}1 = sK(s);
$$
  
\n
$$
x3 = \dot{x}2 = s2K(s);
$$
  
\n
$$
x4 = \dot{x}3 = s3K(s);
$$
  
\n
$$
x5 = \dot{x}4 = s4K(s).
$$

Za ovako definisane veličine stanja formira se zatim sistem skalarnih diferencijalnih jednačina stanja:

 $\dot{x}_4 = -12x_1 - 2x_3 + X_u(s).$  $\dot{x}_3 = x_4;$  $\dot{x}_2 = x_3;$  $\dot{x}_1 = x_2;$ 

Odavde su matrica pratilja P, vektor ulaza b, vektor izlaza c i konstanta direktnog prenosa d jednaki:

$$
P = \begin{bmatrix} 0 & 1 & 0 & 0 \\ 0 & 0 & 1 & 0 \\ 0 & 0 & 0 & 1 \\ -12 & 0 & -2 & 0 \end{bmatrix}, \quad \underline{b} = \begin{bmatrix} 0 \\ 0 \\ 0 \\ 1 \end{bmatrix}, \quad \underline{c} = \begin{bmatrix} 7 \\ 5 \\ 0 \\ 1 \end{bmatrix}, \quad d = b_n = 0.
$$

Konačno zadatkom data prenosna funkcija sistema se na osnovu poznatih izraza definiše u prostoru stanja:

(a) vektorskom jednačinom stanja:

$$
\dot{\underline{x}} = P \cdot \underline{x} + \underline{b} \cdot x_{u} \Longrightarrow \begin{bmatrix} \dot{x}_{1} \\ \dot{x}_{2} \\ \dot{x}_{3} \\ \dot{x}_{4} \end{bmatrix} = \begin{bmatrix} 0 & 1 & 0 & 0 \\ 0 & 0 & 1 & 0 \\ 0 & 0 & 0 & 1 \\ -12 & 0 & -2 & 0 \end{bmatrix} \cdot \begin{bmatrix} x_{1} \\ x_{2} \\ x_{3} \\ x_{4} \end{bmatrix} + \begin{bmatrix} 0 \\ 0 \\ 0 \\ 1 \end{bmatrix} \cdot x_{u},
$$

$$
\mathbf{x}_{i} = \underline{\mathbf{c}^{T}} \cdot \underline{\mathbf{x}} + \mathbf{d} \cdot \mathbf{x}_{u} \Longrightarrow \mathbf{x}_{i} = \begin{bmatrix} 7 & 5 & 0 & 1 \end{bmatrix} \cdot \begin{bmatrix} \mathbf{x}_{1} \\ \mathbf{x}_{2} \\ \mathbf{x}_{3} \\ \mathbf{x}_{4} \end{bmatrix} + \mathbf{0} \cdot \mathbf{x}_{u} = \begin{bmatrix} 7 & 5 & 0 & 1 \end{bmatrix} \cdot \begin{bmatrix} \mathbf{x}_{1} \\ \mathbf{x}_{2} \\ \mathbf{x}_{3} \\ \mathbf{x}_{4} \end{bmatrix}
$$

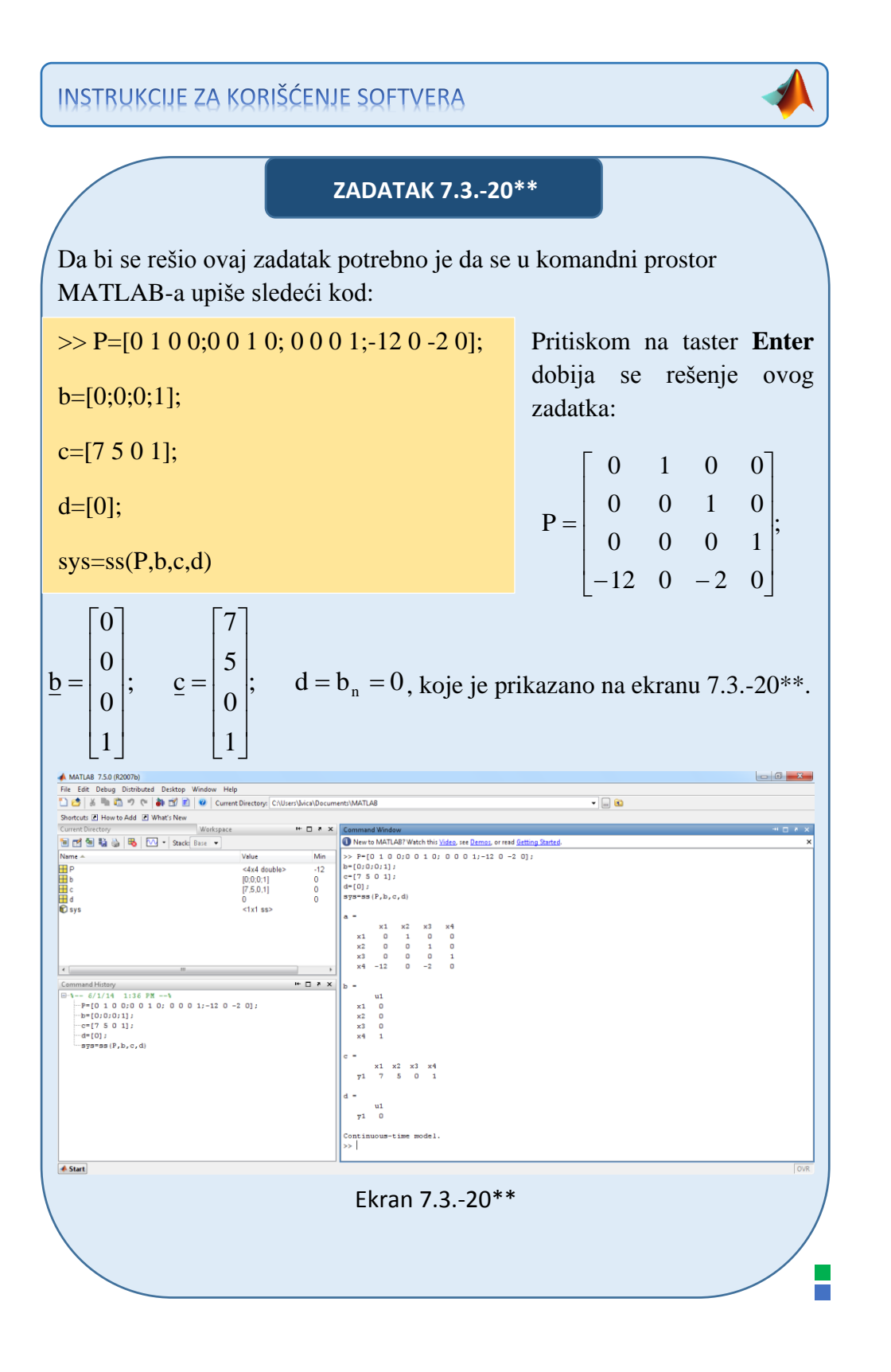

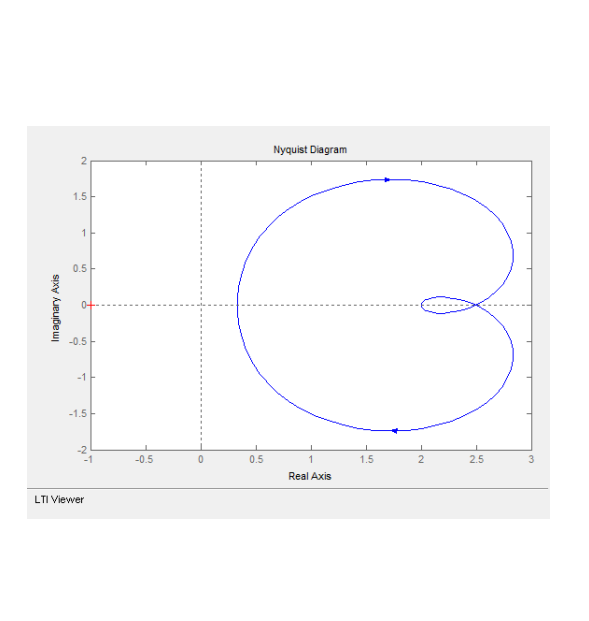

# **Poglavlje 8**

# **STABILNOST SISTEMA**

snovni zahtev koji mora da ispuni bilo koji sistem je **njegova**  O **stabilnost** zbog razloga njegove **funkcionalnosti**.

Kako su svi realni sistemi po svojoj prirodi **nelinearni** s jedne strane, i kako ne postoje generalna rešenja za nelinearne matematičke modele s druge strane, i problem analize stabilnosti sistema se nastoji svesti **na ispitivanje odgovarajućih linearnih modela** (ukoliko je to moguće) za pojedine radne (operativne) režime funkcionisanja. Ovde se kao osnovni problem postavlja **održavanje svih promenjivih unutar određenih dozvoljenih opsega promena** koji su prihvatljivi sa stanovišta praktične primene. Kako je i postupak linearizacije modela takođe uslovljen održavanjem promenjivih unutar pomenutih opsega, to su od posebne važnosti **uslovi stabilnosti dobijeni na bazi linearnih modela sistema.**

Za ispitivanje stabilnosti sistema koriste se algebarski i frekventni kriterijumi.

#### **Algebarski (analitički) kriterijumi**:

- 1. Hurvicov (Hurwitz) kriterijum;
- 2. Routov (Routh) kriterijum.

#### **Frekventni (grafo-analitički) kriterijumi**:

- 1. Najkvistov (Nyquist) kriterijum;
- 2. Bodeov (Bode) kriterijum.

Poznato je da funkcija spregnutnog prenosa povratne sprege ima sledeći oblik:

$$
W(s) = \frac{W_{dir}(s)}{1 \mp W_p(s)}
$$
 (8.1)

Da bi se ispitala stabilnost nekog sistema potrebno je odrediti njenu karakterističnu jednačinu. Karakteristična jednačina se određuje izjednačavanjem imenioca funkcije spregnutog prenosa sa nulom:

$$
1 \mp W_p(s) = 0, \qquad (8.2)
$$

ili ako ovaj poslednji izraz napišemo u polinomnoj formi, biće:

$$
a_n s^n + a_{n-1} s^{n-1} + \dots + a_1 s + a_0 = 0. \tag{8.3}
$$

Da bi se mogao primenjivati neki od kriterijuma potrebno je ispuniti sledeće uslove:

- potrebno je da **an=1** ukoliko taj uslov nije ispunjen, cela karakterisična jednačina se deli sa **an**;
- potrebno je da i svi **koeficijenti** u karakterističnoj jednačini **budu istog znaka** (svi "+" ili " -"). Ukoliko je ovaj uslov ispunjen smatra se da je to potreban ali ne i dovoljan uslov za stabilnost sistema.

## **8.1. Hurvicov algebarski kriterijum**

Za ispitivanje stabilnosti nekog sistema, na osnovu karateristične jednačine za taj sistema, formira se tzv. Hurvicova determinanta:

$$
\Delta_h = \begin{bmatrix} a_{n-1} & a_{n-3} & a_{n-5} & \cdots & 0 & 0 \\ \hline a_n^{\dagger} & a_{n-2}^{\dagger} & a_{n-4}^{\dagger} & \cdots & 0 & 0 \\ 0 & a_{n-1}^{\dagger} & a_{n-3}^{\dagger} & \cdots & 0 & 0 \\ \hline 0 & a_n^{\dagger} & a_{n-2}^{\dagger} & \cdots & 0 & 0 \\ \vdots & \vdots & \ddots & \ddots & \vdots & \vdots \\ 0 & 0 & 0 & \cdots & a_1 & 0 \\ 0 & 0 & 0 & \cdots & a_2^{\dagger} & a_0 \end{bmatrix}
$$

Da bi sistem bio stabilan potrebno je ispuniti dva uslova:

**da su svi koeficijenti istog znaka:**

 $a_k < 0 \quad \forall k = 0,1,2,3...$  $a_k > 0 \quad \forall k = 0,1,2,3...$ 

 da svaki glavni uzastopni **dijagonalni minori** Hurvicove determinanate (uokvirene subdeterminante u Hurvicovij determinanti) **moraju biti veći od nule**. Ukoliko je neki od minora **manji od nule sistem je nestabilan**, a ako je **jednak nuli** sistem je granično stabilan:

$$
\Delta_1 = a_{n-1} > 0;
$$
\n
$$
\Delta_2 = \begin{vmatrix} a_{n-1} & a_{n-3} \\ a_n & a_{n-2} \end{vmatrix} > 0;
$$
\n
$$
\Delta_3 = \begin{vmatrix} a_{n-1} & a_{n-3} & a_{n-5} \\ a_n & a_{n-2} & a_{n-4} \\ 0 & a_{n-1} & a_{n-3} \end{vmatrix} > 0;
$$
\n
$$
\Delta_h > 0.
$$

## **8.2. Routov algebarski kriterijum**

Primena Routovog kriterijuma podrazumeva formiranje specifične šeme, gde su prve dve vrste sastavljene od koeficijenata karakteristične jednačine, a ostali se računaju po određenim obrascima:

$$
s^{n-1} \begin{vmatrix} a_{n} & a_{n-2} & a_{n-4} & \cdots \\ a_{n-1} & a_{n-3} & a_{n-5} & \cdots \\ A_1 & A_2 & A_3 & \cdots \\ B_1 & B_2 & B_3 & \cdots \\ \vdots & \vdots & \vdots & \vdots \\ s^0 & H_h & & \\ A_1 = \frac{a_{n-1} \cdot a_{n-2} - a_n \cdot a_{n-3}}{a_{n-1}}; A_2 = \frac{a_{n-1} \cdot a_{n-4} - a_n \cdot a_{n-5}}{a_{n-1}}; \cdots \\ B_1 = \frac{A_1 \cdot a_{n-3} - a_{n-1} \cdot A_2}{A_1}; B_2 = \frac{A_1 \cdot a_{n-5} - a_{n-1} \cdot A_3}{A_1}; \cdots \\ C_1 = \frac{B_1 \cdot A_2 - A_1 \cdot B_2}{B_1}; C_2 = \frac{B_1 \cdot A_3 - A_1 \cdot B_3}{B_1}; \cdots
$$

I ostale kolone formiraju se na isti način sve do poslednje vrste koja ima samo jedan član  $H_1$ .

Da bi sistem bio stabilan potrebno je ispuniti dva uslova:

da su svi koeficijenti istog znaka:

$$
a_k > 0 \t\forall k = 0, 1, 2, 3...
$$
  

$$
a_k < 0 \t\forall k = 0, 1, 2, 3...
$$

da svi elementi prve kolone, Routove šeme, budu istog znaka.

Sistem će biti granično stabilan ako se u Routovoj koloni pored koeficijenata istog znaka pojavljuju i nule.

## **8.3. Najkvistov kriterijum**

Uz pomoć Najkvistovog kriterijuma, a na osnovu poznavanja frekventne karakteristike otvorenog kola slika 8.1, ispituje se stabilnost zatvorenog sistema (sistem se posmatra bez spoljnih dejstava).

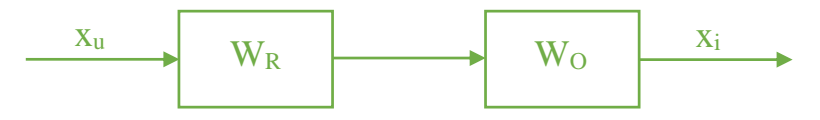

Slika 8.1. Otvoreno kolo sistema bez povratne sprege

Prenosna funkcija ovog otvorenog kola je:

$$
W_{ok}(s) = W_R(s)W_O(s).
$$

A njegova frekventna karakteristika:

$$
F_{ok}(j\omega) = F_R(j\omega)F_O(j\omega).
$$

Poseban Najkvistov kriterijum glasi: Ako je otvoreno kolo (kolo bez povratne sprege sa slike 8.1) stabilno, onda je za stabilnost celog sistema potrebno i dovoljno da deo hodografa frekventne karakteristike $F_{ok}(j\omega)$  otvorenog kola pri promeni  $\omega(\text{od } 0 \text{ do } +\infty)$ , niti prođe, niti obuhvati tačku  $(-1, j\omega)$ .

Izgled hodografa frekventne karakteristike (Najkvistov dijagram) dat je na slici 8.2. Za njeov prikaz potebno je da se u MATLAB komandni prostor ukuca sledeći kod:

 $>> I=[2 5 1]$  $U=[1 2 3]$  $W=tf(I,U)$ ltiview({'nyquist'},W)

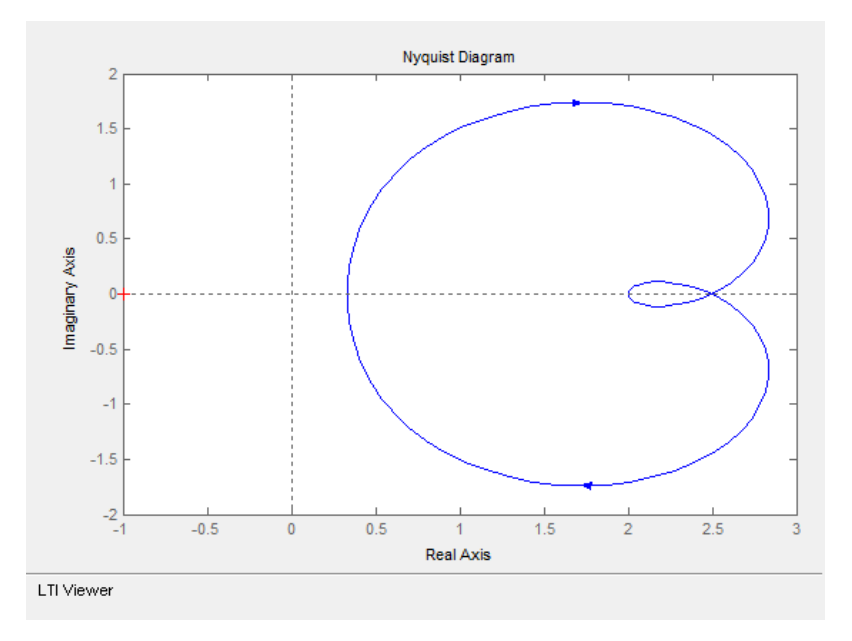

Slika 8.2. Hodograf frekventne karakteristike u Matlab-u

## **8.4. Bodeov kriterijum**

Hodograf frekventne karakteristike  $F_{ok}(j\omega)$  otvorenog kola sistema regulisanja može da se preslika u dijagrame logaritamska amplitudnofrekventne karakteristike  $L_{ok}(\omega)$  i fazno-frekventne karakteristike  $\varphi_{ok}(\omega)$  tog otvorenog kola. Ovakav hodograf se jednim imenom naziva Bodeov dijagram. Bode je zapravo formulisao Najkvistov kriterijum pomoću  $L_{ok}(\omega)$ i  $\varphi_{ok}(\omega)$ , pa Bodeova teorema o stabilnosti sistema sa povratnom spregom glasi:

Otvoreno kolo sistema sa povratnom spregom je stabilno, ako je njegova logaritamska amplitudno-frekventna karakteristika  $L_{ok}(\omega)$ ima samo jednu nulu, a fazno-frekventna karteristika  $\varphi_{\rm ok}(\omega)$  ima najviše po jednu zajedničku tačku sa sa svakom pravom  $\varphi = (2m+1)\pi$ . Da bi sistem sa povratnom spregom bio stabilan, potrbno je i dovoljno da fazno-frekventna karakteristika  $φ<sub>ok</sub>(ω)$  ne seče niti dodiruje  $φ = (2m + 1)π$  za svako ω za koje je  $L<sub>ok</sub>(ω) > 0$ 

Na slici 8.3 dat je Bodeov dijagram u Matlab-u. Za njeovo prikazivanje potebno je da se u MATLAB komandni prostor ukuca sledeći kod:

 $\gg$  I=[15]  $U=[1 1 1 2]$  $W=tf(I,U)$ 

ltiview({'bode'},W)

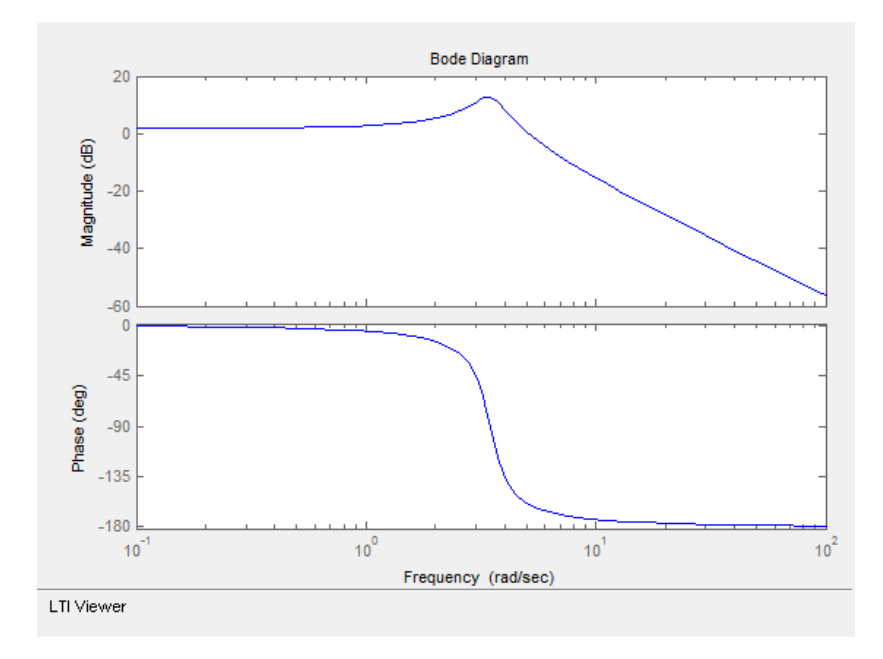

Slika 8.3. Primer Bodeovog dijagram u Matlab-u

## **8.5. Algebarsko određivanje stabilnosti sistema (zadaci i rešenja)**

## **Zadatak 8.5.-1**

Za sistem čija je karaterističana jednačina definisana izrazom:

 $(s + 3)<sup>3</sup> = 0$ 

ispitati stabilnost sistema primenom:

- (a) Hurvicovog kriterijuma,
- (b) Routovog kriterijuma.

**Rešenje** Karakteristična jednačina se može transformisati pomoću obrasca:

$$
(a+b)^3 = a^3 + 3a^2b + 3ab^2 + b^3,
$$

pa odatle karakteristična jednačina glasi:

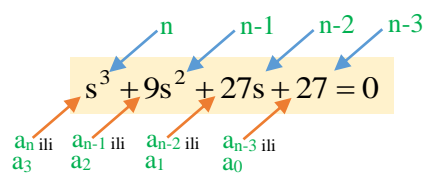

Pre primene bilo kog kriterijuma proverava se ispunjenost sledećih dva uslova, gde je:

- **prvi potreban** ali ne i dovoljan **uslov ispunjen**, jer je koefecijent ispred promenljive sa najvećim stepenom jednak jedinici (**an=1**),
- takođe je **ispunjen** i **drugi potreban uslov**, jer su svi koeficijenti karakteristične jednačine jednakog znaka (svi "+").

 $\overline{\phantom{a}}$ 

## **1** (a)

Zatim se na osnovu početne karakteristične jednačine formira **Hurvicova determinanta** za n=3:

$$
\Delta_{\rm h} = \begin{vmatrix} a_2 & a_0 & 0 \\ a_3 & a_1 & 0 \\ 0 & a_2 & a_0 \end{vmatrix} = \begin{vmatrix} 9 & 27 & 0 \\ 1 & 27 & 0 \\ 0 & 9 & 27 \end{vmatrix}
$$

Po Hurvicovom kriterijumu potrebno je da svi dijagonalni minori Hurvicove determinante budu veći od nule da bi sistem bio **stabilan**.

Za datu karaterističnu jednačinu (n=3) a samim tim i na osnovu Hurvicove determinante formiraju se tri subdeterminante:

$$
\Delta_1 = |\mathbf{a}_2| = |\mathbf{9}| = 9 > 0;
$$
\n
$$
\Delta_2 = \begin{vmatrix} \mathbf{a}_2 & \mathbf{a}_0 \\ \mathbf{a}_3 & \mathbf{a}_1 \end{vmatrix} = \begin{vmatrix} \mathbf{b} & \mathbf{c} \\ \mathbf{c} & 27 \\ 1 & 27 \end{vmatrix} = 9 \cdot 27 - 27 = 216 > 0;
$$
\n
$$
\Delta_3 = \Delta_\mathbf{h} = \begin{vmatrix} \mathbf{a}_2 & \mathbf{a}_0 & 0 \\ \mathbf{a}_3 & \mathbf{a}_1 & 0 \\ 0 & \mathbf{a}_2 & \mathbf{a}_0 \end{vmatrix} = \begin{vmatrix} \mathbf{b} & \mathbf{c} \\ \mathbf{c} & 27 & 0 \\ 1 & 27 & 0 \\ 0 & 9 & 27 \end{vmatrix} = 9(27^2 - 0) - 27(27 - 0) + 0 = 216 > 0.
$$

Kako su svi dijagonalni minori Hurvicove determinante veći od nule, zadovoljen je i treći uslov Hurvicovog kriterijuma, pa je sistem, definisan datom karaterističnom jednačinom, stabilan.

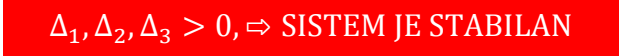

## **(b)**

Na osnovu date karakteristične jednačine se dalje formira tzv. Routova specifična šema za  $n = 3$ :

$$
A_{1} = \frac{a_{2} \cdot a_{1} - a_{3} \cdot a_{0}}{a_{2}} = \frac{9 \cdot 27 - 1 \cdot 27}{9} = \frac{216}{9} = 24;
$$
  
\n
$$
s^{3} \begin{vmatrix} a_{3} & a_{1} & 0 \\ a_{2} & a_{0} & 0 \end{vmatrix} \quad A_{2} = \frac{a_{2} \cdot 0 - a_{3} \cdot 0}{a_{2}} = 0;
$$
  
\n
$$
s^{1} \begin{vmatrix} A_{1} & A_{2} \\ A_{1} & B_{2} \end{vmatrix} \quad B_{1} = H_{1} = \frac{A_{1} \cdot a_{0} - a_{2} \cdot A_{2}}{A_{1}} = \frac{24 \cdot 27 - 9 \cdot 0}{24} = 2;
$$
  
\n
$$
B_{2} = \frac{A_{1} \cdot 0 - a_{2} \cdot A_{3}}{A_{1}} = \frac{24 \cdot 0 - 9 \cdot 0}{24} = 0.
$$

Kada se dobijene vrednosti zamene u Routovoj šemi, dobija se:

 $s^0$ |27 0  $s^1$  24 0 27 0  $27 \quad 0$  $s^2$  $s^3$ 

Kako su svi članovi prve kolone Routove šeme istog znaka, tada je ispunjen i treći uslov Routovog kriterijuma, pa je sistem, definisan datom karaterističnom jednačinom, stabilan.

## $a_3$ ,  $a_2$ ,  $A_1$ ,  $B_1 > 0$ ,  $\Rightarrow$  SISTEM JE STABILAN

### **Zadatak 8.5.-2**

Za sistem čija je karaterističana jednačina definisana izrazom:

 $2s^3 + 6s^2 + 2s + 4 = 0$ 

ispitati stabilnost sistema primenom:

- (a) Hurvicovog kriterijuma,
- (b) Routovog kriterijuma.

**Rešenje** Pre primene bilo kog kriterijuma proverava se ispunjenost **prvog potrebnog uslova**, odnosno da je koeficijent ispred promenljive sa najvećim stepenom jednak jedinici (**an=1**).

Pošto u ovom slučaju ovaj uslov **nije ispunjen** karakteristična jednačina se mora podeliti sa brojem 2, kako bi koeficijent ispred najvećeg stepena bio jednak jedinici  $(a_n = 1)$ :

$$
2s^3 + 6s^2 + 2s + 4 = 0 \quad | \div 2,
$$

pa odatle karakteristična jednačina glasi:

 $s^3 + 3s^2 + s + 2 = 0$ 

Takođe proverava se i ispunjenost **drugog potrebnog uslova**, gde se dolazi do zaključka da je ovaj uslov **ispunjen**, jer su svi koeficijenti karakteristične jednačine jednakog znaka (svi "+").

## $\blacksquare$  (a)

Zatim se na osnovu početne karakteristične jednačine formira **Hurvicova determinanta** za n=3:

$$
\Delta_{\rm h} = \begin{vmatrix} a_2 & a_0 & 0 \\ a_3 & a_1 & 0 \\ 0 & a_2 & a_0 \end{vmatrix} = \begin{vmatrix} 3 & 2 & 0 \\ 1 & 1 & 0 \\ 0 & 3 & 2 \end{vmatrix}
$$

Po Hurvicovom kriterijumu potrebno je da svi dijagonalni minori Hurvicove determinante budu veći od nule da bi sistem bio **stabilan**.

Za datu karaterističnu jednačinu (n=3) a samim tim i na osnovu Hurvicove determinante formiraju se tri subdeterminante:

$$
\Delta_1 = |\mathbf{a}_2| = |3| = 3 > 0;
$$
\n
$$
\Delta_2 = \begin{vmatrix} \mathbf{a}_2 & \mathbf{a}_0 \\ \mathbf{a}_3 & \mathbf{a}_1 \end{vmatrix} = \begin{vmatrix} \frac{1}{3} & \frac{1}{2} \\ 1 & 1 \end{vmatrix} = 3 \cdot 1 - 2 \cdot 1 = 1 > 0;
$$
\n
$$
\Delta_3 = \Delta_\mathbf{h} = \begin{vmatrix} \mathbf{a}_2 & \mathbf{a}_0 & 0 \\ \mathbf{a}_3 & \mathbf{a}_1 & 0 \\ 0 & \mathbf{a}_2 & \mathbf{a}_0 \end{vmatrix} = \begin{vmatrix} \frac{1}{3} & \frac{1}{2} & \frac{1}{2} \\ 1 & 1 & 0 \\ 0 & 3 & 2 \end{vmatrix} = 3(2 - 0) - 2(2 - 0) + 0 = 2 > 0.
$$

Kako su svi dijagonalni minori Hurvicove determinante veći od nule, zadovoljen je i treći uslov Hurvicovog kriterijuma, pa je sistem, definisan datom karaterističnom jednačinom, stabilan.

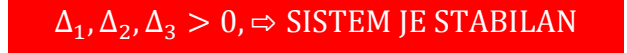

## **(b)**

Na osnovu date karakteristične jednačine se dalje formira tzv. Routova specifična šema za  $n = 3$ :

$$
A_{1} = \frac{a_{2} \cdot a_{1} - a_{3} \cdot a_{0}}{a_{2}} = \frac{3 \cdot 1 - 1 \cdot 2}{3} = \frac{1}{3} = 0.33;
$$
  
\n
$$
s^{3} \begin{vmatrix} a_{3} & a_{1} & 0 \\ a_{2} & a_{0} & 0 \end{vmatrix} \quad A_{2} = \frac{a_{2} \cdot 0 - a_{3} \cdot 0}{a_{2}} = 0;
$$
  
\n
$$
s^{1} \begin{vmatrix} A_{1} & A_{2} \\ A_{1} & B_{2} \end{vmatrix} \quad B_{1} = H_{1} = \frac{A_{1} \cdot a_{0} - a_{2} \cdot A_{2}}{A_{1}} = \frac{0.33 \cdot 2 - 3 \cdot 0}{0.33} = 2;
$$
  
\n
$$
B_{2} = \frac{A_{1} \cdot 0 - a_{2} \cdot A_{3}}{A_{1}} = \frac{0.33 \cdot 0 - 3 \cdot 0}{0.33} = 0.
$$

Kada se dobijene vrednosti zamene u Routovoj šemi, dobija se:

 $\sim$ 

2 0  $s^1|0.33 \quad 0$  $|s^2|$  3 2 0 1 1 0  $s^0$ s 3

Kako su svi članovi prve kolone Routove šeme istog znaka, tada je ispunjen i treći uslov Routovog kriterijuma, pa je sistem, definisan datom karaterističnom jednačinom, stabilan.

 $a_3, a_2, A_1, B_1 > 0$ ,  $\Rightarrow$  SISTEM JE STABILAN

## **Zadatak 8.5.-3**

Za sistem čija je karaterističana jednačina definisana izrazom:

 $s^3 + 80s^2 + 220 = 0$ 

ispitati stabilnost sistema primenom:

- (a) Hurvicovog kriterijuma,
- (b) Routovog kriterijuma.

**Rešenje** Za karaterističnu jednačinu:

 $s^3 + 80s^2 + 220 = 0$ ,

proverava se ispunjenost sledećih dva uslova, gde je:

- **prvi potreban** ali ne i dovoljan **uslov je ispunjen**, jer je koefecijent ispred promenljive sa najvećim stepenom jednak jedinici (**an=1**),
- takođe je **ispunjen** i **drugi potreban uslov**, jer su svi koeficijenti karakteristične jednačine jednakog znaka (svi "+").
## **1** (a)

Zatim se na osnovu početne karakteristične jednačine formira **Hurvicova determinanta** za n=3:

$$
\Delta_{\rm h} = \begin{vmatrix} a_2 & a_0 & 0 \\ a_3 & a_1 & 0 \\ 0 & a_2 & a_0 \end{vmatrix} = \begin{vmatrix} 80 & 220 & 0 \\ 1 & 0 & 0 \\ 0 & 80 & 220 \end{vmatrix}
$$

Po Hurvicovom kriterijumu potrebno je da svi dijagonalni minori Hurvicove determinante budu veći od nule da bi sistem bio **stabilan**.

Za datu karaterističnu jednačinu (n=3) a samim tim i na osnovu Hurvicove determinante formiraju se tri subdeterminante:

0 220 1 220 0. 1 0 80 220 a a a a a 80 80 0; 3 1 2 0 2 1 2 

Kako je vrednost subdeterminante  $\Delta_2 < 0$ , treći uslov Hurvicovog kriterijuma nije zadovoljen, pa je sistem, definisan datom karaterističnom jednačinom, nestabilan.

# $\Delta_2 < 0$ ,  $\Rightarrow$  SISTEM JE NESTABILAN

#### **(b)**

Na osnovu date karakteristične jednačine se dalje formira tzv. Routova specifična šema za  $n = 3$ :

 $\left. \mathbf{s}^0 \right| \mathbf{B}_1$   $\left. \mathbf{B}_2 \right|$  $s^1$  A<sub>1</sub> A<sub>2</sub>  $\int s^2 |a_2 \ a_0 \ 0$  $\left| \mathbf{a}_3 \right| \mathbf{a}_1$  $a_1 \quad 0$ 

$$
A_1 = \frac{a_2 \cdot a_1 - a_3 \cdot a_0}{a_2} = \frac{80 \cdot 0 - 1 \cdot 220}{80} = \frac{-220}{80} = -2{,}75;
$$
  
\n
$$
A_2 = \frac{a_2 \cdot 0 - a_3 \cdot 0}{a_2} = 0;
$$
  
\n
$$
B_1 = H_1 = \frac{A_1 \cdot a_0 - a_2 \cdot A_2}{A_1} = \frac{-2{,}75 \cdot 220 - 80 \cdot 0}{-2{,}75} = 220;
$$
  
\n
$$
B_2 = \frac{A_1 \cdot 0 - a_2 \cdot A_3}{A_1} = \frac{-2{,}75 \cdot 0 - 80 \cdot 0}{-2{,}75} = 0.
$$

Kada se dobijene vrednosti zamene u Routovoj šemi, dobija se:

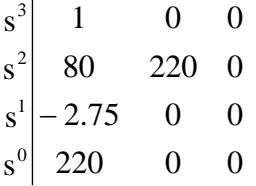

Kako je član A<sup>1</sup> suprotnog znaka u odnosu na ostale članove prve kolone Routove šeme, nije ispunjen treći uslov Routovog kriterijuma, pa je sistem, definisan datom karaterističnom jednačinom, nestabilan.

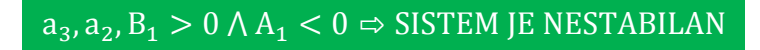

#### **Zadatak 8.5.-4**

Za sistem čija je karaterističana jednačina definisana izrazom:

 $4s^3 + 12s^2 + 10s = 0$ 

ispitati stabilnost sistema primenom:

- (a) Hurvicovog kriterijuma,
- (b) Routovog kriterijuma.

**Rešenje** Pre primene bilo kog kriterijuma proverava se ispunjenost **prvog potrebnog uslova**, odnosno da je koeficijent ispred promenljive sa najvećim stepenom jednak jedinici (**an=1**).

Pošto u ovom slučaju ovaj uslov **nije ispunjen** karakteristična jednačina se mora podeliti sa brojem 4, kako bi koeficijent ispred najvećeg stepena bio jednak jedinici  $(a_n = 1)$ :

$$
4s^3 + 12s^2 + 10s = 0 \quad | \div 4,
$$

pa odatle karakteristična jednačina glasi:

$$
s^3 + 3s^2 + 2.5s = 0
$$

Takođe proverava se i ispunjenost **drugog potrebnog uslova**, gde se dolazi do zaključka da je ovaj uslov **ispunjen**, jer su svi koeficijenti karakteristične jednačine jednakog znaka (**svi** "+").

#### **(a)**

Zatim se na osnovu početne karakteristične jednačine formira **Hurvicova determinanta** za n=3:

$$
\Delta_{\rm h} = \begin{vmatrix} a_2 & a_0 & 0 \\ a_3 & a_1 & 0 \\ 0 & a_2 & a_0 \end{vmatrix} = \begin{vmatrix} 3 & 0 & 0 \\ 1 & 2.5 & 0 \\ 0 & 3 & 0 \end{vmatrix}
$$

Po Hurvicovom kriterijumu potrebno je da svi dijagonalni minori Hurvicove determinante budu veći od nule da bi sistem bio **stabilan**.

Za datu karaterističnu jednačinu  $(n = 3)$  a samim tim i na osnovu Hurvicove determinante formiraju se tri subdeterminante:

$$
\Delta_1 = |\mathbf{a}_2| = |3| = 3 > 0;
$$
  
\n
$$
\Delta_2 = \begin{vmatrix} \mathbf{a}_2 & \mathbf{a}_0 \\ \mathbf{a}_3 & \mathbf{a}_1 \end{vmatrix} = \begin{vmatrix} \frac{1}{3} & \overline{0} \\ 1 & 2.5 \end{vmatrix} = 3 \cdot 2.5 - 0 \cdot 1 = 1 > 7.5;
$$

П

$$
\Delta_3 = \Delta_{\rm h} = \begin{vmatrix} a_2 & a_0 & 0 \\ a_3 & a_1 & 0 \\ 0 & a_2 & a_0 \end{vmatrix} = \begin{vmatrix} \frac{1}{3} & 0 & 0 \\ 1 & 2.5 & 0 \\ 0 & 3 & 0 \end{vmatrix} = 3(0-0) - 0(0-0) + 0(3-0) = 0.
$$

Pošto su prvi i drugi dijagonalni minori Hurvicove determinante veći od nule, a treći dijagonalni minori jednak nuli može se zaključiti da je zadovoljen i treći uslov Hurvicovog kriterijuma, pa je sistem, definisan datom karaterističnom jednačinom, granično stabilan.

 $\Delta_1, \Delta_2 > 0$   $\Lambda \Delta_3 = 0 \Rightarrow$  SISTEM JE GRANIČNO STABILAN

#### **(b)**

Na osnovu date karakteristične jednačine se dalje formira tzv. Routova specifična šema za  $n = 3$ :

$$
A_{1} = \frac{a_{2} \cdot a_{1} - a_{3} \cdot a_{0}}{a_{2}} = \frac{3 \cdot 2.5 - 1 \cdot 0}{3} = \frac{7.5}{3} = 2.5;
$$
  
\n
$$
s^{3} \begin{vmatrix} a_{3} & a_{1} & 0 \\ a_{2} & a_{0} & 0 \end{vmatrix} \quad A_{2} = \frac{a_{2} \cdot 0 - a_{3} \cdot 0}{a_{2}} = 0;
$$
  
\n
$$
s^{1} \begin{vmatrix} A_{1} & A_{2} \\ A_{1} & B_{2} \end{vmatrix} \quad B_{1} = H_{1} = \frac{A_{1} \cdot a_{0} - a_{2} \cdot A_{2}}{A_{1}} = \frac{2.5 \cdot 0 - 3 \cdot 0}{2.5} = 0;
$$
  
\n
$$
B_{2} = \frac{A_{1} \cdot 0 - a_{2} \cdot A_{3}}{A_{1}} = \frac{2.5 \cdot 0 - 3 \cdot 0}{2.5} = 0.
$$

Kada se dobijene vrednosti zamene u Routovoj šemi, dobija se:

$$
\begin{array}{c|cc}\ns^3 & 1 & 2.5 & 0 \\
s^2 & 3 & 0 & 0 \\
s^1 & 2.5 & 0 & 0 \\
s^0 & 0 & 0 & 0\n\end{array}
$$

Kako su prva tri člana prve kolone Routove šeme istog znaka (veći od nule), a četvrti član jednak nuli, tada je ispunjen i treći uslov Routovog kriterijuma, pa je sistem, definisan datom karaterističnom jednačinom, granično stabilan.

 $a_3$ ,  $a_2$ ,  $A_1 > 0$   $\wedge$   $B_1 = 0$   $\Rightarrow$  SISTEM JE GRANIČNO STABILAN

#### ■ Zadatak 8.5.-5

Za sistem čija je karaterističana jednačina definisana izrazom:

 $s^3 + 7s^2 + 14s + 210 = 0$ 

ispitati stabilnost sistema primenom:

- (a) Hurvicovog kriterijuma,
- (b) Routovog kriterijuma.

**Rešenje** Za karaterističnu jednačinu:

 $s^3 + 7s^2 + 14s + 210 = 0$ ,

proverava se ispunjenost sledećih dva uslova, gde je:

- **prvi potreban** ali ne i dovoljan **uslov je ispunjen**, jer je koefecijent ispred promenljive sa najvećim stepenom jednak jedinici (**an=1**),
- takođe je **ispunjen** i **drugi potreban uslov**, jer su svi koeficijenti karakteristične jednačine jednakog znaka (svi "+").

T.

### **1** (a)

Zatim se na osnovu početne karakteristične jednačine formira **Hurvicova determinanta** za n=3:

$$
\Delta_{\rm h} = \begin{vmatrix} a_2 & a_0 & 0 \\ a_3 & a_1 & 0 \\ 0 & a_2 & a_0 \end{vmatrix} = \begin{vmatrix} 7 & 210 & 0 \\ 1 & 14 & 0 \\ 0 & 7 & 210 \end{vmatrix}
$$

Po Hurvicovom kriterijumu potrebno je da svi dijagonalni minori Hurvicove determinante budu veći od nule da bi sistem bio **stabilan**.

Za datu karaterističnu jednačinu (n=3) a samim tim i na osnovu Hurvicove determinante formiraju se tri subdeterminante:

$$
\Delta_1 = |\mathbf{a}_2| = |7| = 7 > 0;
$$
\n
$$
\Delta_2 = \begin{vmatrix} \mathbf{a}_2 & \mathbf{a}_0 \\ \mathbf{a}_3 & \mathbf{a}_1 \end{vmatrix} = \begin{vmatrix} \frac{1}{7} & 2\bar{1}0 \\ 1 & 14 \end{vmatrix} = 7 \cdot 14 - 210 \cdot 1 = 98 - 210 = -112 < 0.
$$

Kako je vrednost subdeterminante  $\Delta_2 < 0$ , treći uslov Hurvicovog kriterijuma nije zadovoljen, pa je sistem, definisan datom karaterističnom jednačinom, nestabilan.

# $\Delta_2 < 0$ ,  $\Rightarrow$  SISTEM JE NESTABILAN

#### **(b)**

Na osnovu date karakteristične jednačine se dalje formira tzv. Routova specifična šema za n=3:

 $\left. \mathbf{s}^0 \right| \mathbf{B}_1$   $\left. \mathbf{B}_2 \right|$  $s^1$  A<sub>1</sub> A<sub>2</sub>  $\int s^2 |a_2 \ a_0 \ 0$  $\int$ <sup>3</sup> $\begin{vmatrix} a_3 & a_1 \end{vmatrix}$  $a_1 \quad 0$ 

$$
A_1 = \frac{a_2 \cdot a_1 - a_3 \cdot a_0}{a_2} = \frac{7 \cdot 14 - 1 \cdot 210}{7} = \frac{-112}{7} = -16;
$$
  
\n
$$
A_2 = \frac{a_2 \cdot 0 - a_3 \cdot 0}{a_2} = 0;
$$
  
\n
$$
B_1 = H_1 = \frac{A_1 \cdot a_0 - a_2 \cdot A_2}{A_1} = \frac{-16 \cdot 210 - 7 \cdot 0}{-16} = 210;
$$
  
\n
$$
B_2 = \frac{A_1 \cdot 0 - a_2 \cdot A_3}{A_1} = \frac{-16 \cdot 0 - 7 \cdot 0}{-16} = 0.
$$

Kada se dobijene vrednosti zamene u Routovoj šemi, dobija se:

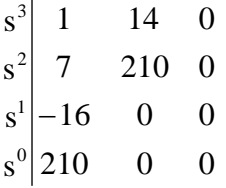

Kako je član A<sup>1</sup> suprotnog znaka u odnosu na ostale članove prve kolone Routove šeme, nije ispunjen treći uslov Routovog kriterijuma, pa je sistem, definisan datom karaterističnom jednačinom, nestabilan.

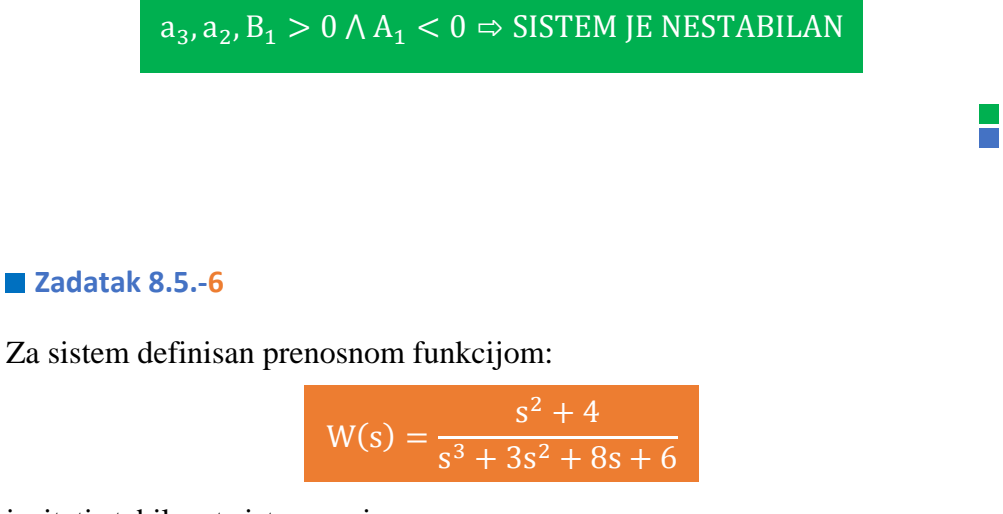

ispitati stabilnost sistema primenom:

- (a) Hurvicovog kriterijuma,
- (b) Routovog kriterijuma.

**Rešenje** Karakteristična funkcija datog sistema se dobija kada se imenilac prenosne funkcije tog sistema izjednači sa nulom:

 $s^3 + 3s^2 + 8s + 6 = 0$ 

Za ovu karakterističnu jednačinu se proverava ispunjenost sledećih dva uslova, gde je:

- **prvi potreban** ali ne i dovoljan **uslov je ispunjen**, jer je koefecijent ispred promenljive sa najvećim stepenom jednak jedinici (**an=1**),
- takođe je **ispunjen** i **drugi potreban uslov**, jer su svi koeficijenti karakteristične jednačine jednakog znaka (svi "+").

# $\blacksquare$  (a)

Zatim se na osnovu početne karakteristične jednačine formira **Hurvicova determinanta** za n=3:

0 3 6 1 8 0 3 6 0 0  $a_2$  a  $a_3$   $a_1$  0  $a_2$   $a_0$  0 2  $\mathbf{u}_0$ 3  $\mathbf{u}_1$ 2  $\mathbf{u}_0$  $\Delta_{h} = ||a_3 \quad a_1 \quad 0|| =$ 

Po Hurvicovom kriterijumu potrebno je da svi dijagonalni minori Hurvicove determinante budu veći od nule da bi sistem bio **stabilan**.

Za datu karaterističnu jednačinu (n=3) a samim tim i na osnovu Hurvicove determinante formiraju se tri subdeterminante:

$$
\Delta_1 = |\mathbf{a}_2| = |3| = 3 > 0;
$$
\n
$$
\Delta_2 = \begin{vmatrix} \mathbf{a}_2 & \mathbf{a}_0 \\ \mathbf{a}_3 & \mathbf{a}_1 \end{vmatrix} = \begin{vmatrix} \frac{1}{3} & \frac{1}{6} \\ 1 & 8 \end{vmatrix} = 3 \cdot 8 - 6 \cdot 1 = 24 - 6 = 18 > 0;
$$
\n
$$
\Delta_3 = \Delta_\mathbf{h} = \begin{vmatrix} \mathbf{a}_2 & \mathbf{a}_0 & 0 \\ \mathbf{a}_3 & \mathbf{a}_1 & 0 \\ 0 & \mathbf{a}_2 & \mathbf{a}_0 \end{vmatrix} = \begin{vmatrix} \frac{1}{3} & \frac{1}{6} & \frac{1}{6} \\ 1 & 8 & 0 \\ 0 & 3 & 6 \end{vmatrix} = 3(48 - 0) - 6(6 - 0) + 0 = 144 - 36 = 108 > 0.
$$

Kako su svi dijagonalni minori Hurvicove determinante veći od nule, zadovoljen je i treći uslov Hurvicovog kriterijuma, pa je sistem, definisan datom karaterističnom jednačinom, stabilan.

# $\Delta_1$ ,  $\Delta_2$ ,  $\Delta_3 > 0$ ,  $\Rightarrow$  SISTEM JE STABILAN

#### **(b)**

Na osnovu date karakteristične jednačine se dalje formira tzv. Routova specifična šema za  $n = 3$ :

$$
A_{1} = \frac{a_{2} \cdot a_{1} - a_{3} \cdot a_{0}}{a_{2}} = \frac{3 \cdot 8 - 1 \cdot 6}{3} = \frac{18}{3} = 6;
$$
  
\n
$$
s^{3} \begin{vmatrix} a_{3} & a_{1} & 0 \\ a_{2} & a_{0} & 0 \end{vmatrix} \quad A_{2} = \frac{a_{2} \cdot 0 - a_{3} \cdot 0}{a_{2}} = 0;
$$
  
\n
$$
s^{1} \begin{vmatrix} A_{1} & A_{2} \\ A_{1} & B_{2} \end{vmatrix} \quad B_{1} = H_{1} = \frac{A_{1} \cdot a_{0} - a_{2} \cdot A_{2}}{A_{1}} = \frac{6 \cdot 6 - 3 \cdot 0}{6} = 6;
$$
  
\n
$$
B_{2} = \frac{A_{1} \cdot 0 - a_{2} \cdot A_{3}}{A_{1}} = \frac{6 \cdot 0 - 3 \cdot 0}{6} = 0.
$$

Kada se dobijene vrednosti zamene u Routovoj šemi, dobija se:

6 0  $s^1$  6 0  $|3 \t 6 \t 0$  $|1 \ 8 \ 0$  $s^0$ 

Kako su svi članovi prve kolone Routove šeme istog znaka, tada je ispunjen i treći uslov Routovog kriterijuma, pa je sistem, definisan datom karaterističnom jednačinom, stabilan.

 $a_3$ ,  $a_2$ ,  $A_1$ ,  $B_1 > 0$ ,  $\Rightarrow$  SISTEM JE STABILAN

**Contract** 

#### **Zadatak 8.5.-7**

Za sistem definisan prenosnom funkcijom:

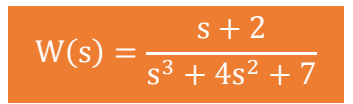

ispitati stabilnost sistema primenom:

(a) Hurvicovog kriterijuma,

(b) Routovog kriterijuma.

**Rešenje** Karakteristična funkcija datog sistema se dobija kada se imenilac prenosne funkcije tog sistema izjednači sa nulom:

 $s^3 + 4s^2 + 7 = 0$ 

Za ovu karakterističnu jednačinu se proverava ispunjenost sledećih dva uslova, gde je:

- **prvi potreban** ali ne i dovoljan **uslov je ispunjen**, jer je koefecijent ispred promenljive sa najvećim stepenom jednak jedinici (**an=1**),
- takođe je **ispunjen** i **drugi potreban uslov**, jer su svi koeficijenti karakteristične jednačine jednakog znaka (svi "+").

#### **(a)**

Zatim se na osnovu početne karakteristične jednačine formira **Hurvicova determinanta** za n=3:

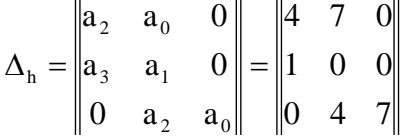

Po Hurvicovom kriterijumu potrebno je da svi dijagonalni minori Hurvicove determinante budu veći od nule da bi sistem bio **stabilan**.

Za datu karaterističnu jednačinu (n=3) a samim tim i na osnovu Hurvicove determinante formiraju se tri subdeterminante:

$$
\Delta_1 = |\mathbf{a}_2| = |4| = 4 > 0;
$$
  
\n
$$
\Delta_2 = \begin{vmatrix} \mathbf{a}_2 & \mathbf{a}_0 \\ \mathbf{a}_3 & \mathbf{a}_1 \end{vmatrix} = \begin{vmatrix} \frac{1}{4} & \frac{1}{7} \\ 1 & 0 \end{vmatrix} = 4 \cdot 0 - 7 \cdot 1 = 0 - 7 = -7 < 0.
$$

Kako je vrednost subdeterminante  $\Delta_2 < 0$ , treći uslov Hurvicovog kriterijuma nije zadovoljen, pa je sistem, definisan datom karaterističnom jednačinom, nestabilan.

# $\Delta_2 < 0$ ,  $\Rightarrow$  SISTEM JE NESTABILAN

### **(b)**

Na osnovu date karakteristične jednačine se dalje formira tzv. Routova specifična šema za  $n = 3$ :

$$
A_{1} = \frac{a_{2} \cdot a_{1} - a_{3} \cdot a_{0}}{a_{2}} = \frac{4 \cdot 0 - 1 \cdot 7}{4} = \frac{-7}{4} = -1.75;
$$
  
\n
$$
s^{3} \begin{vmatrix} a_{3} & a_{1} & 0 \\ a_{2} & a_{0} & 0 \end{vmatrix} \quad A_{2} = \frac{a_{2} \cdot 0 - a_{3} \cdot 0}{a_{2}} = 0;
$$
  
\n
$$
s^{1} \begin{vmatrix} A_{1} & A_{2} \\ A_{1} & B_{2} \end{vmatrix} \quad B_{1} = H_{1} = \frac{A_{1} \cdot a_{0} - a_{2} \cdot A_{2}}{A_{1}} = \frac{-1.75 \cdot 7 - 4 \cdot 0}{-1.75} = 7;
$$
  
\n
$$
B_{2} = \frac{A_{1} \cdot 0 - a_{2} \cdot A_{3}}{A_{1}} = \frac{-1.75 \cdot 0 - 4 \cdot 0}{-1.75} = 0.
$$

Kada se dobijene vrednosti zamene u Routovoj šemi, dobija se:

$$
\begin{array}{c|cc}\ns^3 & 1 & 0 & 0 \\
s^2 & 4 & 7 & 0 \\
s^1 & -1.75 & 0 & 0 \\
s^0 & 7 & 0 & 0\n\end{array}
$$

Kako je član A<sup>1</sup> suprotnog znaka u odnosu na ostale članove prve kolone Routove šeme, nije ispunjen treći uslov Routovog kriterijuma, pa je sistem, definisan datom karaterističnom jednačinom, nestabilan.

\n- $$
a_3, a_2, B_1 > 0 \land A_1 < 0 \Rightarrow
$$
 SISTEM JE NESTABILAN
\n- **Zadatak 8.5.-8**
\n- **Za sistem definisan prenosnom funkcijom:**\n $W(s) = \frac{s^2 + 3s + 2}{s^3 + 7s^2 + 6s + 14}$ \n
\n- **isniati stabilnost sistema primenom:**
\n

ispitati stabilnost sistema p

- (a) Hurvicovog kriterijuma,
- (b) Routovog kriterijuma.

**Rešenje** Karakteristična funkcija datog sistema se dobija kada se imenilac prenosne funkcije tog sistema izjednači sa nulom:

 $s^3 + 7s^2 + 6s + 14 = 0$ 

Za ovu karakterističnu jednačinu se proverava ispunjenost sledećih dva uslova, gde je:

- **prvi potreban** ali ne i dovoljan **uslov je ispunjen**, jer je koefecijent ispred promenljive sa najvećim stepenom jednak jedinici (**an=1**),
- takođe je **ispunjen** i **drugi potreban uslov**, jer su svi koeficijenti karakteristične jednačine jednakog znaka (svi "+").

## **1** (a)

Zatim se na osnovu početne karakteristične jednačine formira **Hurvicova determinanta** za n=3:

$$
\Delta_{\rm h} = \begin{vmatrix} a_2 & a_0 & 0 \\ a_3 & a_1 & 0 \\ 0 & a_2 & a_0 \end{vmatrix} = \begin{vmatrix} 7 & 14 & 0 \\ 1 & 6 & 0 \\ 0 & 7 & 14 \end{vmatrix}
$$

Po Hurvicovom kriterijumu potrebno je da svi dijagonalni minori Hurvicove determinante budu veći od nule da bi sistem bio **stabilan**.

Za datu karaterističnu jednačinu (n=3) a samim tim i na osnovu Hurvicove determinante formiraju se tri subdeterminante:

$$
\Delta_1 = |\mathbf{a}_2| = |7| = 7 > 0;
$$
\n
$$
\Delta_2 = \begin{vmatrix} \mathbf{a}_2 & \mathbf{a}_0 \\ \mathbf{a}_3 & \mathbf{a}_1 \end{vmatrix} = \begin{vmatrix} \frac{1}{7} & 1 & 1 \\ 1 & 6 \end{vmatrix} = 7 \cdot 6 - 14 = 42 - 14 = 28 > 0;
$$
\n
$$
\Delta_3 = \Delta_\mathbf{h} = \begin{vmatrix} \mathbf{a}_2 & \mathbf{a}_0 & 0 \\ \mathbf{a}_3 & \mathbf{a}_1 & 0 \\ 0 & \mathbf{a}_2 & \mathbf{a}_0 \end{vmatrix} = \begin{vmatrix} \frac{1}{7} & 1 & 1 & 0 \\ 1 & 6 & 0 \\ 0 & 7 & 14 \end{vmatrix} = 7(6 \cdot 14 - 0) - 14(14 - 0) + 0 = 392 > 0.
$$

Kako su svi dijagonalni minori Hurvicove determinante veći od nule, zadovoljen je i treći uslov Hurvicovog kriterijuma, pa je sistem, definisan datom karaterističnom jednačinom, stabilan.

# $\Delta_1$ ,  $\Delta_2$ ,  $\Delta_3 > 0$ ,  $\Rightarrow$  SISTEM JE STABILAN

### **(b)**

Na osnovu date karakteristične jednačine se dalje formira tzv. Routova specifična šema za  $n = 3$ :

$$
A_{1} = \frac{a_{2} \cdot a_{1} - a_{3} \cdot a_{0}}{a_{2}} = \frac{7 \cdot 6 - 1 \cdot 14}{7} = \frac{28}{7} = 4;
$$
  
\n
$$
s^{3} \begin{vmatrix} a_{3} & a_{1} & 0 \\ a_{2} & a_{0} & 0 \end{vmatrix} \quad A_{2} = \frac{a_{2} \cdot 0 - a_{3} \cdot 0}{a_{2}} = 0;
$$
  
\n
$$
s^{1} \begin{vmatrix} A_{1} & A_{2} \\ A_{1} & B_{2} \end{vmatrix} \quad B_{1} = H_{1} = \frac{A_{1} \cdot a_{0} - a_{2} \cdot A_{2}}{A_{1}} = \frac{4 \cdot 14 - 7 \cdot 0}{4} = 14;
$$
  
\n
$$
B_{2} = \frac{A_{1} \cdot 0 - a_{2} \cdot A_{3}}{A_{1}} = \frac{4 \cdot 0 - 7 \cdot 0}{4} = 0.
$$

Kada se dobijene vrednosti zamene u Routovoj šemi, dobija se:

Kako su svi članovi prve kolone Routove šeme istog znaka, tada je ispunjen i treći uslov Routovog kriterijuma, pa je sistem, definisan datom karaterističnom jednačinom, stabilan.

# $\overline{a_3}$ ,  $\overline{a_2}$ ,  $A_1$ ,  $B_1 > 0$ ,  $\Rightarrow$  SISTEM JE STABILAN

#### ■ Zadatak 8.5.-9

Za sistem definisan prenosnom funkcijom:

$$
W(s) = \frac{s+5}{s^3 + 2s^2 + 120s + 800}
$$

ispitati stabilnost sistema primenom:

- (a) Hurvicovog kriterijuma,
- (b) Routovog kriterijuma.

**Rešenje** Karakteristična funkcija datog sistema se dobija kada se imenilac prenosne funkcije tog sistema izjednači sa nulom:

 $s^3 + 2s^2 + 120s + 800 = 0$ 

Za ovu karakterističnu jednačinu se proverava ispunjenost sledećih dva uslova, gde je:

- **prvi potreban** ali ne i dovoljan **uslov je ispunjen**, jer je koefecijent ispred promenljive sa najvećim stepenom jednak jedinici (**an=1**),
- takođe je **ispunjen** i **drugi potreban uslov**, jer su svi koeficijenti karakteristične jednačine jednakog znaka (svi "<sup>+"</sup>).

#### **(a)**

Zatim se na osnovu početne karakteristične jednačine formira **Hurvicova determinanta** za n=3:

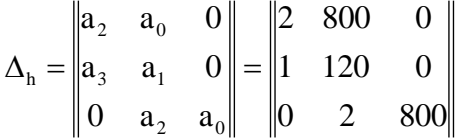

Po Hurvicovom kriterijumu potrebno je da svi dijagonalni minori Hurvicove determinante budu veći od nule da bi sistem bio **stabilan**.

Za datu karaterističnu jednačinu (n=3) a samim tim i na osnovu Hurvicove determinante formiraju se tri subdeterminante:

$$
\Delta_1 = |\mathbf{a}_2| = |2| = 2 > 0;
$$
\n
$$
\Delta_2 = \begin{vmatrix} \mathbf{a}_2 & \mathbf{a}_0 \\ \mathbf{a}_3 & \mathbf{a}_1 \end{vmatrix} = \begin{vmatrix} \frac{1}{2} & 8 & 0 \\ 1 & 1 & 20 \end{vmatrix} = 2 \cdot 120 - 800 \cdot 1 = 240 - 800 = -560 < 0.
$$

Kako je vrednost subdeterminante  $\Delta_2 < 0$ , treći uslov Hurvicovog kriterijuma nije zadovoljen, pa je sistem, definisan datom karaterističnom jednačinom, nestabilan.

# $\Delta_2 < 0$ ,  $\Rightarrow$  SISTEM JE NESTABILAN

#### **(b)**

Na osnovu date karakteristične jednačine se dalje formira tzv. Routova specifična šema za  $n = 3$ :

$$
A_1 = \frac{a_2 \cdot a_1 - a_3 \cdot a_0}{a_2} = \frac{2 \cdot 120 - 1 \cdot 800}{2} = \frac{-560}{2} = -280;
$$
  
\n
$$
s^3 \begin{vmatrix} a_3 & a_1 & 0 \ a_2 & a_0 & 0 \end{vmatrix}
$$

$$
A_2 = \frac{a_2 \cdot 0 - a_3 \cdot 0}{a_2} = 0;
$$
  
\n
$$
s^1 \begin{vmatrix} a_1 & A_2 & B_1 = H_1 = \frac{A_1 \cdot a_0 - a_2 \cdot A_2}{A_1} = \frac{-280 \cdot 800 - 2 \cdot 0}{-280} = 7;
$$
  
\n
$$
B_2 = \frac{A_1 \cdot 0 - a_2 \cdot A_3}{A_1} = \frac{-280 \cdot 0 - 2 \cdot 0}{-280} = 0.
$$

Kada se dobijene vrednosti zamene u Routovoj šemi, dobija se:

$$
\begin{array}{c|cc}\n s^3 & 1 & 120 & 0 \\
 s^2 & 2 & 800 & 0 \\
 s^1 & -280 & 0 & 0 \\
 s^0 & 800 & 0 & 0\n\end{array}
$$

Kako je član A<sup>1</sup> suprotnog znaka u odnosu na ostale članove prve kolone Routove šeme, nije ispunjen treći uslov Routovog kriterijuma, pa je sistem, definisan datom karaterističnom jednačinom, nestabilan.

 $a_3$ ,  $a_2$ ,  $B_1 > 0$   $\wedge$   $A_1 < 0$   $\Rightarrow$  SISTEM JE NESTABILAN

p.

#### **Zadatak 8.5.-10**

Za sistem definisan prenosnom funkcijom:

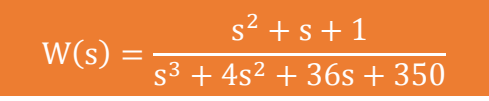

ispitati stabilnost sistema primenom:

- (a) Hurvicovog kriterijuma,
- (b) Routovog kriterijuma.

**Rešenje** Karakteristična funkcija datog sistema se dobija kada se imenilac prenosne funkcije tog sistema izjednači sa nulom:

 $s^3 + 4s^2 + 36s + 350 = 0$ 

Za ovu karakterističnu jednačinu se proverava ispunjenost sledećih dva uslova, gde je:

- **prvi potreban** ali ne i dovoljan **uslov je ispunjen**, jer je koefecijent ispred promenljive sa najvećim stepenom jednak jedinici (**an=1**),
- takođe je **ispunjen** i **drugi potreban uslov**, jer su svi koeficijenti karakteristične jednačine jednakog znaka (svi "+").

## **1** (a)

Zatim se na osnovu početne karakteristične jednačine formira **Hurvicova determinanta** za n=3:

$$
\Delta_{\rm h} = \begin{vmatrix} a_2 & a_0 & 0 \\ a_3 & a_1 & 0 \\ 0 & a_2 & a_0 \end{vmatrix} = \begin{vmatrix} 4 & 350 & 0 \\ 1 & 36 & 0 \\ 0 & 4 & 350 \end{vmatrix}
$$

Po Hurvicovom kriterijumu potrebno je da svi dijagonalni minori Hurvicove determinante budu veći od nule da bi sistem bio **stabilan**.

Za datu karaterističnu jednačinu (n=3) a samim tim i na osnovu Hurvicove determinante formiraju se tri subdeterminante:

$$
\Delta_1 = |\mathbf{a}_2| = |4| = 4 > 0;
$$
\n
$$
\Delta_2 = \begin{vmatrix} \mathbf{a}_2 & \mathbf{a}_0 \\ \mathbf{a}_3 & \mathbf{a}_1 \end{vmatrix} = \begin{vmatrix} \mathbf{a}_1 & \mathbf{a}_2 \\ \mathbf{a}_2 & \mathbf{a}_2 \end{vmatrix} = 4 \cdot 36 - 350 \cdot 1 = 144 - 350 = -206 < 0.
$$

Kako je vrednost subdeterminante $\Delta_2 < 0$ , treći uslov Hurvicovog kriterijuma nije zadovoljen, pa je sistem, definisan datom karaterističnom jednačinom, nestabilan.

 $\Delta_2 < 0$ ,  $\Rightarrow$  SISTEM JE NESTABILAN

#### **(b)**

Na osnovu date karakteristične jednačine se dalje formira tzv. Routova specifična šema za  $n = 3$ :

$$
A_{1} = \frac{a_{2} \cdot a_{1} - a_{3} \cdot a_{0}}{a_{2}} = \frac{4 \cdot 36 - 1 \cdot 350}{4} = \frac{-206}{4} = -51.5;
$$
  
\n
$$
s^{3} \begin{vmatrix} a_{3} & a_{1} & 0 \\ a_{2} & a_{0} & 0 \end{vmatrix} \quad A_{2} = \frac{a_{2} \cdot 0 - a_{3} \cdot 0}{a_{2}} = 0;
$$
  
\n
$$
s^{1} \begin{vmatrix} A_{1} & A_{2} \\ A_{1} & A_{2} \\ B_{1} & B_{2} \end{vmatrix} \quad B_{1} = H_{1} = \frac{A_{1} \cdot a_{0} - a_{2} \cdot A_{2}}{A_{1}} = \frac{-51.5 \cdot 350 - 4 \cdot 0}{-51.5} = 350;
$$
  
\n
$$
B_{2} = \frac{A_{1} \cdot 0 - a_{2} \cdot A_{3}}{A_{1}} = \frac{-51.5 \cdot 0 - 4 \cdot 0}{-51.5} = 0.
$$

Kada se dobijene vrednosti zamene u Routovoj šemi, dobija se:

$$
\begin{array}{c|cc}\n s^3 & 1 & 36 & 0 \\
 s^2 & 4 & 350 & 0 \\
 s^1 & -51.5 & 0 & 0 \\
 s^0 & 350 & 0 & 0\n\end{array}
$$

Kako je član A<sup>1</sup> suprotnog znaka u odnosu na ostale članove prve kolone Routove šeme, nije ispunjen treći uslov Routovog kriterijuma, pa je sistem, definisan datom karaterističnom jednačinom, nestabilan.

$$
a_3, a_2, B_1 > 0 \land A_1 < 0 \Rightarrow \text{SISTEM JE NESTABILAN}
$$
  
\nZadatak 8.5.-11

Za sistem sa negativnom povratnom spregom prikazan na slici 8.5-11.1, za koji je data prenosna funkcija direktne grane izrazom:

$$
W_{\text{dir}}(s) = \frac{6}{s(s+1)(s+3)}
$$

ispitati stabilnost sistema primenom:

- (a) Hurvicovog kriterijuma,
- (b) Routovog kriterijuma.

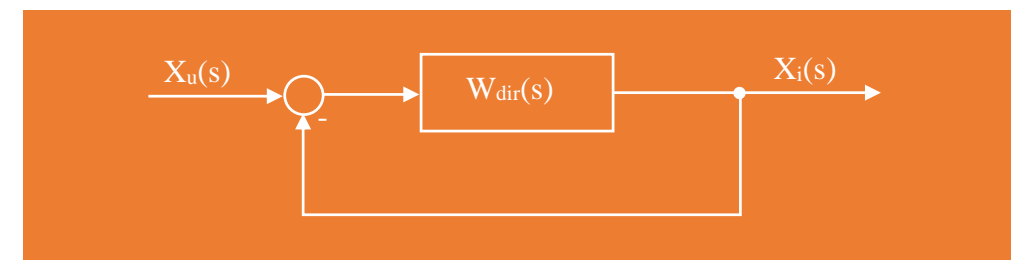

Slika 8.5-11.1 Sistem sa negativnom povratnom spregom

**Rešenje** Prenosna funkcija sistema sa negativnom povratnom povratnom spregom se dobija:

$$
W(s) = \frac{W_{dir}(s)}{1 + W_{dir}(s)} = \frac{\frac{6}{s(s+1)(s+3)}}{1 + \frac{6}{s(s+1)(s+3)}} = \frac{\frac{6}{s(s+1)(s+3)}}{\frac{s(s+1)(s+3)+6}{s(s+1)(s+3)}} = \frac{6}{s^3 + 4s^2 + 3s + 6}
$$

Karakteristična funkcija datog sistema se dobija kada se imenilac prenosne funkcije tog sistema izjednači sa nulom:

$$
s^3 + 4s^2 + 3s + 6 = 0
$$

Za ovu karakterističnu jednačinu se proverava ispunjenost sledećih dva uslova, gde je:

- **prvi potreban** ali ne i dovoljan **uslov je ispunjen**, jer je koefecijent ispred promenljive sa najvećim stepenom jednak jedinici (**an=1**),
- takođe je **ispunjen** i **drugi potreban uslov**, jer su svi koeficijenti karakteristične jednačine jednakog znaka (svi "+").

#### **(a)**

Zatim se na osnovu početne karakteristične jednačine formira **Hurvicova determinanta** za n=3:

$$
\Delta_{\rm h} = \begin{vmatrix} a_2 & a_0 & 0 \\ a_3 & a_1 & 0 \\ 0 & a_2 & a_0 \end{vmatrix} = \begin{vmatrix} 4 & 6 & 0 \\ 1 & 3 & 0 \\ 0 & 4 & 6 \end{vmatrix}
$$

Po Hurvicovom kriterijumu potrebno je da svi dijagonalni minori Hurvicove determinante budu veći od nule da bi sistem bio **stabilan**.

Za datu karaterističnu jednačinu (n=3) a samim tim i na osnovu Hurvicove determinante formiraju se tri subdeterminante:

$$
\Delta_1 = |a_2| = |4| = 4 > 0;
$$
\n
$$
\Delta_2 = \begin{vmatrix} a_2 & a_0 \\ a_3 & a_1 \end{vmatrix} = \begin{vmatrix} + & b \\ 4 & 6 \\ 1 & 3 \end{vmatrix} = 4 \cdot 3 - 6 = 12 - 6 = 6 > 0;
$$
\n
$$
\Delta_3 = \Delta_h = \begin{vmatrix} a_2 & a_0 & 0 \\ a_3 & a_1 & 0 \\ 0 & a_2 & a_0 \end{vmatrix} = \begin{vmatrix} + & b \\ 1 & 3 & 0 \\ 0 & 4 & 6 \end{vmatrix} = 4(3 \cdot 6 - 0) - 6(6 - 0) + 0 = 72 - 36 = 36 > 0.
$$

Kako su svi dijagonalni minori Hurvicove determinante veći od nule, zadovoljen je i treći uslov Hurvicovog kriterijuma, pa je sistem, definisan datom karaterističnom jednačinom, stabilan.

# $\Delta_1$ ,  $\Delta_2$ ,  $\Delta_3 > 0$ ,  $\Rightarrow$  SISTEM JE STABILAN

L.

#### **(b)**

Na osnovu date karakteristične jednačine se dalje formira tzv. Routova specifična šema za  $n = 3$ :

$$
A_{1} = \frac{a_{2} \cdot a_{1} - a_{3} \cdot a_{0}}{a_{2}} = \frac{4 \cdot 3 - 1 \cdot 6}{4} = \frac{6}{4} = 1.5;
$$
  
\n
$$
s^{3} \begin{vmatrix} a_{3} & a_{1} & 0 \\ a_{2} & a_{0} & 0 \end{vmatrix} \quad A_{2} = \frac{a_{2} \cdot 0 - a_{3} \cdot 0}{a_{2}} = 0;
$$
  
\n
$$
s^{1} \begin{vmatrix} A_{1} & A_{2} \\ A_{1} & B_{2} \end{vmatrix} \quad B_{1} = H_{1} = \frac{A_{1} \cdot a_{0} - a_{2} \cdot A_{2}}{A_{1}} = \frac{1.5 \cdot 6 - 4 \cdot 0}{1.5} = 14;
$$
  
\n
$$
B_{2} = \frac{A_{1} \cdot 0 - a_{2} \cdot A_{3}}{A_{1}} = \frac{1.5 \cdot 0 - 4 \cdot 0}{1.5} = 0.
$$

Kada se dobijene vrednosti zamene u Routovoj šemi, dobija se:

$$
\begin{array}{c|cc}\ns^3 & 1 & 3 & 0 \\
s^2 & 4 & 6 & 0 \\
s^1 & 1.5 & 0 & 0 \\
s^0 & 6 & 0 & 0\n\end{array}
$$

Kako su svi članovi prve kolone Routove šeme istog znaka, tada je ispunjen i treći uslov Routovog kriterijuma, pa je sistem, definisan datom karaterističnom jednačinom, stabilan.

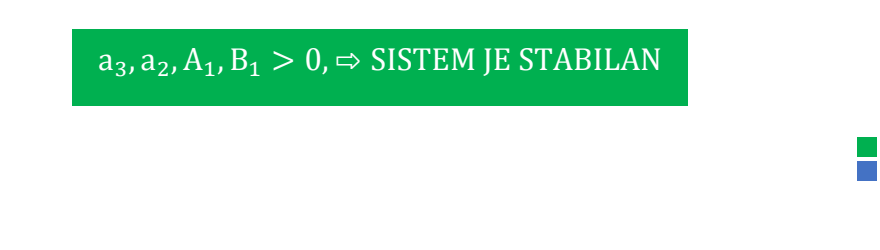

## **Zadatak 8.5.-12**

Za sistem sa negativnom povratnom spregom prikazan na slici 8.5-12.1, za koji je data prenosna funkcija direktne grane izrazom:

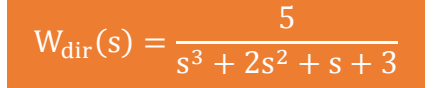

ispitati stabilnost sistema primenom:

- (a) Hurvicovog kriterijuma,
- (b) Routovog kriterijuma.

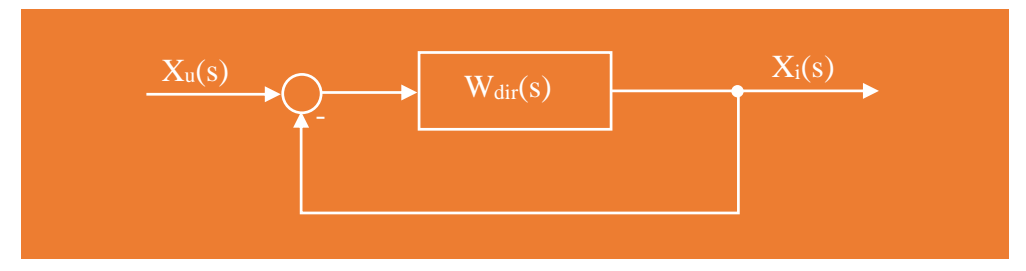

Slika 8.5-12.1 Sistem sa negativnom povratnom spregom

**Rešenje** Prenosna funkcija sistema sa negativnom povratnom povratnom spregom se dobija:

$$
W(s) = \frac{W_{dir}(s)}{1 + W_{dir}(s)} = \frac{\frac{5}{s^3 + 2s^2 + s + 3}}{1 + \frac{5}{s^3 + 2s^2 + s + 3}} = \frac{\frac{5}{s^3 + 2s^2 + s + 3}}{\frac{s^3 + 2s^2 + s + 3 + 5}{s^3 + 2s^2 + s + 3}} = \frac{5}{s^3 + 2s^2 + s + 8}
$$

Karakteristična funkcija datog sistema se dobija kada se imenilac prenosne funkcije tog sistema izjednači sa nulom:

 $s^3 + 2s^2 + s + 8 = 0$ 

Za ovu karakterističnu jednačinu se proverava ispunjenost sledećih dva uslova, gde je:

- **prvi potreban** ali ne i dovoljan **uslov je ispunjen**, jer je koefecijent ispred promenljive sa najvećim stepenom jednak jedinici (**an=1**),
- takođe je **ispunjen** i **drugi potreban uslov**, jer su svi koeficijenti karakteristične jednačine jednakog znaka (svi "<sup>+"</sup>).

## **1** (a)

Zatim se na osnovu početne karakteristične jednačine formira **Hurvicova determinanta** za n=3:

$$
\Delta_{\rm h} = \begin{vmatrix} a_2 & a_0 & 0 \\ a_3 & a_1 & 0 \\ 0 & a_2 & a_0 \end{vmatrix} = \begin{vmatrix} 2 & 8 & 0 \\ 1 & 1 & 0 \\ 0 & 2 & 8 \end{vmatrix}
$$

Po Hurvicovom kriterijumu potrebno je da svi dijagonalni minori Hurvicove determinante budu veći od nule da bi sistem bio **stabilan**.

Za datu karaterističnu jednačinu (n=3) a samim tim i na osnovu Hurvicove determinante formiraju se tri subdeterminante:

$$
\Delta_1 = |\mathbf{a}_2| = |2| = 2 > 0;
$$
\n
$$
\Delta_2 = \begin{vmatrix} \mathbf{a}_2 & \mathbf{a}_0 \\ \mathbf{a}_3 & \mathbf{a}_1 \end{vmatrix} = \begin{vmatrix} \mathbf{a}_1 & \mathbf{a}_2 \\ \mathbf{a}_2 & \mathbf{a}_2 \end{vmatrix} = 2 \cdot 1 - 8 \cdot 1 = 2 - 8 = -6 < 0.
$$

Kako je vrednost subdeterminante  $\Delta_2 < 0$ , treći uslov Hurvicovog kriterijuma nije zadovoljen, pa je sistem, definisan datom karaterističnom jednačinom, nestabilan.

# $\Delta_2 < 0$ ,  $\Rightarrow$  SISTEM JE NESTABILAN

### **(b)**

Na osnovu date karakteristične jednačine se dalje formira tzv. Routova specifična šema za  $n = 3$ :

$$
s^{3} \begin{vmatrix} a_{3} & a_{1} & 0 \\ a_{2} & a_{0} & 0 \end{vmatrix}
$$
  
\n
$$
s^{1} \begin{vmatrix} a_{1} & a_{2} & a_{0} & 0 \\ A_{1} & A_{2} & A_{2} & A_{2} \end{vmatrix}
$$
  
\n
$$
A_{1} = \frac{a_{2} \cdot a_{1} - a_{3} \cdot a_{0}}{a_{2}} = \frac{2 \cdot 1 - 1 \cdot 8}{2} = \frac{-6}{2} = -3;
$$
  
\n
$$
A_{2} = \frac{a_{2} \cdot 0 - a_{3} \cdot 0}{a_{2}} = 0;
$$
  
\n
$$
B_{1} = H_{1} = \frac{A_{1} \cdot a_{0} - a_{2} \cdot A_{2}}{A_{1}} = \frac{-3 \cdot 8 - 2 \cdot 0}{-3} = 8;
$$
  
\n
$$
B_{2} = \frac{A_{1} \cdot 0 - a_{2} \cdot A_{3}}{A_{1}} = \frac{-3 \cdot 0 - 2 \cdot 0}{-3} = 0.
$$

Kada se dobijene vrednosti zamene u Routovoj šemi, dobija se:

$$
\begin{array}{c|cc}\n s^3 & 1 & 1 & 0 \\
 s^2 & 2 & 8 & 0 \\
 s^1 & -3 & 0 & 0 \\
 s^0 & 8 & 0 & 0\n\end{array}
$$

Kako je član A<sup>1</sup> suprotnog znaka u odnosu na ostale članove prve kolone Routove šeme, nije ispunjen treći uslov Routovog kriterijuma, pa je sistem, definisan datom karaterističnom jednačinom, nestabilan.

$$
a_3, a_2, B_1 > 0 \land A_1 < 0 \Rightarrow
$$
 SISTEM JE NESTABILAN\n\nZadatak 8.5.-13\n\nZa sistem definisan prenosnom funkcijom:

 $W(s) =$  $s^3 + 15s^2 + s$  $s^4 + 6s^3 + 20s^2 + 100s + 240$ 

ispitati stabilnost sistema primenom:

- (a) Hurvicovog kriterijuma,
- (b) Routovog kriterijuma.

**Rešenje** Karakteristična funkcija datog sistema se dobija kada se imenilac prenosne funkcije tog sistema izjednači sa nulom:

 $s^4 + 6s^3 + 20s^2 + 100s + 240 = 0$ 

Za ovu karakterističnu jednačinu se proverava ispunjenost sledećih dva uslova, gde je:

- **prvi potreban** ali ne i dovoljan **uslov je ispunjen**, jer je koefecijent ispred promenljive sa najvećim stepenom jednak jedinici (**an=1**),
- takođe je **ispunjen** i **drugi potreban uslov**, jer su svi koeficijenti karakteristične jednačine jednakog znaka (svi "+").

## **1** (a)

Zatim se na osnovu početne karakteristične jednačine formira **Hurvicova determinanta** za n=4:

$$
\Delta_{\rm h} = \begin{vmatrix} a_3 & a_1 & 0 & 0 \\ a_4 & a_2 & a_0 & 0 \\ 0 & a_3 & a_1 & 0 \\ 0 & a_4 & a_2 & a_0 \end{vmatrix} = \begin{vmatrix} 6 & 100 & 0 & 0 \\ 1 & 20 & 240 & 0 \\ 0 & 6 & 100 & 0 \\ 0 & 1 & 20 & 240 \end{vmatrix}
$$

Po Hurvicovom kriterijumu potrebno je da svi dijagonalni minori Hurvicove determinante budu veći od nule da bi sistem bio **stabilan**.

Za datu karaterističnu jednačinu (n=4) a samim tim i na osnovu Hurvicove determinante formiraju se četiri subdeterminante:

$$
\Delta_1 = |\mathbf{a}_3| = |6| = 6 > 0;
$$
\n
$$
\Delta_2 = \begin{vmatrix} \mathbf{a}_3 & \mathbf{a}_1 \\ \mathbf{a}_4 & \mathbf{a}_2 \end{vmatrix} = \begin{vmatrix} \mathbf{b}_1 & \mathbf{b}_2 \\ \mathbf{b}_2 & \mathbf{b}_3 \end{vmatrix} = 6 \cdot 20 - 100 \cdot 1 = 120 - 100 = 20 > 0;
$$
\n
$$
\Delta_3 = \Delta_\mathbf{h} = \begin{vmatrix} \mathbf{a}_3 & \mathbf{a}_1 & 0 \\ \mathbf{a}_4 & \mathbf{a}_2 & 0 \\ 0 & \mathbf{a}_3 & \mathbf{a}_1 \end{vmatrix} = \begin{vmatrix} \mathbf{b}_1 & \mathbf{b}_2 & \mathbf{b}_3 \\ \mathbf{b}_3 & \mathbf{b}_4 & 0 \\ 0 & \mathbf{b}_5 & \mathbf{b}_6 & 100 \end{vmatrix} = 3360 - 10000 + 0 = -6640 < 0.
$$

Kako je vrednost subdeterminante  $\Delta_3 < 0$ , treći uslov Hurvicovog kriterijuma nije zadovoljen, pa je sistem, definisan datom karaterističnom jednačinom, nestabilan.

# $\Delta_2 < 0$ ,  $\Rightarrow$  SISTEM JE NESTABILAN

## **(b)**

Na osnovu date karakteristične jednačine se dalje formira tzv. Routova specifična šema za  $n = 4$ :

$$
A_{1} = \frac{a_{3} \cdot a_{2} - a_{4} \cdot a_{1}}{a_{3}} = \frac{6 \cdot 20 - 1 \cdot 100}{6} = \frac{20}{6} = 3.33;
$$
\n
$$
s^{4} \begin{vmatrix} a_{4} & a_{2} & a_{0} & A_{2} = \frac{a_{3} \cdot a_{0} - a_{4} \cdot 0}{a_{3}} = \frac{6 \cdot 240 - 1 \cdot 0}{6} = 240; \\ s^{3} \begin{vmatrix} a_{3} & a_{1} & 0 & A_{3} = 0; \\ A_{1} & A_{2} & B_{1} = \frac{A_{1} \cdot a_{1} - a_{3} \cdot A_{2}}{A_{1}} = \frac{3.33 \cdot 100 - 6 \cdot 240}{3.33} = \frac{-1107}{3.33} = -332.4; \\ s^{0} \end{vmatrix} = s^{0} \begin{vmatrix} b_{1} & b_{2} & b_{1} = \frac{A_{1} \cdot 0 - a_{2} \cdot A_{3}}{A_{1}} = \frac{3.33 \cdot 0 - 6 \cdot 0}{3.33} = 0 \\ b_{2} = \frac{A_{1} \cdot 0 - a_{2} \cdot A_{3}}{A_{1}} = \frac{3.33 \cdot 0 - 6 \cdot 0}{3.33} = 0 \\ b_{1} = \frac{B_{1} \cdot A_{2} - A_{1} \cdot B_{2}}{B_{1}} = \frac{-332.4 \cdot 240 - 3.33 \cdot 0}{-332.4} = 240. \end{vmatrix}
$$

Kada se dobijene vrednosti zamene u Routovoj šemi, dobija se:

$$
\begin{array}{c|cc}\n s^4 & 1 & 20 & 240 \\
 s^3 & 6 & 100 & 0 \\
 s^2 & 3.33 & 240 \\
 s^1 & -332.4 & 0 \\
 s^0 & 240 & & \n\end{array}
$$

Kako je član B<sup>1</sup> suprotnog znaka u odnosu na ostale članove prve kolone Routove šeme, nije ispunjen treći uslov Routovog kriterijuma, pa je sistem, definisan datom karaterističnom jednačinom, nestabilan.

 $a_3$ ,  $a_2$ ,  $A_1$ ,  $C_1 > 0 \land B_1 < 0 \Rightarrow$  SISTEM JE NESTABILAN

H

#### **Zadatak 8.5.-14**

Za sistem definisan prenosnom funkcijom:

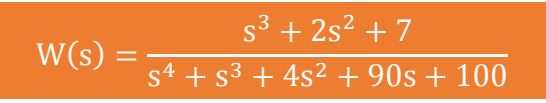

ispitati stabilnost sistema primenom:

- (a) Hurvicovog kriterijuma,
- (b) Routovog kriterijuma.

**Rešenje** Karakteristična funkcija datog sistema se dobija kada se imenilac prenosne funkcije tog sistema izjednači sa nulom:

 $s^4 + s^3 + 4s^2 + 90s + 100 = 0$ 

Za ovu karakterističnu jednačinu se proverava ispunjenost sledećih dva uslova, gde je:

- **prvi potreban** ali ne i dovoljan **uslov je ispunjen**, jer je koefecijent ispred promenljive sa najvećim stepenom jednak jedinici (**an=1**),
- takođe je **ispunjen** i **drugi potreban uslov**, jer su svi koeficijenti karakteristične jednačine jednakog znaka (svi "+").

### **(a)**

Zatim se na osnovu početne karakteristične jednačine formira **Hurvicova determinanta** za n=4:

$$
\Delta_{\rm h} = \begin{vmatrix} a_3 & a_1 & 0 & 0 \\ a_4 & a_2 & a_0 & 0 \\ 0 & a_3 & a_1 & 0 \\ 0 & a_4 & a_2 & a_0 \end{vmatrix} = \begin{vmatrix} 1 & 90 & 0 & 0 \\ 1 & 4 & 100 & 0 \\ 0 & 1 & 90 & 0 \\ 0 & 1 & 4 & 100 \end{vmatrix}
$$

Po Hurvicovom kriterijumu potrebno je da svi dijagonalni minori Hurvicove determinante budu veći od nule da bi sistem bio **stabilan**.

Za datu karaterističnu jednačinu (n=4) a samim tim i na osnovu Hurvicove determinante formiraju se četiri subdeterminante:

$$
\Delta_1 = |\mathbf{a}_3| = |1| = 1 > 0;
$$
\n
$$
\Delta_2 = \begin{vmatrix} \mathbf{a}_3 & \mathbf{a}_1 \\ \mathbf{a}_4 & \mathbf{a}_2 \end{vmatrix} = \begin{vmatrix} \mathbf{i} & \mathbf{0} \\ 1 & 90 \\ 1 & 4 \end{vmatrix} = 1 \cdot 4 - 90 \cdot 1 = 4 - 90 = -96 < 0.
$$

Kako je vrednost subdeterminante  $\Delta_2 < 0$ , treći uslov Hurvicovog kriterijuma nije zadovoljen, pa je sistem, definisan datom karaterističnom jednačinom, nestabilan.

# $\Delta_2 < 0$ ,  $\Rightarrow$  SISTEM JE NESTABILAN

#### **(b)**

Na osnovu date karakteristične jednačine se dalje formira tzv. Routova specifična šema za  $n = 4$ :

$$
A_{1} = \frac{a_{3} \cdot a_{2} - a_{4} \cdot a_{1}}{a_{3}} = \frac{1 \cdot 4 - 1 \cdot 90}{1} = \frac{-86}{1} = -86;
$$
\n
$$
s^{4} \begin{vmatrix} a_{4} & a_{2} & a_{0} & A_{2} = \frac{a_{3} \cdot a_{0} - a_{4} \cdot 0}{a_{3}} = \frac{1 \cdot 100 - 1 \cdot 0}{1} = 100; \\ s^{3} \begin{vmatrix} a_{3} & a_{1} & 0 & A_{3} = 0; \\ A_{1} & A_{2} & B_{1} = \frac{A_{1} \cdot a_{1} - a_{3} \cdot A_{2}}{A_{1}} = \frac{-86 \cdot 90 - 1 \cdot 100}{-86} = \frac{-7840}{-86} = 91,2; \\ s^{0} \end{vmatrix} B_{1} B_{2} B_{1} = \frac{A_{1} \cdot 0 - a_{2} \cdot A_{3}}{A_{1}} = \frac{-86 \cdot 0 - 1 \cdot 0}{-86} = 0;
$$
\n
$$
B_{2} = \frac{A_{1} \cdot 0 - a_{2} \cdot A_{3}}{A_{1}} = \frac{-86 \cdot 0 - 1 \cdot 0}{-86} = 0;
$$
\n
$$
C_{1} = \frac{B_{1} \cdot A_{2} - A_{1} \cdot B_{2}}{B_{1}} = \frac{91,2 \cdot 100 + 86 \cdot 0}{91,2} = 100.
$$

Kada se dobijene vrednosti zamene u Routovoj šemi, dobija se:

 $\mathrm{s}^0\vert$  100  $s^1$ |91,2 0  $|s^2|$  – 86 100 1 90 0 1 4 100  $s^3$  $s^4$ 

Kako je član A<sup>1</sup> suprotnog znaka u odnosu na ostale članove prve kolone Routove šeme, nije ispunjen treći uslov Routovog kriterijuma, pa je sistem, definisan datom karaterističnom jednačinom, nestabilan.

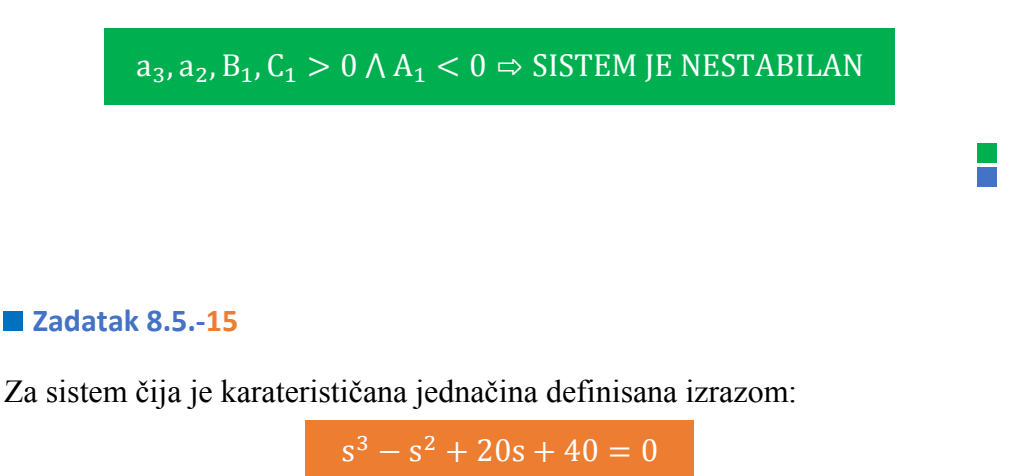

ispitati stabilnost sistema primenom:

- (a) Hurvicovog kriterijuma,
- (b) Routovog kriterijuma.

**Rešenje** Za karaterističnu jednačinu:

 $s^3 - s^2 + 20s + 40 = 0,$ 

proverava se ispunjenost sledećih dva uslova, gde je:

- **prvi potreban** ali ne i dovoljan **uslov je ispunjen**, jer je koefecijent ispred promenljive sa najvećim stepenom jednak jedinici (**an=1**),

- međutim **drugi potreban uslov nije ispunjen**, jer **nisu** svi koeficijenti karakteristične jednačine jednakog znaka (**a2 – je negativan)**, gde postoji mogućnost da je sistem nestabilan.

## **1** (a)

Zatim se na osnovu početne karakteristične jednačine formira **Hurvicova determinanta** za n=3:

$$
\Delta_{\rm h} = \begin{vmatrix} a_2 & a_0 & 0 \\ a_3 & a_1 & 0 \\ 0 & a_2 & a_0 \end{vmatrix} = \begin{vmatrix} -1 & 40 & 0 \\ 1 & 20 & 0 \\ 0 & -1 & 40 \end{vmatrix}
$$

Po Hurvicovom kriterijumu potrebno je da svi dijagonalni minori Hurvicove determinante budu veći od nule da bi sistem bio **stabilan**.

Za datu karaterističnu jednačinu (n=3) a samim tim i na osnovu Hurvicove determinante formiraju se tri subdeterminante:

 $\Delta_1 = |a_2| = |-1| = -1 < 0;$ 

Kako je vrednost subdeterminante  $\Delta_1 < 0$ , treći uslov Hurvicovog kriterijuma nije zadovoljen, pa je sistem, definisan datom karaterističnom jednačinom, nestabilan.

# $\Delta_1$  < 0,  $\Rightarrow$  SISTEM JE NESTABILAN

 $\blacksquare$ 

 **(b)**

Na osnovu date karakteristične jednačine se dalje formira tzv. Routova specifična šema za  $n = 3$ :

 $\left\vert \mathbf{B}_{1} \quad \mathbf{B}_{2} \right\vert$  $s^1$  A<sub>1</sub> A<sub>2</sub>  $\int s^2 |a_2 \ a_0 \ 0$  $a_3 \quad a_1 \quad 0$  $s^3$ 

$$
A_1 = \frac{a_2 \cdot a_1 - a_3 \cdot a_0}{a_2} = \frac{-1 \cdot 20 - 1 \cdot 40}{-1} = \frac{-60}{-1} = 60;
$$
  
\n
$$
A_2 = \frac{a_2 \cdot 0 - a_3 \cdot 0}{a_2} = 0;
$$
  
\n
$$
B_1 = H_1 = \frac{A_1 \cdot a_0 - a_2 \cdot A_2}{A_1} = \frac{60 \cdot 40 + 1 \cdot 0}{60} = 40;
$$
  
\n
$$
B_2 = \frac{A_1 \cdot 0 - a_2 \cdot A_3}{A_1} = \frac{60 \cdot 0 + 1 \cdot 0}{60} = 0.
$$

Kada se dobijene vrednosti zamene u Routovoj šemi, dobija se:

$$
\begin{array}{c|cc}\n s^3 & 1 & 20 & 0 \\
 s^2 & -1 & 40 & 0 \\
 s^1 & 60 & 0 & 0 \\
 s^0 & 40 & 0 & 0\n\end{array}
$$

Kako je član a<sub>2</sub> suprotnog znaka u odnosu na ostale članove prve kolone Routove šeme, nije ispunjen treći uslov Routovog kriterijuma, pa je sistem, definisan datom karaterističnom jednačinom, nestabilan.

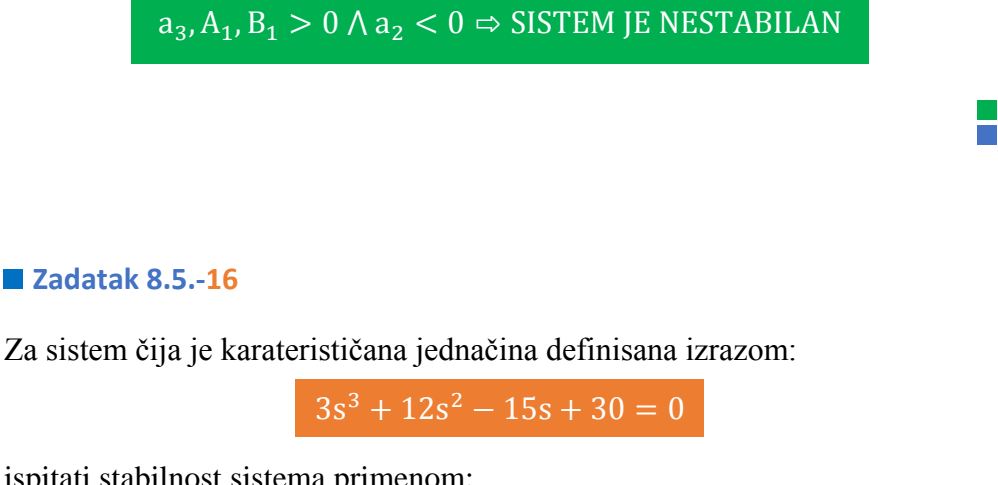

ispitati stabilnost sistema primenom:

- (a) Hurvicovog kriterijuma,
- (b) Routovog kriterijuma.

#### 852 **Poglavlje 8** Stabilnost sistema

**Rešenje** Pre primene bilo kog kriterijuma proverava se ispunjenost **prvog potrebnog uslova**, odnosno da je koeficijent ispred promenljive sa najvećim stepenom jednak jedinici (**an=1**).

Pošto u ovom slučaju ovaj uslov **nije ispunjen** karakteristična jednačina se mora podeliti sa brojem 3, kako bi koeficijent ispred najvećeg stepena bio jednak jedinici  $(a_n = 1)$ :

$$
3s^3 + 12s^2 - 15s + 30 = 0 \quad | \div 3,
$$

pa odatle karakteristična jednačina glasi:

$$
s^3 + 4s^2 - 5s + 10 = 0
$$

Takođe proverava se i ispunjenost **drugog potrebnog uslova**, gde se dolazi do zaključka da ovaj uslov **nije ispunjen**, jer **nisu** svi koeficijenti karakteristične jednačine jednakog znaka (**a<sup>1</sup> – je negativan)**, gde postoji mogućnost da je sistem nestabilan.

#### **(a)**

Zatim se na osnovu početne karakteristične jednačine formira **Hurvicova determinanta** za n=3:

$$
\Delta_{\rm h} = \begin{vmatrix} a_2 & a_0 & 0 \\ a_3 & a_1 & 0 \\ 0 & a_2 & a_0 \end{vmatrix} = \begin{vmatrix} 4 & 10 & 0 \\ 1 & -5 & 0 \\ 0 & 4 & 10 \end{vmatrix}
$$

Po Hurvicovom kriterijumu potrebno je da svi dijagonalni minori Hurvicove determinante budu veći od nule da bi sistem bio **stabilan**.

Za datu karaterističnu jednačinu (n=3) a samim tim i na osnovu Hurvicove determinante formiraju se tri subdeterminante:

$$
\Delta_1 = |\mathbf{a}_3| = |4| = 4 > 0;
$$
\n
$$
\Delta_2 = \begin{vmatrix} \mathbf{a}_3 & \mathbf{a}_1 \\ \mathbf{a}_4 & \mathbf{a}_2 \end{vmatrix} = \begin{vmatrix} \mathbf{a}_1 & \mathbf{a}_2 \\ \mathbf{a}_2 & \mathbf{a}_3 \end{vmatrix} = 4 \cdot (-5) - 10 \cdot 1 = -20 - 10 = -30 < 0.
$$

Kako je vrednost subdeterminante  $\Delta_2 < 0$ , treći uslov Hurvicovog kriterijuma nije zadovoljen, pa je sistem, definisan datom karaterističnom jednačinom, nestabilan.

# $\Delta_2 < 0$ ,  $\Rightarrow$  SISTEM JE NESTABILAN

#### **(b)**

Na osnovu date karakteristične jednačine se dalje formira tzv. Routova specifična šema za  $n = 3$ :

$$
A_{1} = \frac{a_{2} \cdot a_{1} - a_{3} \cdot a_{0}}{a_{2}} = \frac{4 \cdot (-5) - 10}{4} = \frac{-30}{4} = -7.5;
$$
  
\n
$$
s^{3} \begin{vmatrix} a_{3} & a_{1} & 0 \\ a_{2} & a_{0} & 0 \end{vmatrix} \quad A_{2} = \frac{a_{2} \cdot 0 - a_{3} \cdot 0}{a_{2}} = 0;
$$
  
\n
$$
s^{1} \begin{vmatrix} A_{1} & A_{2} \\ A_{1} & B_{2} \end{vmatrix} \quad B_{1} = H_{1} = \frac{A_{1} \cdot a_{0} - a_{2} \cdot A_{2}}{A_{1}} = \frac{-7.5 \cdot 10 + 4 \cdot 0}{-7.5} = 10;
$$
  
\n
$$
B_{2} = \frac{A_{1} \cdot 0 - a_{2} \cdot A_{3}}{A_{1}} = \frac{-7.5 \cdot 0 + 4 \cdot 0}{-7.5} = 0.
$$

Kada se dobijene vrednosti zamene u Routovoj šemi, dobija se:

$$
\begin{array}{c|cc}\n s^3 & 1 & -5 & 0 \\
 s^2 & 4 & 10 & 0 \\
 s^1 & -7.5 & 0 & 0 \\
 s^0 & 10 & 0 & 0\n \end{array}
$$

Kako je član A<sup>1</sup> suprotnog znaka u odnosu na ostale članove prve kolone Routove šeme, nije ispunjen treći uslov Routovog kriterijuma, pa je sistem, definisan datom karaterističnom jednačinom, nestabilan.

 $\overline{a_3, a_2}$ ,  $\overline{B_1 > 0 \wedge A_1} < 0 \Rightarrow$  SISTEM JE NESTABILAN

T.

### **Zadatak 8.5.-17**

Za sistem čija je karaterističana jednačina definisana izrazom:

 $-5s^3 - 15s^2 - 10s - 5 = 0$ 

ispitati stabilnost sistema primenom:

- (a) Hurvicovog kriterijuma,
- (b) Routovog kriterijuma.

**Rešenje** Pre primene bilo kog kriterijuma proverava se ispunjenost **prvog potrebnog uslova**, odnosno da je koeficijent ispred promenljive sa najvećim stepenom jednak jedinici (**an=1**).

Pošto u ovom slučaju ovaj uslov **nije ispunjen** karakteristična jednačina se mora podeliti sa brojem -5, kako bi koeficijent ispred najvećeg stepena bio jednak jedinici  $(a_n = 1)$ :

$$
-5s^3 - 15s^2 - 10s - 5 = 0 \quad | \div -5,
$$

pa odatle karakteristična jednačina glasi:

 $s^3 + 3s^2 + 2s + 1 = 0$ 

Takođe proverava se i ispunjenost **drugog potrebnog uslova**, gde se dolazi do zaključka da je ovaj uslov **ispunjen**, jer su svi koeficijenti karakteristične jednačine jednakog znaka (svi "+").

#### **(a)**

Zatim se na osnovu početne karakteristične jednačine formira **Hurvicova determinanta** za n=3:

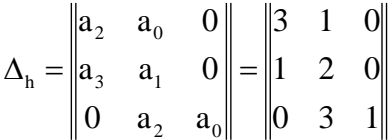

Po Hurvicovom kriterijumu potrebno je da svi dijagonalni minori Hurvicove determinante budu veći od nule da bi sistem bio **stabilan**.

**Contract** 

Za datu karaterističnu jednačinu (n=3) a samim tim i na osnovu Hurvicove determinante formiraju se tri subdeterminante:

$$
\Delta_1 = |\mathbf{a}_2| = |\mathbf{3}| = 3 > 0;
$$
\n
$$
\Delta_2 = \begin{vmatrix} \mathbf{a}_2 & \mathbf{a}_0 \\ \mathbf{a}_3 & \mathbf{a}_1 \end{vmatrix} = \begin{vmatrix} \frac{1}{3} & \mathbf{i} \\ \mathbf{1} & 2 \end{vmatrix} = 3 \cdot 2 - 1 \cdot 1 = 6 - 1 = 5 > 0;
$$
\n
$$
\Delta_3 = \Delta_\mathbf{h} = \begin{vmatrix} \mathbf{a}_2 & \mathbf{a}_0 & 0 \\ \mathbf{a}_3 & \mathbf{a}_1 & 0 \\ 0 & \mathbf{a}_2 & \mathbf{a}_0 \end{vmatrix} = \begin{vmatrix} \frac{1}{3} & \mathbf{i} & \mathbf{i} \\ 1 & 2 & 0 \\ 0 & 3 & 1 \end{vmatrix} = 3(2 \cdot 1 - 0) - 1(1 - 0) + 0 = 6 - 1 = 5 > 0.
$$

Kako su svi dijagonalni minori Hurvicove determinante veći od nule, zadovoljen je i treći uslov Hurvicovog kriterijuma, pa je sistem, definisan datom karaterističnom jednačinom, stabilan.

 $\Delta_1, \Delta_2, \Delta_3 > 0$ ,  $\Rightarrow$  SISTEM JE STABILAN

#### **(b)**

Na osnovu date karakteristične jednačine se dalje formira tzv. Routova specifična šema za  $n = 3$ :

$$
A_{1} = \frac{a_{2} \cdot a_{1} - a_{3} \cdot a_{0}}{a_{2}} = \frac{3 \cdot 1 - 1 \cdot 1}{3} = \frac{5}{3} = 1.67;
$$
  
\n
$$
s^{3} \begin{vmatrix} a_{3} & a_{1} & 0 \\ a_{2} & a_{0} & 0 \end{vmatrix} \quad A_{2} = \frac{a_{2} \cdot 0 - a_{3} \cdot 0}{a_{2}} = 0;
$$
  
\n
$$
s^{1} \begin{vmatrix} A_{1} & A_{2} \\ A_{1} & B_{2} \end{vmatrix} \quad B_{1} = H_{1} = \frac{A_{1} \cdot a_{0} - a_{2} \cdot A_{2}}{A_{1}} = \frac{1.67 \cdot 1 - 3 \cdot 0}{1.67} = 1;
$$
  
\n
$$
B_{2} = \frac{A_{1} \cdot 0 - a_{2} \cdot A_{3}}{A_{1}} = \frac{1.67 \cdot 0 - 3 \cdot 0}{1.67} = 0.
$$
Kada se dobijene vrednosti zamene u Routovoj šemi, dobija se:

1 0  $s^1$ |1.67 0 3 1 0 1 2 0  $s^0$  $s^2$  $s^3$ 

Kako su svi članovi prve kolone Routove šeme istog znaka, tada je ispunjen i treći uslov Routovog kriterijuma, pa je sistem, definisan datom karaterističnom jednačinom, stabilan.

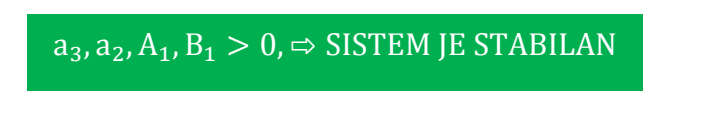

### **Zadatak 8.5.-18**

Za sistem čija je karaterističana jednačina definisana izrazom:

 $s^3 + 3s^2 + 2s - 1 = 0$ 

ispitati stabilnost sistema primenom:

- (a) Hurvicovog kriterijuma,
- (b) Routovog kriterijuma.

**Rešenje** Za karaterističnu jednačinu:

 $s^3 + 3s^2 + 2s - 1 = 0$ ,

proverava se ispunjenost sledećih dva uslova, gde je:

- **prvi potreban** ali ne i dovoljan **uslov je ispunjen**, jer je koefecijent ispred promenljive sa najvećim stepenom jednak jedinici (**an=1**),
- međutim **drugi potreban uslov nije ispunjen**, jer **nisu** svi koeficijenti karakteristične jednačine jednakog znaka (**a<sup>0</sup> – je negativan)**, gde postoji mogućnost da je sistem nestabilan.

I.

## **1** (a)

Zatim se na osnovu početne karakteristične jednačine formira **Hurvicova determinanta** za n=3:

$$
\Delta_{\rm h} = \begin{vmatrix} a_2 & a_0 & 0 \\ a_3 & a_1 & 0 \\ 0 & a_2 & a_0 \end{vmatrix} = \begin{vmatrix} 3 & -1 & 0 \\ 1 & 2 & 0 \\ 0 & 3 & -1 \end{vmatrix}
$$

Po Hurvicovom kriterijumu potrebno je da svi dijagonalni minori Hurvicove determinante budu veći od nule da bi sistem bio **stabilan**.

Za datu karaterističnu jednačinu (n=3) a samim tim i na osnovu Hurvicove determinante formiraju se tri subdeterminante:

$$
\Delta_1 = |\mathbf{a}_2| = |3| = 3 > 0;
$$
\n
$$
\Delta_2 = \begin{vmatrix} \mathbf{a}_2 & \mathbf{a}_0 \\ \mathbf{a}_3 & \mathbf{a}_1 \end{vmatrix} = \begin{vmatrix} \frac{1}{3} & -1 \\ 1 & 2 \end{vmatrix} = 3 \cdot 2 + 1 \cdot 1 = 6 + 1 = 7 > 0;
$$
\n
$$
\Delta_3 = \Delta_\mathbf{h} = \begin{vmatrix} \mathbf{a}_2 & \mathbf{a}_0 & 0 \\ \mathbf{a}_3 & \mathbf{a}_1 & 0 \\ 0 & \mathbf{a}_2 & \mathbf{a}_0 \end{vmatrix} = \begin{vmatrix} \frac{1}{3} & -1 & 0 \\ 1 & 2 & 0 \\ 0 & 3 & -1 \end{vmatrix} = 3(2 \cdot (-1) - 0) + 1(-1 - 0) + 0 = -7 < 0.
$$

Kako je vrednost subdeterminante  $\Delta_3 < 0$ , treći uslov Hurvicovog kriterijuma nije zadovoljen, pa je sistem, definisan datom karaterističnom jednačinom, nestabilan.

# $\Delta_3 < 0$ ,  $\Rightarrow$  SISTEM JE NESTABILAN

### **(b)**

Na osnovu date karakteristične jednačine se dalje formira tzv. Routova specifična šema za  $n = 3$ :

$$
A_{1} = \frac{a_{2} \cdot a_{1} - a_{3} \cdot a_{0}}{a_{2}} = \frac{3 \cdot 2 - 1 \cdot (-1)}{3} = \frac{7}{3} = 2.33;
$$
\n
$$
s^{3} \begin{vmatrix} a_{3} & a_{1} & 0 \\ a_{2} & a_{0} & 0 \end{vmatrix} A_{2} = \frac{a_{2} \cdot 0 - a_{3} \cdot 0}{a_{2}} = 0;
$$
\n
$$
s^{1} \begin{vmatrix} A_{1} & A_{2} \\ A_{1} & B_{2} \end{vmatrix} B_{1} = H_{1} = \frac{A_{1} \cdot a_{0} - a_{2} \cdot A_{2}}{A_{1}} = \frac{2.33 \cdot (-1) + 3 \cdot 0}{2.33} = -1;
$$
\n
$$
B_{2} = \frac{A_{1} \cdot 0 - a_{2} \cdot A_{3}}{A_{1}} = \frac{2.33 \cdot 0 + 3 \cdot 0}{2.33} = 0.
$$

Kada se dobijene vrednosti zamene u Routovoj šemi, dobija se:

$$
\begin{array}{c|cc}\ns^3 & 1 & 2 & 0 \\
s^2 & 3 & -1 & 0 \\
s^1 & 2.33 & 0 & 0 \\
s^0 & -1 & 0 & 0\n\end{array}
$$

Kako je član B<sub>1</sub> suprotnog znaka u odnosu na ostale članove prve kolone Routove šeme, nije ispunjen treći uslov Routovog kriterijuma, pa je sistem, definisan datom karaterističnom jednačinom, nestabilan.

 $a_3$ ,  $a_2$ ,  $B_1 > 0$   $\wedge$   $B_1 < 0 \Rightarrow$  SISTEM JE NESTABILAN

#### **Zadatak 8.5.-19**

Za sistem čija je karaterističana jednačina definisana izrazom:

 $s^4 + s^3 + 20s^2 + 10s + 50 = 0$ 

ispitati stabilnost sistema primenom:

- (a) Hurvicovog kriterijuma,
- (b) Routovog kriterijuma.

**Rešenje** Za karaterističnu jednačinu:

 $s^4 + s^3 + 20s^2 + 10s + 50 = 0$ ,

proverava se ispunjenost sledećih dva uslova, gde je:

- **prvi potreban** ali ne i dovoljan **uslov je ispunjen**, jer je koefecijent ispred promenljive sa najvećim stepenom jednak jedinici (**an=1**),
- takođe je **ispunjen** i **drugi potreban uslov**, jer su svi koeficijenti karakteristične jednačine jednakog znaka (svi "+").

### **(a)**

Zatim se na osnovu početne karakteristične jednačine formira **Hurvicova determinanta** za n=4:

$$
\Delta_{\rm h} = \begin{vmatrix} a_3 & a_1 & 0 & 0 \\ a_4 & a_2 & a_0 & 0 \\ 0 & a_3 & a_1 & 0 \\ 0 & a_4 & a_2 & a_0 \end{vmatrix} = \begin{vmatrix} 1 & 10 & 0 & 0 \\ 1 & 20 & 15 & 0 \\ 0 & 1 & 10 & 0 \\ 0 & 1 & 20 & 15 \end{vmatrix}
$$

Po Hurvicovom kriterijumu potrebno je da svi dijagonalni minori Hurvicove determinante budu veći od nule da bi sistem bio **stabilan**.

Za datu karaterističnu jednačinu (n=4) a samim tim i na osnovu Hurvicove determinante formiraju se četiri subdeterminante:

$$
\Delta_1 = |\mathbf{a}_3| = |1| = 1 > 0;
$$
  
\n
$$
\Delta_2 = \begin{vmatrix} \mathbf{a}_3 & \mathbf{a}_1 \\ \mathbf{a}_4 & \mathbf{a}_2 \end{vmatrix} = \begin{vmatrix} \mathbf{i} & \mathbf{i} \\ 1 & 10 \\ 1 & 20 \end{vmatrix} = 1 \cdot 20 - 10 \cdot 1 = 20 - 10 = 10 > 0;
$$

$$
\Delta_3 = \begin{vmatrix}\na_3 & a_1 & 0 \\
a_4 & a_2 & a_0 \\
0 & a_3 & a_1\n\end{vmatrix} = \begin{vmatrix}\n\frac{1}{1} & 1 & 0 & 0 \\
1 & 2 & 15 \\
0 & 1 & 10\n\end{vmatrix} = 200 - 15 - 10(10 - 0) + 0 = 85 = 5 > 0;
$$
  
\n
$$
\Delta_4 = \Delta_h = \begin{vmatrix}\na_3 & a_1 & 0 & 0 \\
a_4 & a_2 & a_0 & 0 \\
0 & a_3 & a_1 & 0 \\
0 & a_4 & a_2 & a_0\n\end{vmatrix} = \begin{vmatrix}\n\frac{1}{1} & 1 & 0 & 0 & 0 \\
1 & 2 & 15 & 0 & 0 \\
0 & 1 & 10 & 0 & 0 \\
0 & 1 & 20 & 15\n\end{vmatrix} = 1 \cdot \begin{vmatrix}\n20 & 15 & 0 & 0 \\
1 & 10 & 0 & 0 \\
1 & 20 & 15 & 0\n\end{vmatrix} - 10 \cdot \begin{vmatrix}\n1 & 15 & 0 & 0 \\
0 & 10 & 0 & 0 \\
0 & 20 & 15 & 0\n\end{vmatrix} + 0 - 0 = 2775 - 150 = 1275 > 0.
$$

Kako su svi dijagonalni minori Hurvicove determinante veći od nule, zadovoljen je i treći uslov Hurvicovog kriterijuma, pa je sistem, definisan datom karaterističnom jednačinom, stabilan.

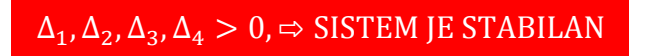

 $\Box$ 

# **(b)**

Na osnovu date karakteristične jednačine se dalje formira tzv. Routova specifična šema za  $n = 4$ :

$$
\begin{array}{ccc}\ns^4 & a_4 & a_2 & a_0 \\
s^3 & a_3 & a_1 & 0 \\
s^2 & A_1 & A_2 & \\
s^1 & B_1 & B_2 & \\
s^0 & C_1 & & \n\end{array}
$$

$$
A_1 = \frac{a_3 \cdot a_2 - a_4 \cdot a_1}{a_3} = \frac{1 \cdot 20 - 1 \cdot 10}{1} = \frac{10}{1} = 10;
$$
  
\n
$$
A_2 = \frac{a_3 \cdot a_0 - a_4 \cdot 0}{a_3} = \frac{1 \cdot 15 - 1 \cdot 0}{1} = 15;
$$
  
\n
$$
A_3 = 0;
$$
  
\n
$$
B_1 = \frac{A_1 \cdot a_1 - a_3 \cdot A_2}{A_1} = \frac{10 \cdot 10 - 1 \cdot 15}{10} = \frac{85}{10} = 8.5;
$$
  
\n
$$
B_2 = \frac{A_1 \cdot 0 - a_2 \cdot A_3}{A_1} = \frac{10 \cdot 0 - 6 \cdot 0}{10} = 0;
$$
  
\n
$$
C_1 = \frac{B_1 \cdot A_2 - A_1 \cdot B_2}{B_1} = \frac{8 \cdot 5 \cdot 15 - 10 \cdot 0}{8 \cdot 5} = 15.
$$

Kada se dobijene vrednosti zamene u Routovoj šemi, dobija se:

$$
\begin{array}{c|cc}\n s^4 & 1 & 20 & 15 \\
 s^3 & 1 & 10 & 0 \\
 s^2 & 10 & 15 & \\
 s^1 & 8.5 & 0 & \\
 s^0 & 15 & & \\
\end{array}
$$

Kako su svi članovi prve kolone Routove šeme istog znaka, tada je ispunjen i treći uslov Routovog kriterijuma, pa je sistem, definisan datom karaterističnom jednačinom, stabilan.

# $a_3$ ,  $a_2$ ,  $A_1$ ,  $B_1$ ,  $C_1 > 0$ ,  $\Rightarrow$  SISTEM JE STABILAN

#### **Zadatak 8.5.-20**

Za sistem čija je karaterističana jednačina definisana izrazom:

 $s^4 + 2s^3 + 18s^2 + 2s + 5 = 0$ 

 $\overline{\phantom{a}}$ 

ispitati stabilnost sistema primenom:

- (a) Hurvicovog kriterijuma,
- (b) Routovog kriterijuma.

**Rešenje** Za karaterističnu jednačinu:

 $s^4 + 2s^3 + 18s^2 + 2s + 5 = 0$ ,

proverava se ispunjenost sledećih dva uslova, gde je:

- **prvi potreban** ali ne i dovoljan **uslov je ispunjen**, jer je koefecijent ispred promenljive sa najvećim stepenom jednak jedinici (**an=1**),
- takođe je **ispunjen** i **drugi potreban uslov**, jer su svi koeficijenti karakteristične jednačine jednakog znaka (svi "+").

#### **1** (a)

Zatim se na osnovu početne karakteristične jednačine formira **Hurvicova determinanta** za n=4:

$$
\Delta_{\rm h} = \begin{vmatrix} a_3 & a_1 & 0 & 0 \\ a_4 & a_2 & a_0 & 0 \\ 0 & a_3 & a_1 & 0 \\ 0 & a_4 & a_2 & a_0 \end{vmatrix} = \begin{vmatrix} 2 & 2 & 0 & 0 \\ 1 & 18 & 5 & 0 \\ 0 & 2 & 2 & 0 \\ 0 & 1 & 18 & 5 \end{vmatrix}
$$

Po Hurvicovom kriterijumu potrebno je da svi dijagonalni minori Hurvicove determinante budu veći od nule da bi sistem bio **stabilan**.

Za datu karaterističnu jednačinu (n=4) a samim tim i na osnovu Hurvicove determinante formiraju se četiri subdeterminante:

$$
\Delta_1 = |\mathbf{a}_3| = |2| = 2 > 0;
$$
  
\n
$$
\Delta_2 = \begin{vmatrix} \mathbf{a}_3 & \mathbf{a}_1 \\ \mathbf{a}_4 & \mathbf{a}_2 \end{vmatrix} = \begin{vmatrix} \frac{1}{2} & \frac{1}{2} \\ 1 & 18 \end{vmatrix} = 2 \cdot 18 - 2 \cdot 1 = 36 - 2 = 34 > 0;
$$

 $\Box$ 

$$
\Delta_3 = \begin{vmatrix} a_3 & a_1 & 0 \\ a_4 & a_2 & a_0 \\ 0 & a_3 & a_1 \end{vmatrix} = \begin{vmatrix} \frac{1}{2} & \frac{1}{2} & 0 \\ 1 & 18 & 5 \\ 0 & 2 & 2 \end{vmatrix} = 2(36 - 10) - 2(2 - 0) + 0 = 52 - 4 = 48 > 0;
$$
  
\n
$$
\Delta_4 = \Delta_{\rm h} = \begin{vmatrix} a_3 & a_1 & 0 & 0 \\ a_4 & a_2 & a_0 & 0 \\ 0 & a_3 & a_1 & 0 \\ 0 & a_4 & a_2 & a_0 \end{vmatrix} = \begin{vmatrix} \frac{1}{2} & \frac{1}{2} & 0 & 0 \\ 1 & 18 & 5 & 0 \\ 0 & 2 & 2 & 0 \\ 0 & 1 & 18 & 5 \end{vmatrix} = 2 \cdot \begin{vmatrix} 18 & 5 & 0 \\ 2 & 2 & 0 \\ 1 & 18 & 5 \end{vmatrix} - 2 \cdot \begin{vmatrix} 1 & 5 & 0 \\ 0 & 2 & 0 \\ 0 & 18 & 5 \end{vmatrix} + 0 - 0 = 260 - 20 = 240 > 0.
$$

Kako su svi dijagonalni minori Hurvicove determinante veći od nule, zadovoljen je i treći uslov Hurvicovog kriterijuma, pa je sistem, definisan datom karaterističnom jednačinom, stabilan.

$$
\Delta_1,\Delta_2,\Delta_3,\Delta_4>0,\Rightarrow\text{SISTEM JE STABILAN}
$$

# **(b)**

Na osnovu date karakteristične jednačine se dalje formira tzv. Routova specifična šema za  $n = 4$ :

$$
\begin{array}{ccc}\ns^4 & a_4 & a_2 & a_0 \\
s^3 & a_3 & a_1 & 0 \\
s^2 & A_1 & A_2 & \\
s^1 & B_1 & B_2 & \\
s^0 & C_1 & & \n\end{array}
$$

$$
A_1 = \frac{a_3 \cdot a_2 - a_4 \cdot a_1}{a_3} = \frac{2 \cdot 18 - 1 \cdot 2}{2} = \frac{34}{2} = 17;
$$
  
\n
$$
A_2 = \frac{a_3 \cdot a_0 - a_4 \cdot 0}{a_3} = \frac{2 \cdot 5 - 1 \cdot 0}{2} = 5;
$$
  
\n
$$
A_3 = 0;
$$
  
\n
$$
B_1 = \frac{A_1 \cdot a_1 - a_3 \cdot A_2}{A_1} = \frac{17 \cdot 2 - 2 \cdot 5}{17} = \frac{24}{17} = 1.4;
$$
  
\n
$$
B_2 = \frac{A_1 \cdot 0 - a_2 \cdot A_3}{A_1} = \frac{17 \cdot 0 - 2 \cdot 0}{17} = 0;
$$
  
\n
$$
C_1 = \frac{B_1 \cdot A_2 - A_1 \cdot B_2}{B_1} = \frac{1.4 \cdot 5 - 17 \cdot 0}{1.4} = 5.
$$

Kada se dobijene vrednosti zamene u Routovoj šemi, dobija se:

$$
\begin{array}{c|cc}\ns^4 & 1 & 18 & 5 \\
s^3 & 2 & 2 & 0 \\
s^2 & 17 & 5 & \\
s^1 & 1.4 & 0 & \\
s^0 & 5 & & \n\end{array}
$$

Kako su svi članovi prve kolone Routove šeme istog znaka, tada je ispunjen i treći uslov Routovog kriterijuma, pa je sistem, definisan datom karaterističnom jednačinom, stabilan.

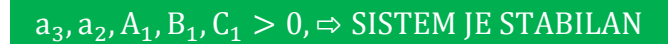

 $\frac{1}{\sqrt{2}}$ 

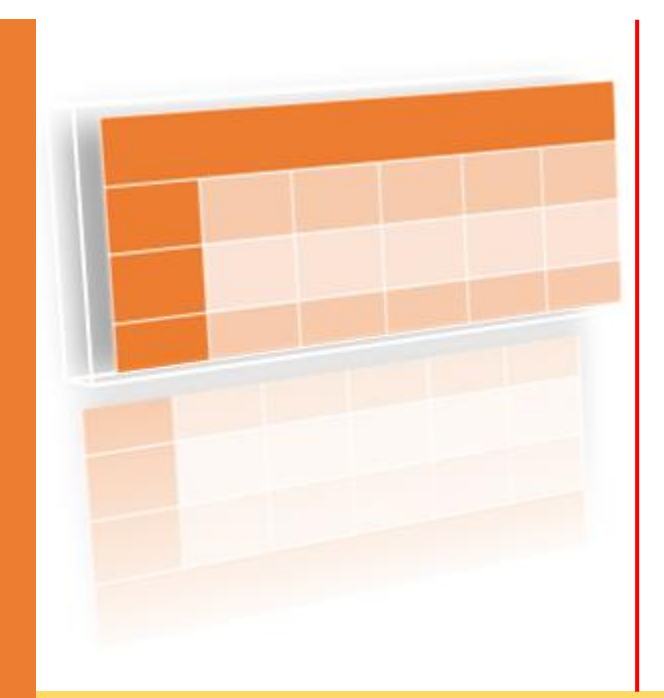

**Dodatak A**

# **TABELE**

**Tabela 1. Laplasove transformacije elementarnih funkcija** 

**Tabela 2. Osnovne osobine Laplasove transformacije**

**Tabela 3. Pravila algebre blok dijagrama sistema**

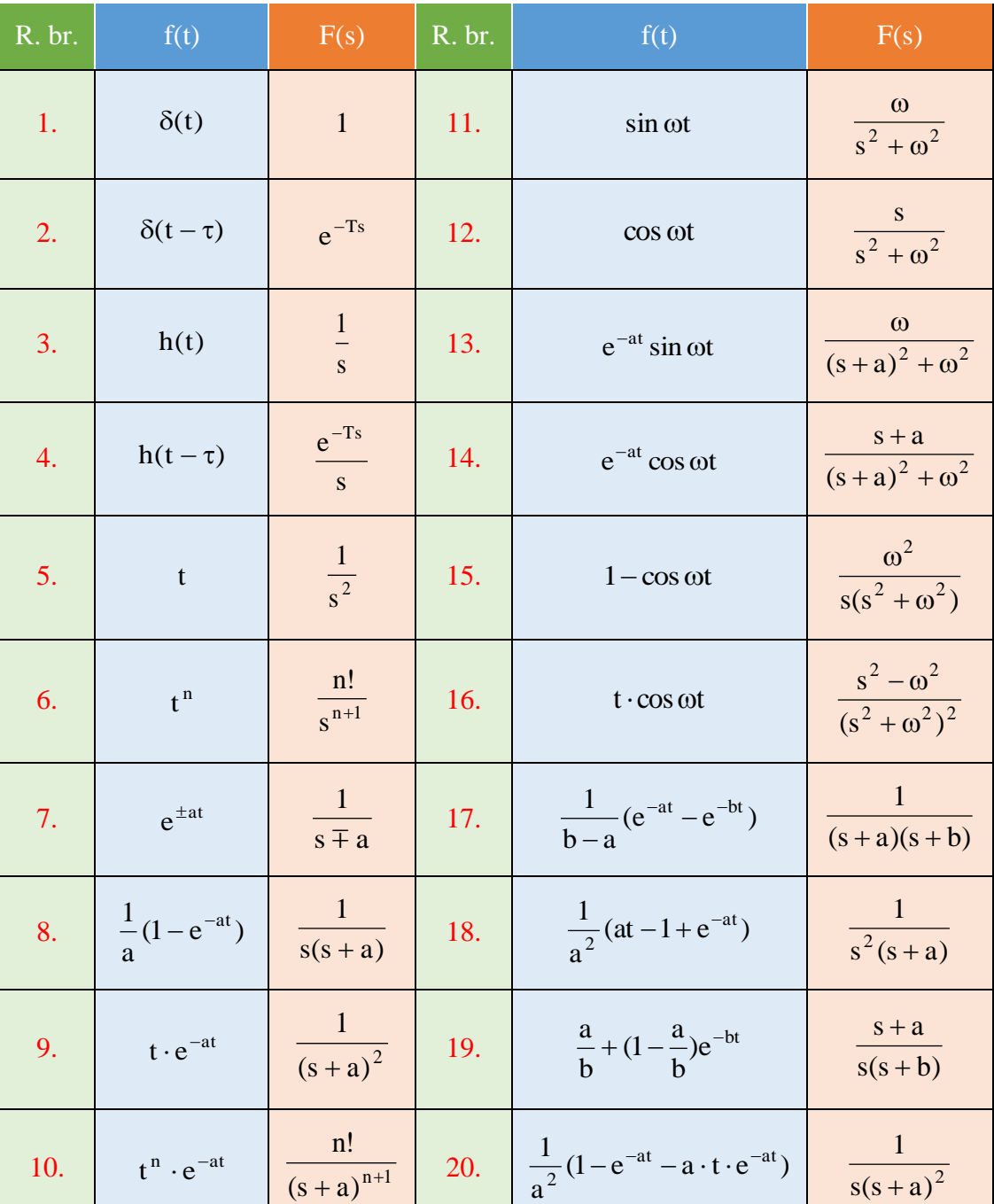

# Tabela 1. Laplasove transformacije elementarnih funkcija

# Tabela 2. Osnovne osobine Laplasove transformacije

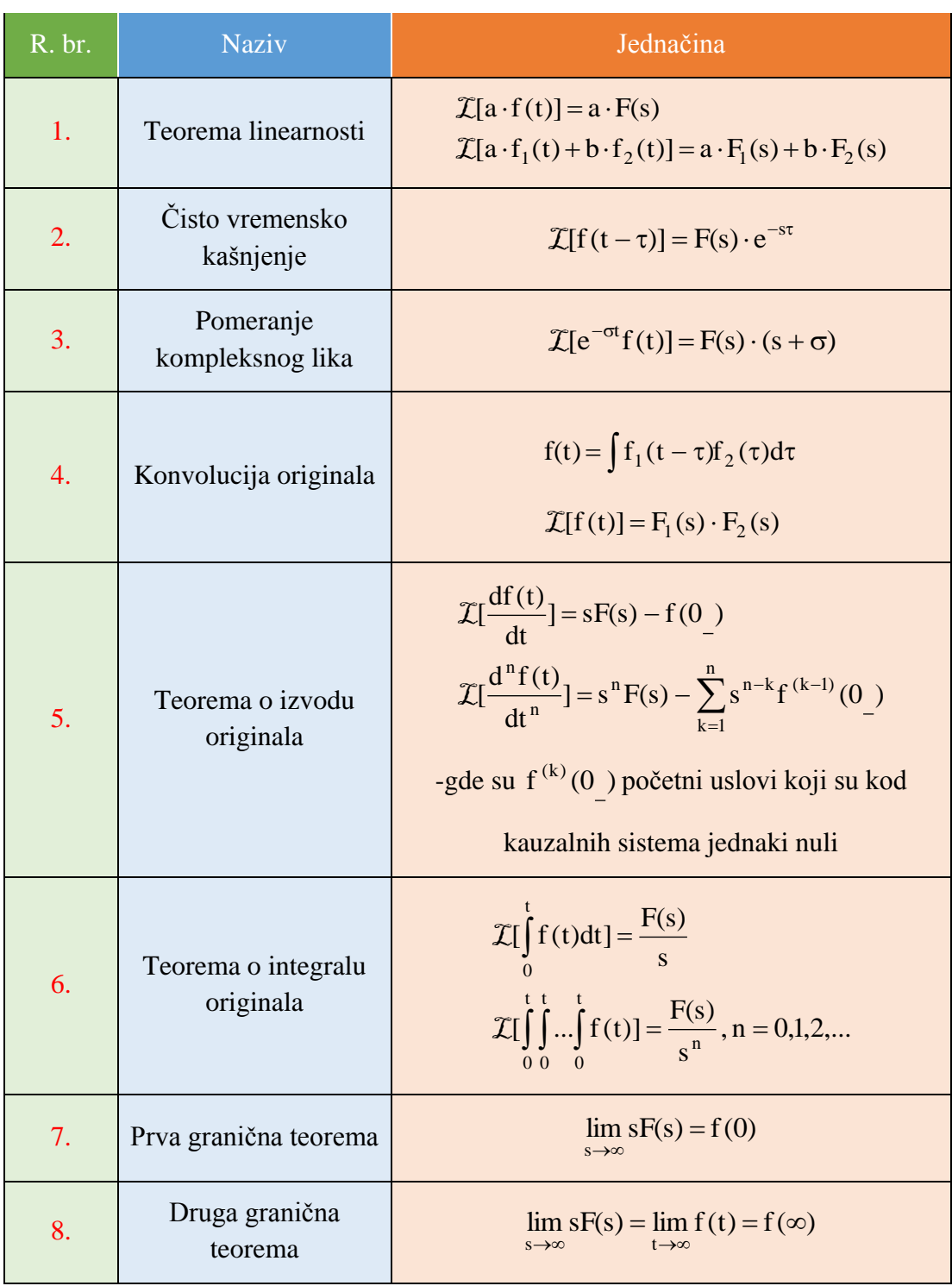

# Tabela 3. Pravila algebre blok dijagrama sistema

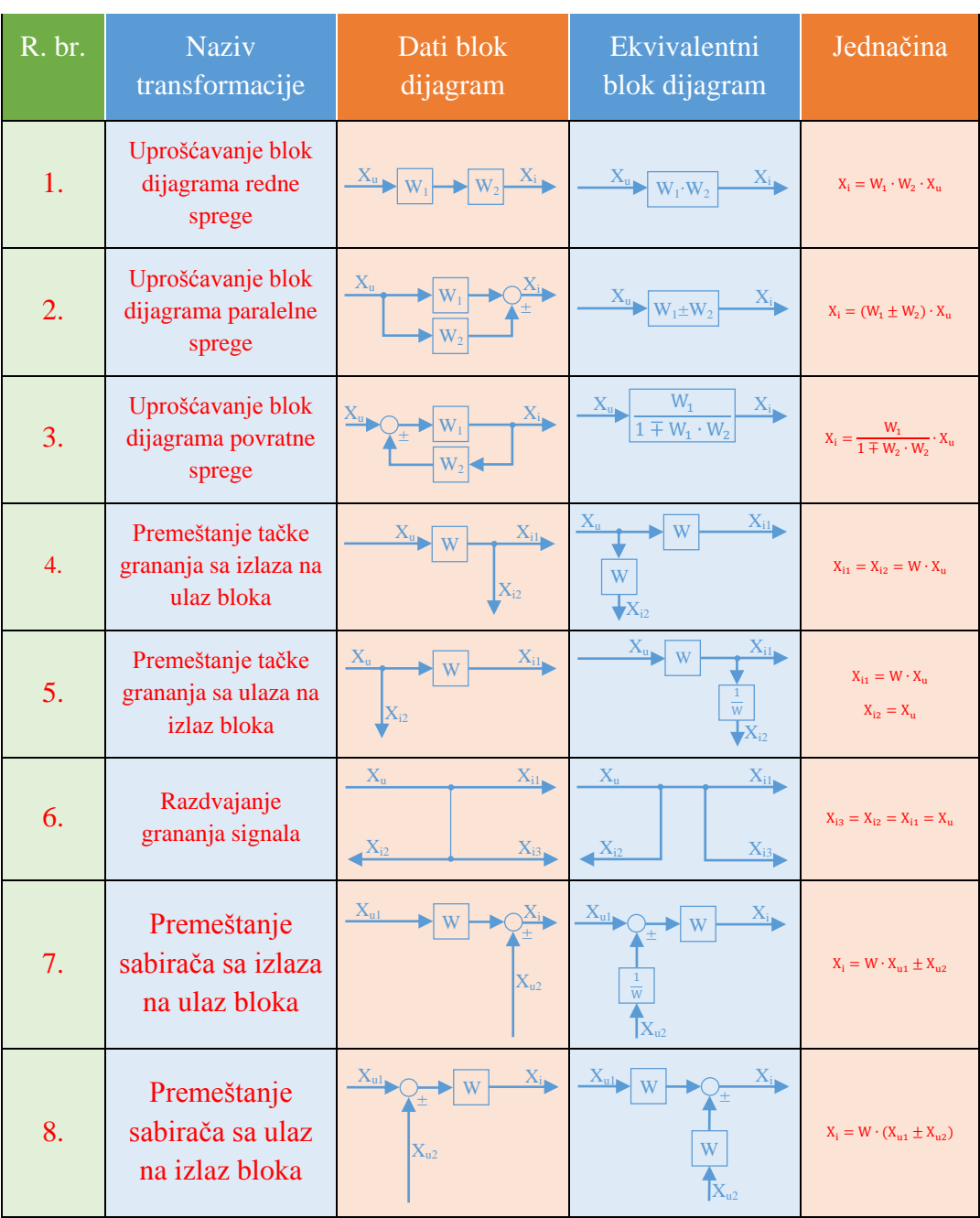

(NAPOMENA: U ovoj tabeli su date samo transformacije koje su bile korišćene prilikom rešavanja zadataka iz zbirci.)

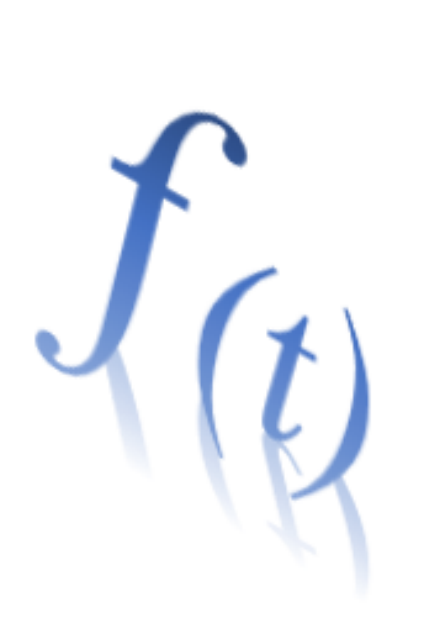

# **Dodatak**

**B**

# **FORMULE**

- **B.1. Algebartski izrazi**
- **B.2. Trigonometrija**
- **B.3. Determinanta**

# **B.1. Algebartski izrazi**

### **Distributivni zakon:**

 $(A + B)(C + D) = AC + BC + AD + BD.$  $A(B-C) = AB - AC,$  $A(B+C) = AB + AC$ 

 **Zbir i razlika kvadrata:**

 $A^2 - B^2 = (A - B)(A + B).$  $A^2 + B^2 = (A + B - \sqrt{2AB})(A + B + \sqrt{2AB}),$ 

 **Zbir i razlika kubova:**

$$
A3 + B3 = (A + B)(A2 – AB + B2),
$$
  

$$
A3 – B3 = (A – B)(A2 + AB + B2).
$$

 **Zbir i razlika n-tih stepena:**

Za n ∈ N važi:

$$
A^{2n} + B^{2n} = (A^{n} + B^{n} - \sqrt{2A^{n}B^{n}}) (A^{n} + B^{n} + \sqrt{2A^{n}B^{n}}),
$$
  
\n
$$
A^{2n} - B^{2n} = (A - B)(A^{2n-1} + A^{2n-2}B + \dots + AB^{2n-2} + B^{2n-1}),
$$
  
\n
$$
A^{2n-1} + B^{2n-1} = (A + B)(A^{2n-2} - A^{2n-3}B + \dots - AB^{2n-3} + B^{2n-2}),
$$
  
\n
$$
A^{2n-1} + B^{2n-1} = (A - B)(A^{2n-2} + A^{2n-3}B + \dots + AB^{2n-3} + B^{2n-2}).
$$

 **Kvadrat binoma:**

$$
(A + B)2 = A2 + 2AB + B2,
$$
  

$$
(A - B)2 = A2 - 2AB + B2.
$$

 **Kub binoma:**

$$
(A + B)3 = A3 + 3A2B + 3AB2 + B3,
$$
  

$$
(A - B)3 = A3 - 3A2B + 3AB2 - B3.
$$

 **Kvadrat trinoma:**

$$
(A + B + C)2 = A2 + B2 + C2 + 2AB + 2AC + 2BC.
$$

 **Kvadratna jednačina:**

Neka su  $a, b$ i c realni brojevi i  $a \neq 0$ .

Jednačina  $ax^2 + bx + c = 0$  je **kvadratna jednačina**.

**Diskriminanta** kvadratne jednačine je broj  $D = b^2 - 4ac$ .

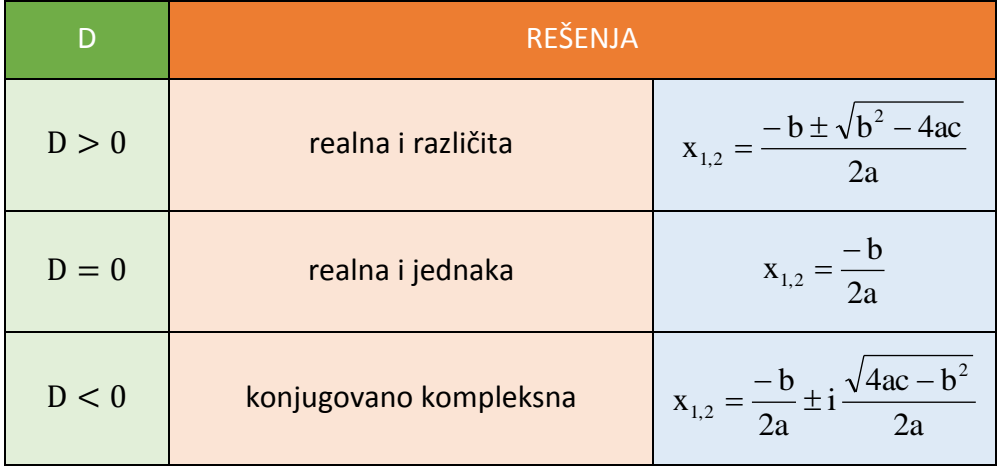

# **Proširivanje i skraćivanje razlomaka:**

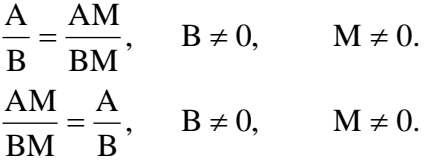

 **Množenje i deljenje razlomaka:**

$$
\frac{A}{B} \cdot \frac{C}{D} = \frac{AC}{BD}, \quad B \neq 0, \quad D \neq 0.
$$
  

$$
\frac{A}{B} \cdot \frac{C}{D} = \frac{A}{B} \cdot \frac{D}{C} = \frac{AD}{BC}, \quad B \neq 0, \quad C \neq 0, \quad D \neq 0.
$$

 **Sabiranje i oduzimanje razlomaka:**

$$
\frac{A}{B} \pm \frac{C}{B} = \frac{A \pm C}{B}, \quad B \neq 0
$$
  

$$
\frac{A}{B} \pm \frac{C}{D} = \frac{AD_1 \pm CB_1}{E}, \quad B \neq 0, \quad D \neq 0,
$$
  

$$
E = NZS(B, D), \quad D_1 = E : B, \quad B_1 = E : D.
$$

 $\blacksquare$  Dvojni razlomak:

$$
\frac{\overline{A}}{\underline{B}} = \frac{\overline{A}}{\underline{B}} : \frac{\overline{C}}{\underline{D}} = \frac{\overline{A}}{\underline{B}} : \frac{\overline{D}}{\underline{C}} = \frac{\overline{A}\overline{D}}{\underline{B}\underline{C}}, \quad \underline{B} \neq 0, \quad \underline{C} \neq 0, \quad \underline{D} \neq 0.
$$

# **B.2. Trigonometrija**

 $\blacksquare$  **Osnovne trigonometrijske formule:** 

. sin  $\sec \theta$ ,  $ctg\alpha = \frac{\cos \theta}{\cos \theta}$  $\sin^2 \alpha + \cos^2 \alpha = 1$ ,  $\tan \alpha = \frac{\sin \alpha}{\cos \alpha}$ ,  $\tan \alpha = \frac{\cos \alpha}{\sin \alpha}$  $\alpha = \frac{\cos \alpha}{\cdot}$  $\alpha$  $\alpha + \cos^2 \alpha = 1$ ,  $\tig\alpha = \frac{\sin \alpha}{\alpha}$ 

 **Parnost i neparnost trigonometrijskih funkcija:**

 $tg(-\alpha) = -tg\alpha$ ,  $ctg(-\alpha) = -ctg\alpha$ .  $\sin(-\alpha) = -\sin \alpha$ ,  $\cos(-\alpha) = \cos \alpha$ ,

 **Zbir i razlika funkcija:**

 $ctg\beta \pm ctg$  $\qquad \qquad$ , ctg(α ± β) =  $\frac{ctg(\alpha) \cdot ctg(\beta)}{g(\alpha)}$  $\frac{\text{t} \text{g} \alpha \pm \text{t} \text{g} \beta}{1 \pm \text{t} \text{g} \alpha \cdot \text{t} \text{g}}$  $\cos(\alpha \pm \beta) = \cos \alpha \cdot \cos \beta \mp \sin \alpha \cdot \sin \beta,$ <br>  $tg(\alpha \pm \beta) = \frac{tg\alpha \pm tg\beta}{1 \mp tg\alpha \cdot tg\beta}, \quad ctg(\alpha \pm \beta) = \frac{ctg\alpha \cdot ctg\beta \mp}{ctg\beta \pm ctg\alpha}$  $\cos(\alpha \pm \beta) = \cos \alpha \cdot \cos \beta \mp \sin \alpha \cdot \sin \beta$ ,  $sin(\alpha \pm \beta) = sin \alpha \cdot cos \beta \pm cos \alpha \cdot sin \beta$ ,  $\alpha \pm \beta$  =  $\frac{ctg\alpha \cdot ctg\beta}{2}$  $\alpha \cdot \text{tg}\beta$  $\alpha \pm \beta$ ) =  $\frac{\text{t} g \alpha \pm \text{t} g \beta}{\text{t} g \alpha \pm \text{t} g \beta}$ ,  $\text{ctg}(\alpha \pm \beta) = \frac{\text{ctg} \alpha \cdot \text{ctg} \beta \mp \text{t} g \beta}{\text{t} g \beta \pm \text{t} g \beta}$  $\mp$ 

.

#### **Funkcije dvostrukih uglova :**

 $\sin 2\alpha = 2\sin \alpha \cdot \cos \beta$ ,  $\cos 2\alpha = \cos^2 \alpha - \sin^2 \alpha$ .

#### **Proizvod funkcija :**

$$
\sin \alpha \cdot \sin \beta = \frac{1}{2} [\cos(\alpha - \beta) - \cos(\beta + \alpha)],
$$
  
\n
$$
\cos \alpha \cdot \cos \beta = \frac{1}{2} [\cos(\alpha - \beta) + \cos(\beta + \alpha)],
$$
  
\n
$$
\sin \alpha \cdot \cos \beta = \frac{1}{2} [\sin(\alpha - \beta) + \cos(\beta + \alpha)].
$$

 **Funkcije polovine uglova :**

$$
\sin\frac{\alpha}{2} = \sqrt{\frac{1-\cos\alpha}{2}}, \quad \cos\frac{\alpha}{2} = \sqrt{\frac{1+\cos\alpha}{2}}.
$$

 **Stepenovanje funkcija :**

$$
\sin^2 \alpha = \frac{1}{2} (1 - \cos 2\alpha), \quad \cos^2 \alpha = \frac{1}{2} (1 + \cos 2\alpha).
$$

 **Hiperboličke funkcije :**

$$
\sinh \alpha = \frac{1}{2} (e^{\alpha} - e^{-\alpha}), \qquad \cosh \alpha = \frac{1}{2} (e^{\alpha} + e^{-\alpha}),
$$
  
\n
$$
\text{tgh}\alpha = \frac{\sinh \alpha}{\cosh \alpha}, \qquad \text{ctgh}\alpha = \frac{\cosh \alpha}{\sinh \alpha}.
$$

 **Osobine hiperboličkih funkcija :**

 $\cosh 2\alpha = \cosh^2 \alpha + \sinh^2 \alpha$ .  $\sinh 2\alpha = 2\sinh \alpha \cdot \cosh \alpha$ ,  $\cosh(\alpha + \beta) = \cosh \alpha \cdot \cosh \beta + \sinh \alpha \cdot \sinh \beta$ ,  $sinh(\alpha + \beta) = sinh \alpha \cdot cosh \beta + cosh \alpha \cdot sinh \beta$ ,  $\cosh^2 \alpha = 1 + \sinh^2 \alpha$ ,

# **Parnost i neparnost hiperboličkih funkcija:**

 $\sinh(-\alpha) = -\sin \alpha$ ,  $\cosh(-\alpha) = \cos \alpha$ .

# **B.3. Determinanta**

## **Determinanta matrice drugog reda (2x2)**

$$
A = \begin{bmatrix} a_{11} & a_{12} \\ a_{21} & a_{22} \end{bmatrix} \Rightarrow \det(A) = a_{11} \cdot a_{22} - a_{12} \cdot a_{21}.
$$

 **Determinanta matrice trećeg reda (3x3)**

Prvi način: -primenom Sarusovog pravila:

$$
A = \begin{bmatrix} a_{11} & a_{12} & a_{13} \\ a_{21} & a_{22} & a_{23} \\ a_{31} & a_{32} & a_{33} \end{bmatrix} \Rightarrow \det(A) = \begin{vmatrix} a_{11} & a_{12} & a_{13} \\ a_{21} & a_{22} & a_{23} \\ a_{31} & a_{32} & a_{33} \end{vmatrix} \begin{vmatrix} a_{11} & a_{12} \\ a_{21} & a_{32} \\ a_{31} & a_{32} \end{vmatrix} = a_{11}a_{22}a_{33} + a_{12}a_{23}a_{31} + a_{13}a_{21}a_{32} - a_{13}a_{22}a_{31} - a_{11}a_{23}a_{33} - a_{12}a_{21}a_{33}
$$

Drugi način: -primenom Laplasovog razvoja po kofaktorima na prvoj vrsti matrice:

$$
A = \begin{bmatrix} a_{11} & a_{12} & a_{13} \ a_{21} & a_{22} & a_{23} \ a_{31} & a_{32} & a_{33} \end{bmatrix} \Rightarrow \det(A) = a_{11} \begin{vmatrix} a_{22} & a_{23} \ a_{32} & a_{33} \end{vmatrix} - a_{12} \begin{vmatrix} a_{21} & a_{23} \ a_{31} & a_{33} \end{vmatrix} + a_{13} \begin{vmatrix} a_{21} & a_{22} \ a_{31} & a_{32} \end{vmatrix} = a_{11}a_{22}a_{33} - a_{11}a_{23}a_{33} - a_{12}a_{21}a_{33} + a_{12}a_{23}a_{31} + a_{13}a_{21}a_{32} - a_{13}a_{22}a_{31}
$$

## **Determinanta matrice n-tog reda (nxn)**

Za svaki element aij determinante n-tog reda može se definisati njegov **minor Mij** koji predstavlja determinantu **n – 1** -og reda, a koja se dobija iz polazne determinante tako što se izostave (obrišu) **i-ta** vrsta i **j-ta** kolona.

Za element a<sub>ij</sub> se dalje pomoću minora M<sub>ij</sub> definiše njegov kofaktor A<sub>ij</sub>:

$$
A_{ij} = (-1)^{i+j} M_{ij}
$$

Primećuje se da su minor i kofaktor jednaki ako je zbir vrste i kolone elementa aij **paran**, a iste apsolutne vrednosti ali različitog znaka ako je zbir vrste i kolone elementa aij **nepara**n.

Polazeći od pojma kofaktora determinanta proizvoljne matrice se može izračunati na osnovu sledeće (Laplasove) teoreme:

Teorema:

Neka je *i* proizvoljna vrsta kvadratne matrice A n-tog reda.

Tada je:

$$
det(A) = \sum_{j=1}^n a_{ij} \cdot A_{ij}.
$$

Izračunavanje determinante na ovaj način se naziva razvijanjem determinante po *i***-toj vrsti**.

Analogno, ako je *j* proizvoljna kolona matrice A n-tog reda, tada je:

$$
det(A)=\sum_{i=1}^n a_{ij}\cdot A_{ij},
$$

što predstavlja razvijanje determinante po *j***-toj koloni**.

Razvijanjem determinante n-tog reda po vrsti ili koloni izračunavanje determinante n-tog reda se svodi na izračunavanje n determinanti **n – 1**-og reda.

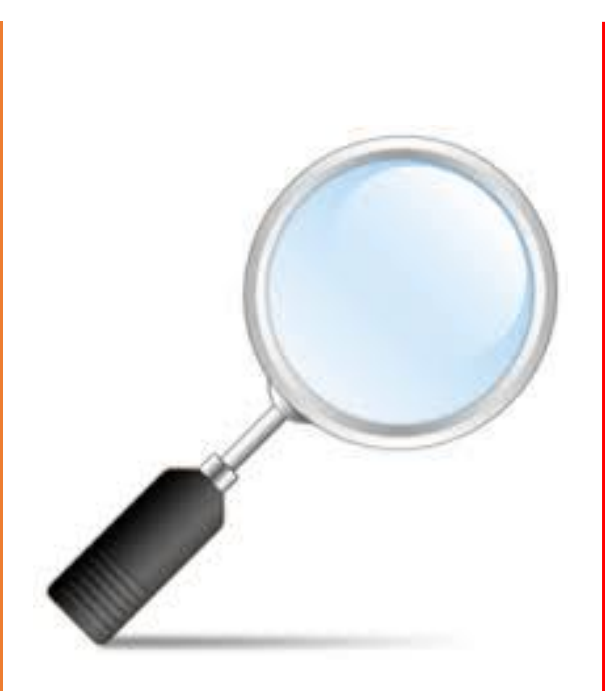

# **Dodatak**

**C**

# **KRATAK PREGLED ZADATAKA**

**Poglavlje 3.** Laplasova transformacija

3.1. Direktna Laplasova transformacija

3.2. Inverzna Laplasova transformacija

3.3. Rešavanje diferencijalnih jednačina primenom Laplasovih transformacija

### **Poglavlje 4.** Prenosna funkcija sistema

4.1. Određivanje prenosne funkicije sistema

**Poglavlje 5.** Vremenski odziv sistema

5.3. Određivanje karakterističnih odziva sistema

**Poglavlje 6.** Strukturni blok dijagram sistema

6.2. Algebra blok dijagrama – određivanje funkcije spregnutog prenosa

#### **Poglavlje 7.** Model sistema u prostoru stanja

7.3. Određivanje vektorska jednačine stanja i vektorske jednačina izlaza za model sistema u prostoru stanja

### **Poglavlje 8.** Stabilnost sistema

8.5. Algebarsko određivanje stabilnosti sistema

# **Poglavlje 3.** Laplasova transformacija

# **3.1. Direktna Laplasova transformacija**

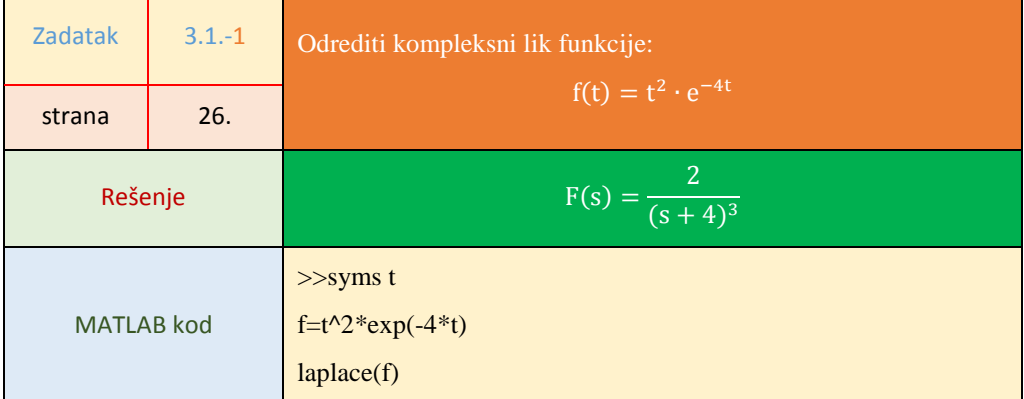

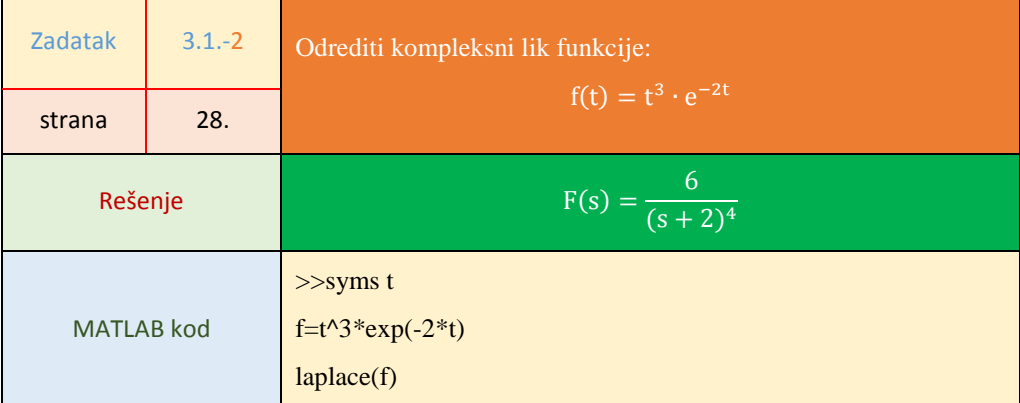

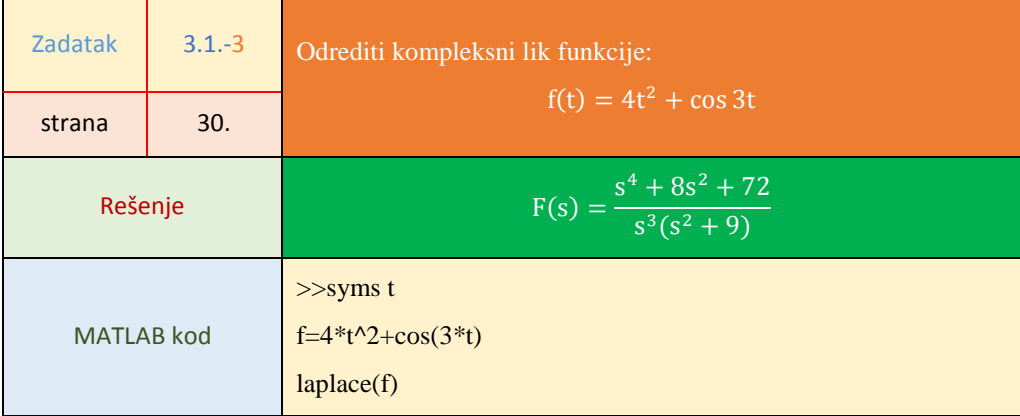

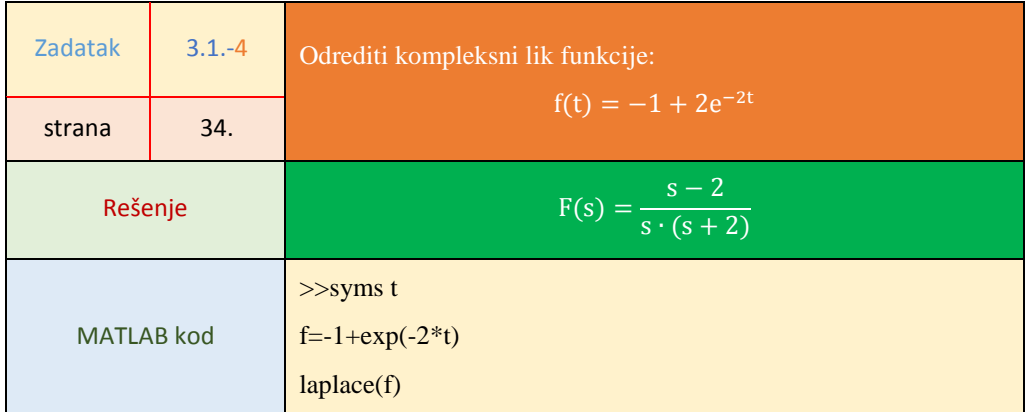

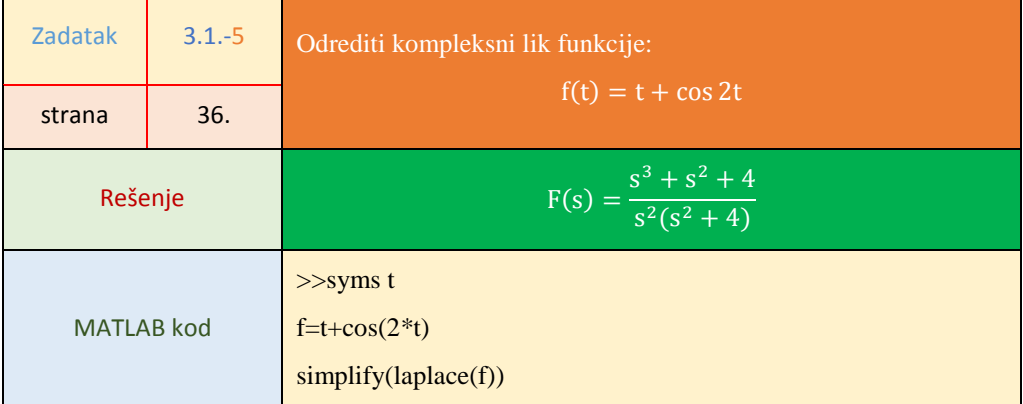

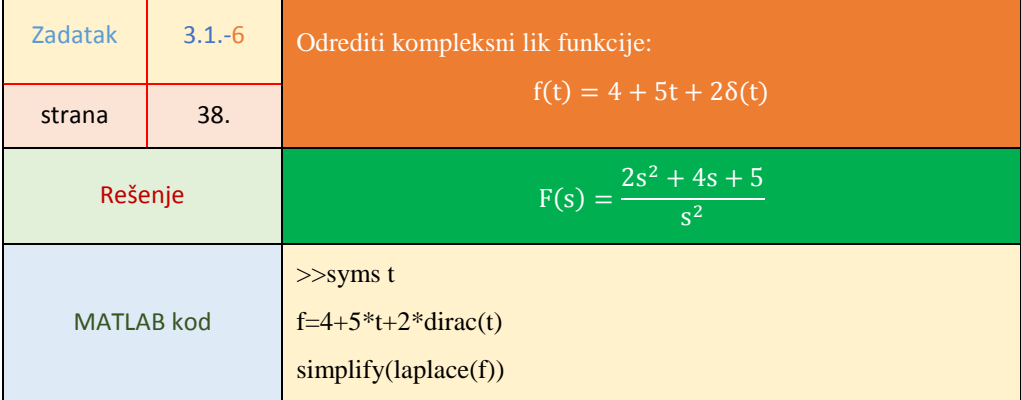

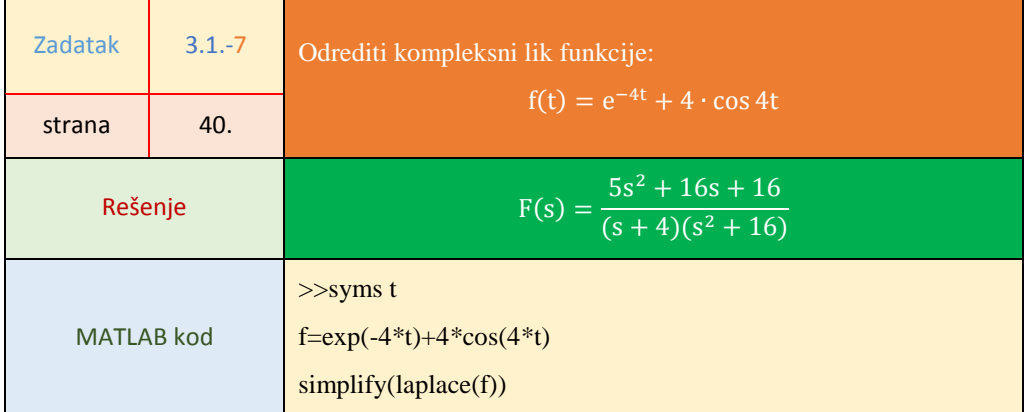

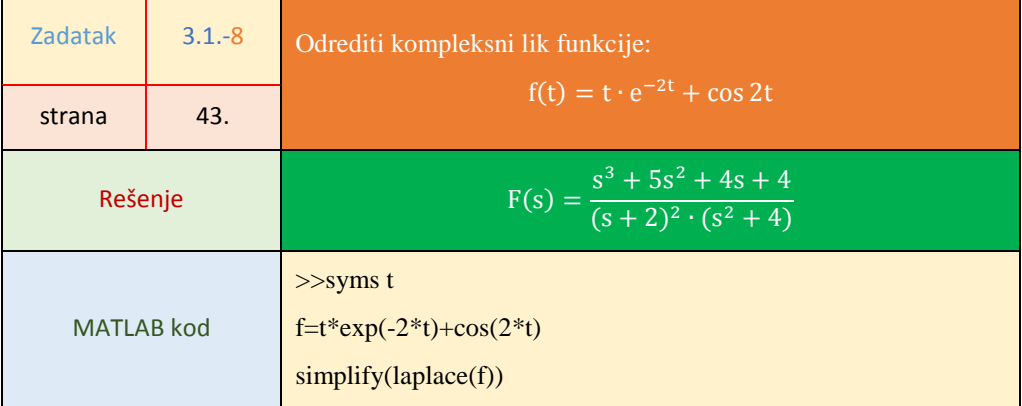

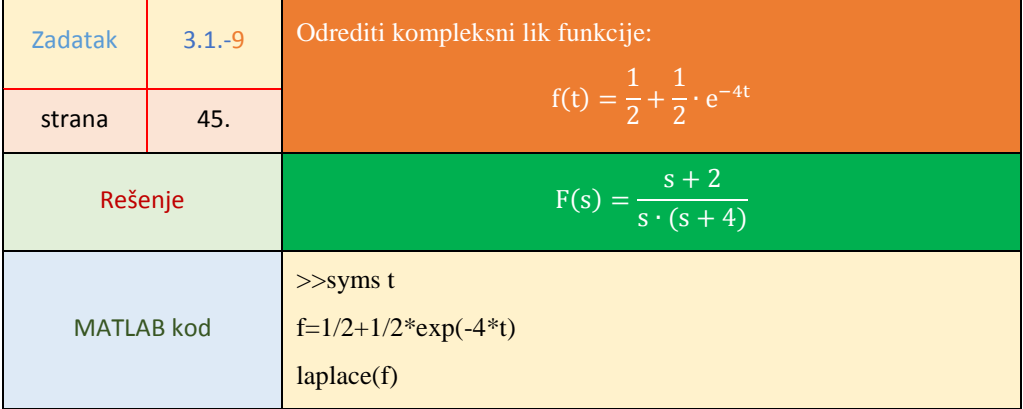

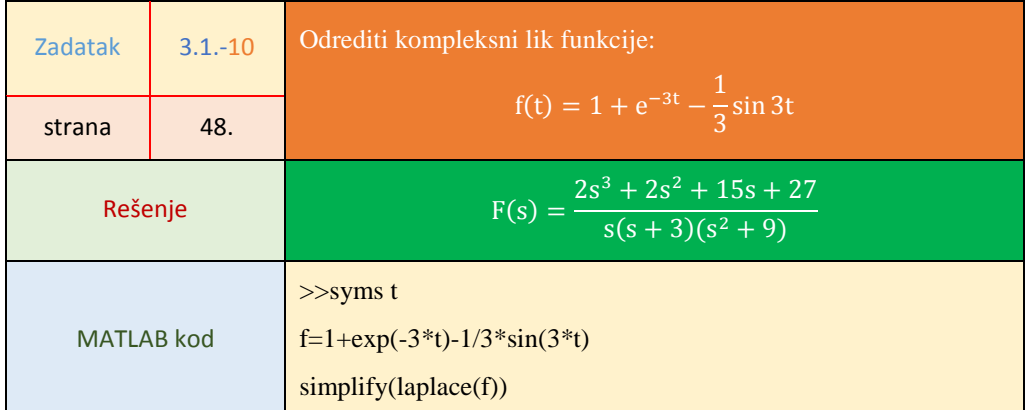

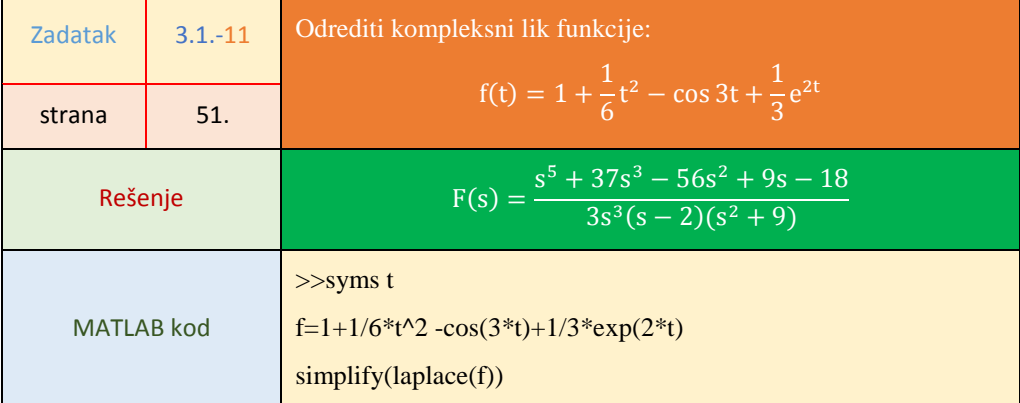

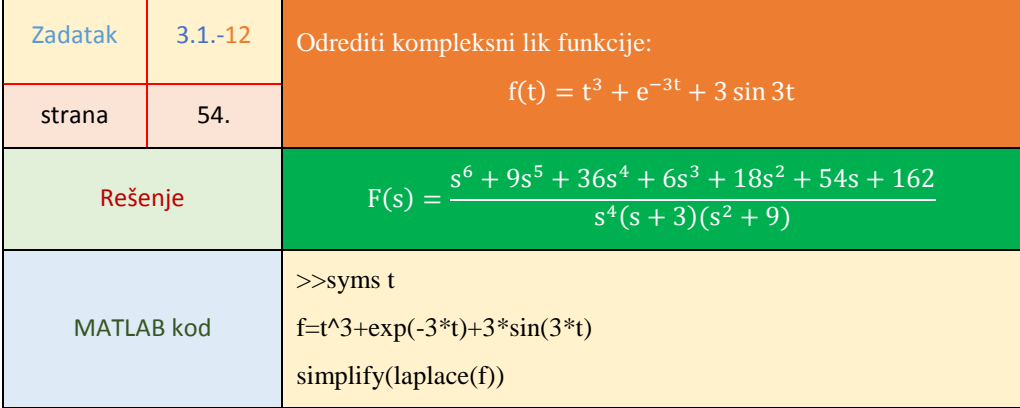

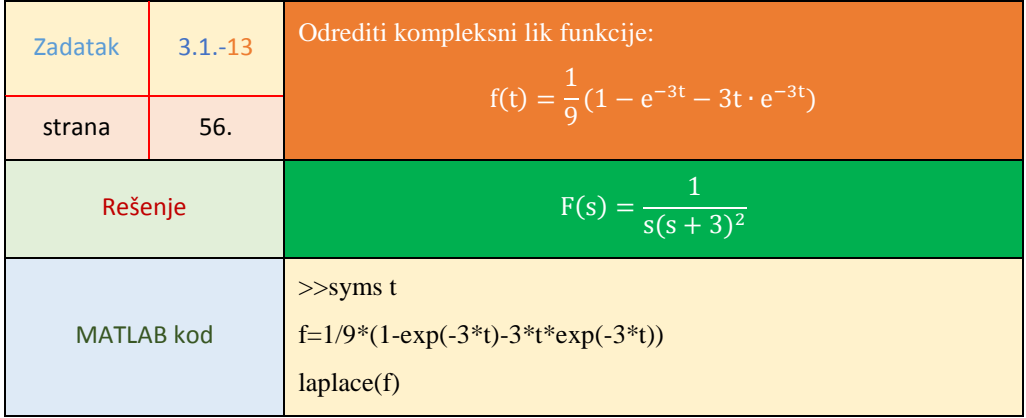

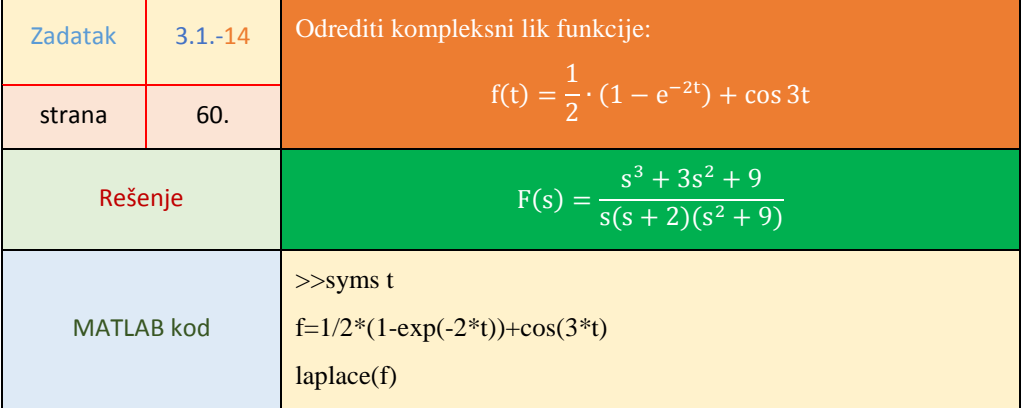

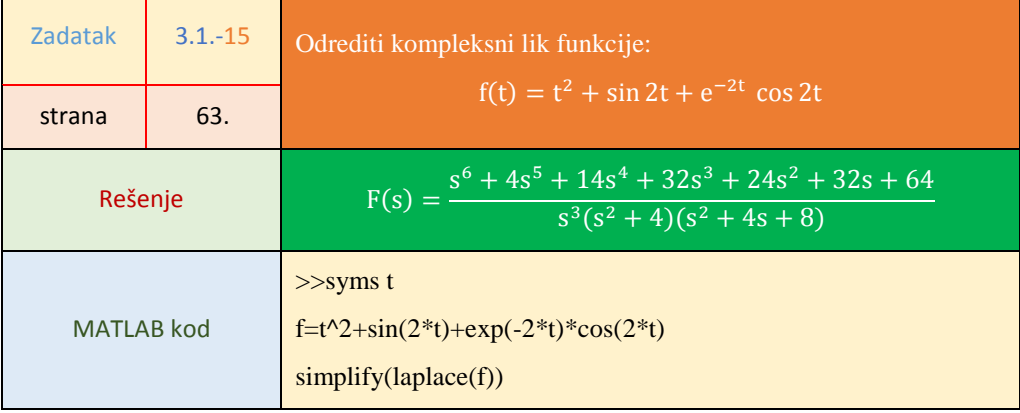

ń

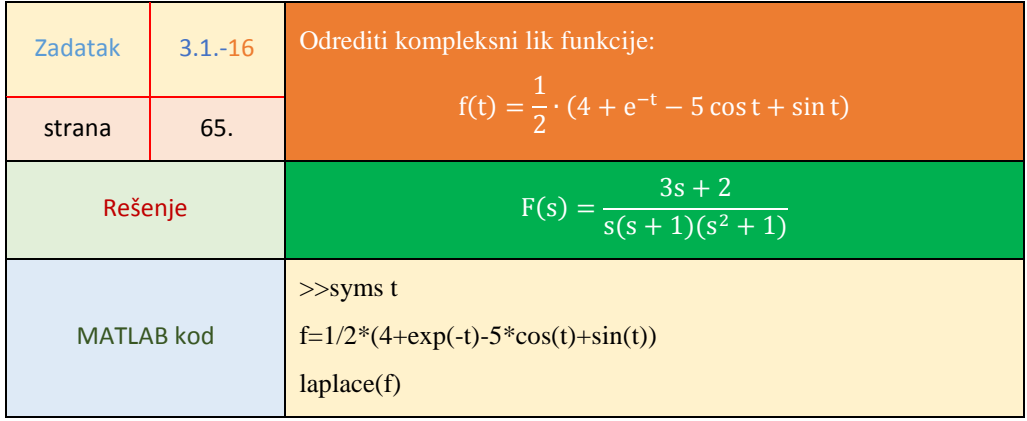

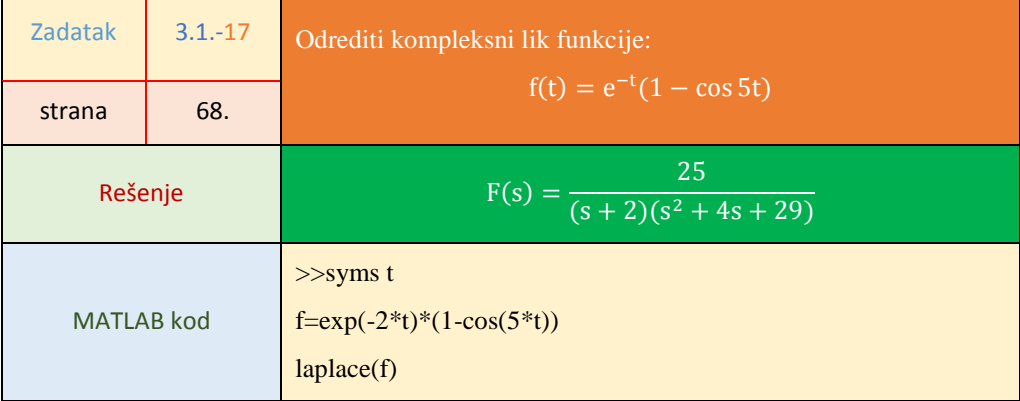

 $\blacksquare$ 

т

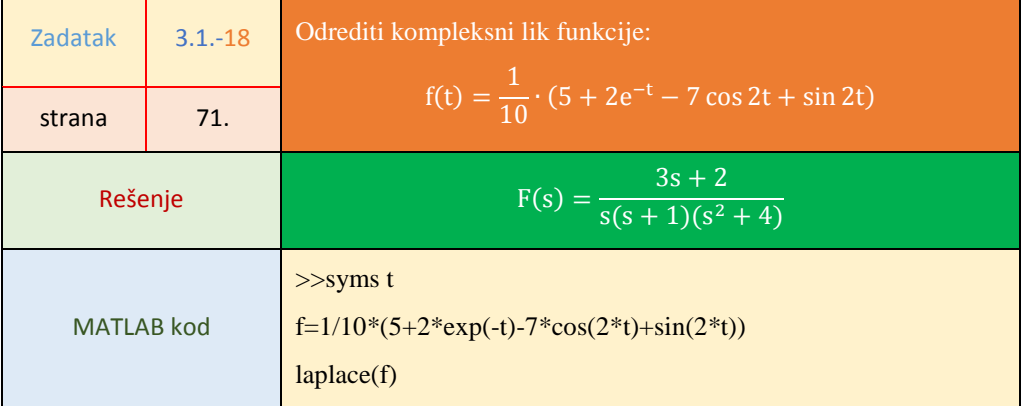

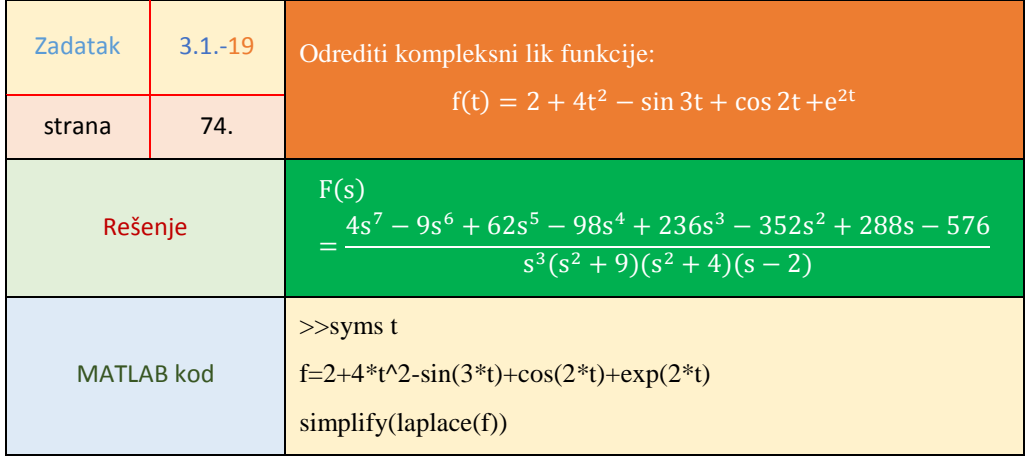

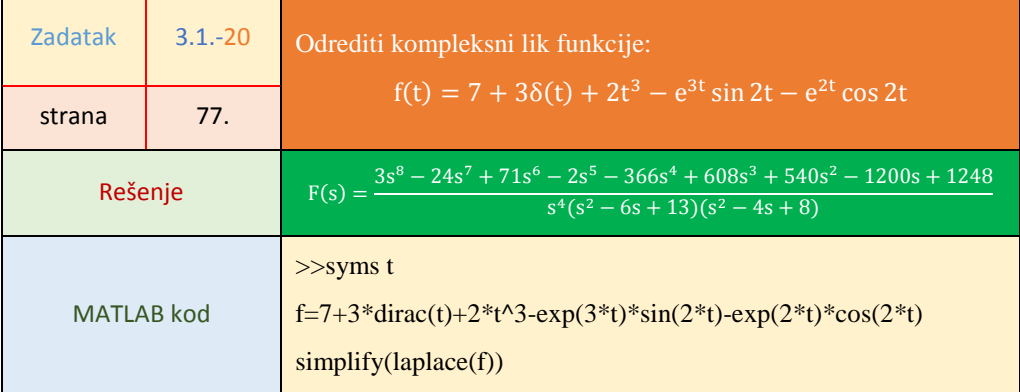

# **3.2. Inverzna Laplasova transformacija**

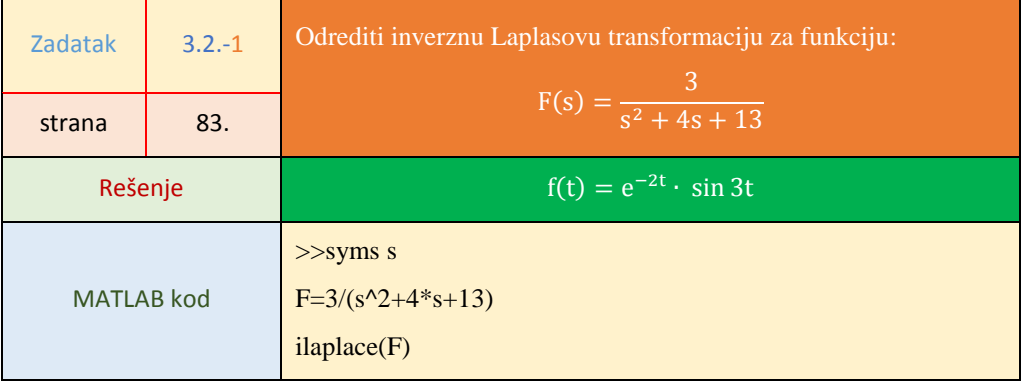

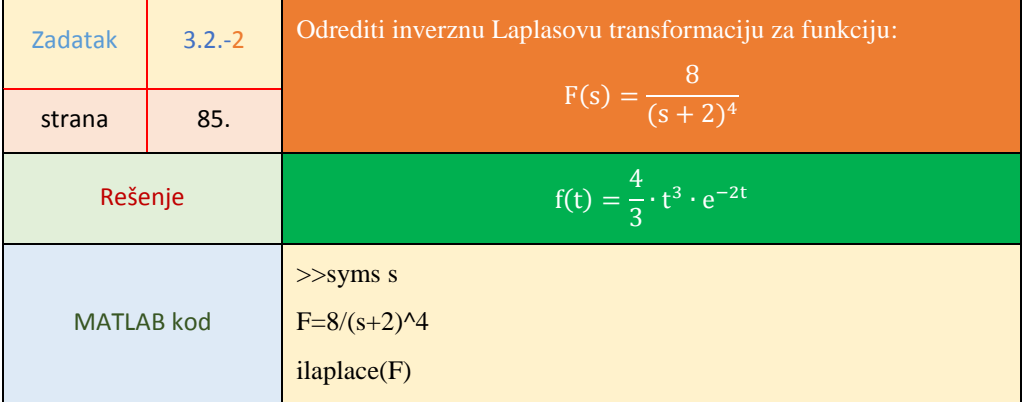

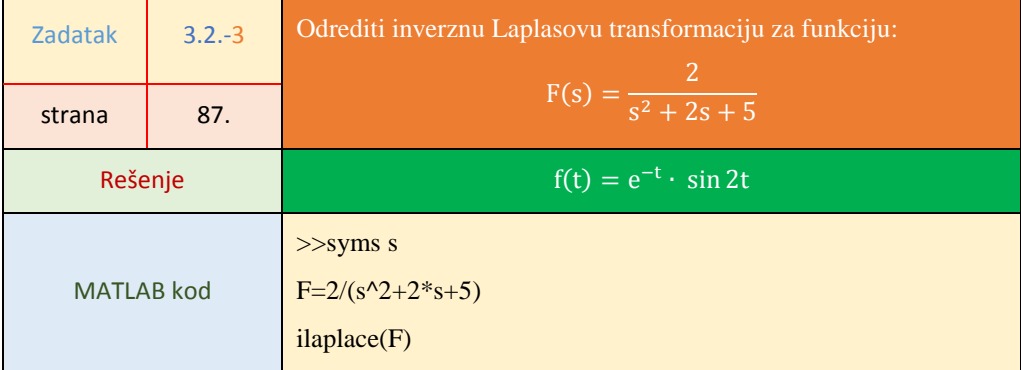

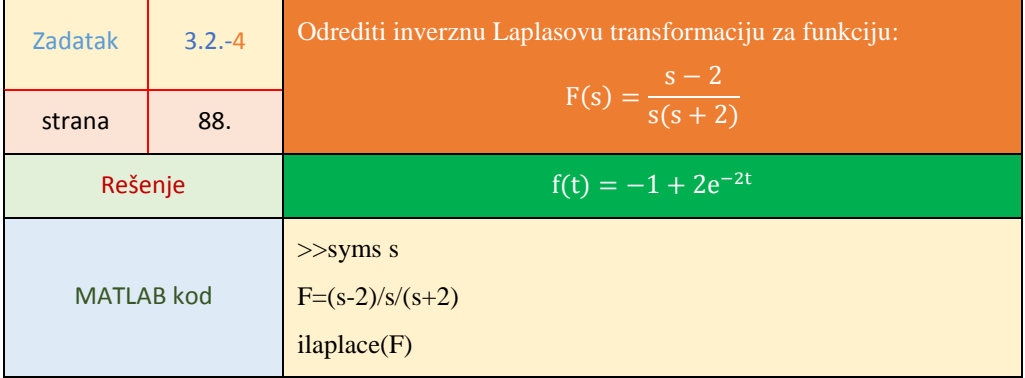

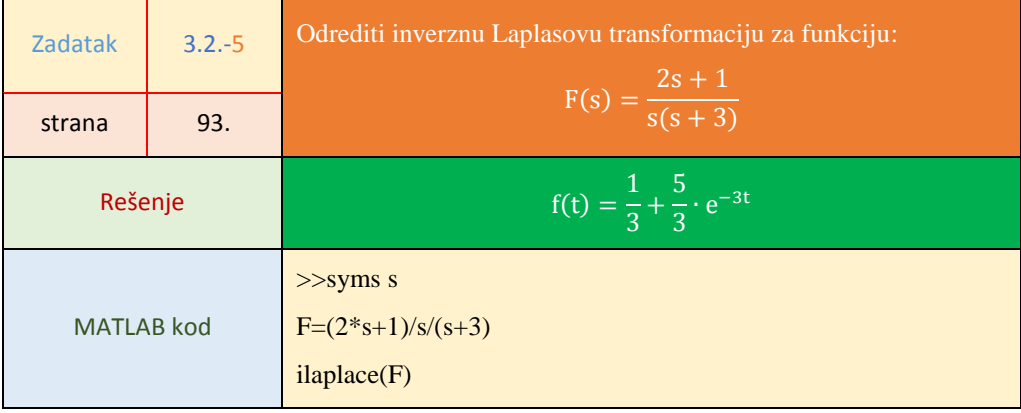

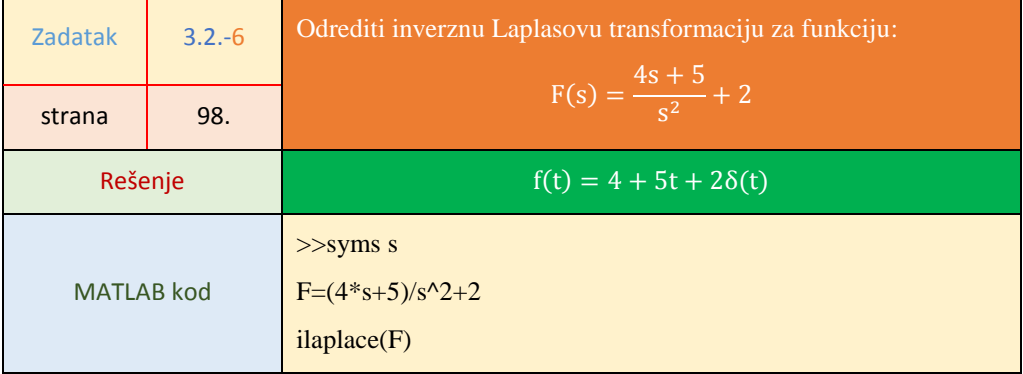

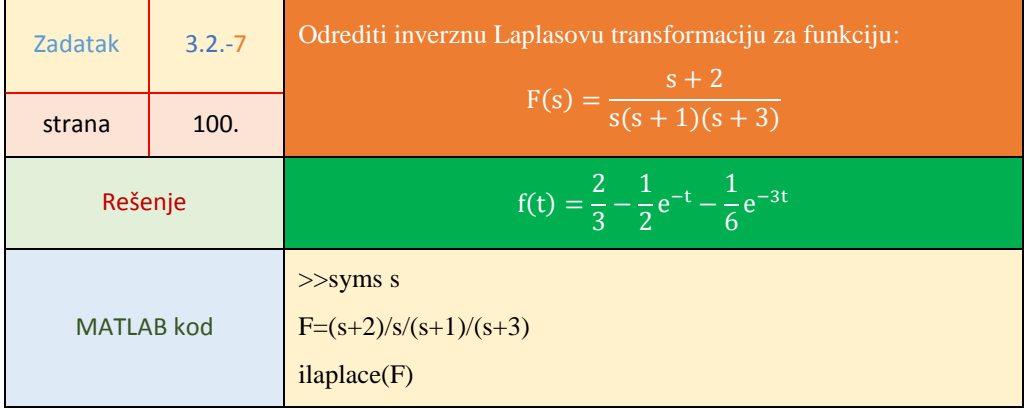

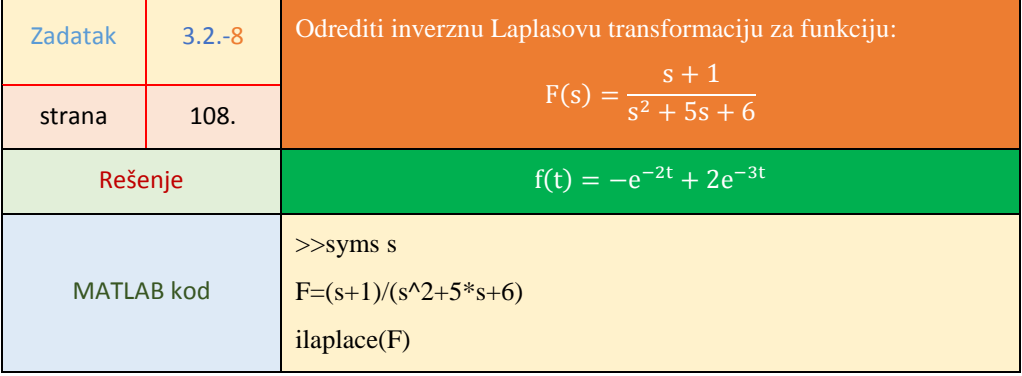

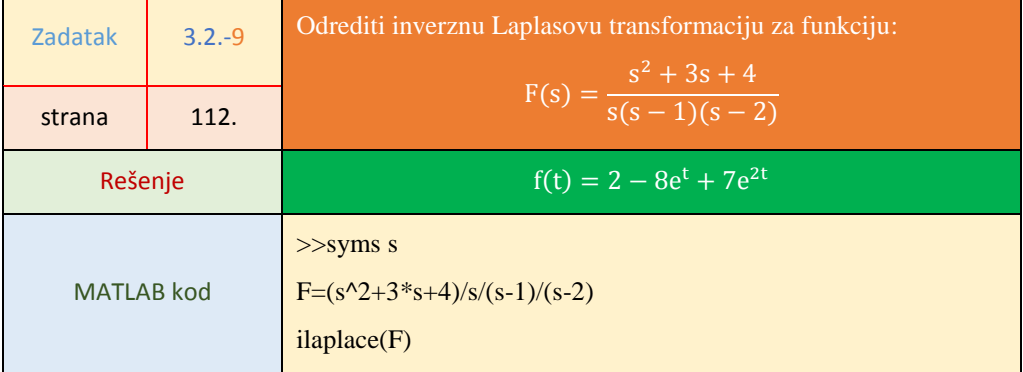

÷

 $\blacksquare$ 

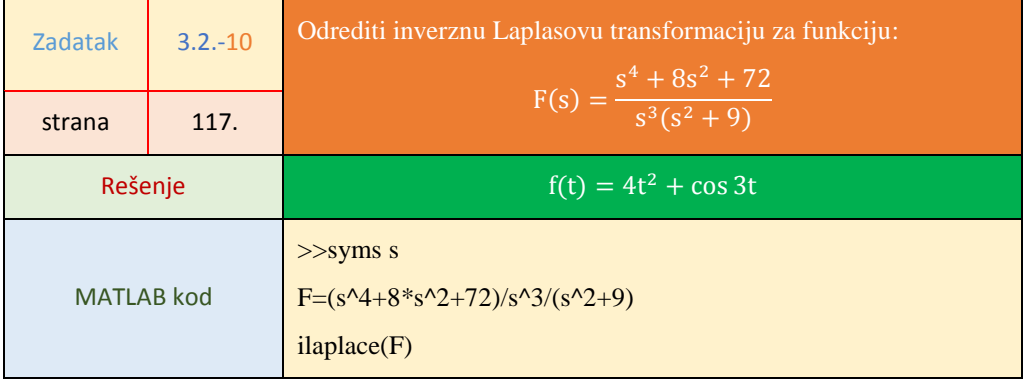

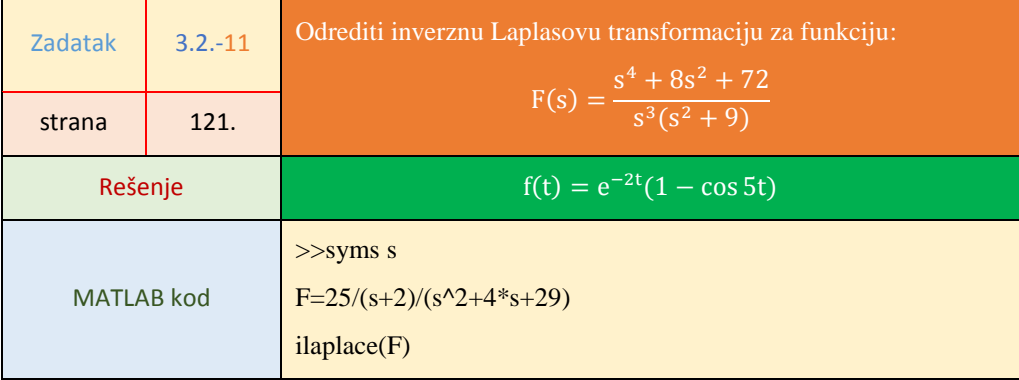

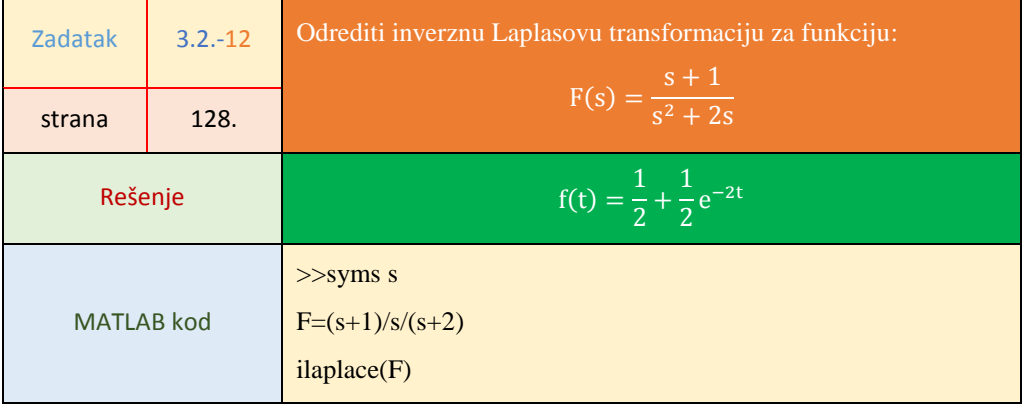

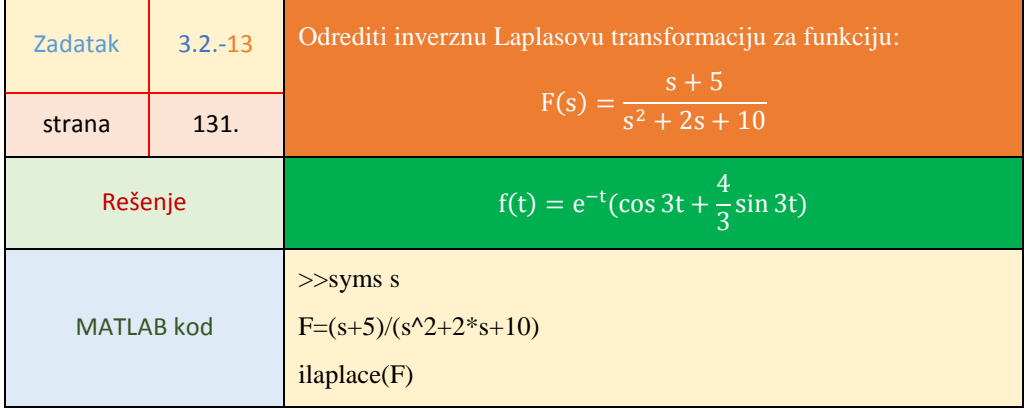

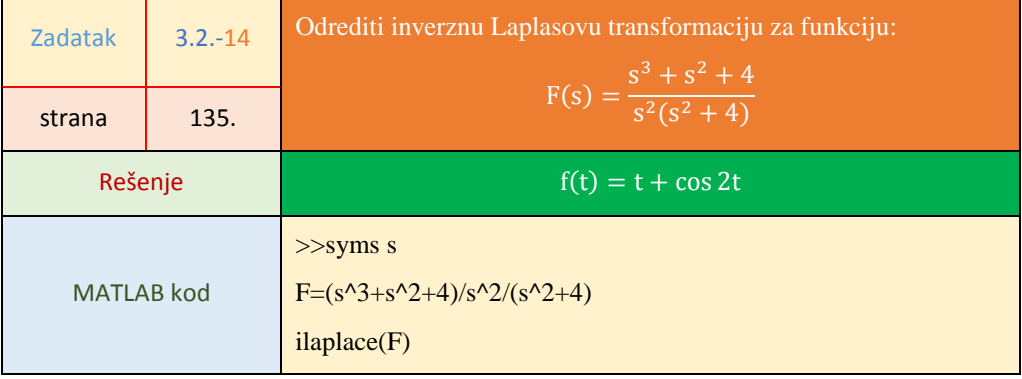

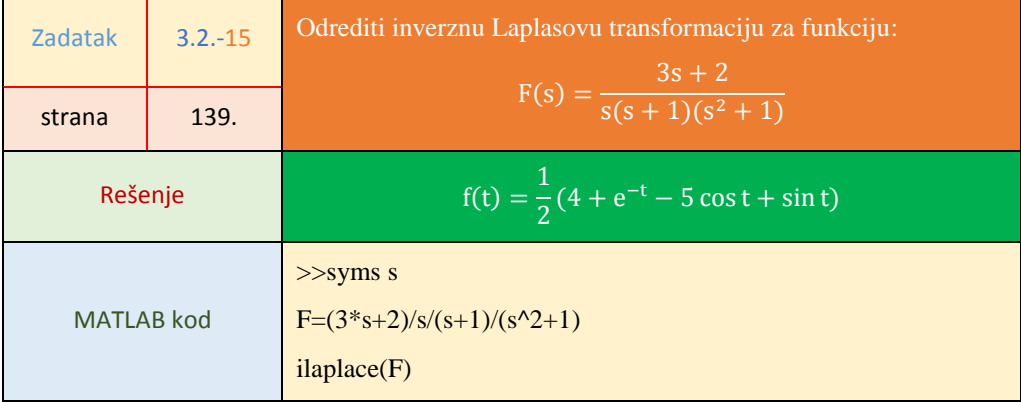

 $\mathbf{r}$ 

 $\blacksquare$ 

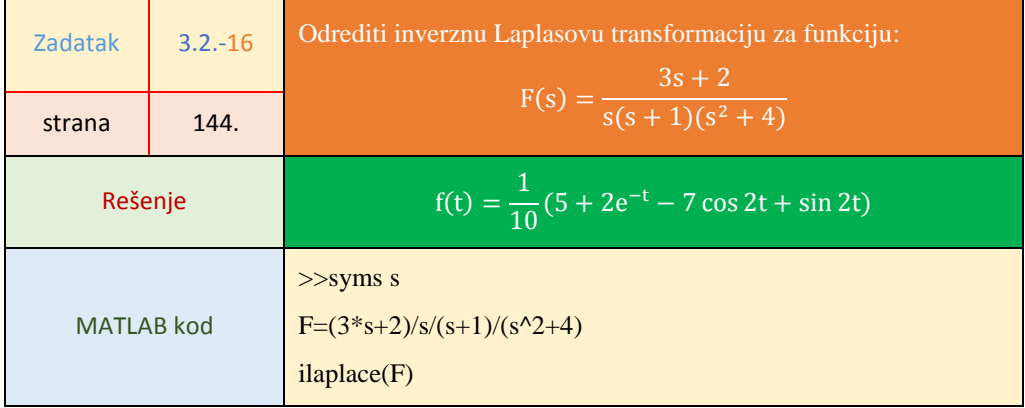

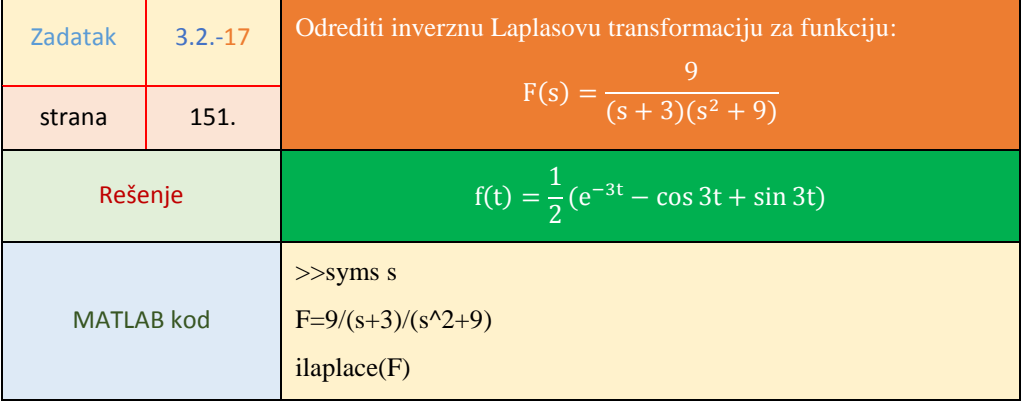

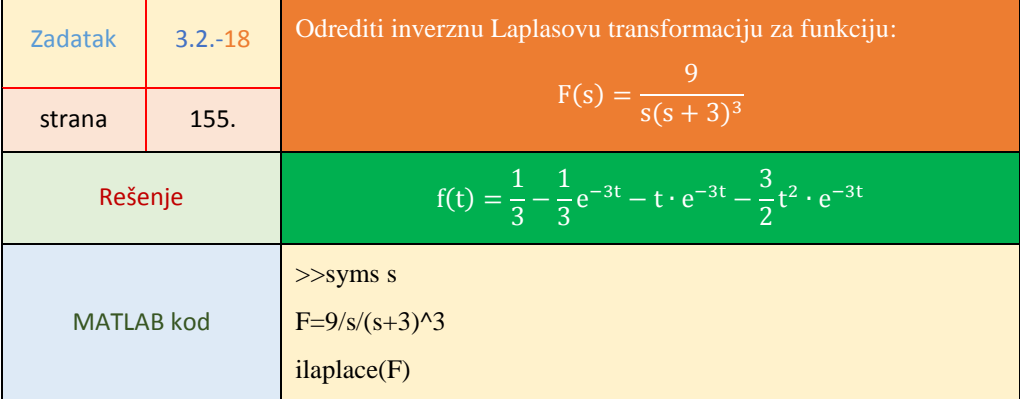

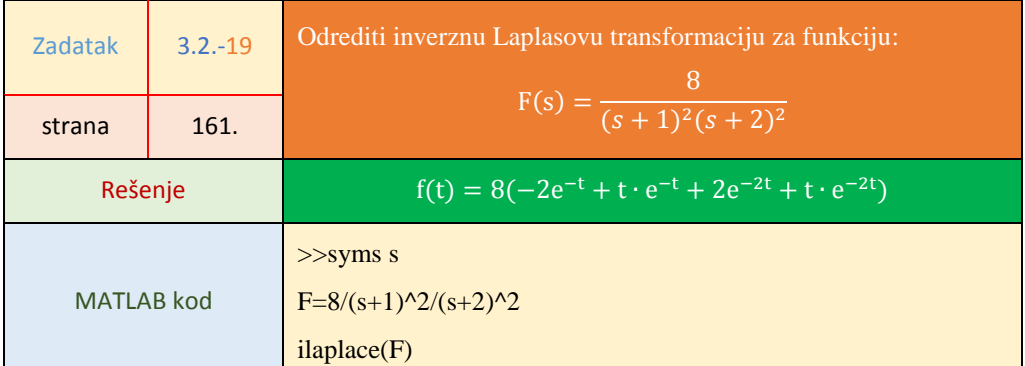

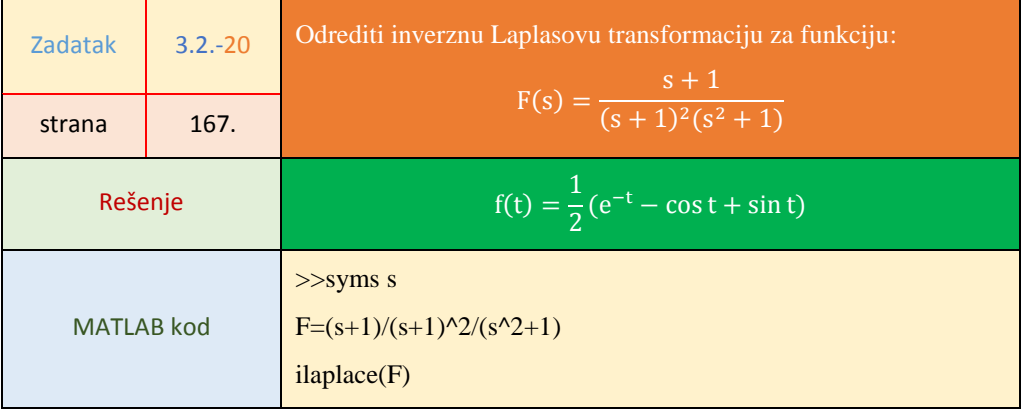
## **3.3. Rešavanje diferencijalnih jednačina primenom Laplasovih transformacija**

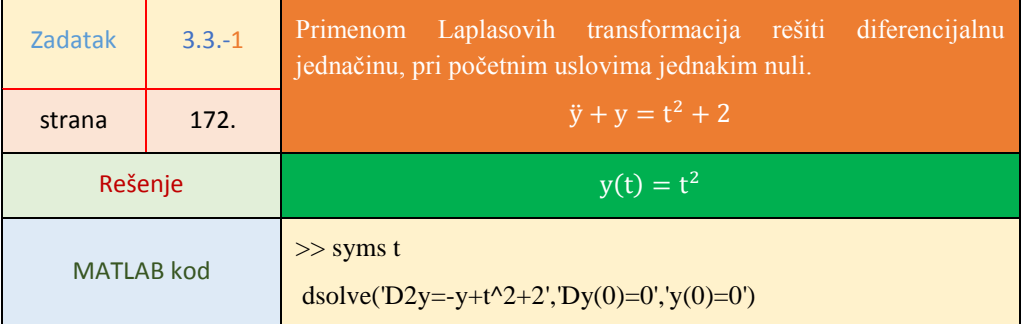

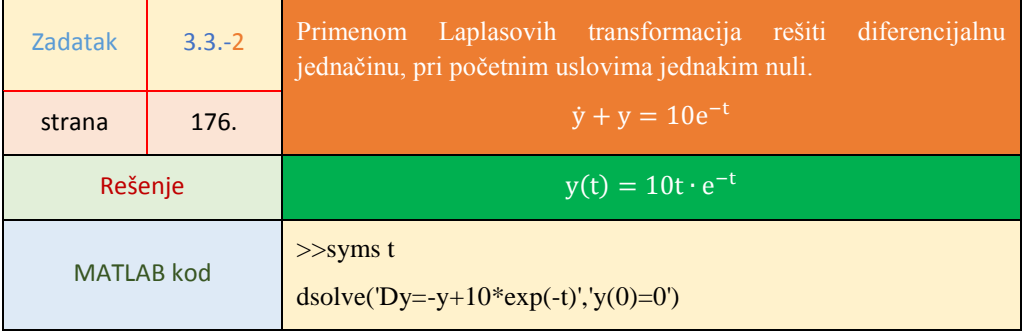

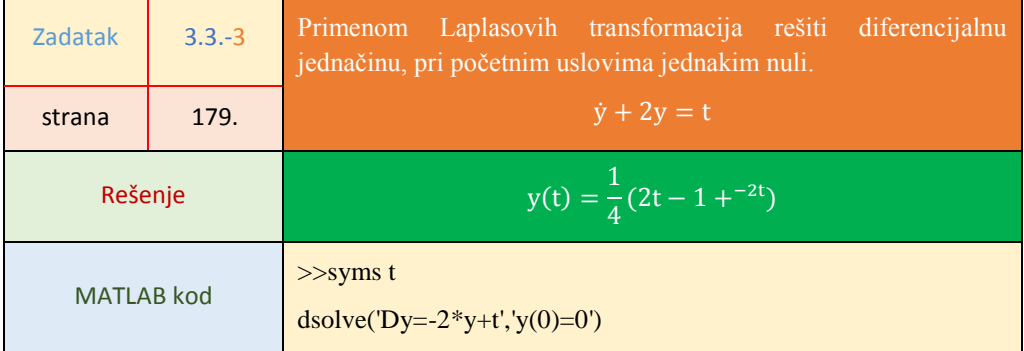

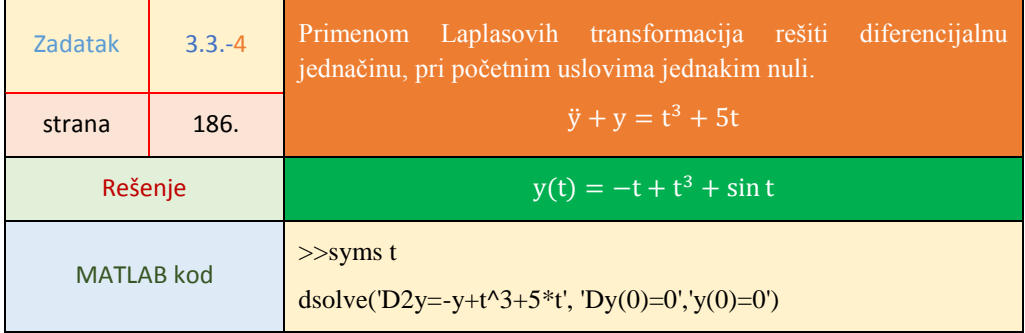

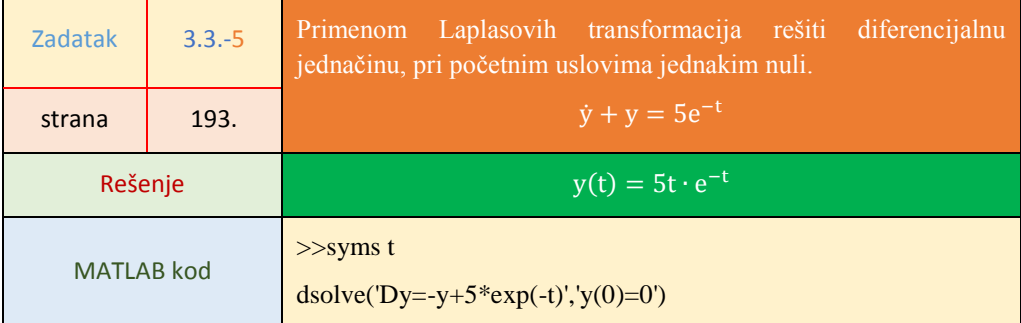

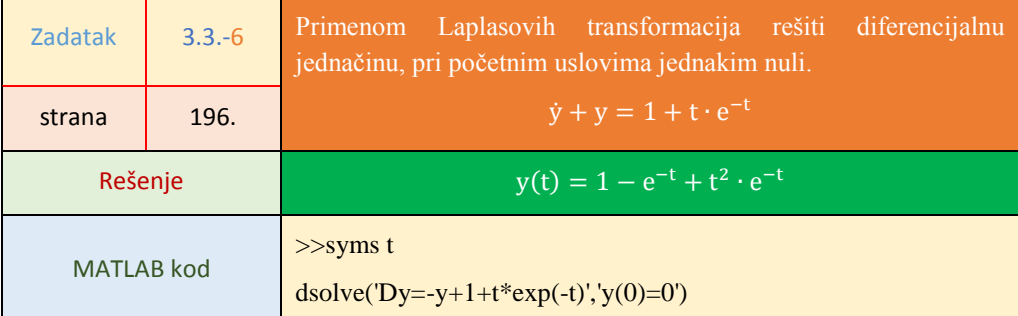

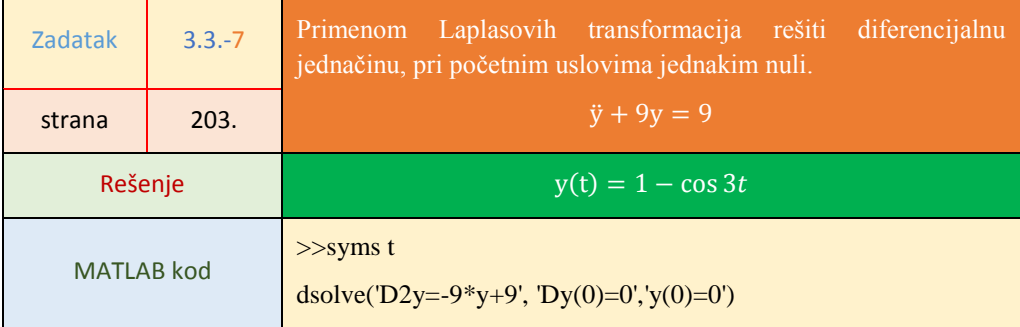

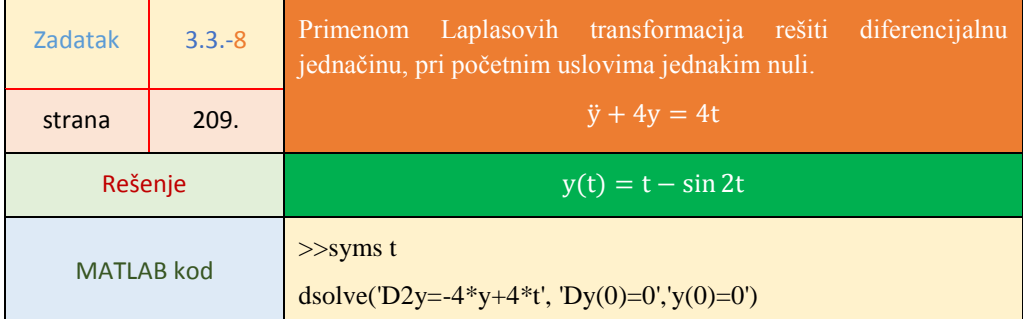

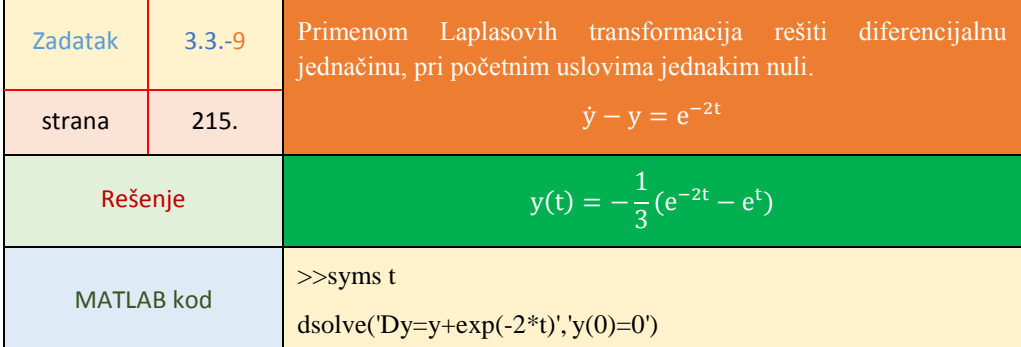

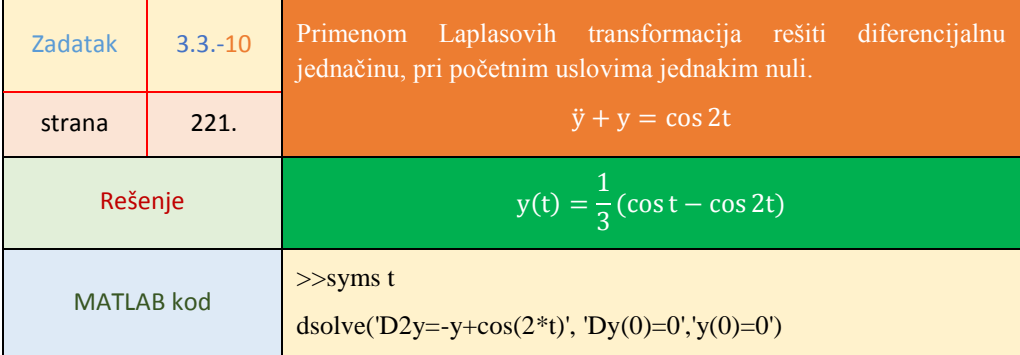

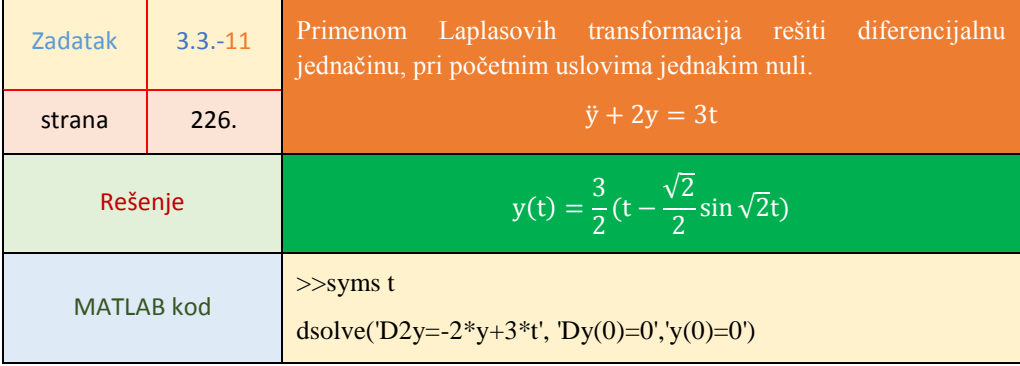

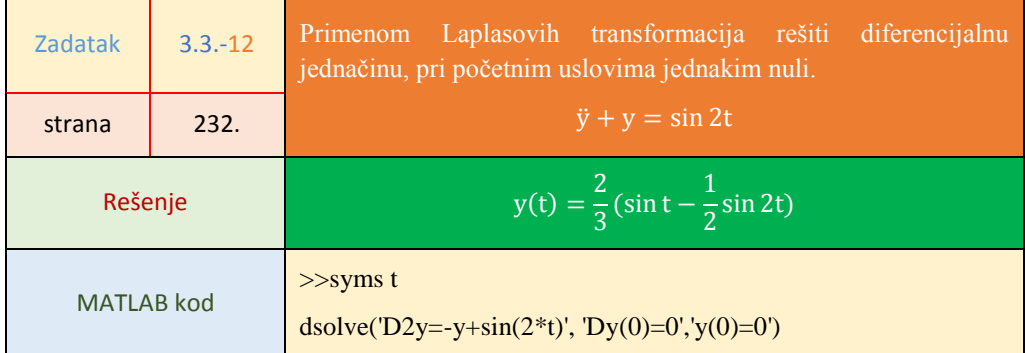

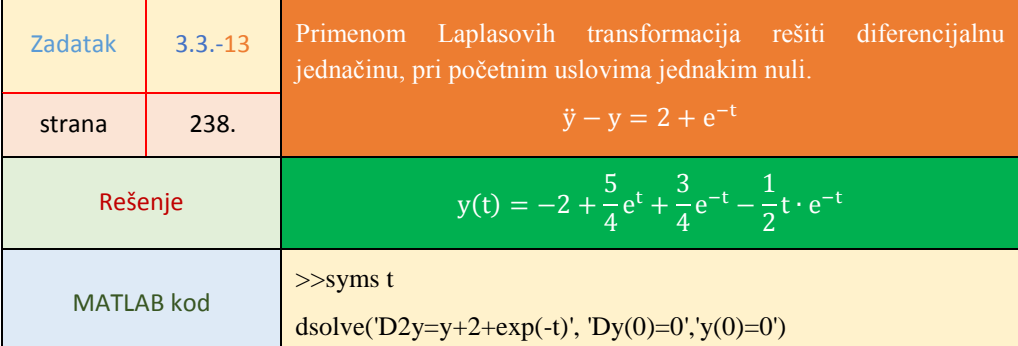

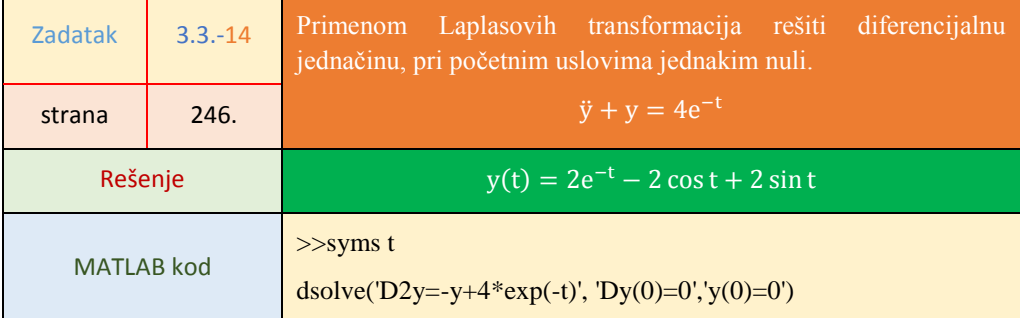

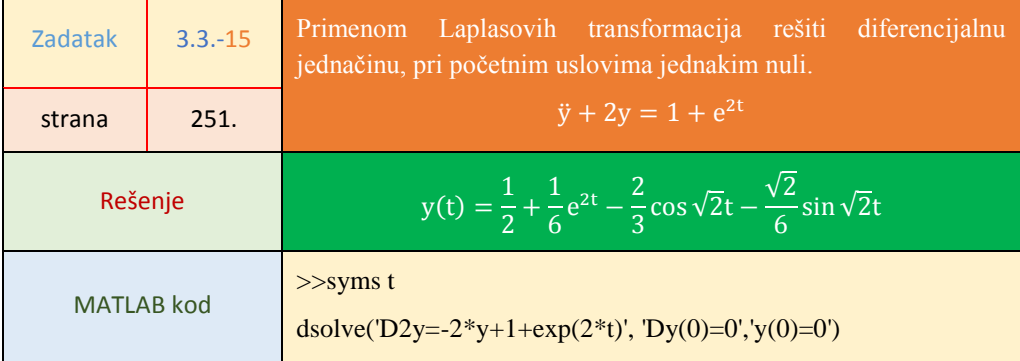

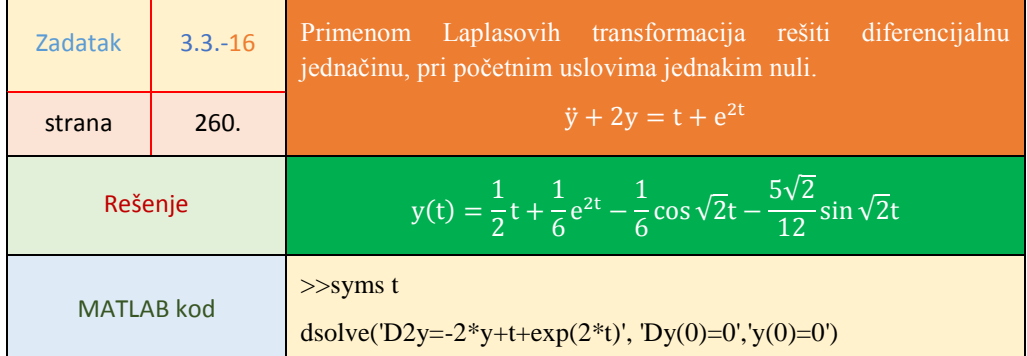

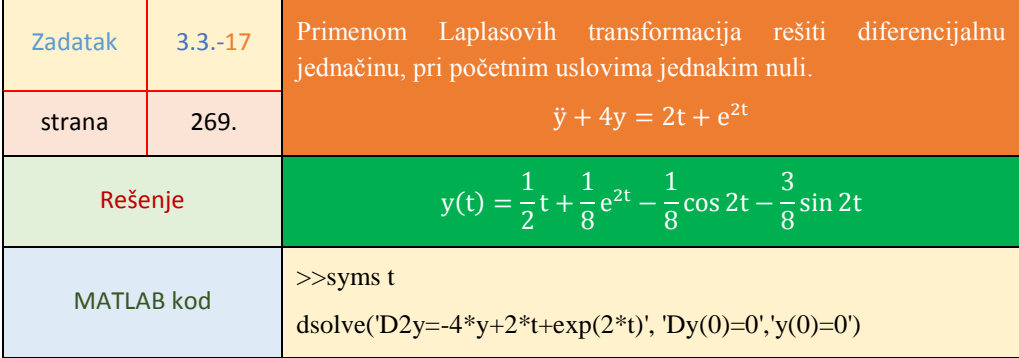

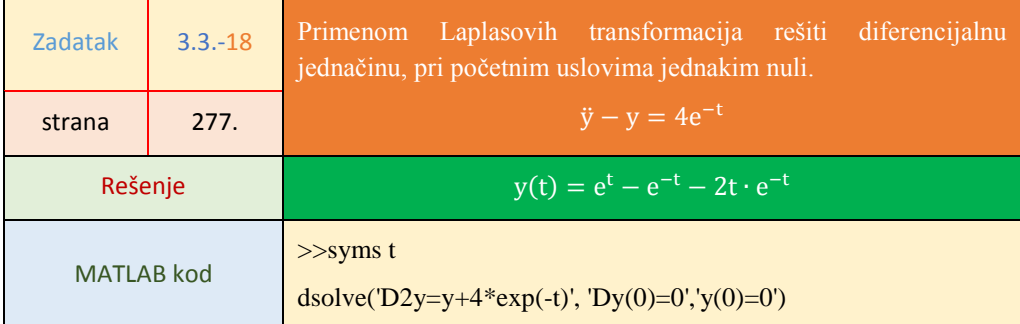

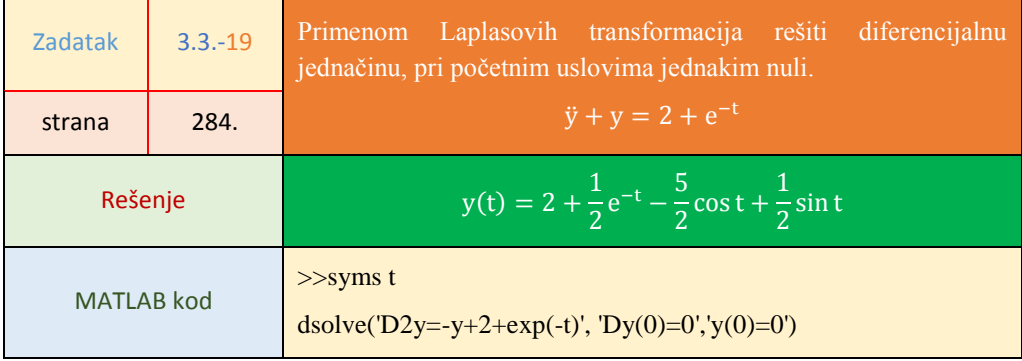

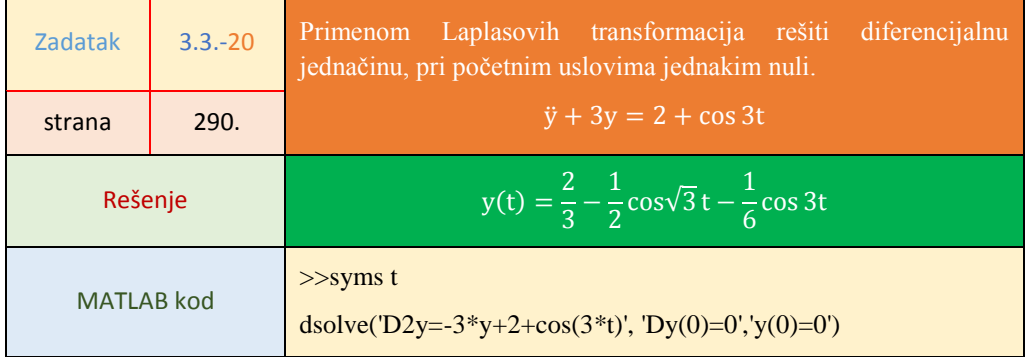

#### **Poglavlje 4.** Prenosna funkcija sistema

## **4.1. Određivanje prenosne funkicije sistema**

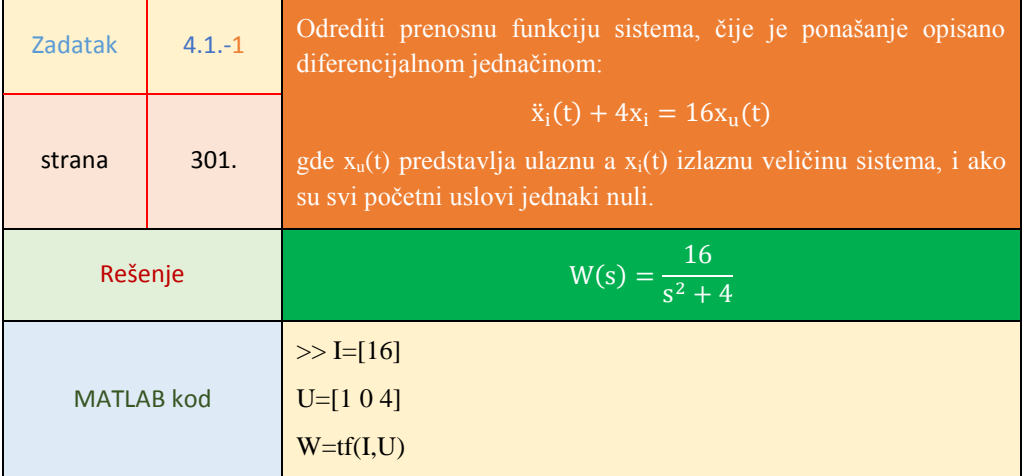

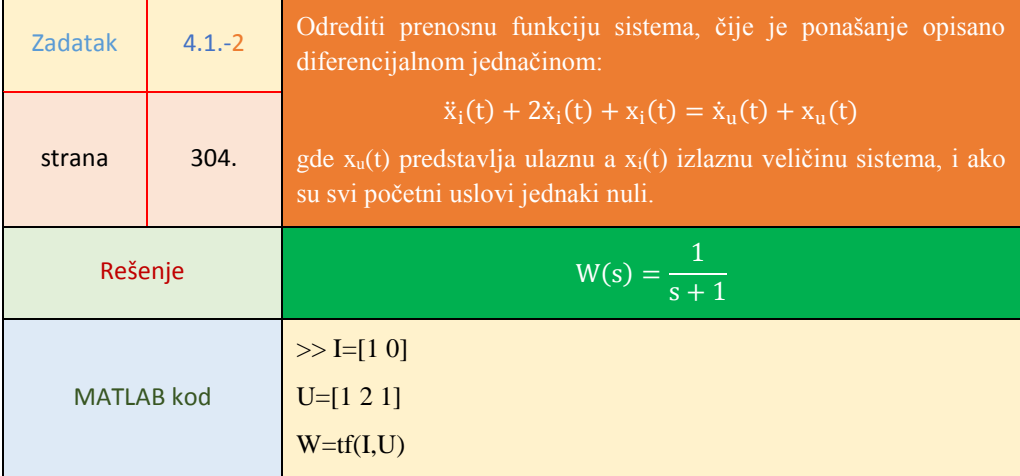

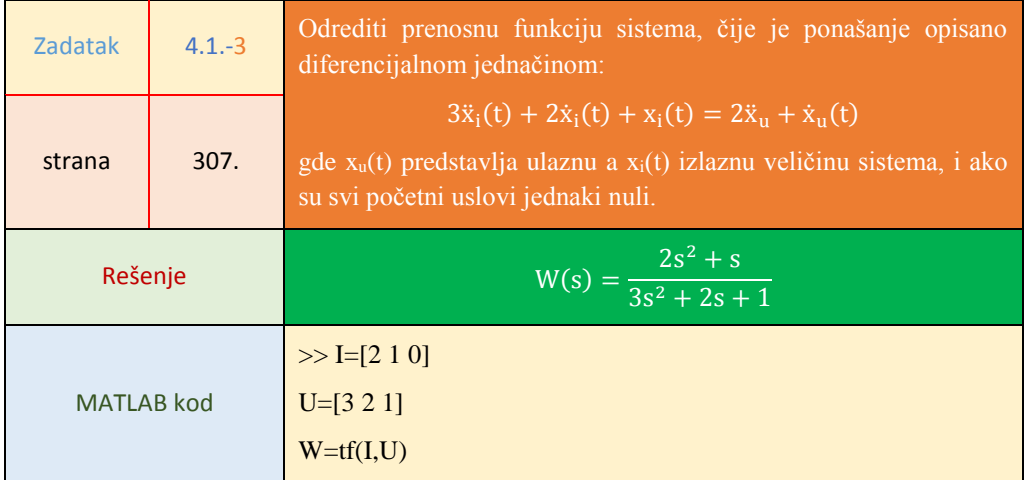

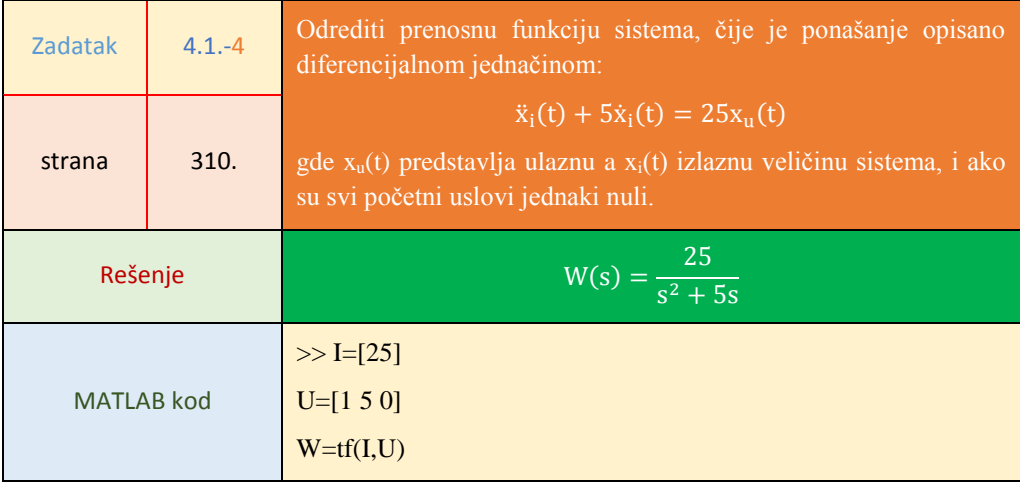

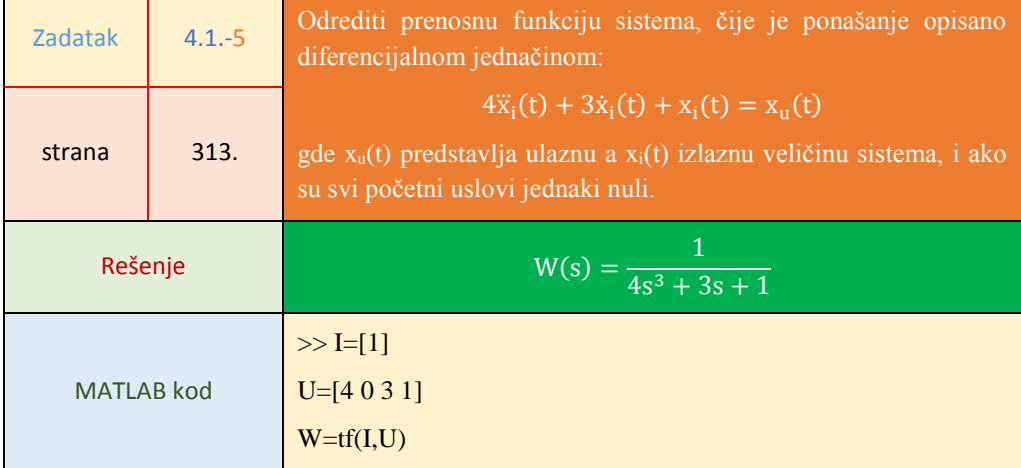

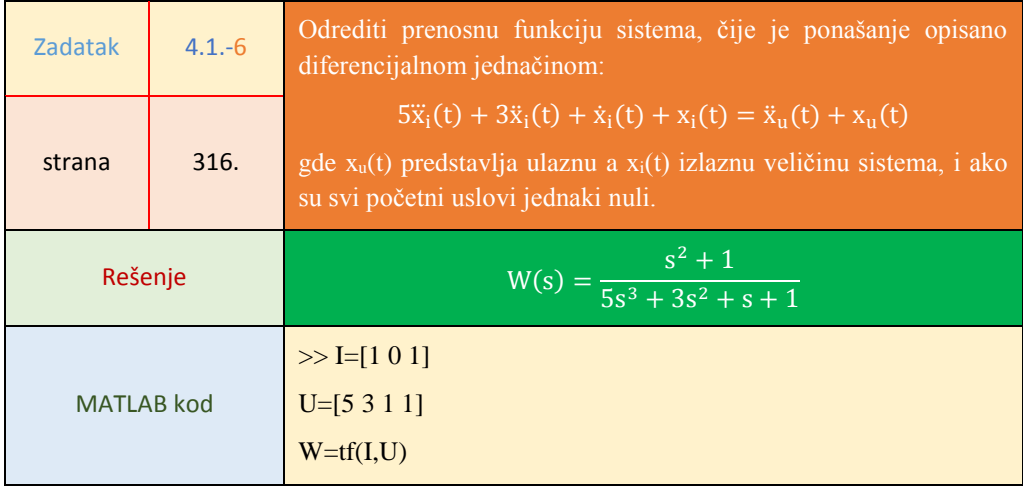

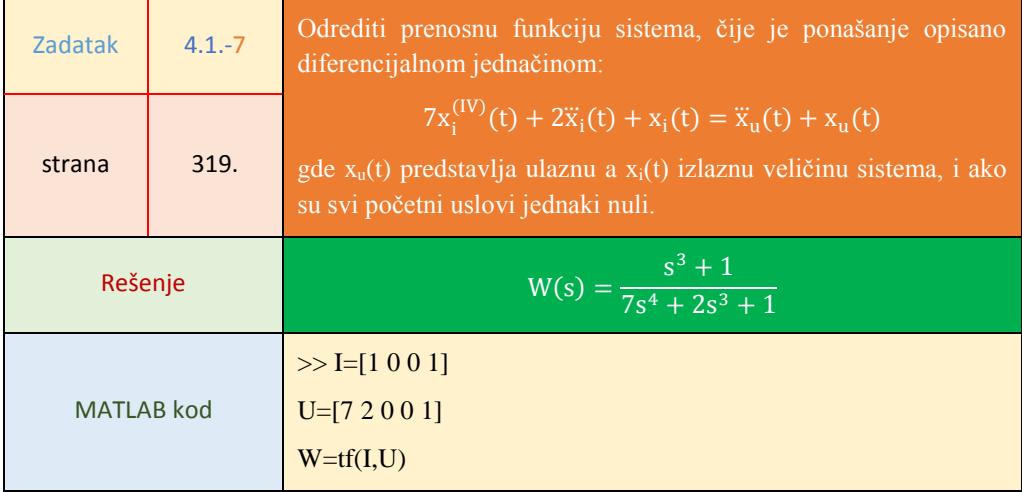

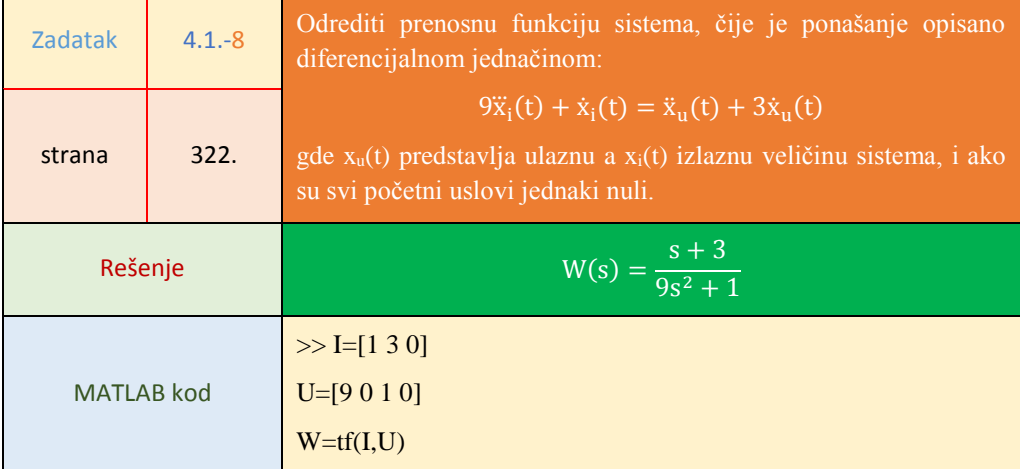

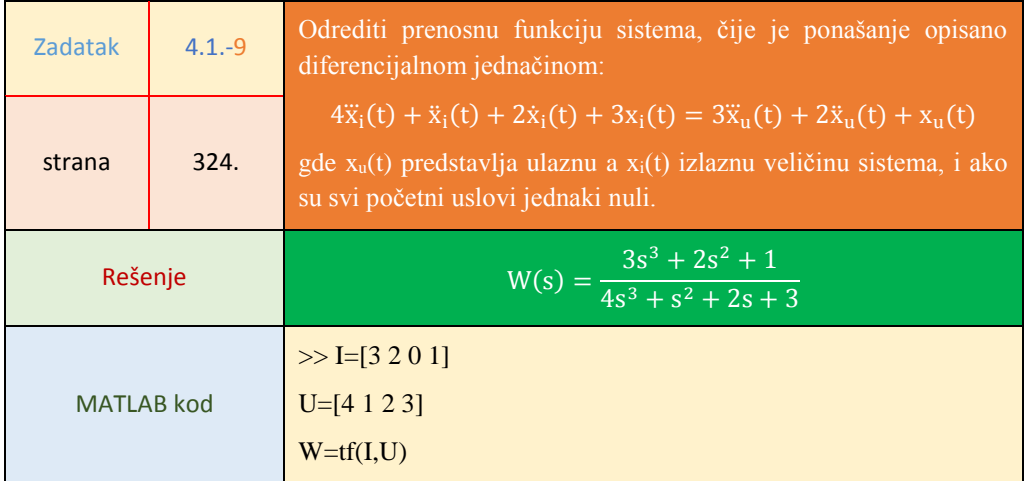

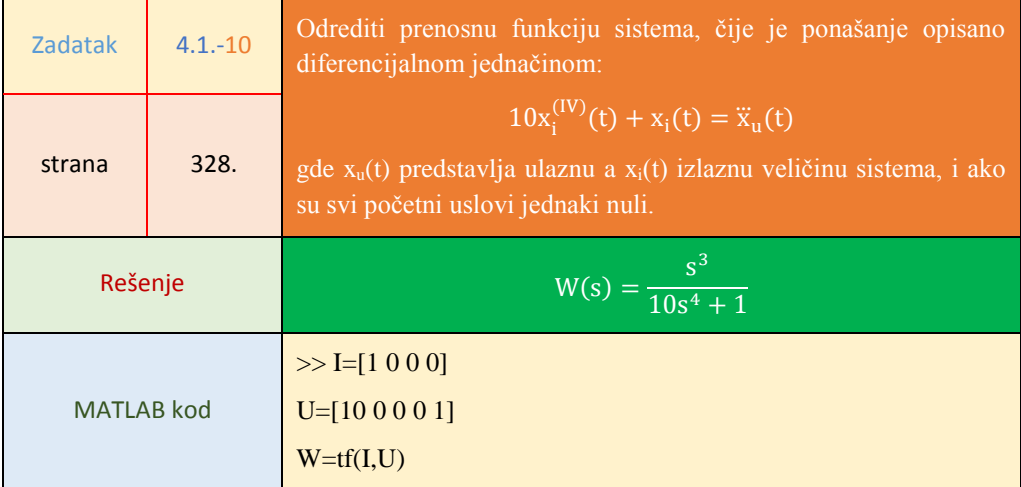

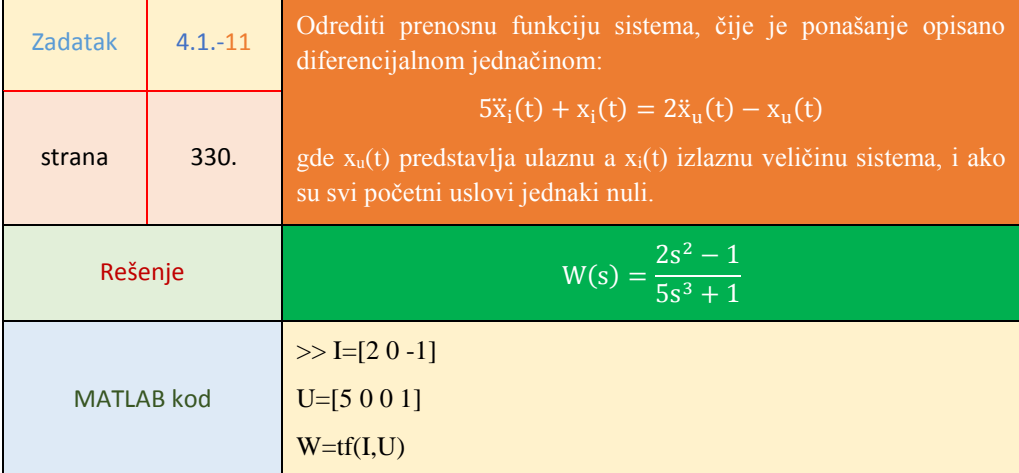

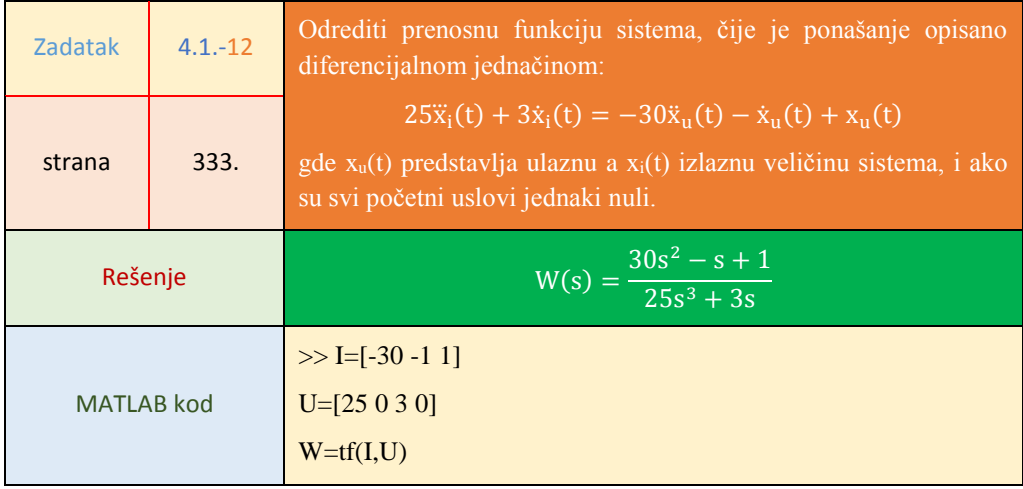

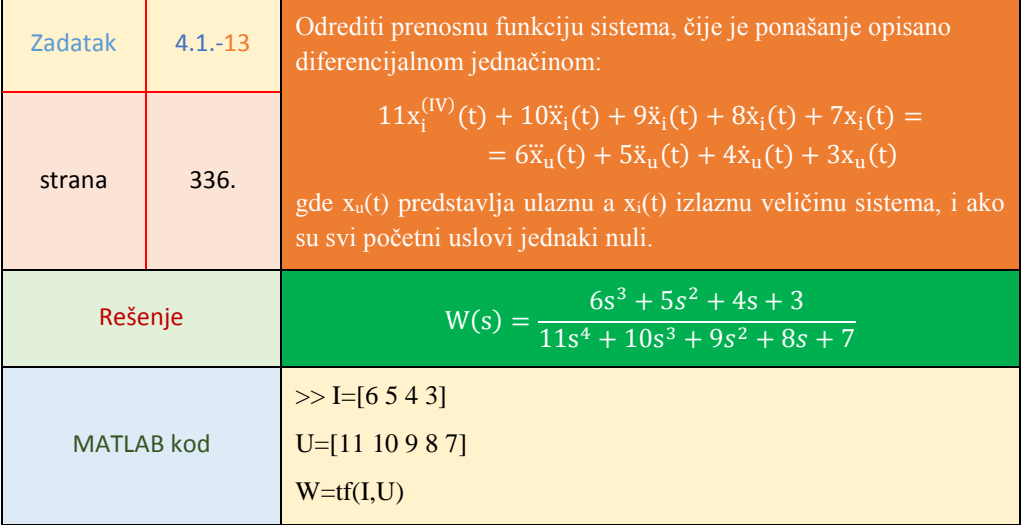

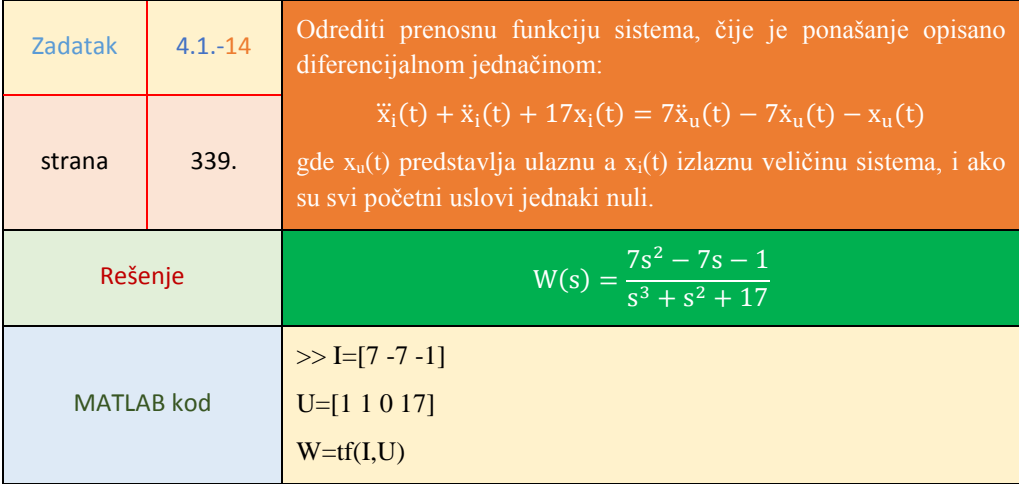

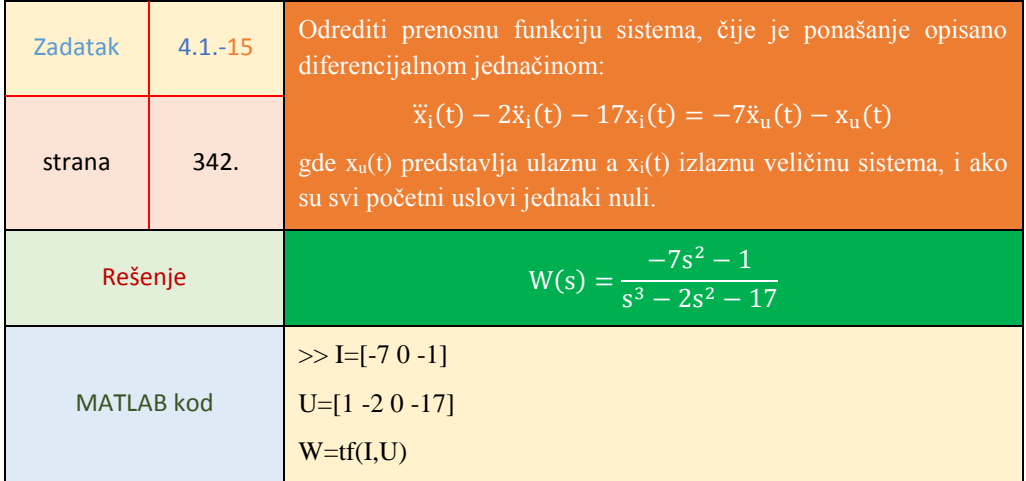

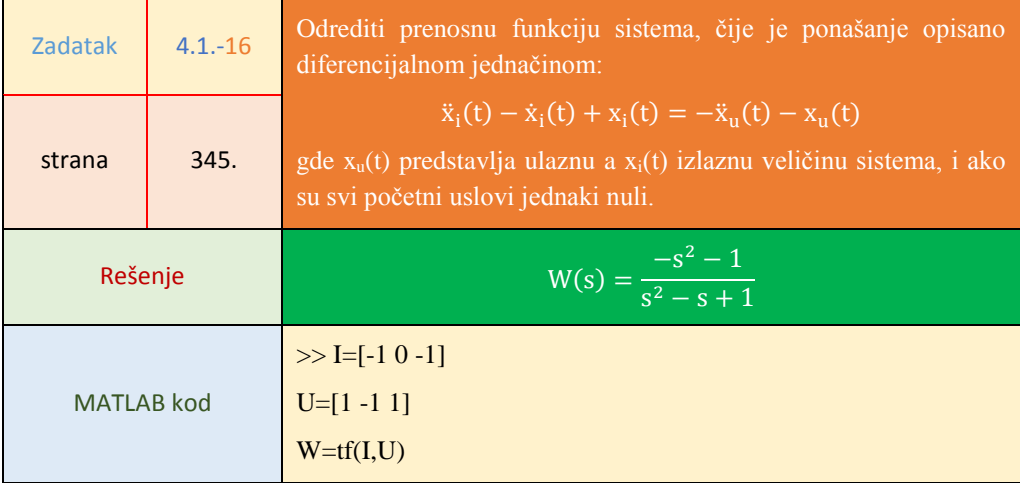

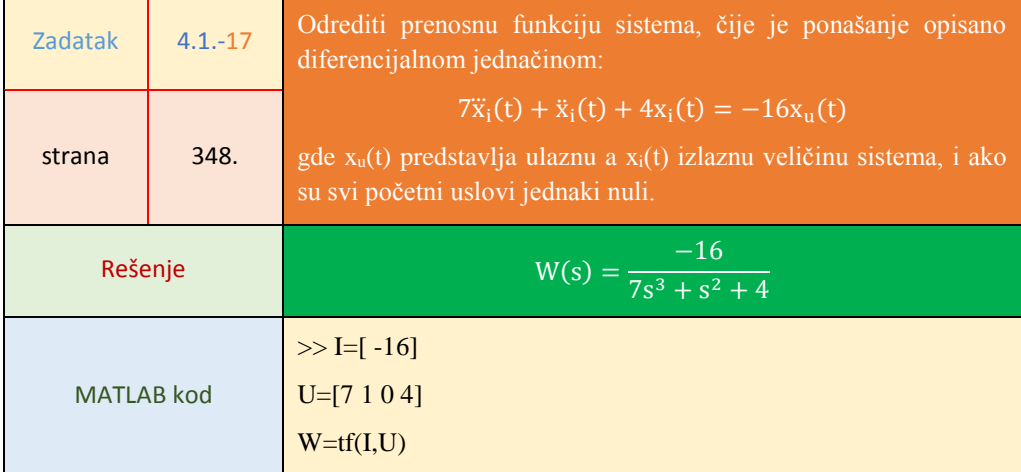

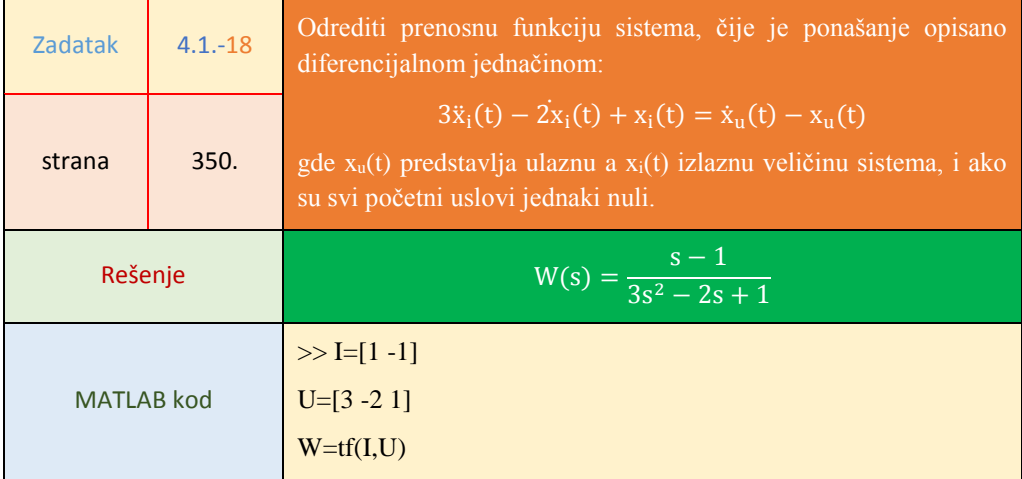

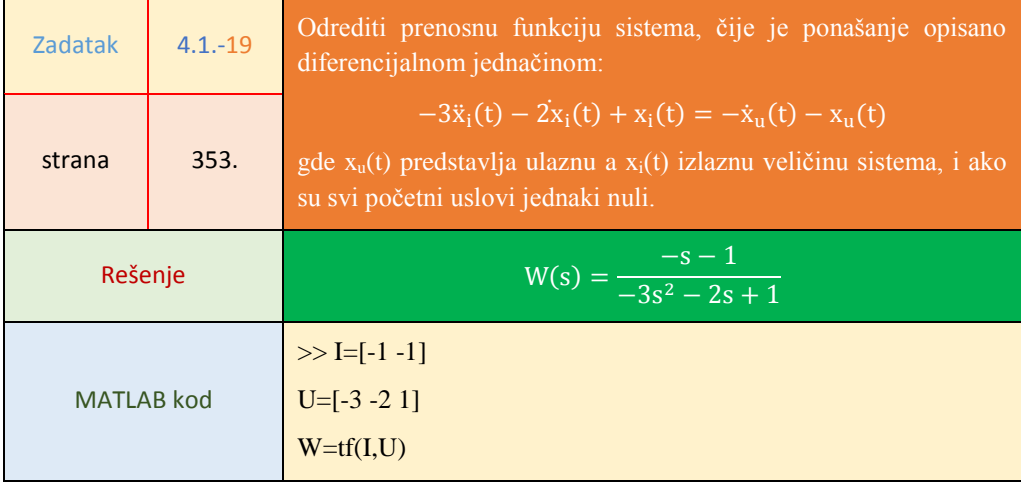

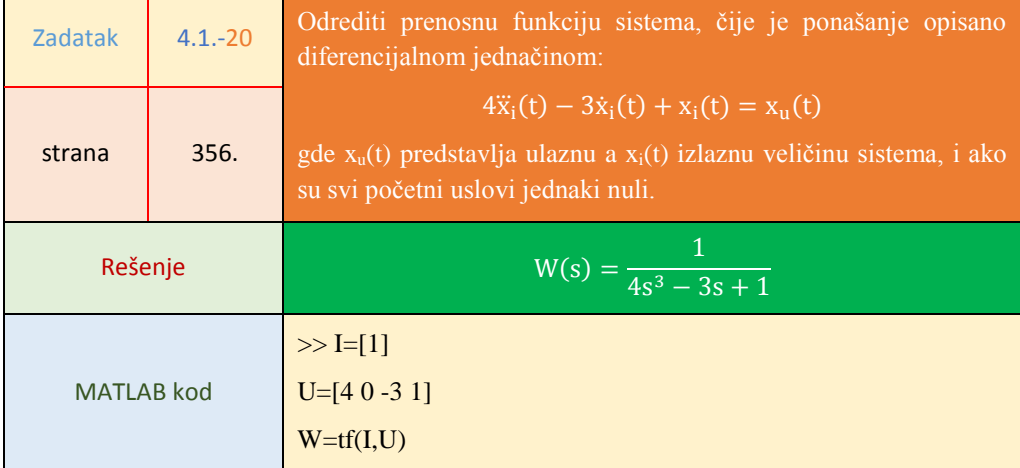

### **Poglavlje 5.** Vremenski odziv sistema

## **5.3. Određivanje karakterističnih odziva sistema**

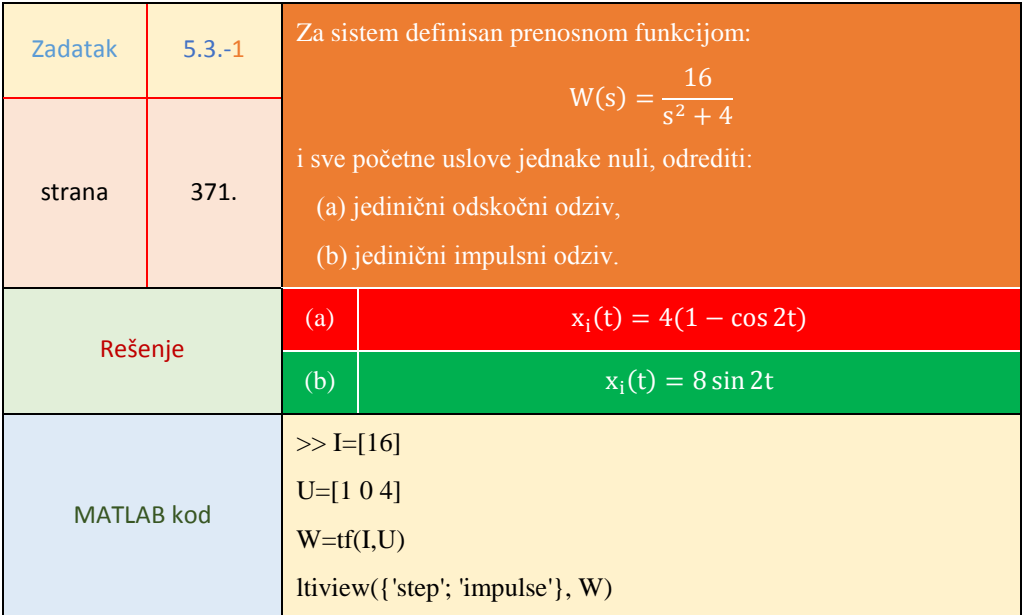

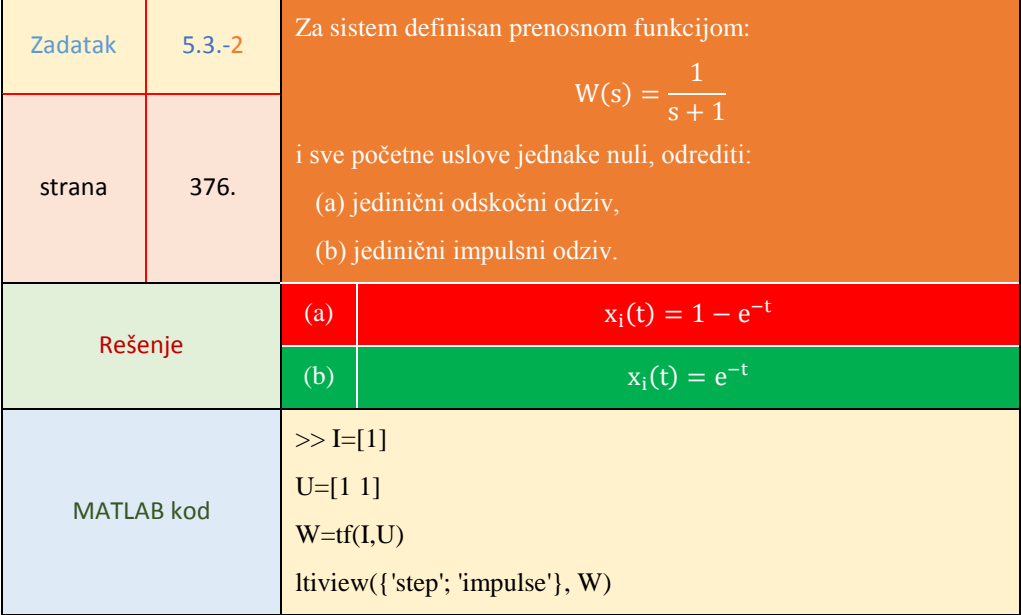

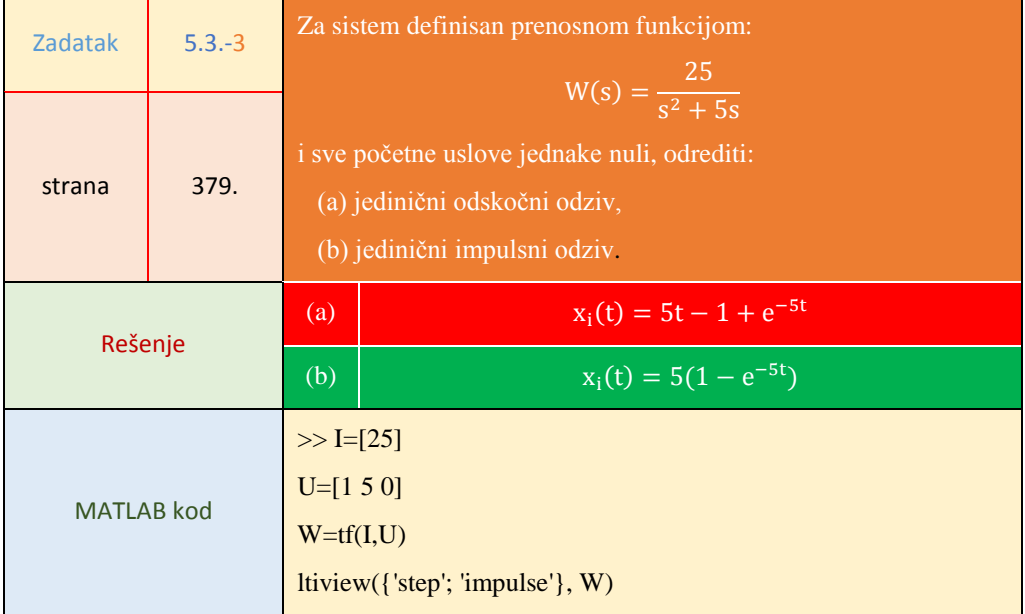

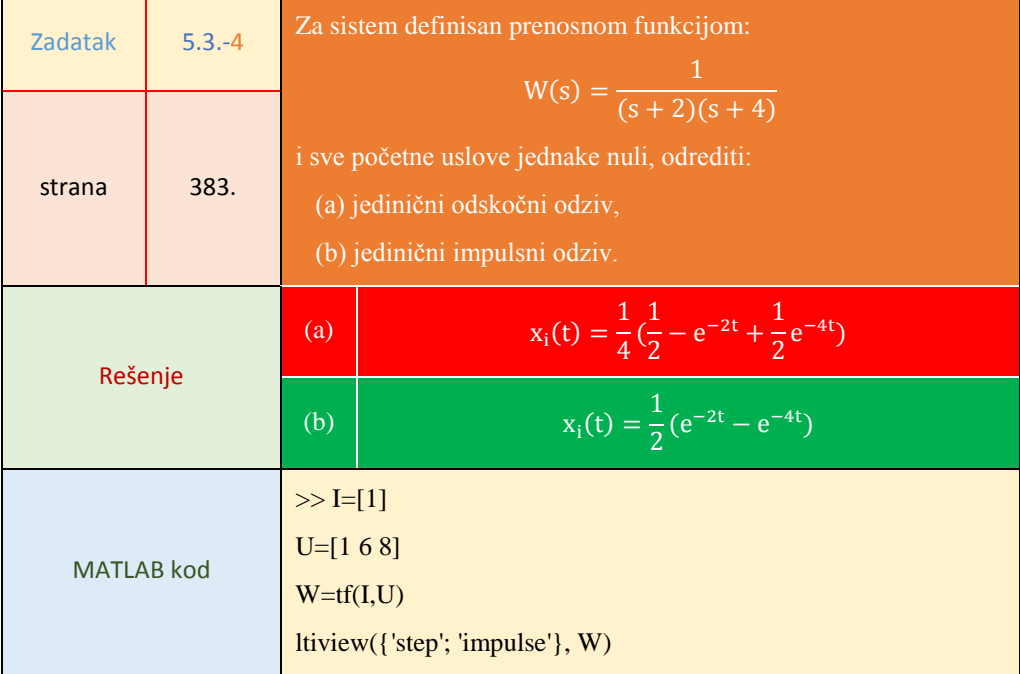

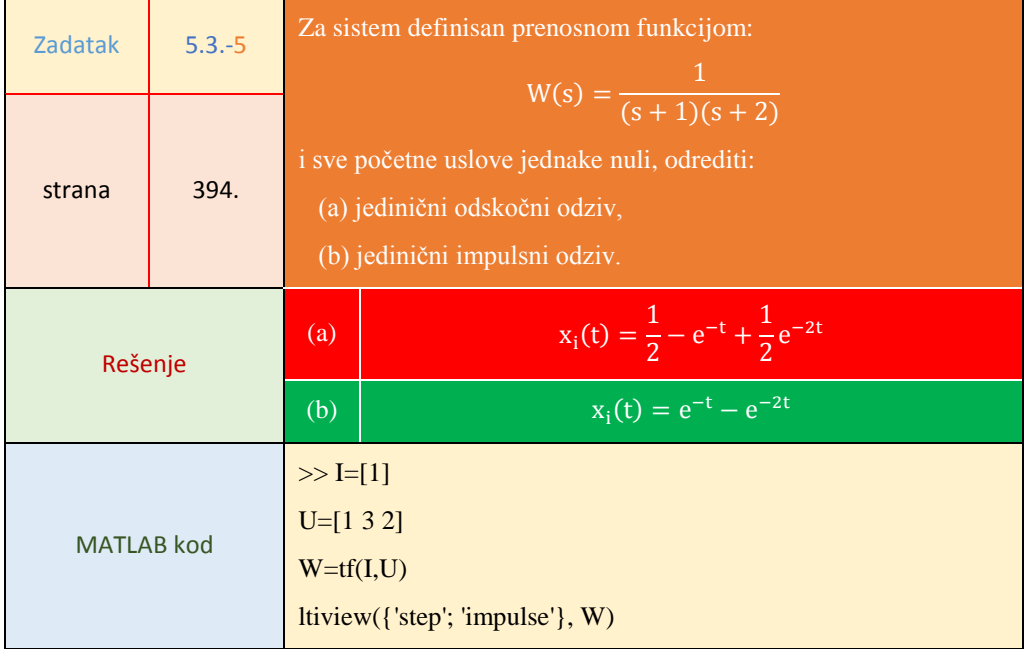

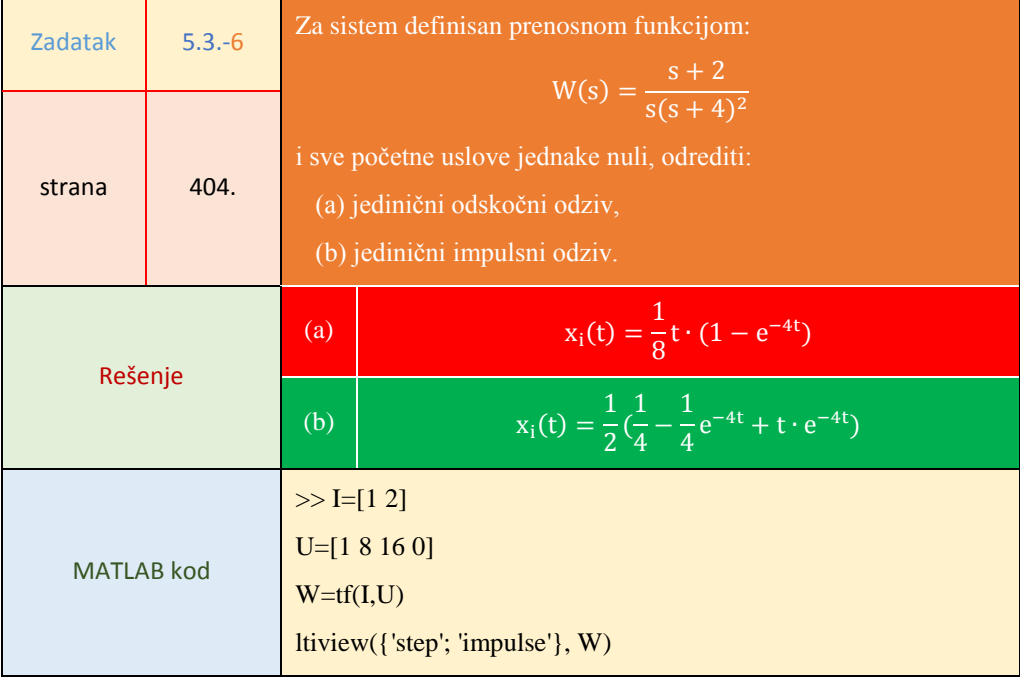

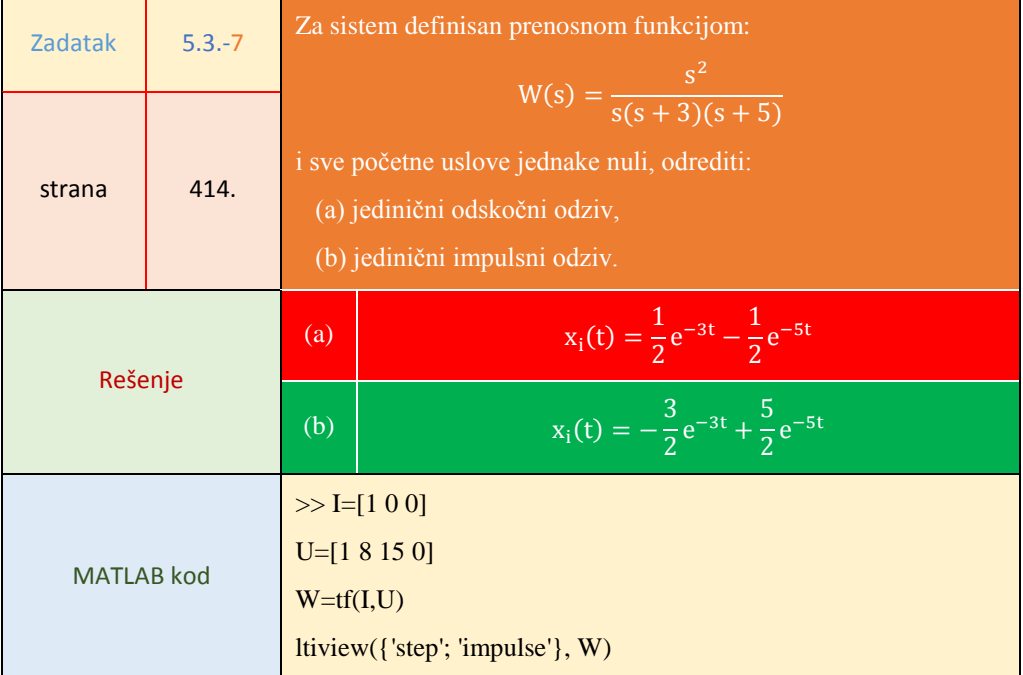

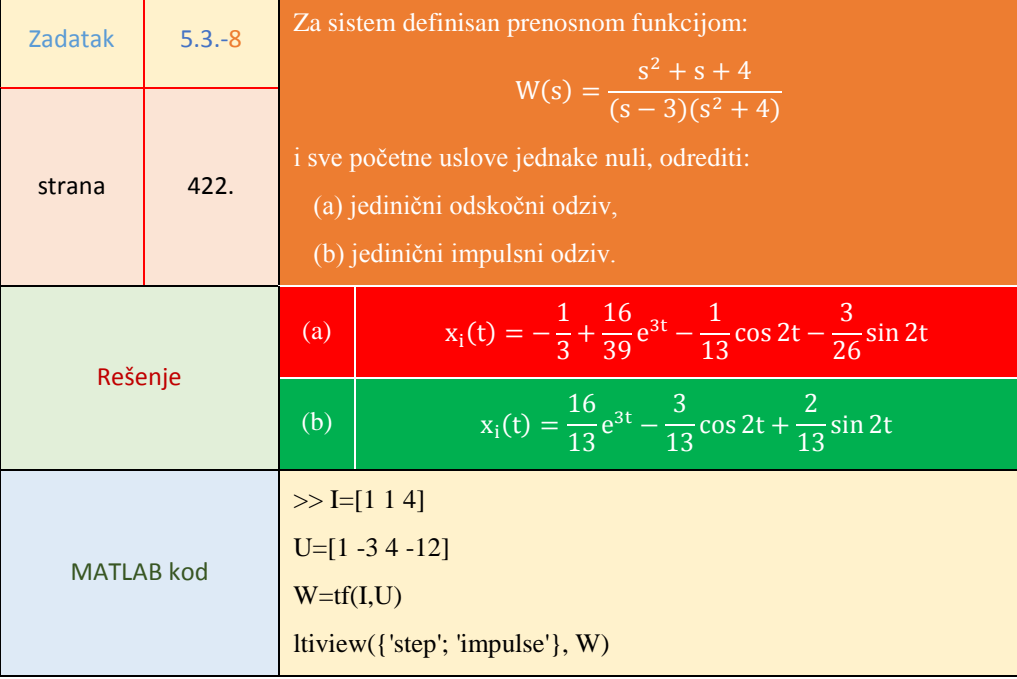

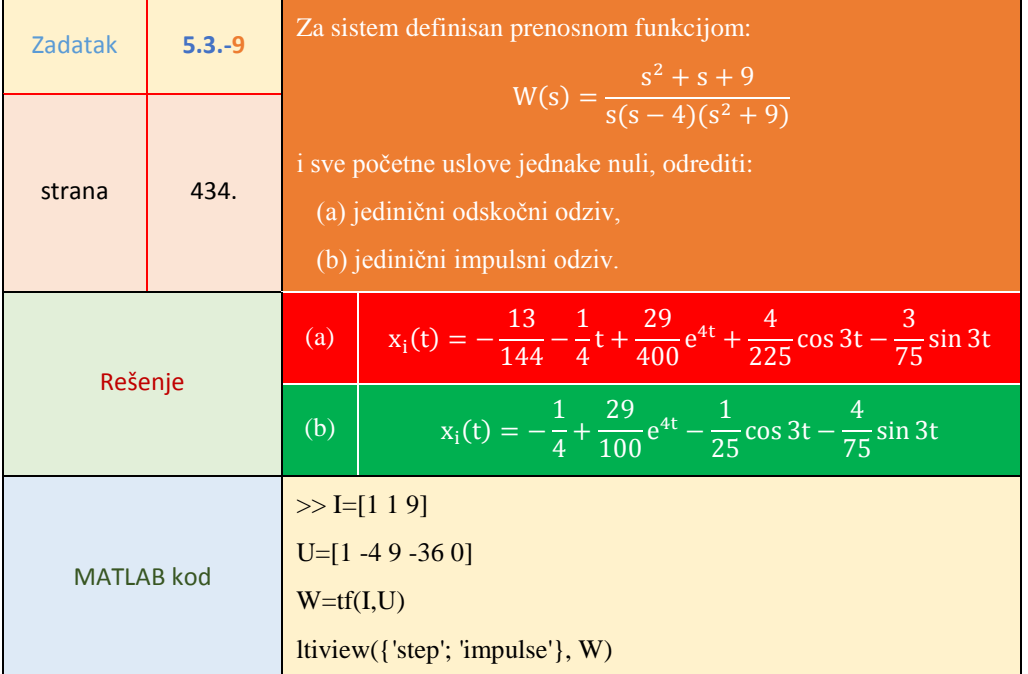

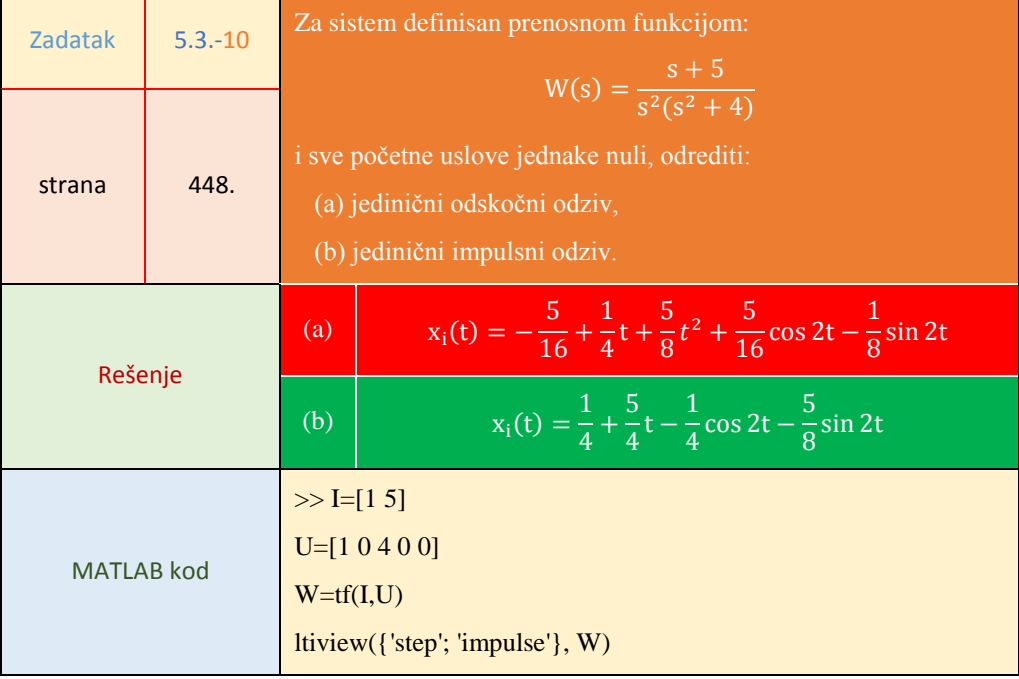

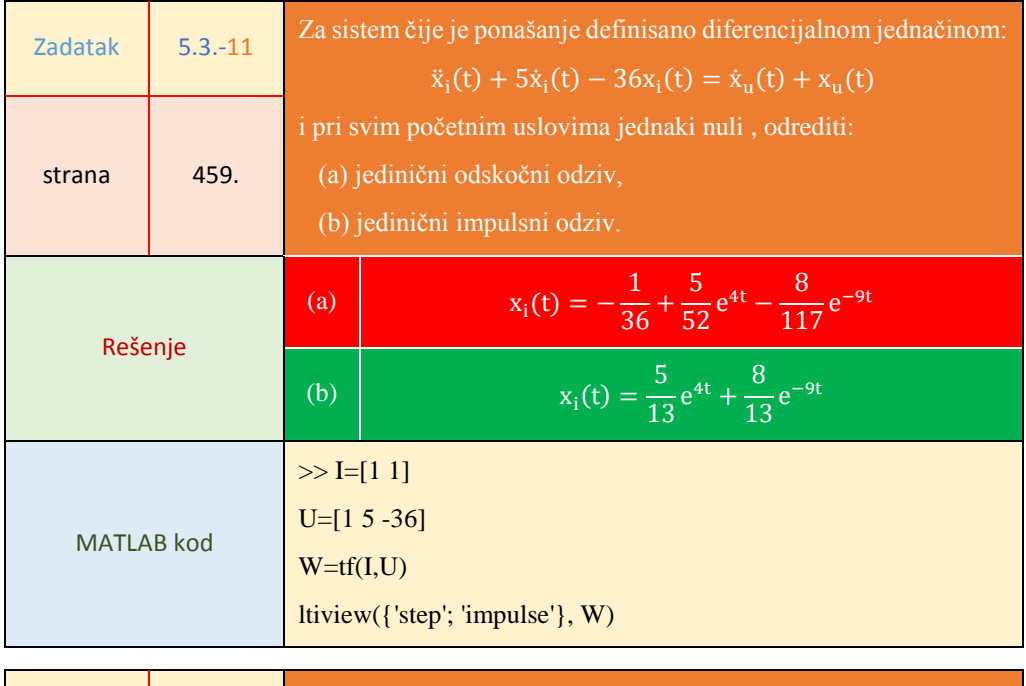

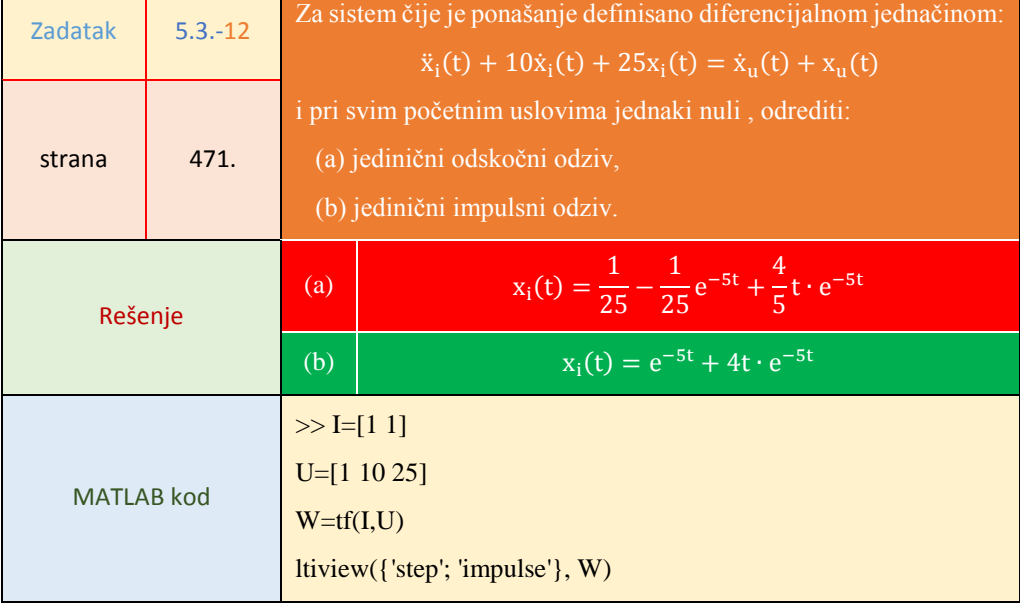

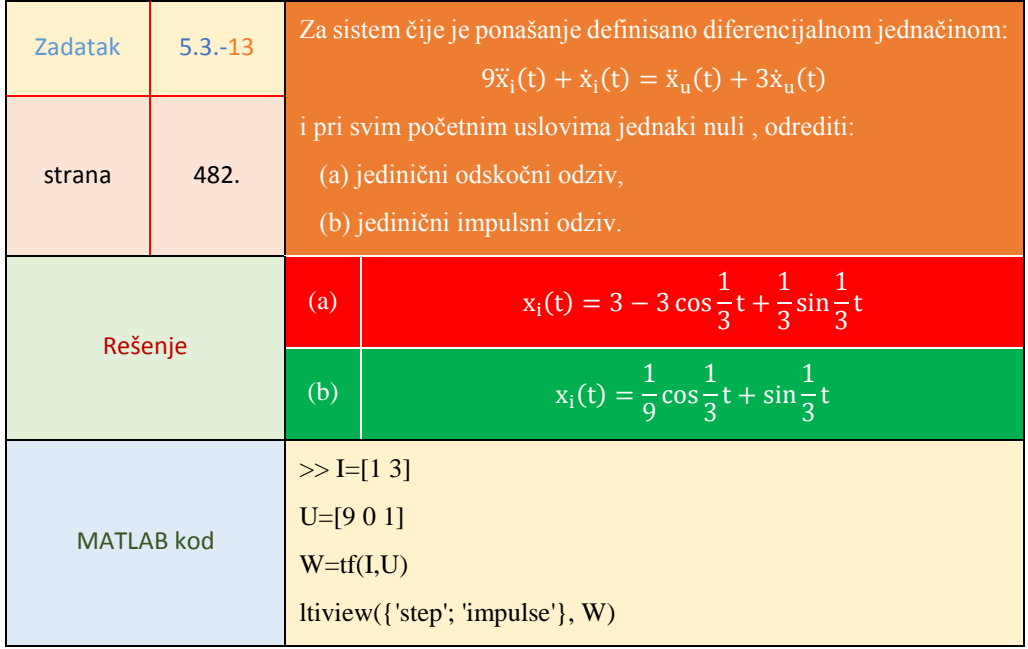

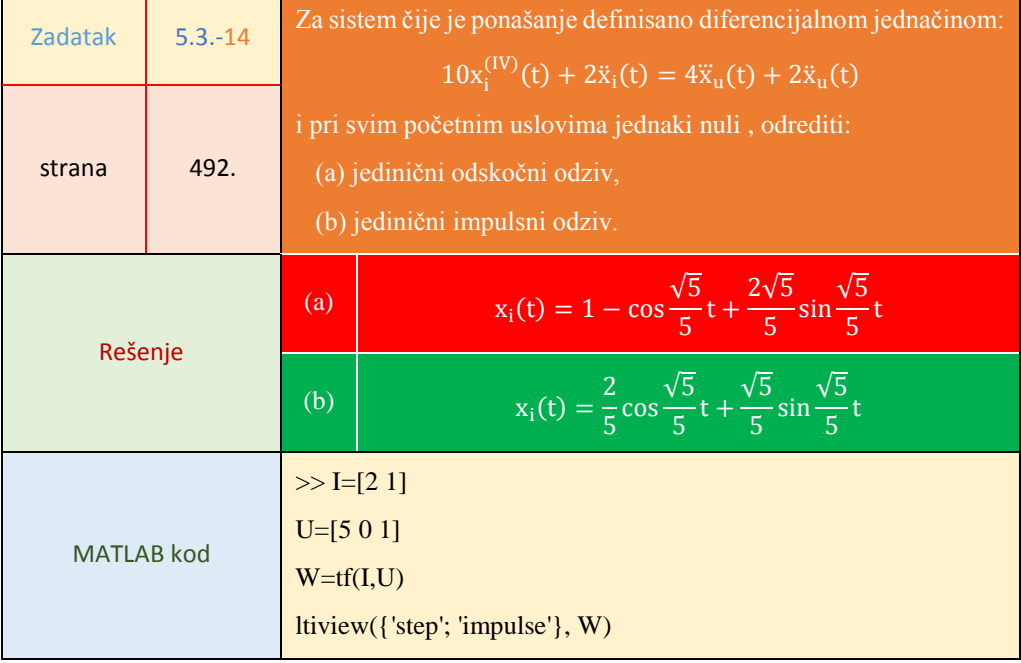

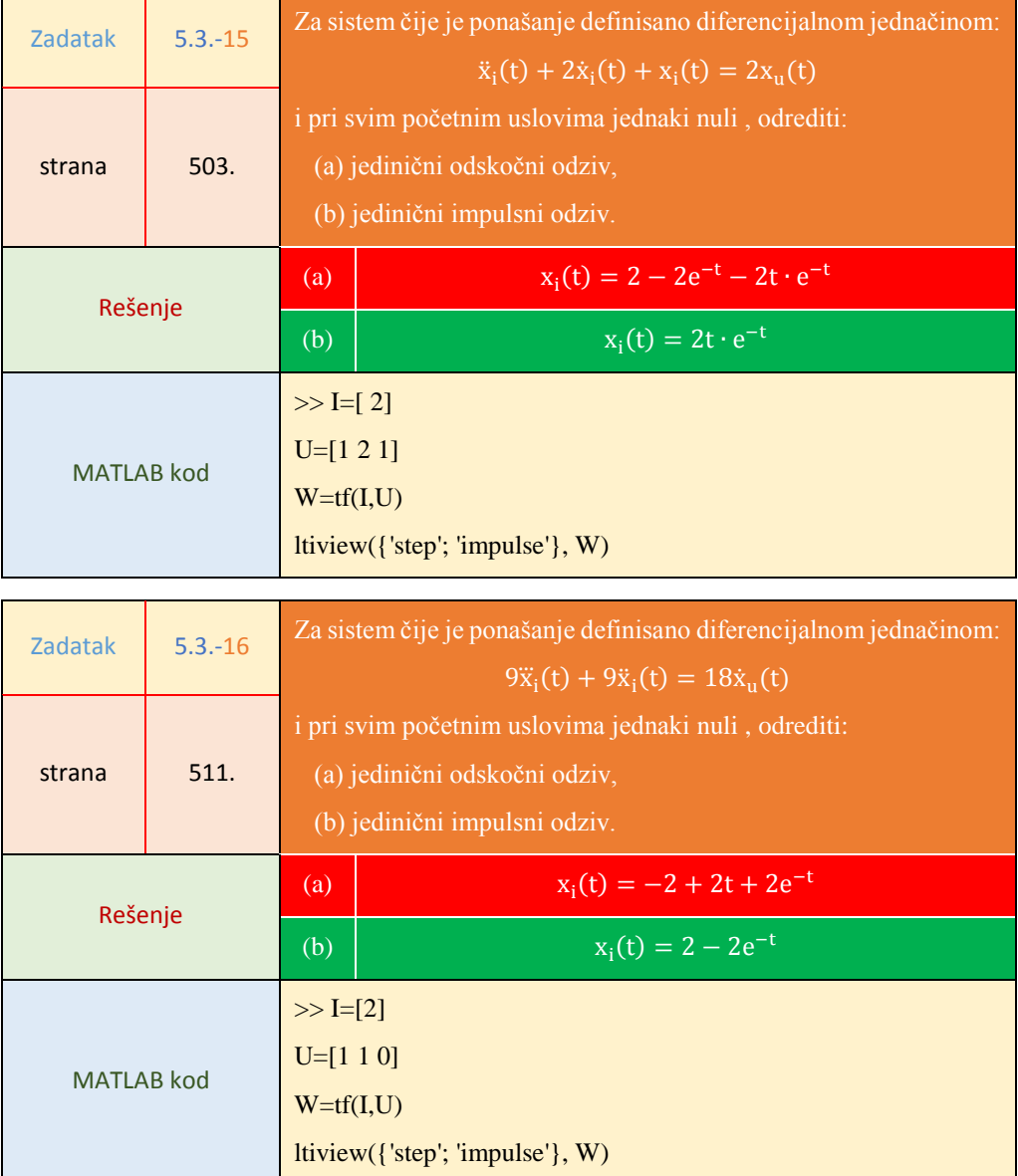

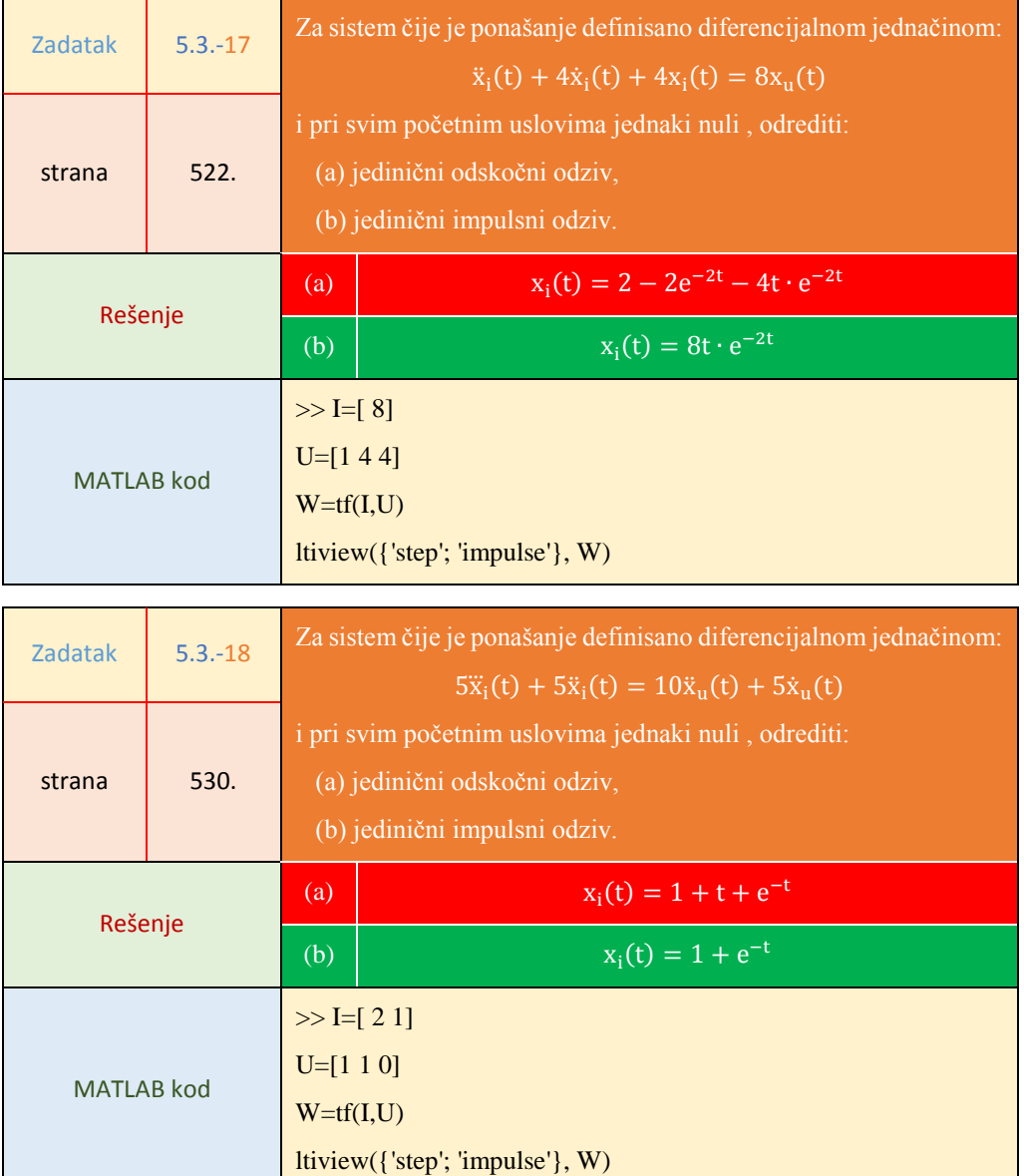

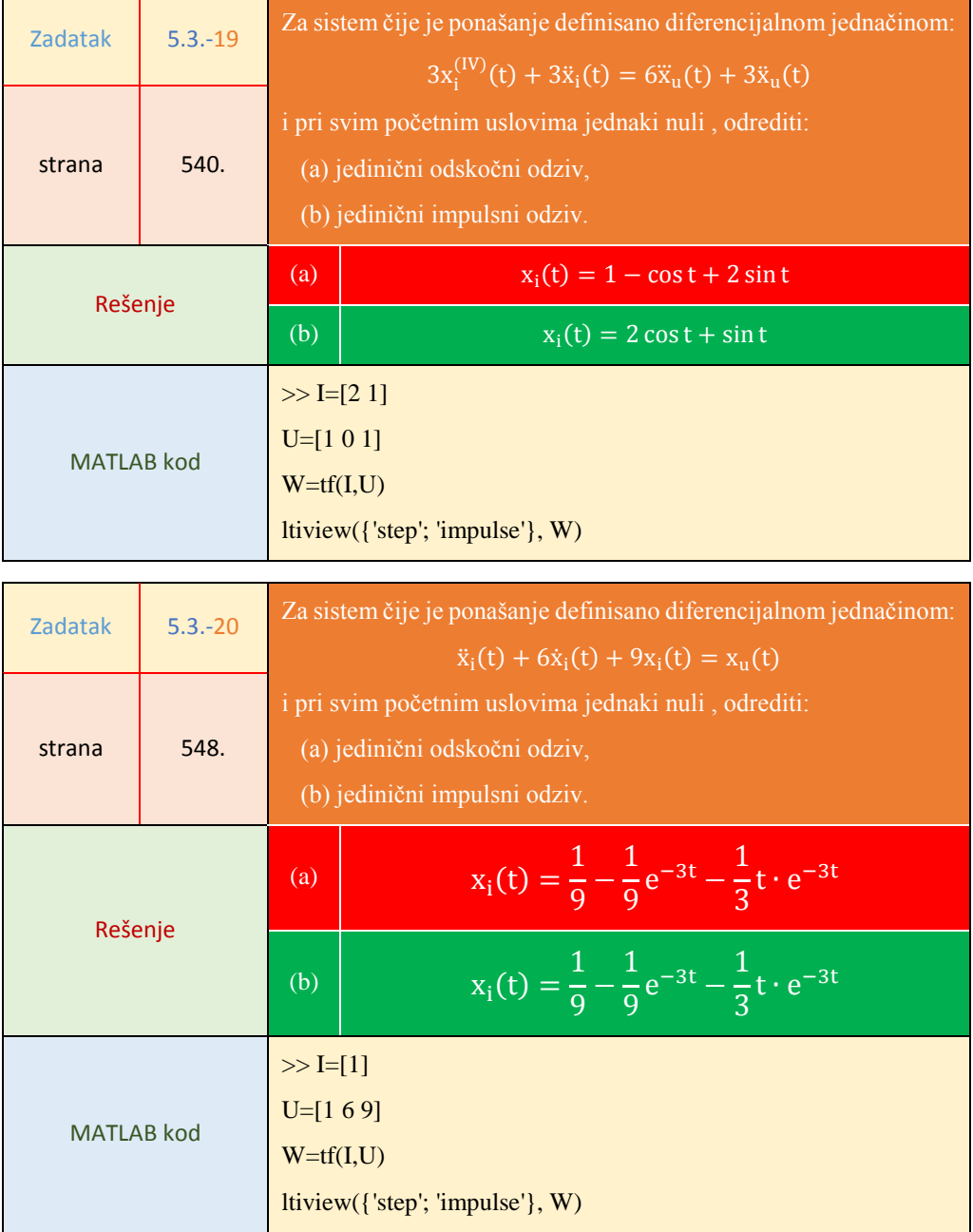

### **Poglavlje 6.** Strukturni blok dijagram sistema

# **6.2. Algebra blok dijagrama – određivanje funkcije spregnutog prenosa**

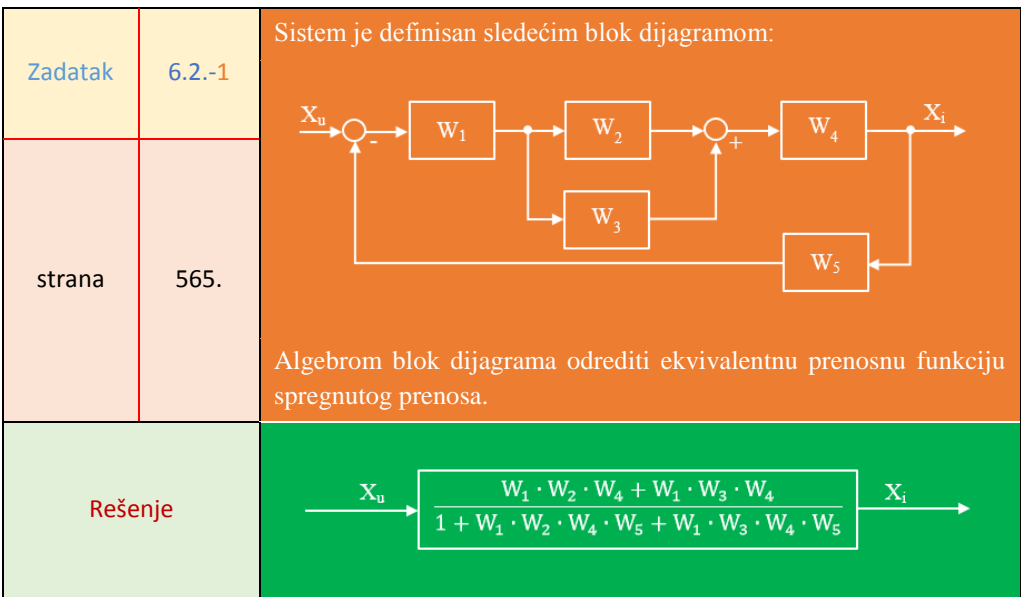

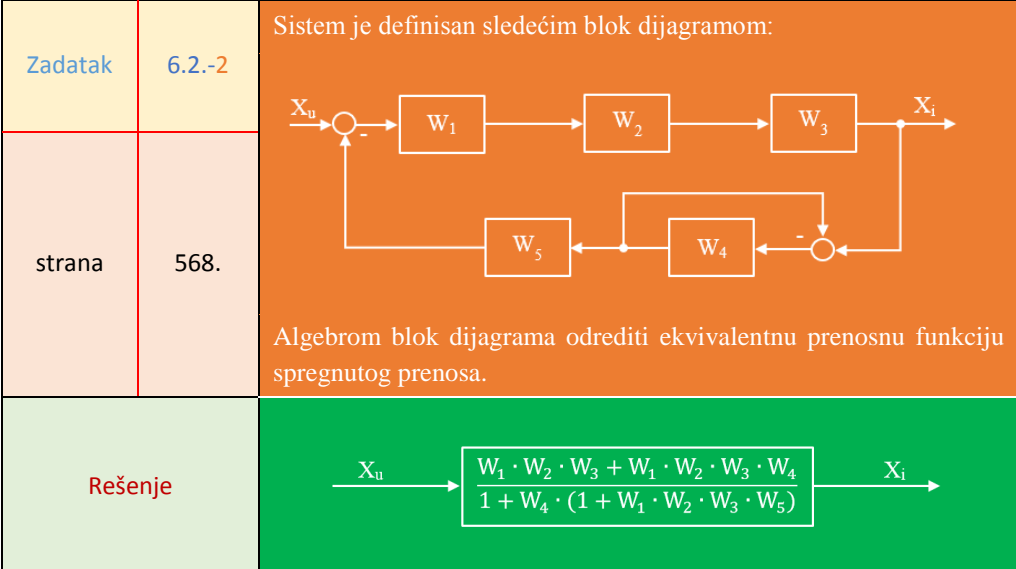

 $\mathbf{I}$ 

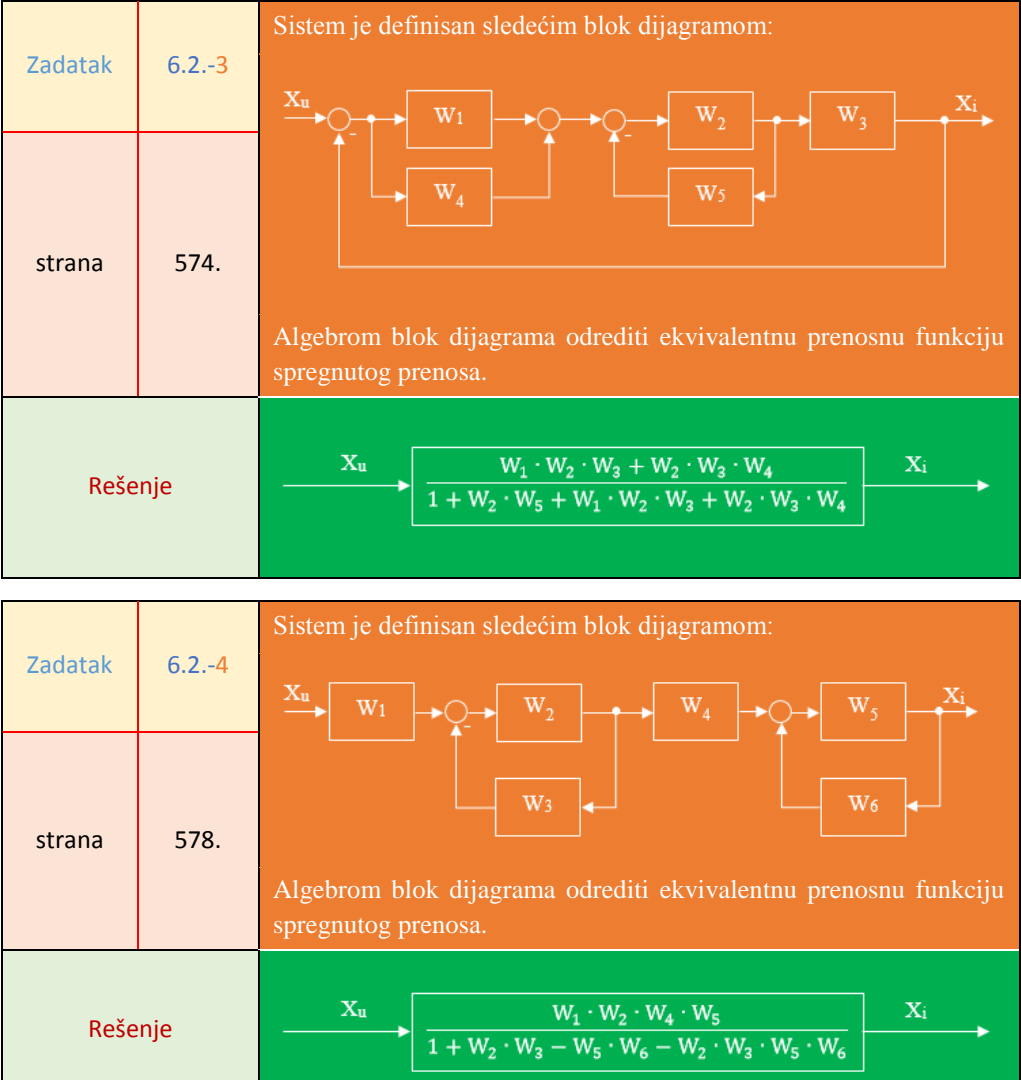

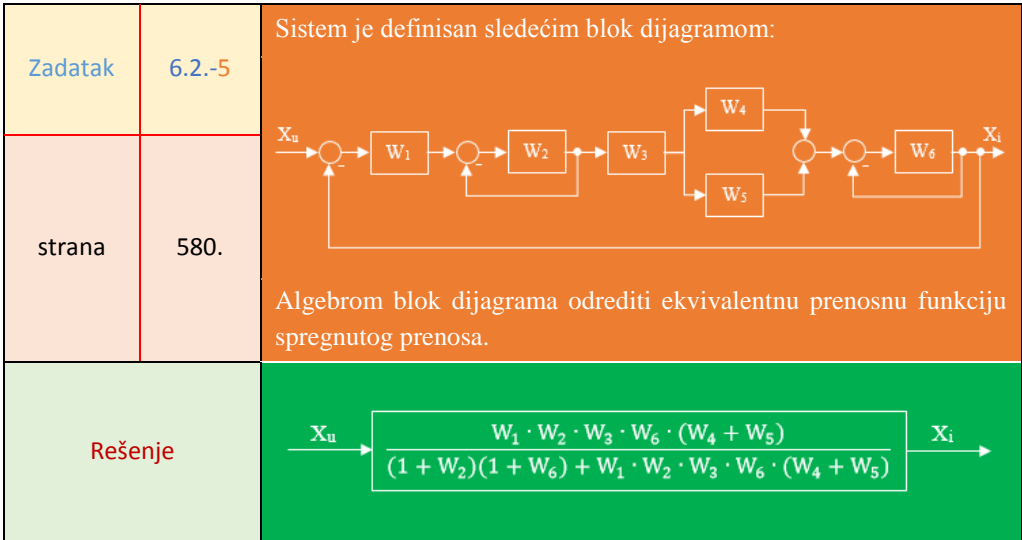

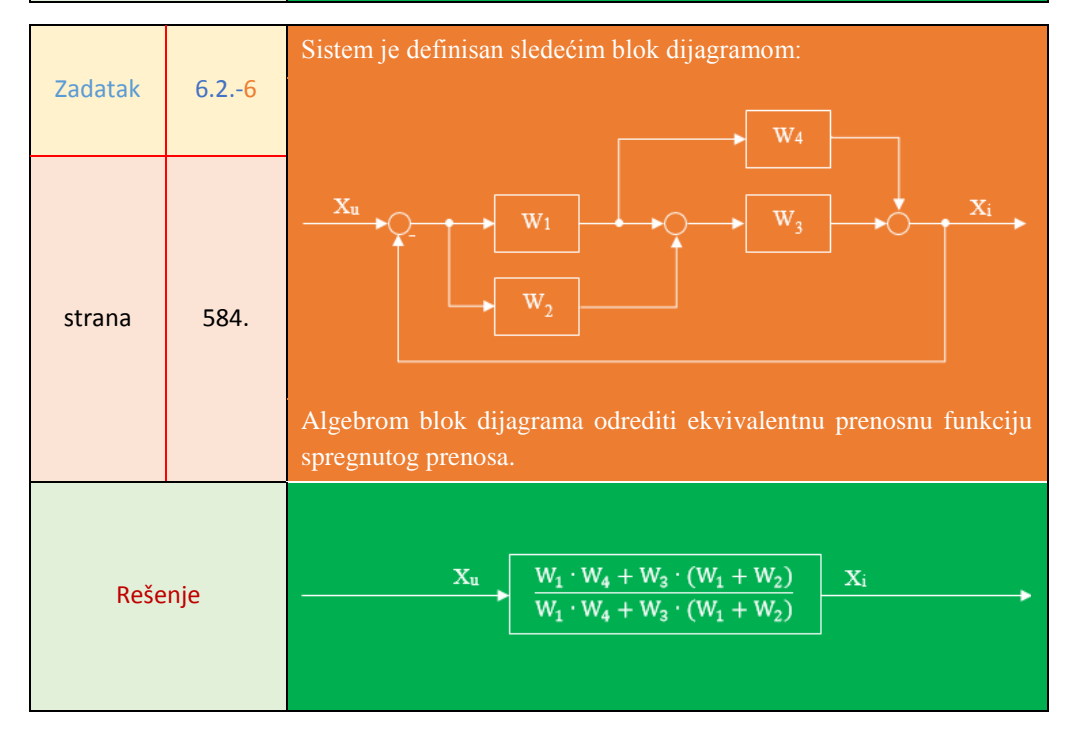

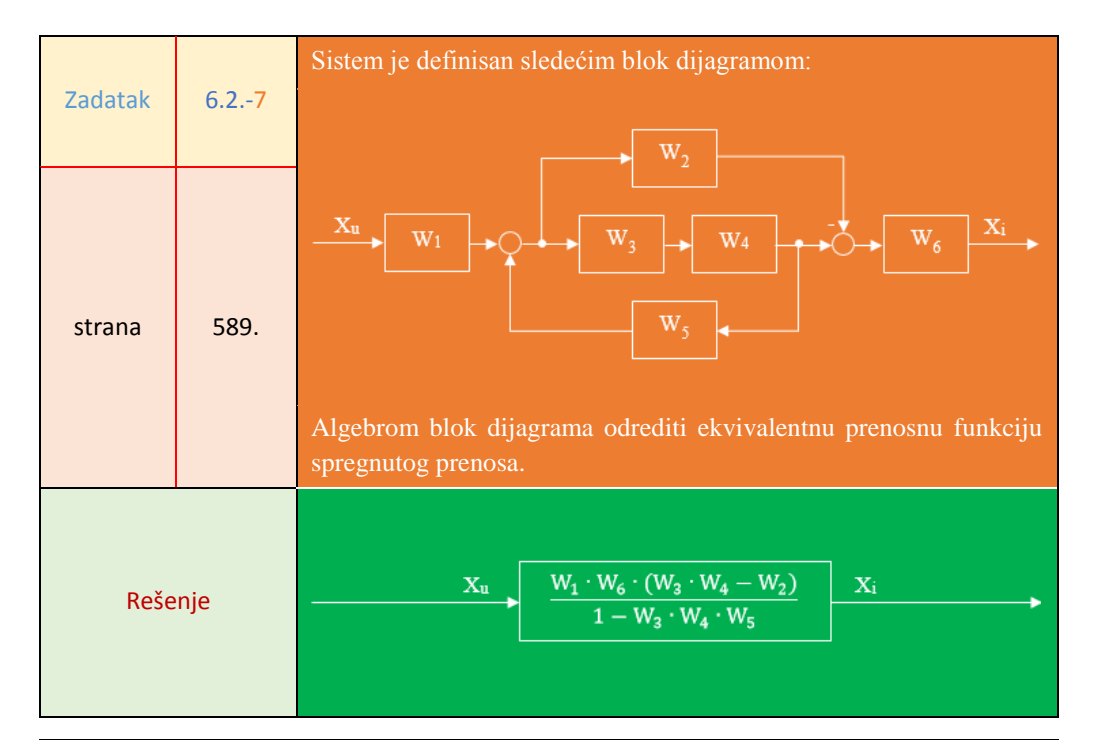

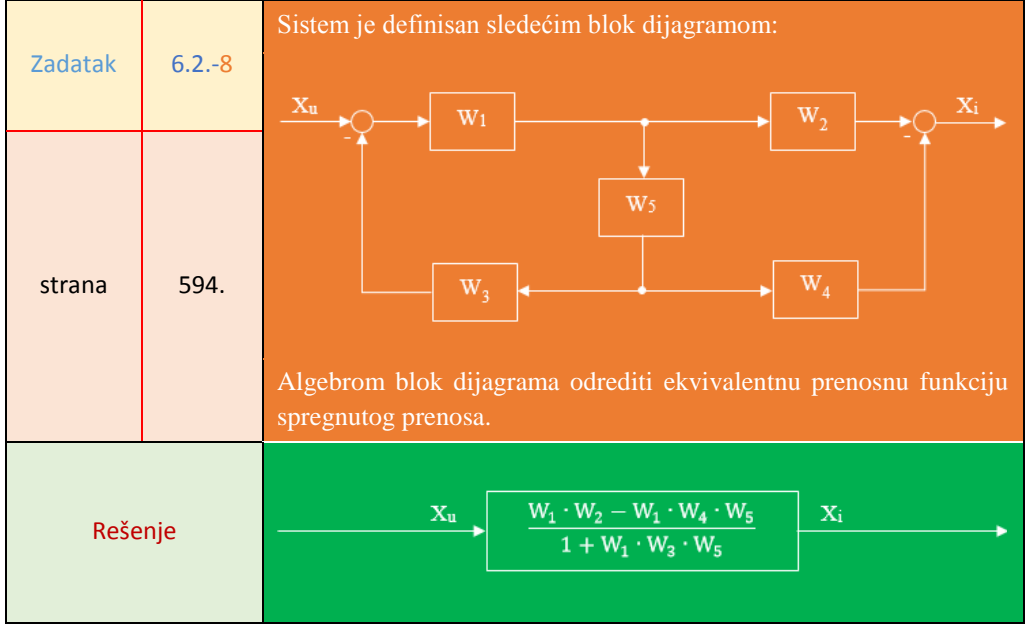

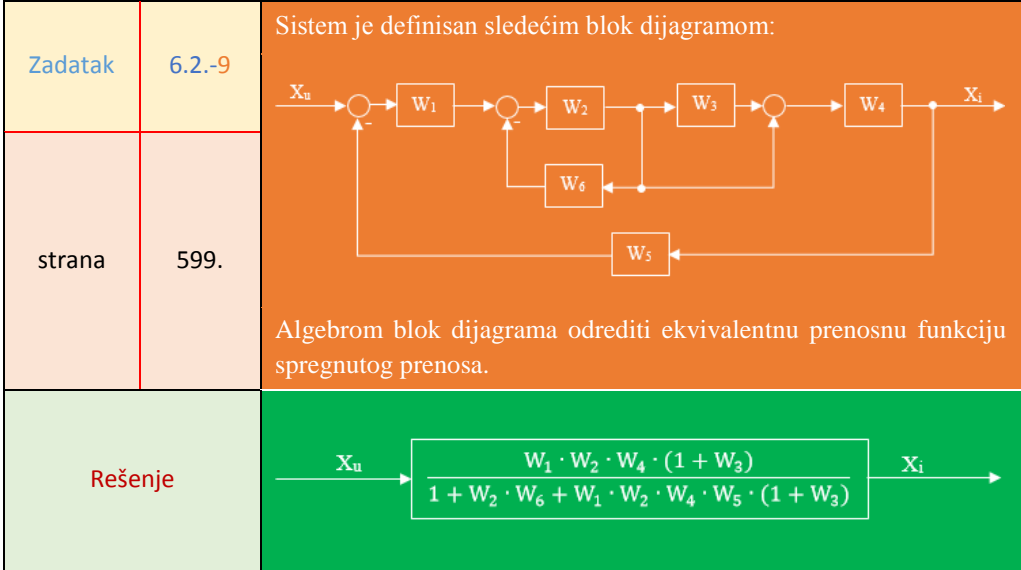

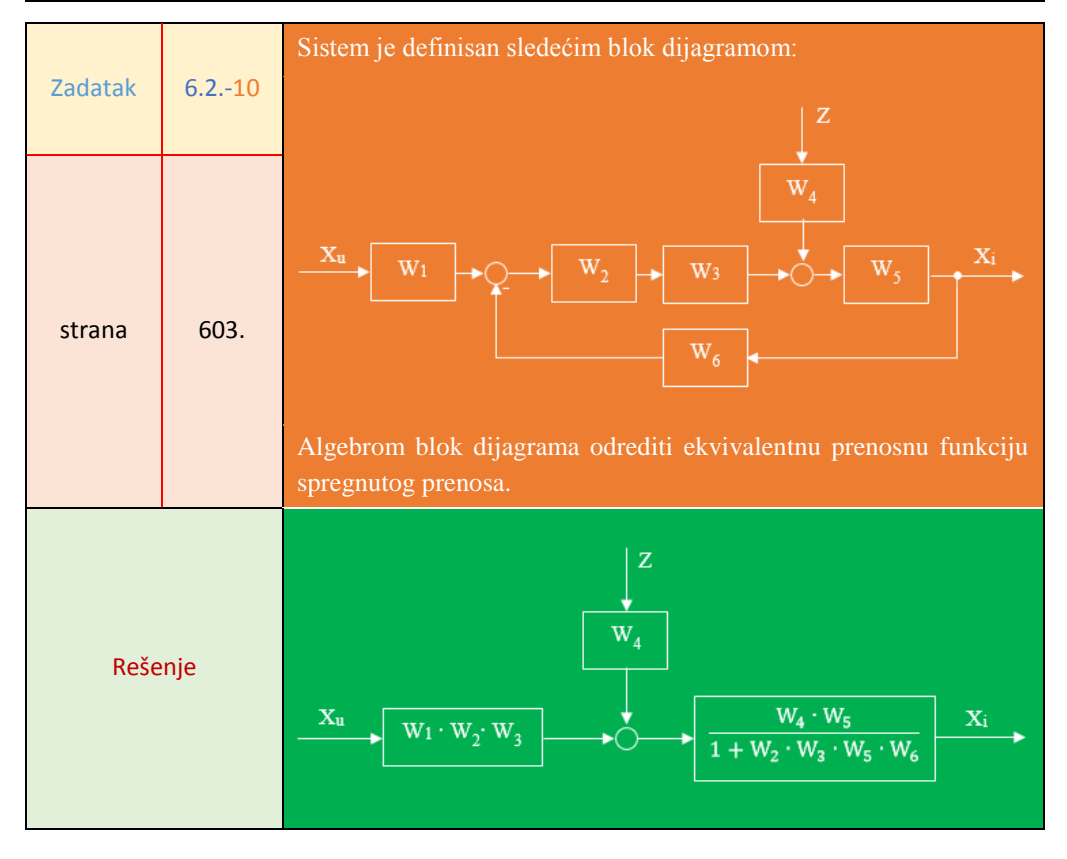

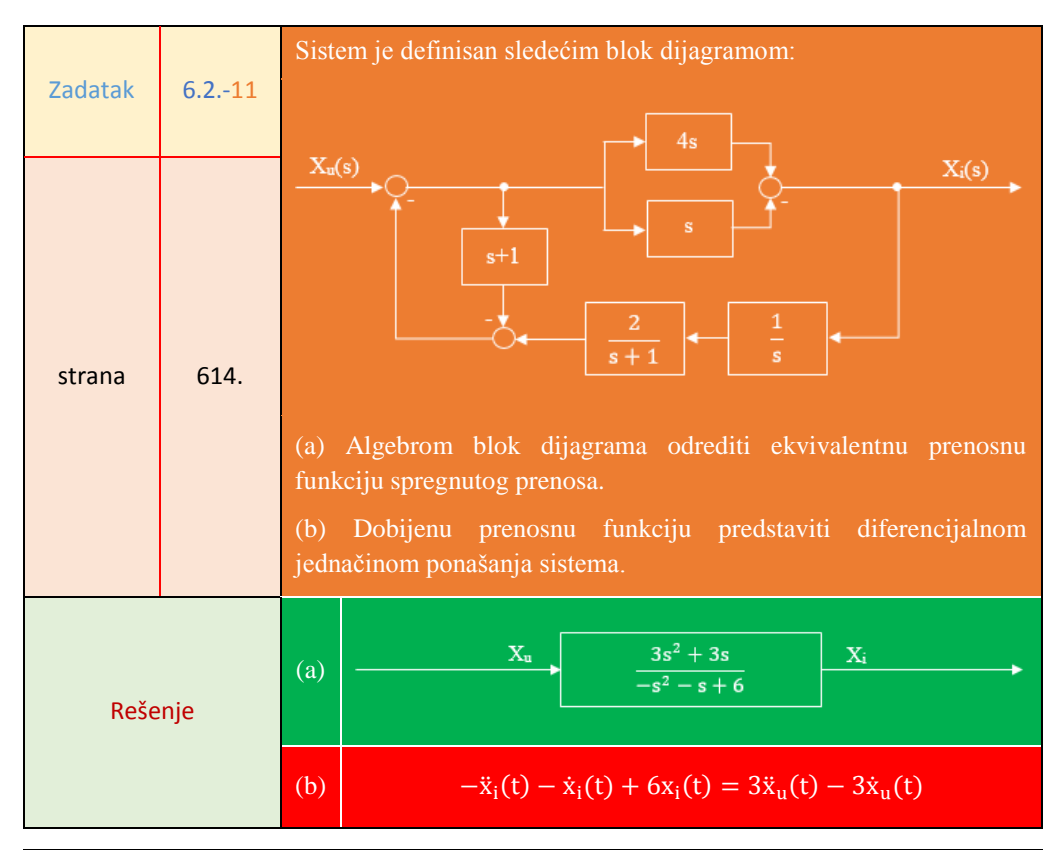

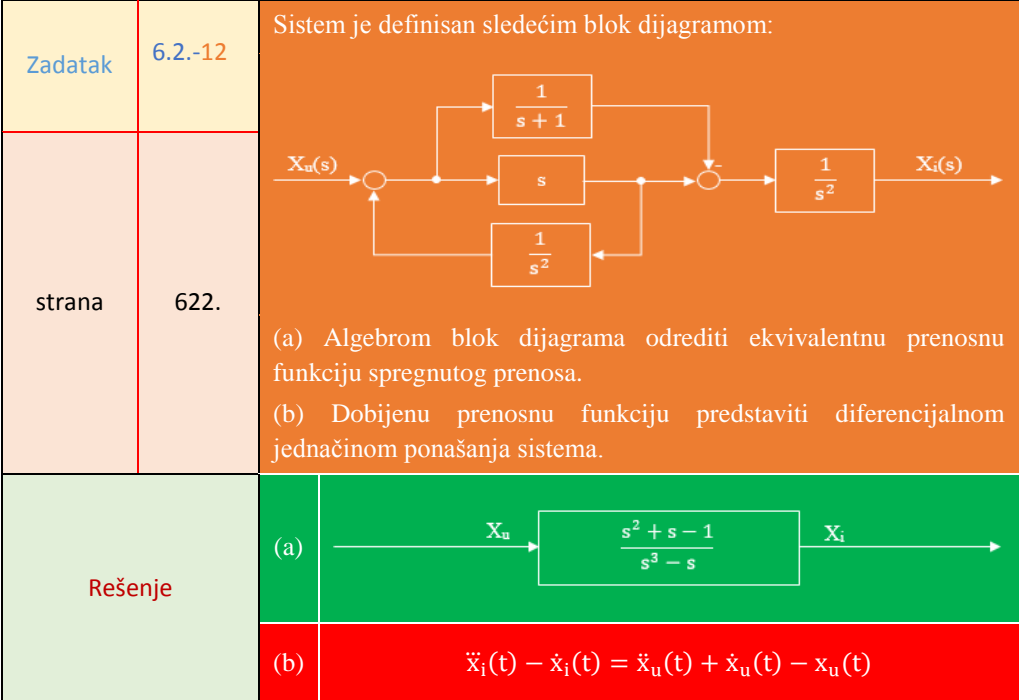

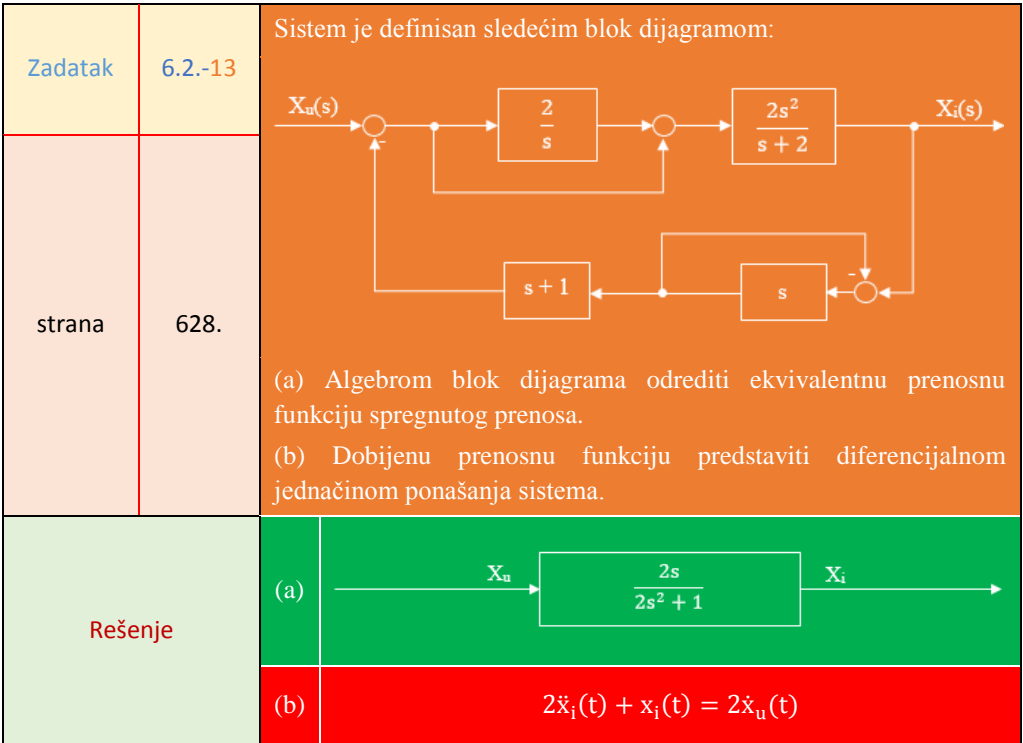

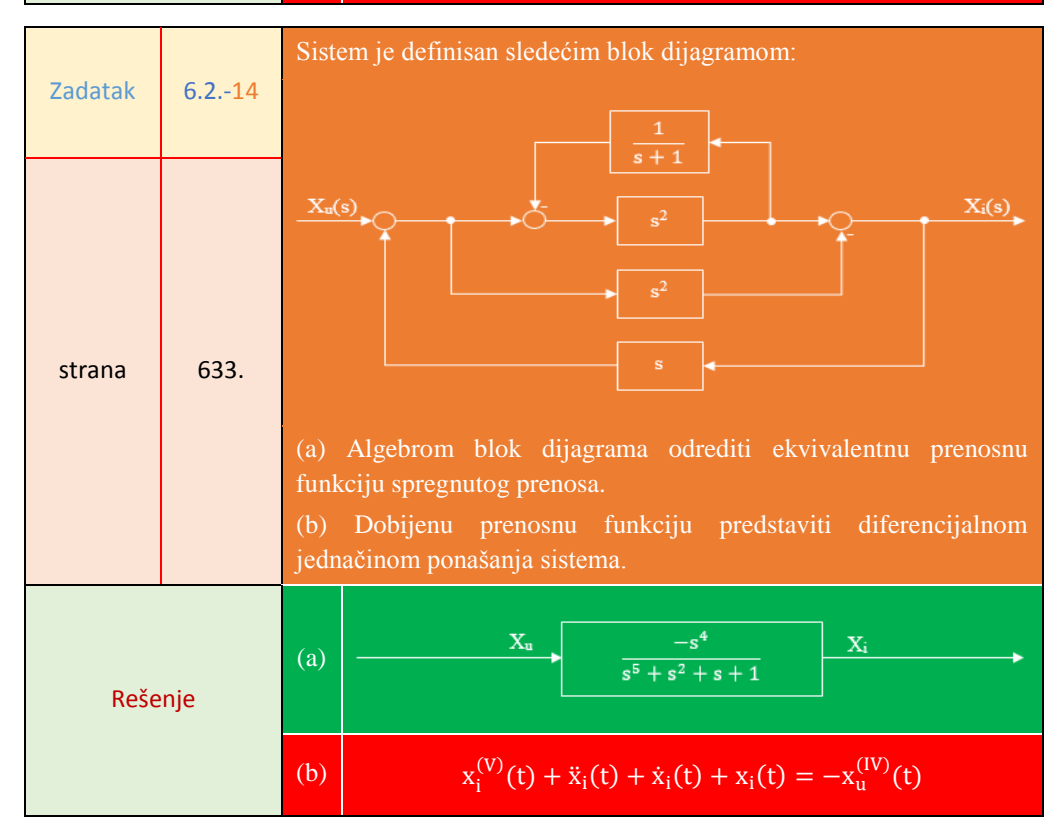

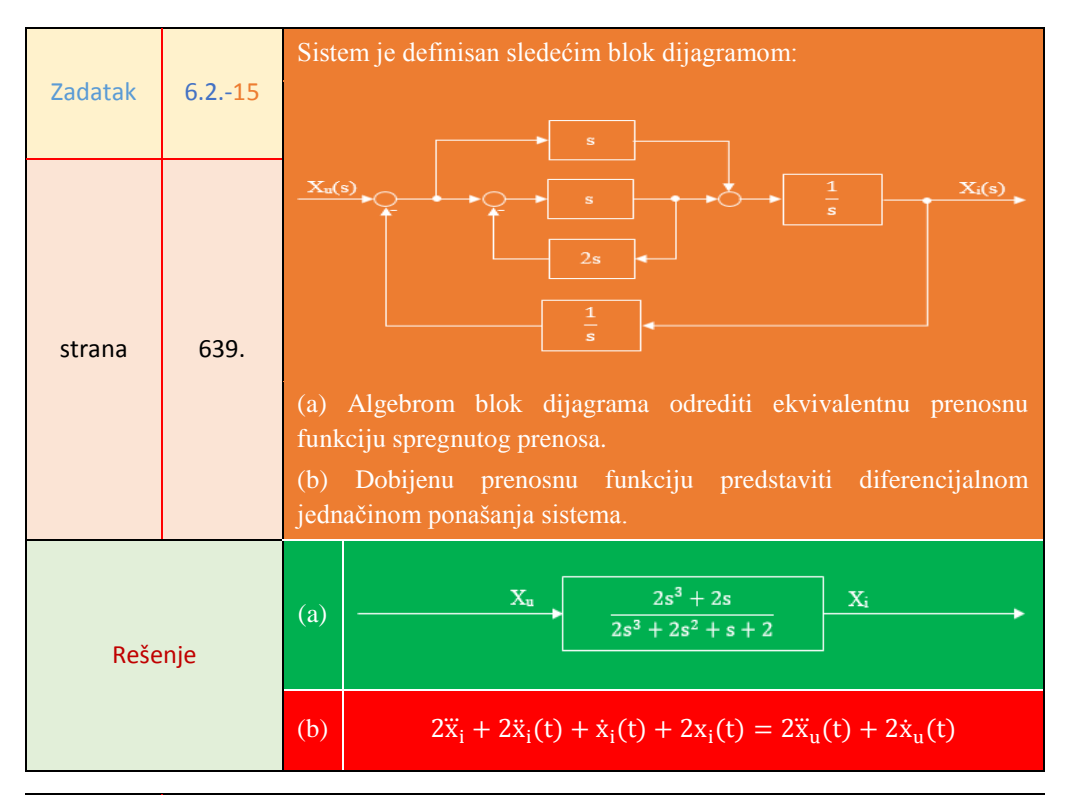

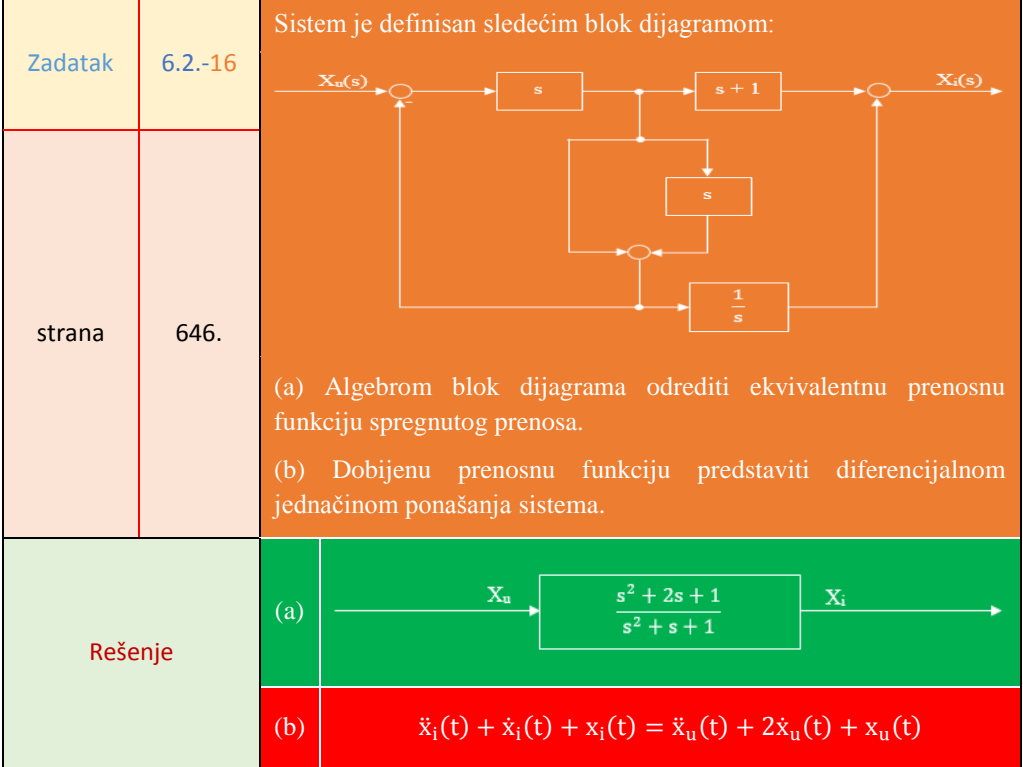

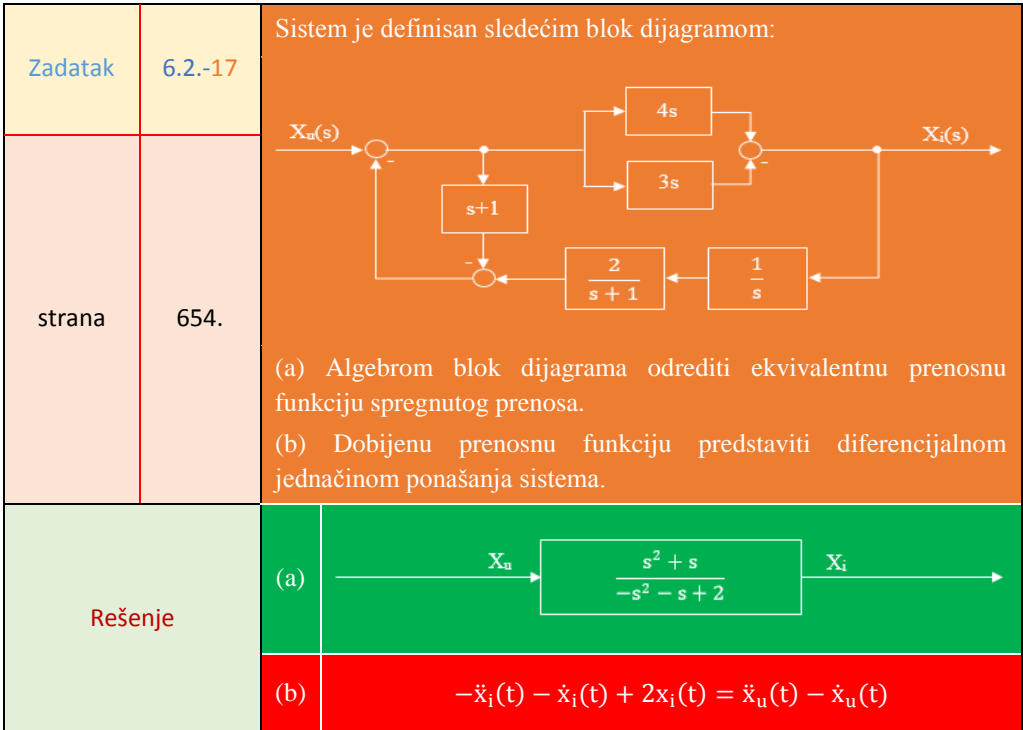

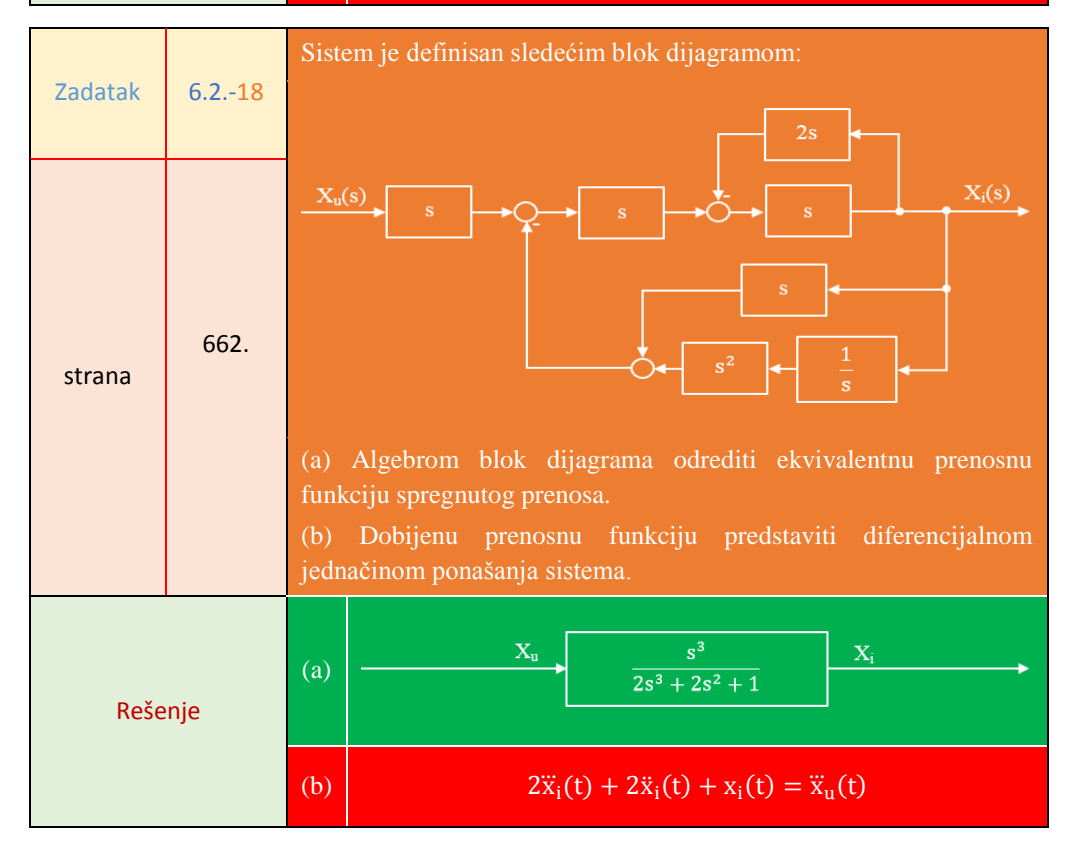

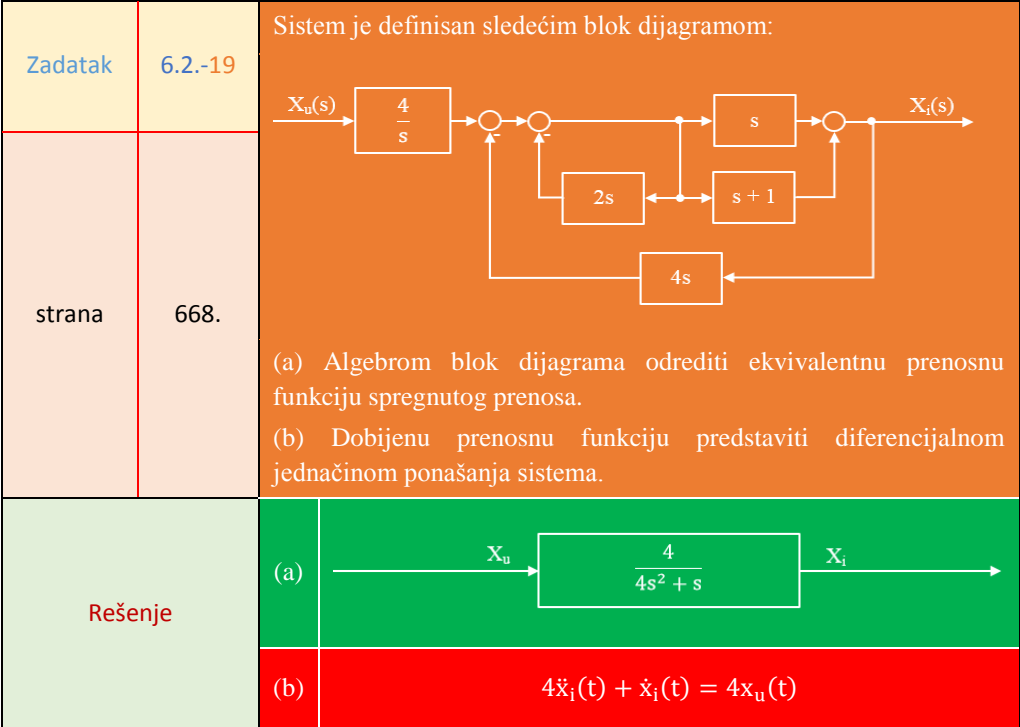

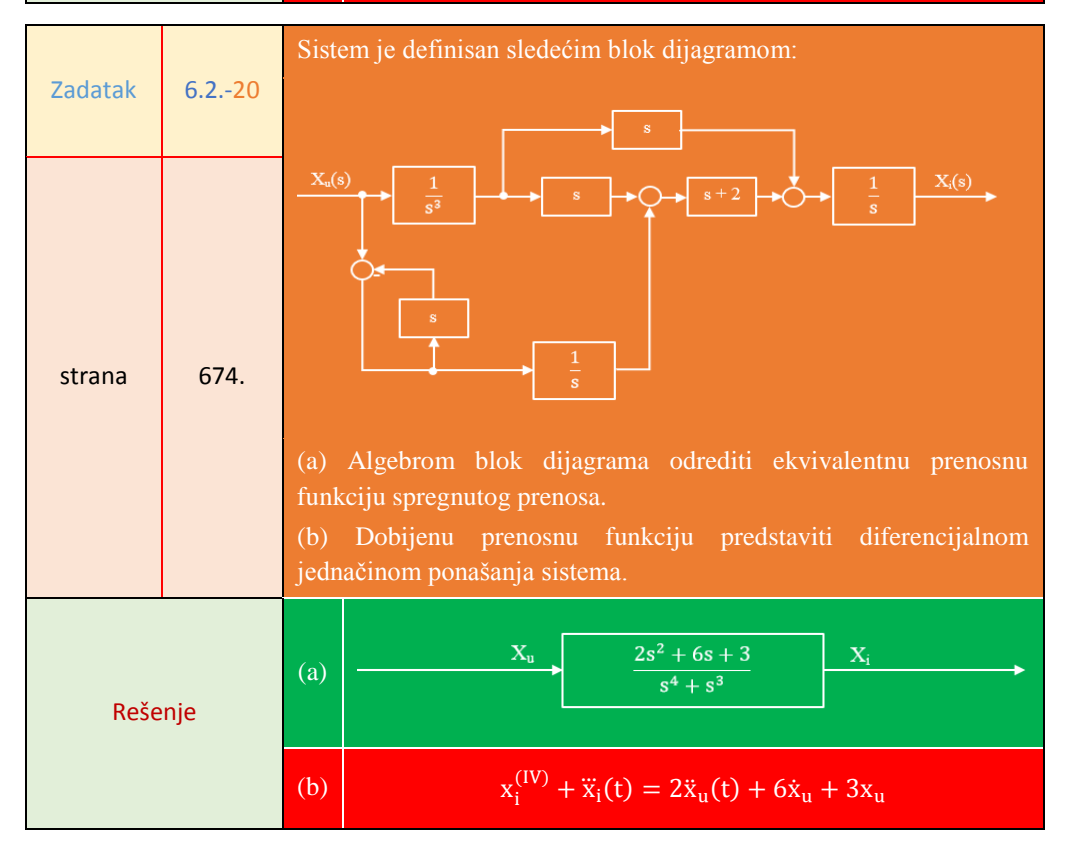

#### **Poglavlje 7.** Model sistema u prostoru stanja

# **7.3. Određivanje vektorska jednačine stanja i vektorske jednačina izlaza za model sistema u prostoru stanja**

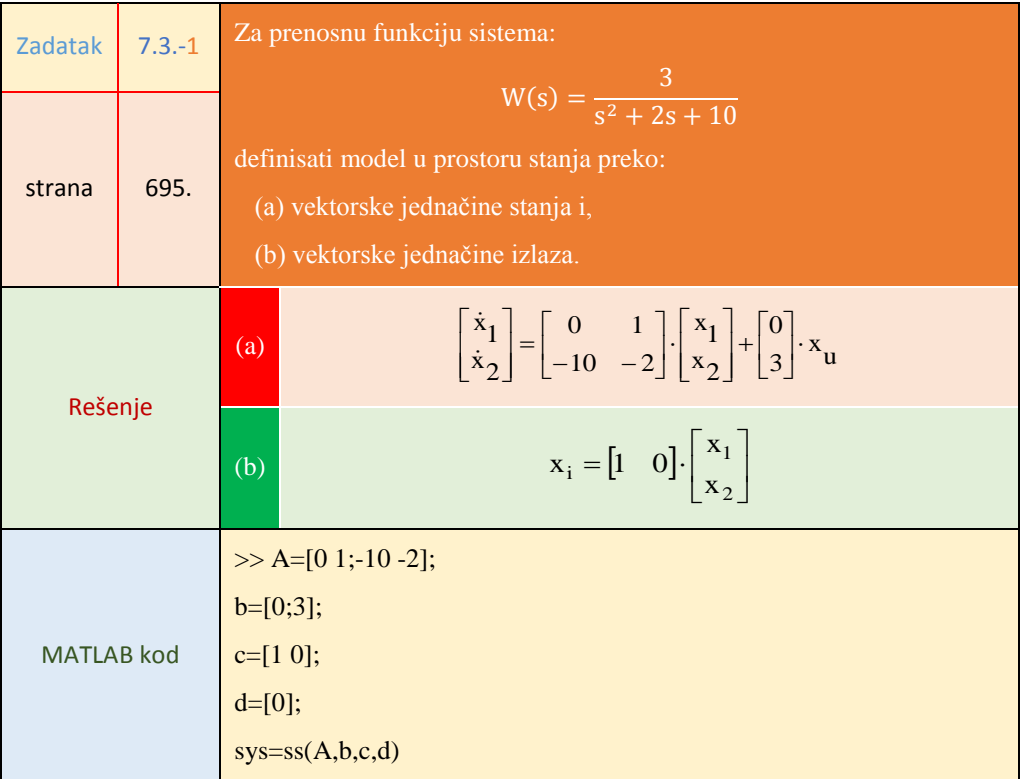

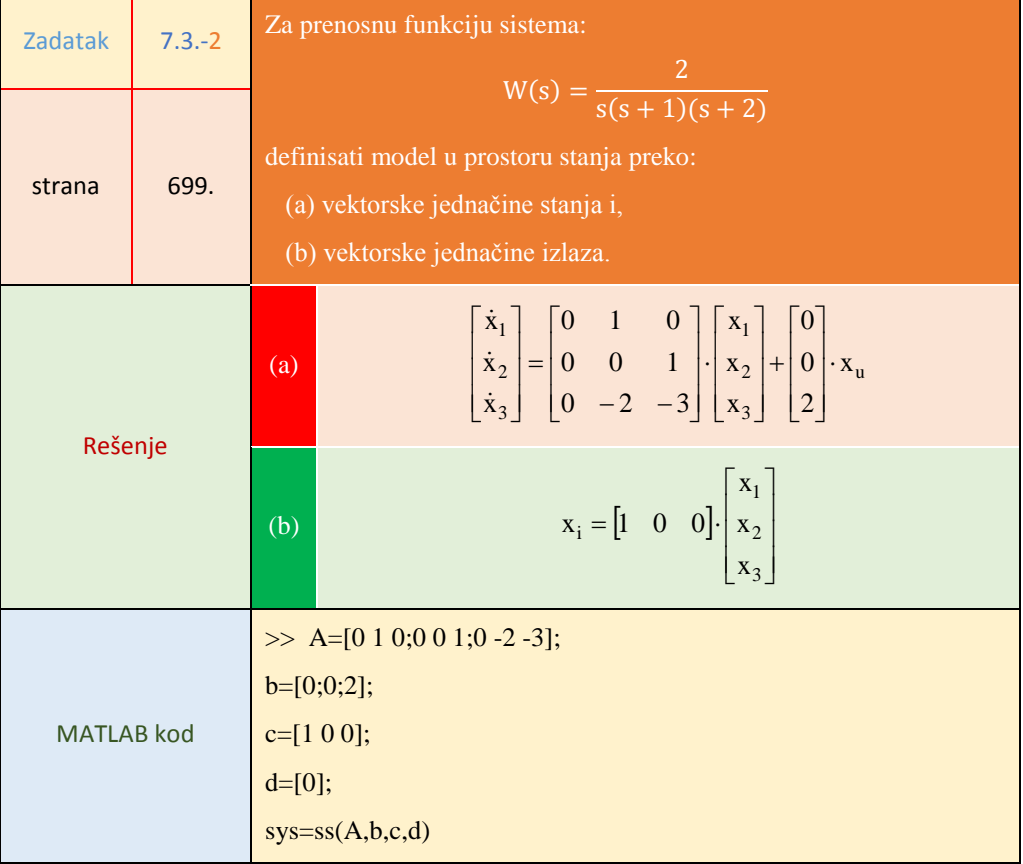

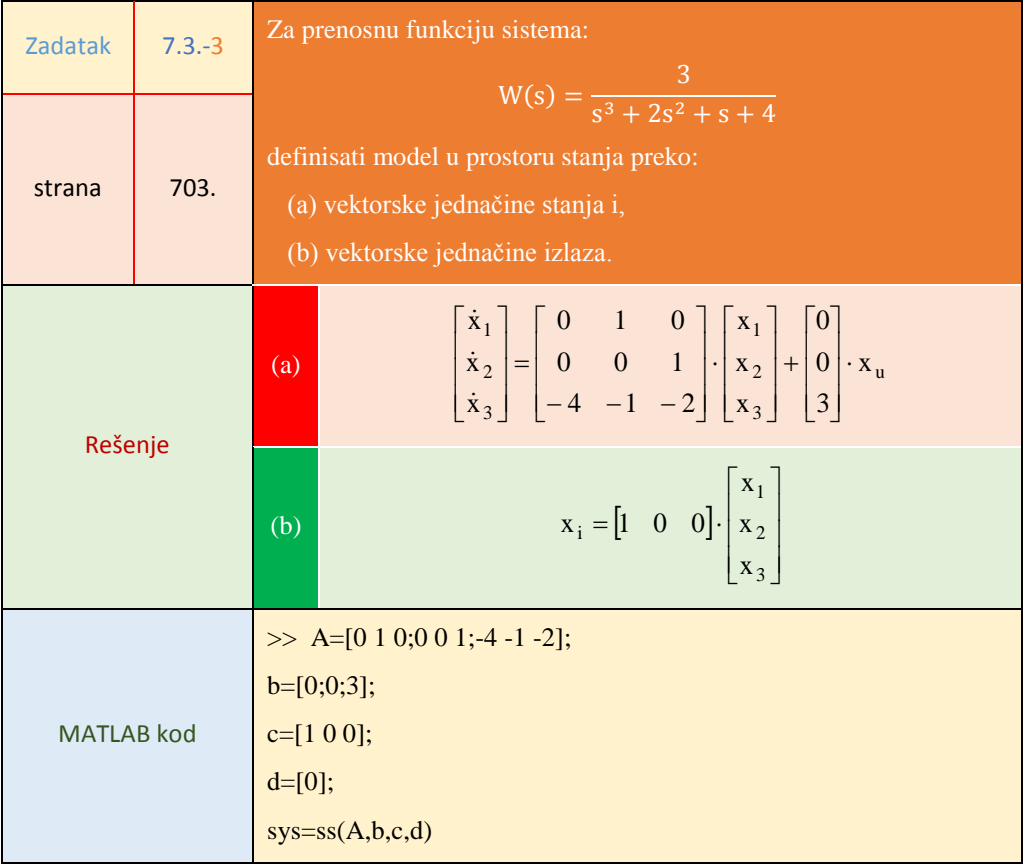
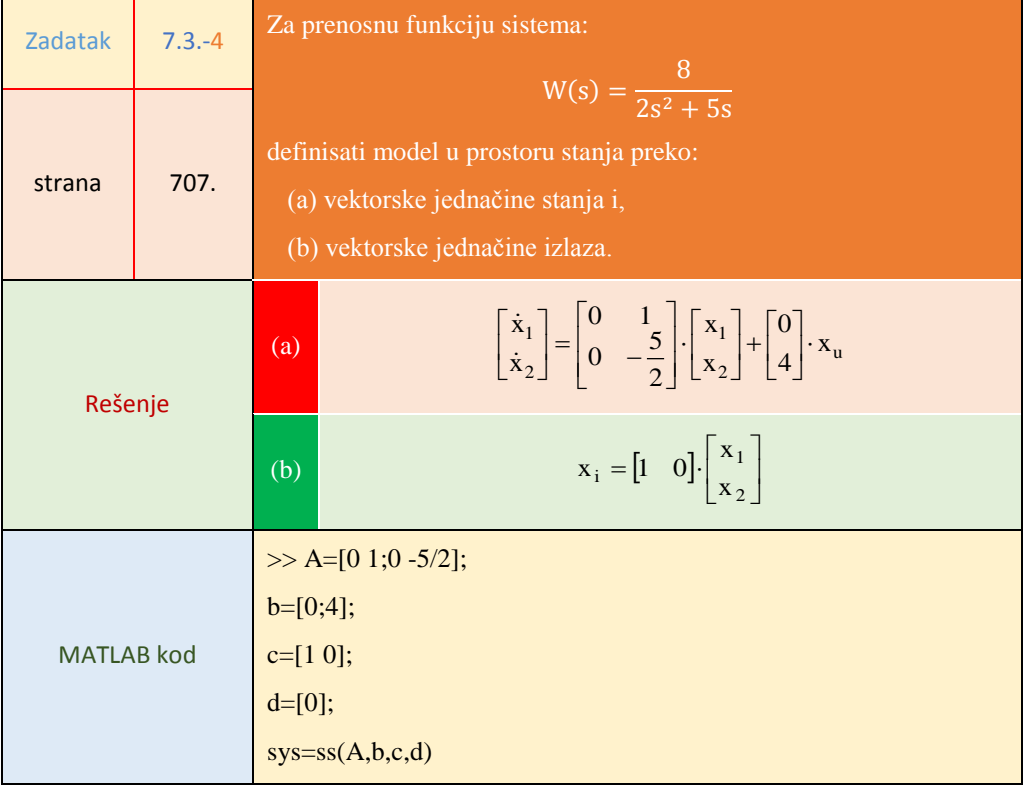

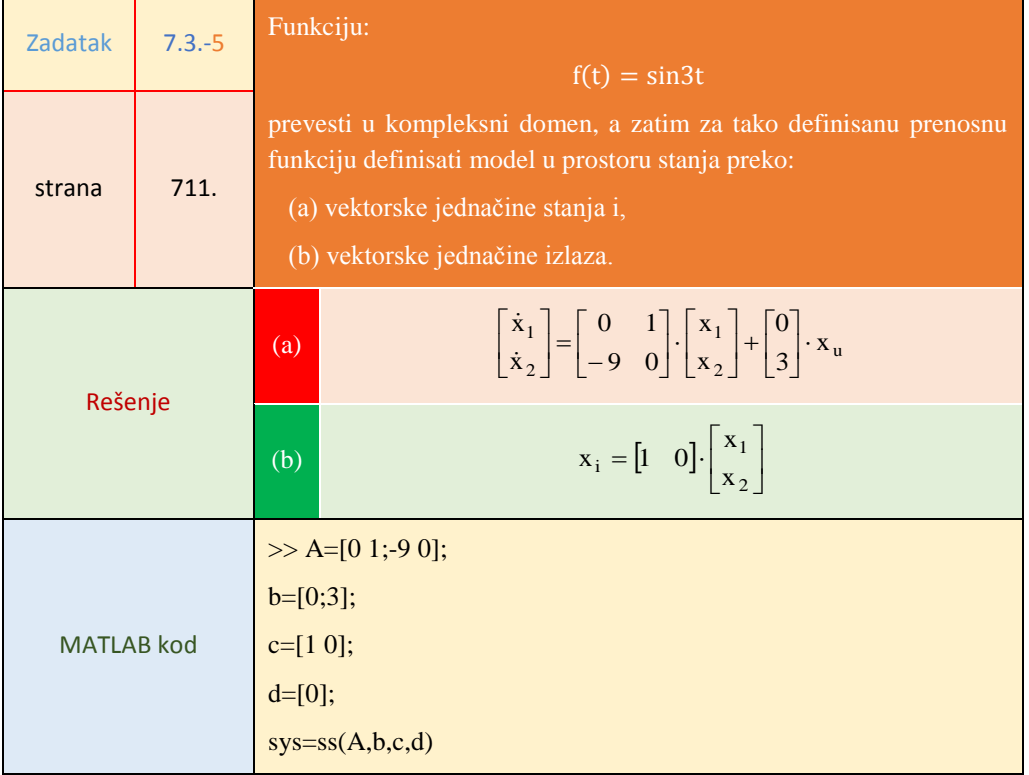

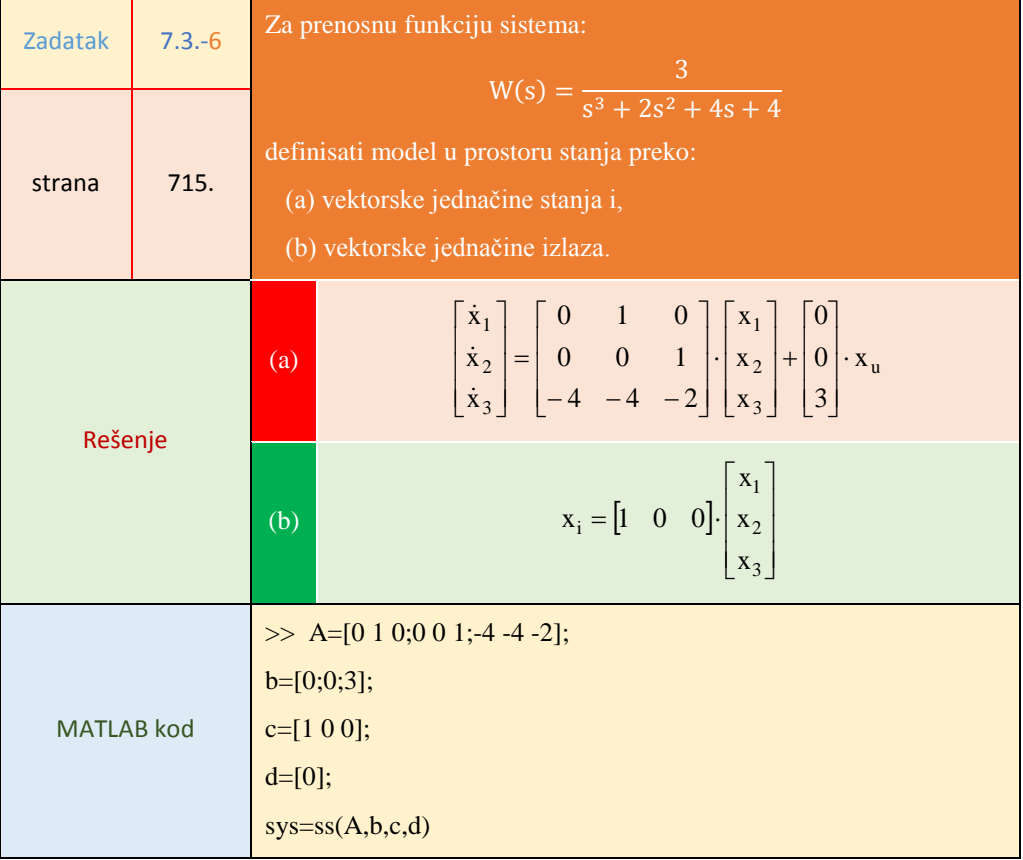

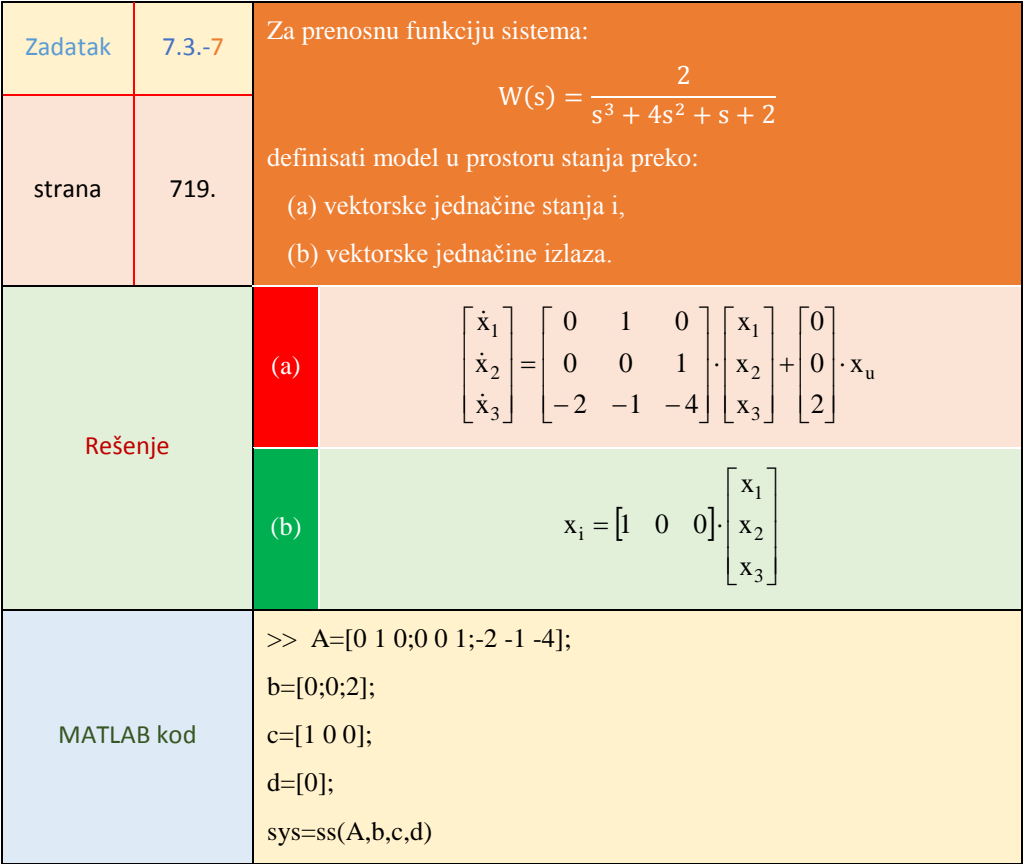

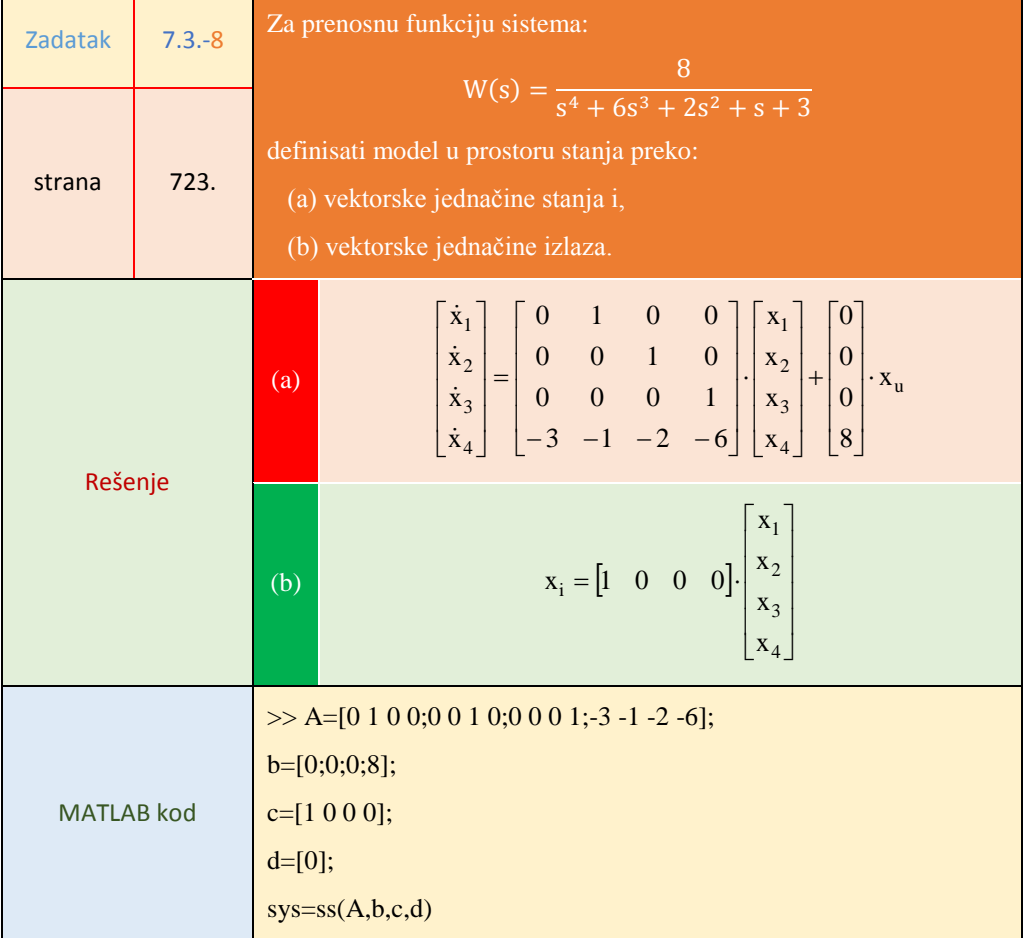

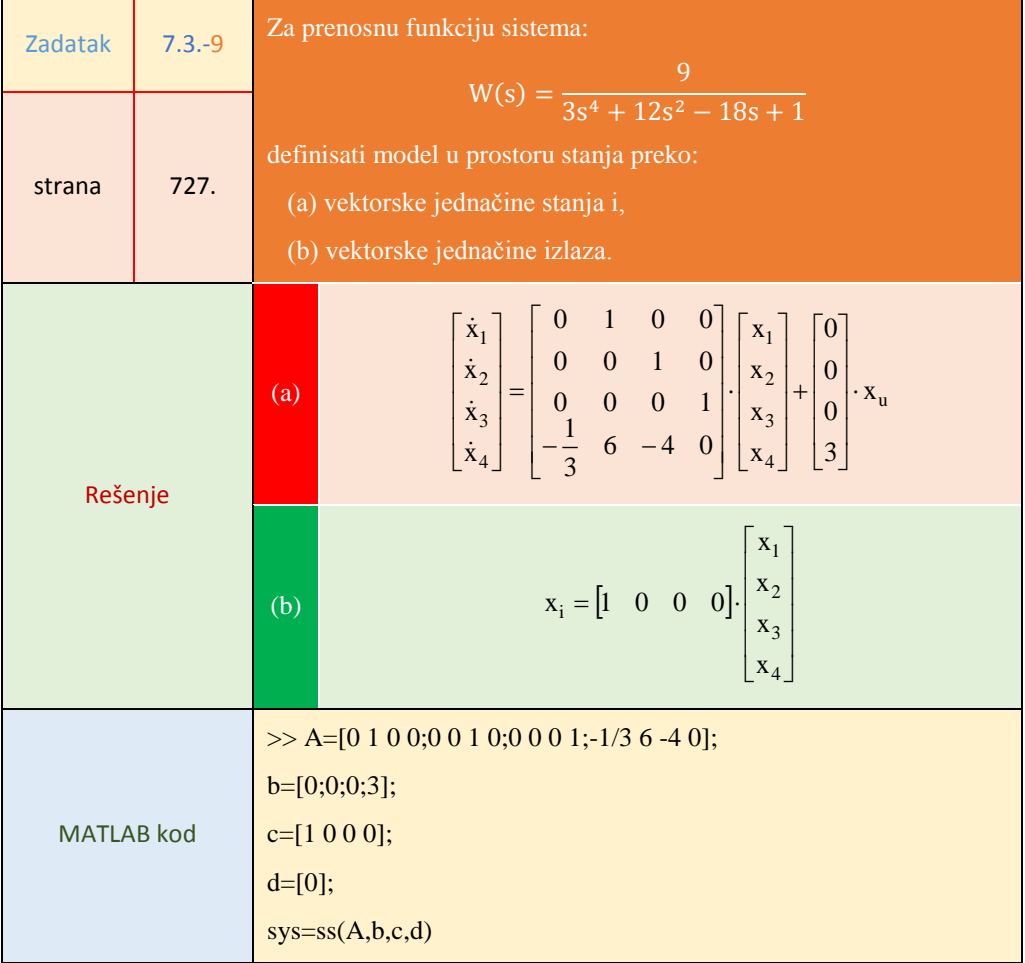

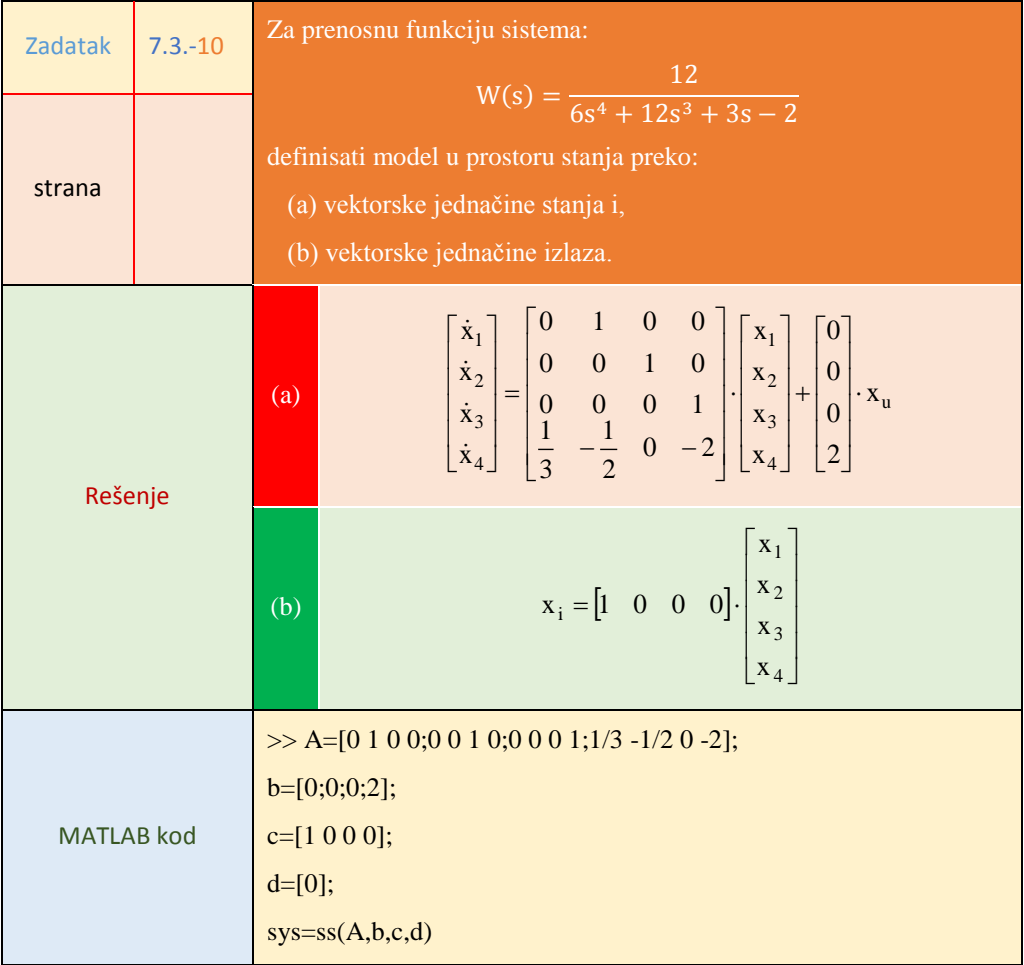

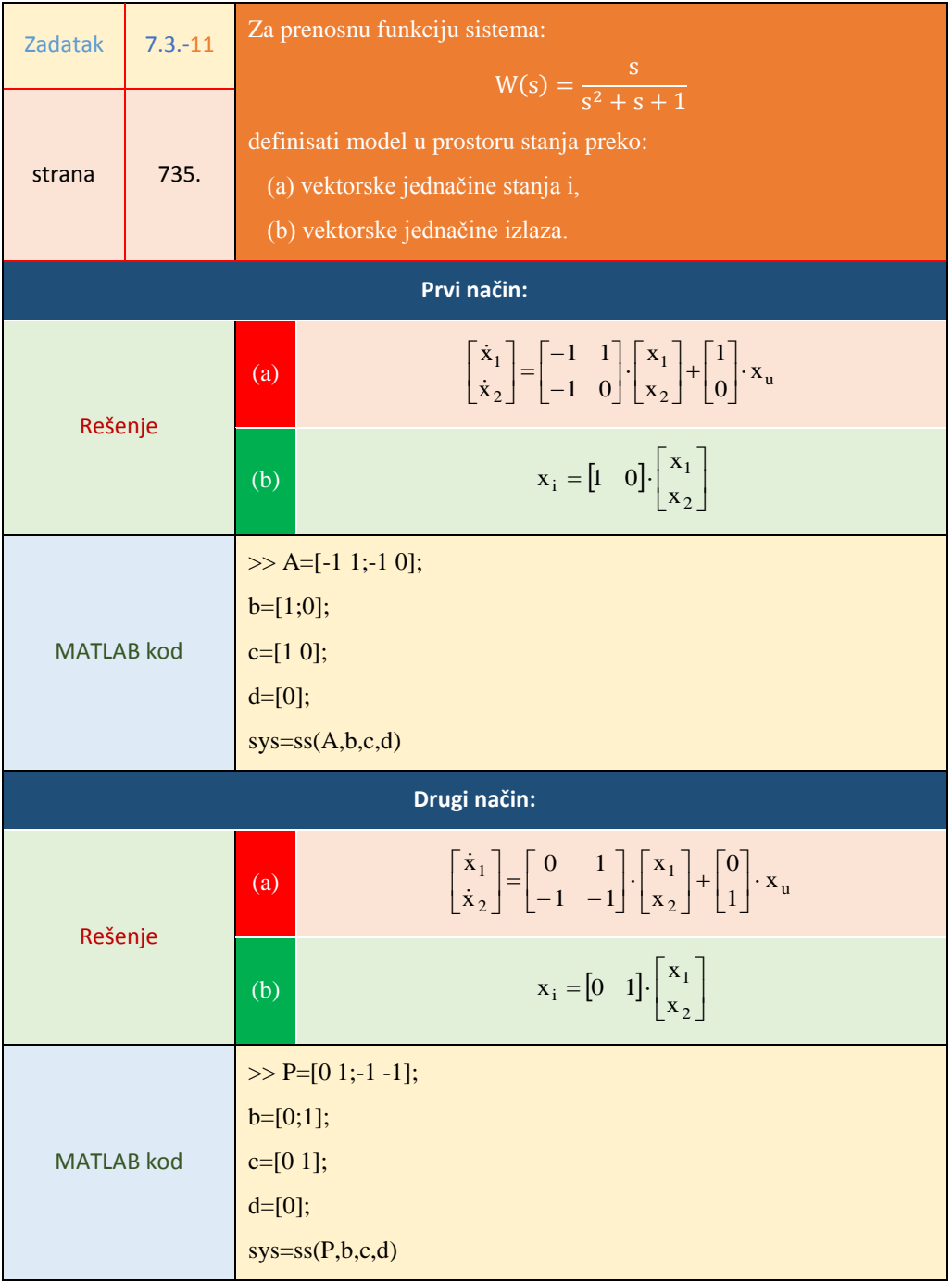

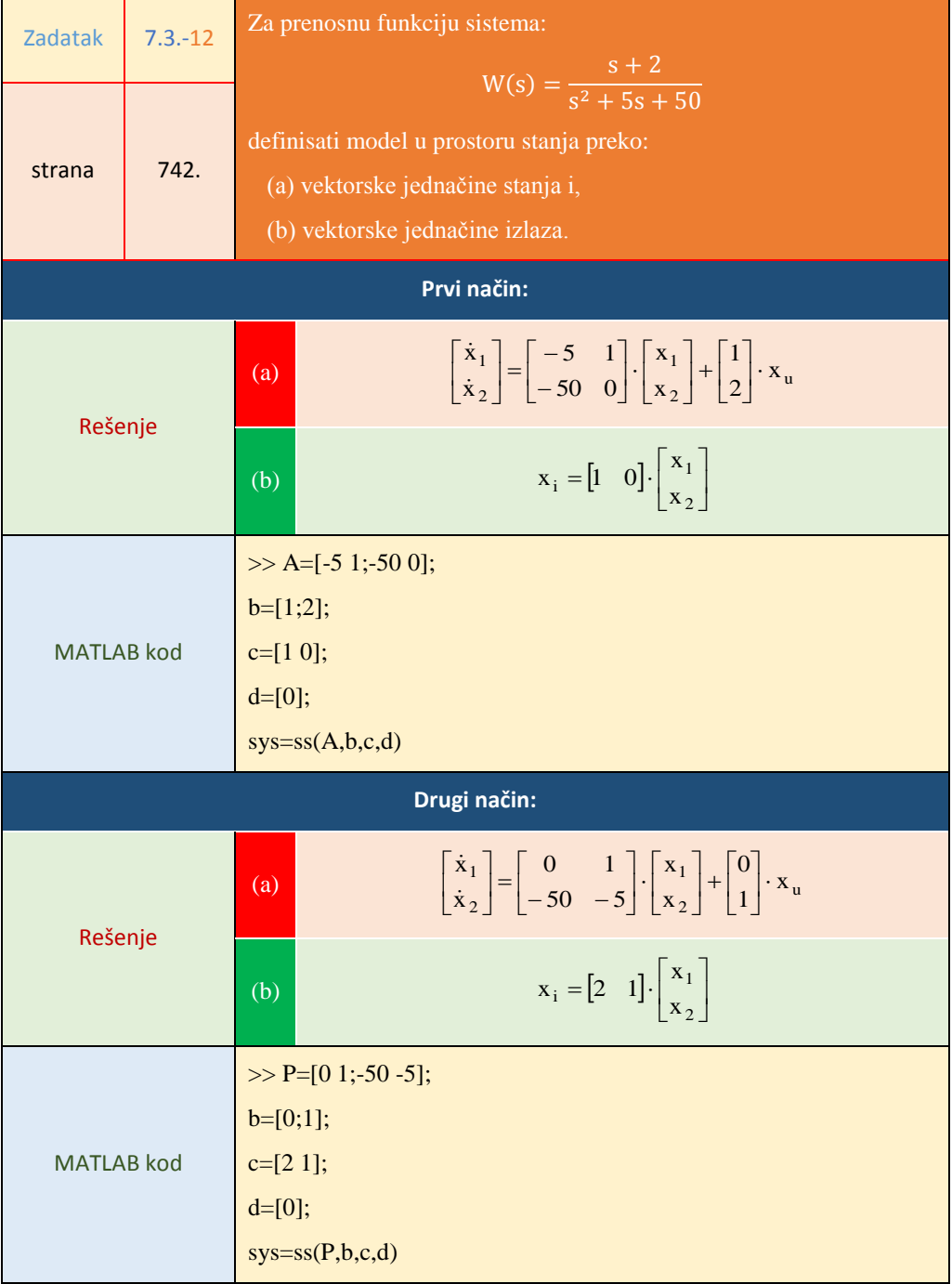

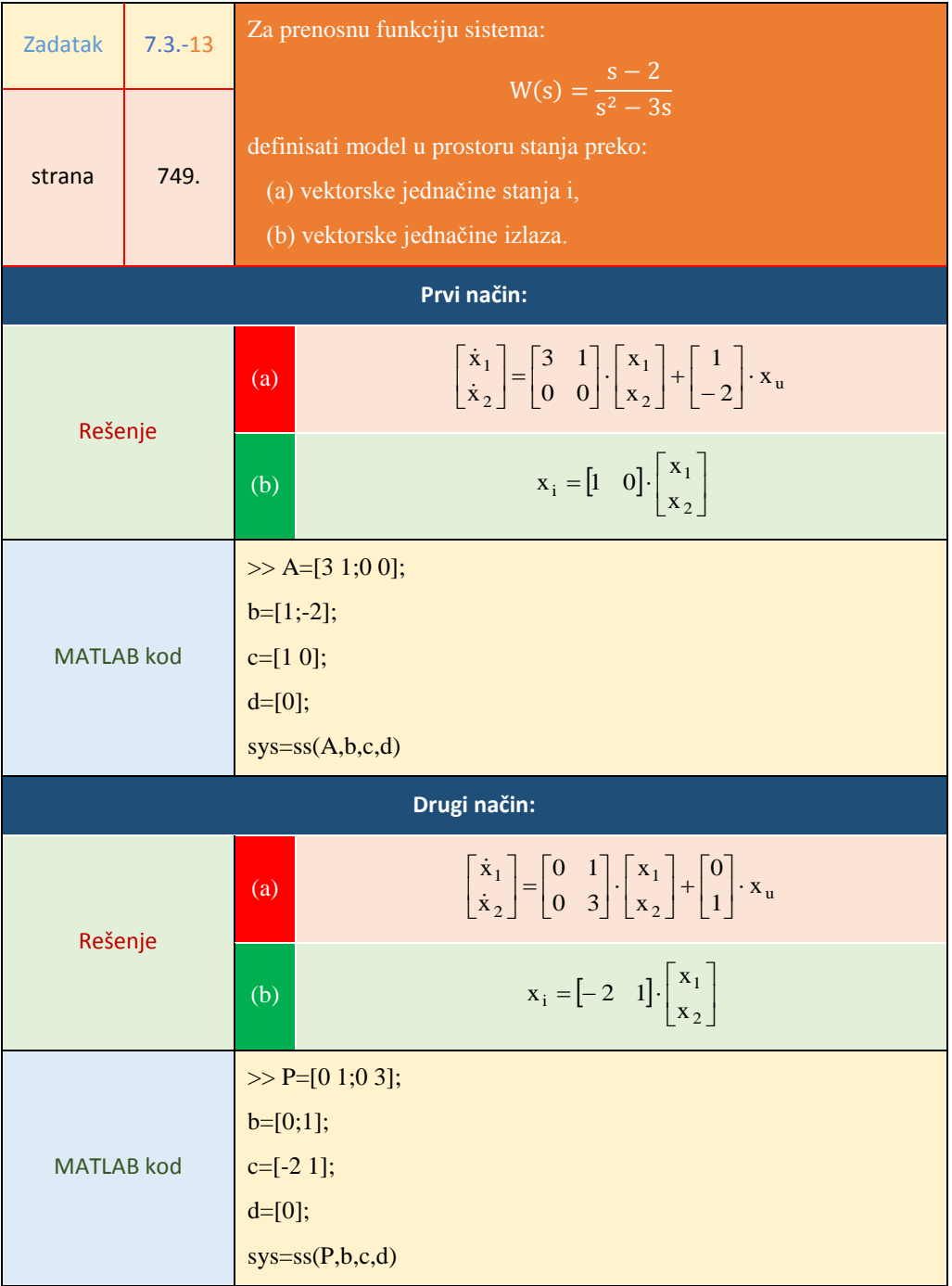

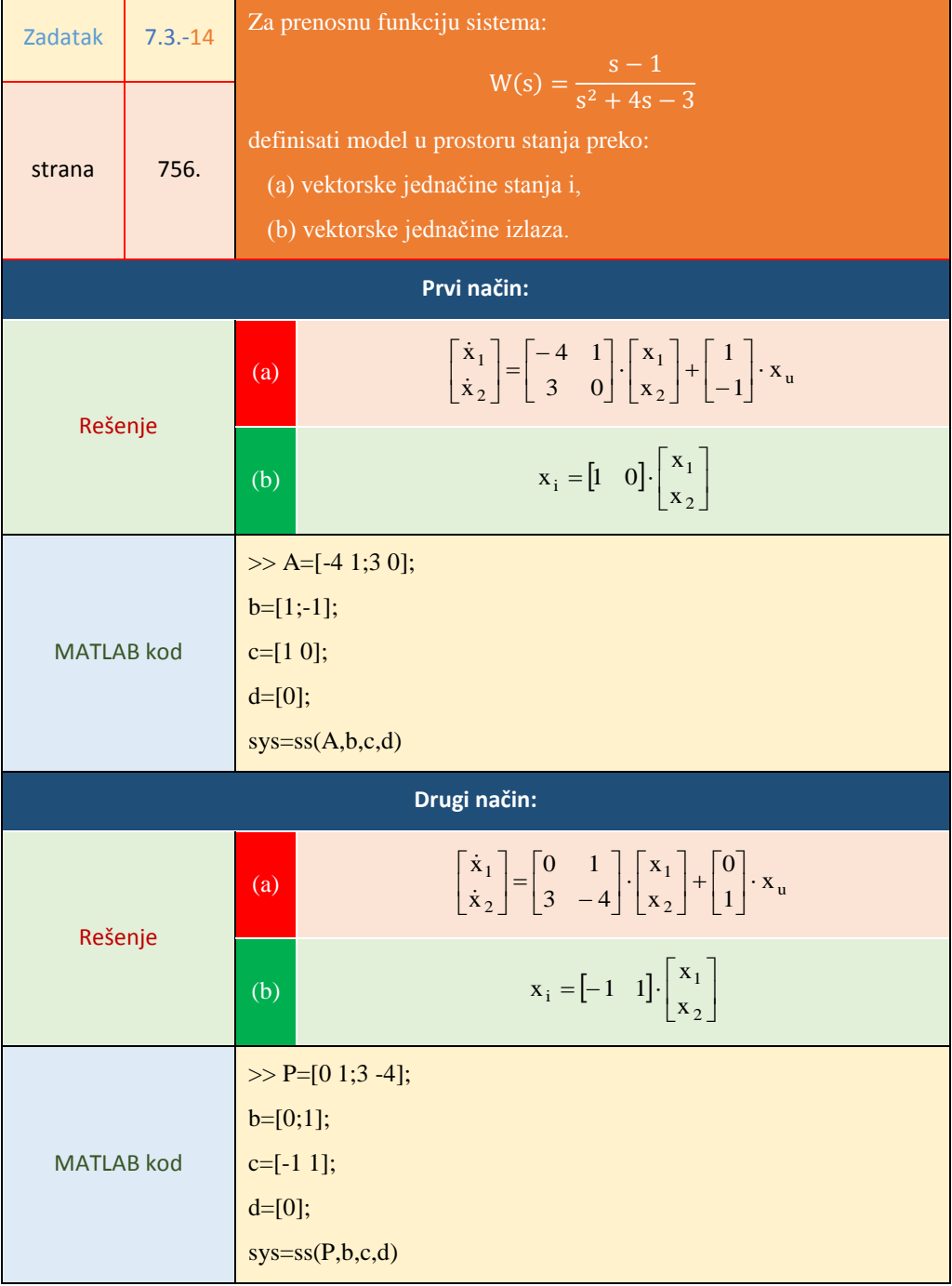

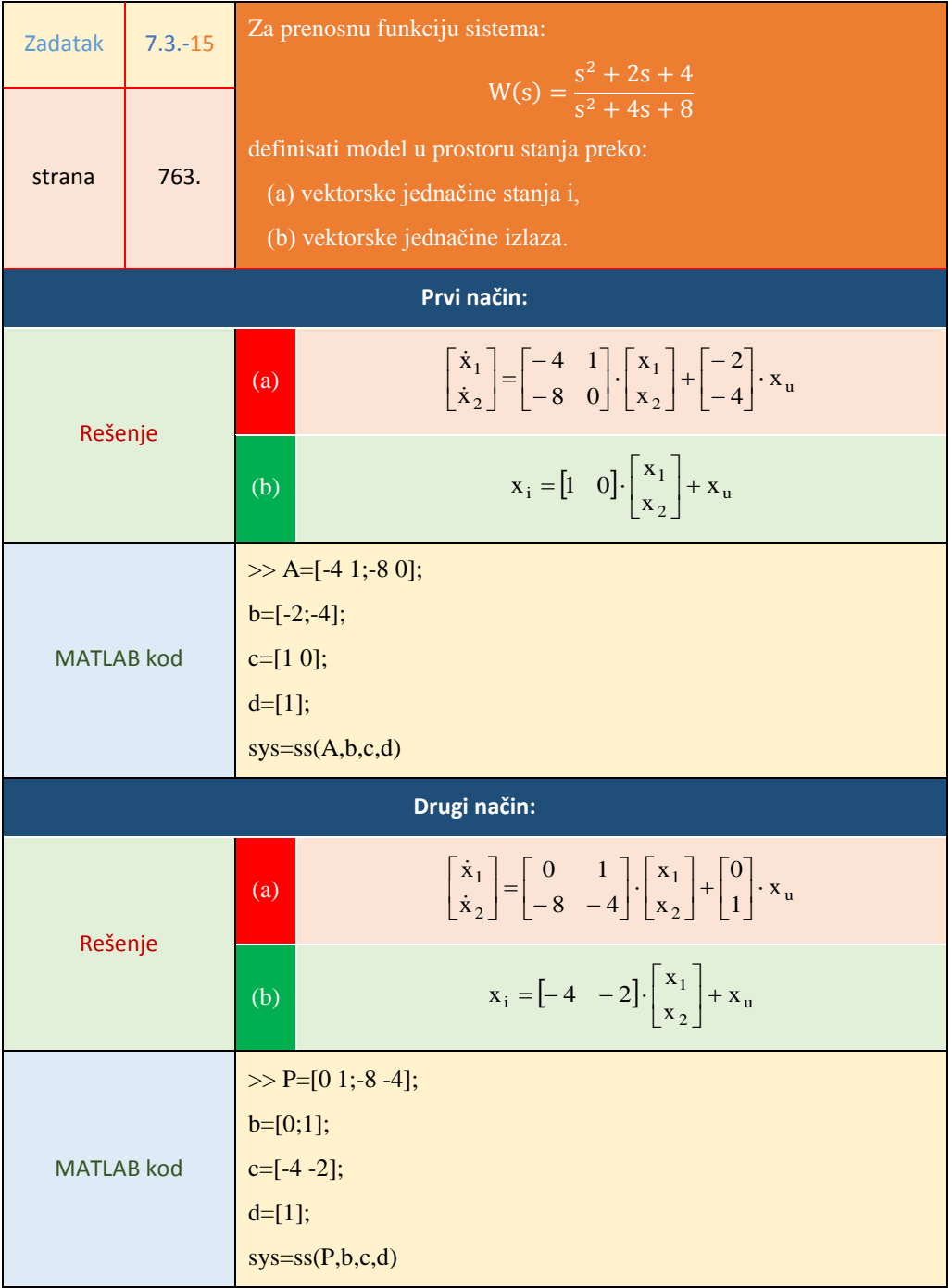

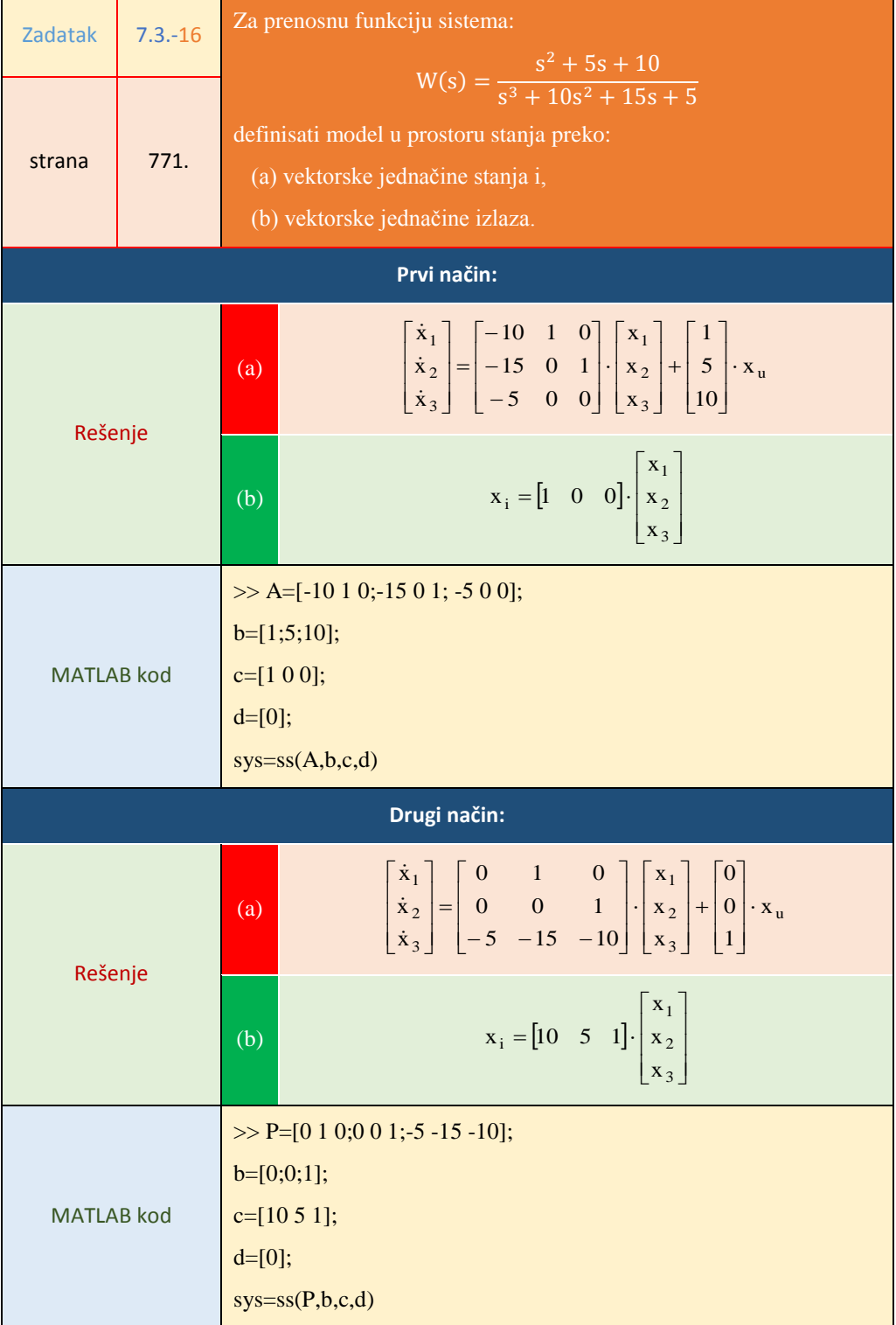

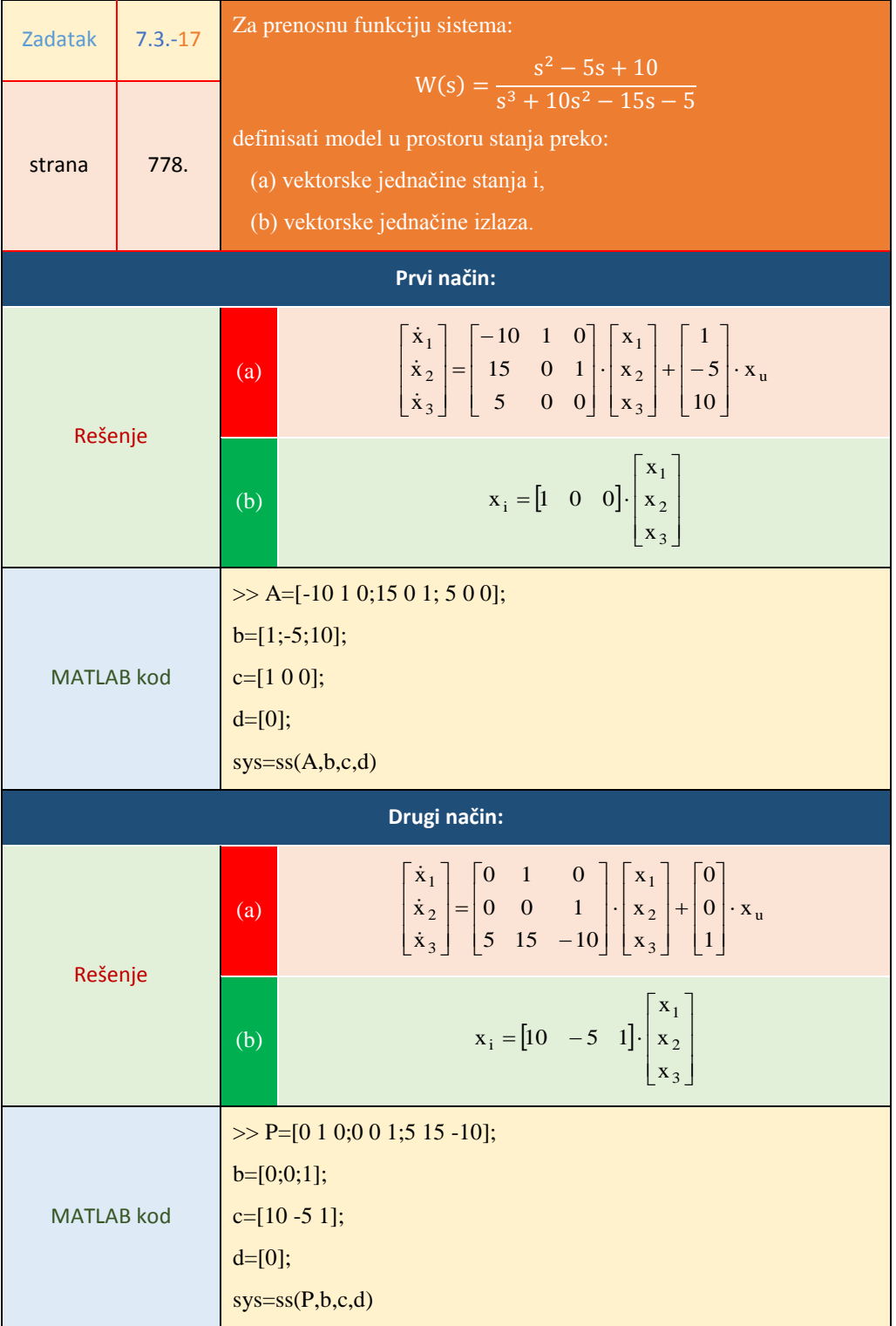

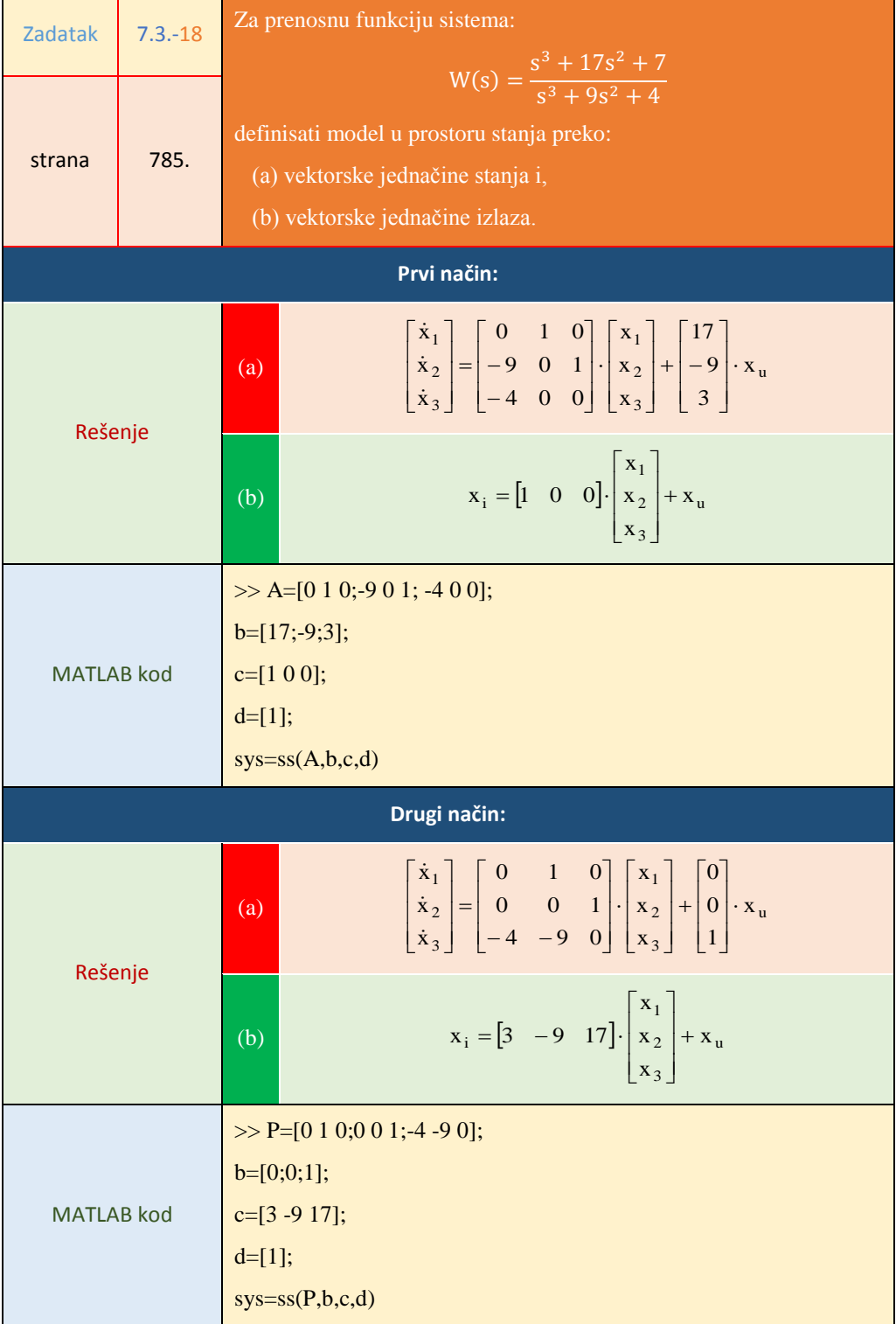

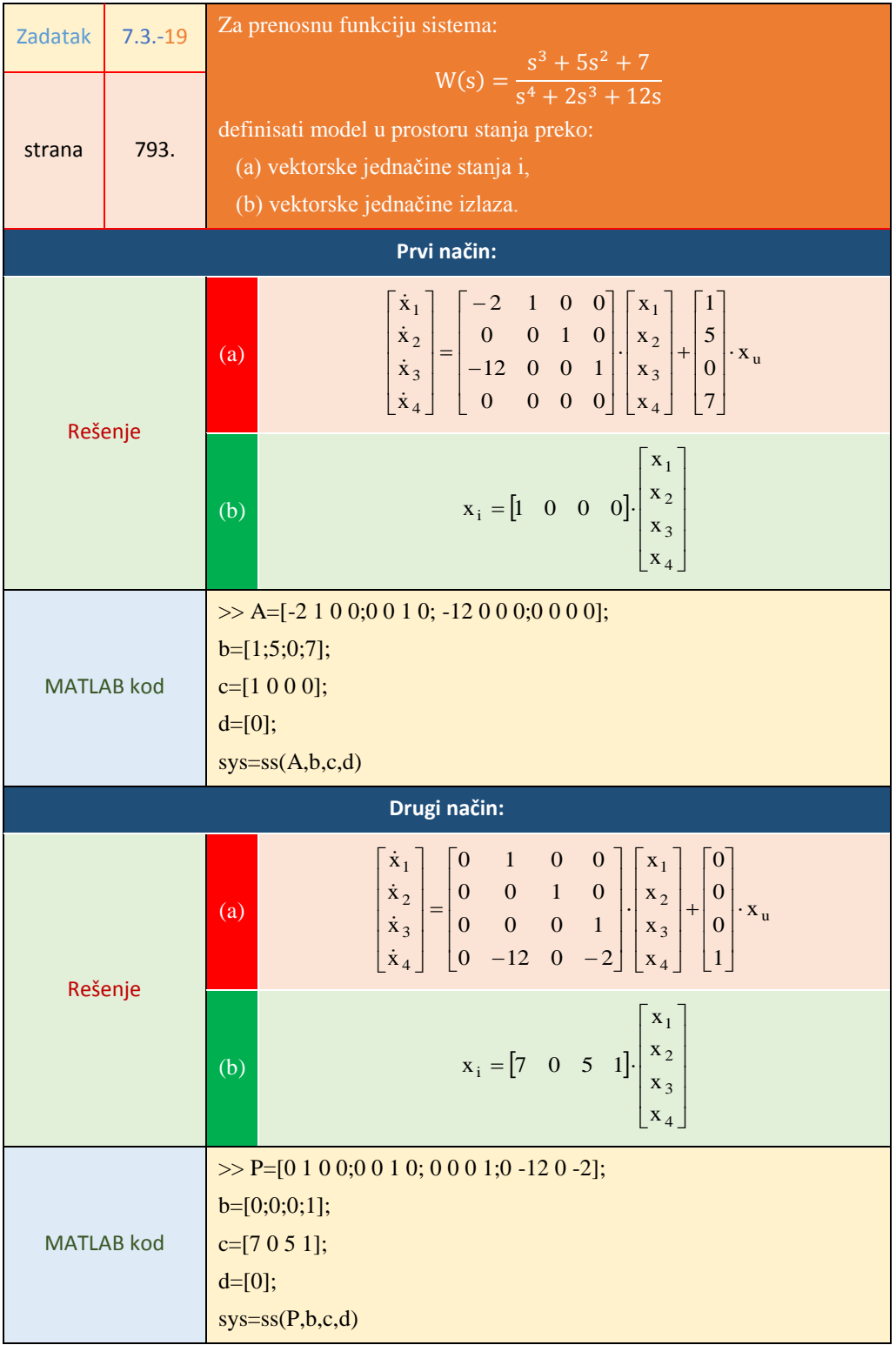

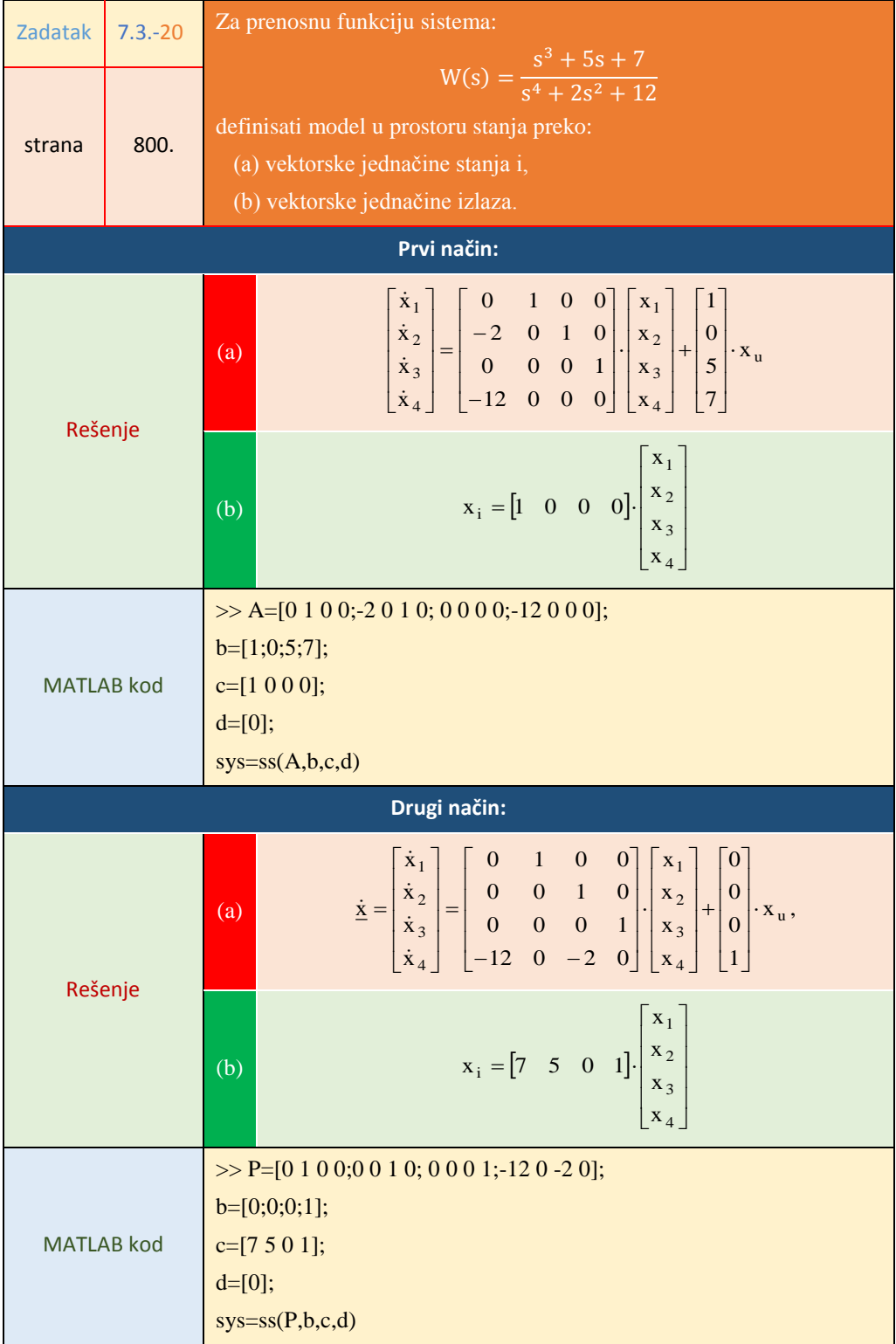

## **Poglavlje 8.** Stabilnost sistema

## **8.5. Algebarsko određivanje stabilnosti sistema**

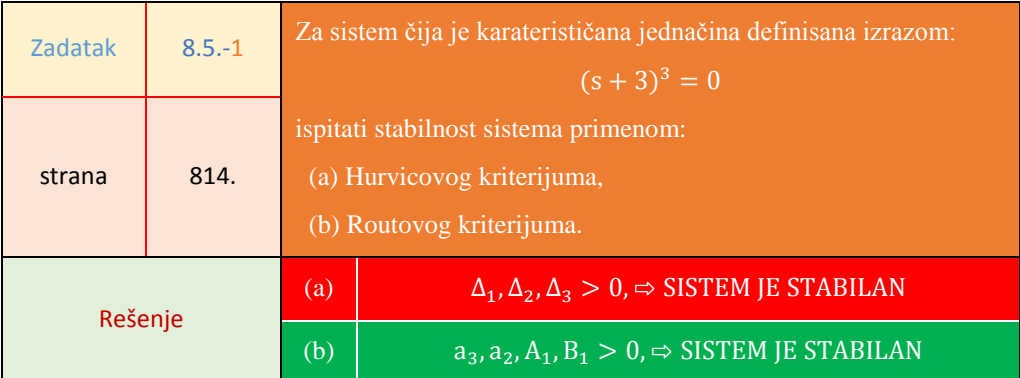

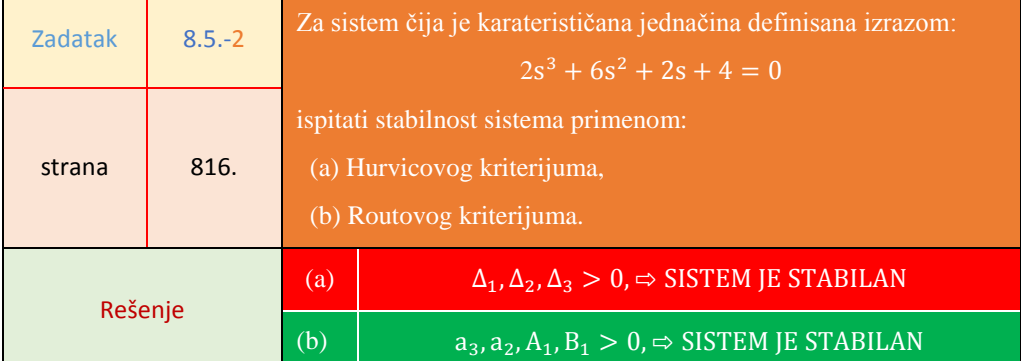

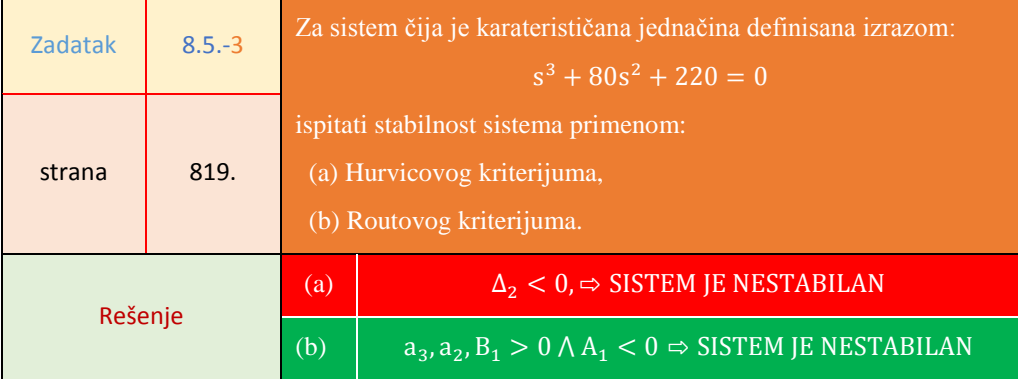

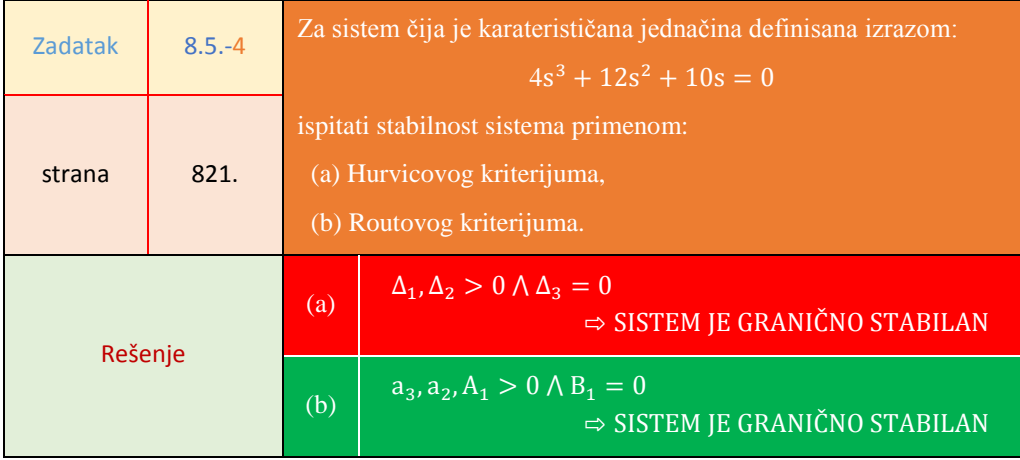

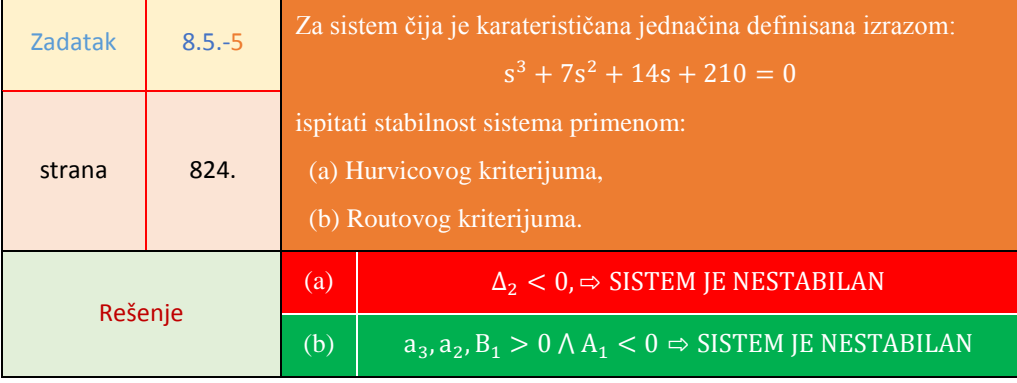

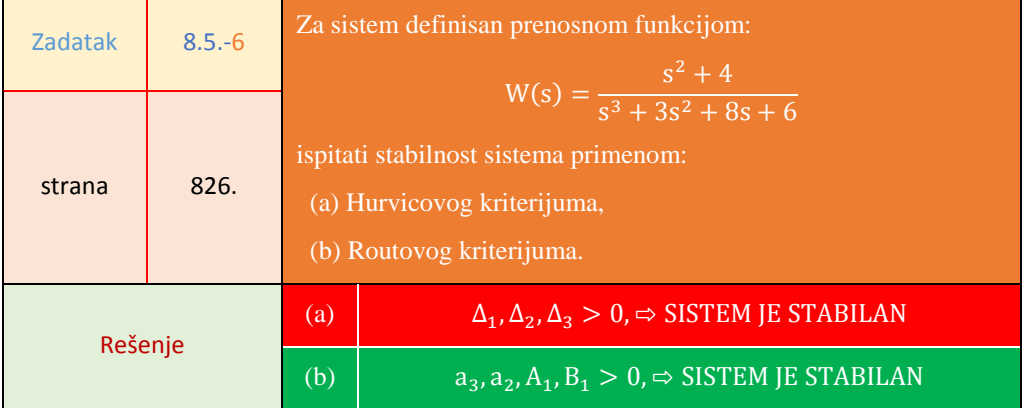

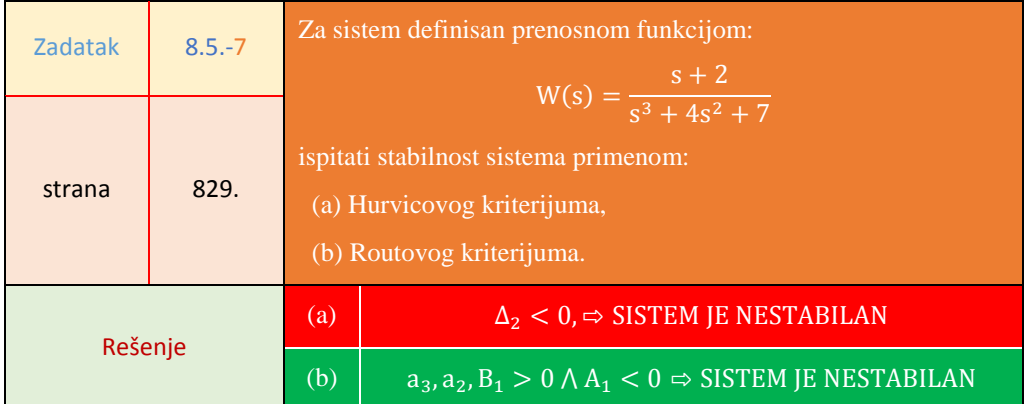

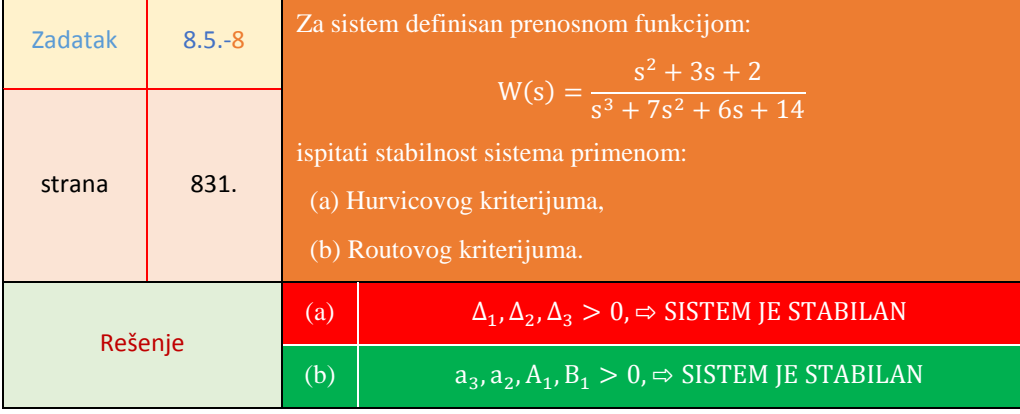

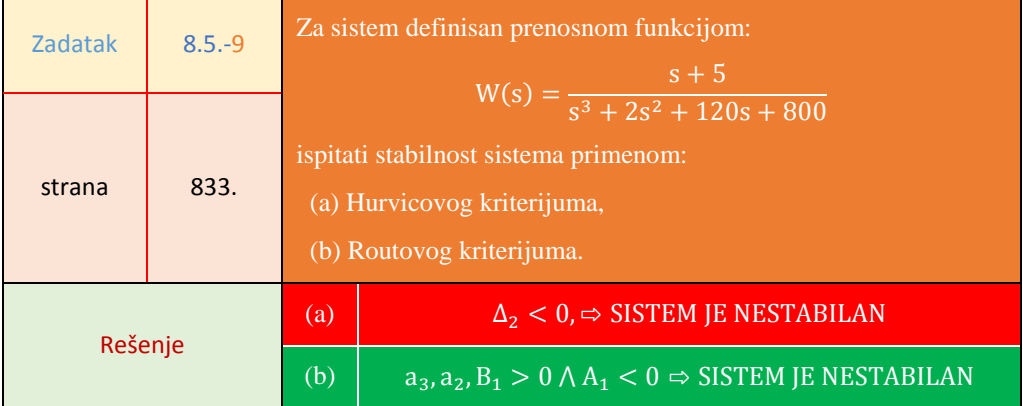

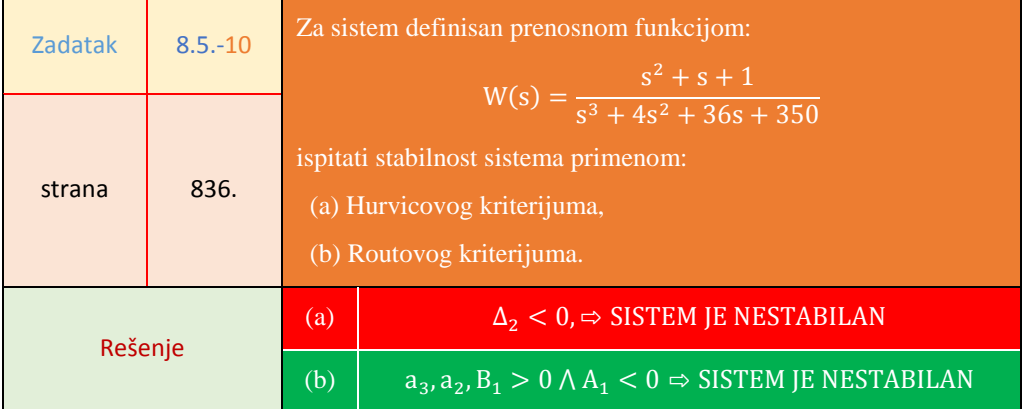

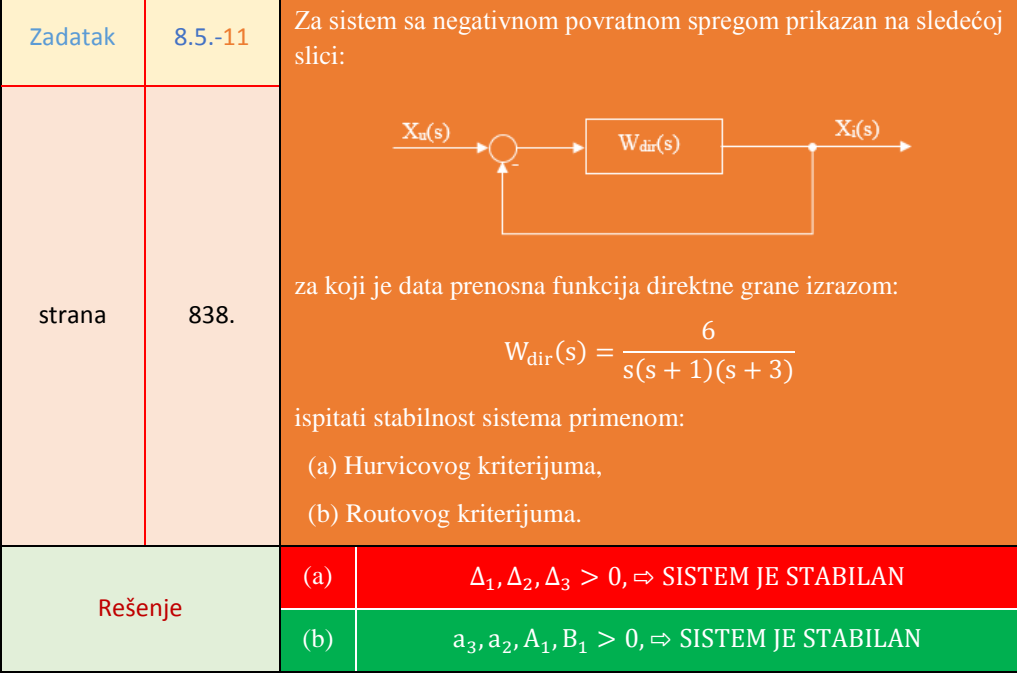

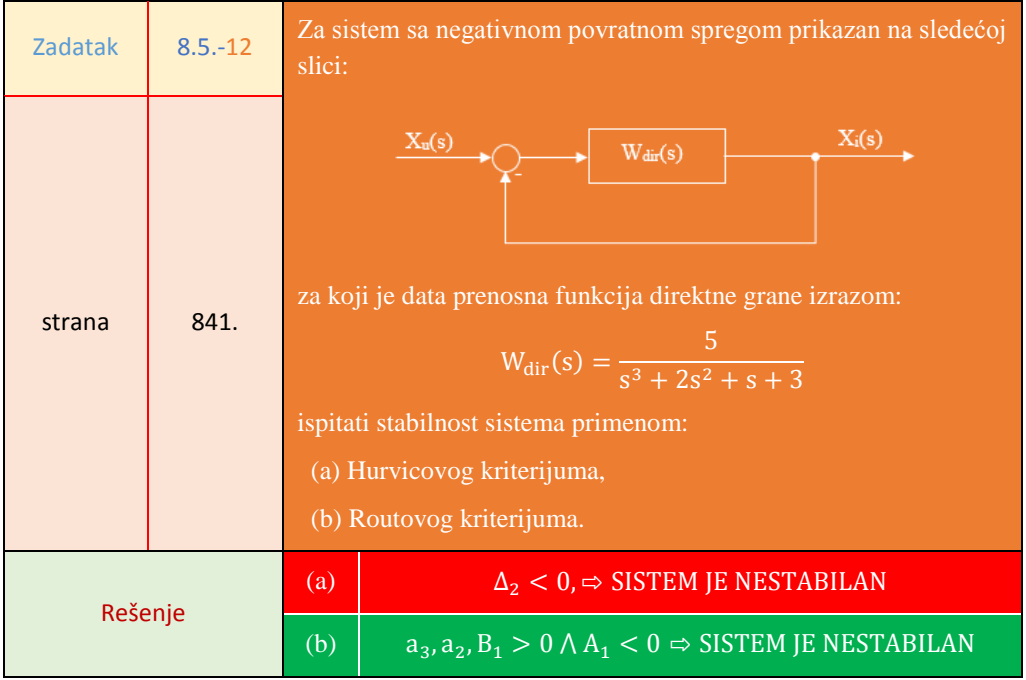

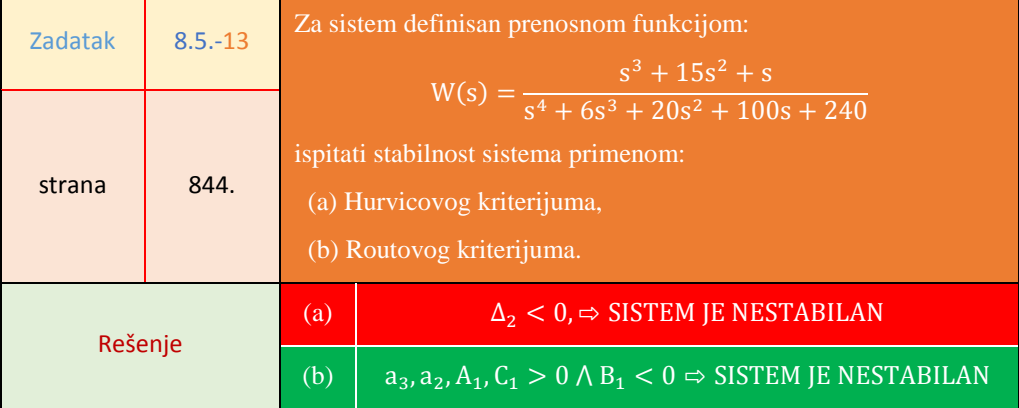

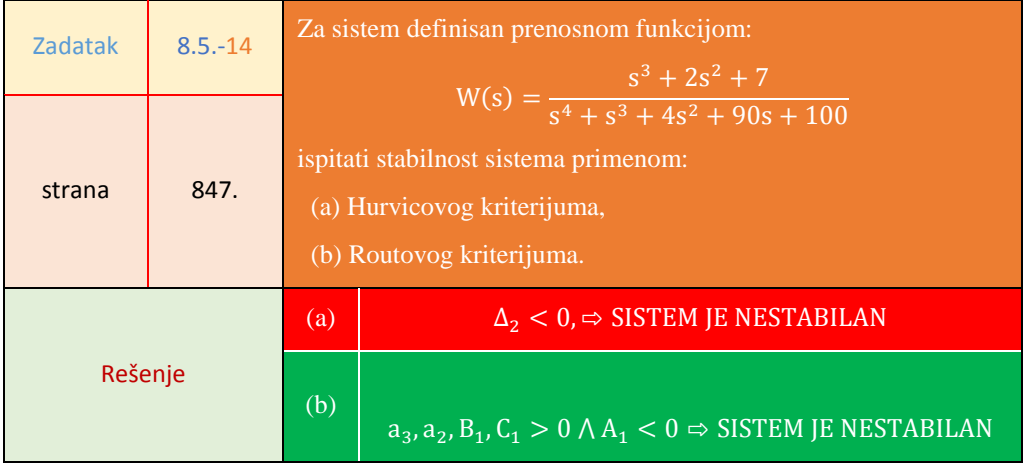

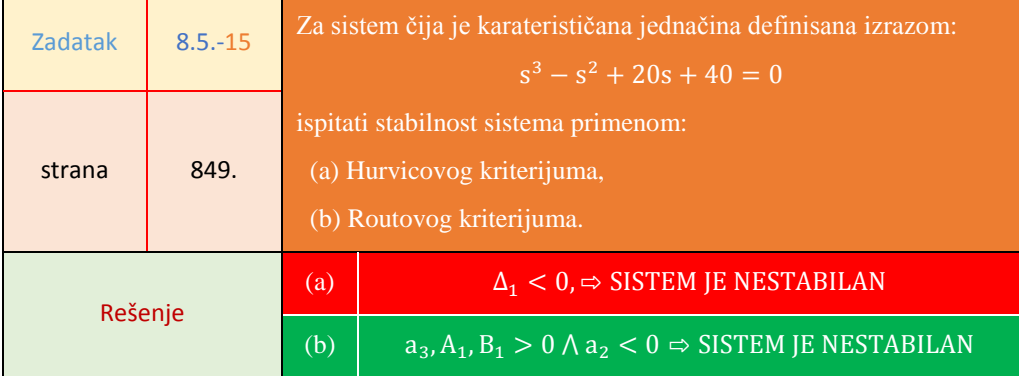

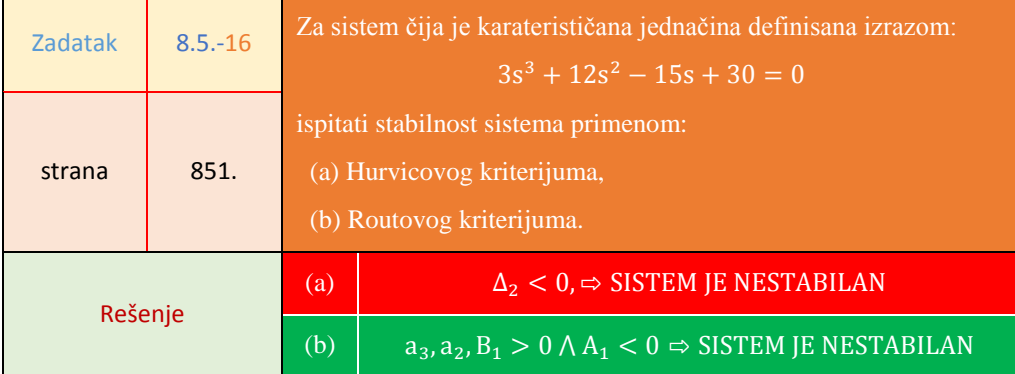

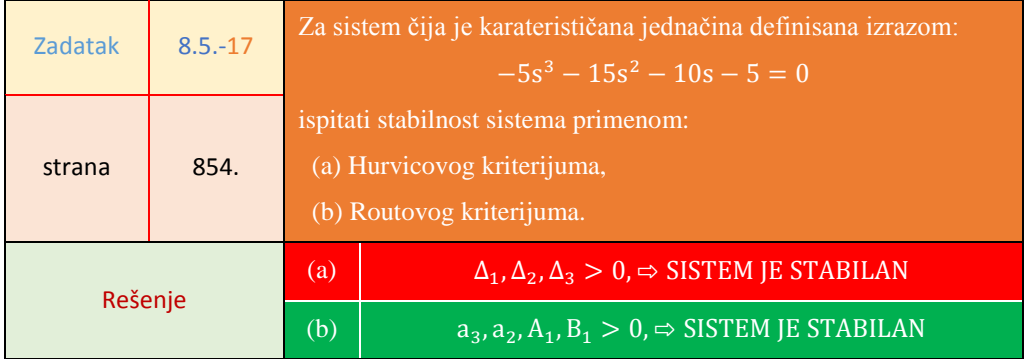

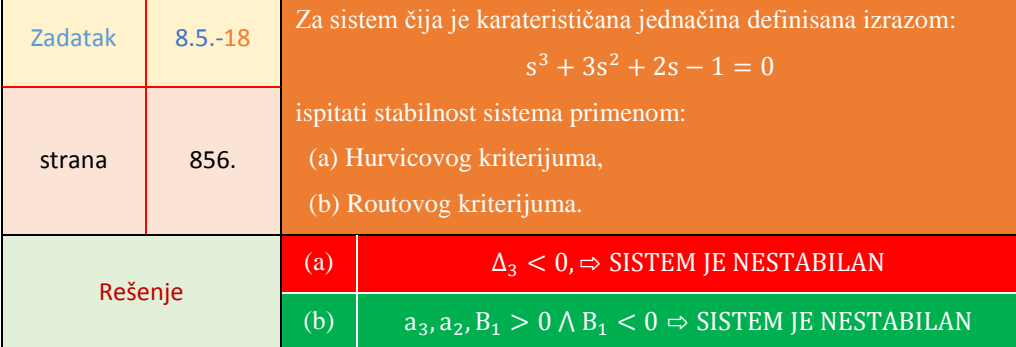

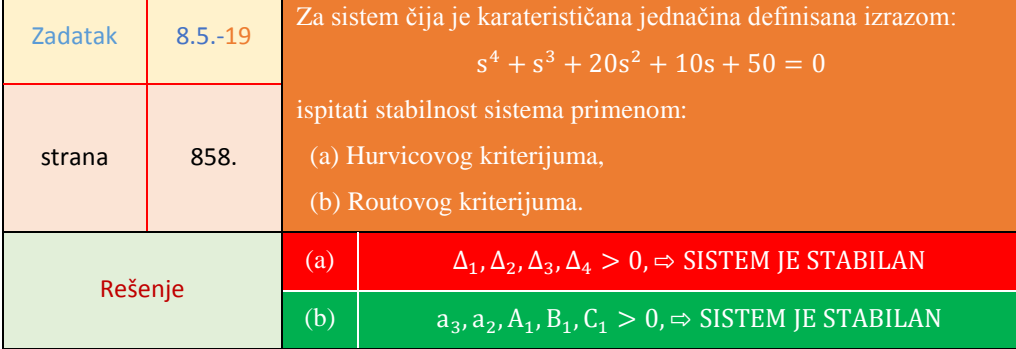

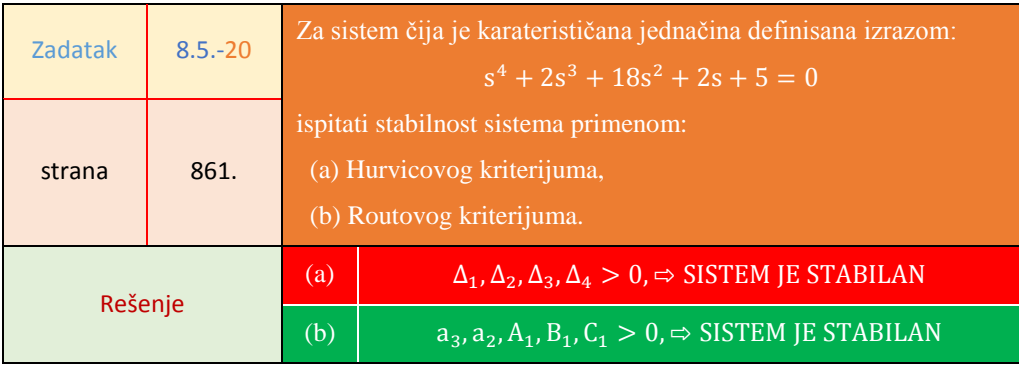

## **LITERATURA**

- A. Apelblat, Mathematics Research Developments : Integral Transforms and Volterra Functions, Nova Science Publishers, Inc., Hauppauge, NY, USA, 2010.
- A. Blondel, V. D. Megretski, Unsolved Problems in Mathematical Systems and Control Theory, Princeton University Press, Princeton, NJ, USA, 2004.
- A. Ganesh, G, Balasubramanian, Engineering Mathematics-II, New Age International, Daryaganj, Delhi, IND, 2009.
- A. L, Yakimiv, Probabilistic Applications of Tauberian Theorems, VSP, Netherlands, Leiden, NLD, 2005.
- A. Sabanovic, K. Ohnishi, Control Systems, John Wiley & Sons, Hoboken, NJ, USA, 2011.
- B. D. Hahn, Essential MATLAB for Engineers and Scientists, Third edition, Newnes, Burlington, MA, USA, 2007.
- B. Datta, Numerical Methods for Linear Control Systems, Academic Press, Burlington, MA, USA, 2003.
- B. M. Grafova, I. B. Grafovab, Discrete Laplace transformation as a wavelet tool to analyse the electrochemical random time series, Journal of Electroanalytical Chemistry, vol. 502, 2001, pp. 47–50
- B. R. Hunt, R. L. Lipsman, J. M. Rosenberg, Guide to MATLAB : For Beginners and Experienced Users, Cambridge University Press, West Nyack, NY, USA, 2002.
- C. Heij, A. Ran, F. van Schagen, Introduction to mathematical systems theory, Birkhäuser Verlag, Basel-Boston-Berlin, 2007.
- C. Montella, J.-P. Diard, New approach of electrochemical systems dynamics in the time-domain under small-signal conditions. I. A family of algorithms based on numerical inversion of Laplace transforms, Journal of Electroanalytical Chemistry, vol. 623 (1), 2008, pp. 29–40
- C. Ozdemir, Wiley Series in Microwave and Optical Engineering : Inverse Synthetic Aperture Radar Imaging With MATLAB Algorithms, John Wiley & Sons, Hoboken, NJ, USA, 2012.
- D. Hammond, Science of Synthesis: Exploring the Social Implications of General Systems Theory, University Press of Colorado, Boulder, CO, USA, 2003.
- D. Seborg, T. Edgar, D. Mellichamp, Process Dynamics and Control, Second edition, John Wiley & Sons, Inc., Hoboken, 2003.
- E. Clarke, M. Minea, F. L. Tiplea, Verification of Infinite-State Systems with Applications to Security, IOS Press, Amsterdam, NLD, 2006.
- E. J. González, Artificial Intelligence Resources in Control and Automation Engineering, Bentham Science Publishers, SAIF Zone, Sharjah, UAE, 2012.
- G. Ellis, Control System Design Guide: Using Your Computer to Understand and Diagnose Feedback Controllers, Academic Press, Burlington, MA, USA, 2004.
- G. Sandou, FOCUS Series: Metaheuristic Optimization for the Design of Automatic Control Laws, John Wiley & Sons, Somerset, NJ, USA, 2013.
- G.K. Glassa, A.M. Hassaneina, N.R. Buenfelda, Low frequency impedance data by Laplace transformation of coulostatically induced transients, Electrochimica Acta, vol. 43, 1998, pp. 1863–1871
- H. Fox, W. Bolton, Mathematics for Engineers and Technologists, Butterworth-Heinemann, Jordan Hill, GBR, 2002.
- H. Gzyla, E. ter Horstb, Numerical determination of hitting time distributions from their Laplace transforms: Simple cases, Physica A: Statistical Mechanics and its Applications, vol. 410, 2014, pp. 244–252
- H. Rosenblatt, System Analysis and Design, Tenth edition, Cengage Learning, Australia-Brazil-Japan-Korea-Mexico-Singapore-Spain-United Kingdom-United States, 2014.
- I. Faulconbridge, M. Ryan, Managing Complex Technical Projects : A Systems Engineering Approach, Artech House, Norwood, MA, USA, 2002.
- I. Mihajlović, Đ. Nikolić, A. Jovanović, Osnove teorije sistema inženjerski menadžment pristup, Tehnički fakultet u Boru, Bor, 2009.
- I. Nikolić, I. Mihajlović, N. Nikolić, Verification of linear model for predicting the movement of steel prices in the world market, Book of proceedings, International May Conference on Strategic Management - IMKSM2014, 23.-25 May 2014, Bor's Lake, Serbia, pp. 212-217
- I. Nikolić, I. Mihajlović, Sistemski pristup u analizi uticaja svetske ekonomske krize na cenu osnovnih metala, Zbornik izvoda radova, Internacionalna majska konferencija o strategijskom menadžmentu, 24. – 26. maj 2013, Bor, ss. 80
- I. Nikolić, I. Mihajlović, Ž. Živković, Modelovanje uticaja karakterističnih parametra na kretanje cene čelika, Zbornik radova, IX Skup privrednika i naučnika, Nova industrijalizacija, reinženjering i održivost, 5 - 6. novembar 2013, Beograd, ss. 333-340
- I. R. Kumar, Text Book of Signals and Systems, Global Media, Mumbai, IND, 2010.
- J. Chiasson, Modeling and High Performance Control of Electric Machines, John Wiley & Sons, Incorporated, Hoboken, NJ, USA, 2005.
- J. Grady, Systems Requirement Analysis, Academic Press, Burlington, MA, USA, 2006.
- J. Huanga, S. Ruanb, J. Songa, Bifurcations in a predator–prey system of Leslie type with generalized Holling type III functional response, Journal of Differential Equations, vol. 257 (6), 2014, pp. 1721–1752
- J. Jones, A. Clare, Manager's Guide to Systems Practice: Making Sense of Complex Problems, John Wiley & Sons, Hoboken, NJ, USA, 2012.
- J. L. Hellerstein, Y. Diao, S. Parekh, Feedback Control of Computing Systems, John Wiley & Sons, Incorporated, Hoboken, NJ, USA, 2004.
- J. L. Schiff, Laplace Transform: Theory & Applications, Springer, Secaucus, NJ, USA, 1999.
- J. Santiago, Circuit Analysis For Dummies, John Wiley & Sons, Somerset, NJ, USA, 2013.
- J. Warfield, Introduction to systems science, World Scientific, River Edge, NJ, USA, 2006.
- K. Lopez, Control Systems: Digital Systems, Global Media, Delhi, IND, 2007.
- K. Murota, Combinatorial dynamical system theory: General framework and controllability criteria, Discrete Applied Mathematics, vol. 22 (3), 1989, pp 241–265
- L. Rutkowski, Flexible Neuro-fuzzy Systems: Structures, Learning and Performance Evaluation, Kluwer Academic Publishers, Secaucus, NJ, USA, 2004.
- L. Skyttner, General Systems Theory: Ideas and Applications, World Scientific, River Edge, NJ, USA, 2001.
- L. Skyttner, General systems theory: Problems-Perspectives-Practice, Second Edition, World Scientific, River Edge, NJ, USA, 2006.
- M. El-Halwagi, Process Integration, Volume 7, Academic Press, Amsterdam, NL, 2006.
- M. Janić, Matematika (I i II), Tehnički fakultet u Boru, Bor, 2003.
- M. Lindeburg, 1001 sloved engineering fundamentals problems, Third edition, Professional Publications, Inc., Belmont, California, 2005.
- M. Prem, Uvod u statistiku, Šesto izdanje, Centar za izdavačku delatnost Ekonomskog fakulteta, Beograd, 2009.
- M. S. Mahmoud, S. Peng, Methodologies for Control of Jump Time-Delay Systems, Kluwer Academic Publishers, Secaucus, NJ, USA, 2003.
- M. Thongmoona, S. Pusjusob, The numerical solutions of differential transform method and the Laplace transform method for a system of differential equations, Nonlinear Analysis: Hybrid Systems, vol. 4, 2010, p. 425–431
- M. Tokoro, Open Systems Science: From Understanding Principles to Solving Problems, IOS Press, Amsterdam, NLD, 2010.
- M. J. Dimario, System of Systems Collaborative Formation, World Scientific Publishing Co., River Edge, NJ, USA, 2010.
- M.L. Rhodes, Systems Theory, International Encyclopedia of Housing and Home, 2012, pp. 134–137
- N. Yuryev, A. Daraselia, From Knowledge Networks to Biological Models, Bentham Science Publishers, SAIF Zone, Sharjah, UAE, 2012.
- N.C. Jagan, Control Systems, Global Media, Hyderabad, IND, 2008.
- P. Athi Sankar , Rajendra Machavaram , K. Shankar, System identification of a composite plate using hybrid response surface methodology and particle swarm optimization in time domain, Measurement, vol. 55, 2014, pp. 499–511.
- P. M. Salmona, N. Goodea, F. Archerb, C. Spencerb, D. McArdleb, R. J. McClureb, A systems approach to examining disaster response: Using Accimap to describe the factors influencing bushfire response, Safety Science, vol. 70, 2014, pp. 114–122
- P. Underwood, P. Waterson, Systems thinking, the Swiss Cheese Model and accident analysis: A comparative systemic analysis of the Grayrigg train derailment using the ATSB, AcciMap and STAMP models, Accident Analysis & Prevention, vol. 68, 2014, pp. 75–94
- R. Burns, Advanced Control Engineering, Butterworth-Heinemann, Jordan Hill, GBR, 2001.
- R. Colgren, Basic MATLAB, Simulink, and Stateflow, American Institute of Aeronautics and Astronautics, Reston, VA, USA, 2007.
- R. V. Dukkipati, Analysis and Design of Control Systems Using MATLAB, New Age International, Daryaganj, Delhi, IND, 2006.
- R. V. Dukkipati, MATLAB: An Introduction with Applications, New Age International, Daryaganj, Delhi, IND, 2009.
- R. V. Dukkipati, Solving Vibration Analysis Problems Using MATLAB, New Age International, Daryaganj, Delhi, IND, 2007.
- S. Barbeiro, S.Gh. Bardeji , J.A. Ferreira, Laplace transform Finite element method for non Fickian flows, Computer Methods in Applied Mechanics and Engineering, Vol. 261–262, 2013, pp. 16–23
- S. Debbarmaa, L. Chandra Saikiab, N. Sinhab, Robust two-degree-of-freedom controller for automatic generation control of multi-area system, vol. 63, 2014, pp. 878–886
- S. F. Smetana, Introduction to the Control of Dynamic Systems, American Institute of Aeronautics and Astronautics, Reston, VA, USA, 1994.
- S. Sivanagaraju, L. Devi, Control Systems Engineering, New Academic Science, Kent, GBR, 2012.
- S. T. Karris, Circuit Analysis I with MATLAB Applications, Orchard Publications, Fremont, CA, USA, 2005.
- S. T. Karris, Numerical Analysis Using MATLAB and Excel, Third Edition, Orchard Publications, Fremont, CA, USA, 2007.
- S. T. Karris, Signals and Systems: With MATLAB Computing and Simulink Modeling, Fifth edition, Orchard Publications, Fremont, CA, USA, 2012.
- S. Westland,C. Ripamonti, Computational Colour Science Using MATLAB, John Wiley & Sons, Hoboken, NJ, USA, 2004.
- T. Wescott, Applied Control Theory for Embedded Systems, Newnes, Burlington, MA, USA, 2006.
- W. Bolton, Control Systems, Newnes, Jordan Hill, GBR, 2002.
- W. Hofkirchner, M. Schafranek, General System Theory, Philosophy of Complex Systems, vol. 10 in Handbook of the Philosophy of Science, 2011, pp. 177–194
- W. J. Staszewskia, D. Mark Wallaceb, Wavelet-based Frequency Response Function for time-variant systems—An exploratory study, Mechanical Systems and Signal Processing, vol. 47 (1–2), 2014, pp. 35–49
- W. Zielenkiewicz, E. Margas, Theory of Calorimetry, Kluwer Academic Publishers, Secaucus, NJ, USA, 2002.
- W. A. Cook, American University Studies V: Philosophy, Volume 202: Issues in Bioethics and the Concept of Scale, Peter Lang Publishing, New York, NY, USA, 2008.
- Y. Agazarian, Systems Centred Theory and Practice : The Contribution of Yvonne Agazarian, Karnac Books, London, GBR, 2011.
- Y. Ducqa, D. Chena, G. Doumeingtsb, A contribution of system theory to sustainable enterprise interoperability science base, Computers in Industry, Vol. 63 (8), 2012, pp. 844–857
- Y. Jiang, Practical Guide to Error-Control Coding Using MATLAB, Artech House, Norwood, MA, USA, 2010.
- Y. Shi, D. L. Olson, A. Stam, Advances in Multiple Criteria Decision Making and Human Systems Management: Knowledge and Wisdom, IOS Press, Amsterdam, NLD, 2007.
- Y. Yang, Z. Cai, Y. Liu, Interval analysis of dynamic response of structures using Laplace transform, Probabilistic Engineering Mechanics, vol. 29, 2012, pp. 32–39

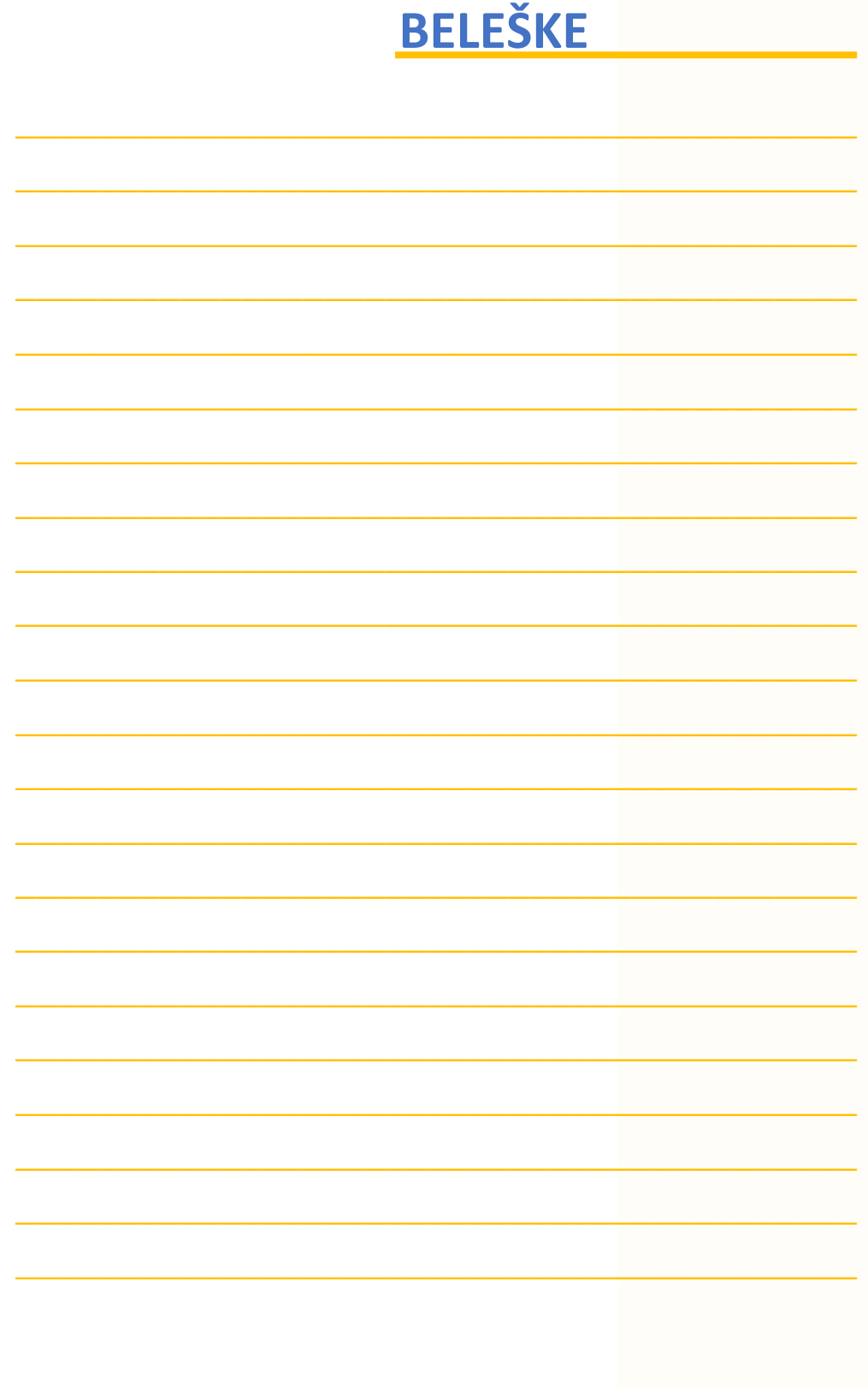

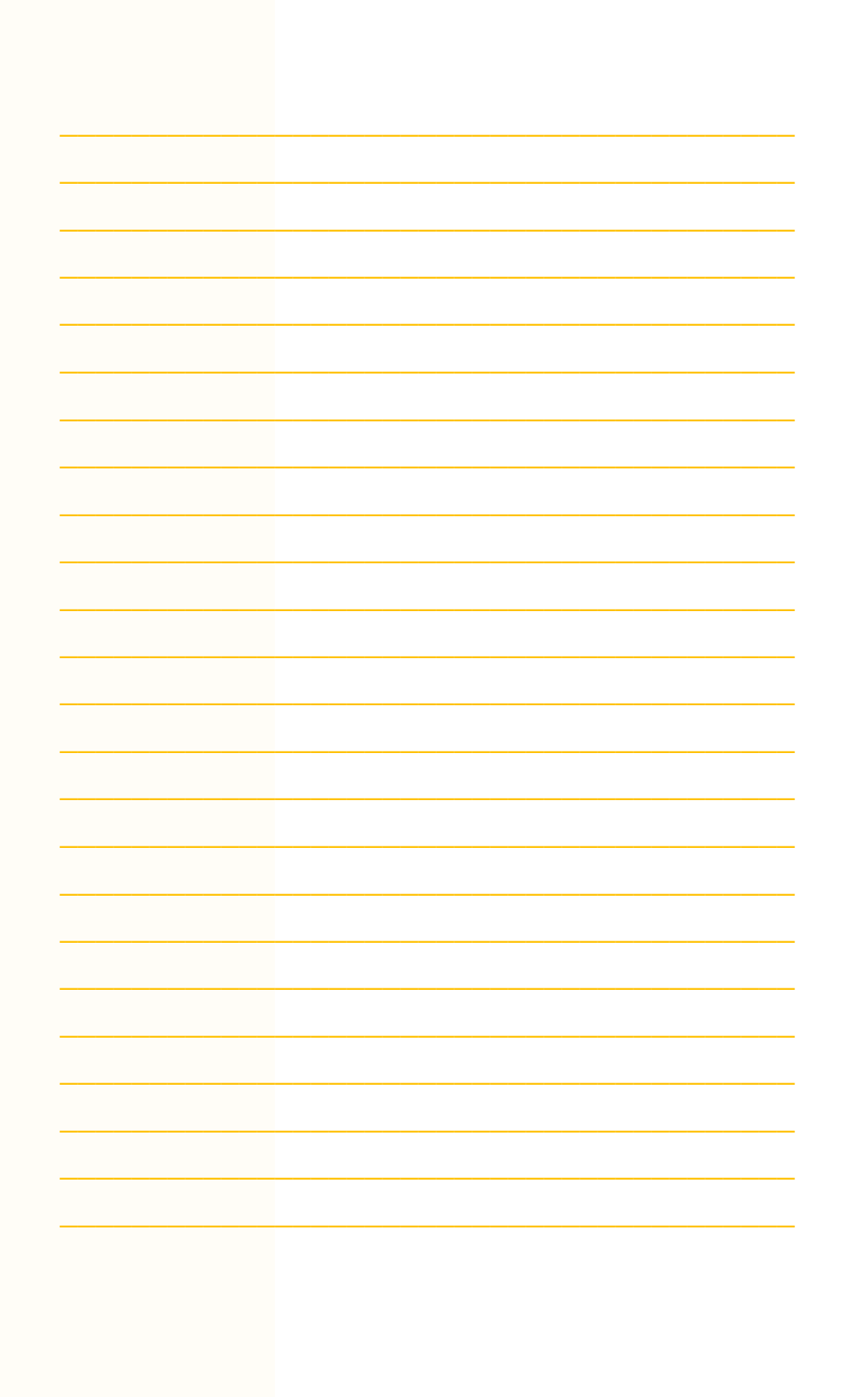

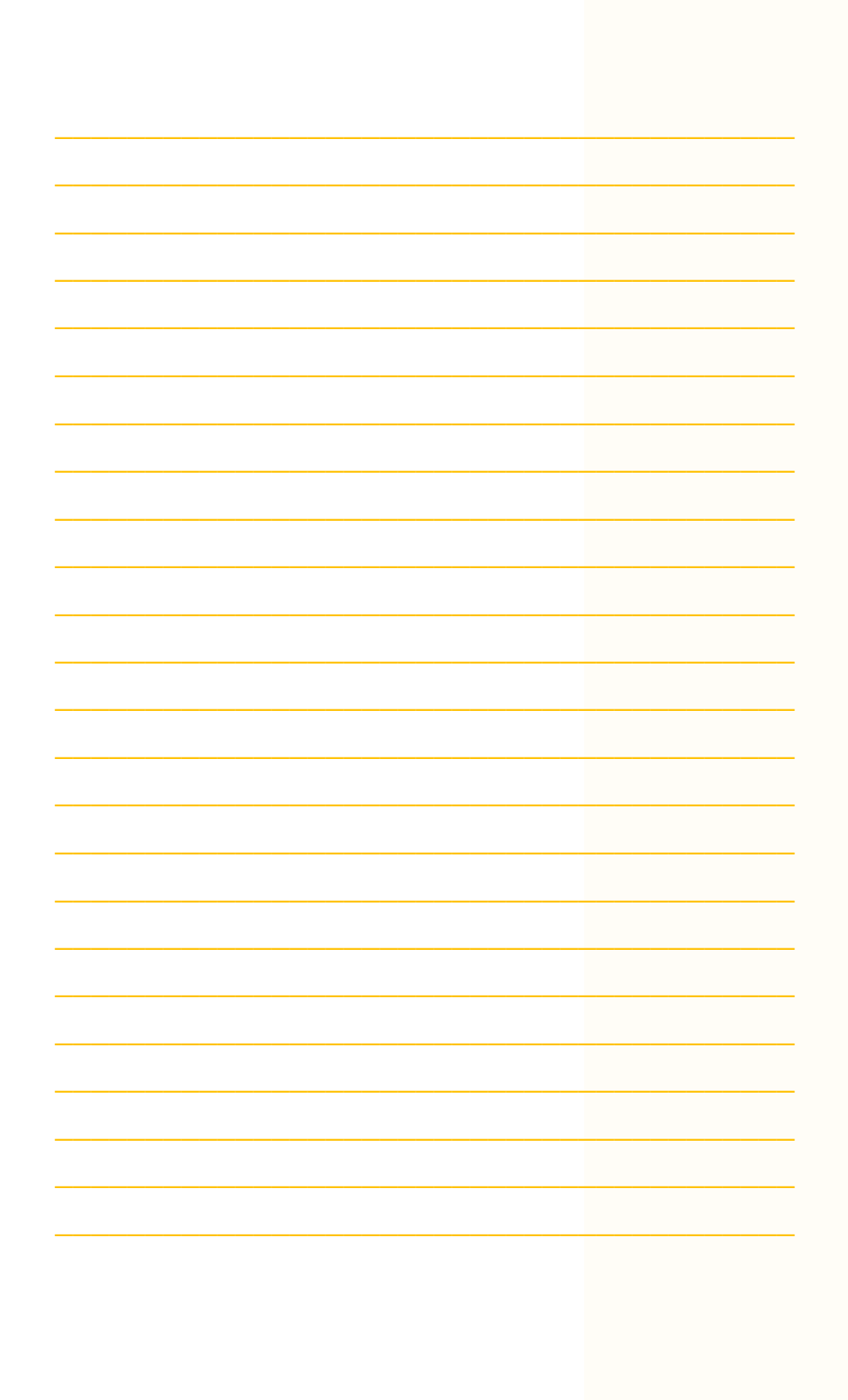
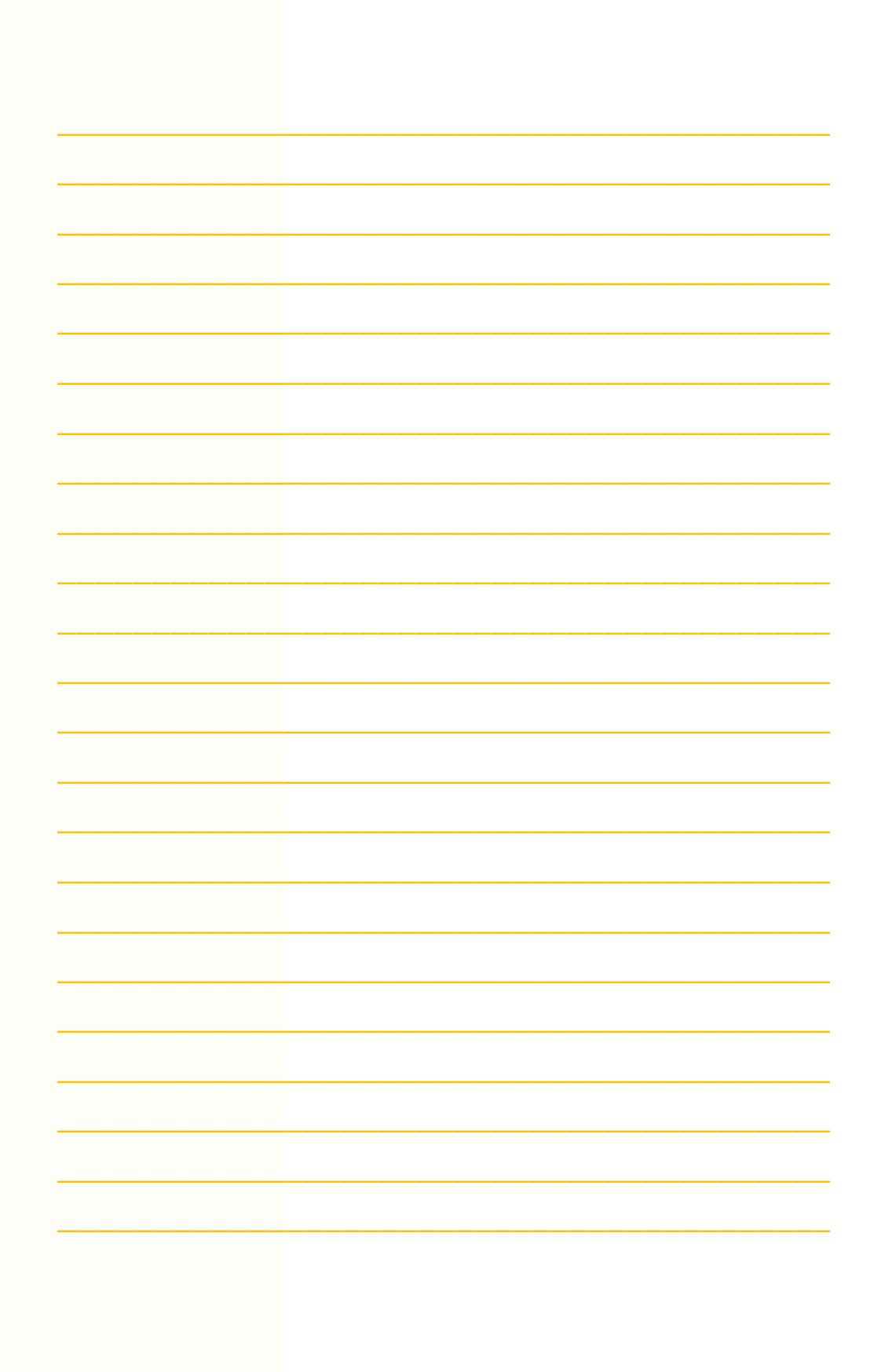